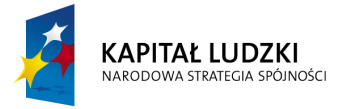

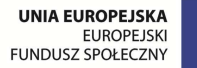

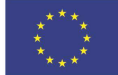

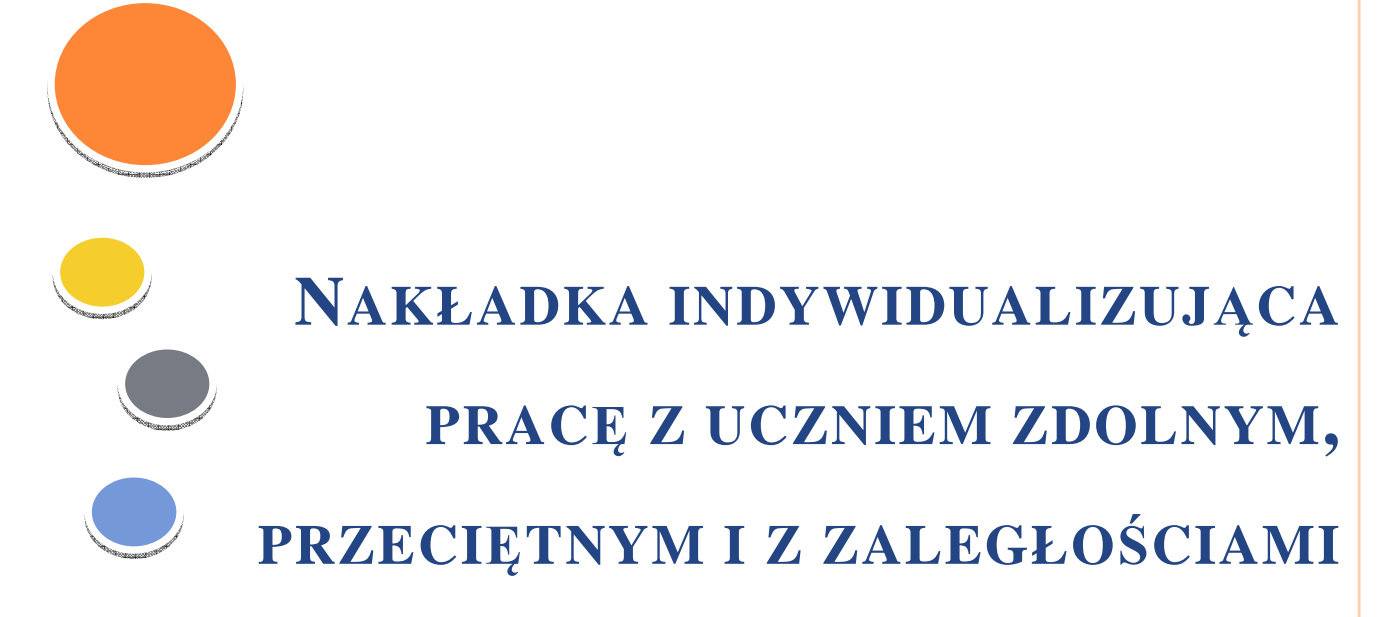

*KLASA V* 

*Rok szkolny 2014/2015* 

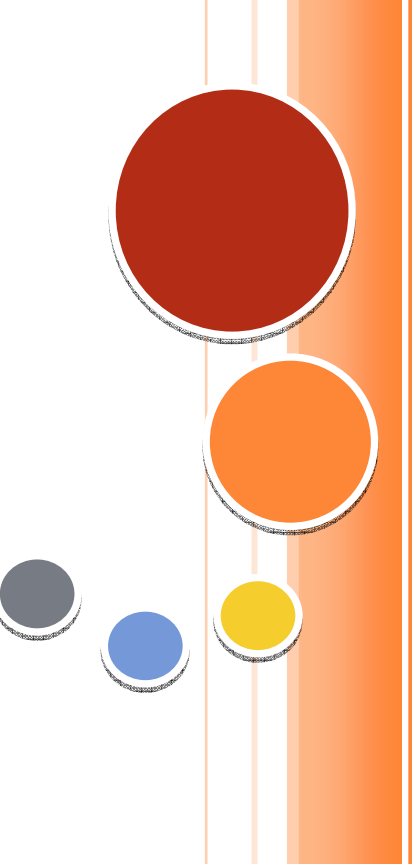

**Krystyna Madej** 

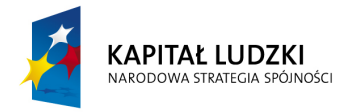

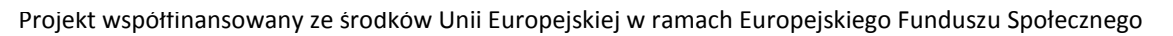

# SPIS TREŚCI

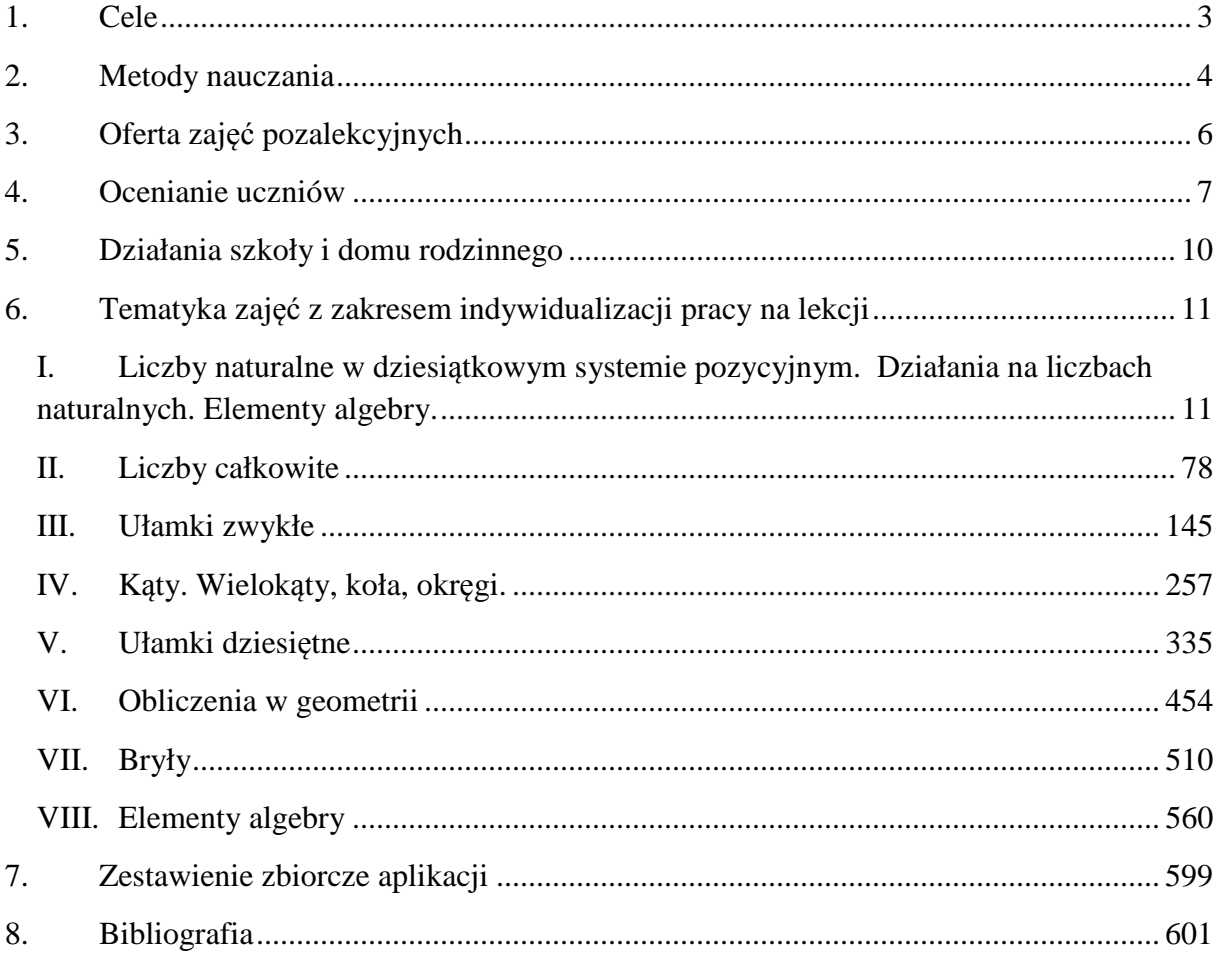

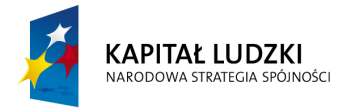

# **1.CELE**

*Matematyka jest to królowa wszystkich nauk, jej ulubieńcem jest prawda, a prostość i oczywistość jej strojem. Jan Śniadecki* 

Rozpoczynamy drugi rok nauki ze świadomością, że nasi uczniowie w klasie IV nabyli umiejętności i wiadomości potrzebne do dalszego kształcenia matematycznego. Nauka matematyki w klasie V może sprawiać uczniowi trudności z prozaicznej przyczyny. W klasie V uczniowie poznają cztery działania na ułamkach zwykłych, poznają ułamki dziesiętne i co najważniejsze poznają geometrię. Geometrię, której wiadomości przyjdzie im wykorzystywać w edukacji matematycznej na wyższych jej poziomach.

 Nakładka indywidualizująca dla uczniów klasy V napisana jest z podziałem na rozdziały z programu nauczania oraz z podziałem na uczniów z: zaległościami, przeciętnego i zdolnego. Tak zbudowana nakładka ułatwi pracę nauczycielowi, a zwiera ona:

- prezentacje multimedialne dla nauczyciela z wykorzystaniem do wprowadzenia danego tematu lekcji (TIK)
- zadania o różnym stopniu trudności do wykorzystania podczas lekcji (Tab; TIK)
- $\bullet$  zadania domowe (e\_learn)
- $\bullet$ prezentacje z wykorzystaniem tablicy interaktywnej (Tab)

W nakładce zintegrowano wiedzę z różnych przedmiotów m.in. przyrody, historii, języka polskiego, zajęcia techniczne poprzez konstrukcję zadań do rozwiązania przez uczniów.

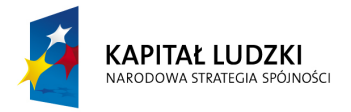

# **2.METODY NAUCZANIA**

*Temu, kto nie zna matematyki,* 

*trudno spostrzec głębokie piękno przyrody.* 

*Richard Feynman* 

 Metody nauczania dokładnie zostały omówione w programie nauczania *"Matematyka dla każdego"* w rozdziale VII *"Procedury osiągania szczegółowych celów edukacyjnych".*  Dla uczniów klasy V proponuje się stosowanie na lekcjach matematyki następujących metod aktywnych:

- **v** prace w małych grupach,
- **v** gry dydaktyczne takie jak:
	- o domino;
	- o układanki;
	- o krzyżówki;
	- o rebusy;
	- o wykreślanki;
	- o kwadraty magiczne;

Częste stosowanie gier dydaktycznych przełamuje stereotyp, że matematyka jest ciężka, trudna i nieprzyjemna.

W procesie nauczania warto stworzyć uczniowi z zaległościami rozwiązywanie zadań z poziomu ucznia przeciętnego czy nawet zdolnego, a przeciętnemu z poziomu ucznia zdolnego.

W klasie V szeroko zastosowano ćwiczenia na dobry początek lekcji, wśród nich:

- sudoku rozwijające spostrzegawczość, analityczne i logiczne myślenie;
- "znajdź różnice pomiędzy obrazkami" również rozwijające spostrzegawczość.

W każdym rozdziale nakładki zaproponowano prowadzenie przez nauczyciela afirmacji na dobry początek lekcji. Uczniowie powtarzają za nauczycielem zdania:

- **M** mam bardzo dobrą pamięć,
- w każdej chwili potrafię się skoncentrować,
- zawsze jestem spokojny i opanowany,
- $\bullet$  uczę się coraz szybciej,
- **z** z łatwością przyswajam nowy materiał,
- **M** moja głowa otwarta jest na wiedzę,
- z lekcji zapamiętam wszystko, co powinienem pamiętać i wykorzystam to wtedy, kiedy będzie mi potrzebne.

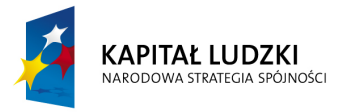

Tak prowadzone afirmację nie tylko uatrakcyjniają lekcję, ale zastosowanie ich pozwala uczniom uwierzyć we własne siły, uczniowie stają się mniej spięci przed sprawdzianami i kartkówkami, radzą sobie z problemami.

Wszystkie zaproponowane ćwiczenia na dobry początek lekcji mogą sprawić uczniom wiele przyjemności, uatrakcyjnić lekcję, jak również pokazać, że nauka matematyki może być łatwa i przyjemna.

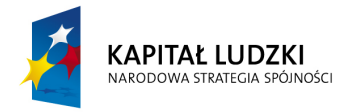

# **3.OFERTA ZAJĘĆ POZALEKCYJNYCH**

W dalszym ciągu uczniowie prowadzą platformę MOODLE, na której umieszczają ciekawe zadania, które pozostali uczniowie rozwiązują.

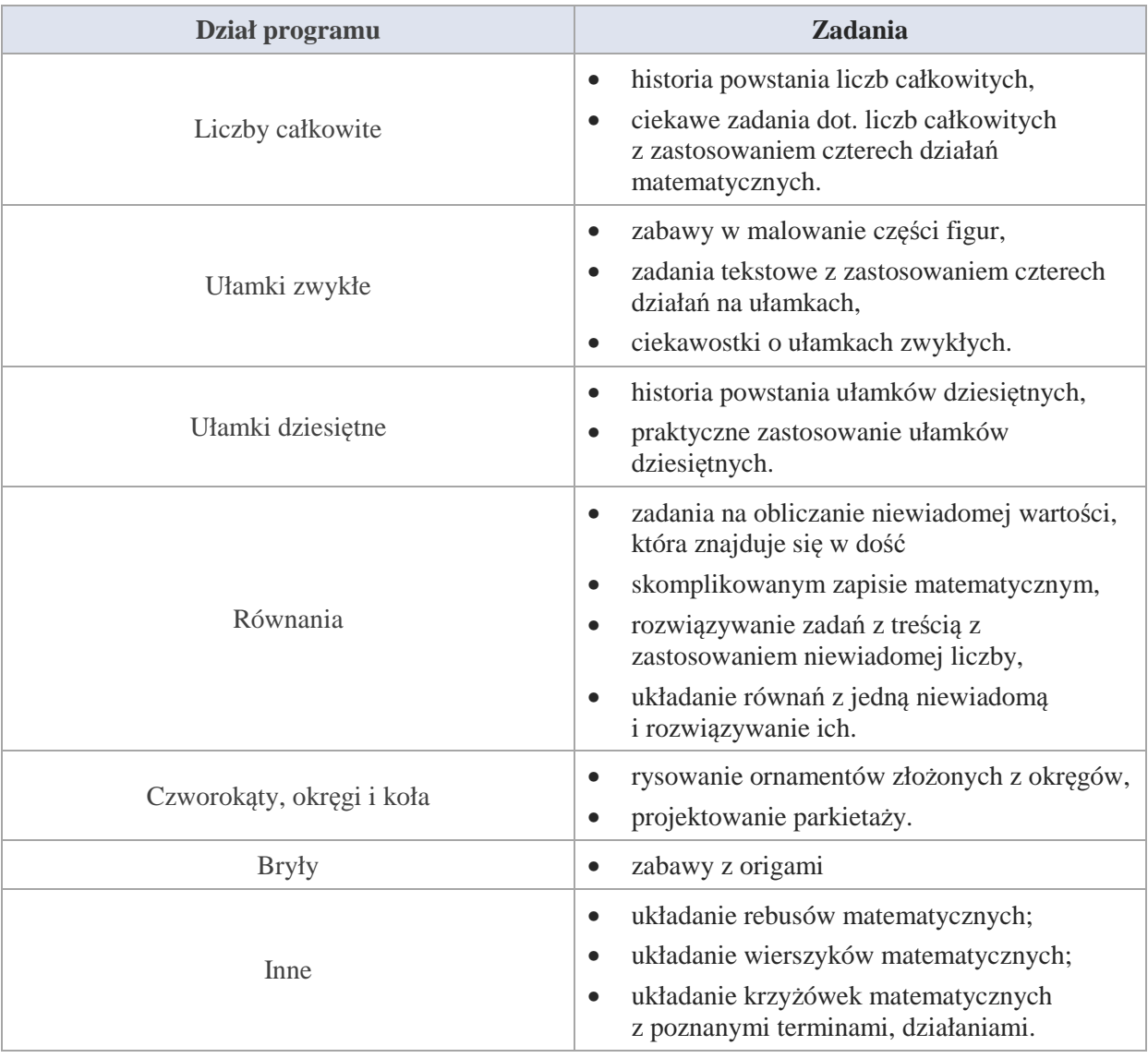

 Na zajęciach pozalekcyjnych warto z uczniami rozwiązywać zadania ze sprawdzianów szóstoklasisty.

Oprócz prowadzenia platformy MOODLE warto pracować z uczniem zdolnym rozwijając jego zdolności matematyczne poprzez zajęcia z gier logicznych i matematycznych.

Uczniów zdolnych należy przygotowywać już do konkursów matematycznych poprzez rozwiązywanie zadań konkursowych. Warto, aby uczniowie brali udział w konkursie matematycznym "Kangur" i innych.

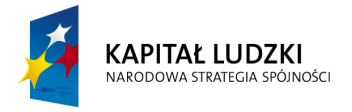

# **4.OCENIANIE UCZNIÓW**

Ocenianie osiągnięć uczniów jest najtrudniejszym elementem procesu dydaktycznego. Wymaga systematycznego pozyskiwania rzetelnych informacji o przebiegu nauczania.

Proces ten dotyczy zarówno treści nauczania, doborze metod i form pracy oraz środków dydaktycznych, a przede wszystkim pracy nauczyciela i ucznia. Ocenianie uczniów winno być za tym rzetelne, planowe i systematyczne i spełniające następujące funkcje:

- służy do gromadzenia informacji o postępach ucznia,
- $\bullet$  dostarcza informacji o poziomie nabytych wiadomości i umiejętności przez uczniów,
- zachęca uczniów do systematycznej pracy,
- $\bullet$ motywuje nauczycieli do doskonalenia metod i form pracy.

Tylko przemyślana, zaplanowana i konsekwentnie realizowana praca nauczyciela pozwala osiągnąć obiektywizm w ocenianiu i jest w stanie zmotywować ucznia do dalszej pracy poprzez wystawioną ocenę. Dlatego niezmiernie ważnym w procesie oceniania jest opracowanie szczegółowych kryteriów ocen z ich wymaganiami.

### **Wymagania szczegółowe na poszczególne oceny**

Ocenę **dopuszczającą** otrzymuje uczeń, który:

- $\checkmark$  wykonuje cztery działania na liczbach naturalnych,
- $\checkmark$  stosuje kolejność wykonywania działań,
- $\checkmark$  zapisuje ułamki zwykłe,
- $\checkmark$  sprowadza ułamki do wspólnego mianownika,
- $\checkmark$  dodaje i odejmuje ułamki zwykłe oraz ułamki dziesiętne,
- $\checkmark$  umiejętnie opisuje prostokąt, kwadrat, równoległobok, trapez,
- rozróżnia czworokąty,
- $\checkmark$  oblicza pole kwadratu, prostokąta i trójkąta,
- $\checkmark$  zna budowe prostopadłościanu i sześcianu.
- $\checkmark$  oblicza pole powierzchni graniastosłupów prostych,
- $\checkmark$  oblicza objętość prostopadłościanu.

Ocenę **dostateczną** otrzymuje uczeń, który spełnił kryteria na ocenę dopuszczającą, a ponadto:

- $\checkmark$  wykonuje cztery działania na liczbach naturalnych,
- $\checkmark$  oblicza wartość wyrażeń algebraicznych, w których występują liczby naturalne,
- $\checkmark$  zna pojęcie ułamka zwykłego jako ilorazu liczb naturalnych,
- $\checkmark$  skraca i rozszerza ułamki zwykłe,

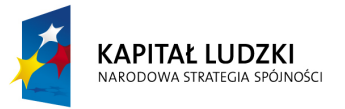

- $\checkmark$  zamienia ułamki zwykłe na dziesiętne i odwrotnie,
- porównuje ułamki zwykłe,
- $\checkmark$  zamienia liczby mieszane na ułamek i odwrotnie,
- $\checkmark$  wykonuje cztery działania na ułamkach zwykłych i dziesiętnych,
- $\checkmark$  porównuje liczby całkowite,
- $\checkmark$  zna sumę miar kątów w trójkącie,
- zna pojęcie wysokości w trójkącie i czworokątach,
- $\checkmark$  rozwiązuje zadania tekstowe z zastosowaniem wzorów na pole i obwód figury,
- $\checkmark$  oblicza pole i objętość prostopadłościanu.

Ocenę **dobrą** otrzymuje uczeń, który spełnił kryteria na ocenę dostateczną, a ponadto:

- $\checkmark$  oblicza wartość wyrażeń algebraicznych z zastosowaniem kolejności wykonywania działań,
- $\checkmark$  przedstawia ułamki zwykłe na osi liczbowej,
- rozwiązuje zadania tekstowe z zastosowaniem działań na ułamkach zwykłych i dziesiętnych.
- $\checkmark$  podnosi ułamki zwykłe i dziesiętne do potęgi,
- $\checkmark$  wykonuje działania łączne na ułamkach dziesiętnych,
- $\checkmark$  dodaje i odejmuje liczby całkowite,
- $\times$  zna jednostki pola,
- $\checkmark$  zamienia jednostki pola,
- $\checkmark$  oblicza pola wielokątów dzieląc je na znane figury,
- $\checkmark$  kreśli siatki graniastosłupów prostych.

Ocenę **bardzo dobrą** otrzymuje uczeń, który spełnił kryteria na ocenę dobrą, a ponadto

- $\checkmark$  wykonuje cztery działania na liczbach naturalnych, ułamkach zwykłych i dziesiętnych oraz liczbach całkowitych z zastosowaniem kolejności wykonywania działań,
- umiejętnie dokonuje klasyfikacji czworokątów,
- $\checkmark$  rozwiązuje zadania tekstowe z zastosowaniem wzorów na pole i obwody figur,
- $\checkmark$  kreśli siatki graniastosłupów w skali,
- $\checkmark$  oblicza pola i objętość prostopadłościanu na podstawie modeli i siatek wygodnych w skali,
- $\checkmark$  rozwiązuje zadania tekstowe na obliczanie pół powierzchni i objętości prostopadłościanu.

Ocenę **celującą** otrzymuje uczeń, który spełnił kryteria na ocenę bardzo dobrą, a ponadto:

- $\checkmark$  rozwiązuje dowolne zadania tekstowe.
- $\checkmark$  oblicza wartość wyrażeń zawierających liczby całkowite oraz ułamki,

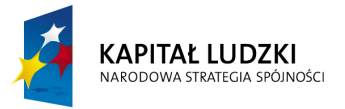

- ustala znaki wyrażeń arytmetycznych,
- $\checkmark$  rozwiązuje zadania tekstowe z zastosowaniem miar kątów trójkątów i czworokątów,
- $\checkmark$  rozwiązuje nietypowe zadania tekstowe związane z polami figur,
- $\checkmark$  rozwiązuje nietypowe zadania tekstowe związane z polami i objętością prostopadłościanu.

Oceniając wiadomości i umiejętności warto wziąć również pod uwagę zaangażowanie ucznia w działalność "matematyczną" na platformie MOODLE.

W programie nauczania *"Matematyka dla każdego"* w rozdziale **Opis założonych osiągnięć ucznia i propozycja metod ich oceny** omówiono postępowanie w ocenianiu uczniów z zaległościami.

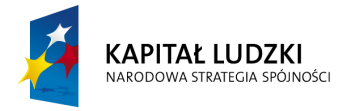

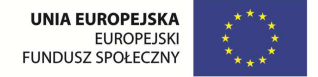

# **5.DZIAŁANIA SZKOŁY I DOMU RODZINNEGO**

*"Chcesz dobrej szkoły dla swojego dziecka - twórz ją razem z nauczycielami"* 

*.Irena Dzierzgowska* 

O sukcesie szkolnym ucznia w znacznym stopniu decyduje harmonijna współpraca nauczycieli i rodziców, zwłaszcza że cele edukacji tych dwóch środowisk są zbieżne. Nawiązanie partnerskich stosunków pomiędzy szkołą a rodzicami to proces trudny i skomplikowany. Proces wymagający od wszystkich – rodziców i nauczycieli – taktu i zrozumienia jednocześnie należy pamiętać o korzyściach wynikających z prawidłowej współpracy zarówno dla ucznia i jego rodzica jak i nauczyciela.

Mając na uwadze dbałość o współpracę z domem rodzinnym i korzyściach z niej płynących przewidziano możliwość aktywnego włączenia się rodziców w proces kształcenia matematycznego przy realizacji zadań domowych, a także wspólnego rozwiązywania problemów matematycznych. Rodzice wspólnie z uczniami mogą:

- **1.** Rozwiązywać sudoku, które są ćwiczeniami na dobry początek lekcji.
- **2.** Układać rebusy na zadany temat.
- **3.** Wspomagać dzieci w ćwiczeniach afirmacyjnych.

Ważnym elementem współpracy nauczyciel – rodzic jest jej systematyczność, a prawidłowa współpraca może być realizowana poprzez:

- prezentacje klasowe uczniowie podczas zebrań prezentowali swoje umiejętności,
- "odniosłem sukces, jestem w tym dobry"- uczniowie prezentowali na zebraniach swoje osiągnięcia
- akcje promocyjne lekcje pokazowe, prezentacje, promowanie talentów.

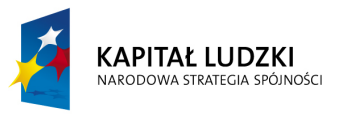

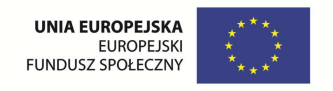

# **6.TEMATYKA ZAJĘĆ Z ZAKRESEM INDYWIDUALIZACJI PRACY NA LEKCJI**

**I. Liczby naturalne w dziesiątkowym systemie pozycyjnym. Działania na liczbach naturalnych. Elementy algebry.** 

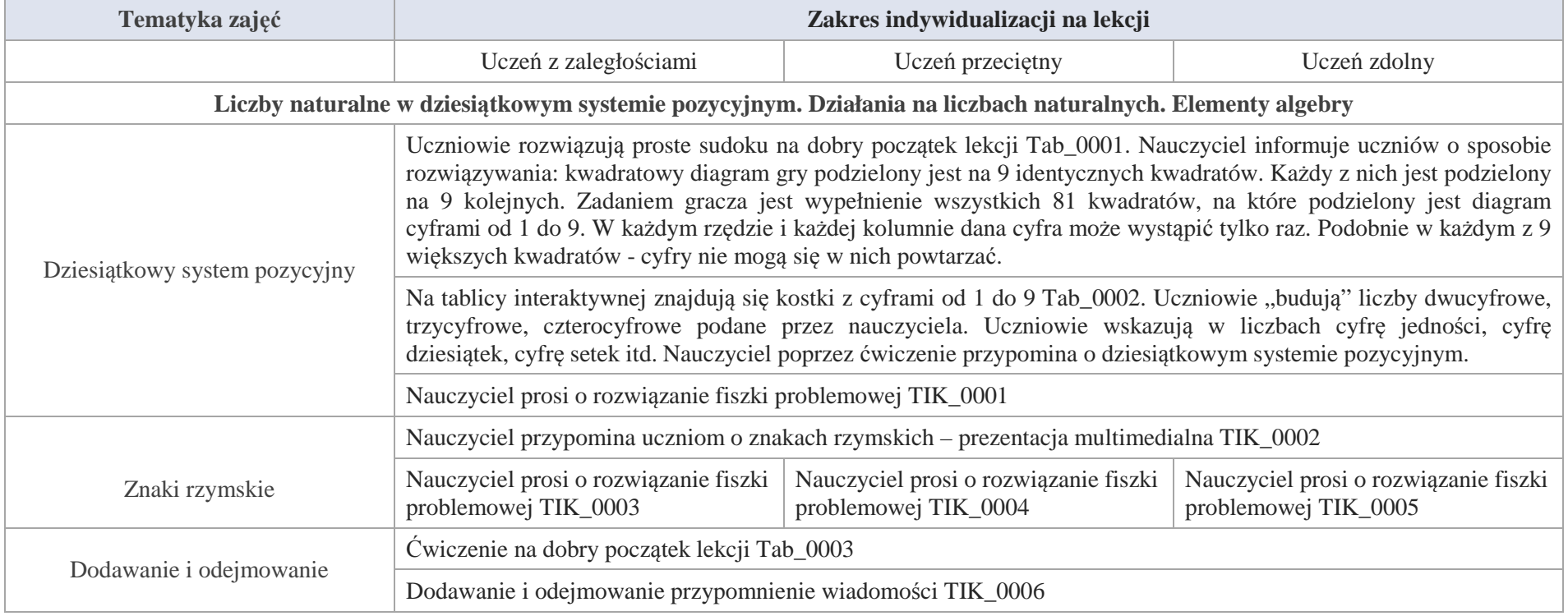

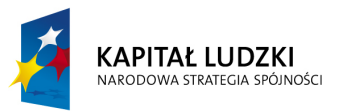

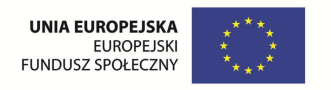

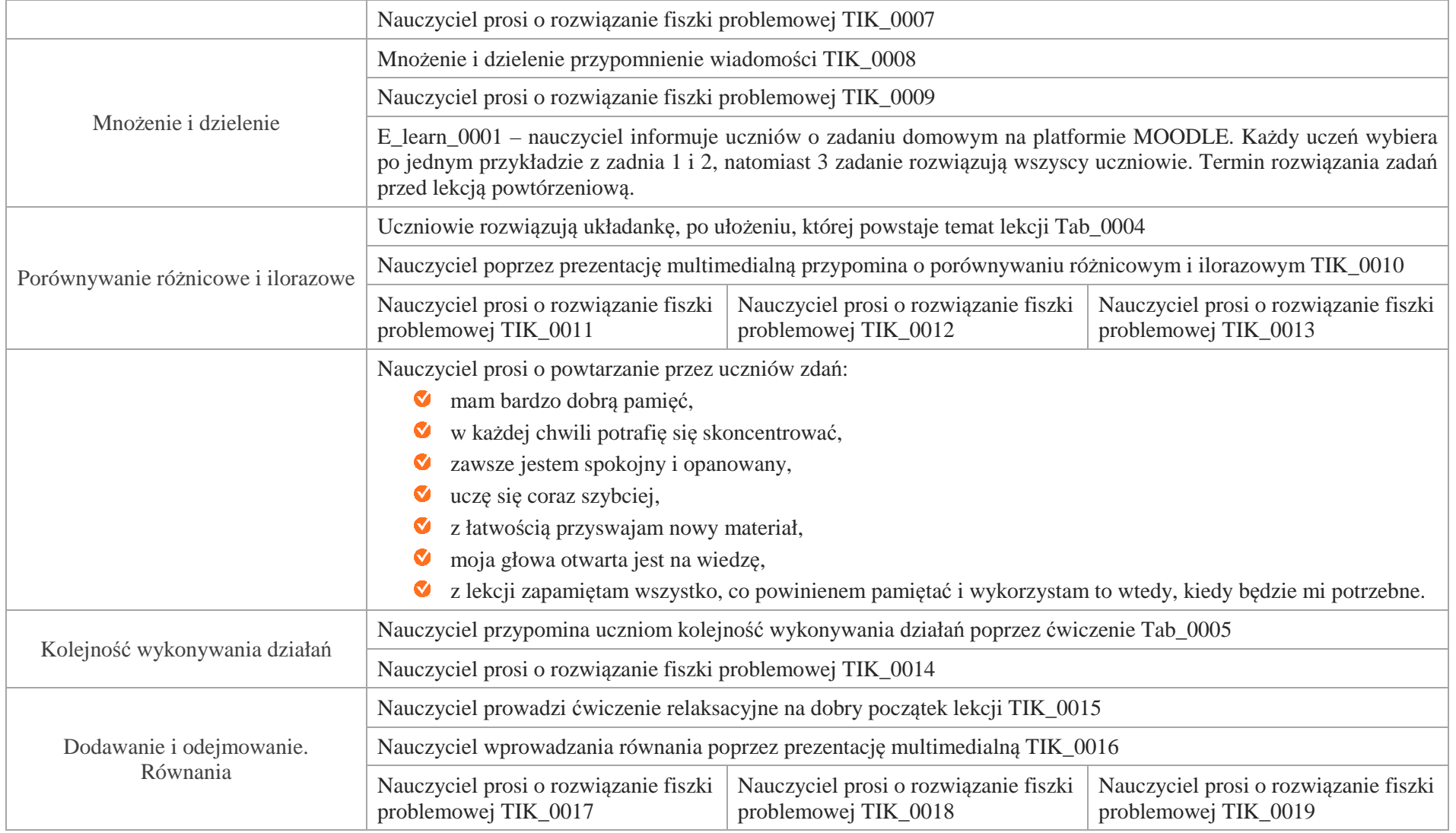

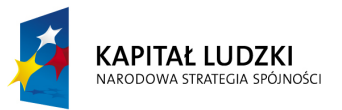

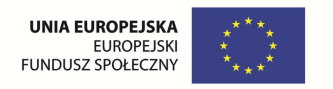

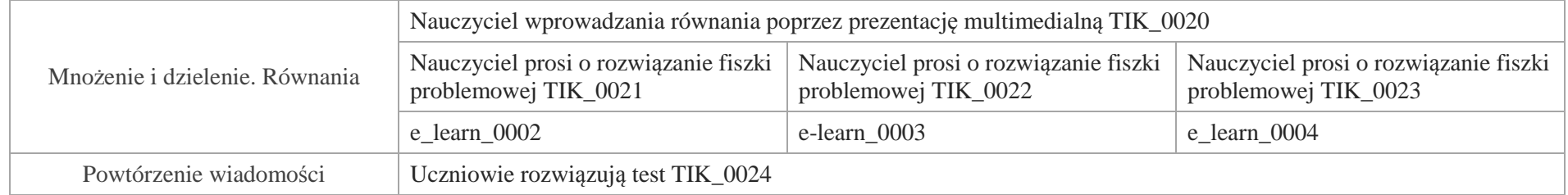

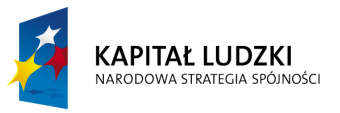

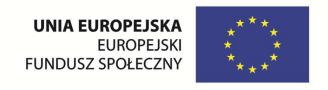

### **Aplikacje TIK**

Wśród aplikacji znajdują się następujące zasoby:

- $\bullet$  prezentacja multimedialna TIK\_M;
- $\bullet$ praca indywidualna ucznia – TIK\_S;
- praca w grupach TIK\_G Ø
- praca wspólna TIK\_W Ø
- $\bullet$ ćwiczenia relaksacyjne TIK\_C

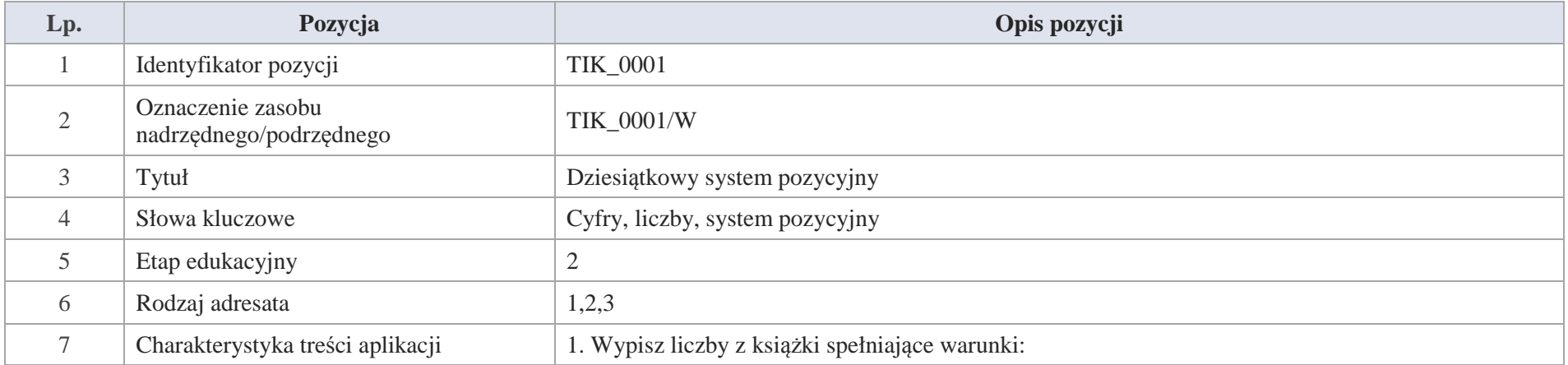

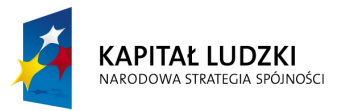

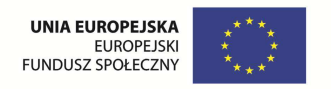

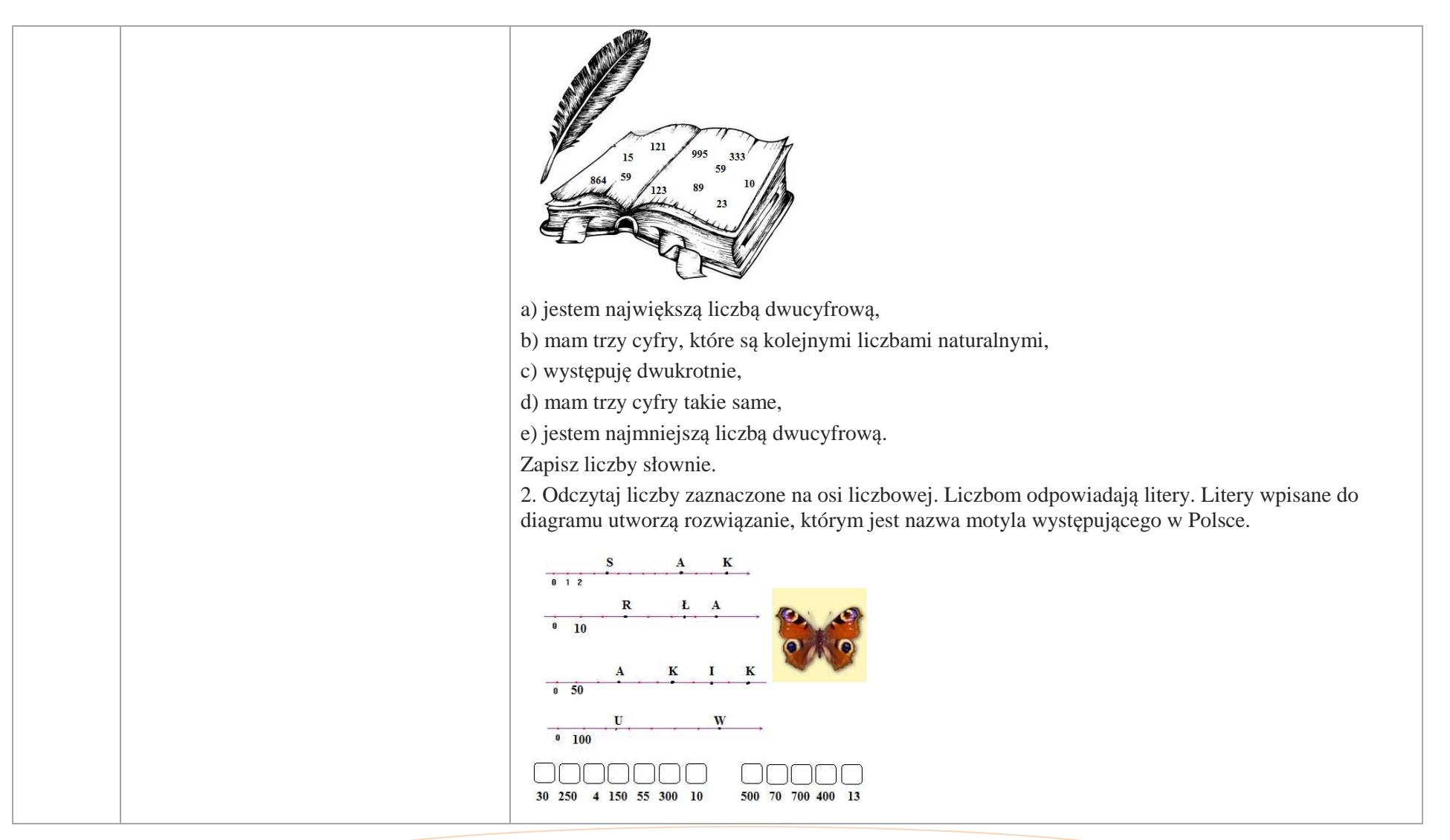

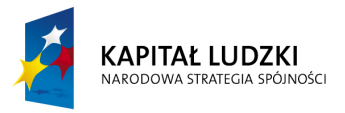

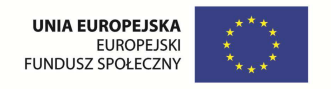

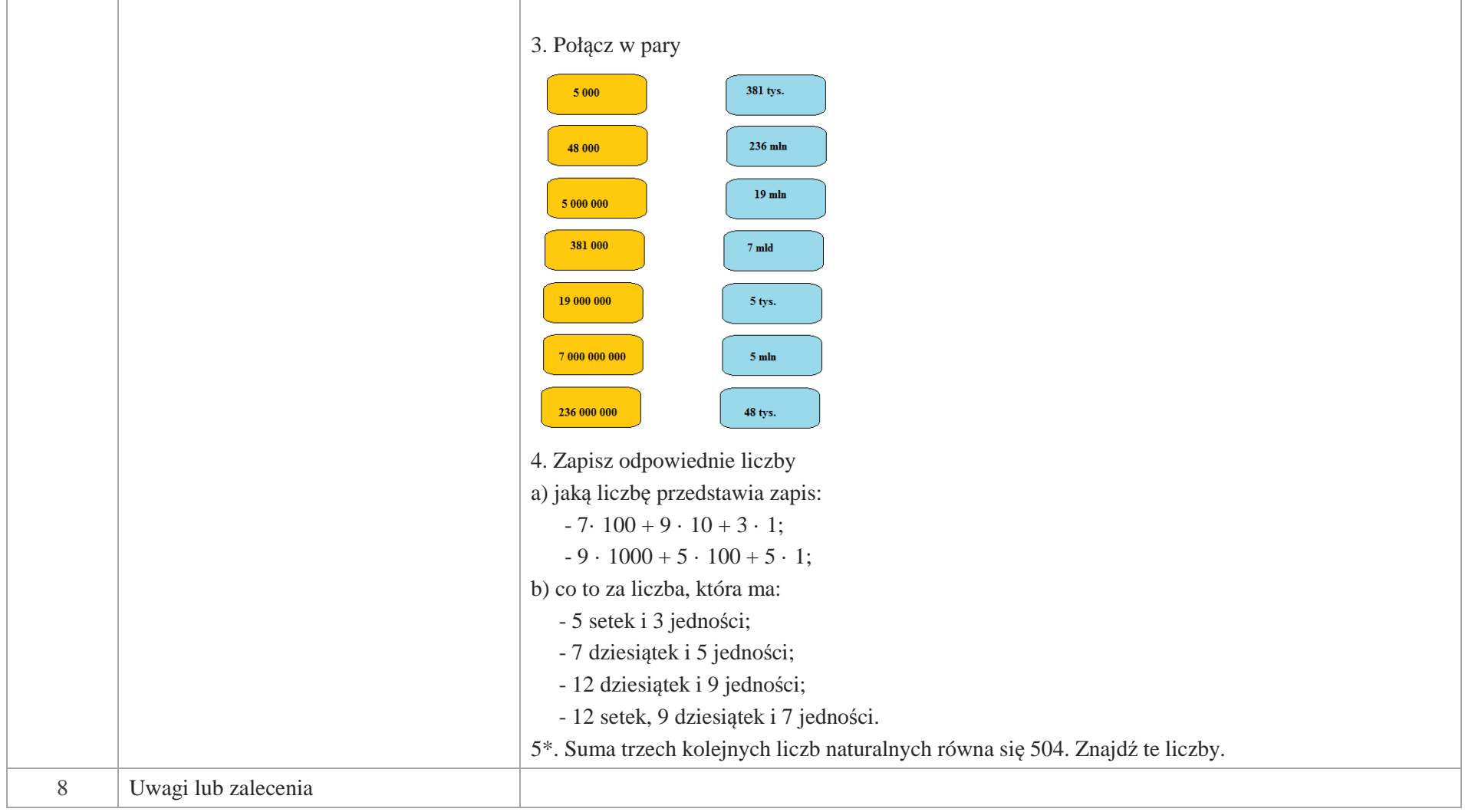

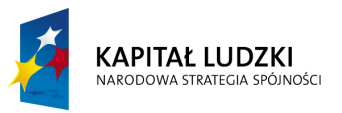

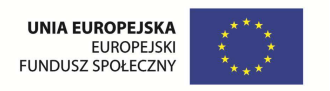

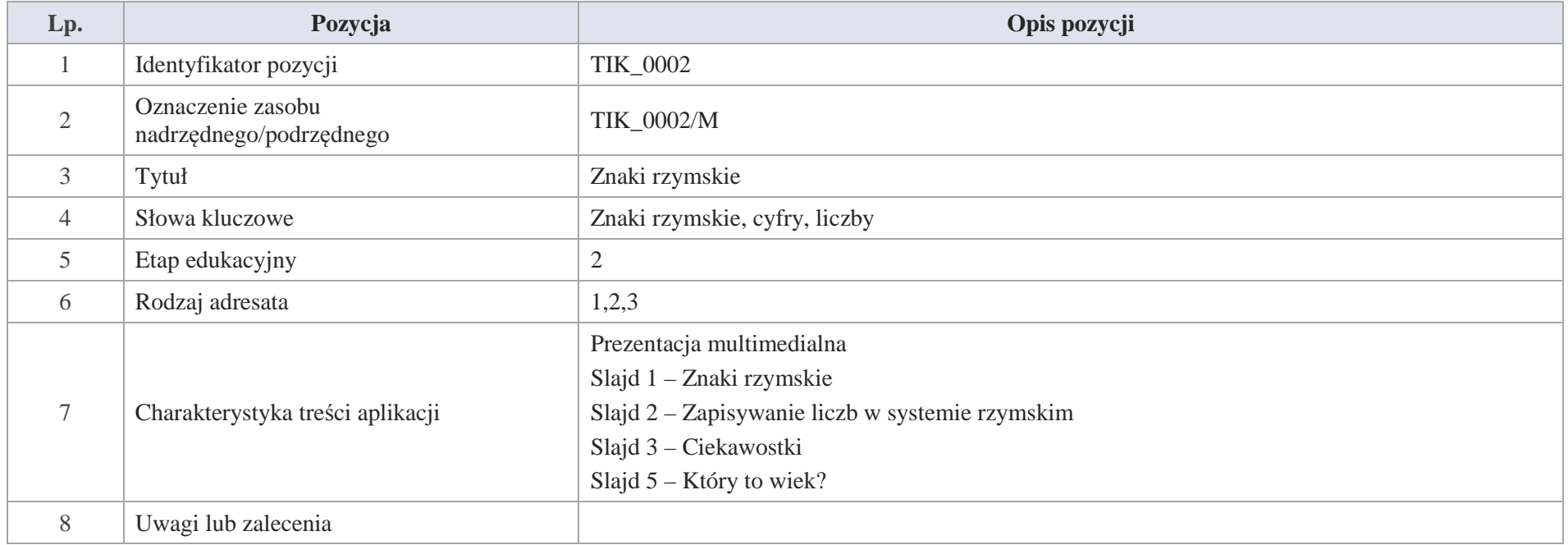

Slajd 1. Napis: Znaki rzymskie

Slajd 2. Zapisywanie liczb w systemie rzymskim

System rzymski zapisywania liczb wykorzystuje cyfry pochodzenia etruskiego, które Rzymianie przejęli i zmodyfikowali około 500 roku p.n.e. W rzymskim systemie zapisu liczb jest **siedem podstawowych oznaczeń**:

 $I = 1$ ,

 $V = 5$ 

**X = 10**

 $L = 50$ ,  $C = 100$ ,  $D = 500$  i  $M = 1000$ .

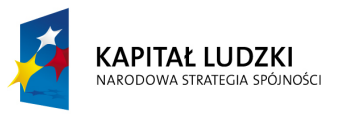

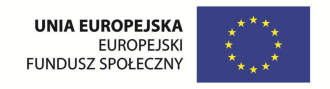

Zapis liczb w systemie rzymskim:

- **1.** Obok siebie mogą stać co najwyżej trzy znaki spośród: I, X, C lub M.
- **2.**Obok siebie nie mogą stać dwa znaki: V, L, D.
- **3.** Nie może być dwóch znaków oznaczających liczby mniejsze bezpośrednio przed znakiem oznaczającym liczbę większą.
- **4.** Znakami poprzedzającymi znak oznaczający większą liczbę mogą być tylko znaki: I, X, C.

### Slajd 3. Ciekawostki

Rzymianie do zapisywania liczb poza siedmioma, które przetrwały do dziś, używali dodatkowych znaków oznaczających 5000, oraz 10000.

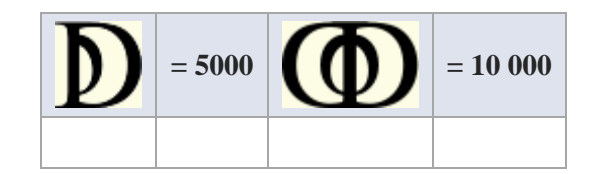

Rzymski zapis ułamków jest na ogół mało znany. Rzymskie ułamki opierały się na dwunastkach ("uncia", jedna z jednostek niższego rzędu). Jednostka była zwykle dzielona na dwanaście mniejszych jednostek i wszystkie wielokrotności tych mniejszych jednostek miały swoje nazwy i oznaczenia.

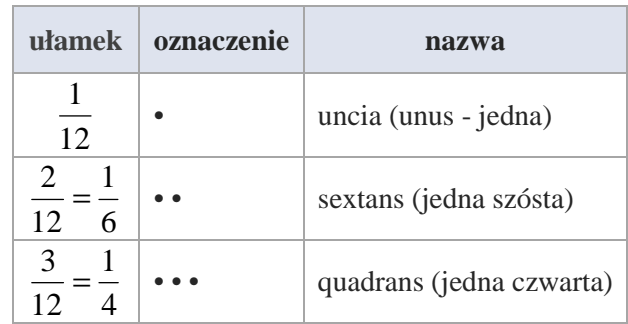

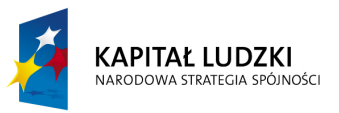

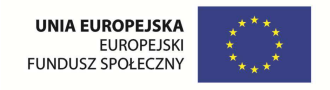

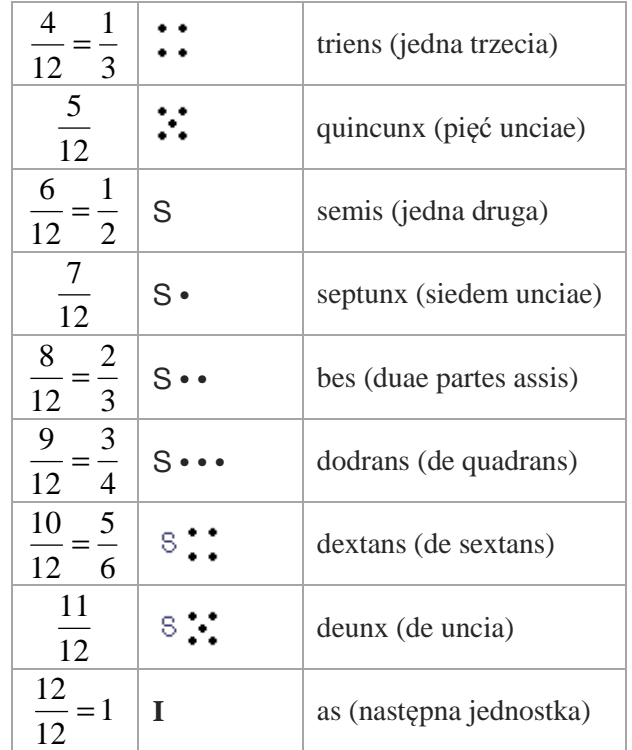

Slajd 4. Który to wiek?

a) Rok 1576 - dany rok

- 15 liczba powstała po odrzuceniu dwóch ostatnich cyfr
- $15 + 1$  liczbę zwiększamy o 1

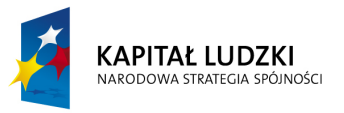

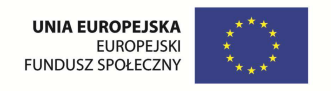

- 16 suma szukany wiek
- 1576 rok to XVI wiek
- b) rok 1800 dany rok
- 18 liczba po odrzuceniu końcowych zer
- 18 szukany wiek

## 1800 rok to XVIII wiek

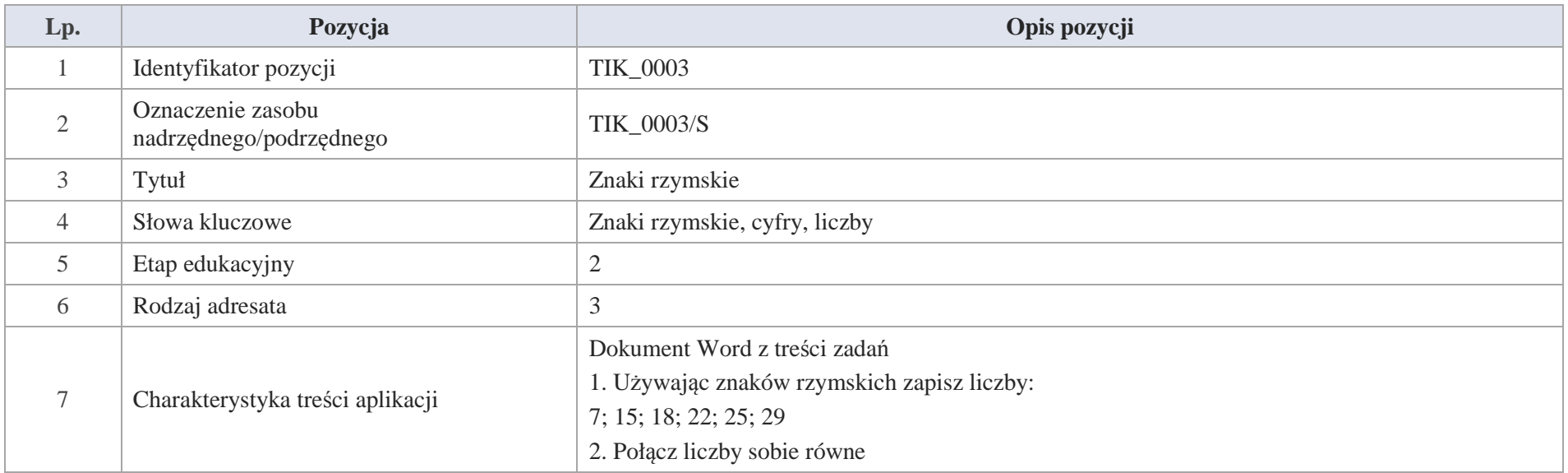

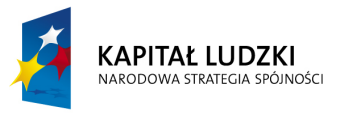

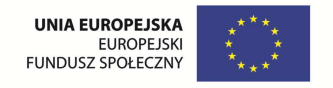

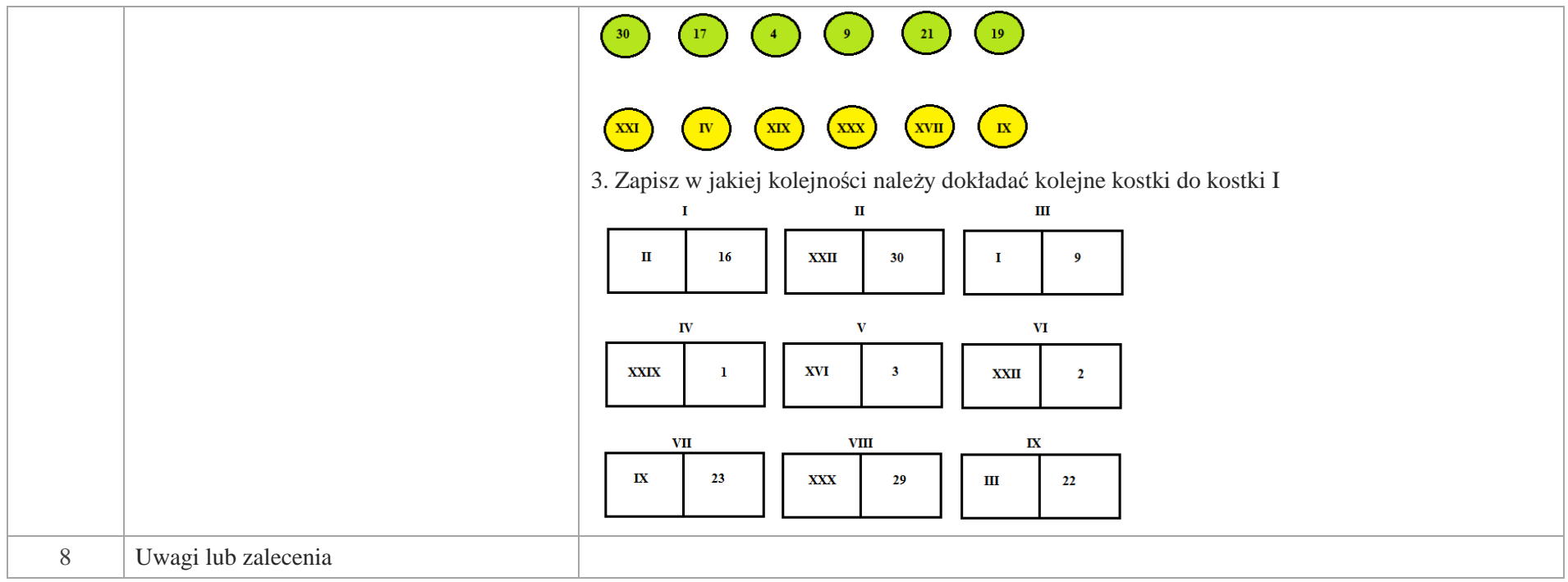

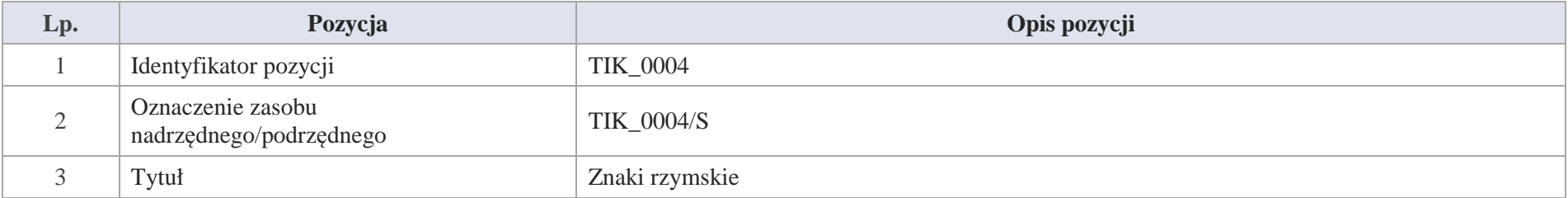

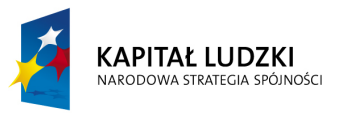

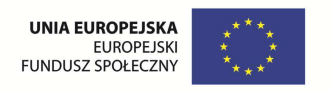

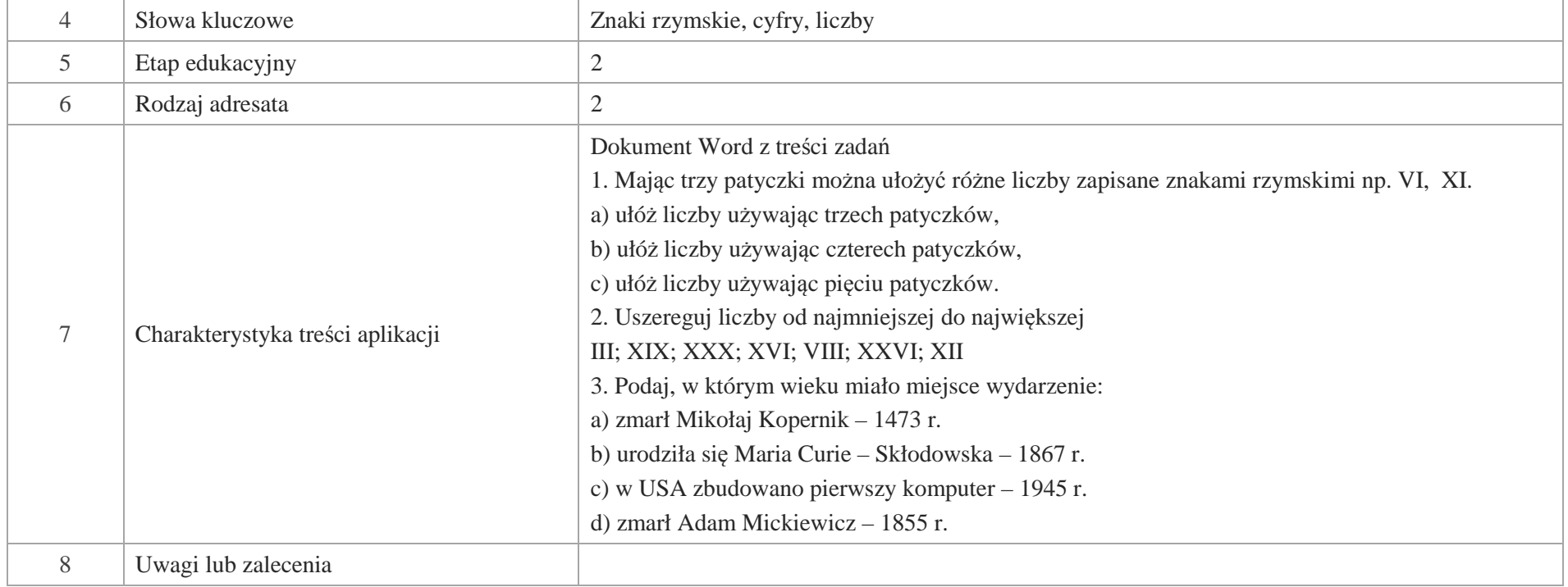

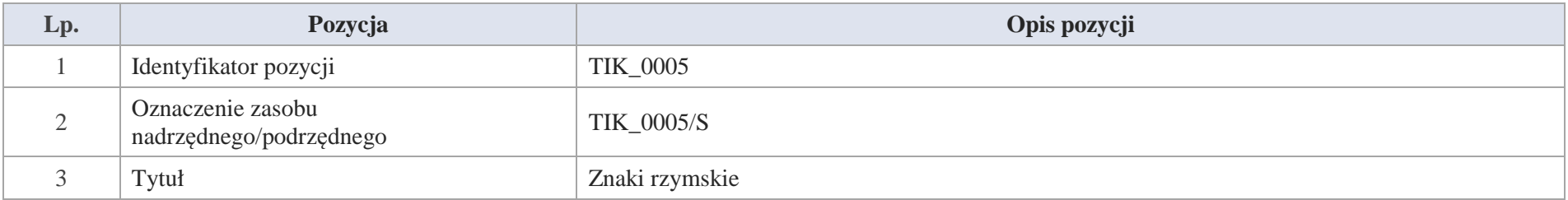

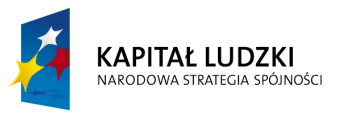

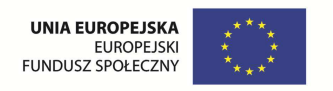

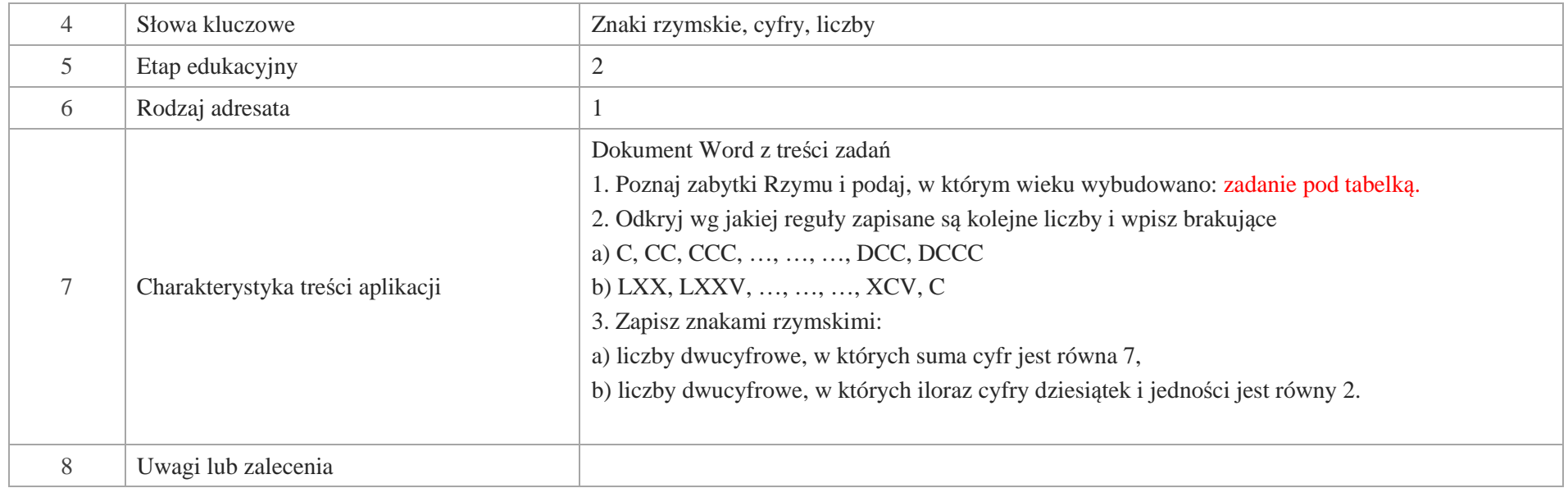

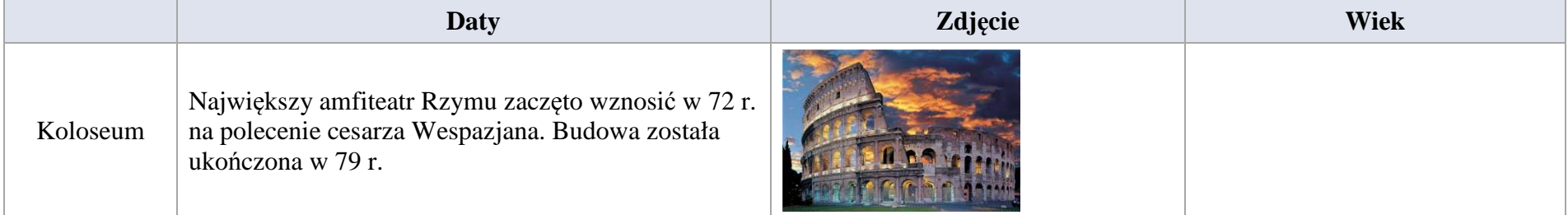

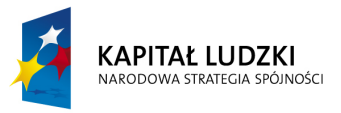

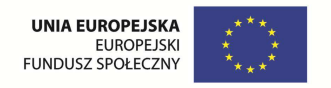

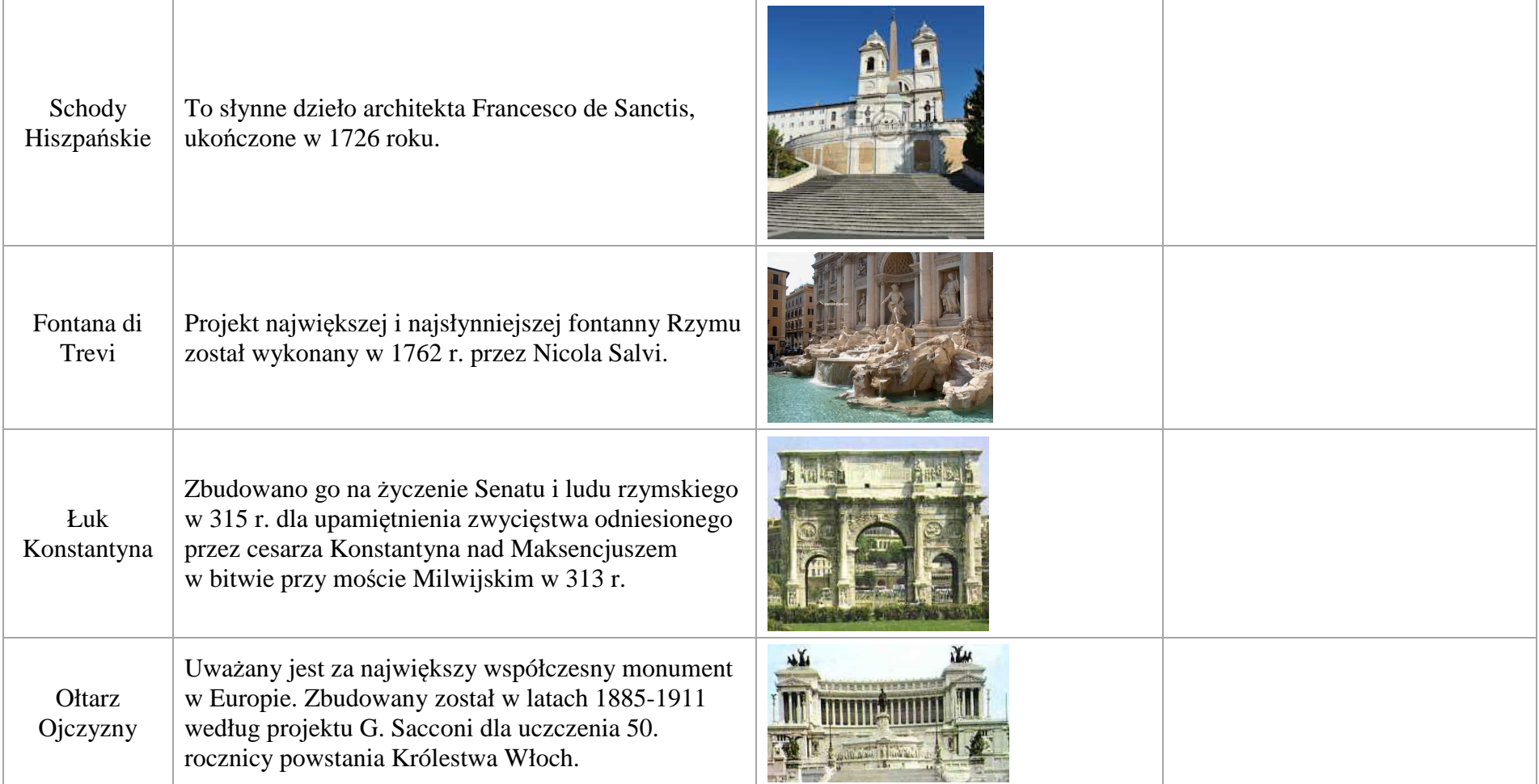

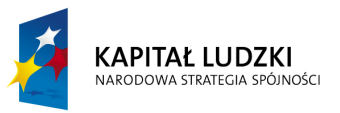

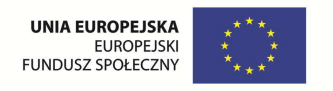

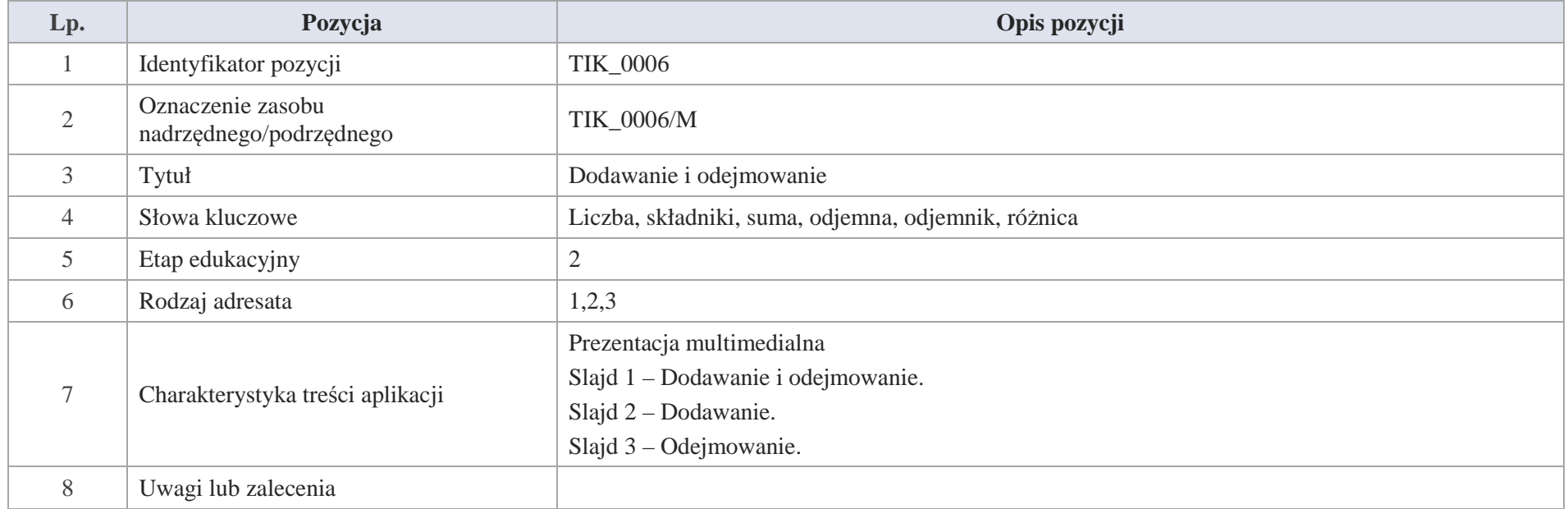

Slajd 1. Dodawanie i odejmowanie.

Slajd 2. Dodawanie.

suma  $\sqrt{39}$ 81  $+$  $\Delta$ ═ składnik składnik suma

Dodawanie sposobem pisemnym.

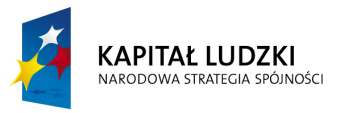

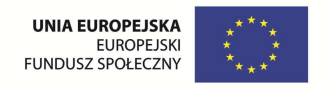

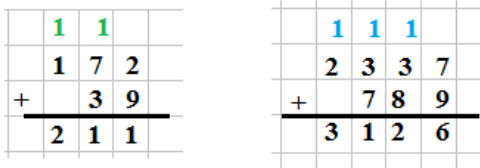

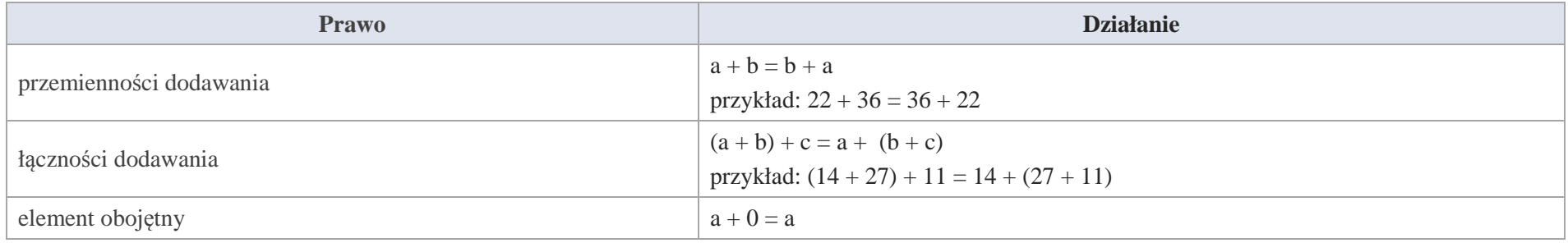

Slajd 3. Odejmowanie.

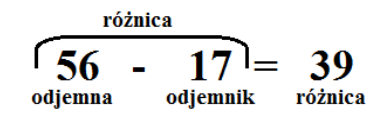

Odejmowanie sposobem pisemnym.

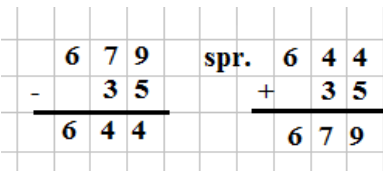

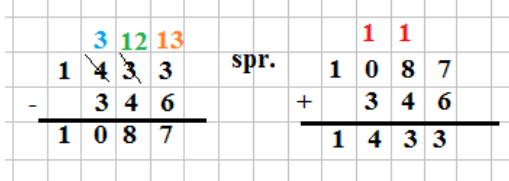

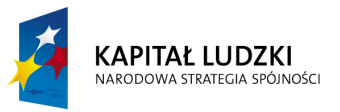

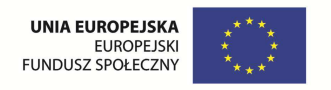

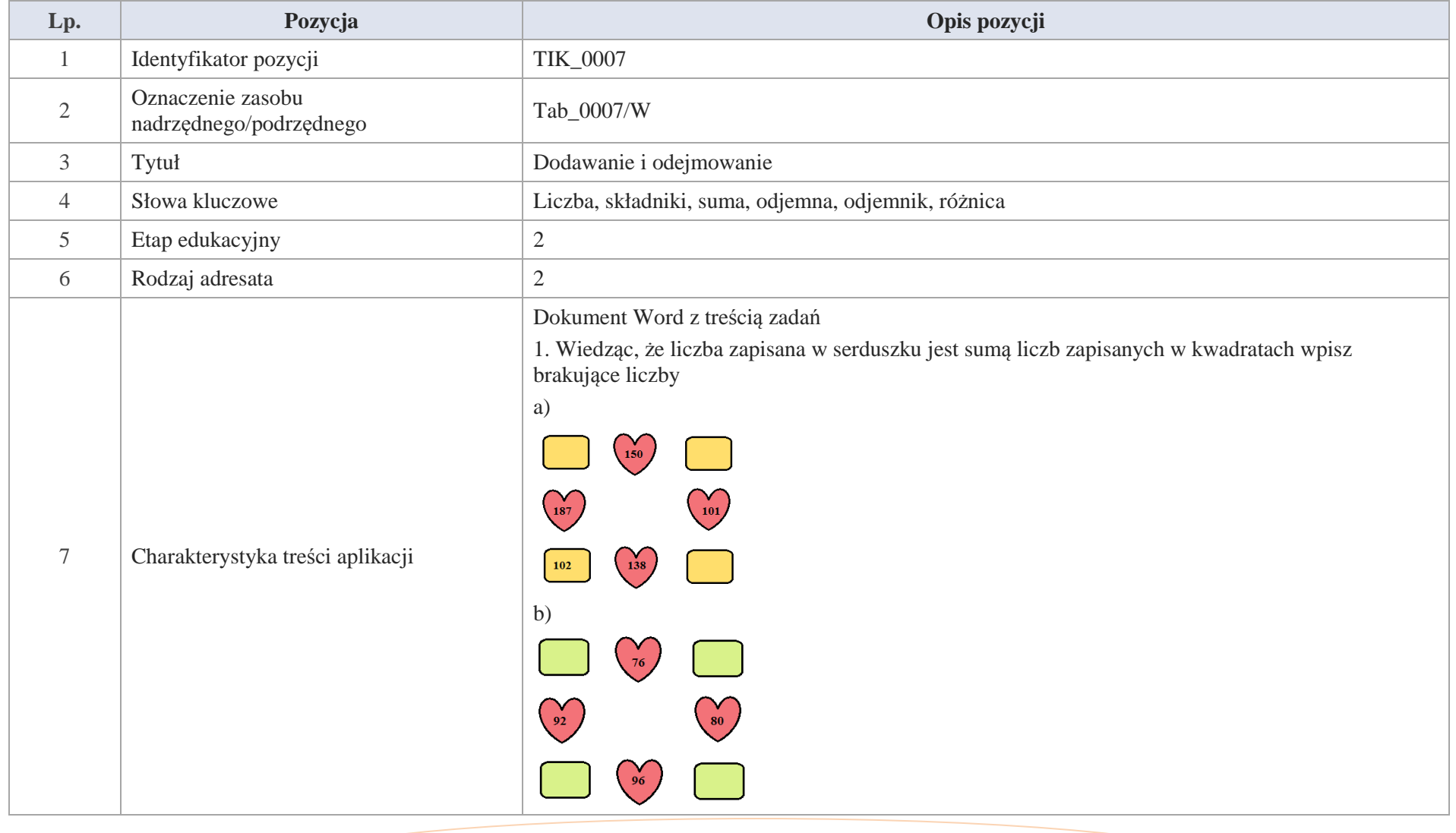

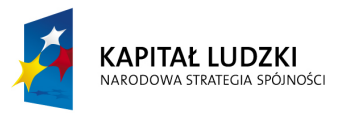

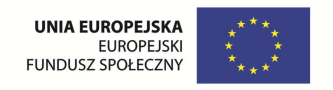

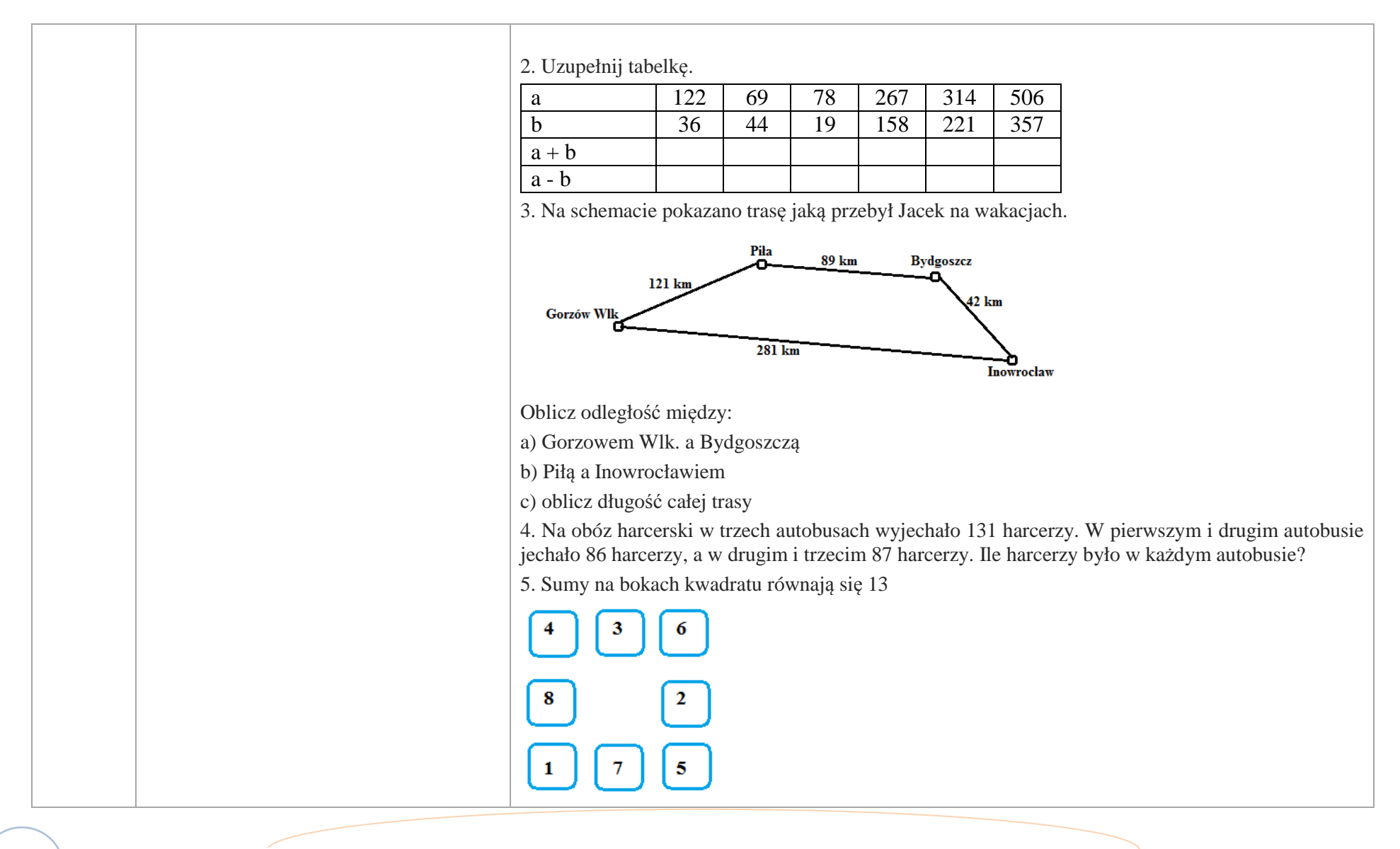

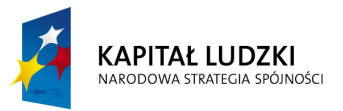

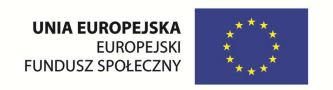

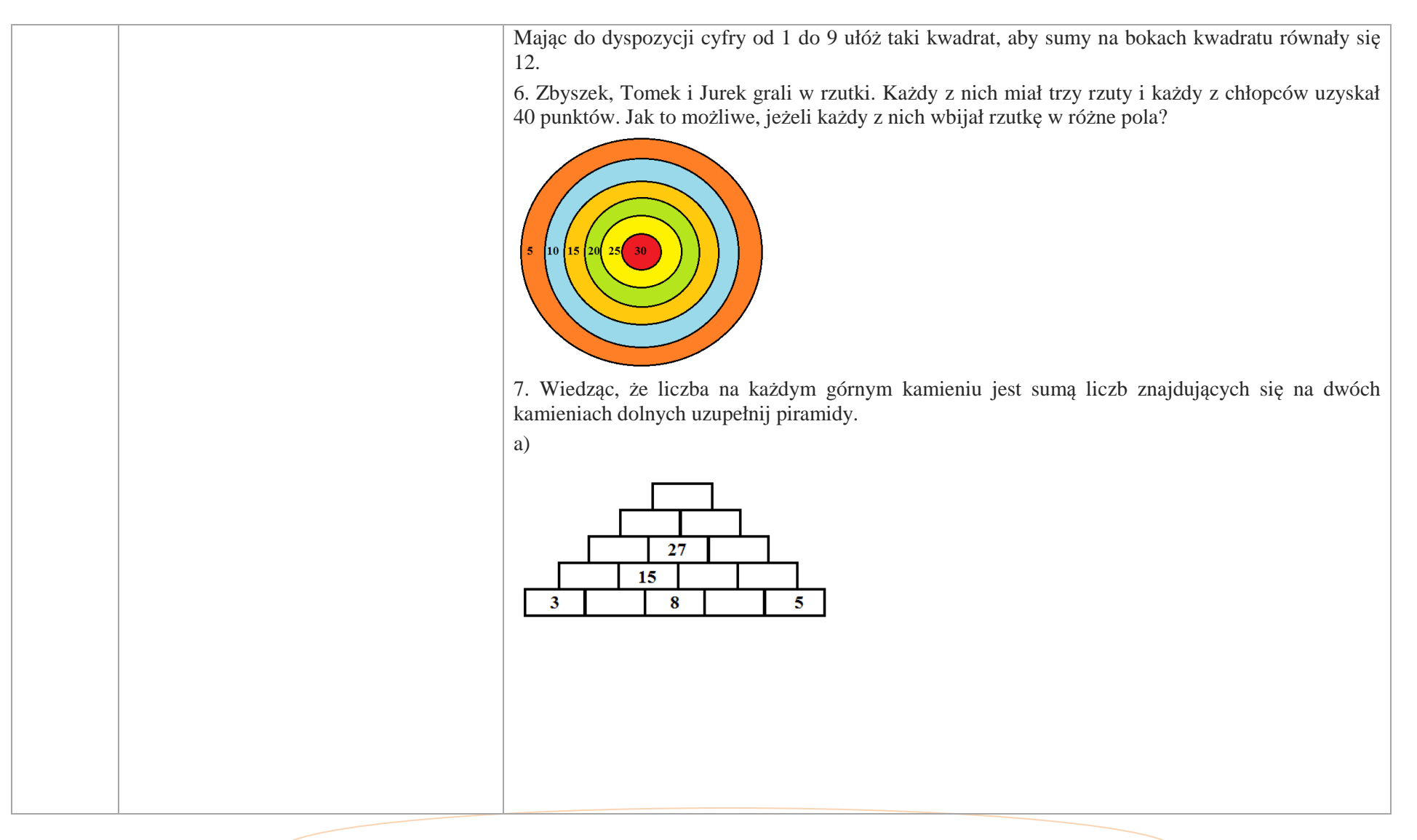

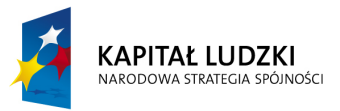

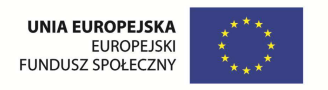

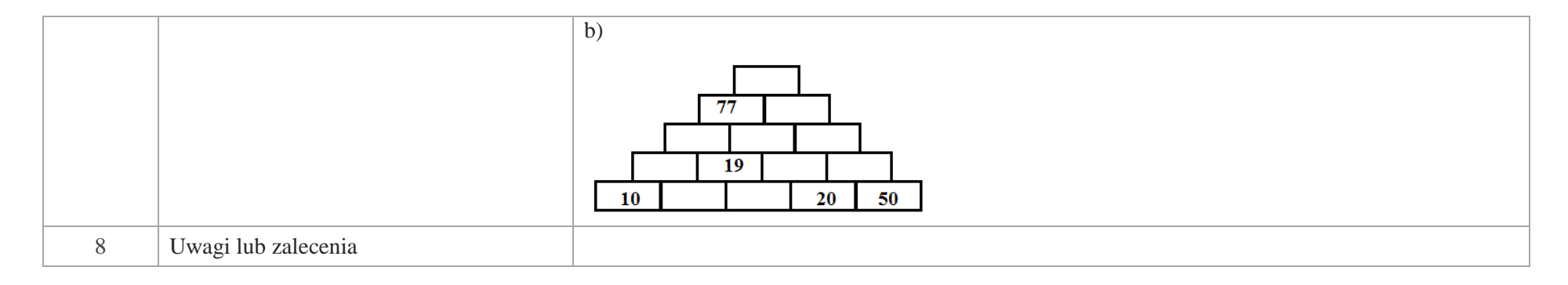

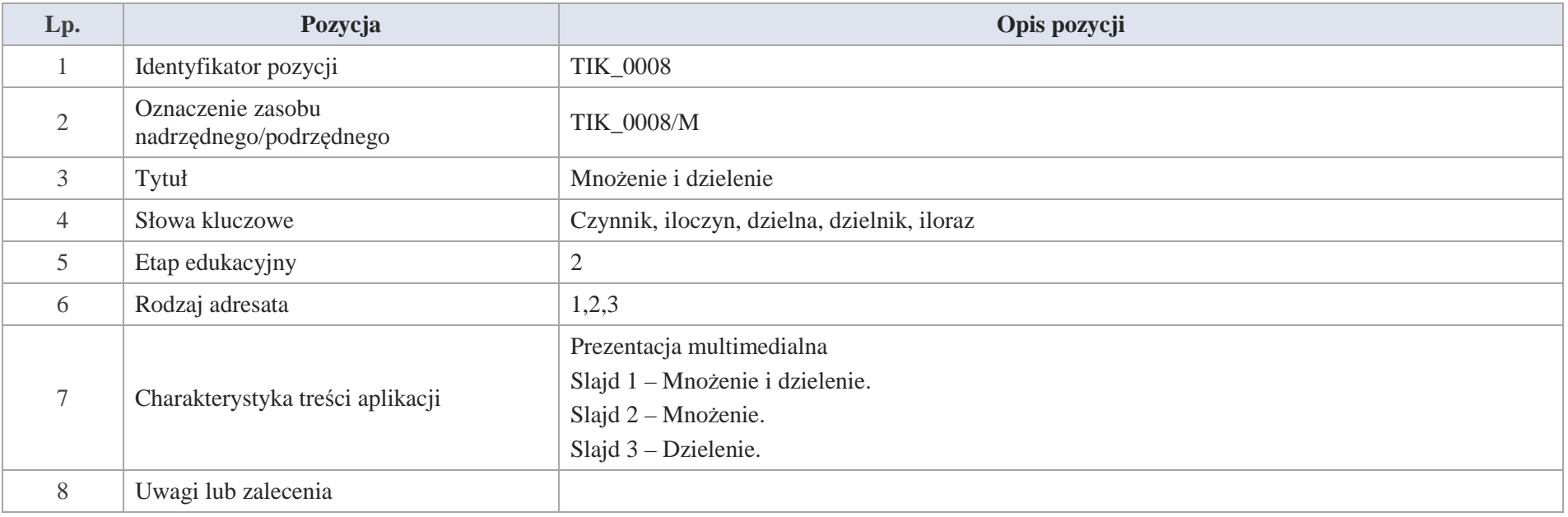

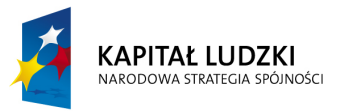

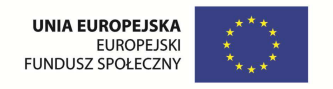

Slajd 2. Mnożenie.

$$
\frac{\frac{\text{iloczyn}}{36}}{\frac{\text{czynnik}}{\text{czynnik}}}} = 432
$$

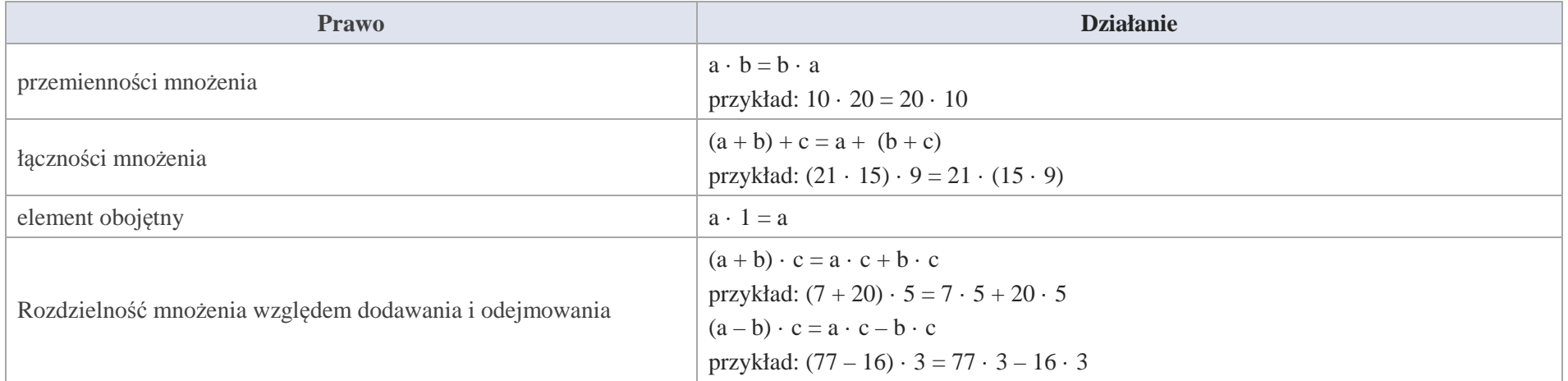

Zero w mnożeniu:  $a \cdot 0 = 0$ 

Slajd 3. Dzielenie.

iloraz  $72$ 8 9  $=$ dzielna dzielnik iloraz

Krystyna Madej | Nakładka indywidualizująca pracę z uczniami | Klasa V

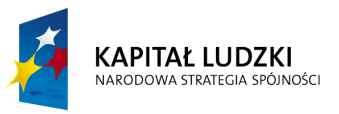

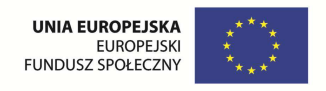

- -Jeżeli dzielną jest zero to iloraz jest równy zero:  $0 : a = 0$ ;
- przykład: 0 : 72 = 0
- -Jeżeli dzielnik jest równy 1, to iloraz jest równy dzielnej.
- przykład: 137 : 1 = 137
- - Prawo rozdzielności dzielenia względem dodawania.
	- o  $(a + b) : c = a : c + b : c$
	- o przykład:  $(88 + 4)$ :  $2 = 88$ :  $2 + 4$ : 2
- Prawo rozdzielności dzielenia względem odejmowania.
	- o  $(a b)$ :  $c = a$ :  $c b$ : c
	- o przykład:  $(36-8): 8 = 36: 8-8: 8$
- Pamiętaj: dzielenie przez zero jest niewykonalne.

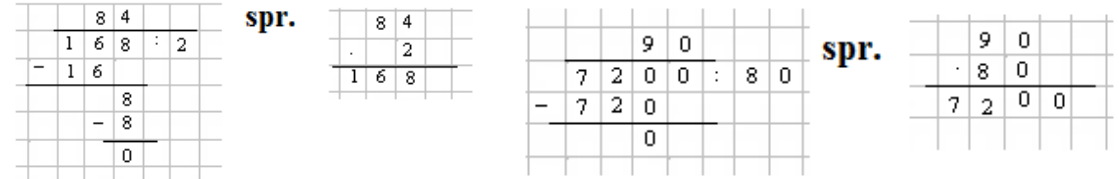

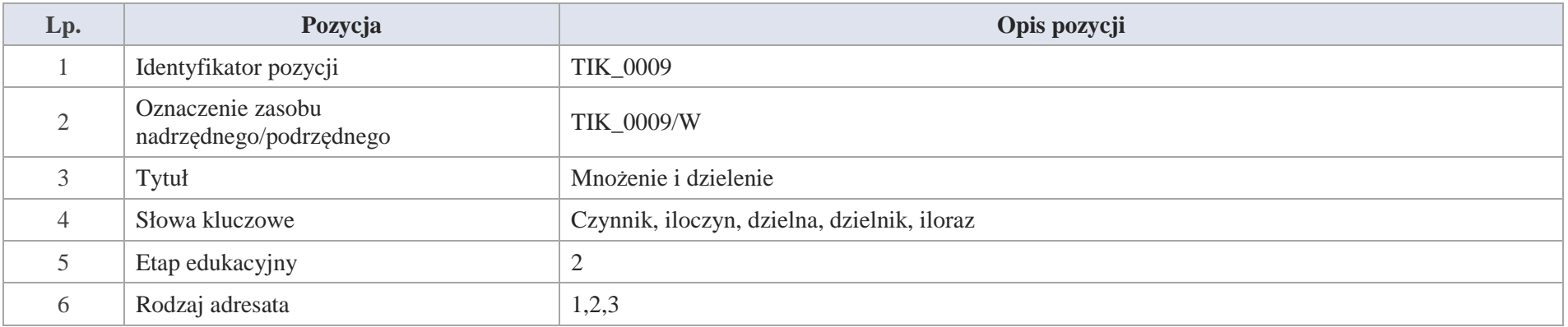

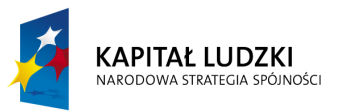

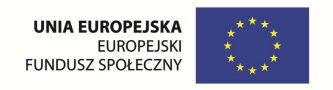

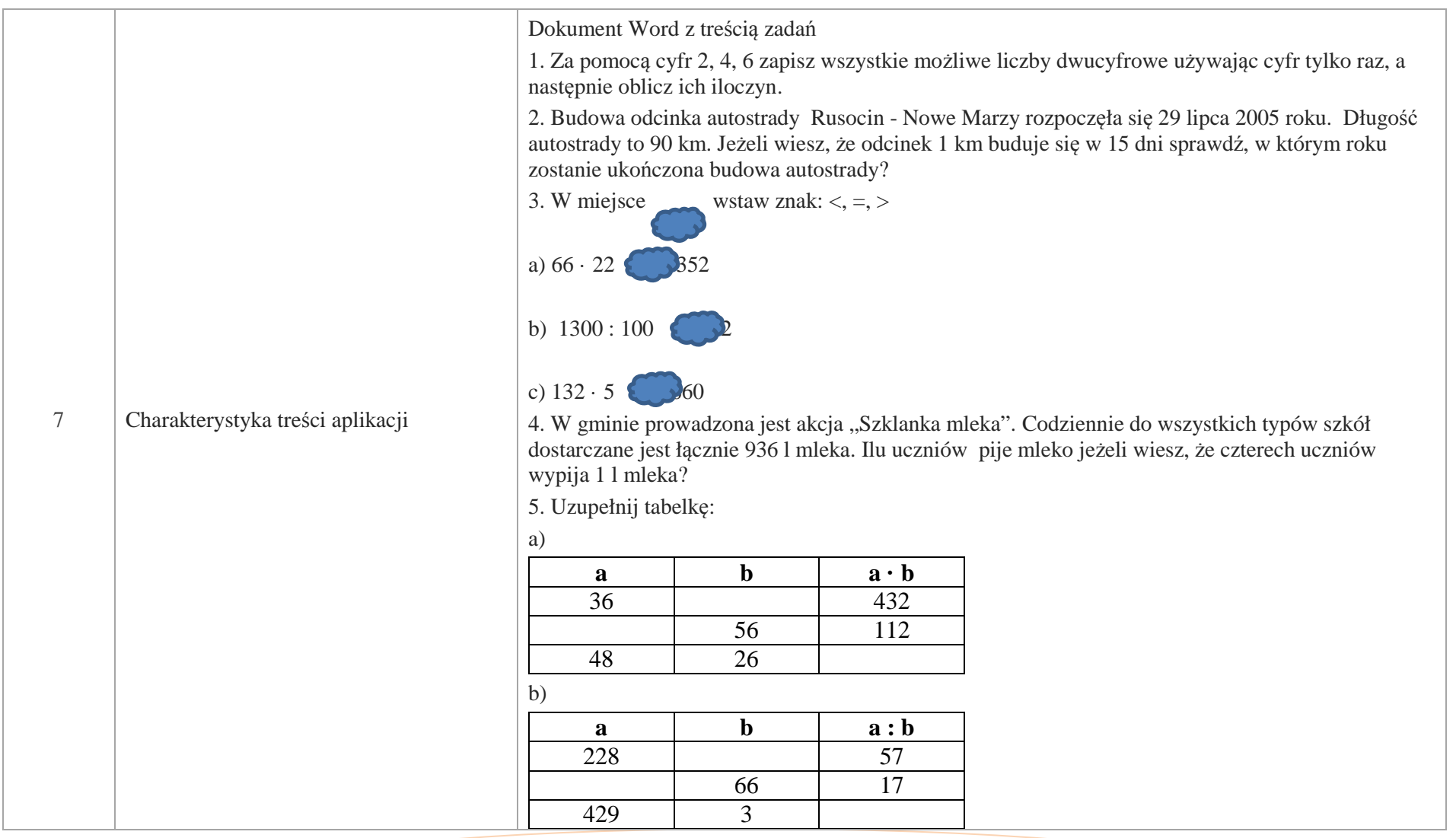

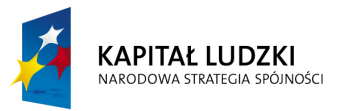

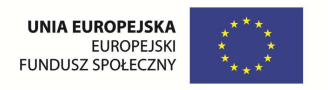

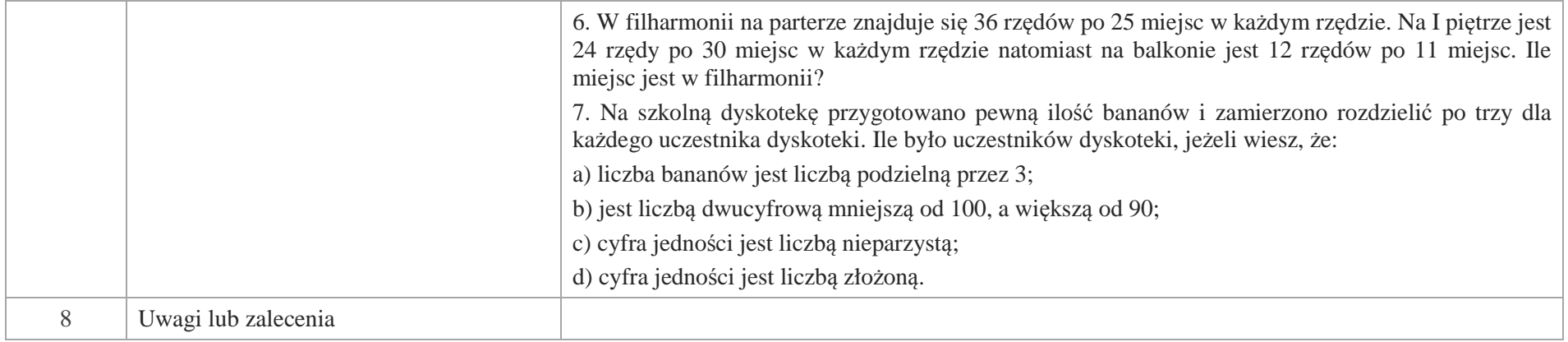

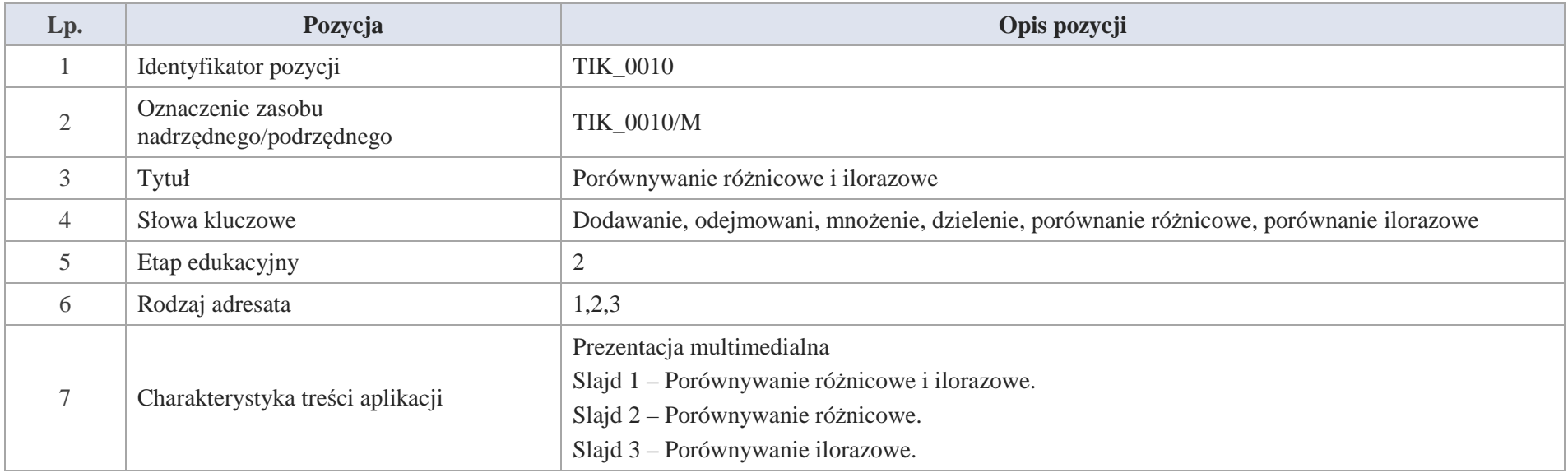

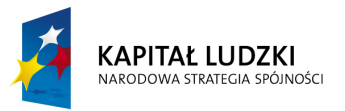

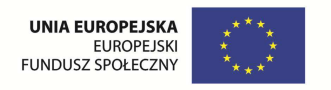

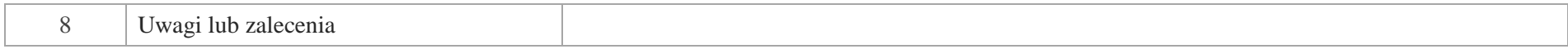

Slajd 1. Porównywanie różnicowe i ilorazowe.

Slajd 2. Porównywanie różnicowe.

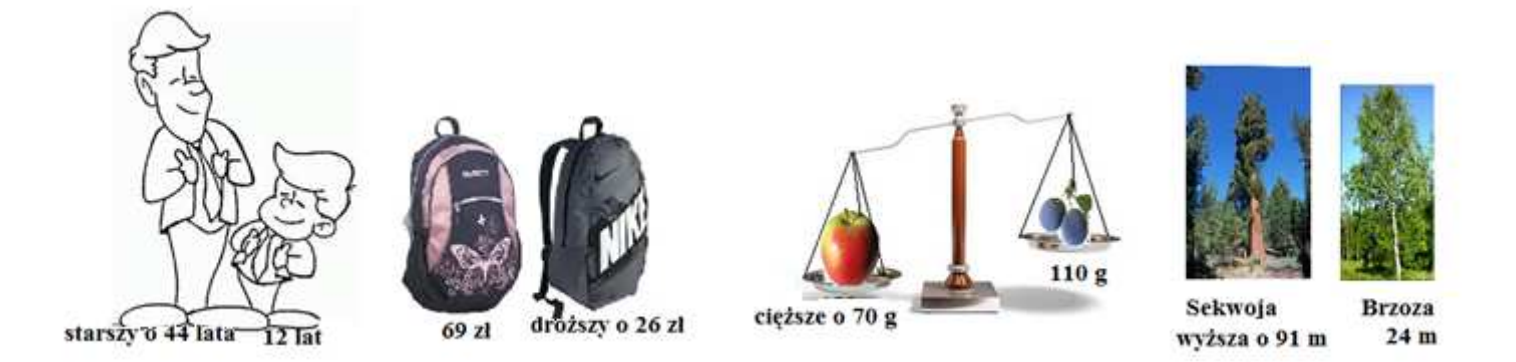

Ile kosztuje plecak "NIKE"? Ile waży jabłko? Ile mierzy sekwoja – najwyższe drzewo świata? Ile lat ma ojciec? Po rozwiązaniu zadań i omówieniu ich przez nauczyciela pojawia się napis.

Gdy mówimy droższy o…, cięższy o…, wyższy o …, starszy o … zawsze dodajemy.

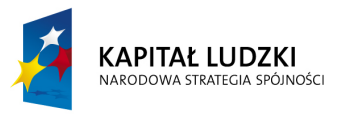

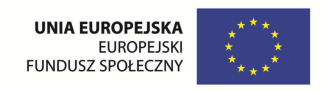

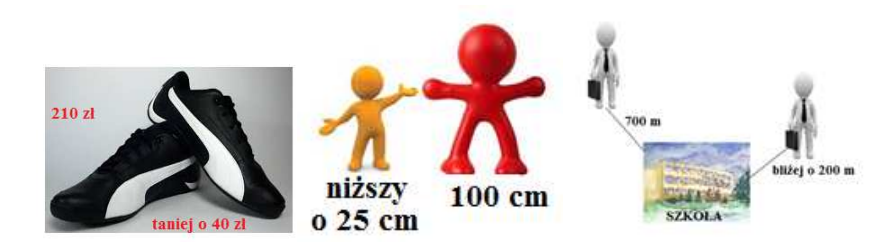

Jaka jest nowa cena butów sportowych? Jaki jest wzrost ludzika? Ile metrów ma uczeń do szkoły? Po rozwiązaniu zadań i omówieniu ich przez nauczyciela pojawia się napis. Gdy mówimy taniej o…, mniej o…, niższy o …, bliżej o … zawsze odejmujemy.

Slajd 3. Porównywanie ilorazowe.

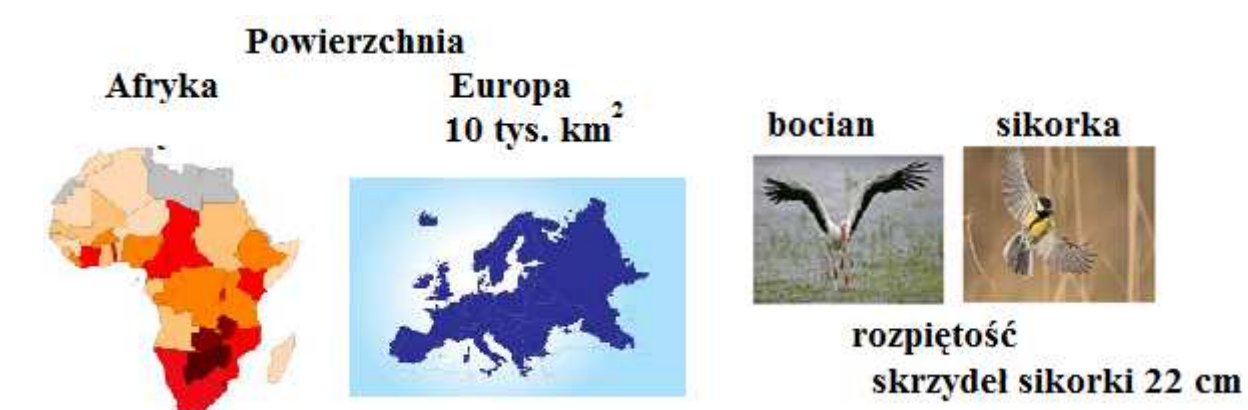

Powierzchnia Afryki jest 3 razy większa od powierzchni Europy. Jaką powierzchnię ma Afryka?
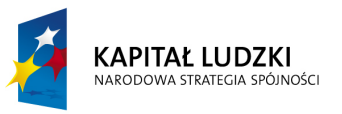

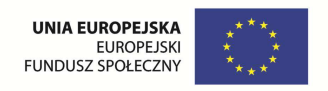

Jak jest rozpiętość skrzydeł bociana, jeżeli wiesz, że jest ona 10 razy większa od rozpiętości skrzydeł sikorki? Po rozwiązaniu zadań i omówieniu ich przez nauczyciela pojawia się napis. Gdy mówimy wyższy … razy, większy … razy, cięższy … razy zawsze mnożymy.

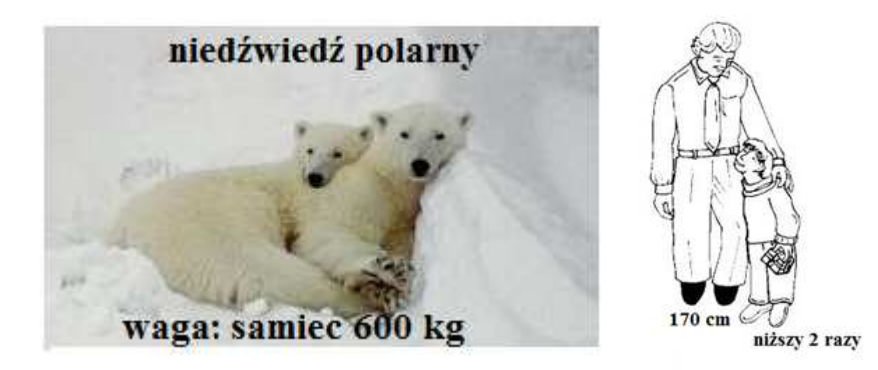

Samica jest 2 razy lżejsza od samca. Ile waży samica niedźwiedzia polarnego?

Podaj wzrost chłopca. Po rozwiązaniu zadań i omówieniu ich przez nauczyciela pojawia się napis. Gdy mówimy niższy … razy, mniej … razy, lżejszy … razy zawsze dzielimy.

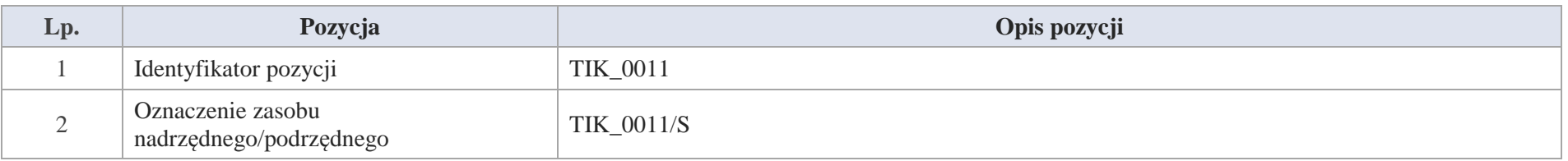

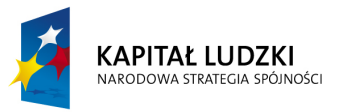

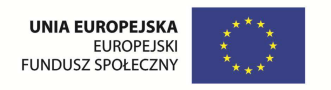

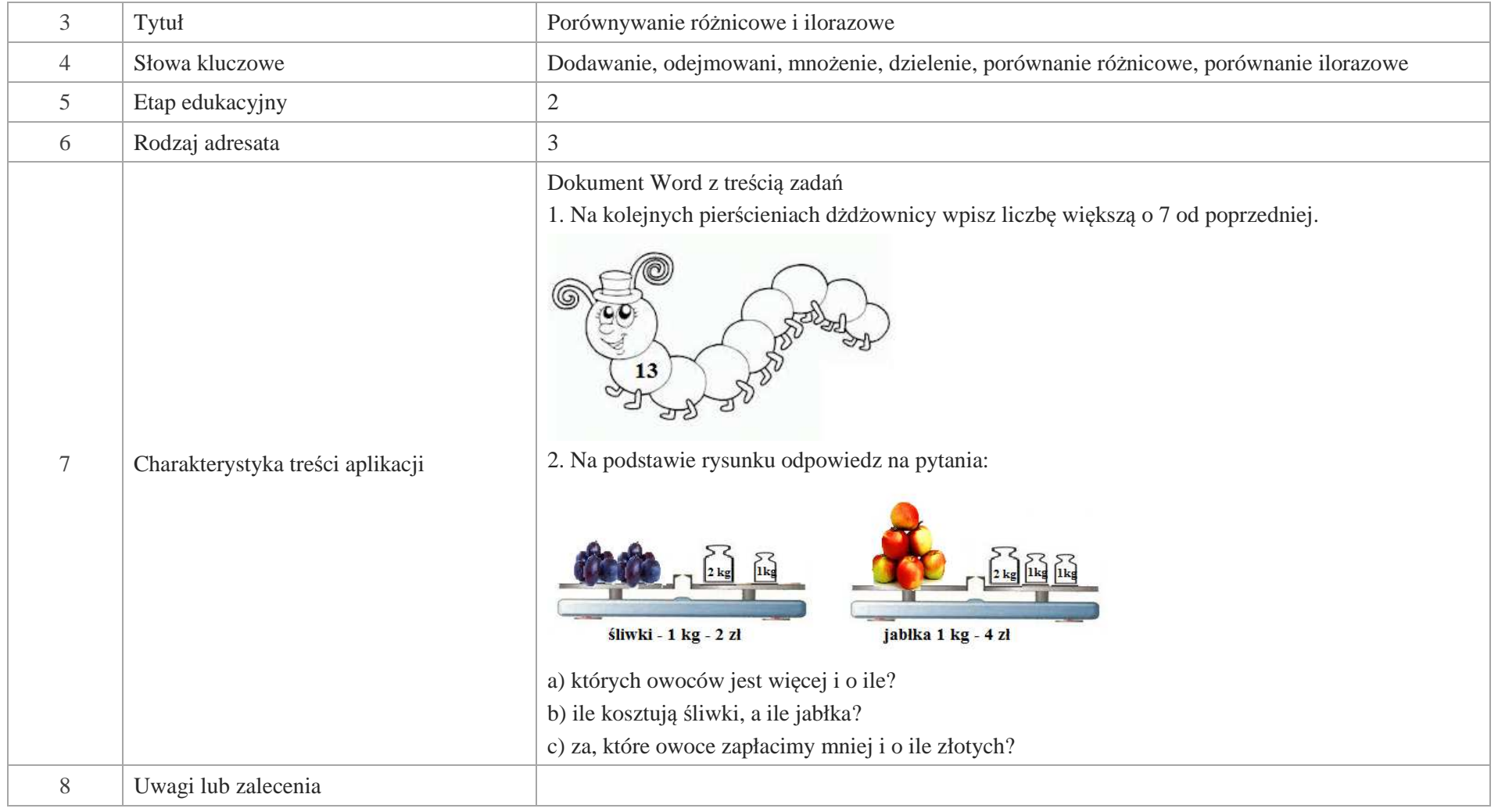

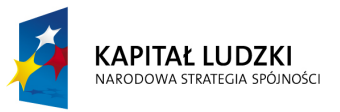

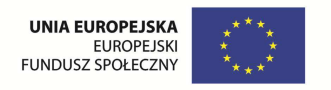

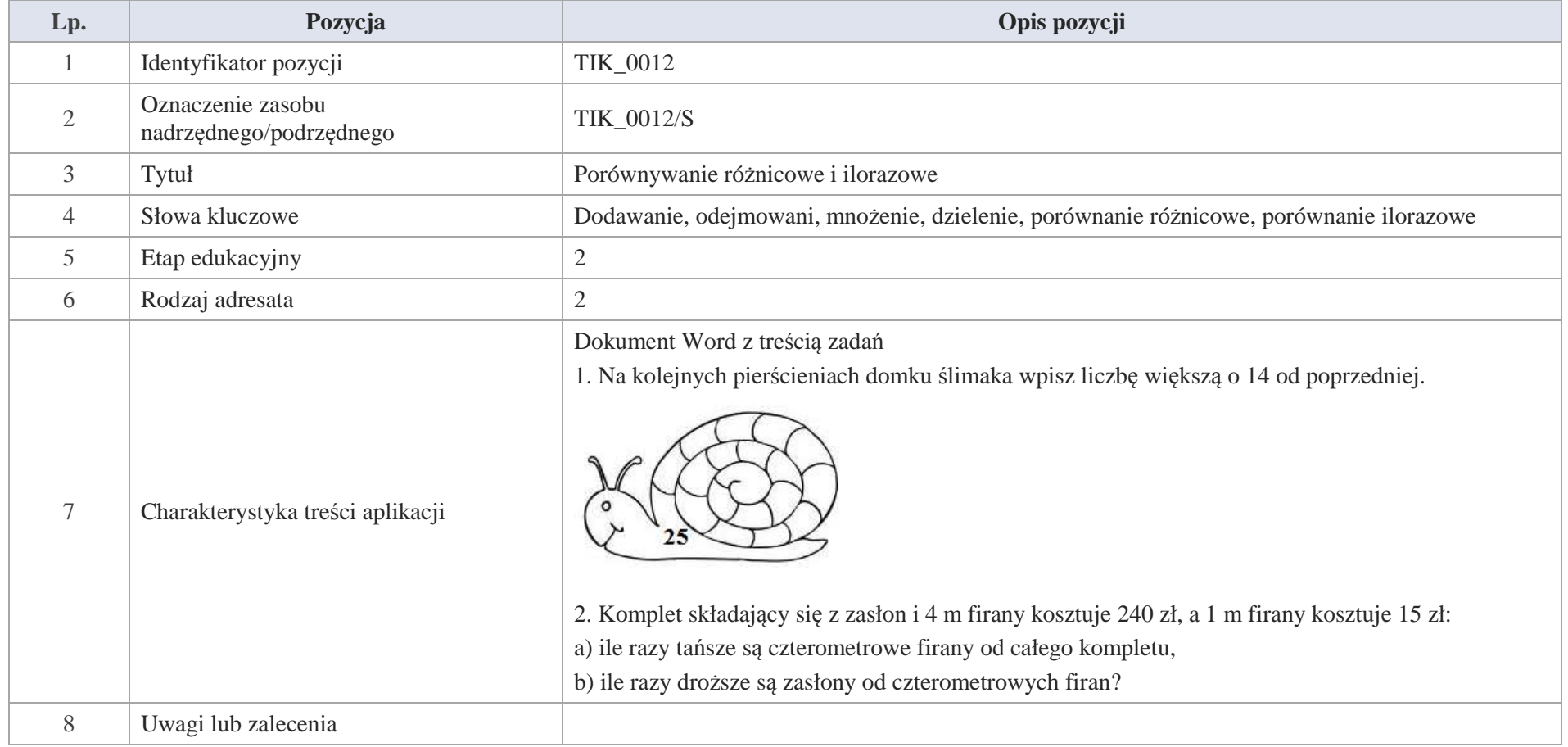

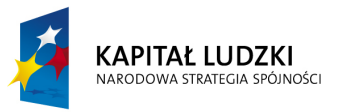

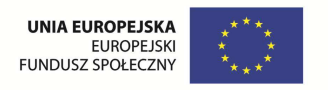

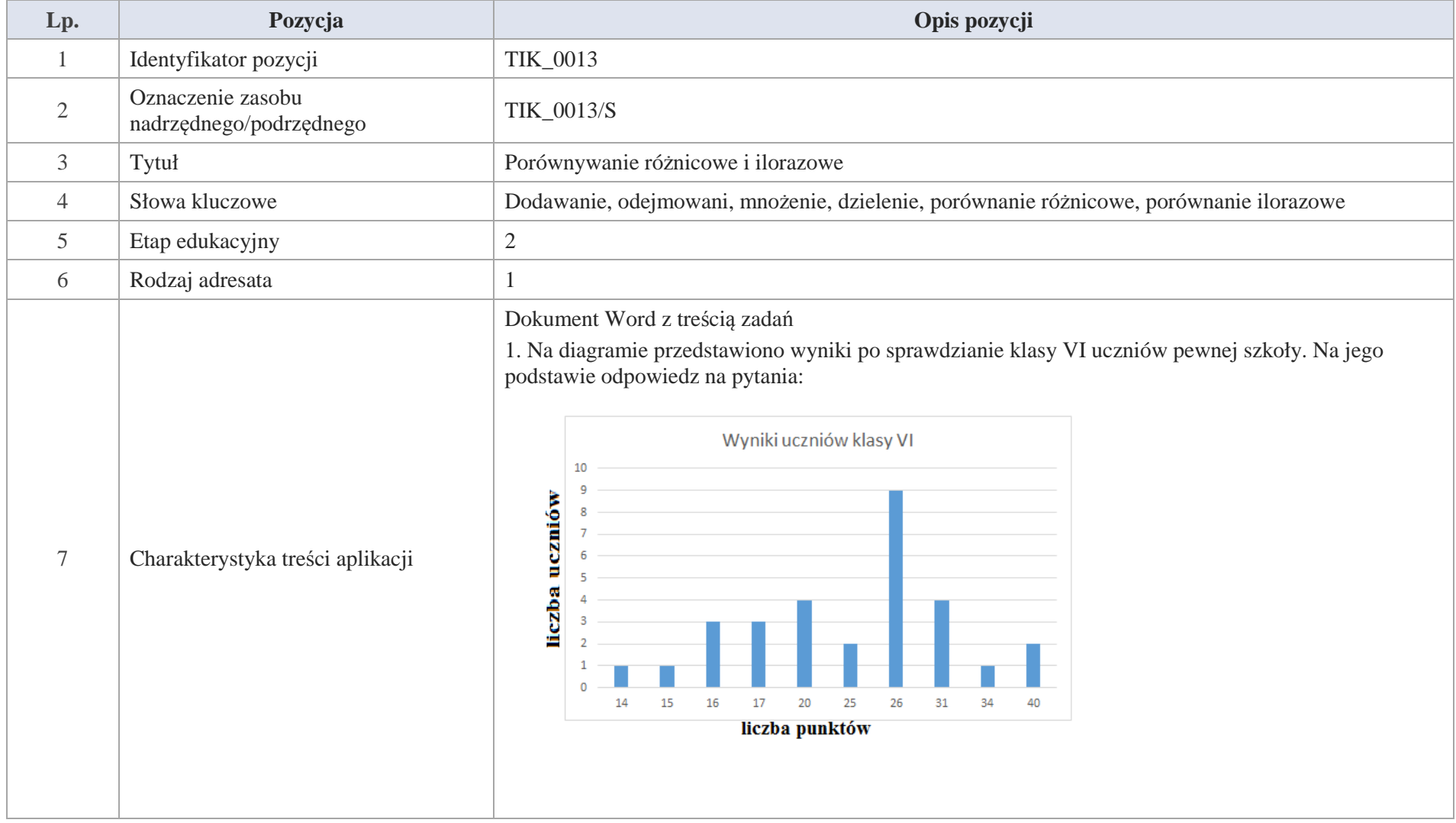

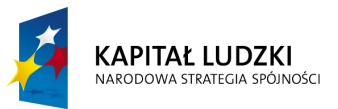

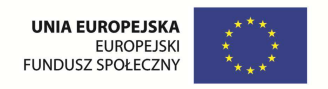

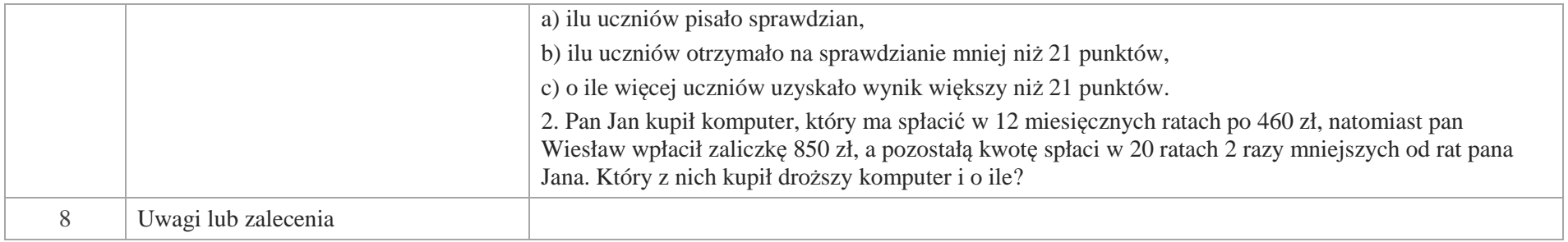

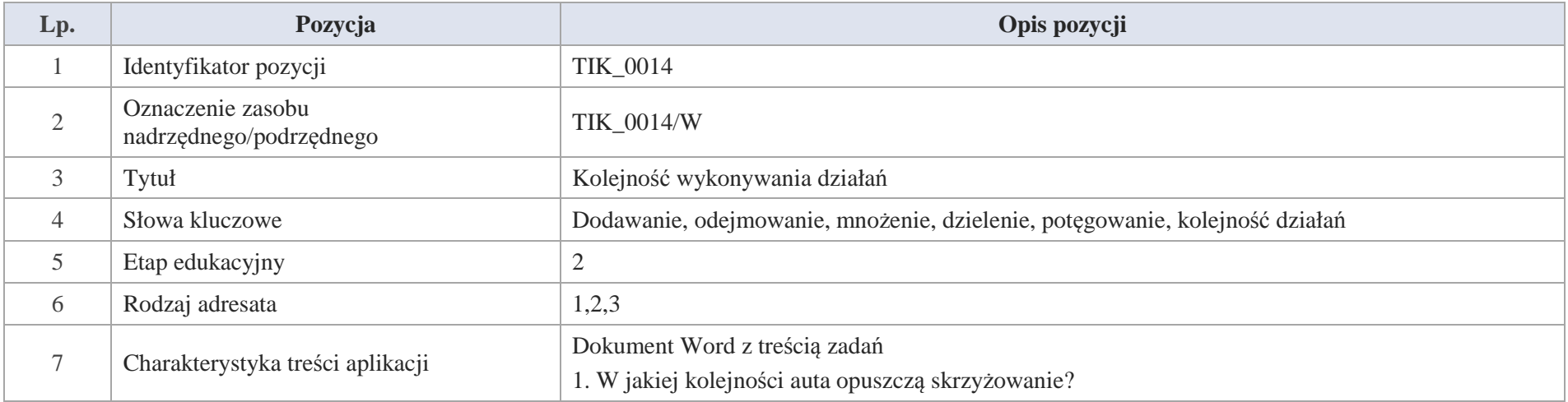

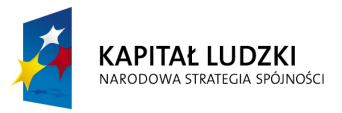

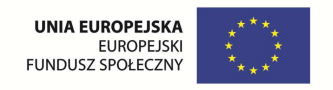

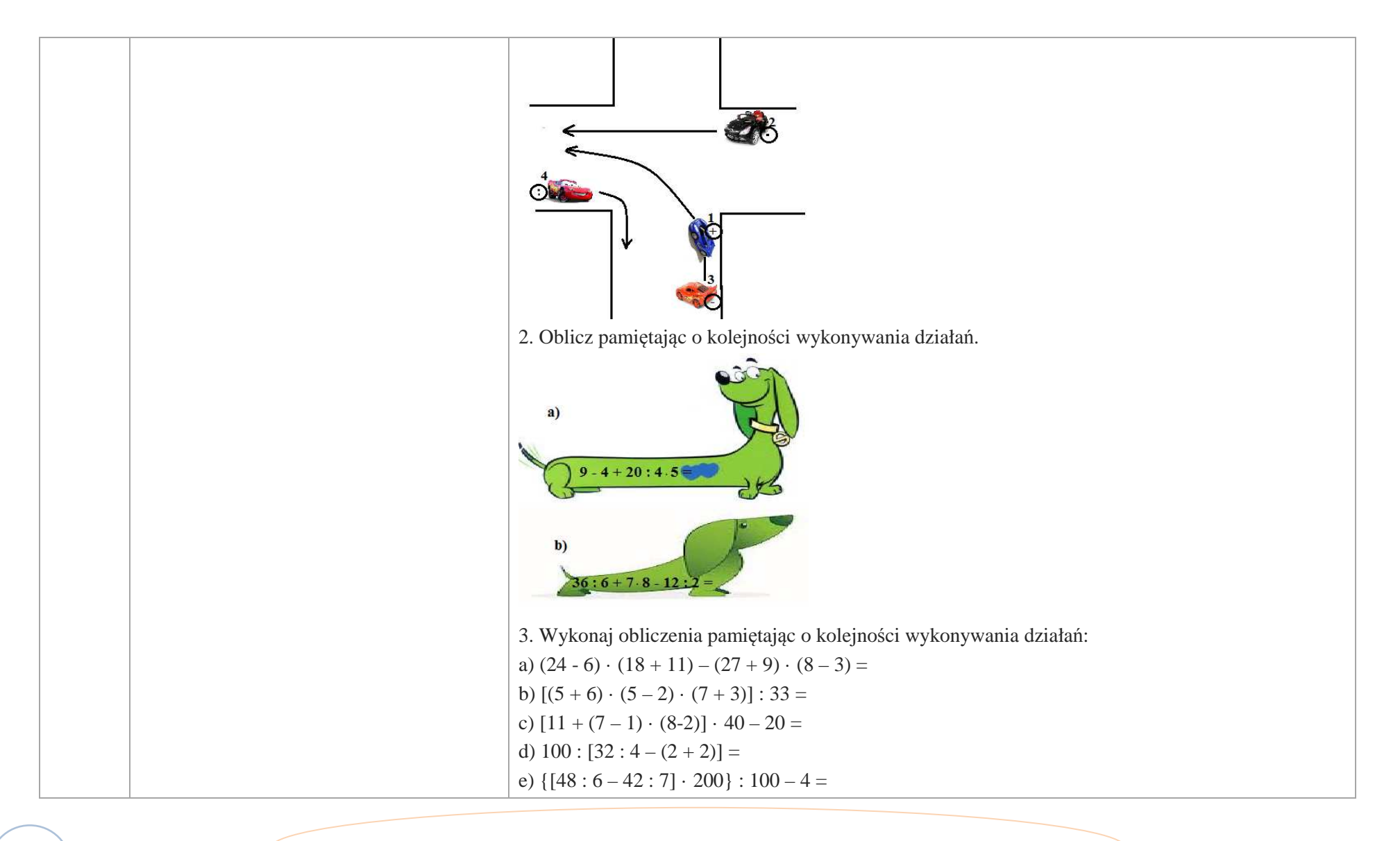

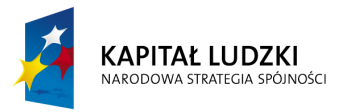

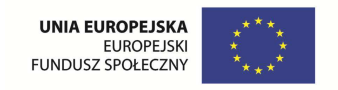

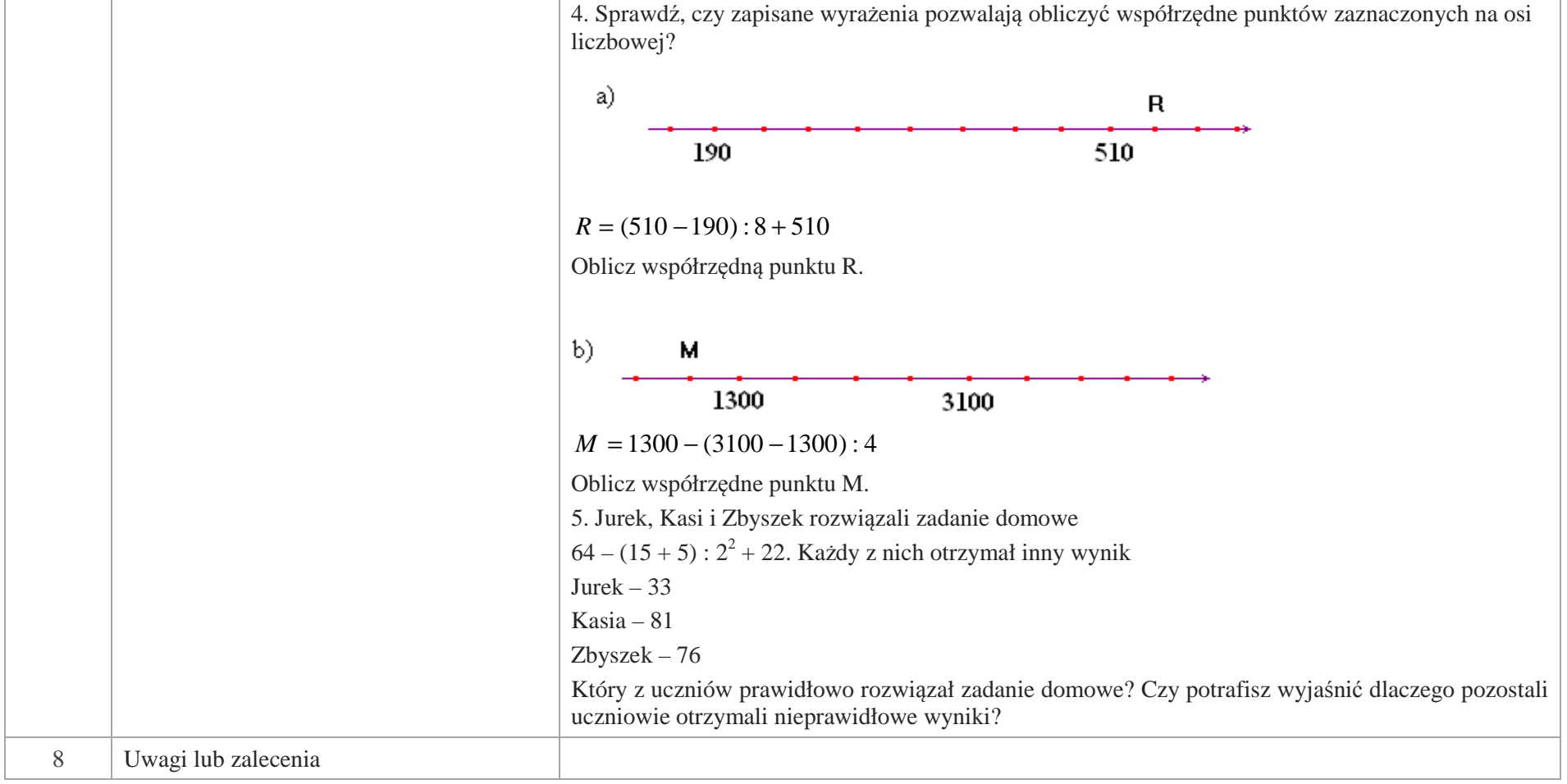

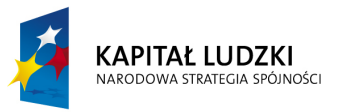

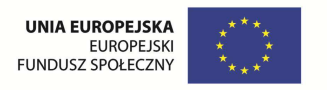

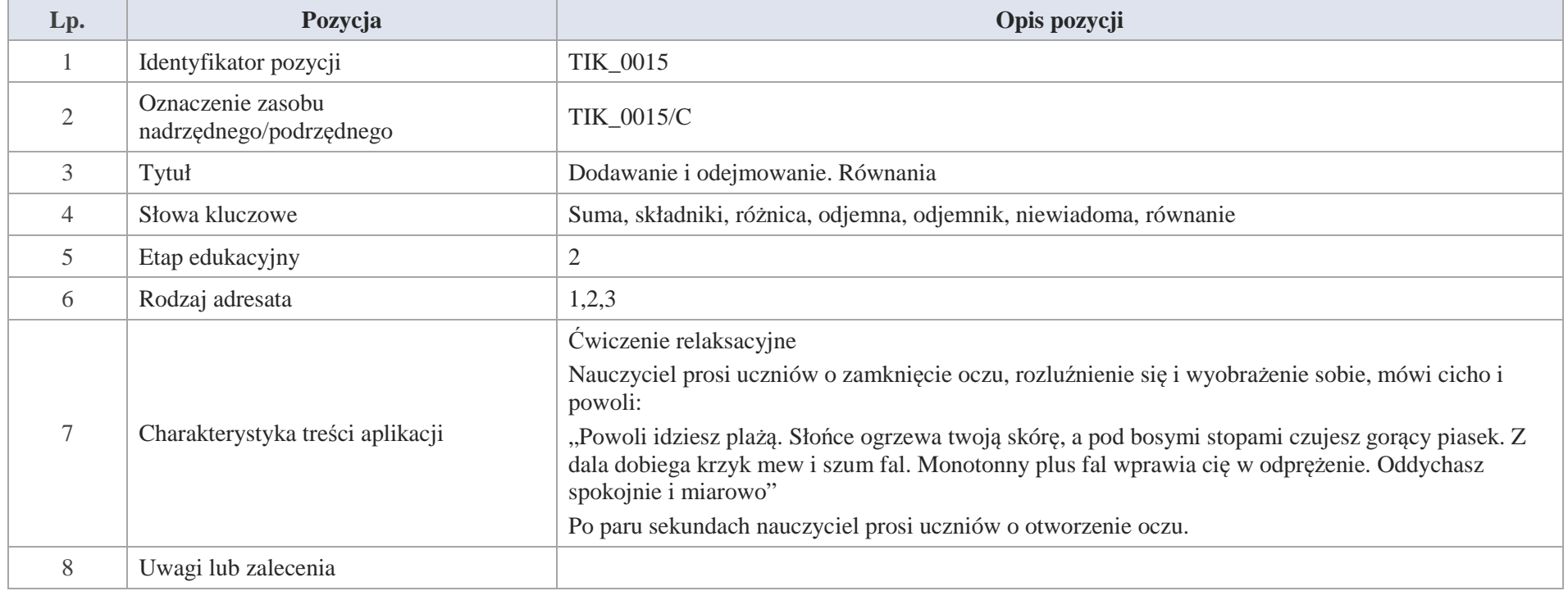

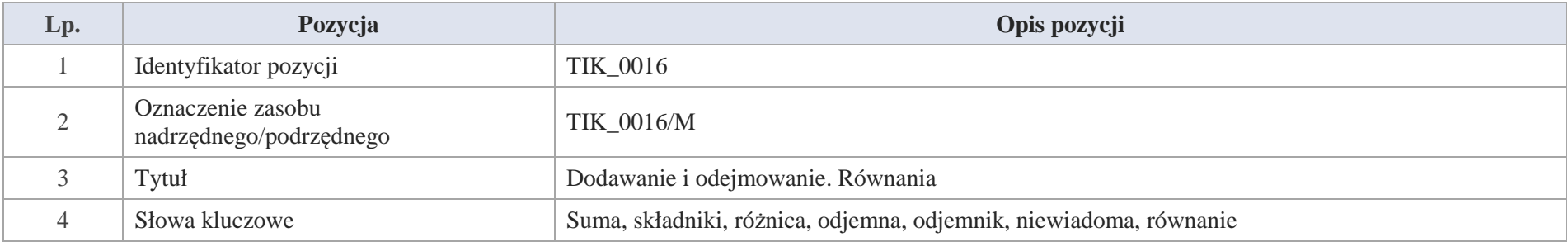

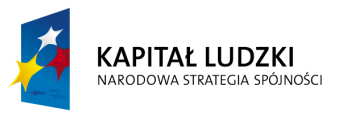

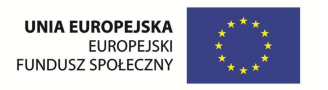

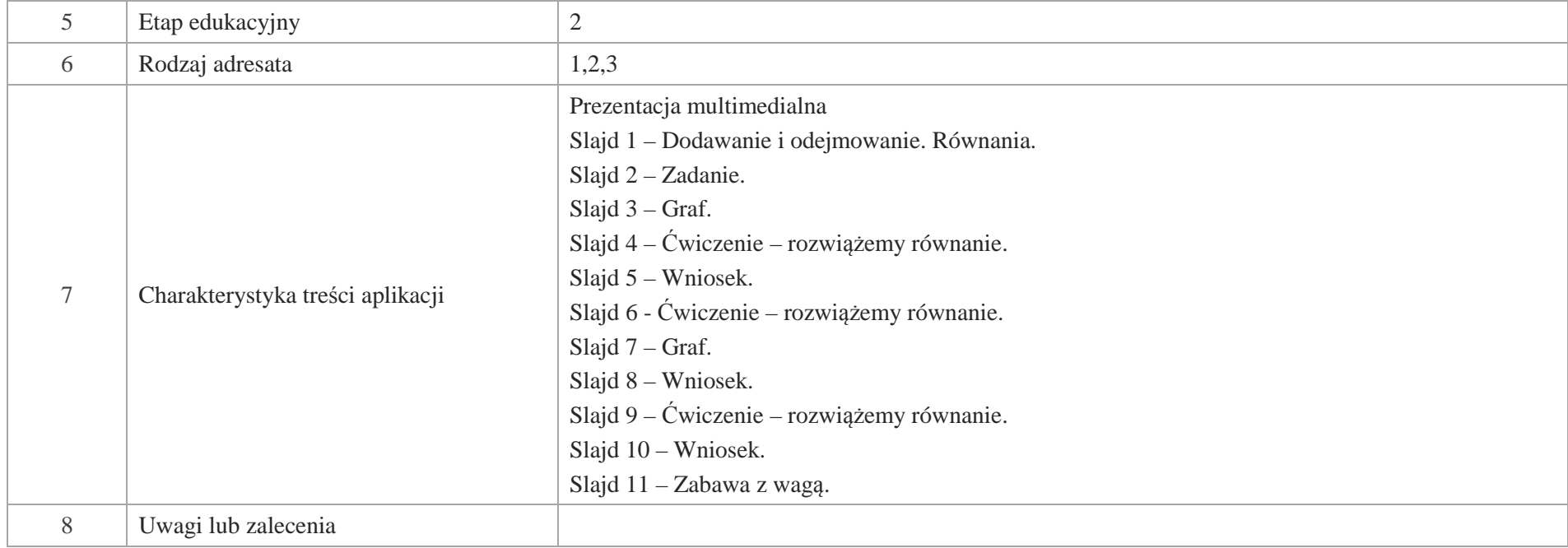

Slajd 1. Dodawanie i odejmowanie. Równania.

Slajd 2. Zadanie.

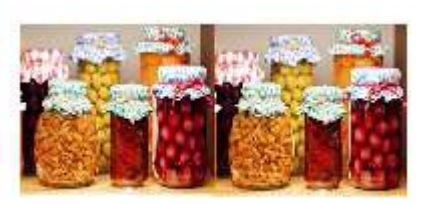

Babcia Ola postanowiła zrobić 50 słoików przetworów. Zrobiła już 36. Ile słoików pozostało babci do zrobienie?

Treść zadania możemy zapisać za pomocą równania.

 $x + 36 = 50$ 

Działaniem odwrotnym do dodawania jest odejmowanie, stąd mamy:

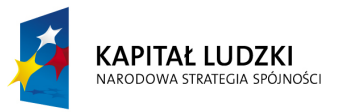

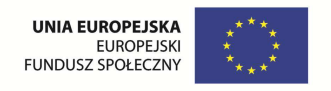

 $x + 36 = 50$ 

 $x = 50 - 36$ 

x = 14 obliczenia wjeżdżają po kolei

Po rozwiązaniu równania zawsze wykonujemy sprawdzenie.

Sprawdzenie:

W miejsce x wstawiamy liczbę 14 i sprawdzamy czy zachodzi równość

 $14 + 36 = 50$ 

 $50 = 50$ 

 $L = P$  (lewa strona = prawej stronie) obliczenia wjeżdżają po kolei

Slajd 3. Graf.

Rozwiązanie równania możemy zapisać za pomocą grafu

 $x + 36 = 50$ 

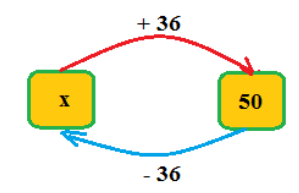

Slajd 4. Ćwiczenie. Rozwiązujemy równanie

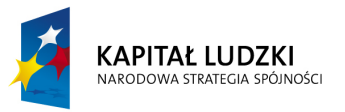

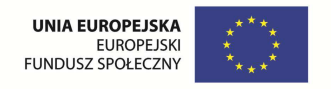

 $42 + x = 126$ 

 $x = 126 - 42$ 

x = 84 obliczenia wjeżdżają po kolei

Sprawdzenie:

 $42 + 84 = 126$ 

 $126 = 126$ 

 $L = P$  obliczenia wjeżdżają po kolei

Slajd 5. Wniosek.

Aby obliczyć jeden ze składników sumy, należy od sumy odjąć drugi składnik.

Slajd 6. Ćwiczenie – rozwiążmy równanie.

 $x - 35 = 126$ 

Działaniem odwrotnym do odejmowania jest dodawanie

i stąd mamy

 $x - 35 = 126$ 

 $x = 126 + 35$ 

 $x = 161$  obliczenia wjeżdżają po kolei

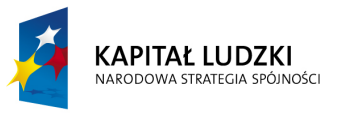

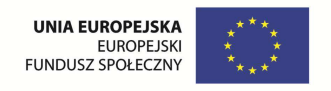

Sprawdzenie

W równaniu zamiast x piszemy 161 i sprawdzamy czy zachodzi równość

 $161 - 35 = 126$ 

 $126 = 126$ 

 $L = P$ 

Slajd 7. Graf.

Rozwiązanie równania możemy przedstawić za pomocą grafu

 $x - 35 = 126$ 

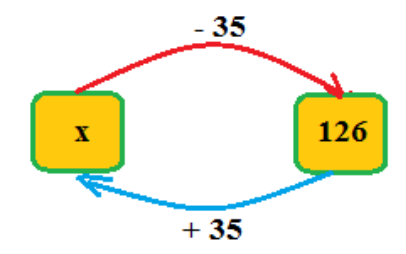

Slajd 8. Wniosek

Aby obliczyć odjemną, należy do różnicy dodać odjemnik.

Slajd 9. Ćwiczenie. Rozwiążemy równanie.

 $138 - x = 92$ 

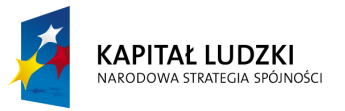

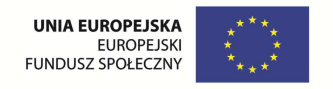

 $x = 138 - 92$ 

 $x = 36$ 

Sprawdzenie

W równaniu zamiast x piszemy 36 i sprawdzamy czy zachodzi równość

 $138 - 36 = 92$ 

 $92 = 92$ 

 $L = P$ 

Slajd 10. Wniosek.

Aby obliczyć odjemnik, należy od odjemnej odjąć różnicę.

Slajd 11 – Zabawa z wagą.

Ile waży worek?

**I sposób** 

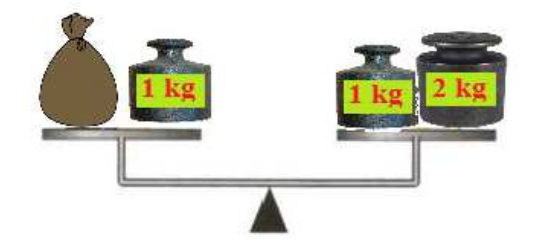

Z lewej i prawej szalki zabieramy odważniki 1 kg

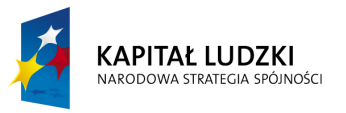

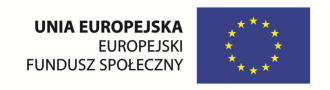

W dalszym ciągu waga pozostaje w równowadze:

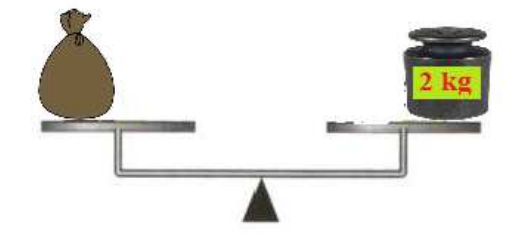

Odpowiedź: Worek wazy 2 kg

## **II sposób**

Aby obliczyć ile waży worek, zapisujemy równanie oznaczając worek przez w:

 $w + 1 = 3$ 

 $w = 3 - 1$ 

 $w = 2$ 

Odpowiedź: Worek waży 2 kg

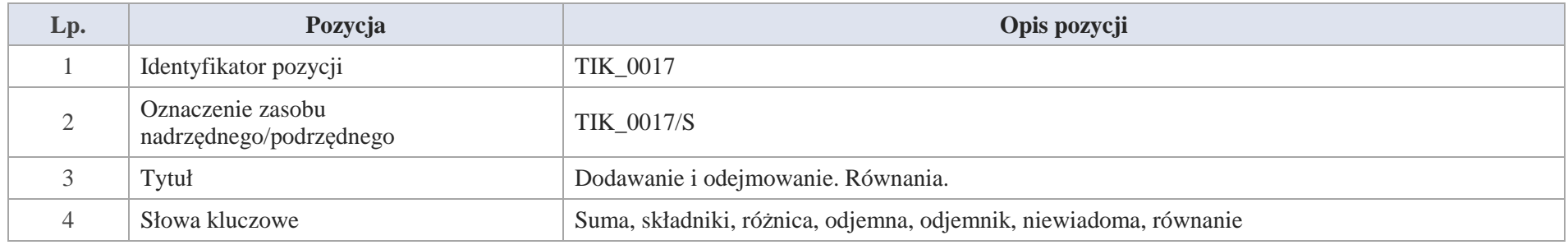

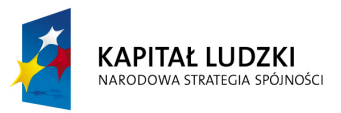

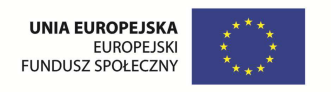

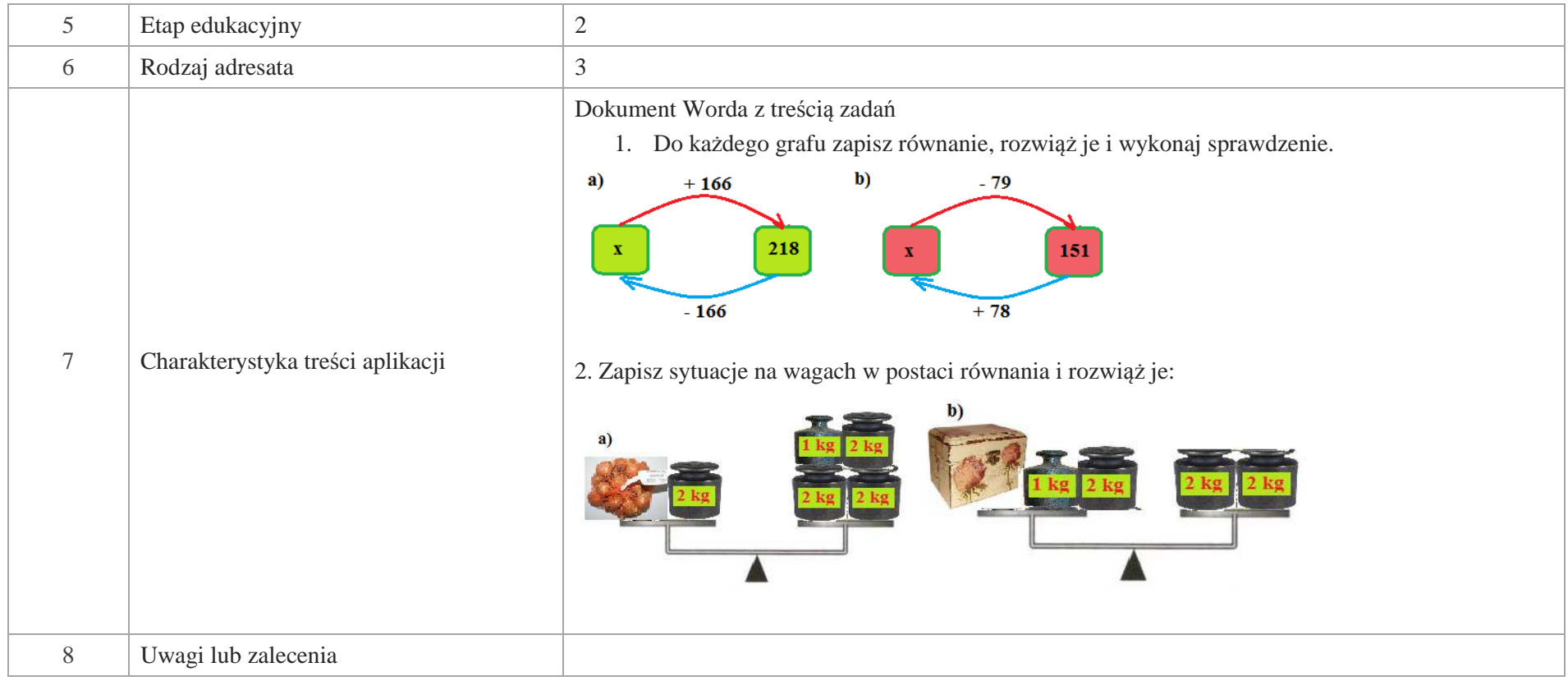

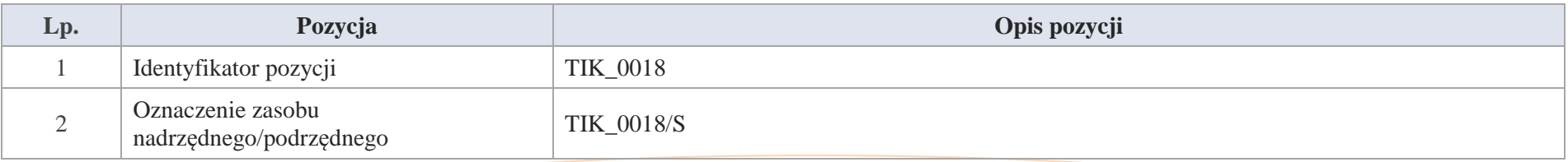

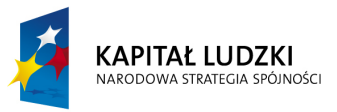

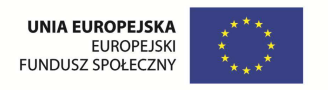

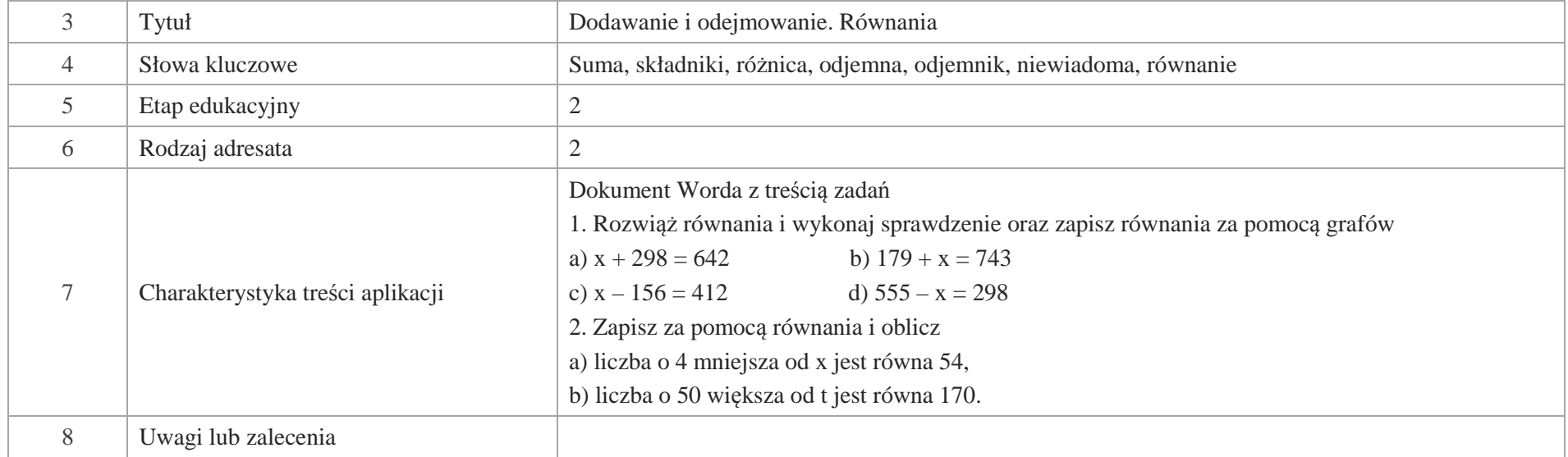

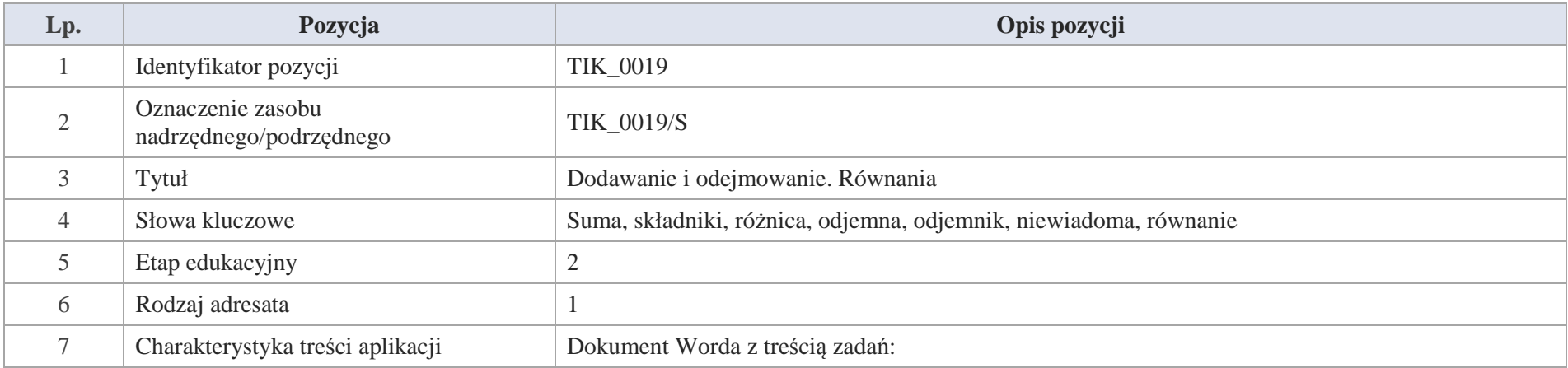

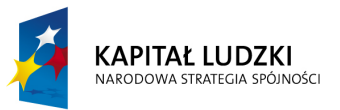

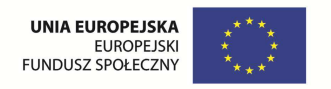

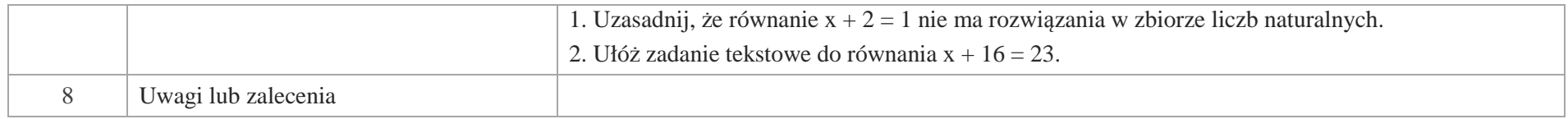

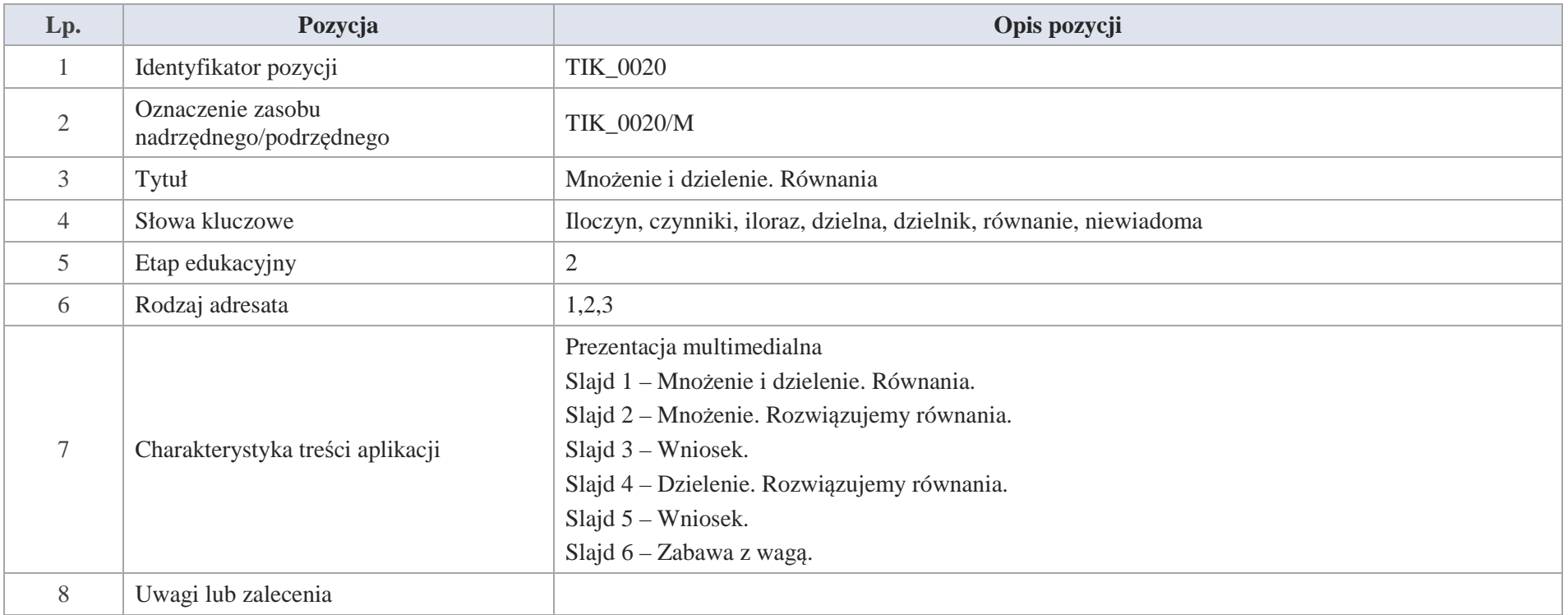

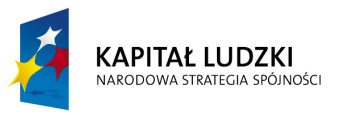

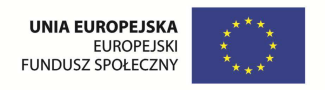

Slajd 1. Mnożenie i dzielenie. Równania.

Slajd. 2. Mnożenie. Rozwiązujemy równania.

a)  $x \cdot 7 = 56$ 

Działaniem odwrotnym do mnożenie jest dzielenie

 $x \cdot 7 = 56$  $x = 56 : 7$  $x = 8$ Sprawdzenie: w miejsce x wstawiamy 8  $8 \cdot 7 = 56$  $56 = 56$  $L = P$ 

Równanie możemy przedstawić za pomocą grafu

 $x \cdot 7 = 56$ 

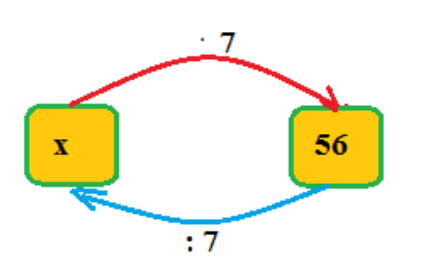

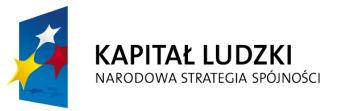

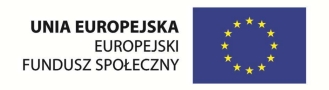

b)  $9 \cdot s = 45$ 

Działaniem odwrotnym do mnożenie jest dzielenie

 $9 \cdot s = 45$ 

 $S = 45 : 9$ 

 $S = 5$ 

Sprawdzenie: w miejsce s wstawiamy 5

 $9 \cdot 5 = 45$ 

 $45 = 45$ 

 $L = P$ 

**Slajd 3.** Wniosek.

Jeżeli oba czynniki iloczynu są różne od zera, to każdy z nich możemy obliczyć, dzieląc iloczyn przez drugi czynnik.

**Slajd. 4.** Dzielenie. Rozwiązujemy równania.

a)  $x : 11 = 11$ 

Działaniem odwrotnym do dzielenia jest mnożenie

 $x : 11 = 11$ 

 $x = 11 \cdot 11$ 

 $x = 121$ 

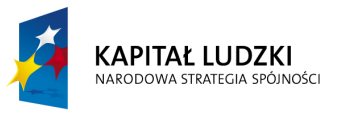

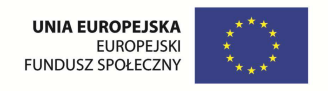

Sprawdzenie: w miejsce x wstawiamy 121

 $121 : 11 = 11$ 

 $11 = 11$ 

 $L = P$ 

Rozwiązanie równania możemy przedstawić za pomocą grafu:

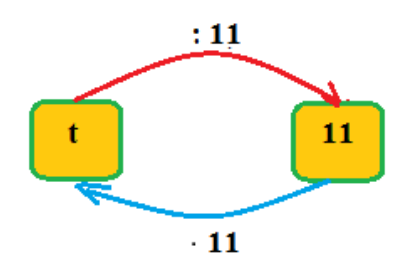

Wniosek:

Aby obliczyć dzielną, nalezy iloraz pomnożyc przez dzielnik.

b)  $230 : a = 46$ 

Działaniem odwrotnym do dzielenia jest mnożenie

 $230 : a = 46$ 

 $A = 230 : 46$ 

 $A = 5$ 

Sprawdzenie: w miejsce a wstawiamy 5

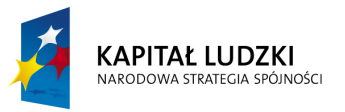

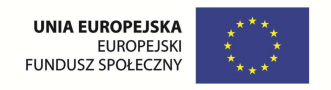

 $230 : 5 = 46$ 

 $46 = 46$ 

 $L = P$ 

**Slajd 5.** Wniosek:

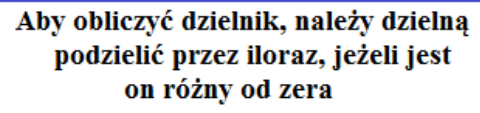

**Slajd 6** – Zabawa z wagą.

Trzy kule i 2 kilogramy ważą tyle samo co jedna kula i 6 kilogramów. Ile waży jedna kula?

Treść zadania przedstawiona jest za pomocą wagi.

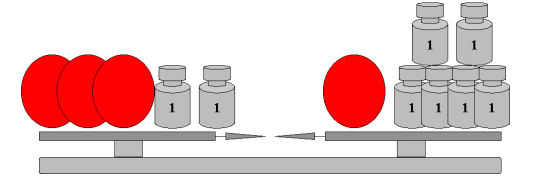

Krok 1

Z lewej i prawej szalki "zabieramy" 2 odważniki w dalszym ciągu waga pozostaje w równowadze

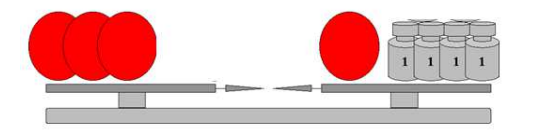

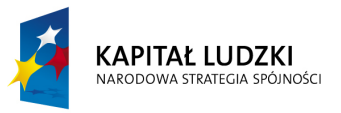

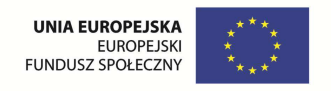

# Krok 2

Z lewej i prawej szalki "zabieramy" po 1 kuli i waga pozostaje w równowadze

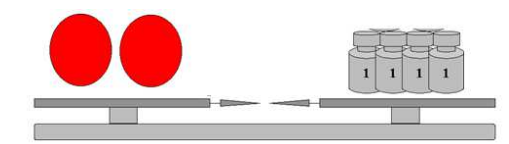

Krok 3 – skoro 2 kule ważą 4 kg to jedna kula waży 2 kg

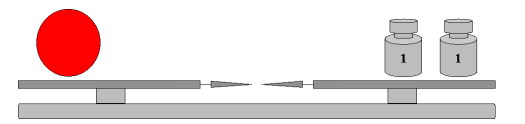

Odpowiedź: 1 kula waży 2 kg

Rozwiązanie zadania możemy zapisać w postaci równania opisując sytuacje na wadze i oznaczając kulę przez "k"

 $3 k + 2 = 1 k + 6$ 

Krok 1:  $3 k = 1 k + 4$ 

Krok 2:  $2k = 4$ 

Krok 3:  $k = 2$ 

Odpowiedź: 1 kula waży 2 kg

Sprawdzenie poprawności rozwiązania równania:

 $3 k + 2 = 1 k + 6$  w miejsce niewiadomej stawiamy 2

 $3 \cdot 2 + 2 = 2 + 6$ 

 $6 + 2 = 8$ 

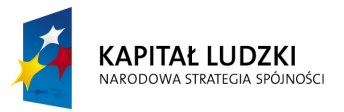

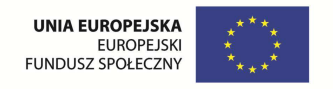

 $8 = 8$ 

 $L = P$ 

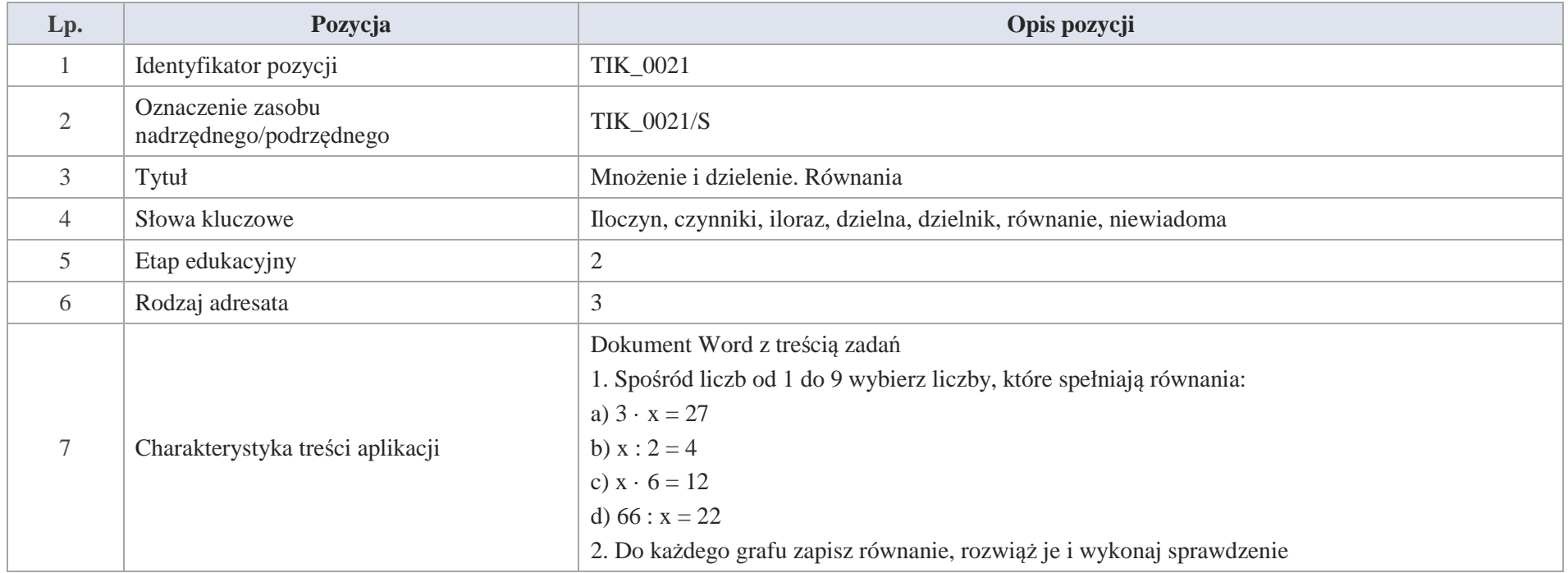

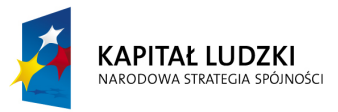

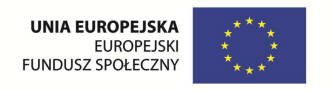

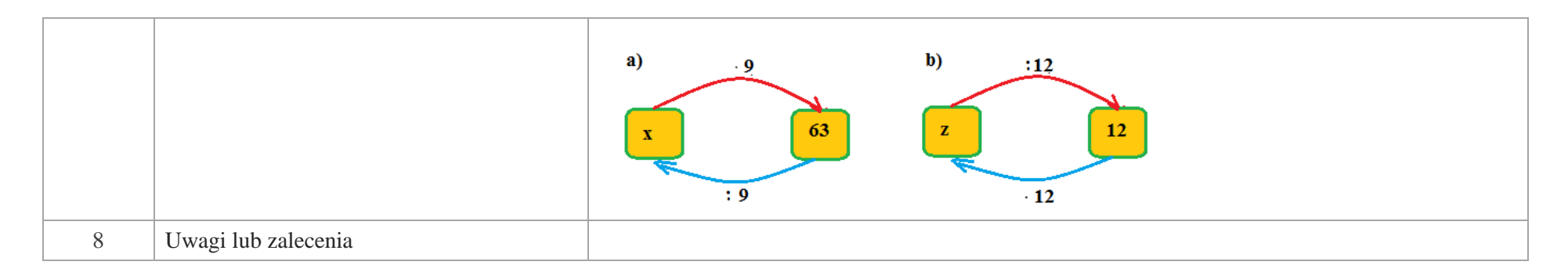

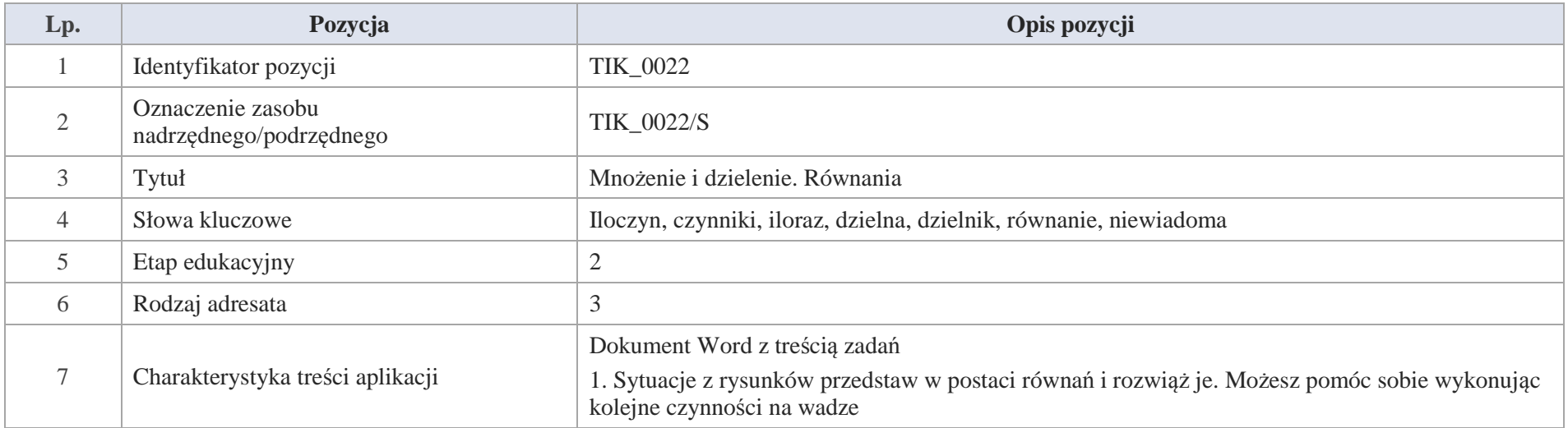

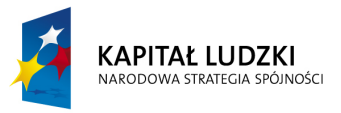

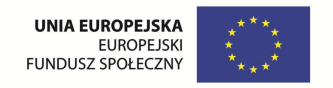

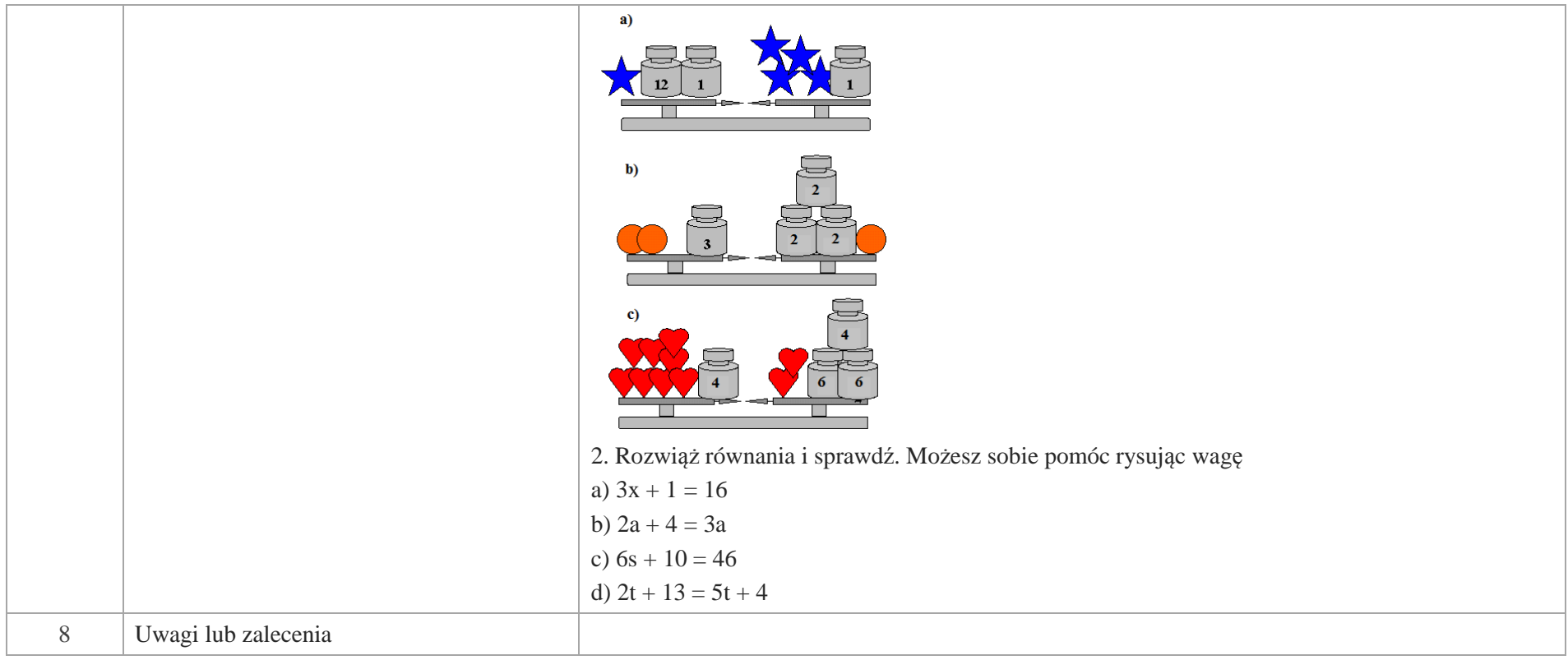

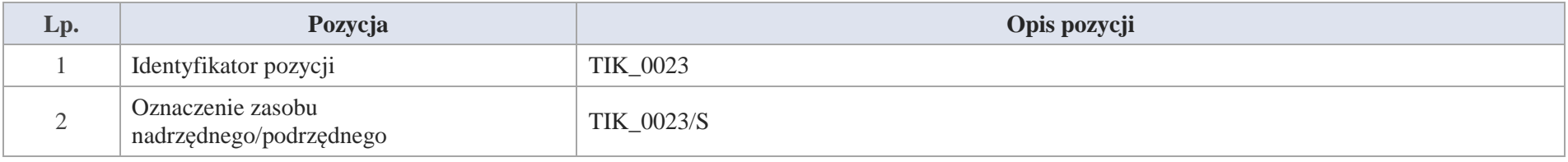

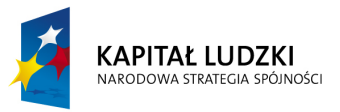

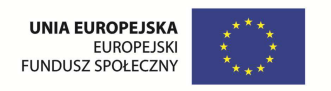

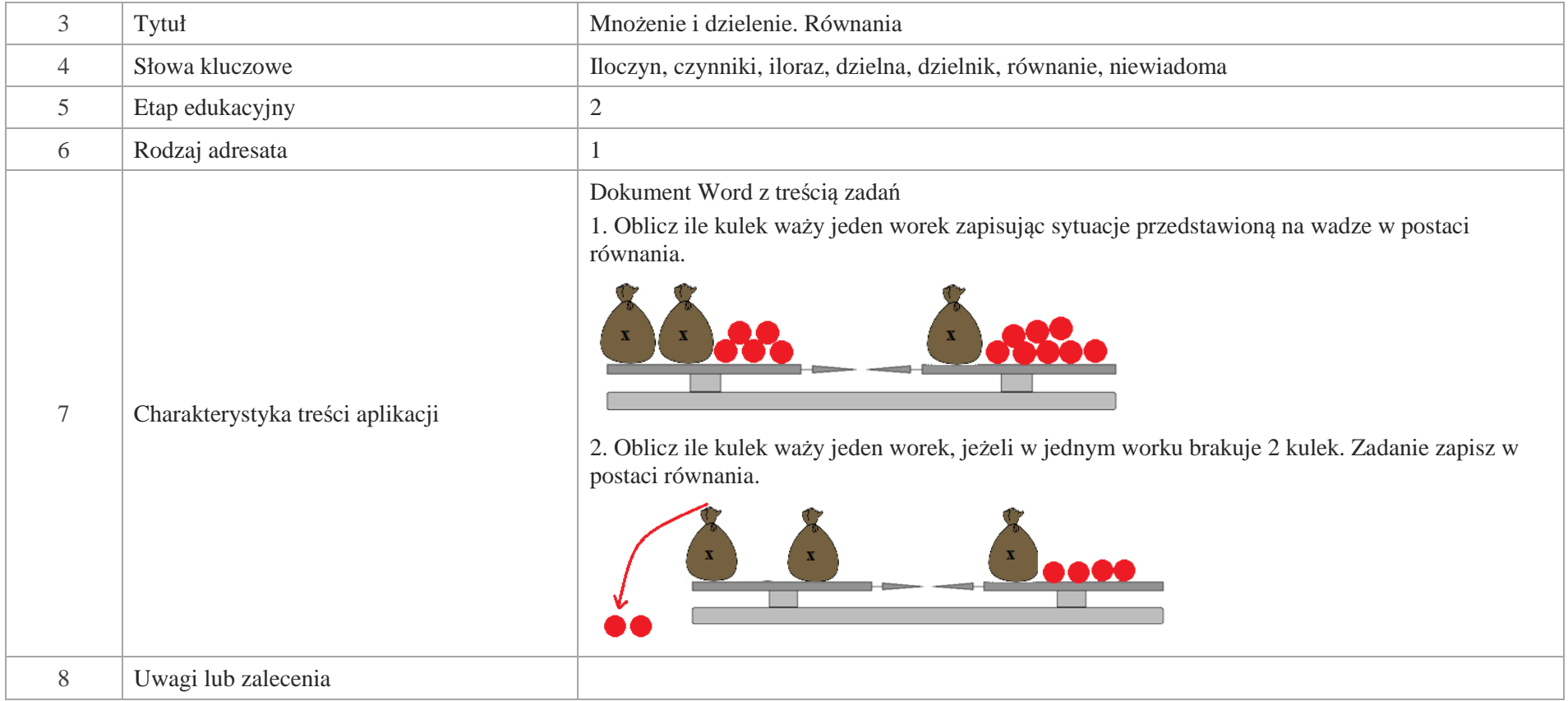

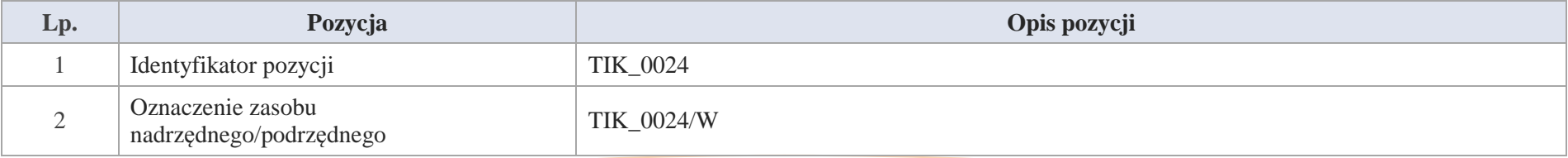

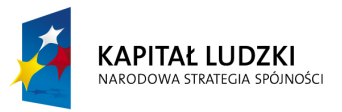

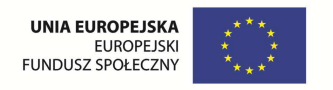

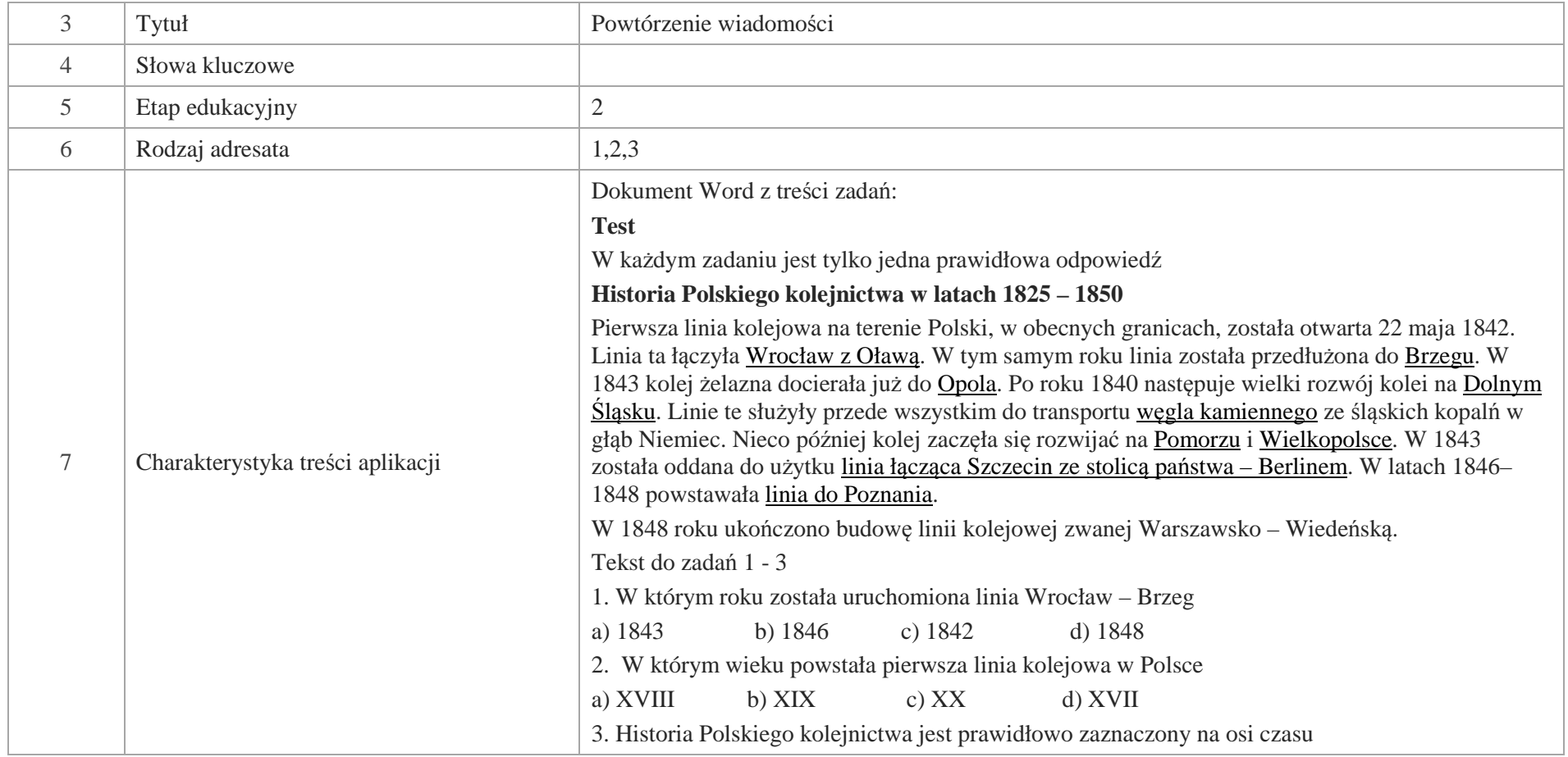

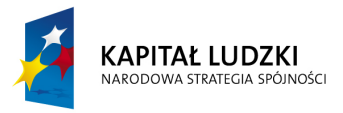

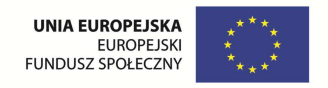

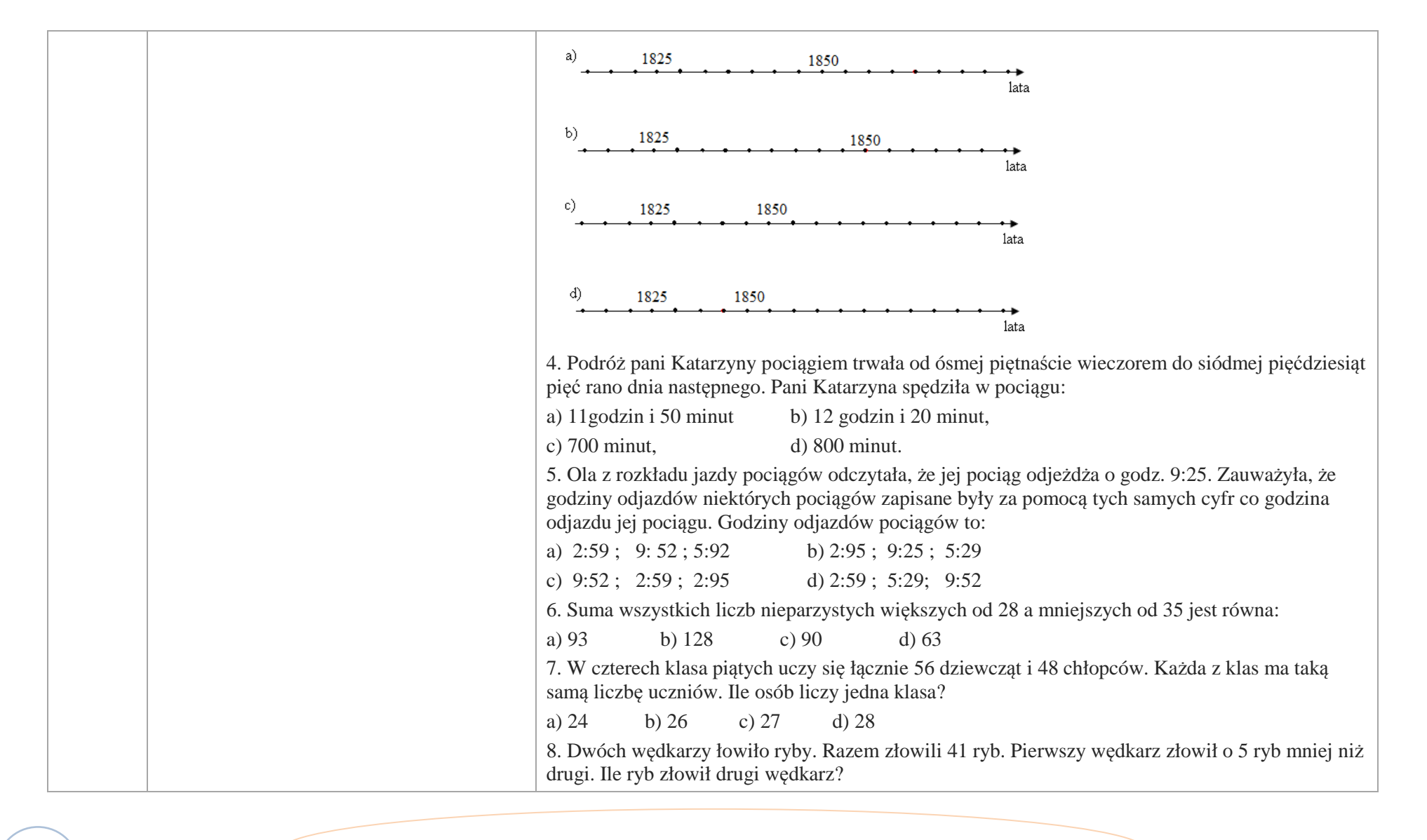

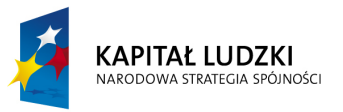

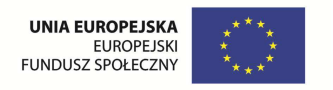

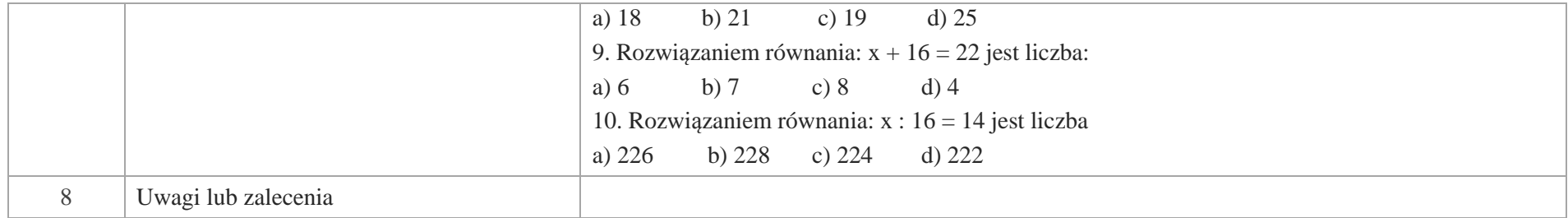

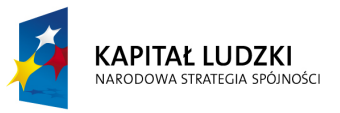

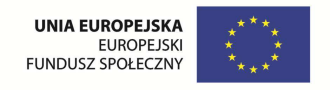

## **Aplikacje Tab**

Wśród aplikacji znajdują się następujące zasoby:

- gry dydaktyczne Tab\_D
- zadania Tab\_Z  $\bullet$
- $\bullet$ układanka Tab\_U

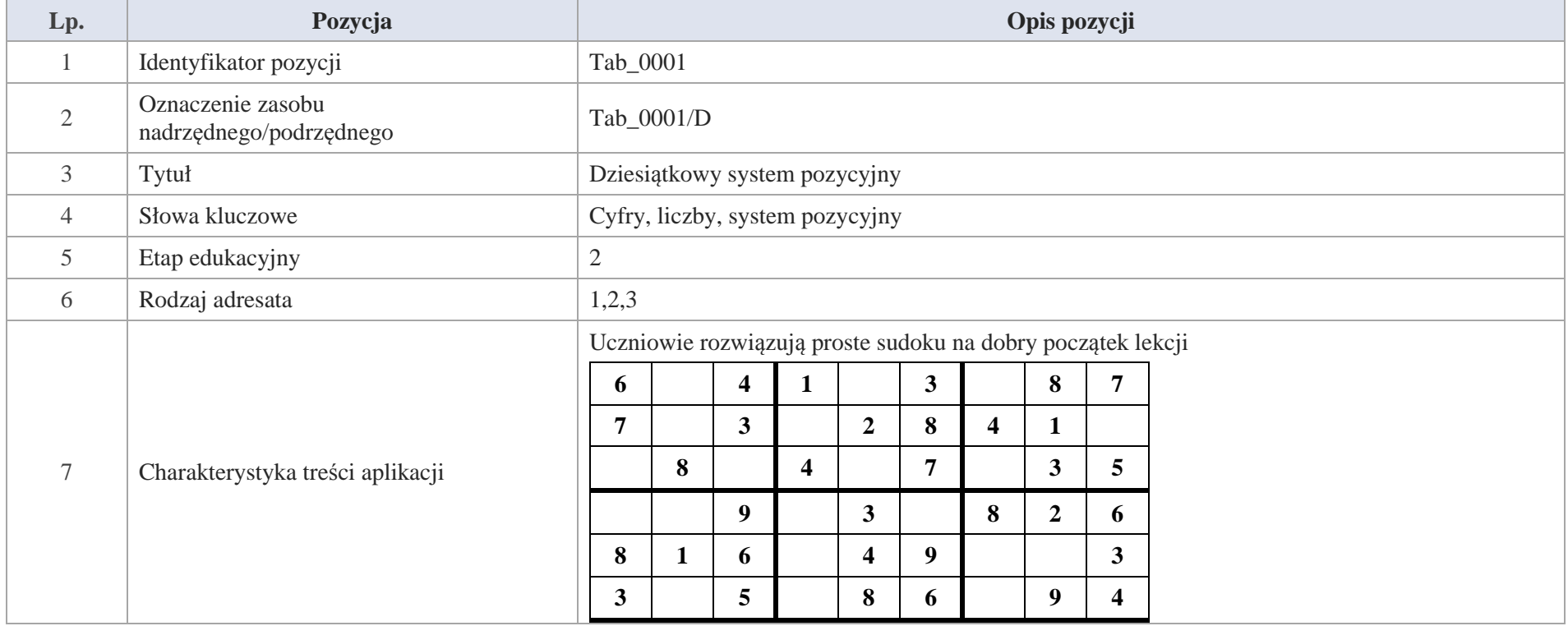

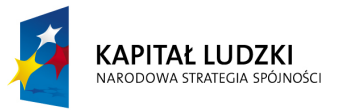

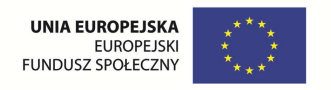

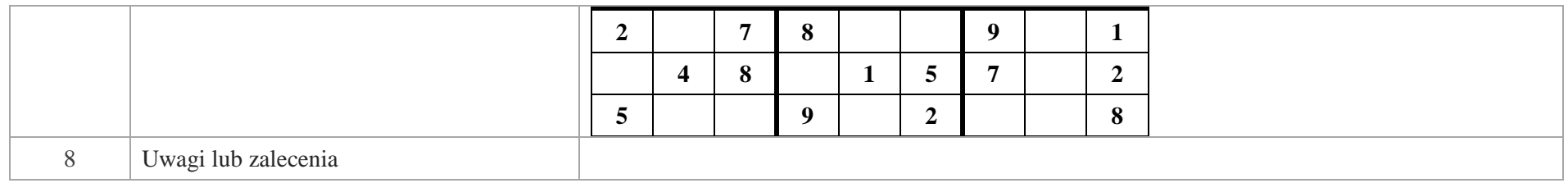

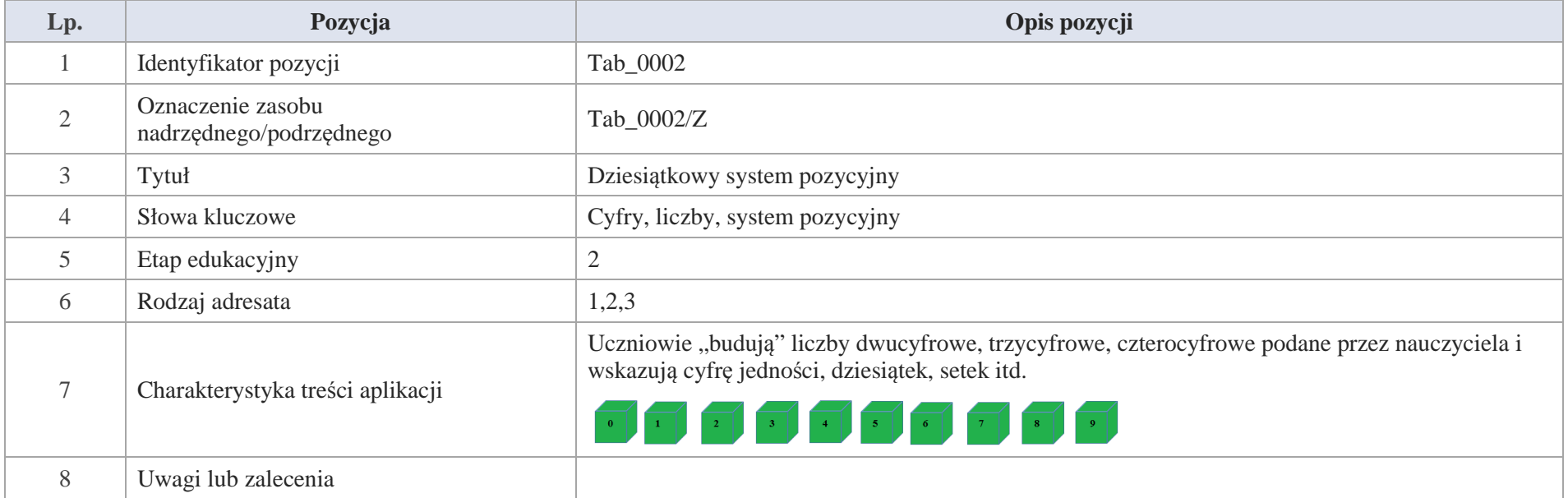

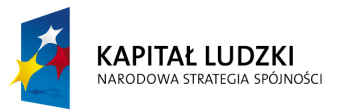

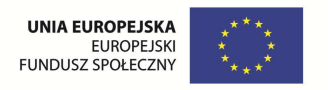

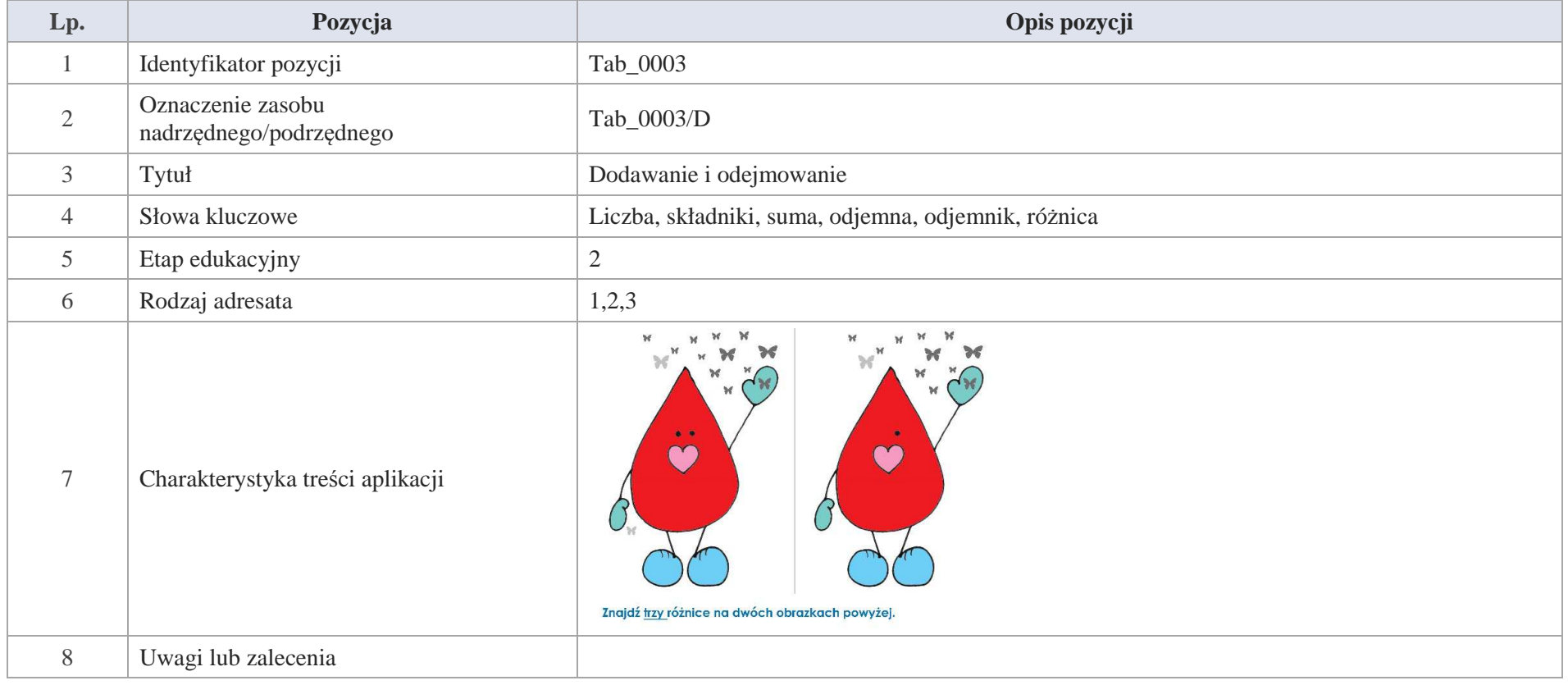

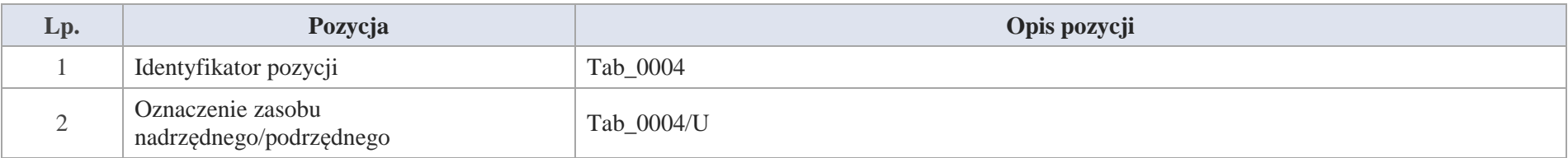

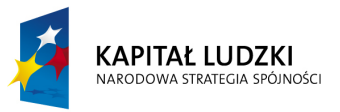

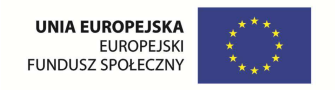

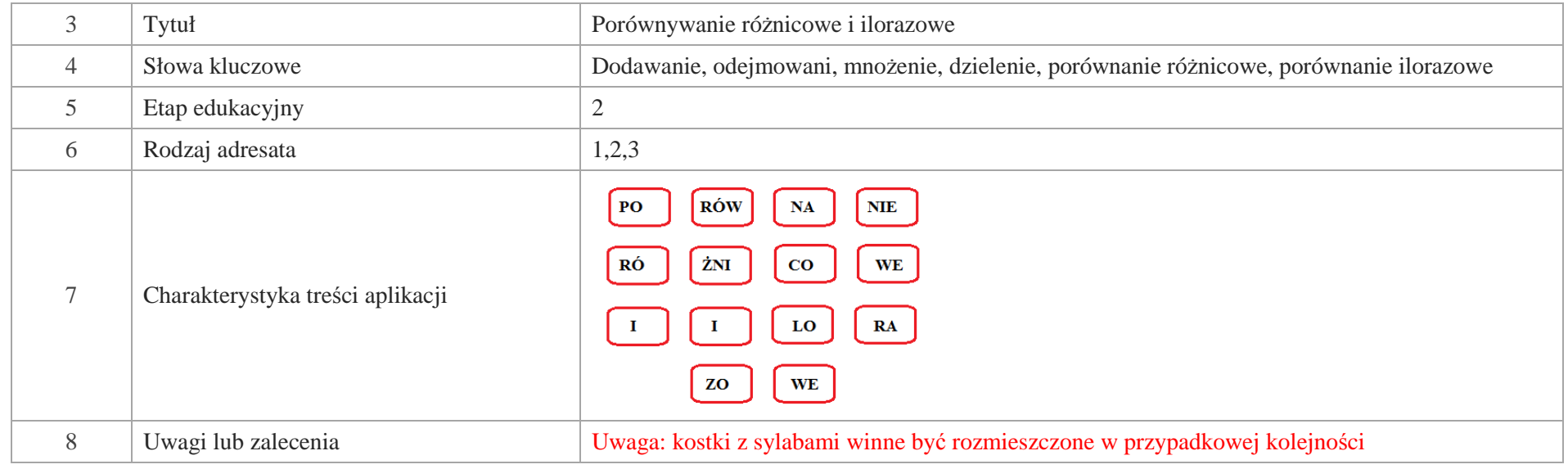

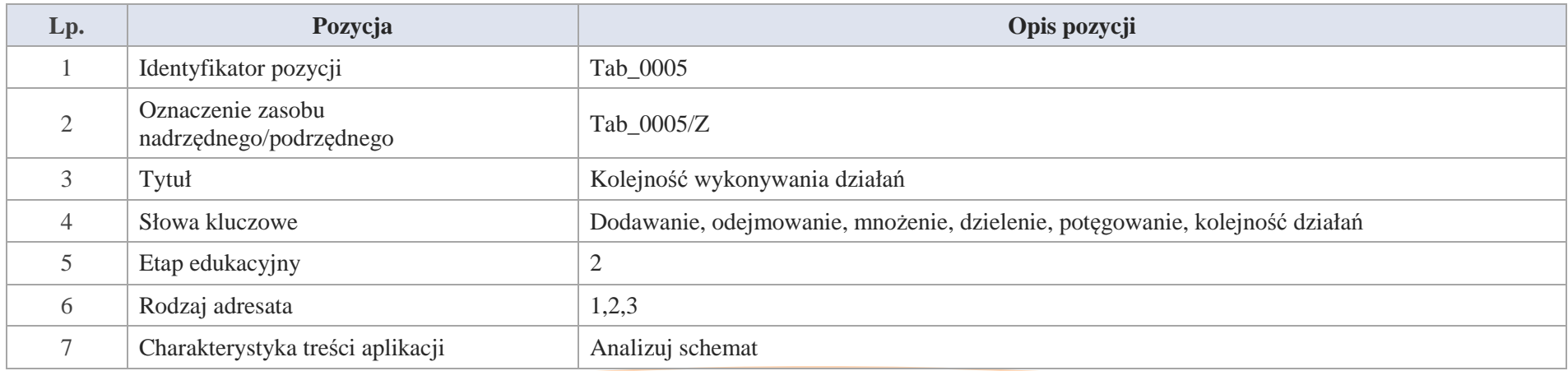

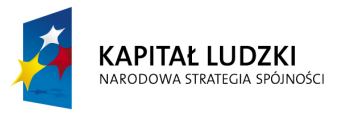

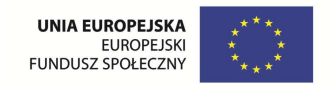

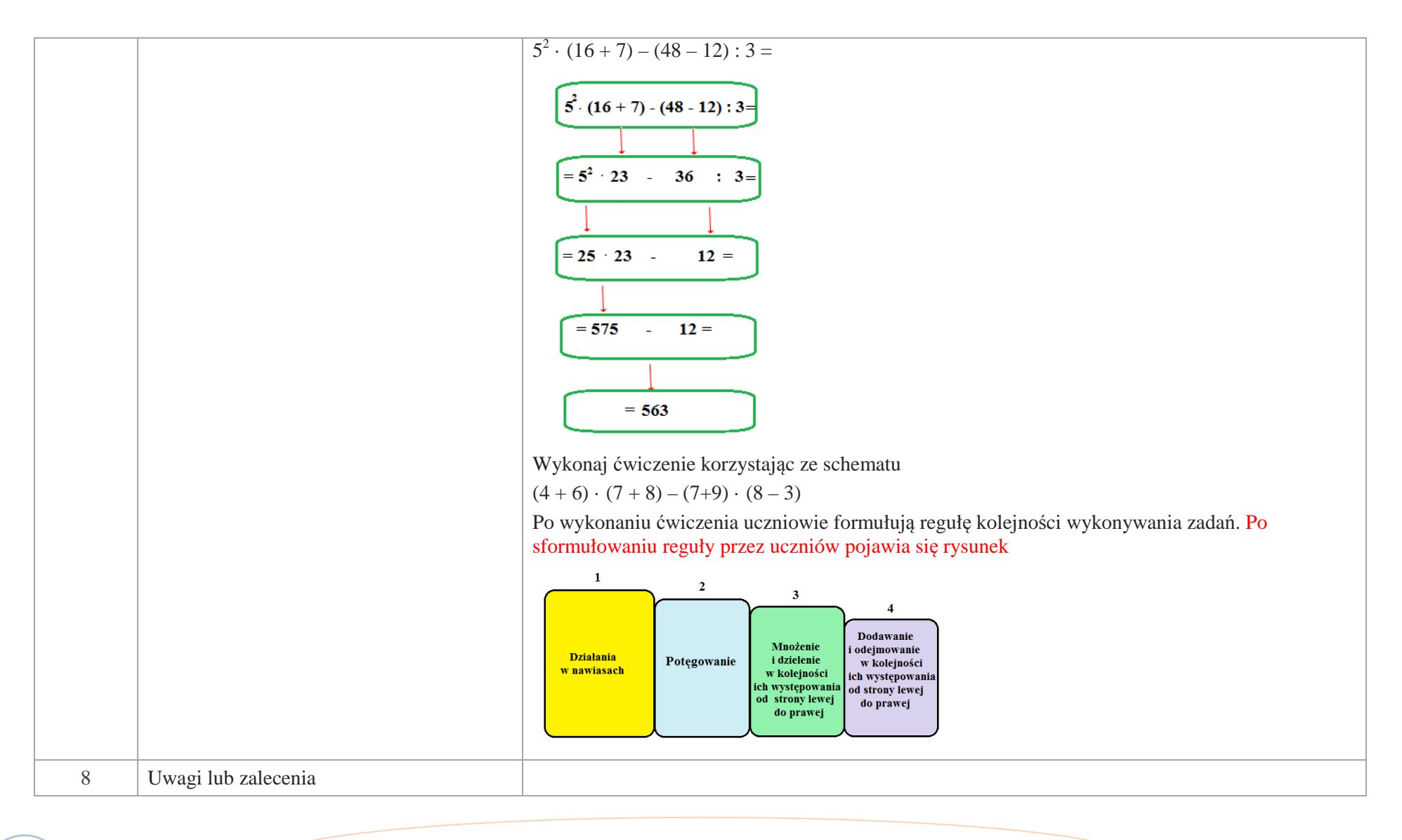

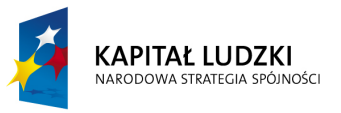

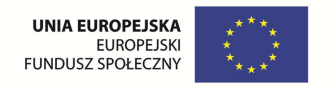

## **Aplikacje e\_learn**

Wśród aplikacji znajdują się następujące zasoby:

zadania e\_learn\_Z

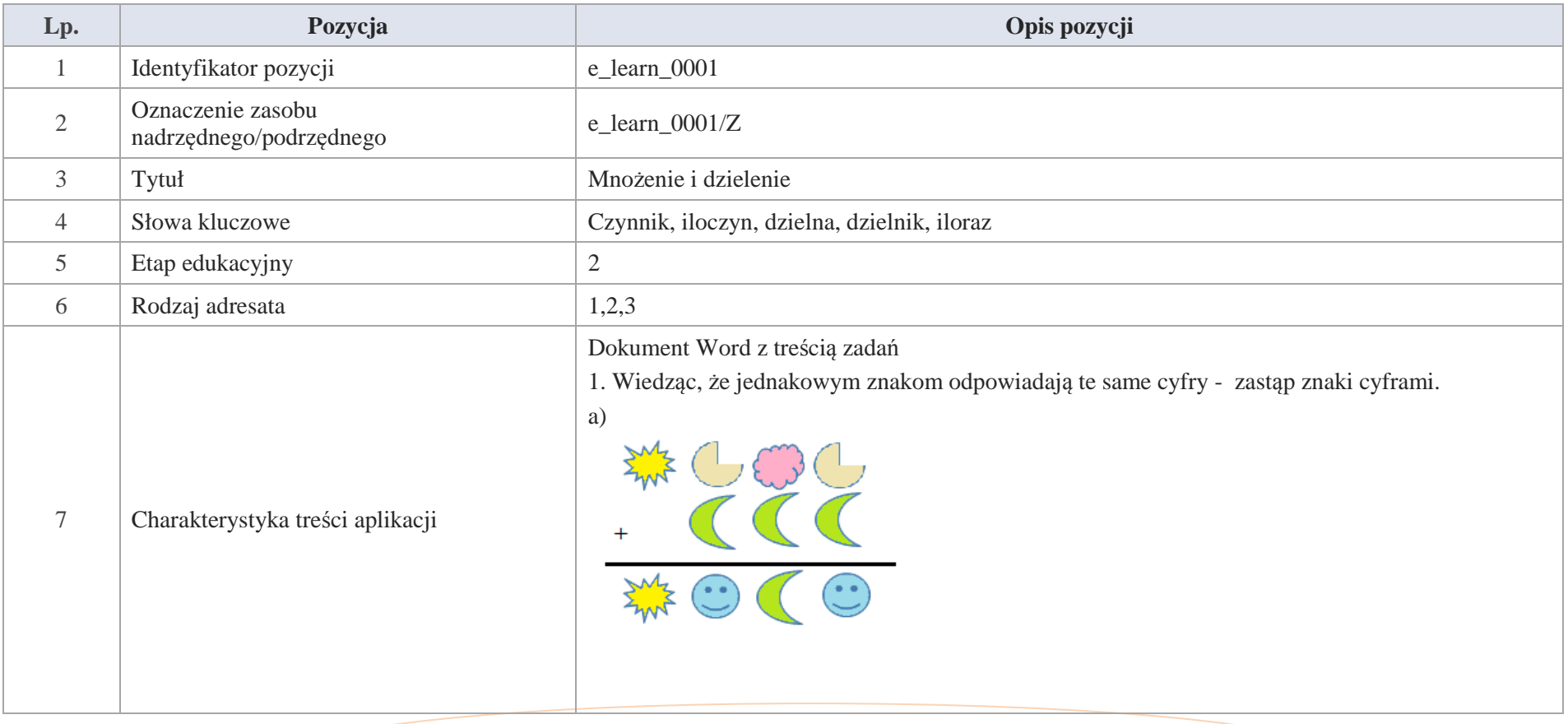

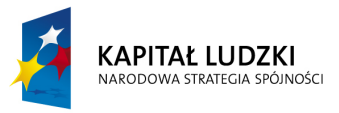

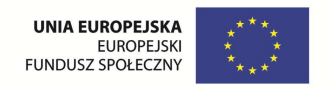

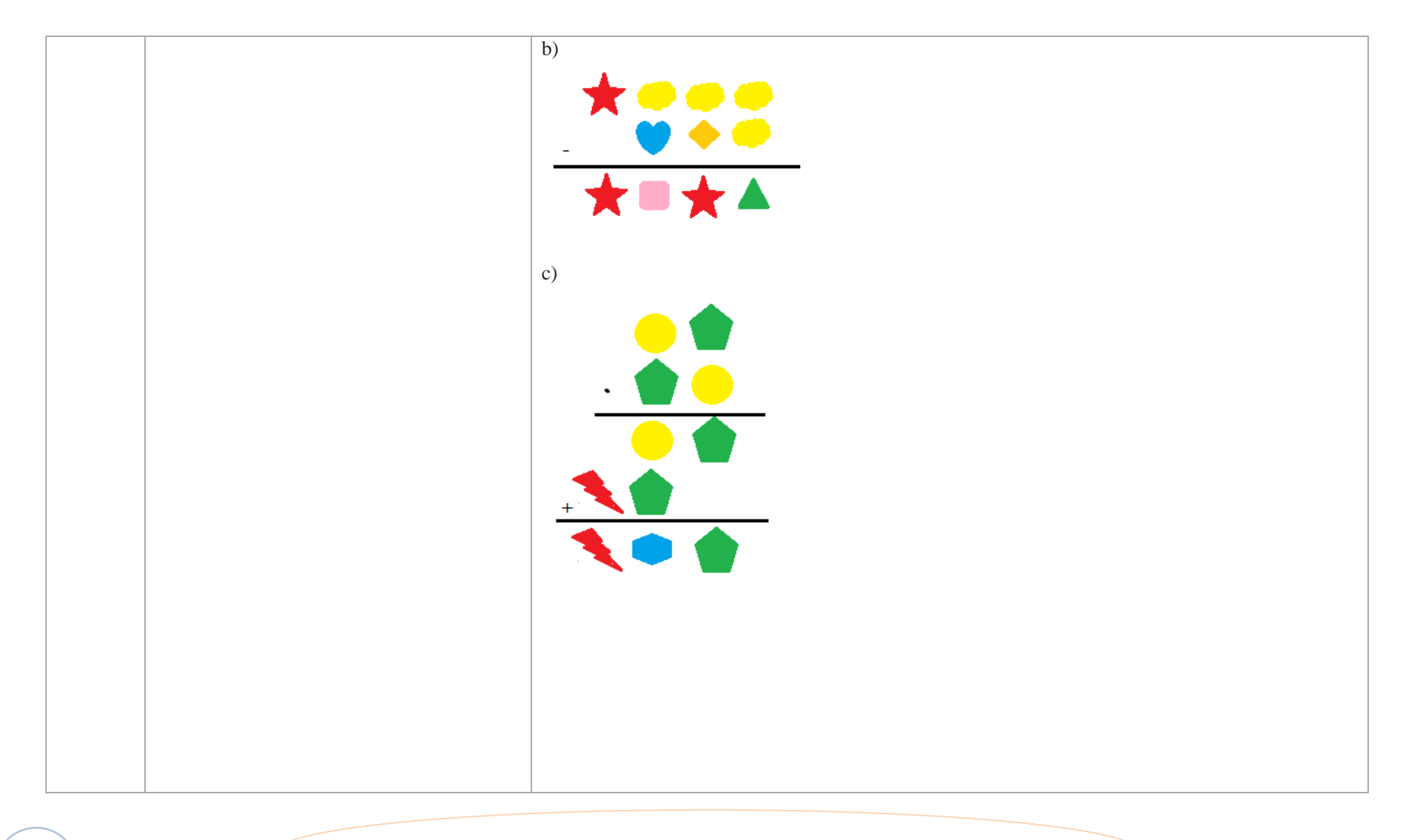
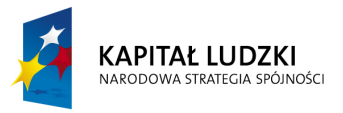

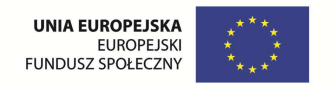

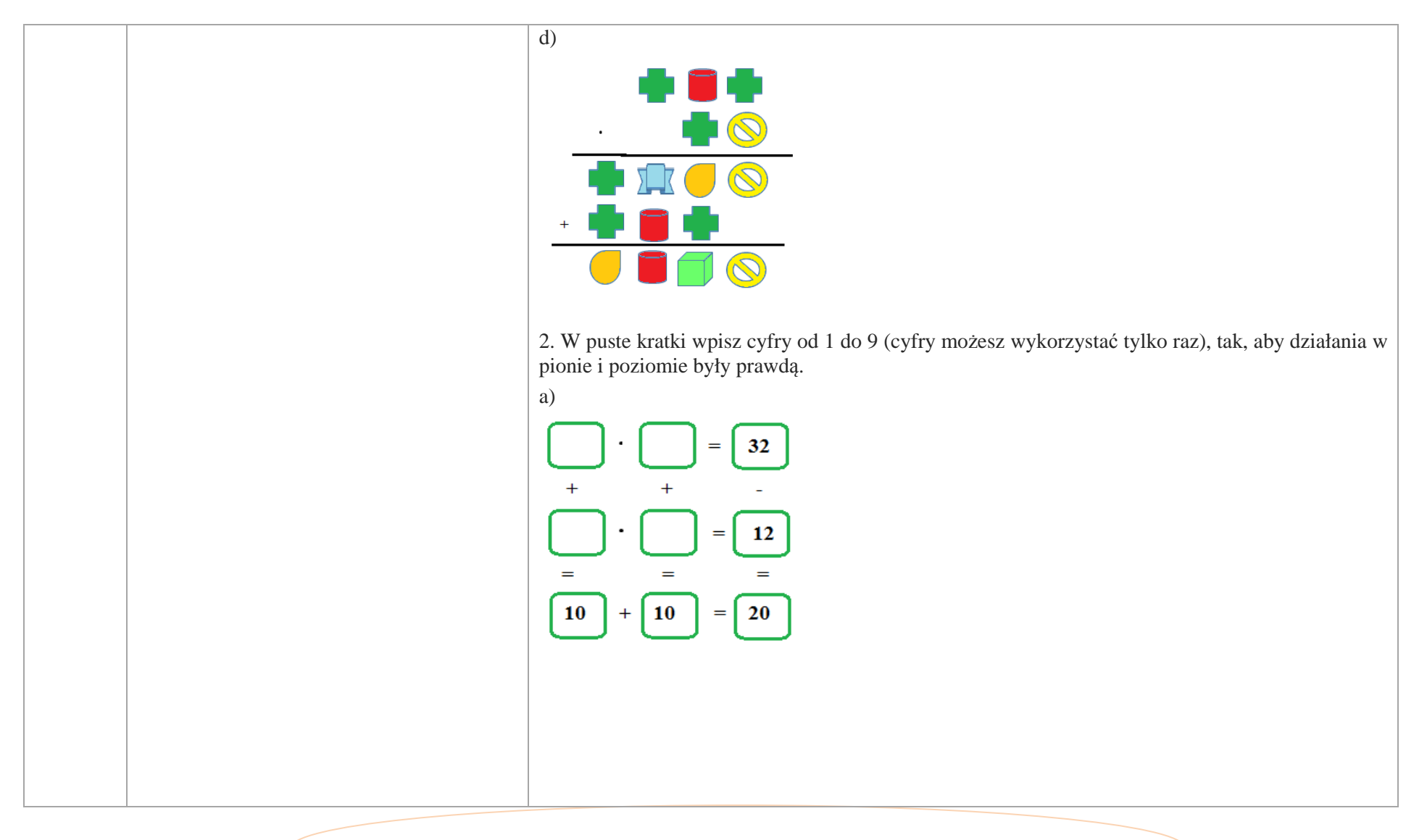

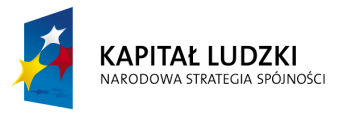

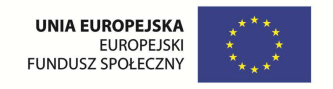

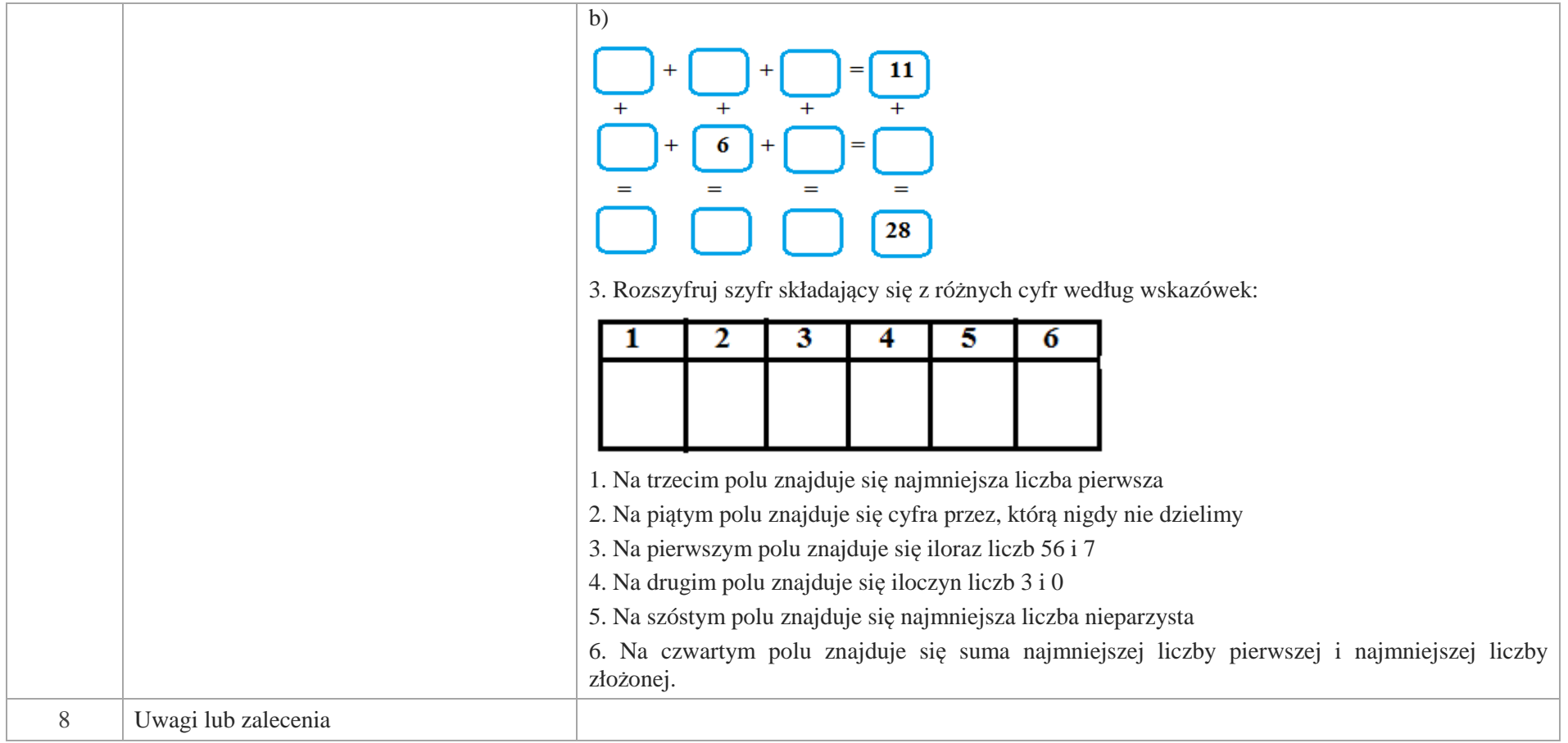

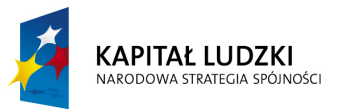

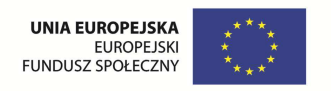

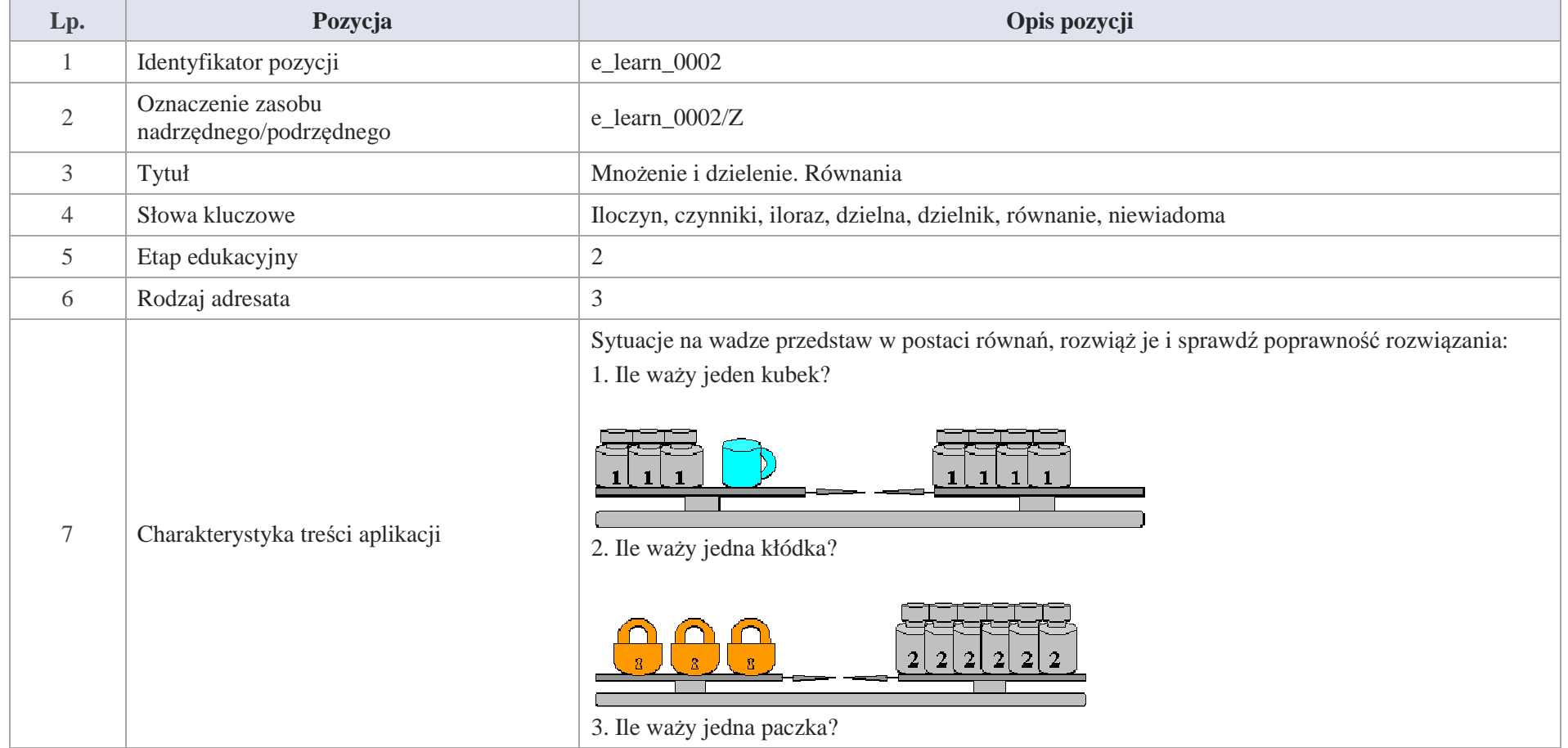

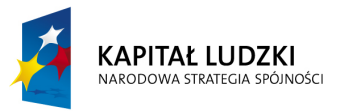

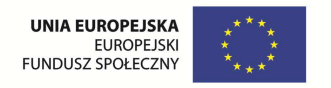

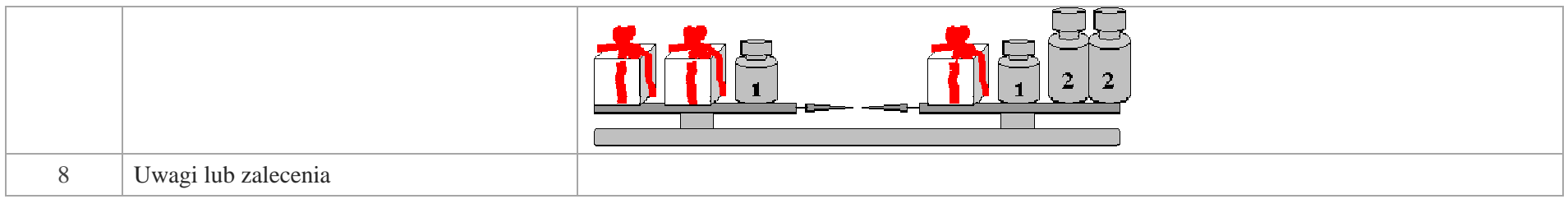

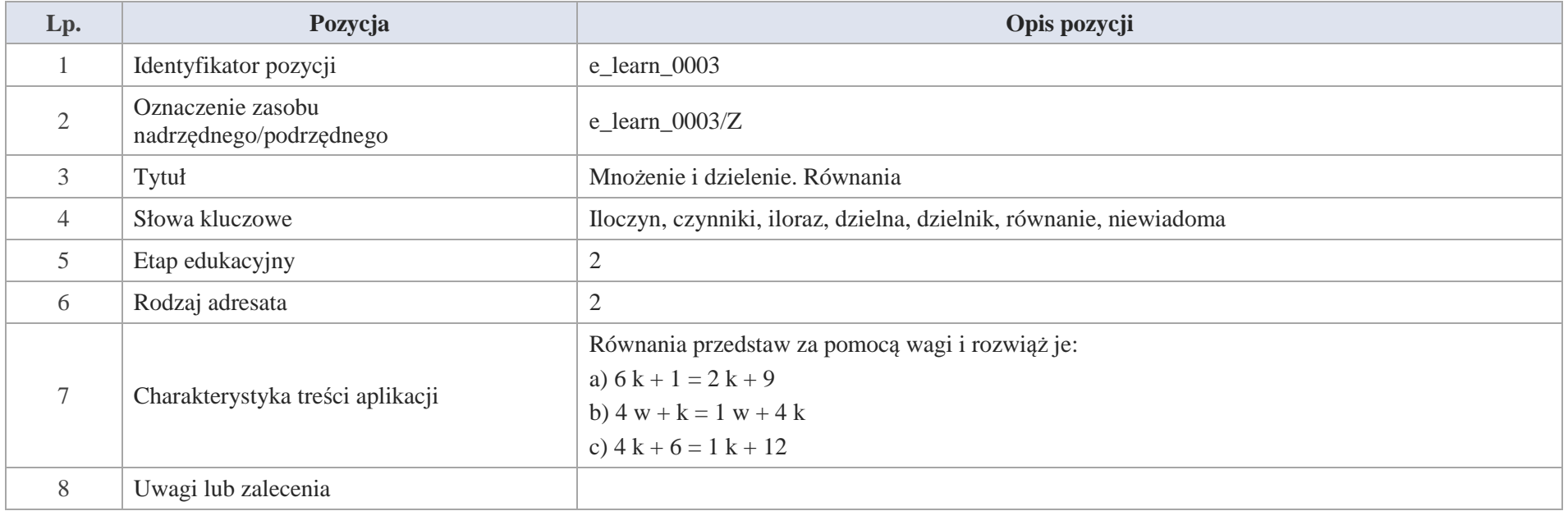

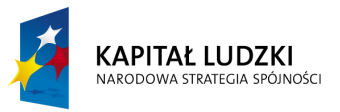

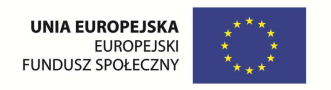

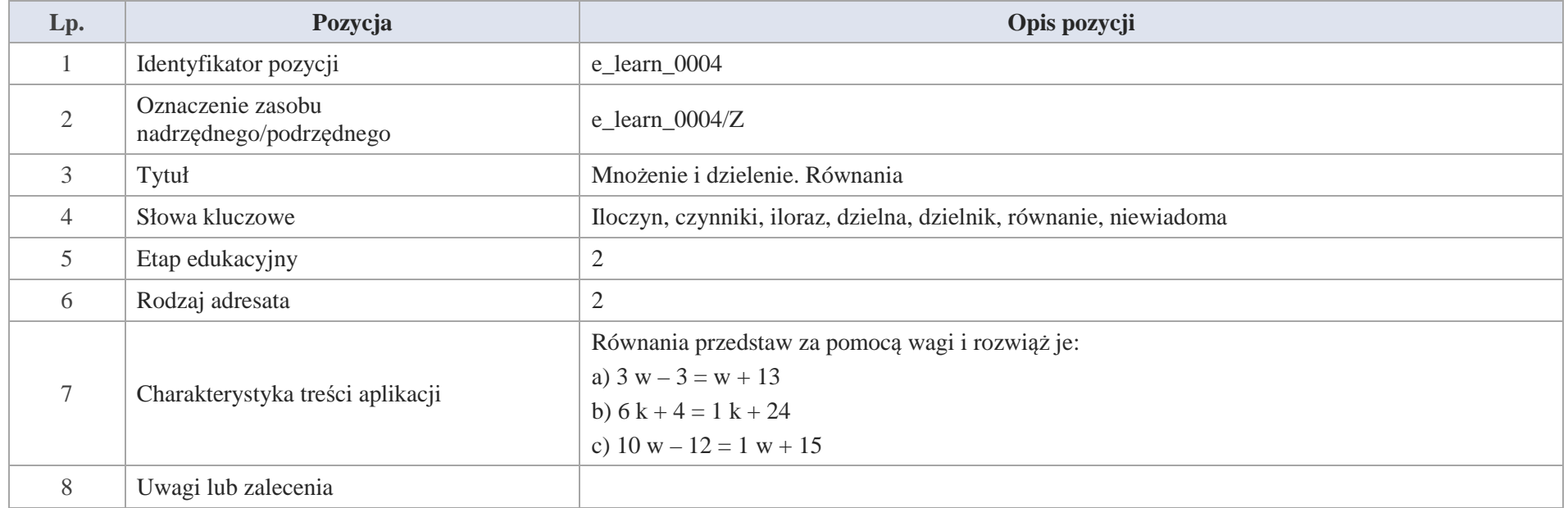

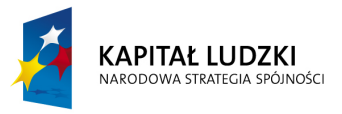

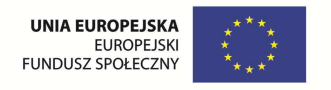

# **II. Liczby całkowite**

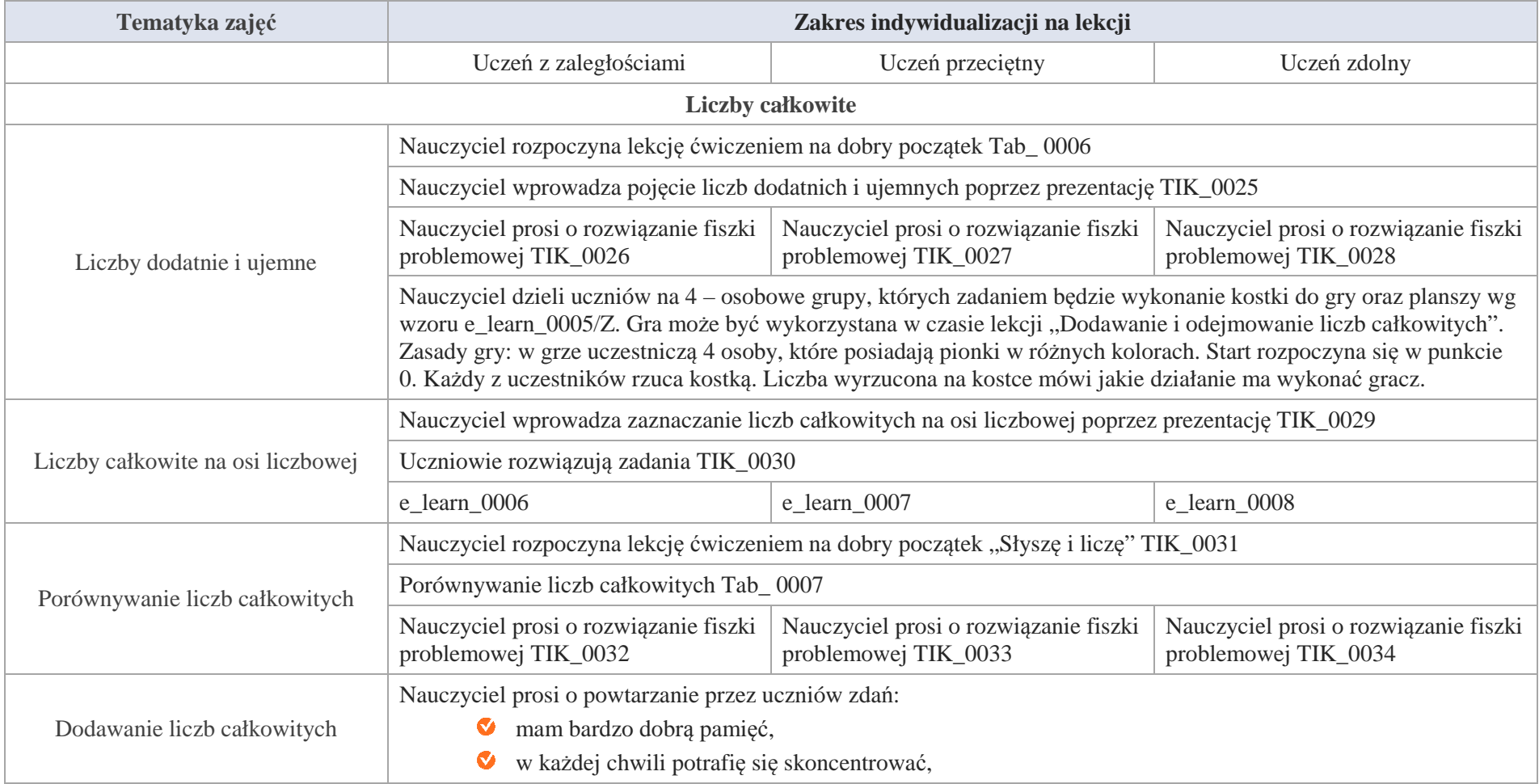

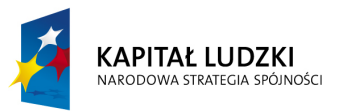

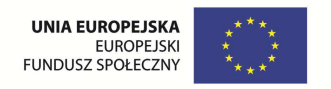

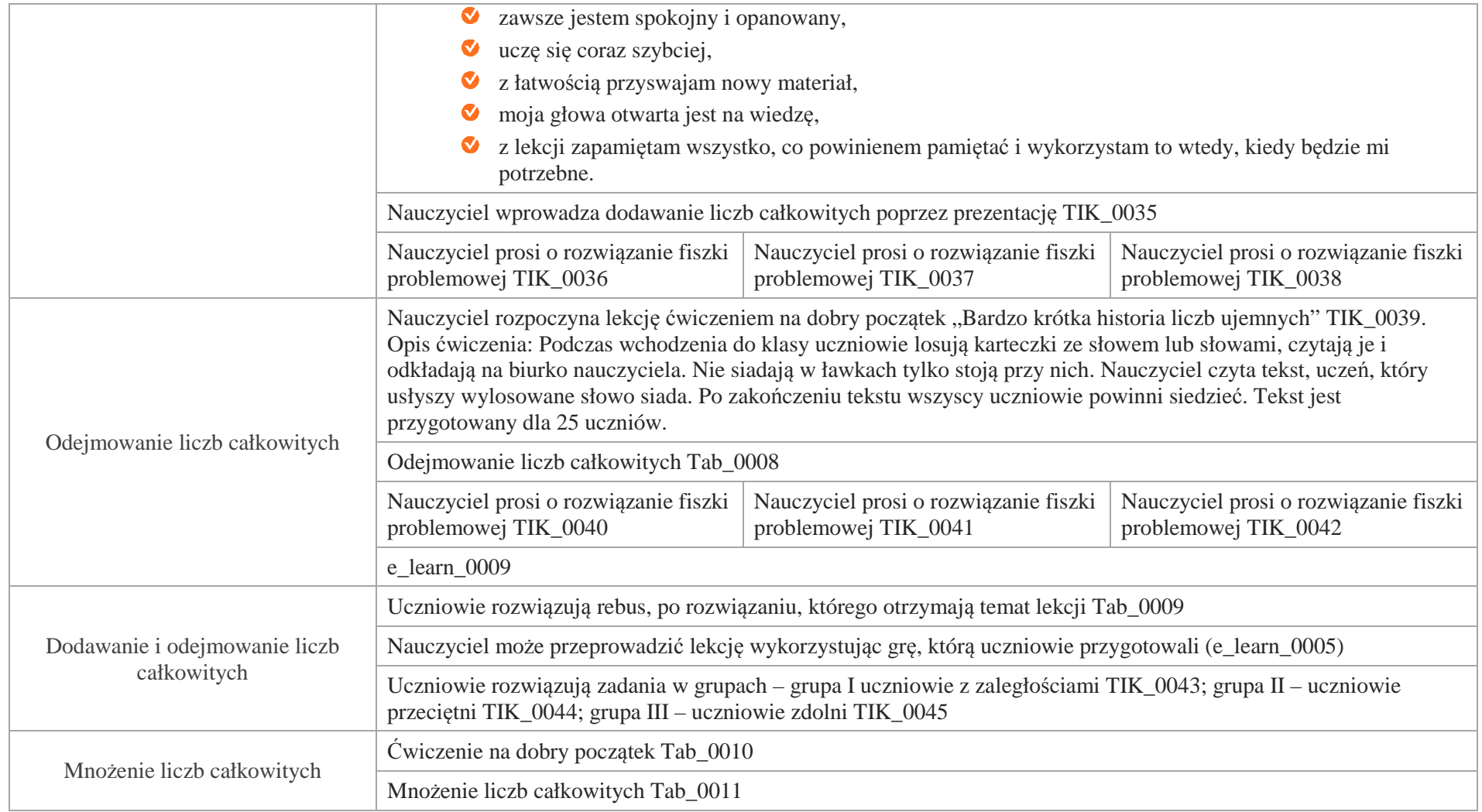

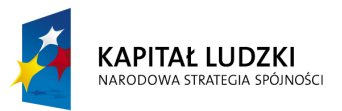

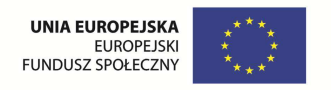

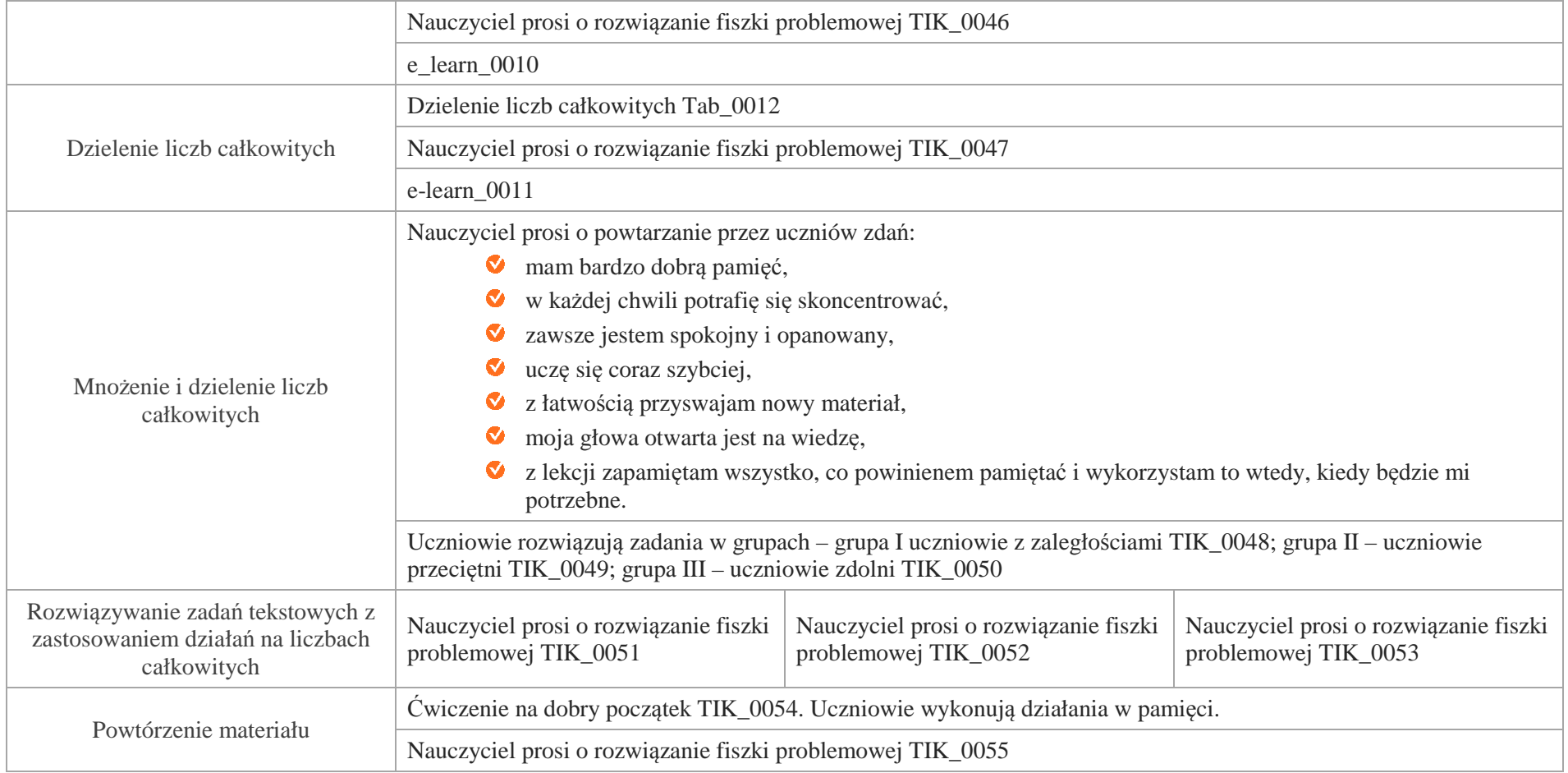

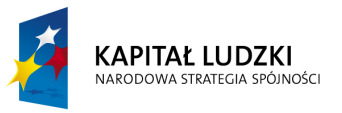

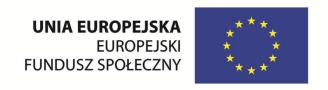

# **Aplikacje TIK**

Wśród aplikacji znajdują się następujące zasoby:

- $\bullet$  prezentacja multimedialna TIK\_M;
- praca indywidualna ucznia TIK\_S;  $\bullet$
- praca w grupach TIK\_G Ø
- $\bullet$ praca wspólna TIK\_W

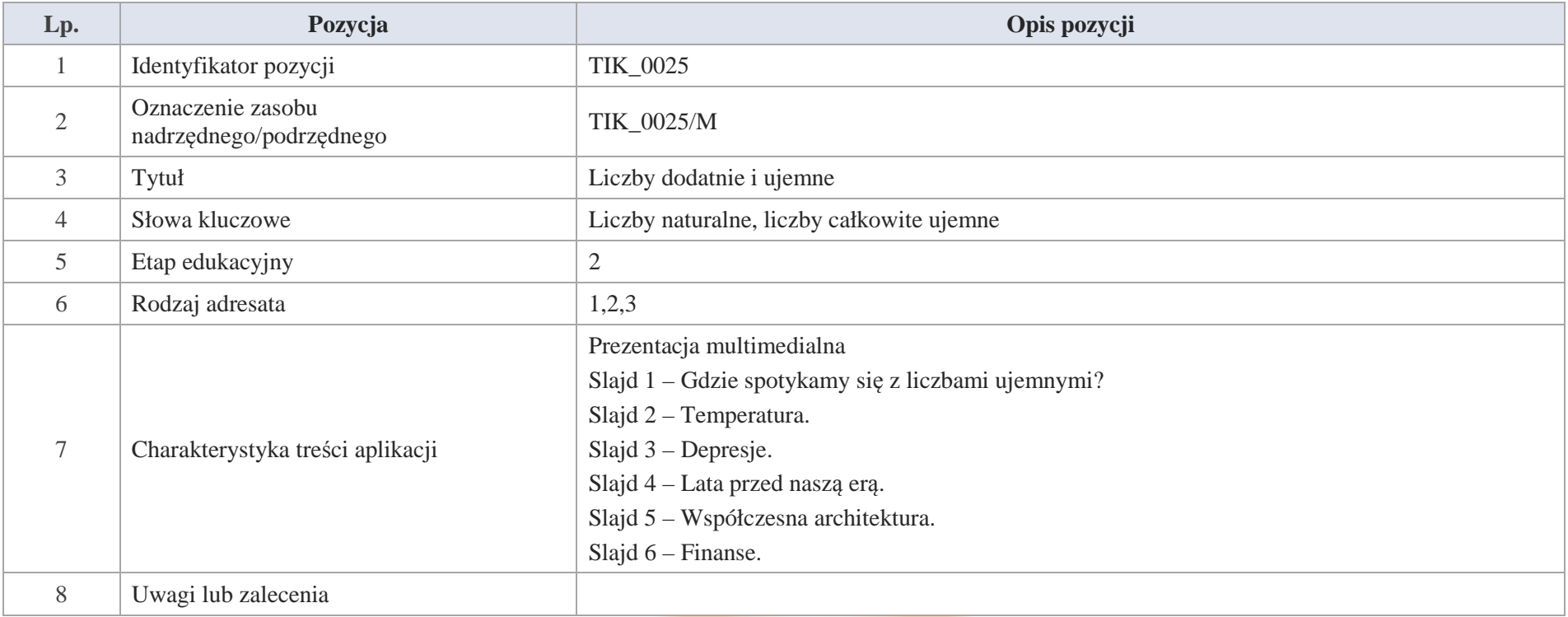

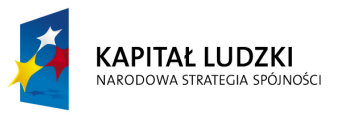

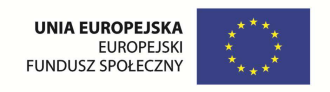

# Slajd 1 – Gdzie spotykamy się z liczbami ujemnymi?

Slajd 2 – Temperatura.

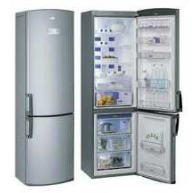

ujemne temperatury przez cały rok panują w lodówkach i zamrażarkach,

w Polsce zimą jest mroźno, mamy wtedy ujemne temperatury,

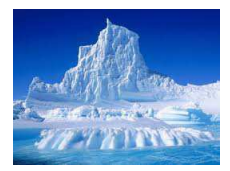

na Antarktydzie i Arktyce notujemy bardzo niskie temperatury ujemne, gdyż jest tam wieczna zima.

## **Ciekawostka**

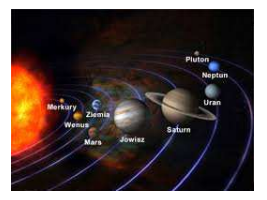

Temperatury ujemne zanotowane na planetach:

Pluton:  $-223^0C$  (minus dwieście dwadzieścia trzy stopnie Celsjusza),

Neptun:  $-210^0C$  (minus dwieście dziesięć stopni Celsjusza),

Saturn:  $-180^{\circ}$ C (minus sto osiemdziesiąt stopni Celsiusza),

Uran: od – 271<sup>0</sup>C do – 213<sup>0</sup>C (od minus dwieście siedemdziesiąt jeden stopni Celsjusza do minus dwieście trzynaście stopni).

# **Ciekawostka:**

Termometr rtęciowy został zaproponowany przez szwedzkiego astronoma Andrzeja Celsjusza (1701 – 1744)

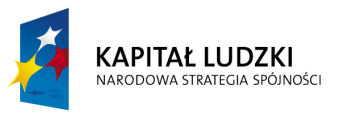

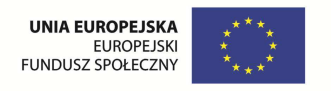

Slajd 3 – Depresje.

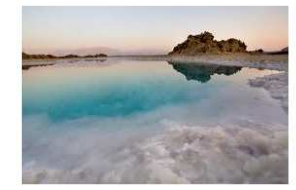

lustro wody Morza Martwego w Izraelu położone było w 1999 r. na poziome 413 m p.p.m., (zapis p.p.m. czytamy: poniżej poziomu morza)

413,2 m p.p.m. możemy zapisać: – 413 m, a czytam minus czterysta trzynaście m

- jezioro Tyberiadzkie położone jest na poziomie: – 212 m, z czytamy minus dwieście dwanaście m

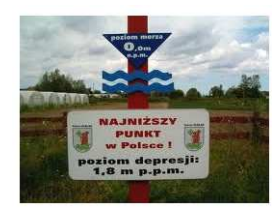

w Polsce terenem depresyjnym są <sup>Ż</sup>uławy Wiślane, a najniżej położone są Raczki Elbląskie: – 1,8 m

Slajd 4 - Lata przed naszą erą.

Przyjęto, że rok narodzenia Chrystusa był 1 rokiem naszej ery. Wszystko co w historii wydarzyło się przed tym rokiem jest wydarzeniem przed naszą erą. Warto pamiętać, że nie ma roku zerowego, co jest niezmiernie ważne przy obliczaniu lat życia.

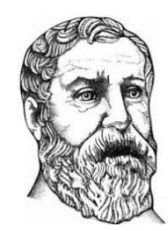

Heron z Aleksandrii grecki matematyk, fizyk, mechanik żył na przełomie ery starożytnej i nowożytnej.

Urodził się ok. 10 r. p.n.e. (czytamy: przed naszą erą) a zmarł w 70 roku n.e. (czytamy: naszej ery).

To co wydarzyło się przed naszą erą oznaczamy liczbami ujemnymi. Za tym lata życia Herona z Aleksandrii możemy zapisać: od – 10 do + 70

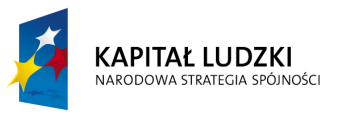

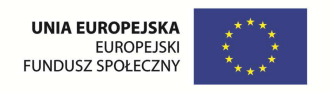

Slajd 5 – Współczesna architektura.

Zdarza się, że nowoczesne budynki mają piętra pod ziemią. Są tam najczęściej umieszczane garaże. Piętra nad ziemią oznaczane są liczbami dodatnimi, natomiast piętra pod ziemią liczbami ujemnymi. Parter to piętro zerowe.

Slajd 6 – Finanse.

Gdy zaciągamy kredyty czy długi, wtedy kredyt czy dług jest liczbą ujemną dla naszego budżetu.

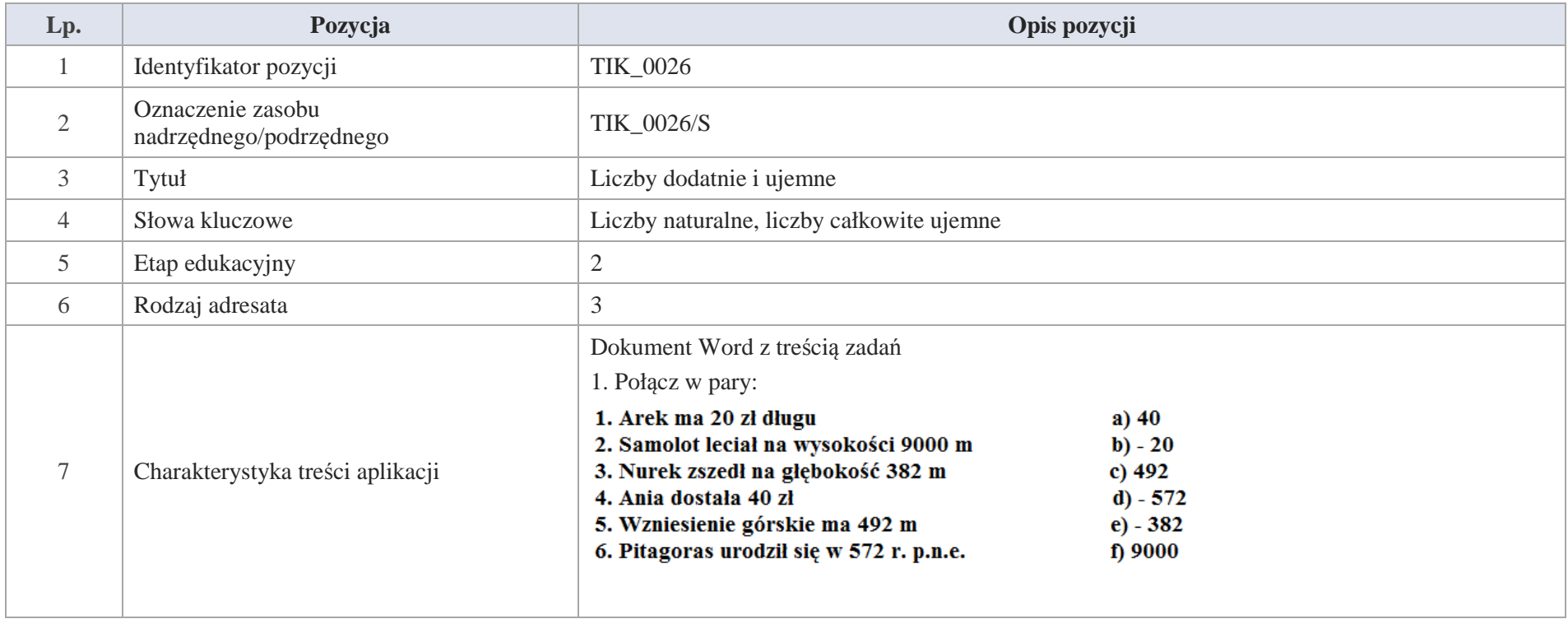

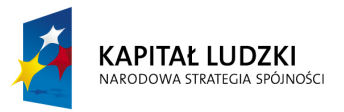

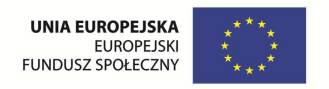

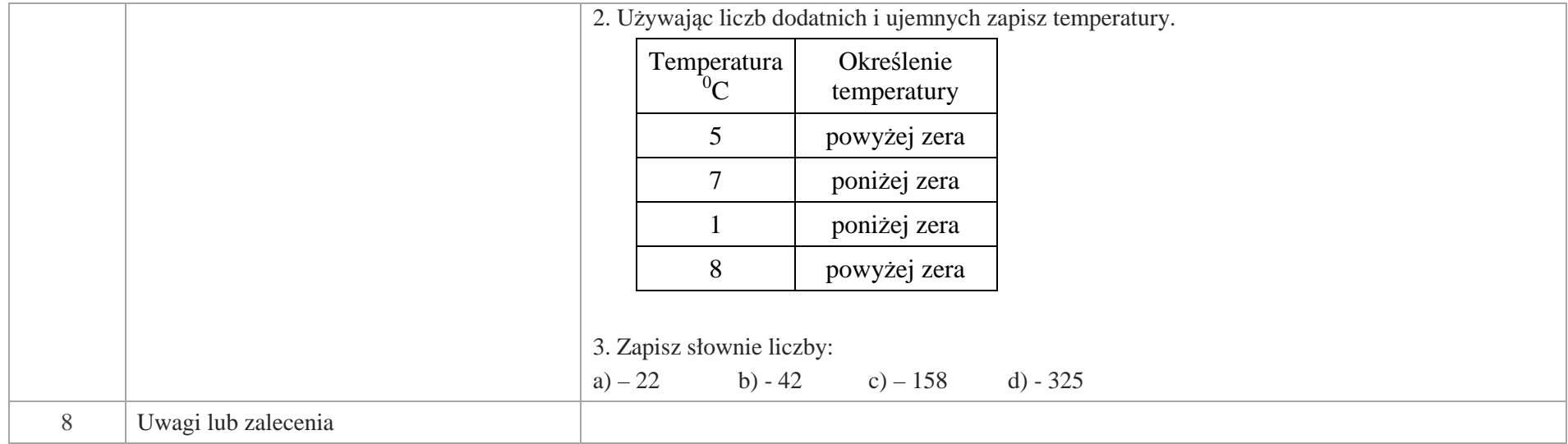

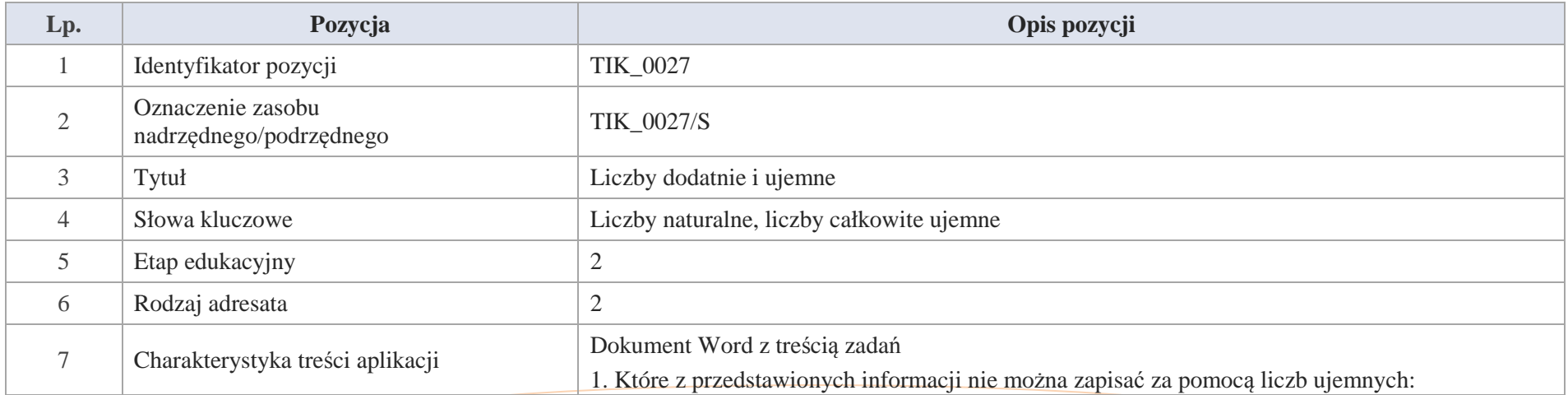

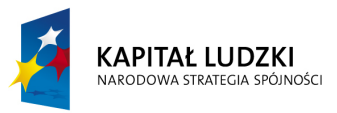

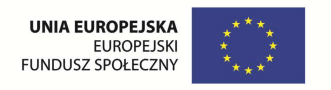

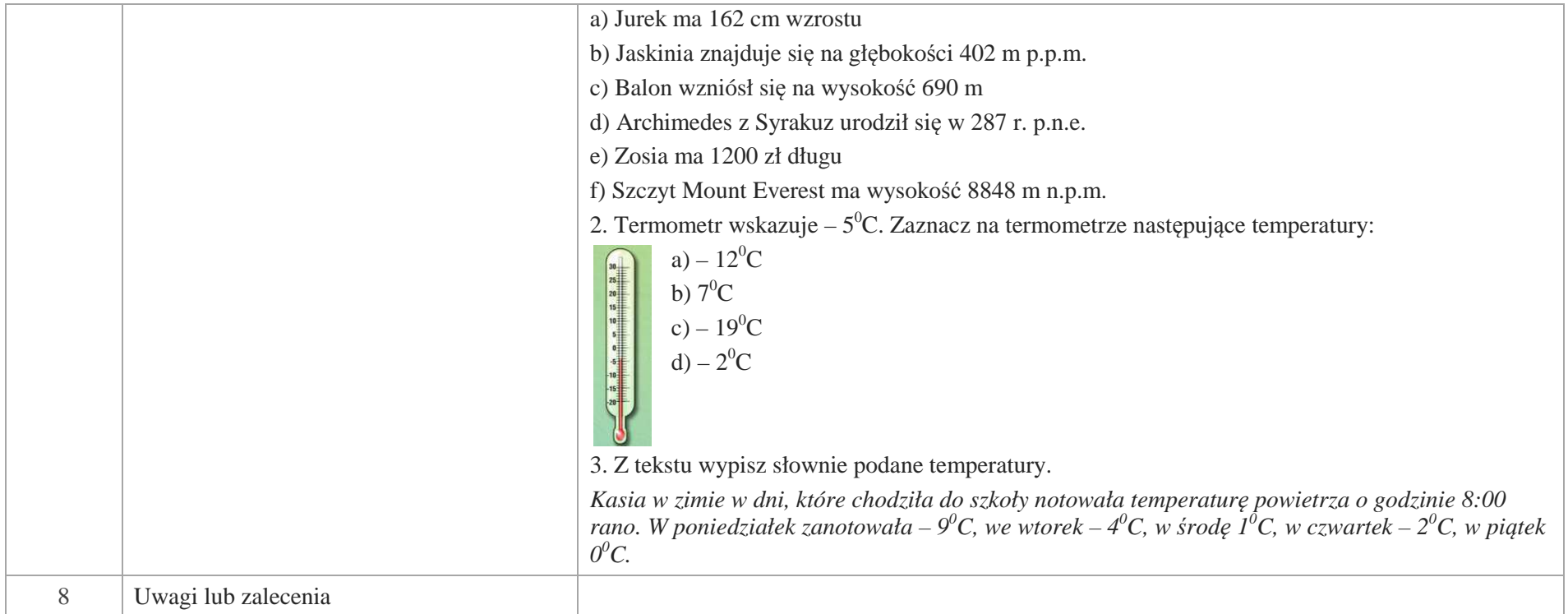

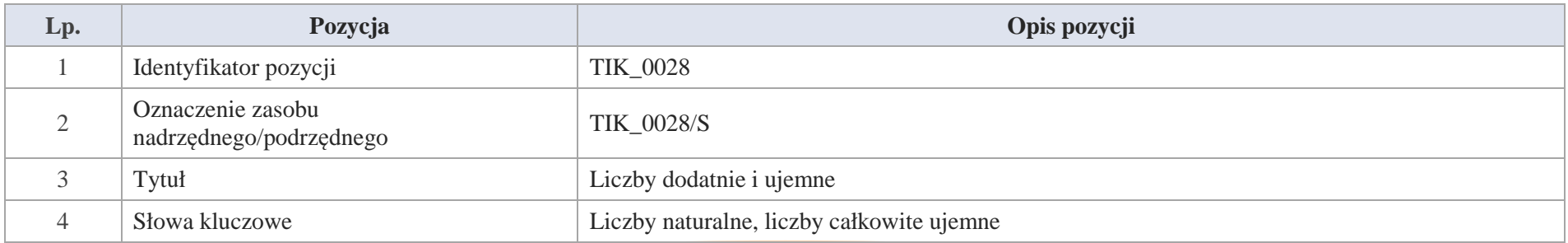

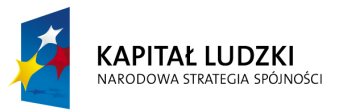

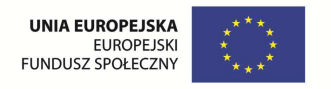

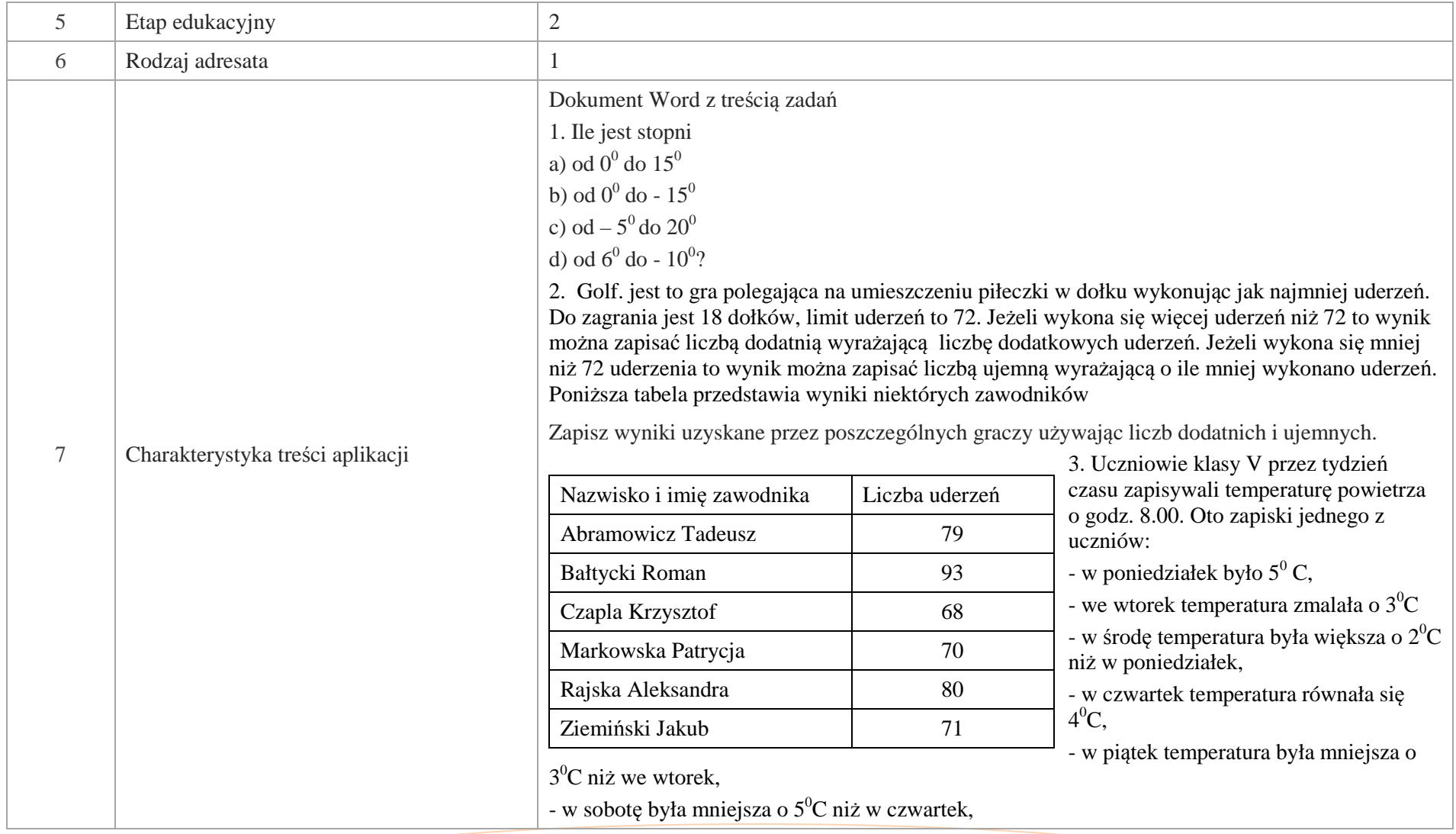

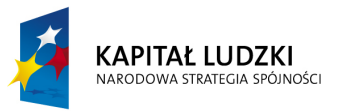

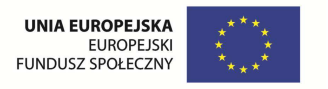

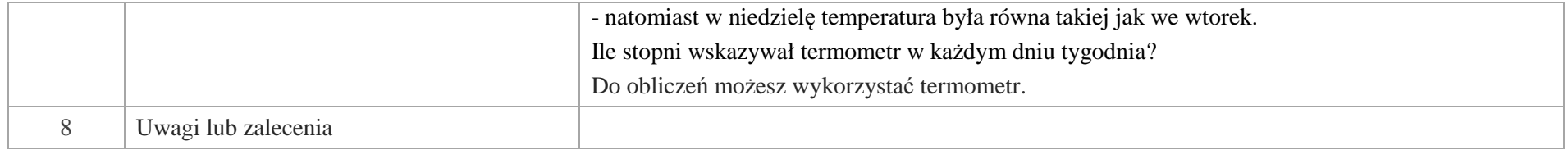

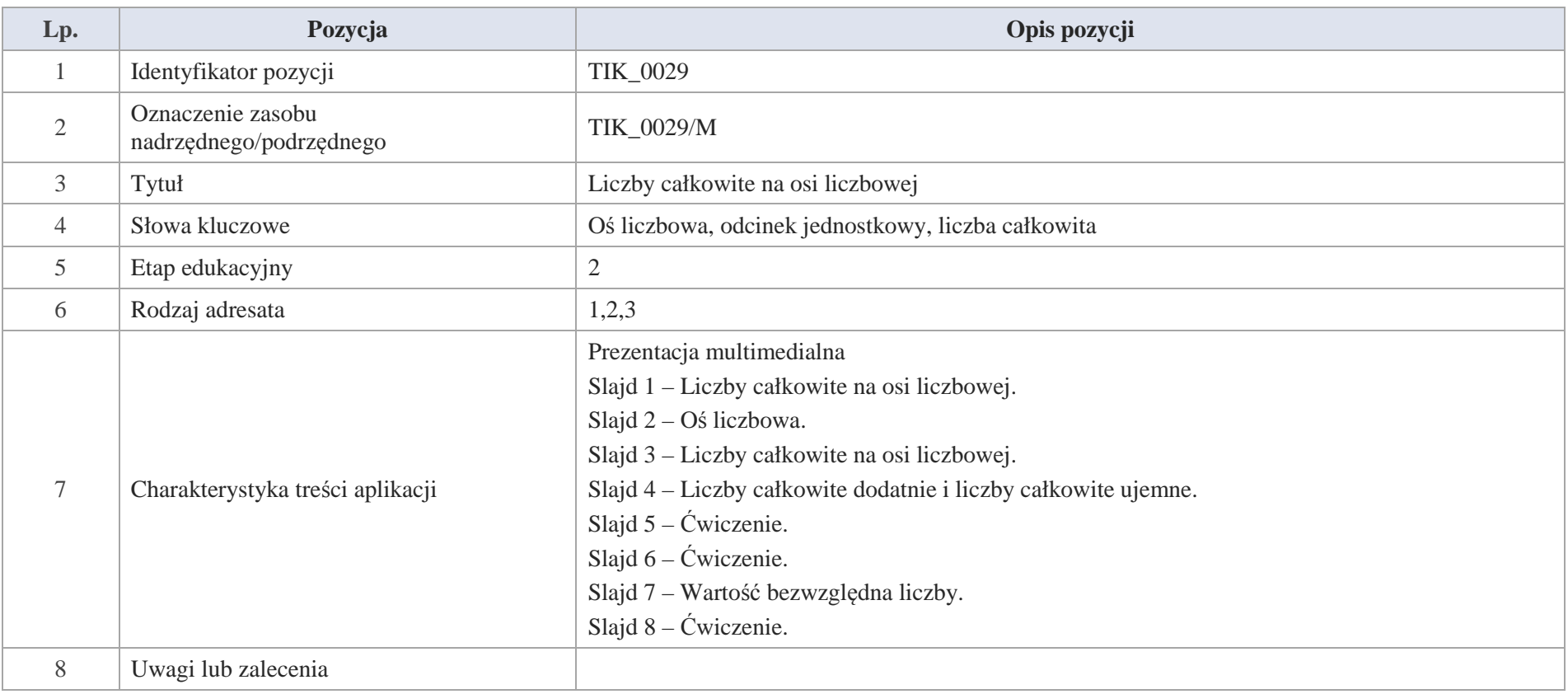

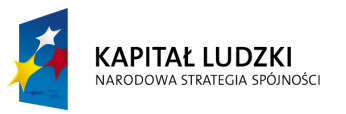

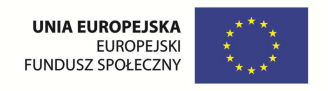

Slajd 1 – Liczby całkowite na osi liczbowej.

Slajd 2 – Oś liczbowa.

Oś liczbowa jest to prosta, na której zaznaczamy:

- a)punkt odpowiadający liczbie 0 – punkt zerowy,
- b)punkt odpowiadający liczbie 1 – punkt jednostkowy,
- c)zwrot osi ustalony kolejnością liczb 0 i 1

 $\bf{0}$  $\overline{1}$ 

Liczba odpowiadająca punktowi na osi liczbowej to współrzędna tego punktu.

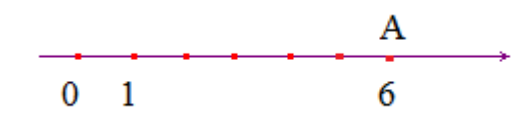

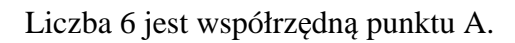

Punkt A ma współrzędną 6.

Slajd 3 – Liczby całkowite na osi liczbowej.

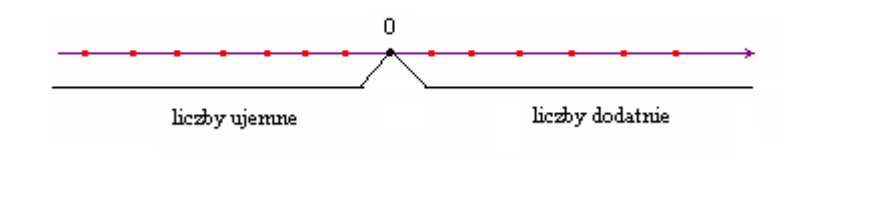

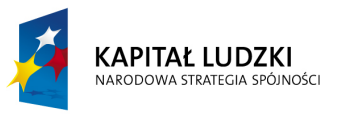

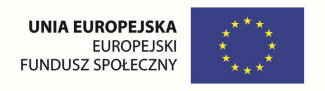

Na osi liczbowej:

- liczby leżące na prawo od zera to **liczby dodatnie,**
- liczby leżące na lewo od zera to **liczby ujemne.**
- Liczba zero nie jest ani dodatnia, ani ujemna.

Slajd 4 – Liczby całkowite dodatnie i liczby całkowite ujemne.

- Liczby naturalne to 1, 2, …, 666, …, 3289, … zwane też **liczbami całkowitymi dodatnimi** .
- Liczby …, -4 289, … -3, -2, -1 nazywamy **liczbami całkowitymi ujemnymi.**

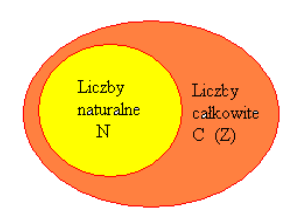

Liczba 0 jest liczbą naturalną i również całkowitą.

Slajd 5 – Ćwiczenie.

Na osi liczbowej zaznaczono liczby: 2, 4, 6, -2, -4, -6. Które pary liczb są równooddalone od liczby 0?.

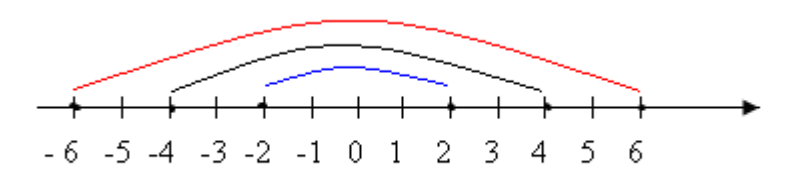

Liczby leżące na osi liczbowej po przeciwnych stronach punktu zero i w takiej samej odległości od zera nazywamy **liczbami przeciwnymi.** Wniosek: Liczby przeciwne różnią się tylko znakiem przed liczbą.

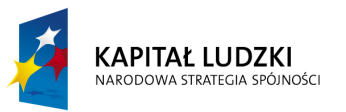

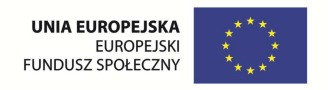

Odpowiedź: Pary liczby -2 i 2; -4 i 4; -6 i 6 są równooddalone od liczby 0.

Slajd 6 – Ćwiczenie do rozwiązania.

Zaznaczono na osi liczbowej liczby – 8 i – 2, wypisz liczby całkowite leżące pomiędzy zaznaczonymi liczbami.

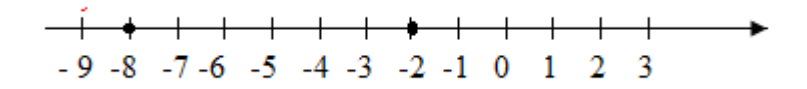

Slajd 7 – Wartość bezwzględna liczby.

**Wartość bezwzględna liczb nieujemnych.** 

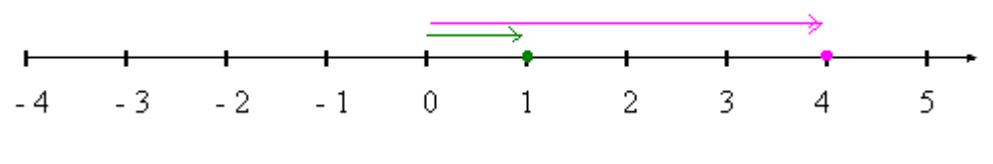

 $| 1 | = 1$   $| 4 | = 4$ 

Wartością bezwzględną liczby nieujemnej jest ta sama liczba.

**Wartość bezwzględna liczb ujemnych.** 

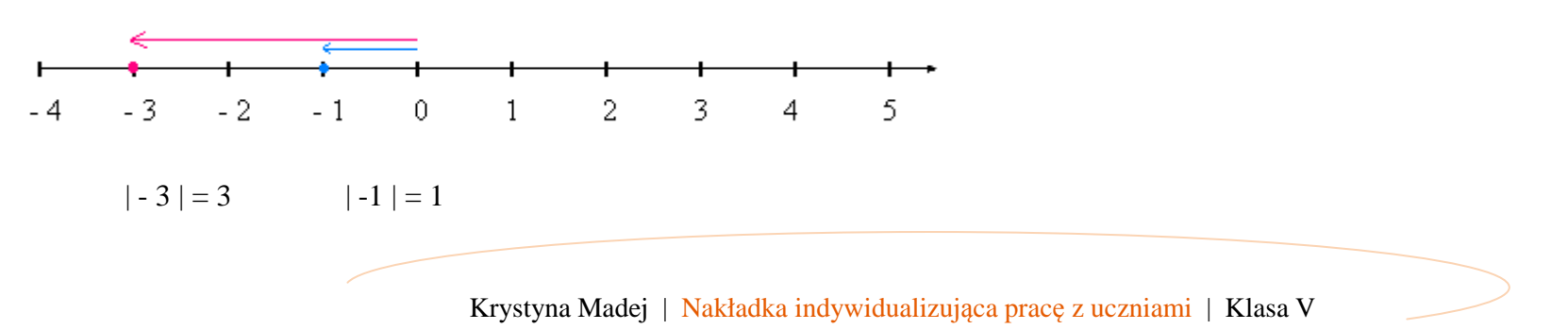

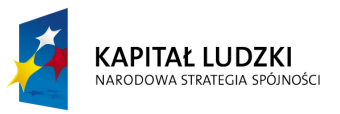

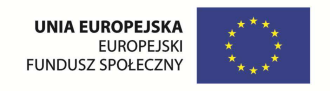

Wartością bezwzględną liczby ujemnej jest przeciwna do niej liczba dodatnia.

# **Wartość bezwzględna liczb przeciwnych.**

 $-4$   $-3$   $-2$   $-1$  $\overline{0}$  $\mathbf{1}$  $\overline{2}$ 3 5  $\Delta$  $|-4| = 4$   $|4| = 4$   $|-2| = 2$   $|2| = 2$ 

Liczby przeciwne mają tę samą wartość bezwzględną.

# **Wartością bezwzględna liczby 0 jest zero | 0 | = 0**

Slajd 8 – Ćwiczenie.

```
Podaj wartości bezwzględne liczb: - 9, 17, - 22, 121, - 48.
```
Rozwiązanie.

Wartość bezwzględna liczby ujemnej jest liczbą do niej przeciwną, a liczby dodatniej jest tą samą liczbą.

 $\left| -9 \right| = 9$  $|17|=17$  $\vert -22 \vert = 22$ | $121$ |= 121 |  $- 48$  |  $= 48$ 

Wartość bezwzględna dowolnej liczby jest liczbą nieujemną.

Odpowiedź: 9, 17, 22, 121, 48

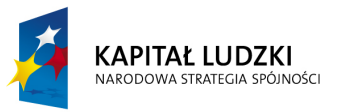

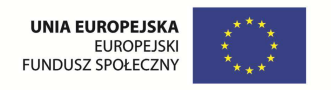

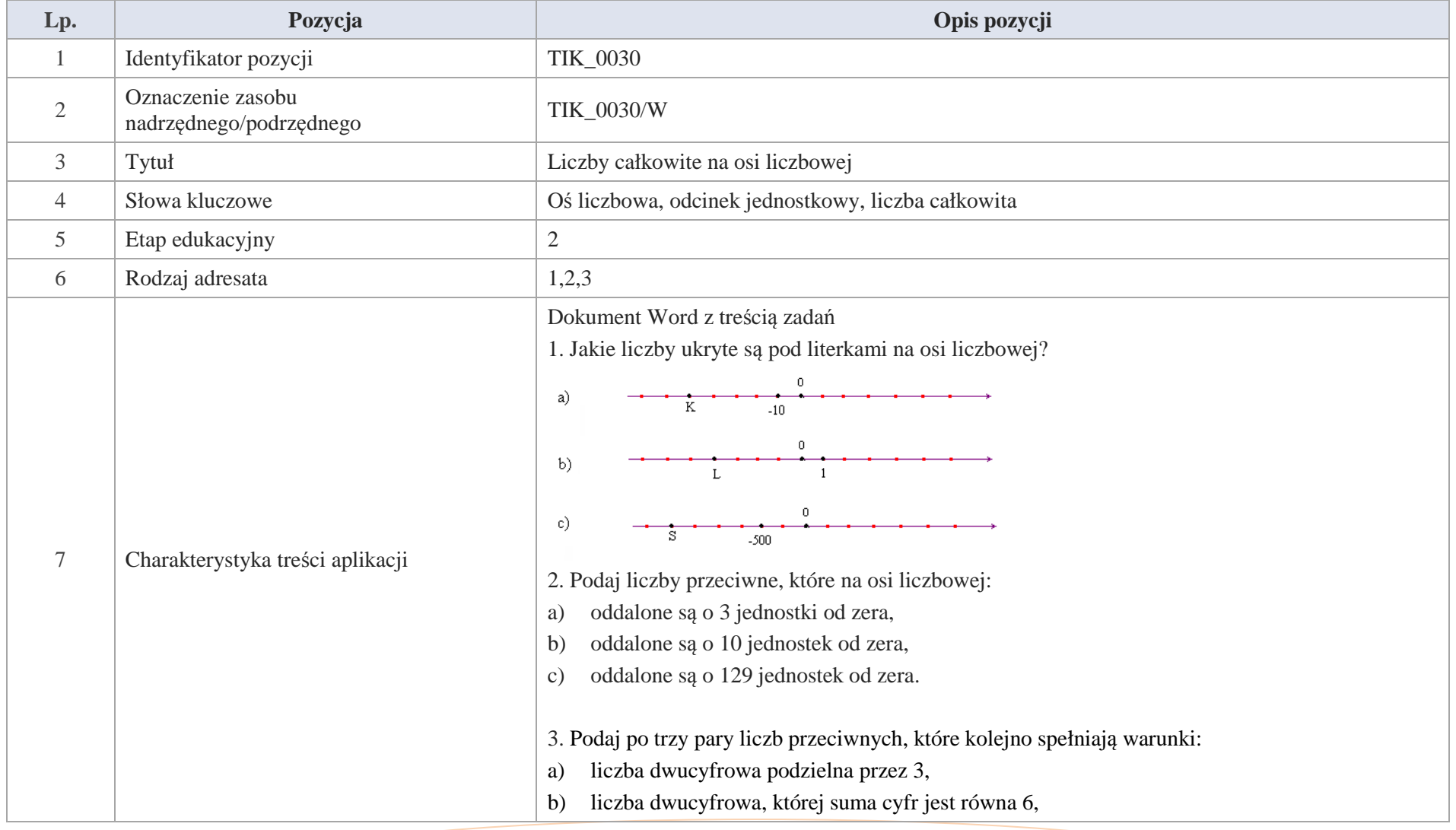

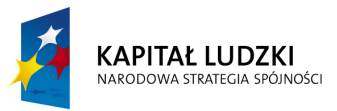

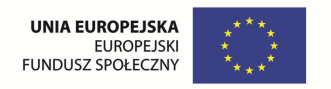

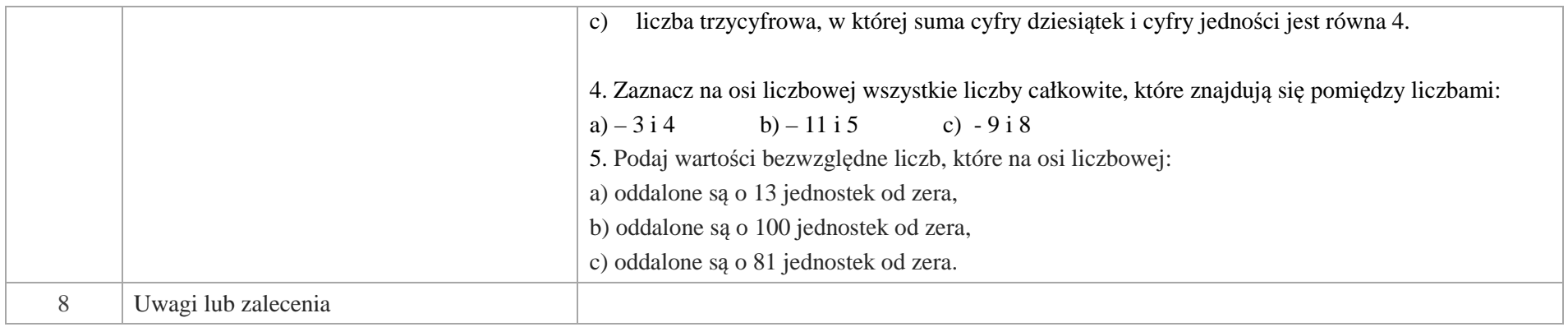

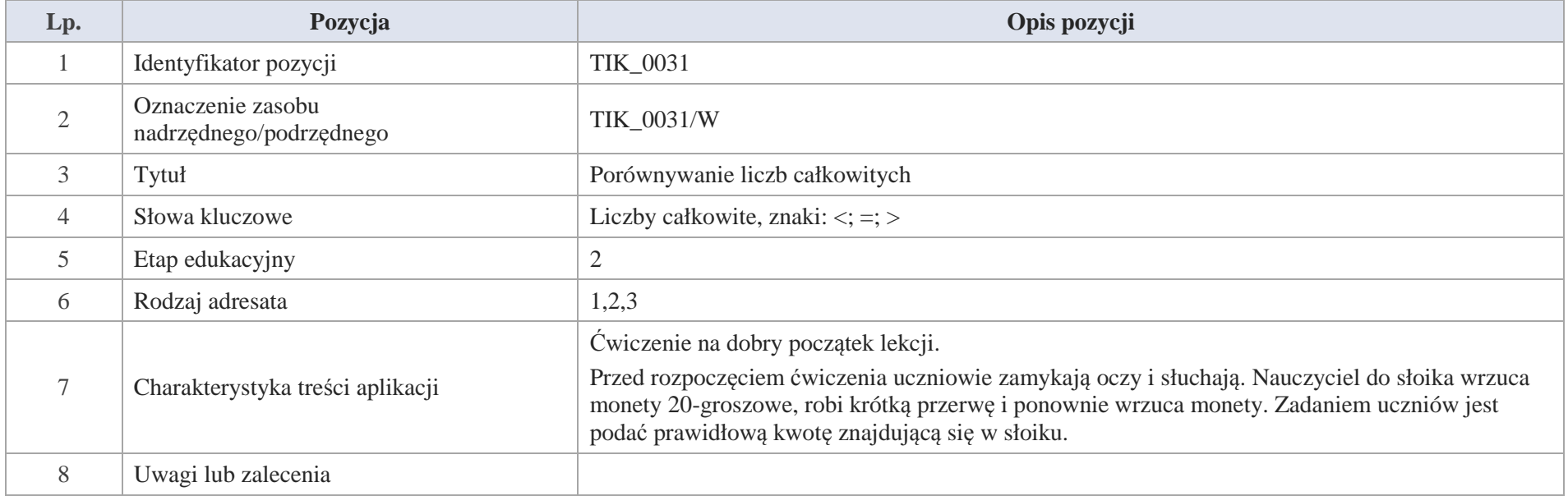

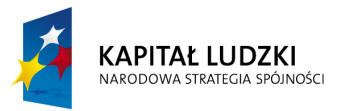

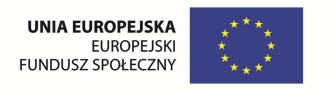

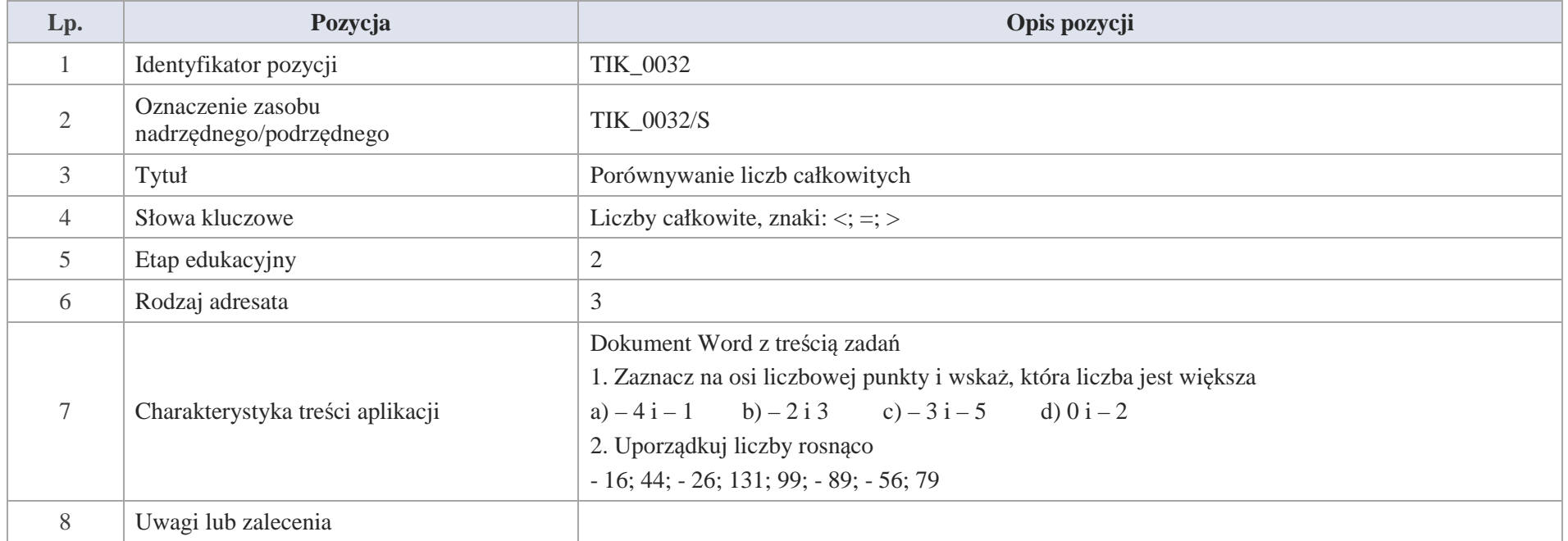

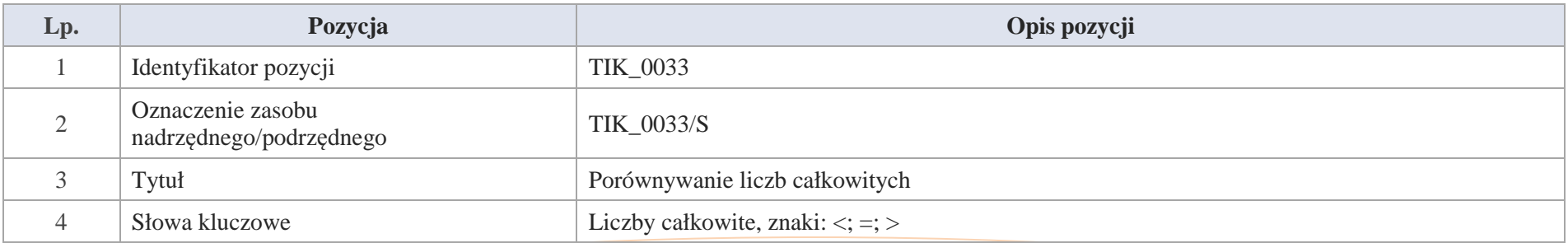

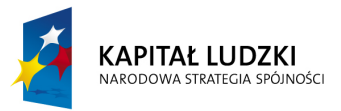

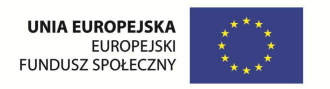

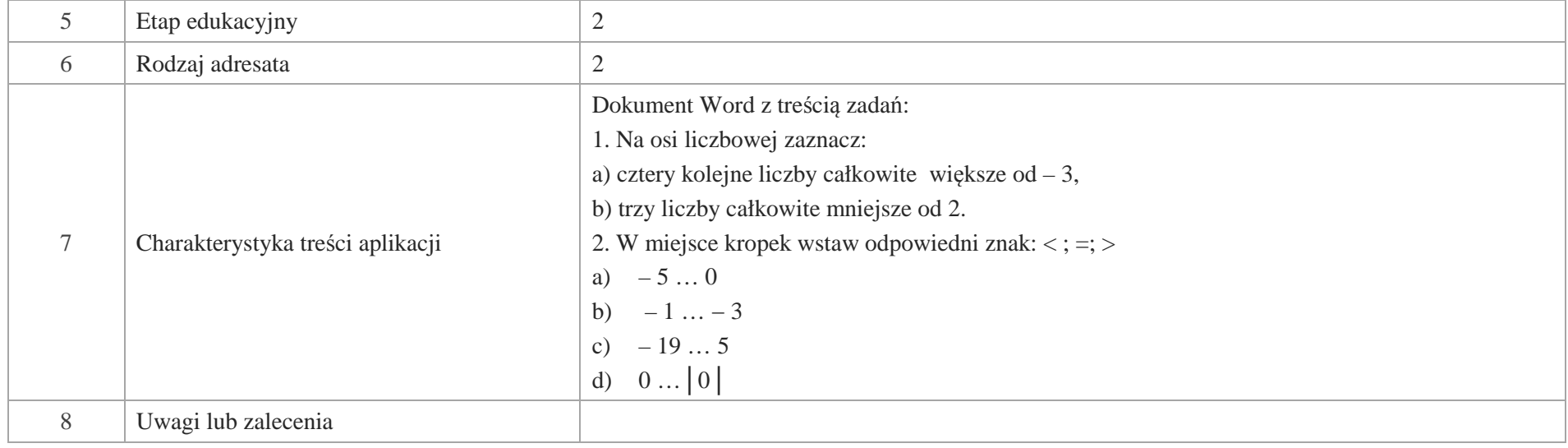

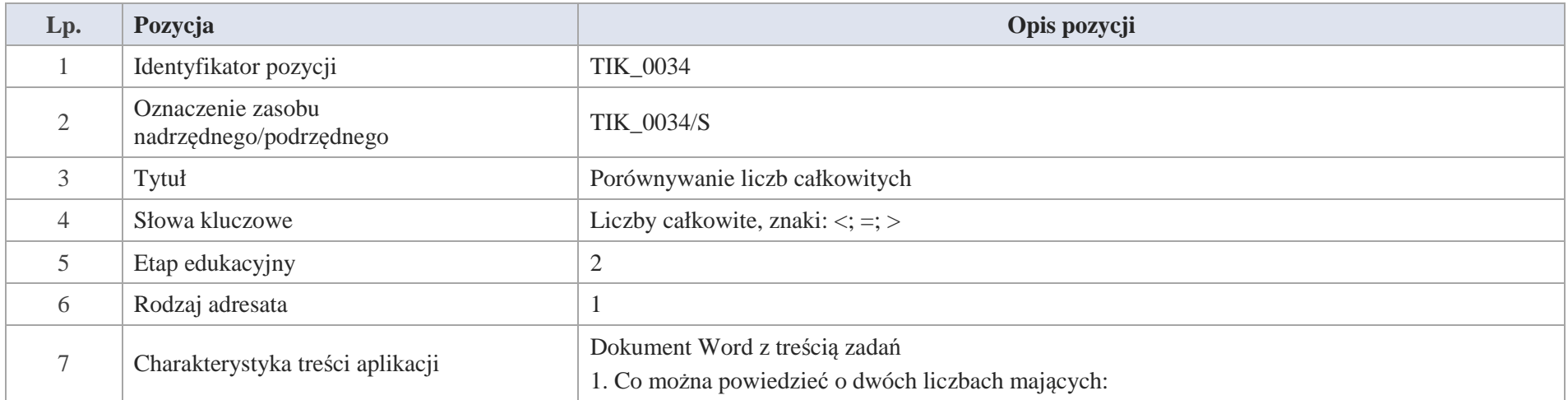

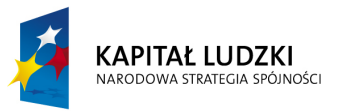

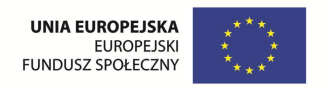

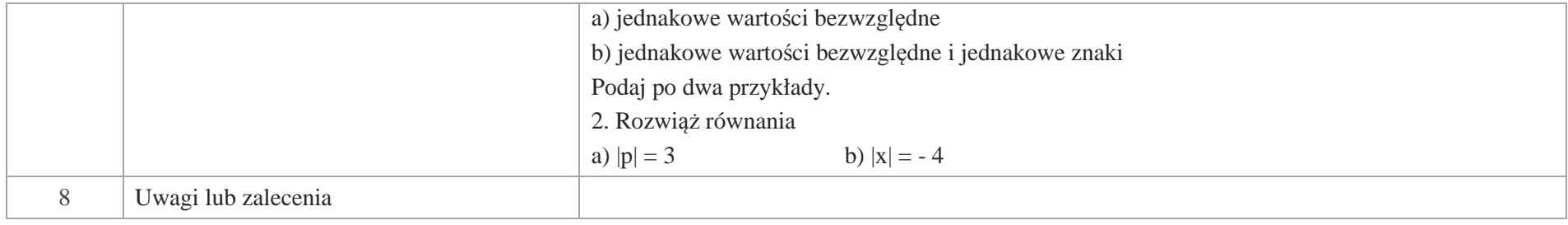

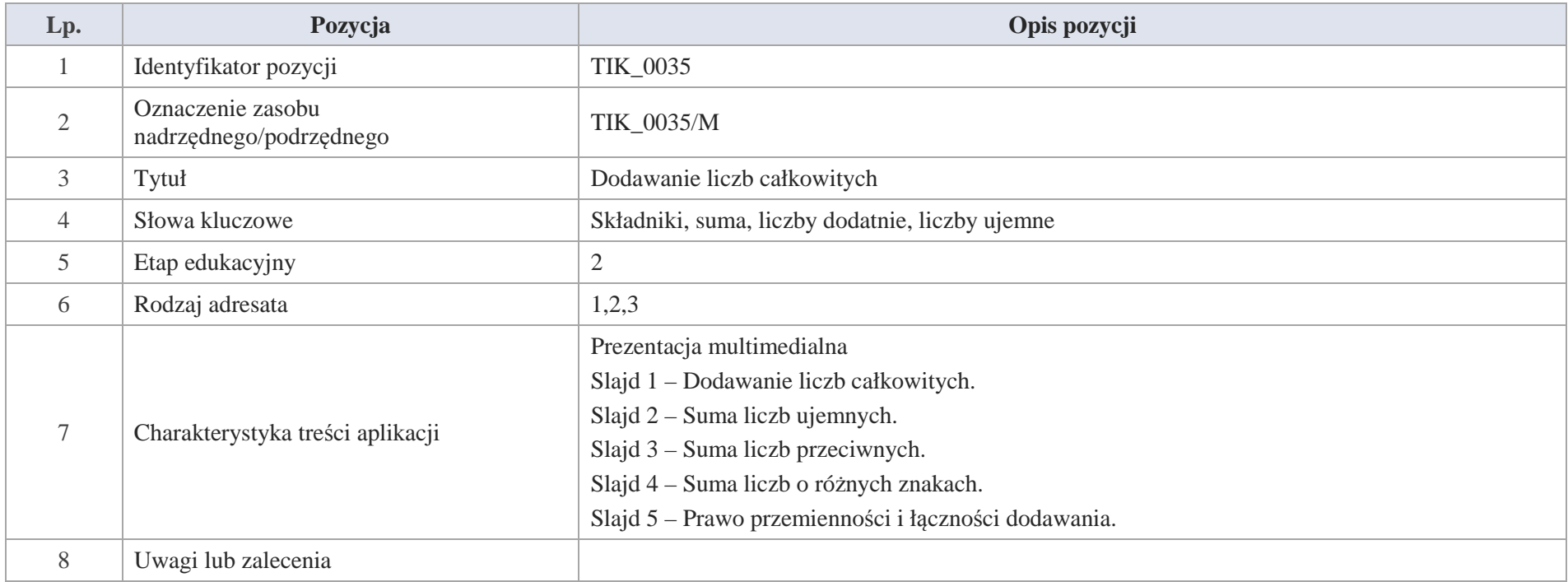

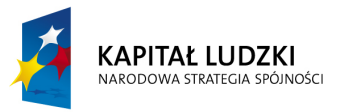

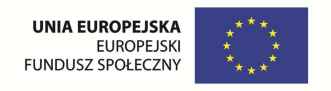

### Slajd 1 - Dodawanie liczb całkowitych.

## Slajd 2 – Suma liczb ujemnych.

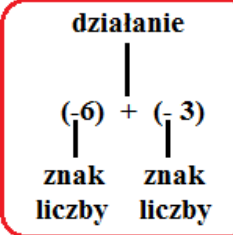

Suma liczb ujemnych jest liczbą ujemną.

Aby dodać liczby ujemne dodajemy ich wartości bezwzględne i przed wynikiem piszemy znak minus. Przykład

 $(-11) + (-22) = -33$  bo  $|-11| = 11$ ;  $|-22| = 22$ ;  $11 + 22 = 33$ 

Ćwiczenie:

Oblicz sumę liczb:

a)  $(-1) + (-17) =$ 

b)  $(-22) + (-153) =$ 

c)  $(-456) + (-344) =$ 

d)  $(-777) + (-769) =$ 

Slajd 3 – Suma liczb przeciwnych.

Suma liczb przeciwnych jest równa zero. Liczby przeciwne różnią się tylko znakiem.

Przykład

 $(- 8) + 8 = 0$ 

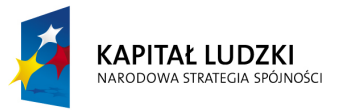

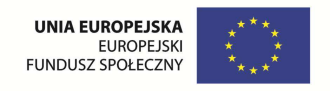

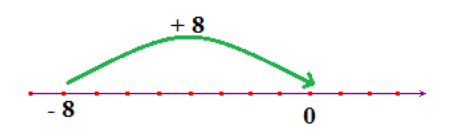

Ćwiczenie:

Oblicz sumę.

- a)  $(-66) + 66 =$
- b)  $145 + (-145) =$
- c)  $(-478) + 478 =$
- d)  $7298 + (-7298) =$
- Slajd 4 Suma liczb o różnych znakach.

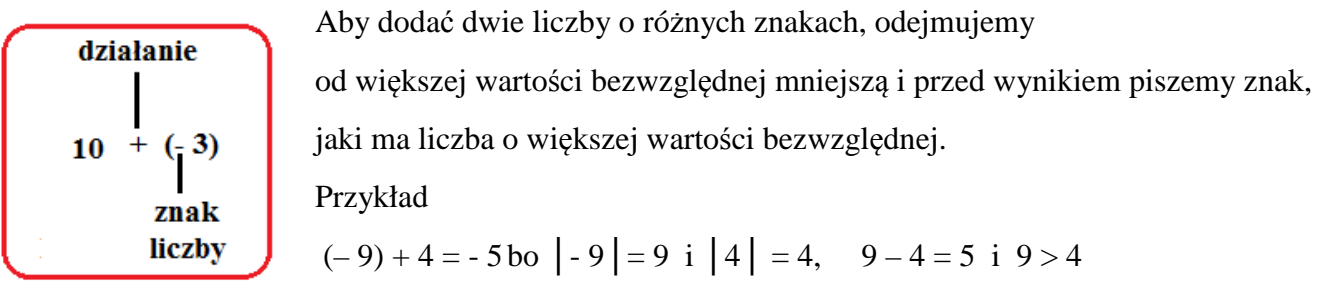

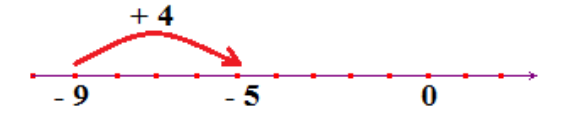

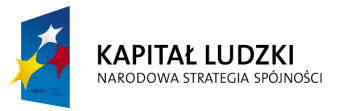

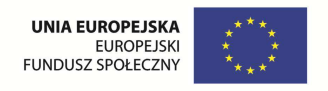

Ćwiczenie:

Wykonaj dodawanie

a)  $647 + (-223) =$ 

b)  $(-45) + 22 =$ 

c)  $789 + (-333) =$ 

d)  $(-899) + 799 =$ 

Slajd 5 – Prawo przemienności i łączności dodawania.

a) Dodawanie liczb całkowitych jest przemienne znaczy to, że kolejność składników nie zmienia sumy liczb.

 $(-11) + 5 = 5 + (-11)$  - przestawiono składniki

b) Dodawanie liczb całkowitych jest łączne.

 $(-7+44) + 56 = -7 + (44 + 56) - i$ naczej połączono liczby w nawiasach

Stosowanie prawa przemienności i łączności ułatwia dodawanie liczb całkowitych.

Ćwiczenie:

Korzystając z prawa przemienności i łączności dodawania oblicz sumy.

a)  $13 + (-57) + (-99) =$ 

b)  $(-36) + (-83) + (-77) + 1245 =$ 

c)  $86 + 76 + (-89) + (-112) + 54 =$ 

d)  $(-251) + 34 + (-174) + 167 =$ 

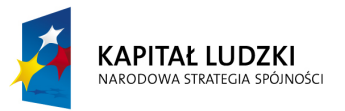

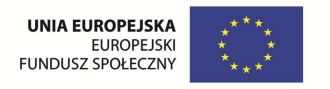

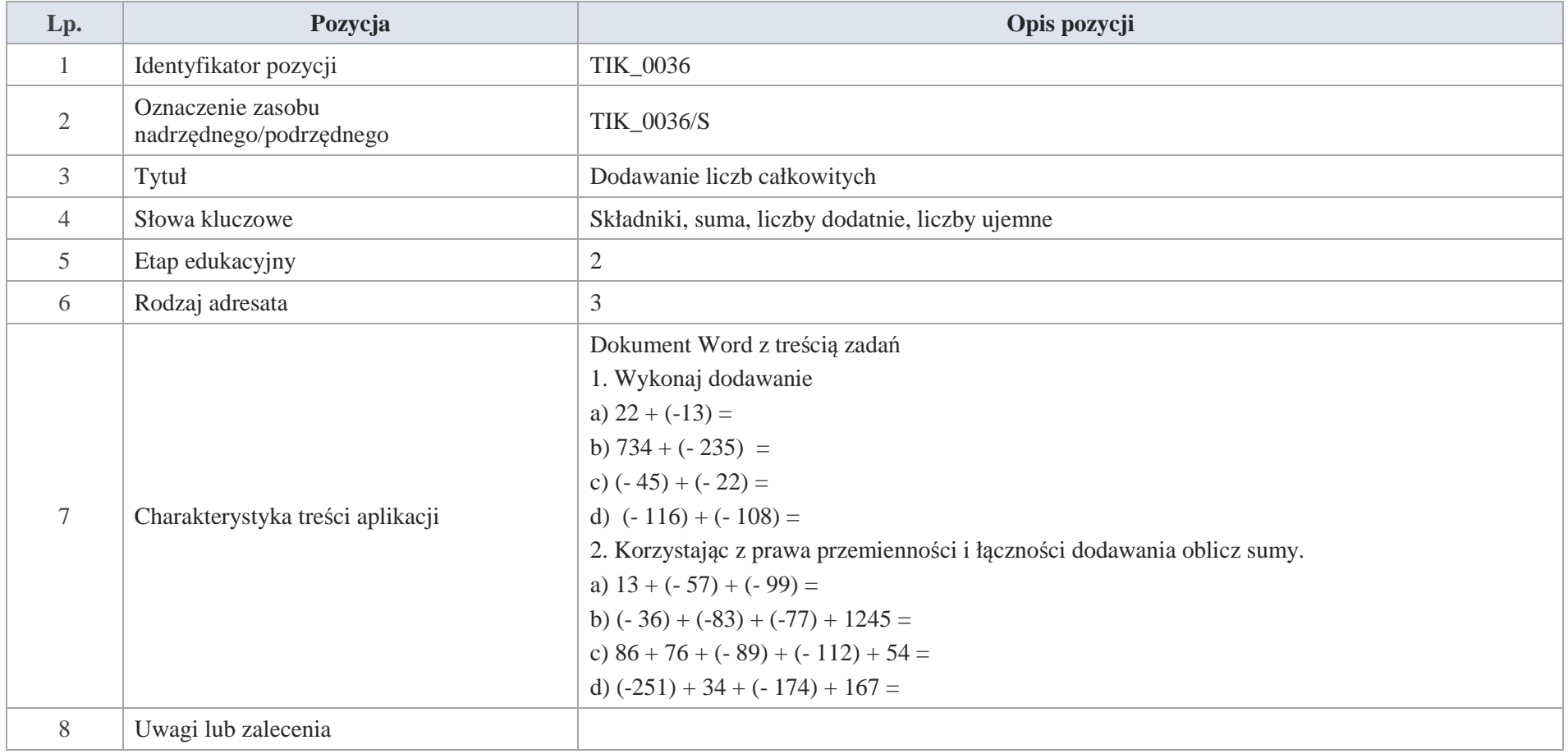

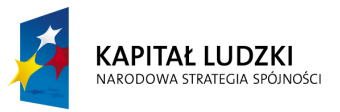

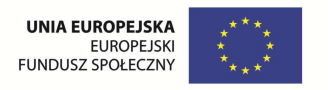

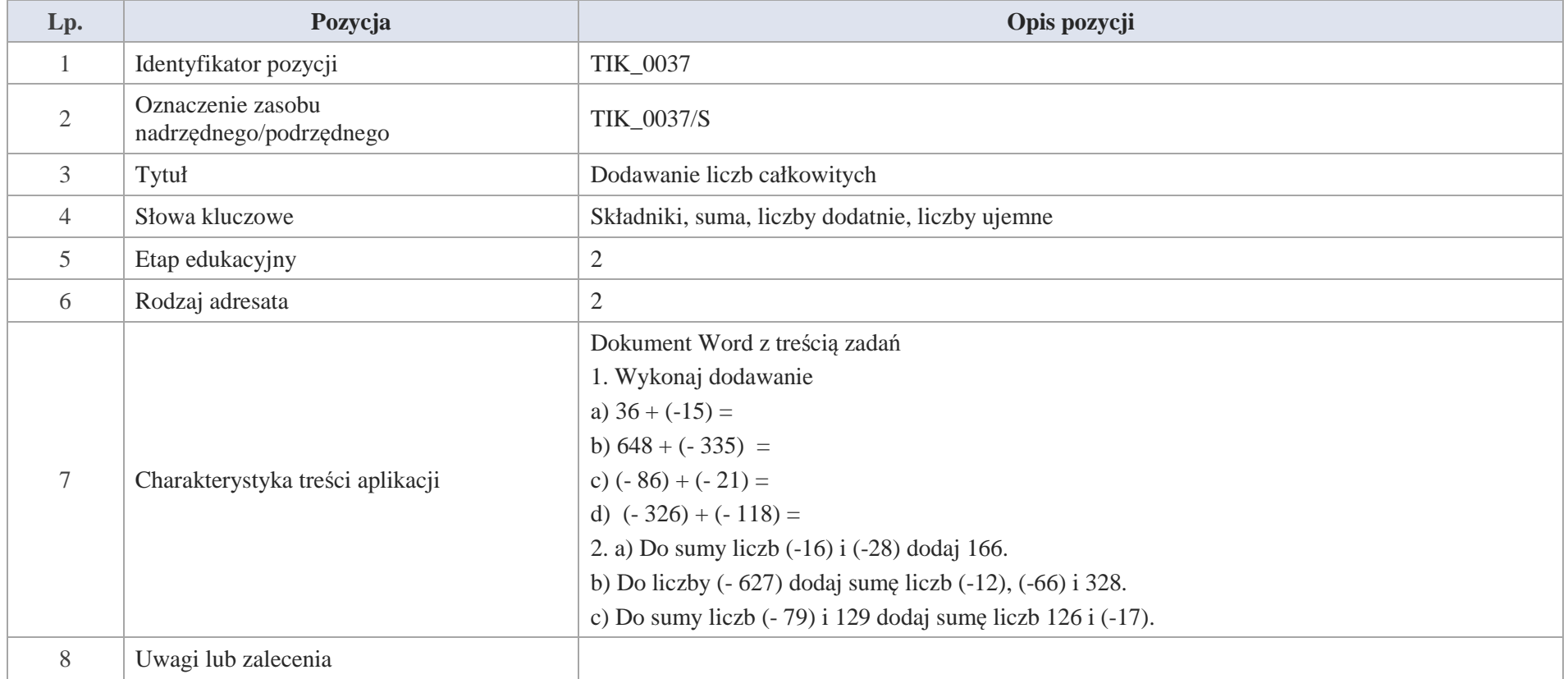

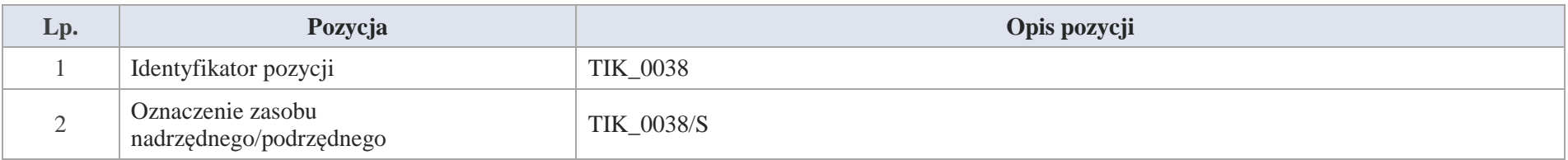

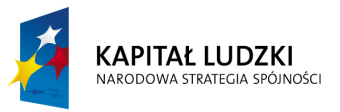

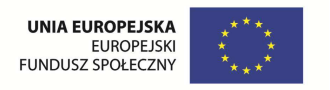

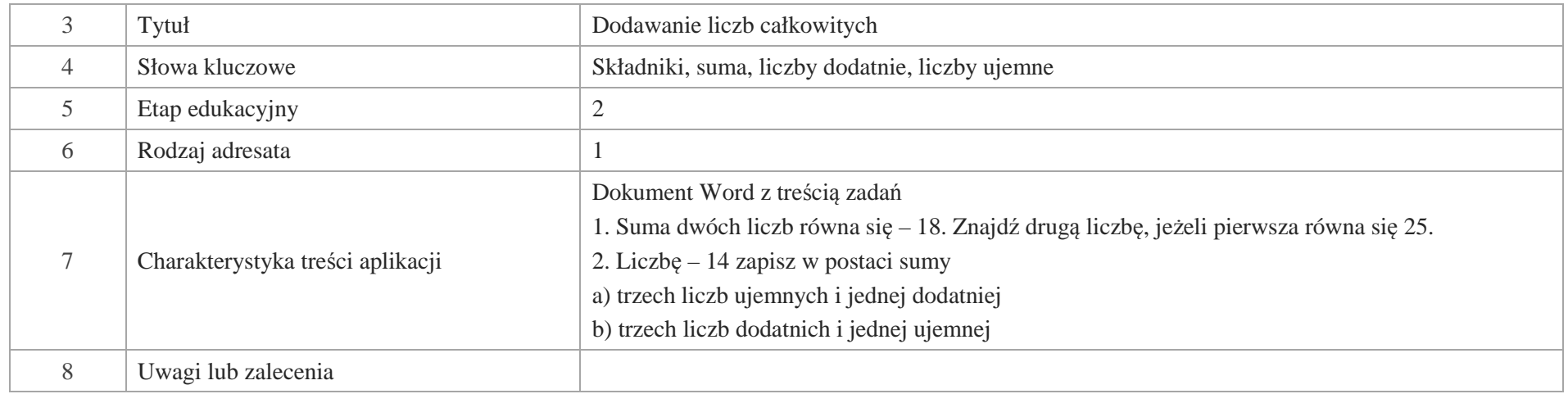

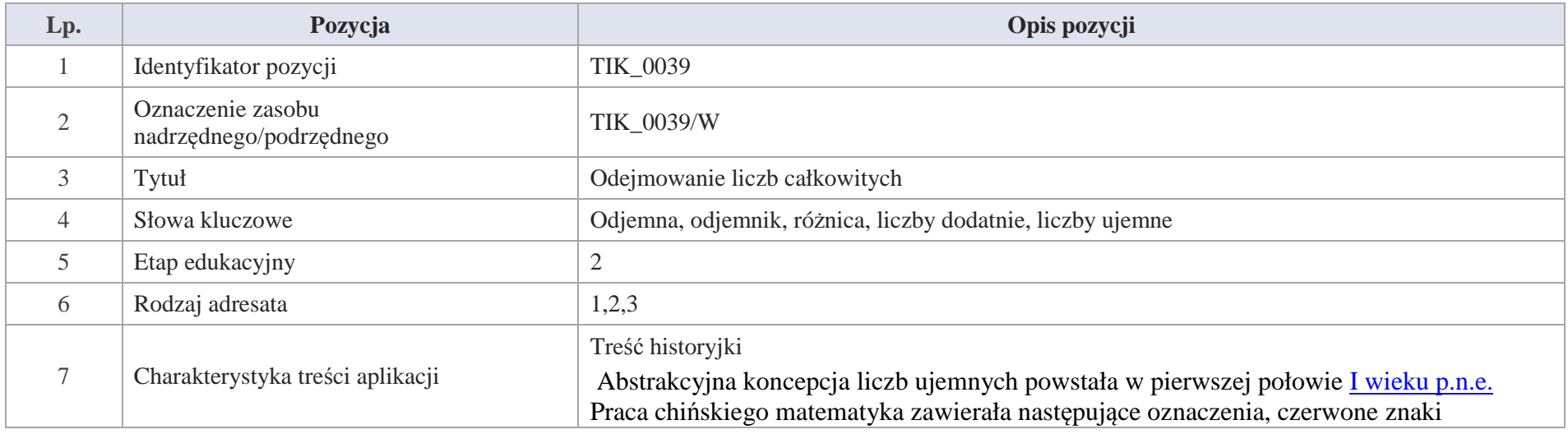

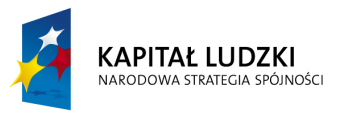

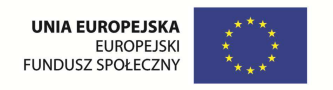

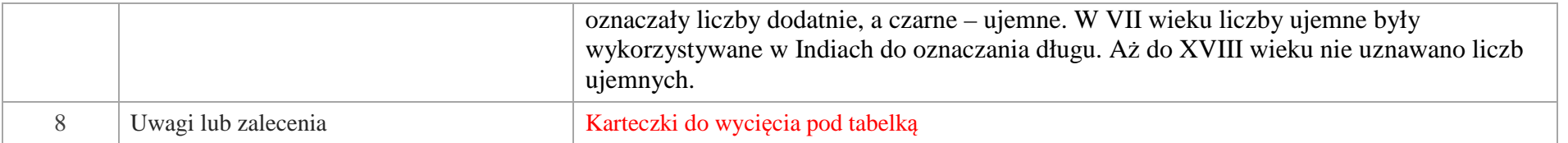

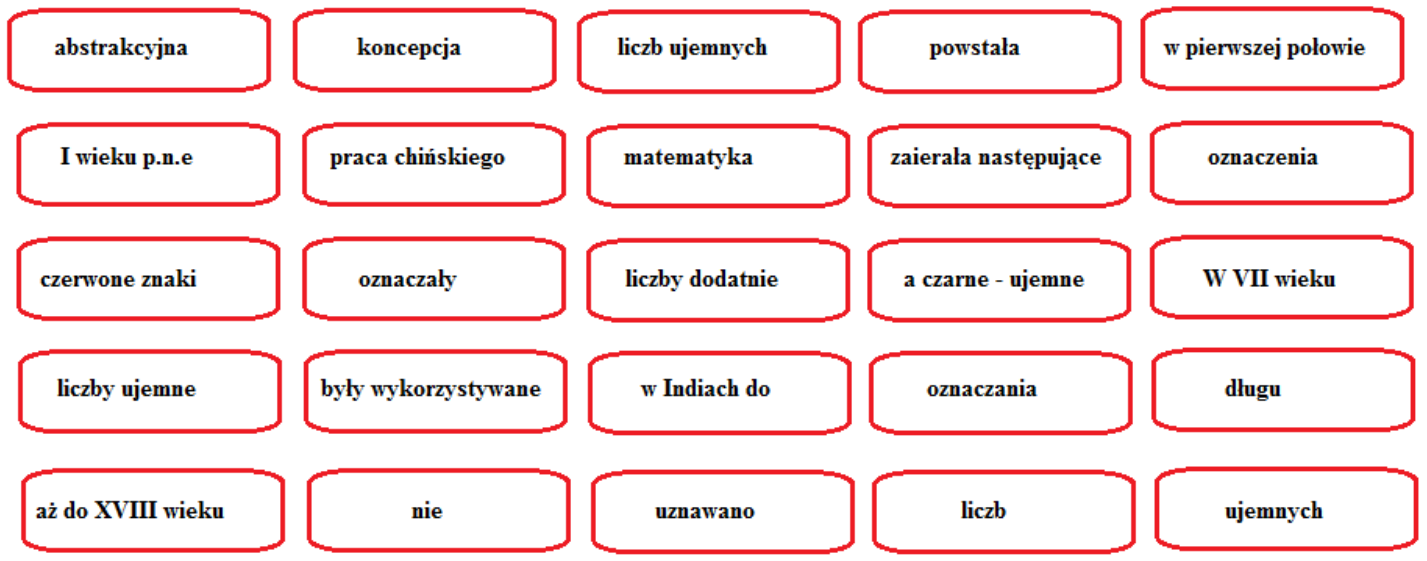

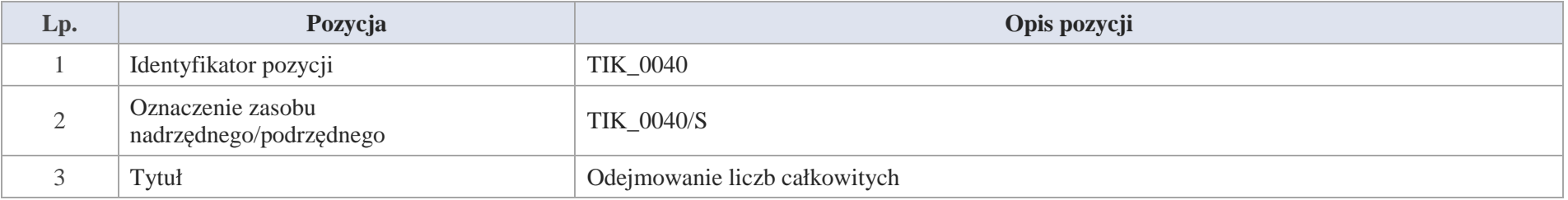

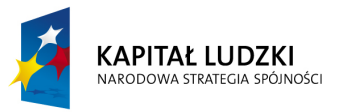

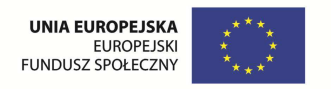

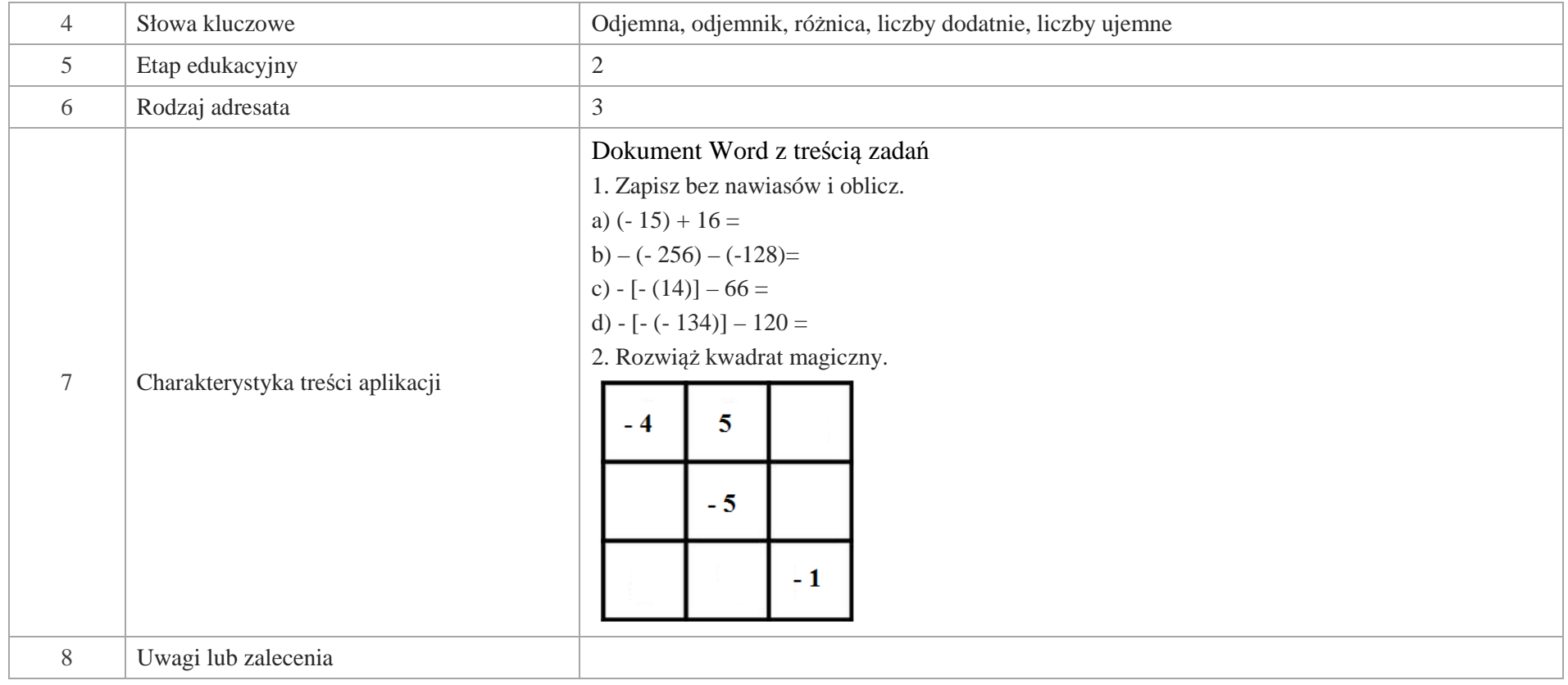

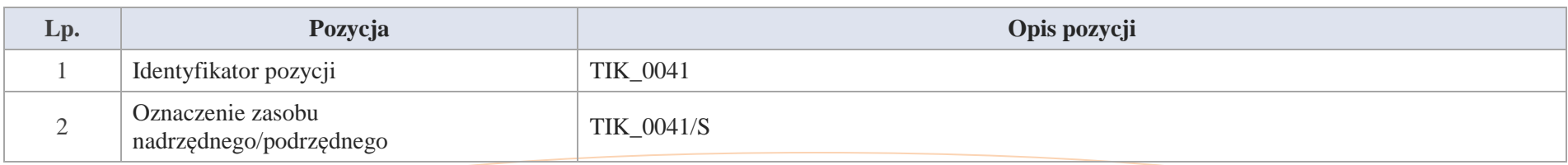

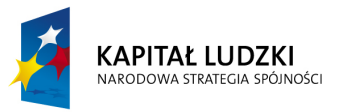

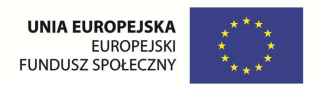

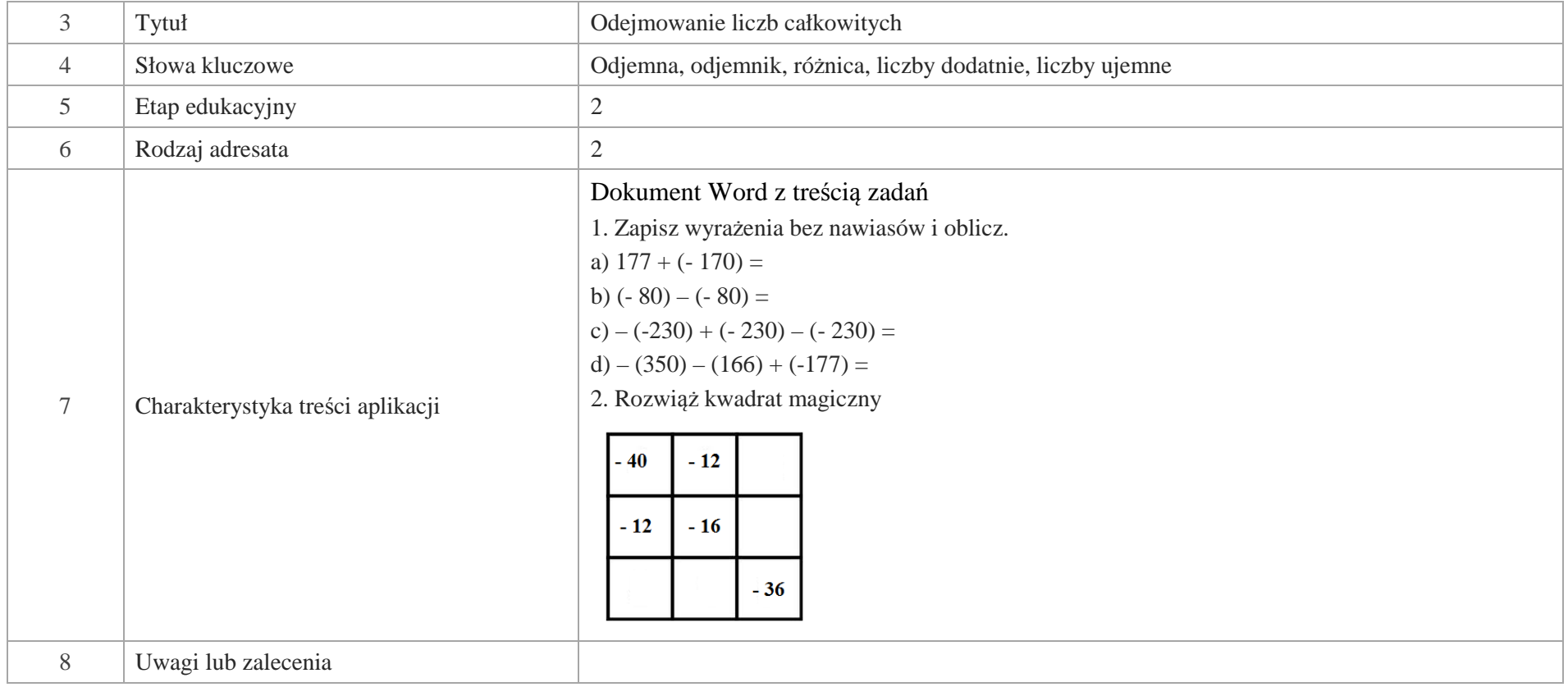

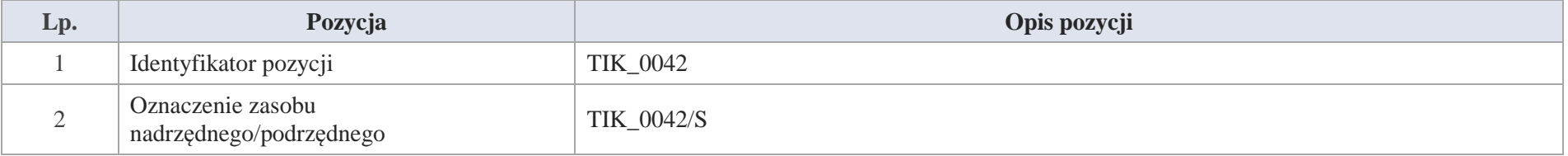

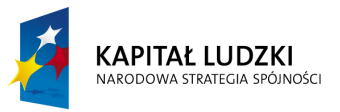

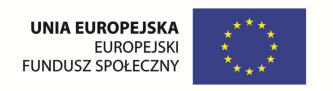

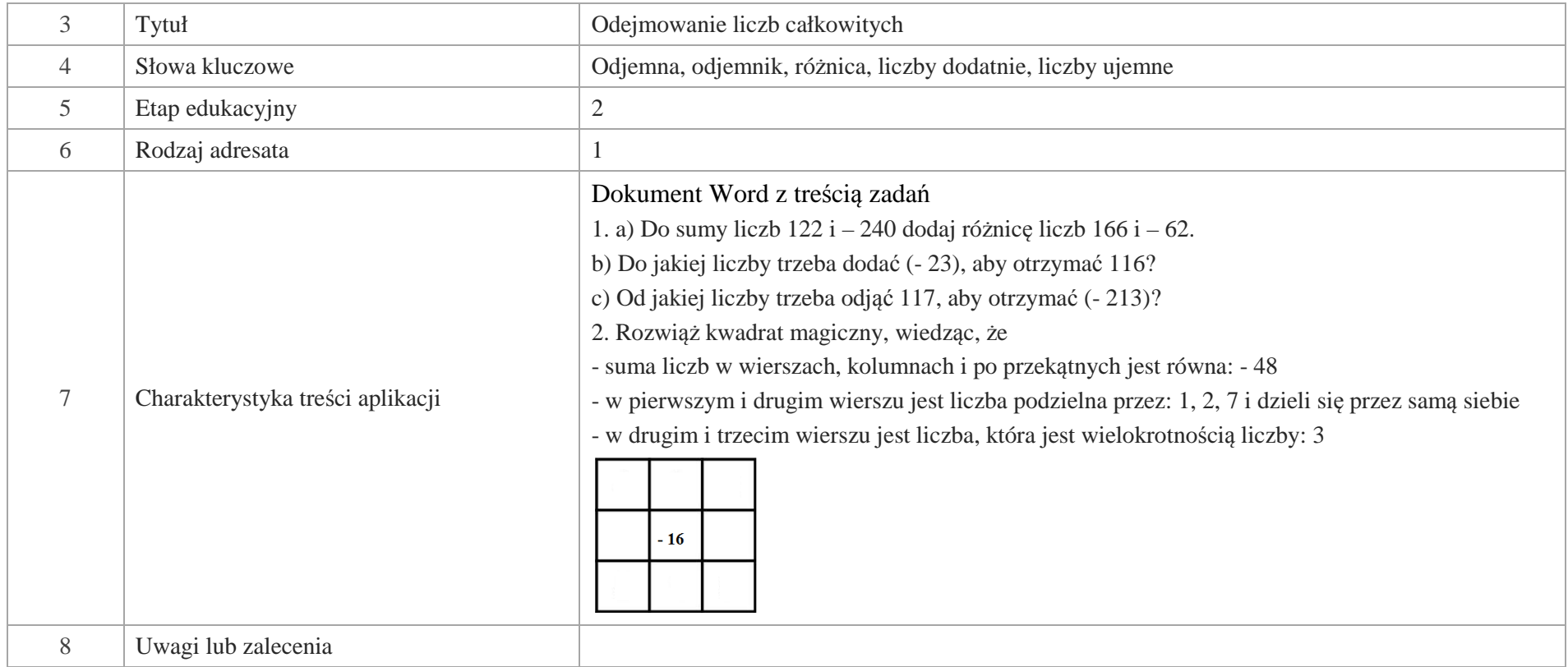

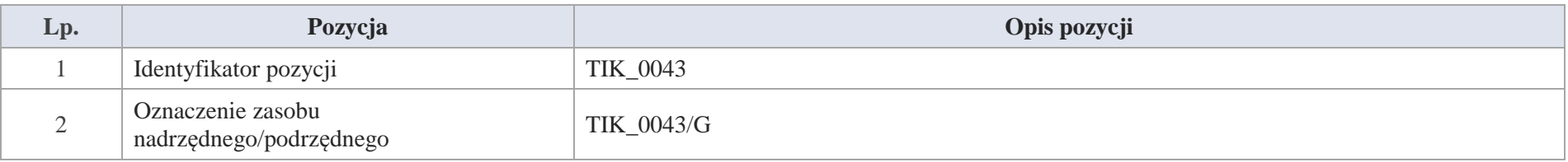

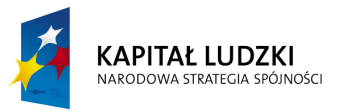

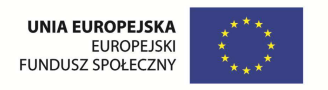

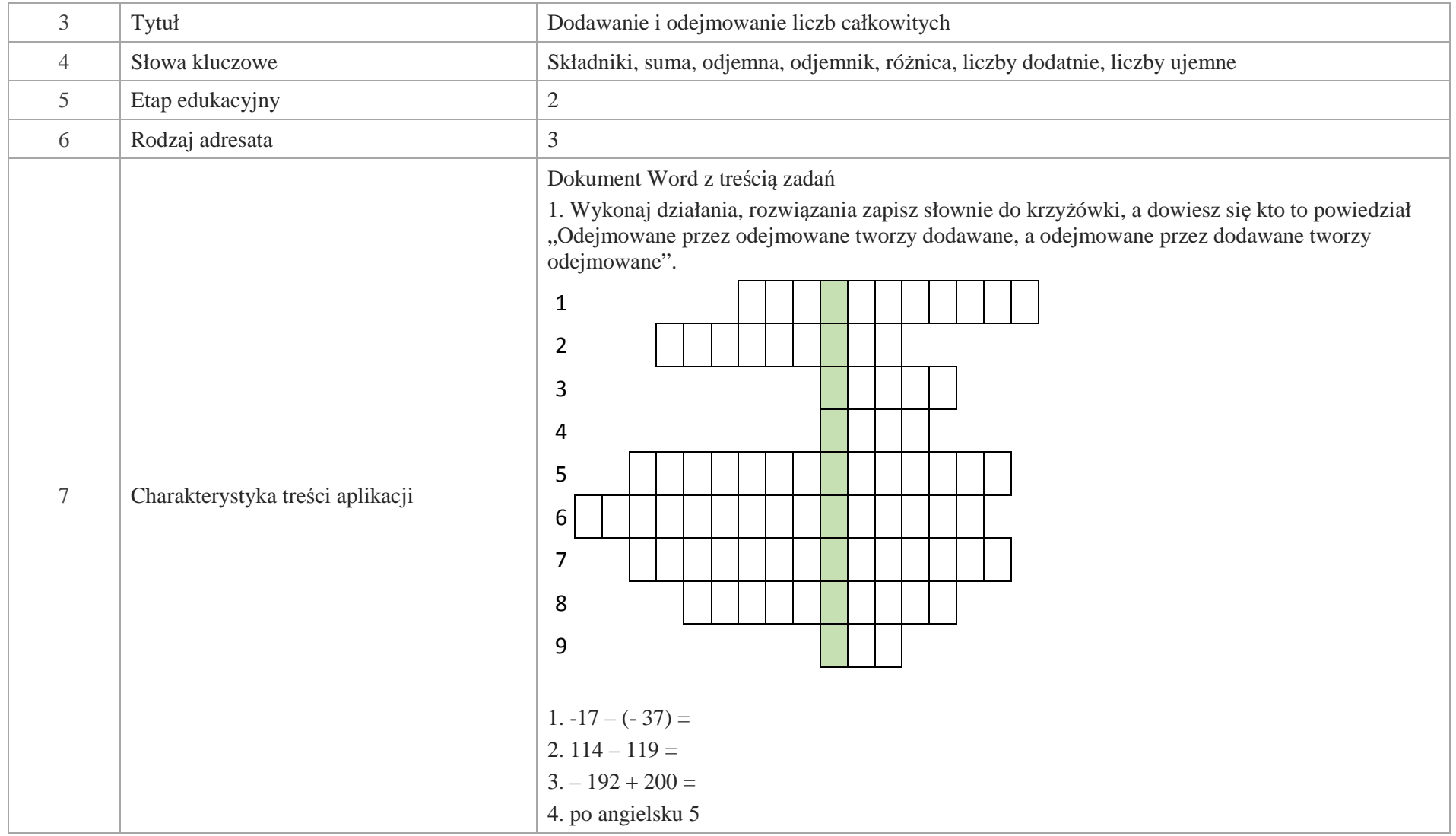
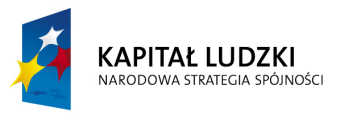

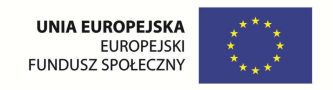

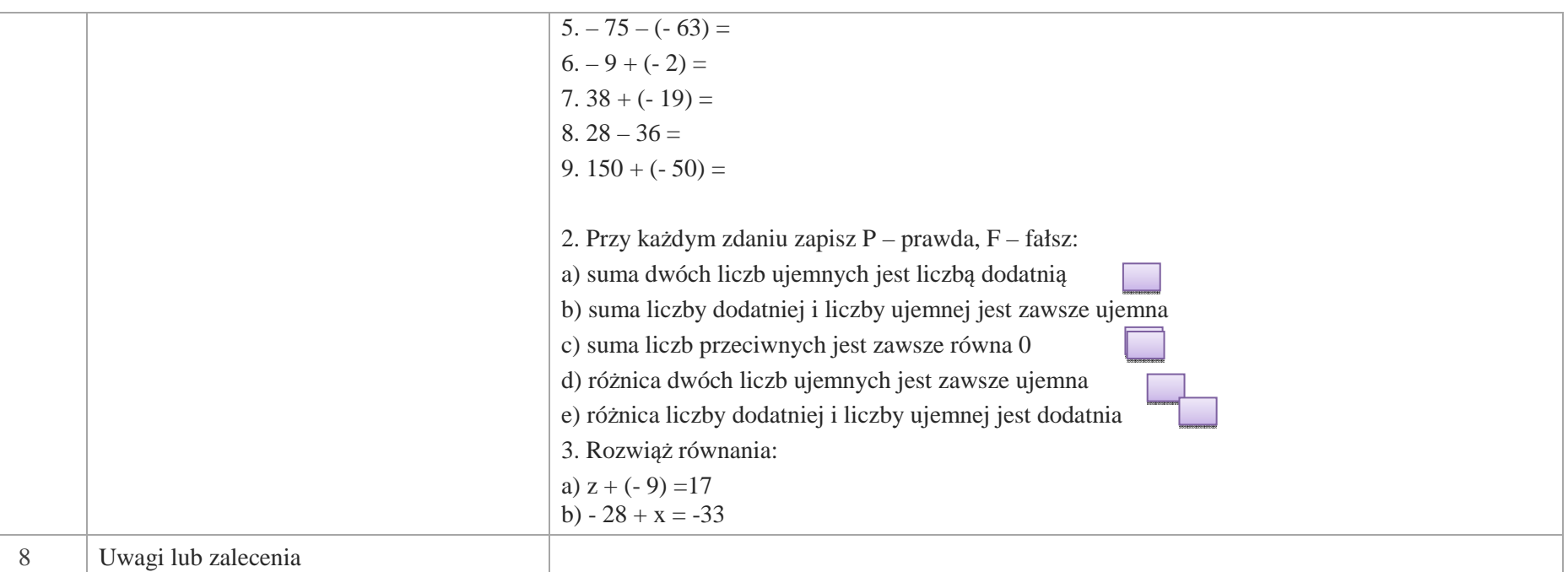

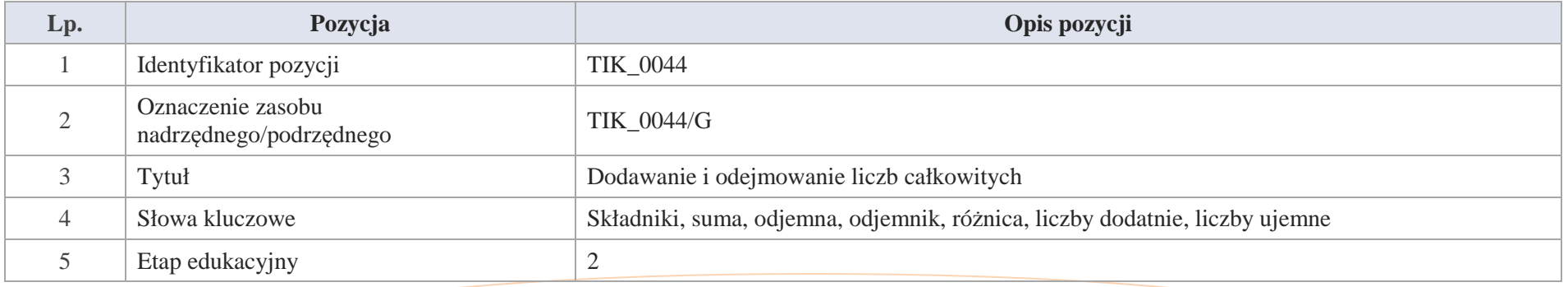

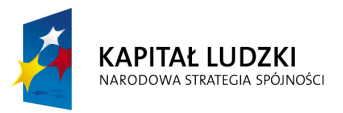

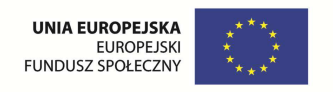

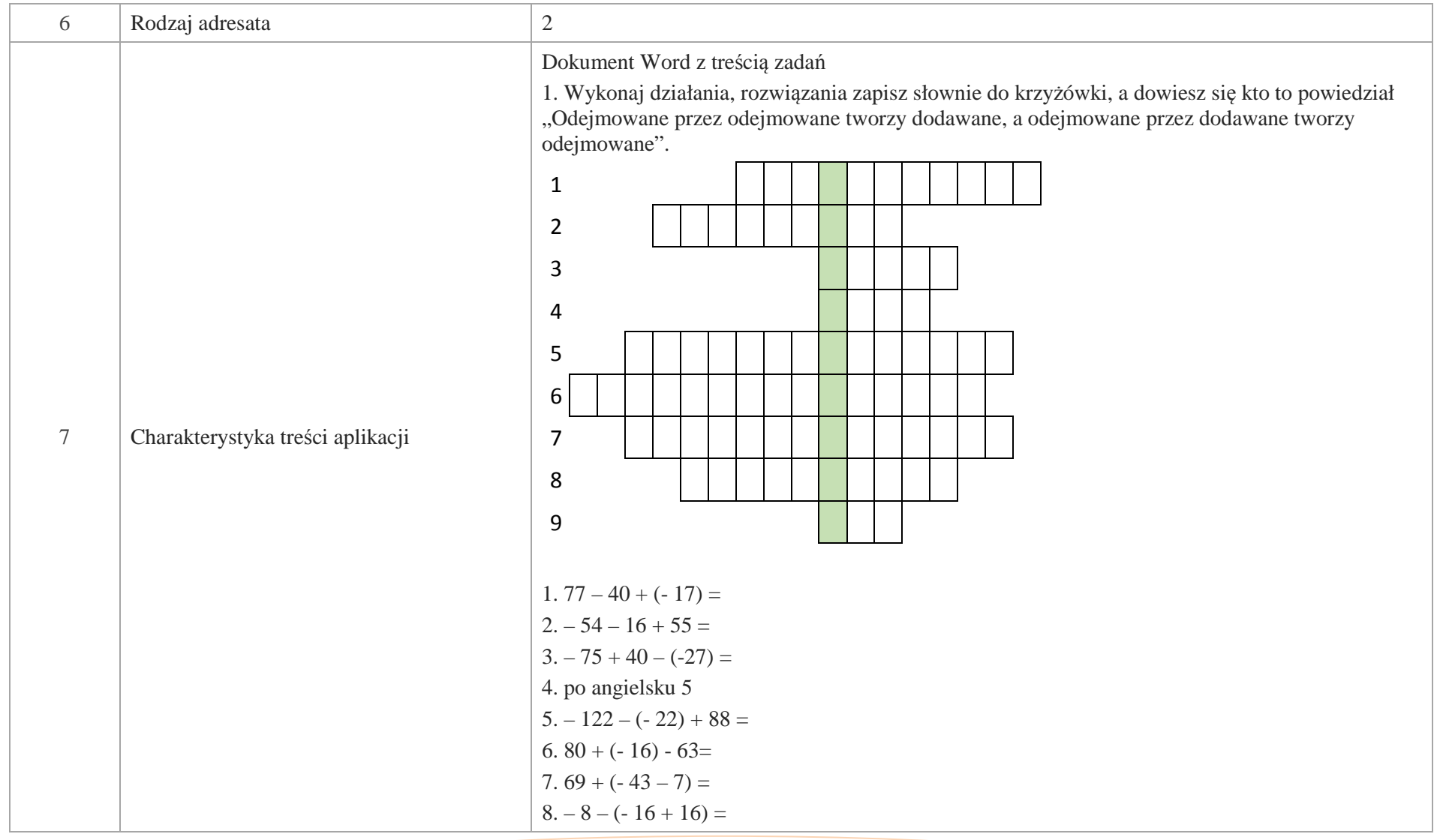

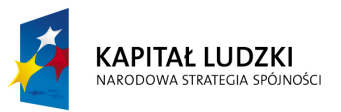

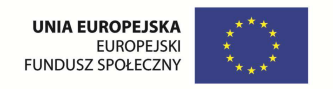

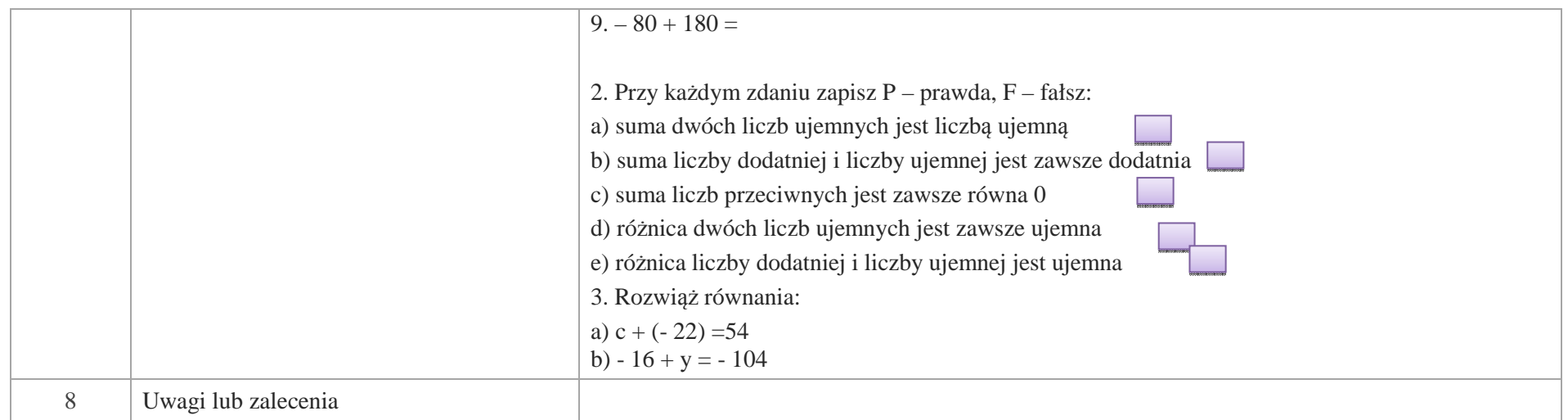

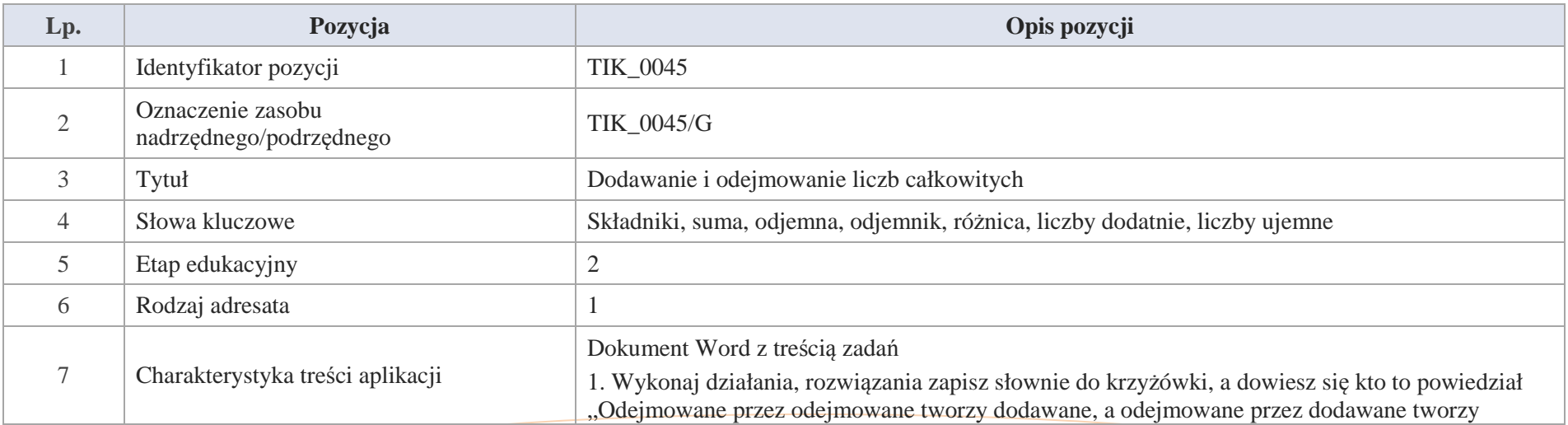

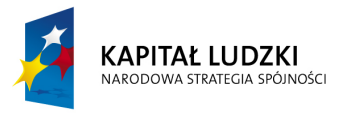

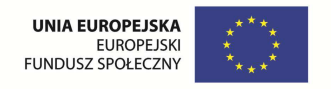

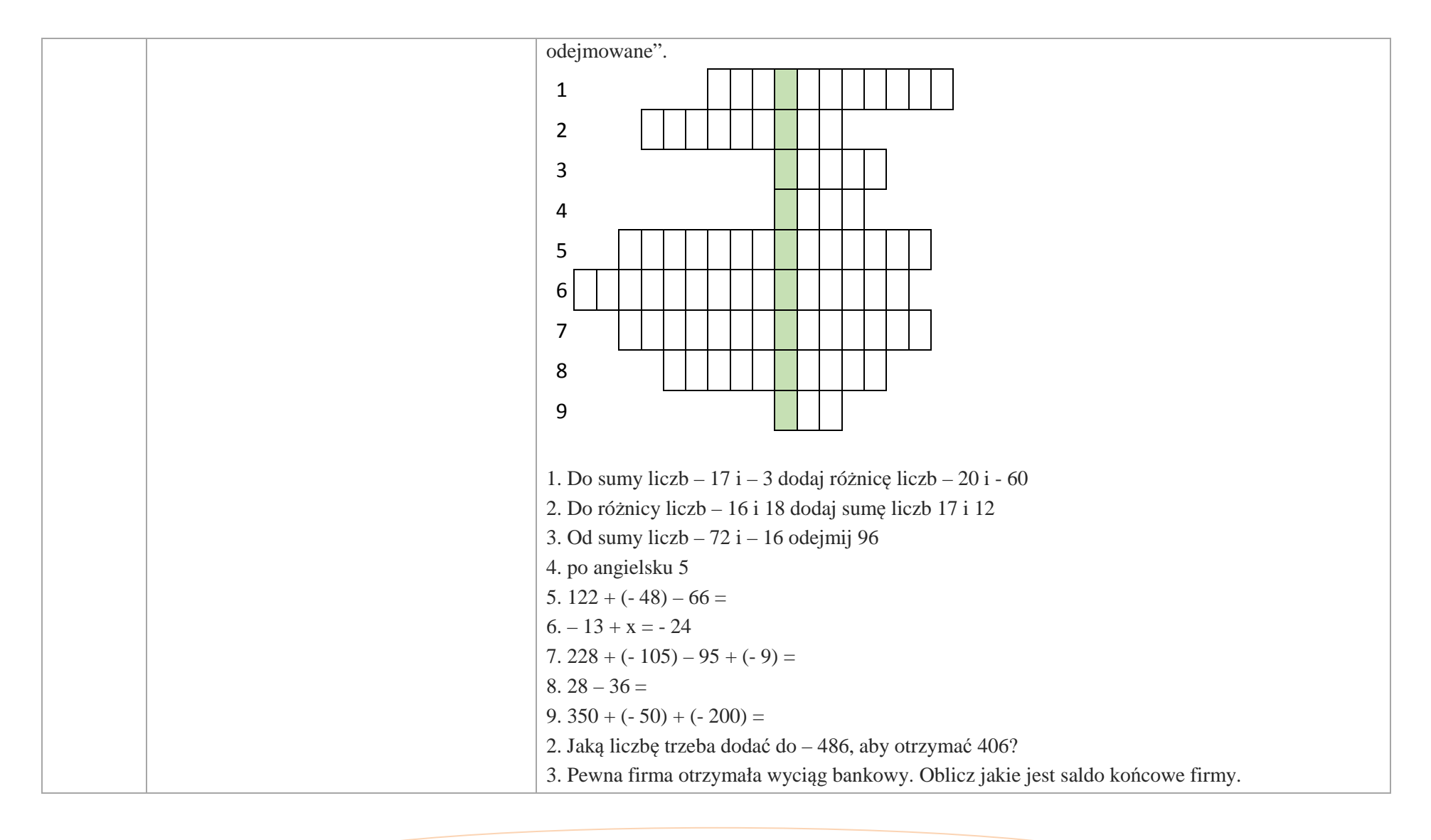

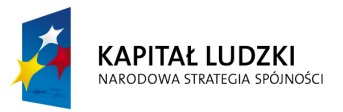

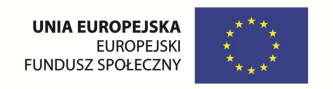

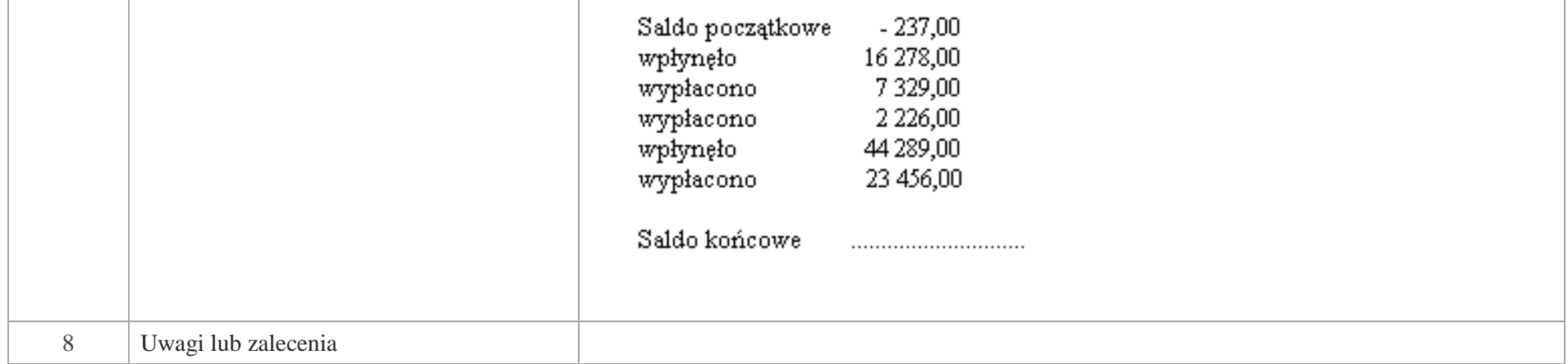

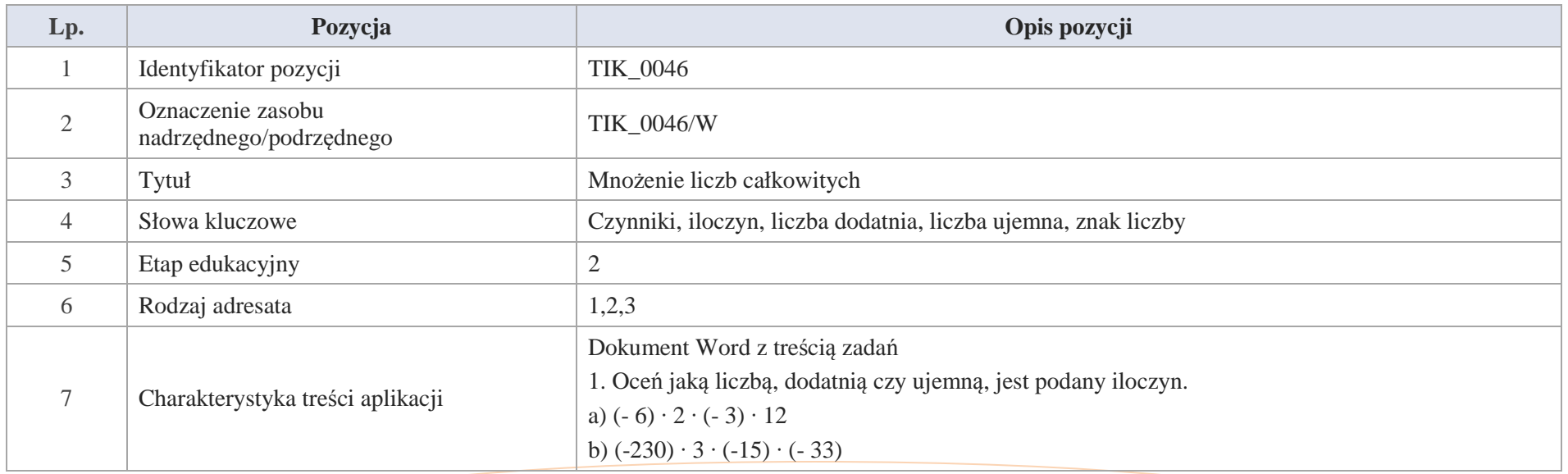

Krystyna Madej | Nakładka indywidualizująca pracę z uczniami | Klasa V

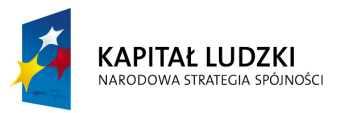

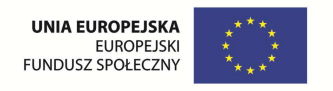

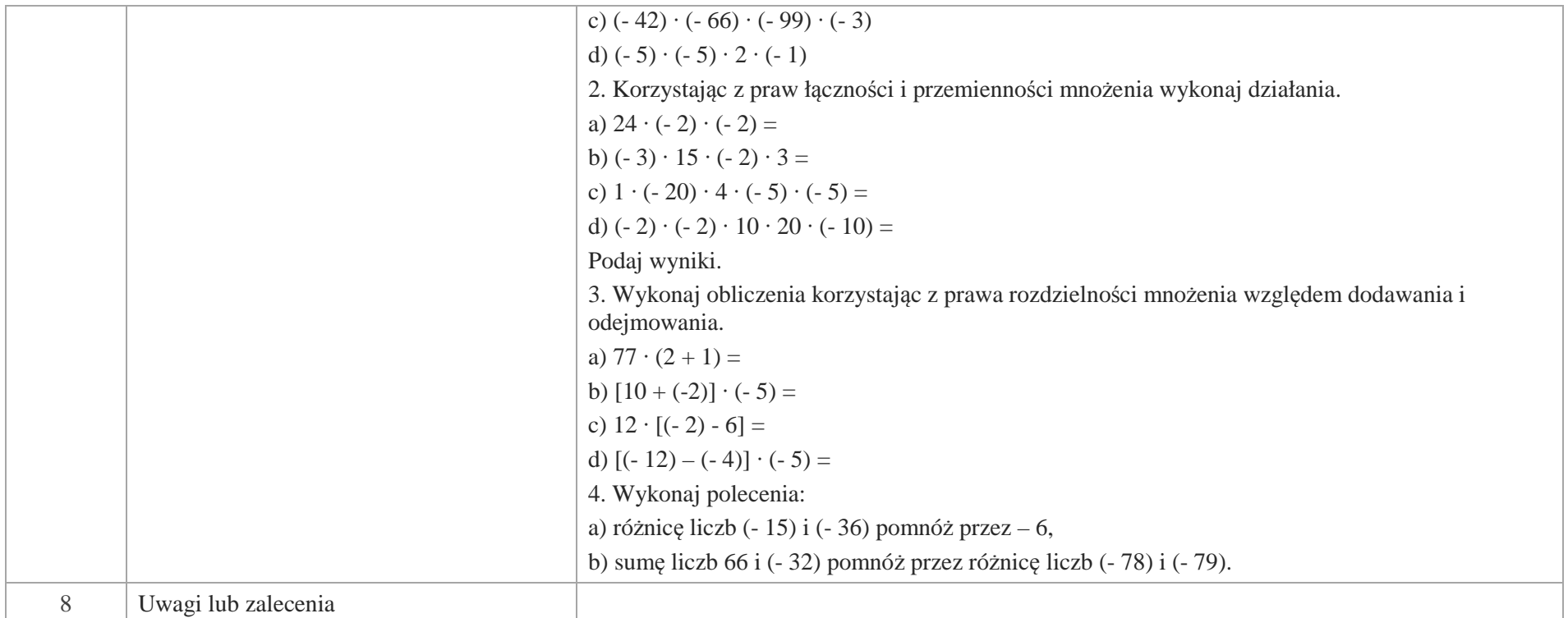

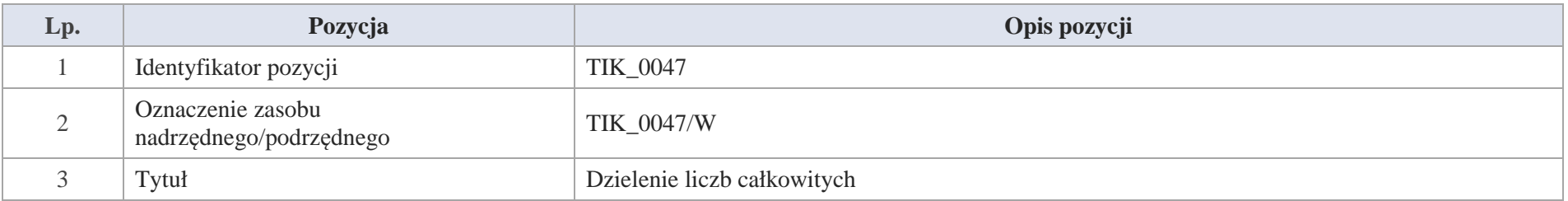

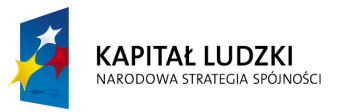

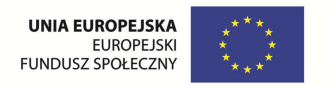

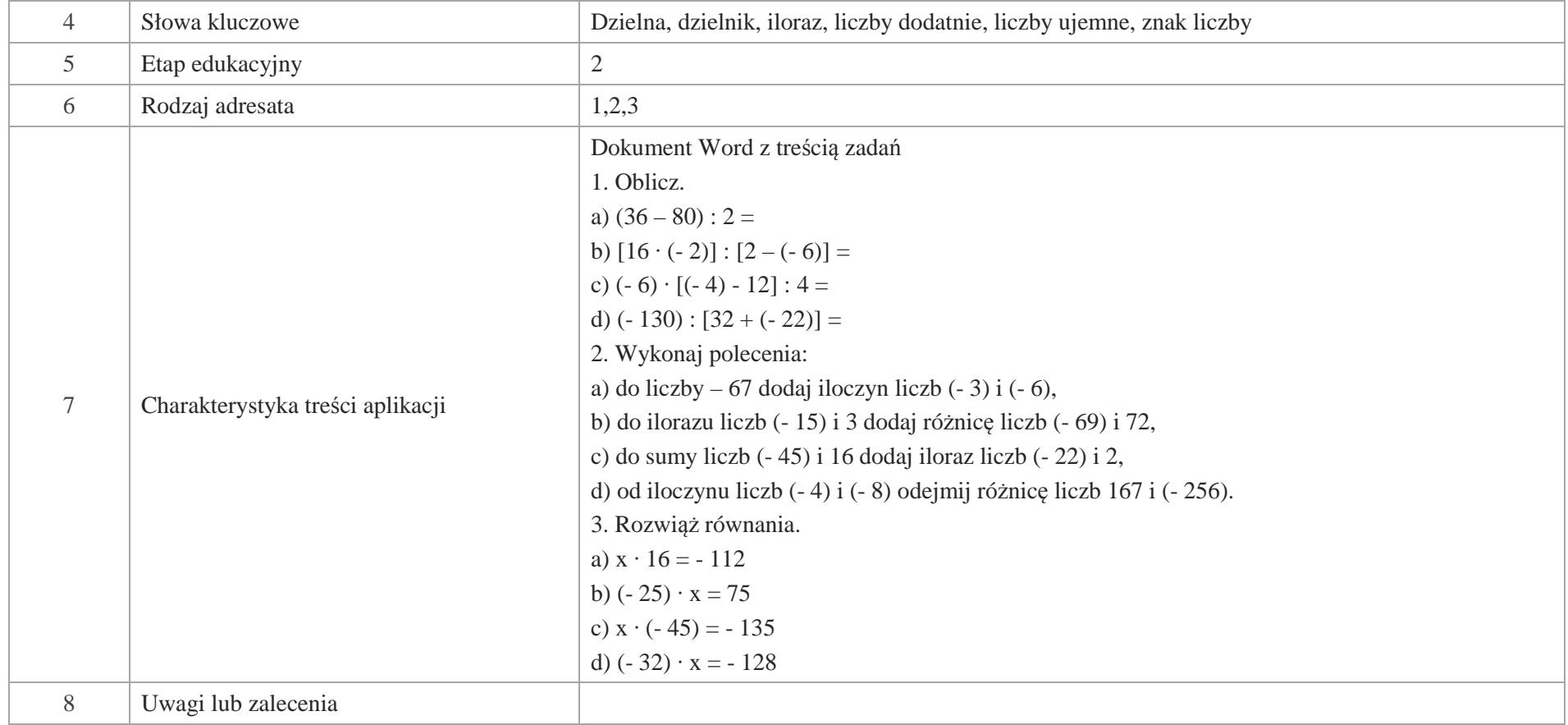

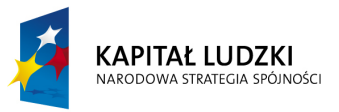

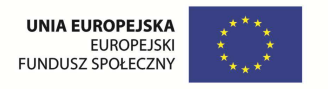

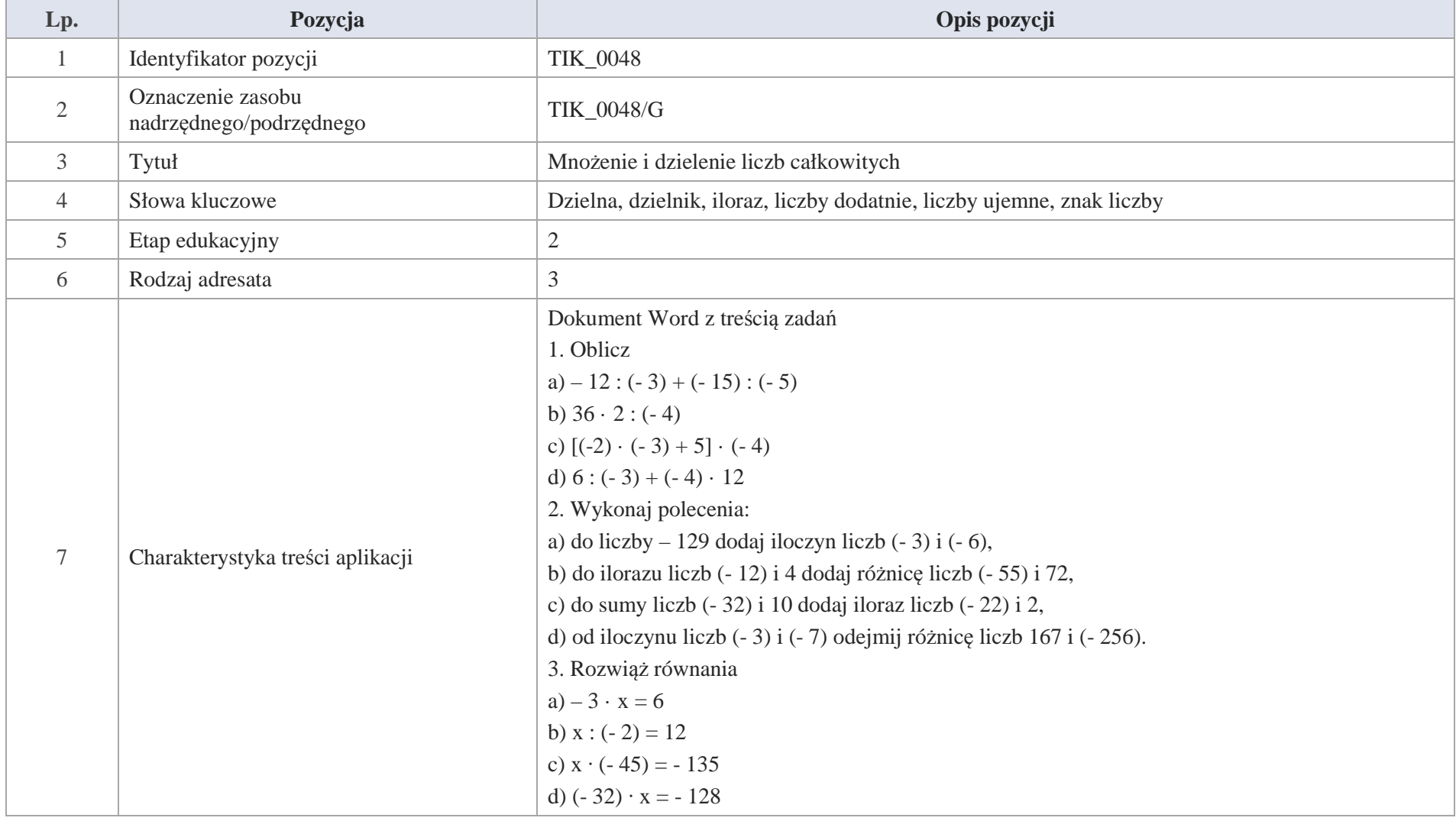

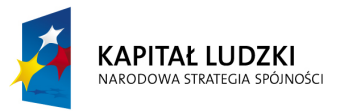

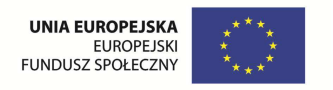

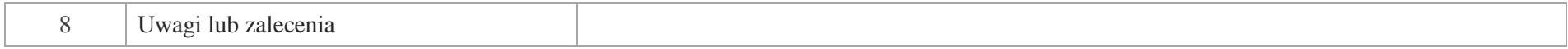

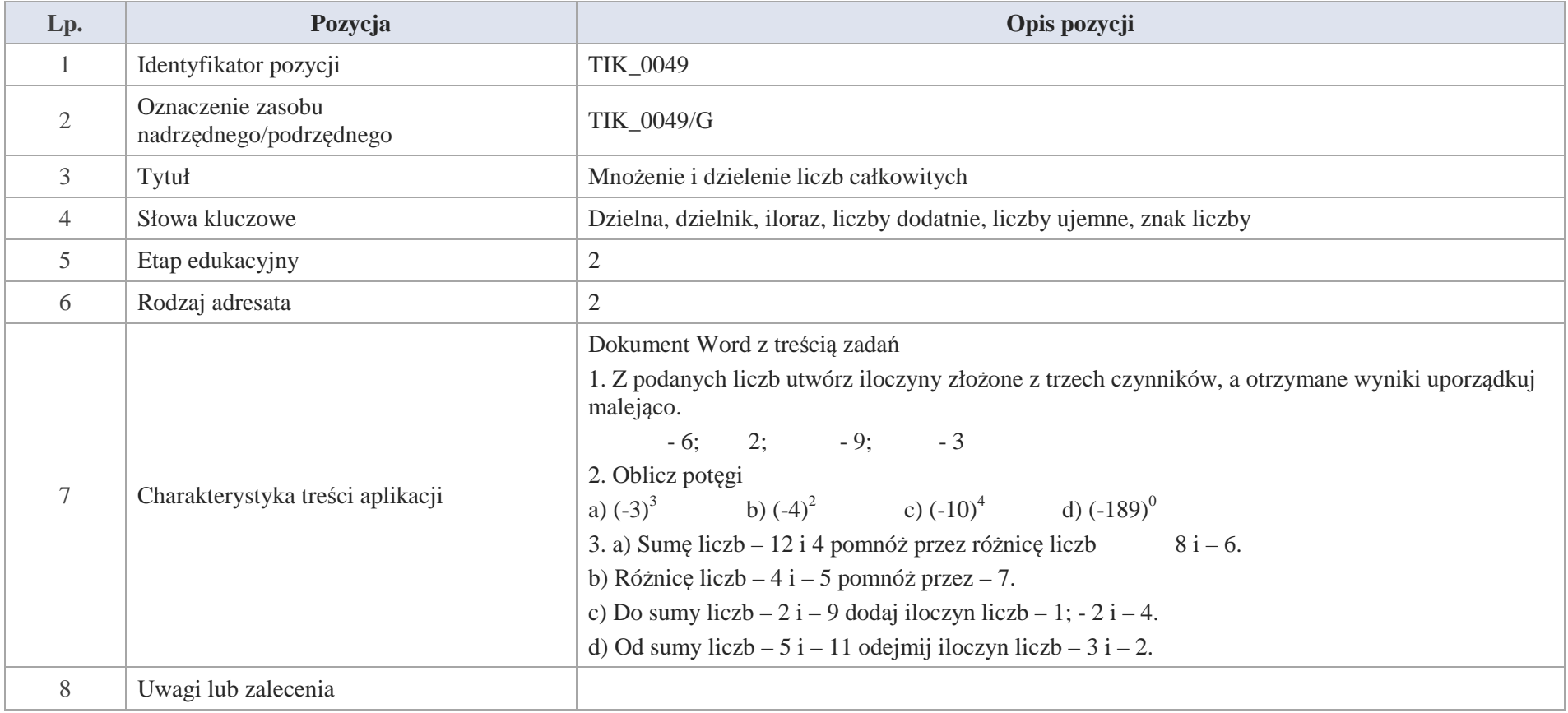

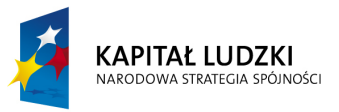

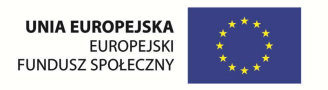

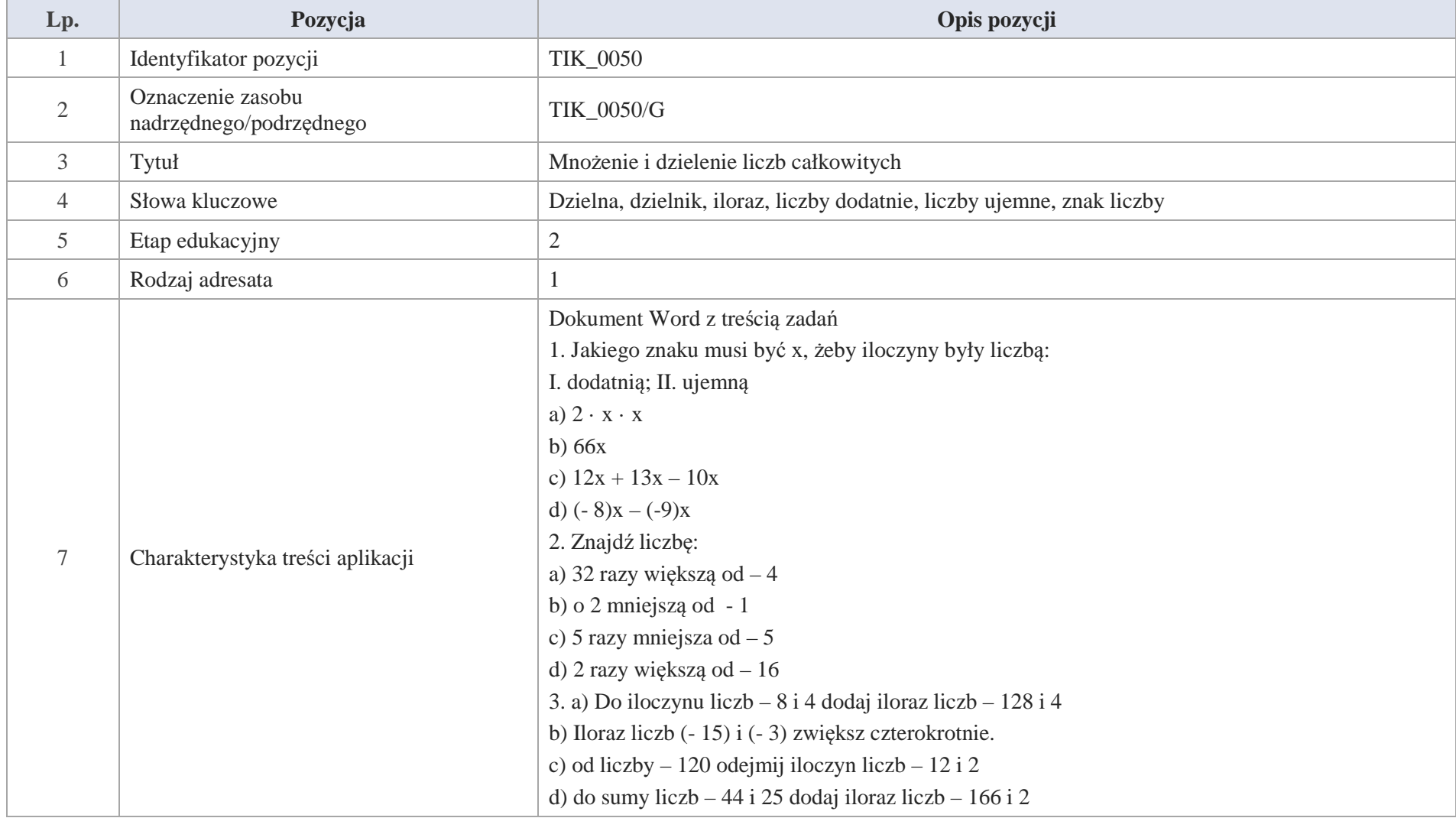

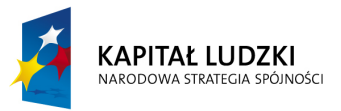

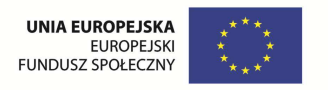

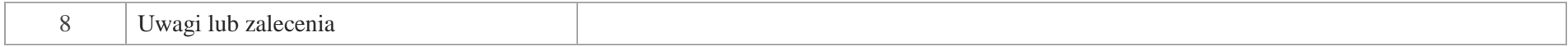

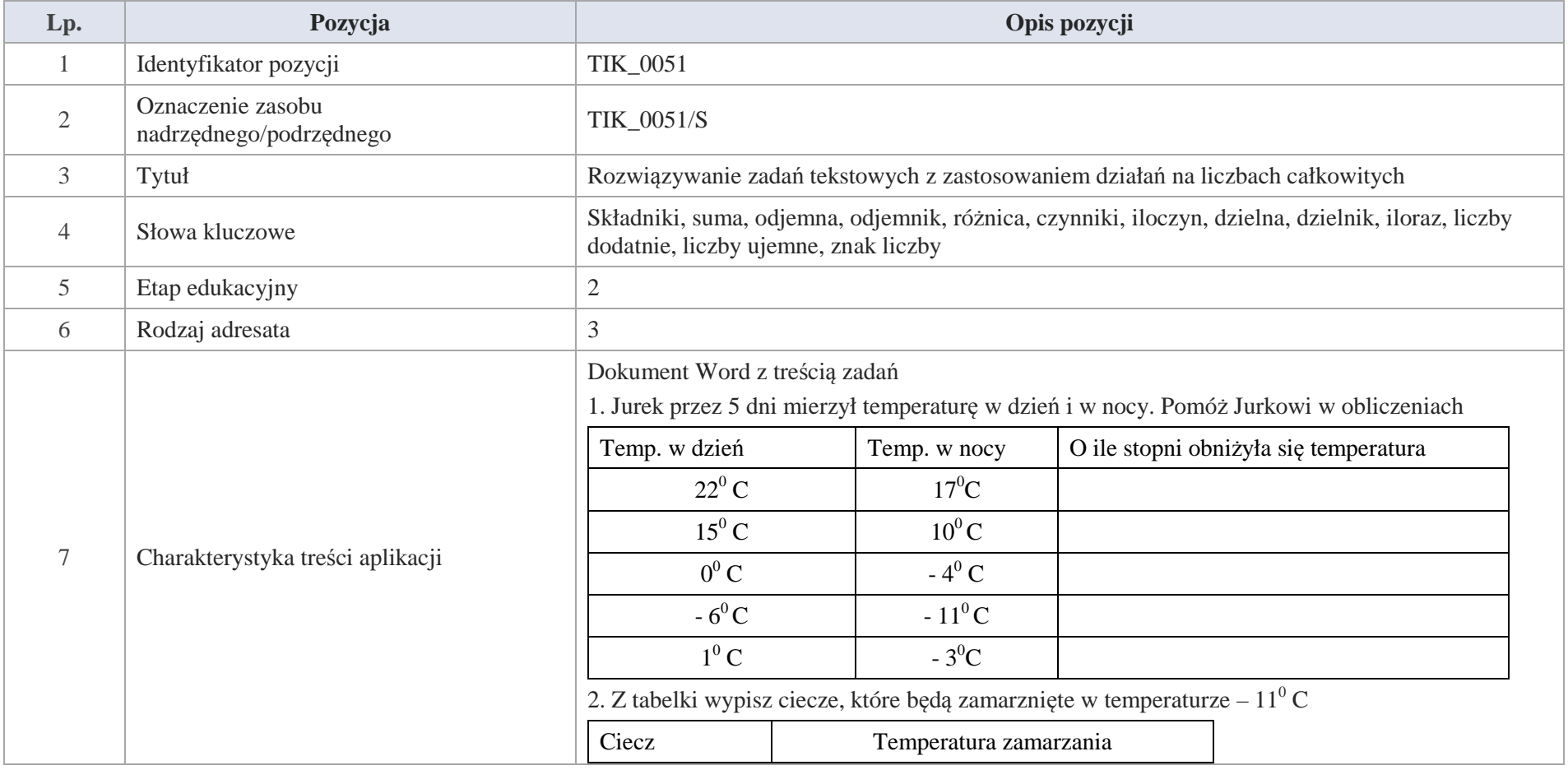

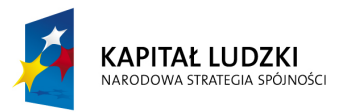

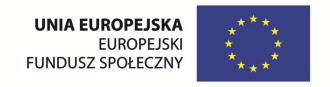

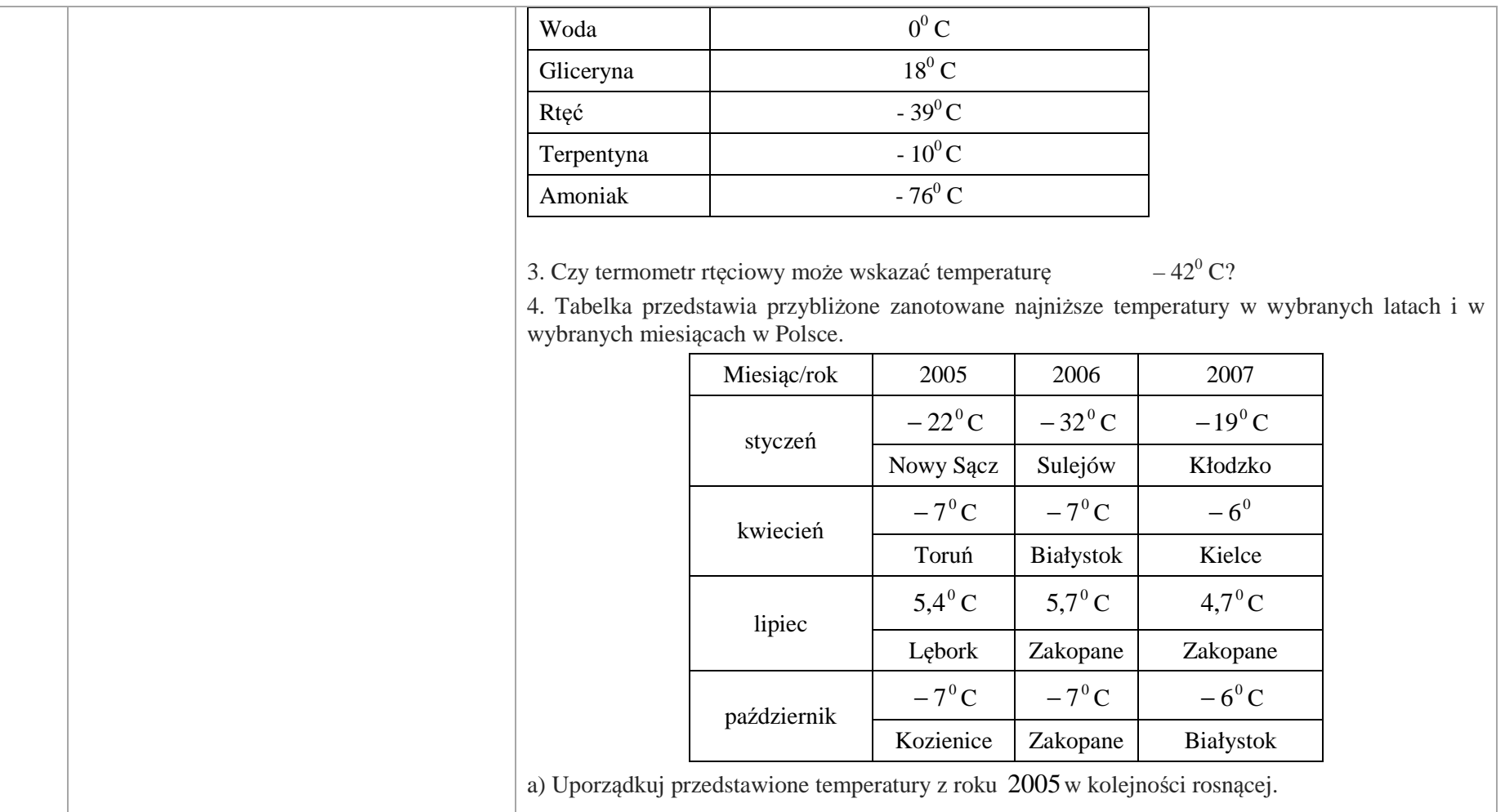

b) Podaj przybliżenia temperatur z roku 2007z dokładnością do całości a następnie oblicz ich średnią .

c) Oblicz różnicę między najwyższą a najniższą przedstawioną temperaturą z roku 2006.

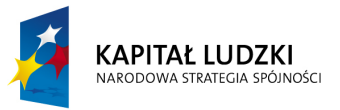

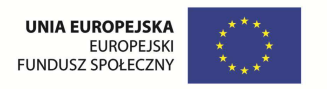

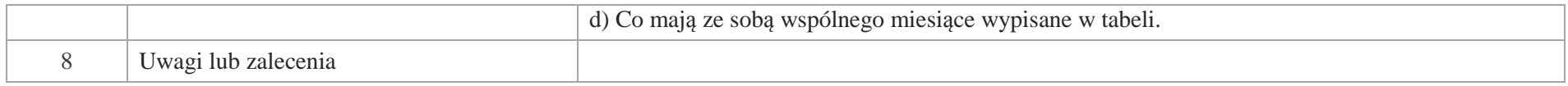

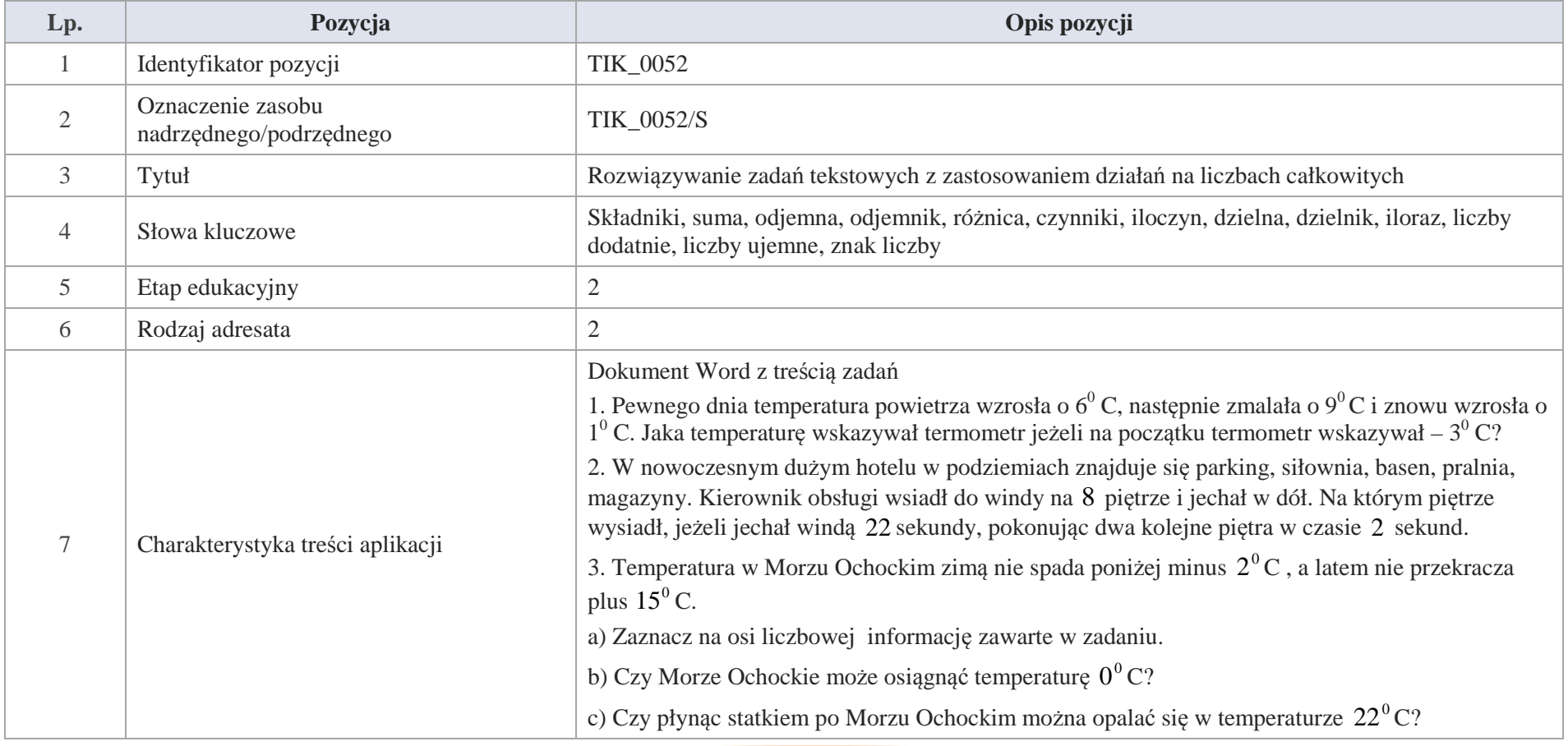

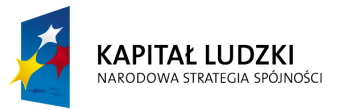

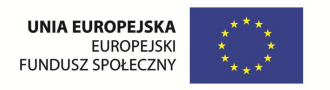

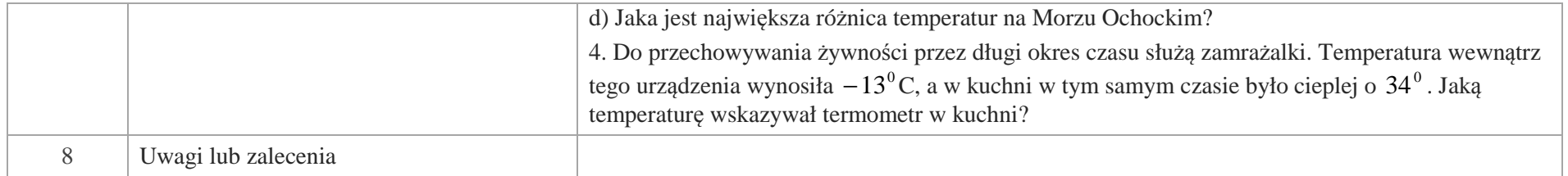

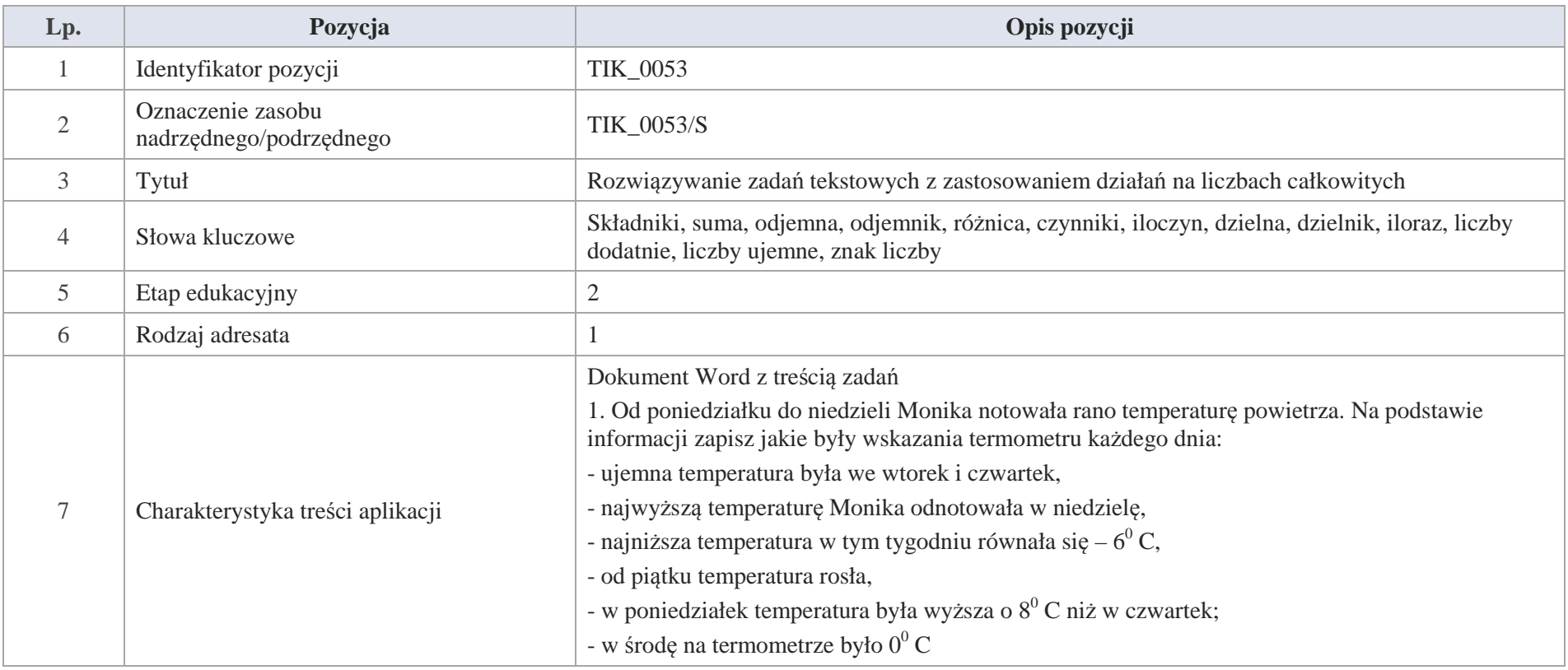

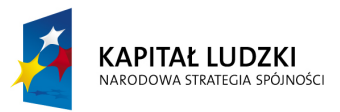

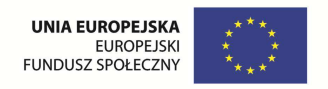

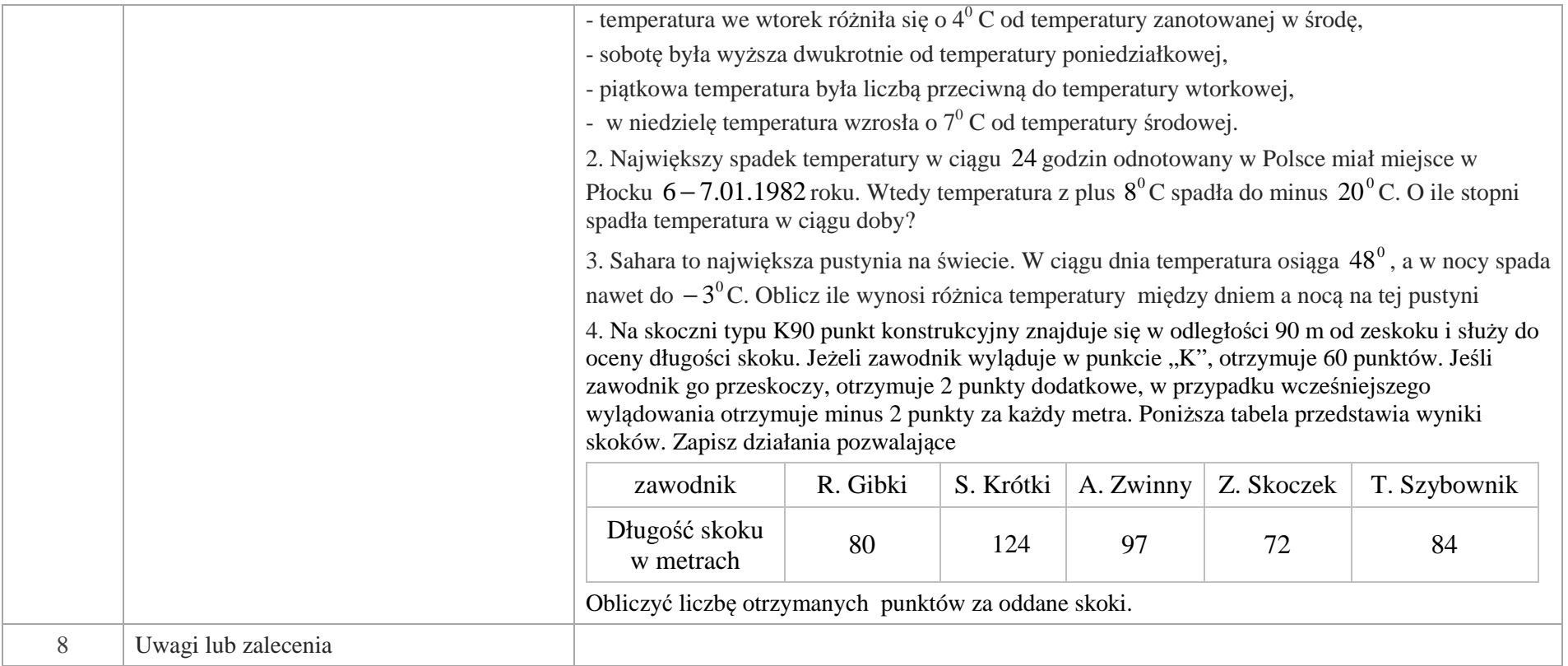

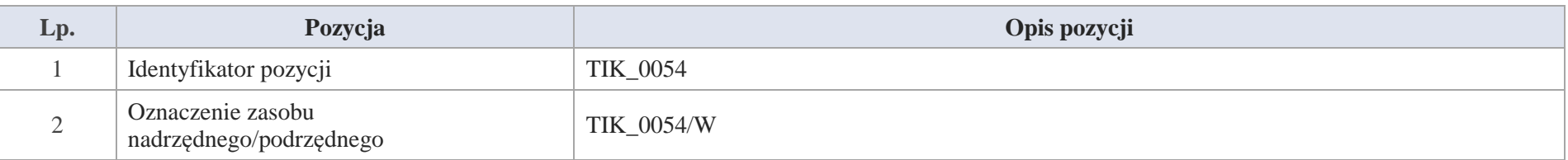

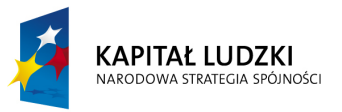

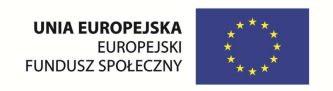

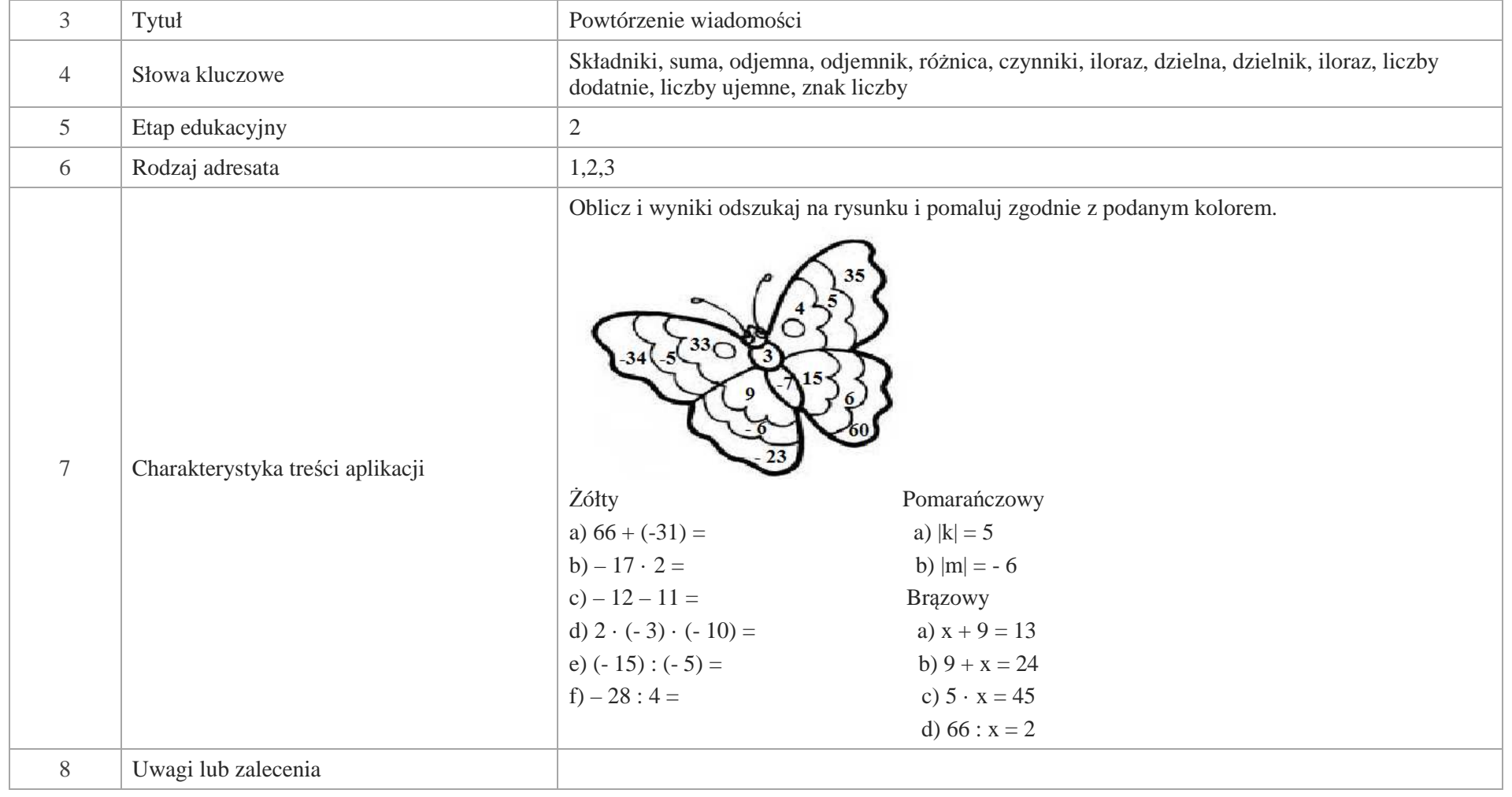

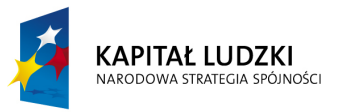

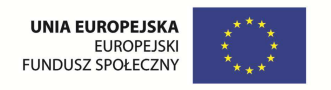

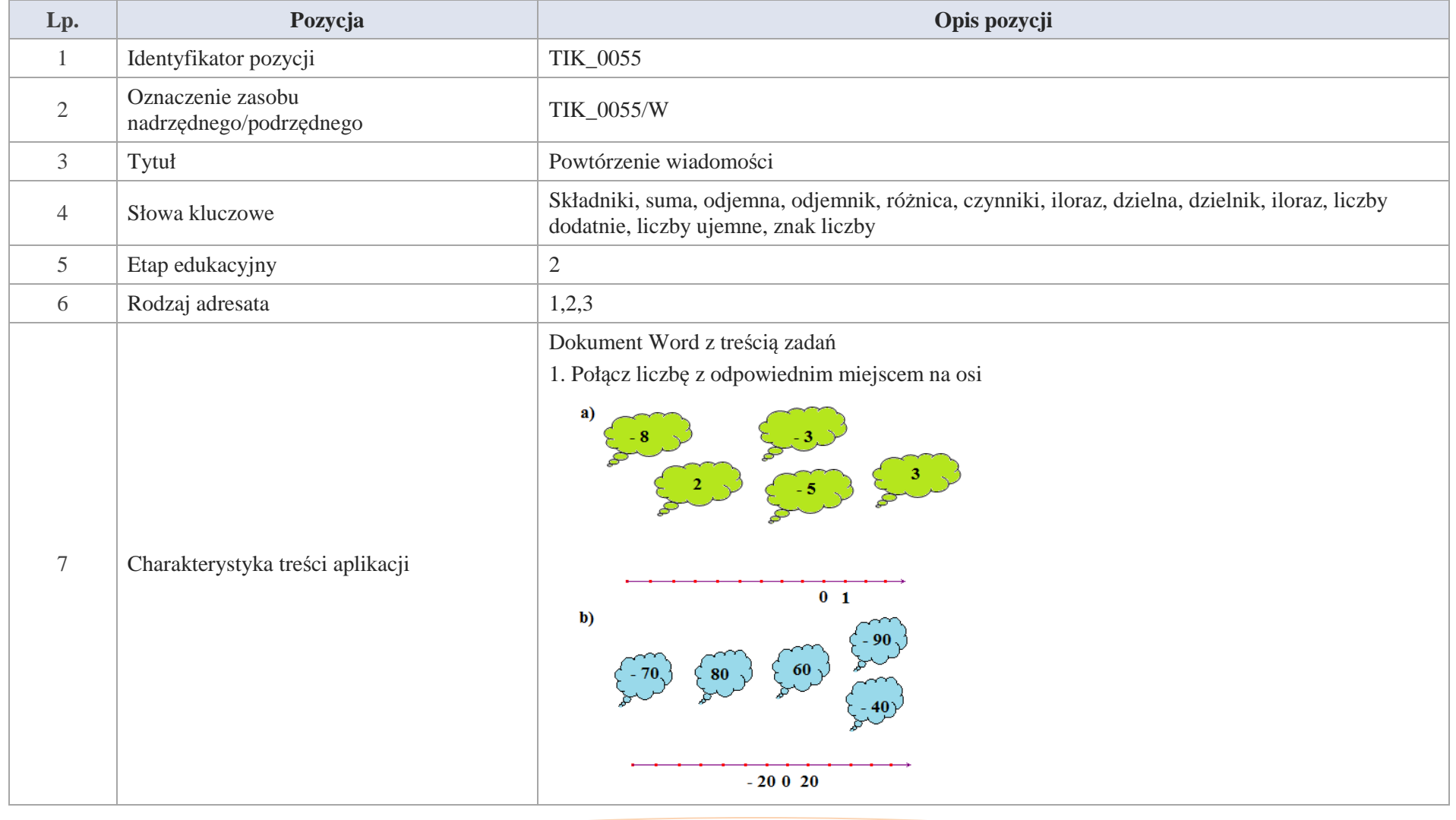

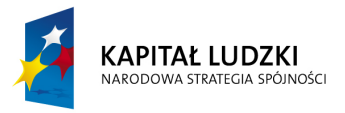

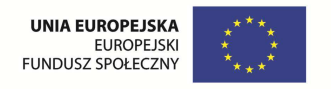

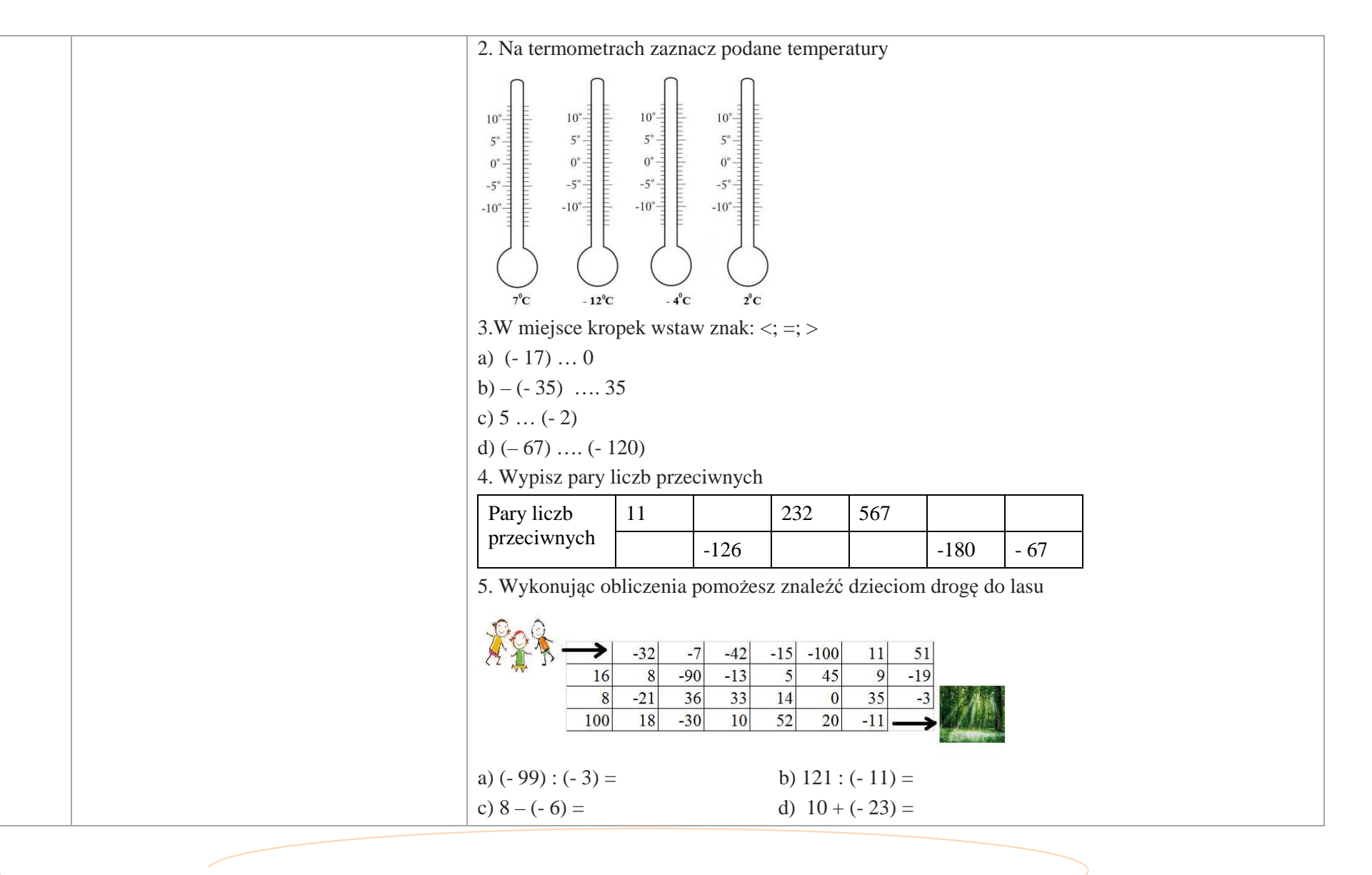

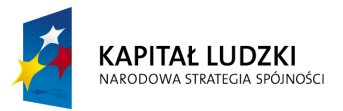

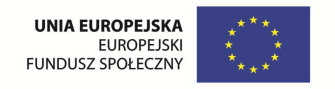

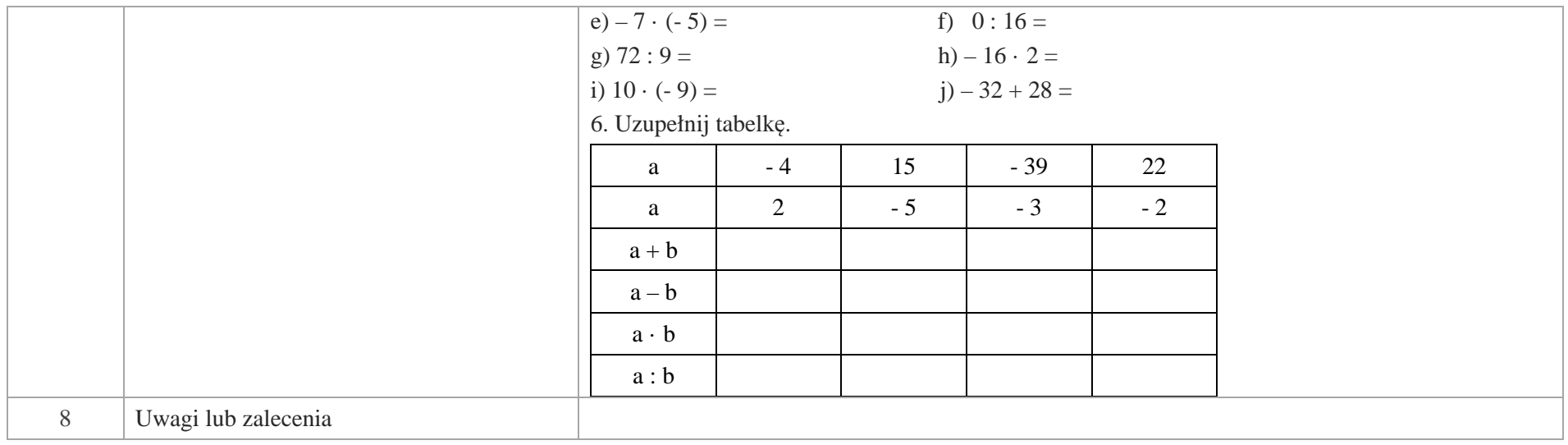

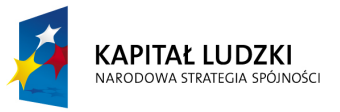

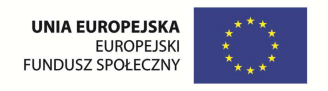

# **Aplikacje Tab**

Wśród aplikacji znajdują się następujące zasoby:

- $\bullet$ gry dydaktyczne Tab\_D
- Ø prezentacja Tab\_P
- **v** rebusy Tab\_R

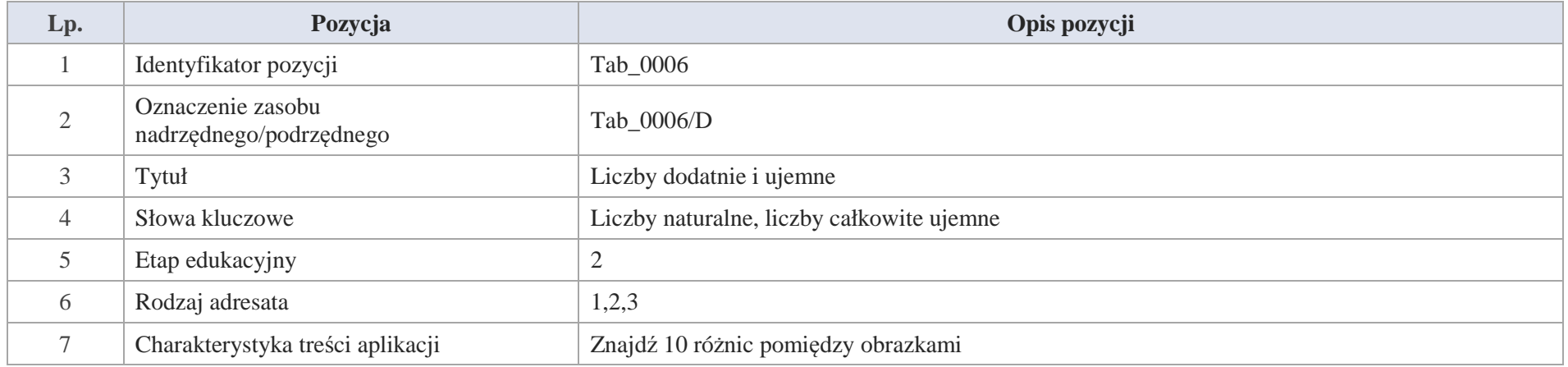

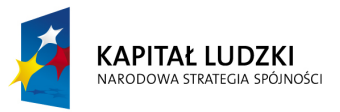

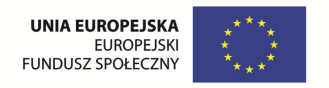

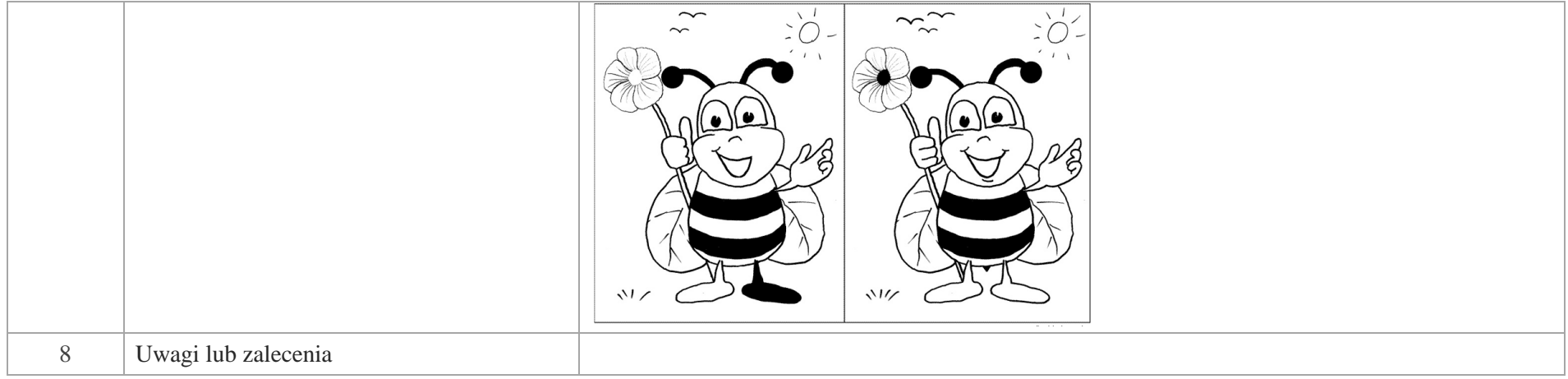

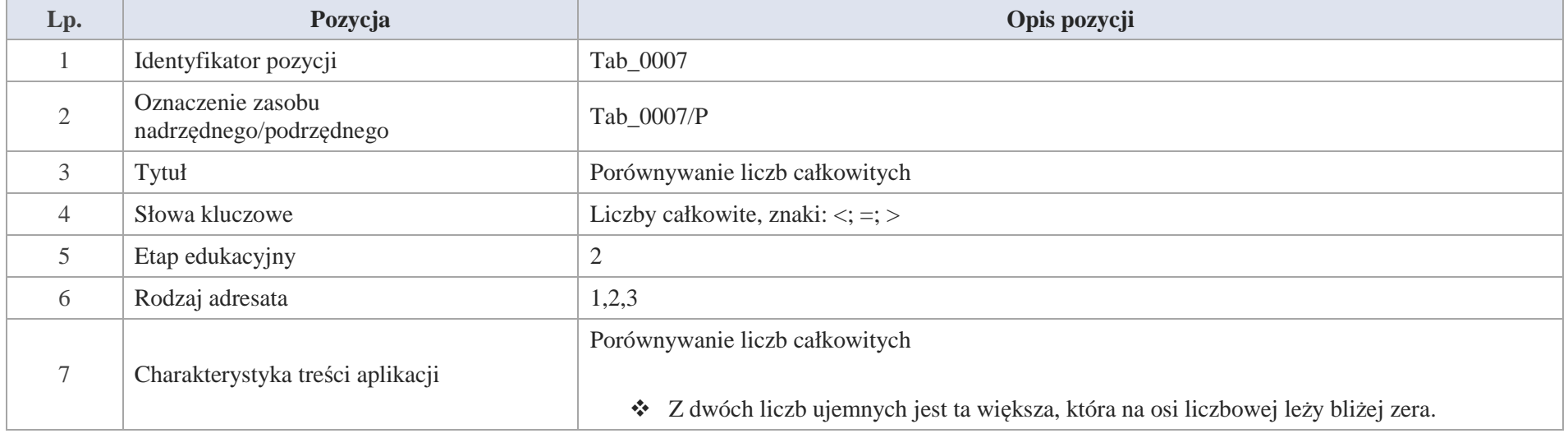

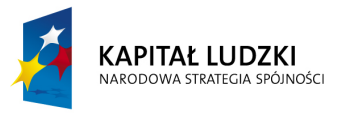

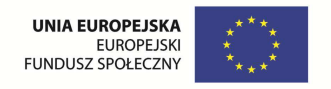

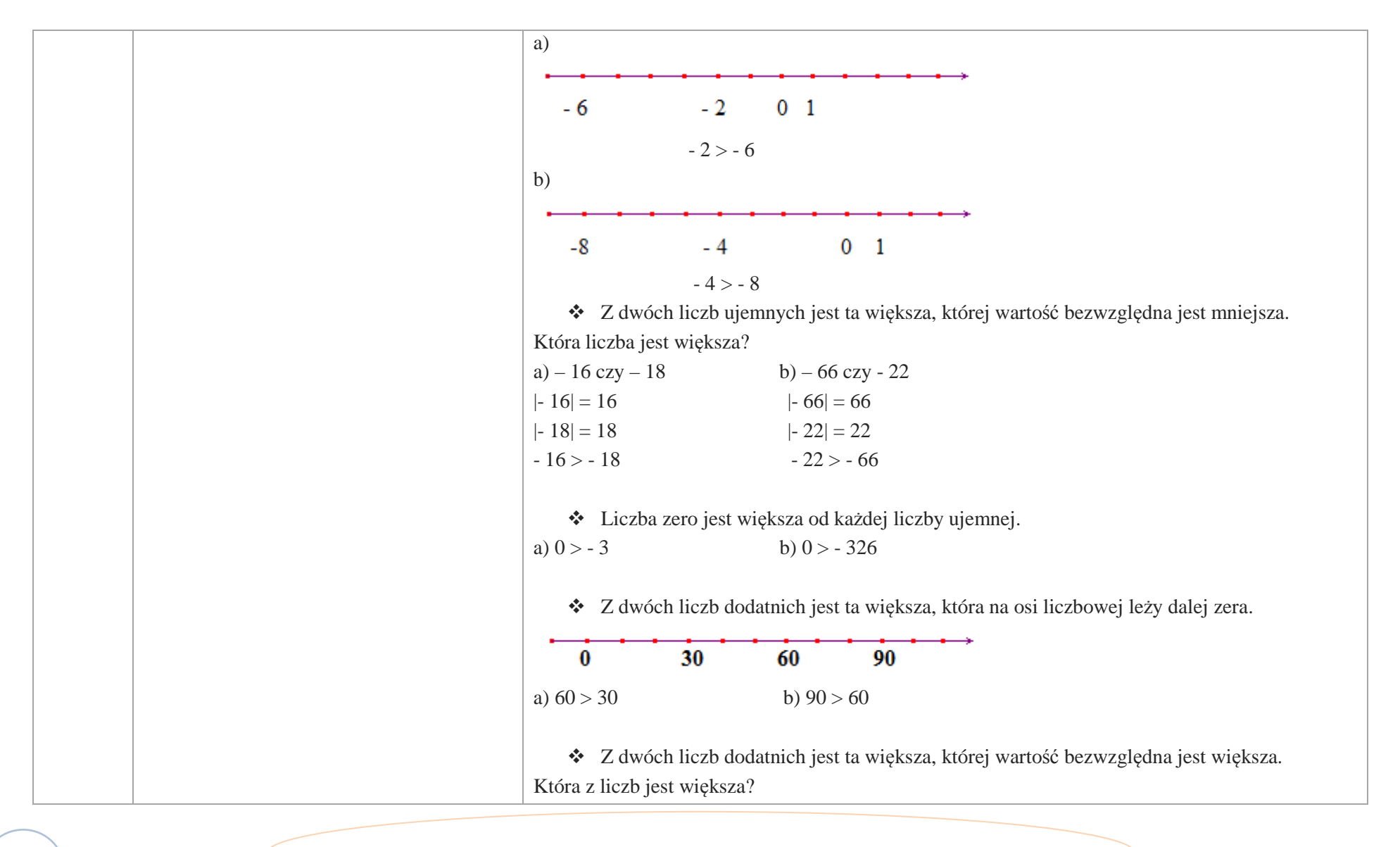

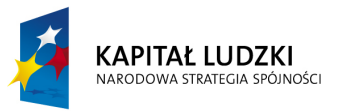

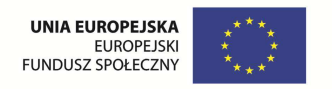

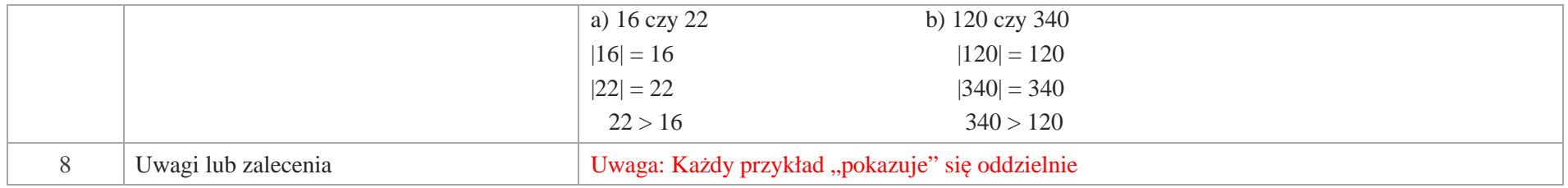

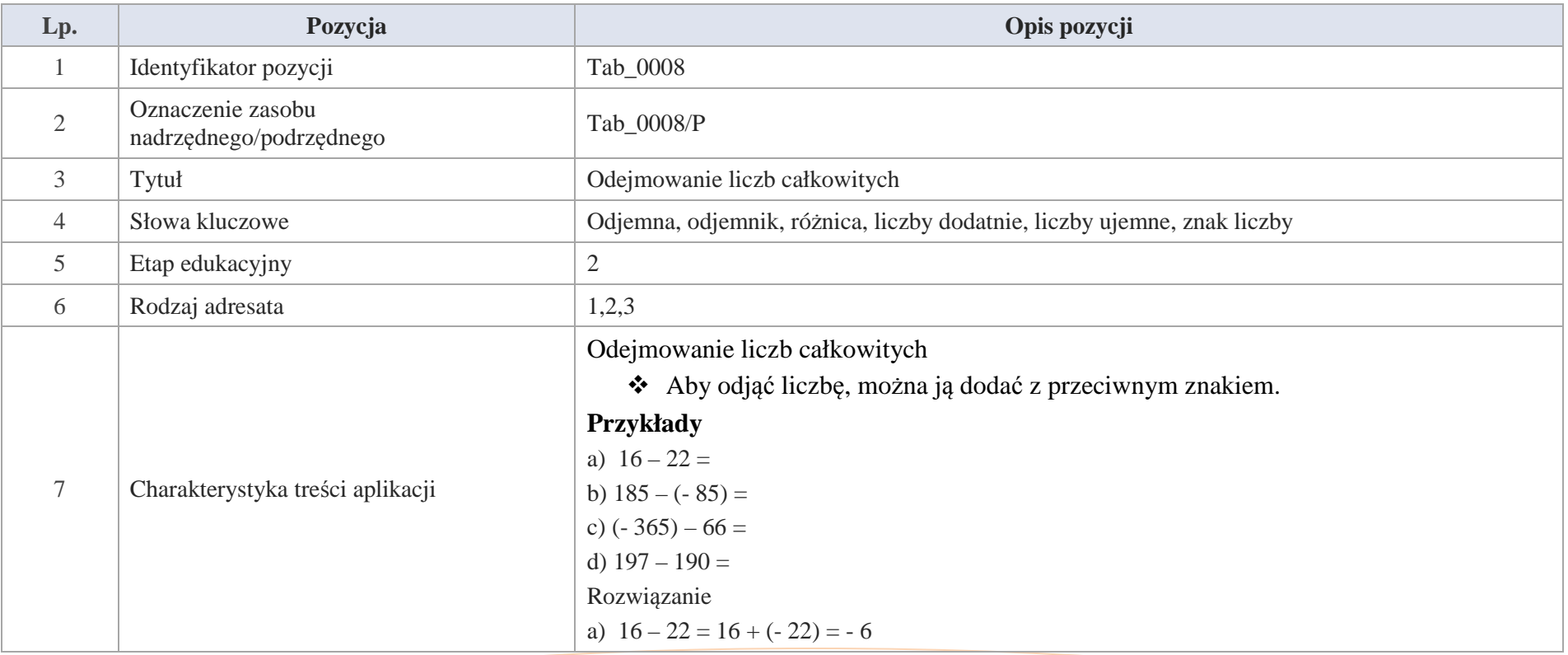

Krystyna Madej | Nakładka indywidualizująca pracę z uczniami | Klasa V

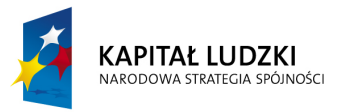

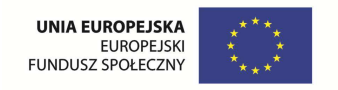

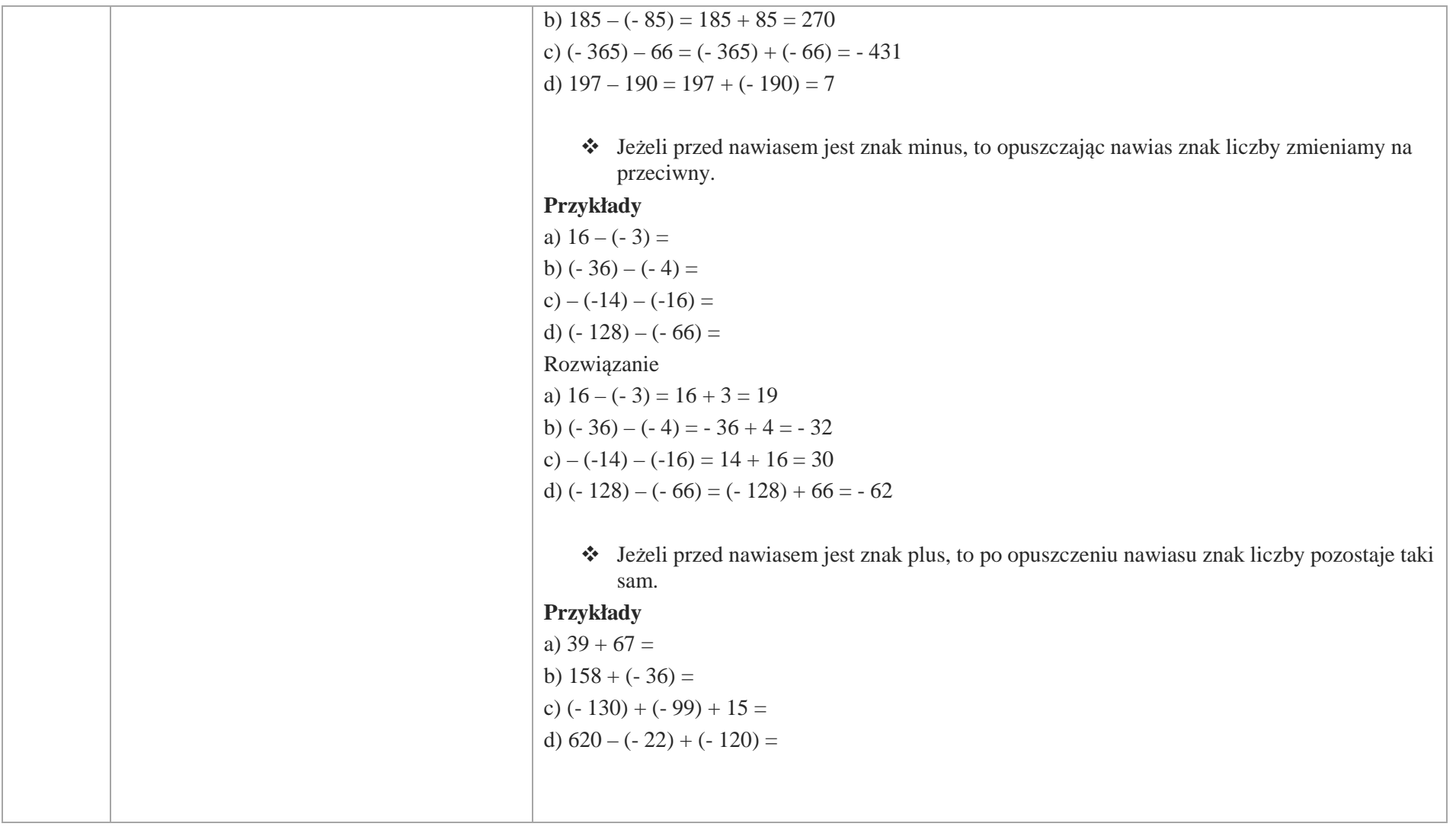

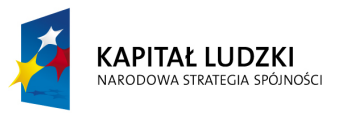

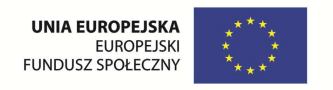

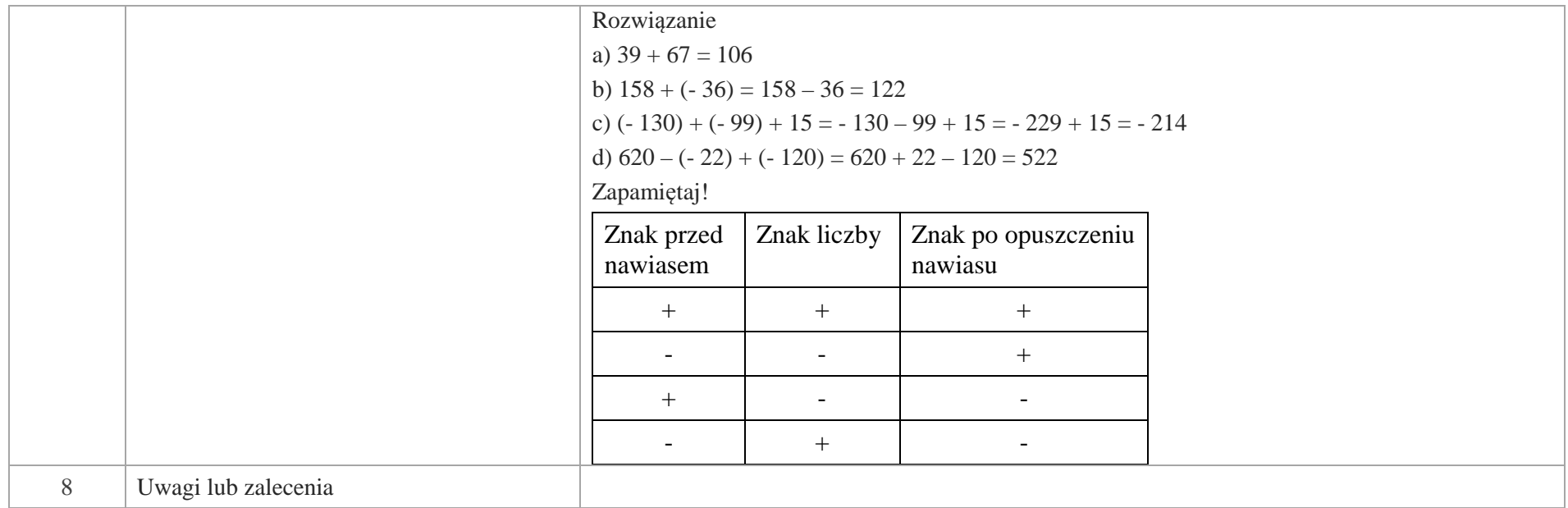

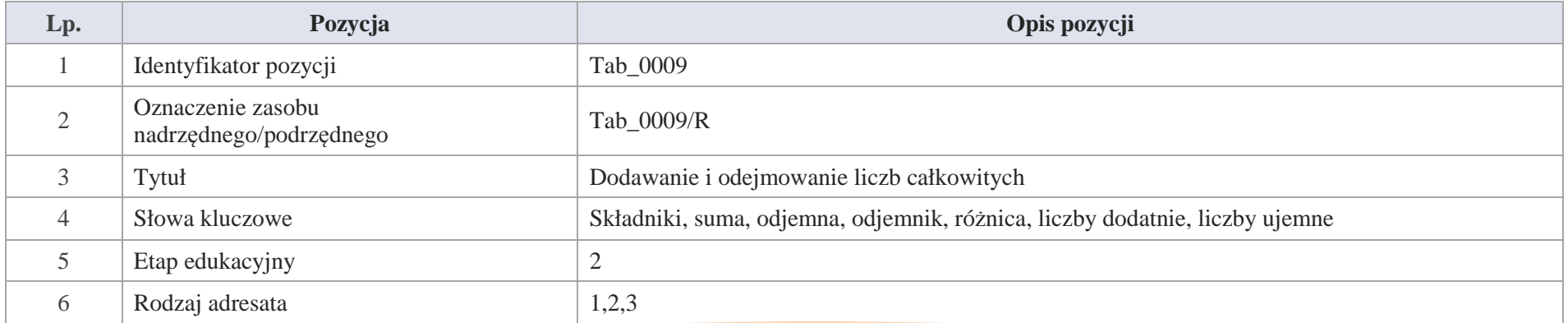

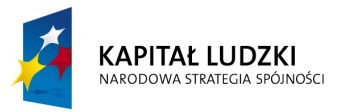

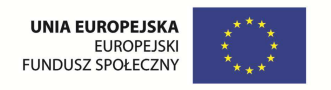

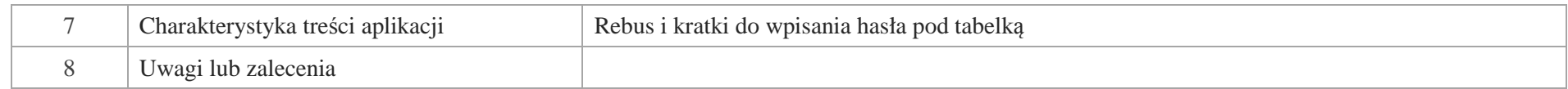

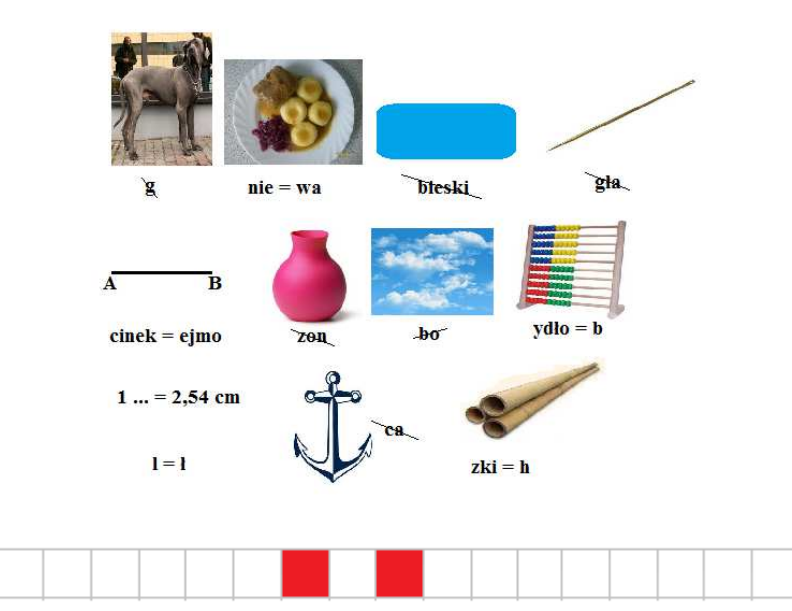

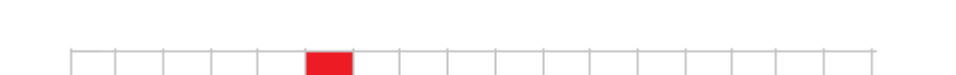

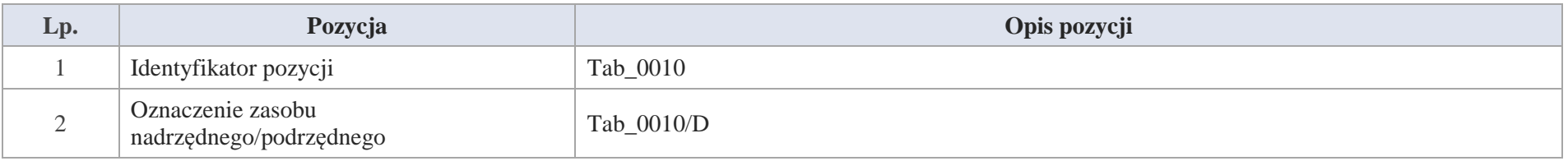

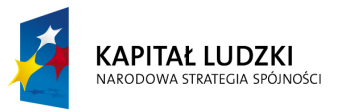

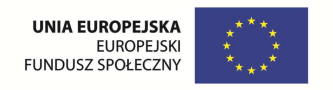

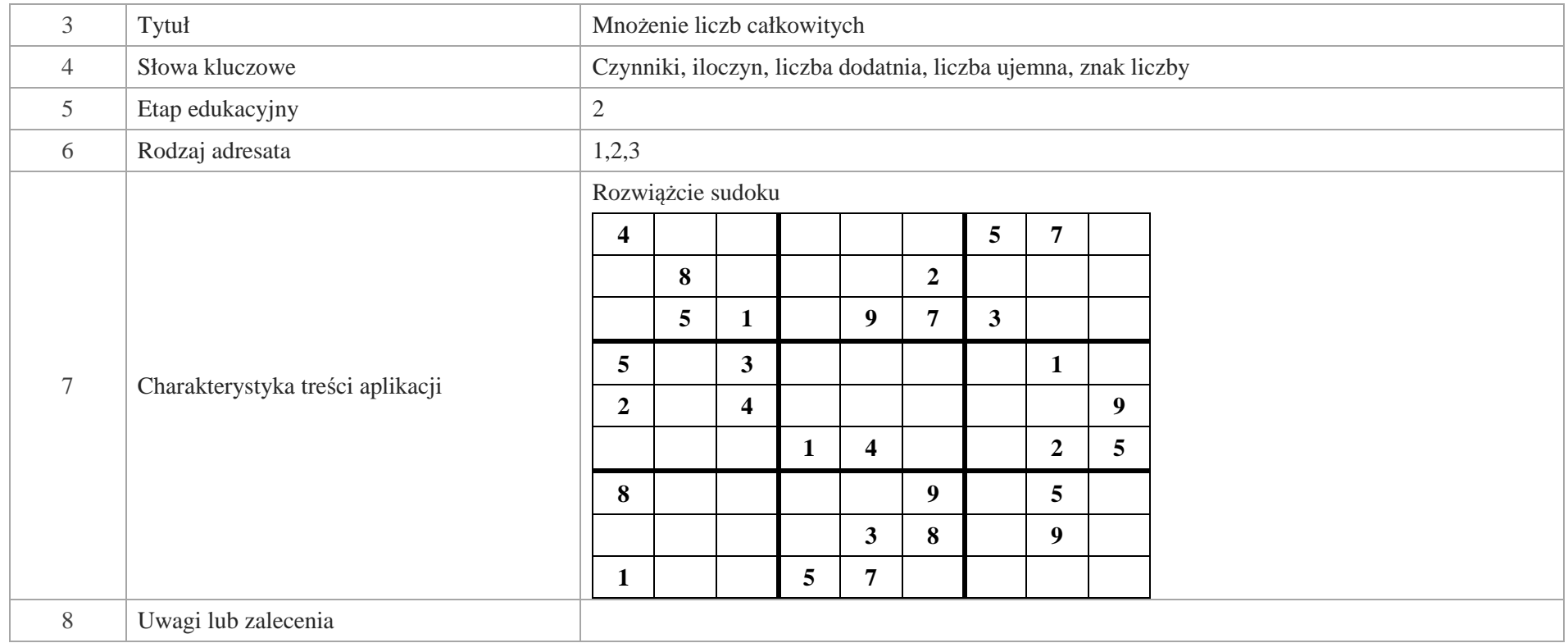

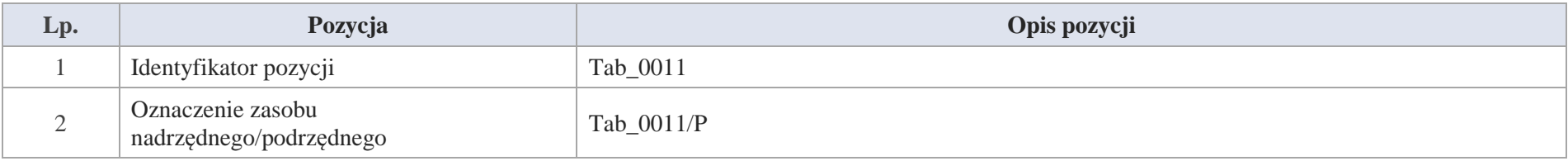

Krystyna Madej | Nakładka indywidualizująca pracę z uczniami | Klasa V

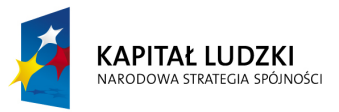

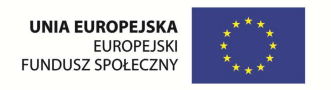

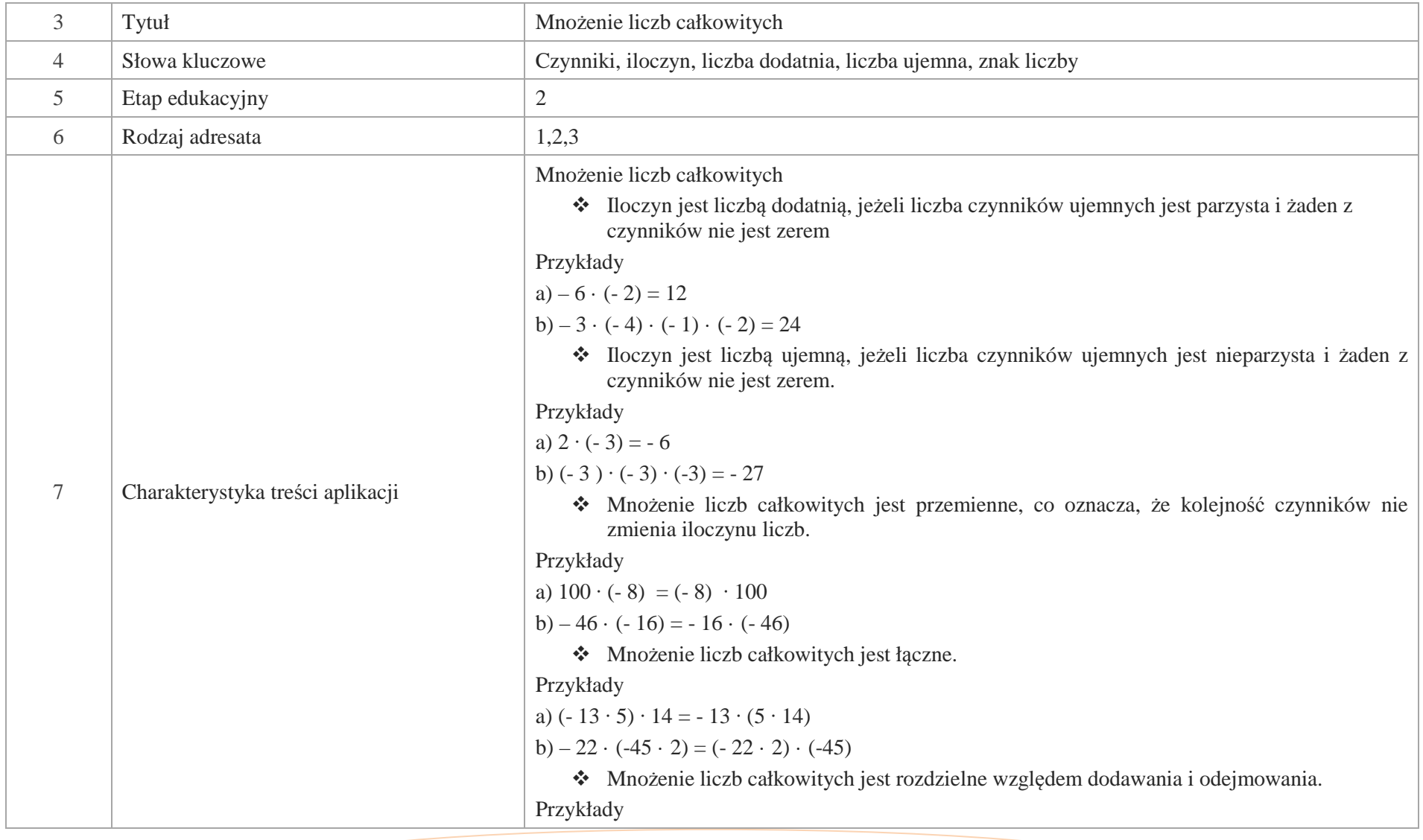

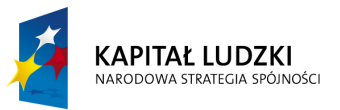

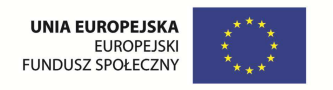

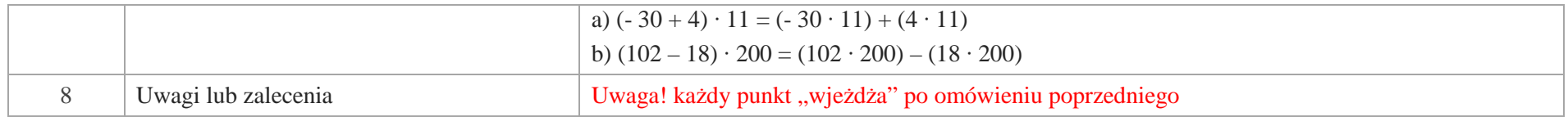

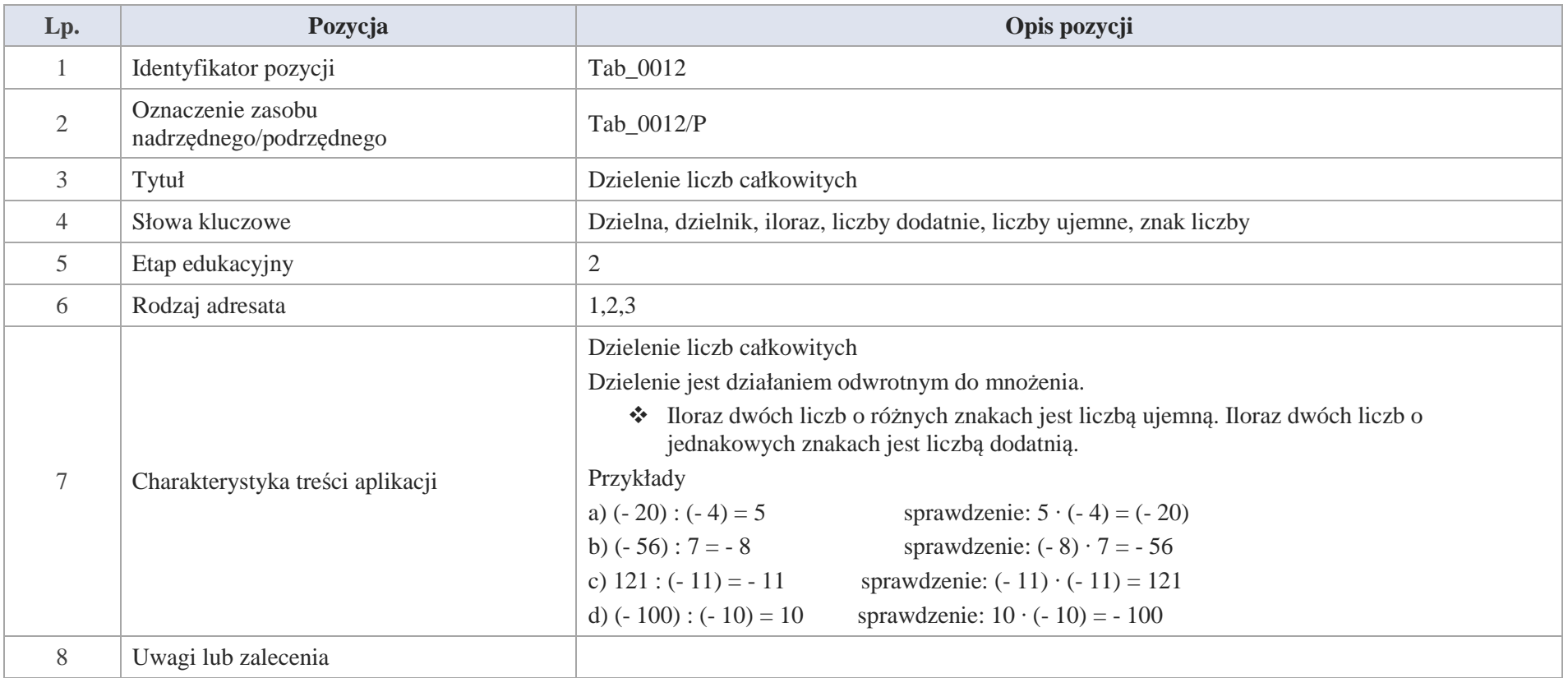

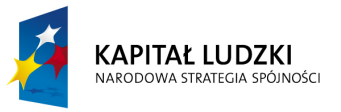

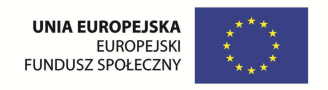

# **Aplikacje e\_learn**

Wśród aplikacji znajdują się następujące zasoby:

- zadania e\_learn\_Z
- $\bullet$ praca ze źródłem e\_learn\_N

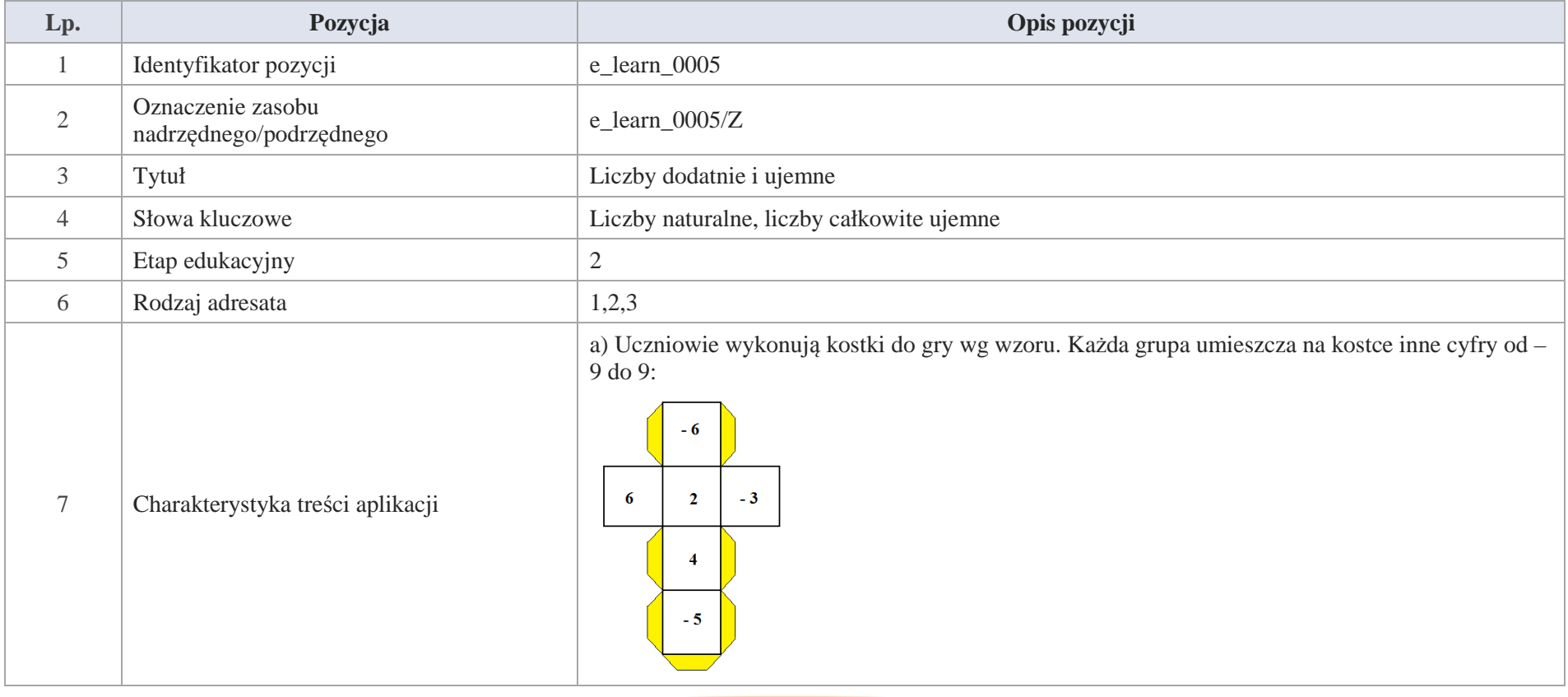

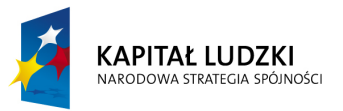

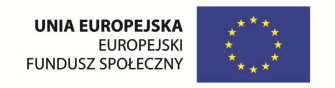

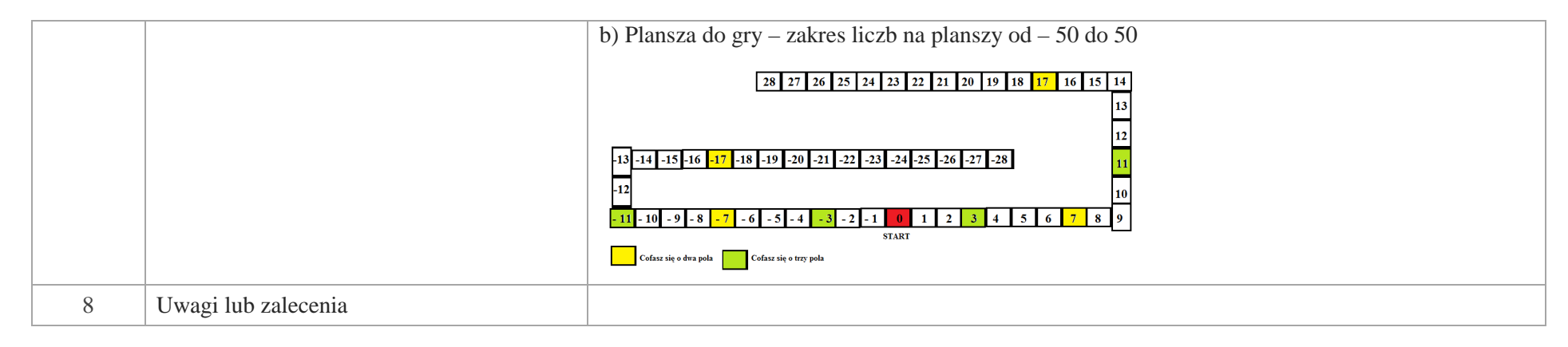

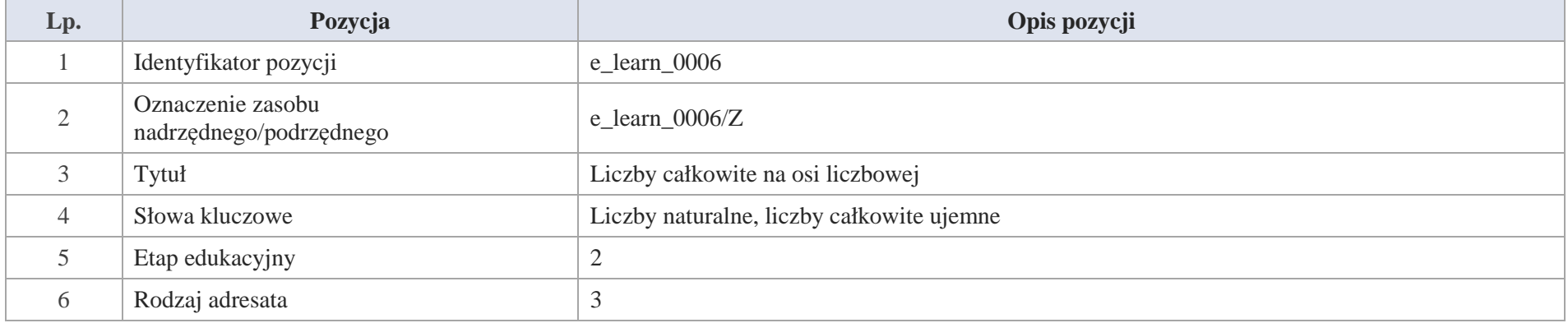

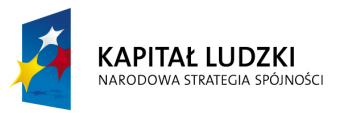

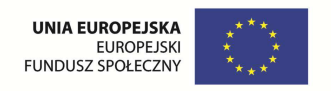

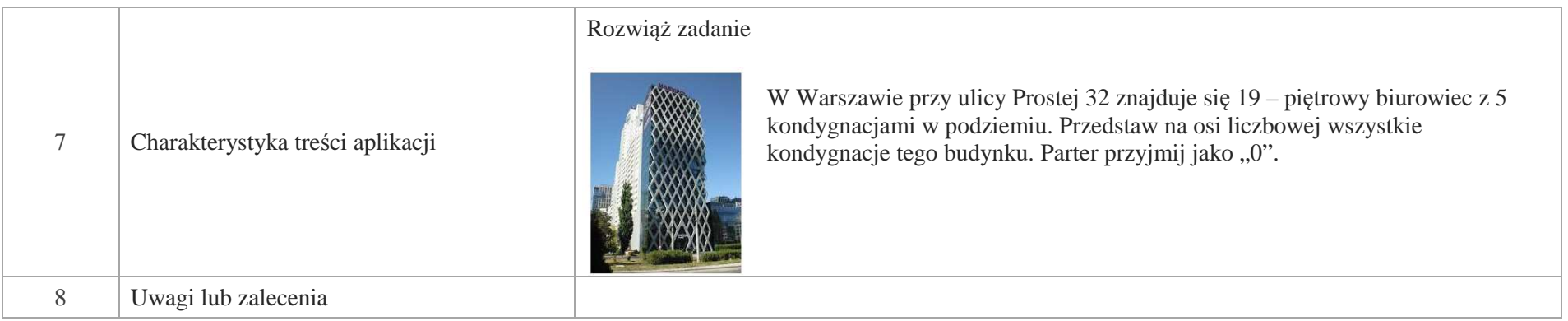

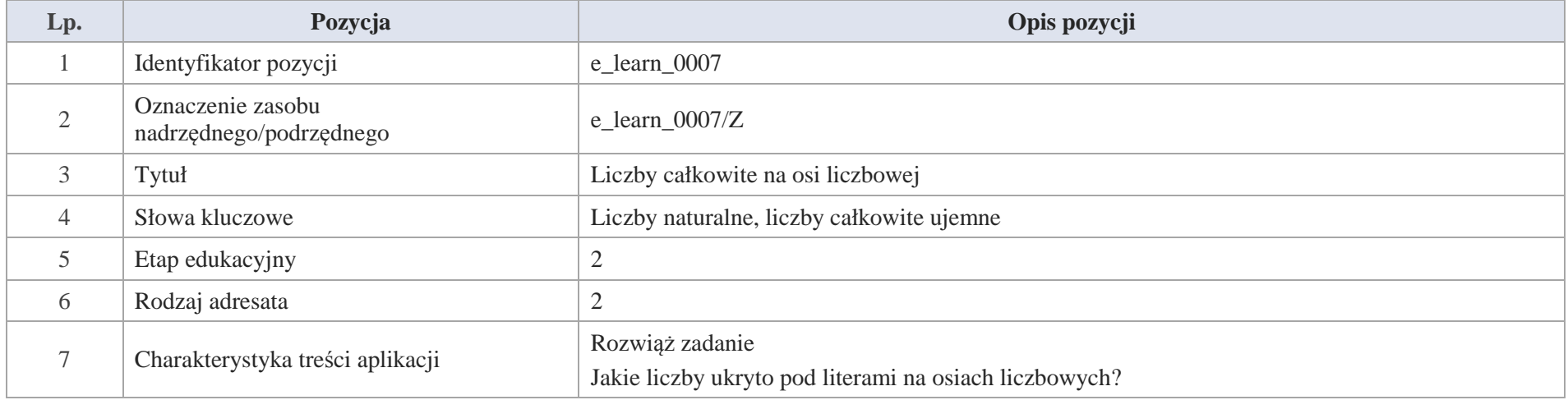

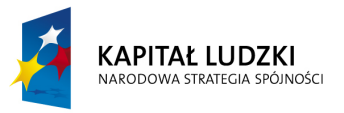

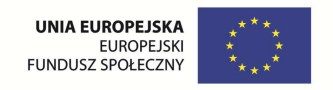

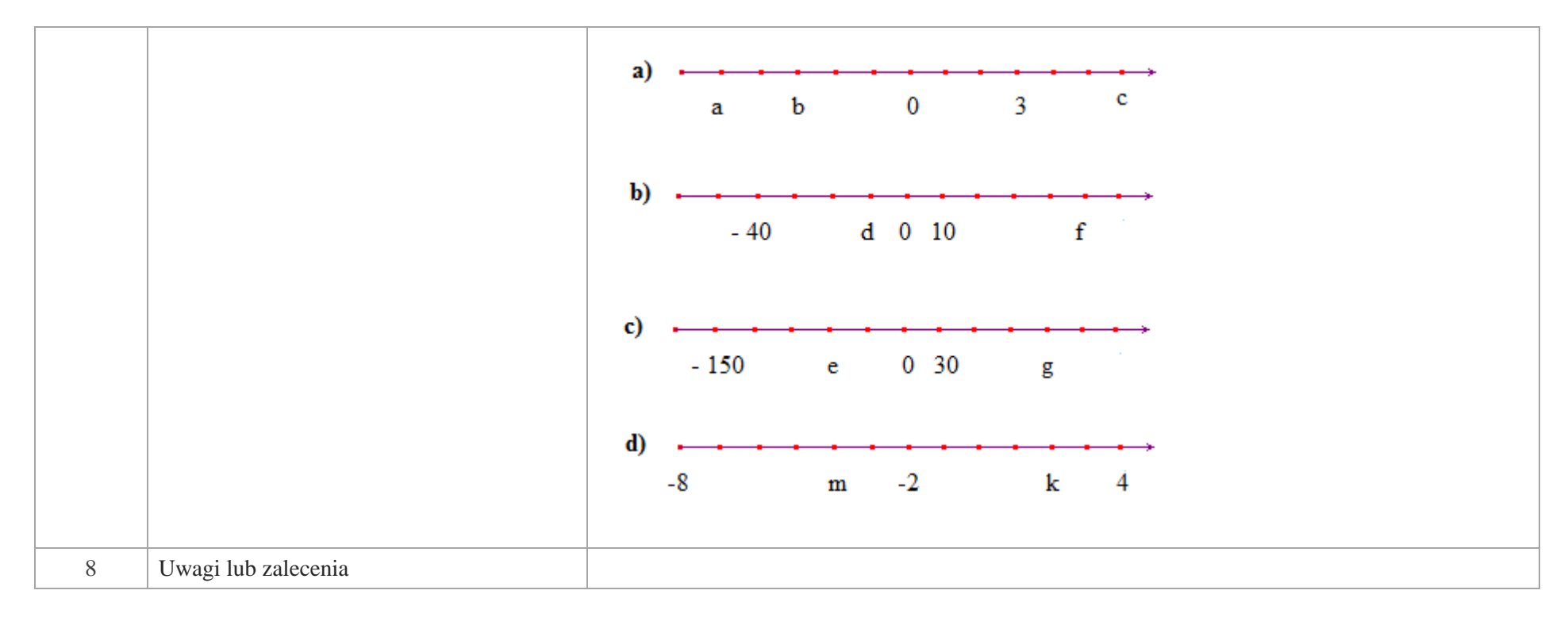

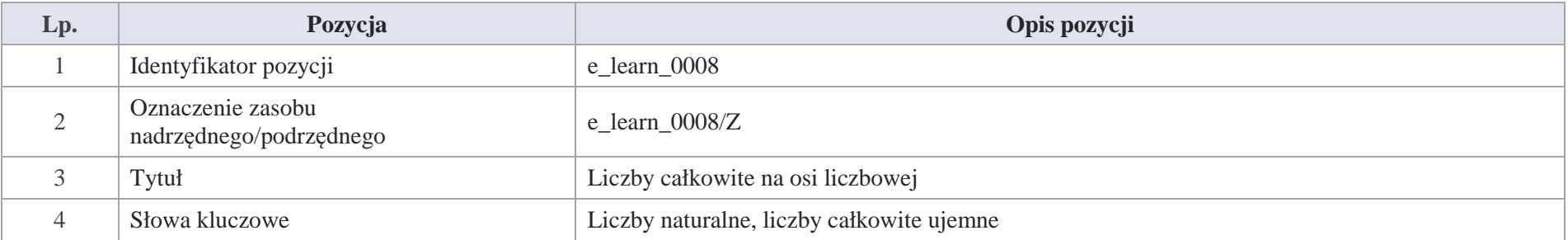

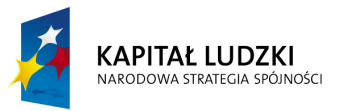

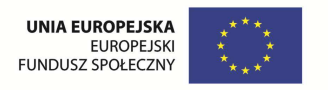

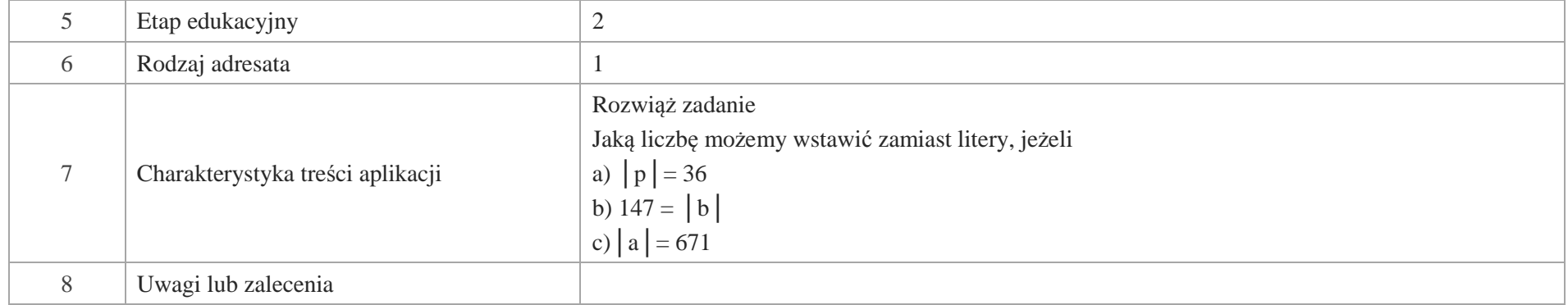

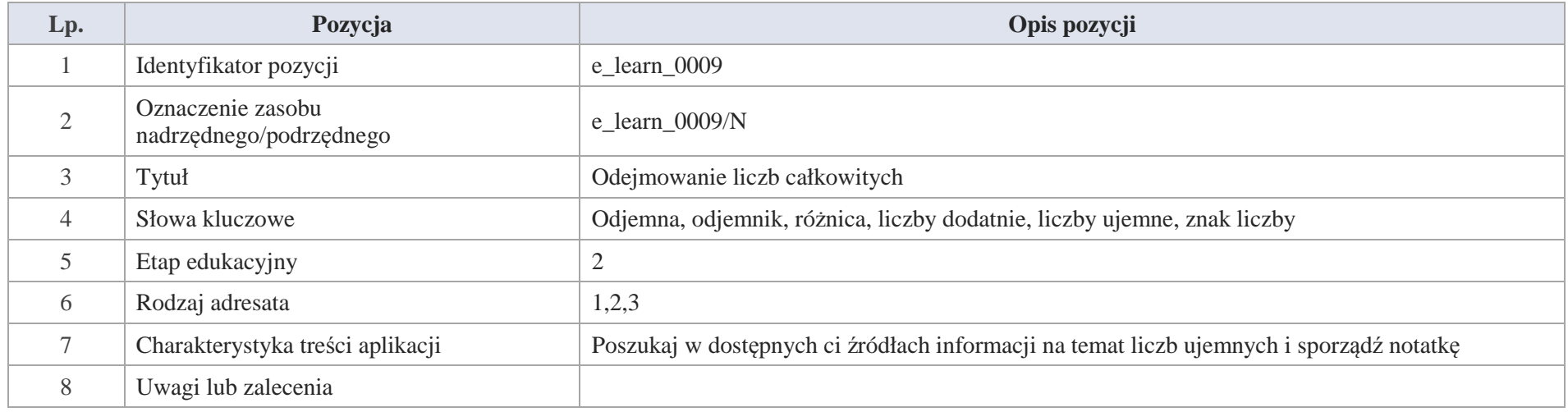

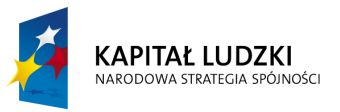

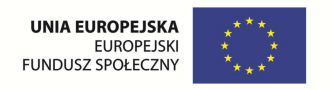

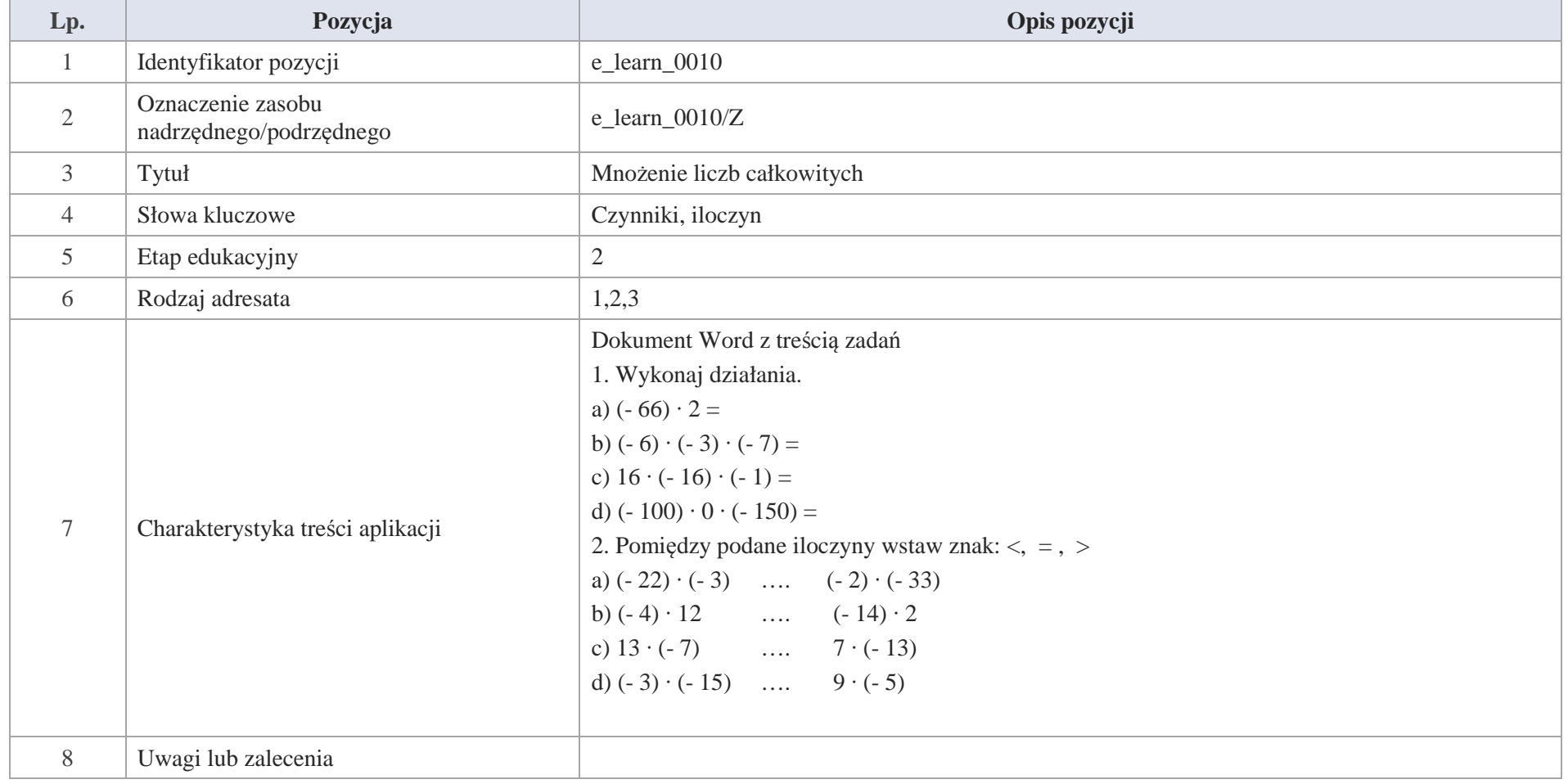

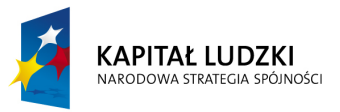

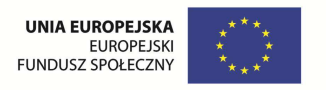

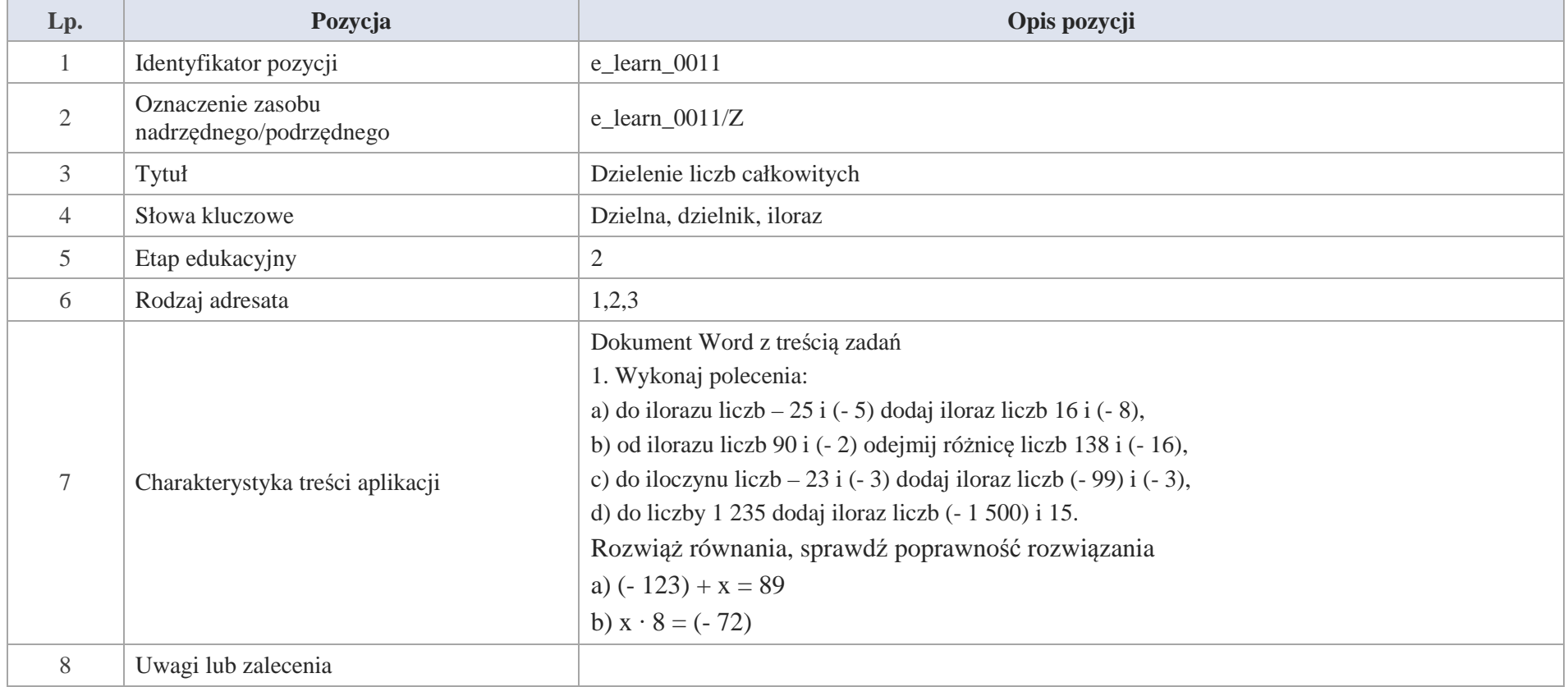
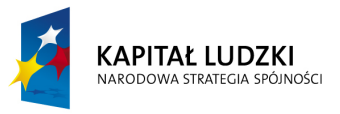

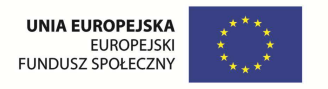

# **III. Ułamki zwykłe**

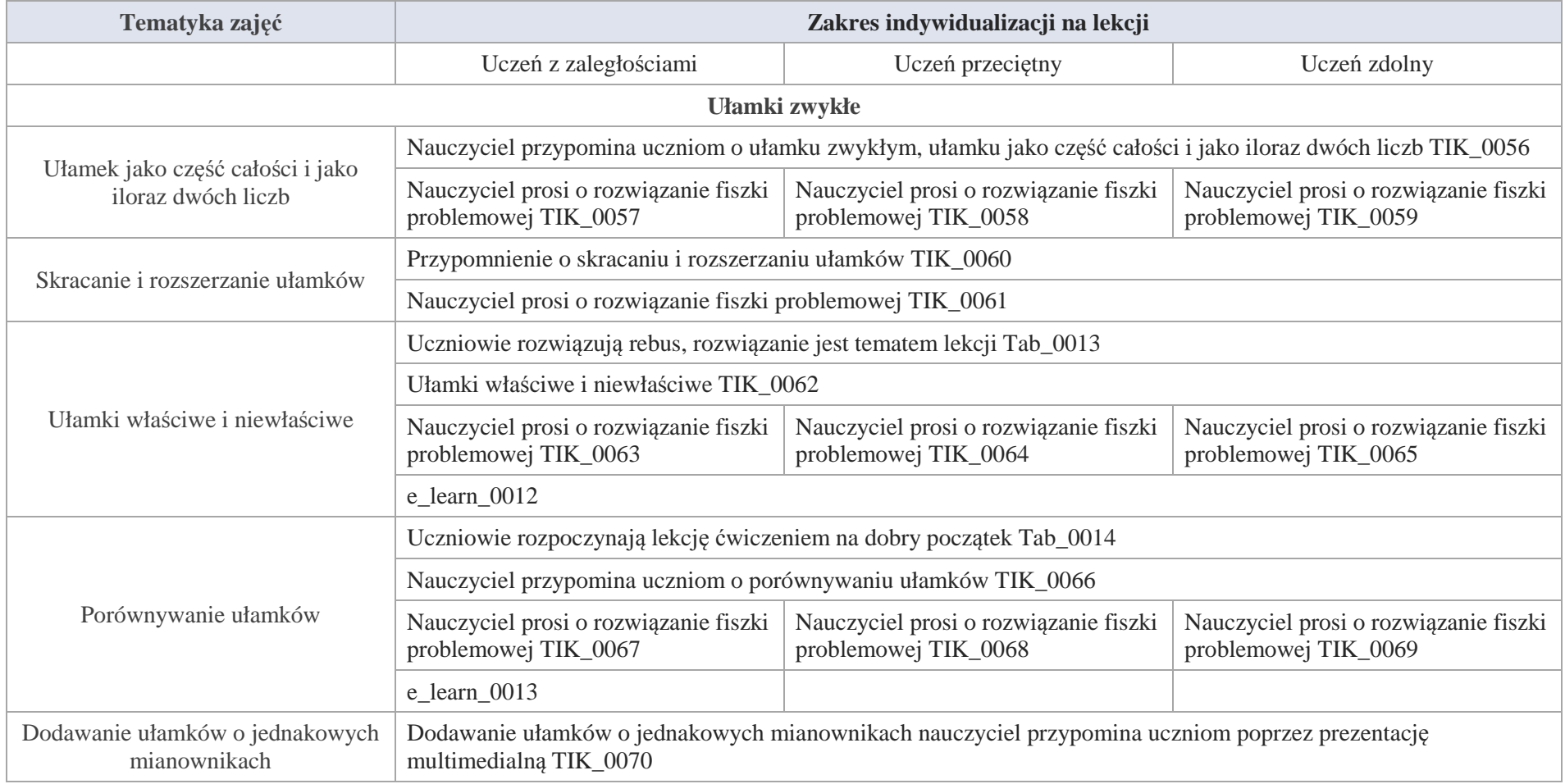

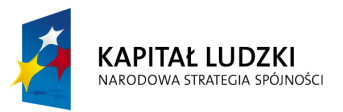

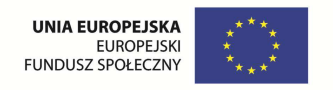

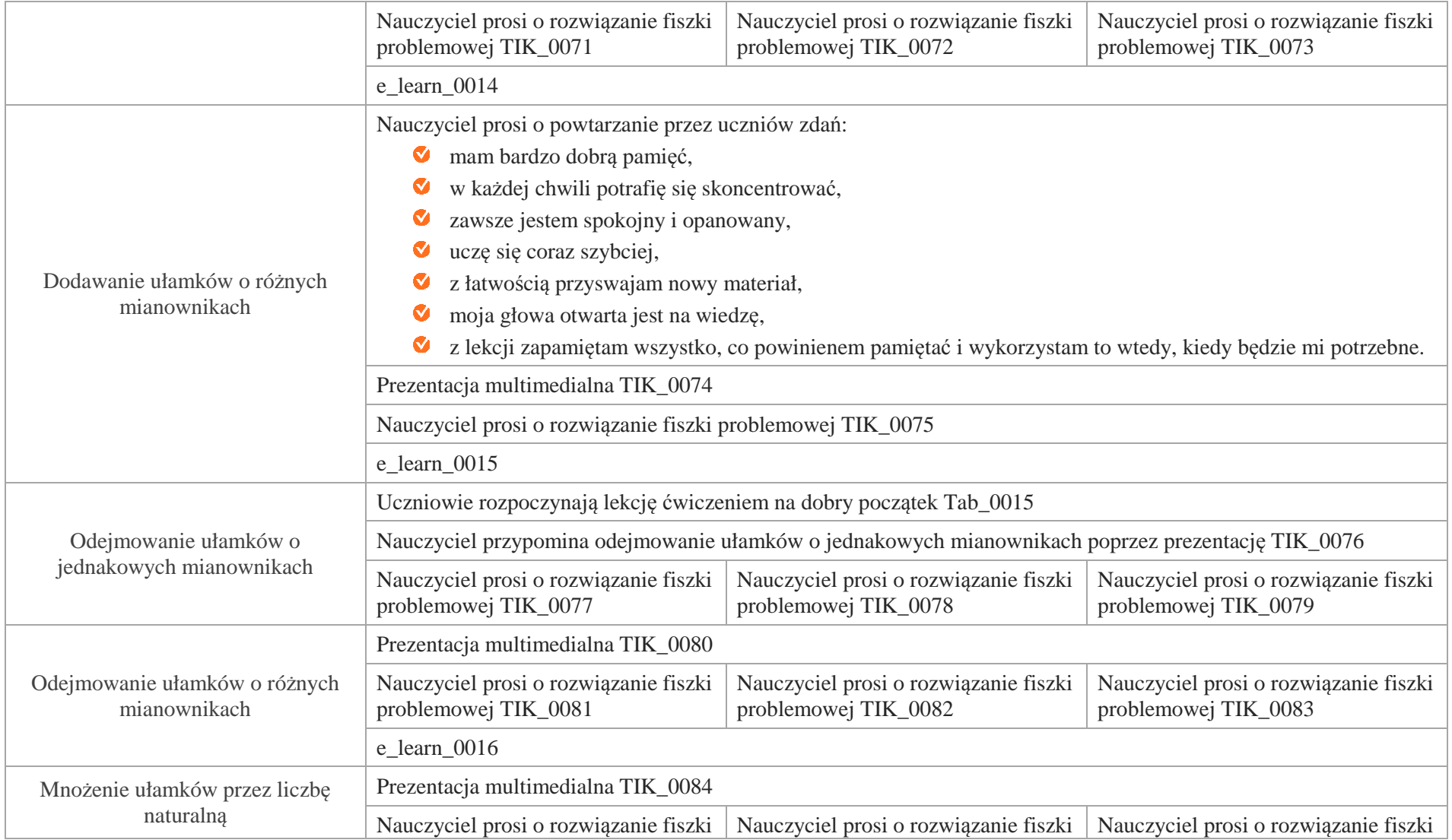

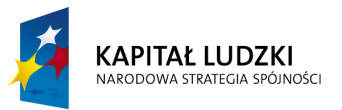

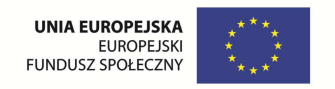

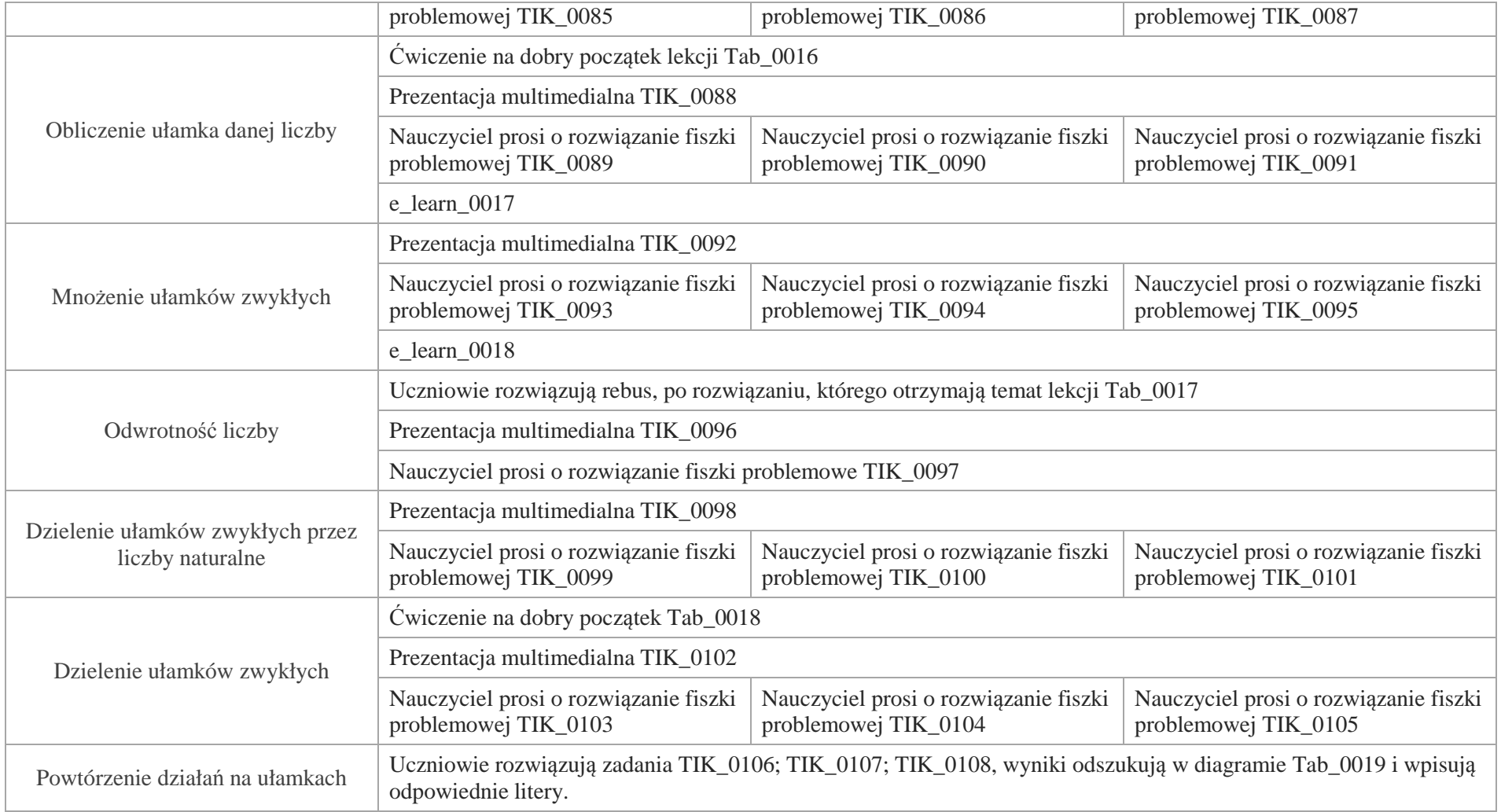

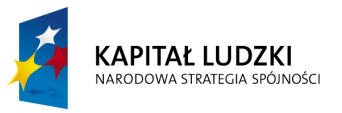

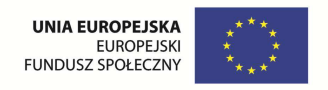

# **Aplikacje TIK**

Wśród aplikacji znajdują się następujące zasoby:

- $\bullet$  prezentacja multimedialna TIK\_M;
- praca indywidualna ucznia TIK\_S;  $\bullet$
- $\bullet$ praca wspólna TIK\_W

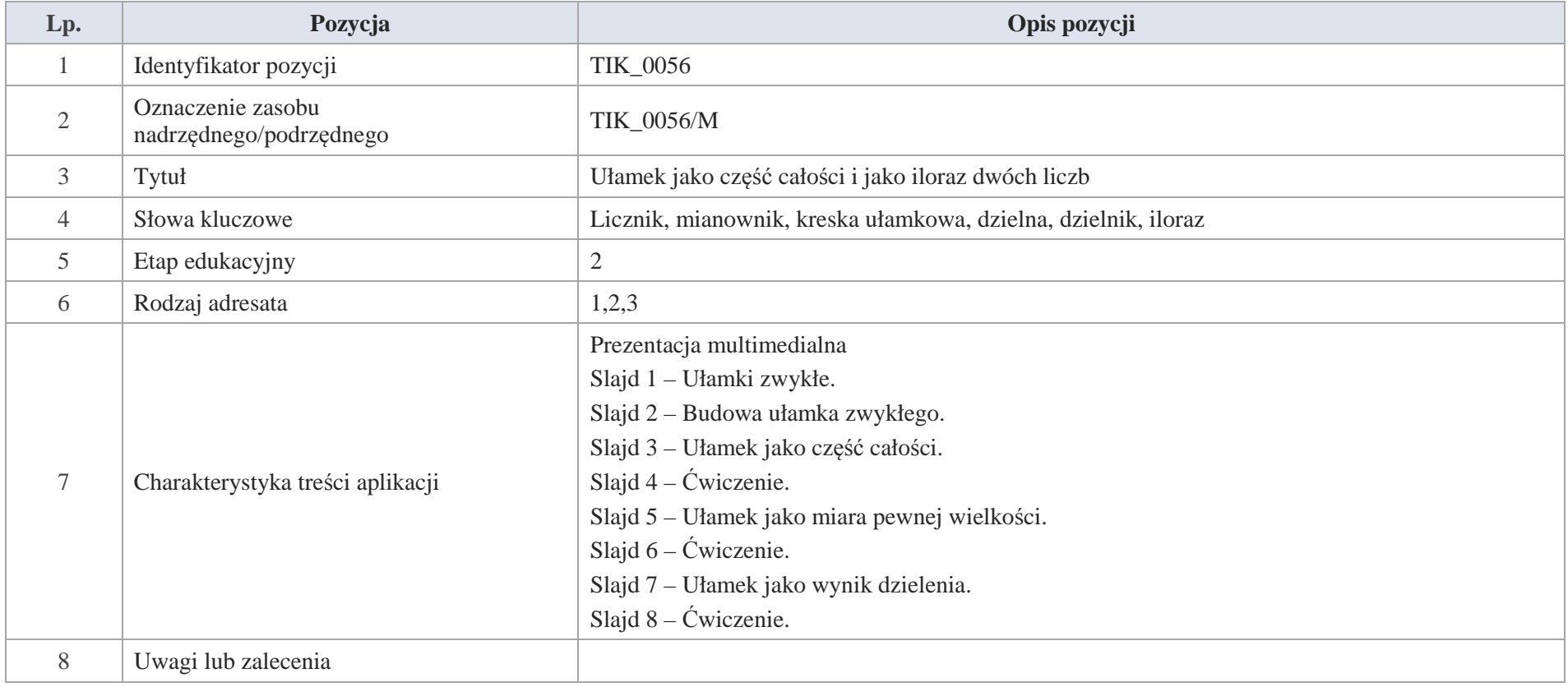

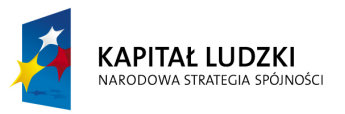

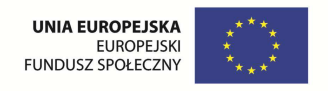

Slajd 1 – Ułamki zwykłe.

Slajd 2 – Budowa ułamka zwykłego.

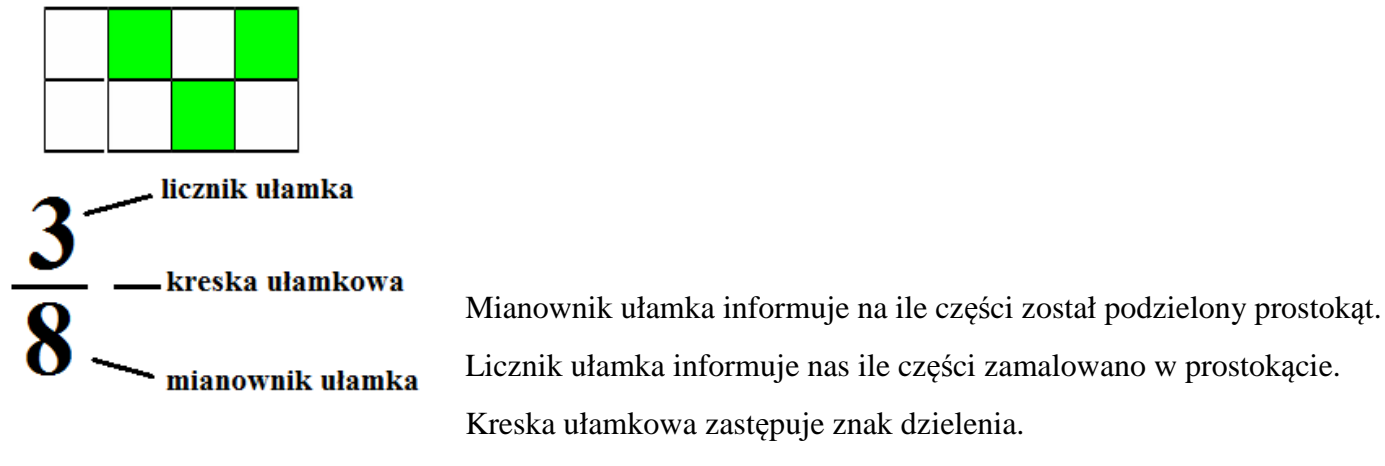

Slajd 3 – Ułamek jako część całości.

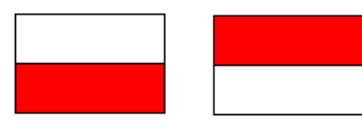

Polska

**Monako** 

Rysunek przedstawia flagę Polski i Monako.

Czerwony kolor stanowi  $\frac{1}{2}$  flagi; kolor biały również stanowi  $\frac{1}{2}$  flagi.

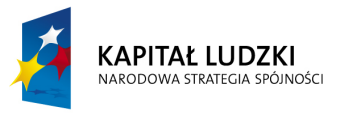

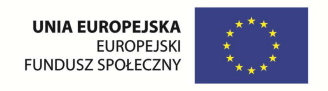

Ćwiczenie.

Jaką część przedstawionych flag stanowi kolor czarny?

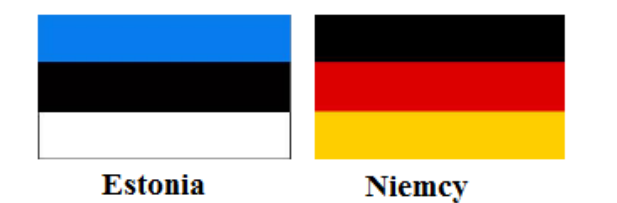

Slajd 4 – Ćwiczenie.

Jaka część figury została zamalowana?

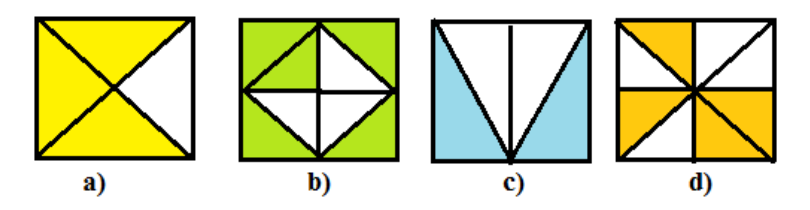

Slajd 5 – Ułamek jako miara pewnej wielkości.

Jaką część wszystkich kubków stanowią kubki z nadrukiem?

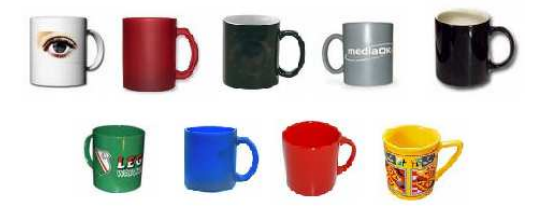

Wszystkich kubków jest 9, a z nadrukiem 4

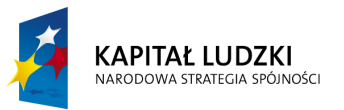

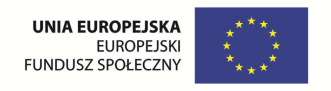

Zatem kubków z nadrukiem jest  $\frac{2}{4}$ 

Slajd 6 – Ćwiczenie.

Jaką częścią przedstawionych flag stanowią flagi mające kolor czerwony?

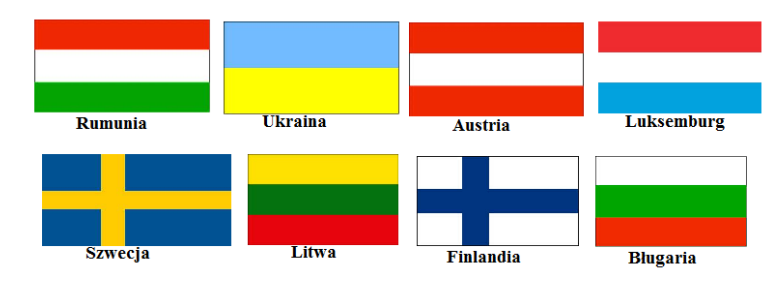

Slajd 7 – Ułamek jako wynik dzielenia.

Trener podzielił równo dwie tabliczki czekolady nadziewanej między 8 zawodników.

Jaką część tabliczki czekolady otrzymał każdy z zawodników?

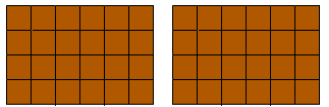

Każdą z tabliczek czekolady należy podzielić na 8 równych części

i każdemu dziecku należy dać po jednej takiej części z każdej czekolady.

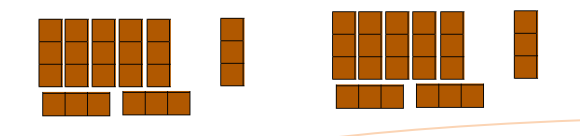

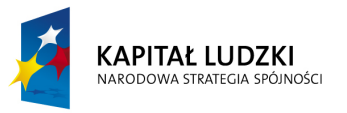

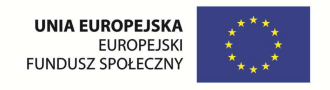

Każde dziecko dostanie 2 części z 8

2 : 8 czyli 
$$
\frac{2}{8}
$$
 tabliczki czekolady.

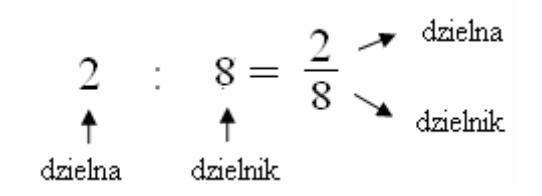

Slajd 8 – Ćwiczenie

I. Wynik dzielenia zapisz w postaci ułamka

a)  $25 : 13$  b)  $6 : 11$  c)  $75 : 12$  d)  $4 : 99$ 

II. Zapisz dzielenie, którego wynikiem jest ułamek

$$
a) \frac{7}{16}
$$
  

$$
b) \frac{4}{9}
$$
  

$$
c) \frac{15}{48}
$$
  

$$
d) \frac{29}{59}
$$

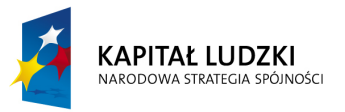

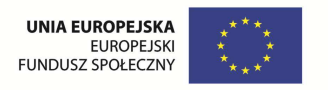

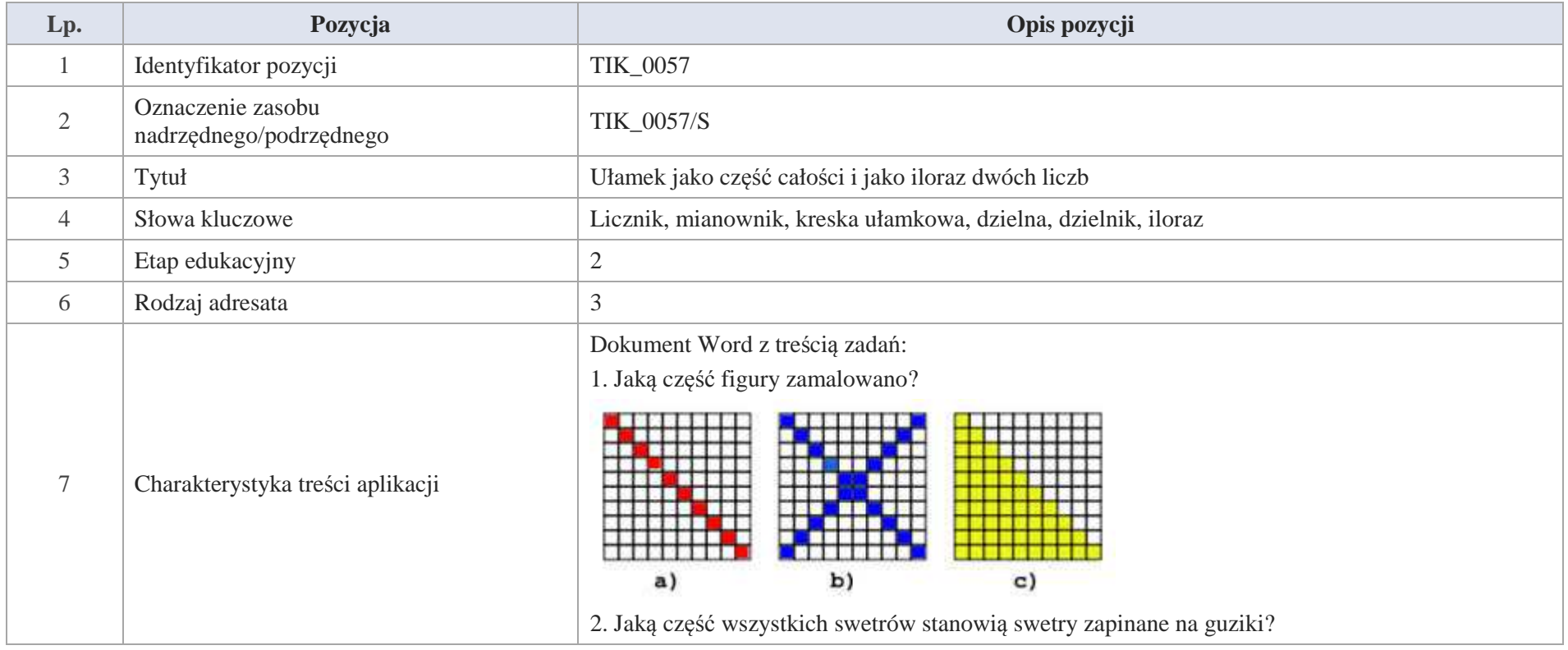

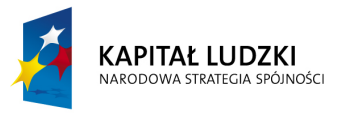

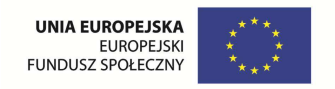

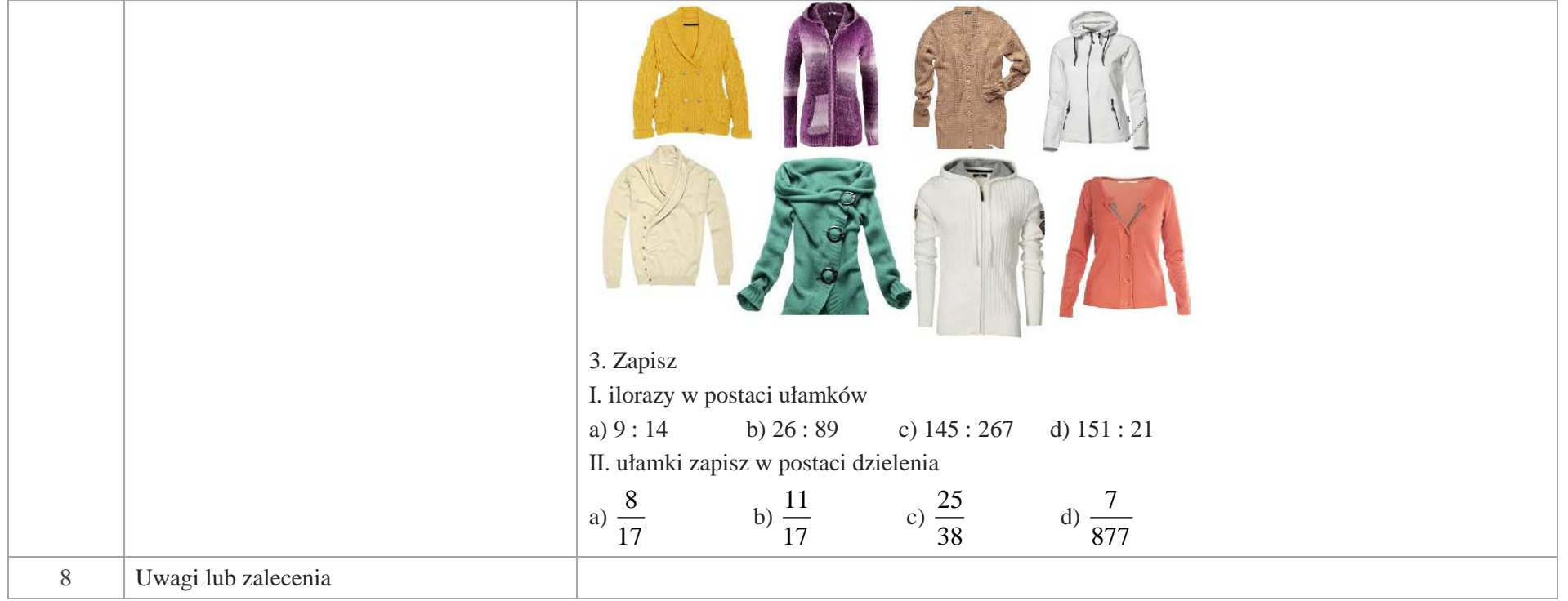

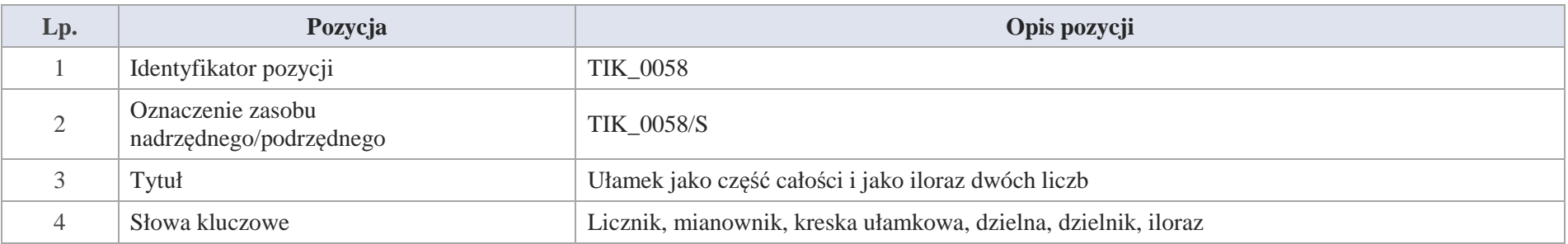

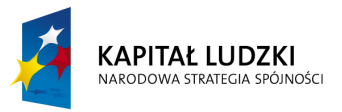

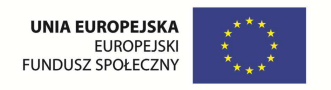

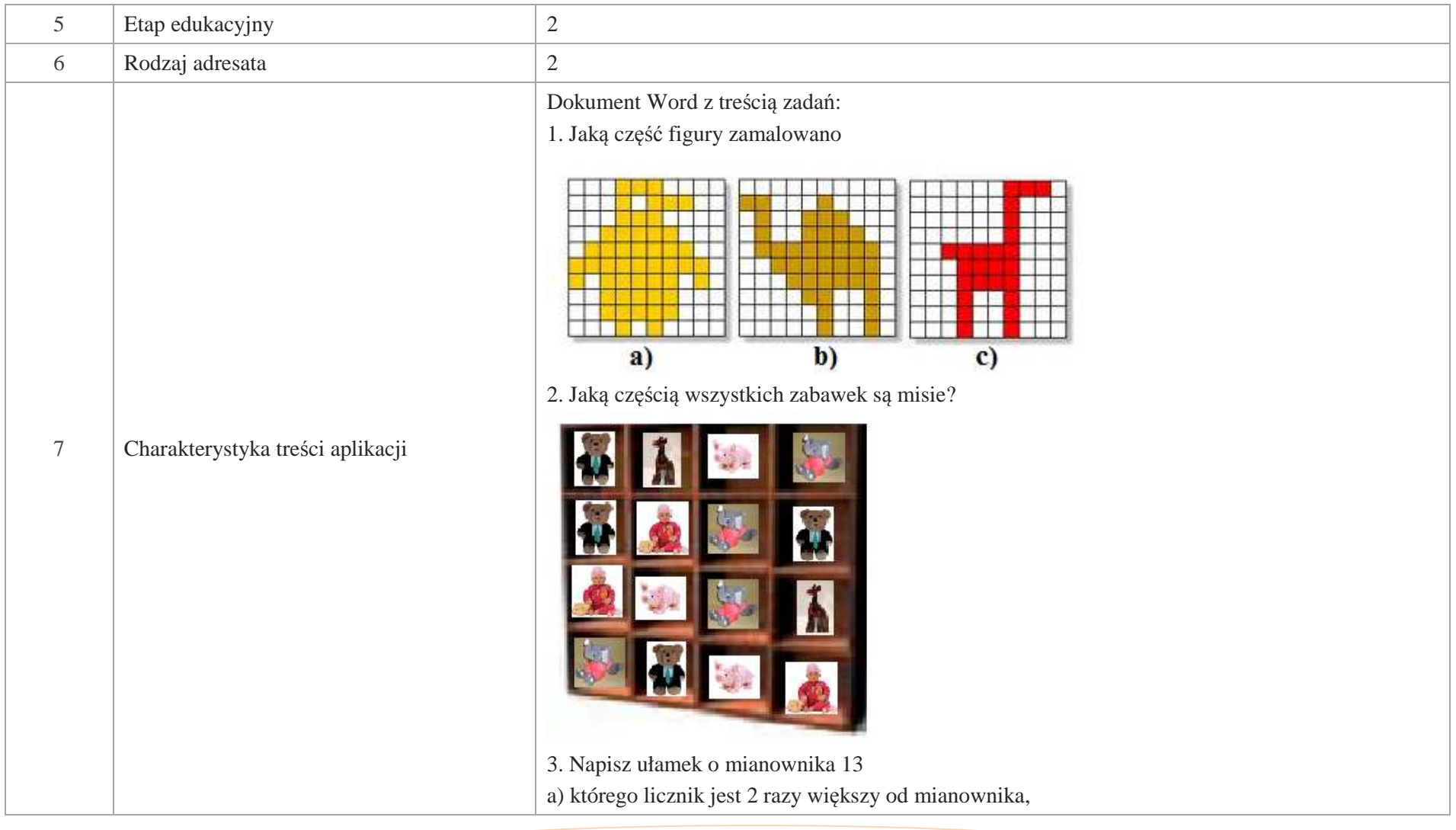

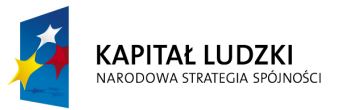

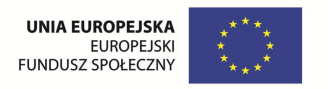

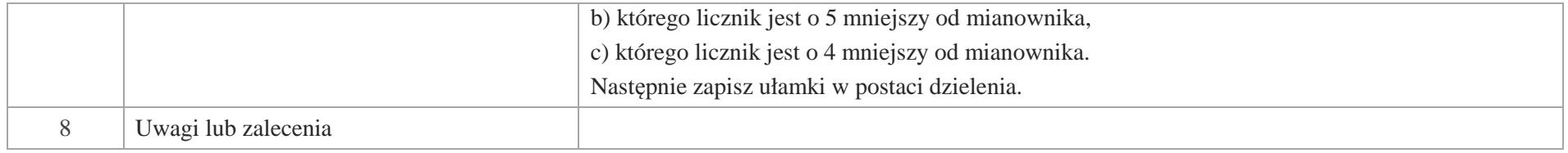

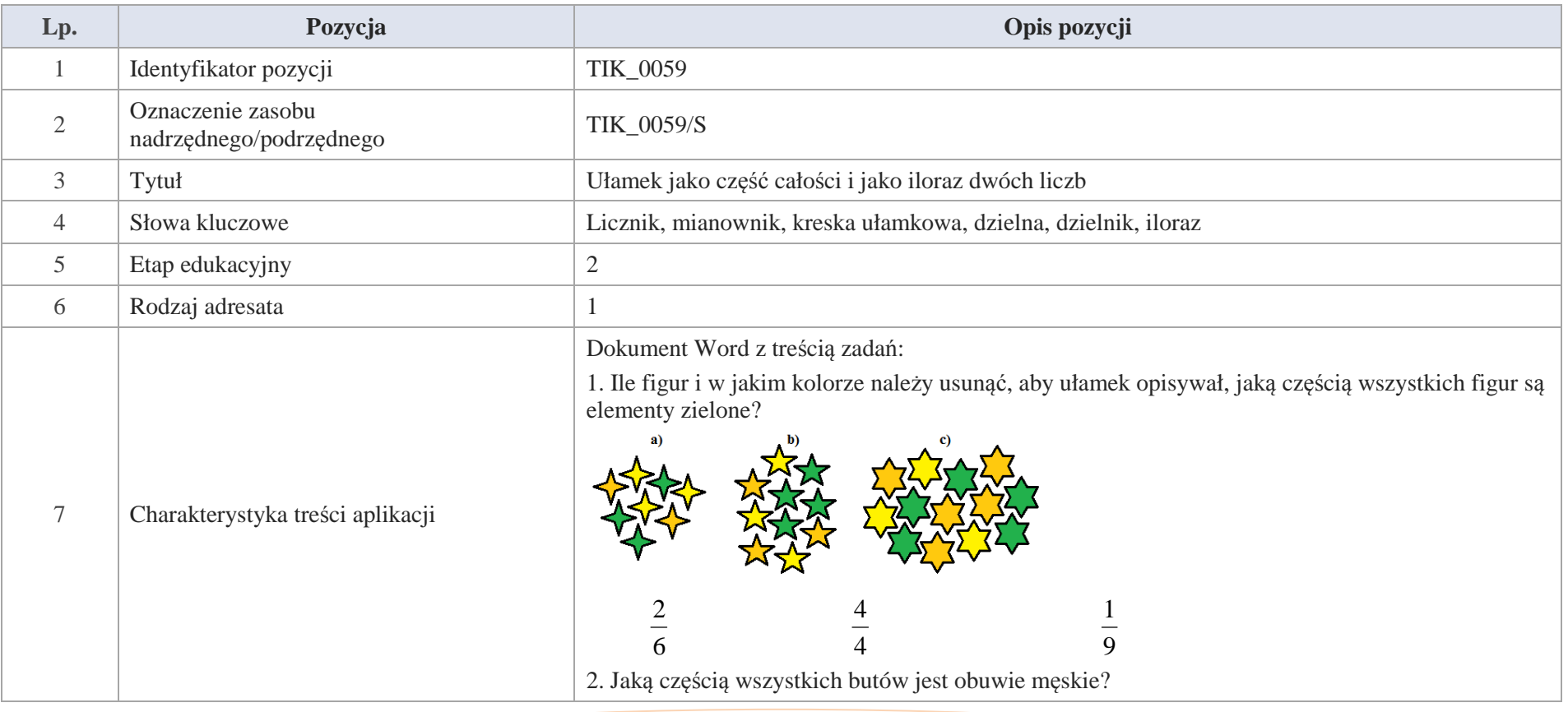

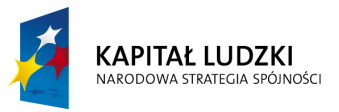

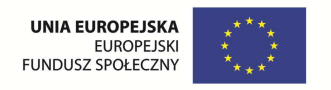

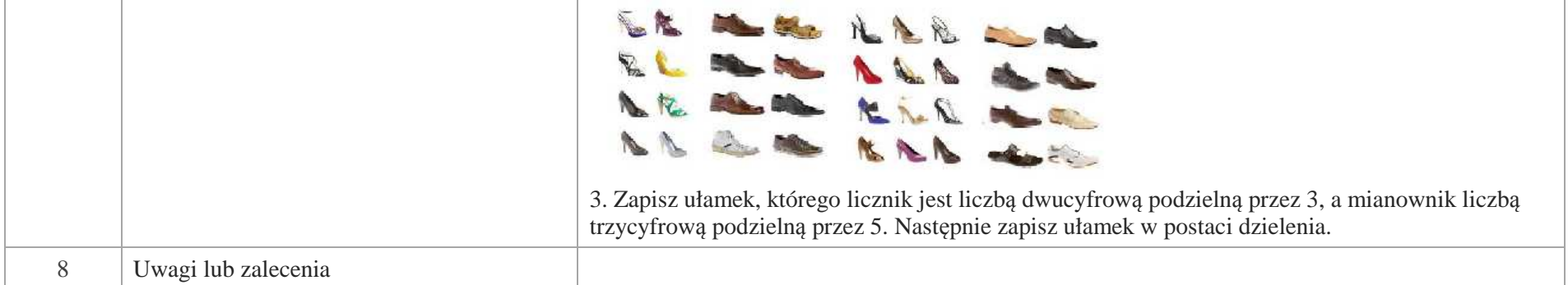

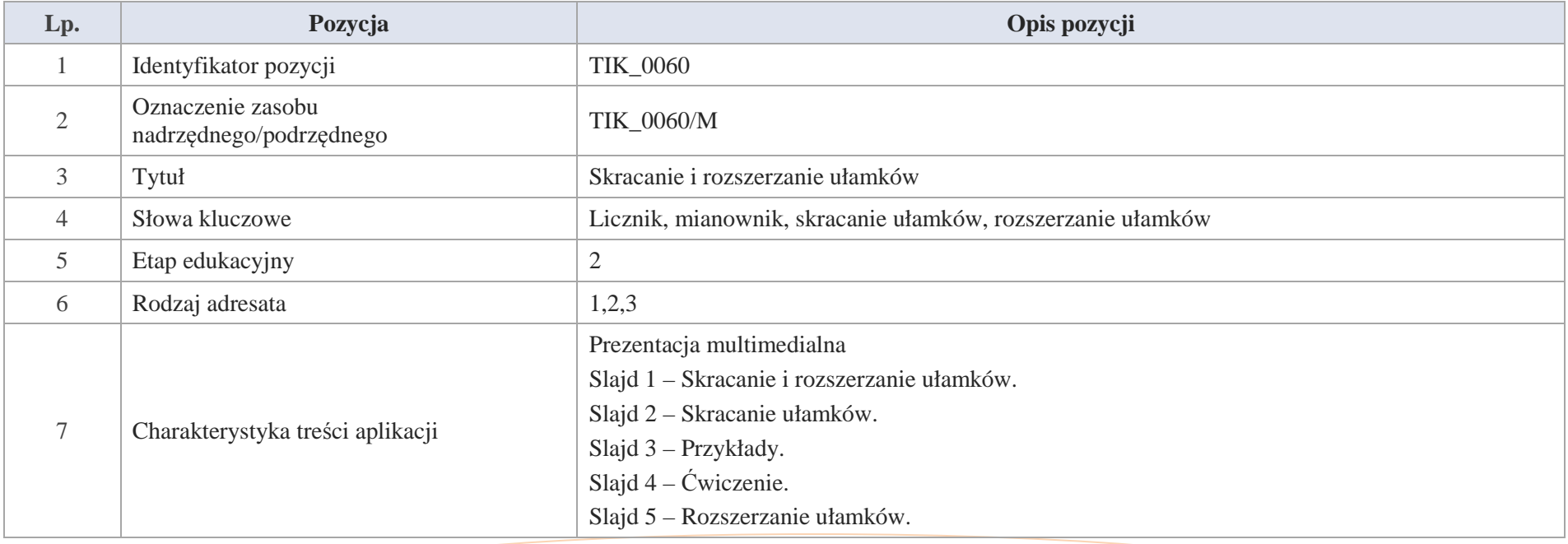

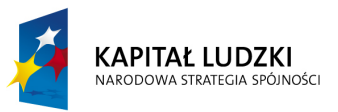

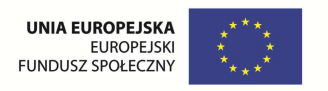

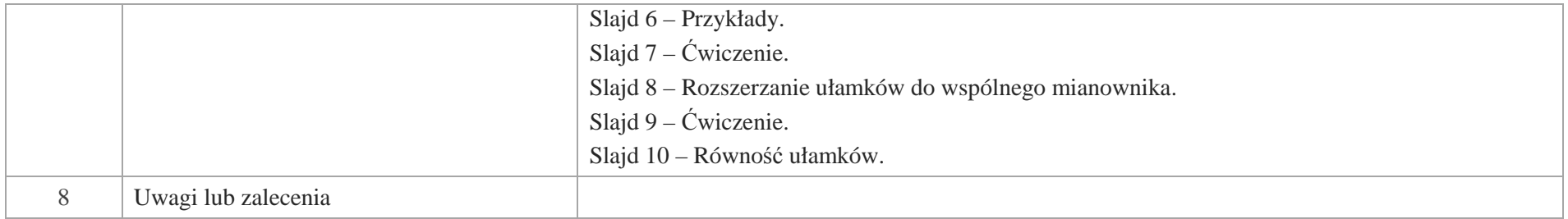

Slajd 1 – Skracanie i rozszerzanie ułamków.

Slajd 2 – Skracanie ułamków.

Aby skrócić ułamek, należy licznik i mianownik podzielić przez tą samą liczbę różną od zera.

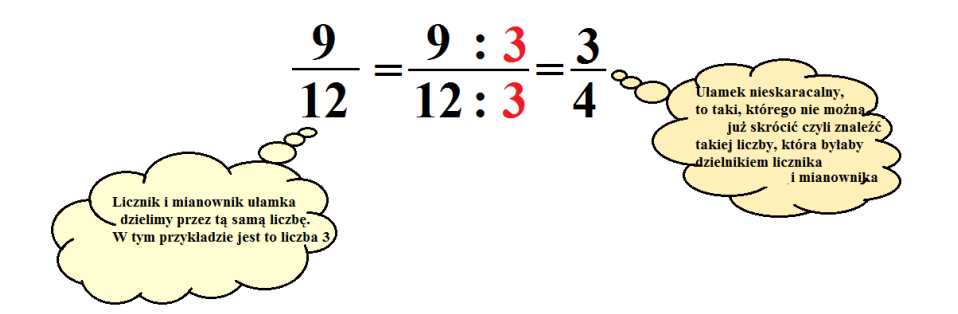

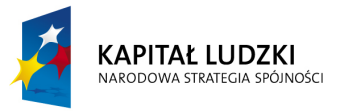

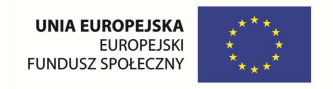

Slajd 3 – Przykłady.

a) 
$$
\frac{4}{8} = \frac{4:4}{8:4} = \frac{1}{2}
$$
  
\nb)  $\frac{15}{75} = \frac{15:15}{75:15} = \frac{1}{5}$   
\nc)  $\frac{48}{60} = \frac{48:12}{60:12} = \frac{4}{5}$   
\nd)  $\frac{108}{117} = \frac{108:9}{117:9} = \frac{12}{13}$ 

Slajd 4 – Ćwiczenie.

Skróć ułamki

84 $\frac{27}{24}; \frac{70}{84}$  $\frac{35}{80}; \frac{27}{24}$  $\frac{18}{33}; \frac{35}{80}$  $\frac{14}{42}; \frac{18}{33}$ 14

Slajd 5 – Rozszerzanie ułamków.

Aby rozszerzyć ułamek, należy jego licznik i mianownik pomnożyć przez taką samą liczbę różną od zera.

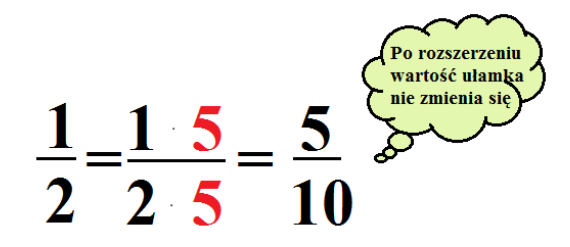

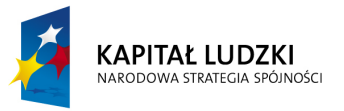

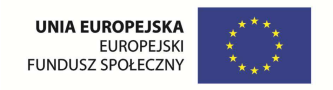

Slajd 6 – Przykłady.

$$
a) \frac{1}{3} = \frac{1 \cdot 8}{3 \cdot 8} = \frac{8}{24}
$$

$$
b) \frac{5}{9} = \frac{5 \cdot 5}{9 \cdot 5} = \frac{25}{45}
$$

$$
c) \frac{3}{4} = \frac{3 \cdot 3}{4 \cdot 3} = \frac{9}{12}
$$

$$
d) \frac{7}{12} = \frac{7 \cdot 2}{12 \cdot 2} = \frac{14}{24}
$$

Slajd 7 – Ćwiczenie.

1. Podane ułamki rozszerz mnożąc licznik i mianownik przez 4.

12 $\frac{4}{11}; \frac{7}{12}$  $\frac{5}{6}; \frac{4}{11}$  $\frac{2}{3}$ ;  $\frac{5}{6}$  $\frac{2}{1}$ 

2. Uzupełnij brakujący licznik lub mianownik.

8 <sup>32</sup>  $\frac{1}{\infty}$  =  $\frac{4}{9} = \frac{12}{9}$  $\frac{3}{7} = \frac{14}{7}$ 5 <sup>30</sup>  $(\frac{4}{5})^{\frac{4}{5}}$  $\frac{d}{8}$  $c)$ <sup>-</sup>  $b) \frac{5}{7}$  $a)$ <sup>-1</sup>

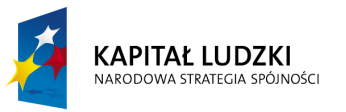

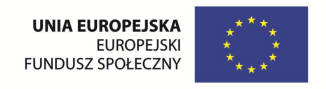

Slajd 8 – Rozszerzanie ułamków do wspólnego mianownika.

Rozszerz ułamki  $\frac{1}{6}i\frac{2}{9}$  $\frac{1}{6}i\frac{2}{9}$  $\frac{1}{6}i\frac{2}{6}$ do wspólnego mianownika.

Znajdujemy NWW 6 i 9.

NWW  $(6,9) = 2 \cdot 3 \cdot 3 = 18$  $\begin{array}{c|c} 6 & 2 \\ 3 & 3 \\ 1 & 1 \end{array}$  $9|3$  $\begin{bmatrix} 3 \\ 1 \end{bmatrix}$  3 Sprowadzamy ułamki do wspólnego mianownika.  $\frac{1}{1}$  =  $\frac{1}{6} = \frac{3}{18}$  $\frac{2}{1}$  $\frac{2}{9} = \frac{4}{18}$  1818

Slajd 9 – Ćwiczenie.

Sprowadź ułamki do wspólnego mianownika.

15 $\frac{4}{9}i\frac{2}{15}$  $(\frac{1}{6}, \frac{4}{9})$ 4 $\frac{1}{2}i\frac{1}{4}$  $\frac{1}{3}; \frac{1}{2}$ 12 $\frac{9}{16}i\frac{7}{12}$  $\frac{9}{16}$ 6 $a) \frac{2}{3} i \frac{5}{6}$  $d) \frac{1}{6}$ ;  $\frac{1}{6}$  $c) \frac{1}{2} ; \frac{1}{2}i$  $b)$ <sup>*i*</sup>  $\frac{1}{26}$ *i* 

Slajd 10 – Równość ułamków.

W prostokątach zakreślona taką samą część prostokąta.

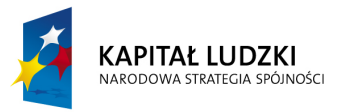

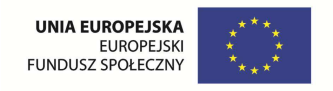

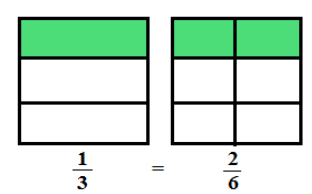

a) Równość ułamków możemy sprawdzić za pomocą osi liczbowej.

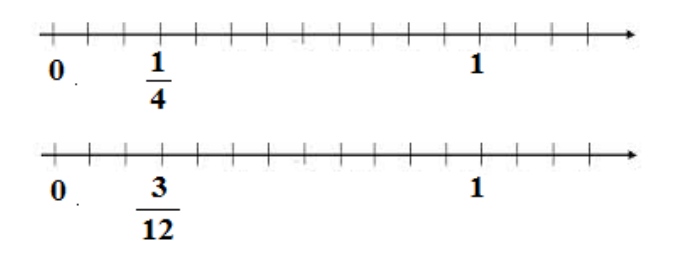

b) Równość ułamków możemy sprawdzić metodą zwaną "metodą na krzyż".

Sprawdzamy równość ułamków metodą "na krzyż".

18 $\frac{2}{3}i\frac{12}{18}$  $\frac{2}{2}$ *i* 

$$
\frac{2}{3} \times \frac{12}{18}
$$
  
2 \cdot 18 = 3 \cdot 12  
36 = 36

Ułamki  $\frac{1}{3}i\frac{1}{18}$  $\frac{2}{3}i\frac{12}{18}$  $\frac{2}{3}i\frac{12}{18}$  są sobie równe.

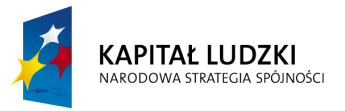

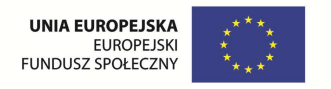

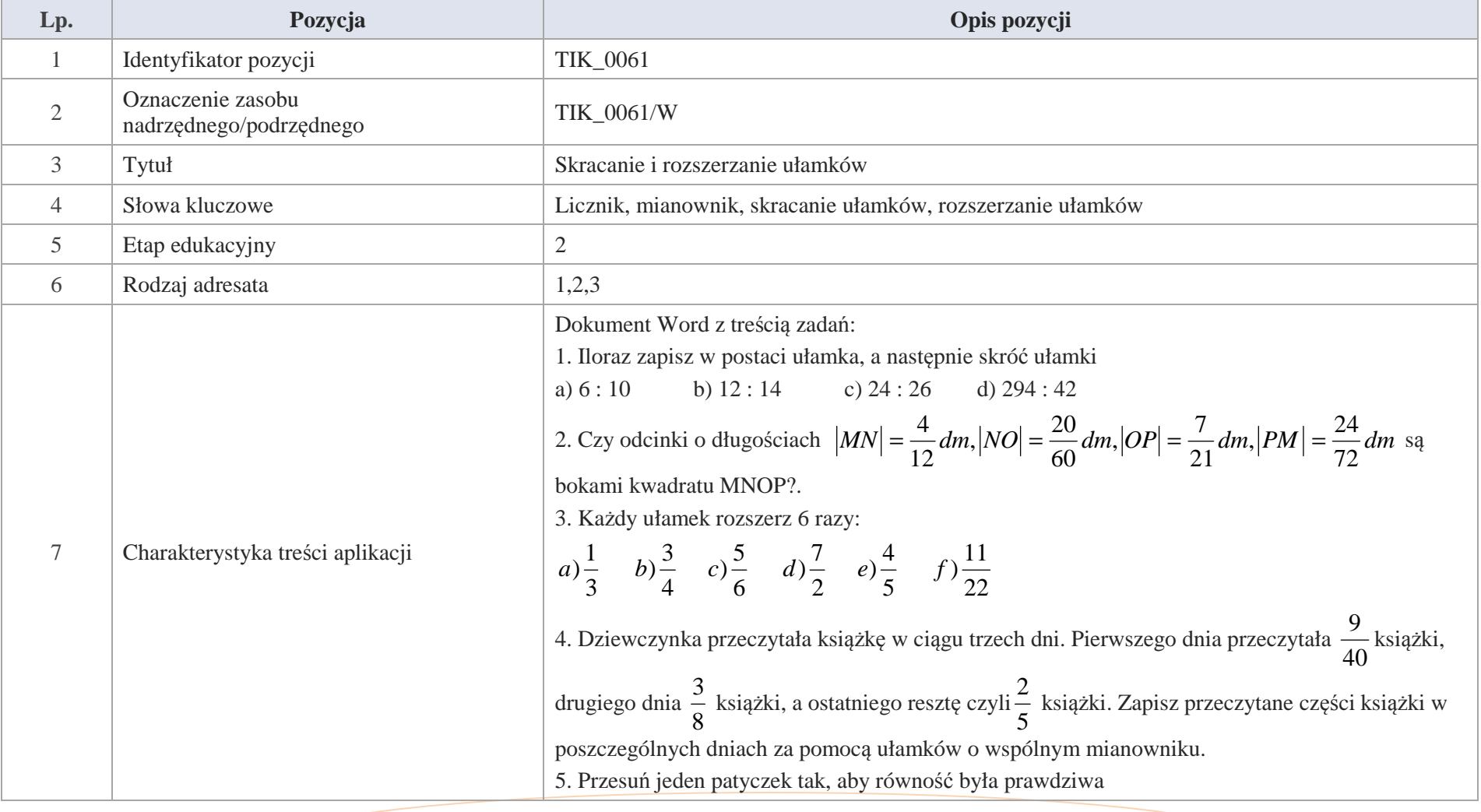

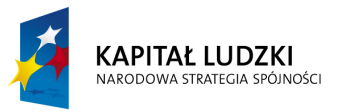

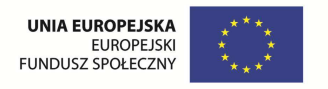

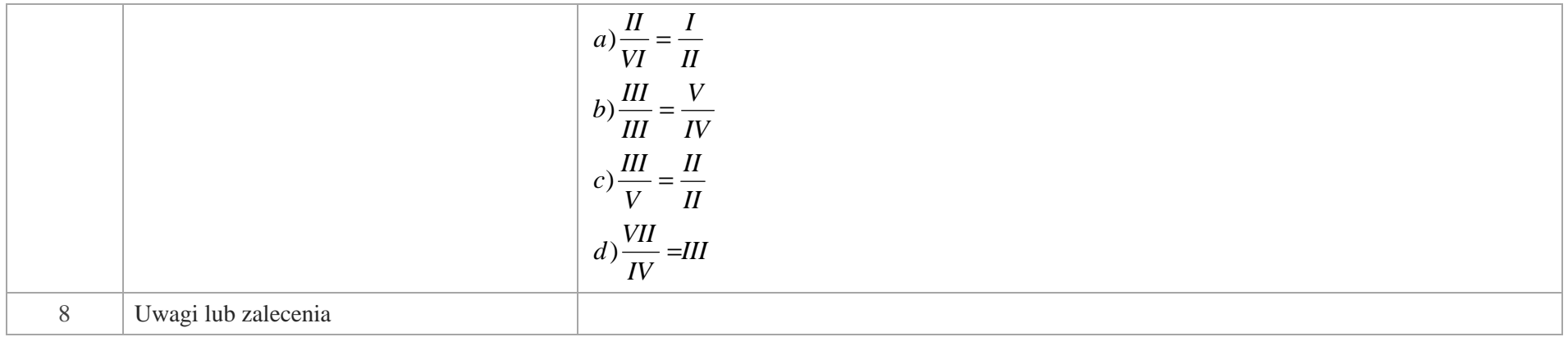

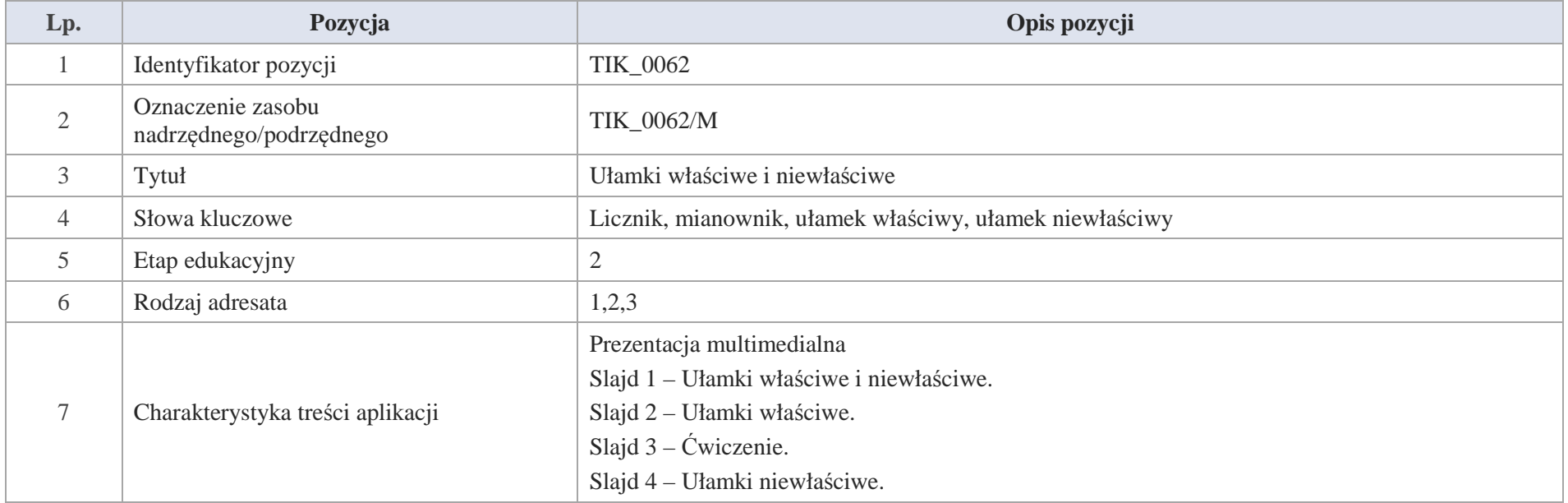

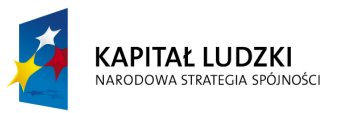

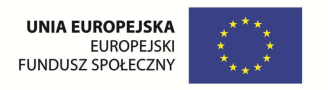

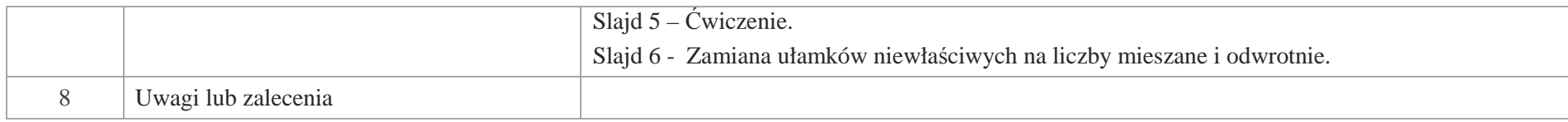

Slajd 1 – Ułamki właściwe i niewłaściwe.

Slajd 2 – Ułamki właściwe.

Ułamki, w których licznik jest mniejszy od mianownika nazywamy ułamkami właściwymi.

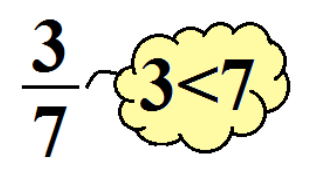

Przykłady ułamków właściwych:

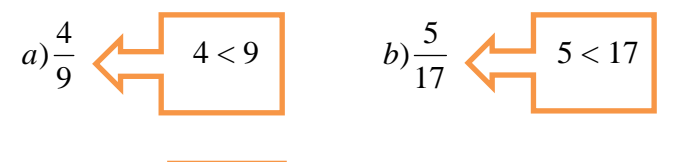

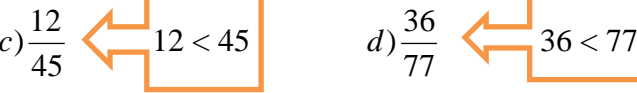

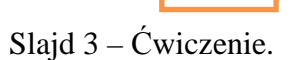

Wypisz ułamki właściwe.

37 $\frac{8}{3}, \frac{28}{37}$  $\frac{9}{11}$ ;  $\frac{8}{3}$  $\frac{5}{6}$ ; $\frac{9}{11}$  $\frac{3}{2}$ ;  $\frac{5}{6}$  $\frac{16}{19}$ ;  $\frac{3}{2}$  $\frac{1}{2}$ ;  $\frac{16}{19}$ 1

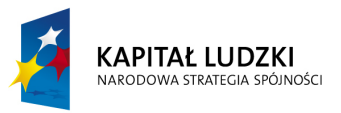

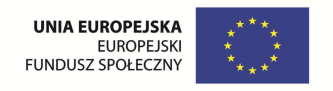

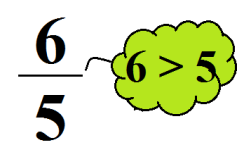

Slajd 4 – Ułamki niewłaściwe.

Ułamek, w którym licznik jest większy od mianownika albo mu równy, to ułamek niewłaściwy.

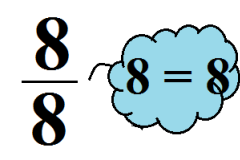

Przykłady ułamków niewłaściwych.

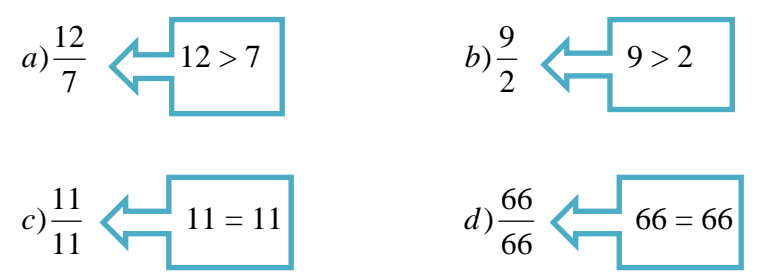

Slajd 5 – Ćwiczenie.

Z podanych ułamków do zielonej chmurki wpisz ułamki właściwe, a żółtej do ułamki niewłaściwe.

35 $\frac{11}{31}, \frac{16}{35}$  $\frac{15}{4}; \frac{11}{31}$  $\frac{7}{7};\frac{15}{4}$  $\frac{62}{19}; \frac{7}{7}$  $\frac{9}{13}; \frac{62}{19}$  $\frac{21}{21}; \frac{9}{13}$  $\frac{6}{5}; \frac{21}{21}$ 16

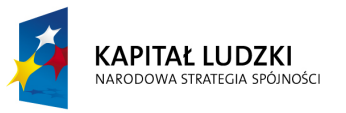

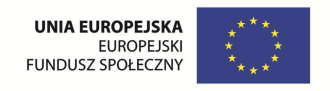

Slajd 6 - Zamiana ułamków niewłaściwych na liczby mieszane i odwrotnie.

a) 
$$
\frac{12}{5} = 12 : 5 = 2r2 = 2\frac{2}{5}
$$
  
b)  $\frac{7}{4} = 7 : 4 = 1r3 = 1\frac{3}{4}$ 

a) Liczbą mieszaną nazywamy liczbę złożoną z całości i ułamka.

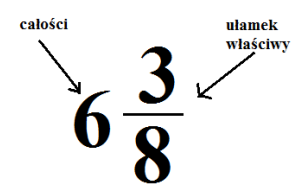

b) Zamiana liczby mieszanej na ułamek niewłaściwy.

I. Mnożymy mianownik przez liczbę całości.

II. Do otrzymanego iloczynu dodajemy licznik.

III. Mianownik pozostawiamy bez zmian.

$$
6\frac{3}{8} = \frac{6\,8+3}{8} = \frac{48+3}{8} = \frac{51}{8}
$$

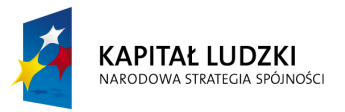

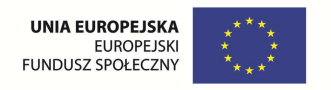

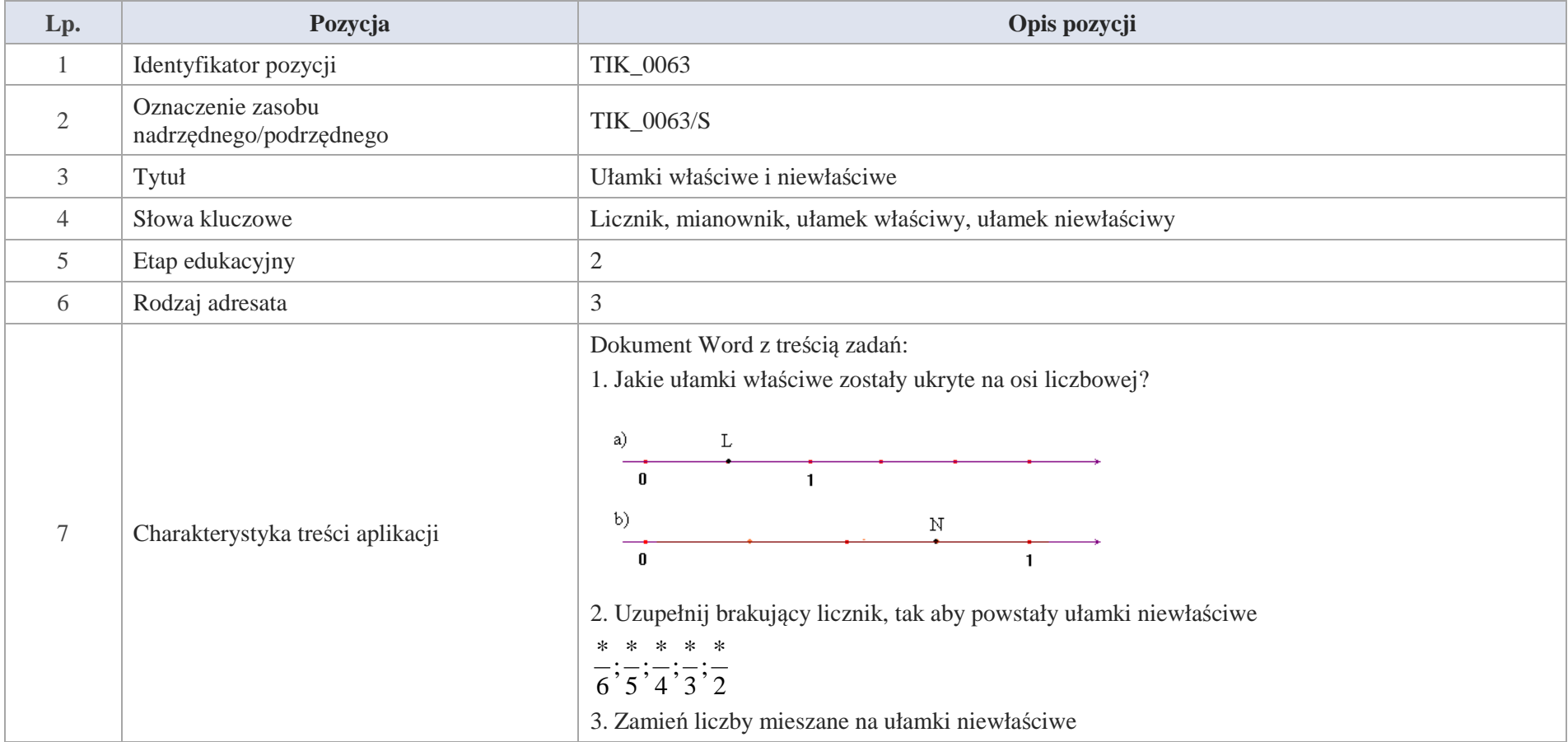

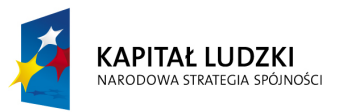

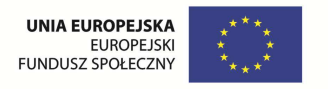

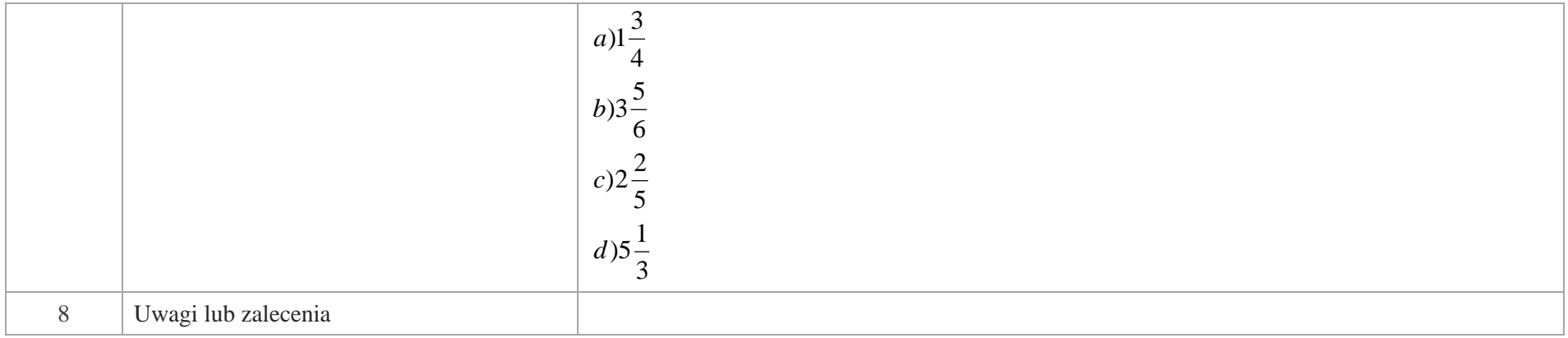

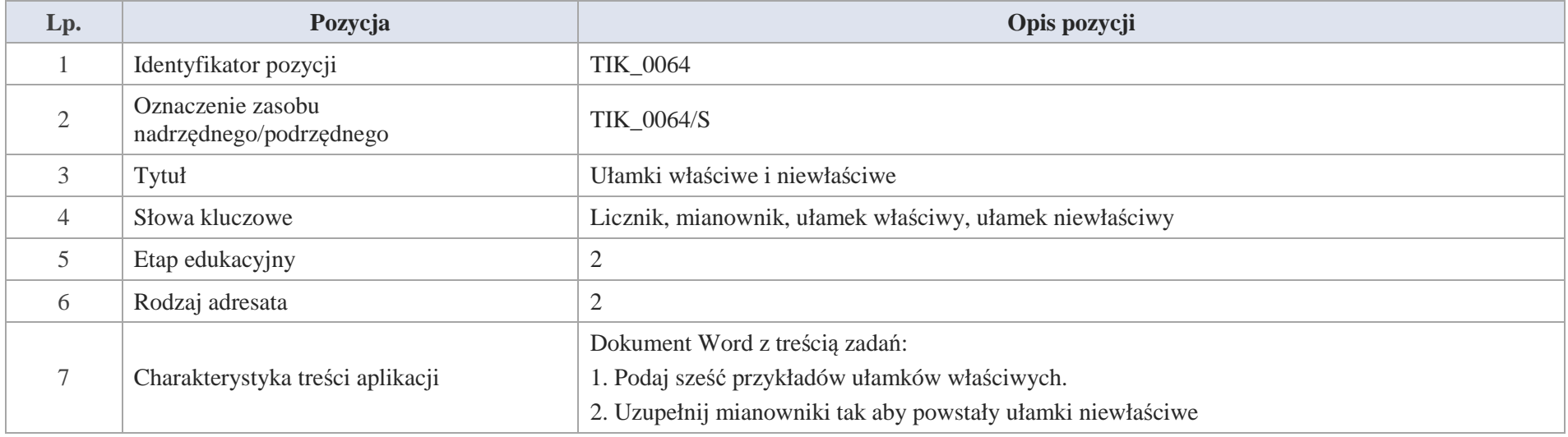

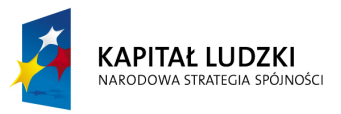

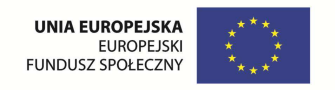

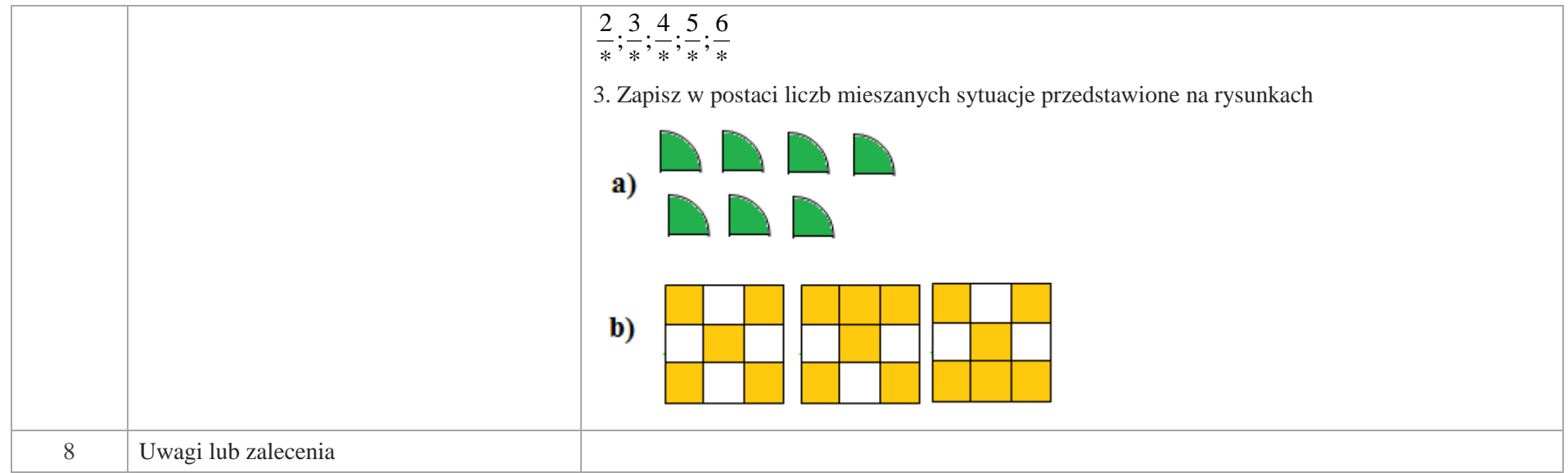

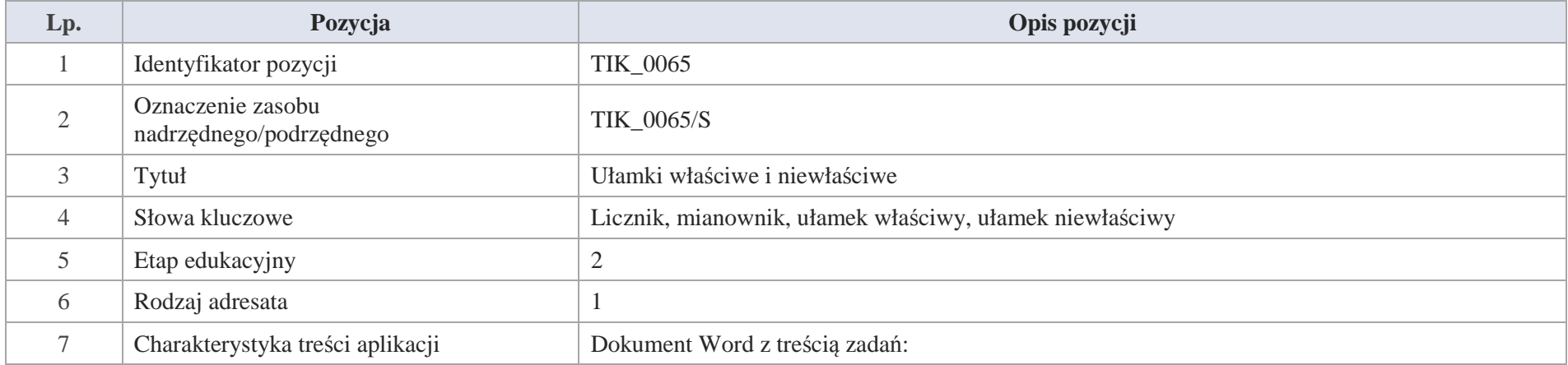

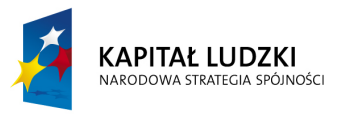

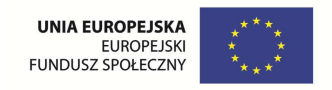

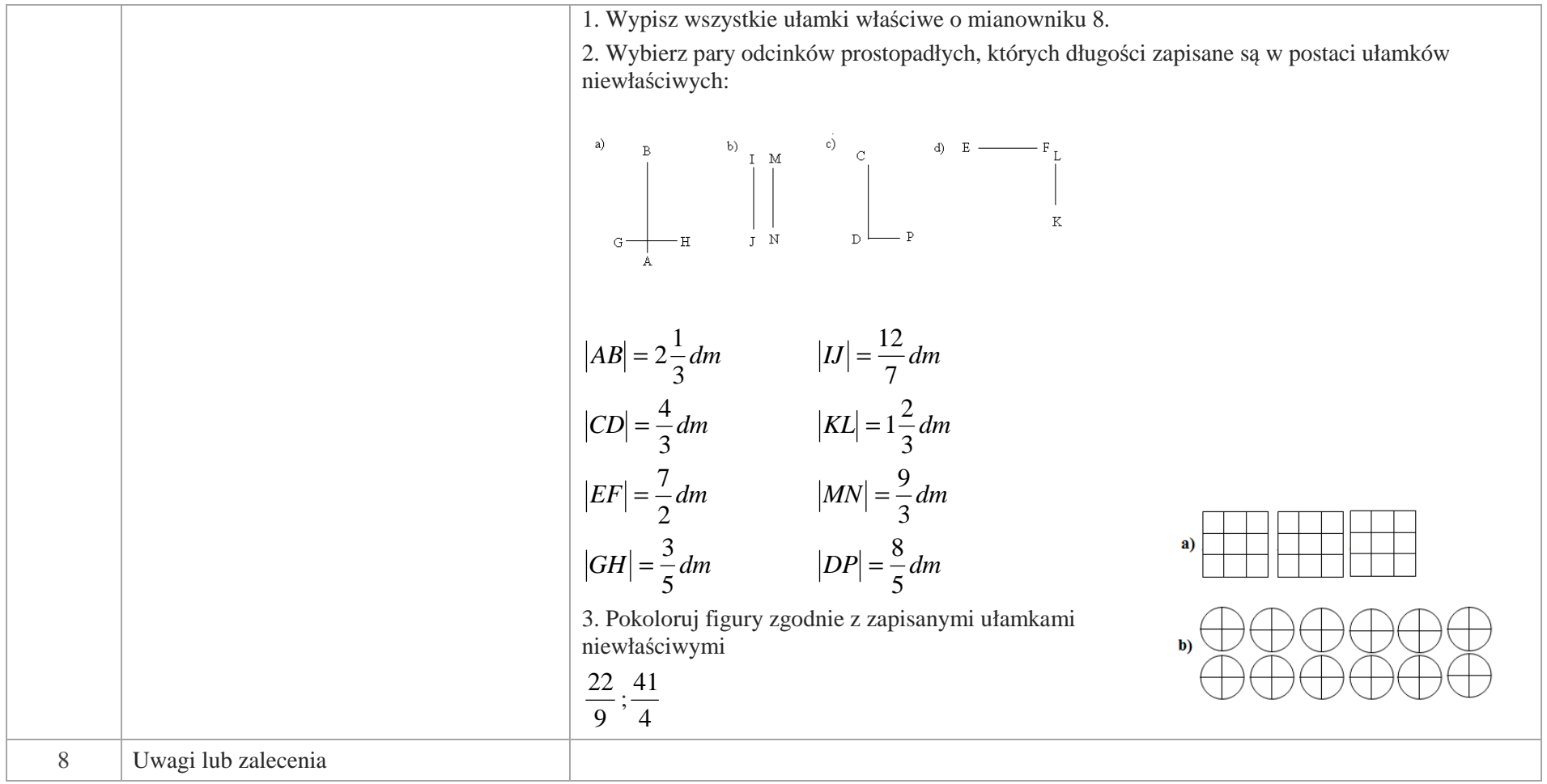

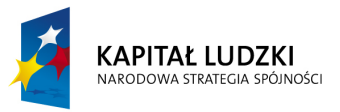

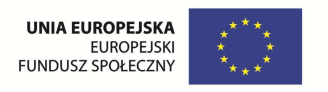

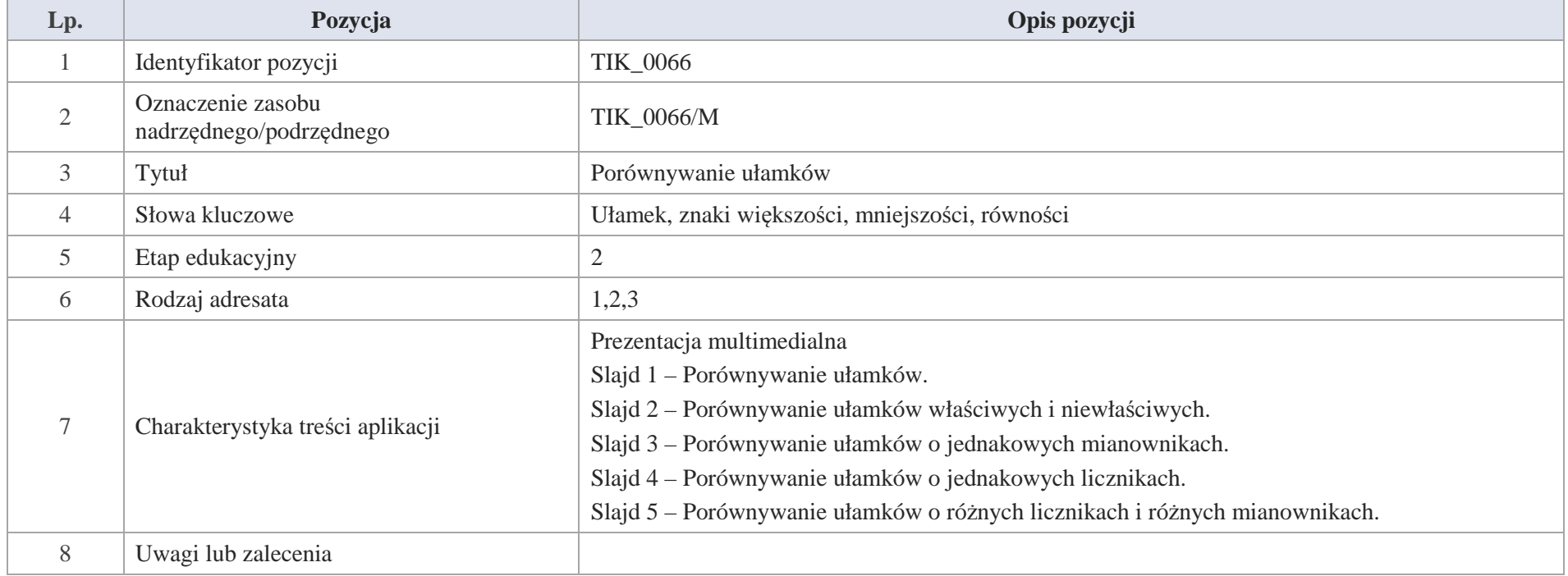

Slajd 1 – Porównywanie ułamków.

Slajd 2 – Porównywanie ułamków właściwych i niewłaściwych.

Ułamek właściwy jest mniejszy od ułamka niewłaściwego.

W której z figur zamalowano większą część?

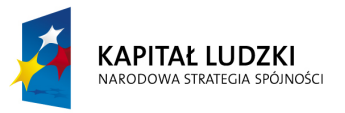

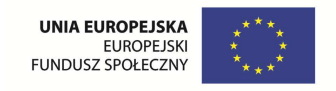

Projekt współfinansowany ze środków Unii Europejskiej w ramach Europejskiego Funduszu Społecznego

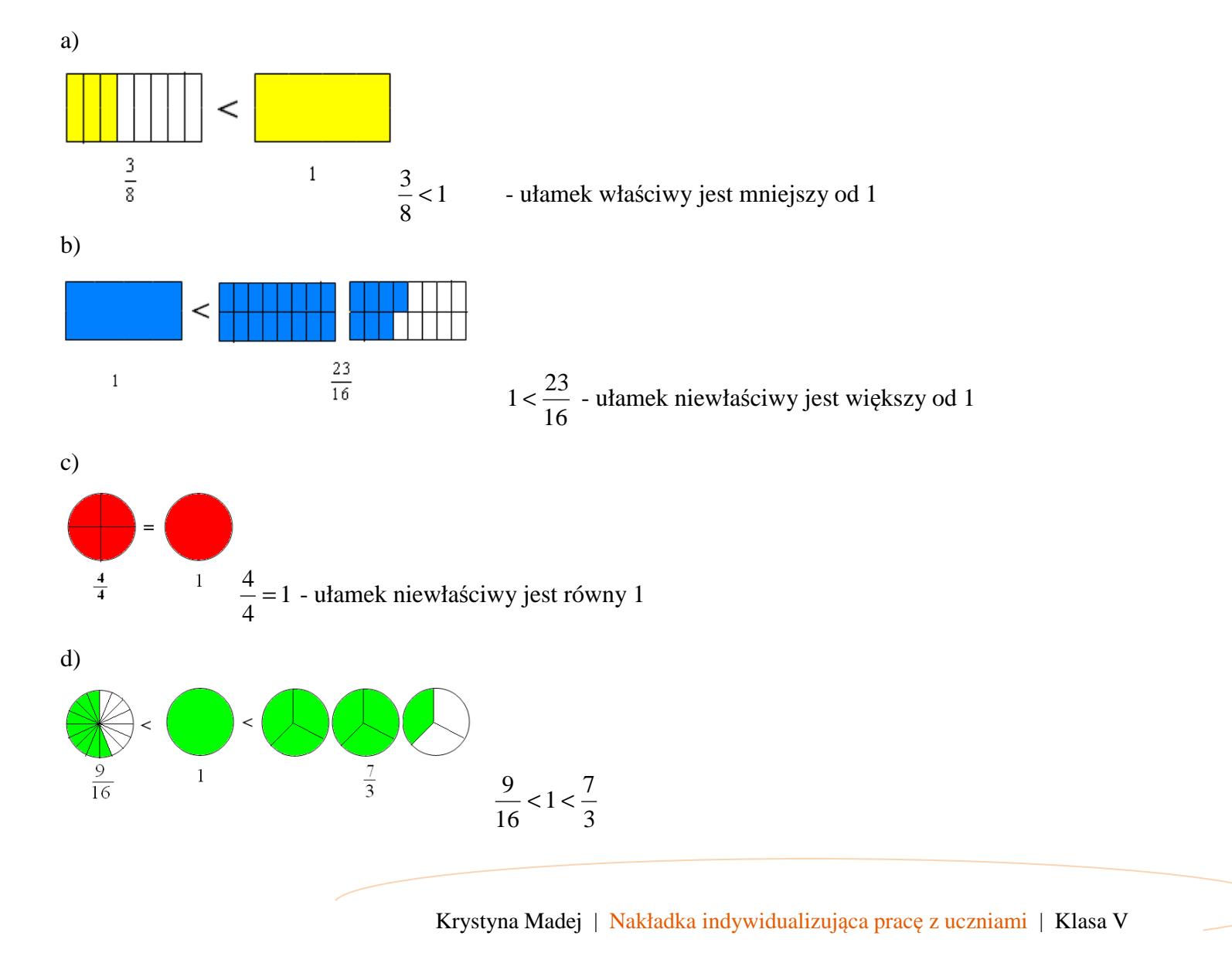

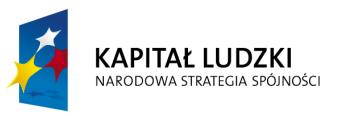

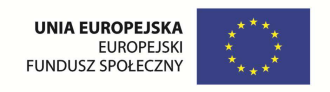

Slajd 3 – Porównywanie ułamków o jednakowych mianownikach.

Z dwóch ułamków o jednakowych mianownikach, ten jest większy, który ma większy licznik.

Dwa kwadraty podzielono na tyle samo części.

W którym z nich zamalowano większą część kwadratu?

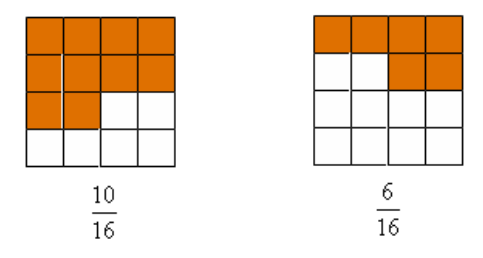

**Odpowiedź:** Większą część zamalowaną ma kwadrat pierwszy, zatem  $\frac{10}{16} > \frac{6}{16}$ .

Slajd 4 – Porównywanie ułamków o jednakowych licznikach.

Z dwóch ułamków o jednakowych licznikach, ten jest większy, który ma mniejszy mianownik.

Pan Zbyszek przeznaczył  $\frac{1}{3}$  powierzchni działki na kącik rekreacyjny, a  $\frac{1}{4}$  powierzchni tej działki na ogródek warzywny.

Czy kącik rekreacyjny zajmuje większa część działki niż ogródek warzywny?

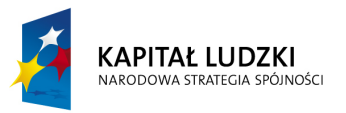

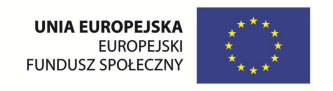

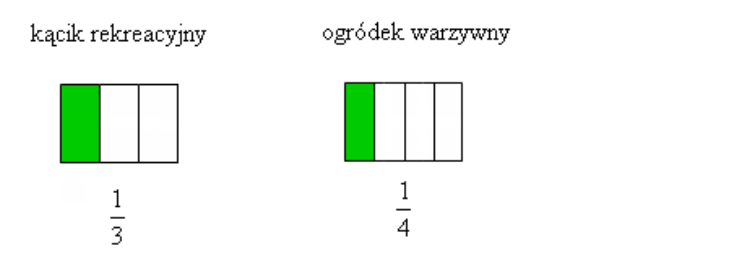

**Odpowiedź:** Większą część działki zajmuje kącik rekreacyjny, zatem  $\frac{1}{3} > \frac{1}{4}$ .

Slajd 5 – Porównywanie ułamków o różnych licznikach i różnych mianownikach.

Aby porównać ułamki o różnych licznikach lub różnych mianownikach,

należy sprowadzić je do wspólnego mianownika lub licznika.

a) Porównaj ułamki sprowadzając je do wspólnego mianownika  $\frac{4}{15}i\frac{3}{5}$  wspólny mianownik dla liczb 15 i 5 to 15 Rozszerzamy ułamek  $\frac{3}{5}$  do mianownika 15  $\frac{3}{5} = \frac{3 \cdot 3}{5 \cdot 3} = \frac{9}{15}$ 15 $\frac{4}{15} < \frac{9}{15}$  $\frac{4}{15}$ b) Porównaj ułamki sprowadzając je do wspólnego licznika

19 $\frac{2}{11}i\frac{9}{19}$ 2 *i* 9 rozszerzamy ułamki do wspólnego licznika którym jest liczba 18

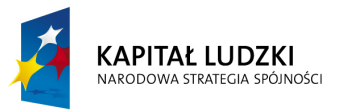

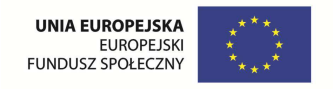

38 $\frac{9}{19} = \frac{18}{38}$ 9 99 $\frac{2}{11} = \frac{18}{99}$  $\frac{2}{2}$  = =Ponieważ  $\frac{1}{99} < \frac{1}{38}$  $\frac{18}{99} < \frac{18}{38}$ 18  $< \frac{18}{38}$  stąd  $\frac{2}{11} < \frac{9}{19}$ 

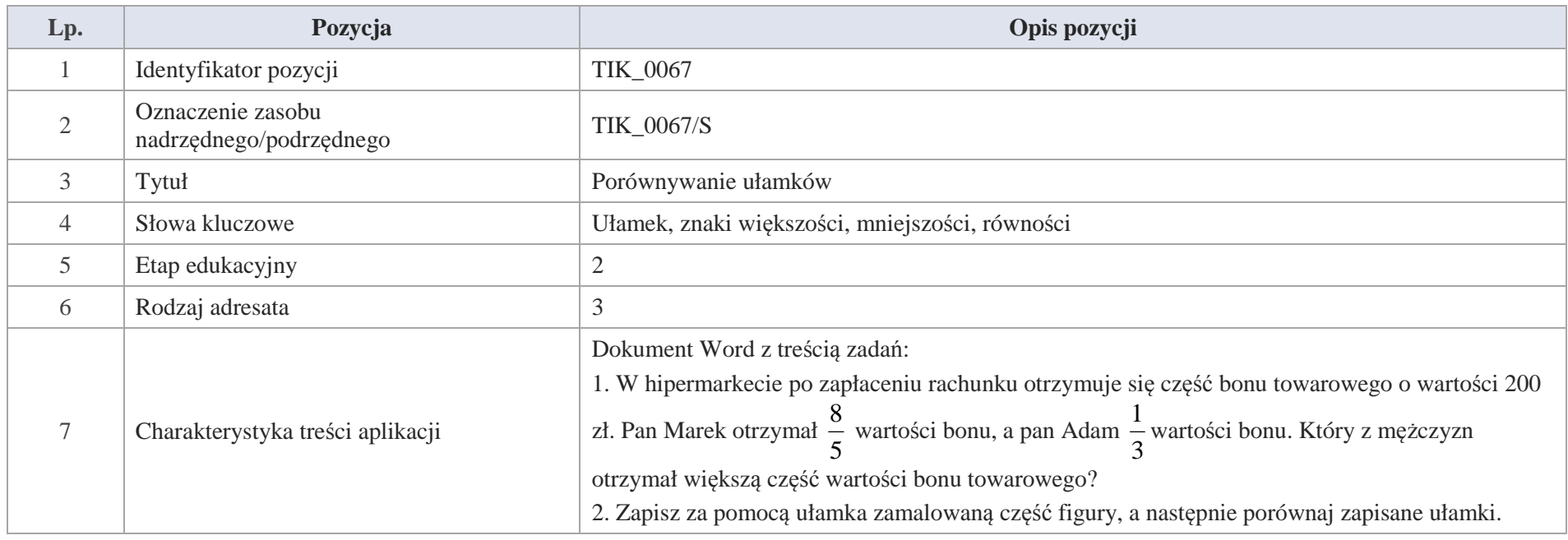

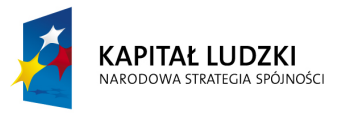

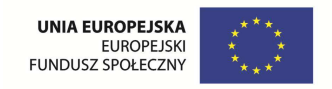

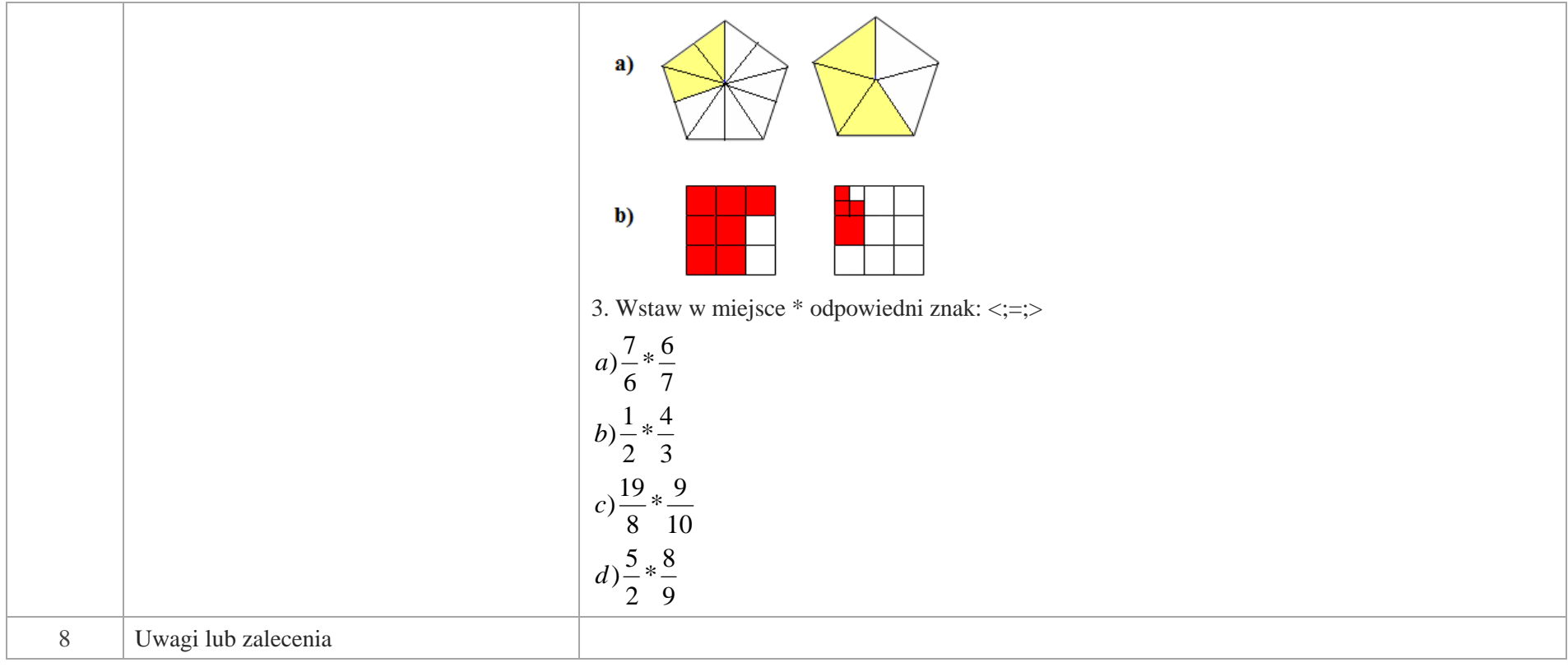

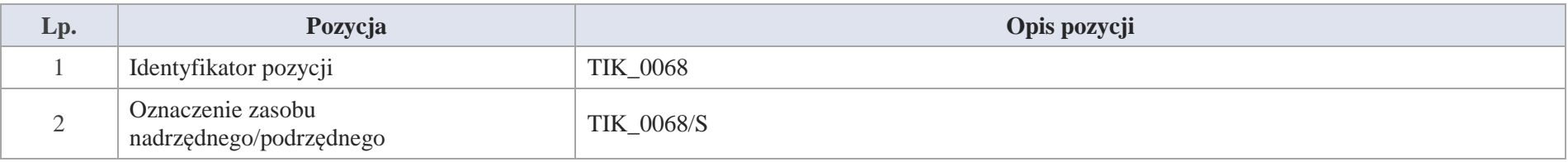

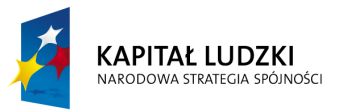

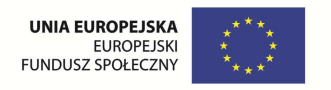

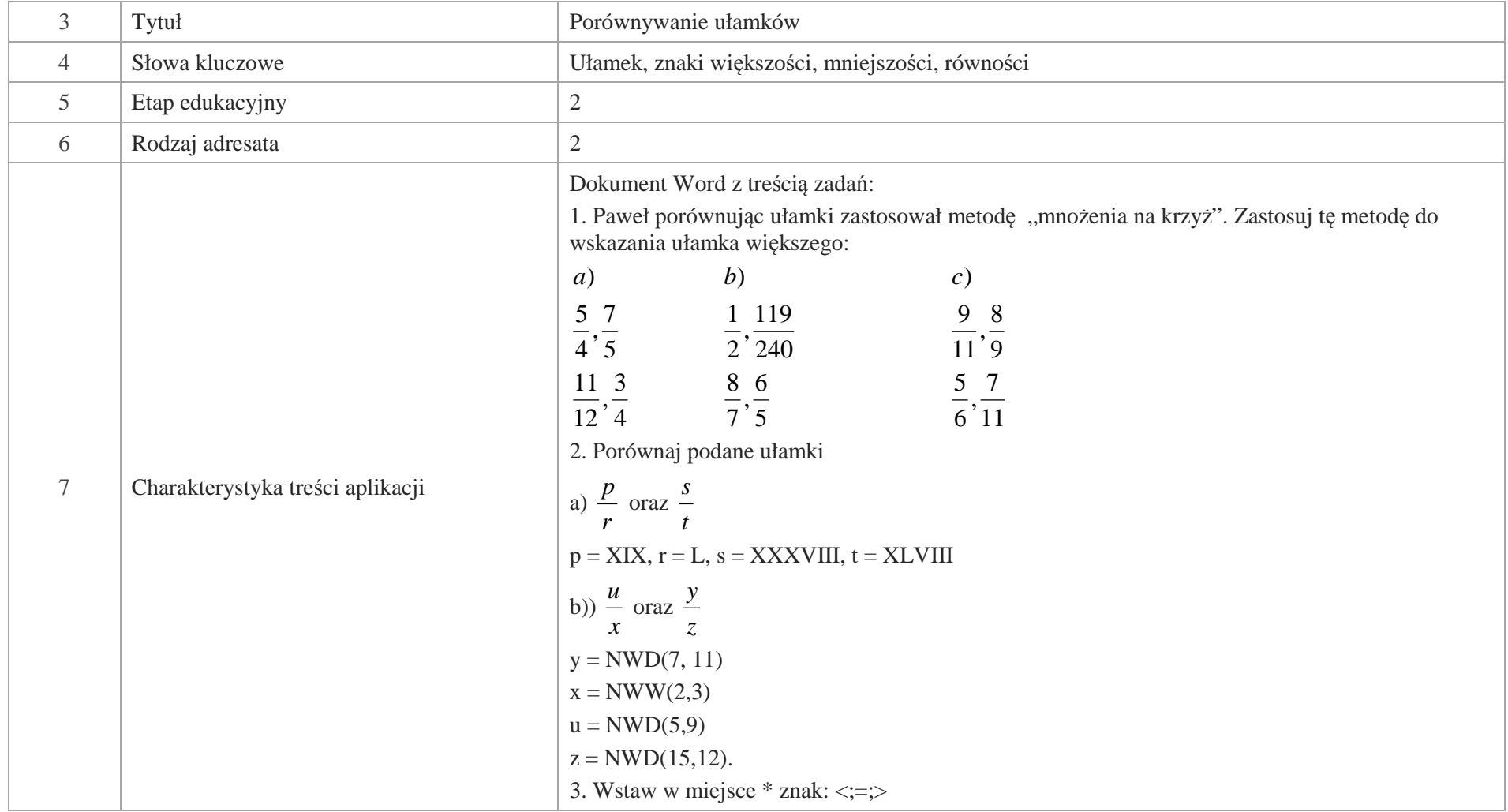

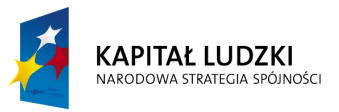

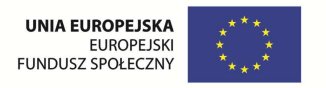

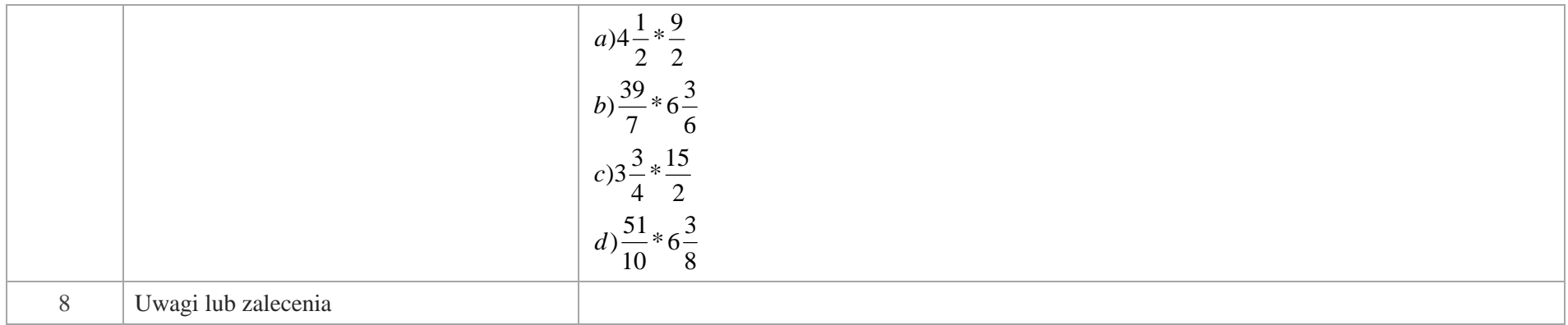

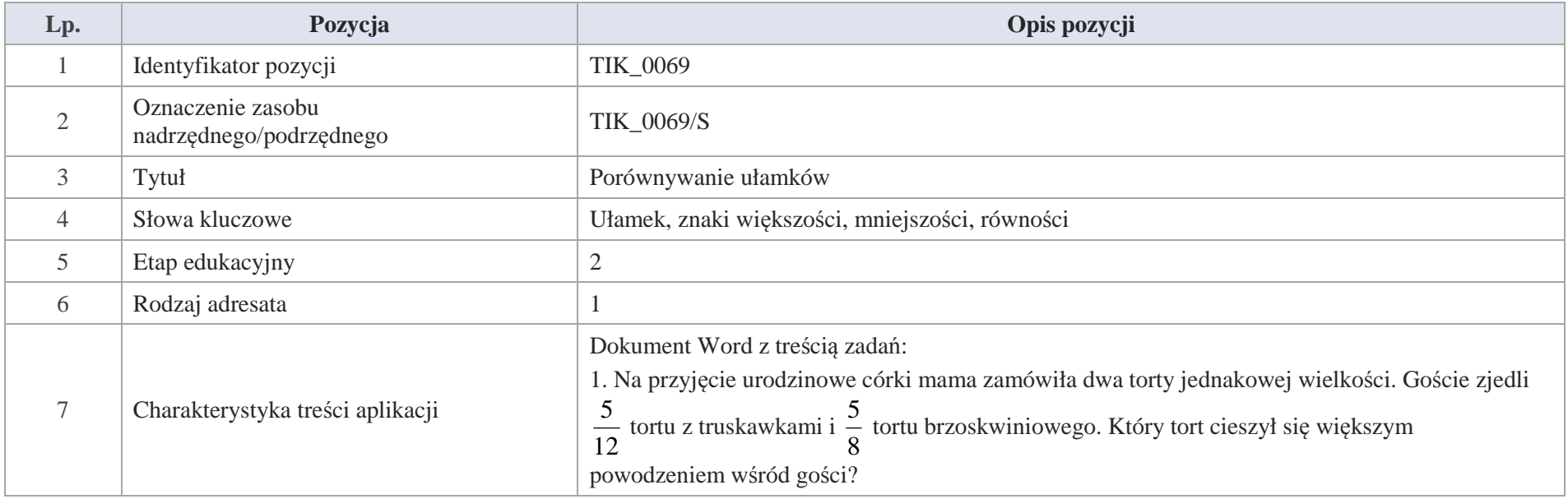

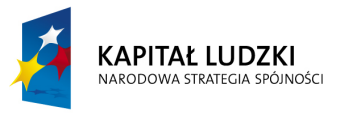

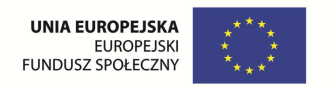

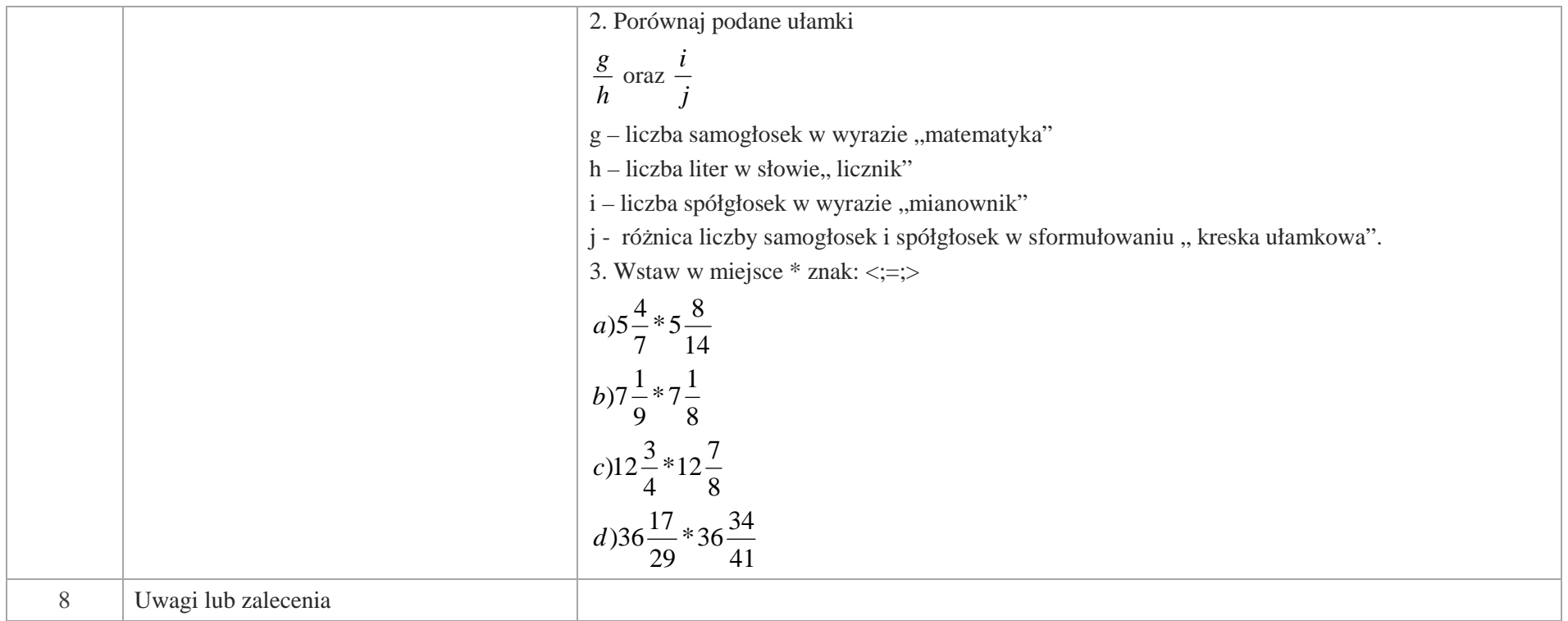

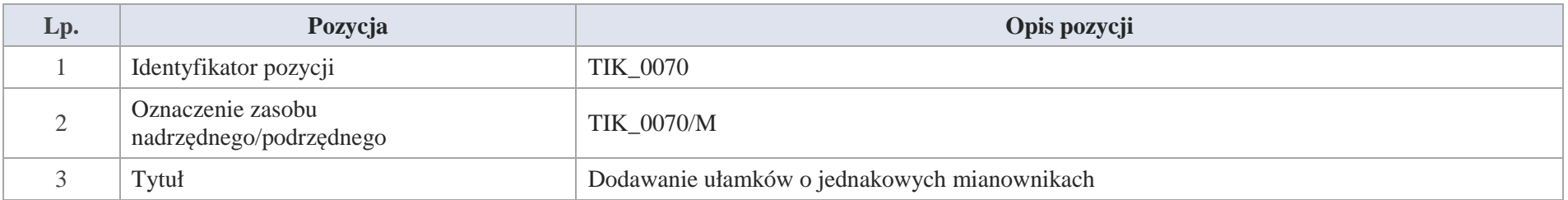
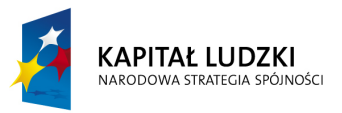

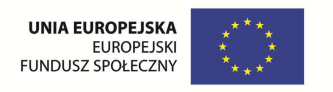

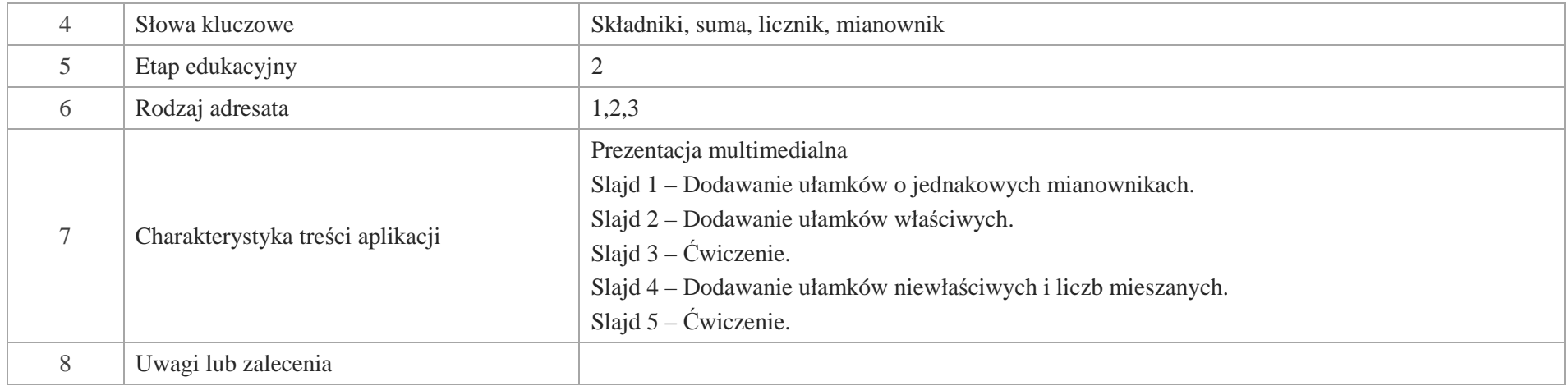

Slajd 1 – Dodawanie ułamków o jednakowych mianownikach.

Slajd 2 – Dodawanie ułamków właściwych.

Dodając ułamki o tych samych mianownikach, otrzymujemy ułamek, którego licznik jest sumą liczników ułamków,

a mianownik jest taki sam, jak mianownik obu ułamków.

Przykłady

1. Zbyszek zamalował  $\frac{4}{9}$  kwadratu, a Janina  $\frac{1}{9}$  tego samego kwadratu. Jaką część kwadratu zamalowały dzieci?

Krystyna Madej | Nakładka indywidualizująca pracę z uczniami | Klasa V

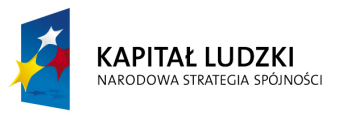

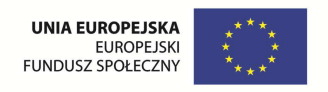

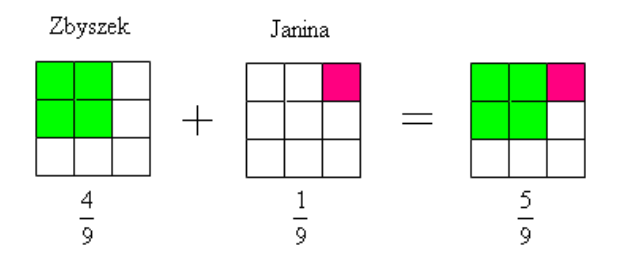

**Odpowiedź:** Dzieci zamalowały  $\frac{5}{9}$  kwadratu.

2. Z dwudziestoosobowej grupy uczniów klasy V dziewięć osób uprawia turystykę rowerową, a siedem dzieci woli pływanie.

Jaką część dwudziestoosobowej grupy stanowią miłośnicy czynnego wypoczynku?

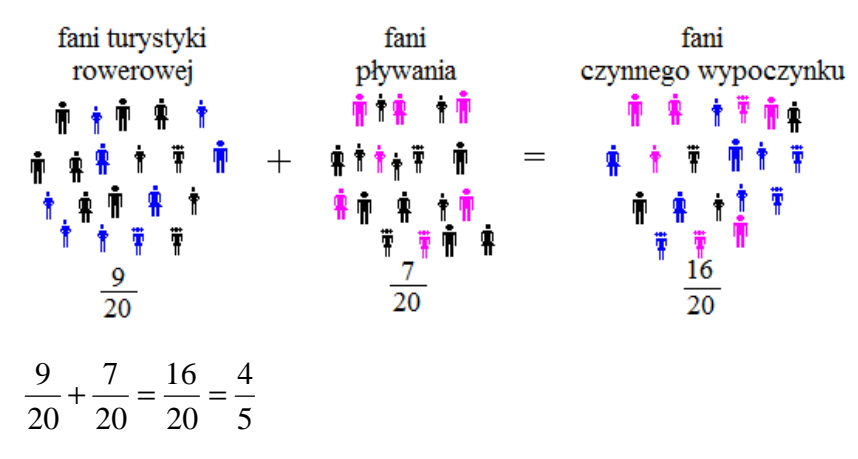

Po obliczeniu sumy ułamków pamiętaj o skracaniu.

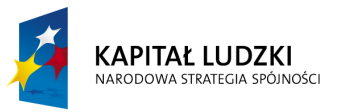

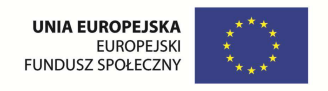

**Odpowiedź:**  $\frac{4}{5}$  dwudziestoosobowej grupy to fani czynnego wypoczynku.

# Slajd 3 - Ćwiczenia.

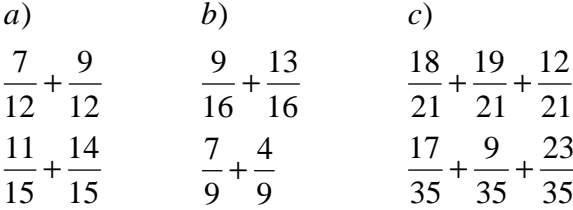

Slajd 4 – Dodawanie ułamków niewłaściwych i liczb mieszanych

Aby obliczyć sumę liczb mieszanych, dodajemy całości do całości, a część ułamkową do części ułamkowej.

Przeanalizuj następujące sumy

a) 
$$
2\frac{5}{9} + \frac{7}{9} =
$$

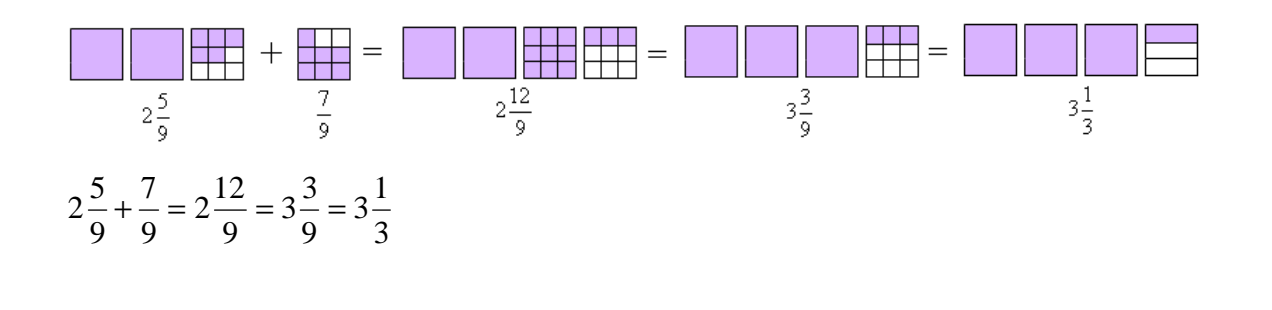

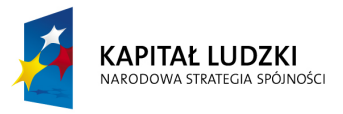

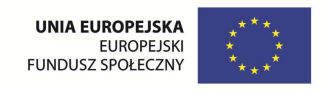

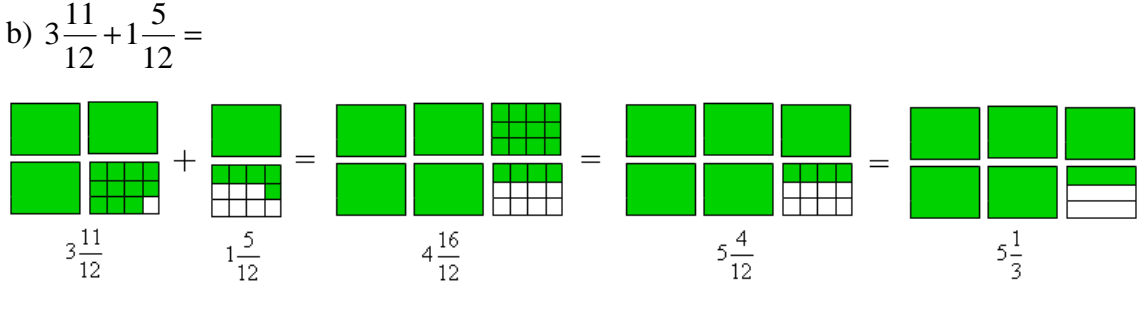

7

3 $\frac{4}{12} = 5\frac{1}{3}$  $\frac{16}{12} = 5\frac{4}{12}$  $\frac{5}{12} = 4\frac{16}{12}$  $\frac{11}{12} + 1\frac{5}{12}$  $3\frac{11}{12} + 1\frac{5}{12} = 4\frac{16}{12} = 5\frac{4}{12} =$ 

Slajd 5 – Ćwiczenia.

## Wykonaj działania

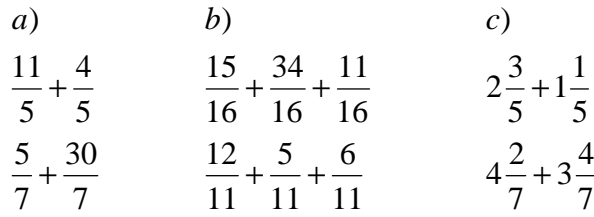

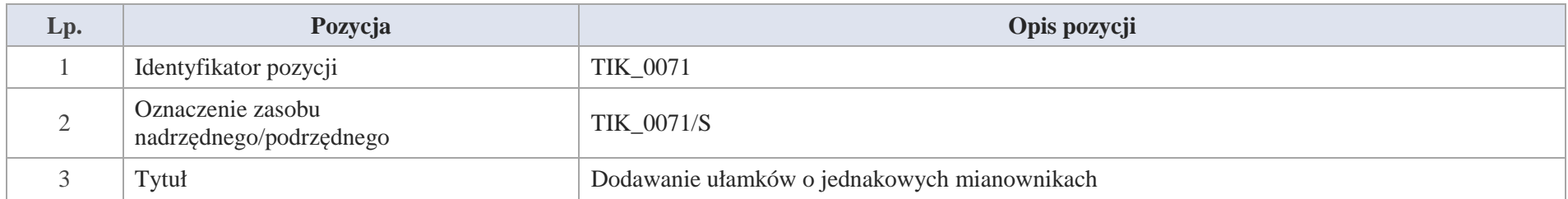

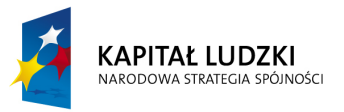

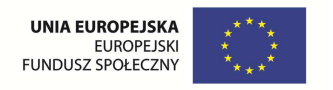

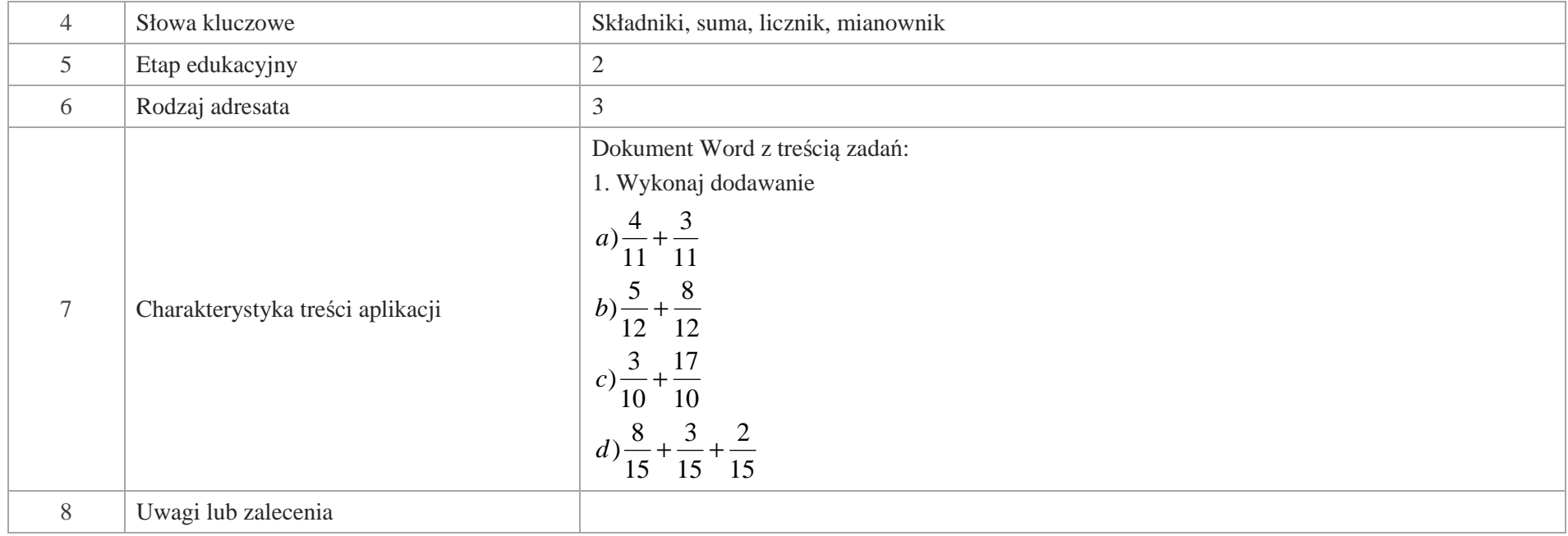

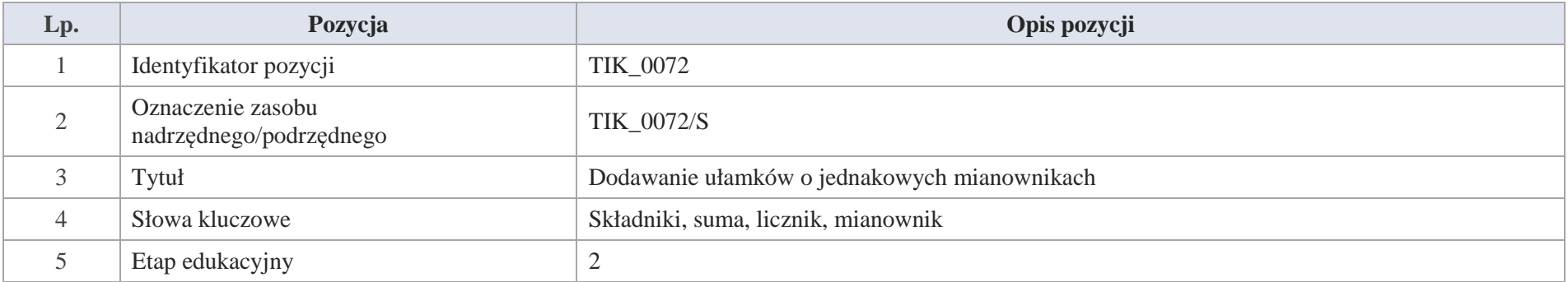

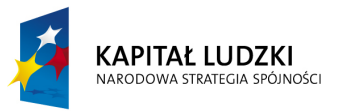

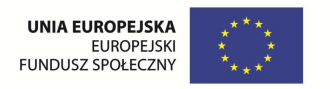

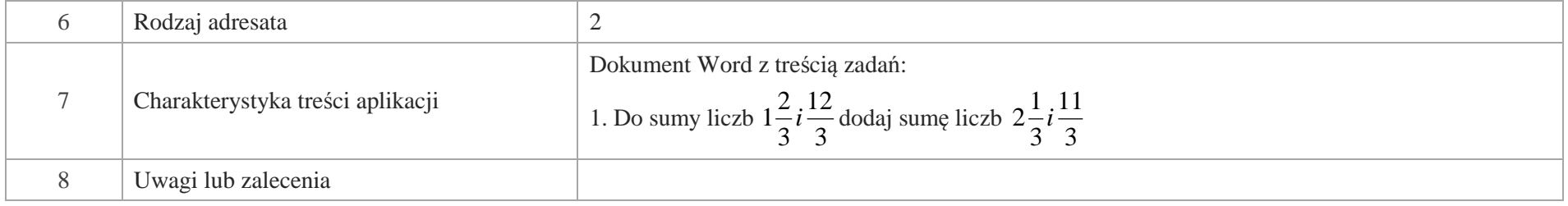

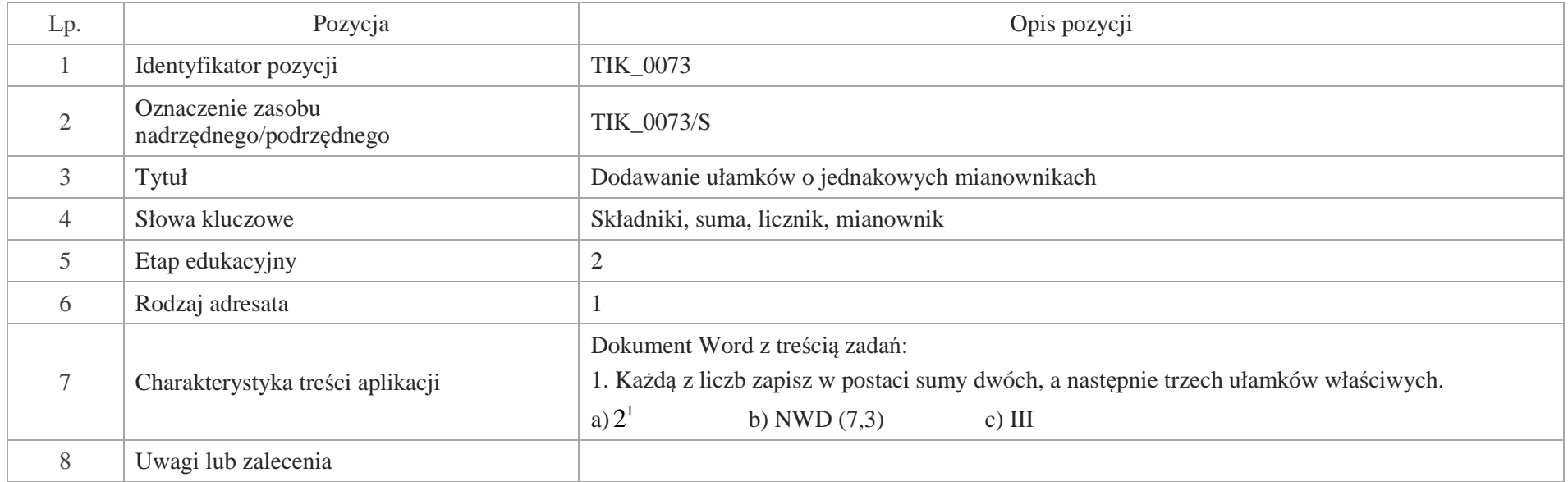

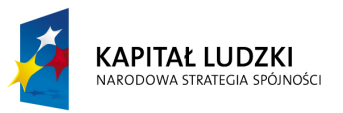

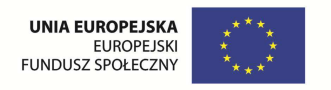

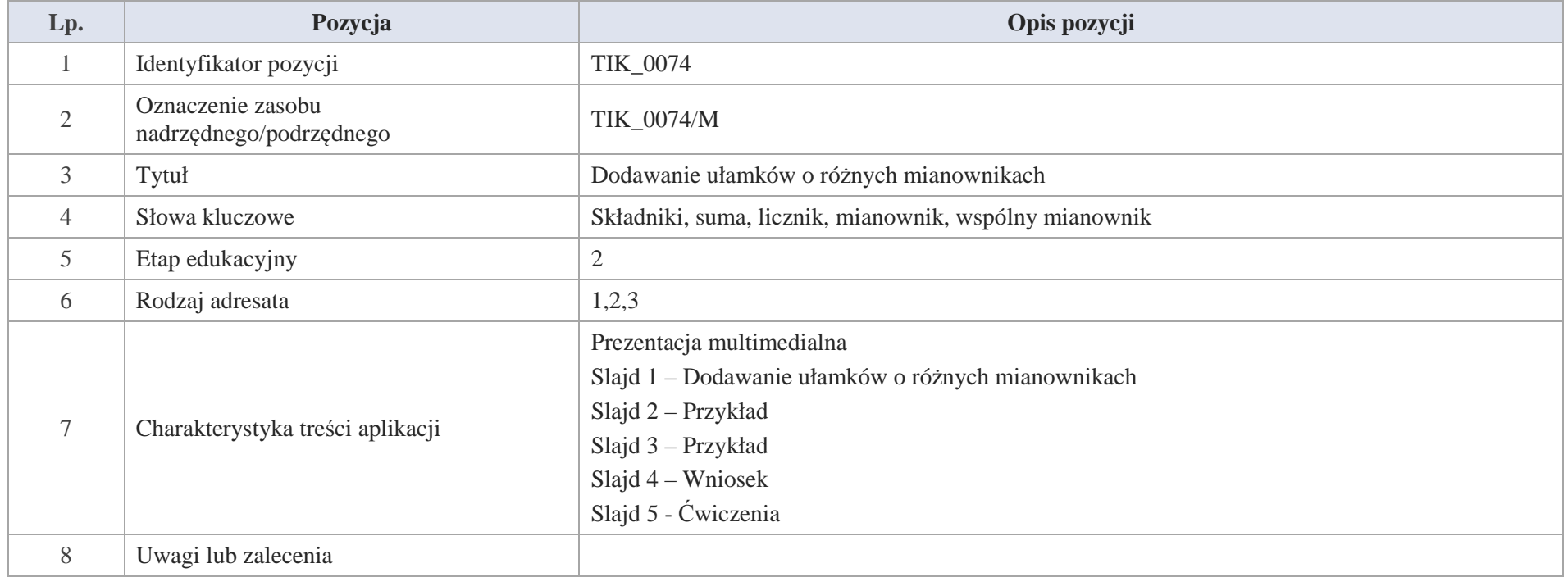

Slajd 1 – Dodawanie ułamków o różnych mianownikach

Slajd 2 – Przykład

Na imieniny Zosia mama upiekła dwa torty – wiśniowy i malinowy.

Goście zjedli  $\frac{2}{3}$  tortu wiśniowego i  $\frac{1}{4}$  tortu malinowego. Ile tortu zjedli imieninowi goście?

Krystyna Madej | Nakładka indywidualizująca pracę z uczniami | Klasa V

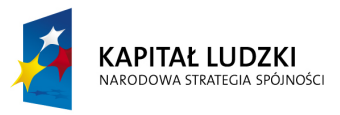

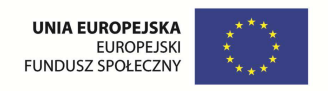

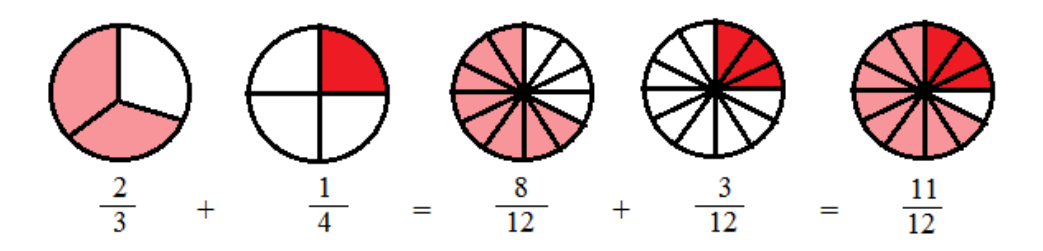

Wspólna najmniejsza wielokrotność liczb 3 i 4 to 12 – liczba 12 jest wspólnym mianownikiem liczb 3 i 4.

## Slajd 3 – Przykład

Jurek wspólnie z mamą robił zakupy. W osiedlowym sklepiku zakupili:  $1\frac{1}{2}$ kg marchwi,  $\frac{2}{5}$ kg pietruszki i  $\frac{2}{3}$ kg buraków.

Ile kilogramów warzyw zakupił Jurek wspólnie z mamą?

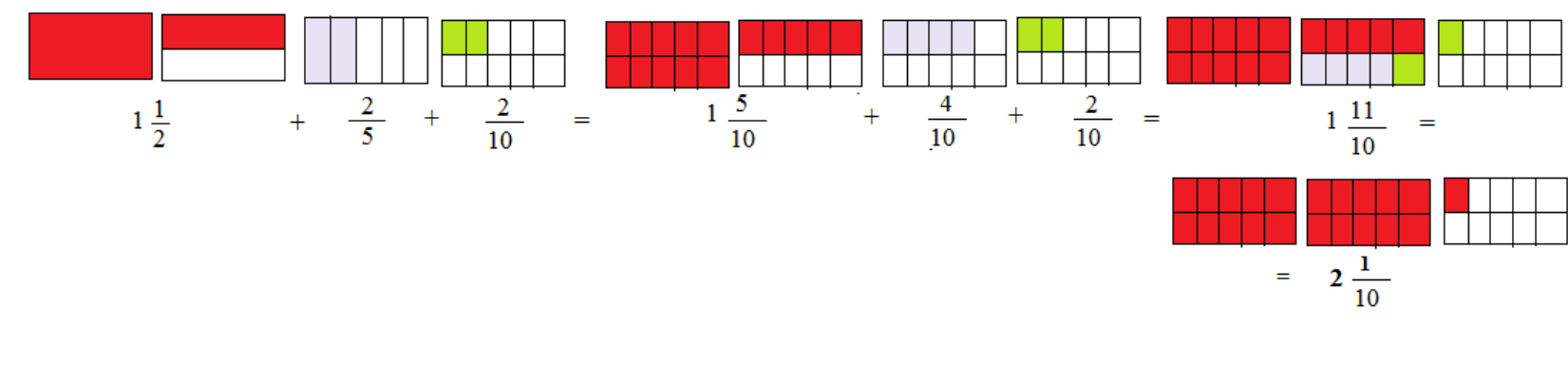

10 $\frac{11}{10} = 2\frac{1}{10}$  $\frac{2}{10} = 1\frac{11}{10}$  $\frac{4}{10} + \frac{2}{10}$  $\frac{5}{10} + \frac{4}{10}$  $\frac{2}{10} = 1\frac{5}{10}$  $\frac{2}{5} + \frac{2}{10}$  $\frac{1}{2} + \frac{2}{5}$  $1\frac{1}{2} + \frac{2}{5} + \frac{2}{10} = 1\frac{5}{10} + \frac{4}{10} + \frac{2}{10} = 1\frac{11}{10} =$ 

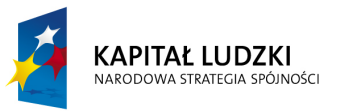

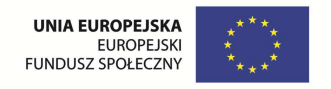

**Odpowiedź:** Zakupiono 
$$
2\frac{1}{10}
$$
 kg warzyw.

Slajd 4 – Wniosek

Aby dodać ułamki o róznych mianownikach, należy je rozszerzyć do wspólnego mianownika, a następnie obliczyć ich sumę.  $\frac{3}{8} = \frac{16}{56} + \frac{21}{56} = \frac{16 + 21}{56} = \frac{37}{56}$  $rac{2}{7}$  +

Slajd 5 – Ćwiczenia

a) 
$$
\frac{1}{6} + \frac{7}{18}
$$
  
\nb)  $\frac{2}{3} + \frac{3}{5}$   
\nc)  $\frac{4}{9} + \frac{1}{6}$   
\nd)  $\frac{4}{7} + 3\frac{5}{8}$   
\ne)  $\frac{10}{15} + 4\frac{2}{3}$   
\nf)  $8\frac{18}{27} + 9\frac{25}{30}$ 

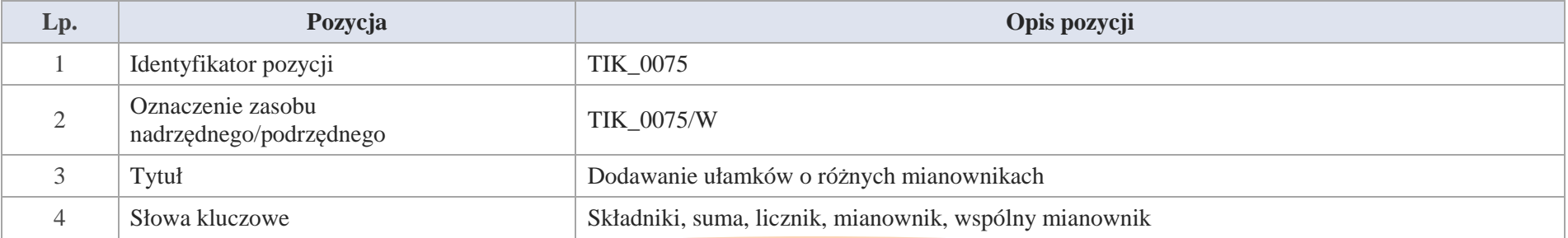

Krystyna Madej | Nakładka indywidualizująca pracę z uczniami | Klasa V

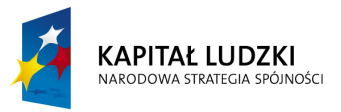

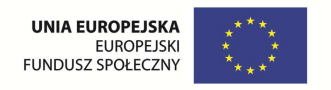

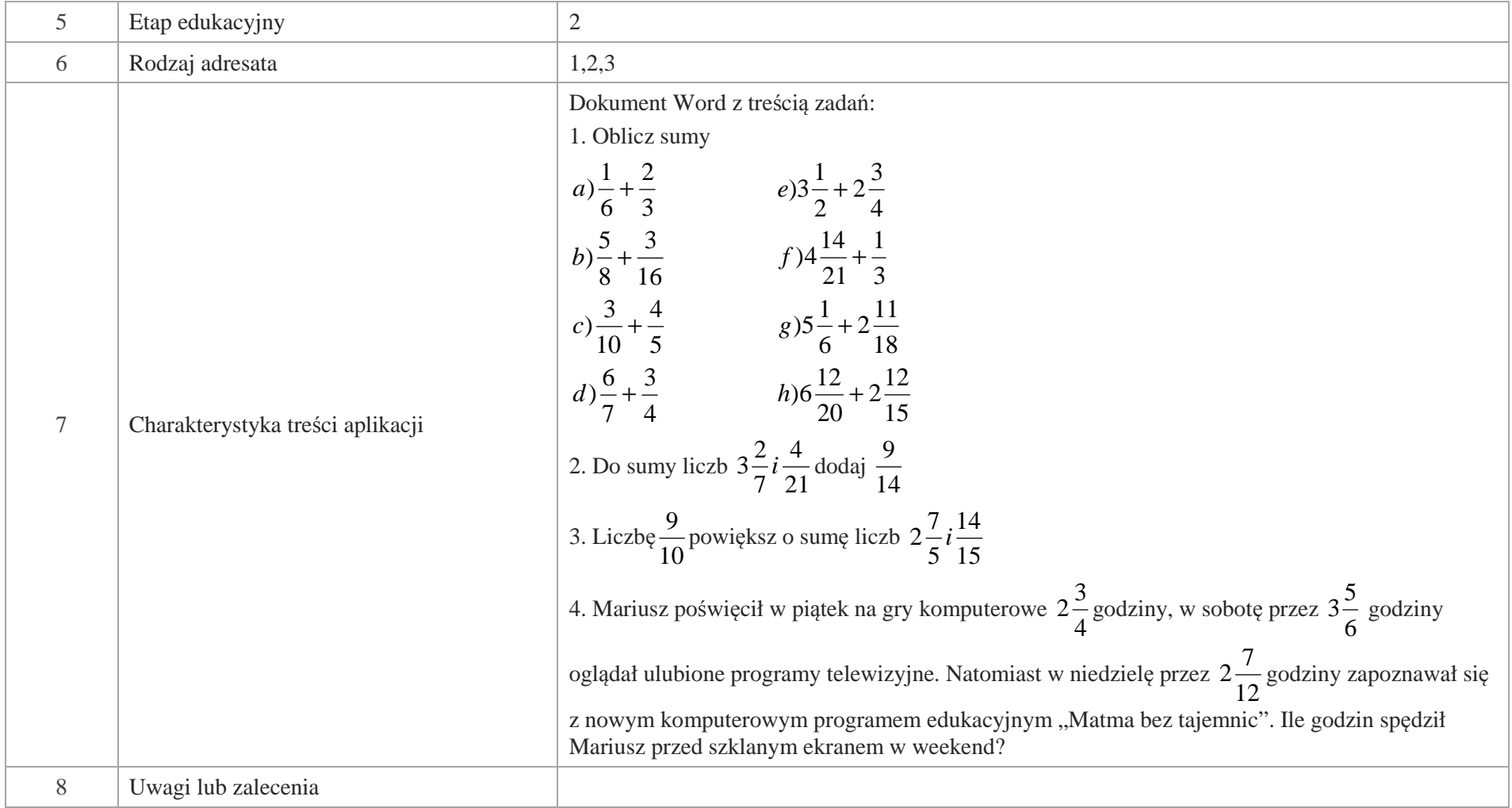

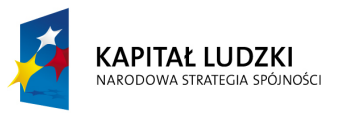

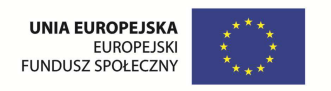

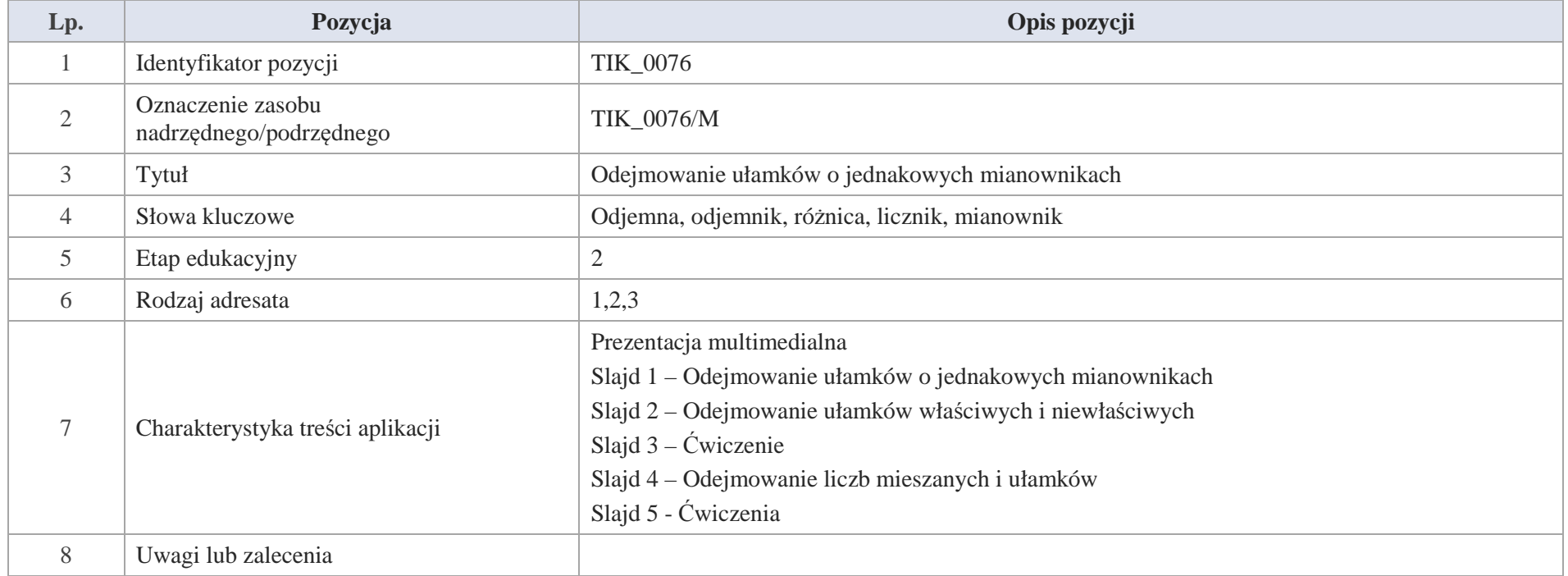

Slajd 1 – Odejmowani ułamków o jednakowych mianownikach

Slajd 2 – Odejmowanie ułamków właściwych i niewłaściwych

Odejmując ułamki o tych samych mianownikach, otrzymujemy ułamek,

którego licznik jest różnicą licznika pierwszego ułamka i drugiego ułamka,

a mianownik przepisujemy.

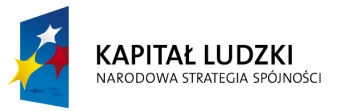

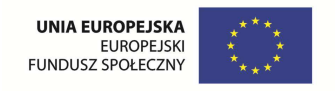

Przykład

W cukierni było  $\frac{17}{15}$  ciasta drożdżowego. W ciągu dnia sprzedano  $\frac{13}{15}$  tego ciasta.

Ile placka drożdżowego pozostało po zamknięciu cukierni?

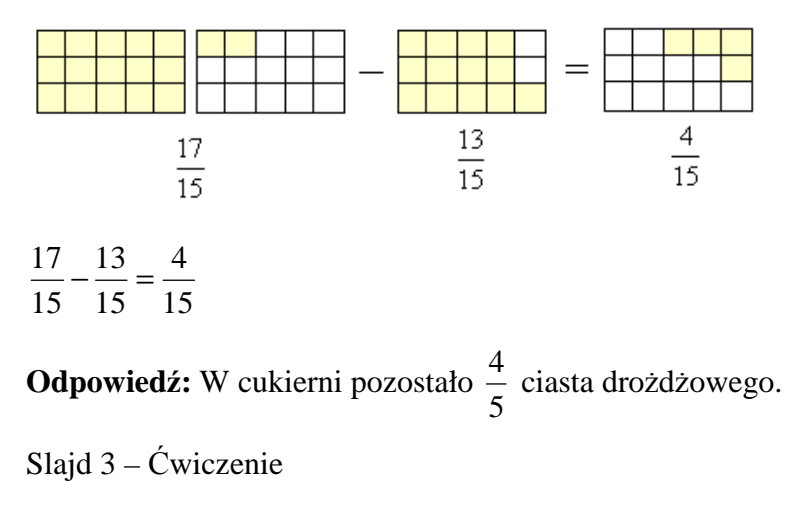

Oblicz różnice

11 $\frac{6}{11} - \frac{4}{11}$  $a) \frac{6}{11} - \frac{4}{11}$   $b) \frac{7}{6} - \frac{5}{6}$   $c) \frac{63}{10} - \frac{54}{10}$   $d) \frac{17}{8} - \frac{15}{8}$ 

Slajd 4 – Odejmowanie liczb mieszanych i ułamków

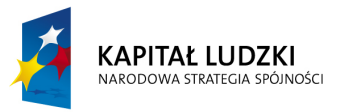

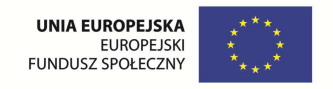

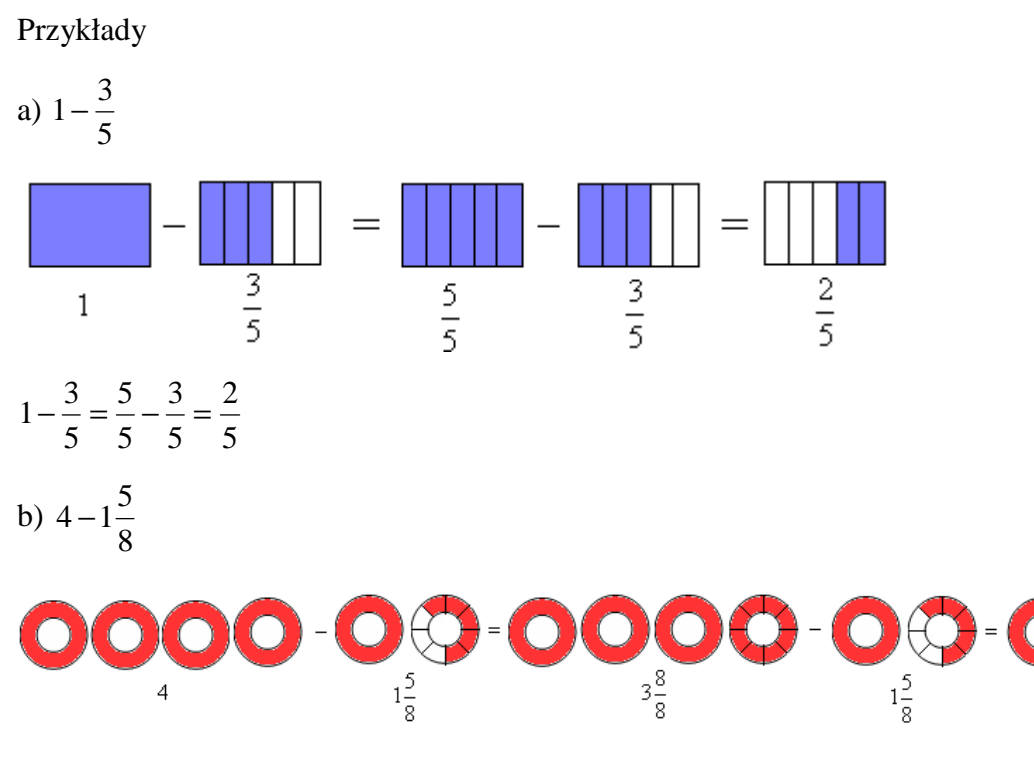

8 $\frac{5}{8}$  = 2 $\frac{3}{8}$  $\frac{8}{8}$  – 1 $\frac{5}{8}$  $\frac{5}{8}$  = 3 $\frac{8}{8}$  $4-1\frac{5}{8} = 3\frac{8}{8} - 1\frac{5}{8} =$ c)  $3\frac{8}{16} - 1\frac{11}{16}$ 

Krystyna Madej | Nakładka indywidualizująca pracę z uczniami | Klasa V

 $\frac{3}{2\frac{3}{8}}$ 

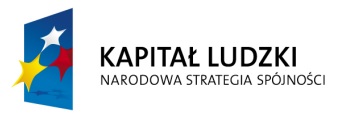

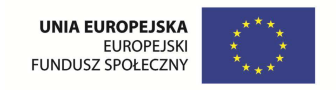

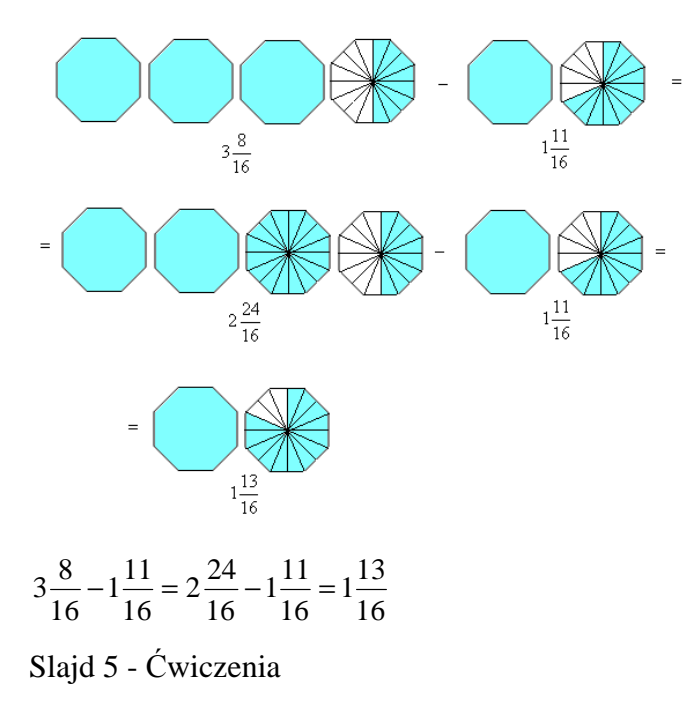

Wykonaj odejmowanie

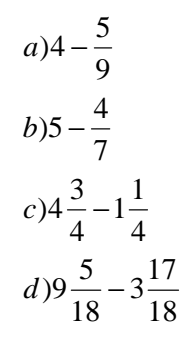

194 Krystyna Madej | Nakładka indywidualizująca pracę z uczniami | Klasa V

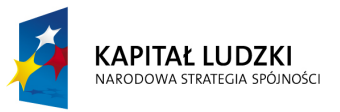

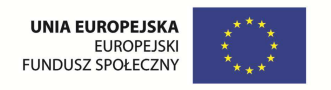

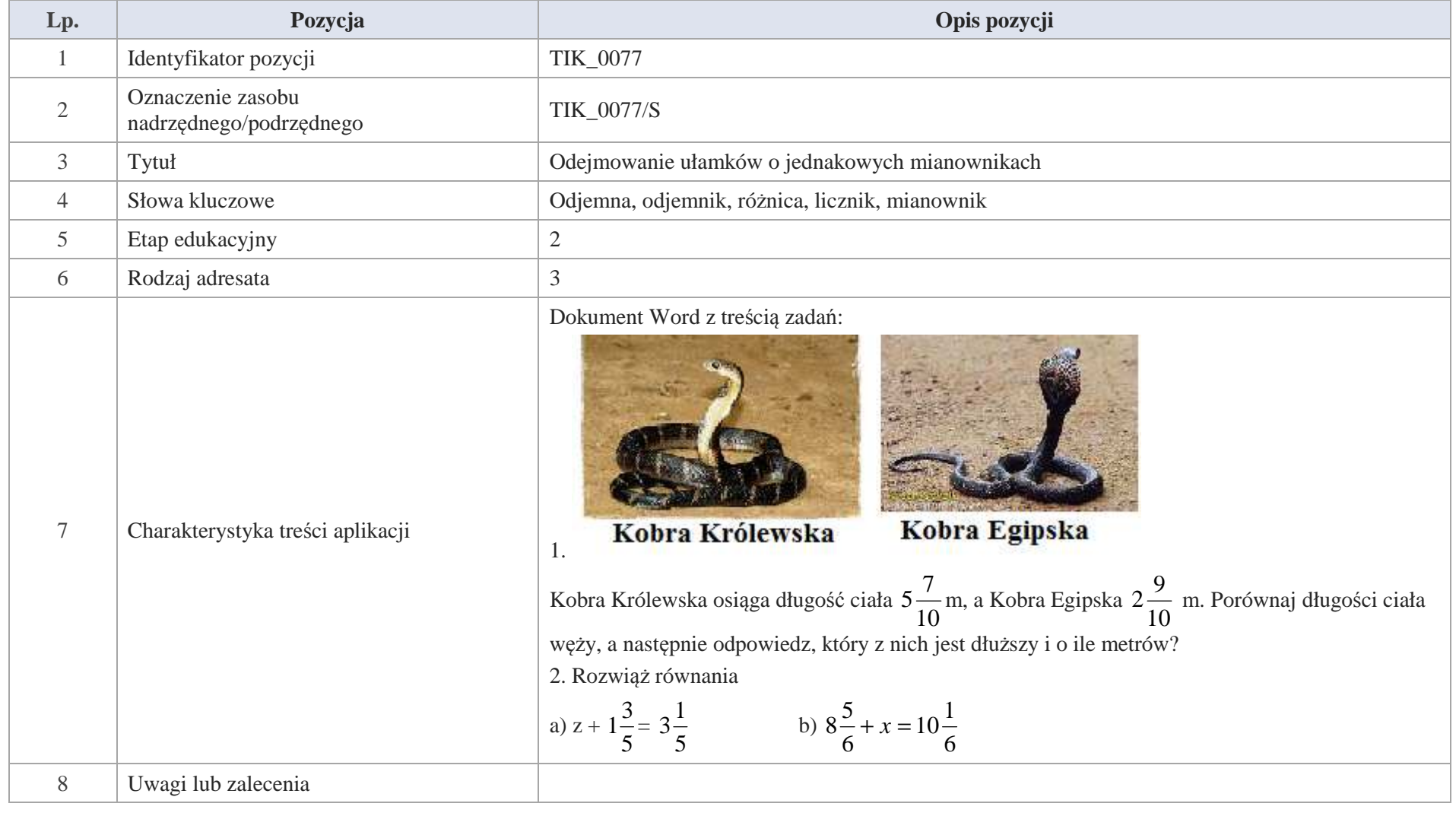

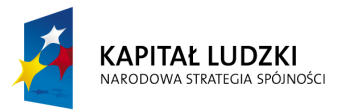

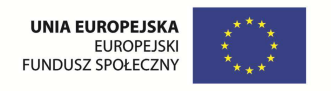

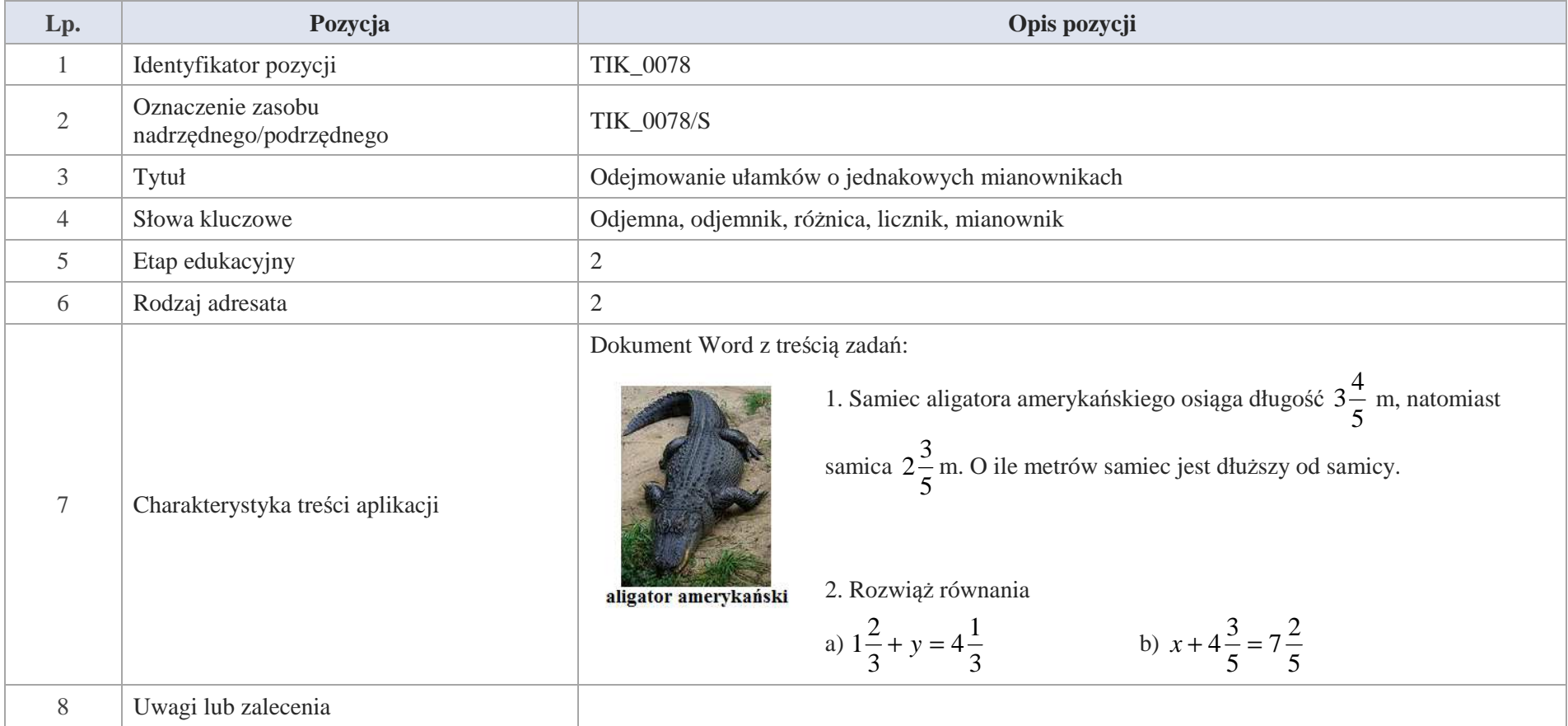

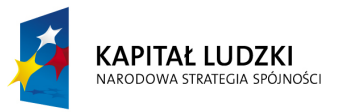

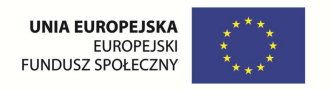

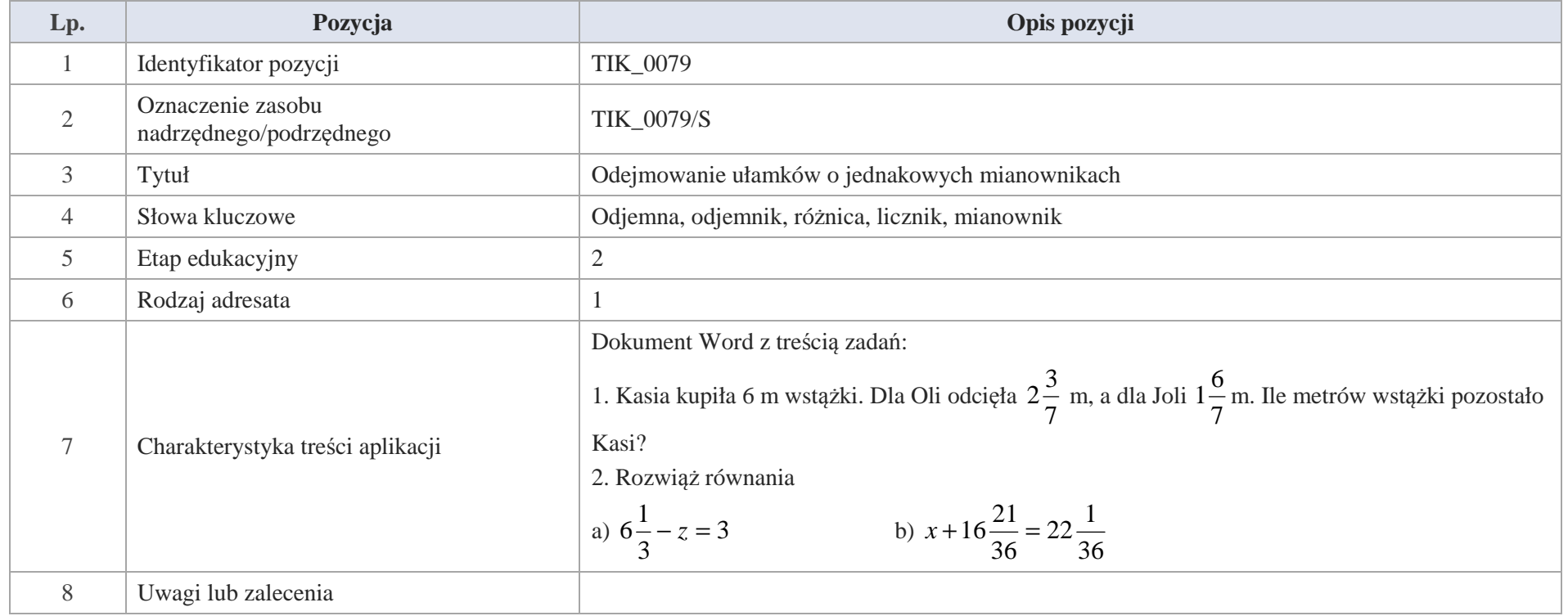

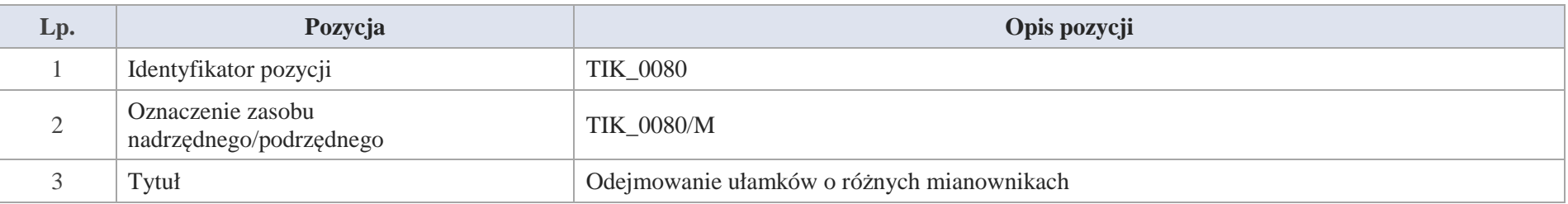

Krystyna Madej | Nakładka indywidualizująca pracę z uczniami | Klasa V

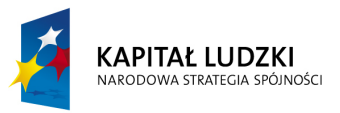

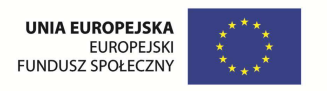

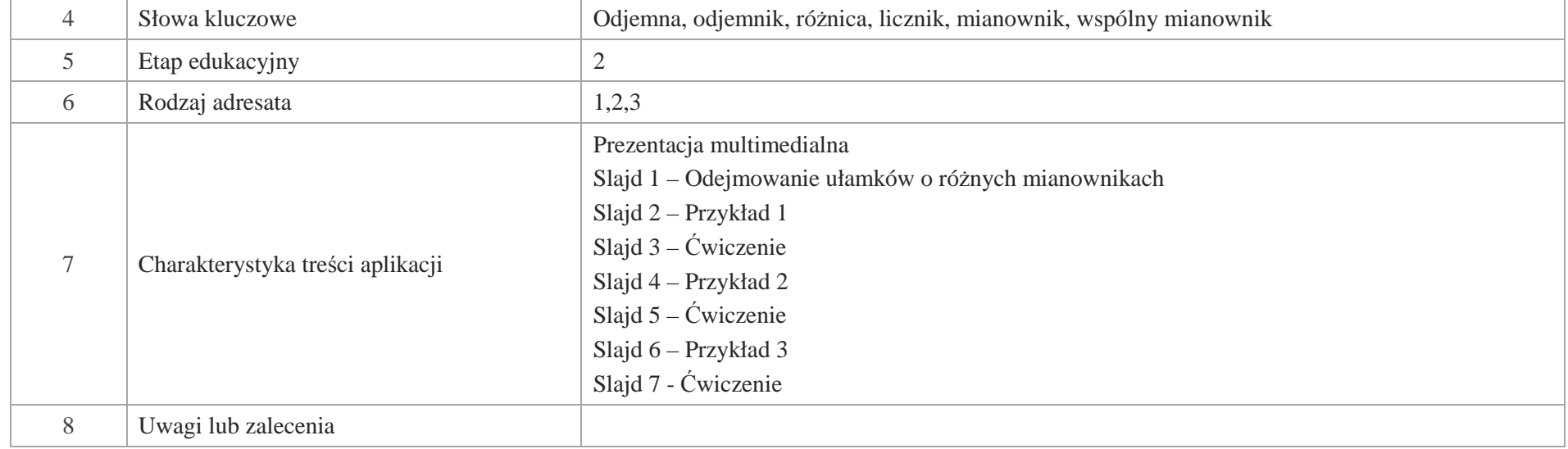

## Slajd 1 – Odejmowanie ułamków o różnych mianownikach

Slajd 2 – Przykład 1

Rafał otrzymał od babci Oli pół tabliczki czekolady. Siostrze Ani dał kawałek czekolady, który stanowił  $\frac{1}{6}$  czekolady.

Jaka część czekolady pozostała Rafałowi?

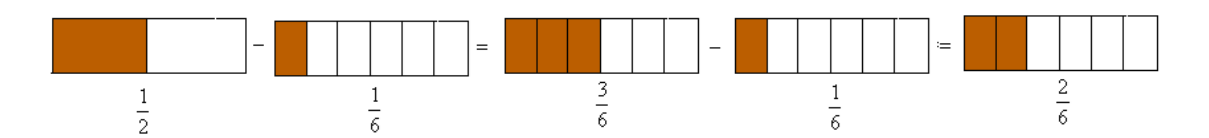

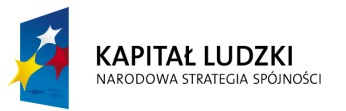

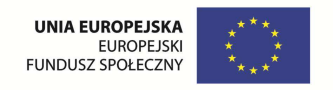

3 $\frac{2}{6} = \frac{1}{3}$  $\frac{1}{6} = \frac{2}{6}$  $\frac{3}{6} - \frac{1}{6}$  $\frac{1}{6} = \frac{3}{6}$  $\frac{1}{2} - \frac{1}{6}$  $\frac{1}{2} - \frac{1}{6} = \frac{3}{6} - \frac{1}{6} = \frac{2}{6} =$ 

**Odpowiedź.** Rafałowi pozostało  $\frac{1}{3}$  czekolady.

Slajd 3 – Ćwiczenie

Oblicz różnice

3 $\frac{5}{6} - \frac{2}{3}$  $a) \frac{5}{6} - \frac{2}{3}$   $b) \frac{2}{18} - \frac{1}{9}$   $c) \frac{6}{7} - \frac{3}{5}$   $d) \frac{9}{11} - \frac{7}{33}$ 

Slajd 4 – Przykład 2

Na przyjęciu urodzinowym z  $3\frac{3}{4}$  tortu, dzieci zjadły  $1\frac{3}{8}$ tortu.

Ile słodkości pozostało dla dorosłych uczestników przyjęcia?

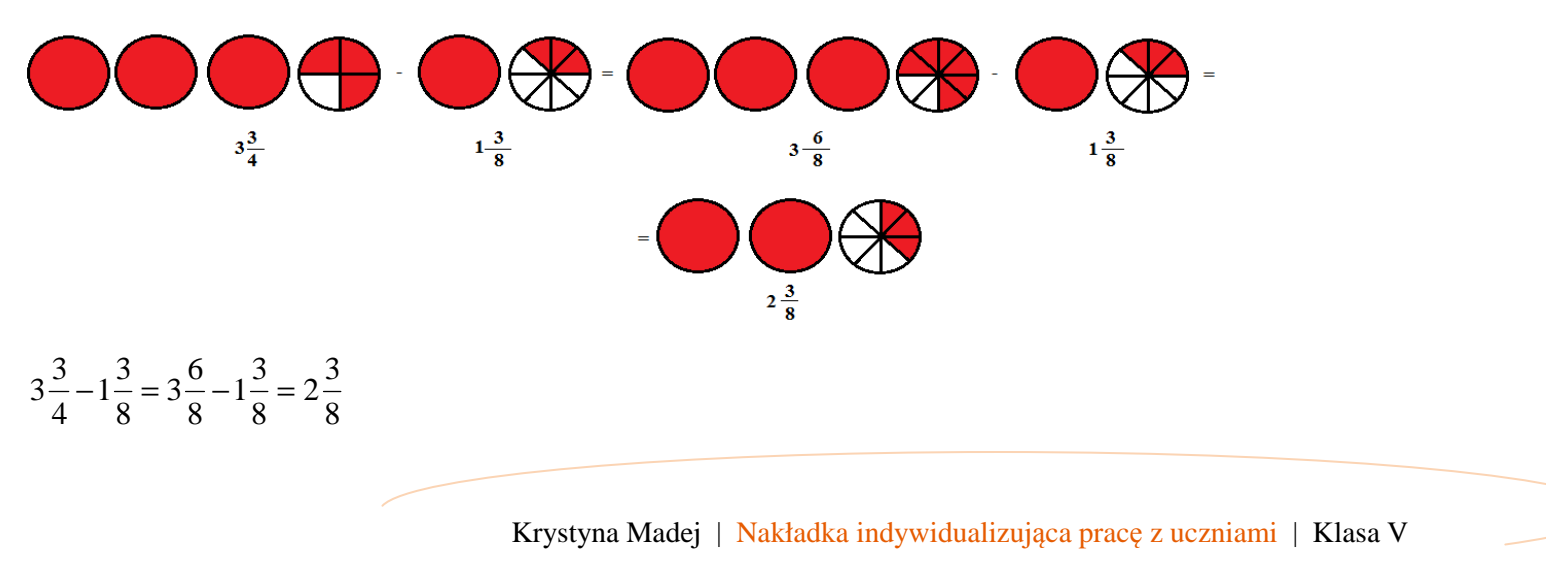

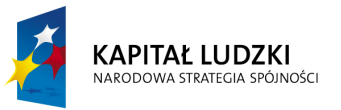

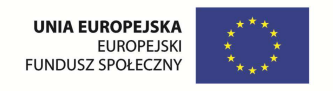

**Odpowiedź:** Dla dorosłych uczestników przyjęcia pozostało  $2\frac{3}{8}$ tortu.

Slajd 5 – Ćwiczenie

6 $\frac{3}{8} - 1\frac{1}{6}$  $(a) 2\frac{3}{8} - 1\frac{1}{6}$   $(b) 12\frac{3}{5} - 4\frac{3}{6}$   $c) 8\frac{2}{7} - 2\frac{1}{5}$   $d) 3\frac{5}{6} - 1\frac{8}{9}$ 

Slajd 6 – Przykład 3

Z 3 m materiału mama Jurka odcięła  $\frac{1}{3}$ m na ręcznik do kuchni. Ile metrów materiału pozostało?

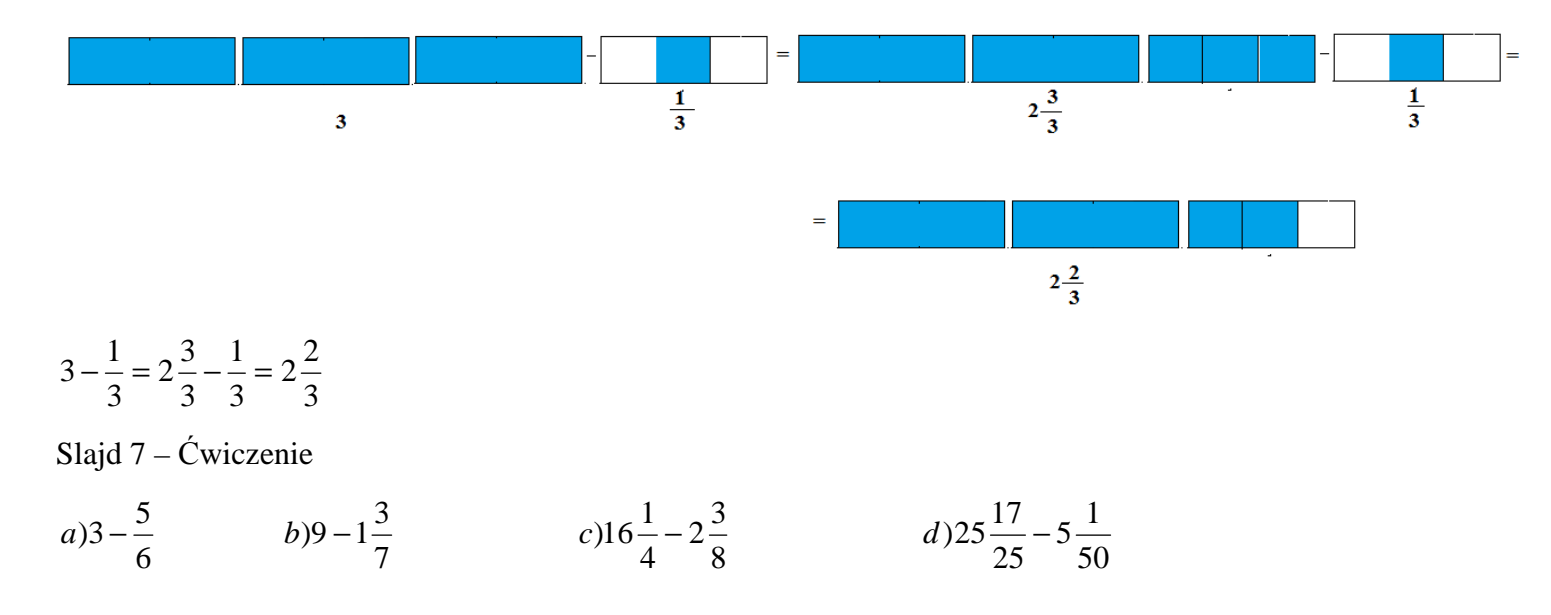

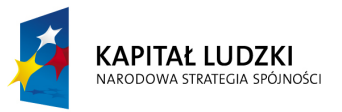

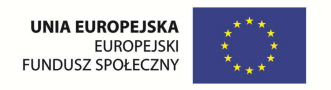

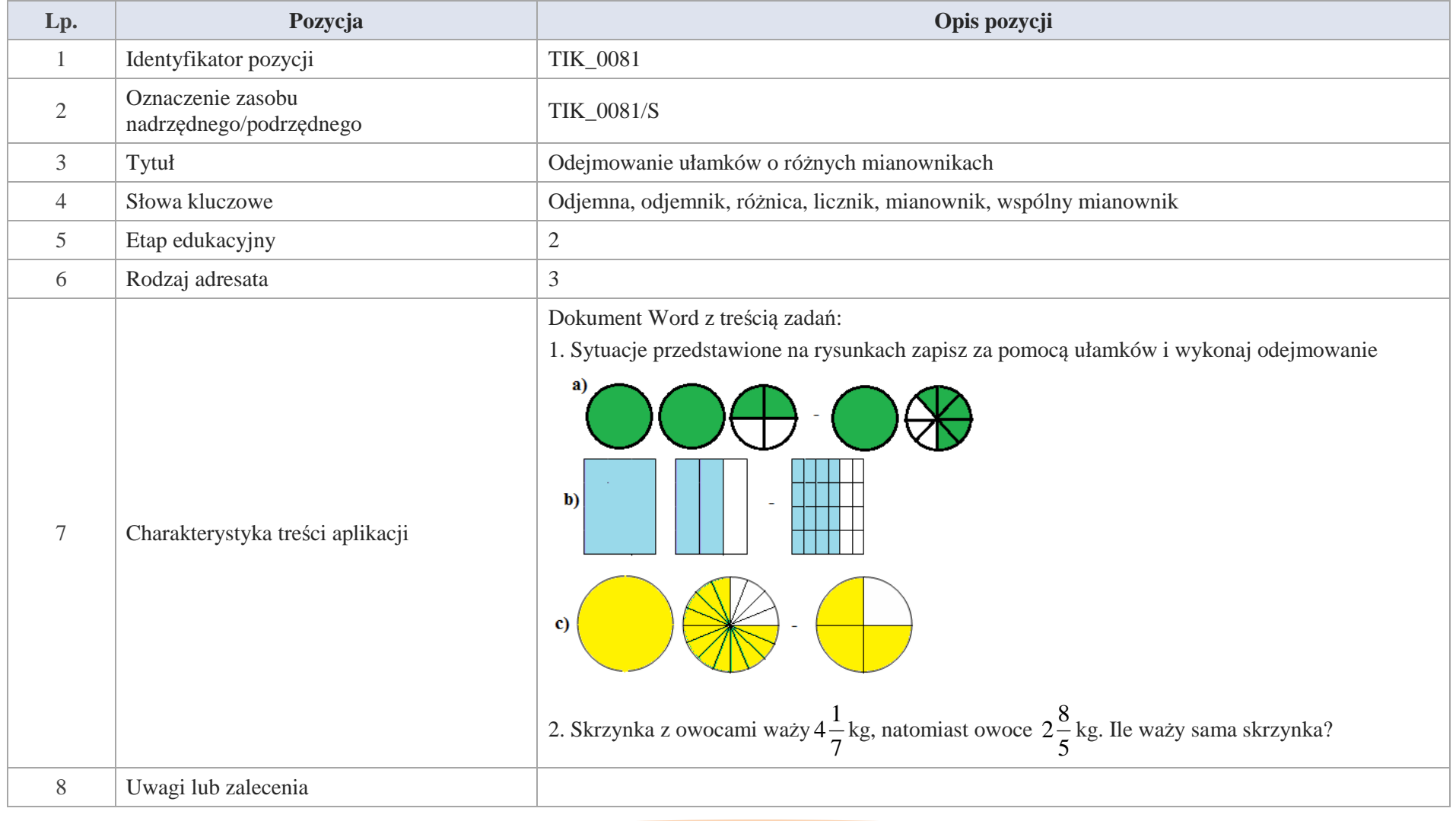

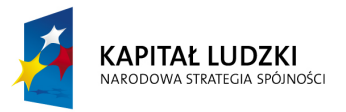

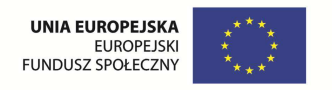

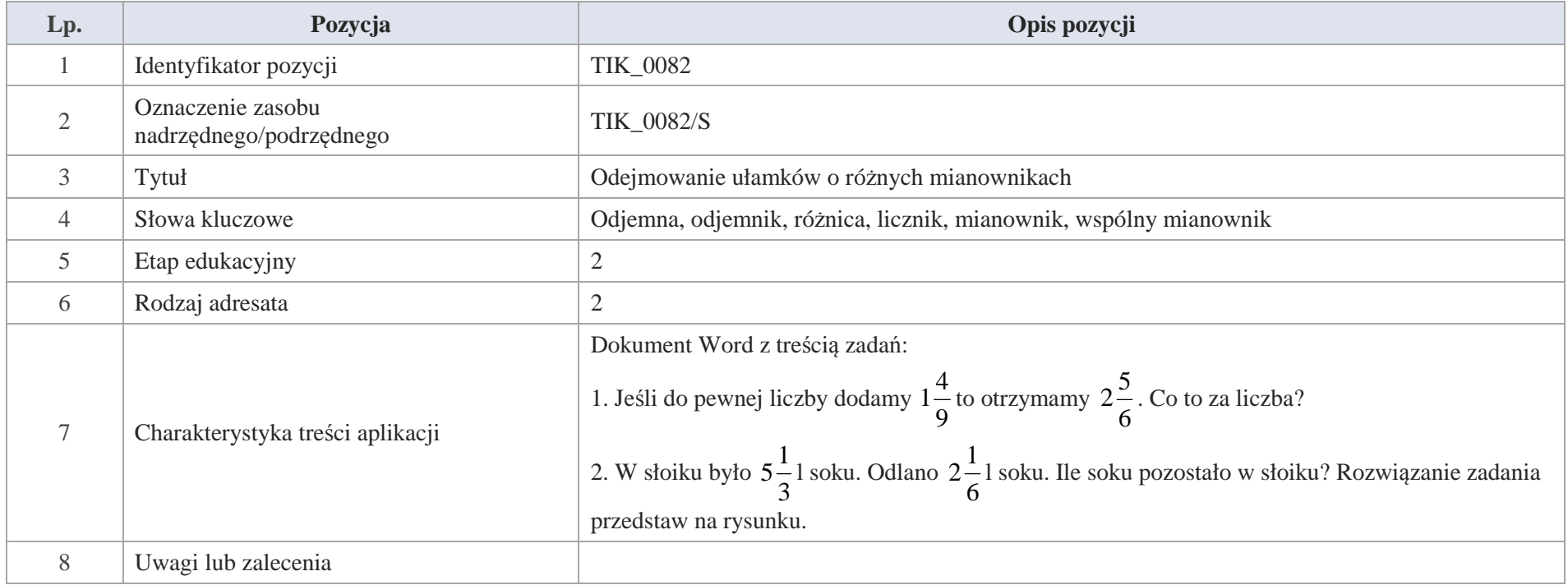

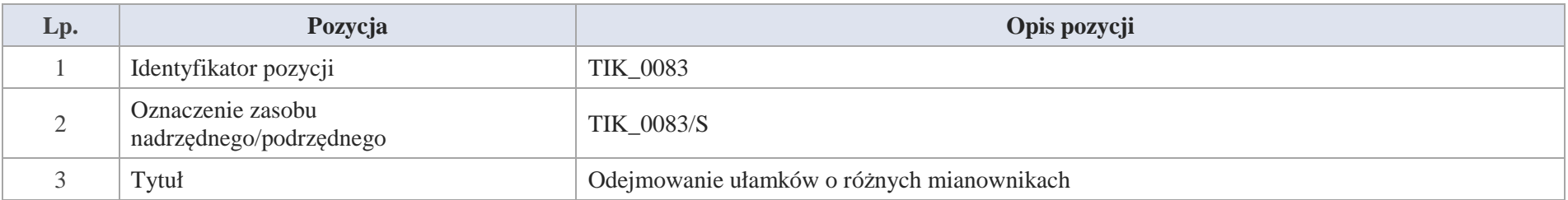

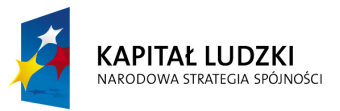

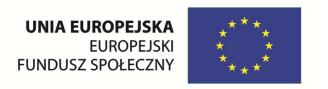

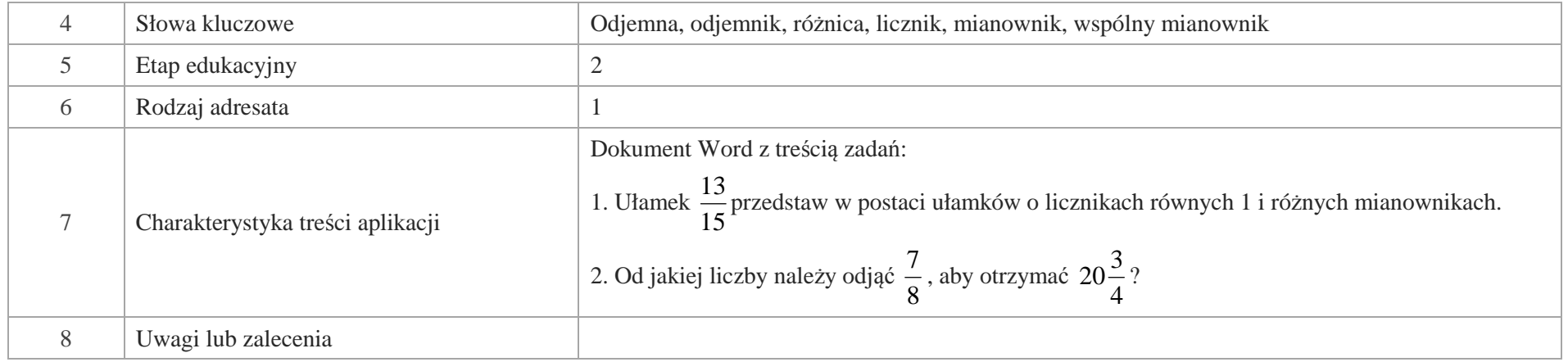

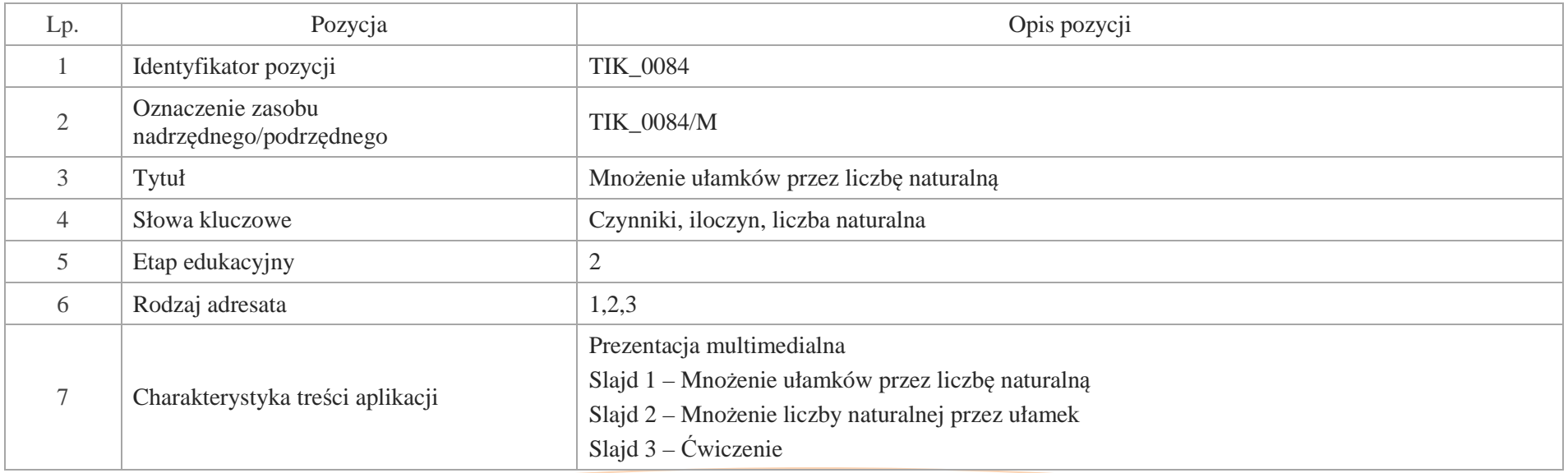

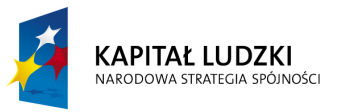

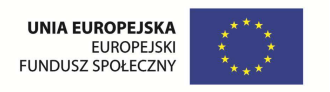

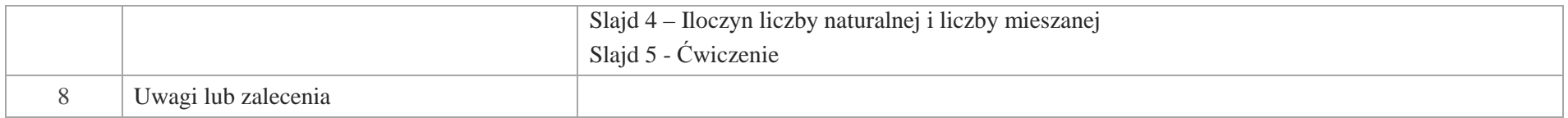

- Slajd 1 Mnożenie ułamków przez liczbę naturalną
- Slajd 2 Mnożenie liczby naturalnej przez ułamek

Przykład 1. Na lekcji plastyki uczniowie projektowali kolorowe szarfy. Dzieci pracowały w grupach trzyosobowych.

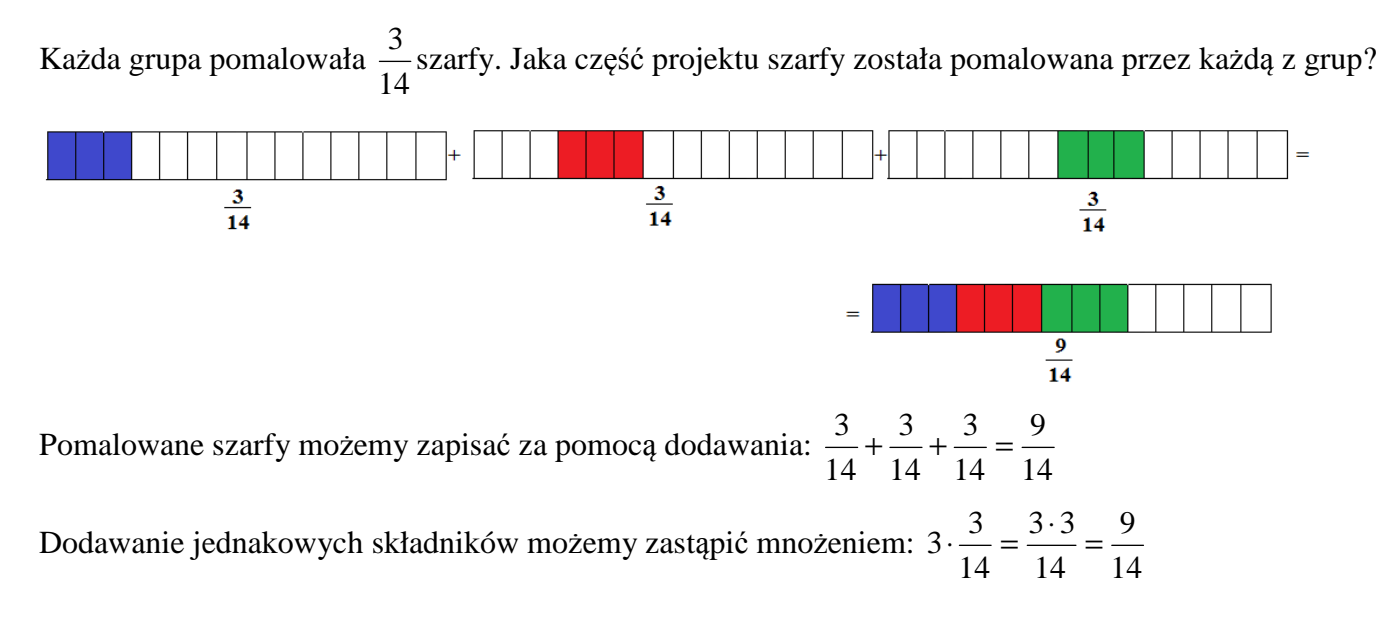

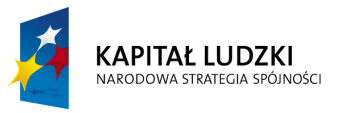

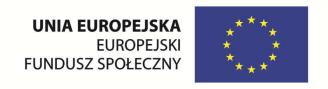

Obliczając iloczyn liczby naturalnej i ułamka, mnożymy liczbę naturalną przez licznik ułamka, a mianownik pozostaje bez zmian.

Przykład 2. Wykonujmy mnożenie

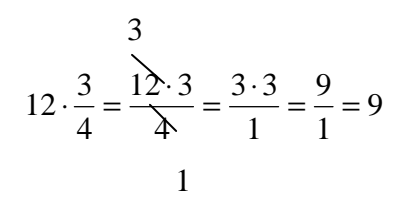

Wykonując mnożenie liczby naturalnej i ułamka, gdy jest to możliwe możemy skrócić liczbę naturalną i mianownik ułamka przez tą samą liczbę.

Slajd 3 – Ćwiczenie

Wykonaj mnożenie, pamiętając o skracaniu.

a)8 
$$
\cdot \frac{2}{6}
$$
 \t\t b)  $\frac{7}{16} \cdot 24$  \t\t c)27  $\cdot \frac{11}{18}$  \t\t d)  $\frac{5}{9} \cdot 36$ 

Slajd 4 – Iloczyn liczby naturalnej i liczby mieszanej

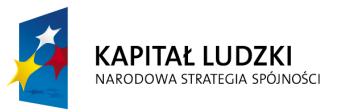

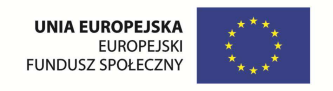

Przykład 1. Na potrzeby kółka tanecznego zakupiono 3 kawałki wstążki o długości  $1\frac{3}{4}$ m każdy.

Ile metrów wstążki zakupiono łącznie?

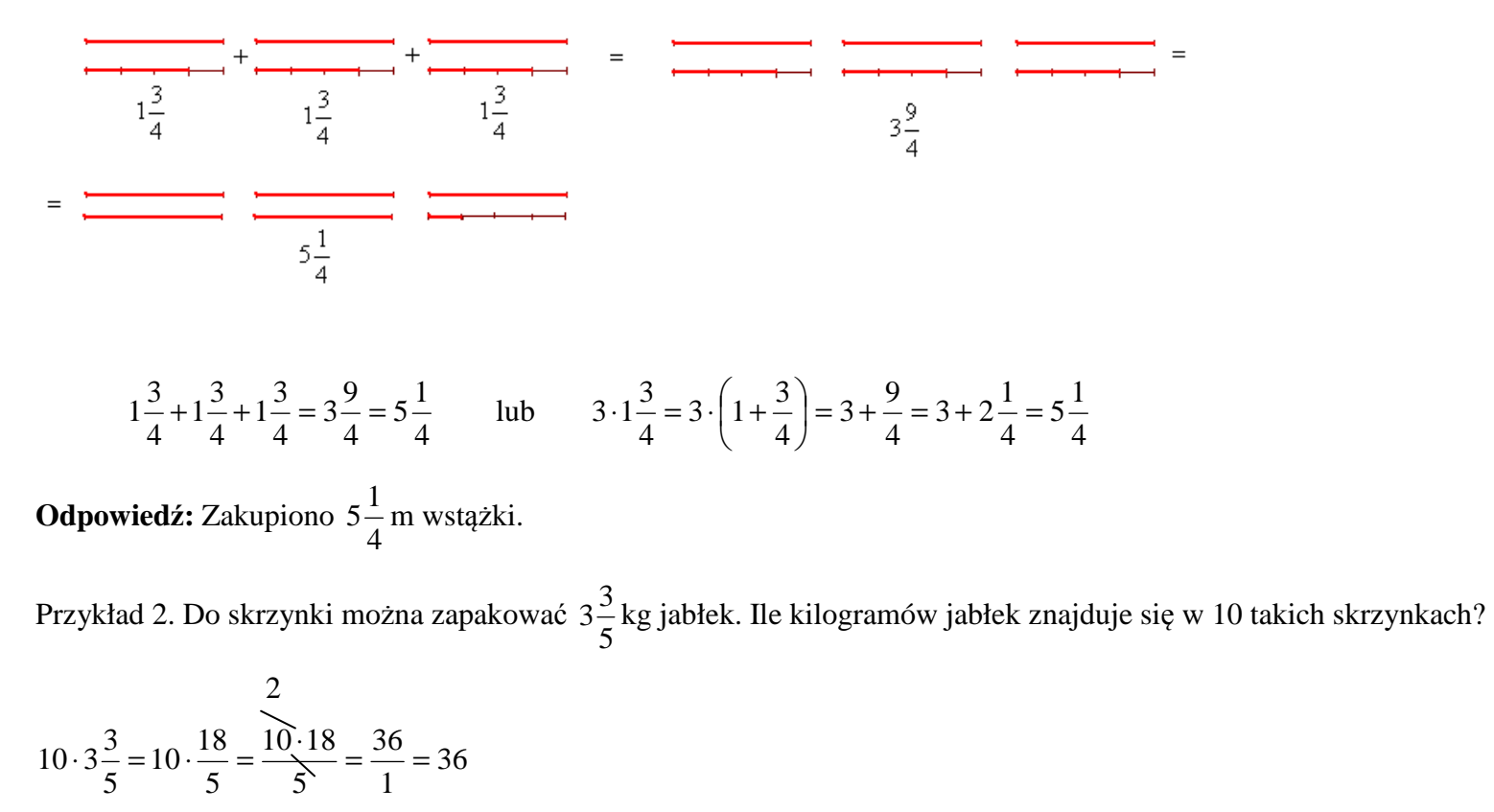

**Odpowiedź:** W 10 skrzynkach znajduje się 36 kg jabłek

and  $1$ 

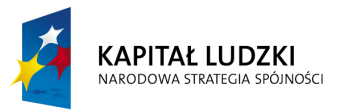

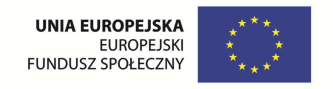

Slajd 5 – Ćwiczenie

Wykonaj mnożenie

$$
a)16 \cdot 2\frac{1}{8}
$$
  
\n
$$
b)7 \cdot 7\frac{1}{7}
$$
  
\n
$$
c)2\frac{1}{5} \cdot 25
$$
  
\n
$$
d)2\frac{1}{3} \cdot 18
$$

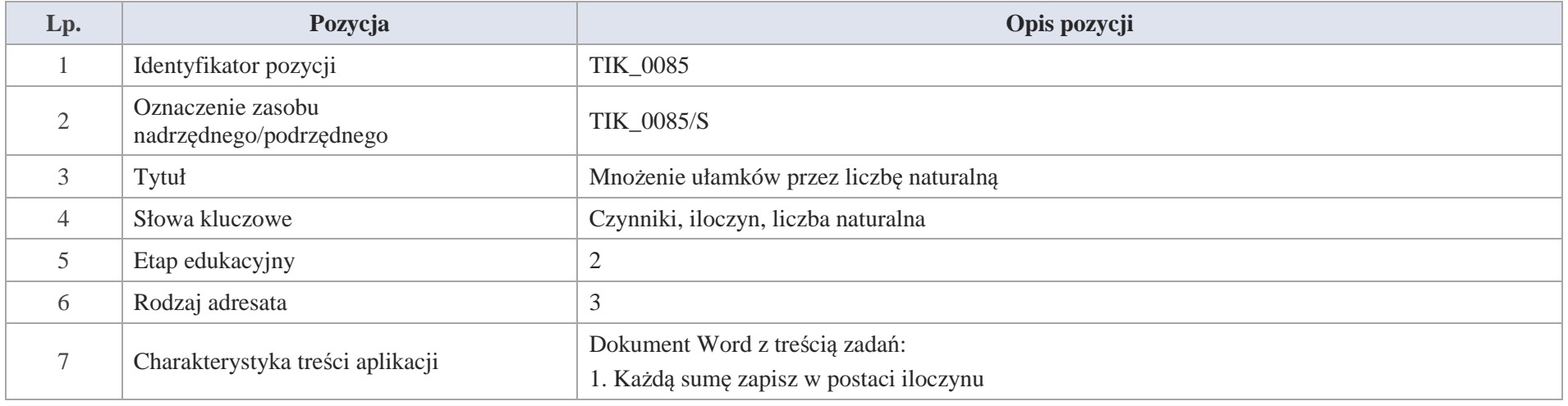

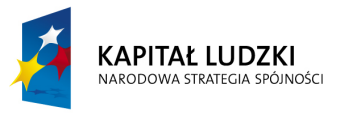

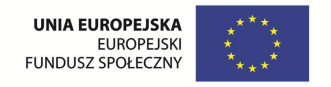

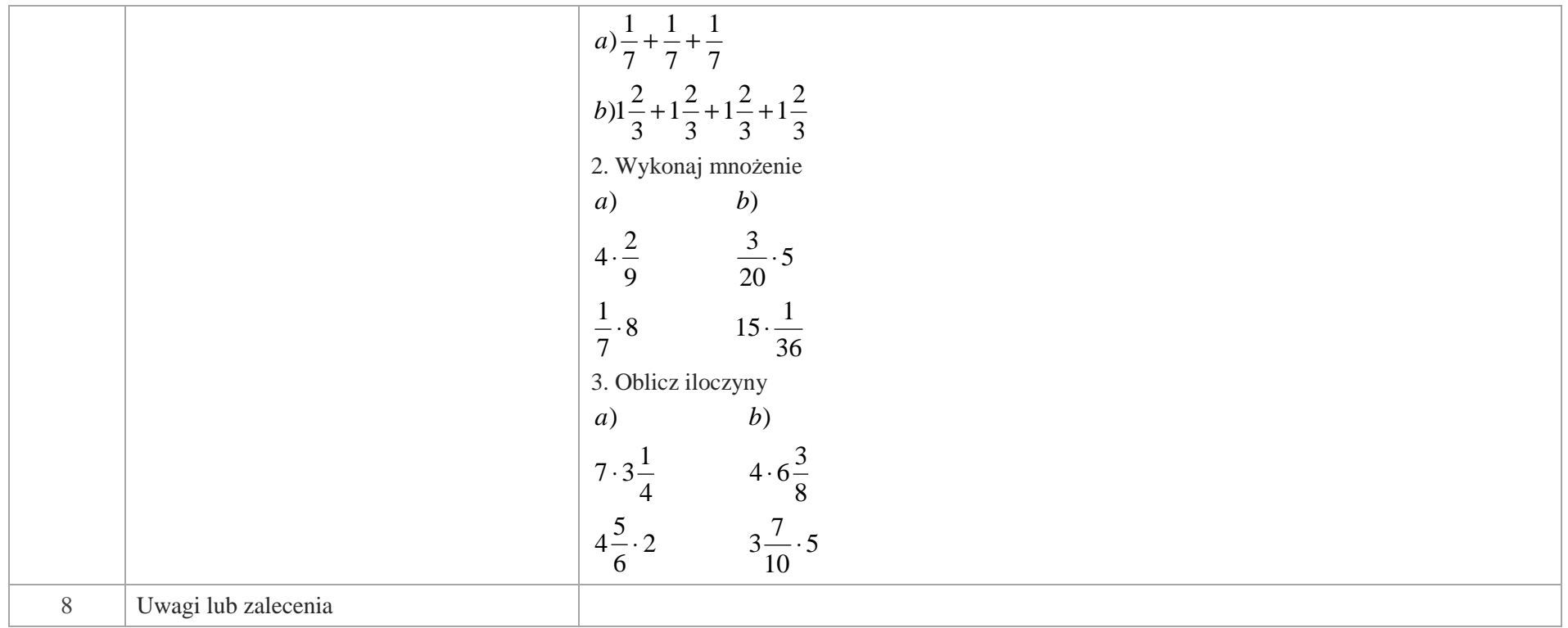

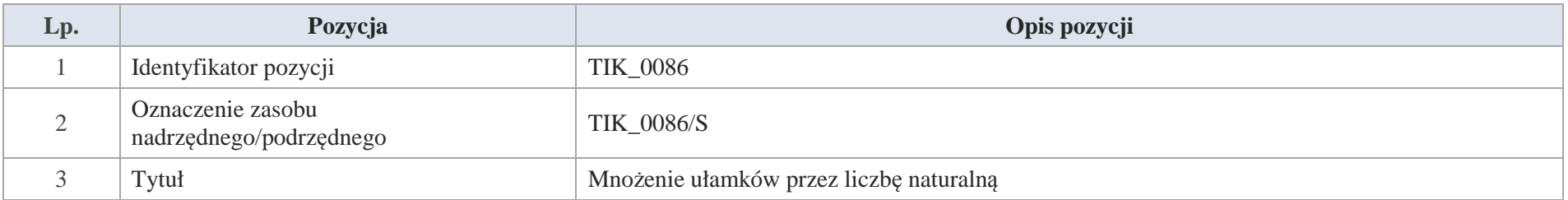

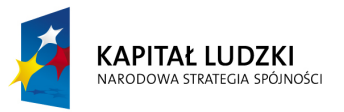

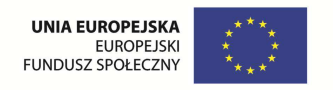

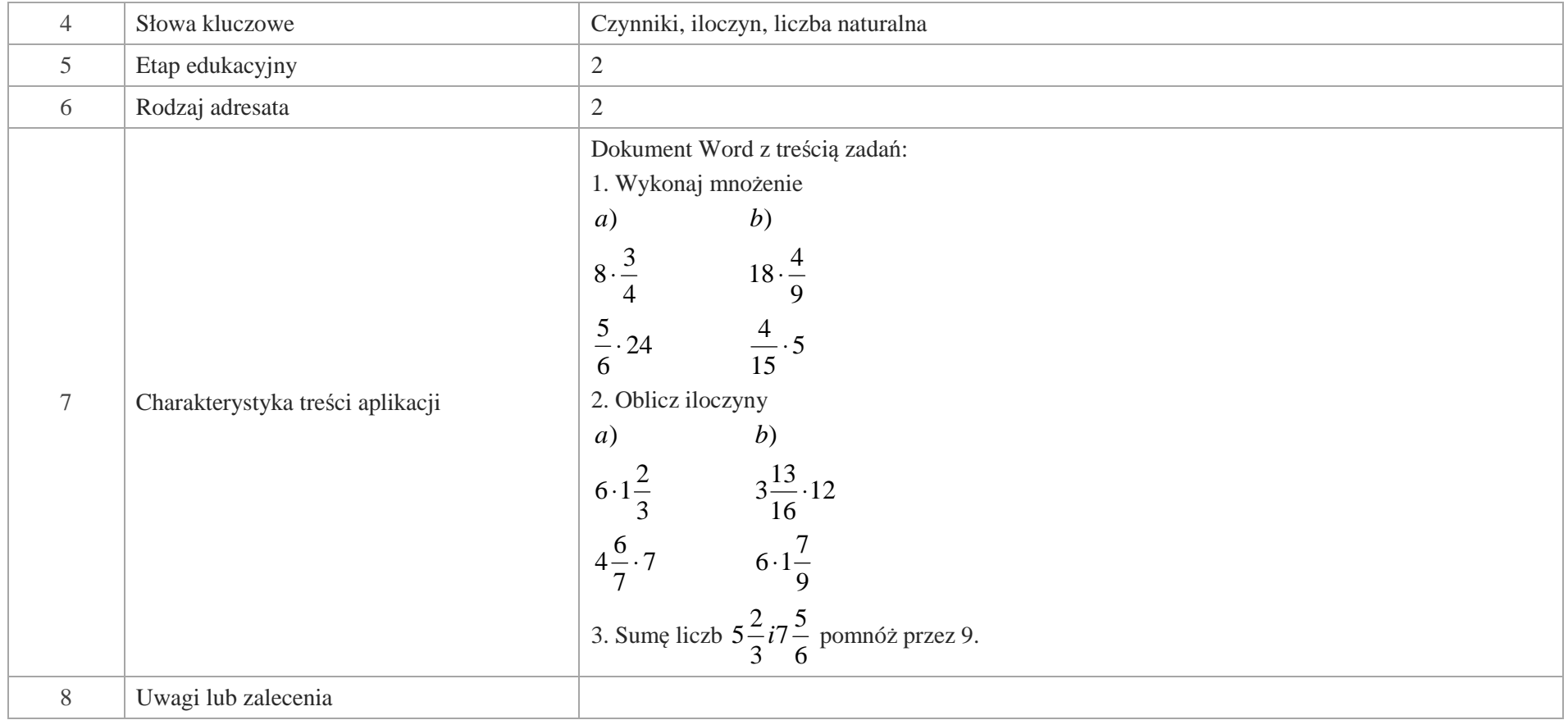

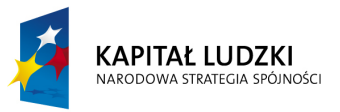

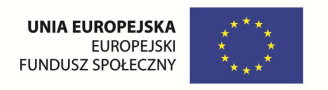

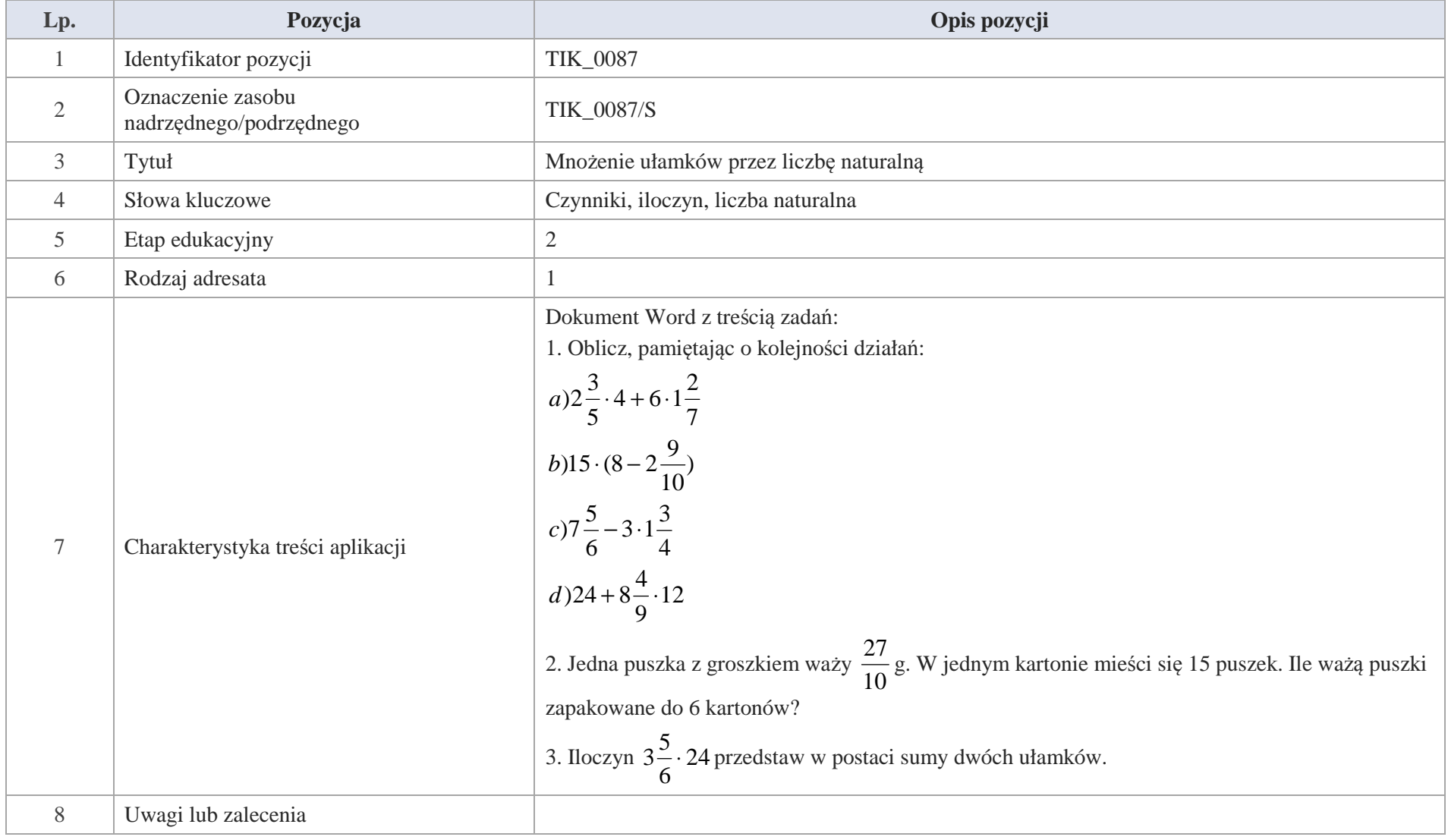

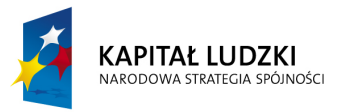

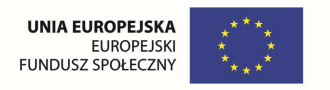

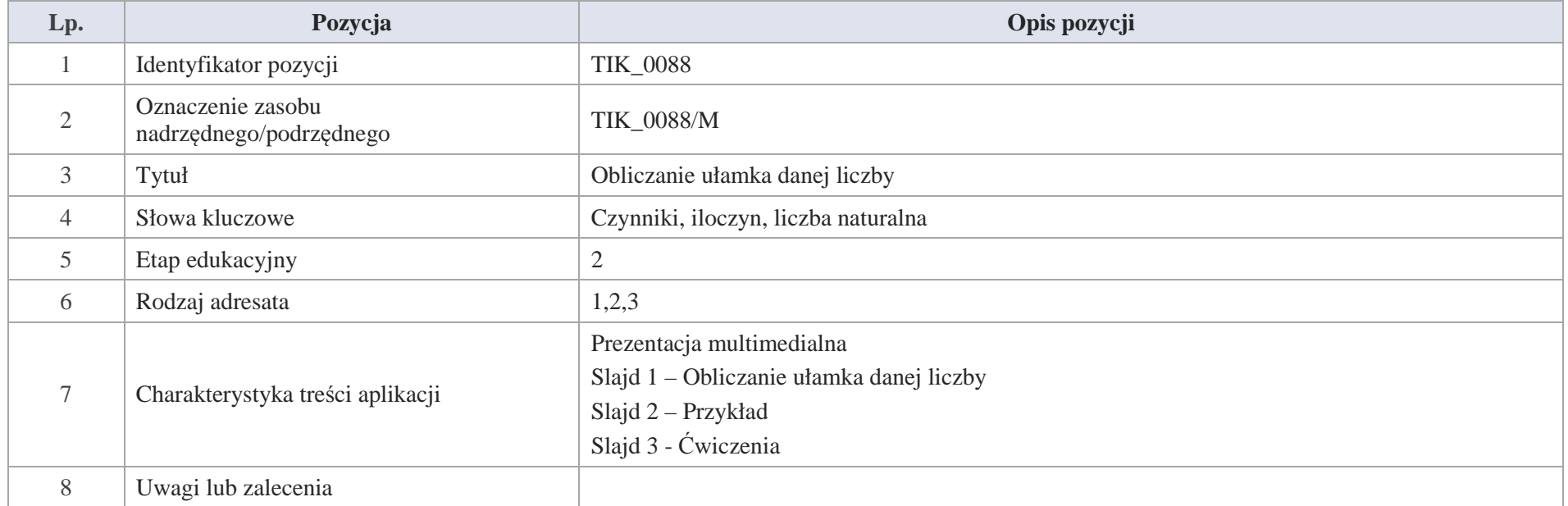

Slajd 1 – Obliczanie ułamka danej liczby

Slajd 2 – Przykład

W klasie V jest 27 uczniów.  $\frac{3}{9}$  uczniów uprawia sport. Ilu uczniów uprawia sport w tej klasie.

$$
\frac{3}{9} \cdot 27 = \frac{3}{1} \cdot 3 = \frac{9}{1} = 9
$$

Krystyna Madej | Nakładka indywidualizująca pracę z uczniami | Klasa V

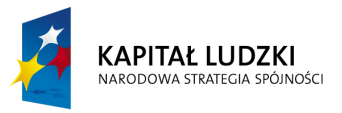

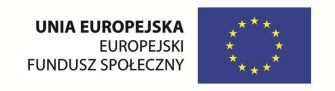

Aby obliczyc ułamek danej liczby, mnożymy licznik ułamka przez te liczbę, a mianownik pozostaje bez zmian.

Wykonując mnożenie pamiętaj o skracaniu.

Slajd 3 - Ćwiczenia

Oblicz:

=liczby30<br>3  $a) \frac{2}{3}$ *liczby* 

y30 *b*)  $\frac{4}{7}$ *liczby*49 *c*)1 $\frac{1}{15}$ *liczby*75 *d*)2 $\frac{1}{11}$ *liczby*121

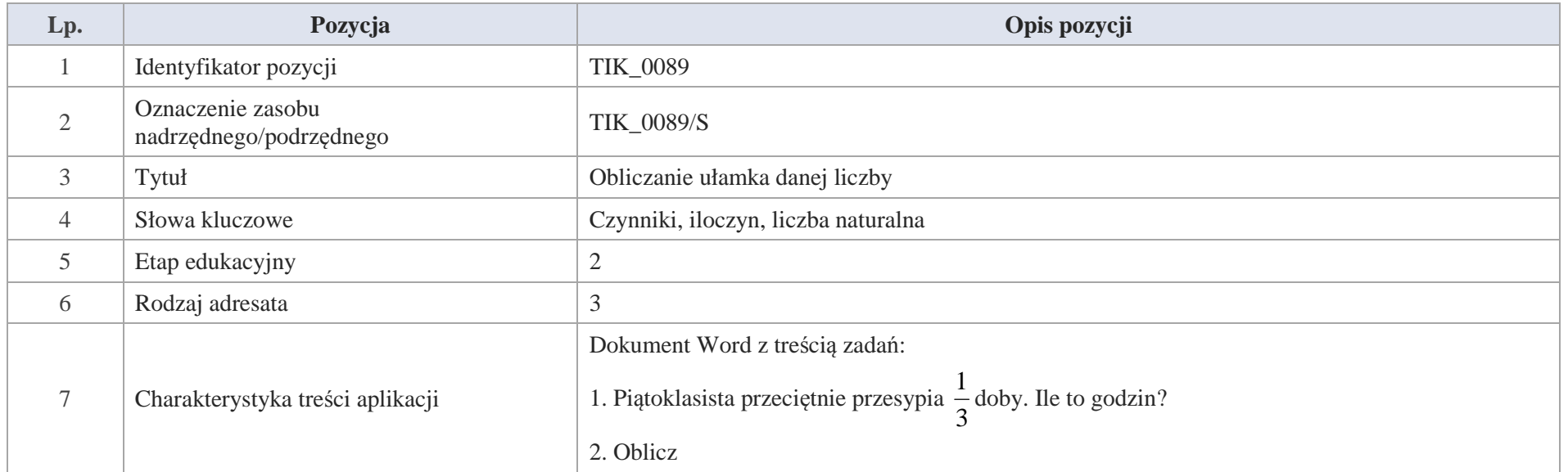

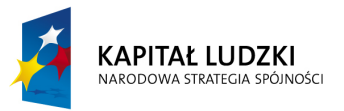

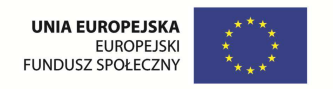

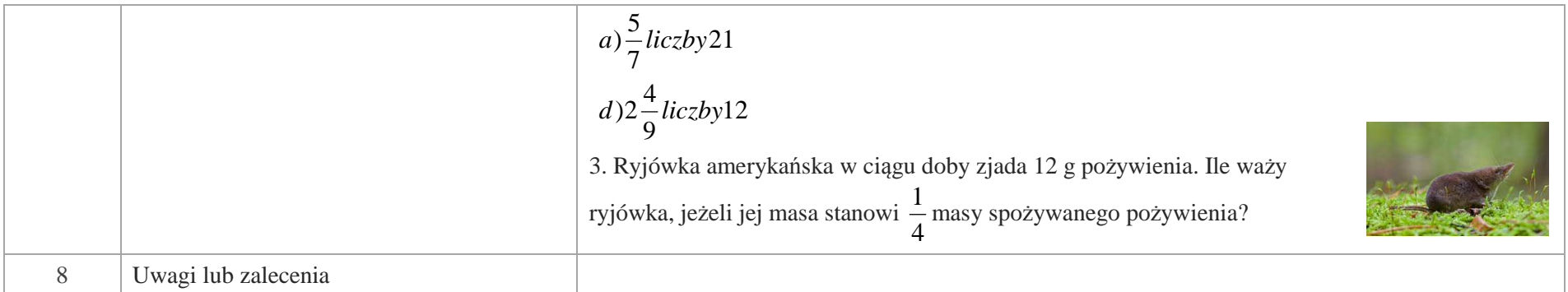

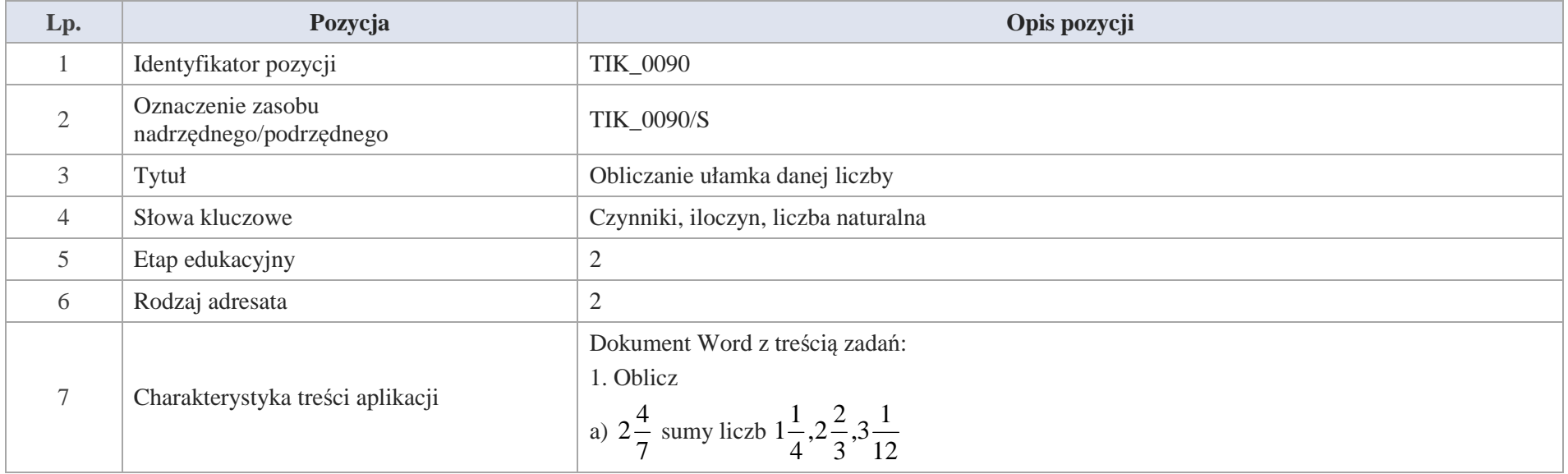

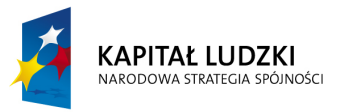

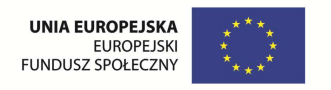

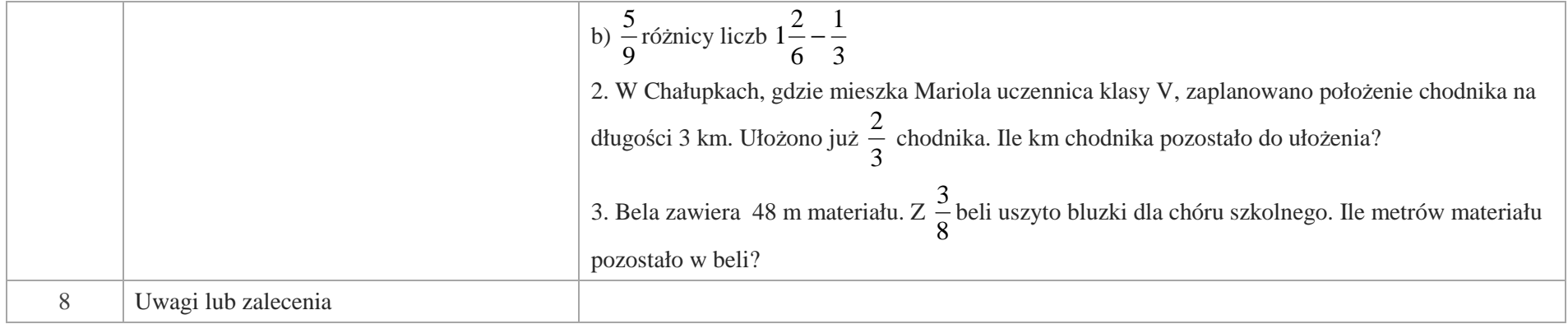

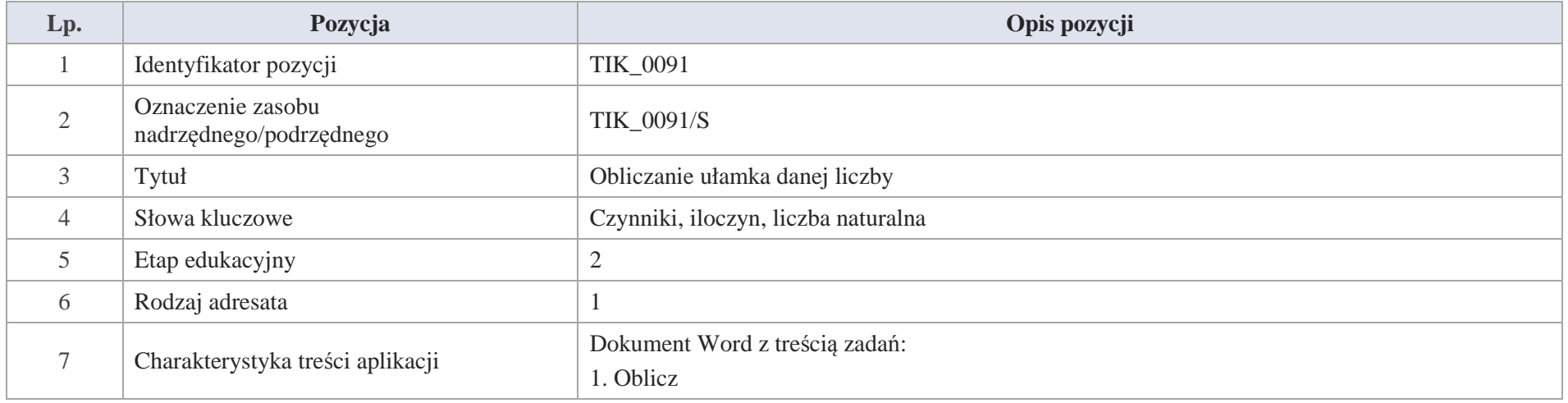

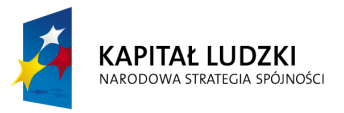

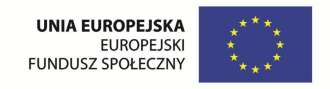

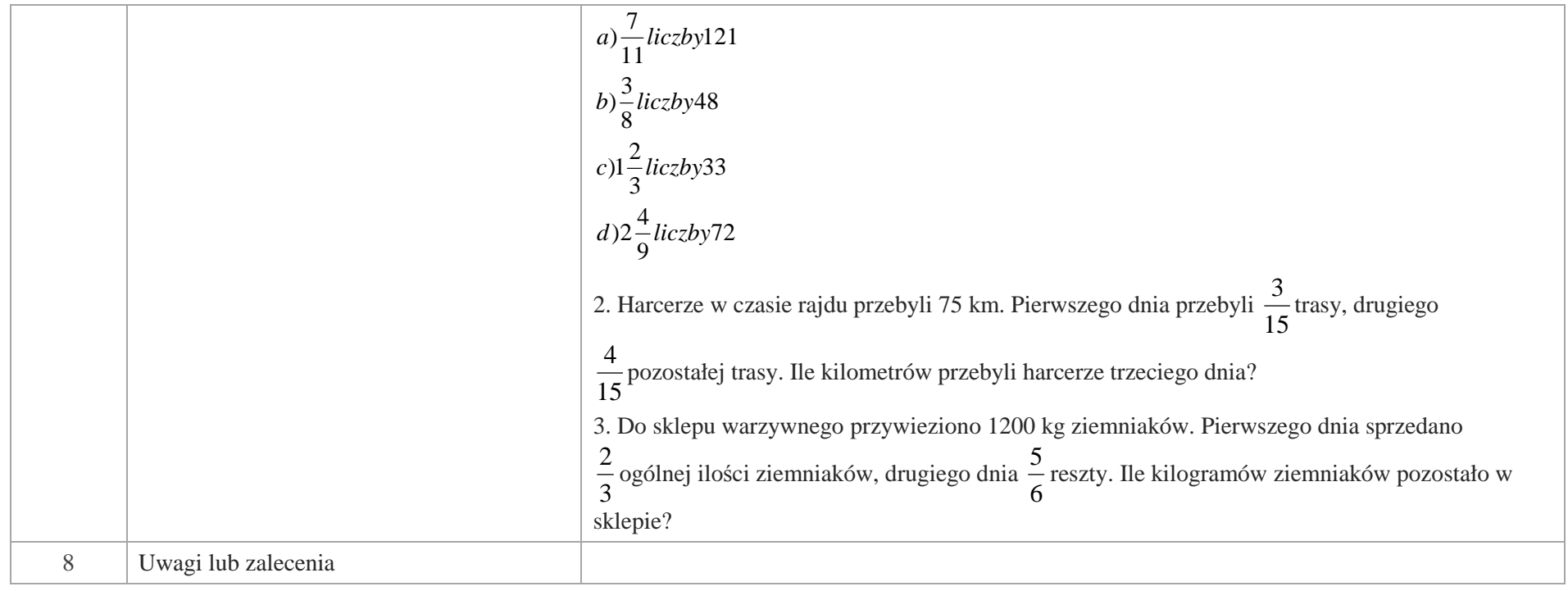

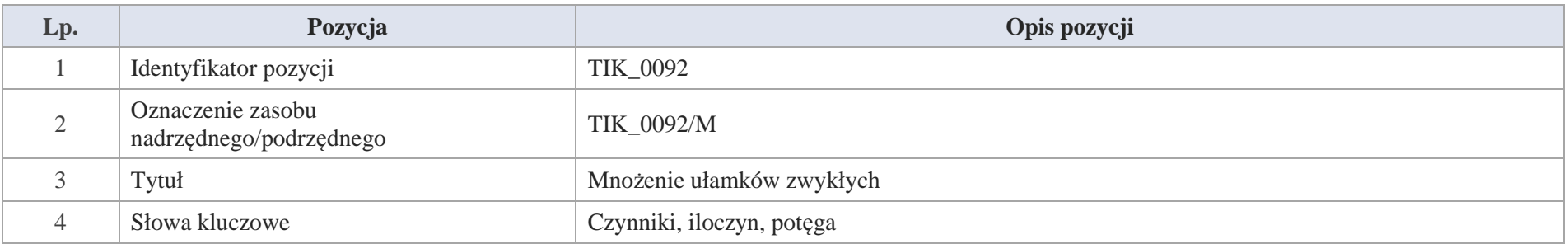

Krystyna Madej | Nakładka indywidualizująca pracę z uczniami | Klasa V

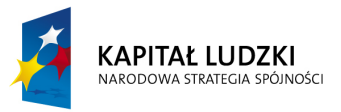

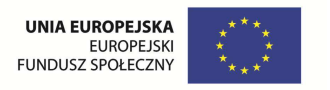

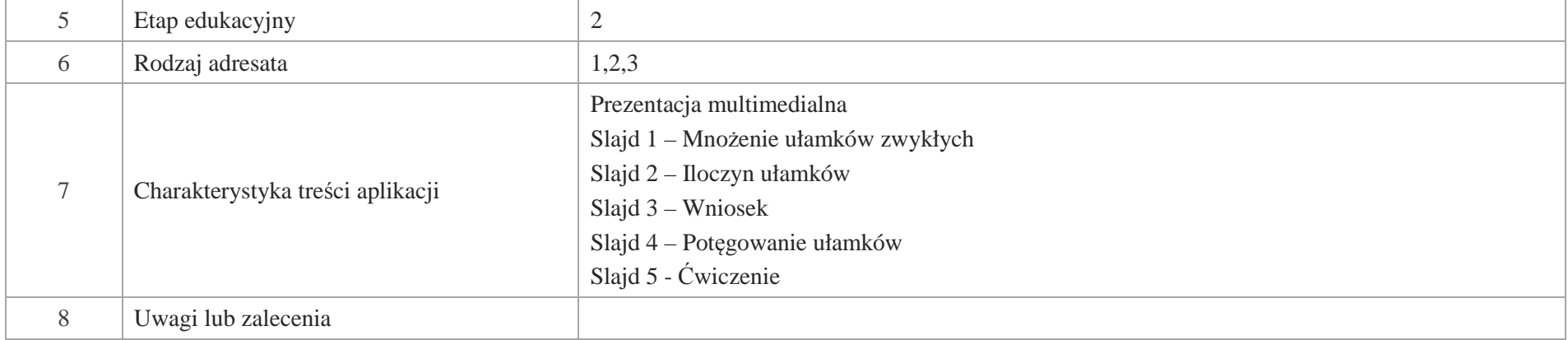

Slajd 1 – Mnożenie ułamków zwykłych

Slajd 2 – Iloczyn ułamków

a) przykład 1

Oblicz iloczyn liczb  $\frac{3}{5}$  i 7.

5 $\frac{21}{5} = 4\frac{1}{5}$  $\frac{.7}{5} = \frac{21}{5}$  $\frac{3}{5} \cdot 7 = \frac{3 \cdot 7}{5}$  $\frac{3}{5} \cdot 7 = \frac{3 \cdot 7}{5} = \frac{21}{5} =$ 

Ponieważ każdą liczbę naturalną można zapisać za pomocą ułamka zatem

1 $7 = \frac{7}{1}$  i możemy zapisać:
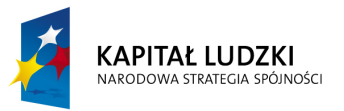

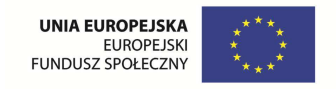

$$
\frac{3}{5} \cdot 7 = \frac{3}{5} \cdot \frac{7}{1} = \frac{3 \cdot 7}{5 \cdot 1} = \frac{21}{5} = 4\frac{1}{5}
$$

b) przykład 2

Oblicz iloczyn

4 $\frac{5}{8} \cdot \frac{3}{4}$  $a) \frac{5}{8}$ .  $\frac{5}{8} \cdot \frac{3}{4} = \frac{5 \cdot 3}{8 \cdot 4} = \frac{15}{32}$ b)  $\frac{4}{9} \cdot \frac{3}{7}$  1 21 $\frac{4 \cdot 1}{3 \cdot 7} = \frac{4}{2}$  $\frac{4 \cdot 1}{2}$  $9.7$  $\frac{4 \cdot 3}{2}$ 7 $\frac{4}{9} \cdot \frac{3}{7}$  $\frac{4}{1}$   $\cdot \frac{3}{1}$  =  $\frac{4 \cdot 3}{1}$  =  $\frac{4 \cdot 1}{1}$  = ⋅ー<br>ニ コ . ⋅ $\frac{5}{7} = \frac{6}{7}$  3 c)  $\frac{14}{15} \cdot 2\frac{1}{7}$  2 1  $\frac{1}{1}$  = 2  $\frac{2 \cdot 1}{1 \cdot 1} = \frac{2}{1}$  $\frac{2 \cdot 1}{2}$ 7 $\frac{14}{15} \cdot \frac{15}{7}$  $\frac{1}{7} = \frac{14}{15}$  $\frac{14}{15} \cdot 2\frac{1}{7}$  $\frac{14}{15} \cdot 2\frac{1}{7} = \frac{14}{15} \cdot \frac{15}{7} = \frac{2 \cdot 1}{1 \cdot 1} = \frac{2}{1} =$  $\cdot 2\frac{1}{7} = \frac{14}{15} \cdot \frac{13}{7} = \frac{2}{11}$ 1 1

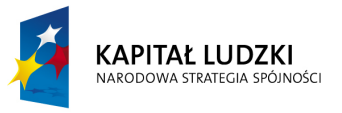

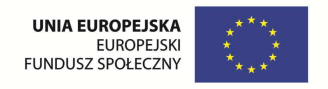

Slajd 3 – Wniosek

Aby pomnożyć ułamek przez ułamek, mnożymy licznik pierwszego ułamka przez licznik drugiego ułamka, a mianownik pierwszego ułamka przez mianownik drugiego ułamka.

Slajd 4 – Potęgowanie ułamków

Przykłady

$$
\left(\frac{1}{4}\right)^2 = \frac{1}{4} \cdot \frac{1}{4} = \frac{1}{16}
$$
  

$$
\left(\frac{2}{3}\right)^3 = \frac{2}{3} \cdot \frac{2}{3} \cdot \frac{2}{3} = \frac{8}{27}
$$
  

$$
\left(1\frac{3}{4}\right)^3 = \left(\frac{7}{4}\right)^3 = \frac{7}{4} \cdot \frac{7}{4} \cdot \frac{7}{4} = \frac{343}{64} = 5\frac{23}{64}
$$
  

$$
\left(12\frac{7}{9}\right)^0 = 1
$$

Slajd 5 – Ćwiczenie

Oblicz

a) 
$$
\frac{1}{3} \cdot \frac{2}{5}
$$
   
\nb)  $\frac{4}{7} \cdot \frac{2}{3}$    
\nc)  $8\frac{1}{2} \cdot \frac{1}{5}$    
\nd)  $\frac{2}{7} \cdot 2\frac{2}{7}$    
\nf)  $\left(1\frac{1}{2}\right)^3$ 

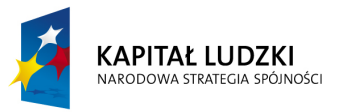

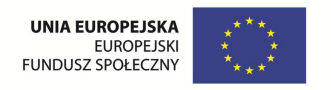

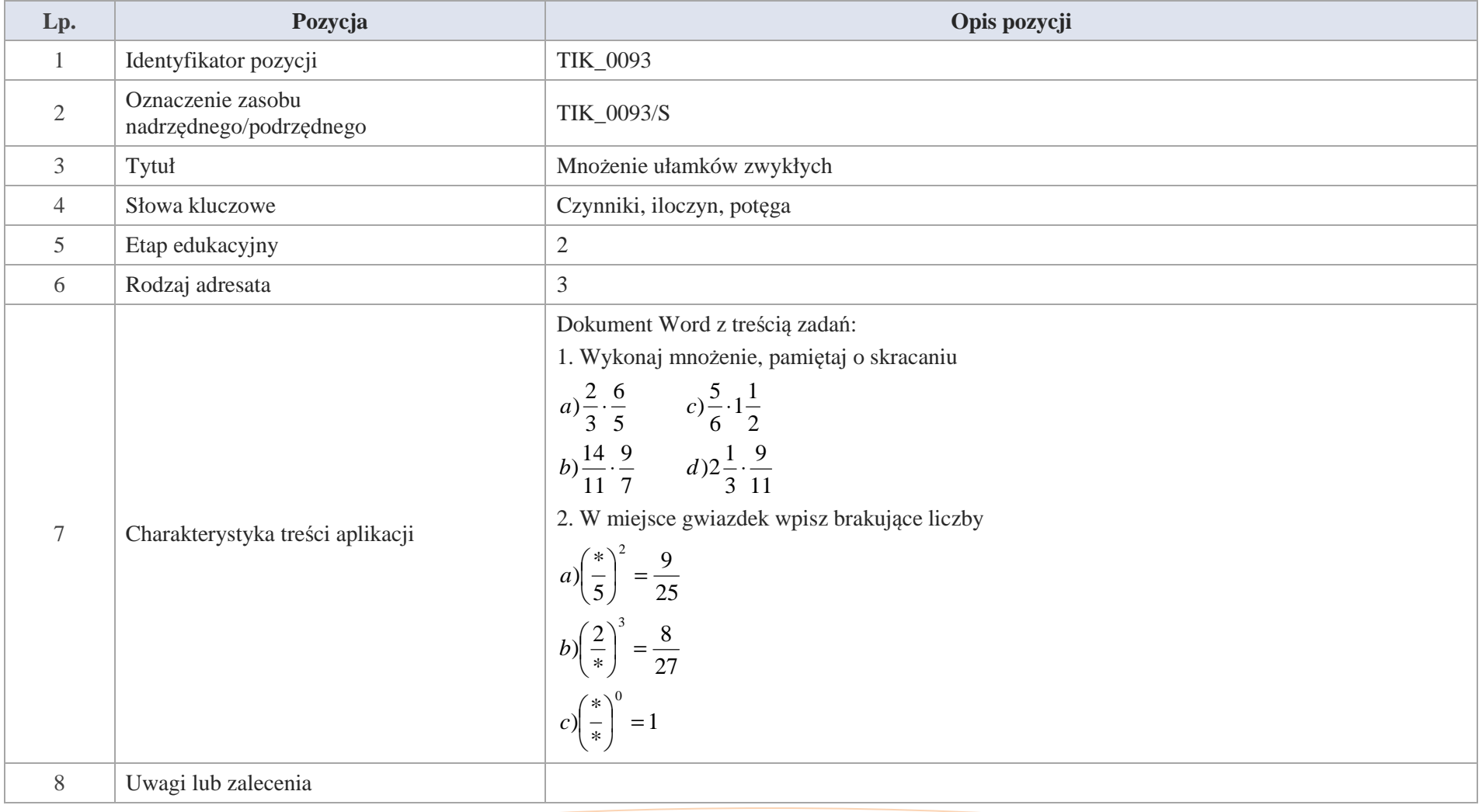

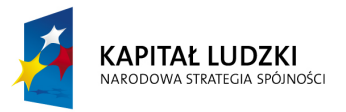

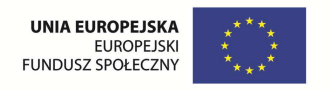

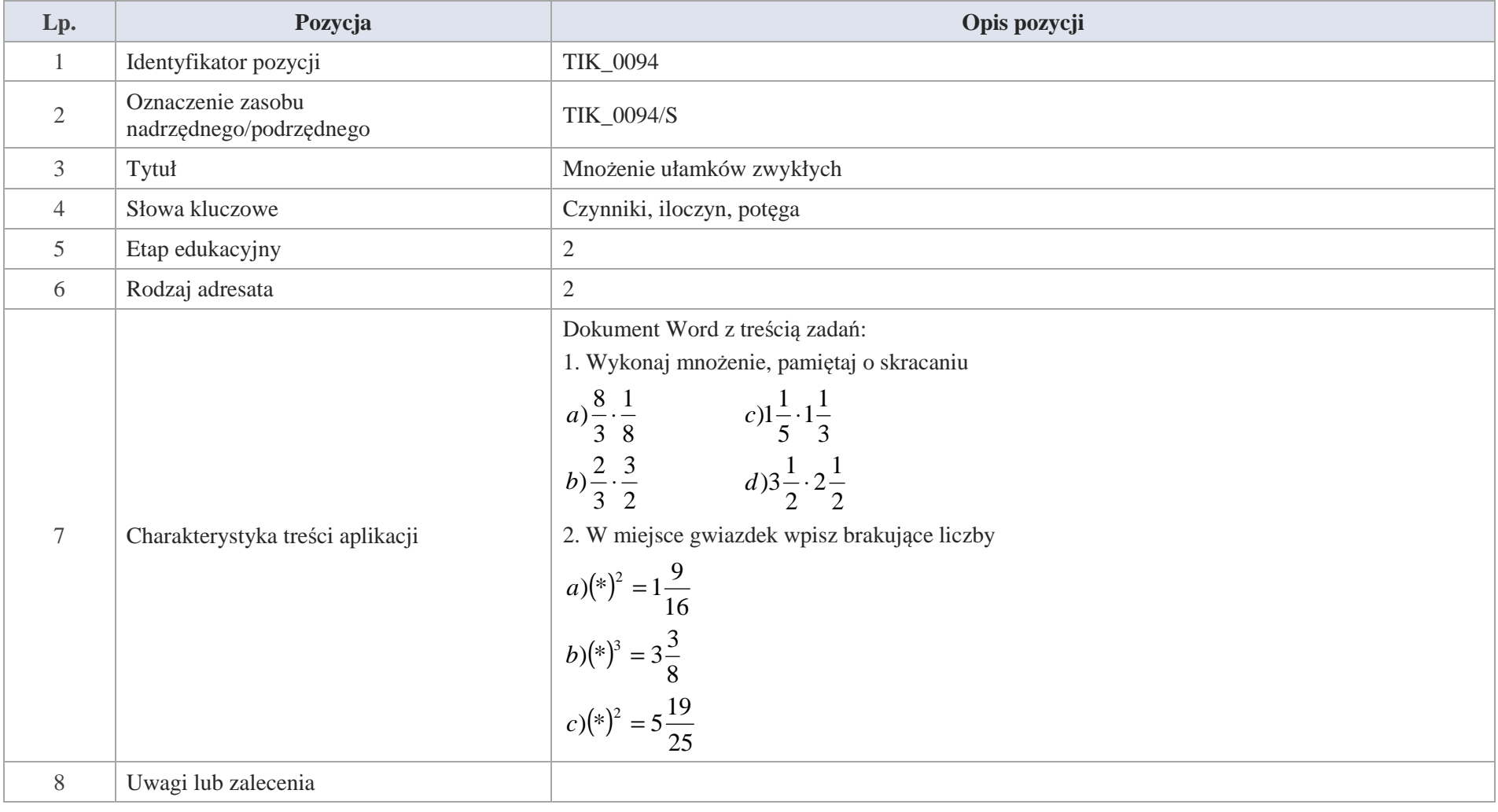

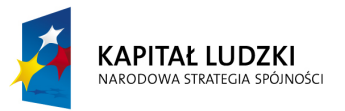

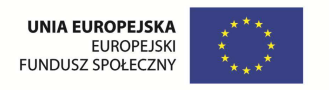

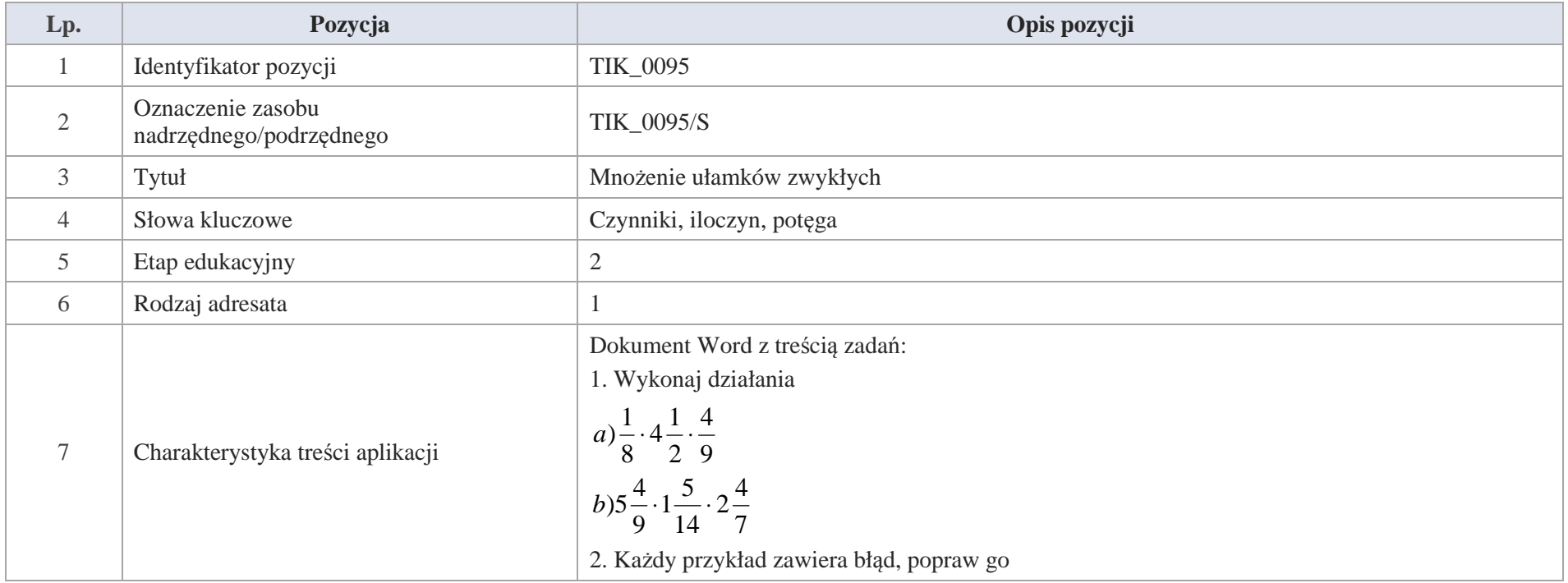

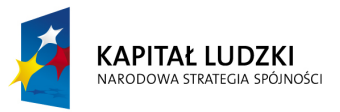

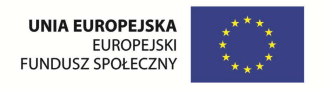

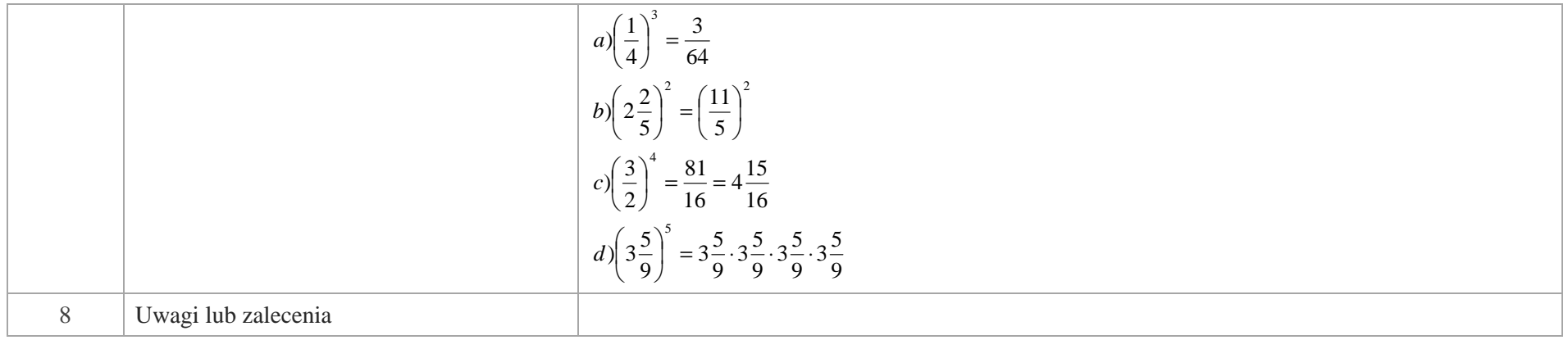

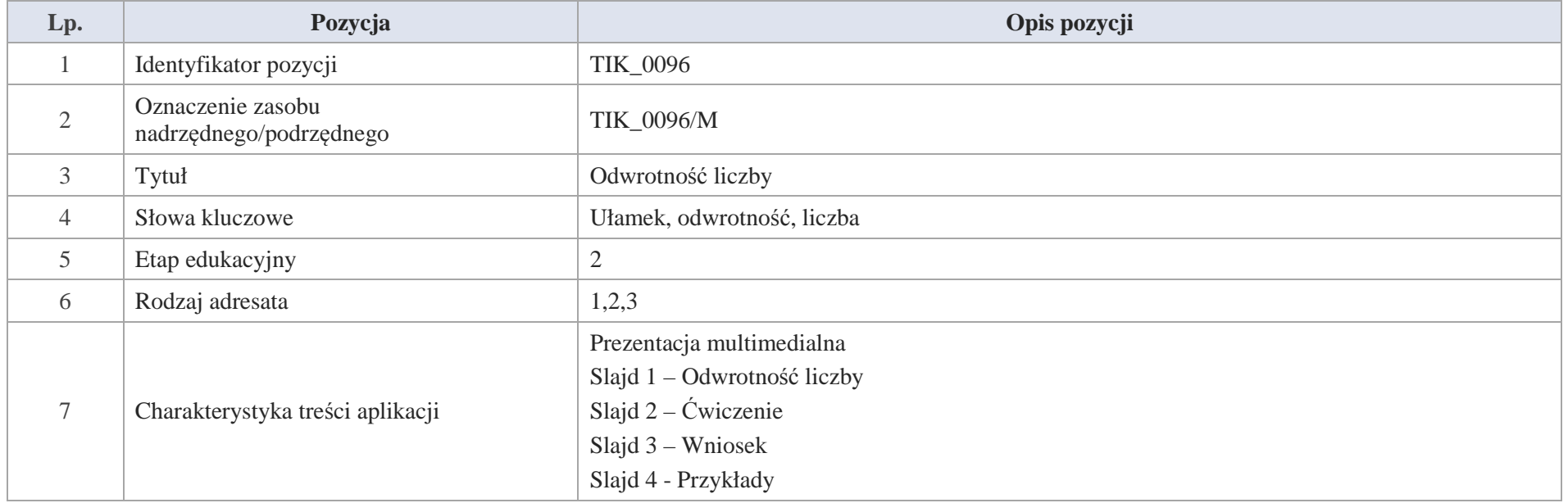

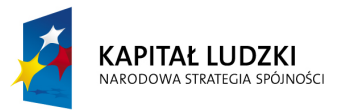

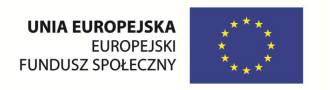

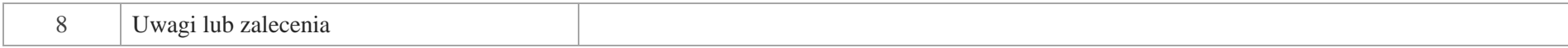

Slajd 1 – Odwrotność liczby

Slajd 2 – Ćwiczenie

a)8 
$$
\cdot \frac{1}{8} = \frac{8}{8} = 1
$$
  
\nb)  $\frac{2}{3} \cdot \frac{3}{2} = \frac{6}{6} = 1$   
\nc)1 $\frac{4}{5} \cdot \frac{5}{9} = \frac{9}{5} \cdot \frac{5}{9} = 1$ 

Łatwo zauważyć, że wszystkie iloczyny są równe jeden, wtedy o takich liczbach mówimy,

że jedna liczba jest odwrotnością drugiej.

a) liczba 8 jest odwrotnością liczby  $\frac{1}{8}$ , a $\frac{1}{8}$  jest odwrotnością liczby 8 b) liczba  $\frac{2}{3}$  jest odwrotnością liczby  $\frac{3}{2}$  oraz  $\frac{3}{2}$  jest odwrotnością liczby  $\frac{2}{3}$ . c) liczba  $\frac{4}{11}$  jest odwrotnością liczby  $2\frac{3}{4}$  oraz  $2\frac{3}{4}$  jest odwrotnością liczby  $\frac{4}{11}$ .

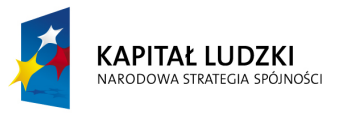

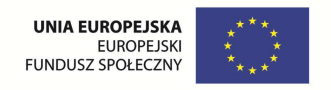

Slajd 3 – Wniosek

Odwrotnością ułamka nazywamy ułamek, w którym licznik zostaje minownikiem, a mianownik licznikiem.

Zero nie ma swojej odwrotności.

Slajd 4 – Przykłady

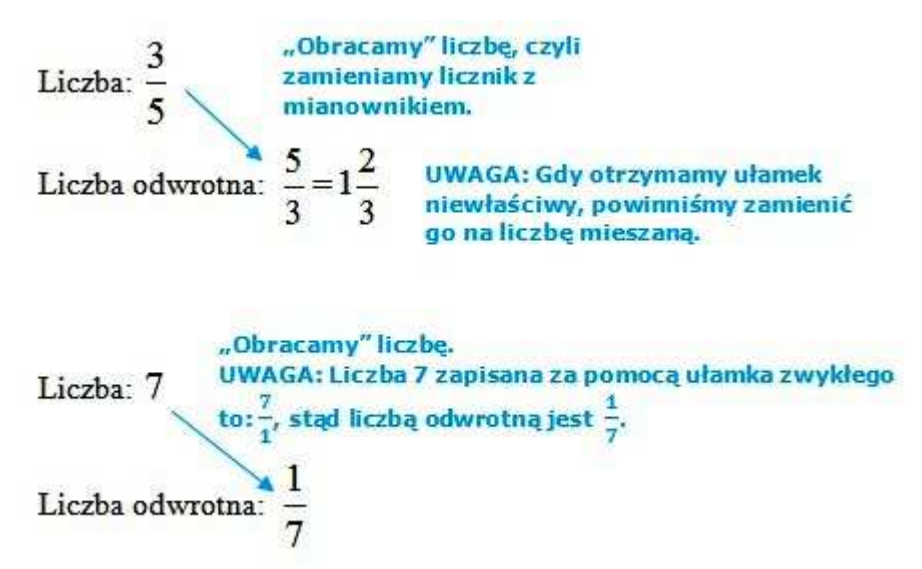

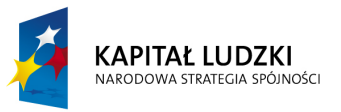

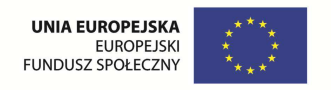

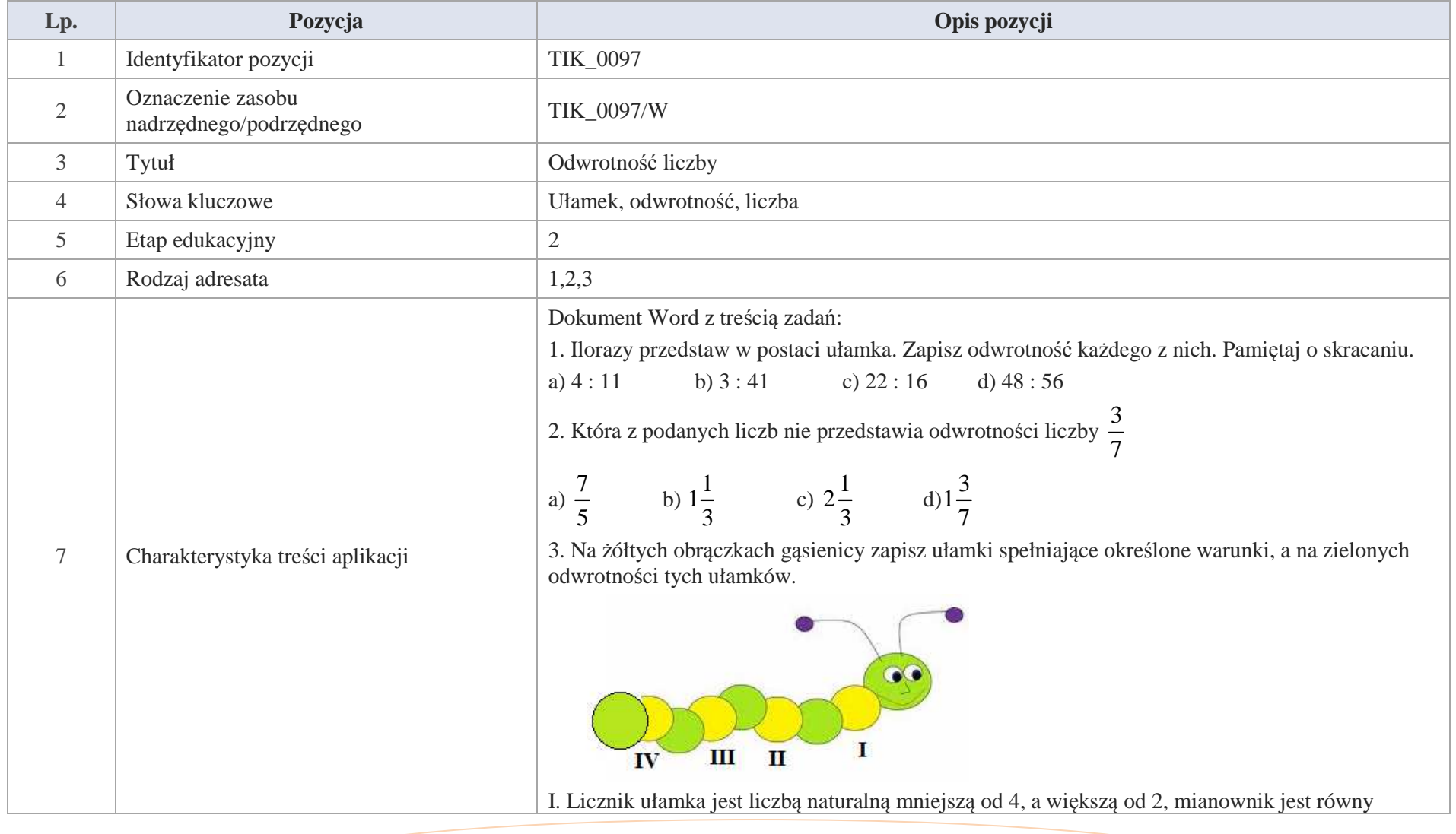

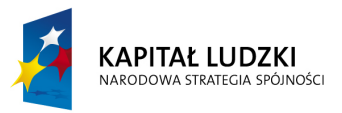

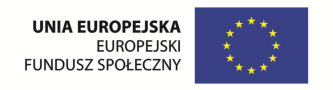

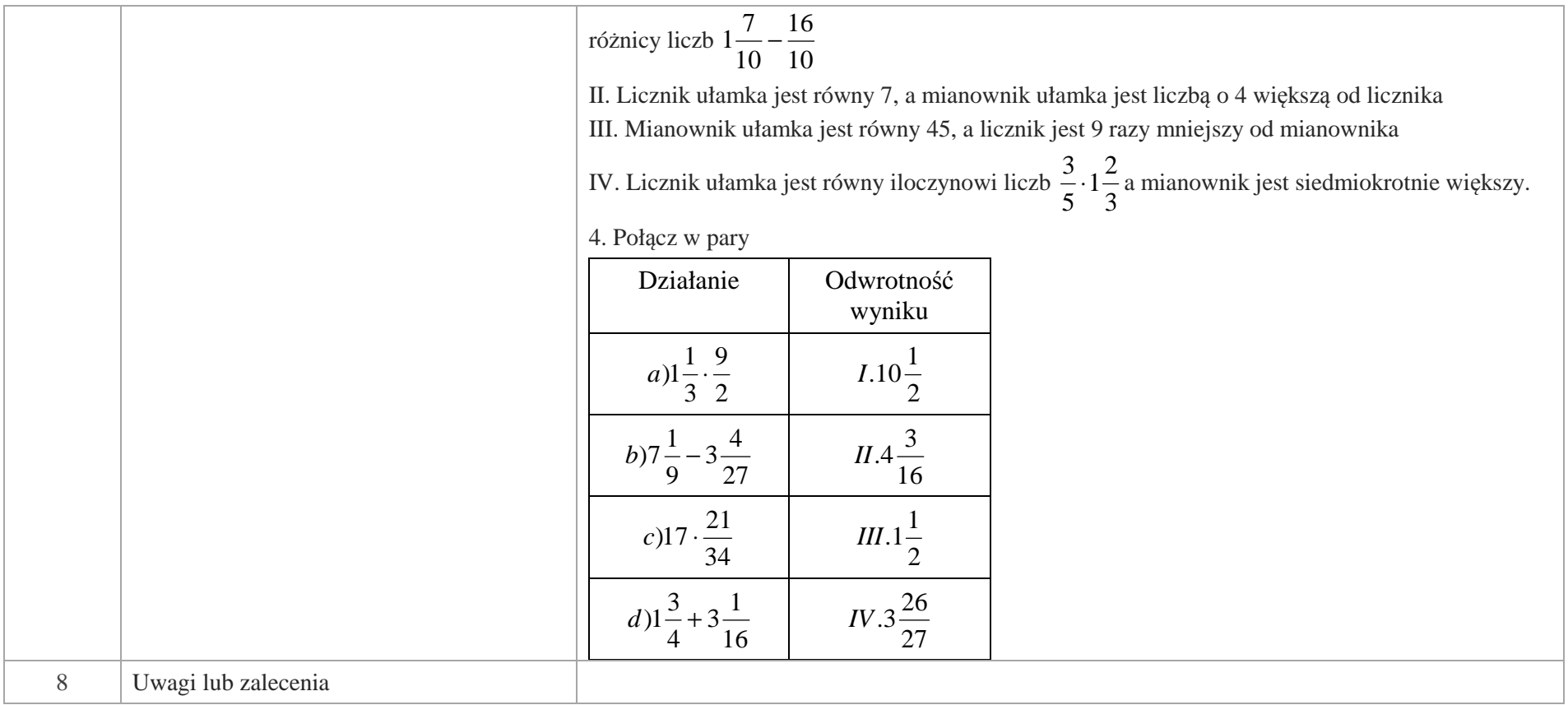

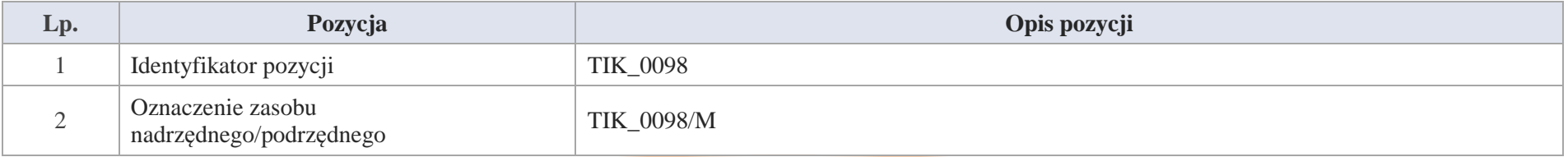

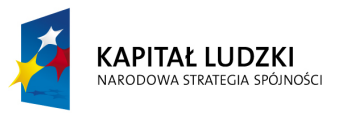

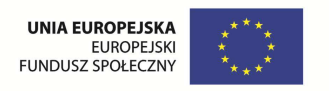

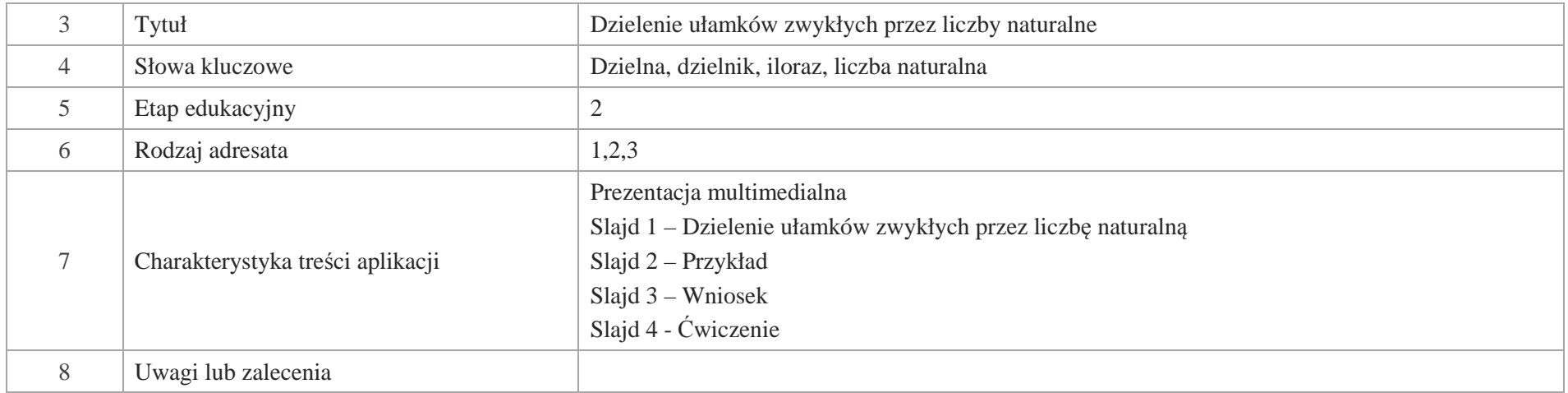

# Slajd 2 - Przykład

Trzech malarzy ma zamalować  $\frac{2}{5}$  ściany. Jaką część ściany pomaluje każdy z mężczyzn?

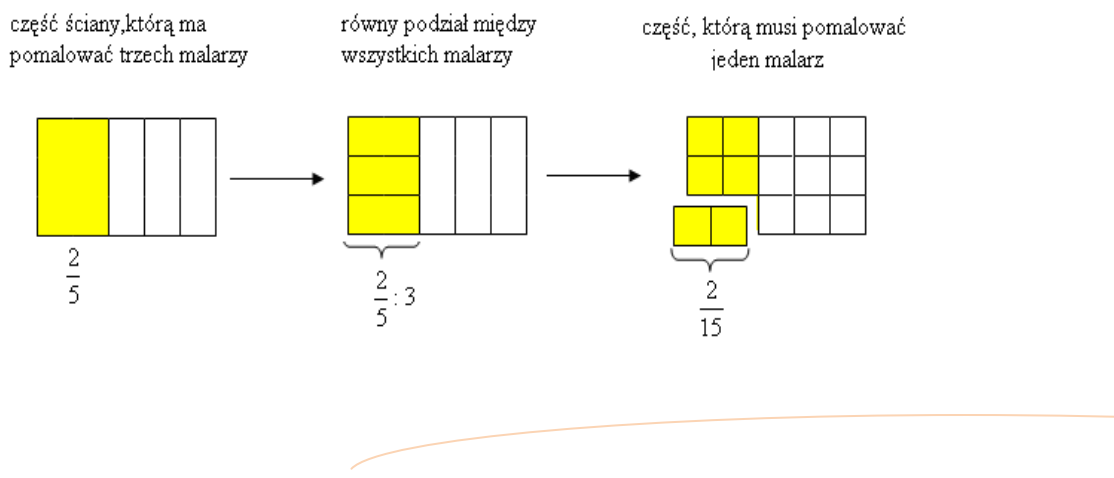

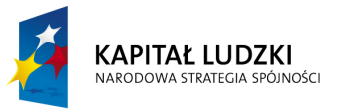

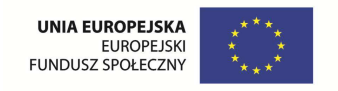

$$
\frac{2}{5} : 3 = \frac{2}{15}
$$
 lub kazdy z malarzy pomaluje  $\frac{1}{3}$  powierzchni  $\frac{2}{5}$ ściany, czyli  $\frac{1}{3} \cdot \frac{2}{5} = \frac{2}{5} \cdot \frac{1}{3} = \frac{2}{15}$ .

Ostatecznie  $\frac{2}{5}$ : 3 =  $\frac{2}{5}$ :  $\frac{2}{3}$  =  $\frac{2}{15}$  $\frac{1}{3} = \frac{2}{15}$  $\frac{2}{5} \cdot \frac{1}{3}$  $\frac{2}{5}$ : 3 =  $\frac{2}{5}$  $\frac{2}{5}$ : 3 =  $\frac{2}{5}$ .  $\frac{1}{3}$  =

**Odpowiedź:** Każdy z malarzy musi pomalować  $\frac{2}{15}$  powierzchni ściany.

Slajd 3 - Wniosek

Aby podzielić ułamek przez liczbę naturalną, należy pomnożyć ten ułamek przez odwrotność liczby naturalnej.

Slajd 4 – Ćwiczenie

Wykonaj dzielenie

a) 
$$
\frac{2}{7}
$$
:9 b)  $\frac{15}{4}$ :10 c)  $5\frac{2}{3}$ :3 d)  $20\frac{1}{4}$ :27

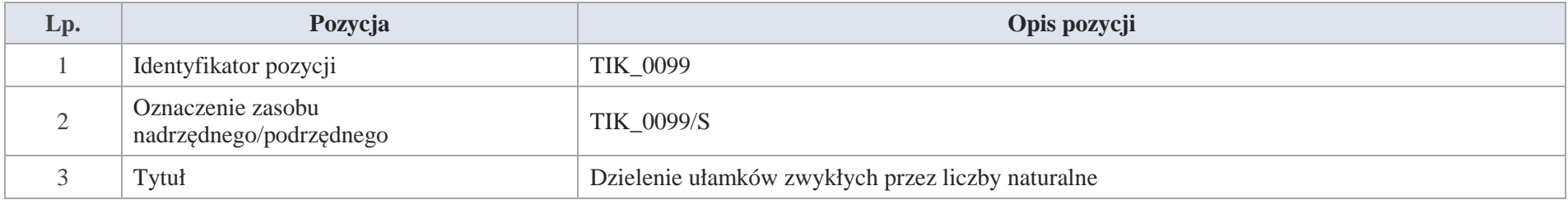

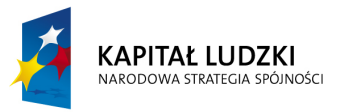

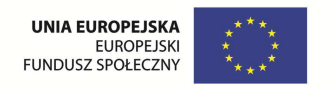

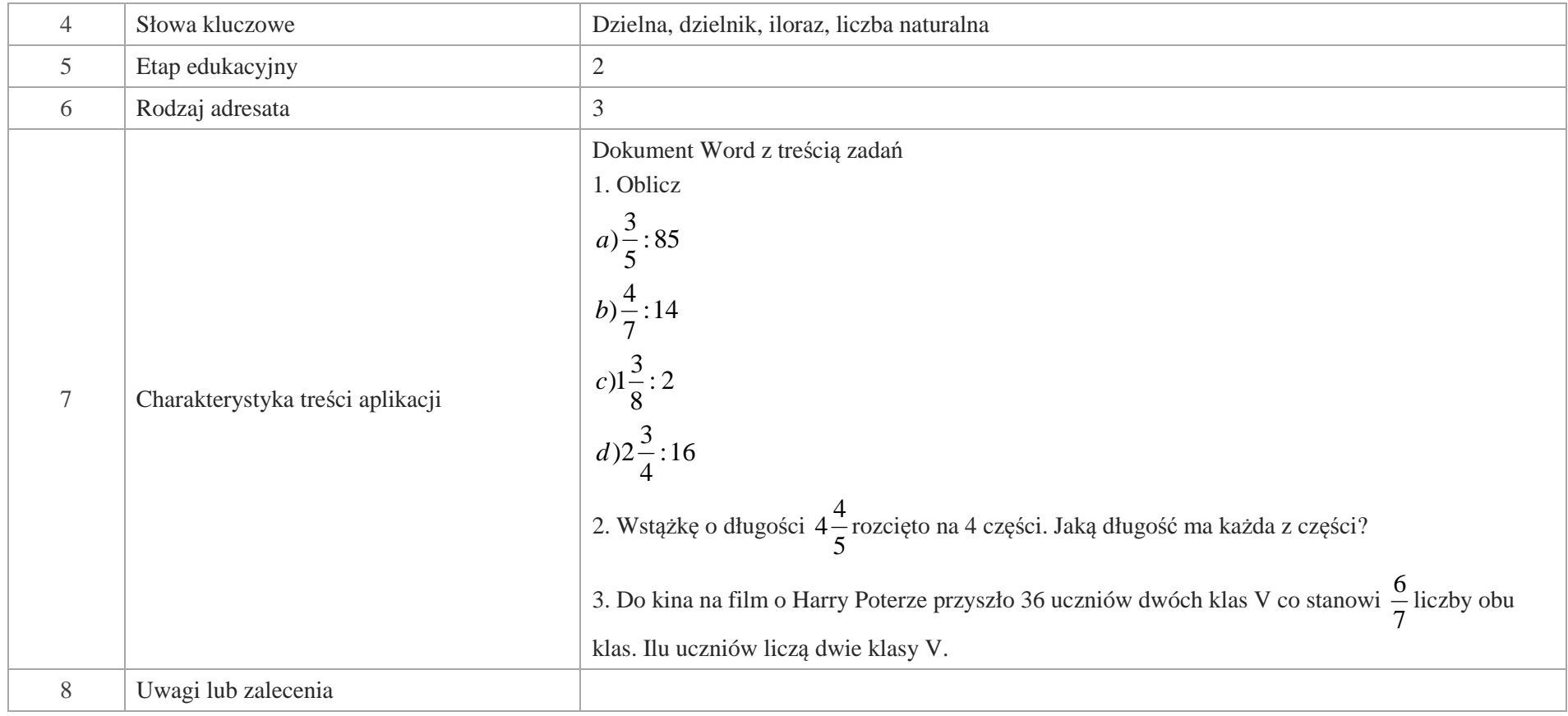

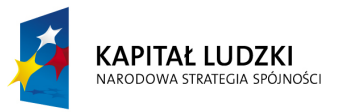

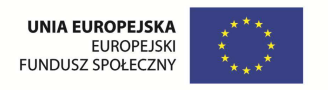

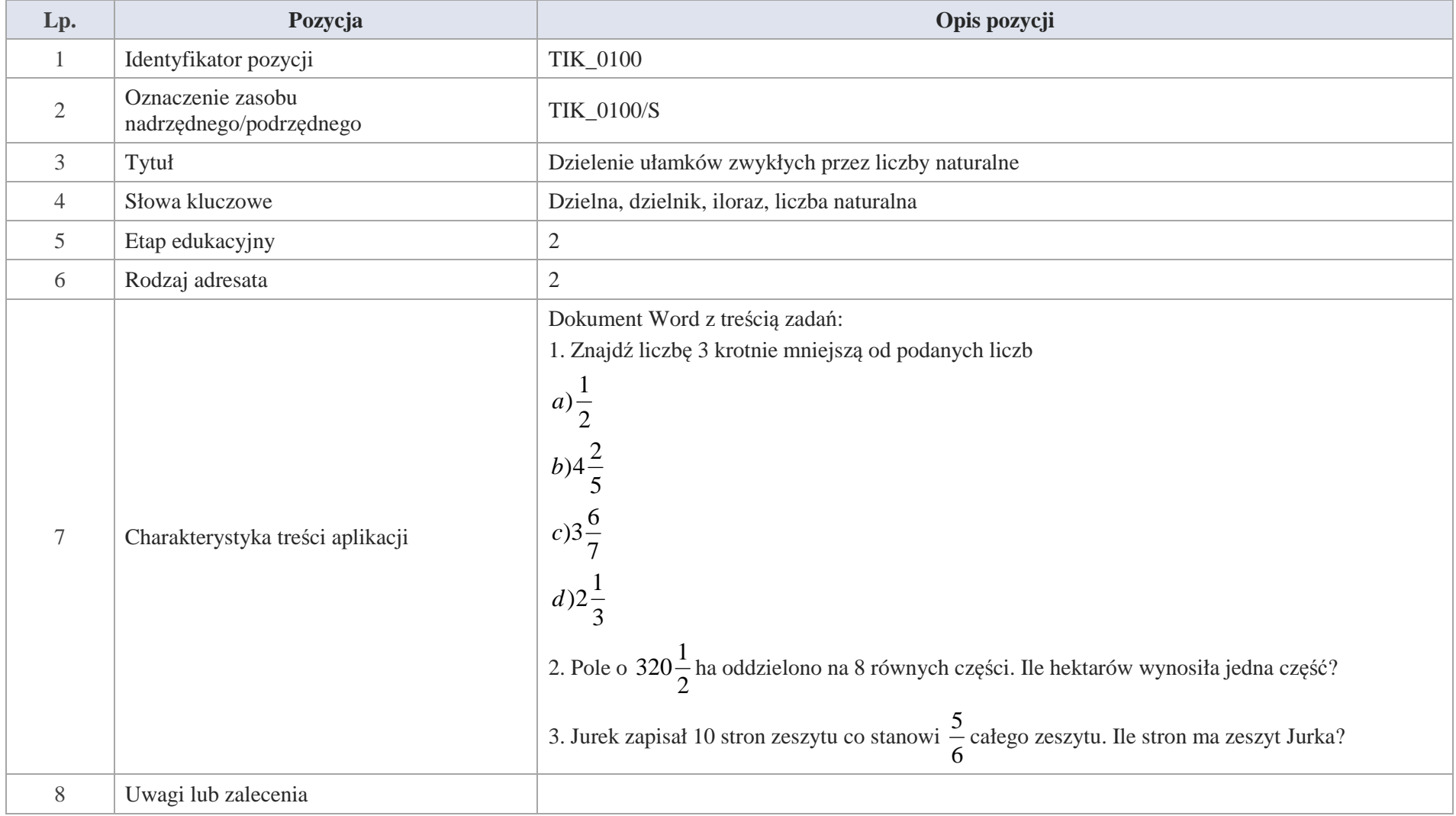

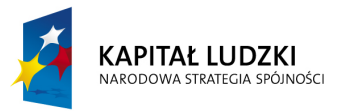

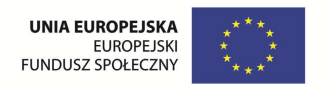

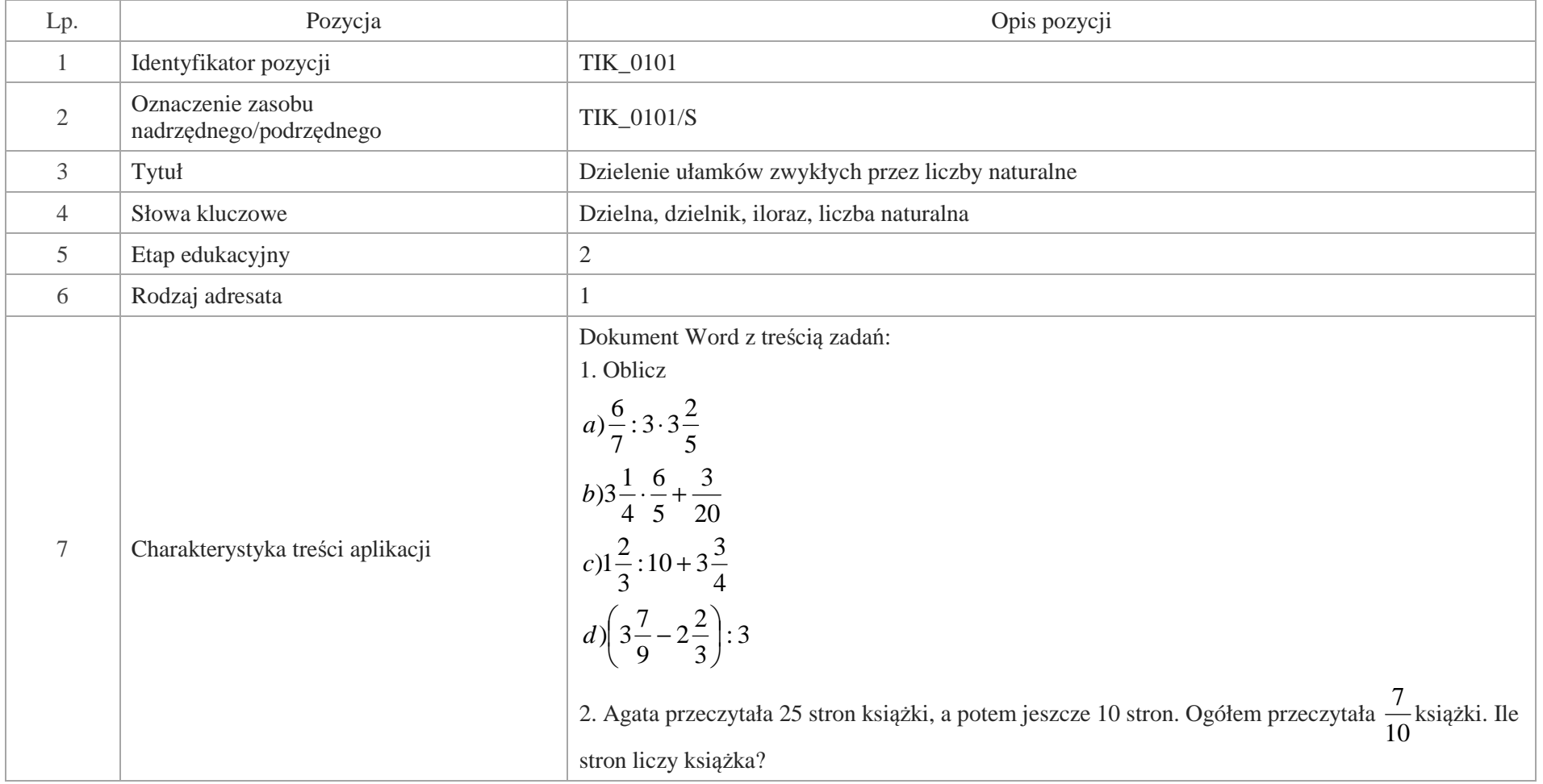

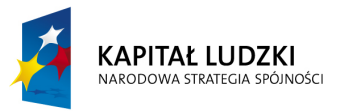

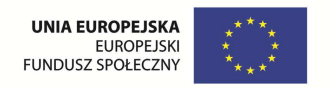

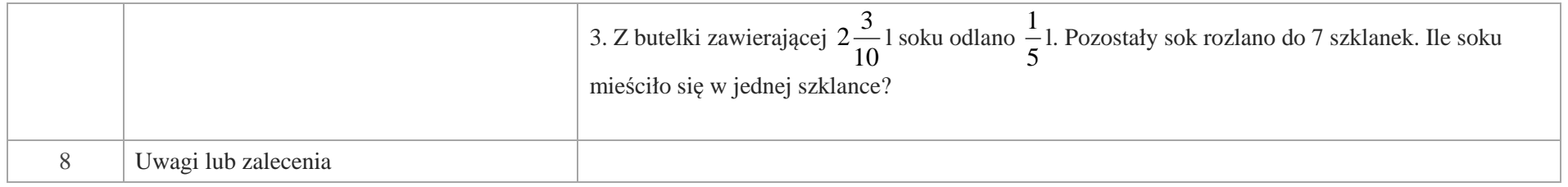

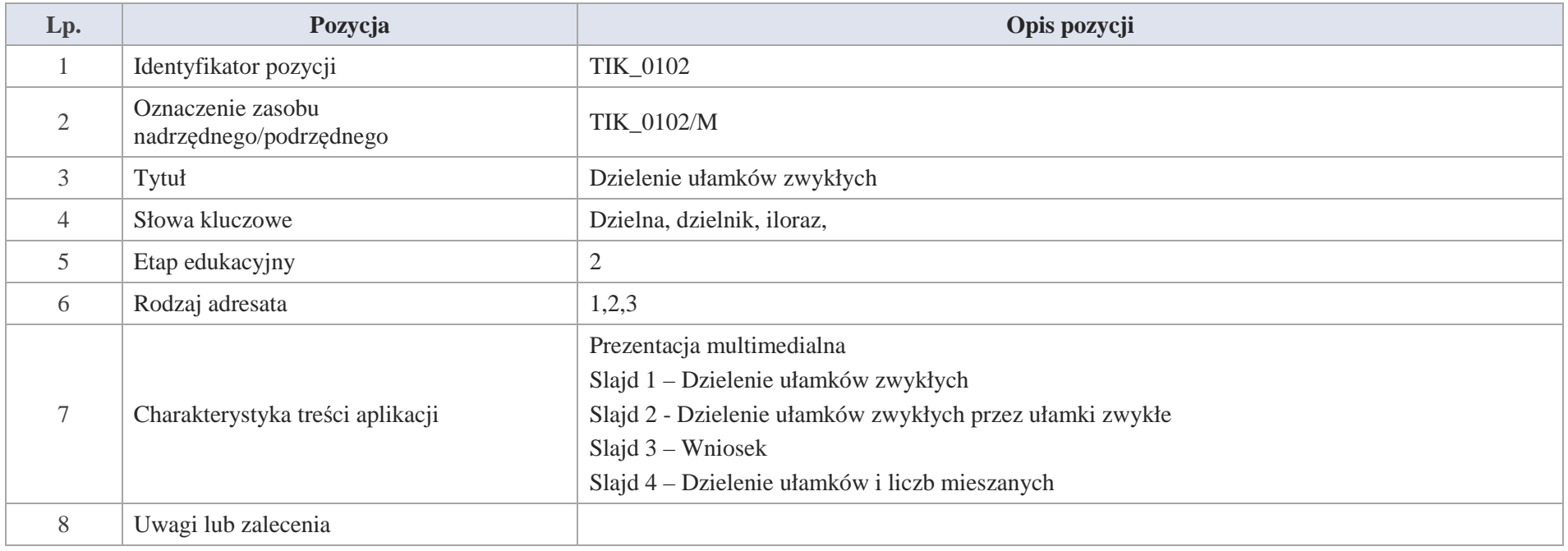

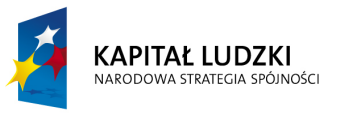

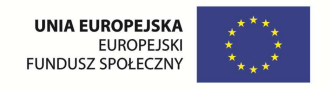

Slajd 1 – Dzielenie ułamków zwykłych

Slajd 2 – Dzielenie ułamków zwykłych przez ułamki zwykłe

Przykłady

3 $\frac{2}{1} = \frac{2}{3}$  $\frac{1}{3} \cdot \frac{2}{1}$  $\frac{1}{2} = \frac{1}{3}$  $\frac{1}{3}:\frac{1}{2}$  $a) \frac{1}{3}$ :  $\frac{1}{2} = \frac{1}{3} \cdot \frac{2}{1} =$ 5 $\frac{9}{5}$  = 1 $\frac{4}{5}$   $\frac{9}{4} = \frac{9}{5}$  $\frac{4}{5} \cdot \frac{9}{4}$  $\frac{4}{9} = \frac{4}{5}$  $\frac{4}{5}$ : $\frac{4}{9}$  $b) \frac{4}{5}$ :  $\frac{4}{9} = \frac{4}{5} \cdot \frac{9}{4} = \frac{9}{5}$ 5 $\frac{7}{2} = \frac{3}{5}$  $rac{6}{35}$   $rac{7}{2}$  $\frac{2}{7} = \frac{6}{35}$  $rac{6}{35}:\frac{2}{7}$  $c) \frac{6}{35} : \frac{2}{7} = \frac{6}{35} \cdot \frac{7}{25} =$ 

Slajd 3 – Wniosek

Aby podzielić ułamek przez ułamek, należy pomnożyć ułamki przez odwrotność drugiego z nich.

Slajd 4 – Dzielenie ułamków i liczb mieszanych

Przykłady

2 $\frac{15}{2} = 7\frac{1}{2}$  $\frac{3}{1} = \frac{15}{2}$  $\frac{5}{2} \cdot \frac{3}{1}$  $\frac{1}{3} = \frac{5}{2}$  $\frac{1}{2}$ : $\frac{1}{3}$  $a)$ 2 $\frac{1}{2}$ : $\frac{1}{3}$  $=\frac{5}{2}$ . $\frac{3}{1}$  $=\frac{15}{2}$  $=\frac{15}{2}$ 7 3

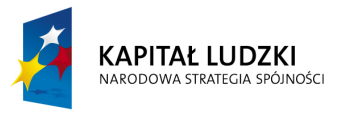

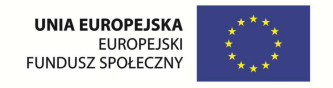

$$
b)4\frac{3}{8}:4\frac{1}{6}=\frac{35}{8}:\frac{25}{6}=\frac{35}{8}\cdot\frac{6}{25}=\frac{21}{20}=1\frac{1}{2}
$$

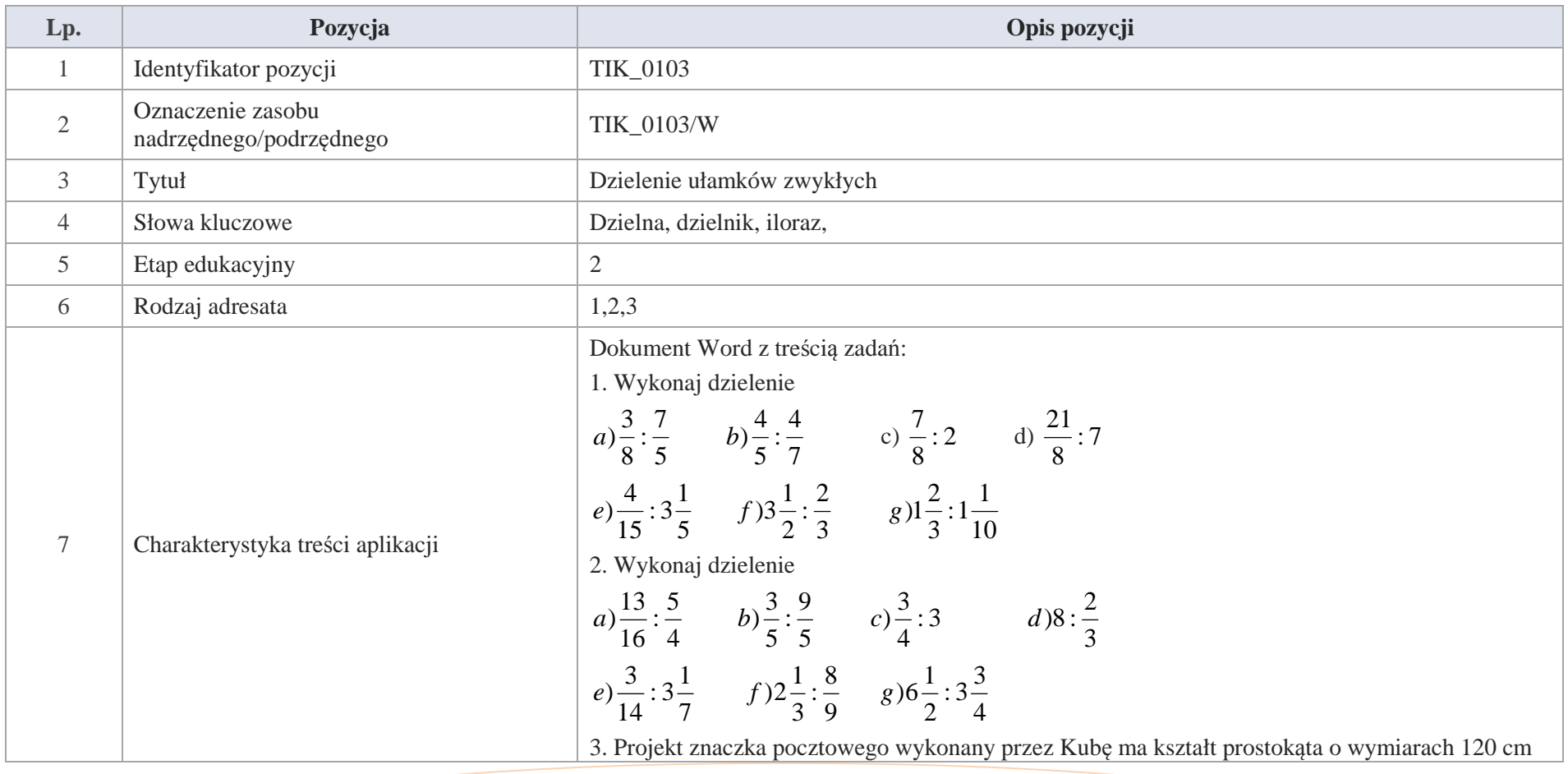

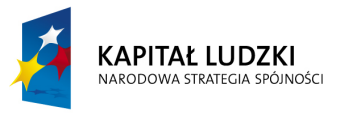

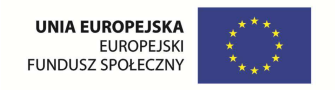

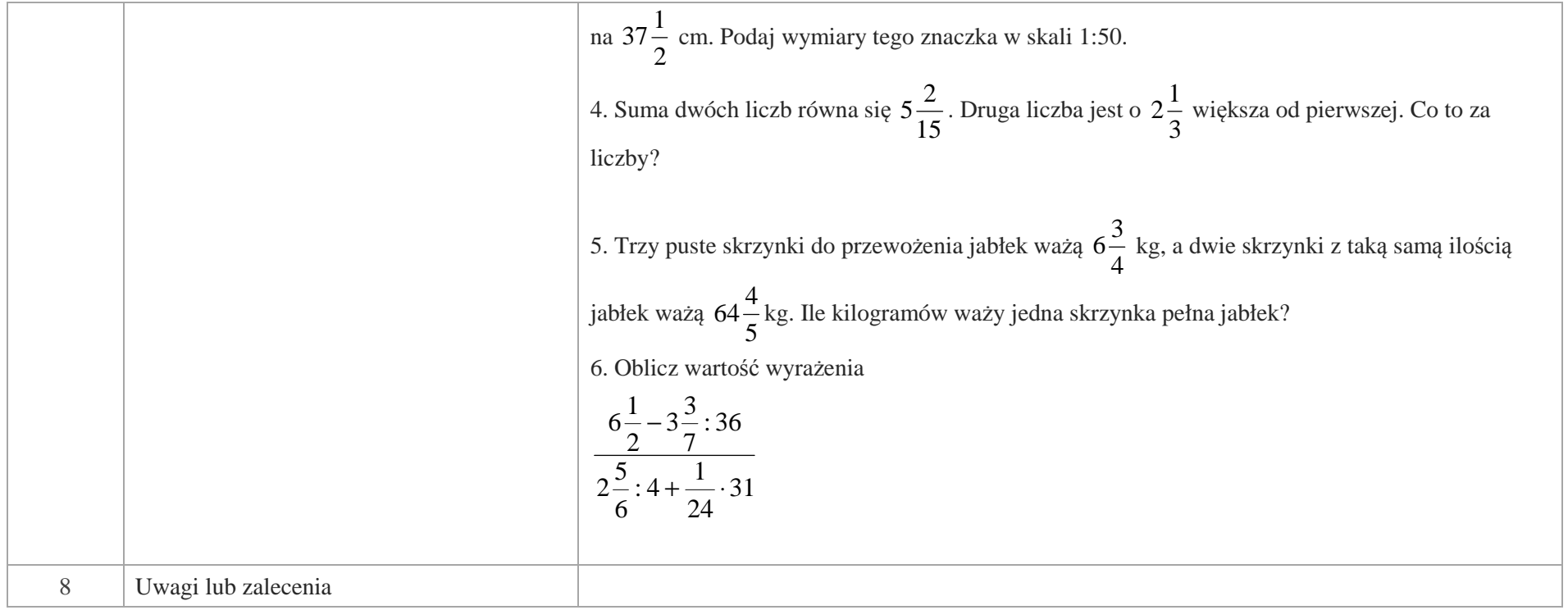

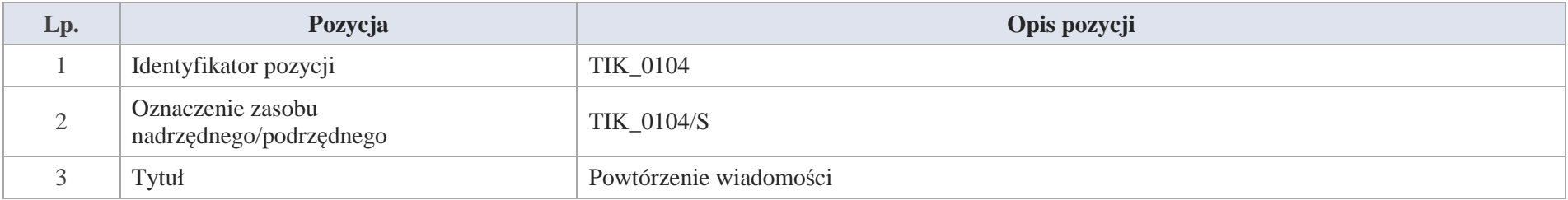

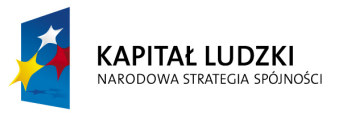

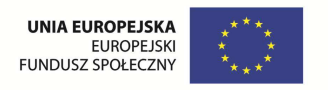

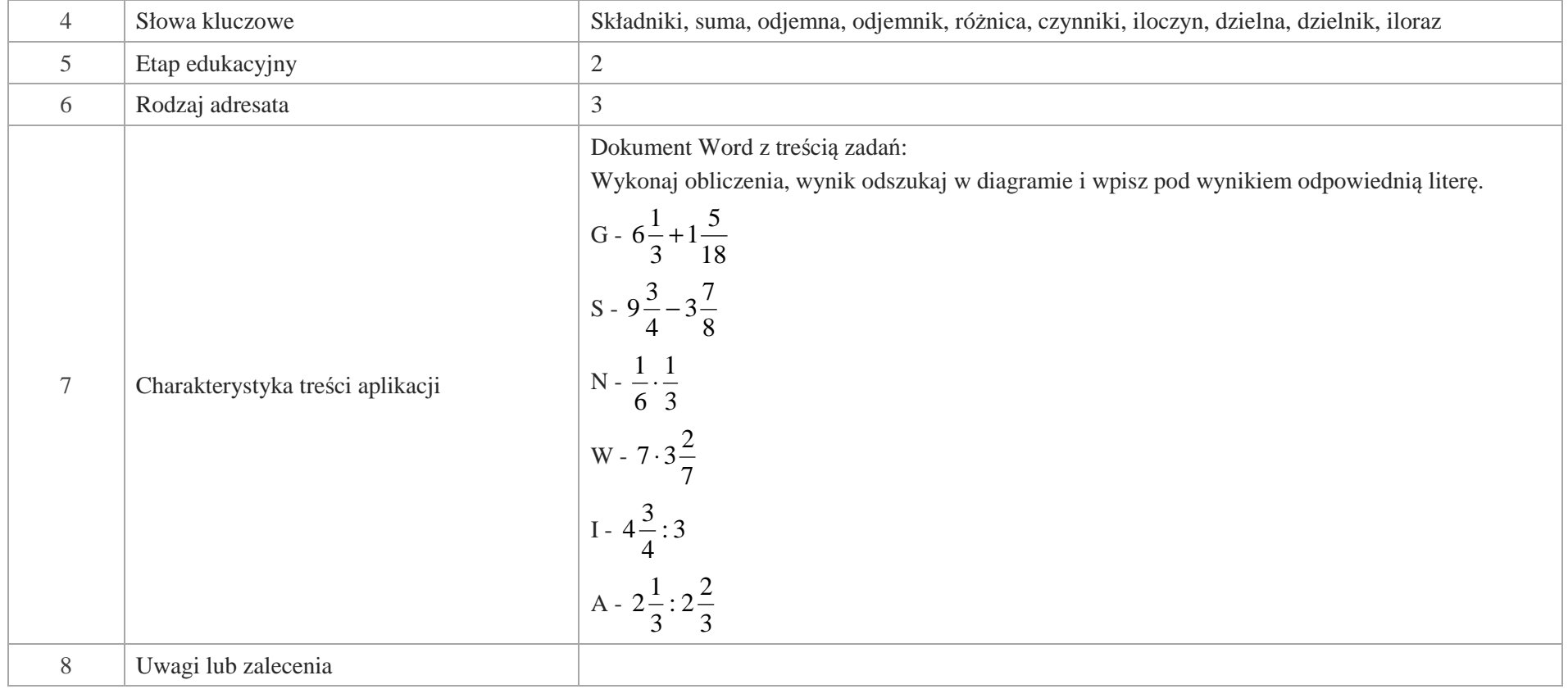

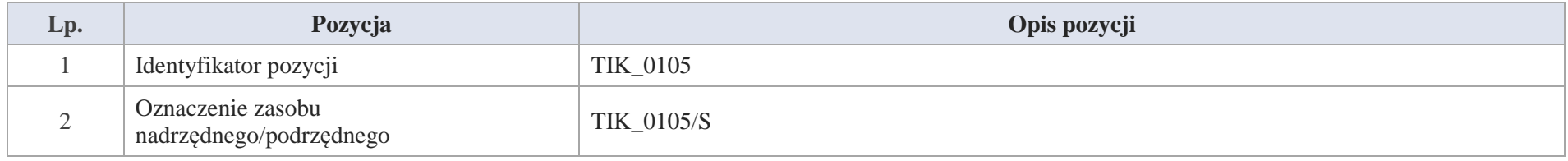

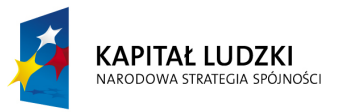

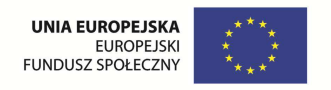

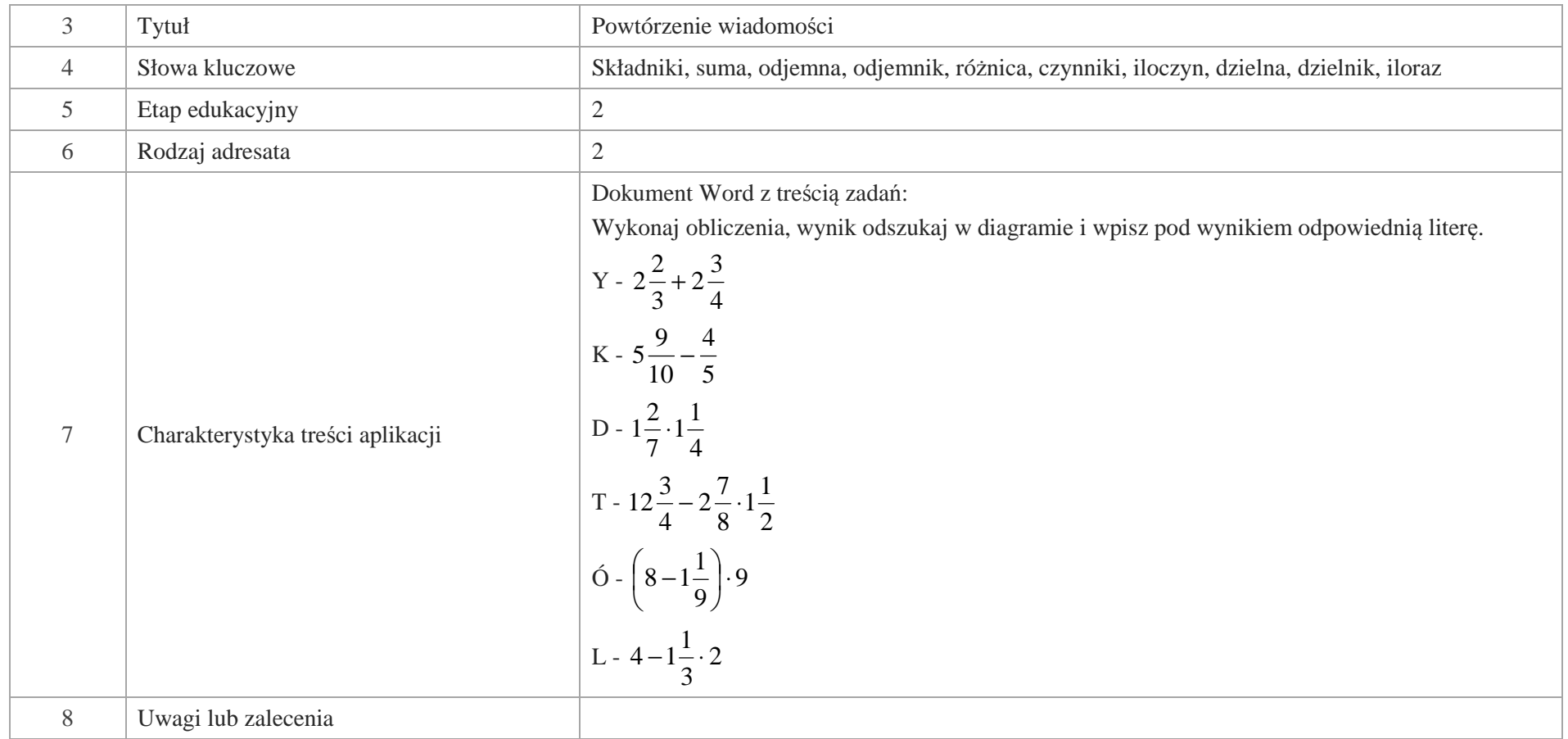

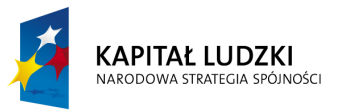

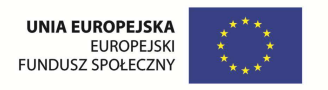

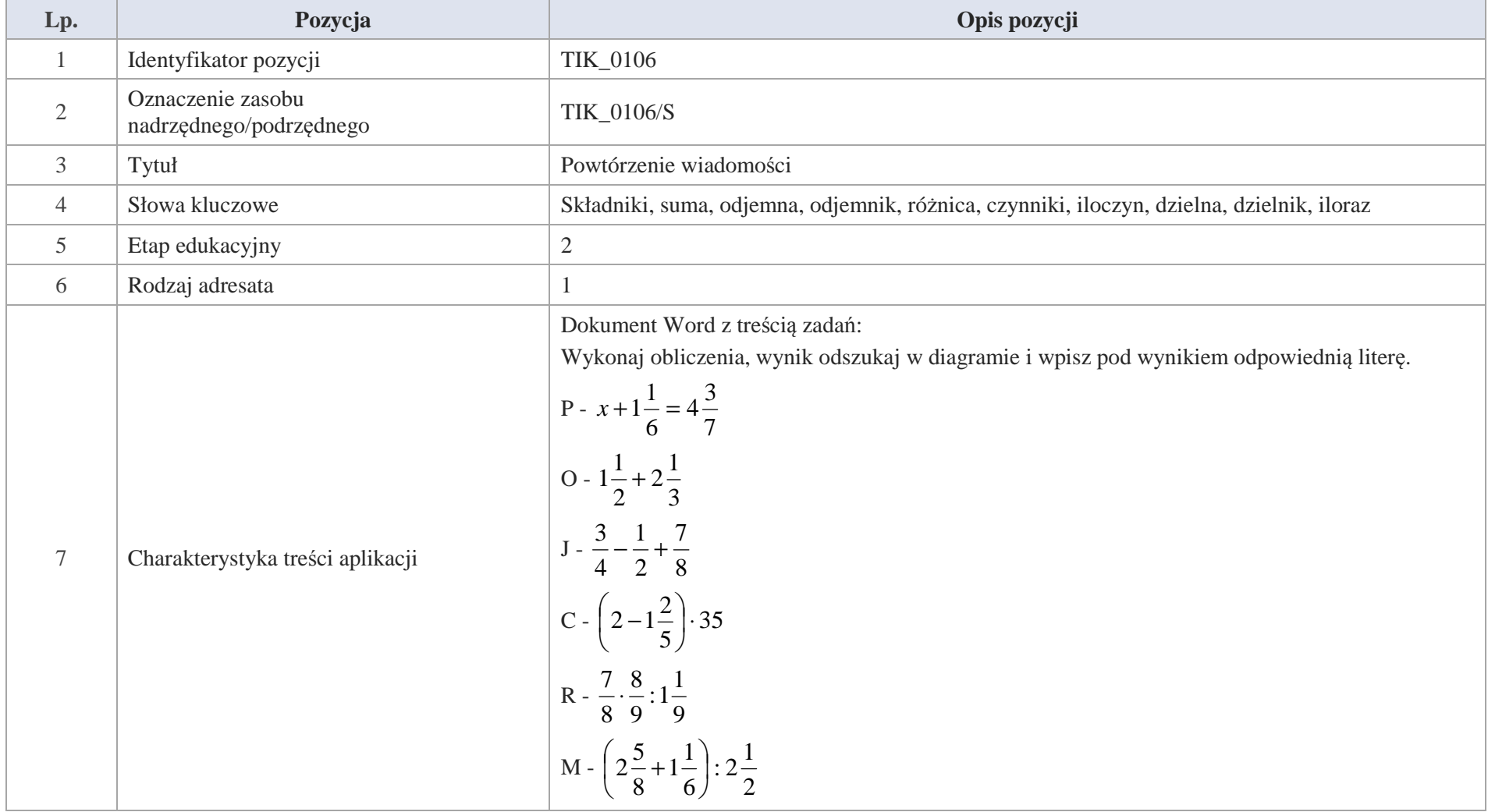

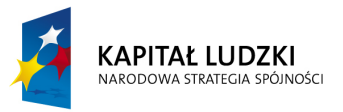

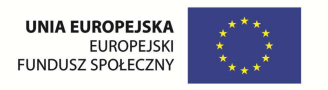

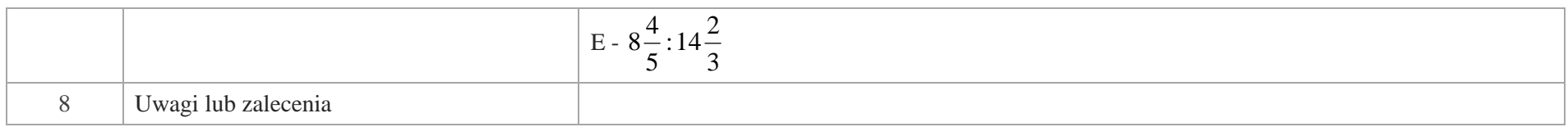

# **Aplikacje Tab**

Wśród aplikacji znajdują się następujące zasoby:

- **v** rebusy Tab\_R
- gry dydaktyczne Tab\_D Ø
- $\bullet$ zadania Tab\_Z

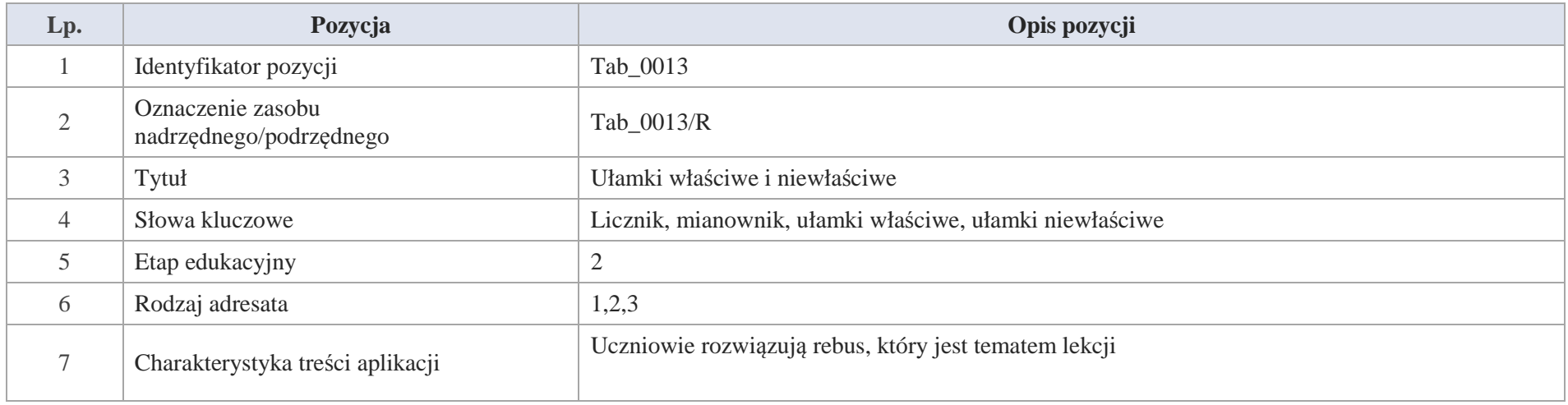

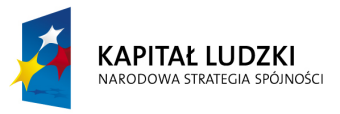

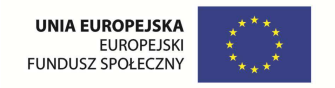

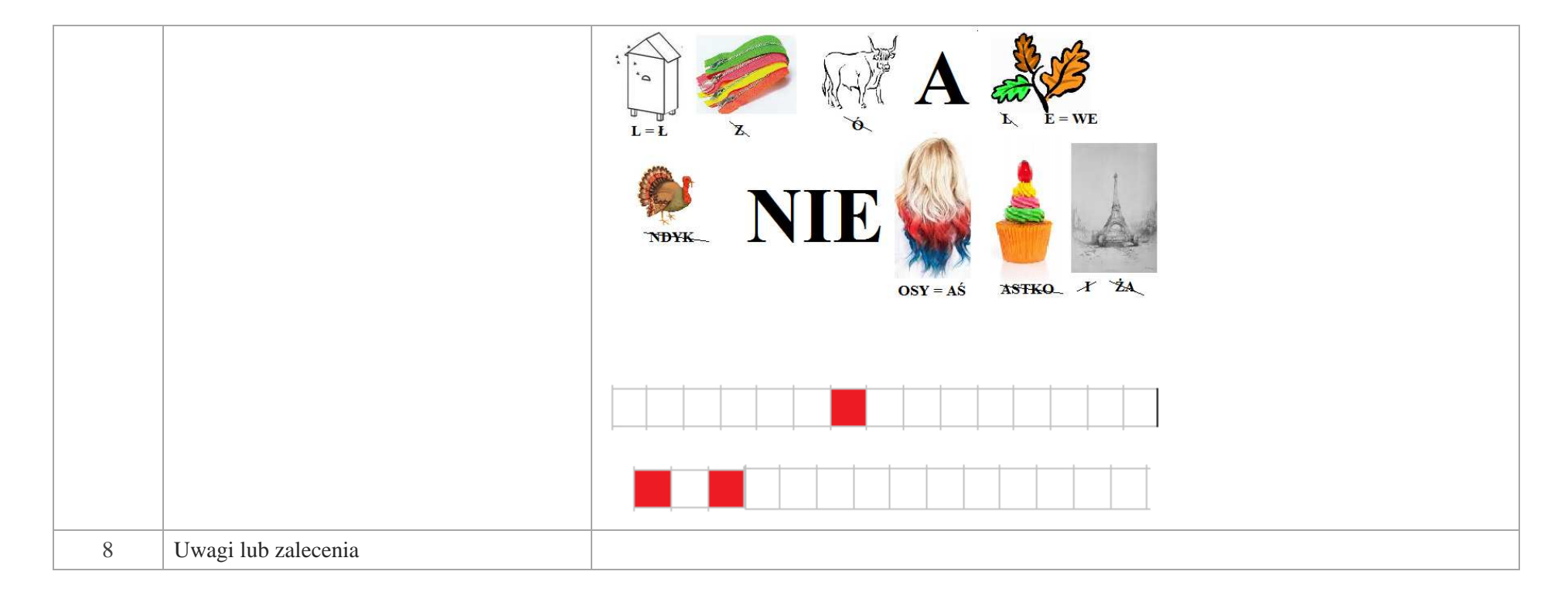

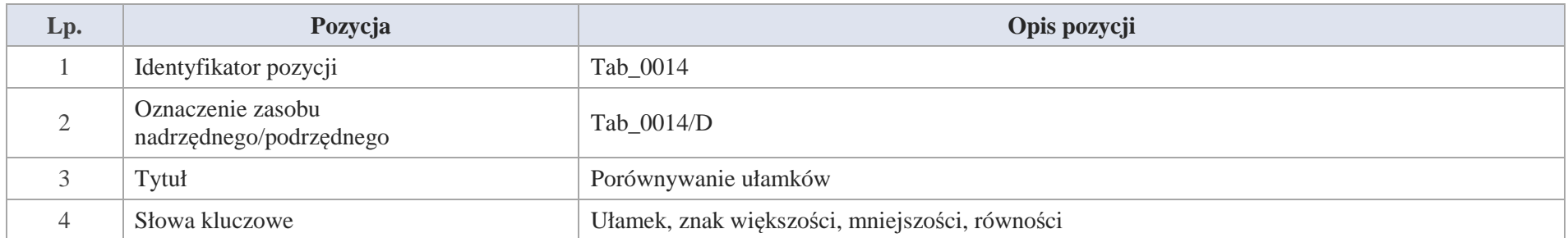

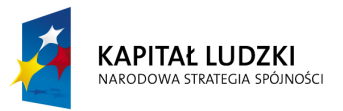

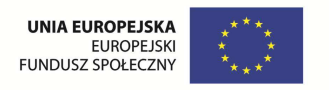

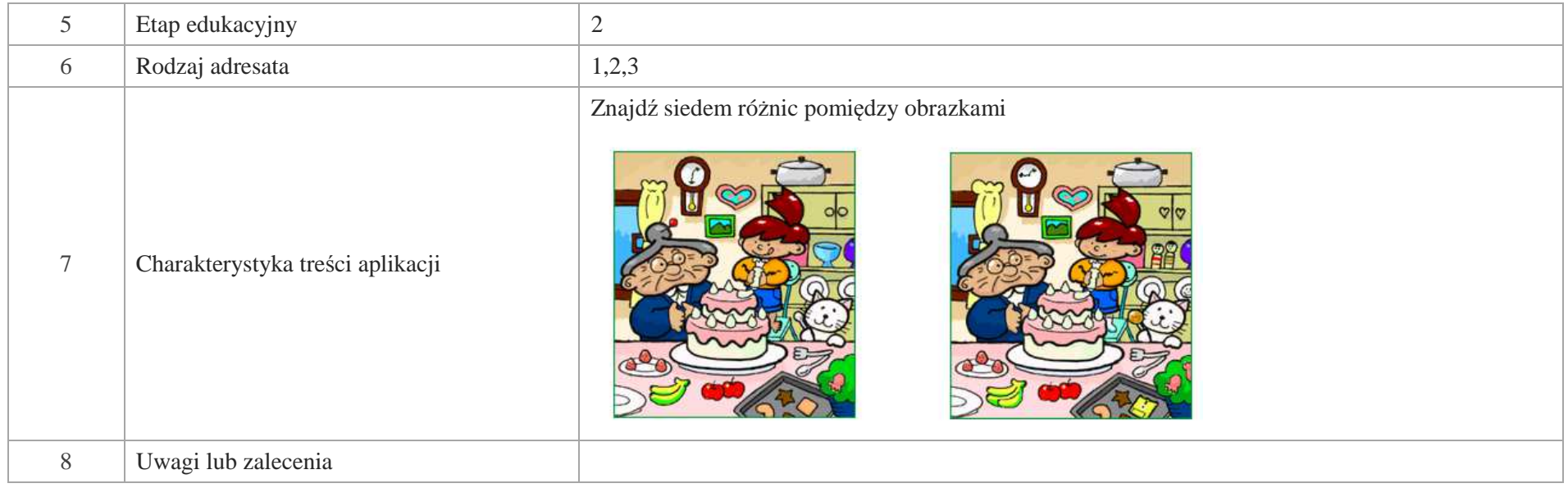

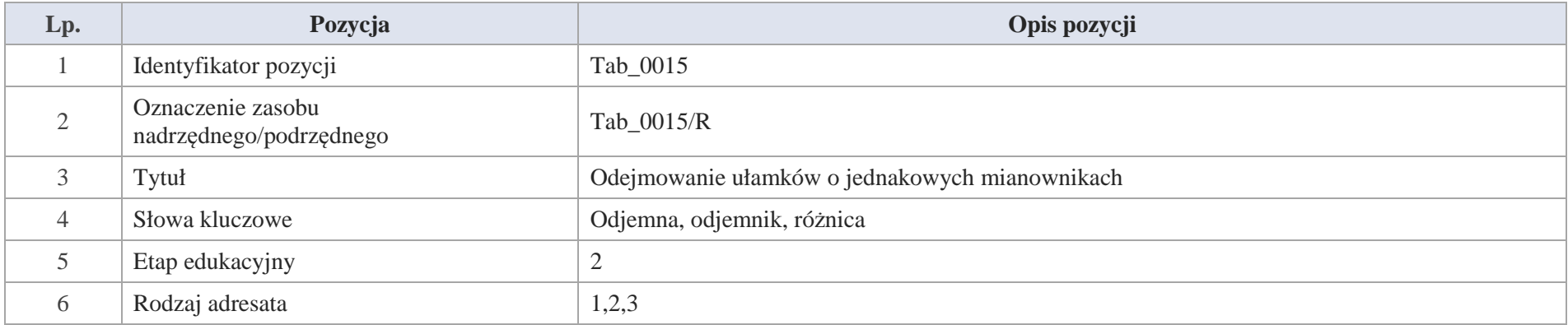

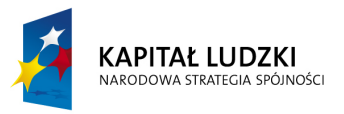

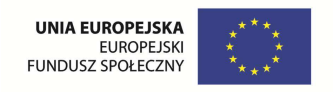

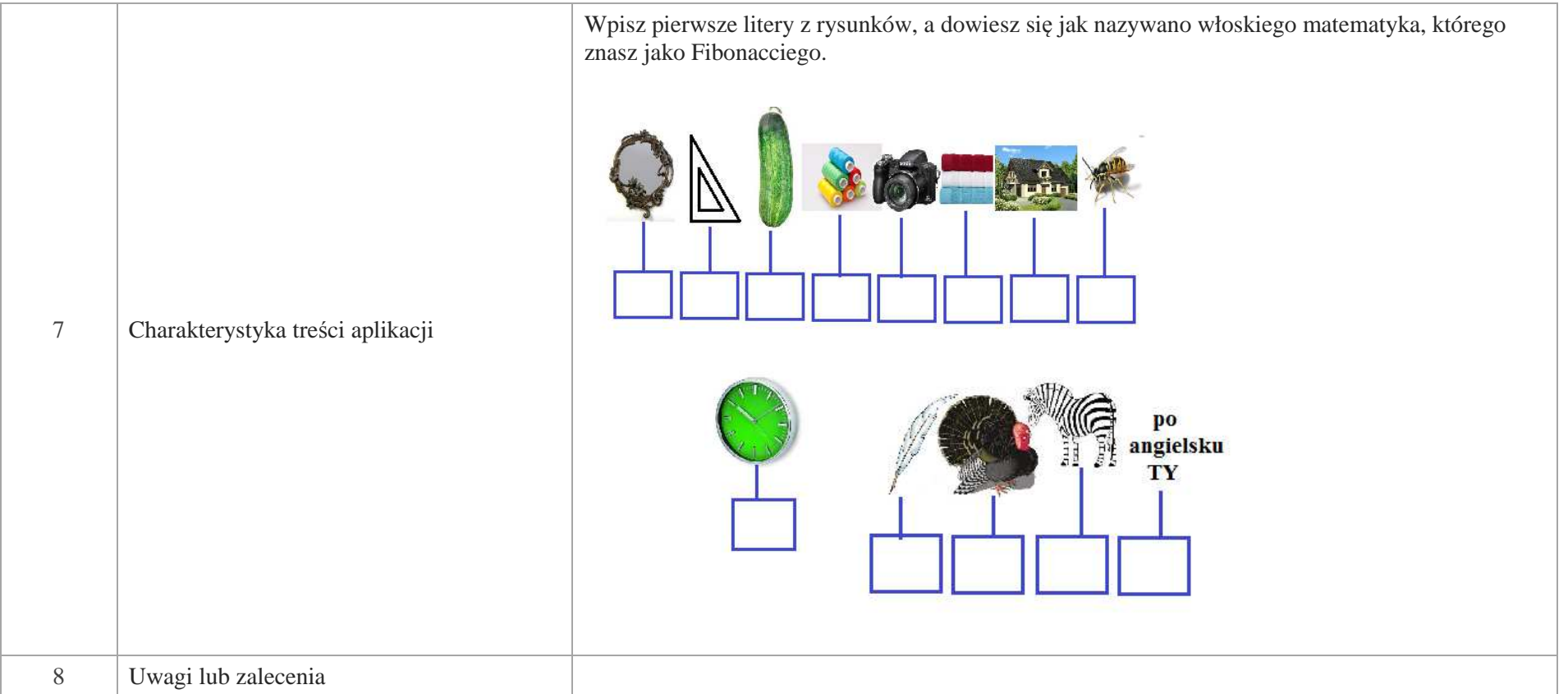

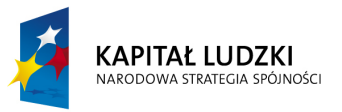

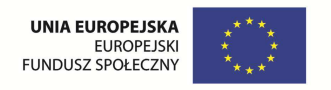

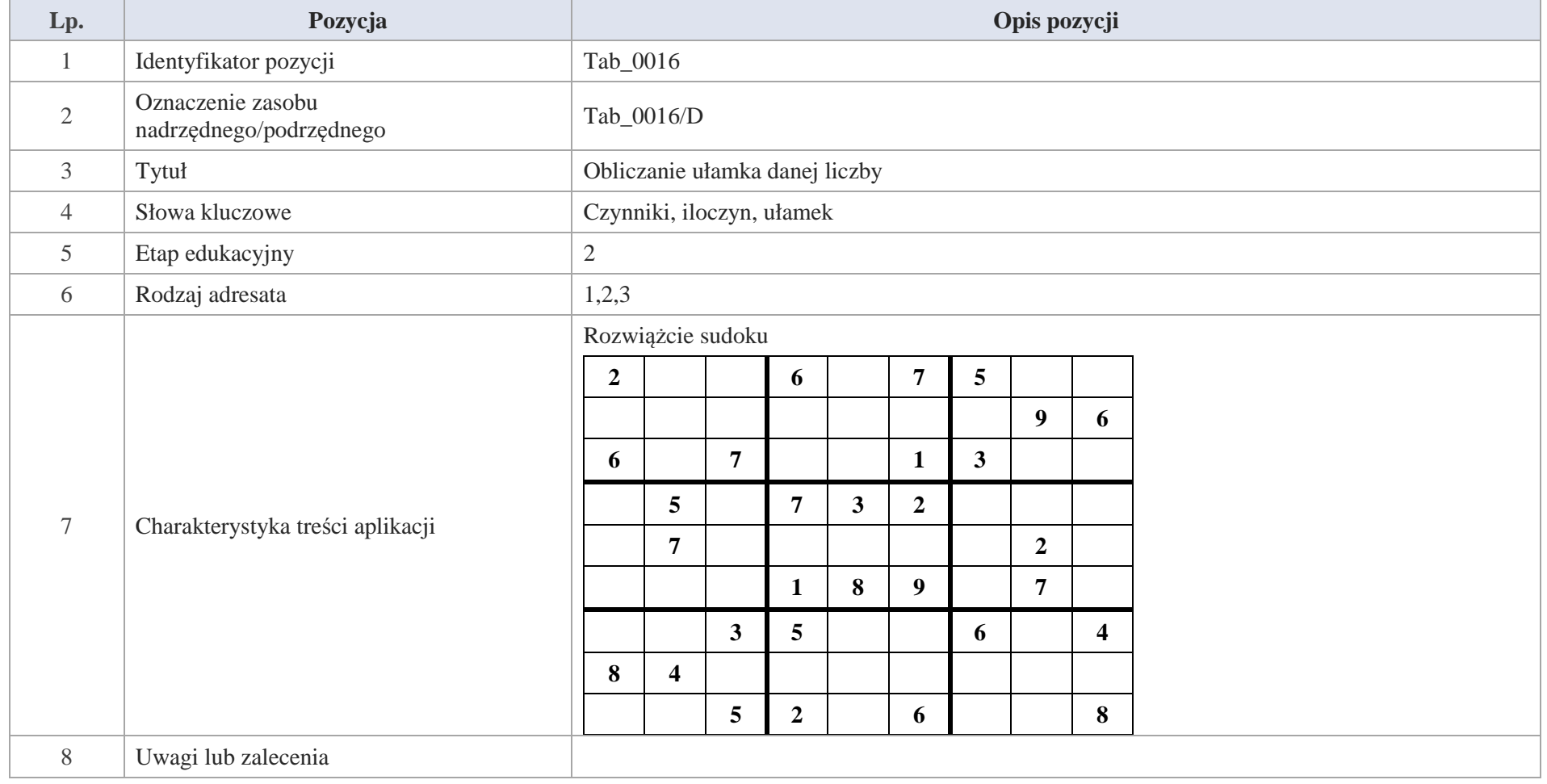

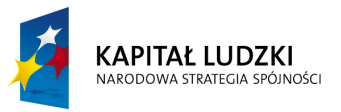

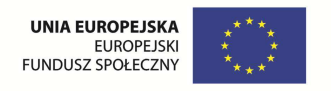

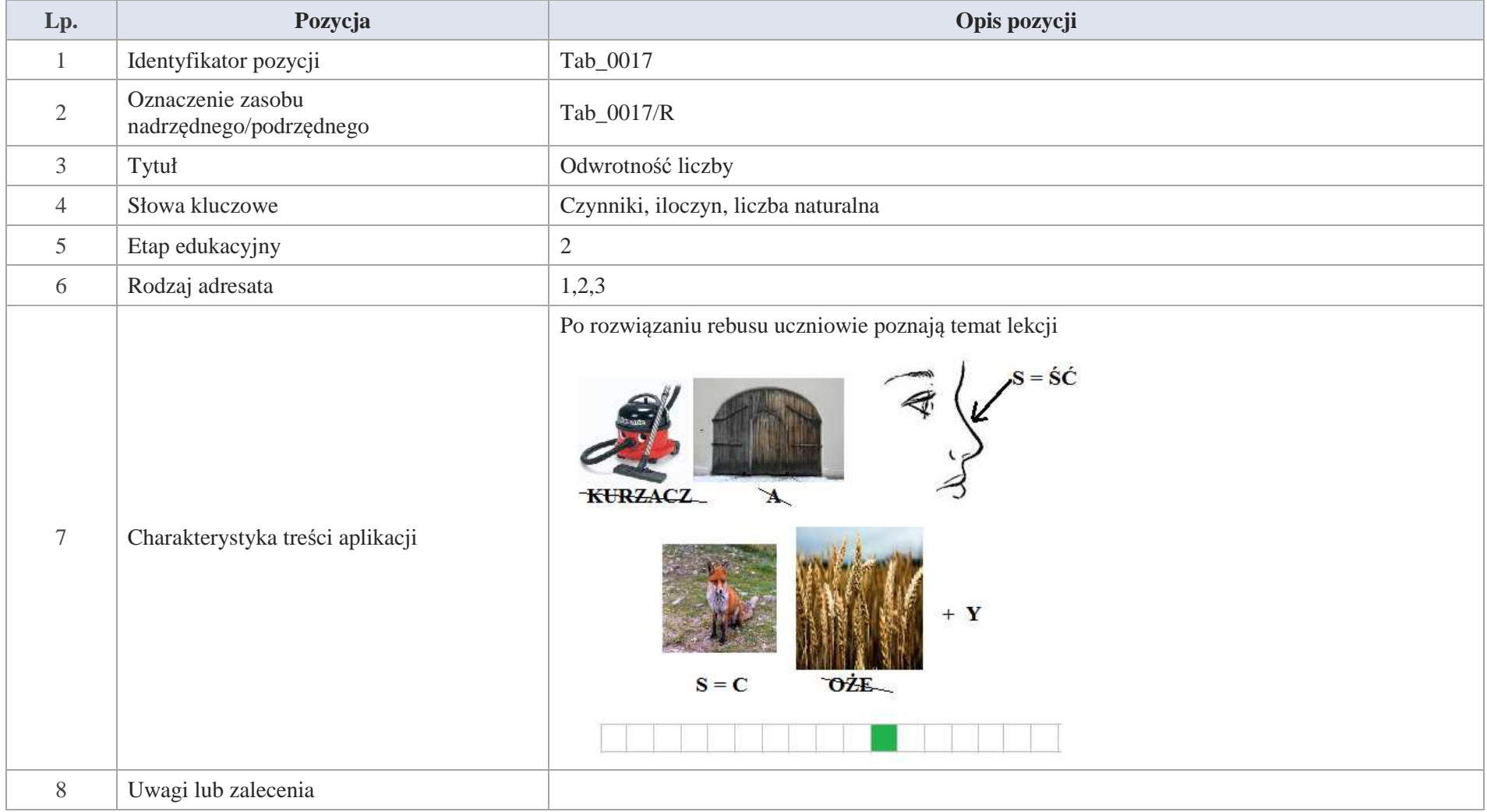

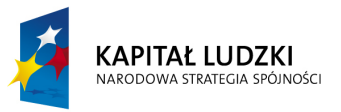

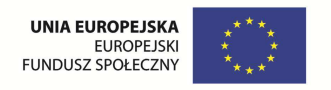

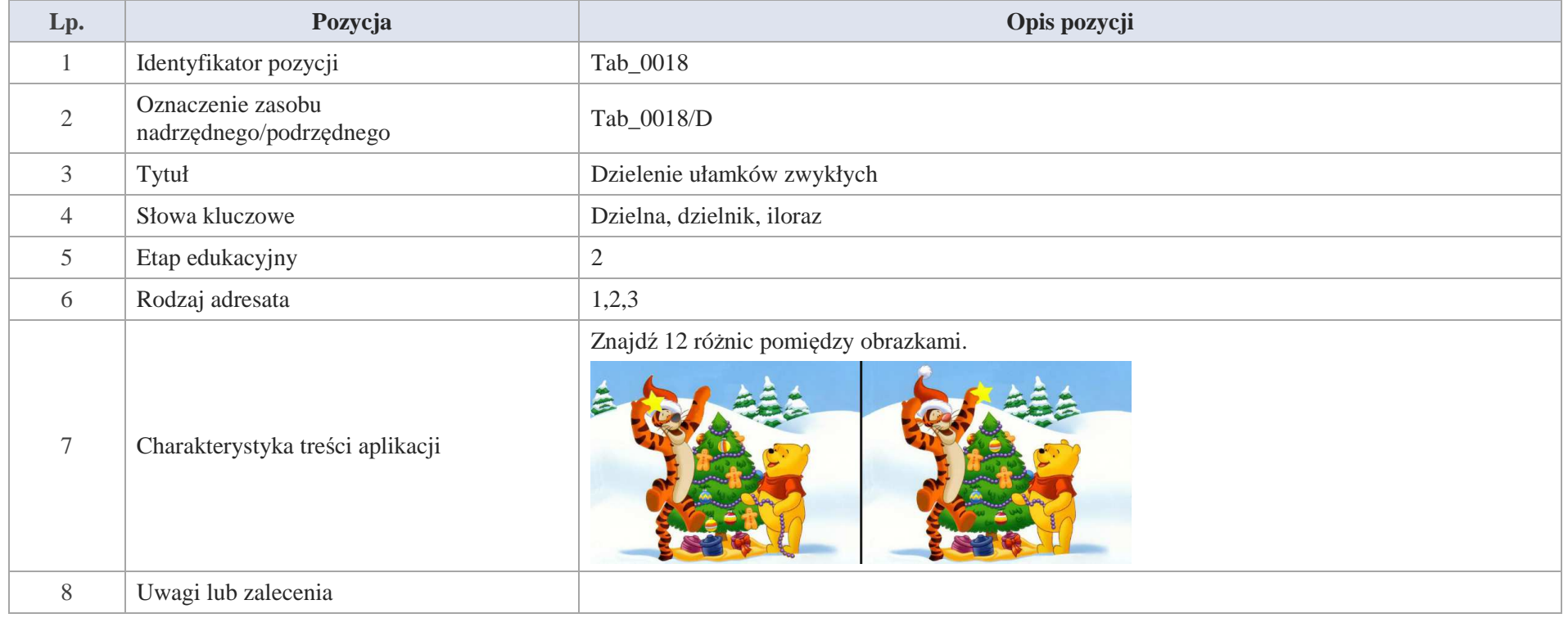

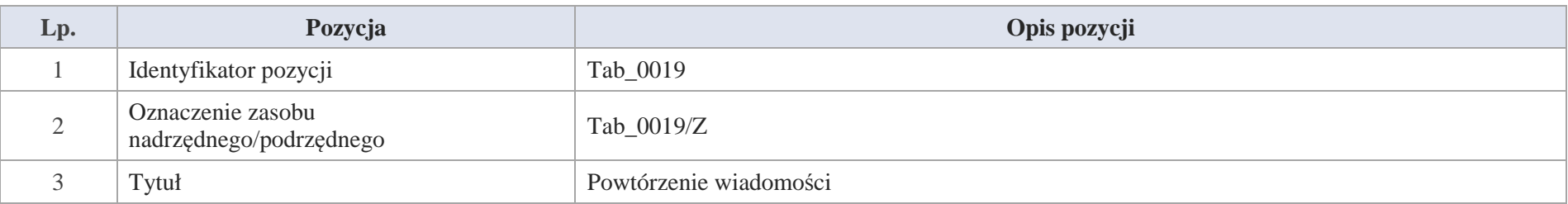

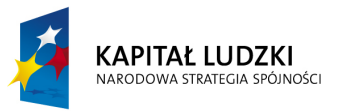

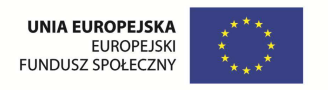

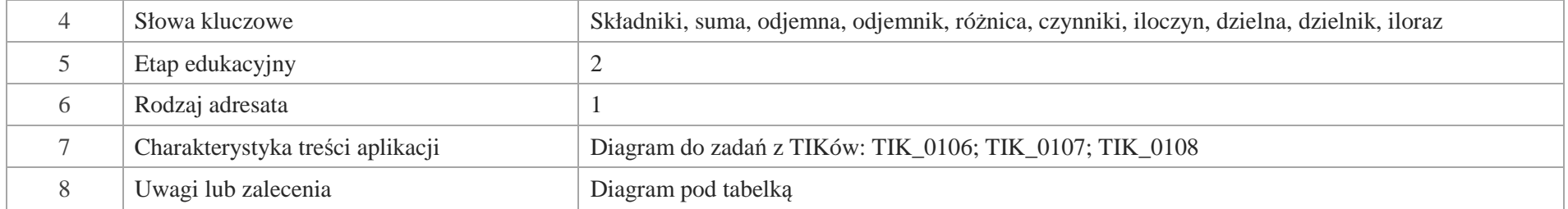

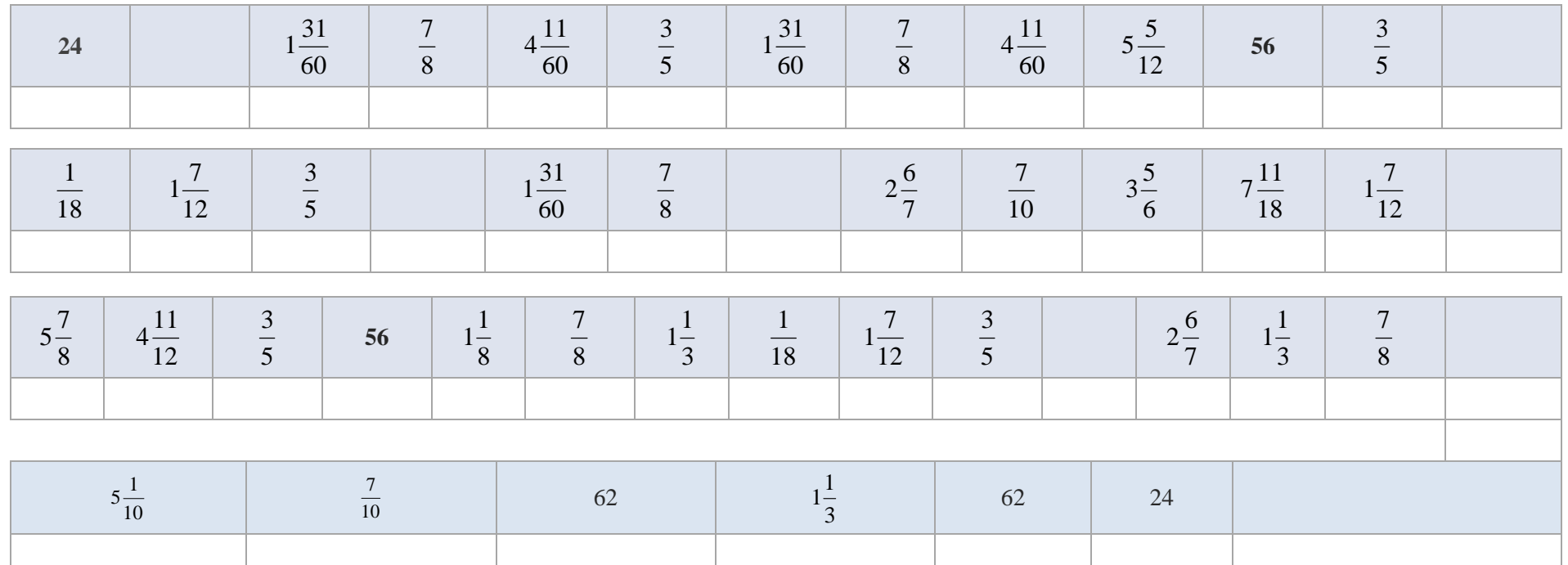

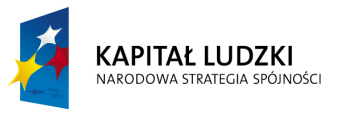

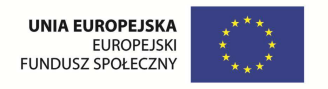

# **Aplikacje e\_learn**

Wśród aplikacji znajdują się następujące zasoby:

zadania e\_learn\_Z

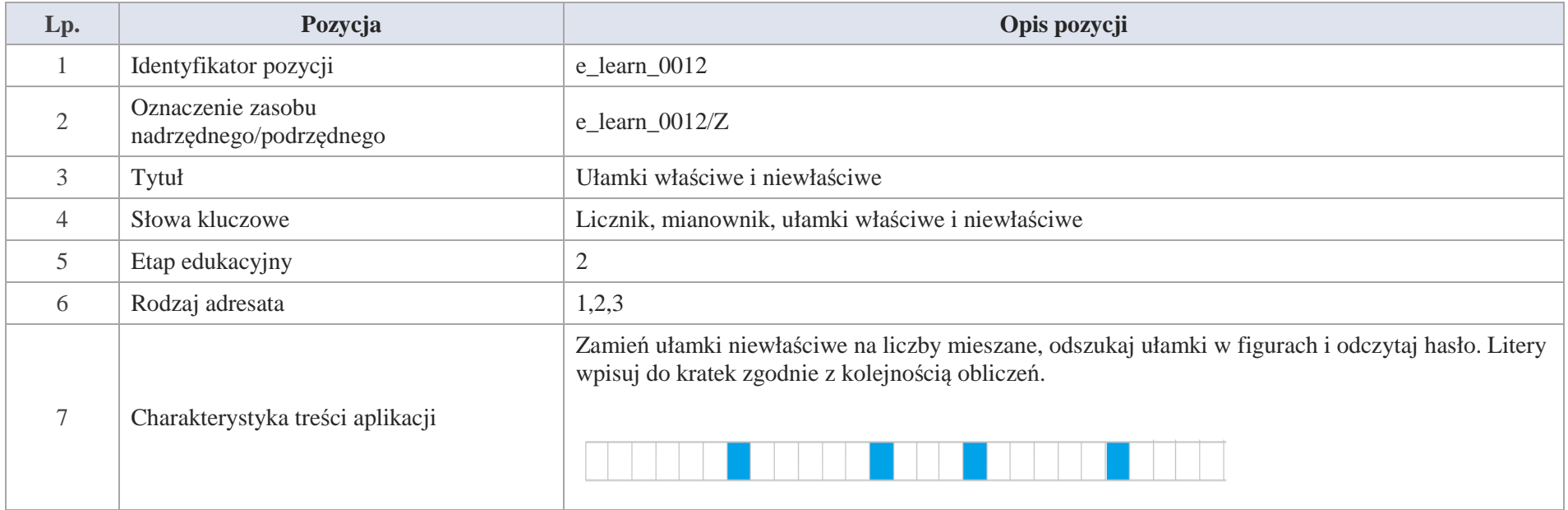

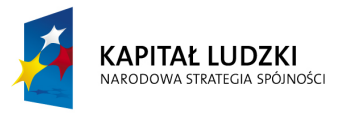

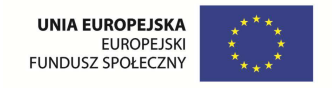

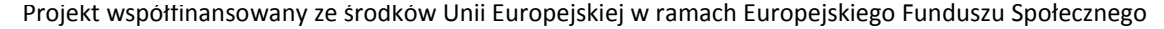

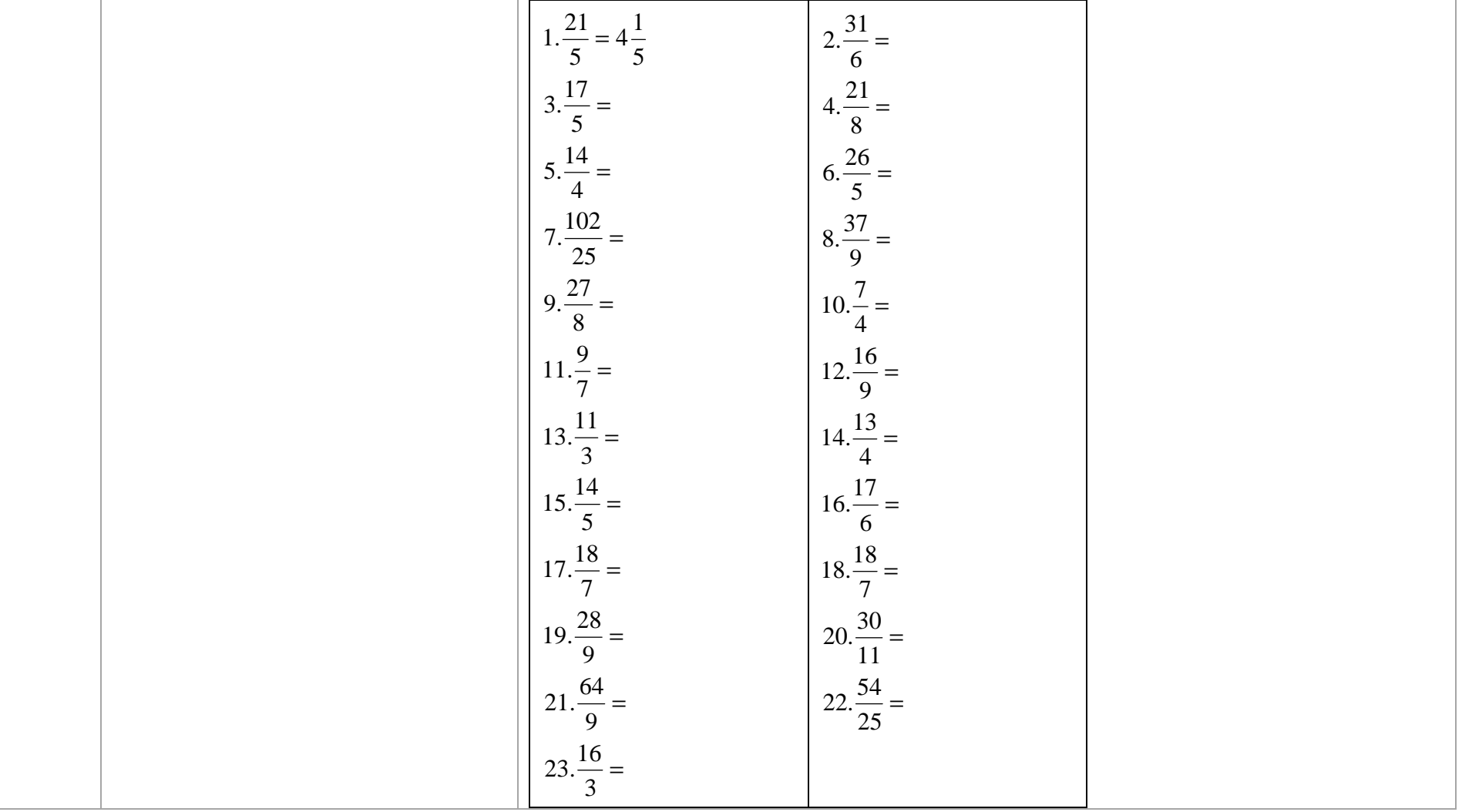

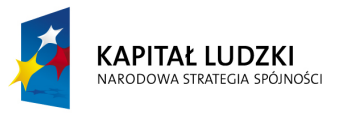

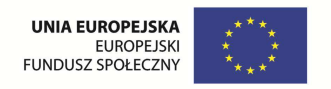

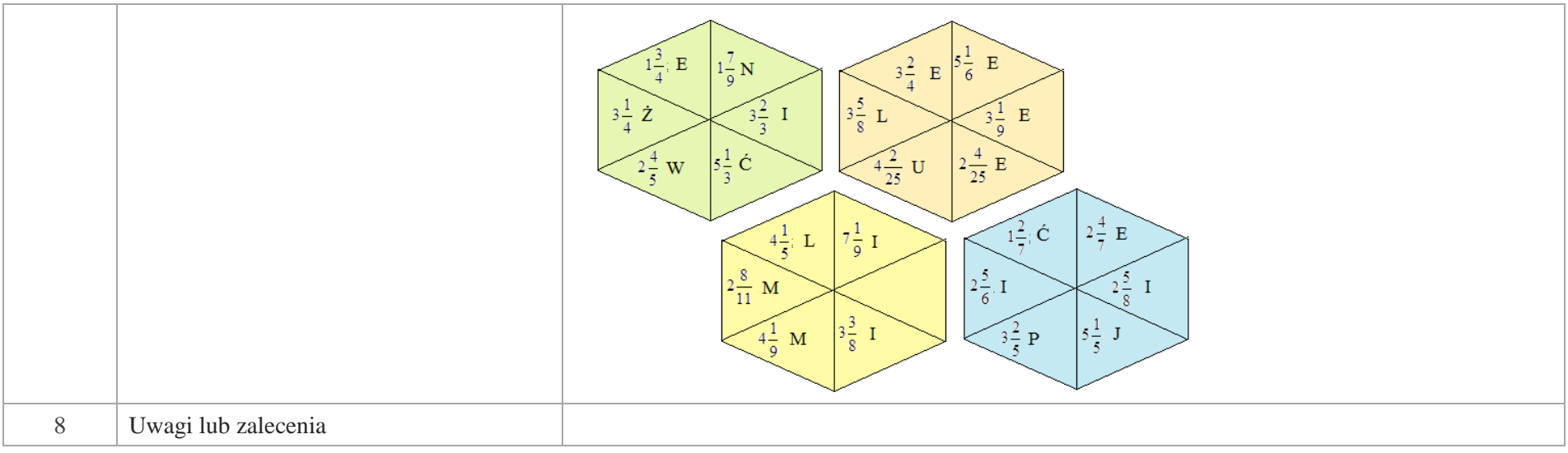

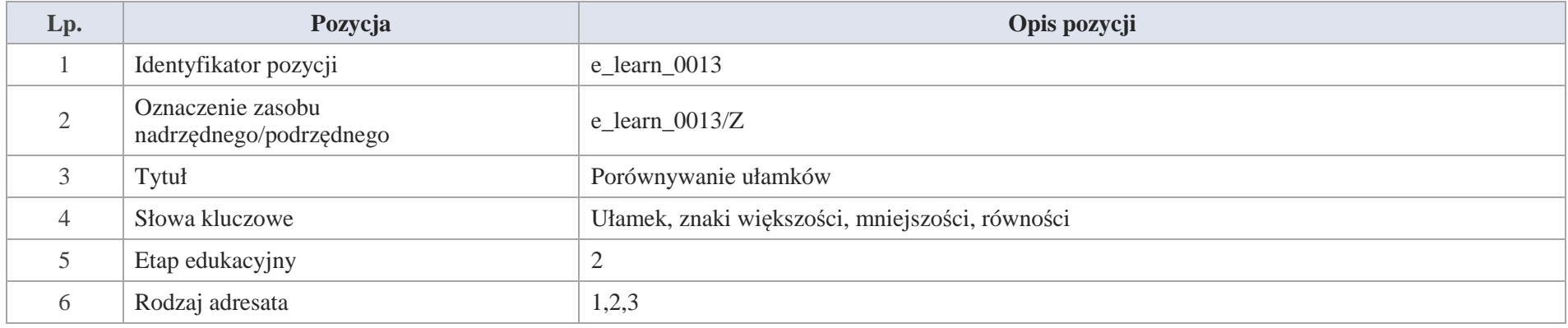

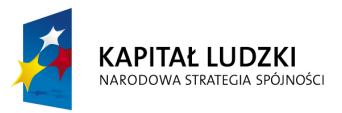

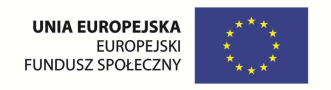

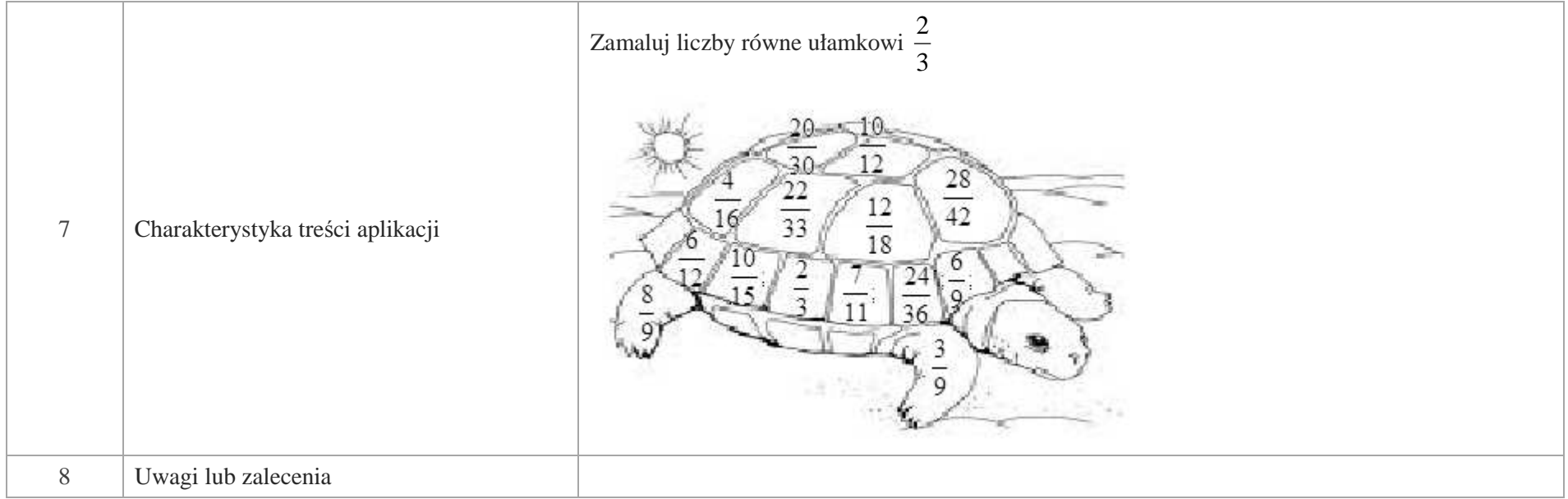

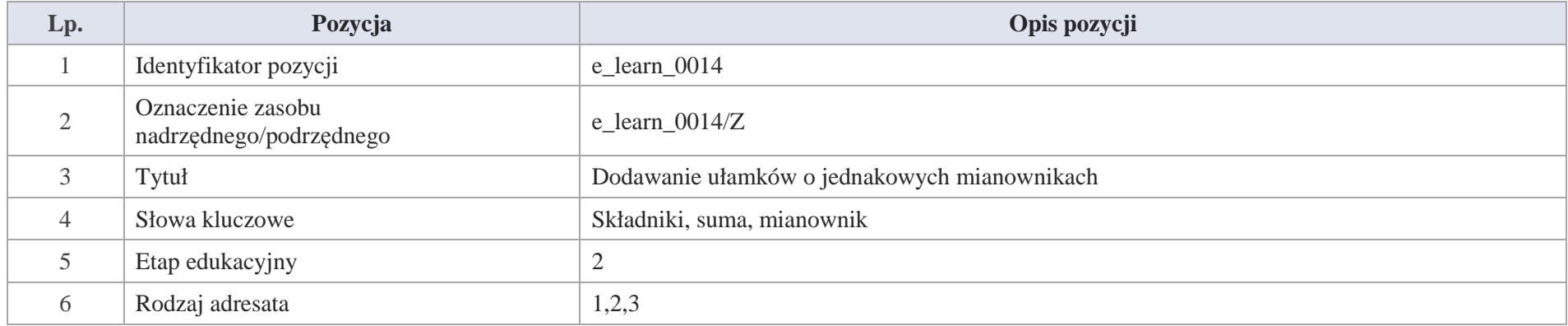

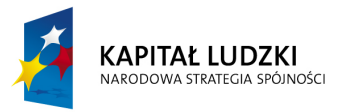

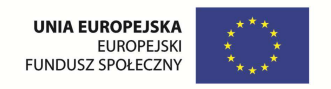

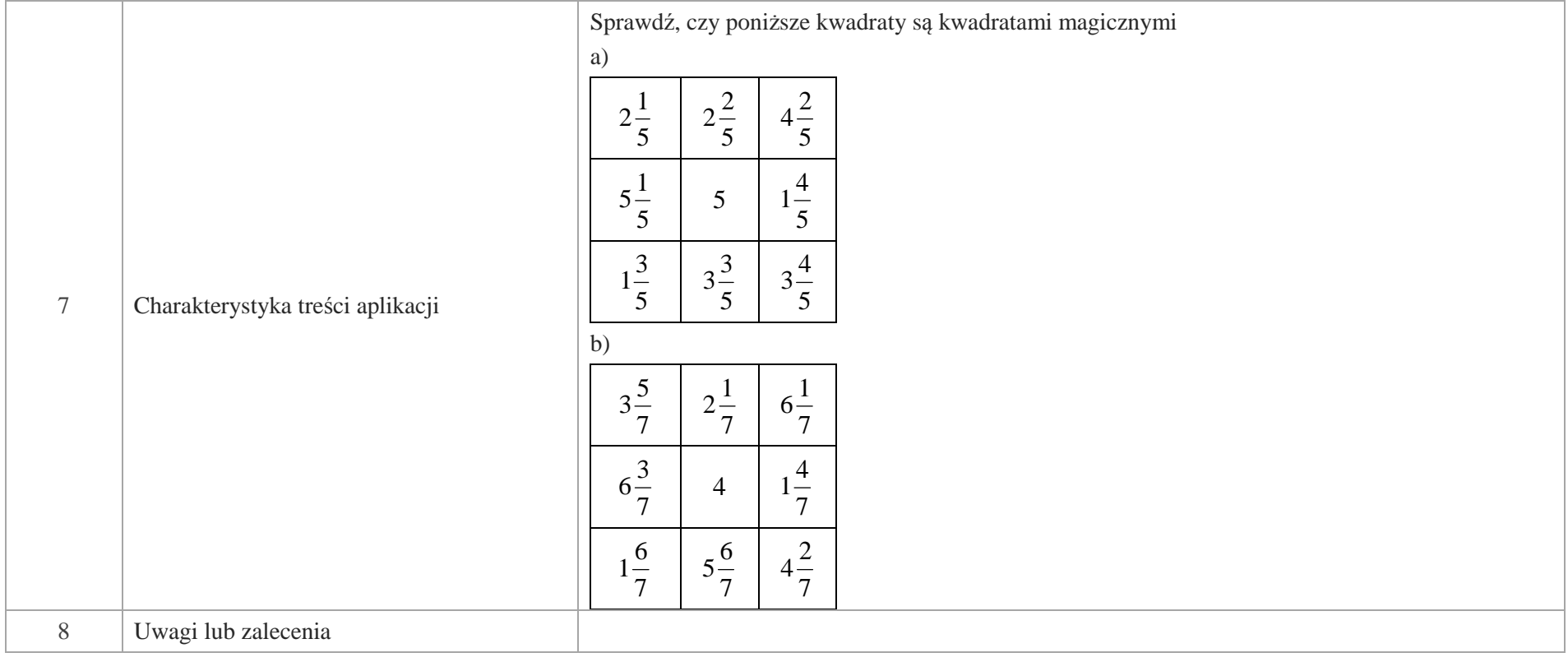

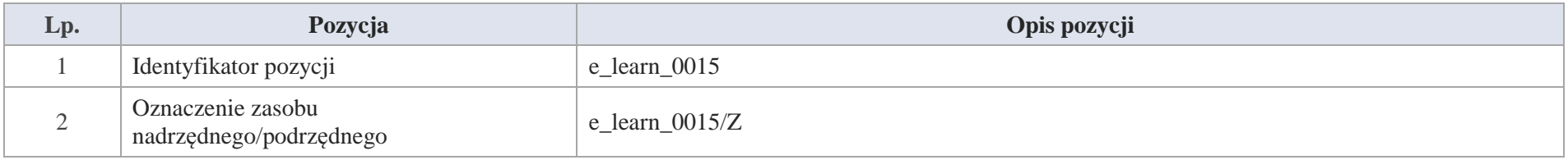

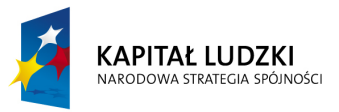

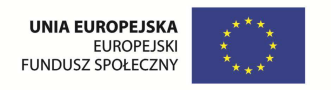

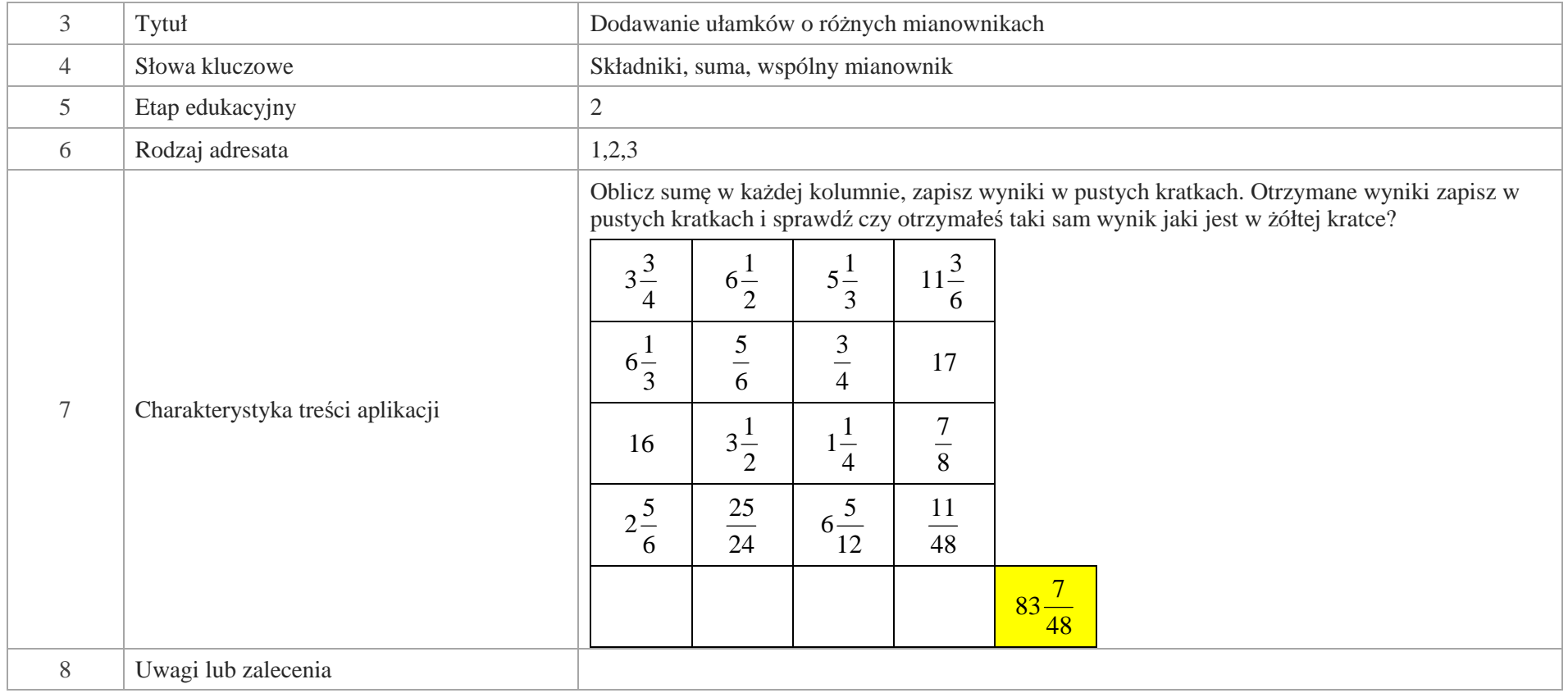

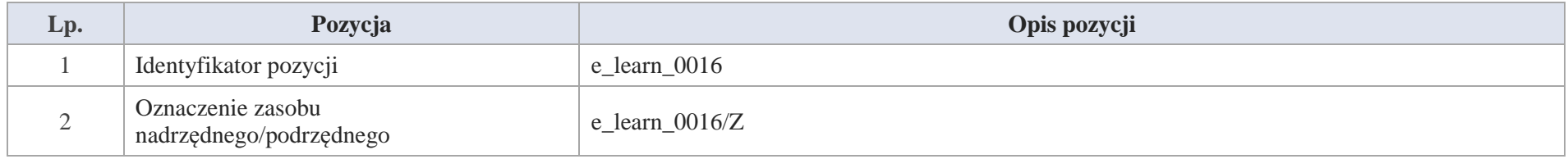
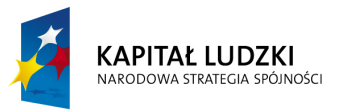

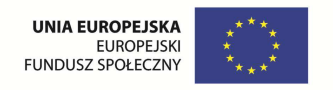

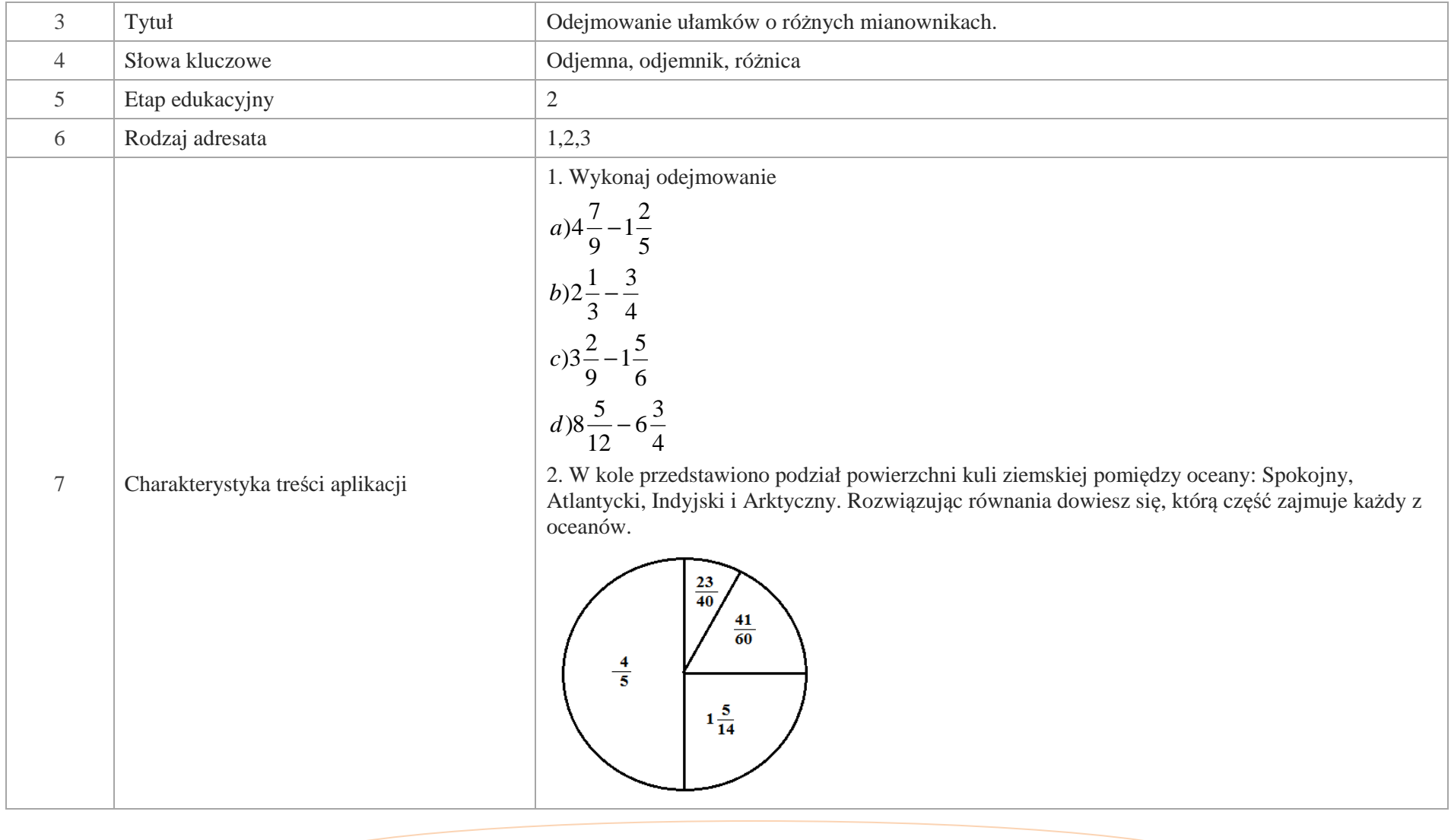

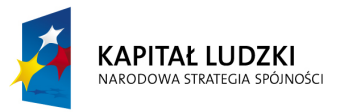

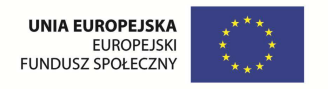

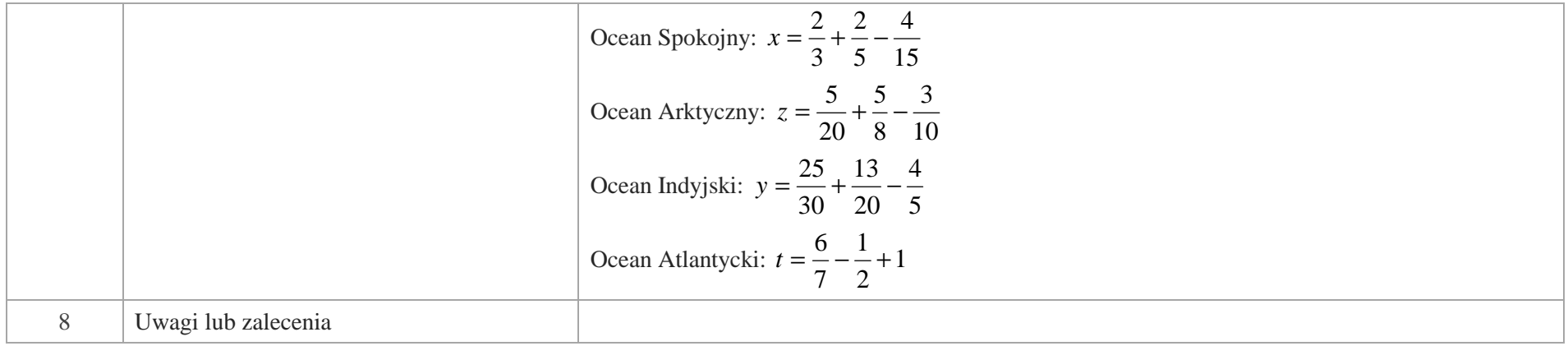

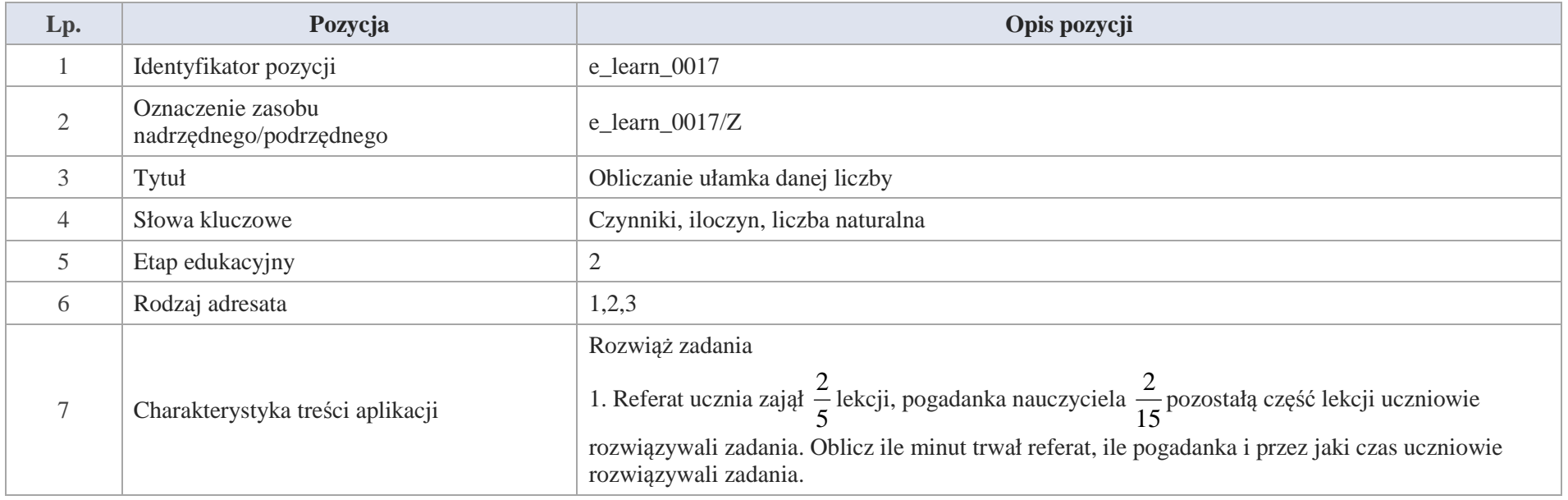

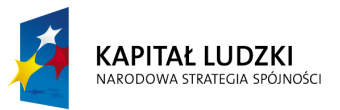

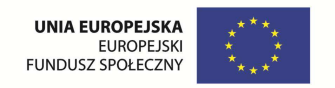

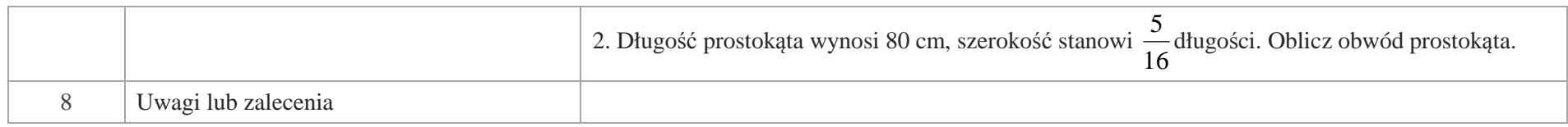

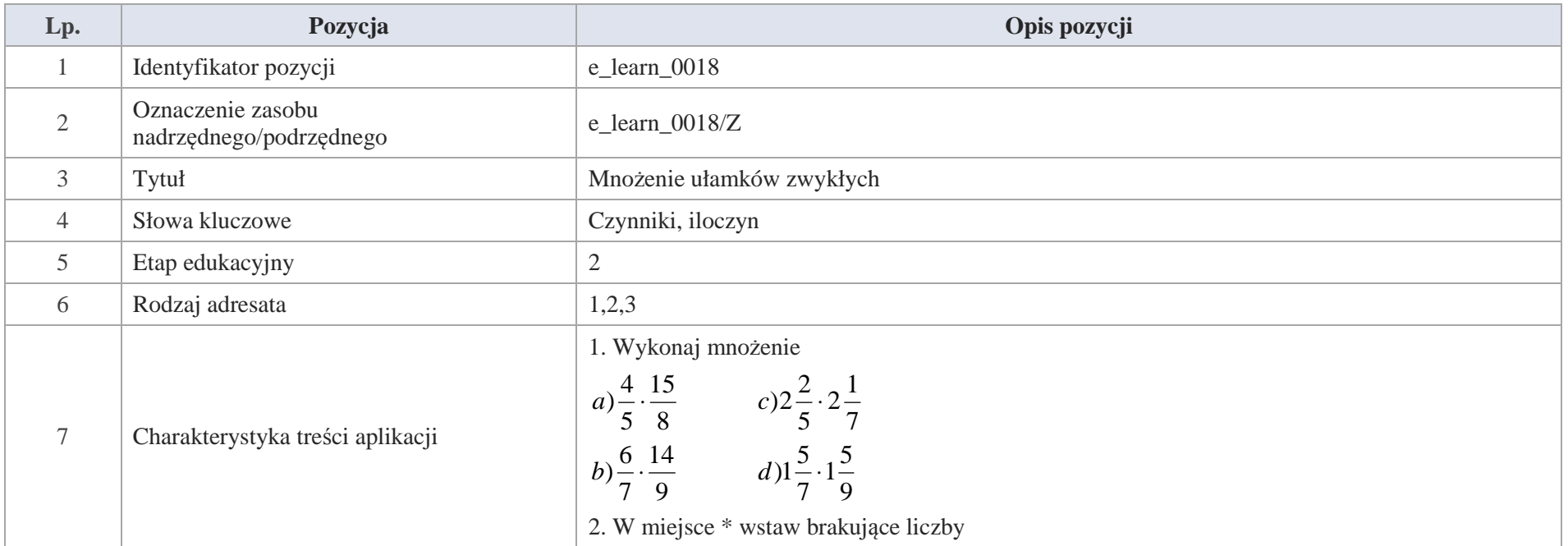

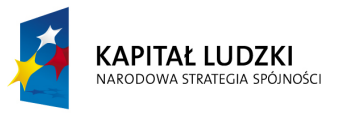

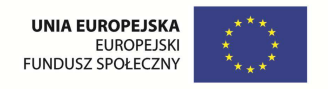

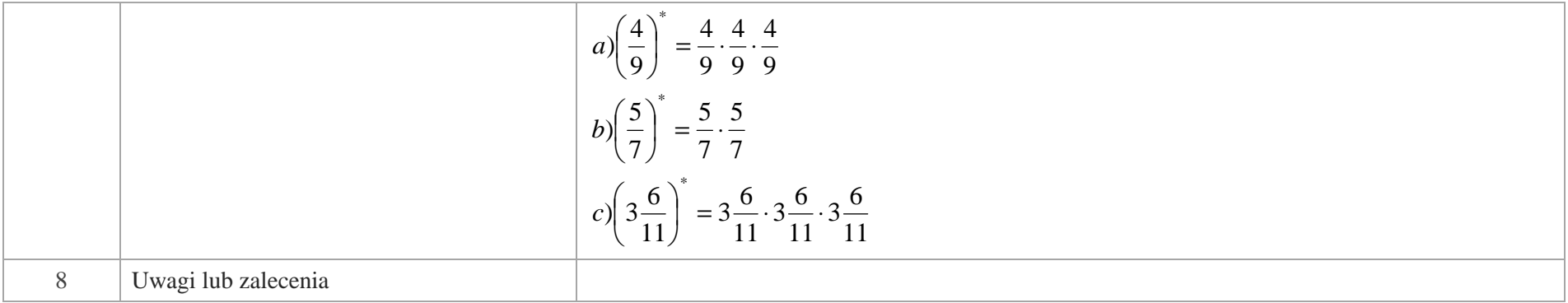

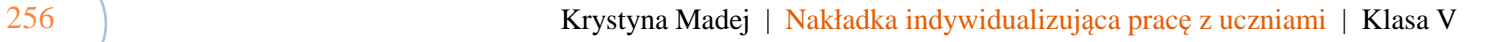

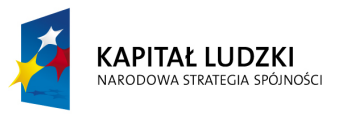

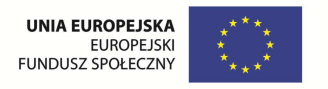

# **IV. Kąty. Wielokąty, koła, okręgi.**

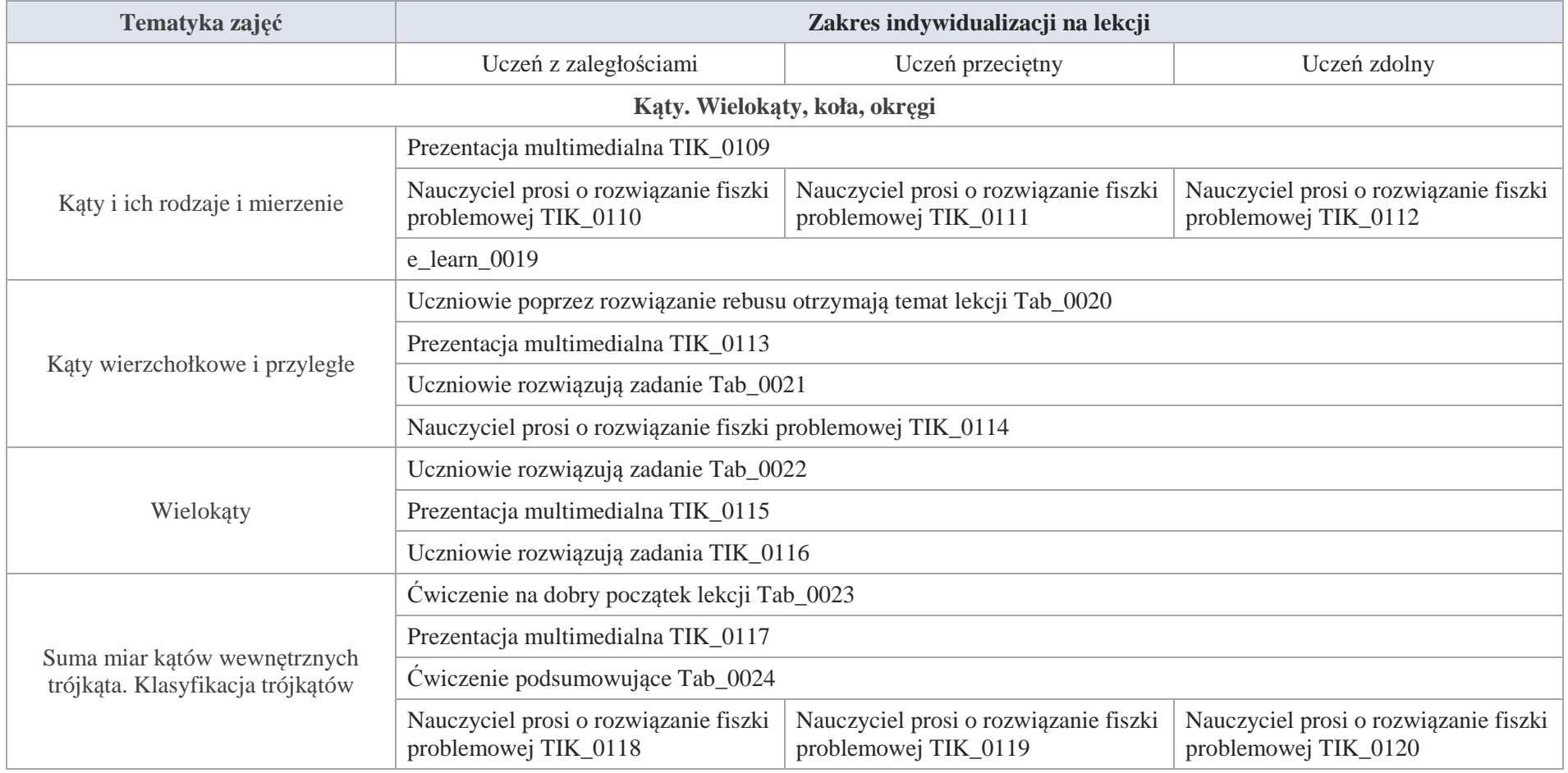

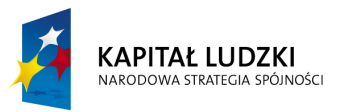

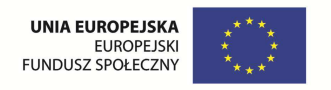

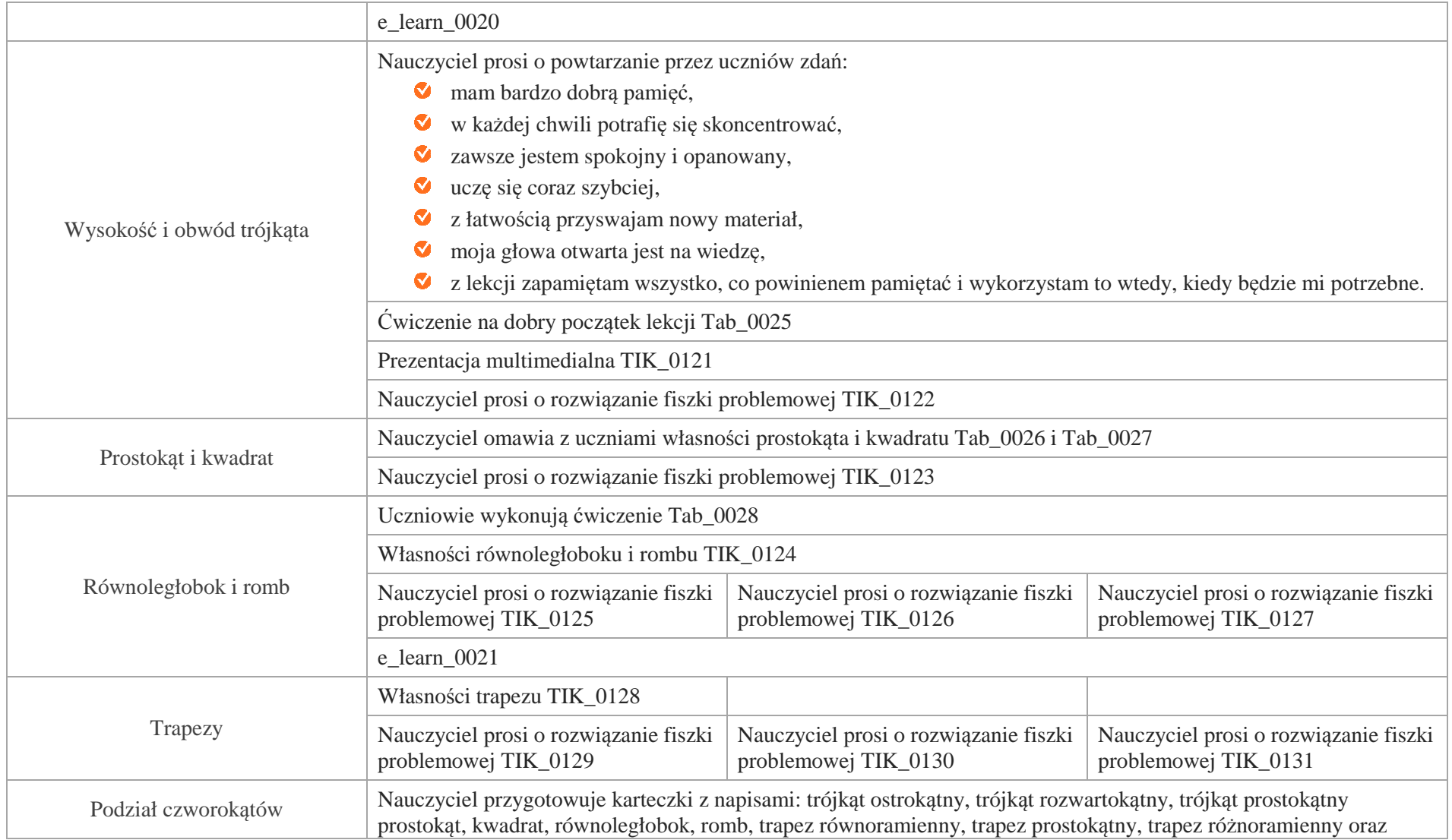

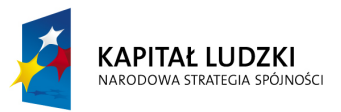

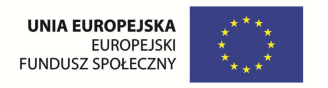

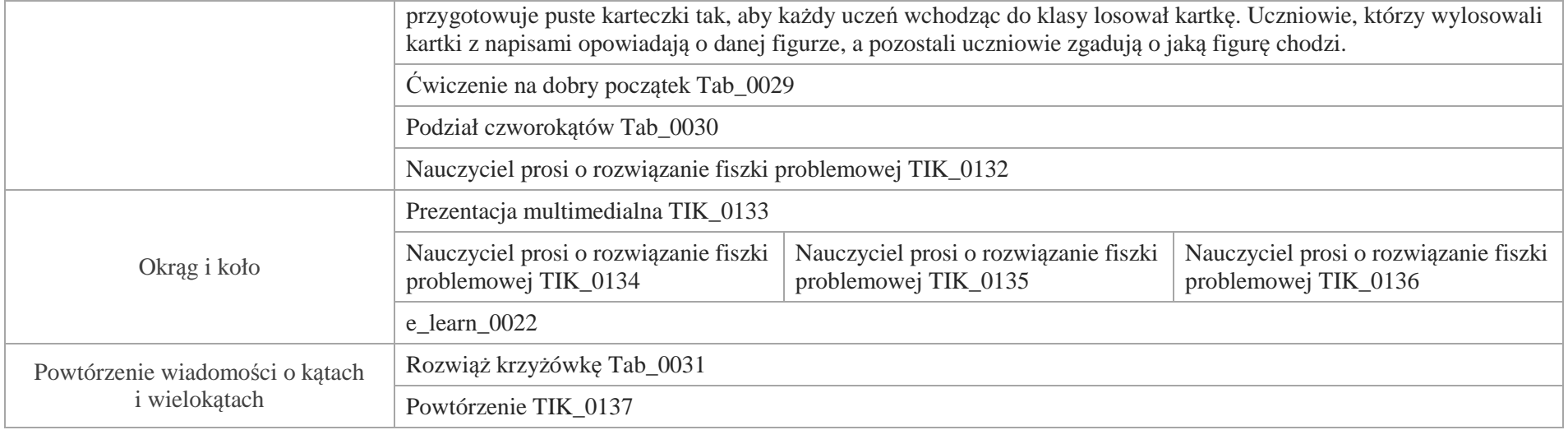

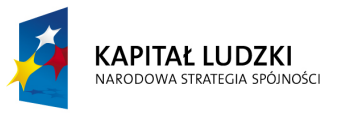

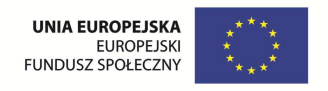

# **Aplikacje TIK**

Wśród aplikacji znajdują się następujące zasoby:

- $\bullet$ prezentacja multimedialna – TIK\_M;
- Ø praca indywidualna ucznia – TIK\_S;
- Ø praca wspólna TIK\_W

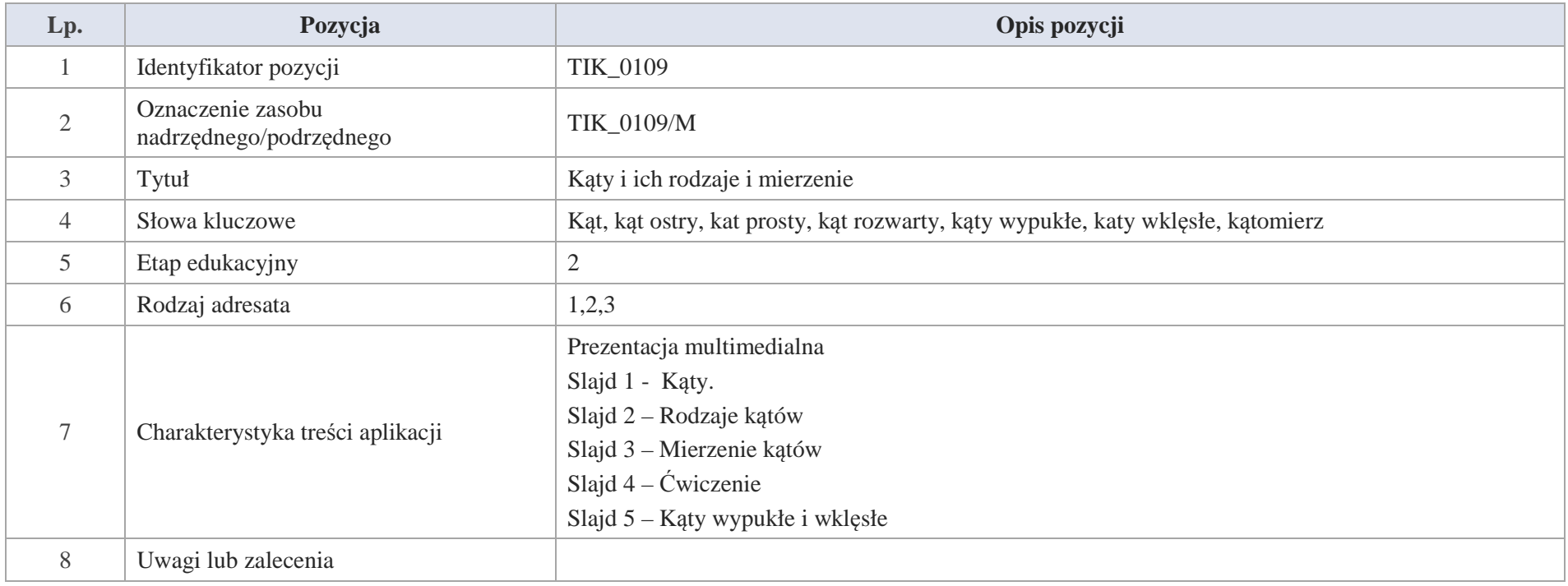

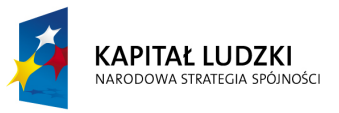

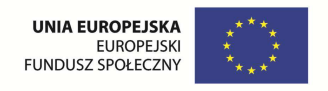

Slajd  $1 -$  Kąty.

Dwie półproste o wspólnym początku dzielą płaszczyznę na dwie części.

Każda z tych części wraz z półprostymi to kąt.

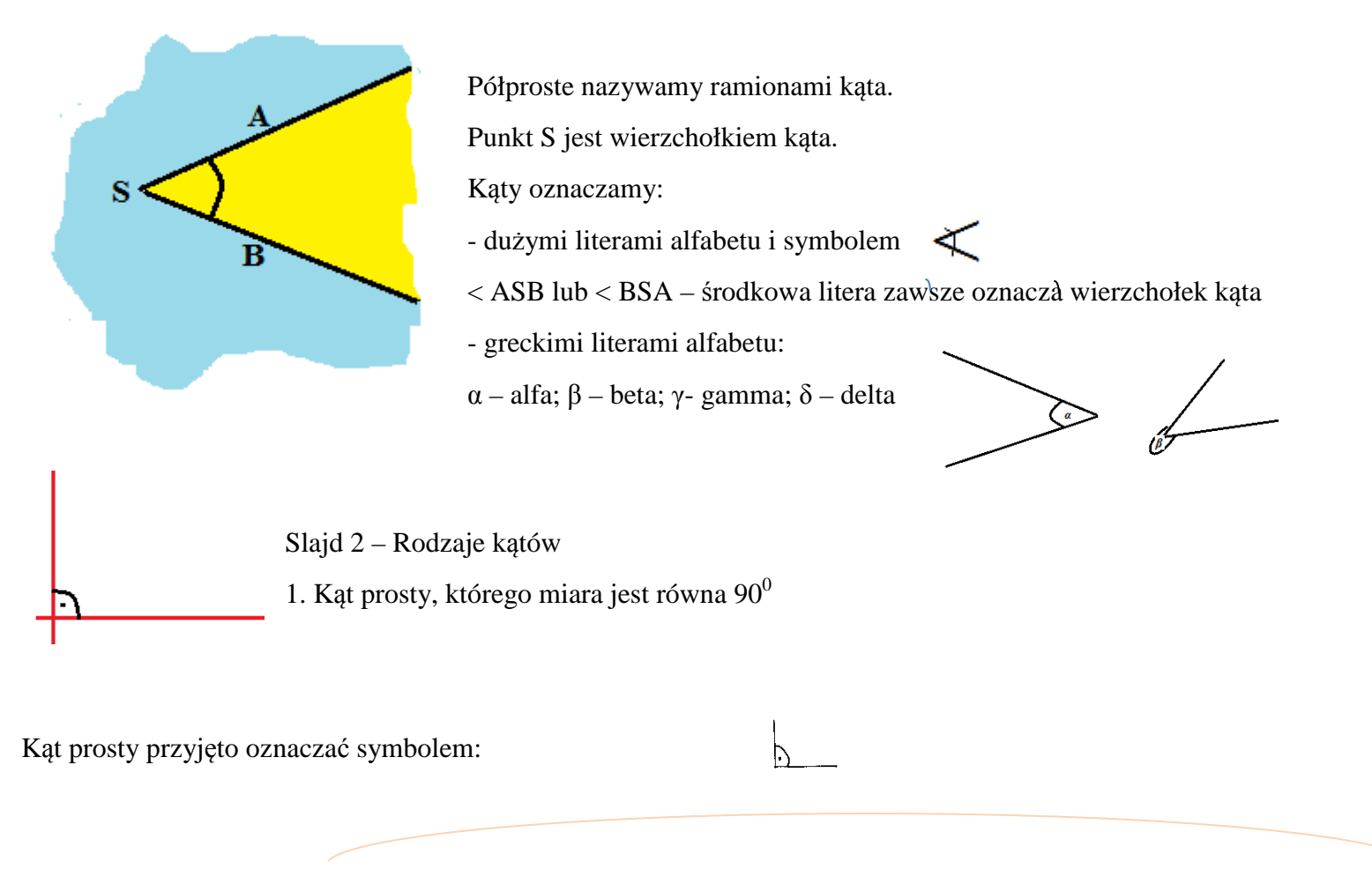

Krystyna Madej | Nakładka indywidualizująca pracę z uczniami | Klasa V

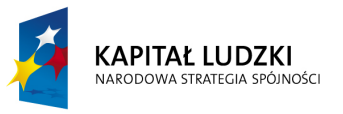

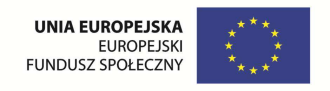

2. Kąt ostry, którego miara jest większa od  $0^0$ , a mniejsza od  $90^0$ 

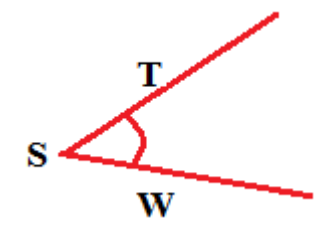

3. Kąt rozwarty, którego miara jest większa od  $90^0$ , a mniejszy od  $180^0$ 

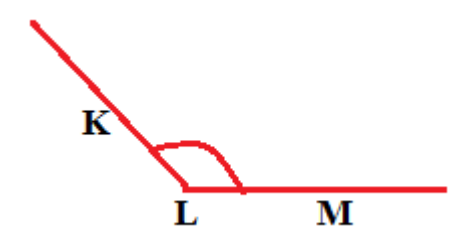

4. Kąt półpełny, którego miara jest równa  $180^0$ 

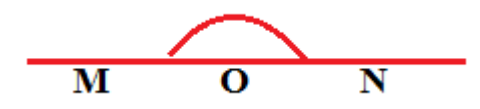

5. Kąt pełny, którego miara jest równa  $360^0$ 

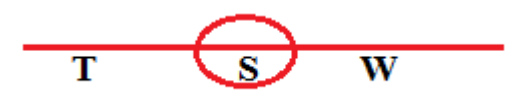

Slajd 3 – Mierzenie kątów

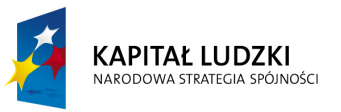

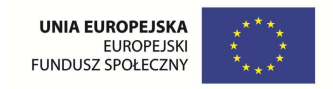

Do mierzenia kątów służy kątomierz

Podstawową jednostką miary kąta jest 1 stopień co symbolicznie zapisujemy:  $1<sup>0</sup>$ 

Slajd 4 – Ćwiczenie

Narysuj kąty o miarach:

 $30^0$ ;  $60^0$ ;  $100^0$ ;  $150^0$ 

Podaj nazwy narysowanych przez ciebie kątów

Slajd 5 – Kąty wypukłe i wklęsłe

1. Kąty wypukłe

Kątami wypukłymi są:

- kąt ostry;

- kąt prosty;

- kąt rozwarty;

- kąt półpełny.

2. Kąty wklęsłe

Kątem wypukłym jest kąt pełny.

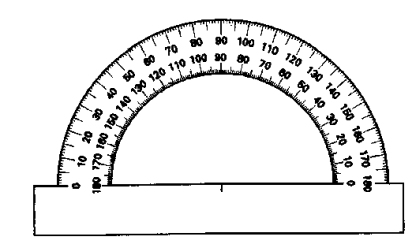

Kąty, których miara jest większa od  $0^0$ , a mniejsza od 180 nazywamy kątami wypukłymi.

Kąty, których miara jest większa od 180<sup>0</sup>, a mniejsza od 360° nazywamy kątami wklęsłymi.

Krystyna Madej | Nakładka indywidualizująca pracę z uczniami | Klasa V

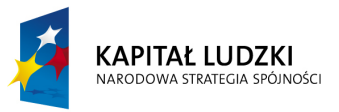

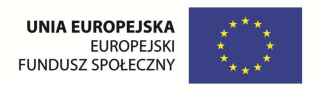

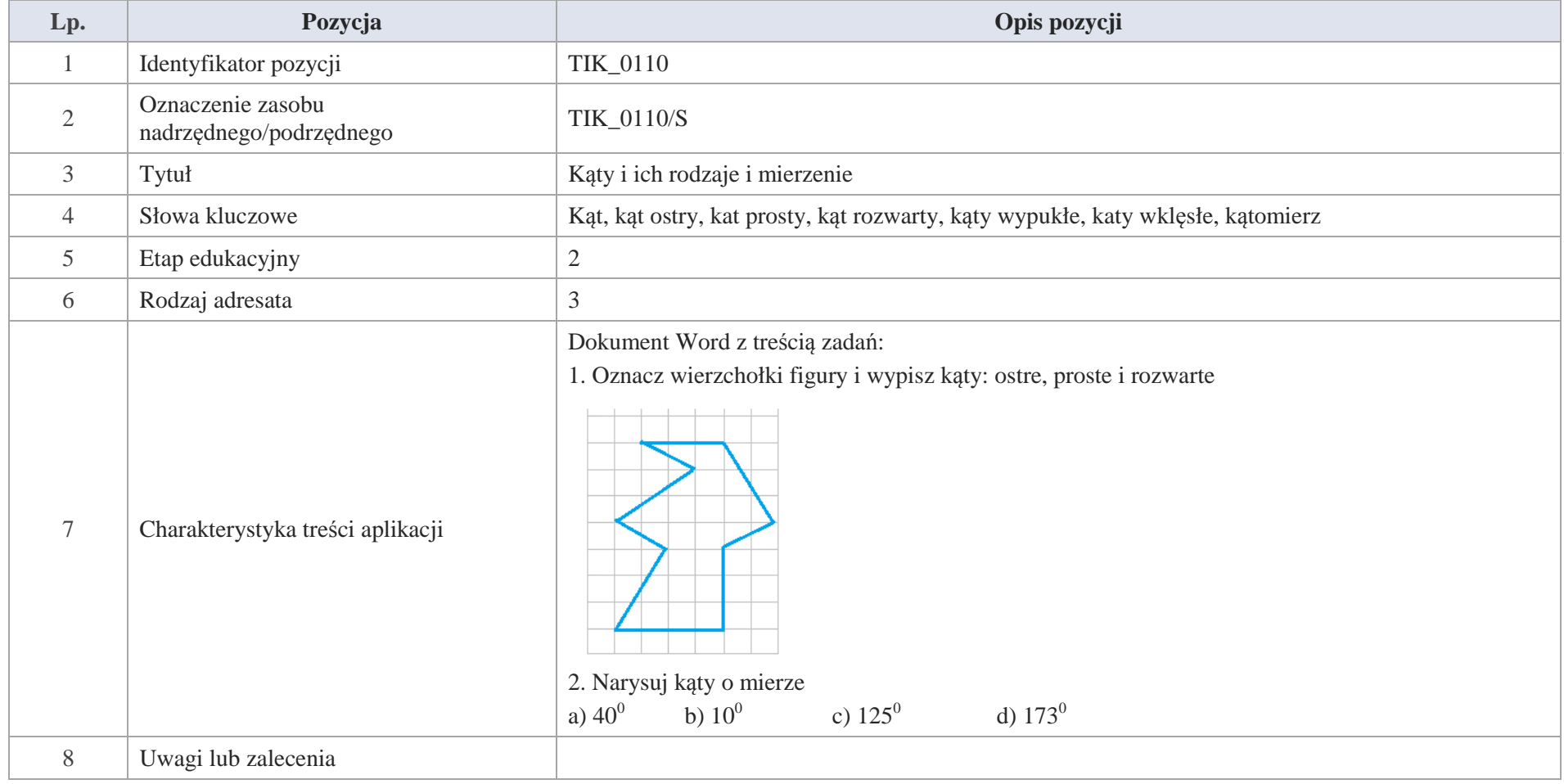

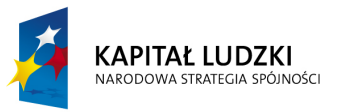

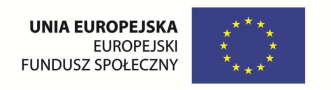

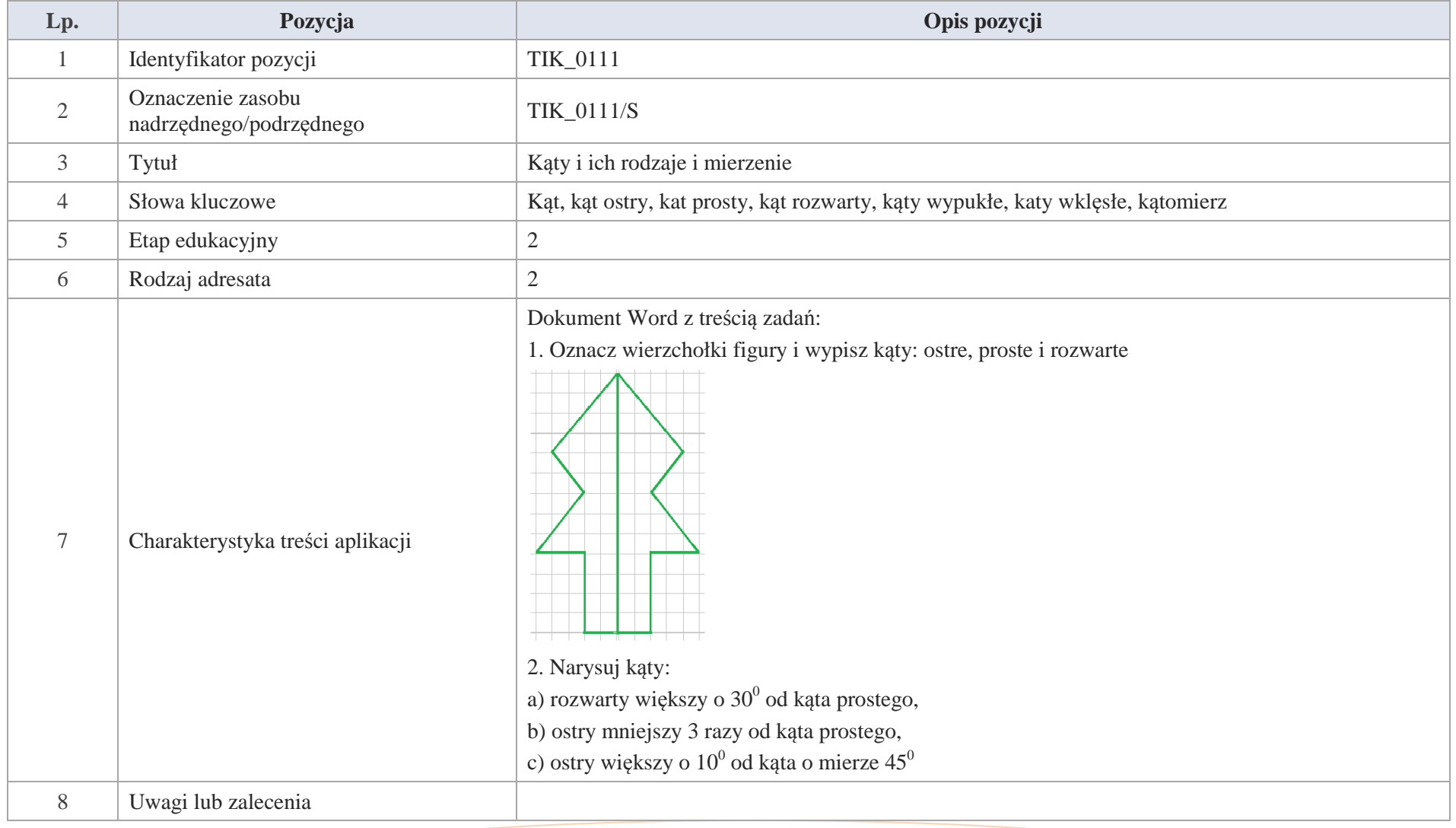

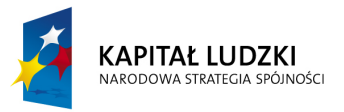

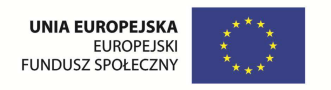

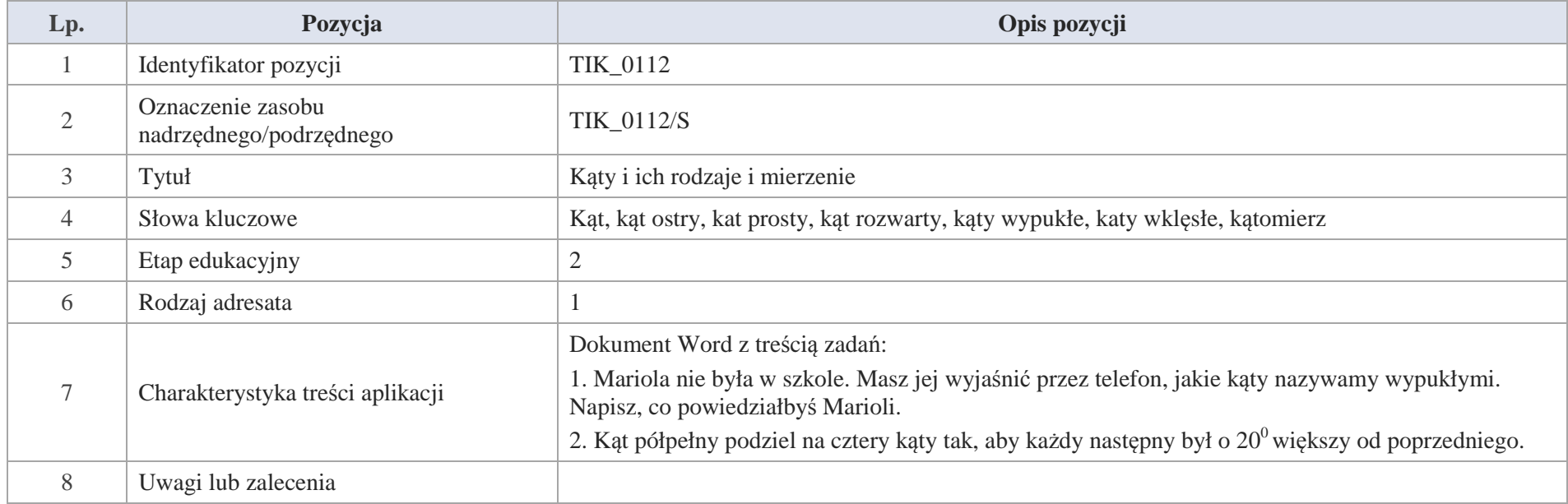

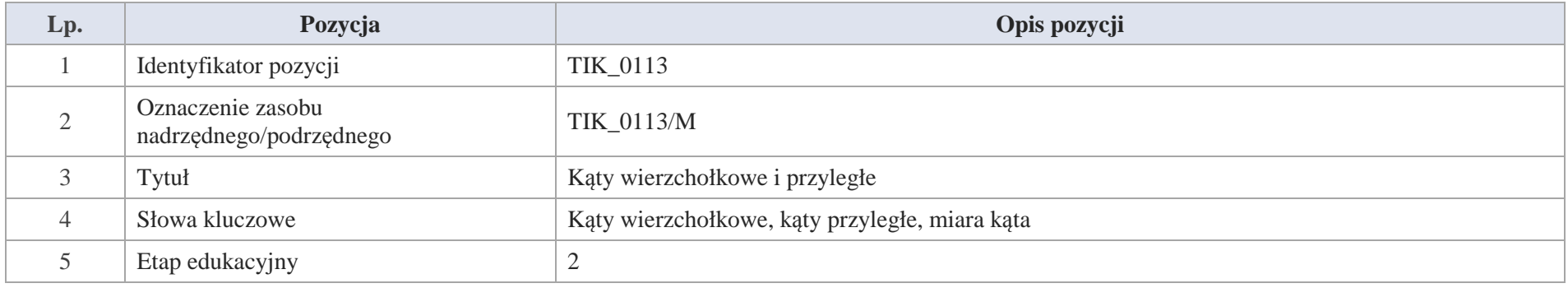

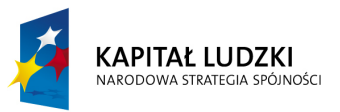

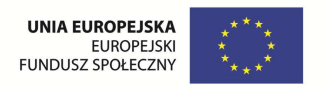

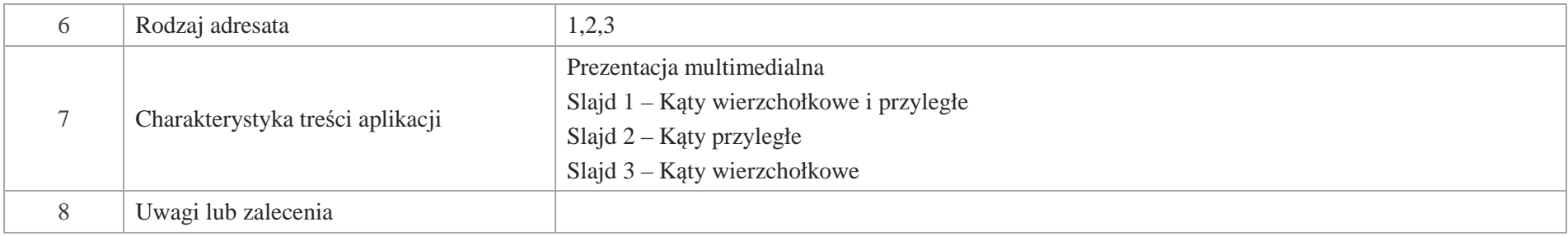

# Slajd 1 – Kąty wierzchołkowe i przyległe

Slajd 2 - Kąty przyległe

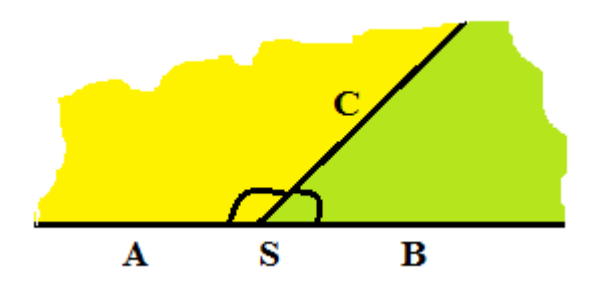

Rysunek przedstawia dwa kąty wypukłe o wspólnym ramieniu SC: < BSC i < ASC, a dwa pozostałe ramiona tworzą prostą. Tak położone kąty tworzą kąt półpełny; zatem suma miar kątów przyległych jest równa  $180^0$  $|<$ ASC $|+|$  $<$ BSC $| = 180$ <sup>0</sup>

Wniosek:

Dwa kąty wypukłe, które mają wspólny wierzchołek oraz jedno wspólne ramię, a dwa ich pozostałe ramiona tworzą linię prostą, nazywamy kątami przyległymi.

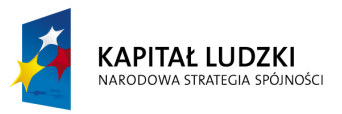

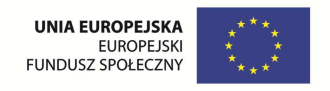

# Slajd 3 – Kąty wierzchołkowe

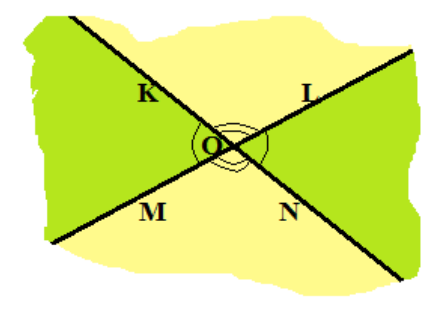

Dwie proste przecinające się utworzyły cztery kąty wypukłe o wspólnym wierzchołku O:

$$
\langle KOM;
$$

 $|\langle \text{KOM}| = |\langle \text{NOL}| \text{ oraz } |\langle \text{MON}| = |\text{LOK}|$ 

Wniosek:

Kąty wypukłe, których ramiona wzajemnie się przedłużają, nazywamy kątami wierzchołkowymi. Kąty wierzchołkowe mają równe miary.

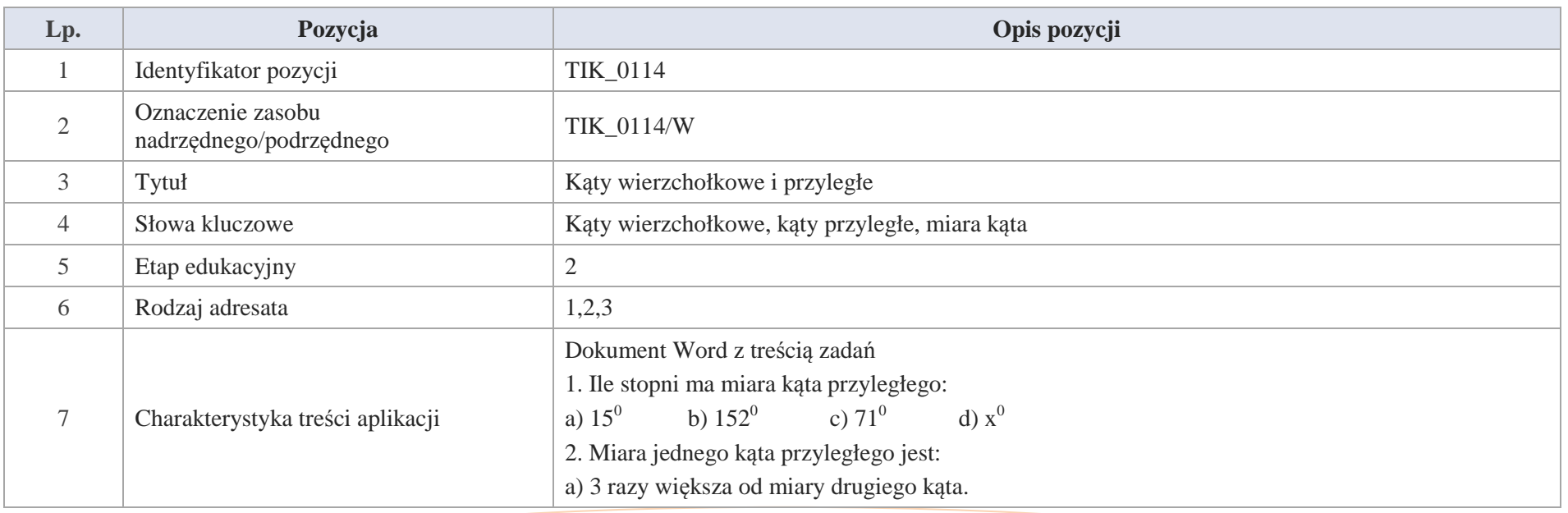

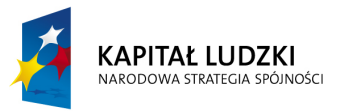

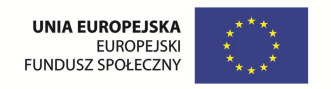

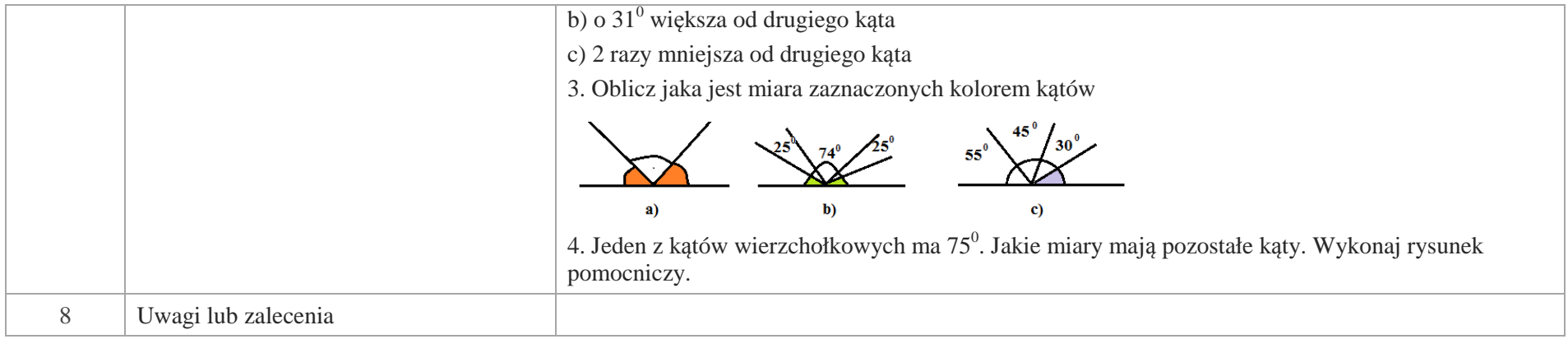

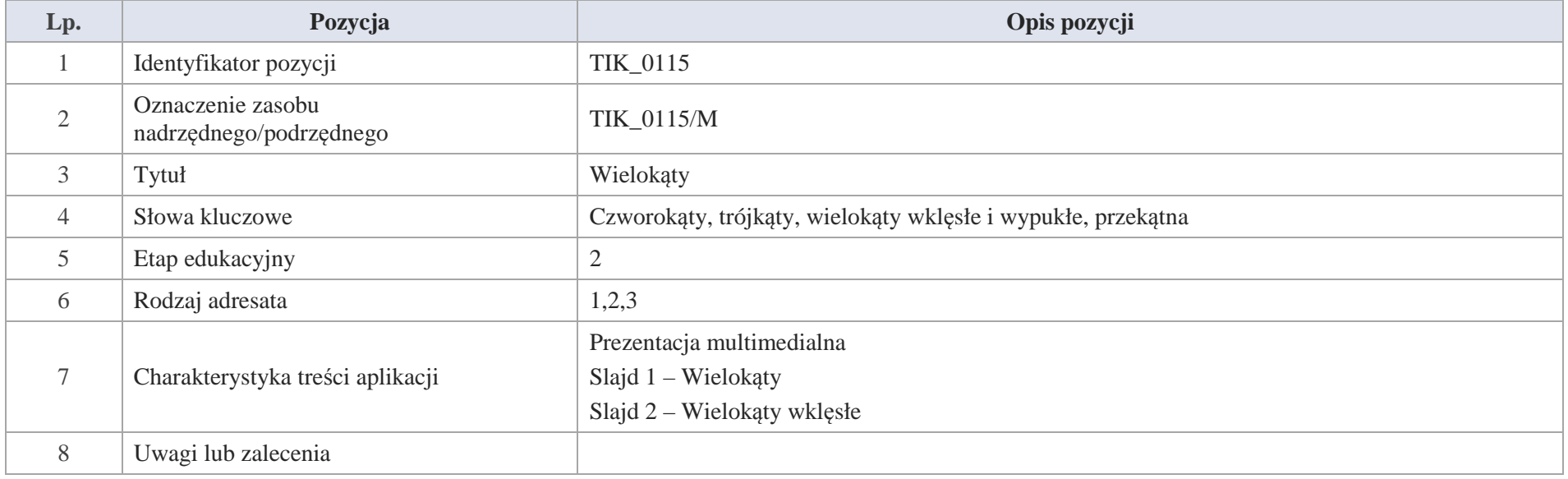

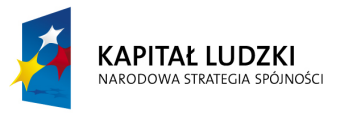

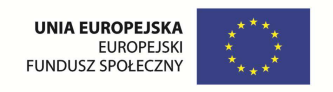

Slajd 1 – Wielokąty

Nazwa wielokąta uzależniona jest od liczby kątów wewnętrznych.

Ćwiczenie – Zaznacz, kąty wewnętrzne w przedstawionych figurach. Nazwij wielokąty.

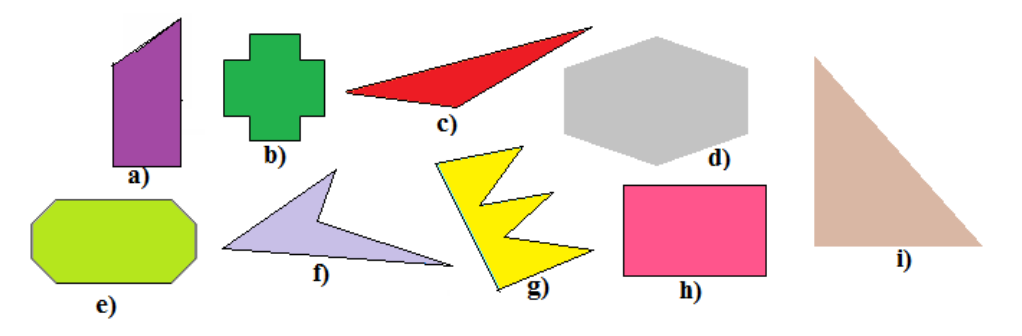

Slajd 2 – Wielokąty wklęsłe

Wielokąty, w których niektóre kąty wewnętrzne są kątami wklęsłymi, nazywamy wielokątami wklęsłymi.

Ćwiczenie – wypisz z poniższego rysunku wielokąty wklęsłe i wypukłe

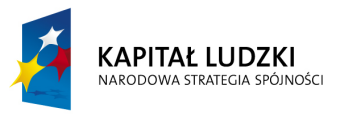

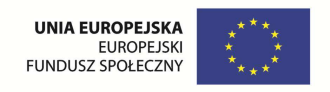

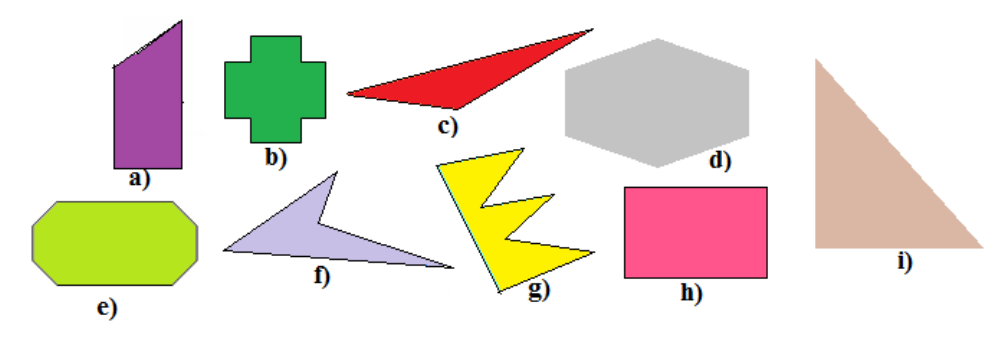

Slajd 4 – Przekątne wielokątów

Odcinek łączący dwa wierzchołki wielokąta, nie będący jego bokiem, nazywamy przekątną.

Ćwiczenie – w poniższych figurach oznacz wierzchołki i zaznacz przekątne

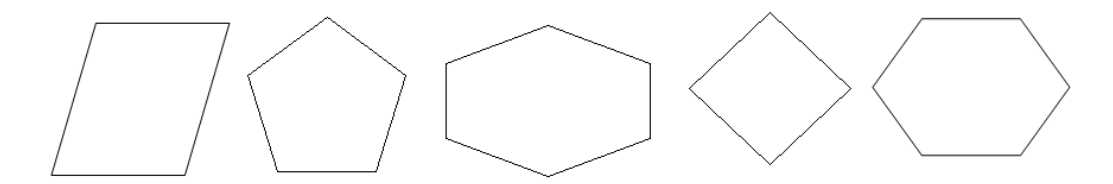

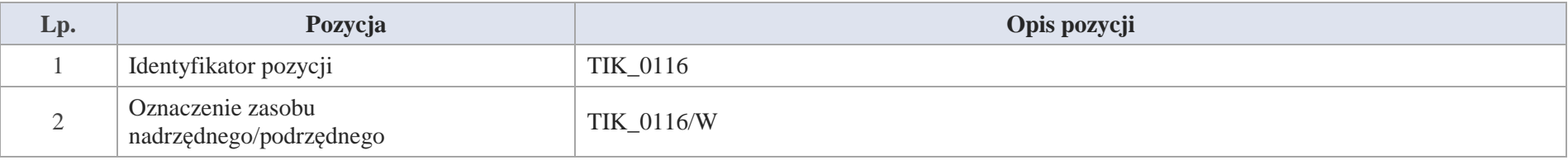

Krystyna Madej | Nakładka indywidualizująca pracę z uczniami | Klasa V

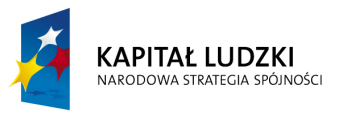

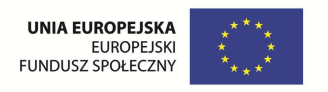

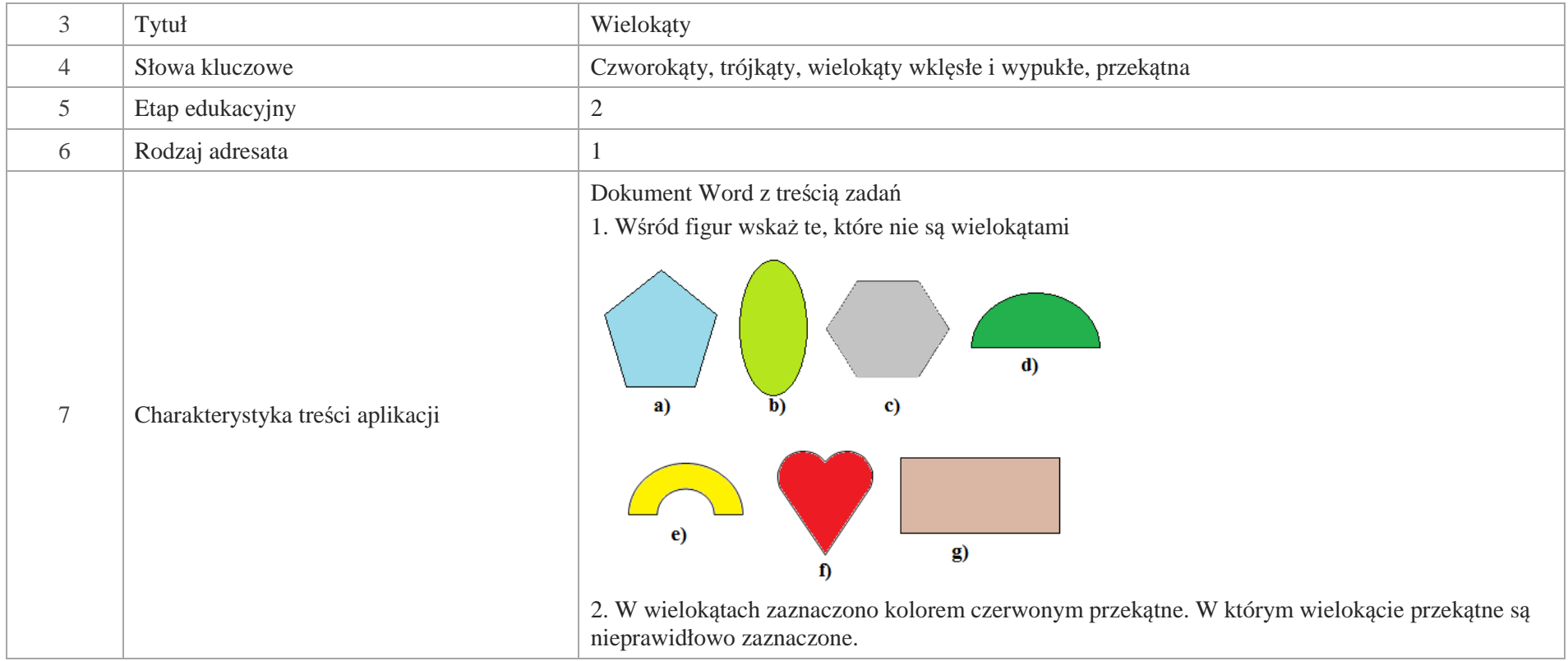

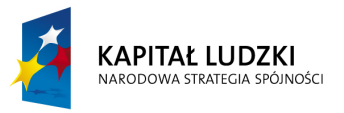

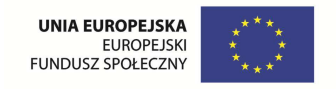

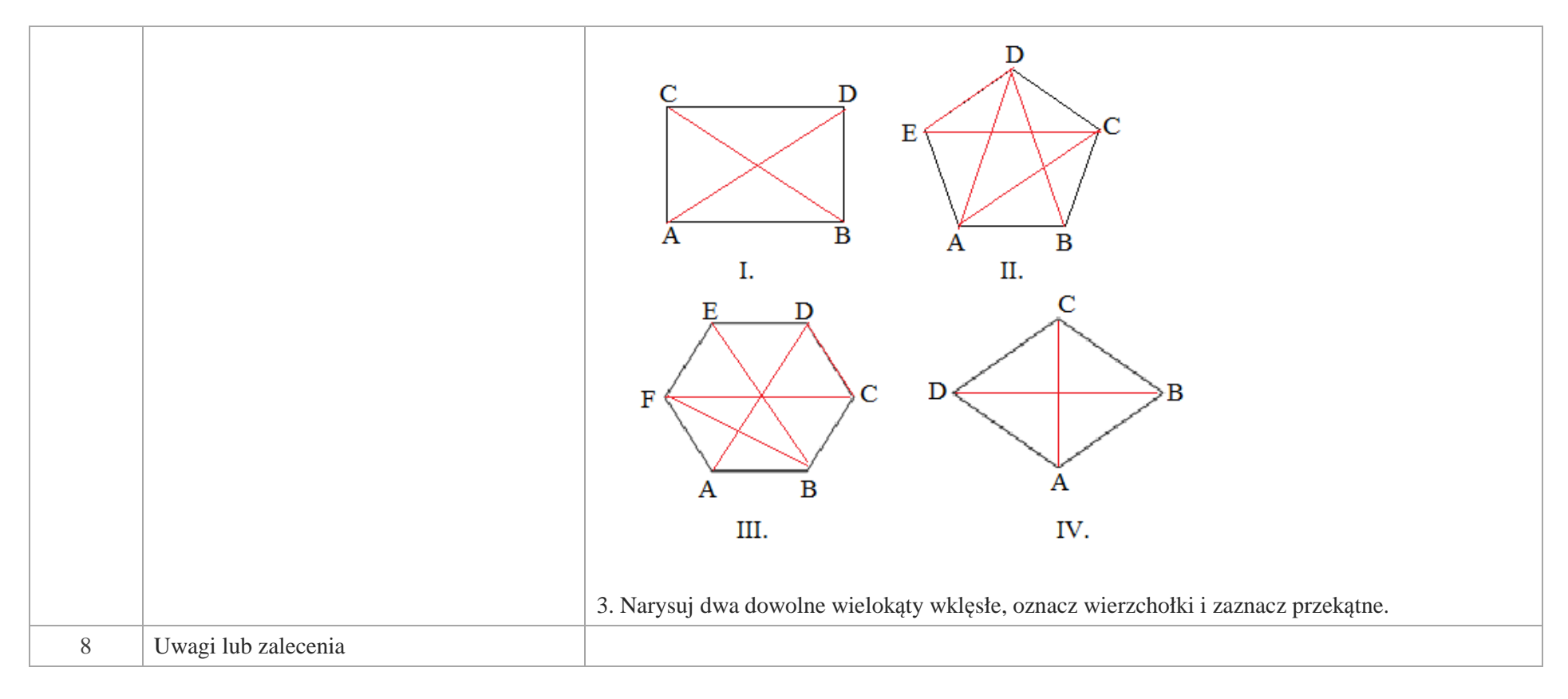

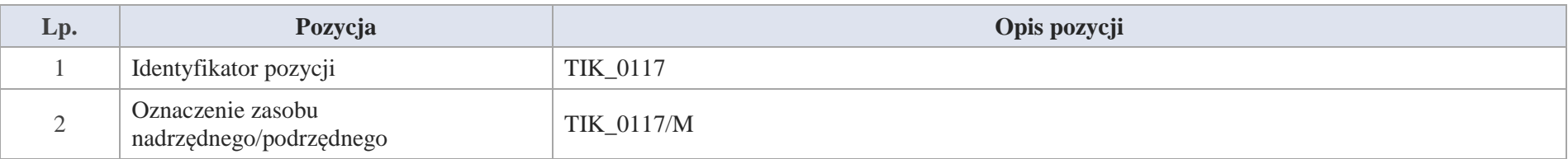

Krystyna Madej | Nakładka indywidualizująca pracę z uczniami | Klasa V

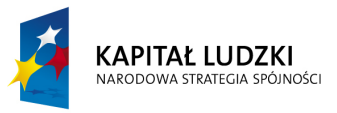

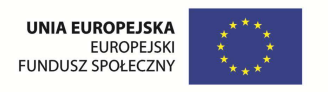

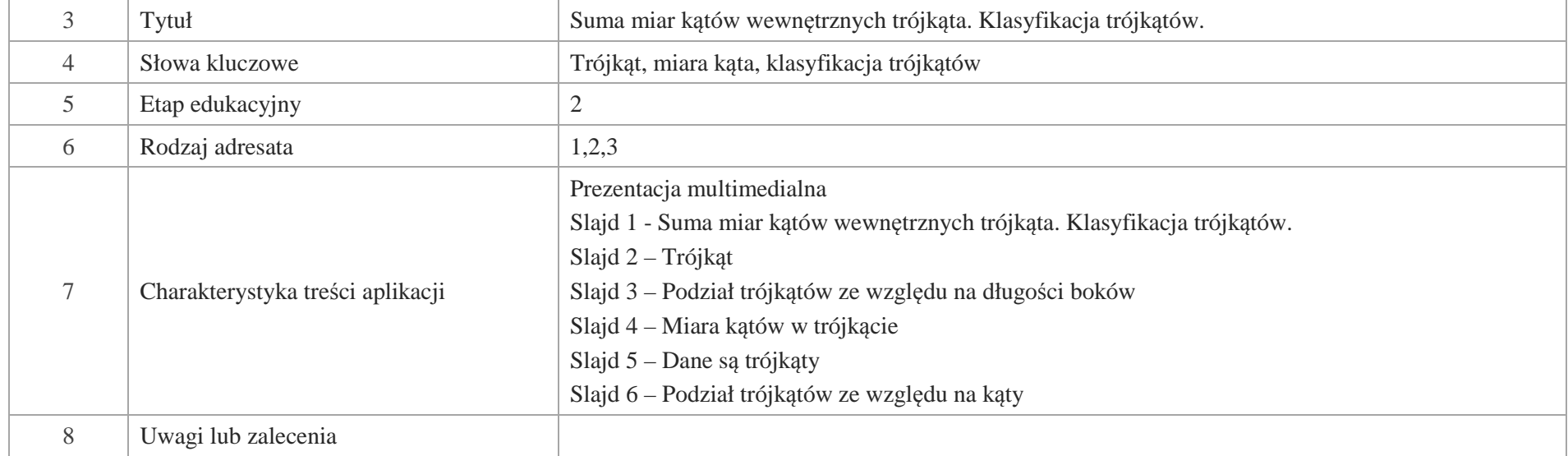

Slajd 1 - Suma miar kątów wewnętrznych trójkąta. Klasyfikacja trójkątów.

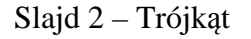

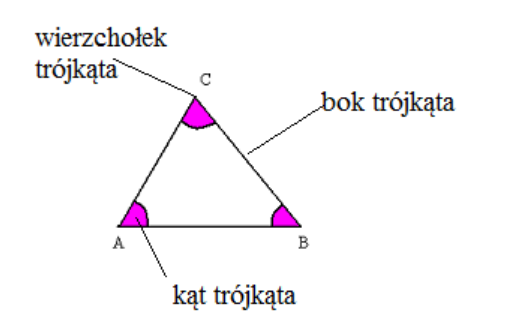

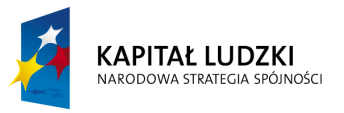

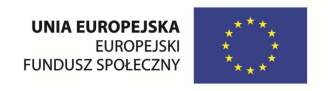

Ćwiczenie – wypisz:

- wierzchołki trójkąta  $\bullet$
- boki trójkąta Ø
- Ø kąty trójkąta
- Slajd 3 Podział trójkątów ze względu na długości boków
- 1. Trójkąt, w którym wszystkie boki są różnej długości, nazywamy trójkątem różnobocznym.

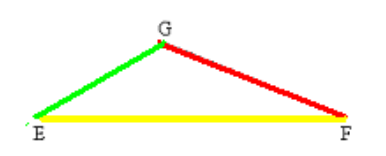

2. Trójkąt, w którym ramiona mają równe długości, nazywamy trójkątem równoramiennym.

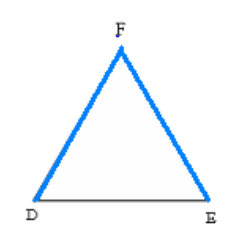

3. Trójkąt, który ma wszystkie boki równej długości, nazywamy trójkątem równobocznym

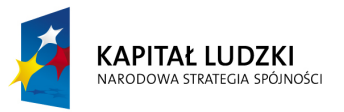

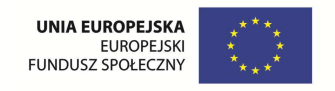

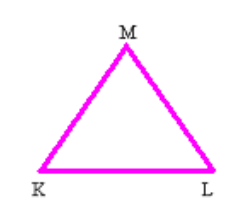

Slajd 4 – Miara kątów w trójkącie

# Tu konieczna animacja – kolejne kroki animacji

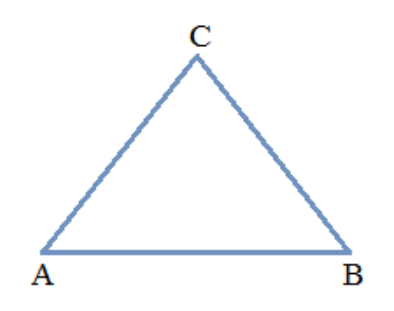

Krok 3 – wycinamy katy trójkąta i "budujemy" jeden kąt

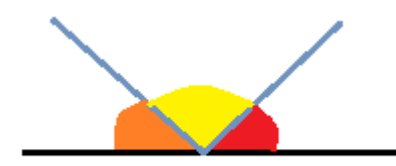

Krok 1 – rysunek trójkąta Krok 2 – zaznaczamy kąty trójkąta

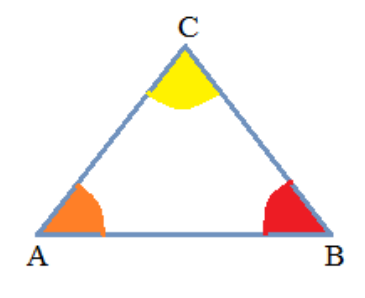

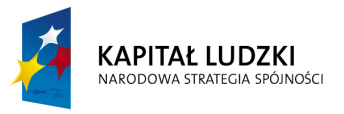

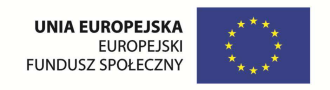

Wniosek:

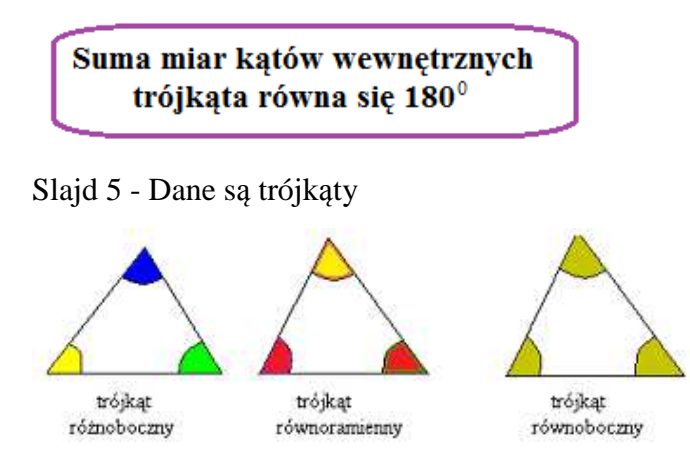

Kąty wewnętrzne trójkątów zaznaczono kolorami.

Wniosek:

- w trójkącie różnobocznym każdy kąt wewnętrzny ma różną miarę.
- w trójkącie równoramiennym kąty przy podstawie mają taką samą miarę.
- w trójkącie równobocznym wszystkie kąty mają taką samą miarę  $60^0$
- Slajd 6 Podział trójkątów ze względu na kąty
- 1. Trójkąt, w którym kąty wewnętrzne są kątami ostrymi, nazywamy trójkątem ostrokątnym

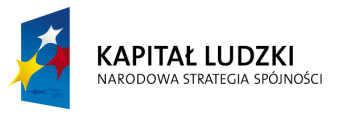

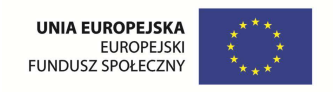

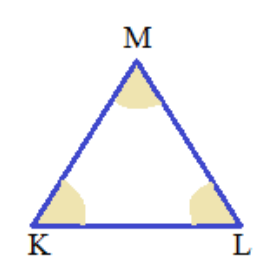

2. Trójkąt, w którym jeden z kątów jest kątem prostym, nazywamy trójkątem prostokątnym

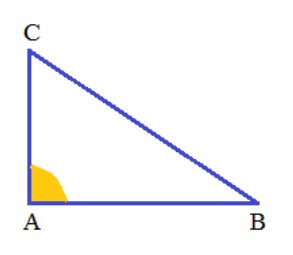

W trójkącie prostokątnym wyróżniamy boki: przyprostokątne leżące przy kącie prostym

oraz przeciwprostokątną leżącą naprzeciw kąta prostego.

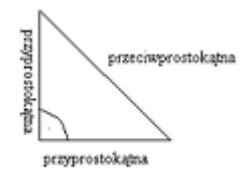

3. Trójkąt, w którym jeden z boków jest kątem rozwartym, nazywamy trójkątem rozwartokątnym

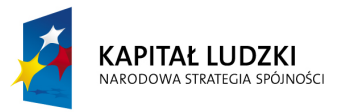

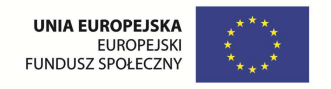

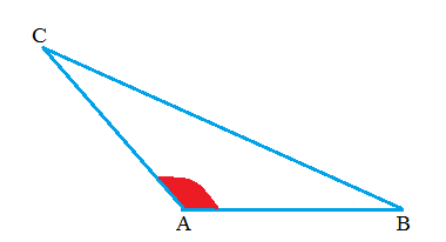

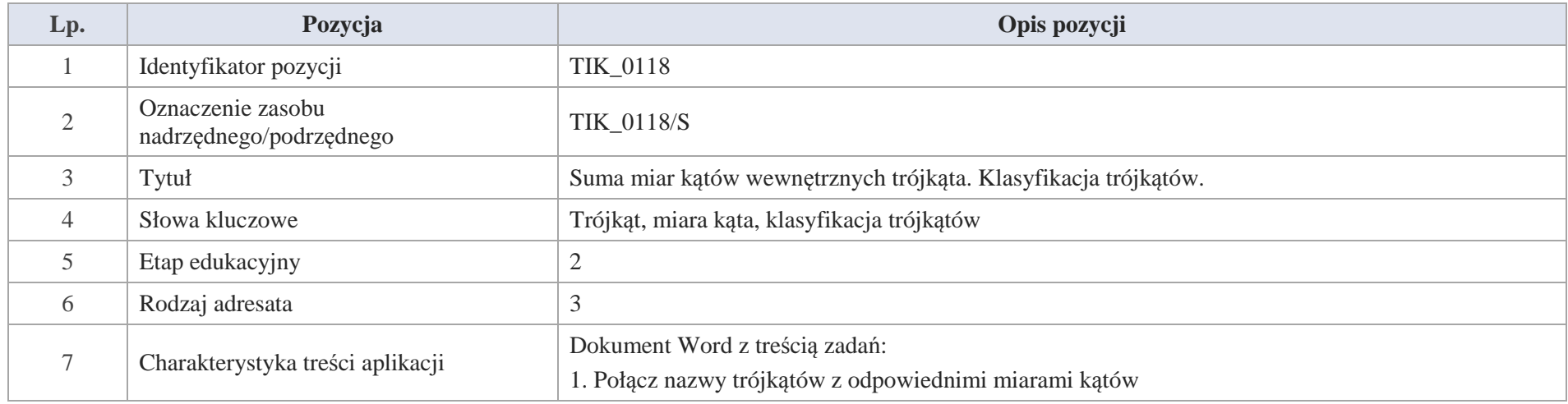

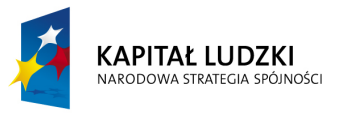

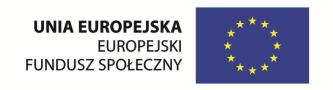

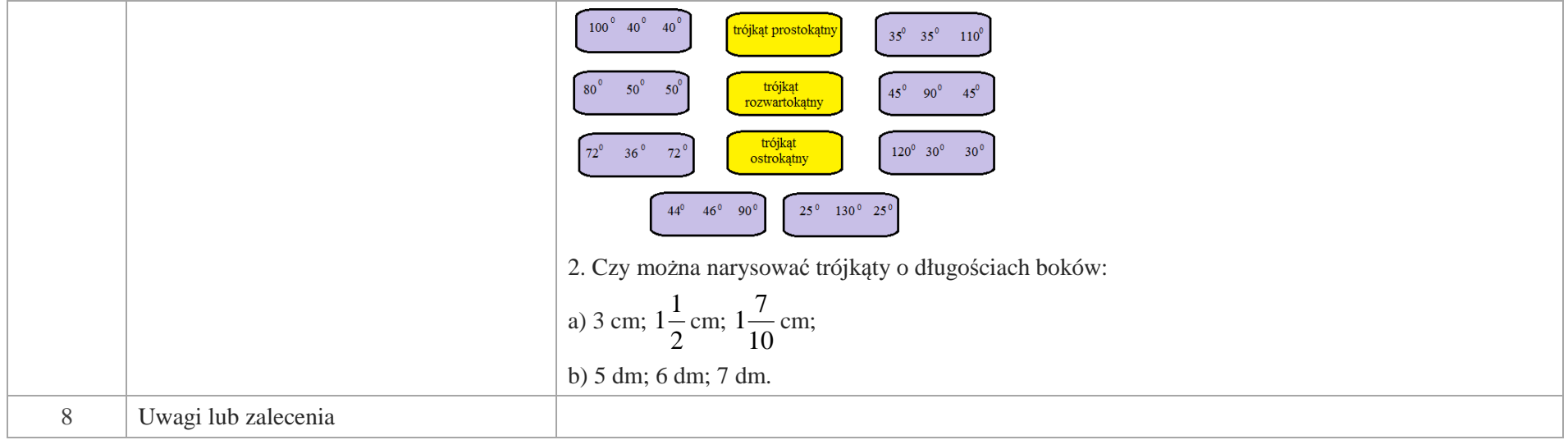

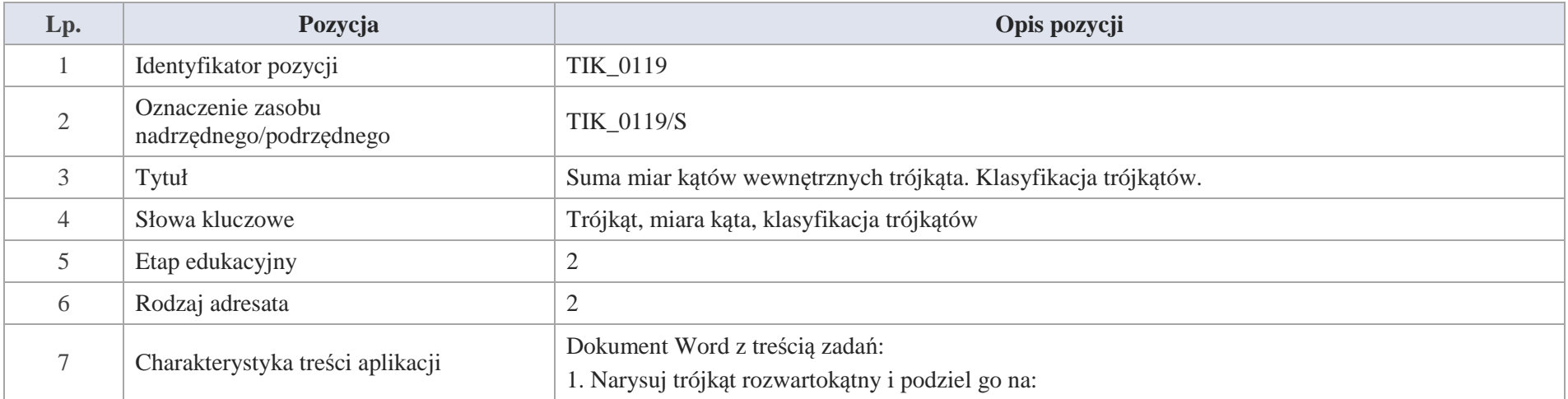

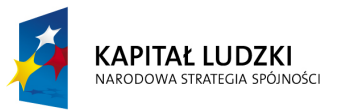

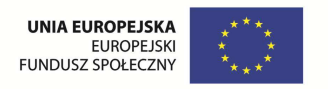

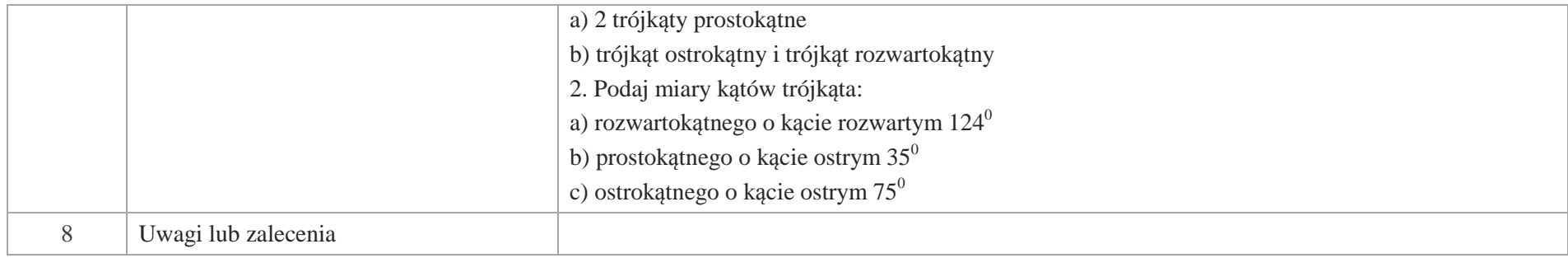

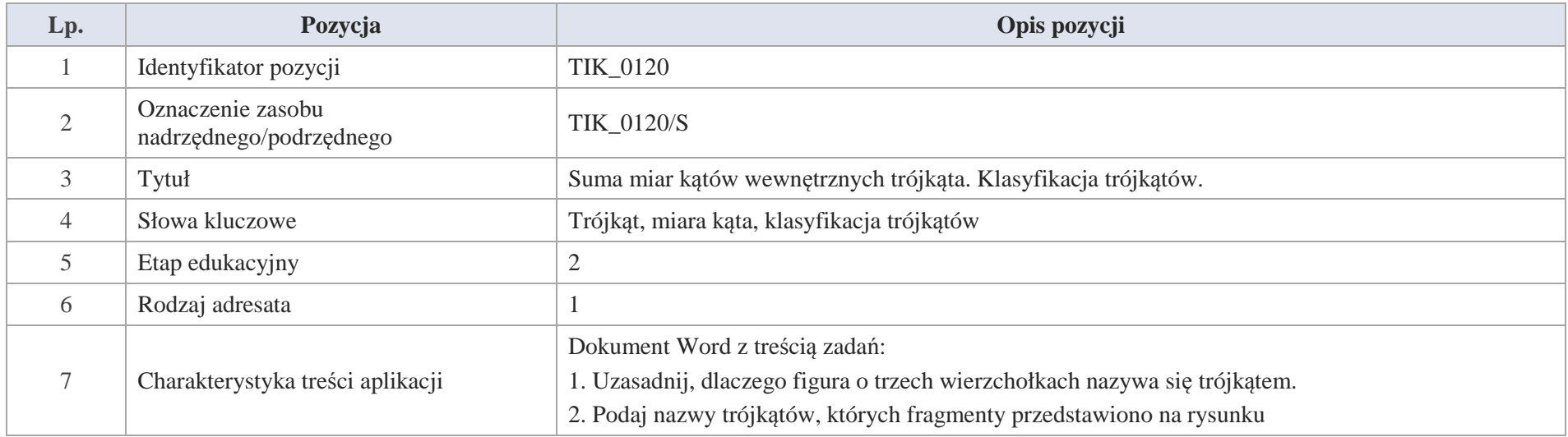

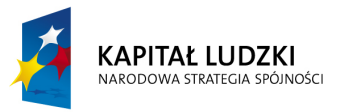

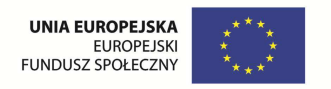

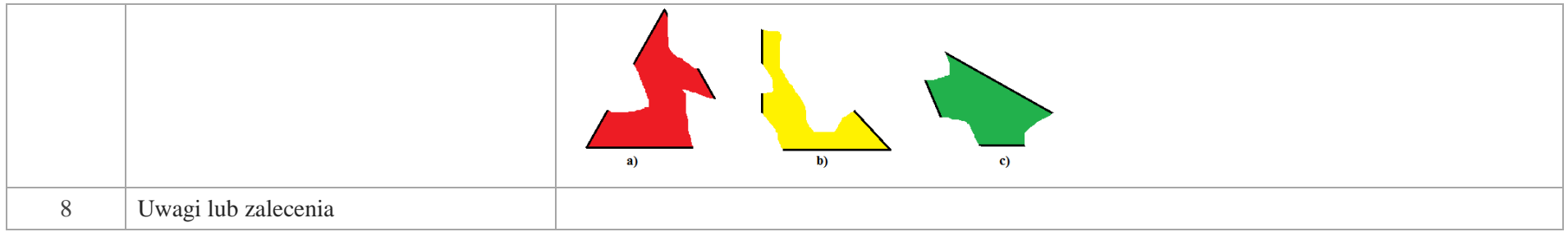

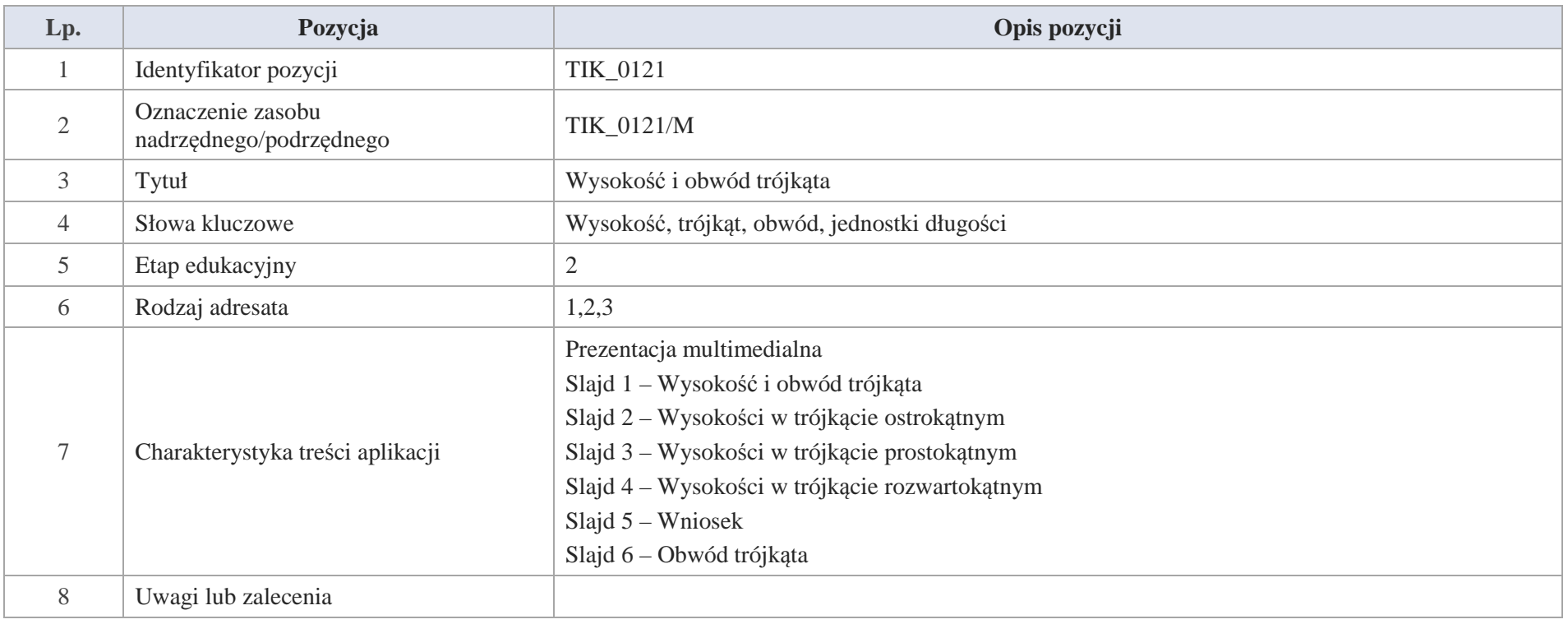

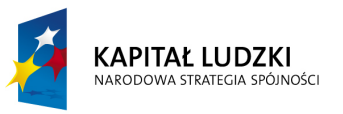

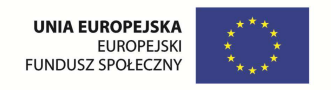

- Slajd 1 Wysokość i obwód trójkąta
- Slajd 2 Wysokości w trójkącie ostrokątnym

Dany jest trójkąt ostrokątny ABC. Poprowadzimy z każdego wierzchołka odcinki prostopadłe do przeciwległych boków.

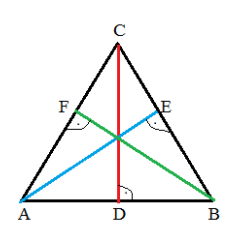

Odcinki CD; AE; BF to wysokości trójkąta ABC

Slajd 3 – Wysokości w trójkącie prostokątnym

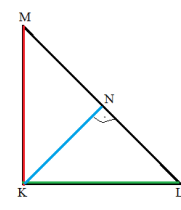

Wysokości w trójkącie prostokątnym: KN oraz KL i MK to wysokości trójkąta, które są jednocześnie jego bokami;

Slajd 4 – Wysokości w trójkącie rozwartokątnym

Wysokości w trójkącie rozwartokątnym: GH; EJ, FH

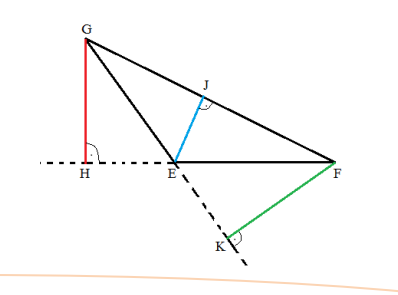

Krystyna Madej | Nakładka indywidualizująca pracę z uczniami | Klasa V

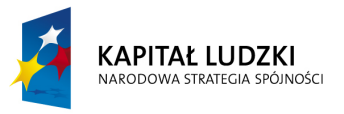

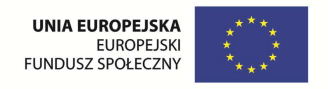

Slajd 5 – Wniosek

Wysokość trójkąta to odcinek łączący wierzcholek trójkąta z przeciwległym bokiem lub jego przedłużeniem. Odcinek ten jest prostopadły do tego boku lub jego przedłużenia. Wysokość w figurach geometrycznych przyjęto oznaczać literą"h".

Slajd 6 – Obwód trójkąta

Obwód trójkąta to suma długości jego boków.

Ćwiczenie – Oblicz obwód trójkąta o długościach boków:

3 dm; 4 dm; 5 dm

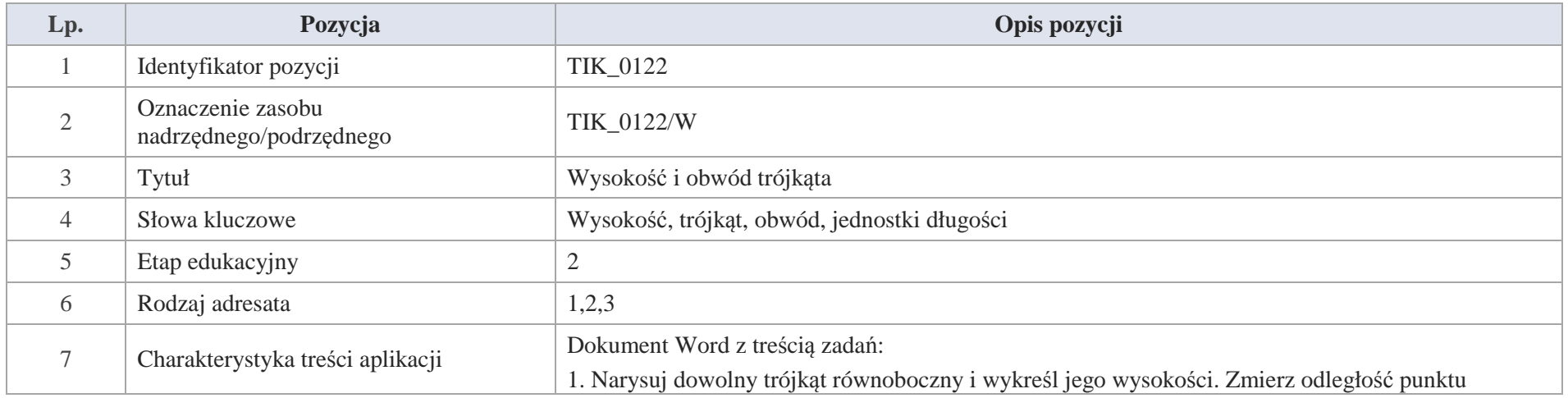

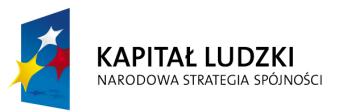

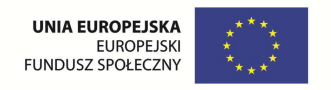

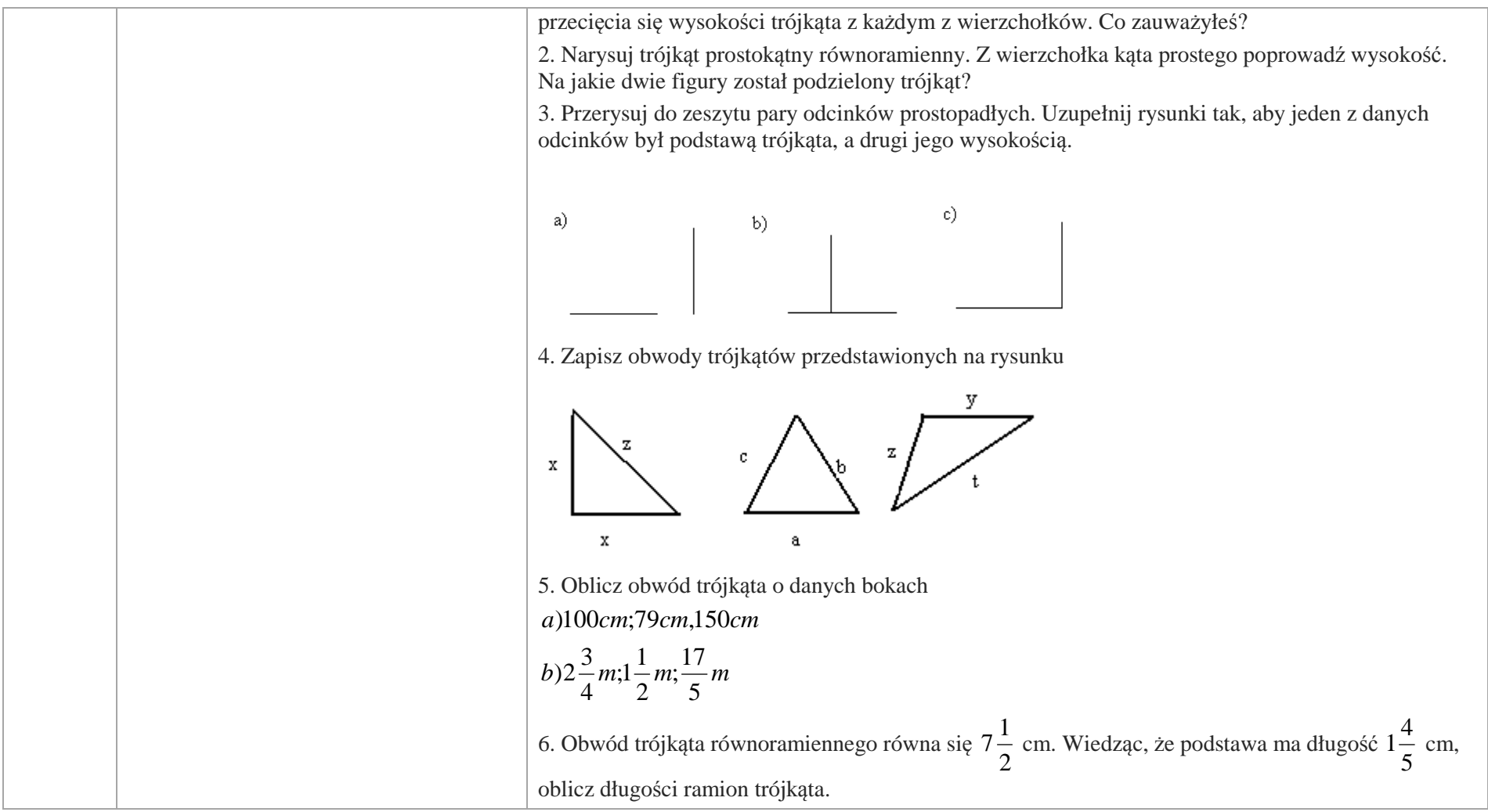

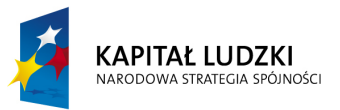

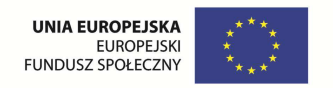

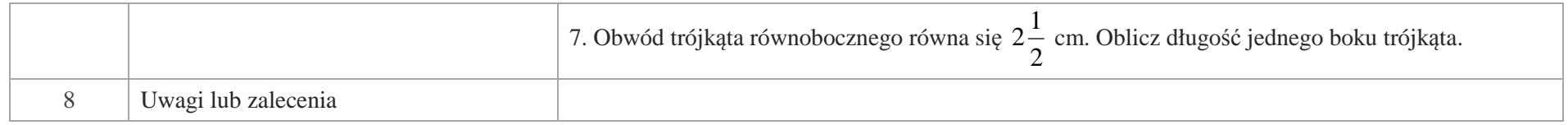

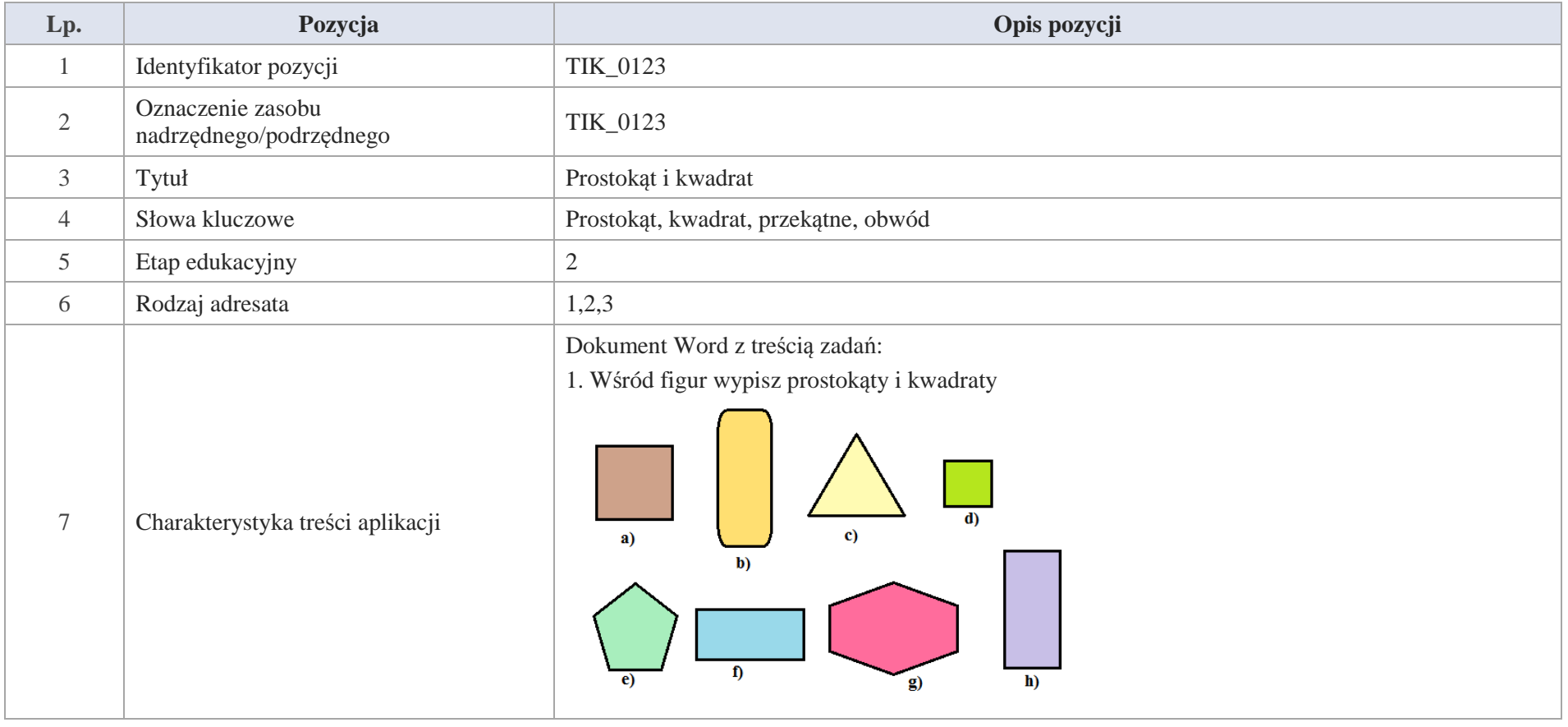

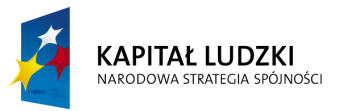

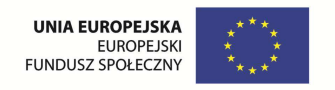

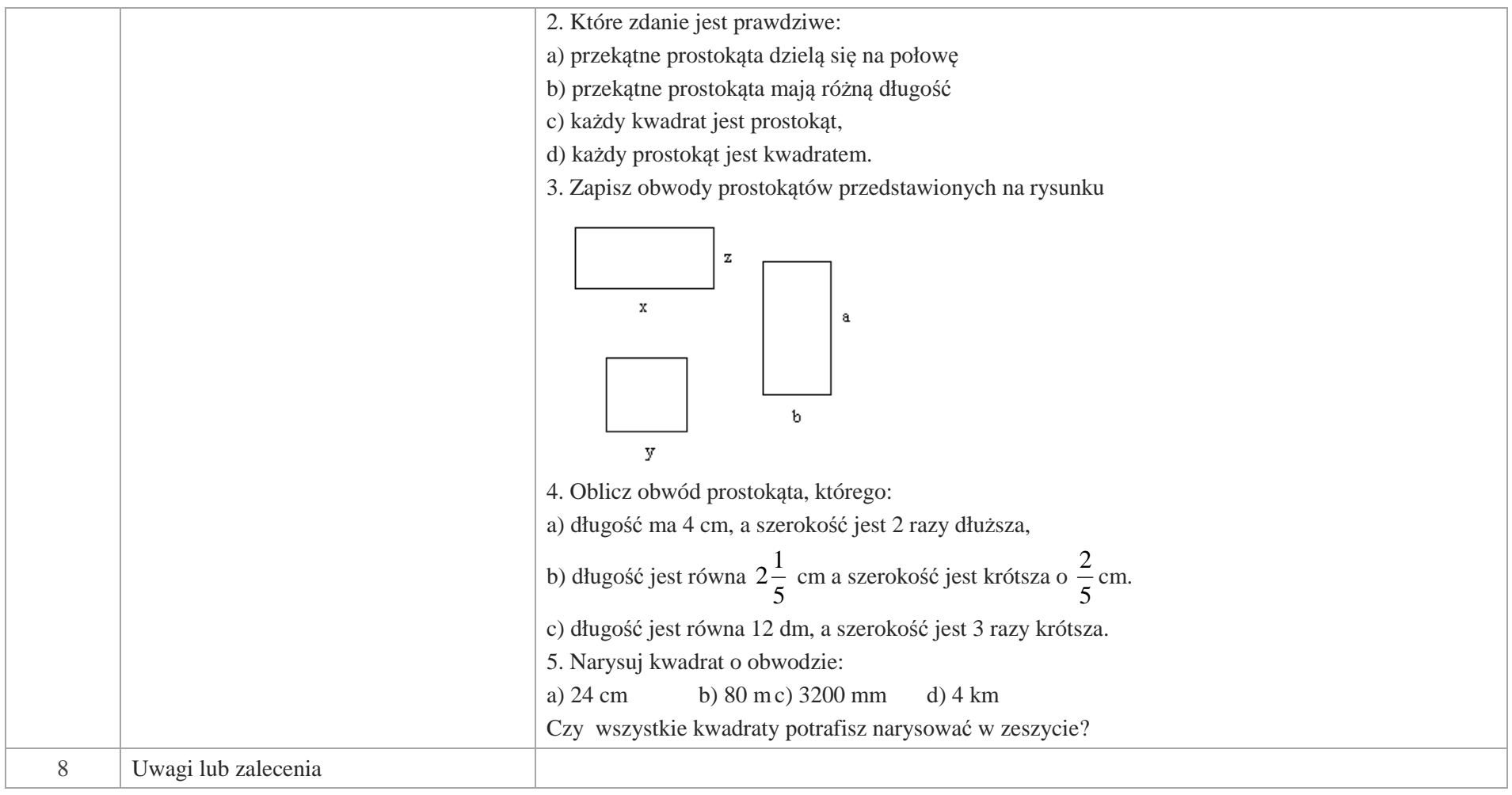

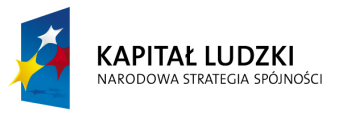

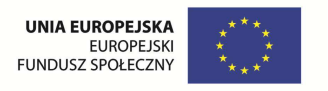

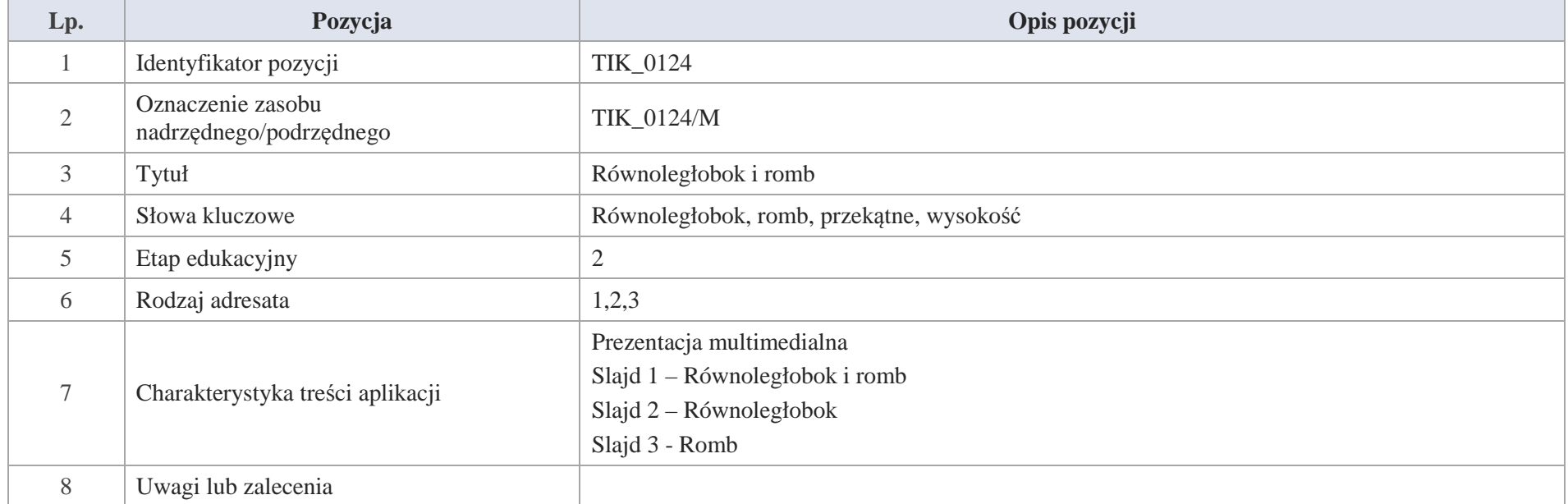

Slajd 1 – Równoległobok i romb

Slajd 2 – Równoległobok

1. Równoległobok to czworokąt, który ma dwie pary boków równoległych.

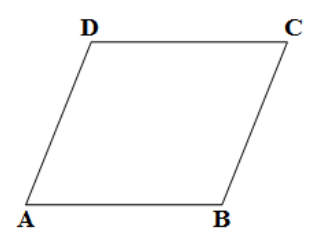
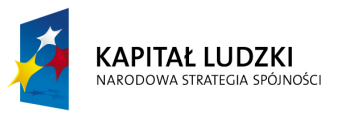

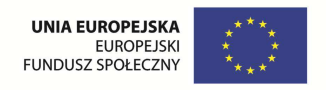

2. Przekątne równoległoboku przecinają się w połowie.

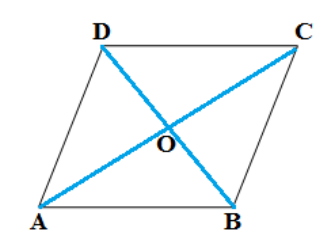

Przekątne: AC i BD

 $|AO| = |OC|$ ;  $|BO| = |OD|$ 

3. Suma kątów wewnętrznych równoległoboku ma miarę  $360^0$ 

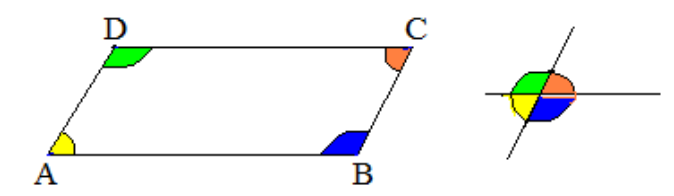

4. Kąty leżące naprzeciw siebie mają jednakowe miary.

Suma miar kątów leżących przy tym samym boku mają miarę  $180^0$ .

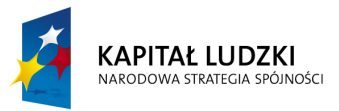

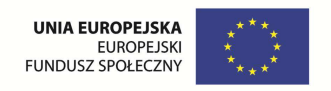

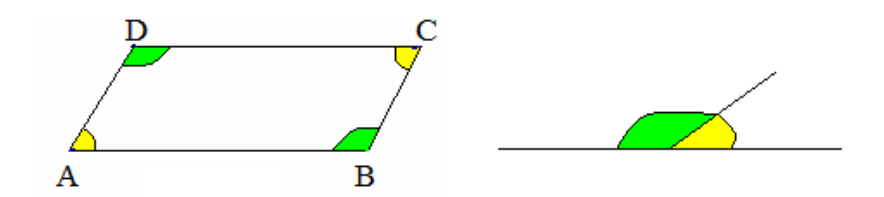

5. Wysokość w równoległoboku

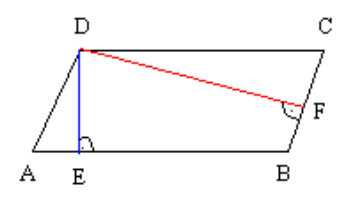

Odcinki DE i DF so wysokościami równoległoboku. Odcinki DE ⊥AB i DF ⊥BC.

Odcinek DE jest najkrótszym odcinkiem łączącym boki równoległe AB i DC.

Odcinek DF jest najkrótszym odcinkiem łączącym boki równoległe AB i BC.

Slajd 3 – Romb

1. Romb, to czworokąt, który ma wszystkie boki równe.

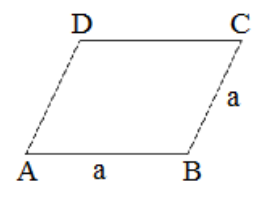

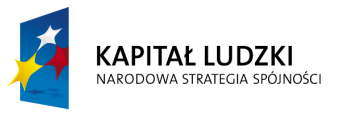

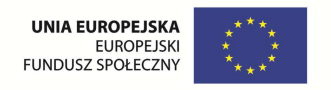

### 2. Przekątne rombu

Przekątne rombu dzielą się na połowę: *AO* <sup>=</sup> *OC* , *BO* <sup>=</sup> *OD* . Przekątne przecinają się pod kątem prostym.

3. Wysokości rombu

Wysokości rombu: DE i BF

Odcinki  $DE \perp AB$  i  $DE \perp DC$  oraz  $BF \perp AD$  i  $BF \perp BC$ .

Wysokości rombu mają równe długości: |DE| = |BF|.

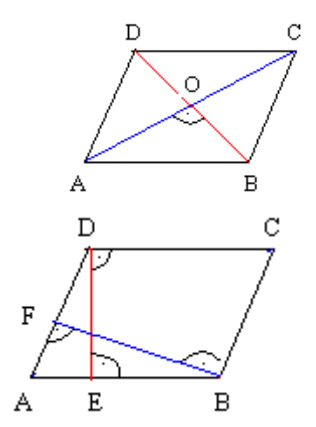

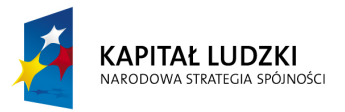

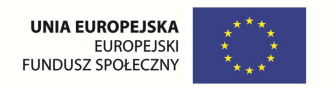

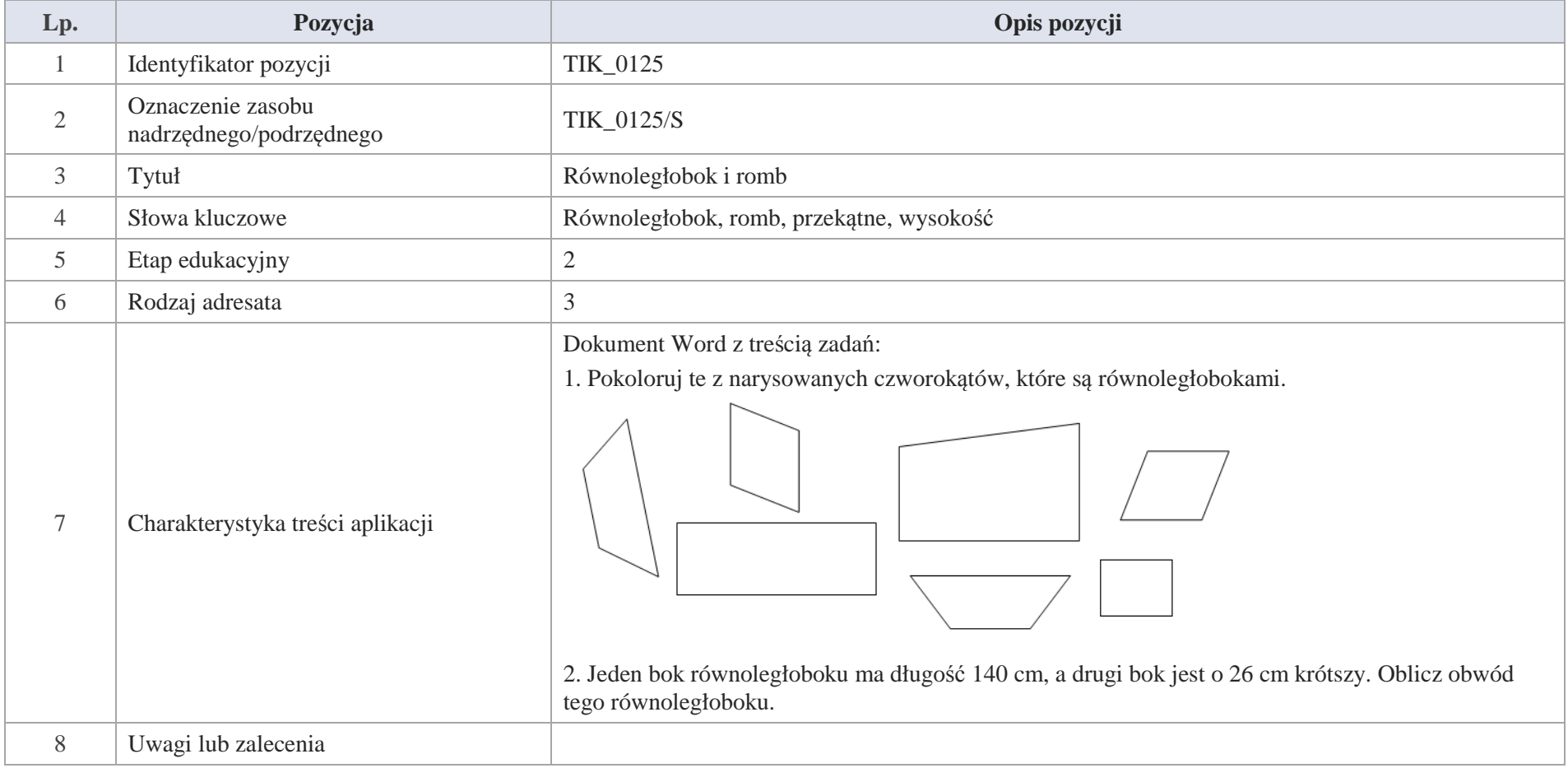

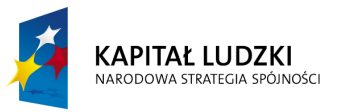

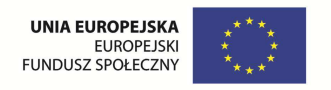

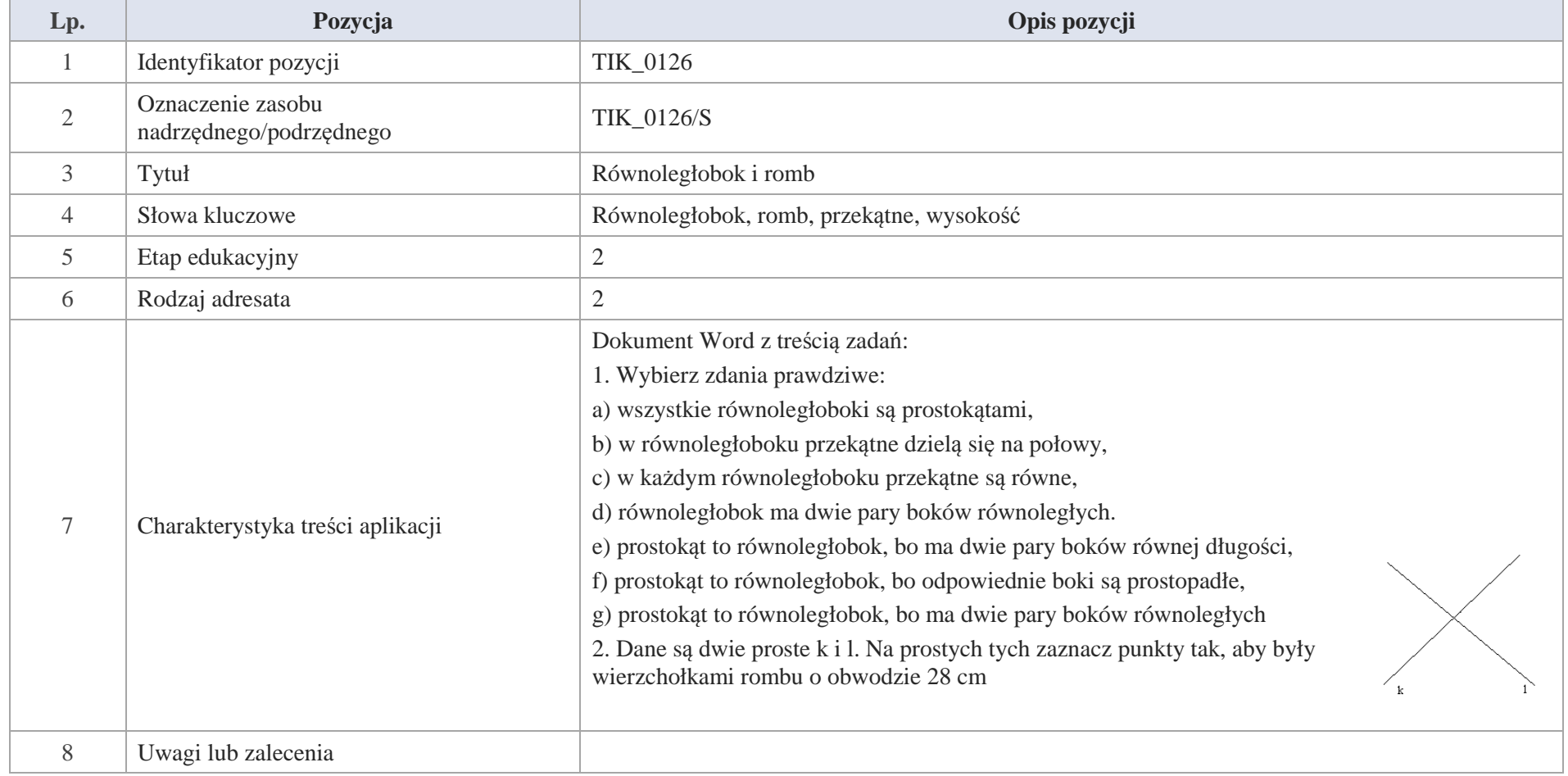

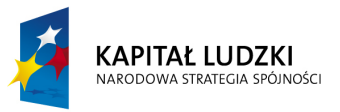

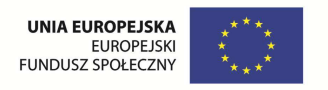

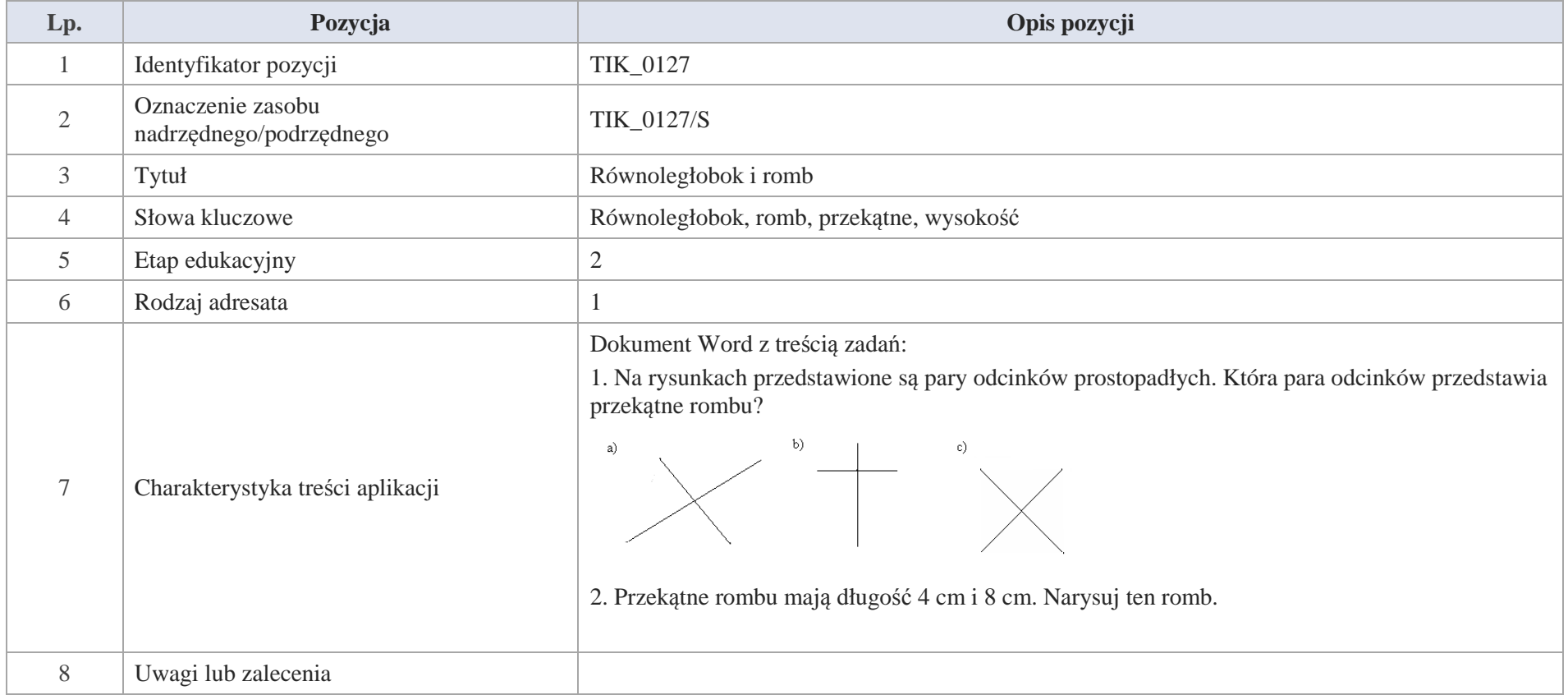

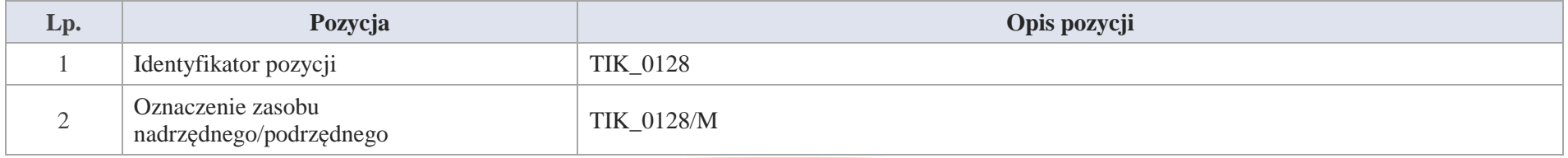

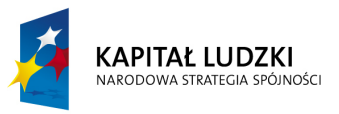

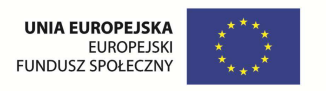

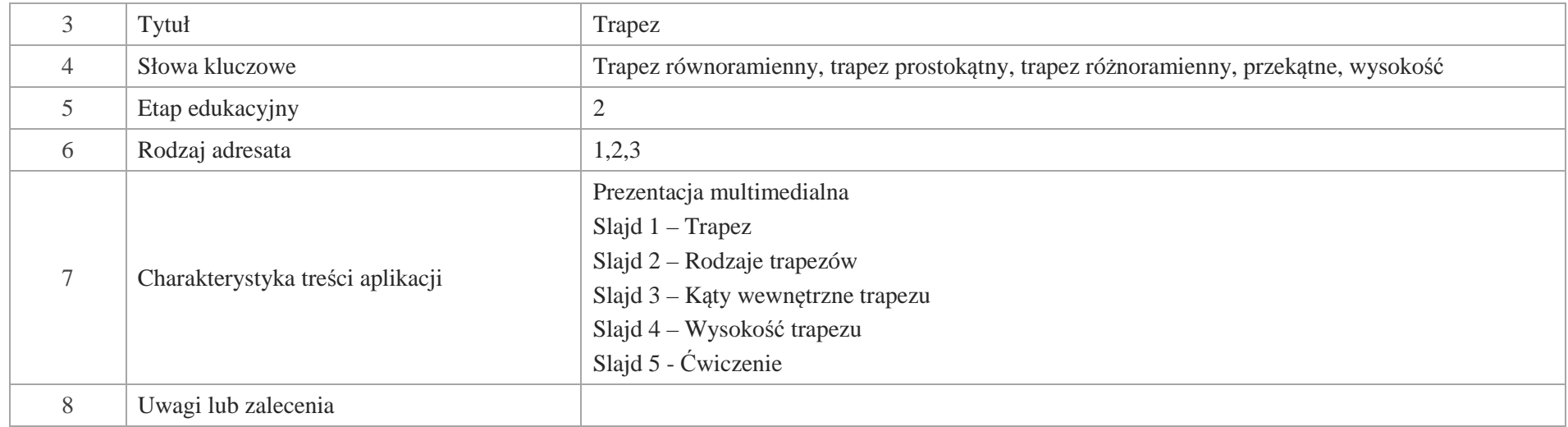

## Slajd 1 – Trapez

Czworokąt, który ma co najmniej jedną parę boków równoległych, nazywamy trapezem.

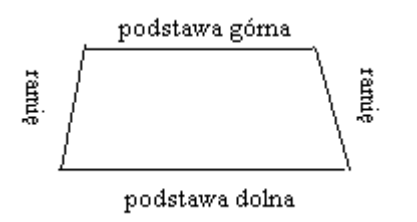

W trapezie wyróżniamy boki:

podstawę dolną, podstawę górną, ramiona.

Slajd 2 – Rodzaje trapezów

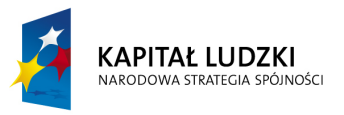

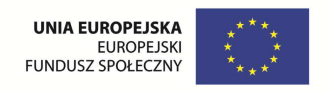

# 1. Trapez równoramienny

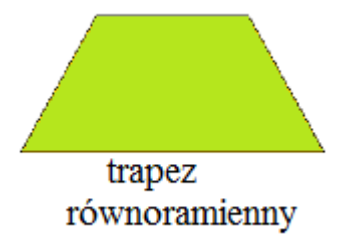

Trapez, w którym ramiona są równej długości nazywamy trapezem równoramiennym

2. Trapez prostokątny

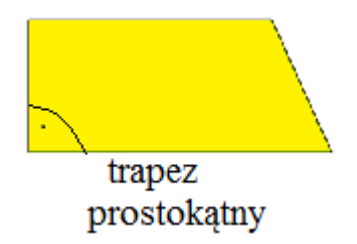

Trapez, w którym jedno ramię, jest prostopadłe do podstaw nazywamy trapezem prostokątnym.

Trapez, w którym ramiona są różnej długości

nazywamy trapezem różnoramiennym.

3. Trapez różnoramienny

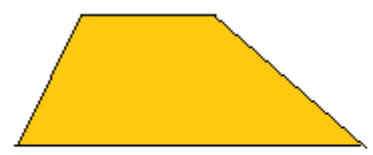

trapez różnoramienny

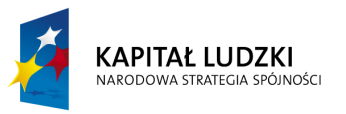

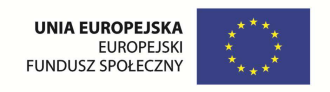

Slajd 3 – Kąty wewnętrzne trapezu

Suma miar kątów w trapezie jest równa  $360^0$ .

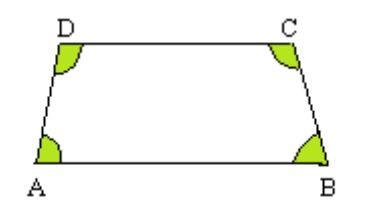

Kąty w trapezie równoramiennym

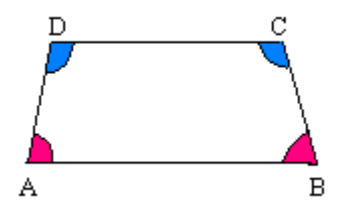

 $|AD| = |BC|$ 

$$
|\mathbf{\leq DAB}| = |\mathbf{\leq ABC}| \text{ oraz } |\mathbf{\leq BCD}| = |\mathbf{\leq CDA}|
$$

Slajd 3 – Przekątne w trapezie

1. Trapez równoramienny

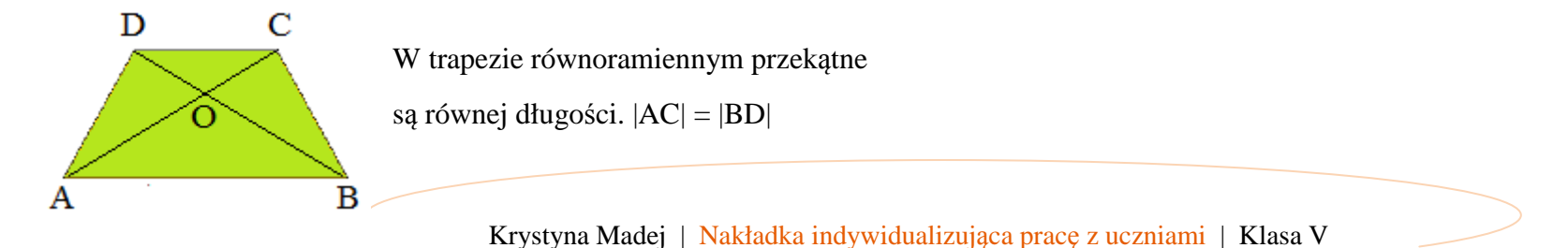

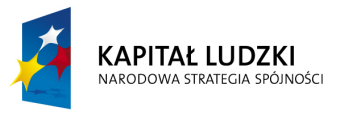

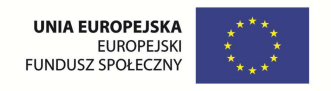

# 2. Trapez prostokątny

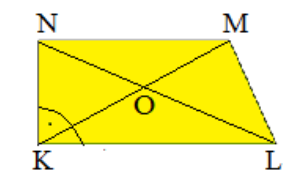

W trapezie prostokątnym przekątne są różnej długości.

### 3. Trapez różnoramienny

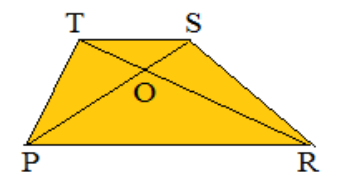

W trapezie różnoramiennym przekątne są różnej długości.

Slajd 4 – Wysokość w trapezie

Wysokością trapezu nazywamy odległość między jego podstawami

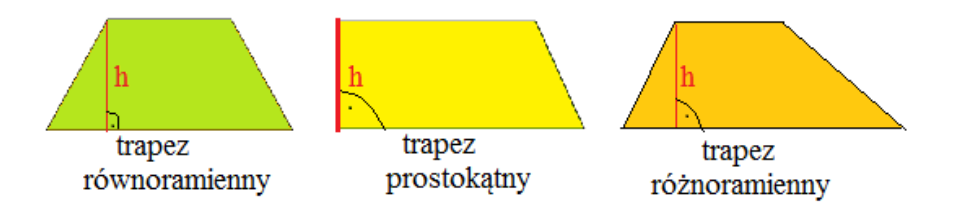

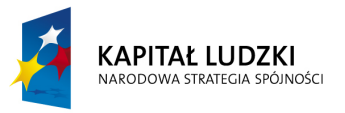

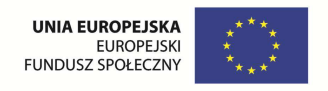

Slajd 5 – Ćwiczenie

Wśród przedstawionych figur wskaż te, które mają jedną parę boków równoległych. Nazwij figury i zapisz wniosek.

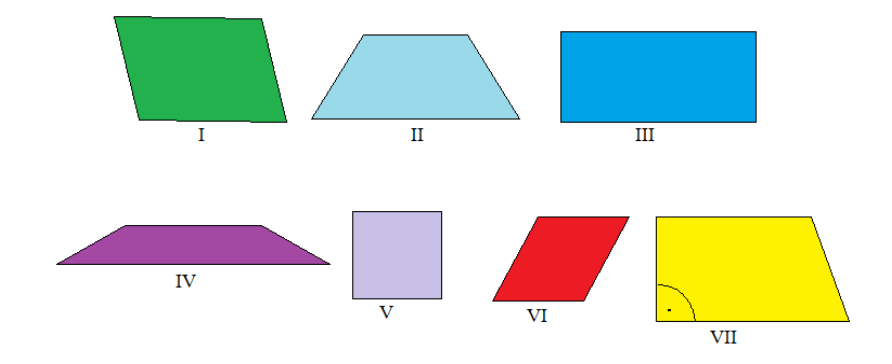

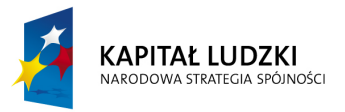

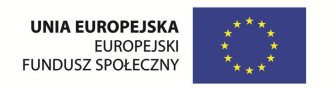

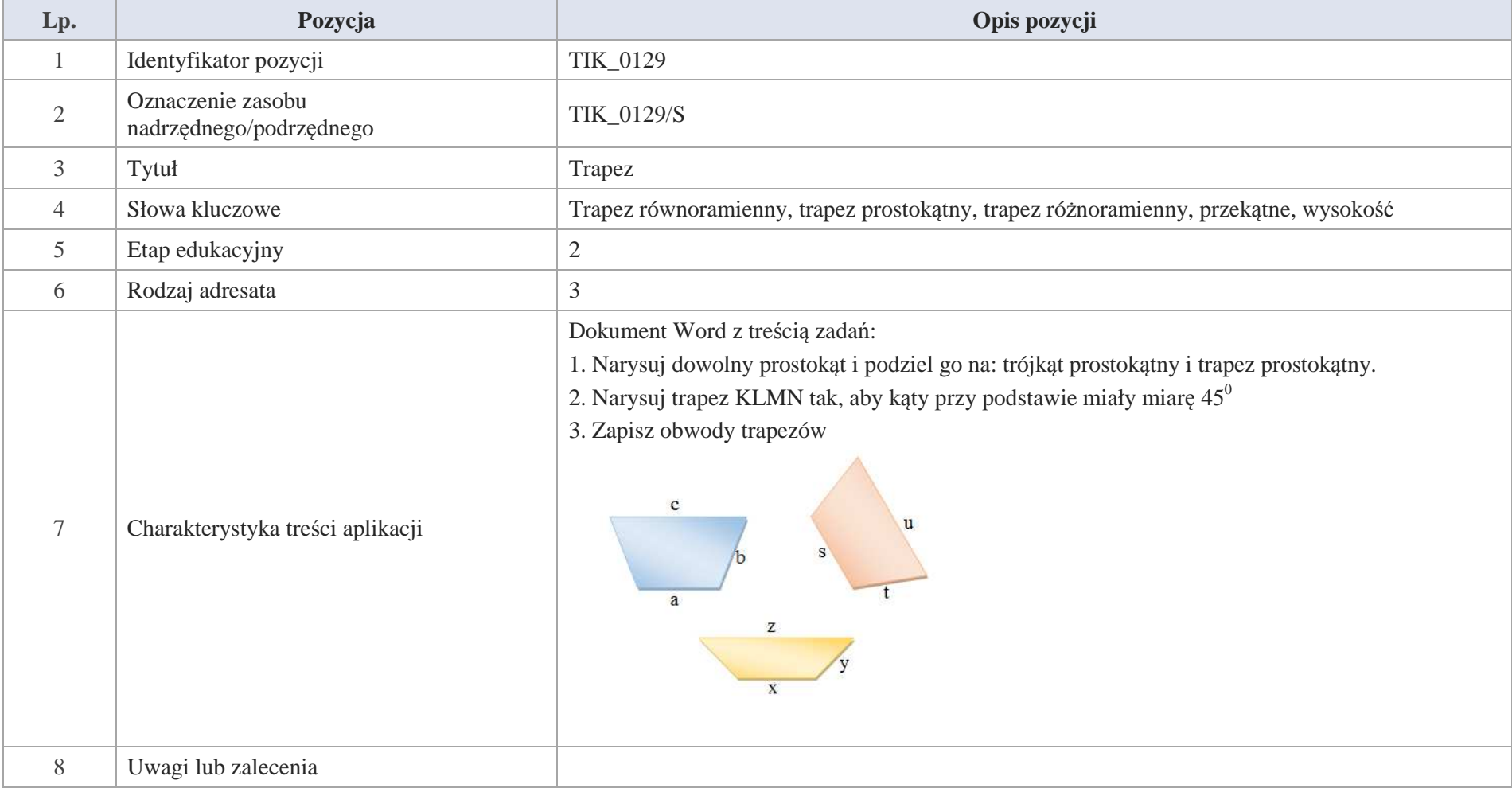

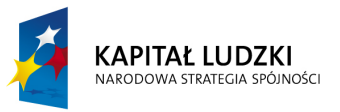

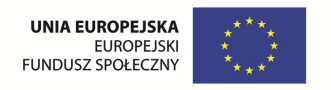

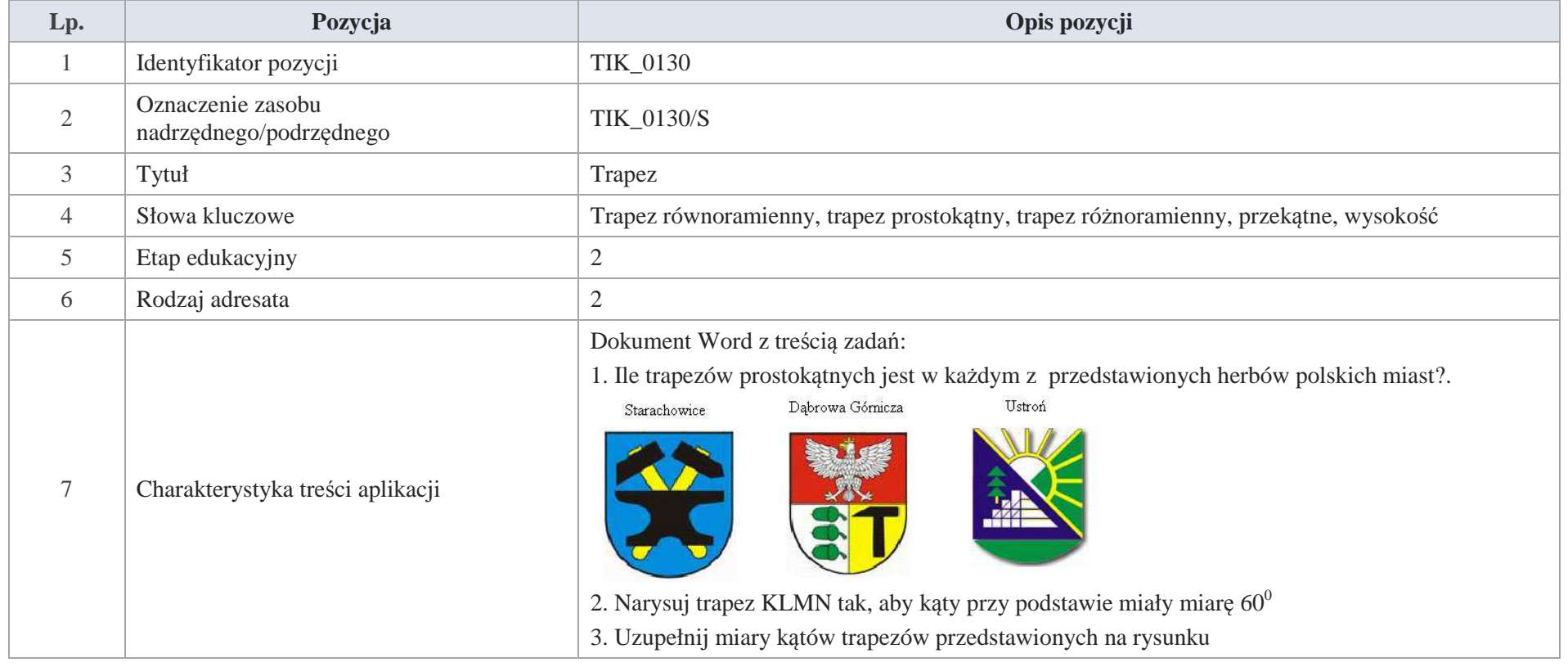

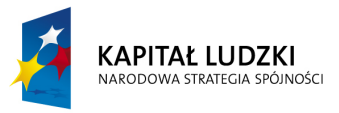

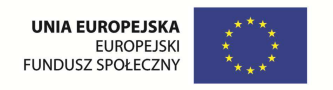

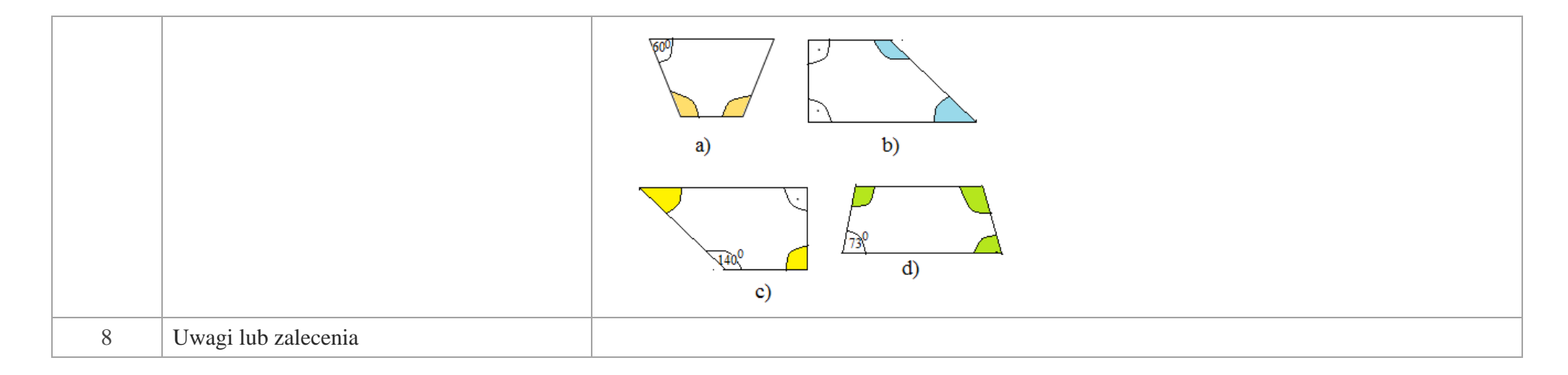

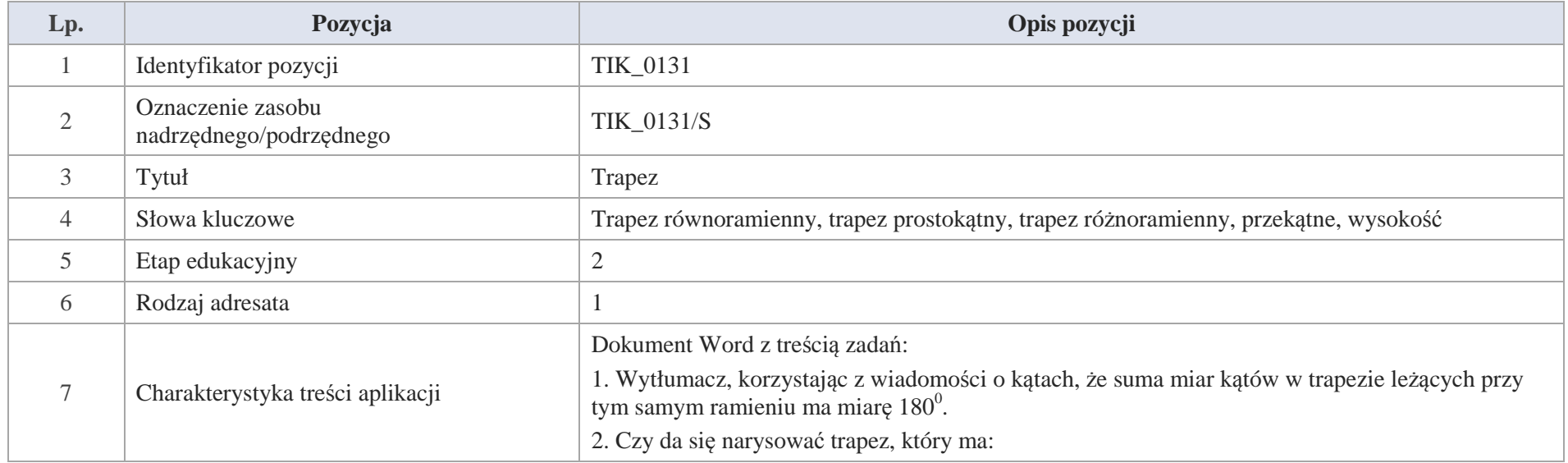

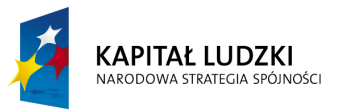

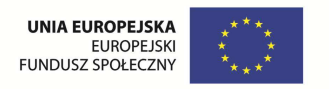

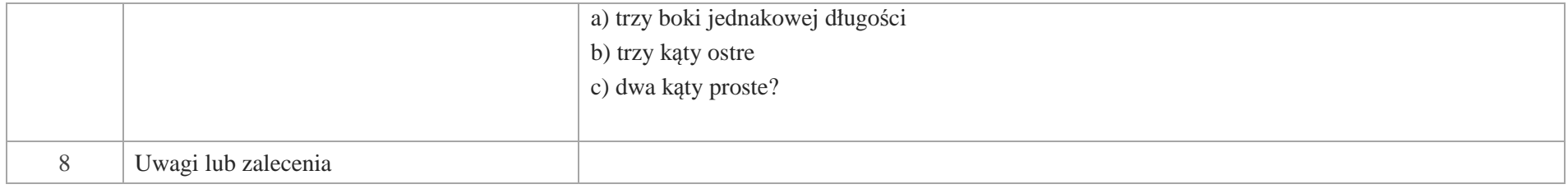

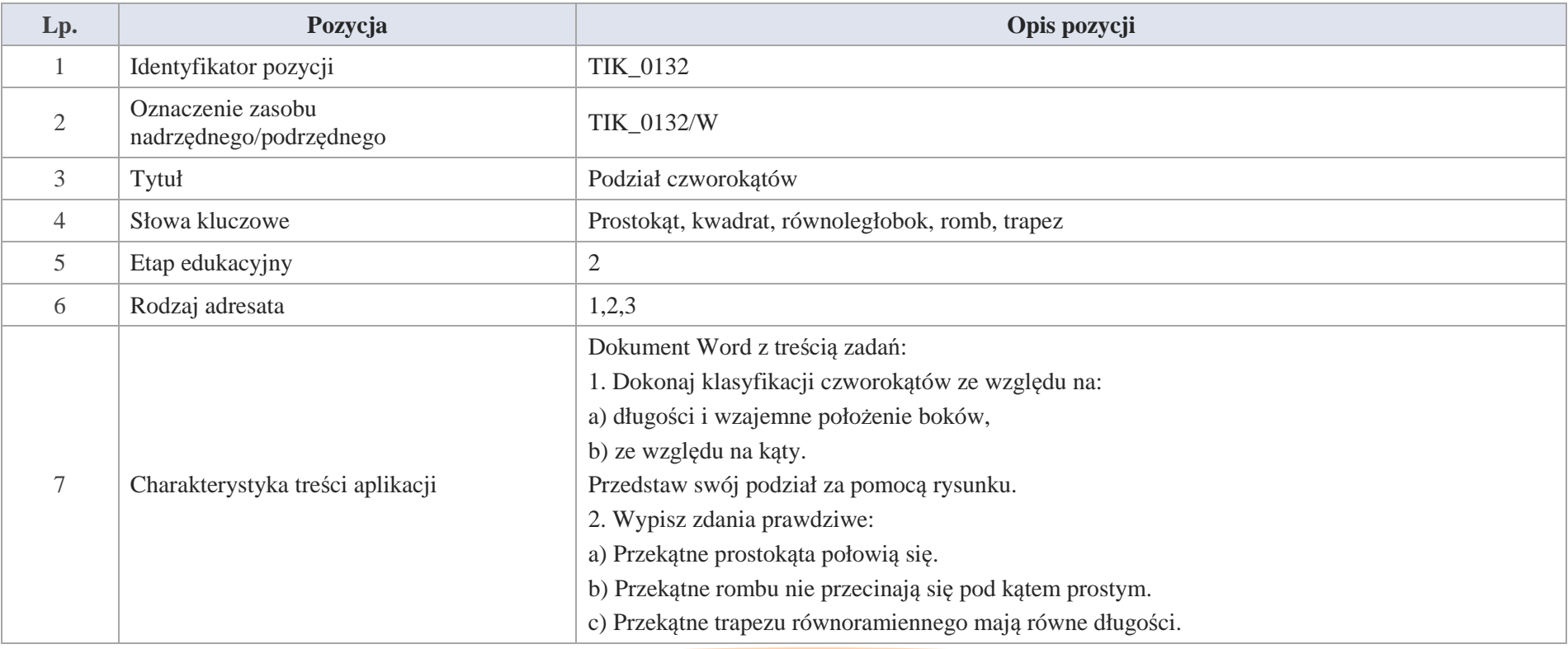

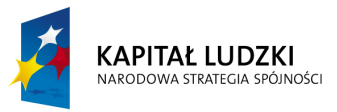

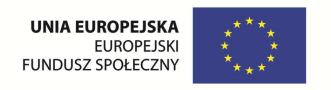

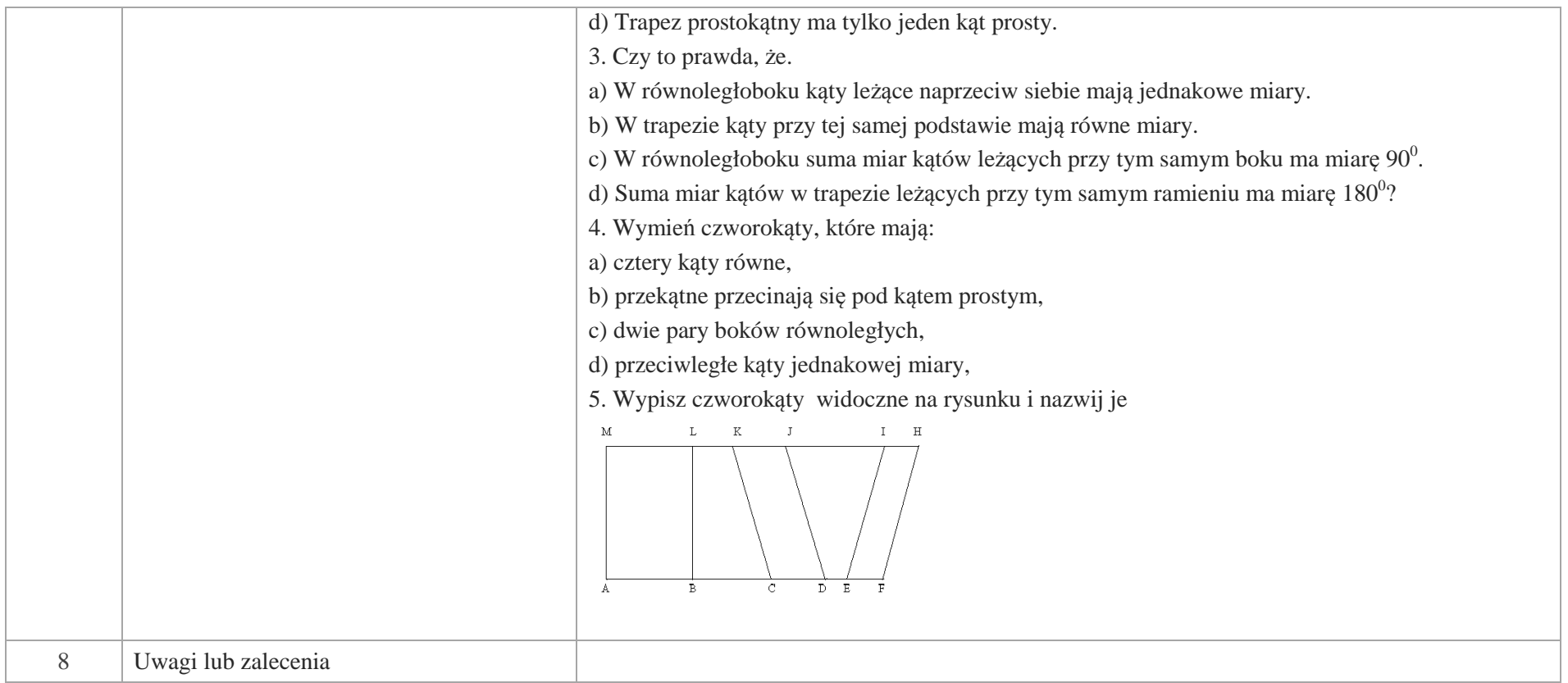

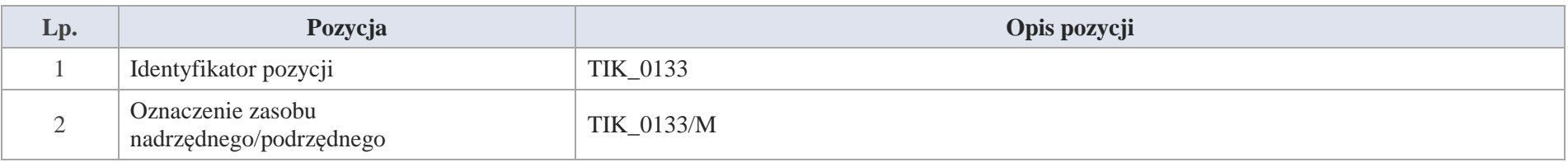

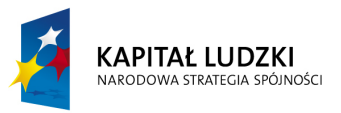

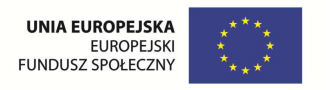

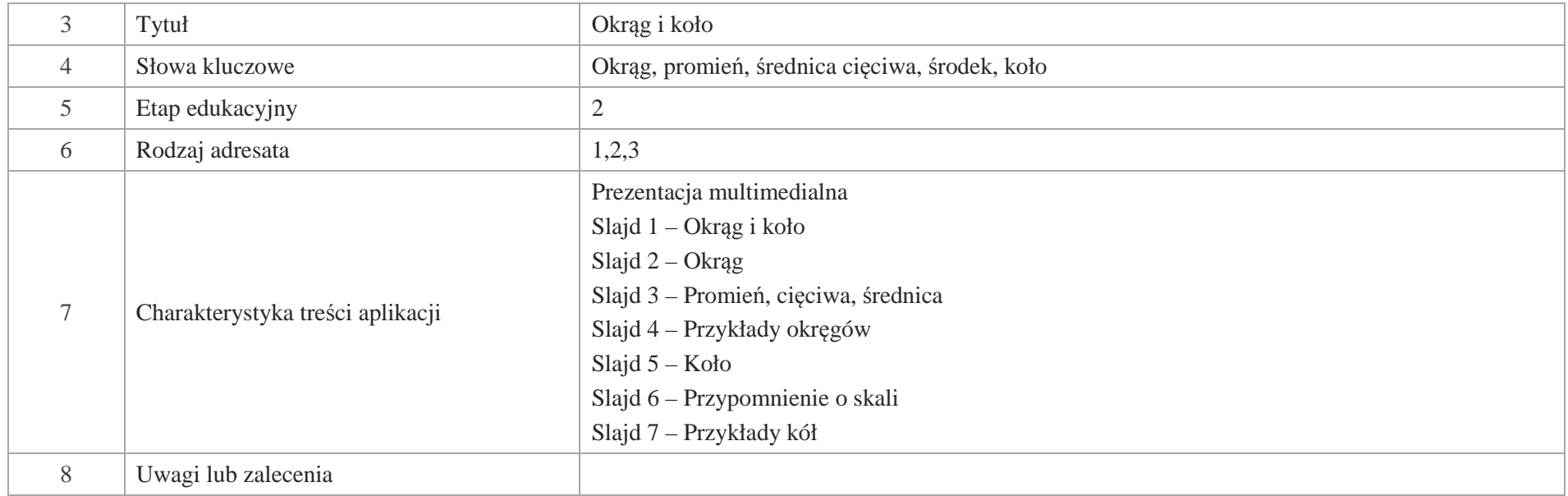

Slajd 1 – Okrąg i koło

Slajd 2 – Okrąg

Zbiór punktów równo oddalonych od punktu O nazywamy okręgiem. Punkt O jest środkiem okręgu, który nie nalezy do okręgu.

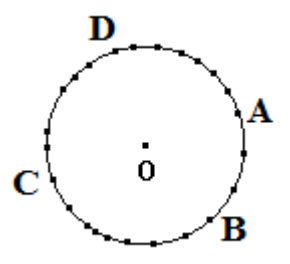

Punktów leżących na okręgu jest nieskończenie wiele.

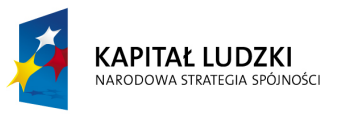

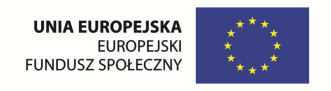

Slajd 3 – Promień, cięciwa, średnica

1. **Promień** – jest to odcinek, którego jednym końcem jest środek okręgu, a drugim punkt należący do okręgu. Promień oznaczamy przez: "r"

 $\mathbf{B}$ 

Nazwa promień oznacza zarówno odcinek łączący środek okręgu z punktem należącym do okręgu, jak również długość tego odcinka: |BO| = |CO| = |AO|

2. **Cięciwa** – jest to odcinek, którego końce należą do okręgu

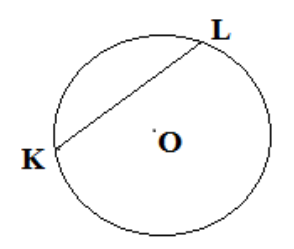

3. **Średnica** okręgu – jest to cięciwa, do której należy środek okręgu.

$$
\begin{matrix}M\\&\\&&M\\&\\&&M\end{matrix}
$$

 $|N| = r + r$  $|N| = 2r$ 

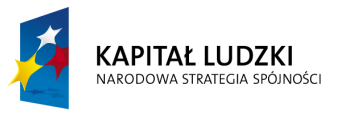

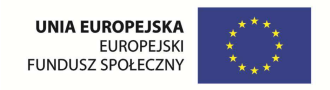

Slajd 4 – Przykłady okręgów

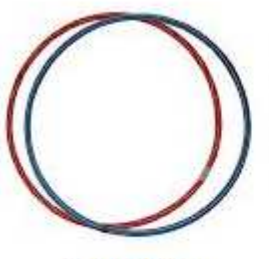

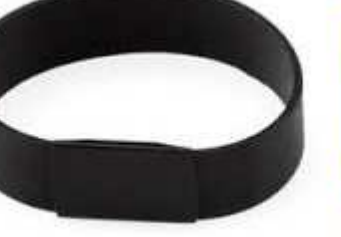

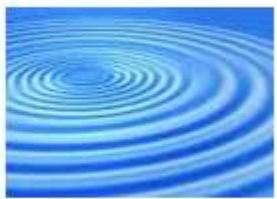

hula hop

bransoletka

okręgi na wodzie

Slajd 5 - Koło

Kolem o środku w punkcie A i promieniem r nazywamy zbiór tych wszystkich punktów płaszczyzny, których odległość od punktu A jest mniejsza bądź równa r.

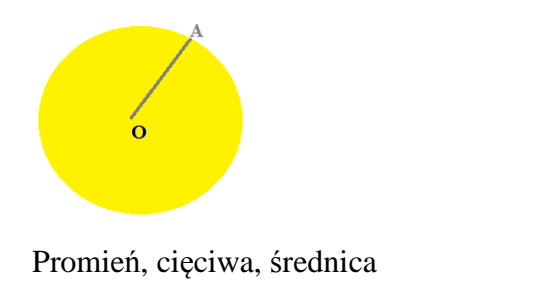

Odcinek AO – promień koła

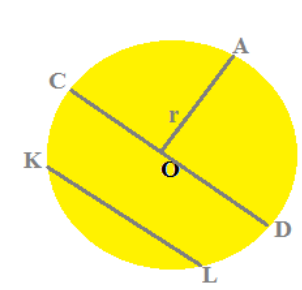

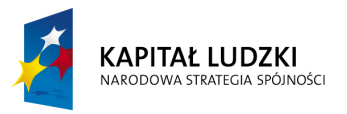

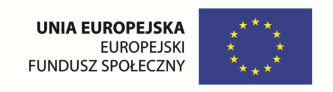

Odcinek KL – cięciwa koła

Odcinek CD – średnica koła

Slajd 6 – Przypomnienie o skali

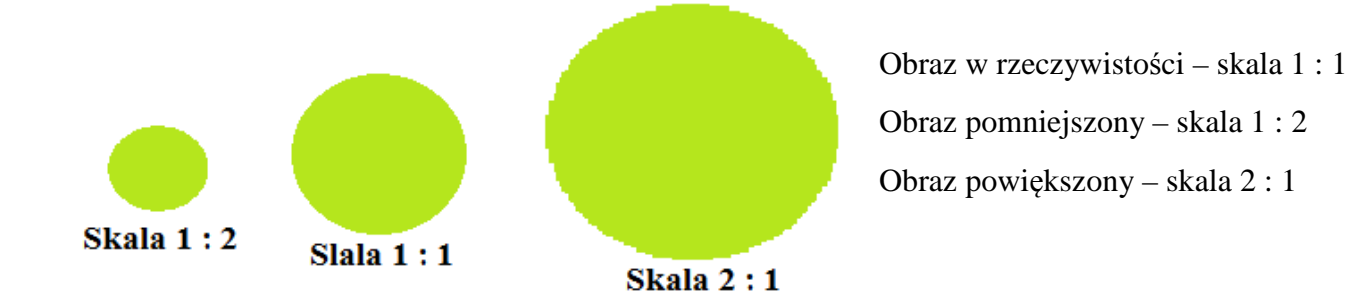

Slajd 7 – Przykłady kół

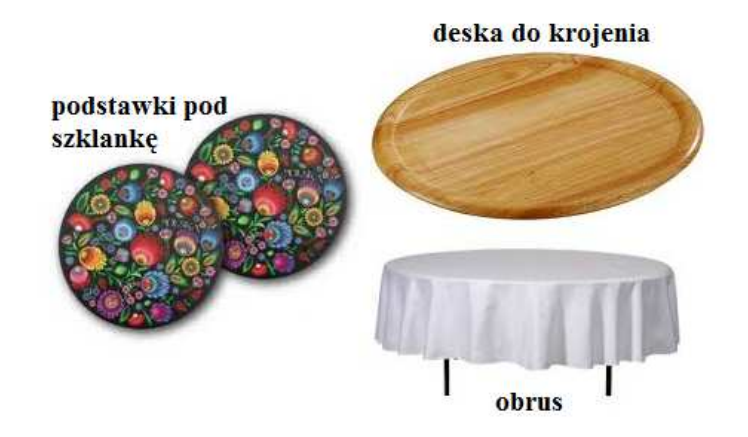

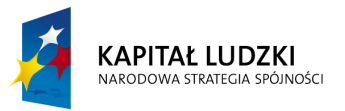

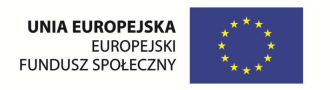

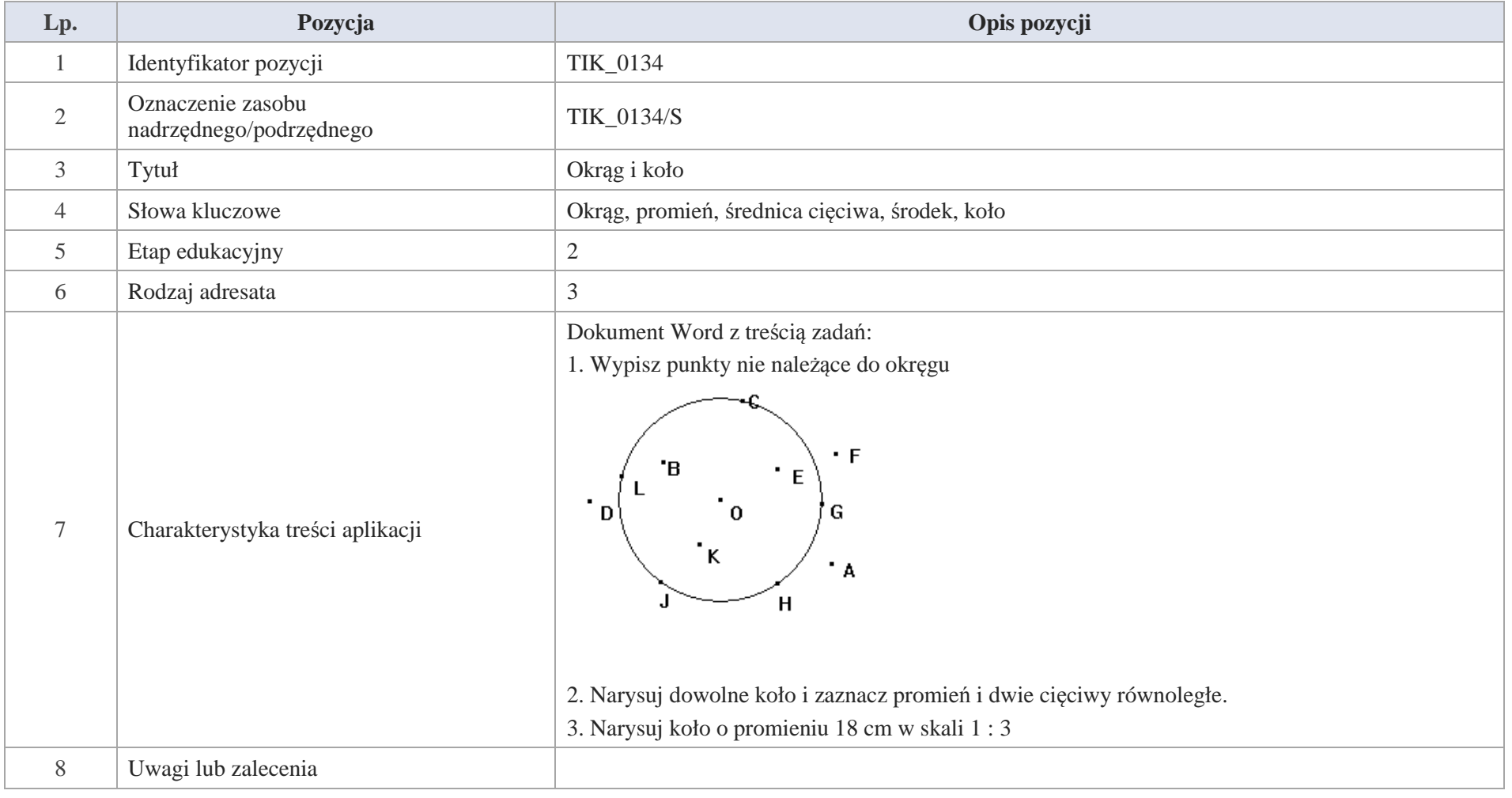

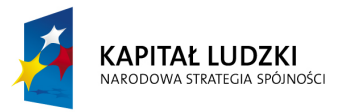

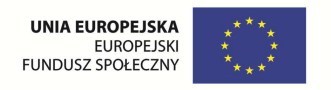

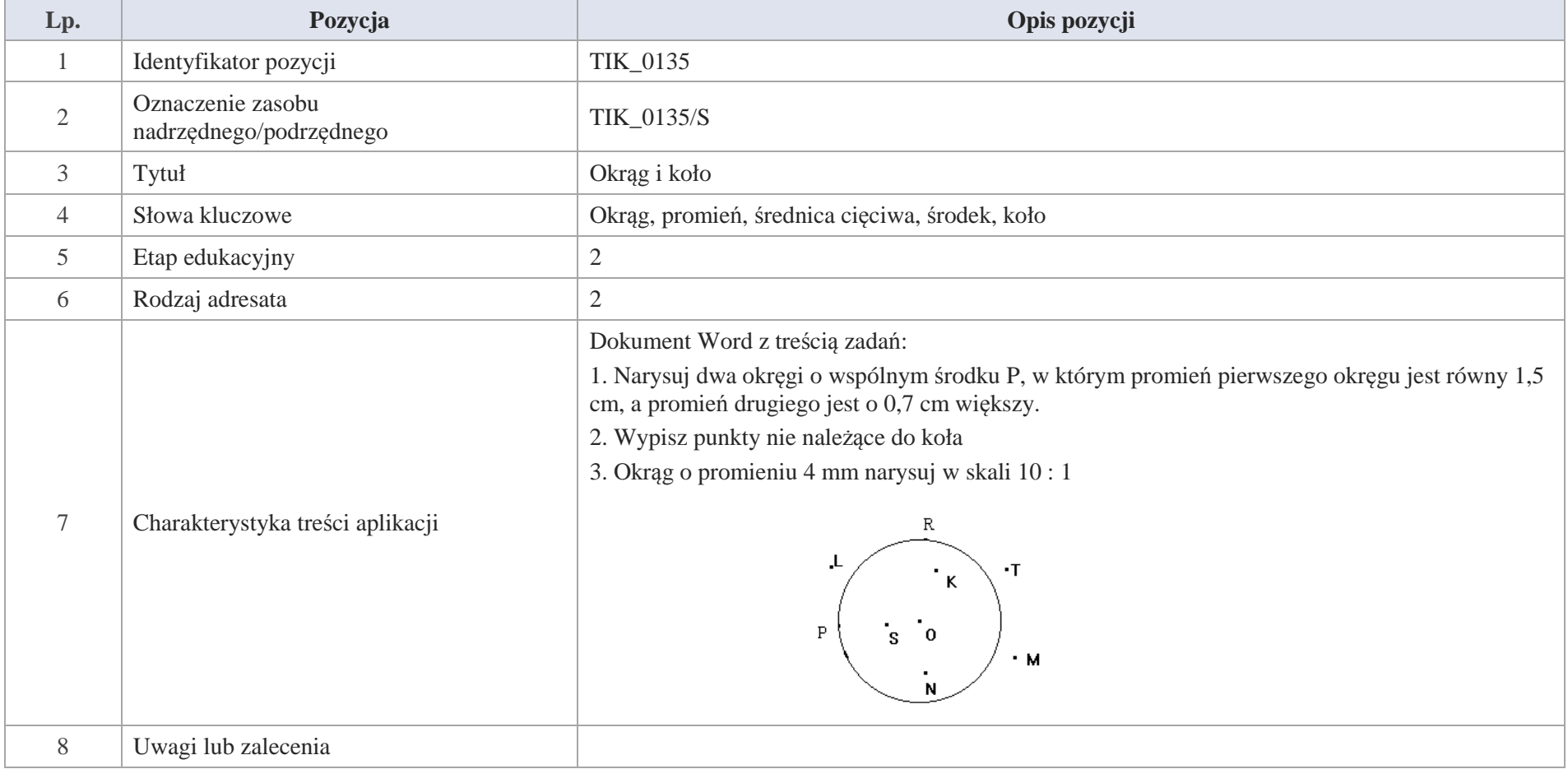

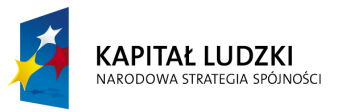

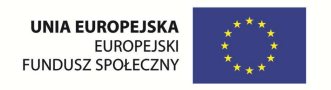

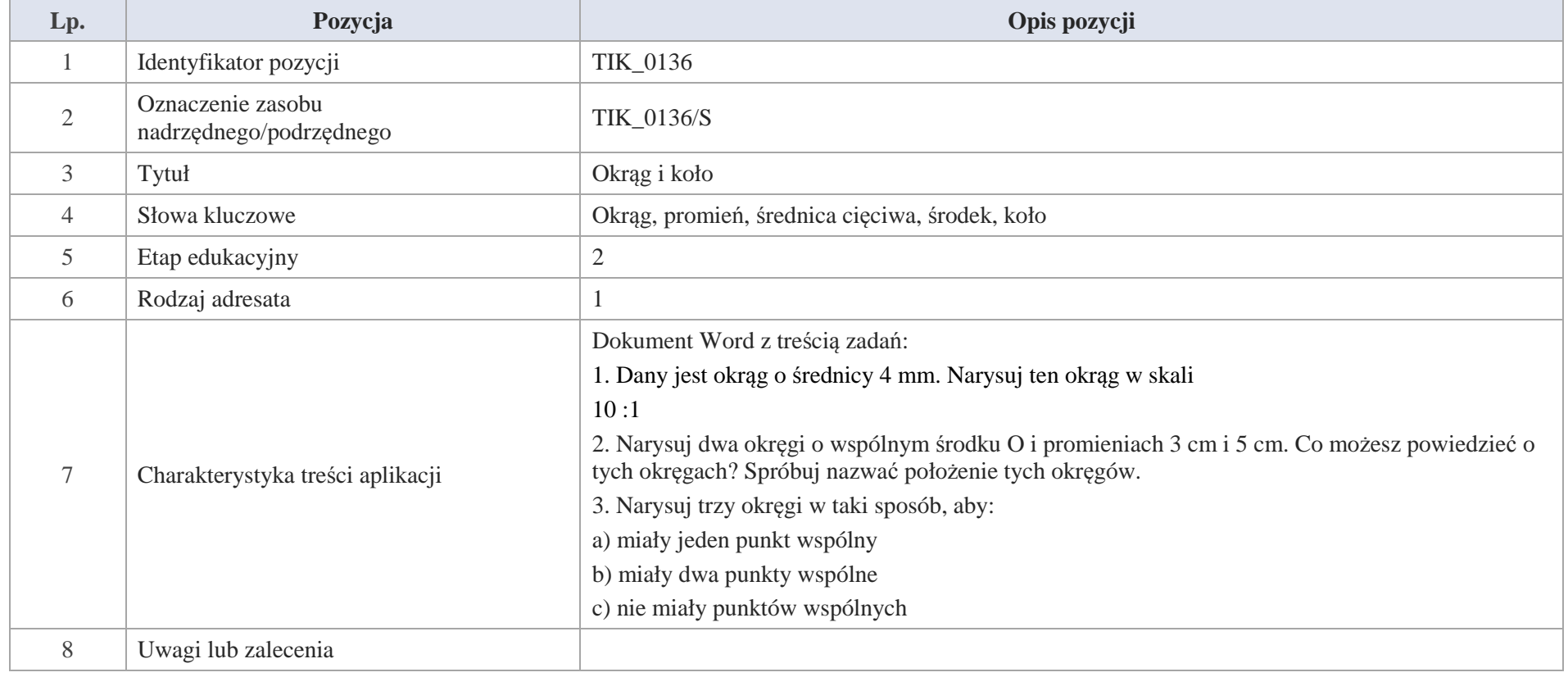

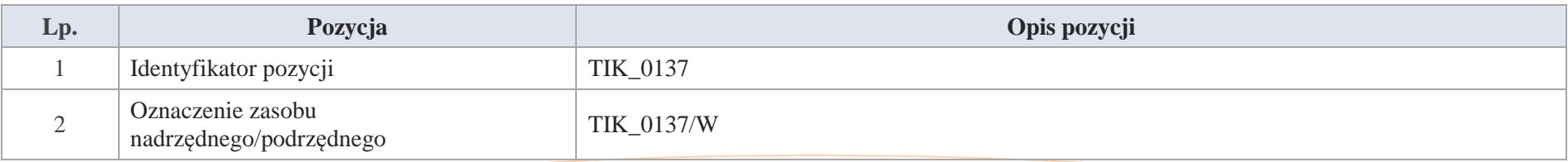

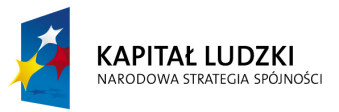

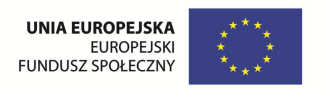

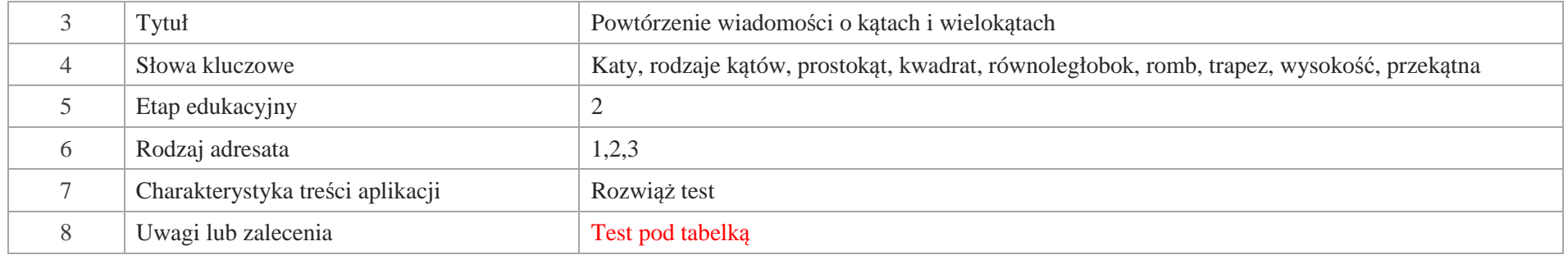

### Test "W krainie wielokątów"

### **"W krainie wielokątów".**

Tekst do zadań 1 – 3

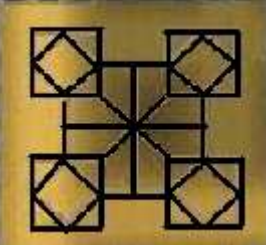

Wielokąty spotkały się pewnego dnia i zaczęły się zastanawiać, który z nich jest najstarszy. W dyskusji wzięły udział trójkąty, prostokąty i inne wielokąty. Każdy z nich udowadniał, że on w gronie wielokątów jest najstarszy. Głos zabrały prostokąty "My jesteśmy najstarsi, już przecież starożytni Rzymianie budując, układając mozaiki korzystały z własności prostokątów, a było to między 753 r, p.n.e a 476 r n.e." O oburzyły się trójkąty "To nieprawda, spójrzcie na starożytny Egipt. To z naszych własności korzystali budowniczowie piramid. Piramida Cheopsa powstała w 2560 r. p.n.e., a boki jej to trójkąty równoramienne". Ha, ha, ha! Krzyknęły prostokąty, "ale podstawą piramidy Cheopsa jest kwadrat o boku 230 m, a kwadrat to szczególny przypadek prostokąta". "No dobrze" - zgodziły się trójkąty, "ale o nas pisał już Tales

 z Miletu żyjący ok.627 r. p.n.e. do ok. 546 r. p.n.e. To On udowodnił równość dwóch kątów przy podstawie trójkąta równobocznego". Pozostałe wielokąty nie mogły już słuchać trójkątów i prostokątów, powiedziały: "uspokójcie się – wszystkie figury były znane już w starożytnym Egipcie, a dokładnie opisał je Euklides w swojej książce "Elementy" w tomie 6 około 300 r. p.n.e.

**1**. Daty występujące w opowiadaniu prawidłowo przedstawia oś chronologiczna:

753r.p.n.e.

a)

2560r. p.n.e.

627 r.pn.e. 546 r.pn.e. 476r. n.e

312 Krystyna Madej | Nakładka indywidualizująca pracę z uczniami | Klasa V

300 r.p.n.e

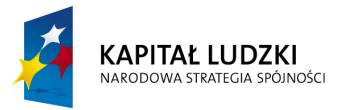

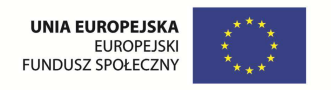

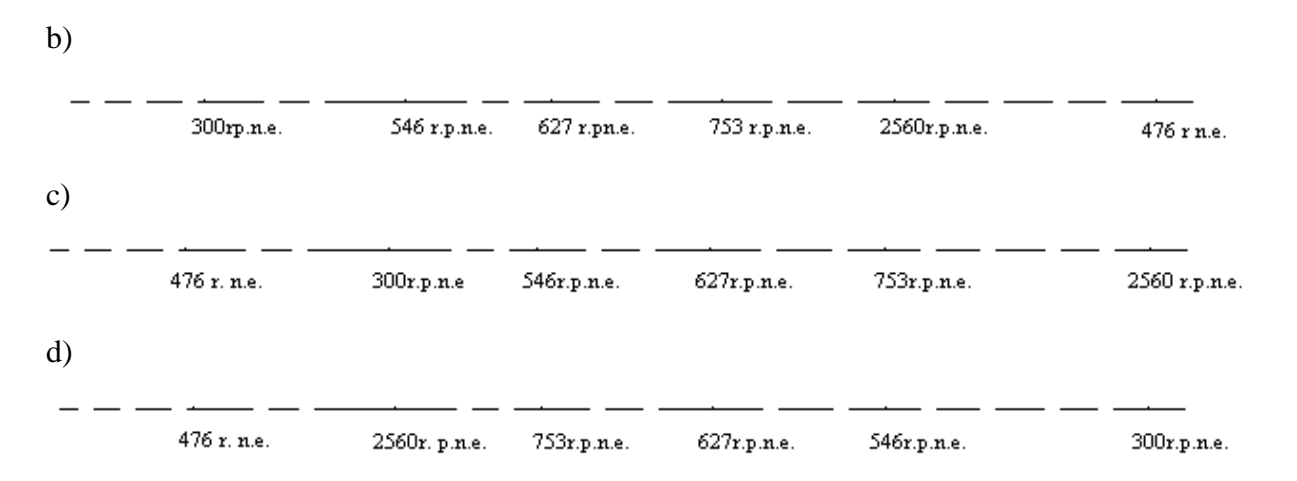

2. Figury jakie zostały użyte do sporządzenia mozaiki przedstawionej na rysunku w tekście "●W krainie czworokątów" to :

a) kwadrat, trójkąt równoboczny, trapez prostokątny,

b) kwadrat, trójkąt prostokątny równoramienne, trapez prostokątny,.

c) romb, trójkąt prostokątny równoramienne, trapez prostokątny,.

d)prostokąt, trójkąt równoramienny, trapez równoramienny

**3.** Kto udowodnił równość kątów przy podstawie trójkąta równobocznego

a) Euklides

b) Cheops

c) Rzymianin

d) Tales z Miletu

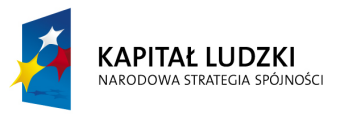

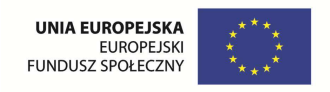

- **4.** Na rysunku przedstawiony jest trójką<sup>t</sup>
	- a) prostokątny różnoboczny b) ostrokątny równoboczny
	- c) ostrokątny równoramienny d) rozwartokątny różnoboczny
- **5.** Kąty zaznaczone na rysunku mają miarę:

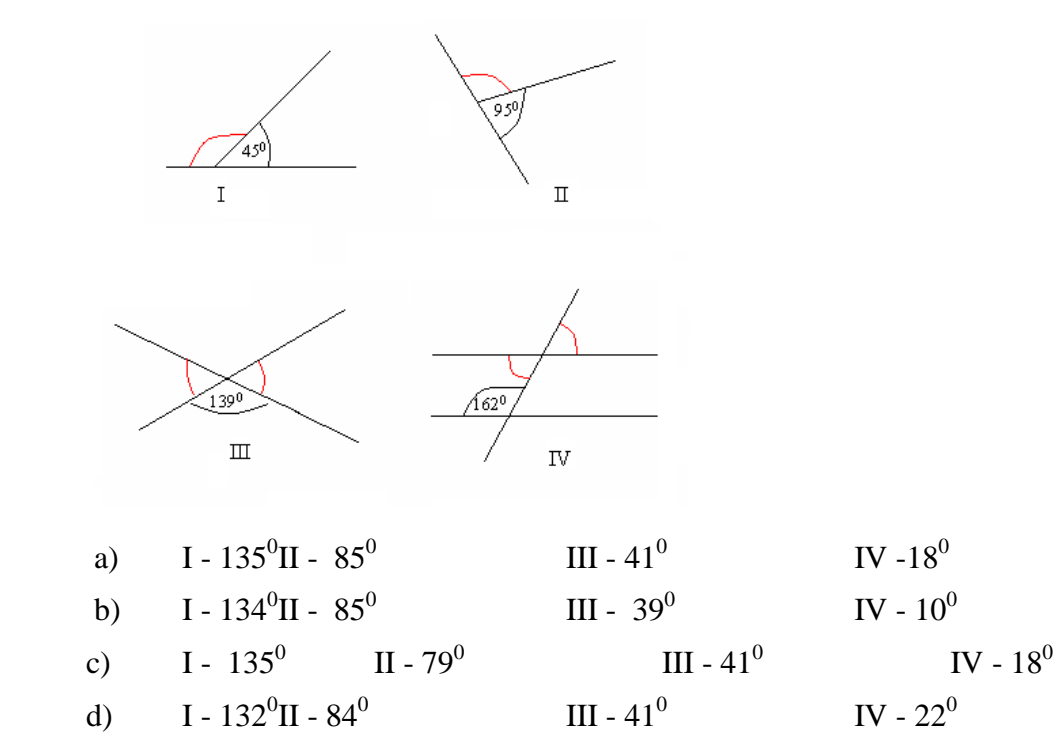

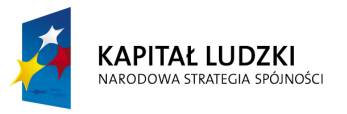

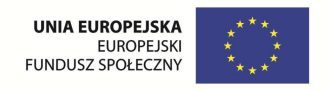

## **Zadania otwarte**

6. Wśród figur wskaż czworokąty, które mają jedną parę boków równoległych

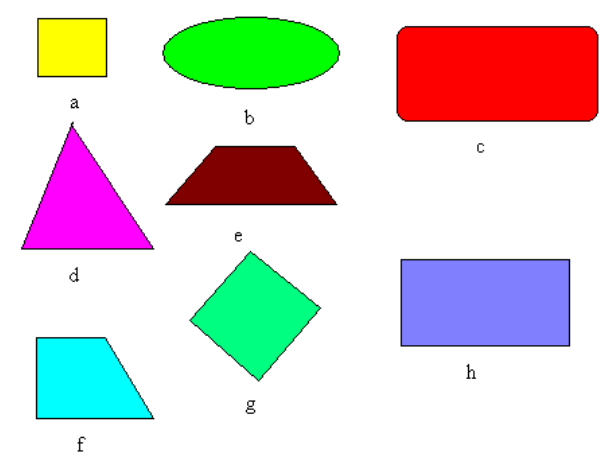

7. Uzupełnij rysunki tak, aby jeden z danych odcinków był podstawą trójkąta, a drugi jego wysokością.

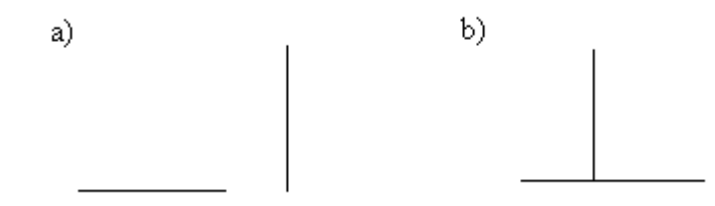

8. Oblicz miary kątów w równoległobokach  $\alpha = 125^{\circ}$ ,  $\beta = 45^{\circ}$ ,  $\gamma = 45^{\circ}$ 

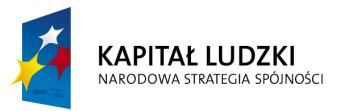

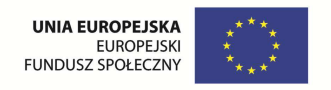

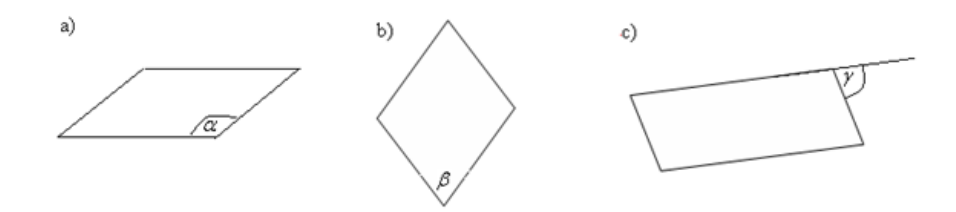

9. Oblicz miary kątów w trapezach równoramiennych przedstawionych na rysunku.

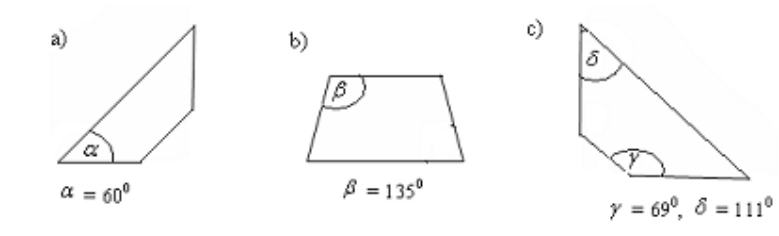

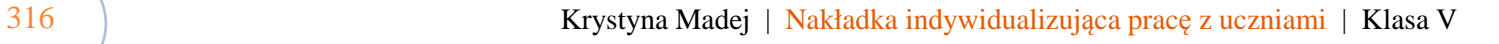

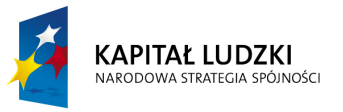

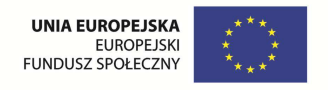

# **Aplikacje Tab**

Wśród aplikacji znajdują się następujące zasoby:

- **v** rebusy Tab\_R
- gry dydaktyczne Tab\_D Ø
- prezentacja Tab\_P Ø
- $\bullet$ krzyżówka Tab\_K

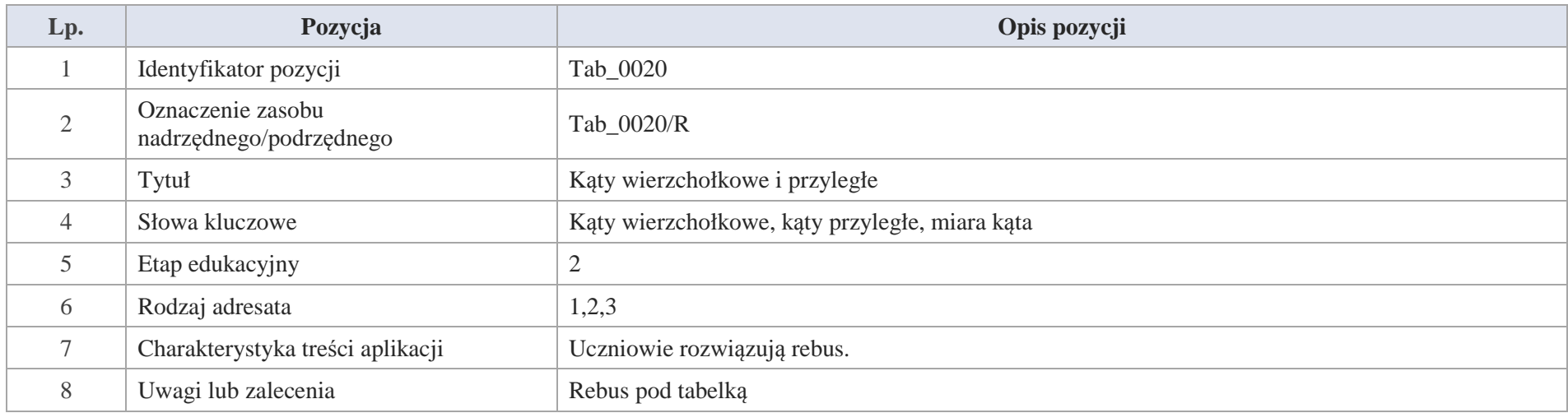

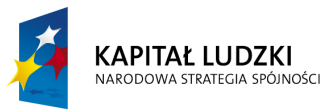

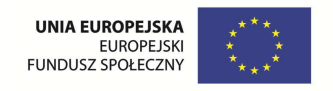

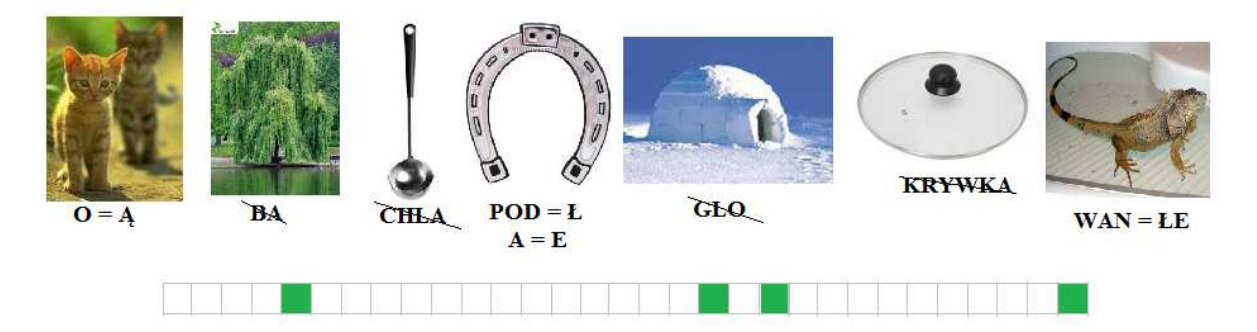

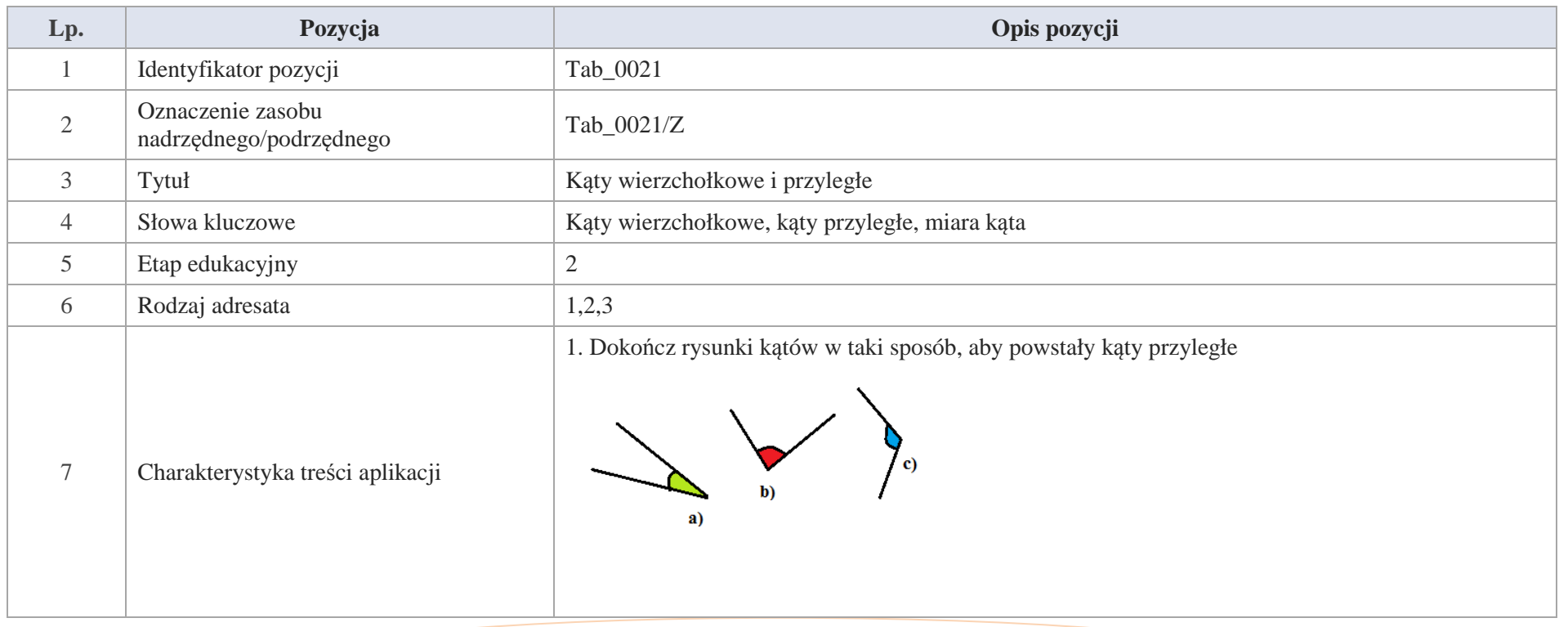

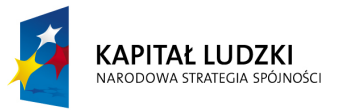

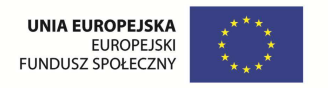

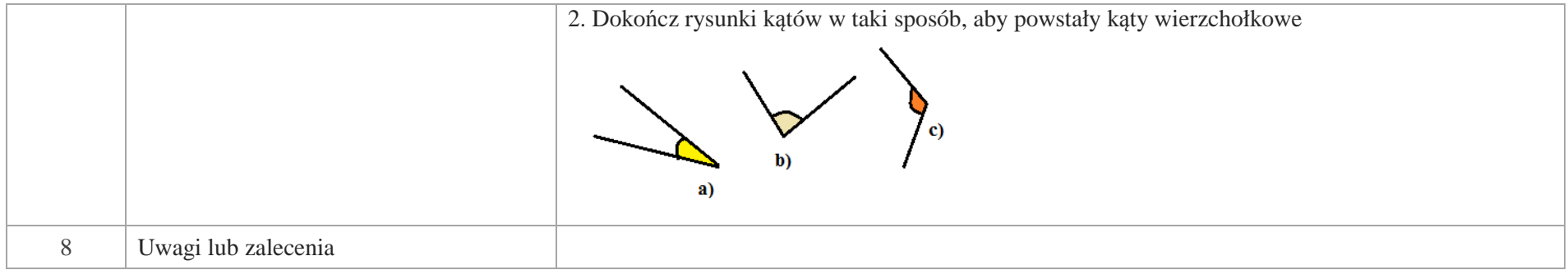

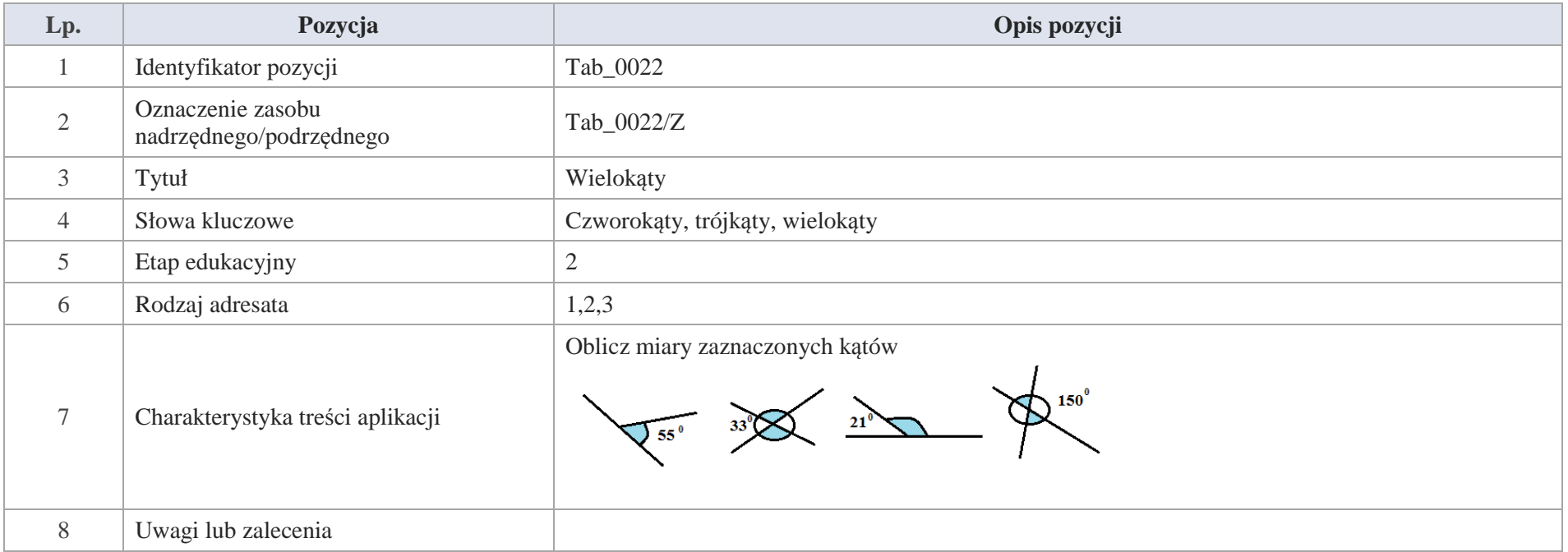

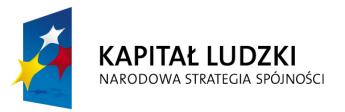

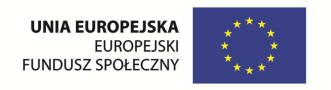

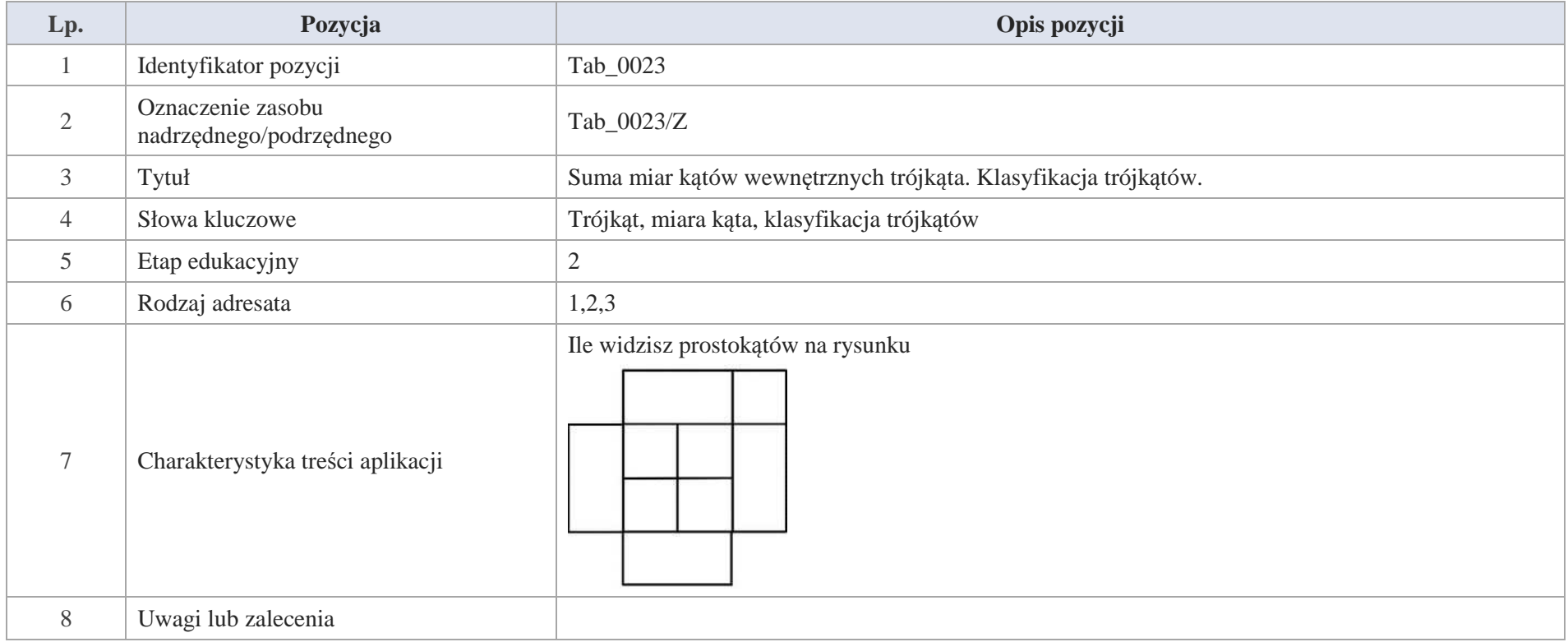

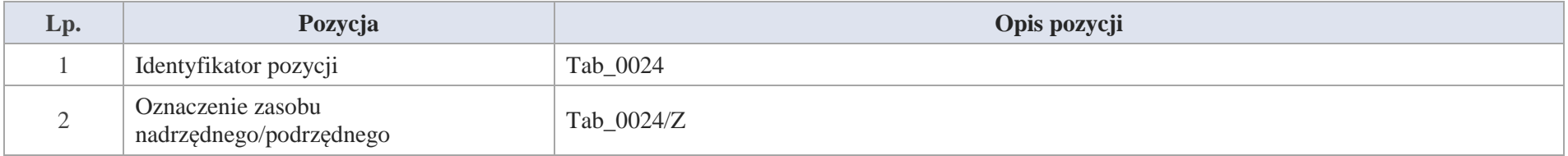

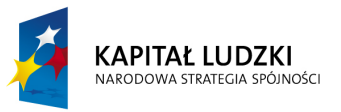

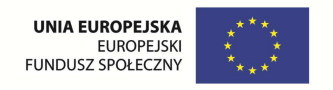

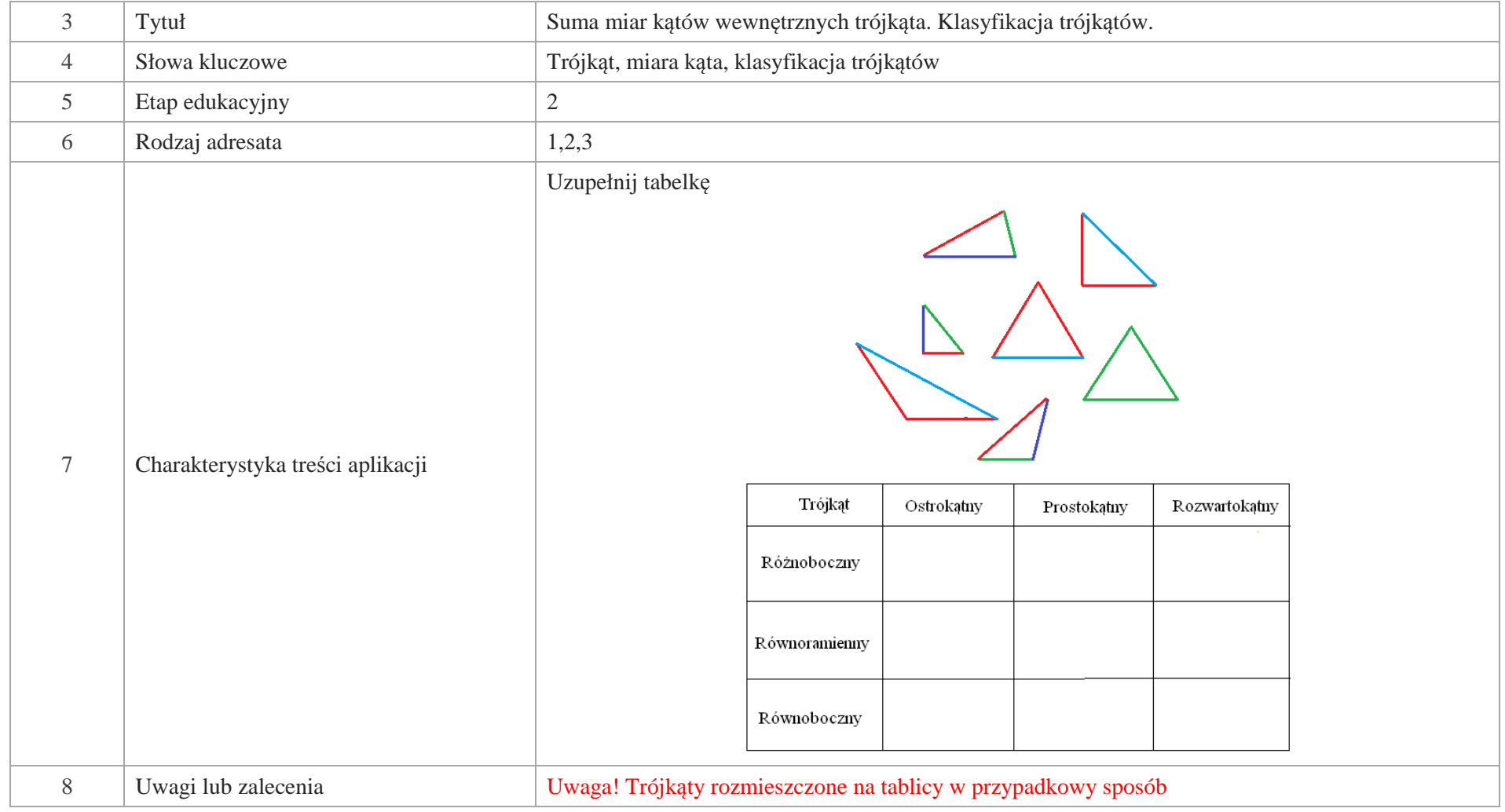

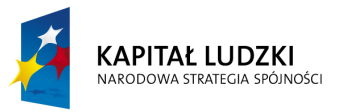

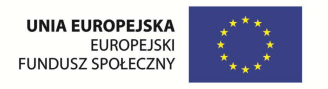

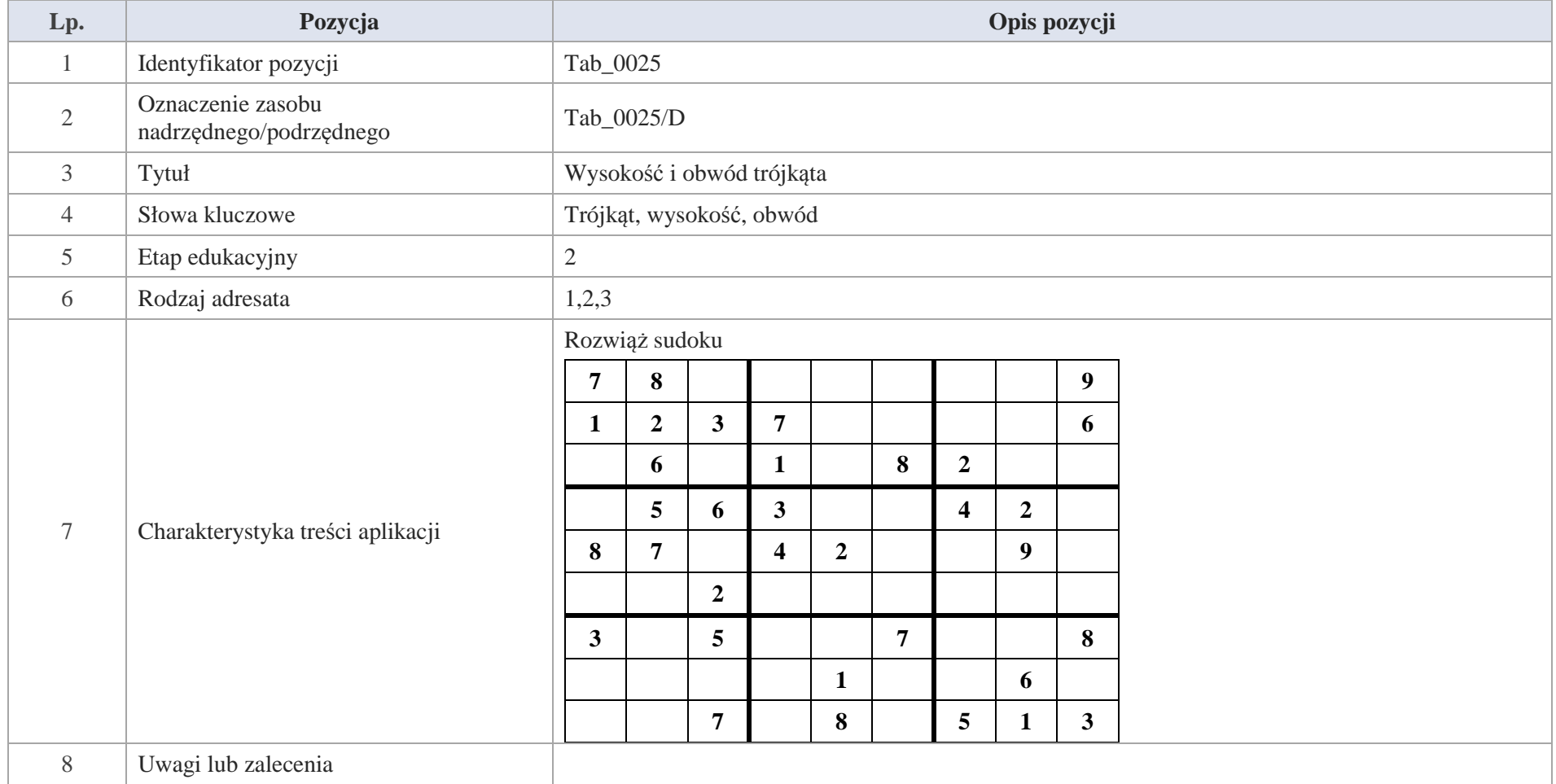

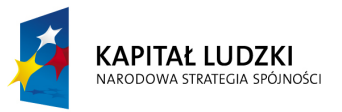

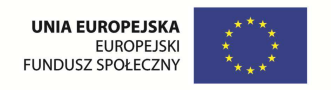

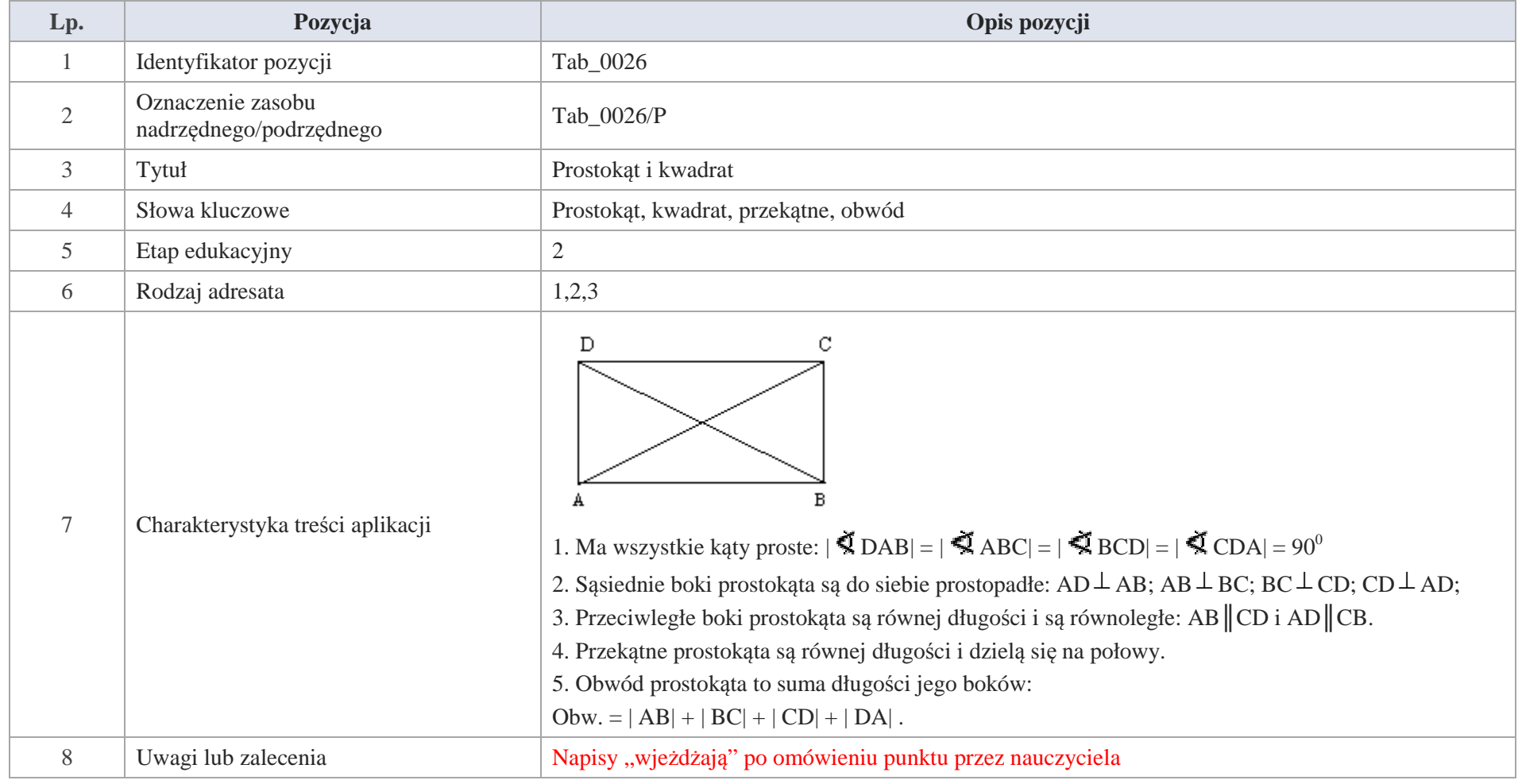

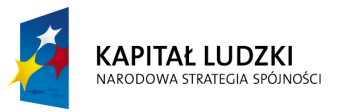

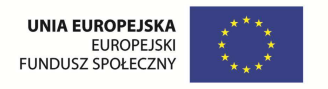

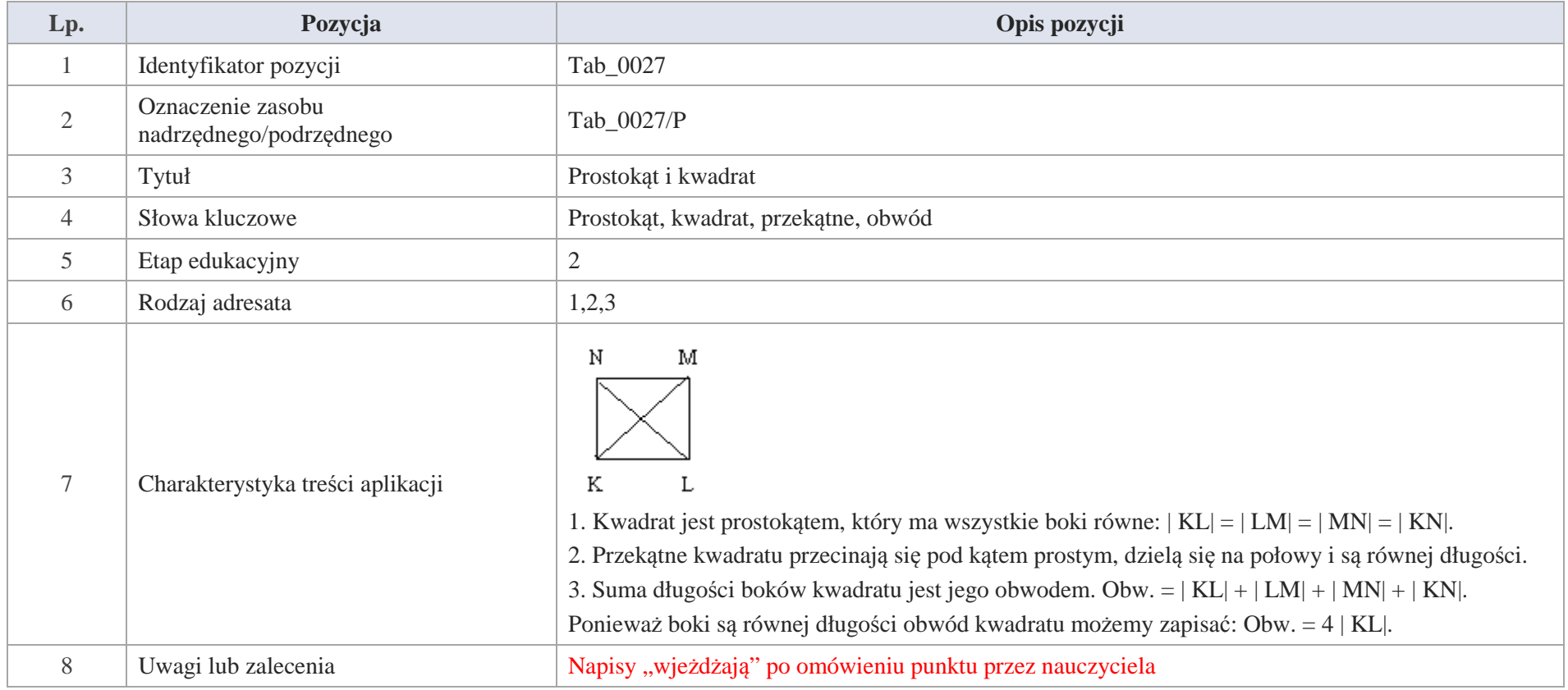

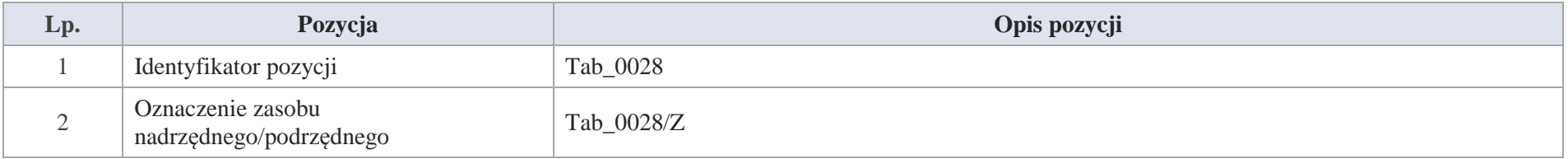
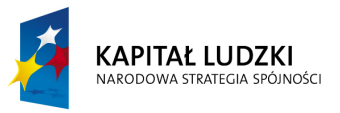

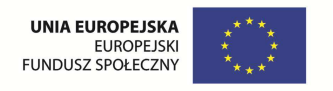

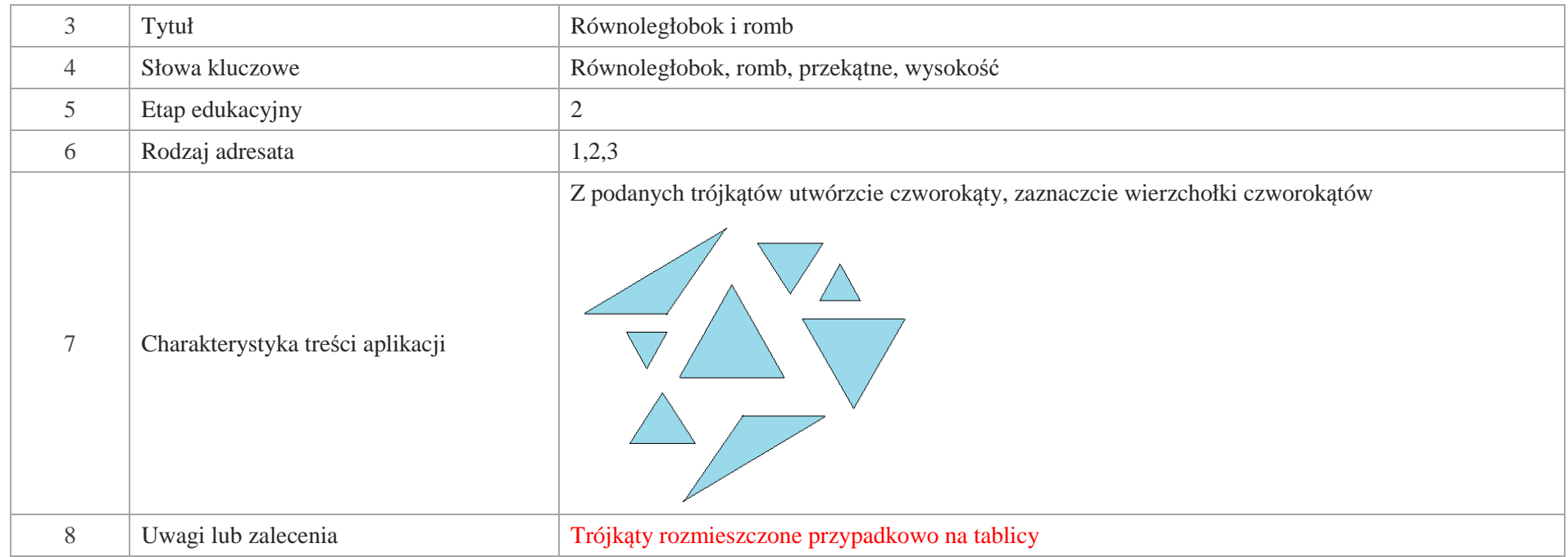

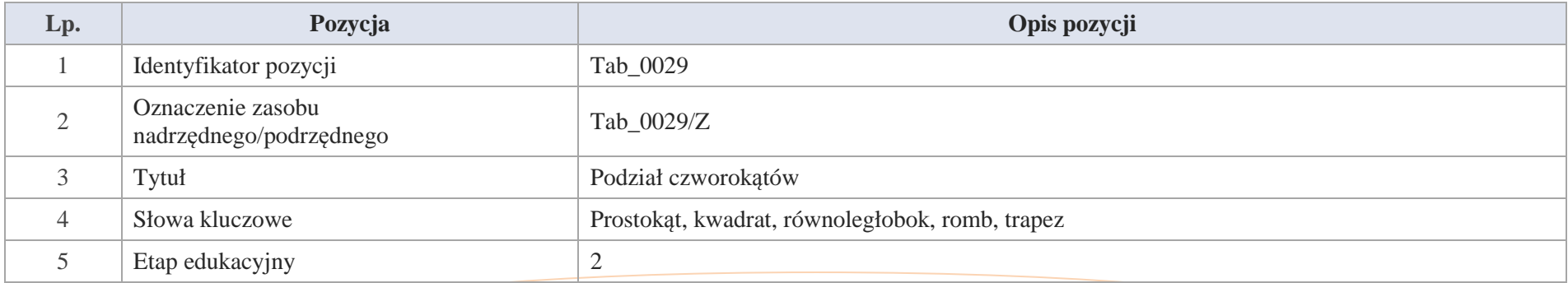

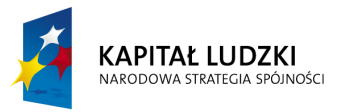

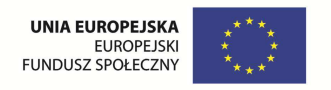

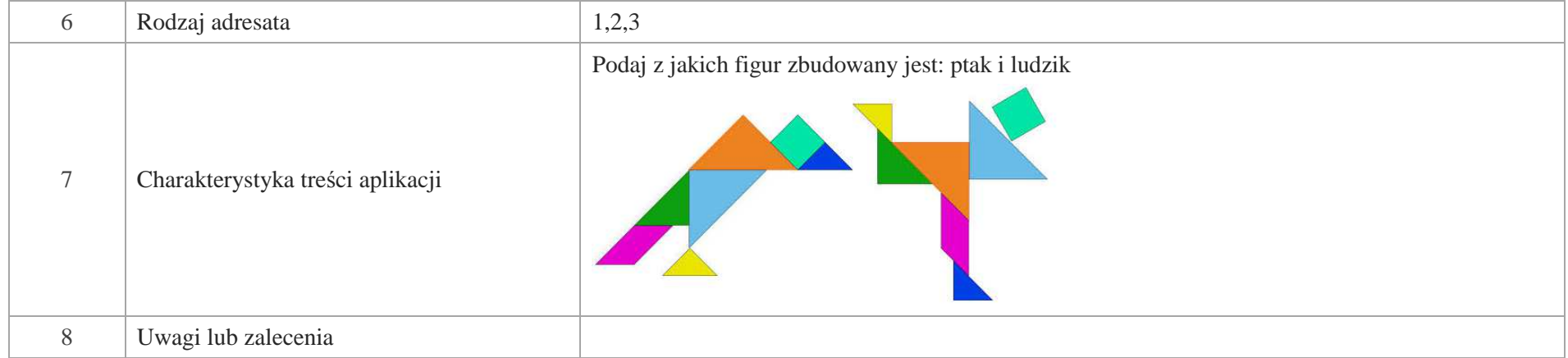

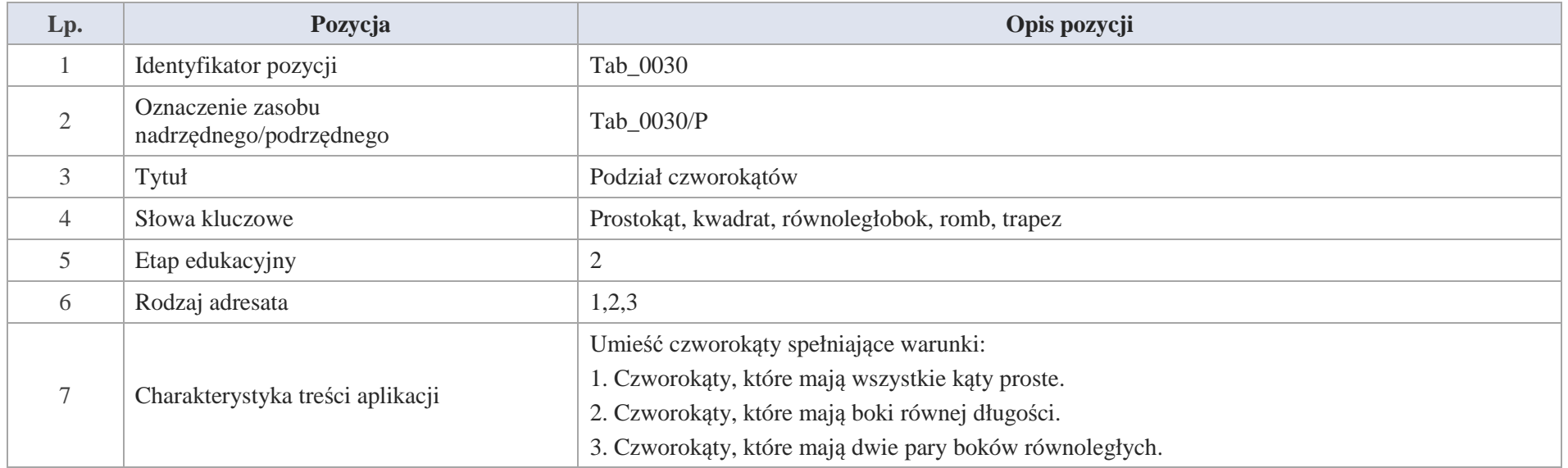

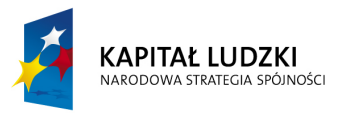

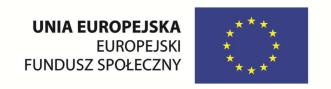

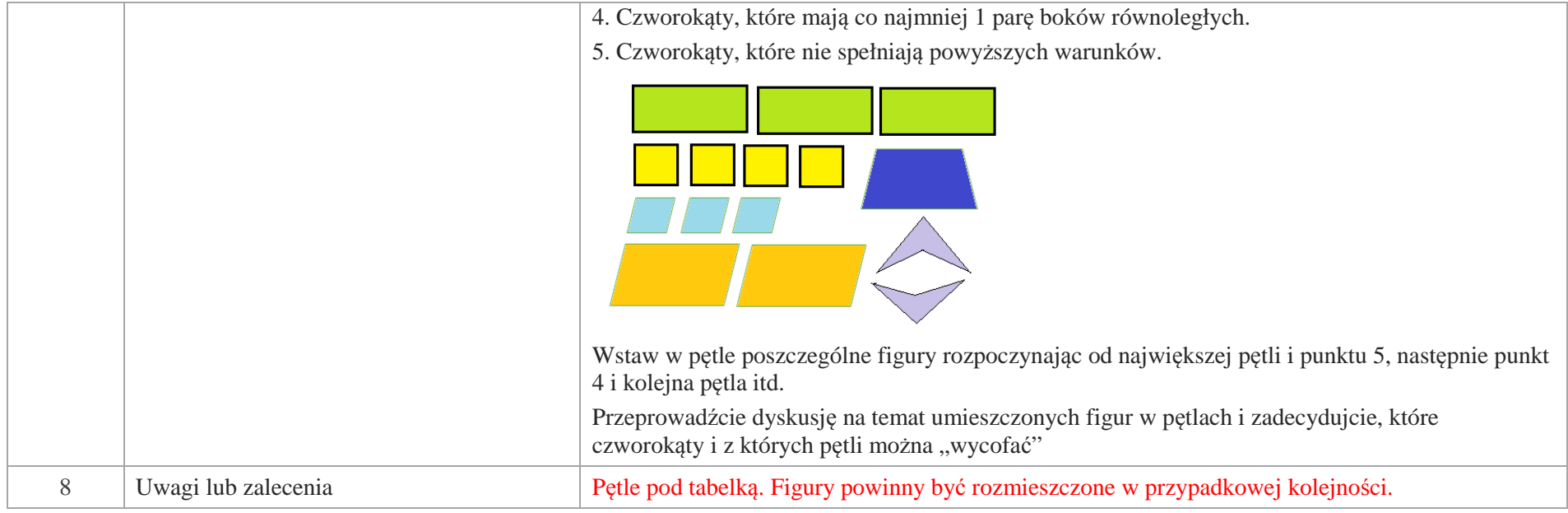

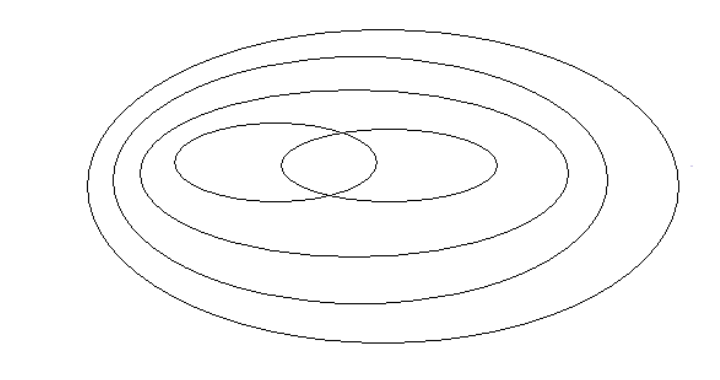

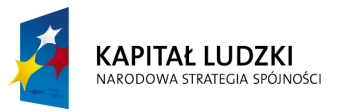

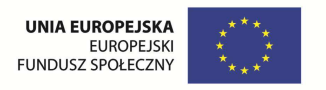

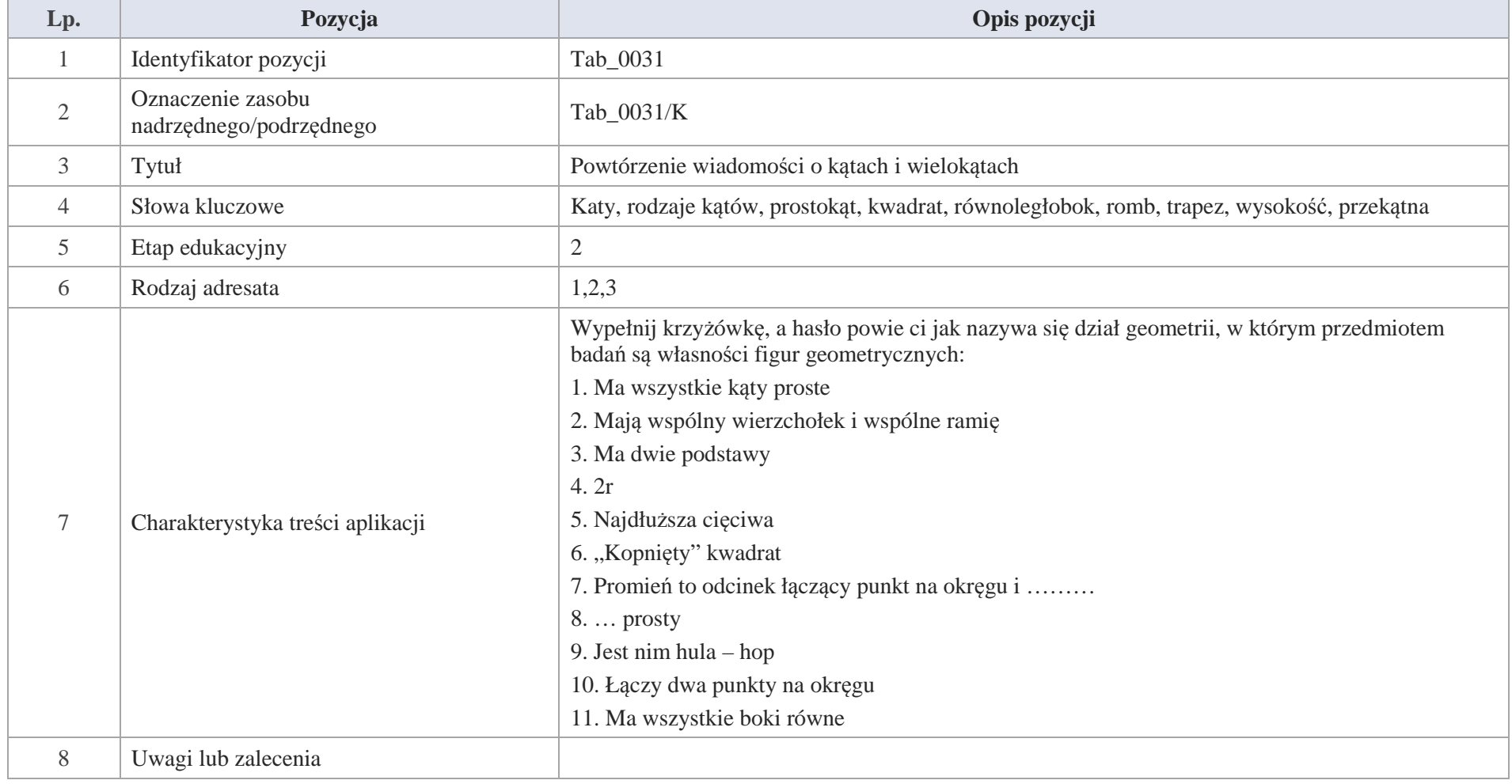

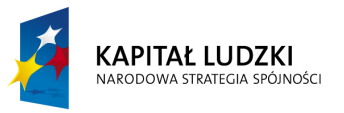

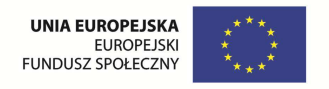

# **Aplikacje e\_learn**

Wśród aplikacji znajdują się następujące zasoby:

zadania e\_learn\_Z

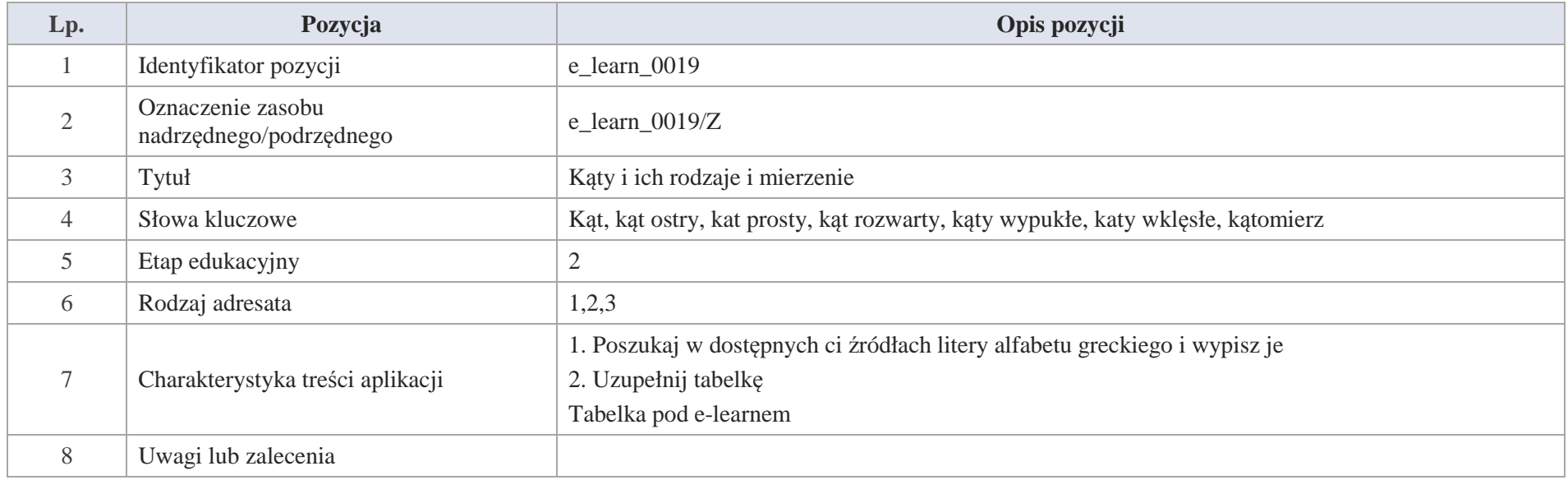

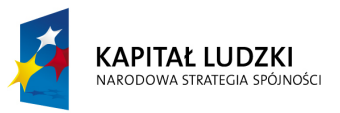

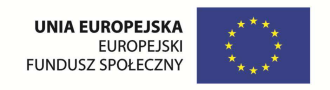

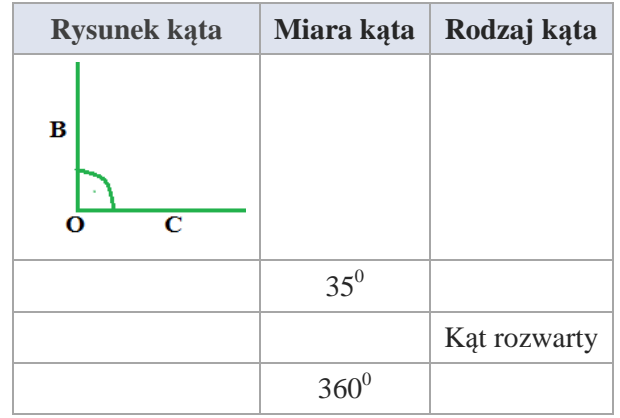

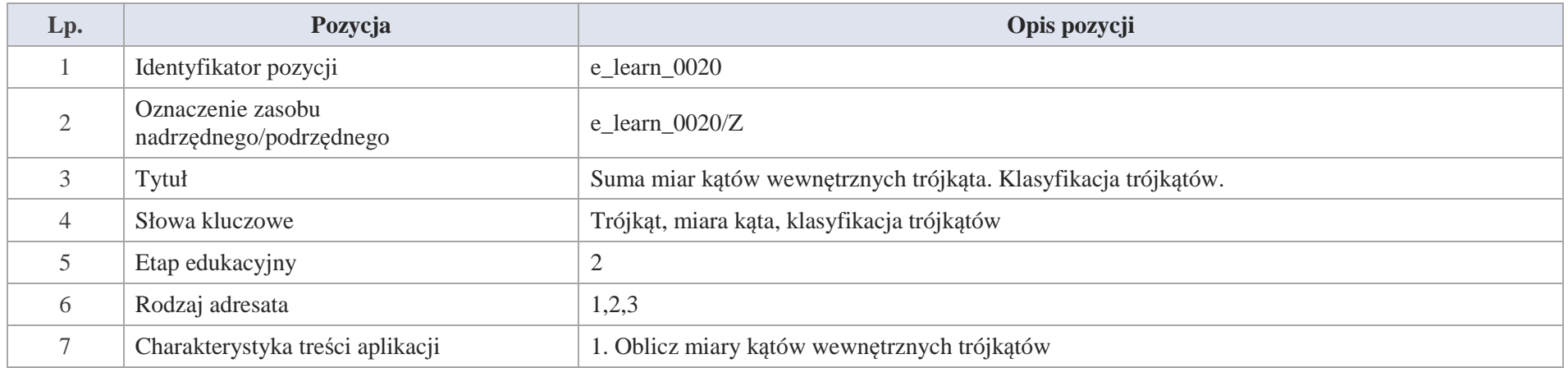

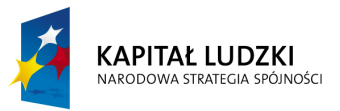

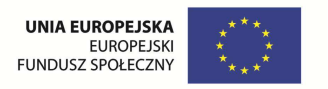

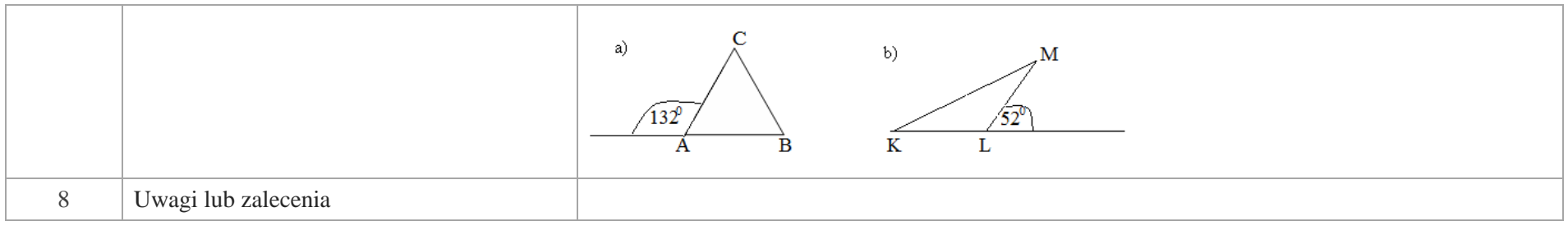

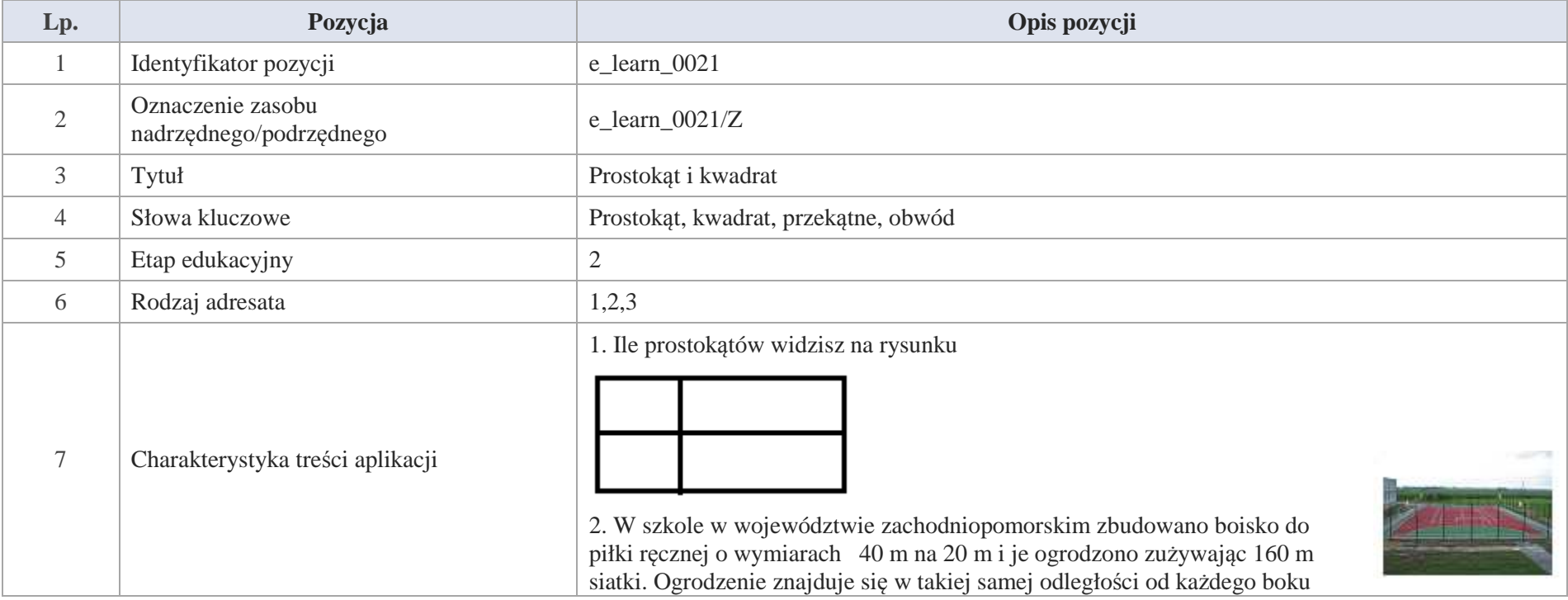

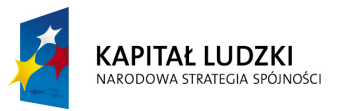

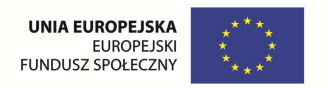

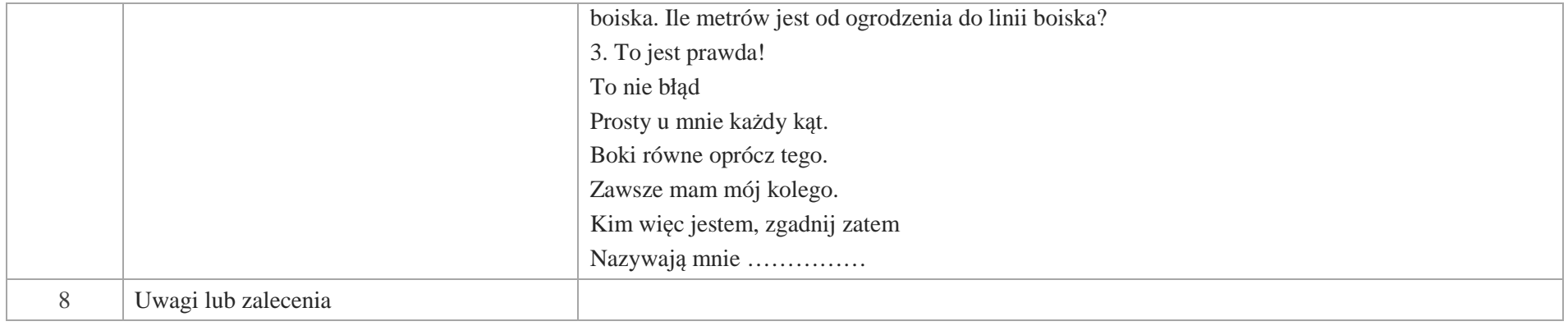

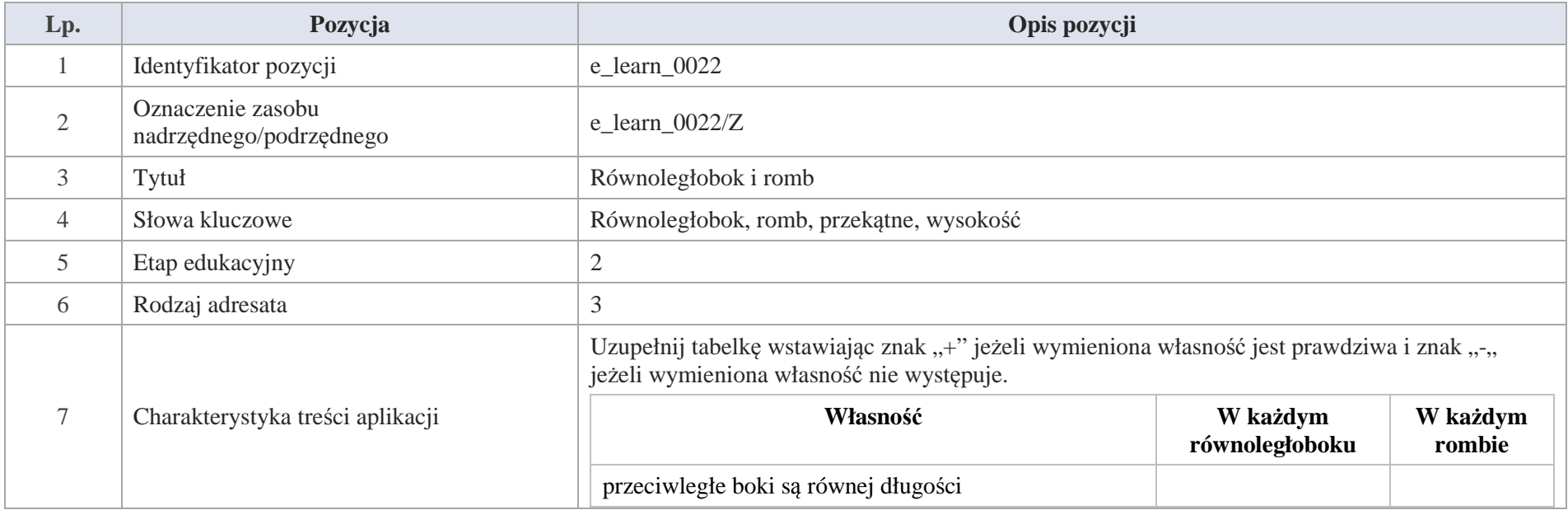

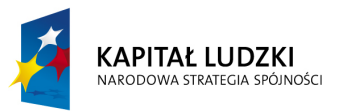

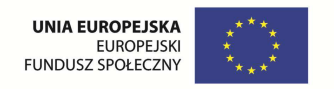

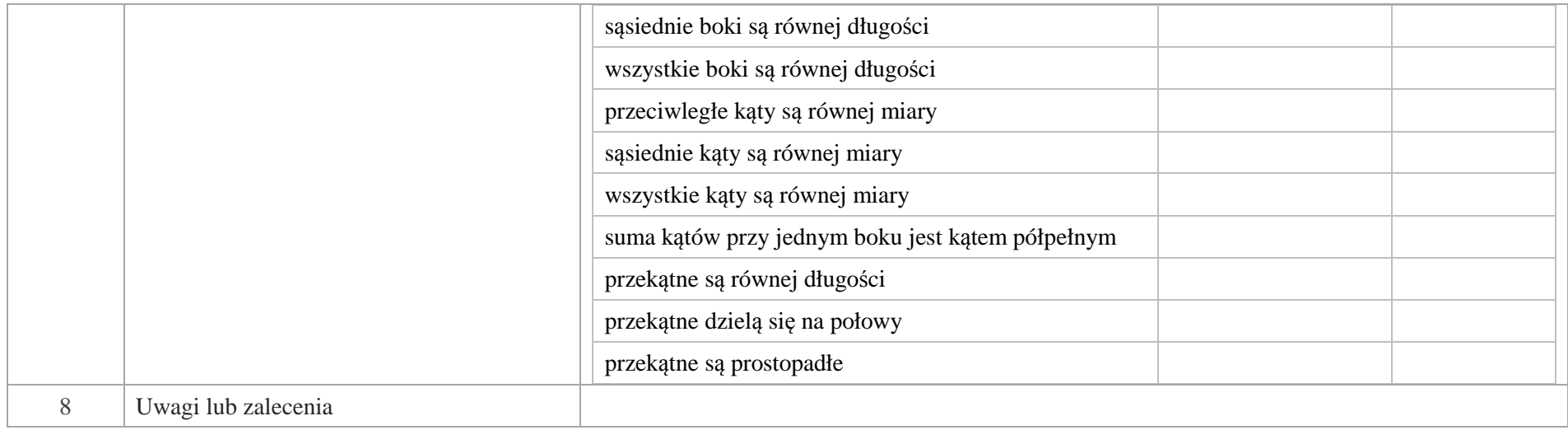

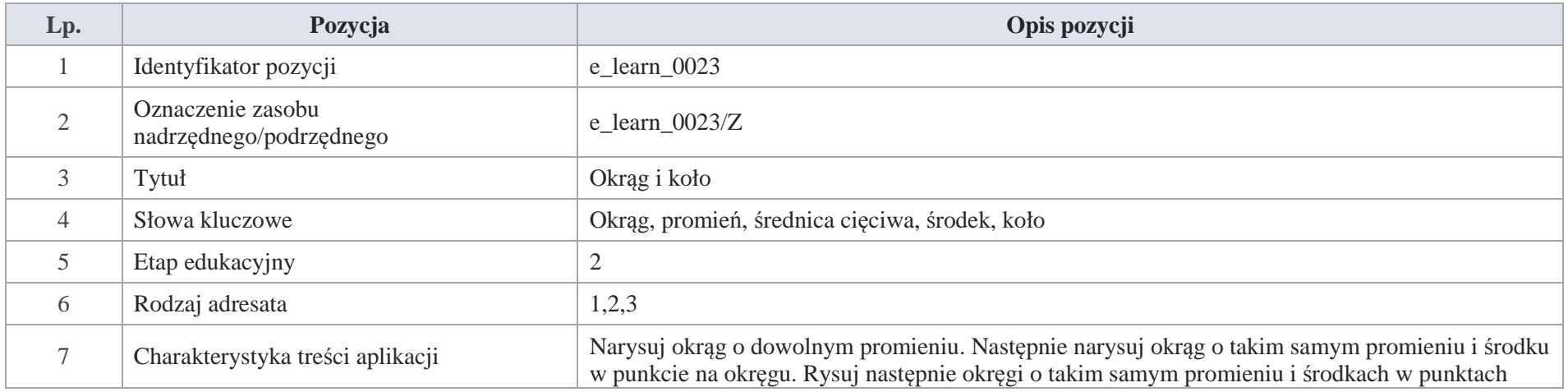

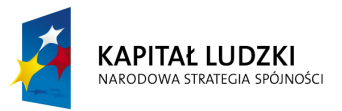

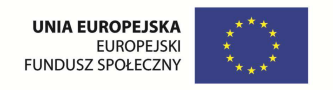

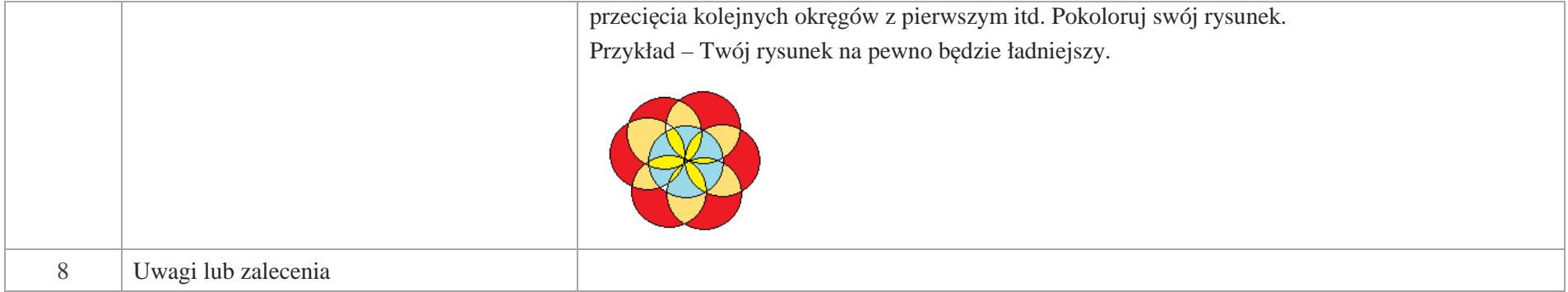

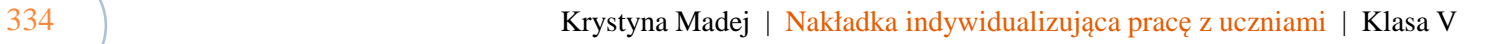

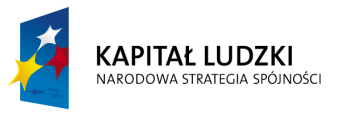

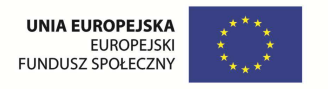

# **V. Ułamki dziesiętne**

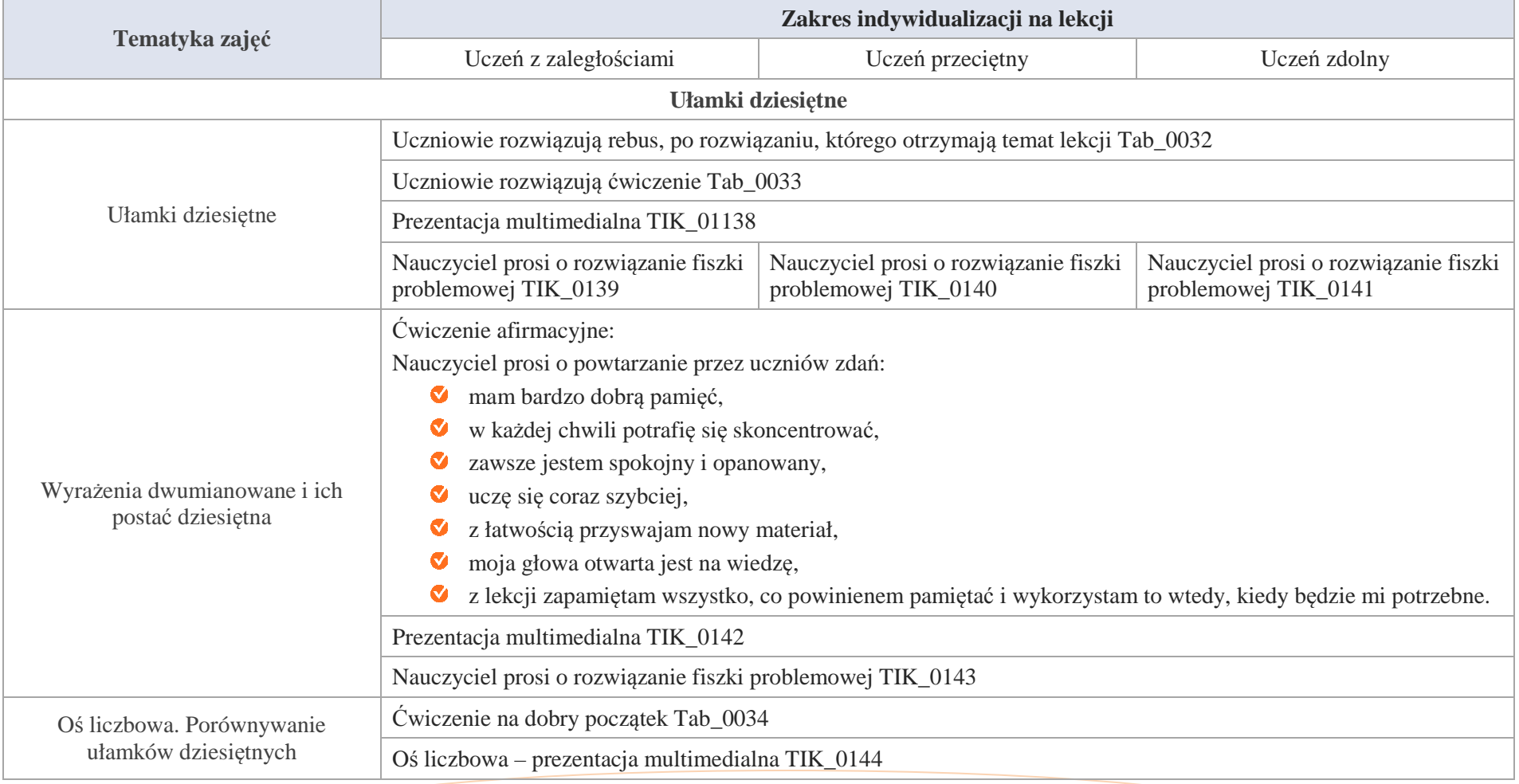

Krystyna Madej | Nakładka indywidualizująca pracę z uczniami | Klasa V

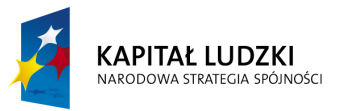

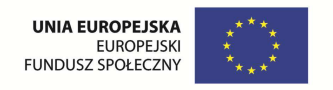

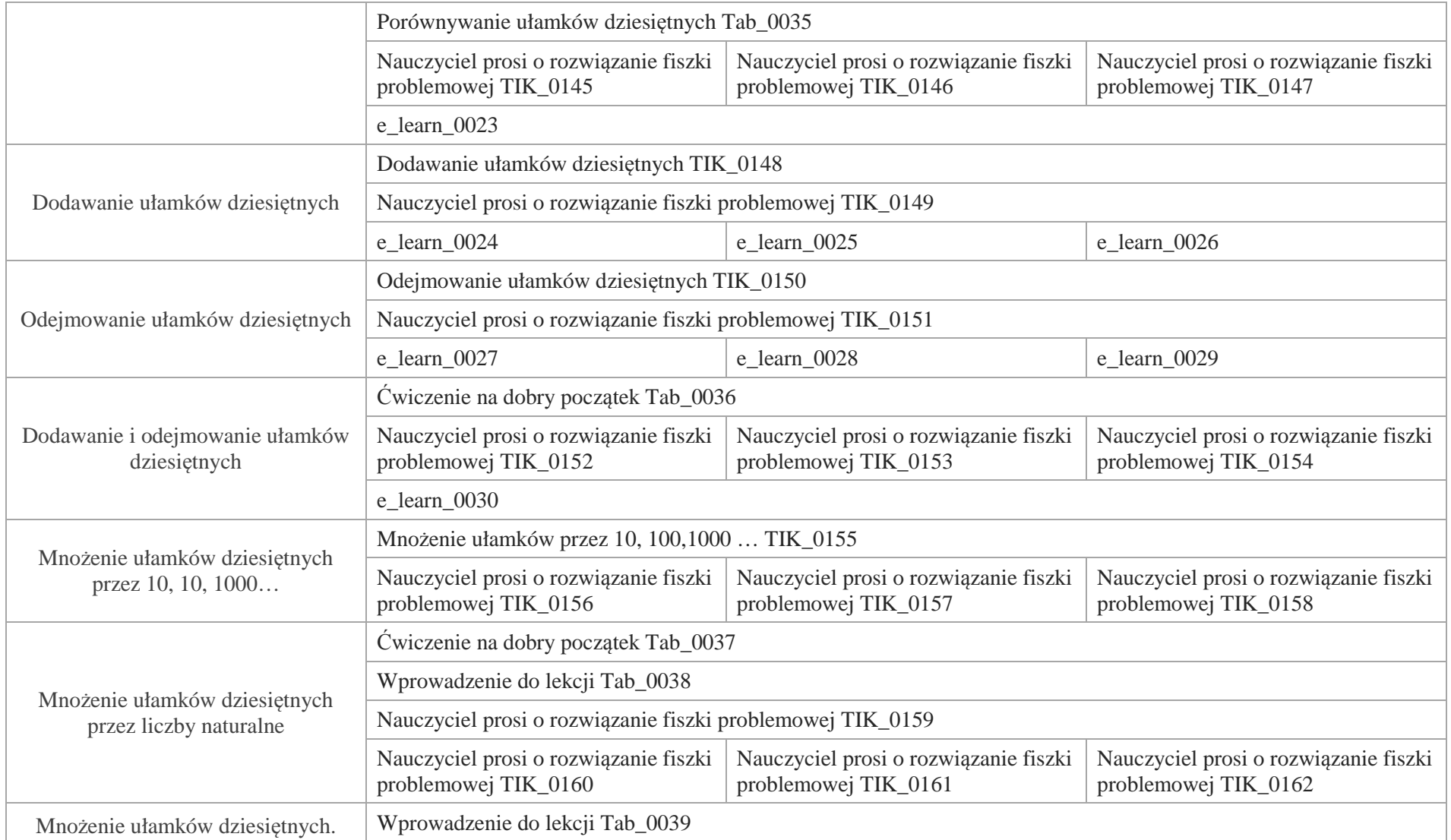

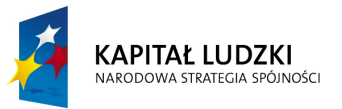

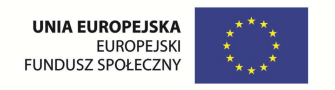

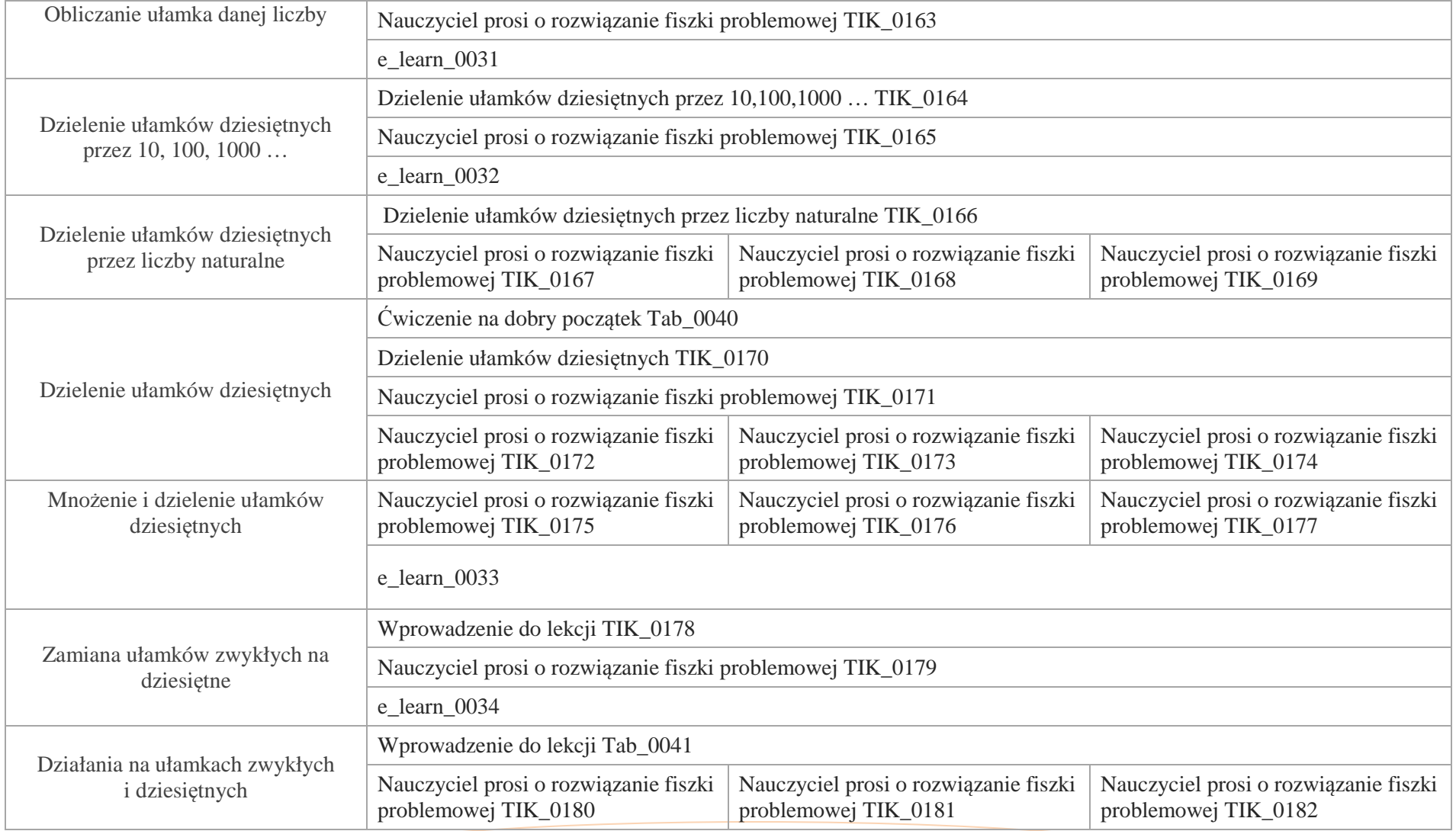

Krystyna Madej | Nakładka indywidualizująca pracę z uczniami | Klasa V

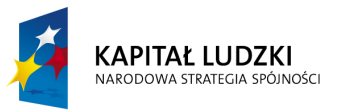

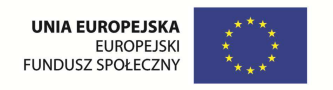

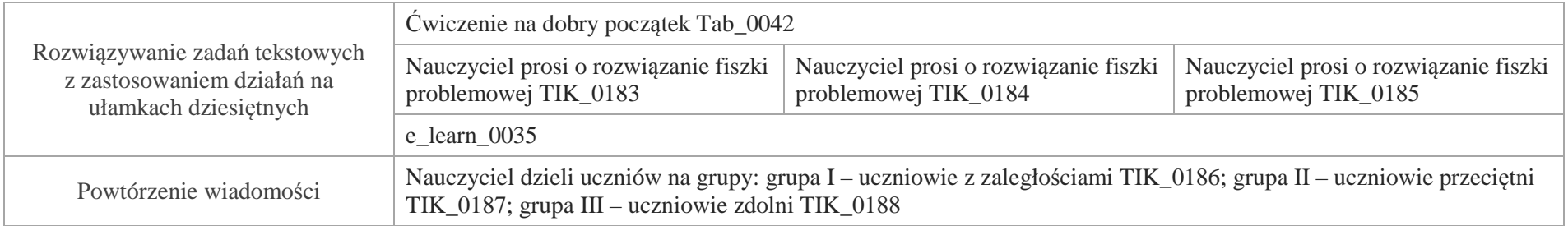

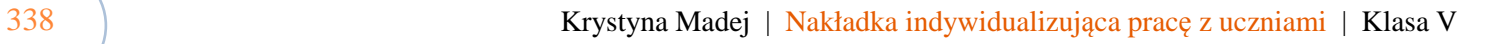

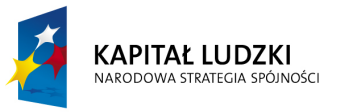

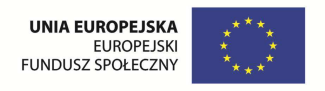

# **Aplikacje TIK**

Wśród aplikacji znajdują się następujące zasoby:

- prezentacja multimedialna TIK\_M;
- praca indywidualna ucznia TIK\_S; Ø
- praca wspólna TIK\_W Ø
- praca w grupach TIK\_G Ø

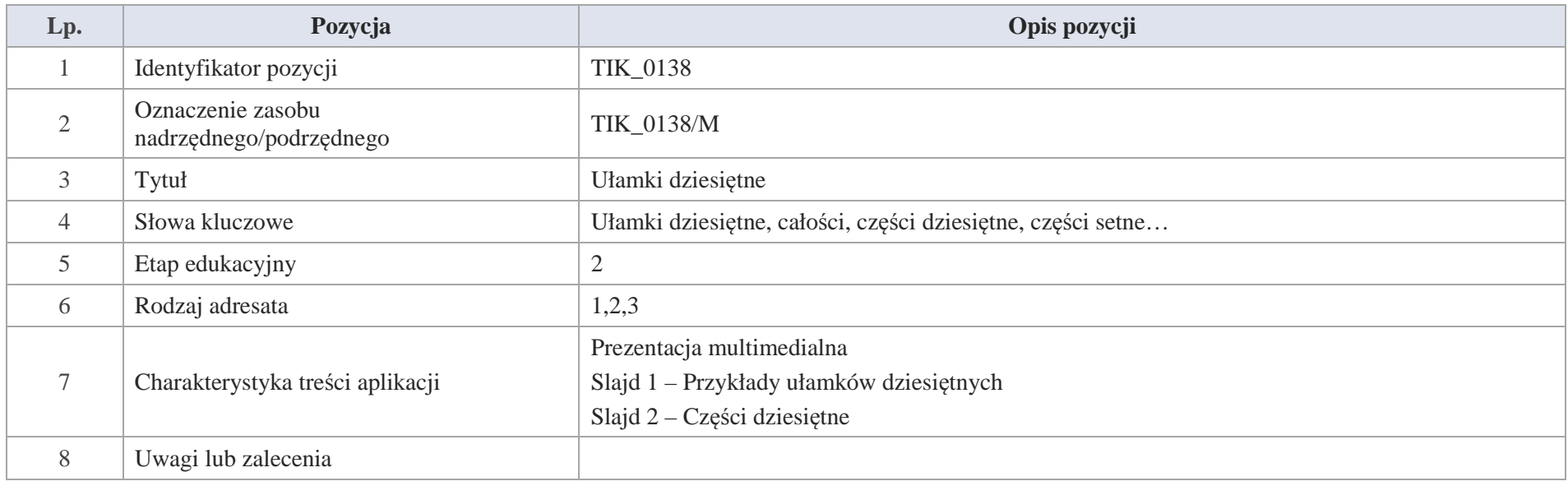

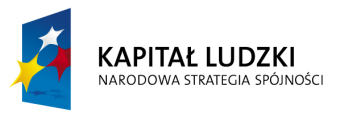

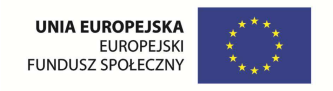

# Slajd 1 – Przykłady ułamków dziesiętnych

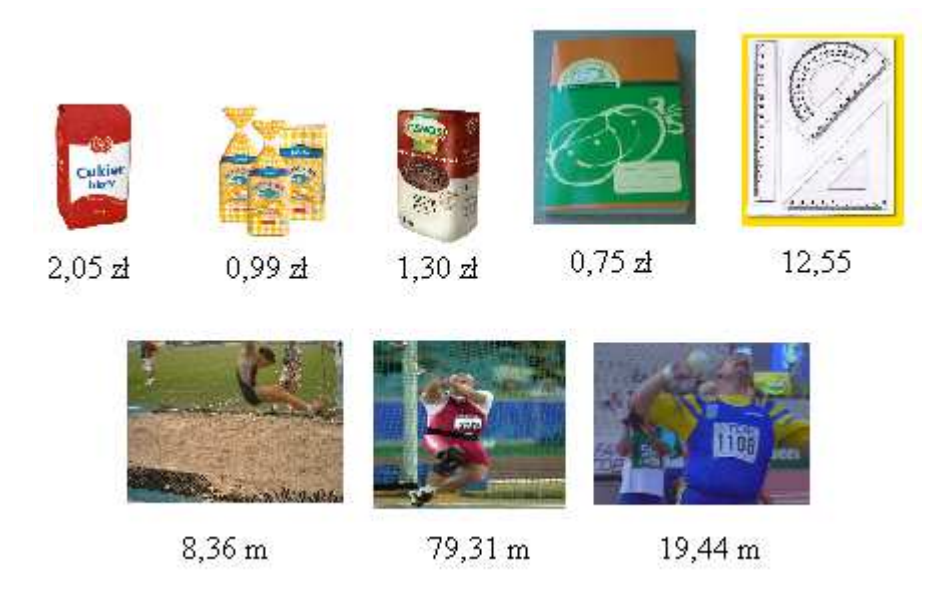

Slajd 2 – Części dziesiętne

Kwiatek składa się z 10 płatków, 5 z nich zostało zamalowana czyli zamalowano 5 części z dziesięciu co możemy zapisać:  $\frac{5}{10}$ . Ułamek  $\frac{3}{10}$ 5<br><sub>10</sub> możemy zapisać bez kreski ułamkowej 10 $\frac{5}{6}$  = 0,5 czytamy: pięć dziesiątych

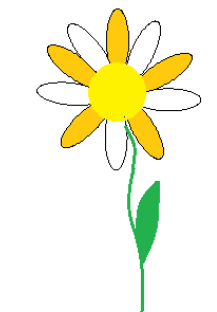

340 Krystyna Madej | Nakładka indywidualizująca pracę z uczniami | Klasa V

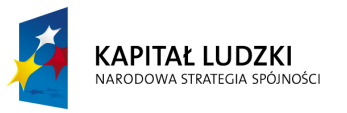

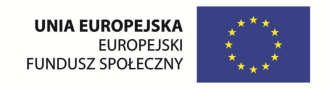

Ćwiczenie: Zapisz słownie następujące ułamki

a) 0,2 b) 0,7 c) 0,4 d) 0,9

Slajd 3 – Części setne

$$
\begin{array}{c}\n\begin{array}{c}\n\begin{array}{c}\n\begin{array}{c}\n\frac{1}{2} \\
\frac{1}{2} \\
\frac{1}{2} \\
\frac{1}{2} \\
\frac{1}{2} \\
\frac{1}{2} \\
\frac{1}{2} \\
\frac{1}{2} \\
\frac{1}{2} \\
\frac{1}{2} \\
\frac{1}{2} \\
\frac{1}{2} \\
\frac{1}{2} \\
\frac{1}{2} \\
\frac{1}{2} \\
\frac{1}{2} \\
\frac{1}{2} \\
\frac{1}{2} \\
\frac{1}{2} \\
\frac{1}{2} \\
\frac{1}{2} \\
\frac{1}{2} \\
\frac{1}{2} \\
\frac{1}{2} \\
\frac{1}{2} \\
\frac{1}{2} \\
\frac{1}{2} \\
\frac{1}{2} \\
\frac{1}{2} \\
\frac{1}{2} \\
\frac{1}{2} \\
\frac{1}{2} \\
\frac{1}{2} \\
\frac{1}{2} \\
\frac{1}{2} \\
\frac{1}{2} \\
\frac{1}{2} \\
\frac{1}{2} \\
\frac{1}{2} \\
\frac{1}{2} \\
\frac{1}{2} \\
\frac{1}{2} \\
\frac{1}{2} \\
\frac{1}{2} \\
\frac{1}{2} \\
\frac{1}{2} \\
\frac{1}{2} \\
\frac{1}{2} \\
\frac{1}{2} \\
\frac{1}{2} \\
\frac{1}{2} \\
\frac{1}{2} \\
\frac{1}{2} \\
\frac{1}{2} \\
\frac{1}{2} \\
\frac{1}{2} \\
\frac{1}{2} \\
\frac{1}{2} \\
\frac{1}{2} \\
\frac{1}{2} \\
\frac{1}{2} \\
\frac{1}{2} \\
\frac{1}{2} \\
\frac{1}{2} \\
\frac{1}{2} \\
\frac{1}{2} \\
\frac{1}{2} \\
\frac{1}{2} \\
\frac{1}{2} \\
\frac{1}{2} \\
\frac{1}{2} \\
\frac{1}{2} \\
\frac{1}{2} \\
\frac{1}{2} \\
\frac{1}{2} \\
\frac{1}{2} \\
\frac{1}{2} \\
\frac{1}{2} \\
\frac{1}{2} \\
\frac{1}{2} \\
\frac{1}{2} \\
\frac{1}{2} \\
\frac{1}{2} \\
\frac{1}{2} \\
\frac{1}{2} \\
\frac{1}{2} \\
\frac{1}{2} \\
\frac{1}{2} \\
\frac{1}{2} \\
\frac{1}{2} \\
\frac{1}{2} \\
$$

Jaką częścią złotówki jest 1 grosz?

 $1$  zł = 100 gr

1 gr to 1 setna złotego:

$$
1 \text{ gr} = \frac{1}{100} \text{ z1 lub } 1 \text{ gr} = 0.01 \text{ z1.}
$$

 $\frac{1}{100}$  zł = 0,01 zł czytamy: jedna setna

Ćwiczenie: Zapisz słownie następujące ułamki

a) 0,03 b) 0,06 c) 0,08 d) 0,09

Slajd 4 – Części setne

Jaką częścią kilometra jest 1 m?

Wiemy, że 1 km  $= 1000$  m

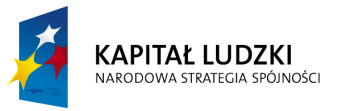

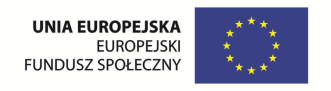

$$
Zatem 1 m = \frac{1}{1000} km
$$

10001km = 0,001 km czytamy: jedna tysięczna

Ćwiczenie: Zapisz słownie następujące ułamki

a) 0,002 b) 0,005 c) 0,006 d) 0,007

Slajd 5 – Zapis ułamka dziesiętnego

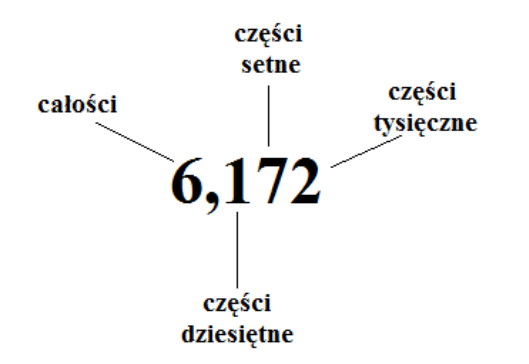

Ułamek: 6,172 czytamy: sześć i sto siedemdziesiąt dwa tysięczne

Przykłady:

- a) 26,7 czytamy: dwadzieścia sześć i siedem dziesiętnych
- b) 45,12 czytamy: czterdzieści pięć i dwanaście setnych
- c) 222, 3 czytamy dwieście dwadzieścia dwa i trzy dziesiąte
- d) 1,455 czytamy jeden i czterysta pięćdziesiąt pięć tysięcznych

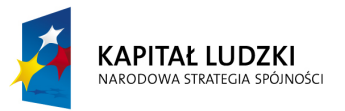

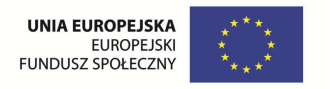

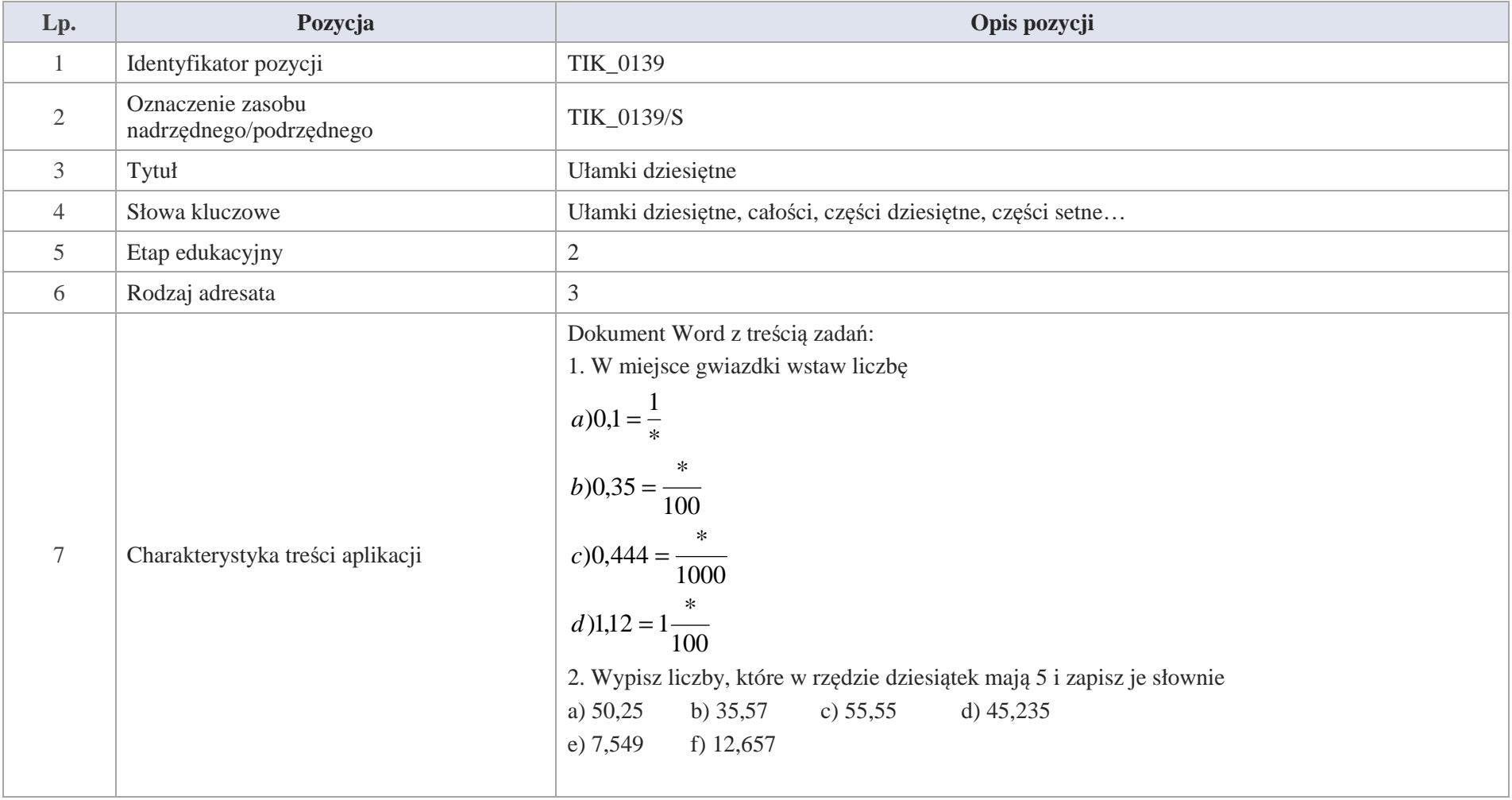

Krystyna Madej | Nakładka indywidualizująca pracę z uczniami | Klasa V

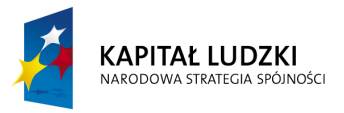

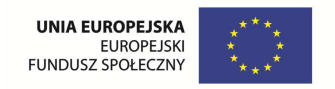

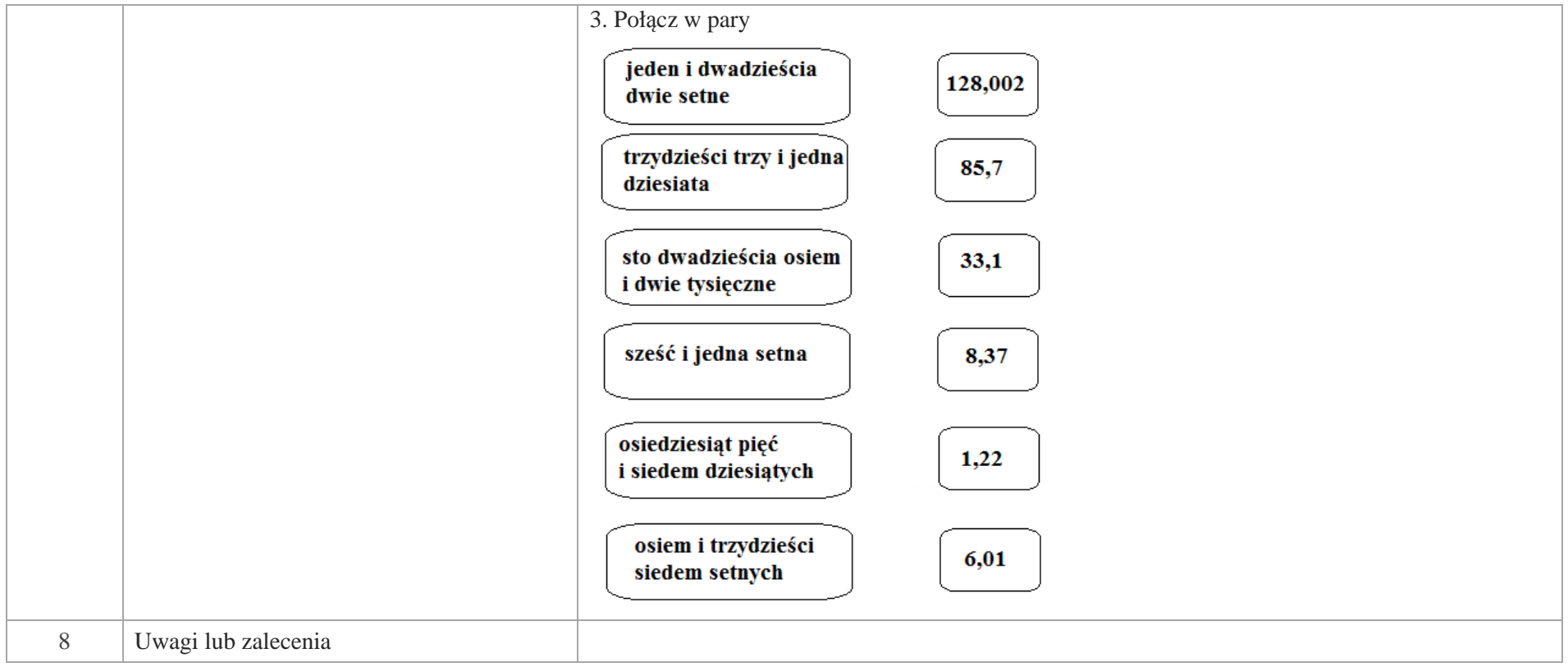

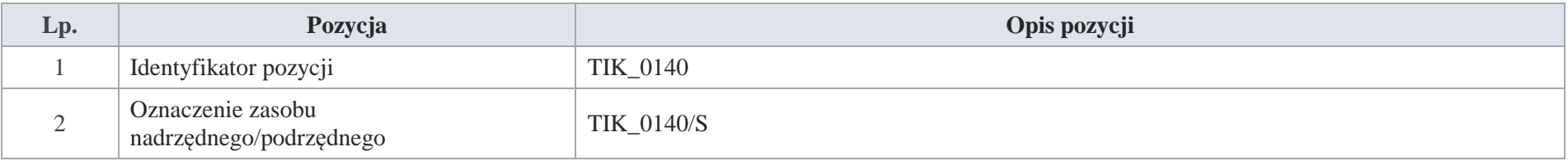

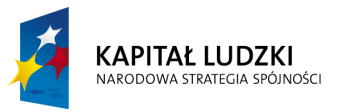

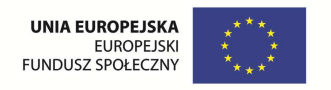

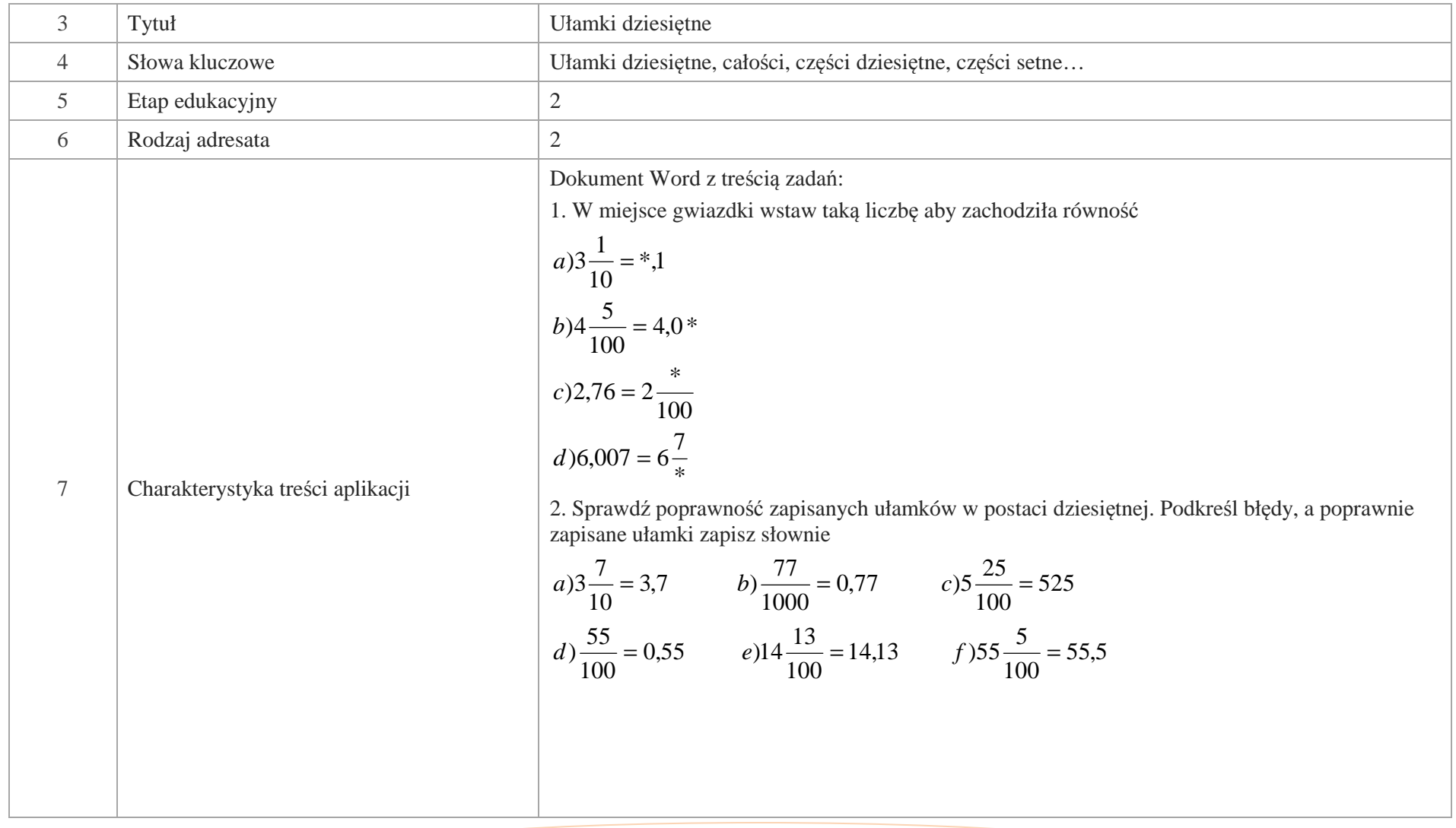

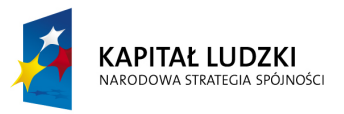

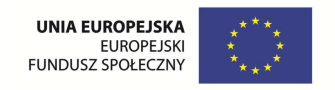

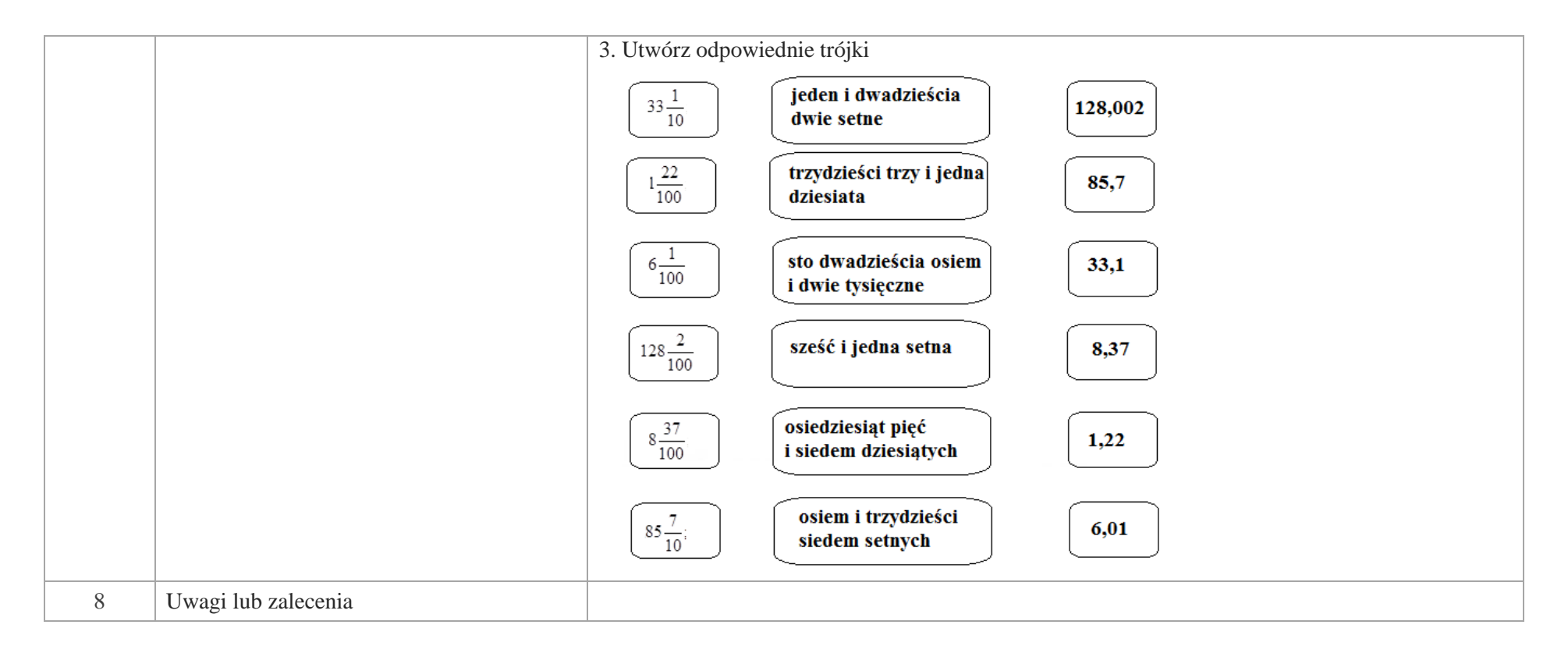

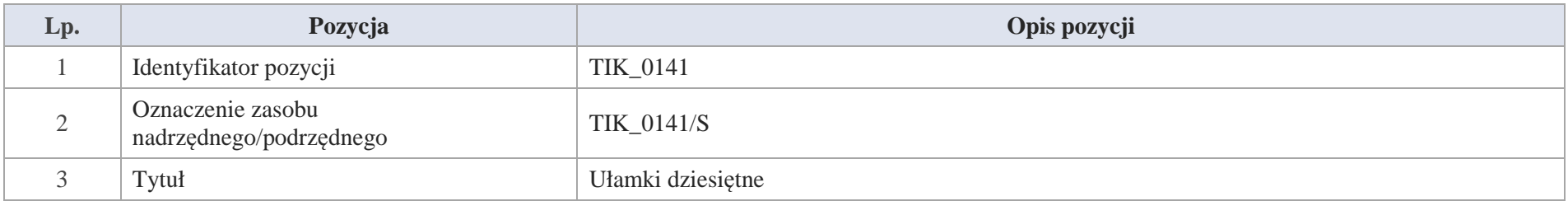

346 Krystyna Madej | Nakładka indywidualizująca pracę z uczniami | Klasa V

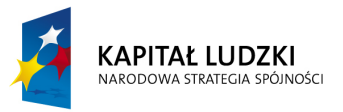

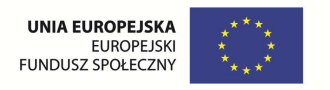

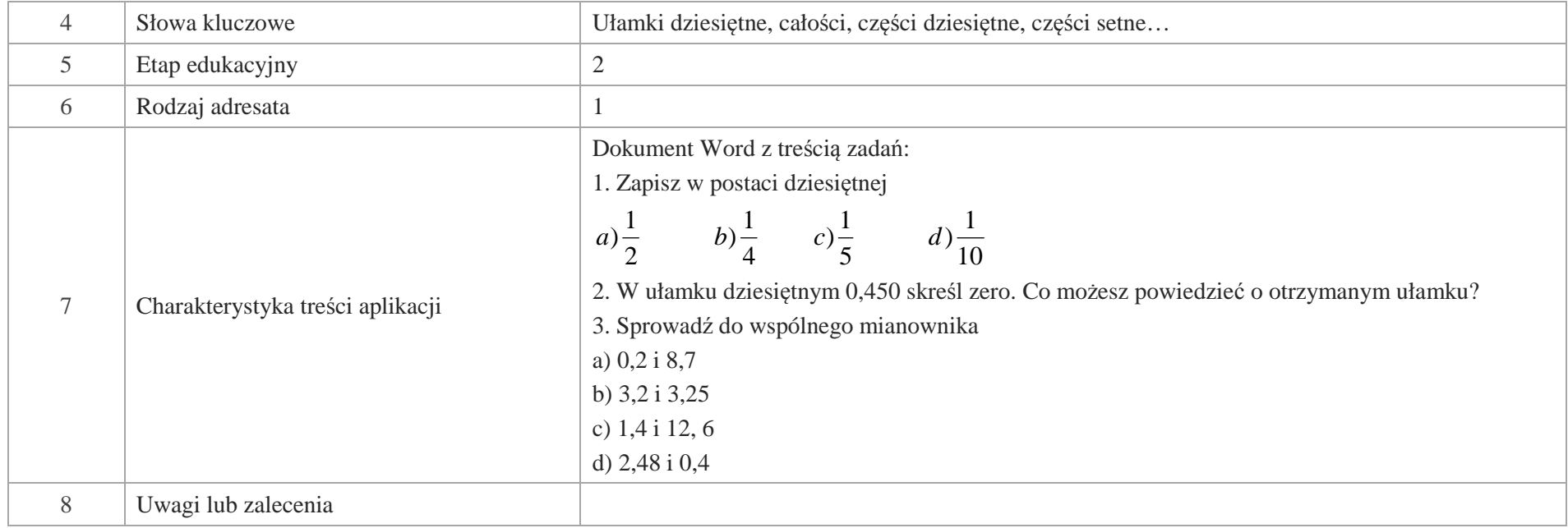

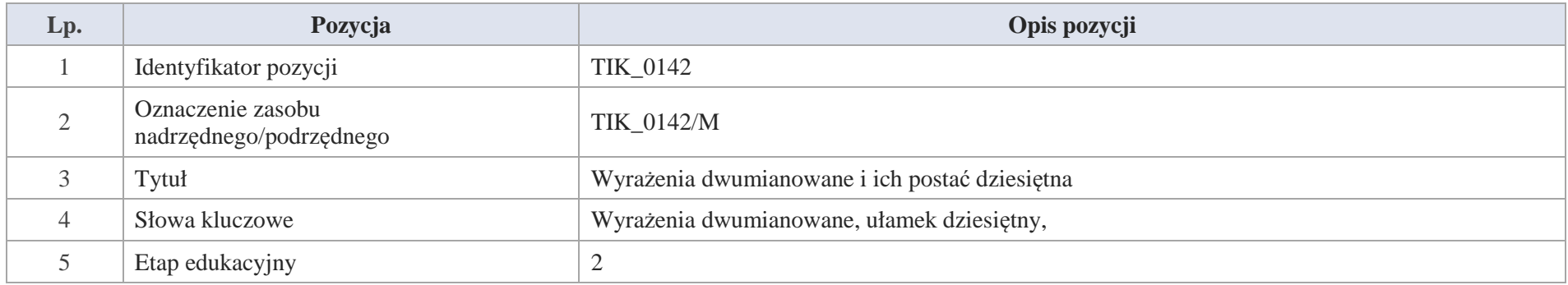

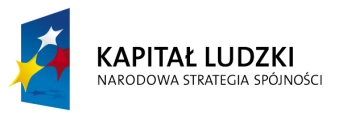

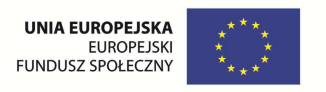

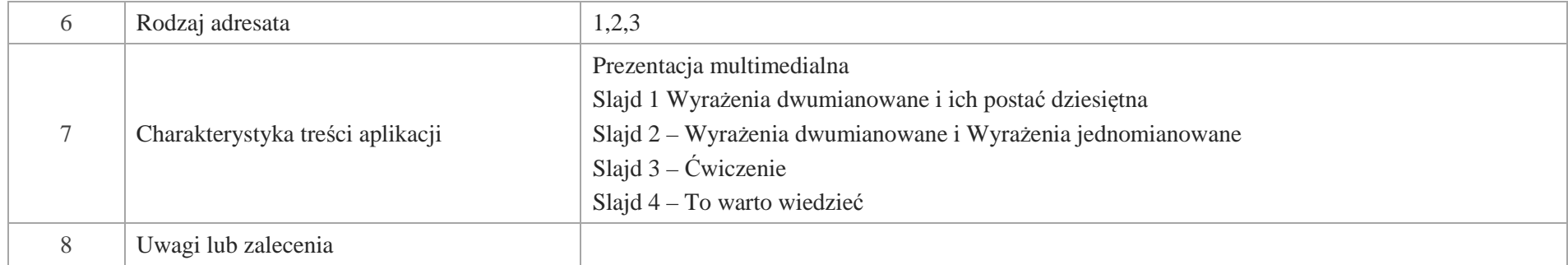

Slajd 1 Wyrażenia dwumianowane i ich postać dziesiętna

Slajd 2 – Wyrażenia dwumianowane i wyrażenia jednomianowane.

Wyrażenia przedstawiane za pomocą dwóch mian nazywamy wyrażeniami dwumianowanymi.

Te same wielkości mogą być zapisane w postaci wyrażeń jednomianowych

Przykłady :

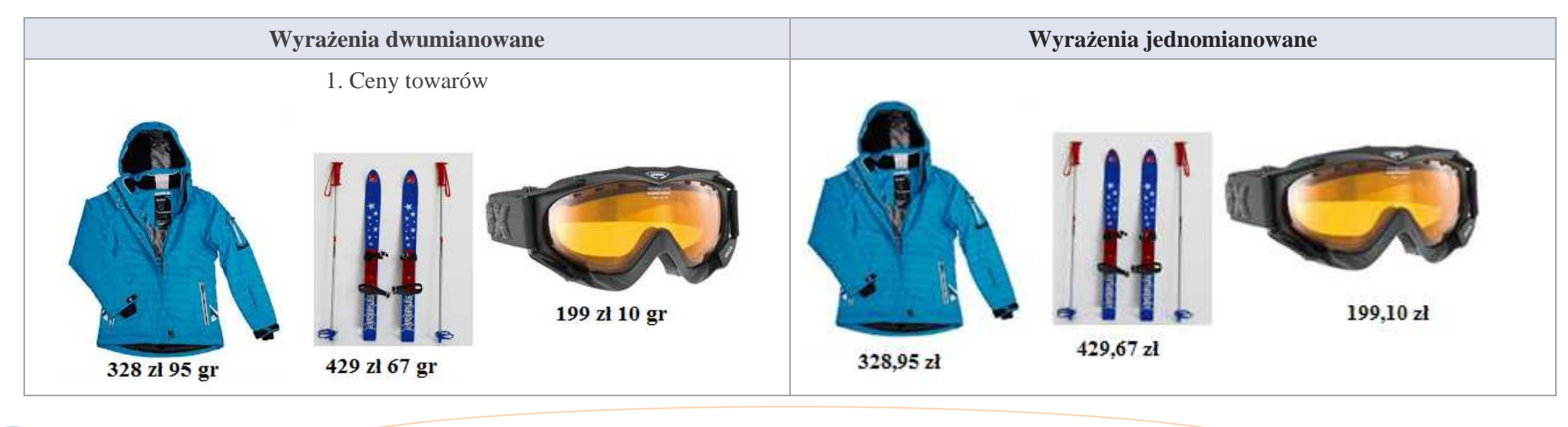

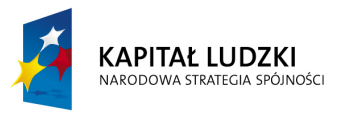

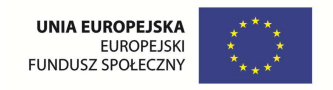

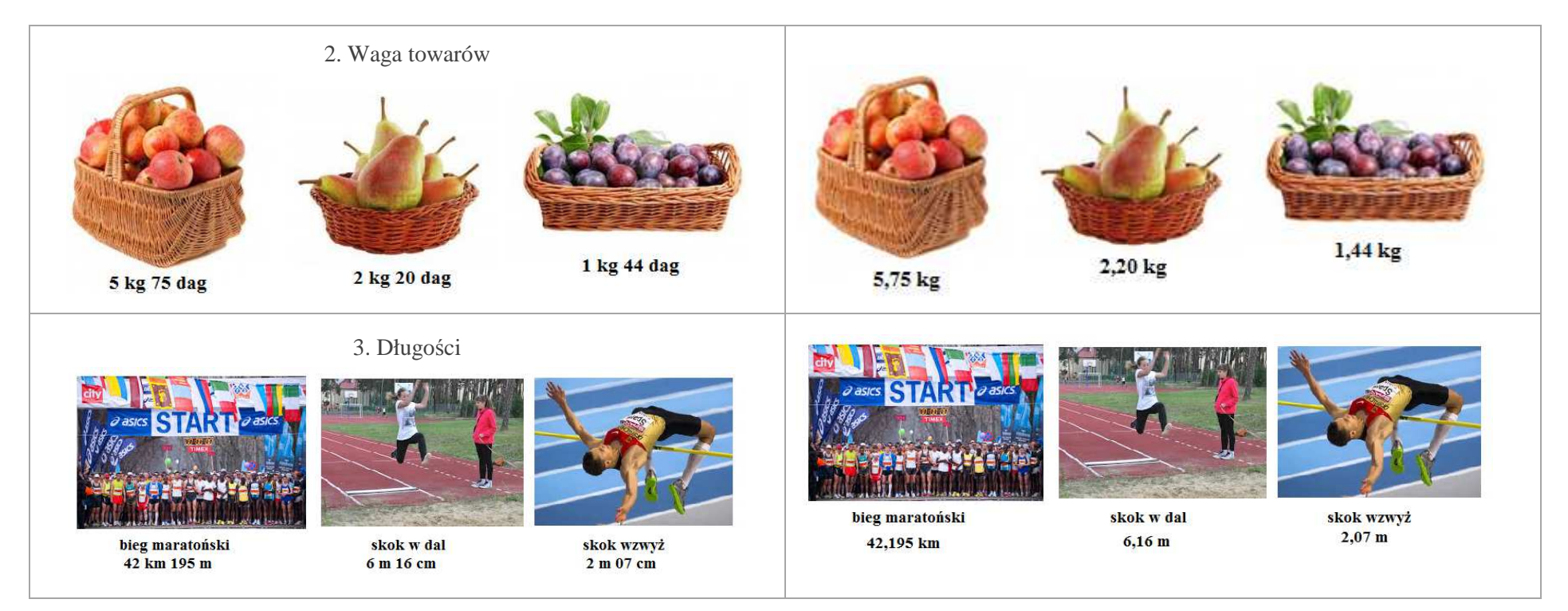

Slajd 3 – Ćwiczenie

Podane wyrażenia przedstaw w postaci wyrażeń jednomianowanych

a) 6 kg 78 dag b) 15 km 43 m c) 128 zł 65 gr d) 48 dag 6 g

Slajd 4 – To warto wiedzieć

1. Jednostki długości

Przypomnimy jednostki długości i występujące zależności między nimi.

Krystyna Madej | Nakładka indywidualizująca pracę z uczniami | Klasa V

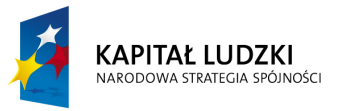

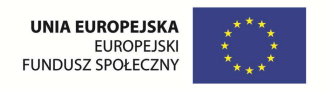

1mm

 $1cm = 10$  mm

 $1 \text{ dm} = 10 \text{ cm} = 100 \text{ mm}$ 

 $1m = 10$  dm = 100 cm = 1000 mm

 $1 \text{km} = 1000 \text{ m} = 10000 \text{dm} = 100000 \text{ cm} = 1000000 \text{mm}$ 

 $1mm = 0,1 cm = 0,01 dm = 0,001 m$  $1 \text{ cm} = 0.1 \text{ dm} = 0.01 \text{ m}$ 

 $1 \text{ dm} = 0.1 \text{ m}$ 

2. Jednostki masy

Związki między jednostkami masy przedstawiają się następująco

1g

 $1$ dag = 10 g

 $1\text{kg} = 100 \text{ dag} = 1000\text{g}$ 

 $1 t = 1000 kg = 100000 dag = 1000000 g$ 

 $1g = 0,1$  dag = 0,001kg

 $1 \text{dag} = 0.01 \text{ kg}$ 

 $1 \text{kg} = 0,001 \text{ t}$ 

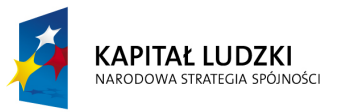

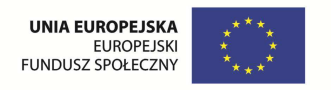

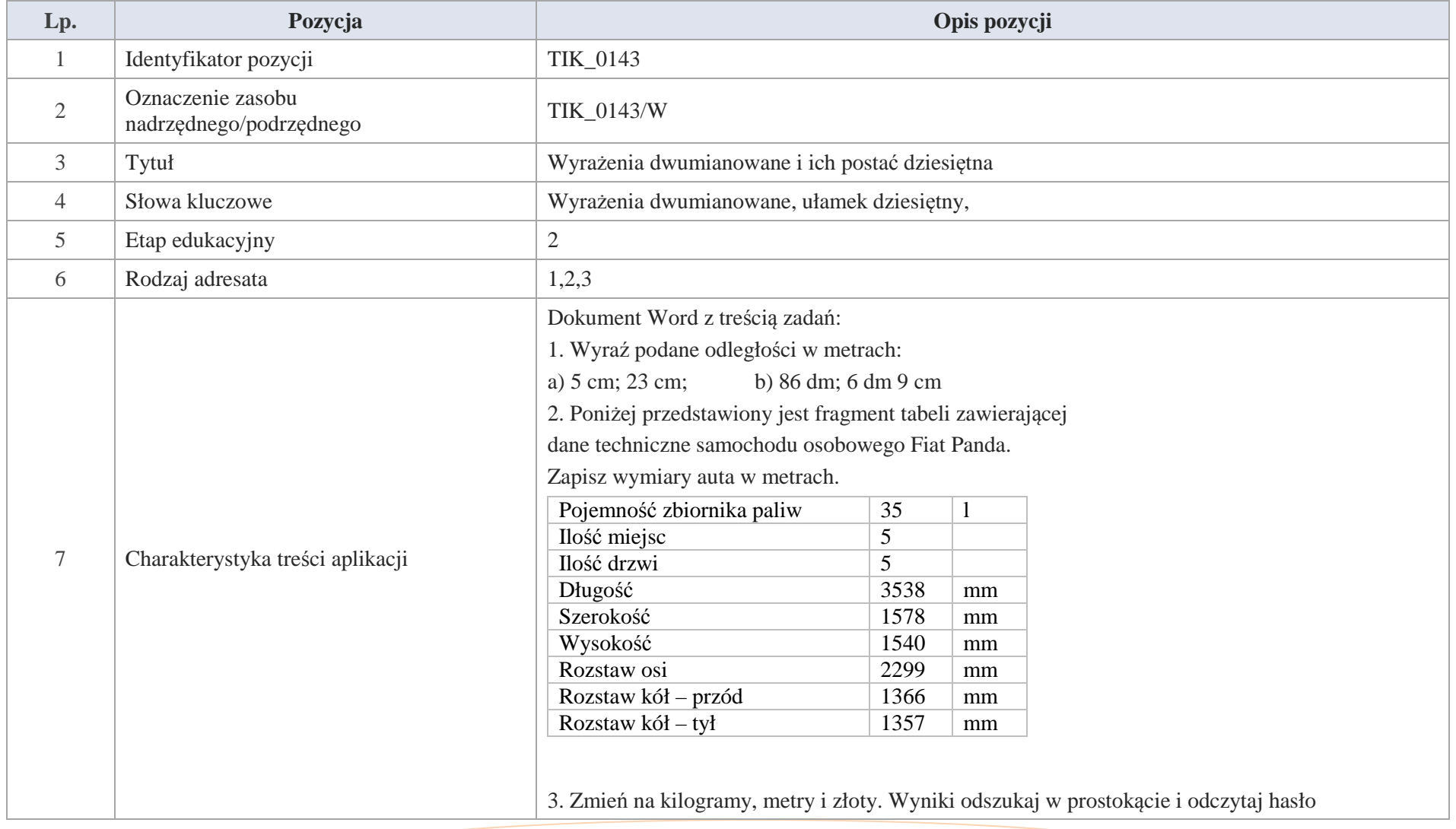

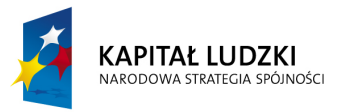

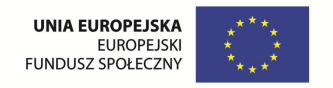

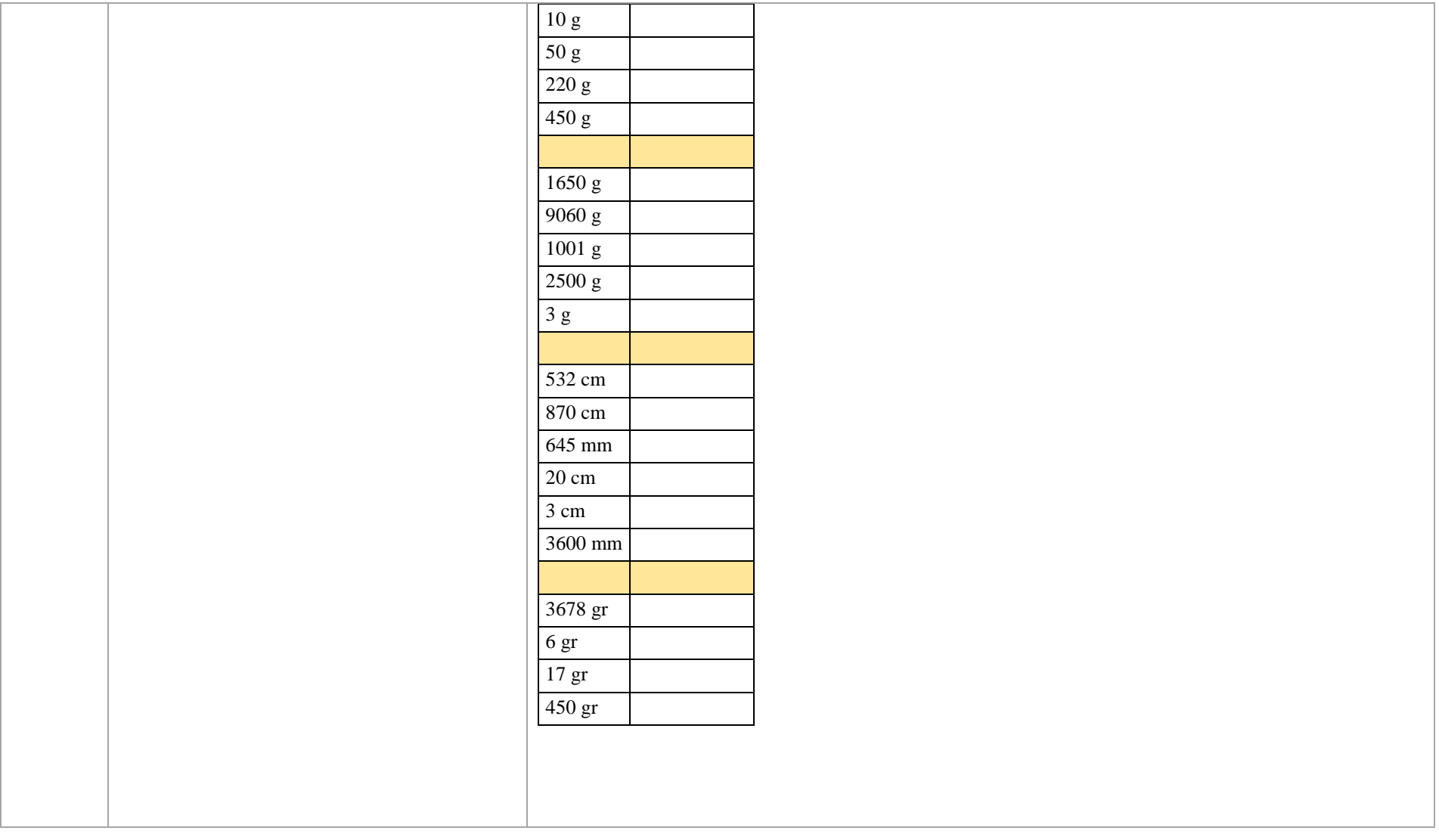

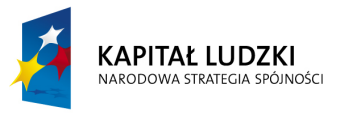

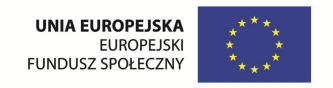

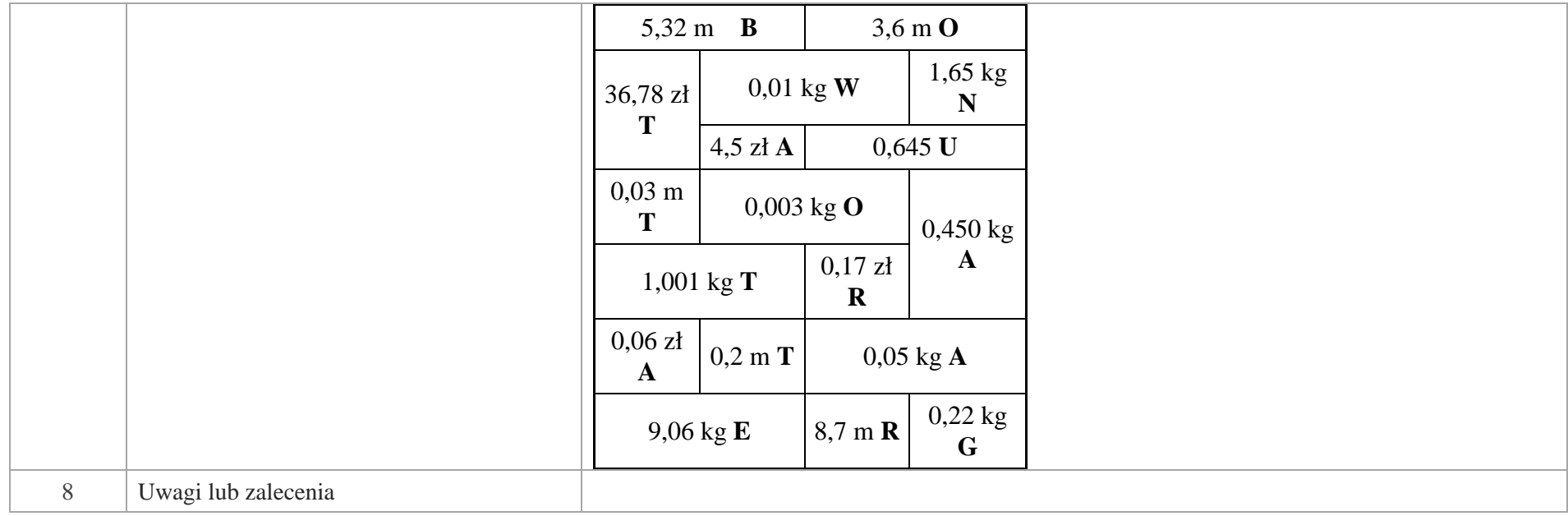

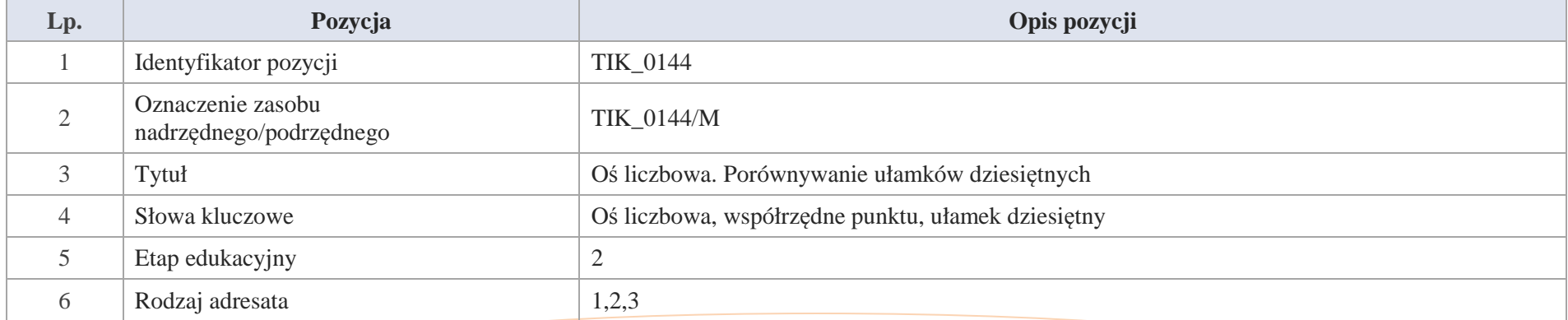

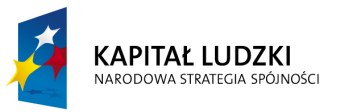

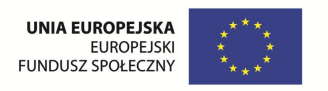

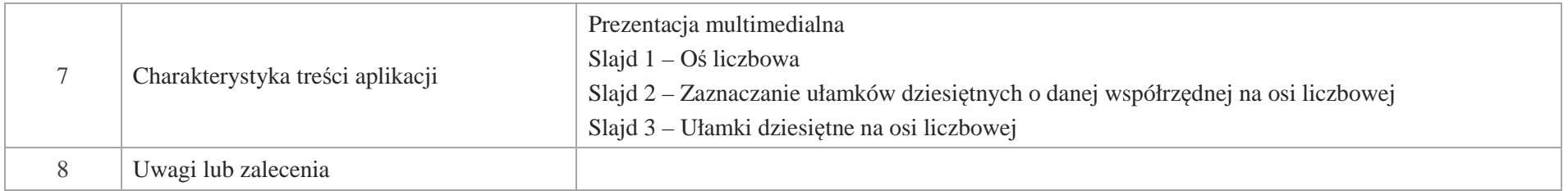

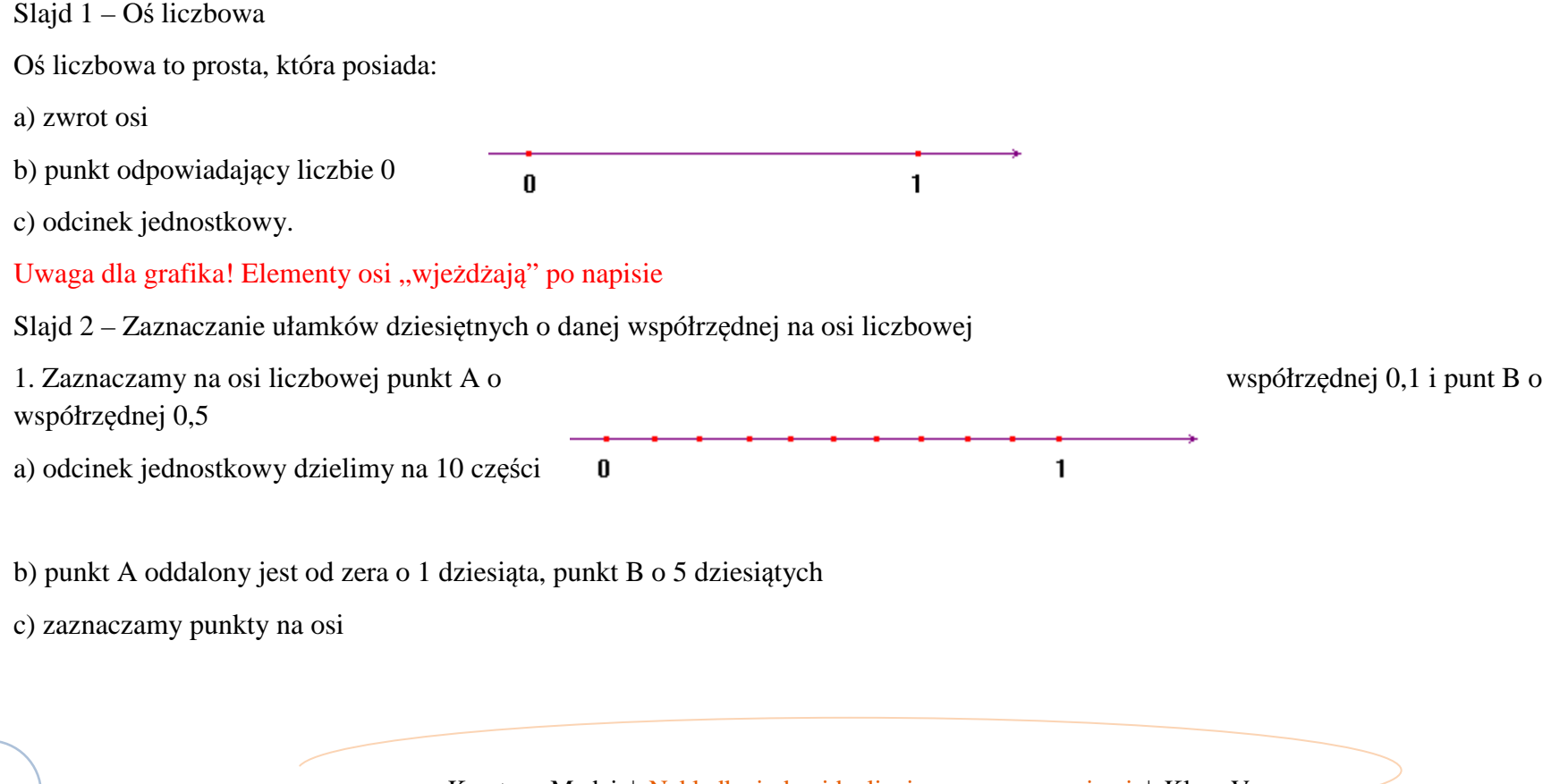

354 Krystyna Madej | Nakładka indywidualizująca pracę z uczniami | Klasa V

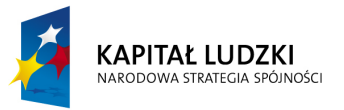

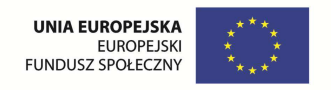

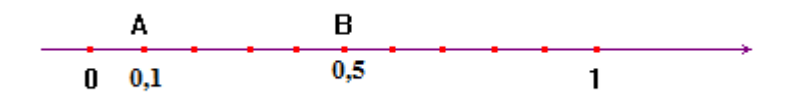

d) Liczba 0,5 jest większa od liczby 0,1 ponieważ jest położona dalej od zera, co zapisujemy: 0,5 > 0,2

Slajd 3 – Ułamki dziesiętne na osi liczbowej

Zaznaczamy na osi liczbowej punkt C o współrzędnej 0,03 i punkt D o współrzędnej 0,17

a) Rysujemy oś liczbową, na której zaznaczamy odcinek jednostkowy i dzielimy na 10 równych części.

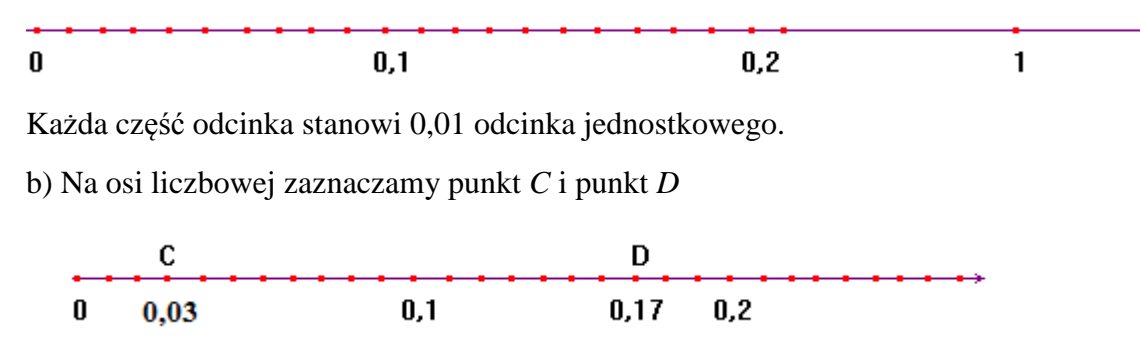

c) Punkt *C* oddalony jest od zera o 3 setne, punkt *D* o 17 setnych. Liczba 0,17 jest większa od liczby 0,04, co zapisujemy: 0,17 > 0,04

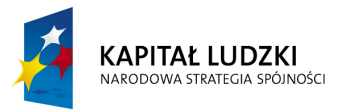

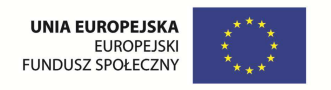

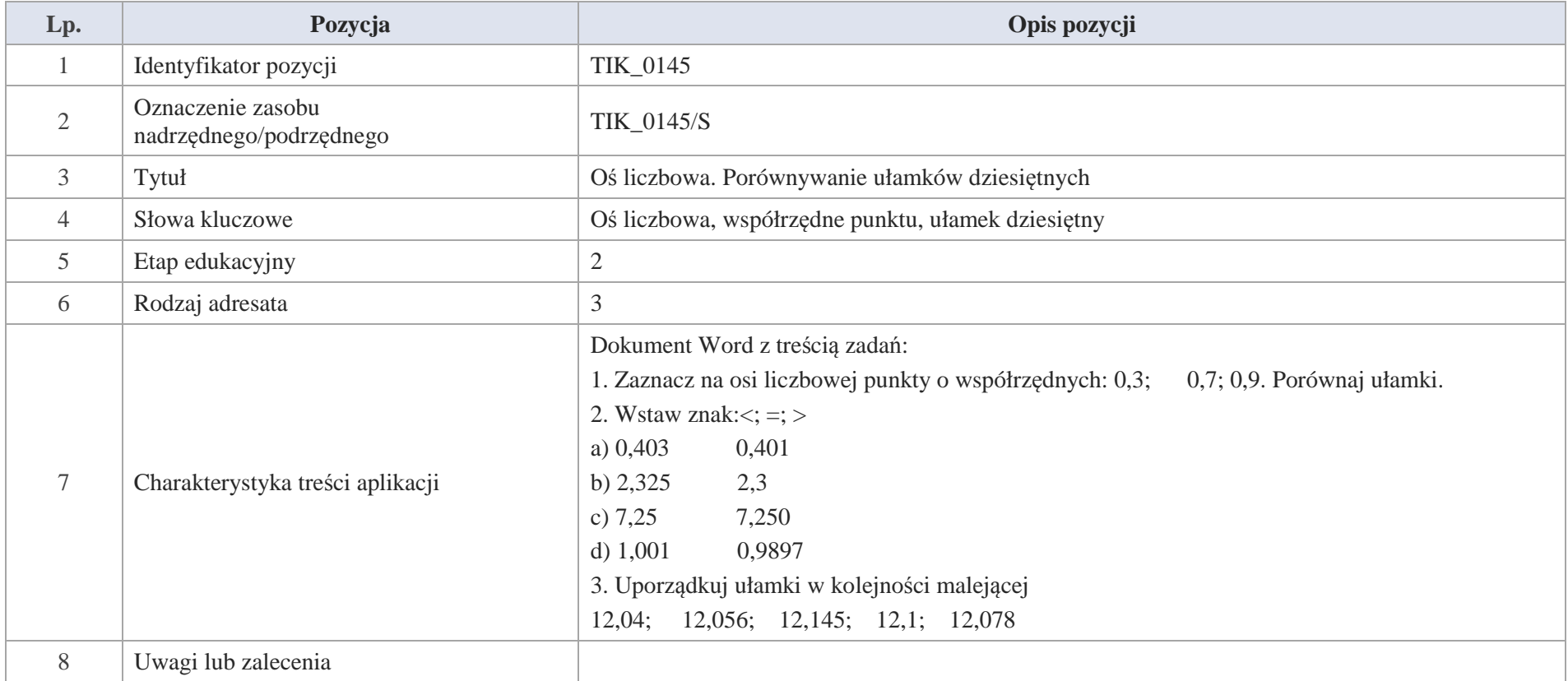

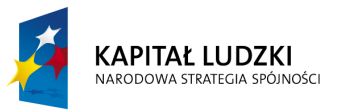

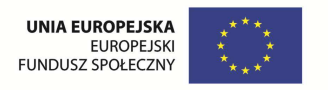

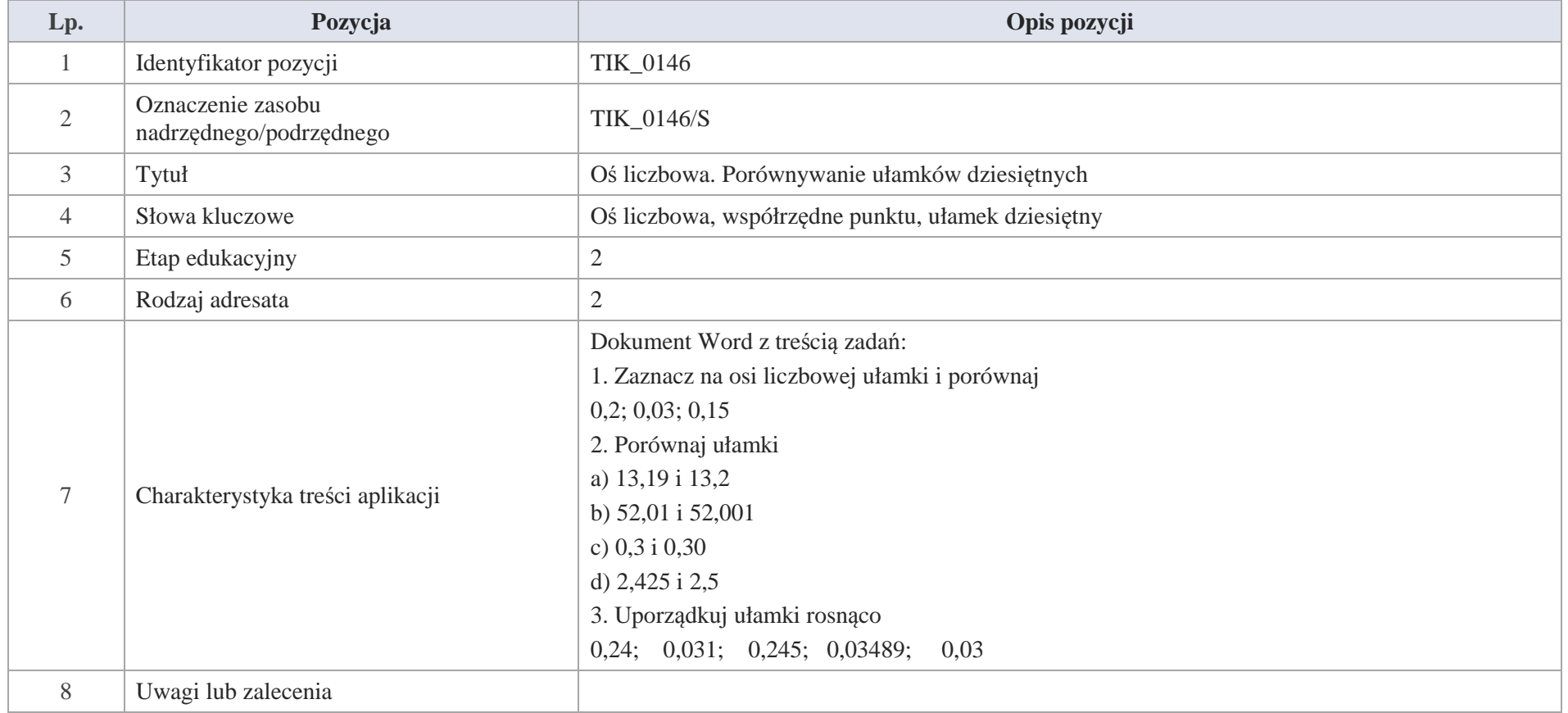

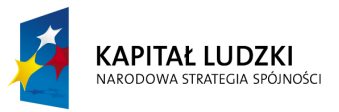

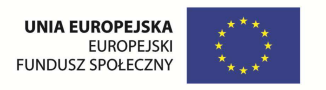

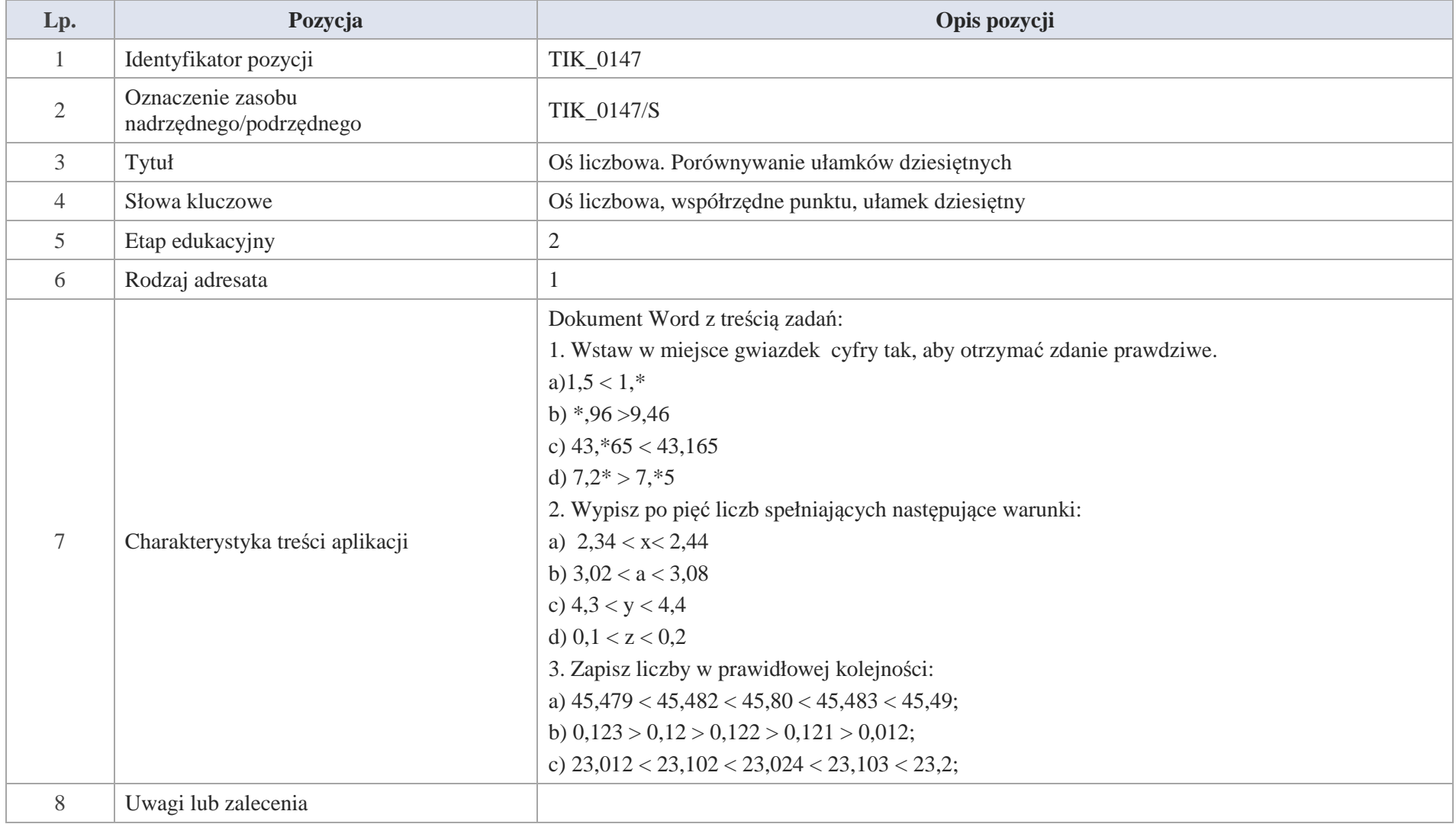

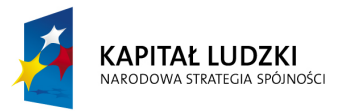

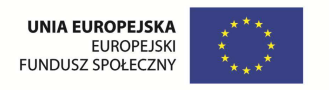

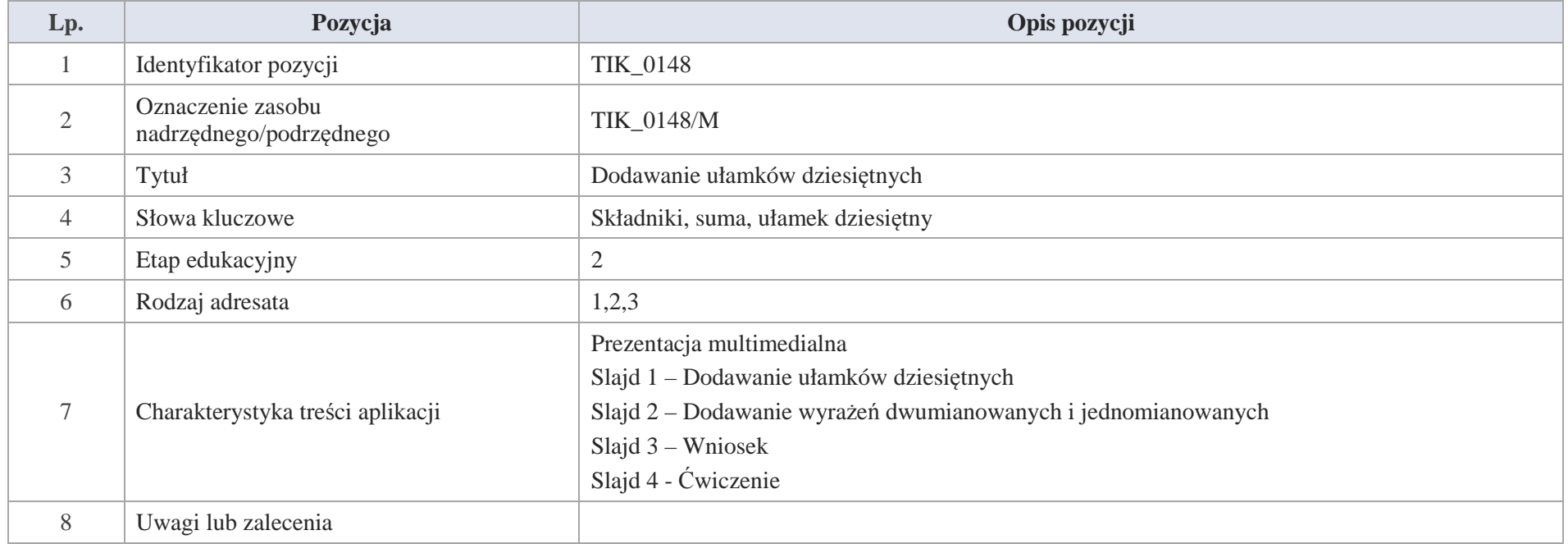

Slajd 1 – Dodawanie ułamków dziesiętnych

Slajd 2 – Dodawanie wyrażeń dwumianowanych i jednomianowanych

Zadanie 1: Jaś do szkoły kupił komplet długopisów za 22 zł 55 gr oraz mazaki za 16 zł 43 gr. Ile Jaś zapłacił za zakupy?

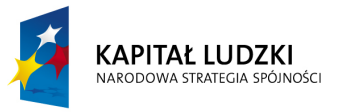

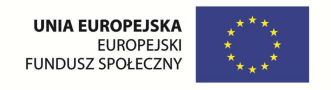

1. Dodajemy zakupy przedstawionych w postaci wyrażeń dwumianowanych

 zł gr 22 55

16 43

Razem 38 98

Op. Jaś zapłacił 38 zł i 43 gr

2. Ceny towarów przedstawiamy w postaci wyrażeń jednomianowanych

22 zł 55 gr = 22,55 zł

 $16$  zł 43 gr = 16,43 zł

Dodajemy wyrażenia dwumianowane

22,55 zł  $+16,43$  zł 38,98 zł

Odp. Jaś zapłacił 38,98 zł.

Zadanie 2. Krawcowa z 12 m 41 cm uszyła bluzki, a z 6 m i 35 cm tego samego materiału uszyła fartuszki kuchenne.

Ile metrów materiału zużyła krawcowa?

1. Ilość materiału dodajemy jako wyrażenia dwumianowane
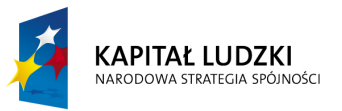

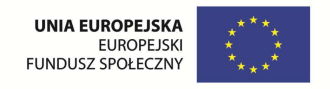

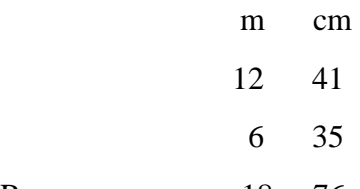

Razem 18 76

Odp. Krawcowa zużyła 18 m 76 cm materiału

Ilość materiału przedstawiamy w postaci wyrażeń jednomianowanych

 $12 m 41 cm = 12,41 m$ 

6 m  $35$  cm = 6,35 m

```
12,41 \text{ m}+6,35 \text{ m}18,76 \text{ m}
```
Slajd 3 – Wniosek

Dodając sposobem pisemnym ułamki dziesiętne, podpisujemy jeden ułamek pod drugim tak, aby przecinki znalazły się jeden pod drugim i posteujemy tak jak przy dodawniu liczb naturalnych. W wyniku otrzymujemy ułamek dziesiętny, w którym stawiamy przecinek pod innymi przecinkami.

Slajd 4 – Ćwiczenie

Wykonaj dodawanie ułamków dziesiętnych

a) 0,72 i 1,71 b) 3,4 i 1,14 c) 5,43 i 16,279 d) 72,4 i 133,27

Krystyna Madej | Nakładka indywidualizująca pracę z uczniami | Klasa V

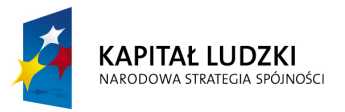

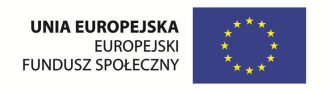

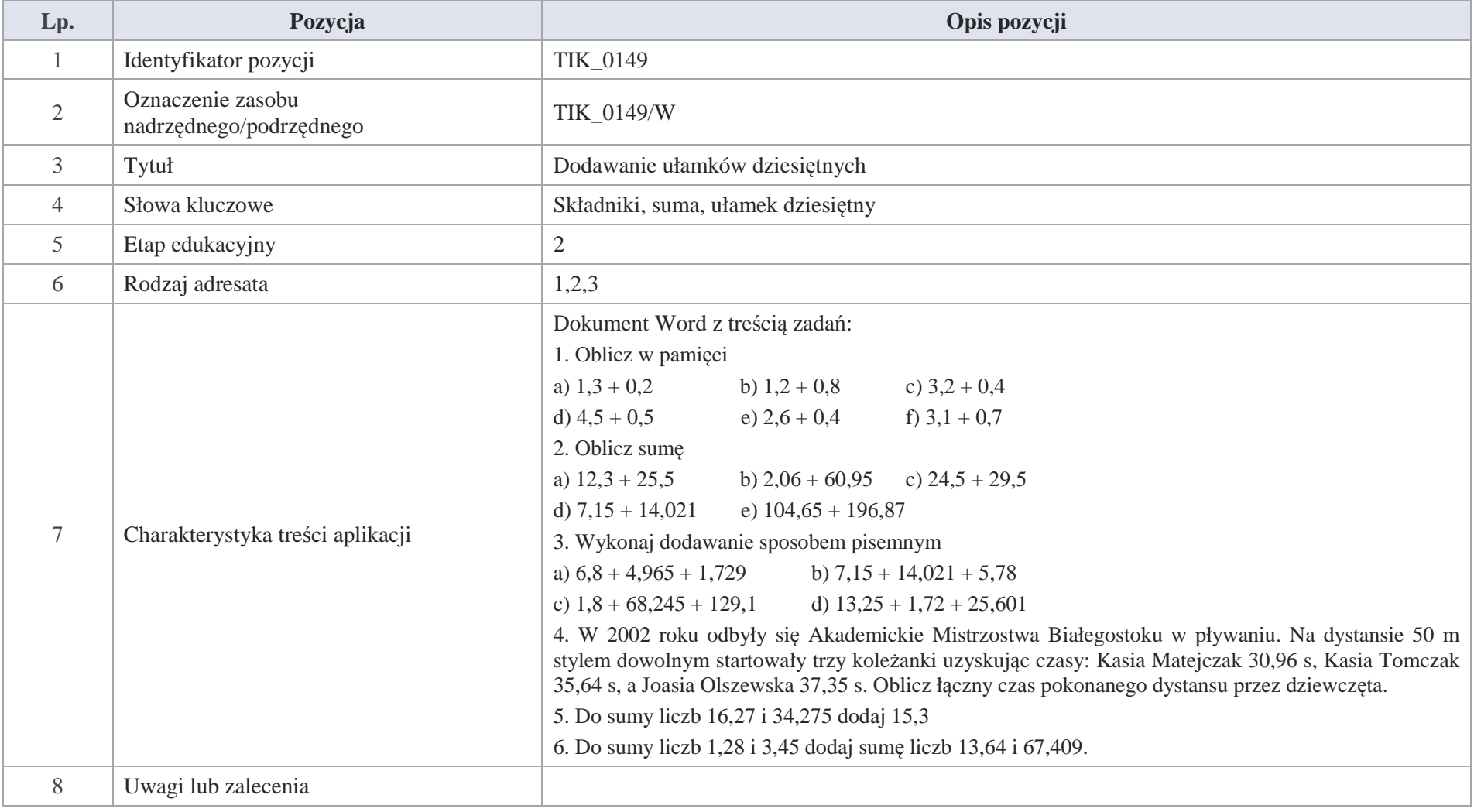

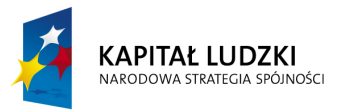

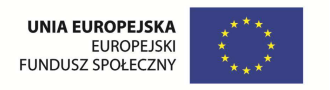

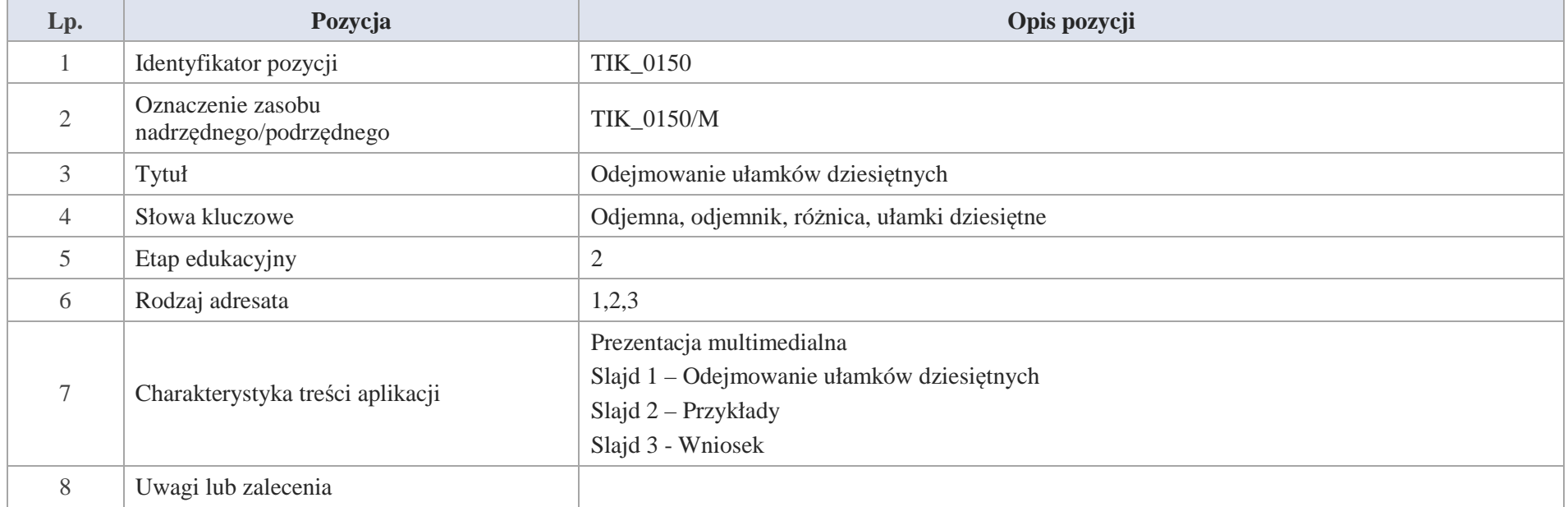

Slajd 1 – Odejmowanie ułamków dziesiętnych

Slajd 2 - Przykłady

1. Oblicz różnicę liczb 12,47 – 2.22 i wykonaj sprawdzenie

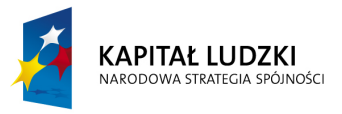

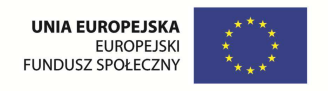

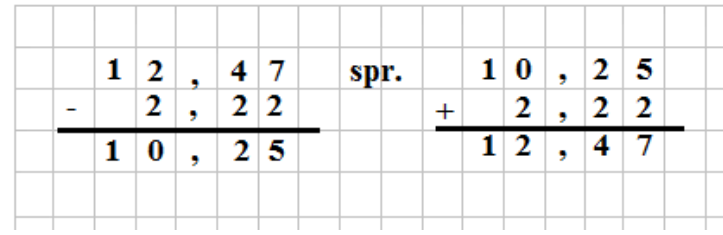

2. Oblicz różnicę liczb 203,5 – 75,49

Do ułamka 203,5 dopisujemy w miejsce części setnych wpisujemy 0, a wartość ułamka nie zmieni się.

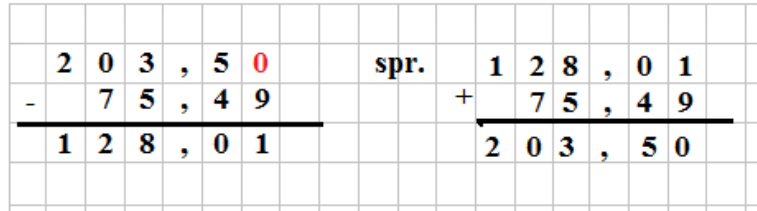

Slajd 3 - Wniosek

Odejmując ułamki dziesiętne sposobem pisemnym, podpisujemy jeden ułamek pod drugim tak, aby przecinki znalazły się jeden pod drugim i postepujemy tak jak przy odejmowaniu liczb naturalnych. W wyniku otrzymujemy ułamek dziesiętny, w którym przecinek stawiamy pod innymi przecinakmi.

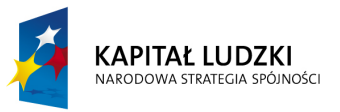

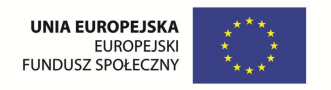

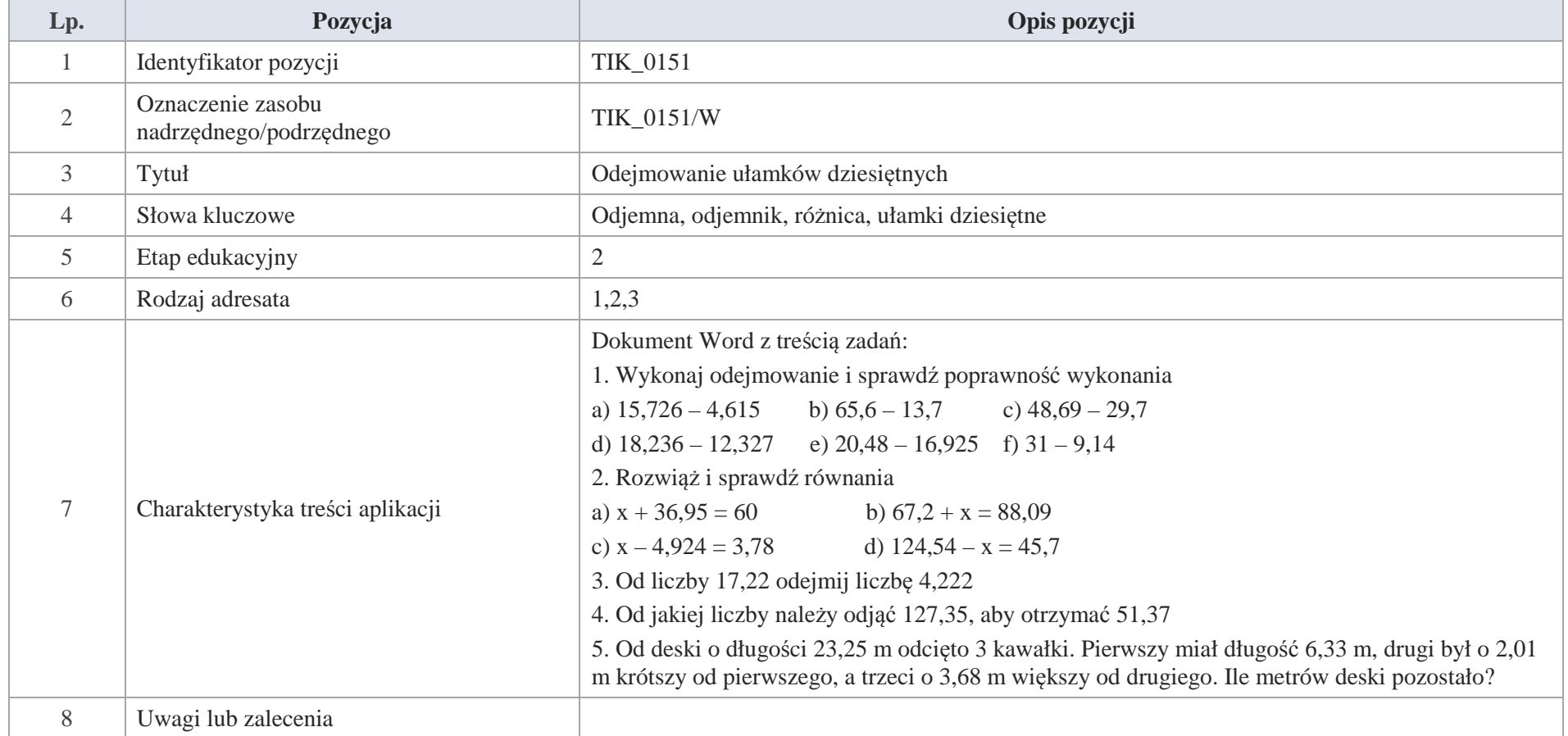

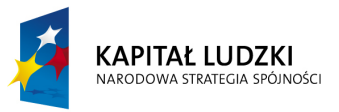

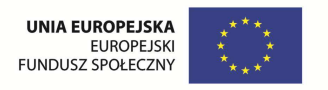

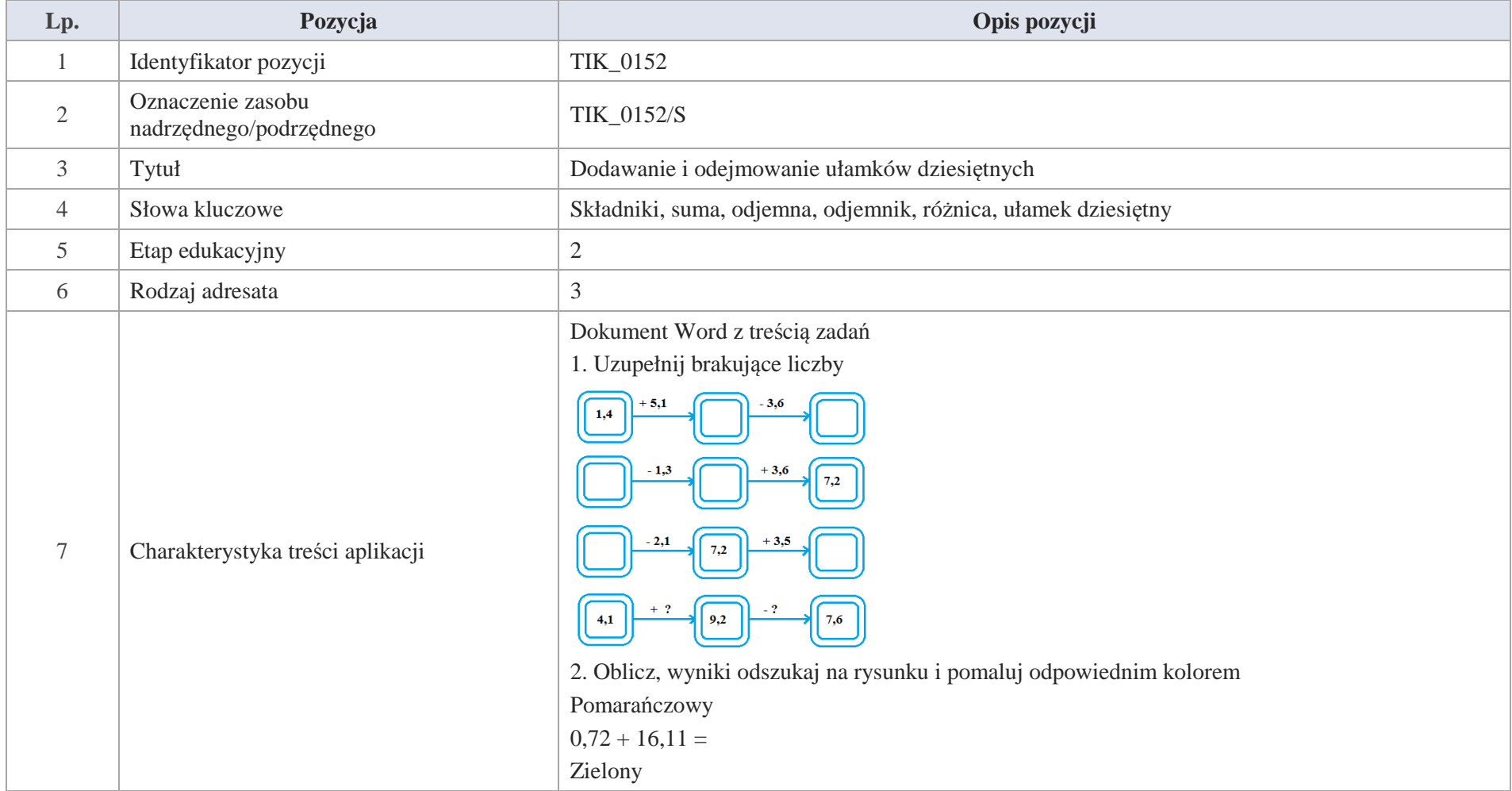

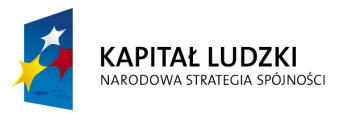

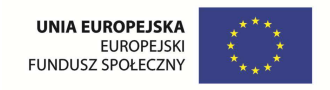

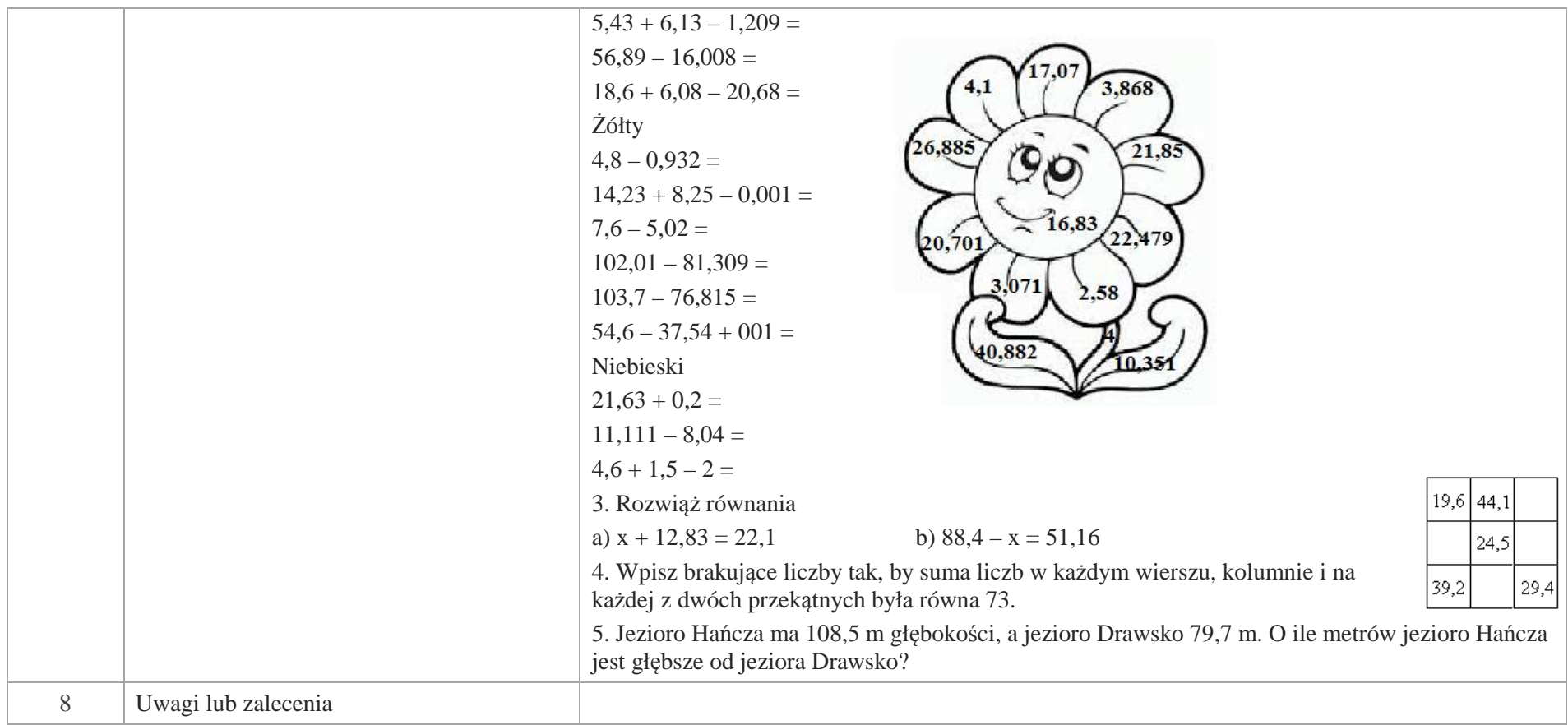

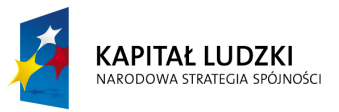

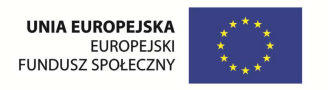

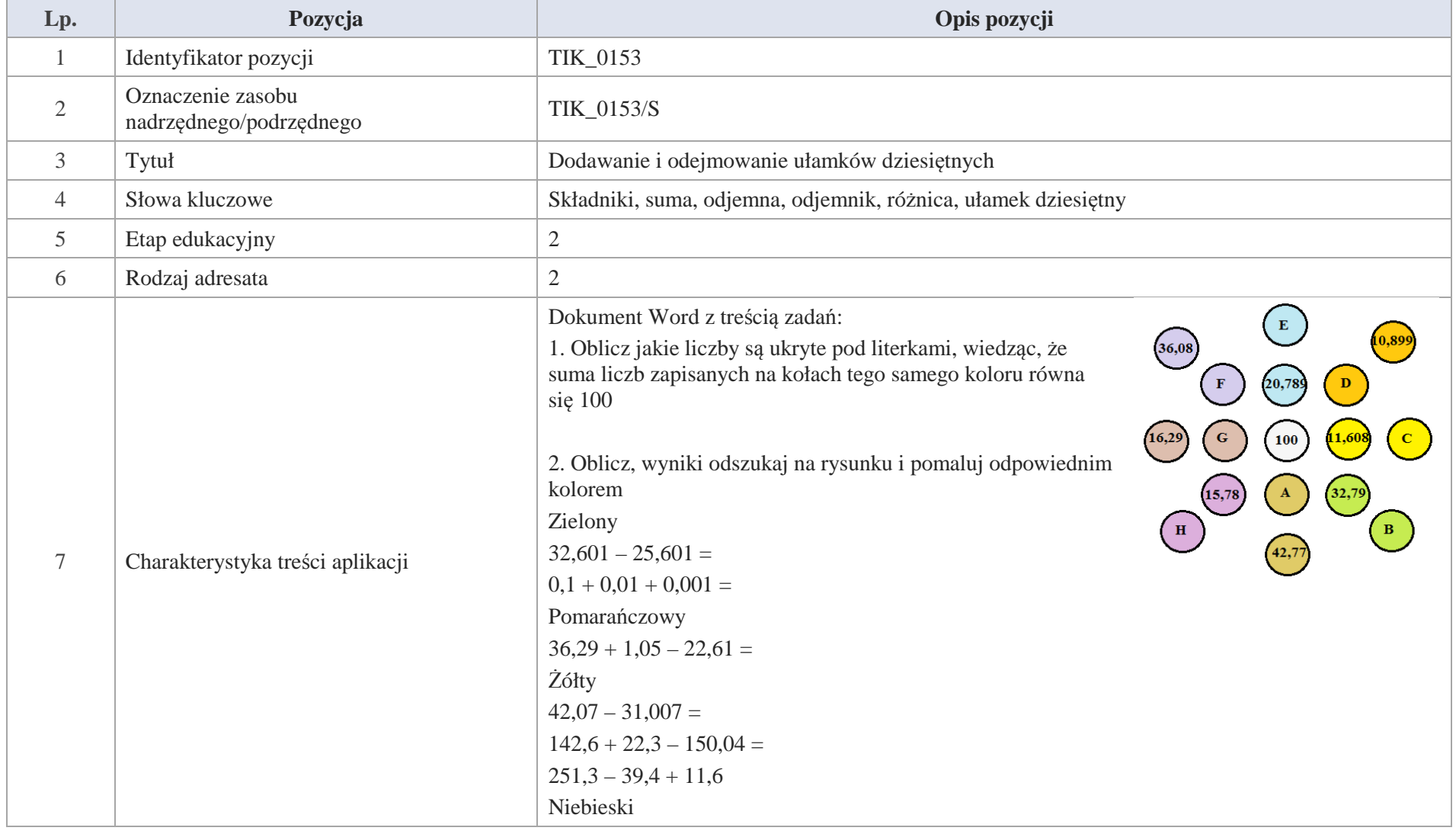

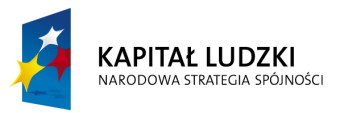

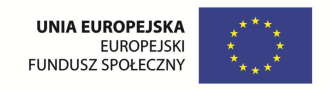

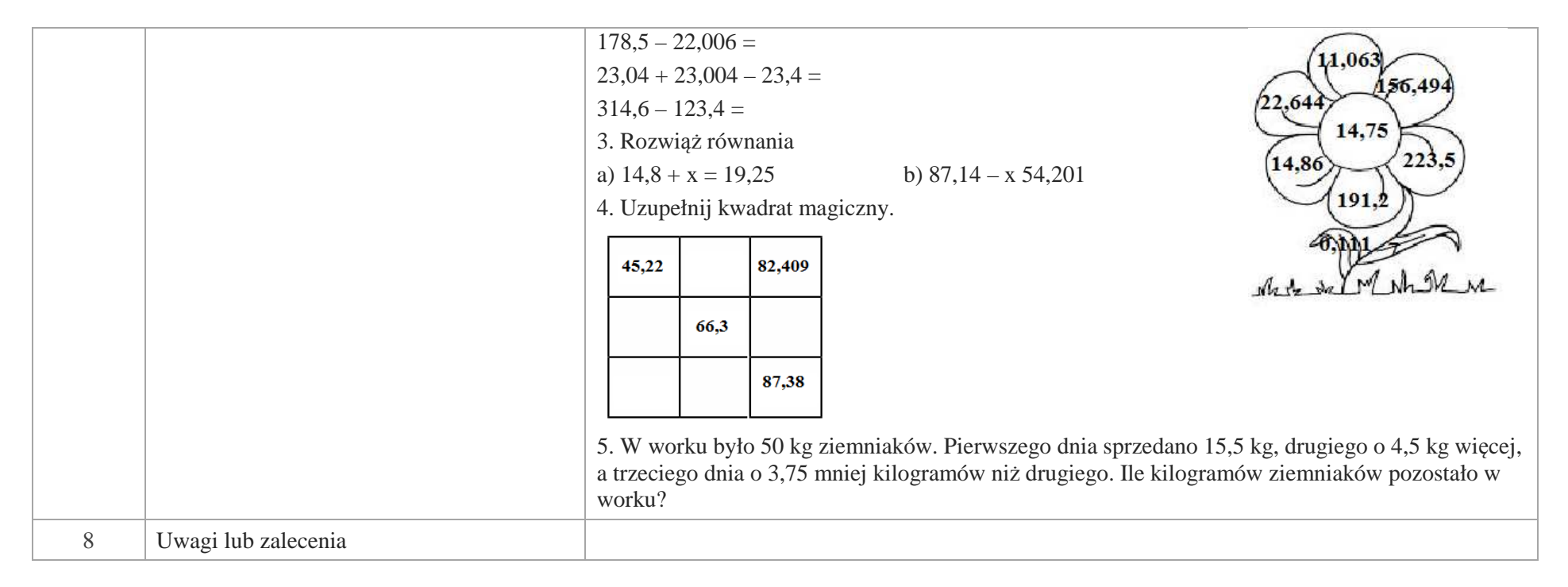

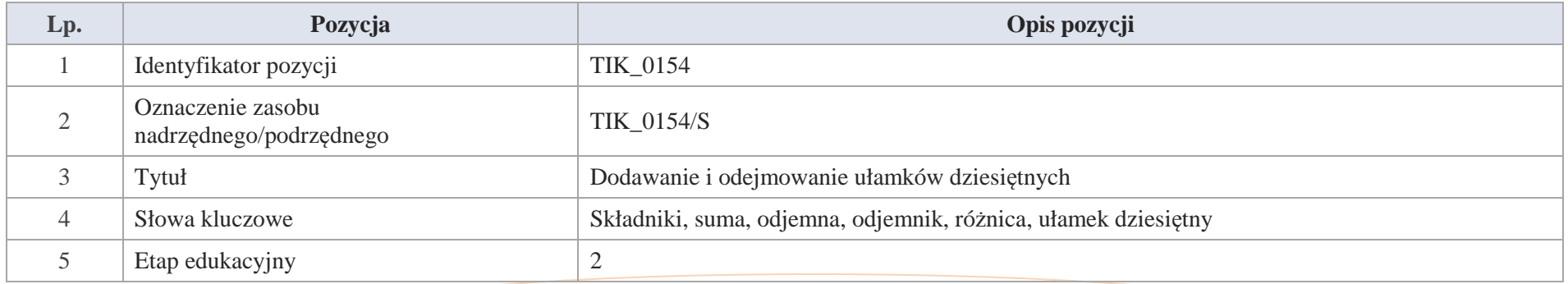

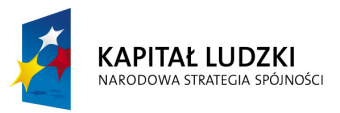

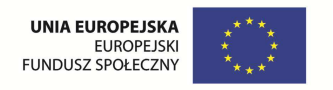

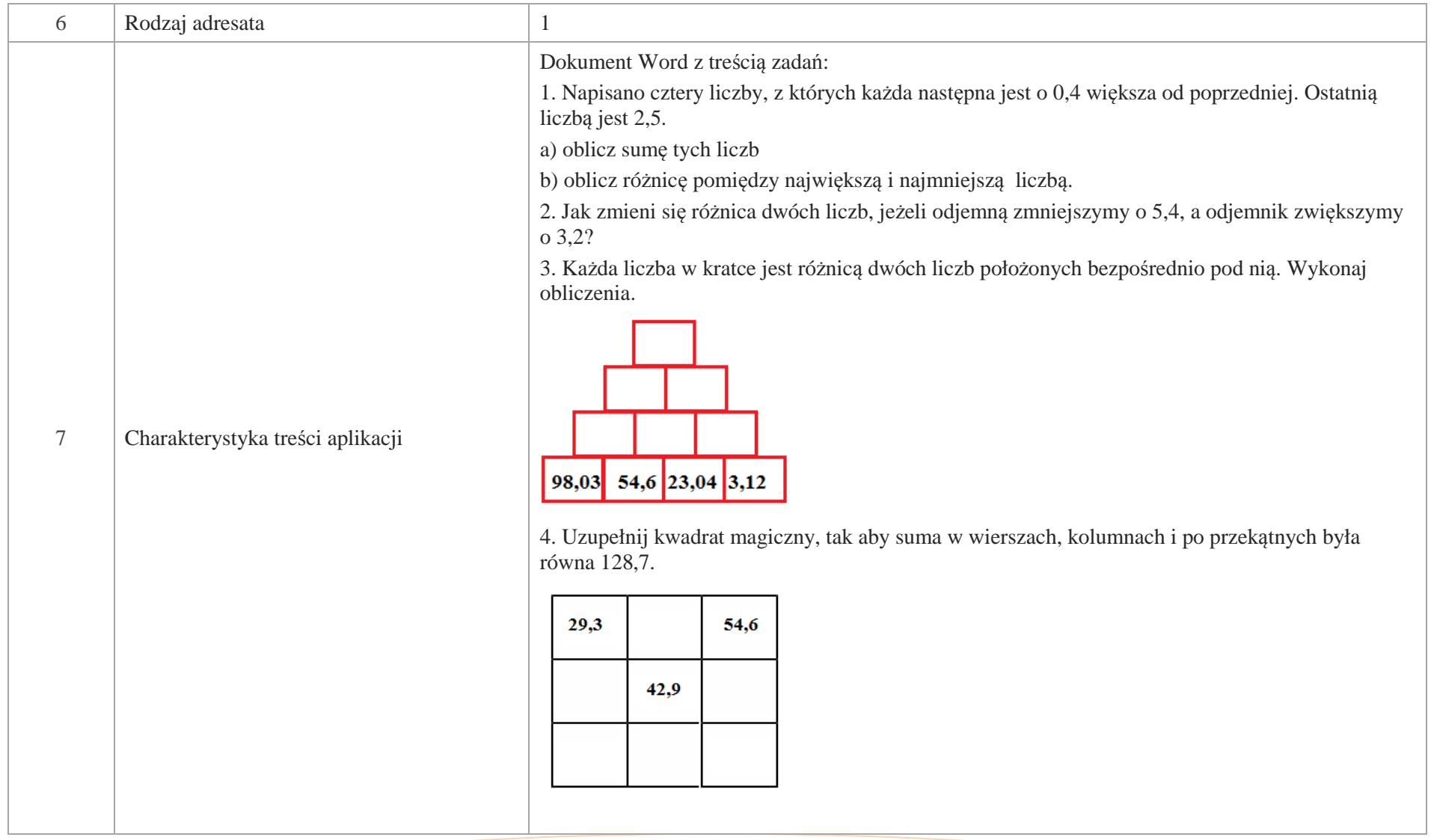

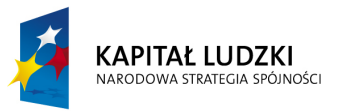

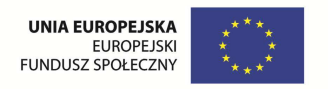

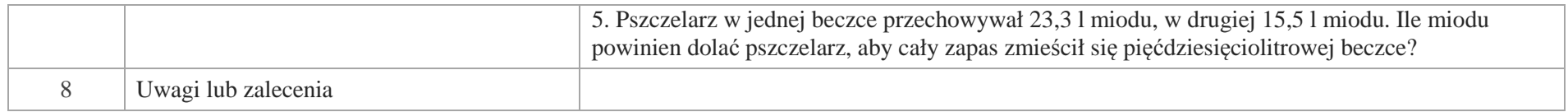

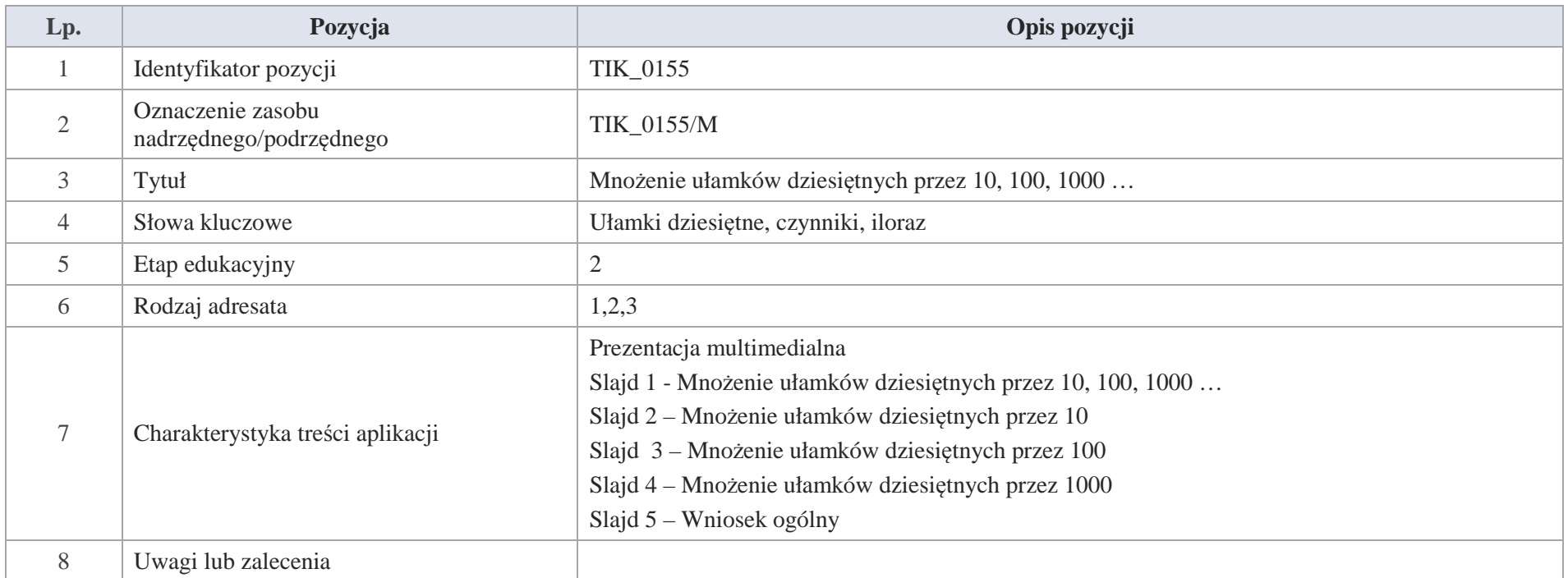

Slajd 1 - Mnożenie ułamków dziesiętnych przez 10, 100, 1000 …

Slajd 2 – Mnożenie ułamków dziesiętnych przez 10

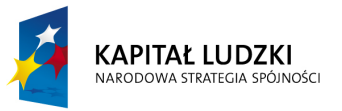

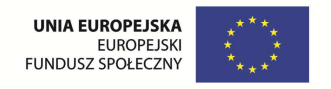

Przykład 1.

1 cal ma 2,54 cm. Ile centymetrów ma 10 cali.

Wykonajmy dodawanie: 2,52 + 2,52 + 2,52 + 2,52 + 2,52 + 2,52 + 2,52 + 2,52 + 2,52 + 2,52 = 25,2 cm

Wykonajmy mnożenie:  $2,54 \cdot 10 = 25,4$ 

Przykład 2.

Przeanalizuj przykłady zwracając uwagę na "zachowanie" się przecinka.

a)  $32,11 \cdot 10 = 321,1$  b)  $6,289 \cdot 10 = 62,89$  c)  $444,45 \cdot 10 = 4444,5$  d)  $0,888 \cdot 10 = 8,88$  Przykłady wjeżdżają po kolei

Co stało się z przecinkiem?

a)  $32,11 \cdot 10 = 321,1$  b)  $6,289 \cdot 10 = 62,89$  c)  $444,45 \cdot 10 = 4444,5$  d)  $0,888 \cdot 10 = 8,88$  Przykłady wjeżdżają po kolei Wniosek:

Mnożąc ułamek dziesiętny przez 10, otrzymujemy ułamek, w którym przecinek, jest przesunięty o jedno miejsce w prawo względem ułamka wyjściowego.

Slajd 2 – Mnożenie ułamków dziesiętnych przez 100

Przykład 1.

1 stopa angielska ma 38,48 cm. Ile centymetrów ma 100 stóp angielskich?

Wiemy, że  $10 \cdot 10 = 100$  za tym

 $38,48 \cdot 10 \cdot 10 = 384,10 \cdot 10 = 3841,0$ 

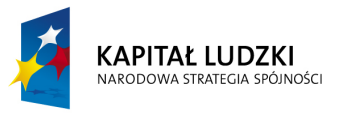

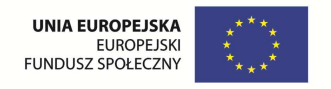

Możemy zapisać: 38,38 · 100 = 3841,0

Odp. 100 stóp angielskich ma 3841 cm

Przykład 2

Przeanalizuj przykłady zwracając uwagę na "zachowanie" się przecinka.

a)  $6,299 \cdot 100 = 629.9$  b)  $327.86 \cdot 100 = 32786$  c)  $0.29 \cdot 100 = 29$  d)  $0.007 \cdot 100 = 7$  Przykłady wieżdżają po kolei Co stało się z przecinkiem? a) 6,299 · 100 = 629,9 b) 327,86 · 100 = 32786 c) 0,29 · 100 = 29 d) 0,007 · 100 = 7 Przykłady wjeżdżają po kolei

Wniosek:

Mnożąc ułamek dziesiętny przez 100, otrzymujemy ułamek, w którym przecinek, jest przesunięty o dwa miejsca w prawo względem ułamka wyjściowego.

Slajd 4 – Mnożenie ułamków dziesiętnych przez 1000

Wykonaj mnożenie

Przykład 1.

1 mila morska ma 1,852 km. Ile kilometrów ma 1000 mil.

Możemy wykorzystać mnożenie: 10 · 100 = 1000

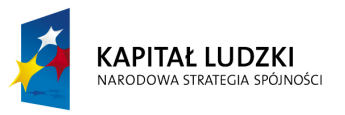

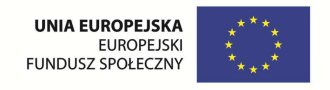

Za tym  $1.852 \cdot 10 \cdot 100 = 18.52 \cdot 100 = 1852$  km;

Stad  $1,852 \cdot 1000 = 1852$  km

Odp. 100 mil morskich ma 1852 km.

Przykład 2

Przeanalizuj przykłady zwracając uwagę na "zachowanie" się przecinka.

a)  $0,565 \cdot 1000 = 565$  b)  $1,223 \cdot 1000 = 1223$  c)  $36,29 \cdot 1000 = 36290$  d)  $66,723 \cdot 1000 = 66723$  Przykłady wjeżdżają po kolei

Co stało się z przecinkiem?

Wniosek:

Mnożąc ułamek dziesiętny przez 1000, otrzymujemy ułamek, w którym przecinek, jest przesunięty o trzy miejsca w prawo względem ułamka wyjściowego.

Slajd 5 – Wniosek ogólny

Mnożąc ułamki dziesiętne przez 0, 100, 1000 ... otrzymujemy ułamek dziesiętny, w którym przecinek przesunięty jest w prawo o 1 miejsce, o 2 miejsca, o 3 miejsca ...

a)  $0.565 \div 1000 = 565$  b)  $1,223 \div 1000 = 1223$  c)  $36,29 \cdot 1000 = 36290$  d)  $66,723 \cdot 1000 = 66723$  Przykłady wjeżdżają po kolei

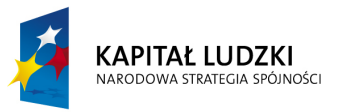

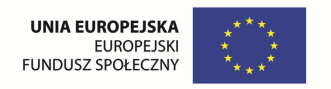

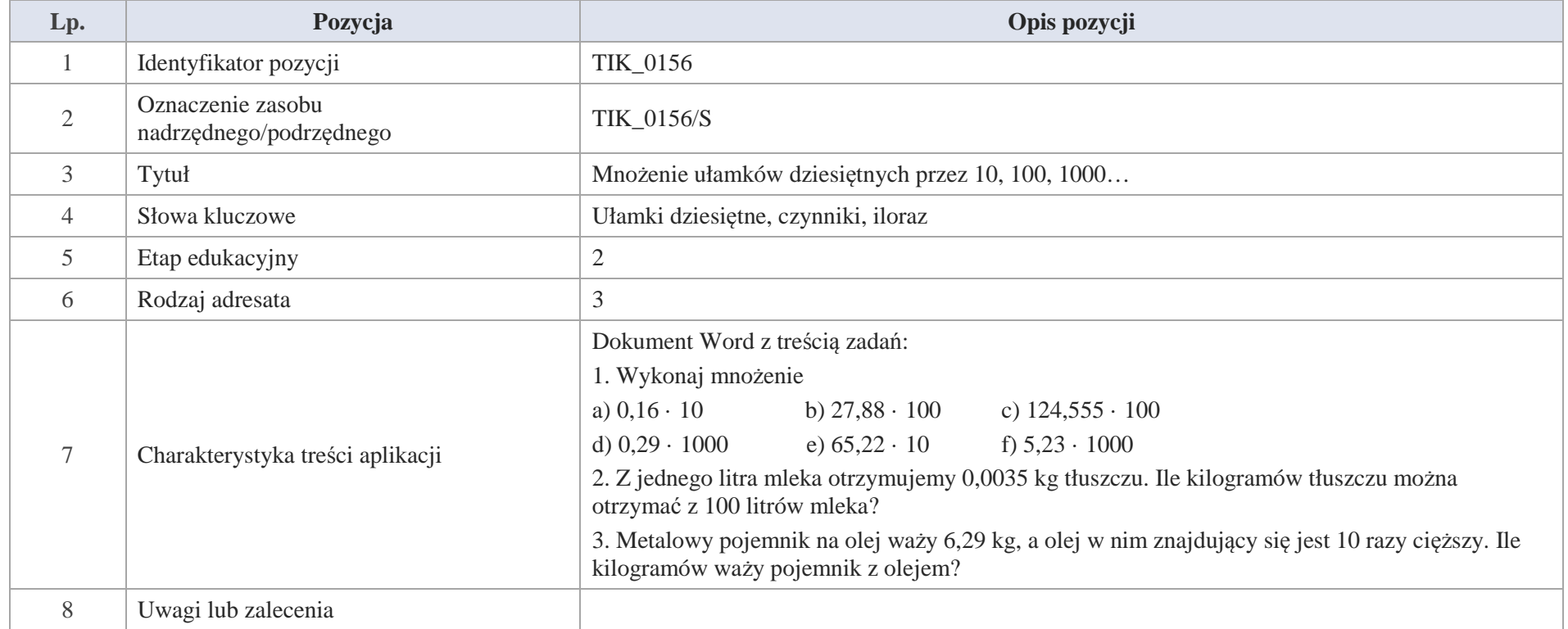

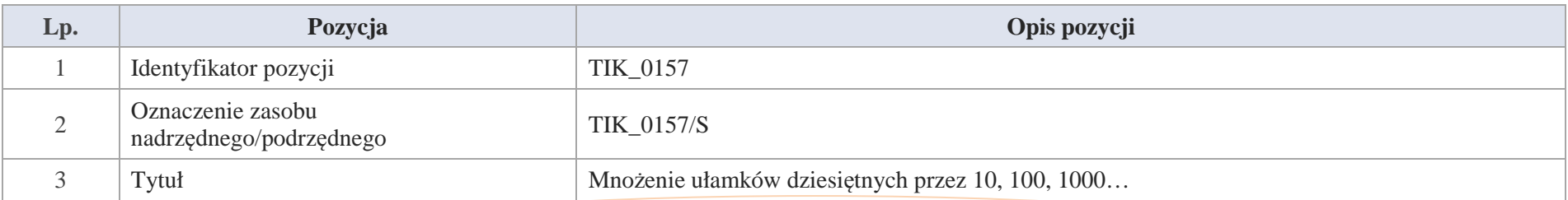

Krystyna Madej | Nakładka indywidualizująca pracę z uczniami | Klasa V

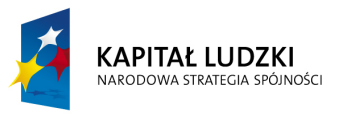

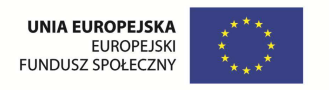

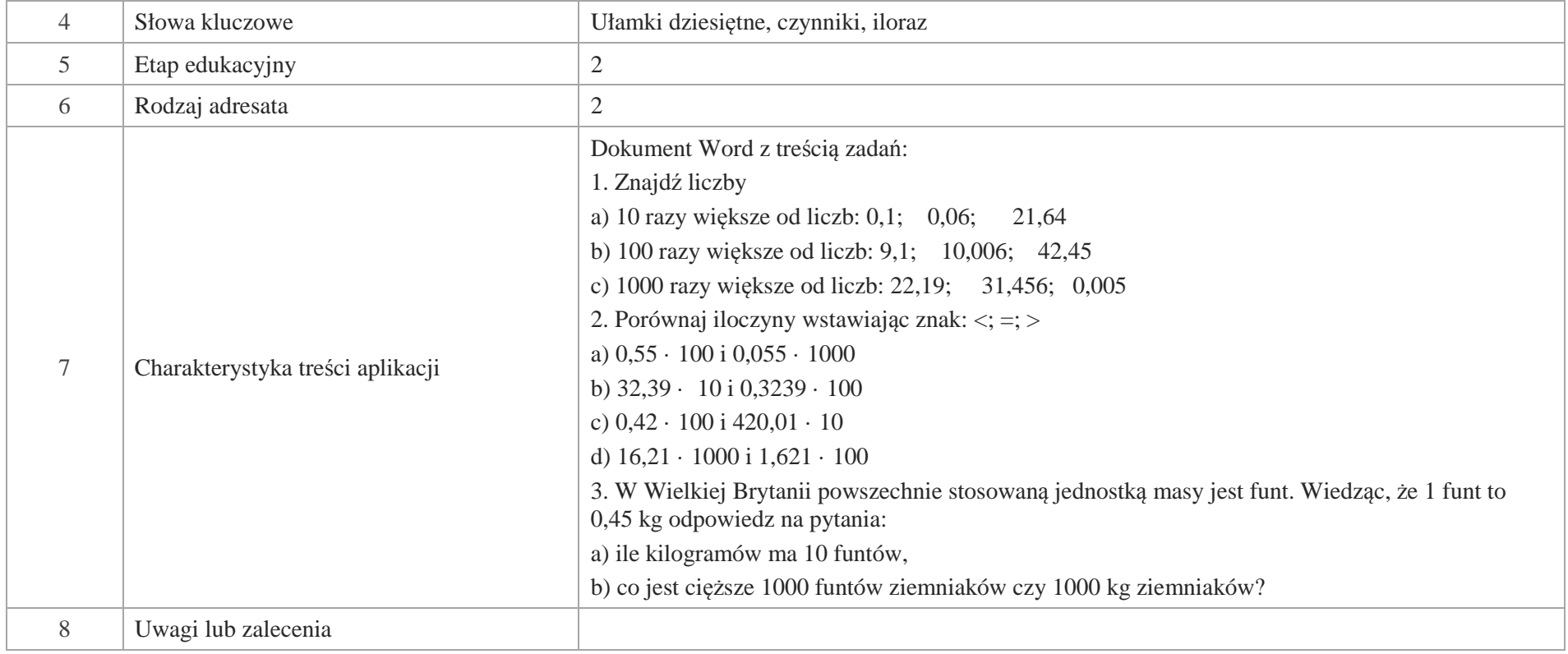

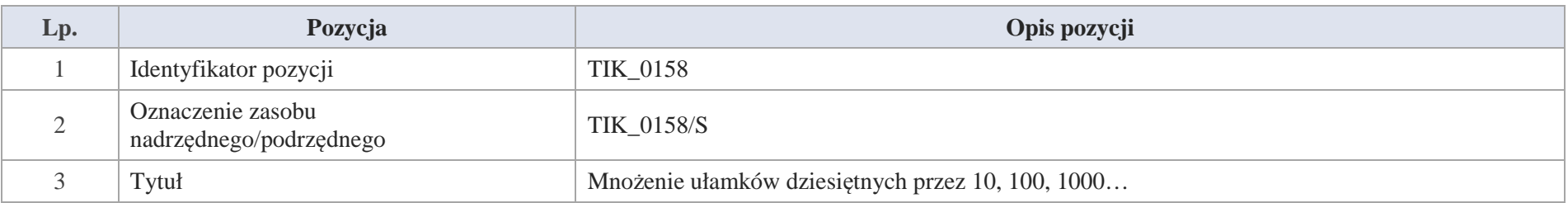

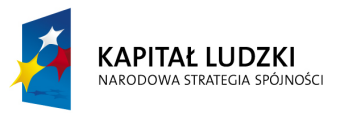

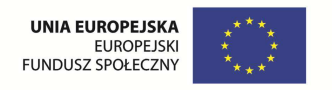

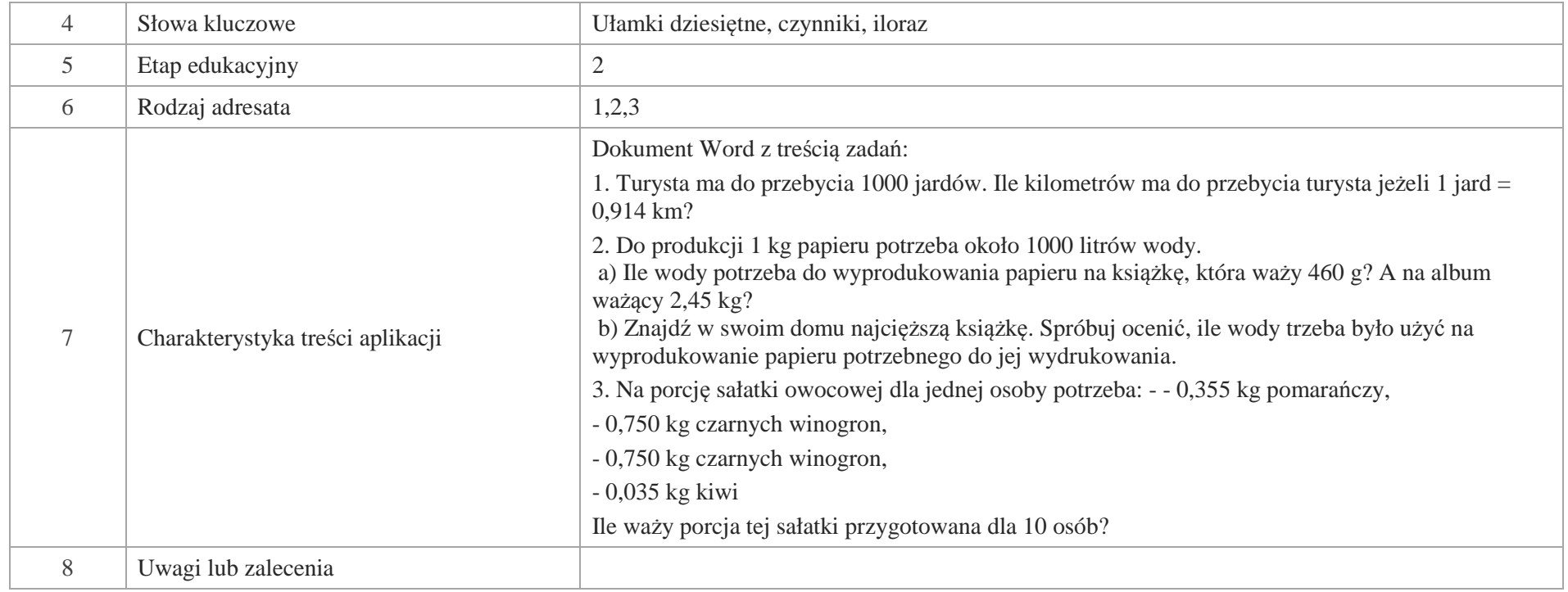

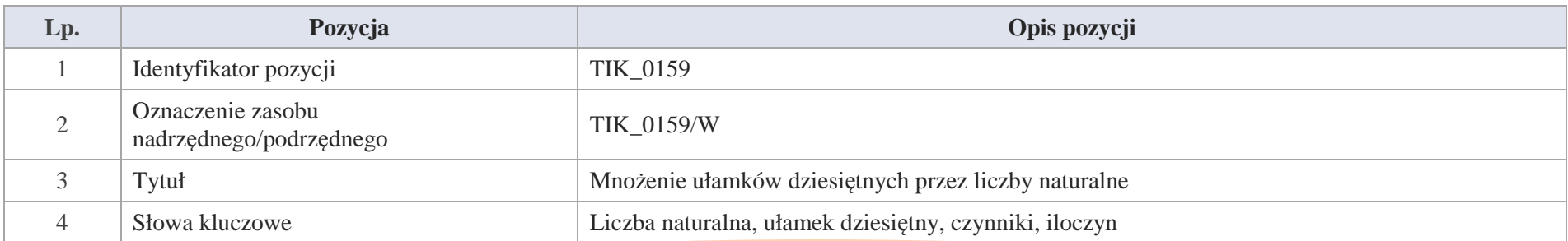

Krystyna Madej | Nakładka indywidualizująca pracę z uczniami | Klasa V

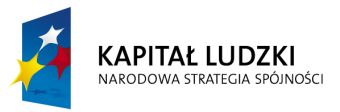

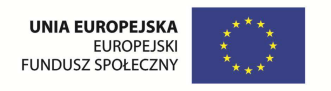

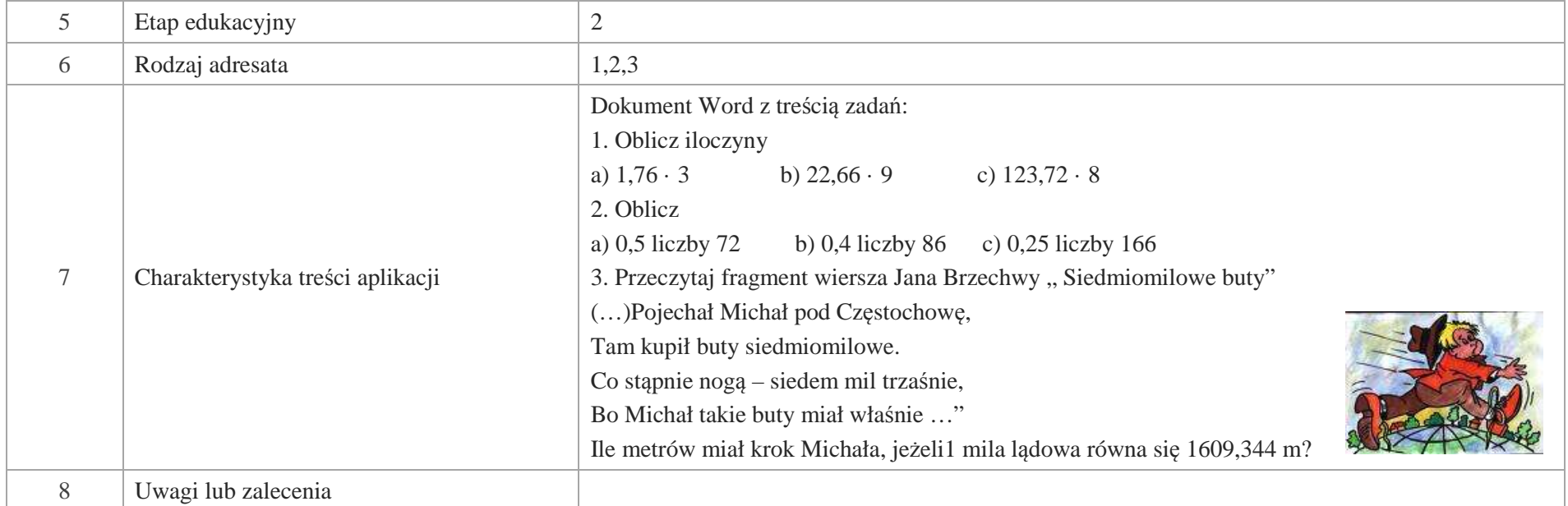

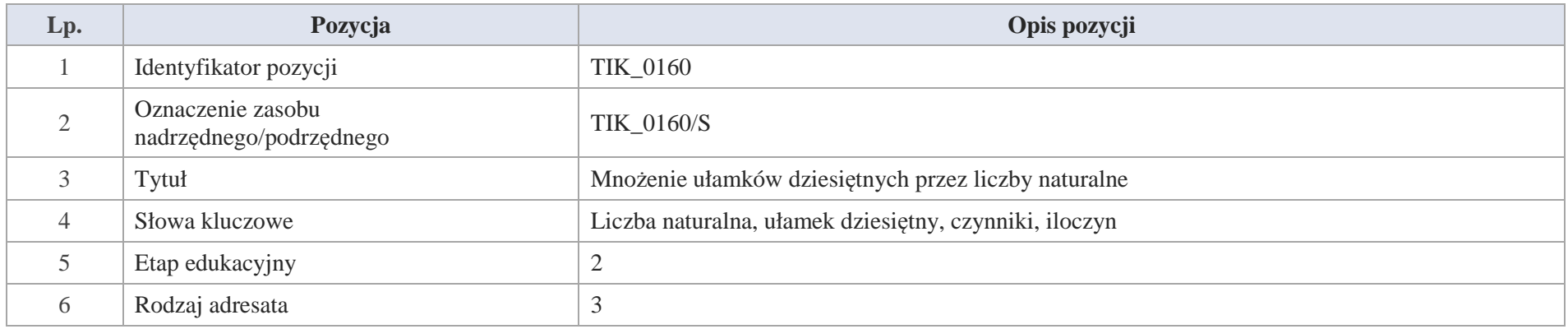

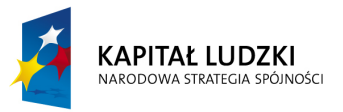

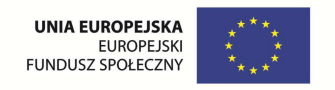

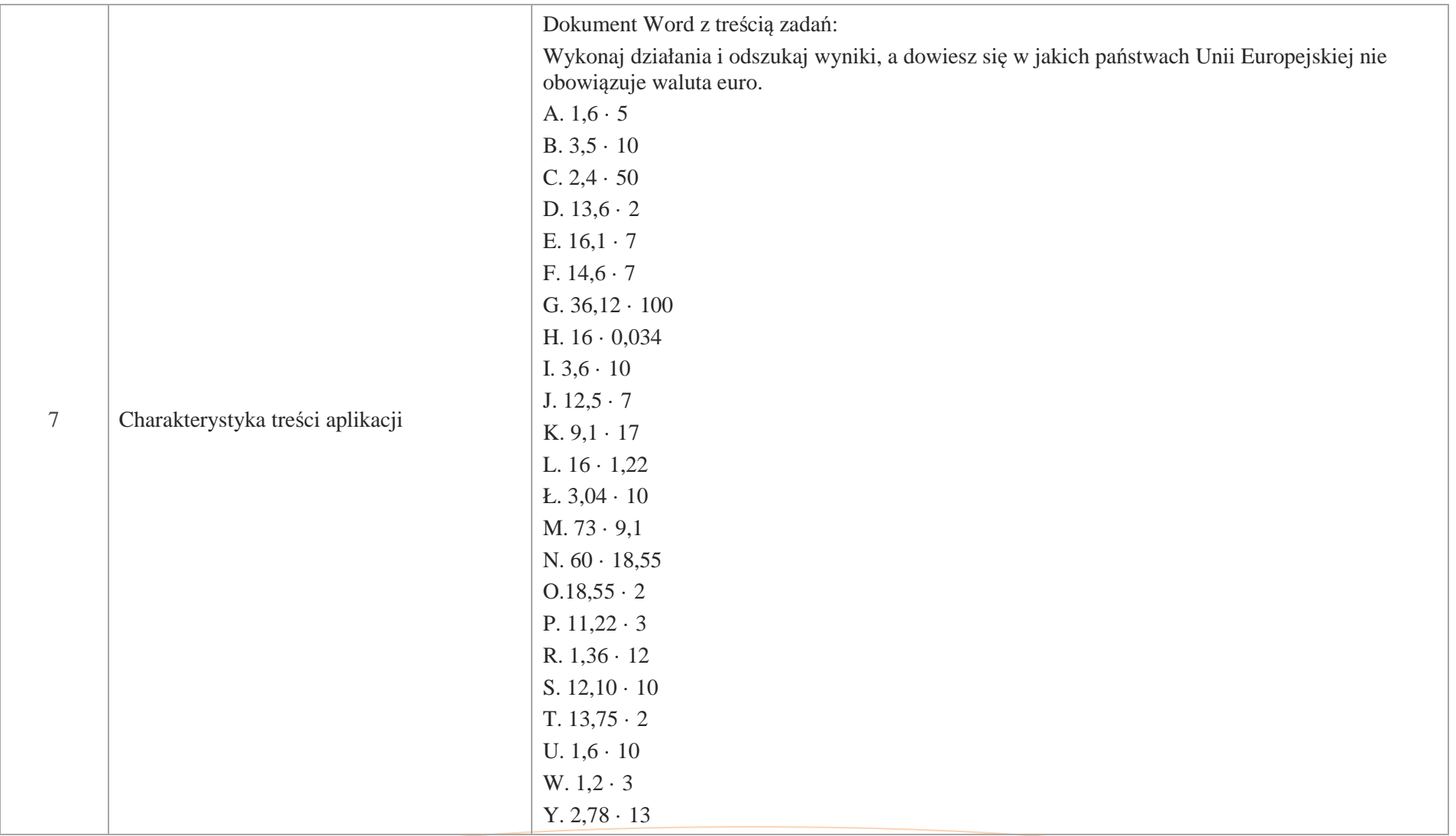

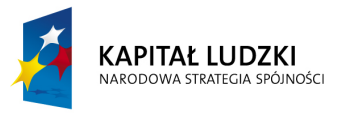

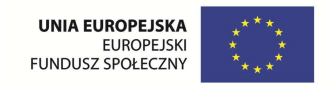

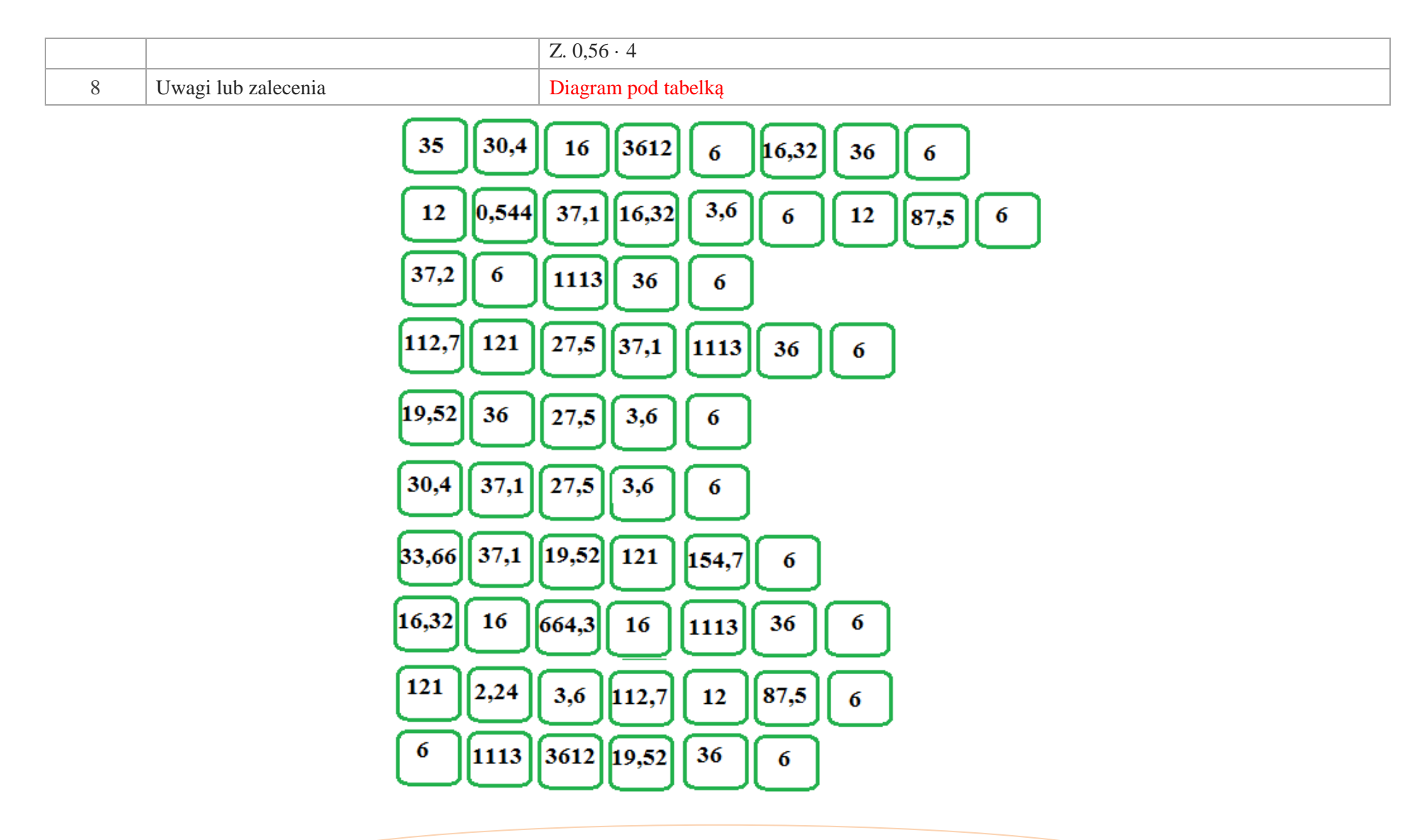

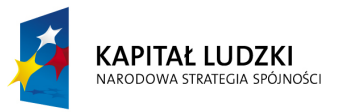

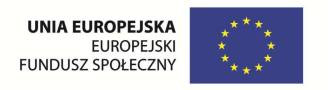

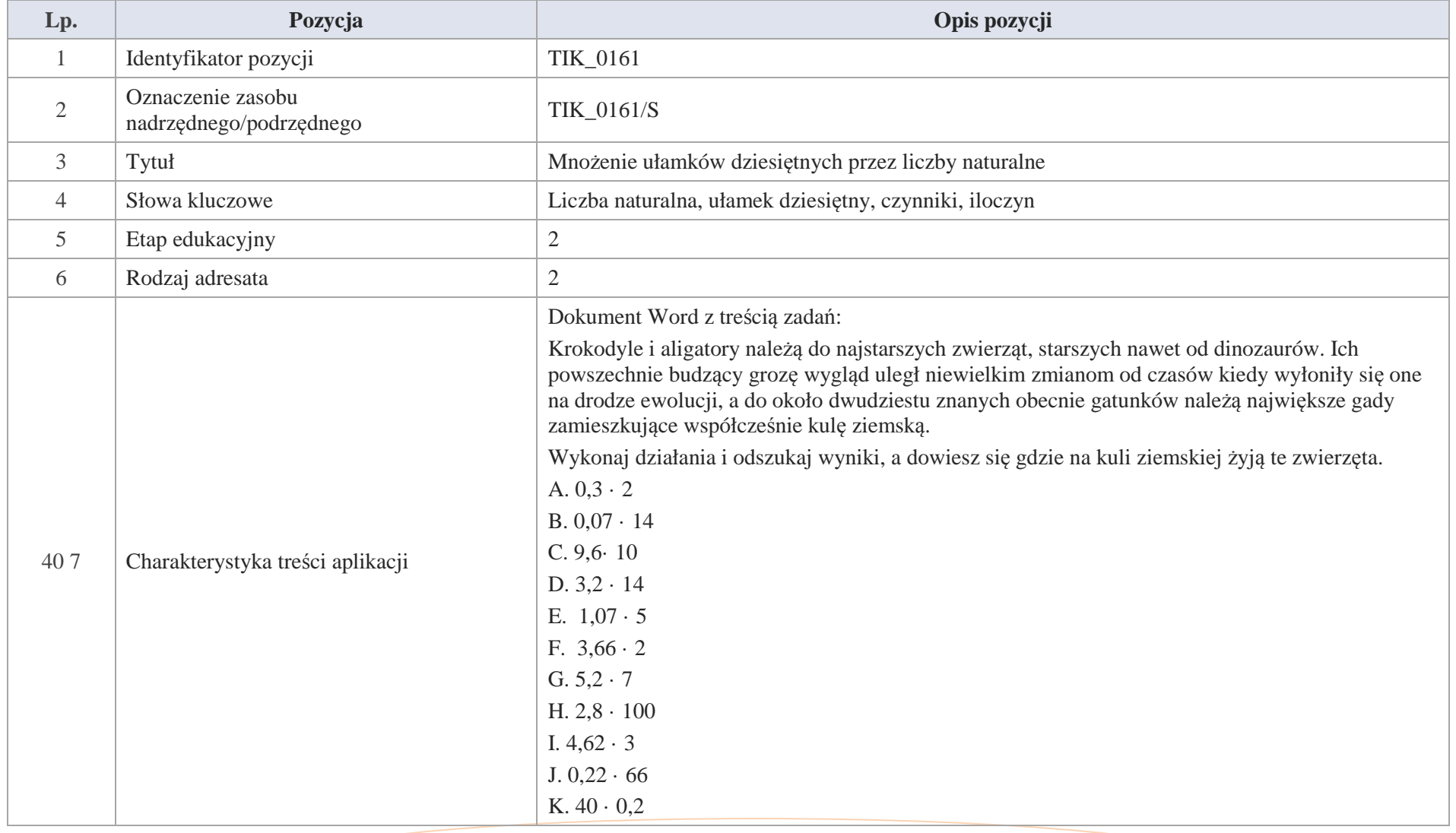

Krystyna Madej | Nakładka indywidualizująca pracę z uczniami | Klasa V

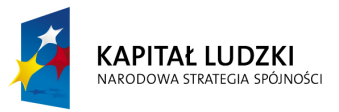

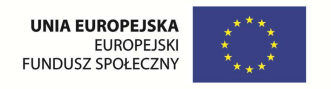

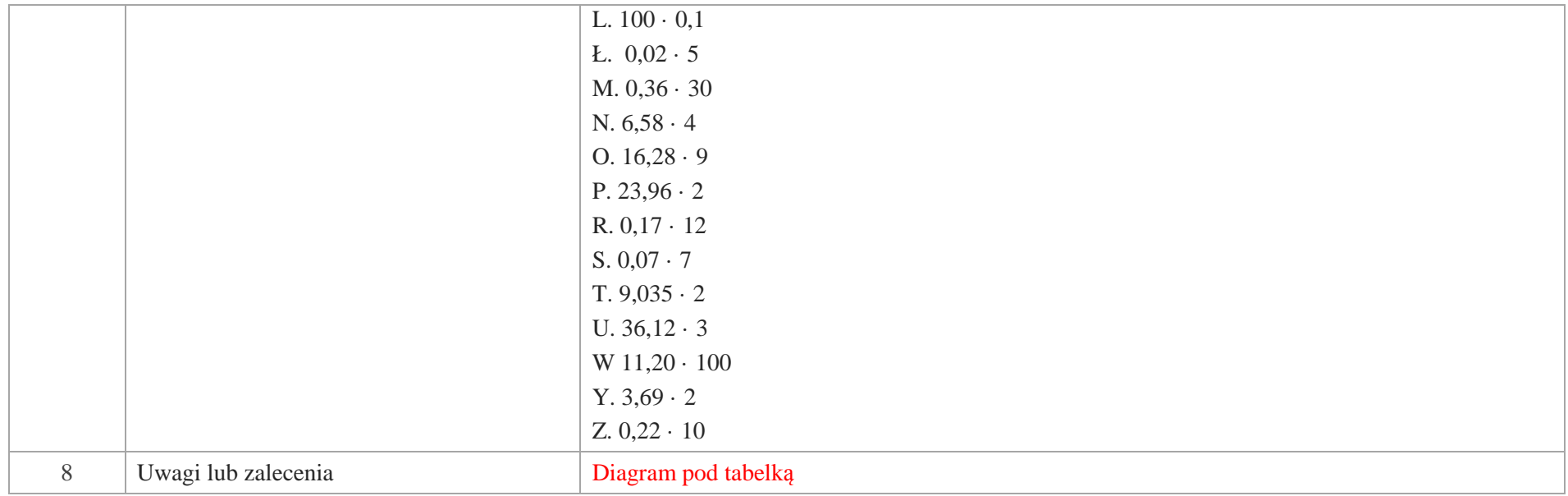

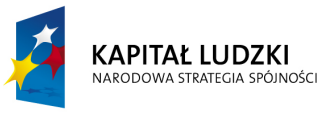

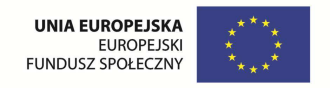

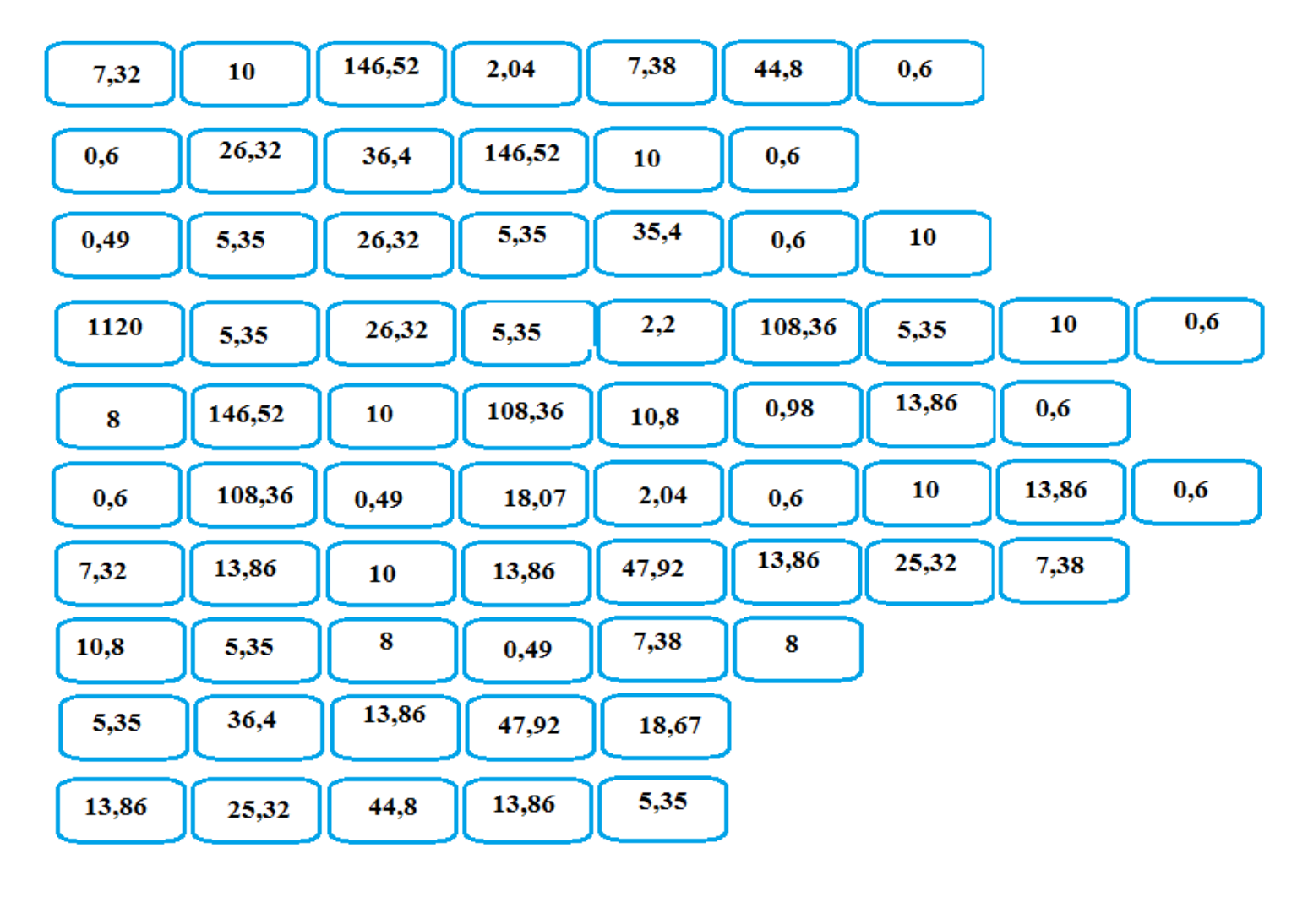

Krystyna Madej | Nakładka indywidualizująca pracę z uczniami | Klasa V

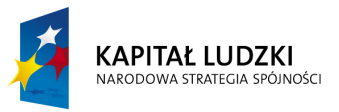

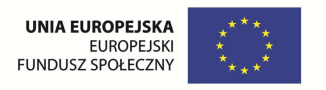

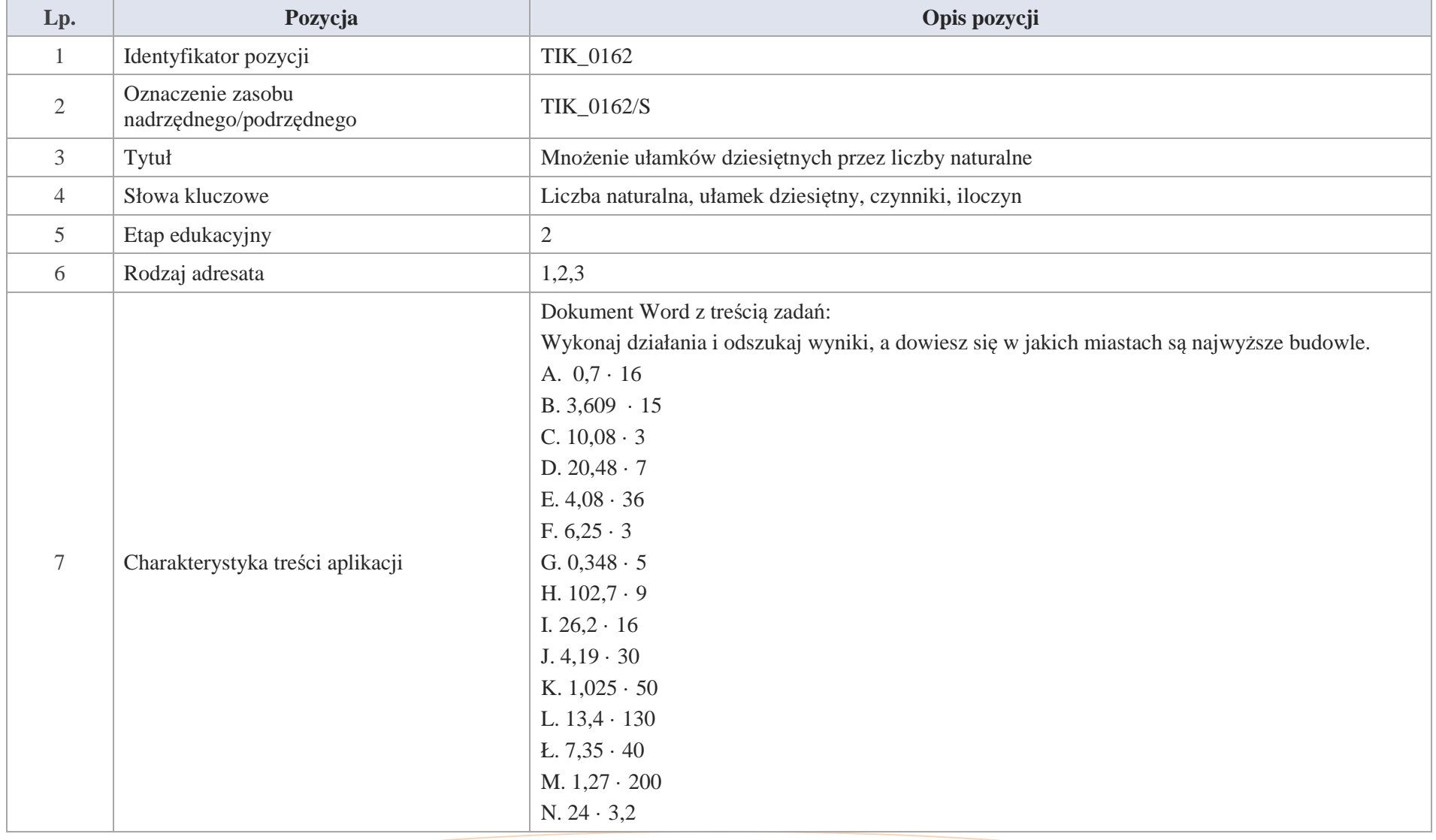

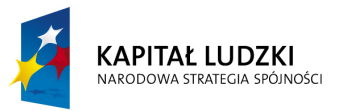

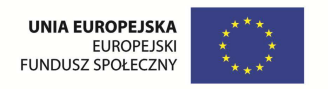

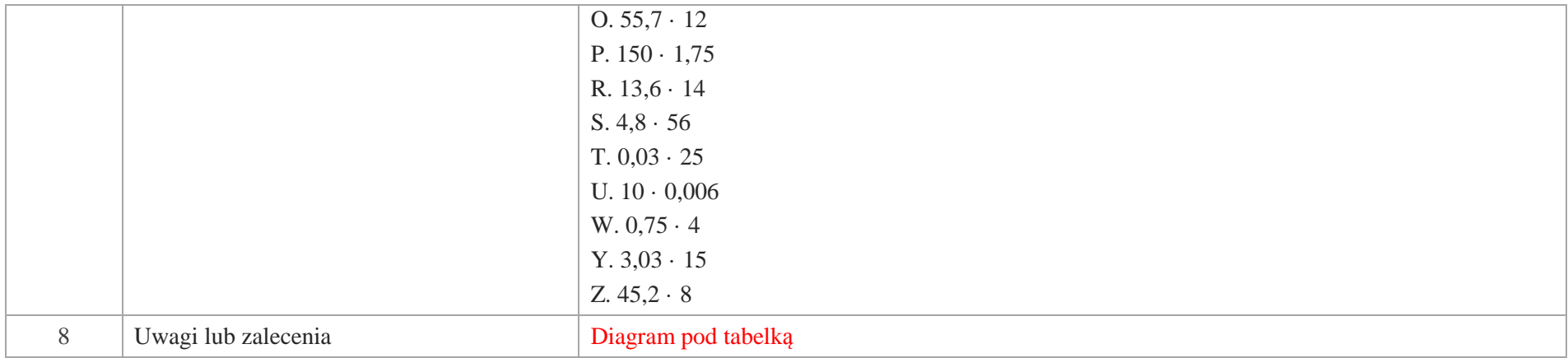

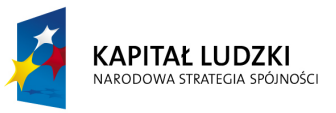

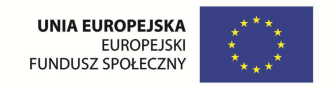

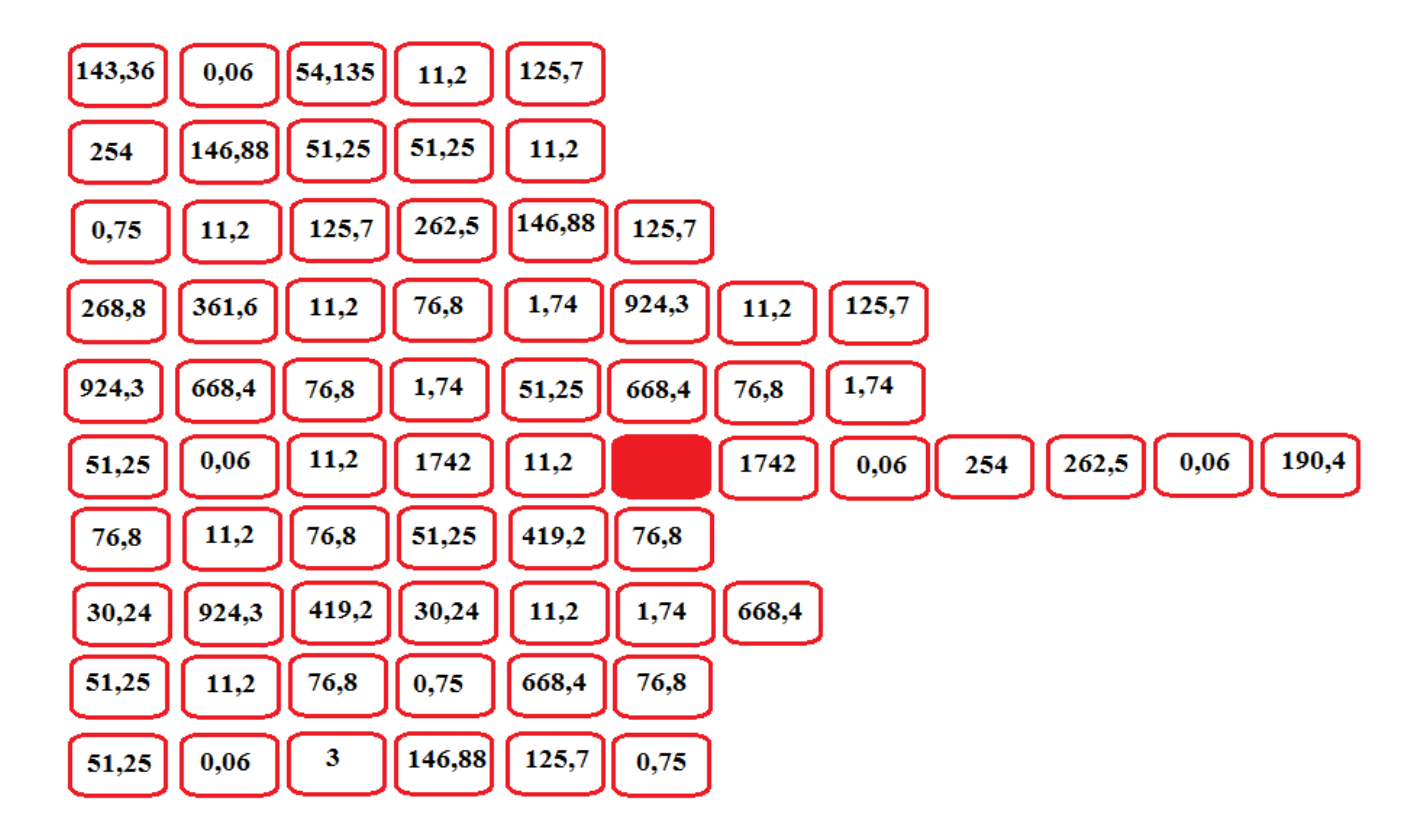

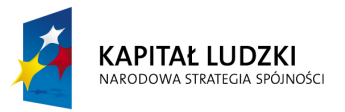

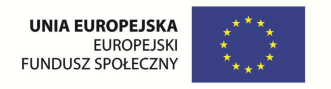

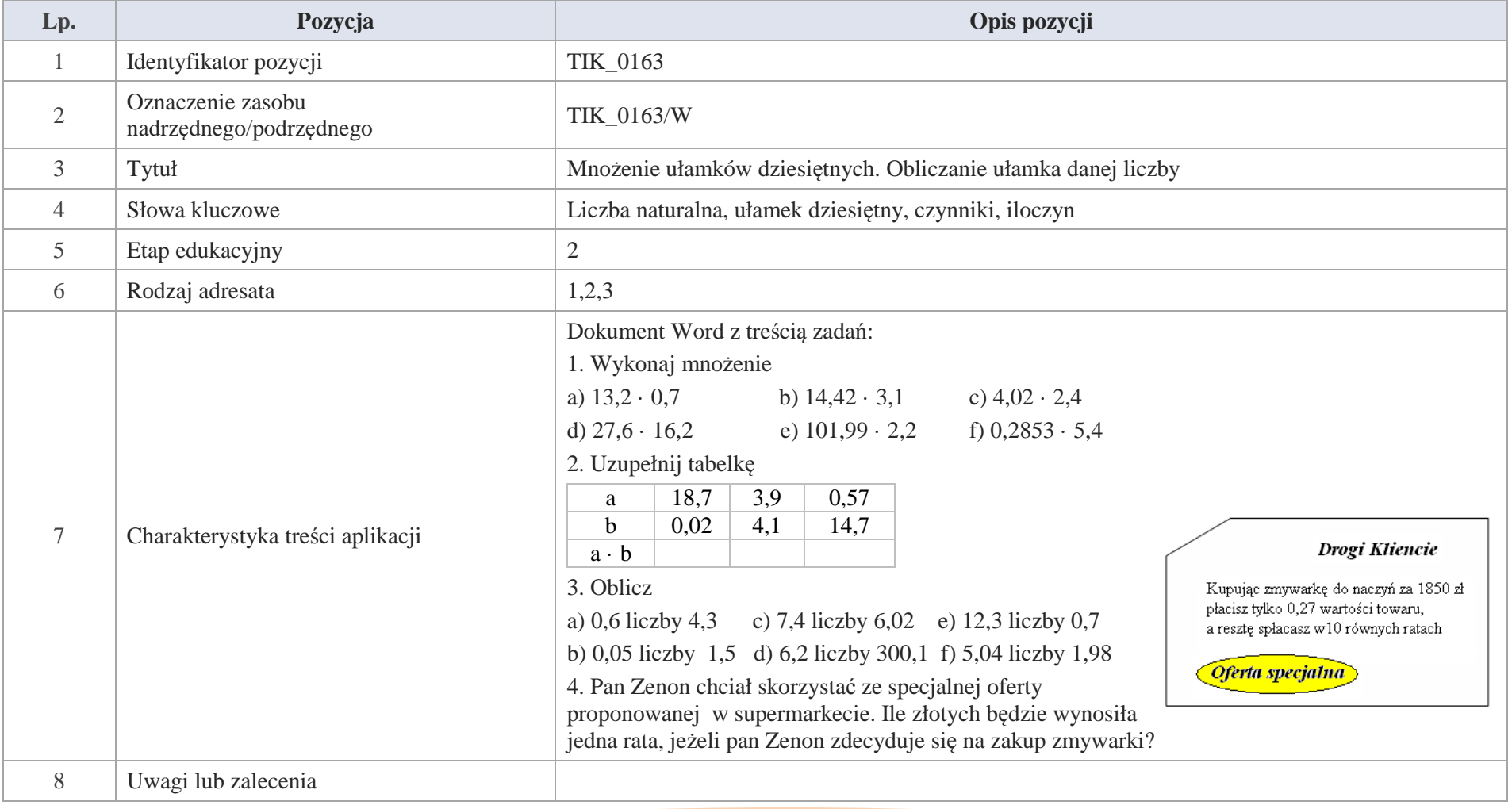

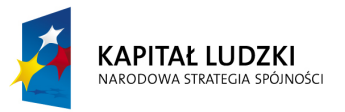

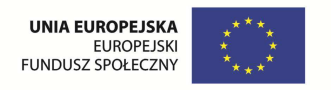

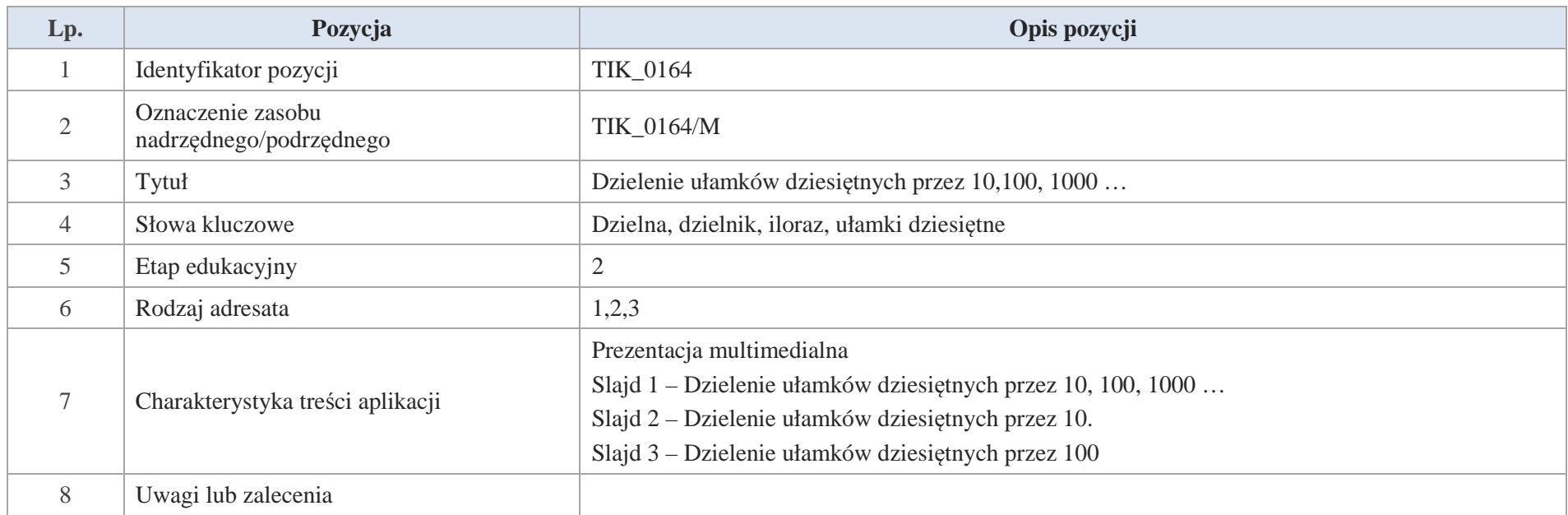

Slajd 1 – Dzielenie ułamków dziesiętnych przez 10, 100, 1000 …

Slajd 2 – Dzielenie ułamków dziesiętnych przez 10.

Przykład

1. Znajdź liczbę 10 razy mniejszą od 3,6; 14,65; 0,003

a) 3,6 : 10 = 
$$
\frac{36}{10}
$$
 : 10 =  $\frac{36}{10} \cdot \frac{1}{10} = \frac{36}{100} = 0,36$   
b) 14,65 : 10 =  $\frac{1465}{100} \cdot 10 = \frac{1465}{100} \cdot \frac{1}{10} = \frac{1465}{1000} = 1,465$ 

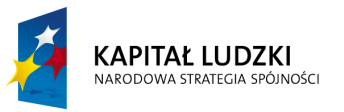

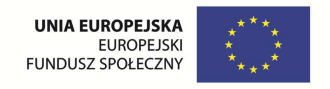

c) 0,003 : 
$$
10 = \frac{3}{1000} : 10 = \frac{3}{1000} \cdot \frac{1}{10} = \frac{3}{10000} = 0,0003
$$

2. Przeanalizuj przykłady zwracając uwagę na "zachowanie" się przecinka

$$
256.7: 10 = 25.67
$$
  
Przecinek przesuwa się o jedno miejsce w lewo  

$$
0.21: 10 = 0.021
$$
  
35.17: 10 = 3.517

Wniosek:

Dzieląc ułamek dziesiętny przez 10, otrzymujemy ułamek, w którym przecinek jest przesunięty o jedno miejsce w lewo względem ułamka wyjściowego.

Slajd 3 – Dzielenie ułamków dziesiętnych przez 100

Przeanalizuj poniższe przykłady:

 $188,23: 100 = 1,8823$   $24,695: 100 = 0,24695$   $0,2: 100 = 0,002$   $224: 100 = 2,24$ 

Co zauważyłeś?

 $188,23:100 = 1,8823$   $24,695:100 = 0,24695$   $0,2:100 = 0,002$   $224:100 = 2,24$ Przecinek przesuwa się o dwa miejsca w lewo

> Dzieląc ułamek dziesiętny przez 100, otrzymujemy ułamek, w którym przecinek jest przesuniety o dwa miejsce w lewo względem ułamka wyjściowego.

Wniosek:

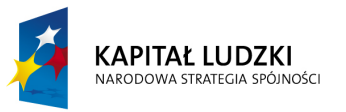

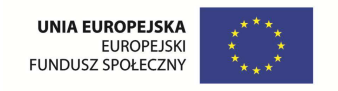

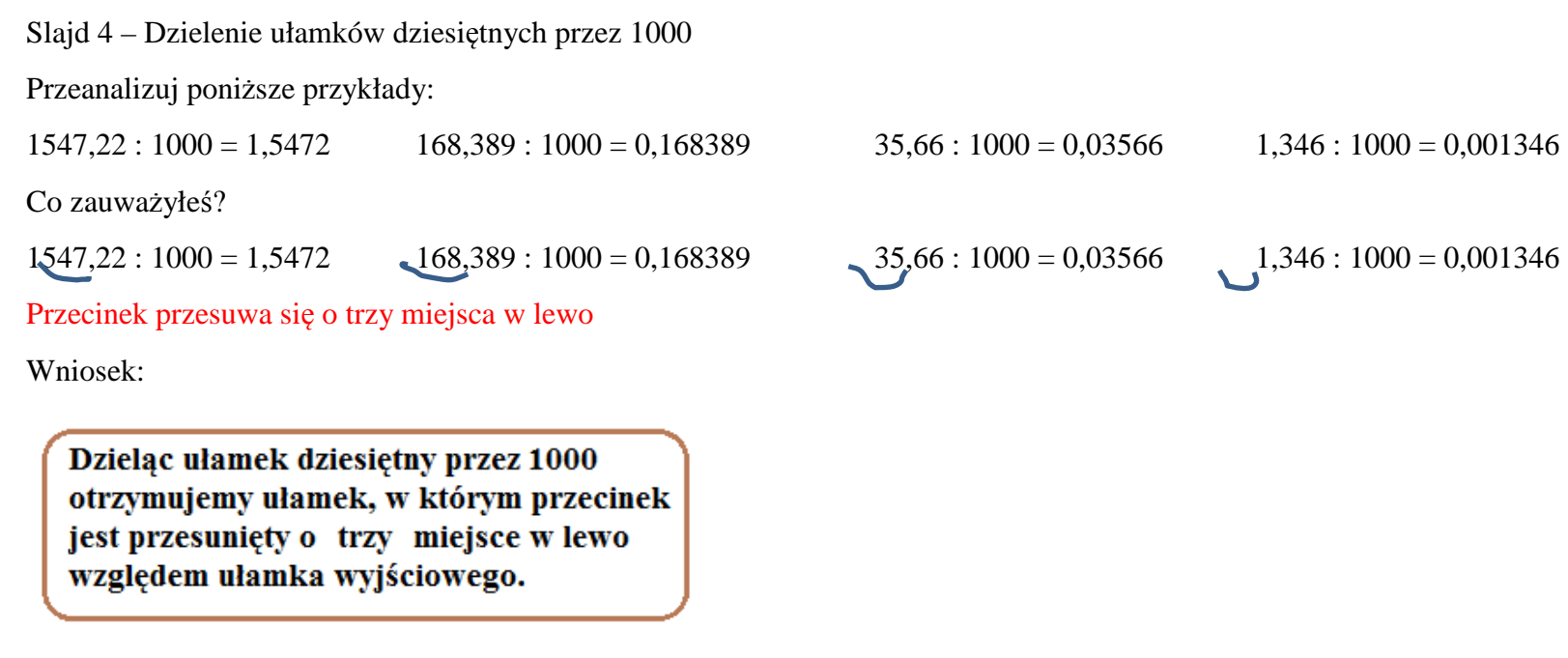

Slajd 5 – Wniosek ogólny

Dzieląc ułamki dziesiętne przez 10, 100, 1000 ... otrzymujemy ułamek, w którym przecink jest przesunięty w lewo o jedno, dwa, trzy ... miejsca.

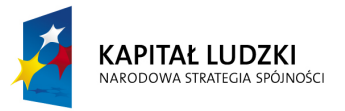

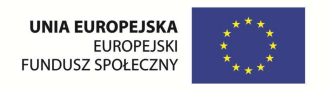

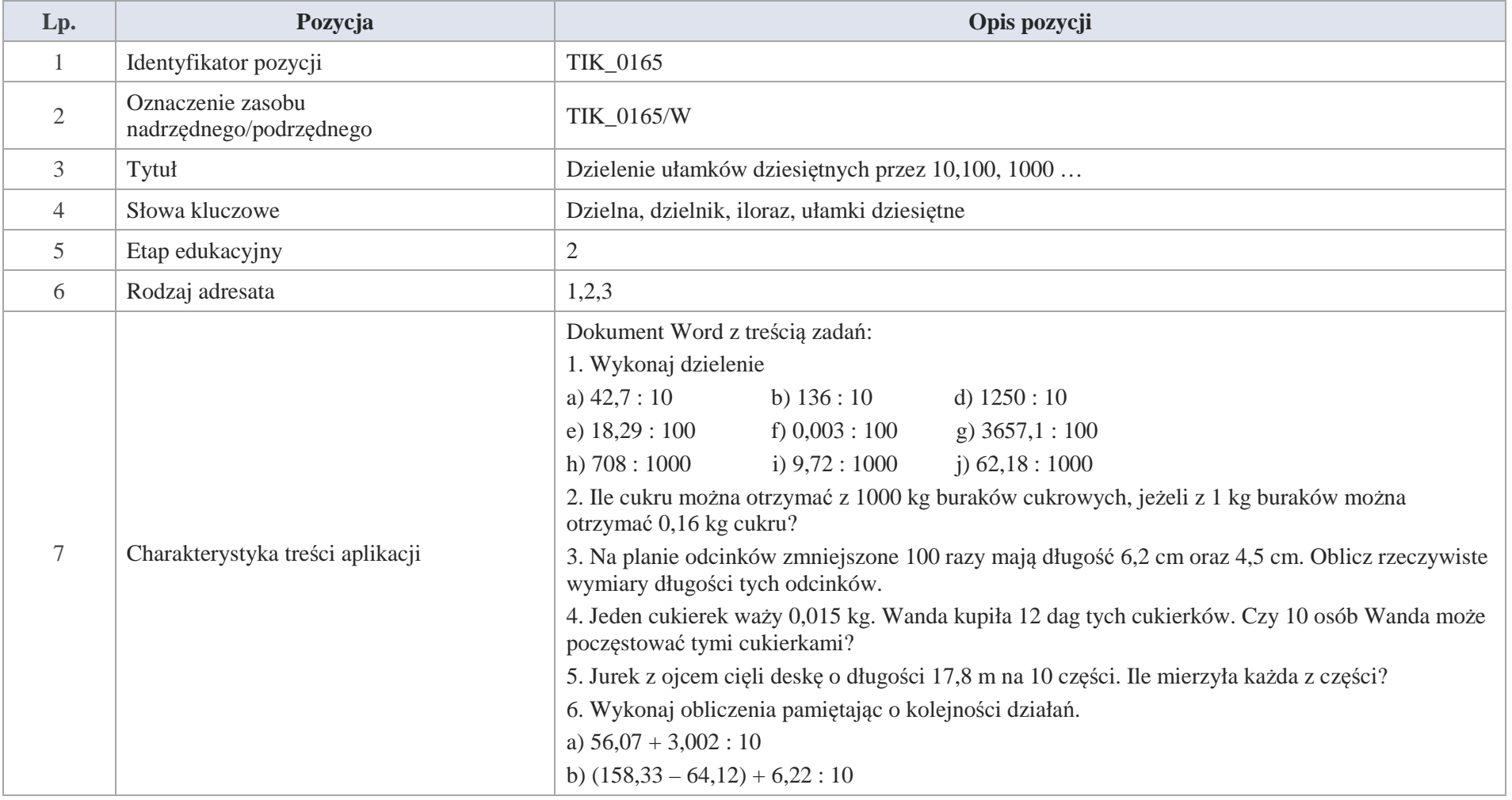

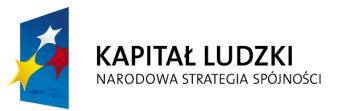

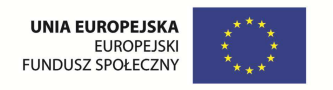

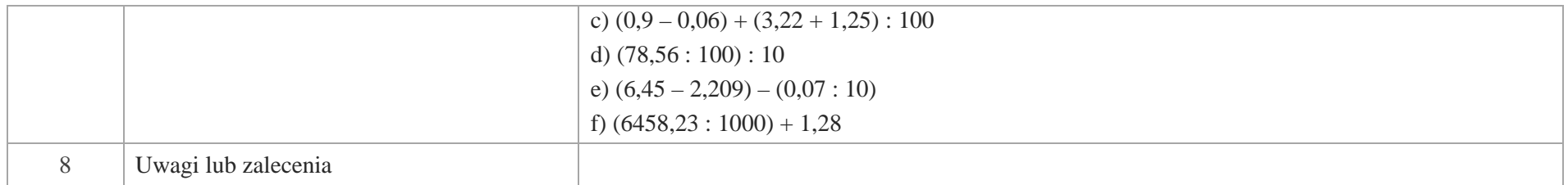

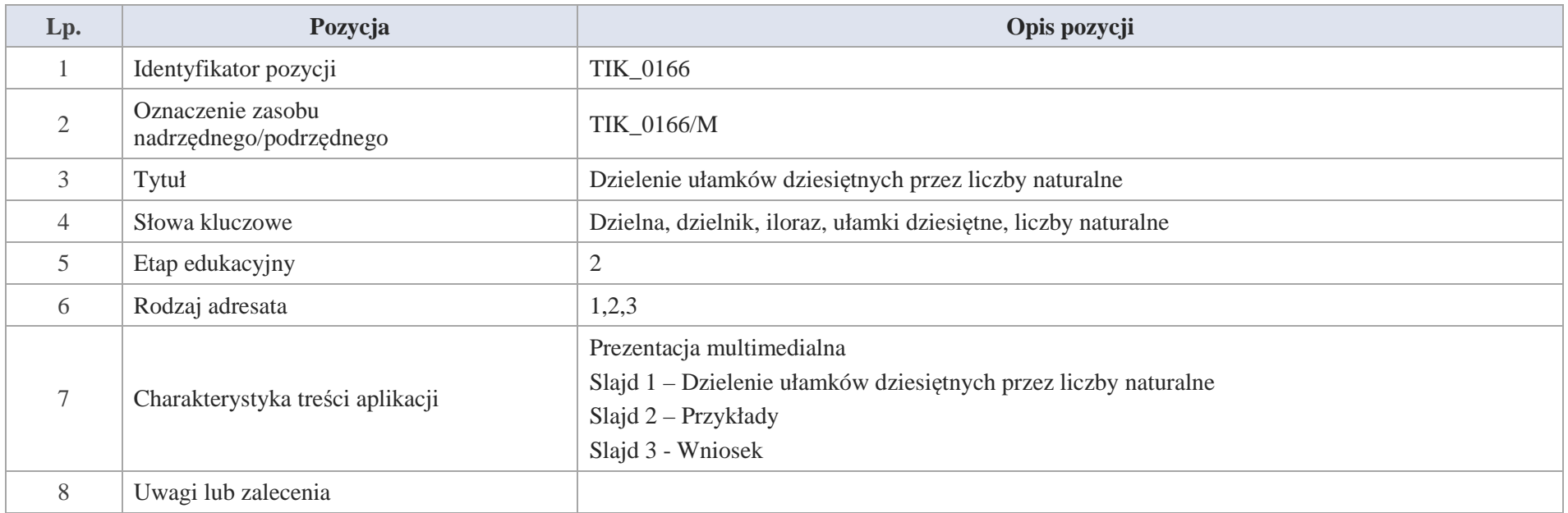

Slajd 1 – Dzielenie ułamków dziesiętnych przez liczby naturalne

Slajd 2 – Przykłady

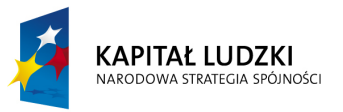

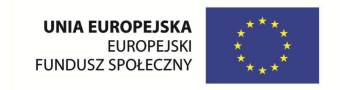

1.

## a) oblicz 1629 : 3 oblicz 16,29 : 3

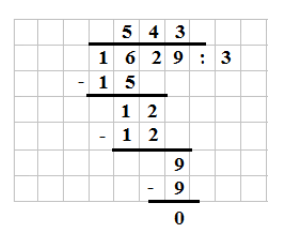

Wykonaj sprawdzenie do przykładu

2.

b) oblicz 343 : 7 oblicz 3,43 : 7

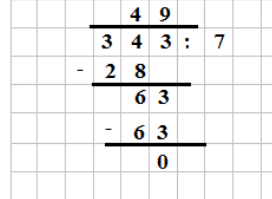

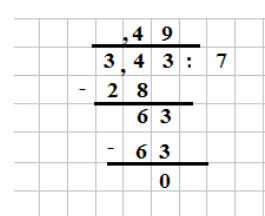

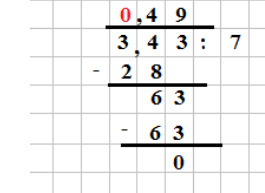

 $5, 4, 3$ 

 $-15$ 

 $1\overline{2}$ 

 $-1$  2

 $1 \t6$ ,  $2 \t9$  : 3

 $\overline{9}$ 

 $\mathbf{0}$ 

 $-9$ 

Wykonaj sprawdzenie do przykładu.

Slajd 3 – Wniosek

Obliczając pisemnie iloraz ułamka dziesiętnego i liczby naturalnej, wykonujemy dzielenie tak jak na liczbach naturalnych, a w ilorazie oddzielamy przecinkiem części całkowite od ułamkowych.

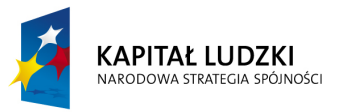

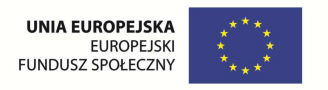

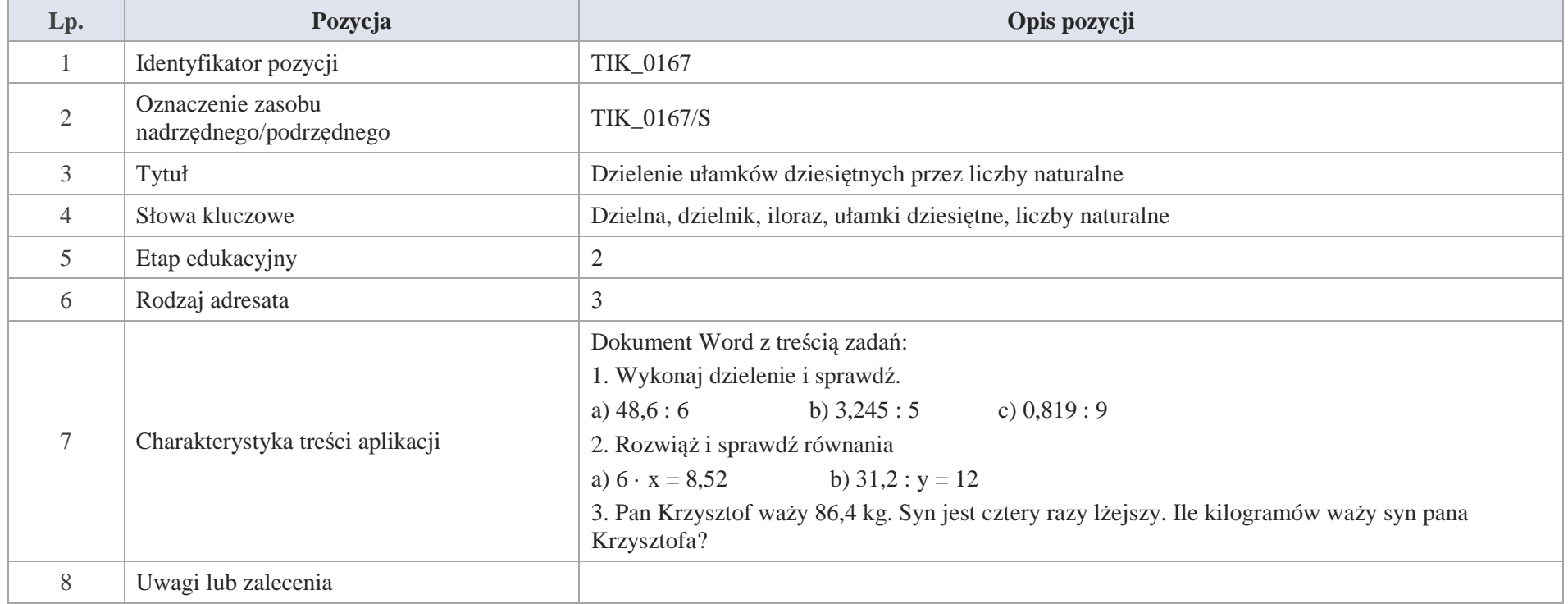

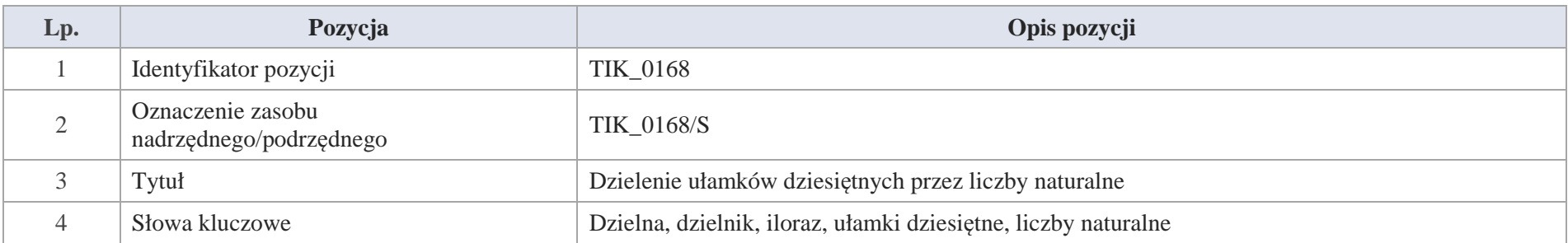

394 Krystyna Madej | Nakładka indywidualizująca pracę z uczniami | Klasa V

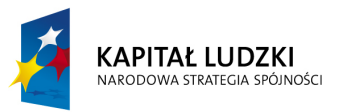

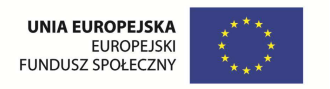

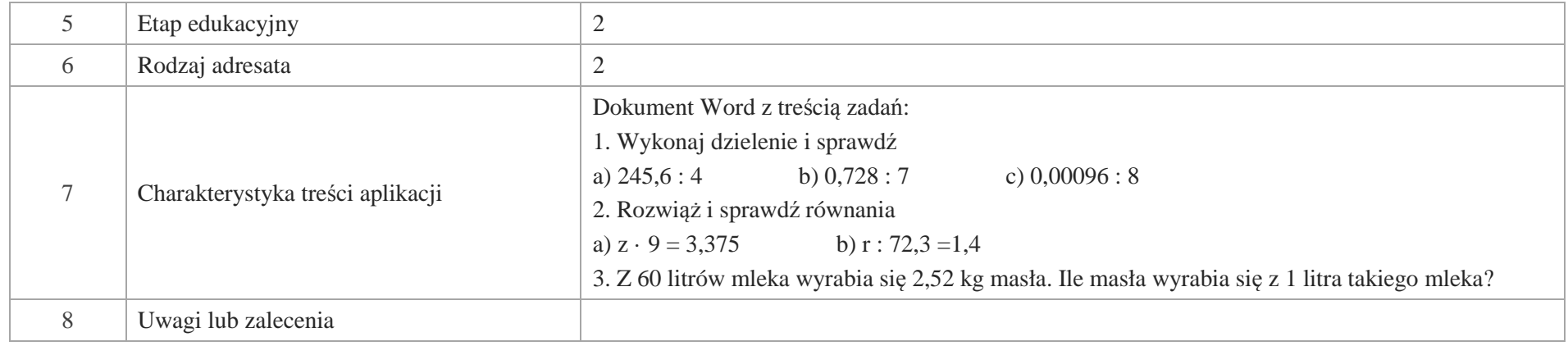

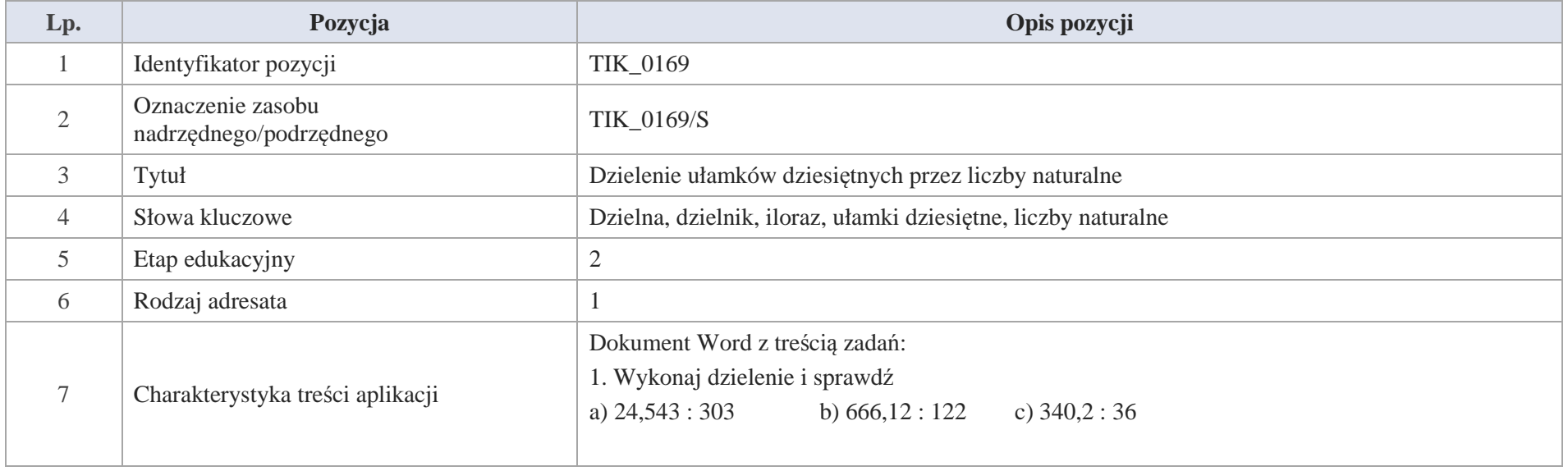

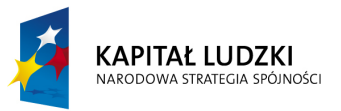

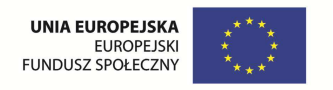

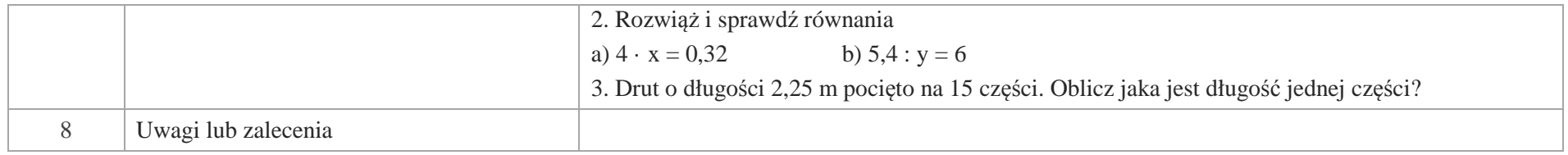

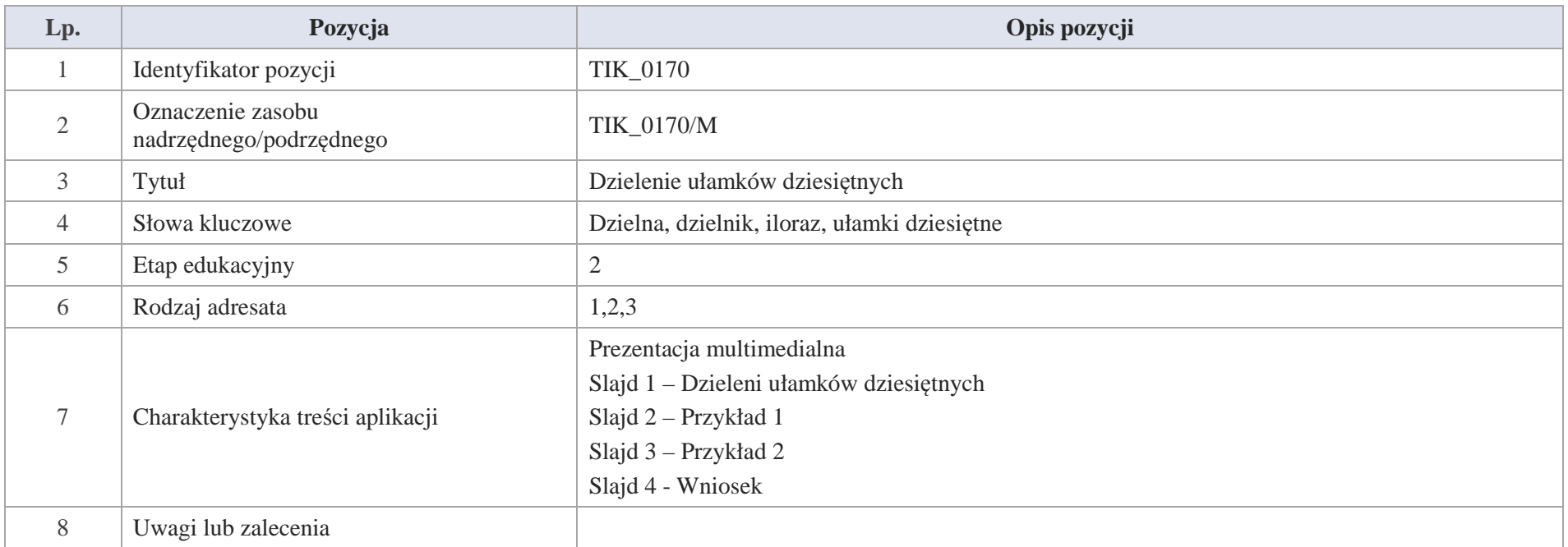

## Slajd 1 – Dzielenie ułamków dziesiętnych

# Slajd 2 – Przykład 1

Mama przygotowała na przyjęcie urodzinowe córki dwa i pół litra koktajlu truskawkowego.
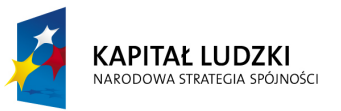

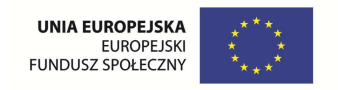

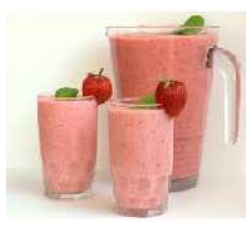

Do ilu szklanek o pojemności 0,2 l można rozlać odżywczy napój?

Aby policzyć liczbę szklanek należy wykonać dzielenie 2,5 : 0,2. Wykorzystamy umiejętność dzielenia ułamków zwykłych

2,5: 0,2 = 
$$
\frac{25}{10}
$$
:  $\frac{2}{10} = \frac{25}{10}$ .  $\frac{16}{10} = \frac{25}{2} = 12\frac{1}{2} = 12\frac{1}{2} = 12\frac{1}{2}$ 

**Odpowiedź:** Koktajlem można napełnić 12,5 szklanki.

Slajd 2 – Przykład 2

Przeanalizujmy poniższe przykłady

a)3,5: 0,5 = 
$$
\frac{35}{10}
$$
:  $\frac{5}{10} = \frac{35}{10} \cdot \frac{10^1}{5} = \frac{35}{5} = 35$ : 5

 $3,5:0,5=35:5$ *w dzielnej i dzielniku przecinek został przesunięty o jedno miejsce w prawo* 

*czyli dzielną i dzielnik pomnożono przez 10* 

Wykonujemy dzielenie  $3,5:0,5 = 35:5 = 7$ . Sprawdzenie  $7 \cdot 0.5 = 3,5$ 

b)1,92 : 1,2 =  $\frac{192}{100}$  :  $\frac{12}{10} = \frac{192}{100} \cdot \frac{100}{12} = \frac{192}{10} \cdot \frac{1}{12} = \frac{192}{10}$  : 12 = 19,2 : 12

**1,92 : 1,2 = 19,2 : 12** *w dzielnej i dzielniku przecinek został przesunięty o jedno miejsce w prawo czyli dzielną i dzielnik pomnożono przez 10* 

Krystyna Madej | Nakładka indywidualizująca pracę z uczniami | Klasa V

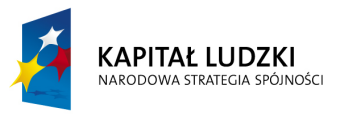

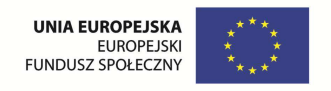

### Wykonujemy dzielenie sposobem pisemnym

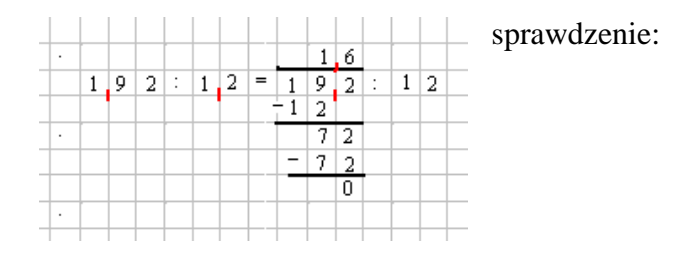

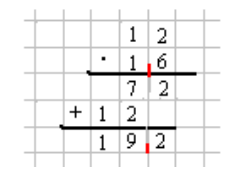

c)3,5: 0,007 = 
$$
\frac{35}{10}
$$
:  $\frac{7}{1000} = \frac{35}{10} \cdot \frac{1000}{7} = \frac{3500}{7} = 3500$ : 7

**3,5 : 0,007 = 3500 : 7***w dzielnej i dzielniku przecinek został przesunięty o trzy miejsca w prawo* 

*czyli dzielna i dzielnik pomnożono przez 1000*

Wykonujemy dzielenie Sprawdzenie Sprawdzenie

 $3,5:0,007 = 3500:7 = 500.$ 

Slajd 4 – Wniosek

Dzieląc ułamki dziesiętne sposobem pisemnym, wystarczy: - dzielną i dzielnik pomnożyć przez 10 lub 100 lub 1000 itd., tak aby dzielnik stał się liczbą naturalną,

- następnie wykonać dzielenie ułamka dziesiętnego przez liczbe naturalną.

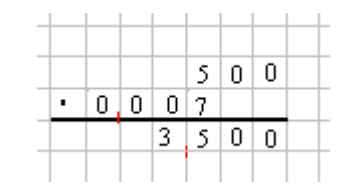

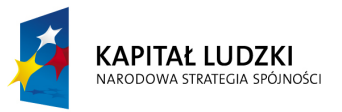

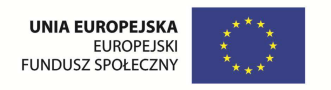

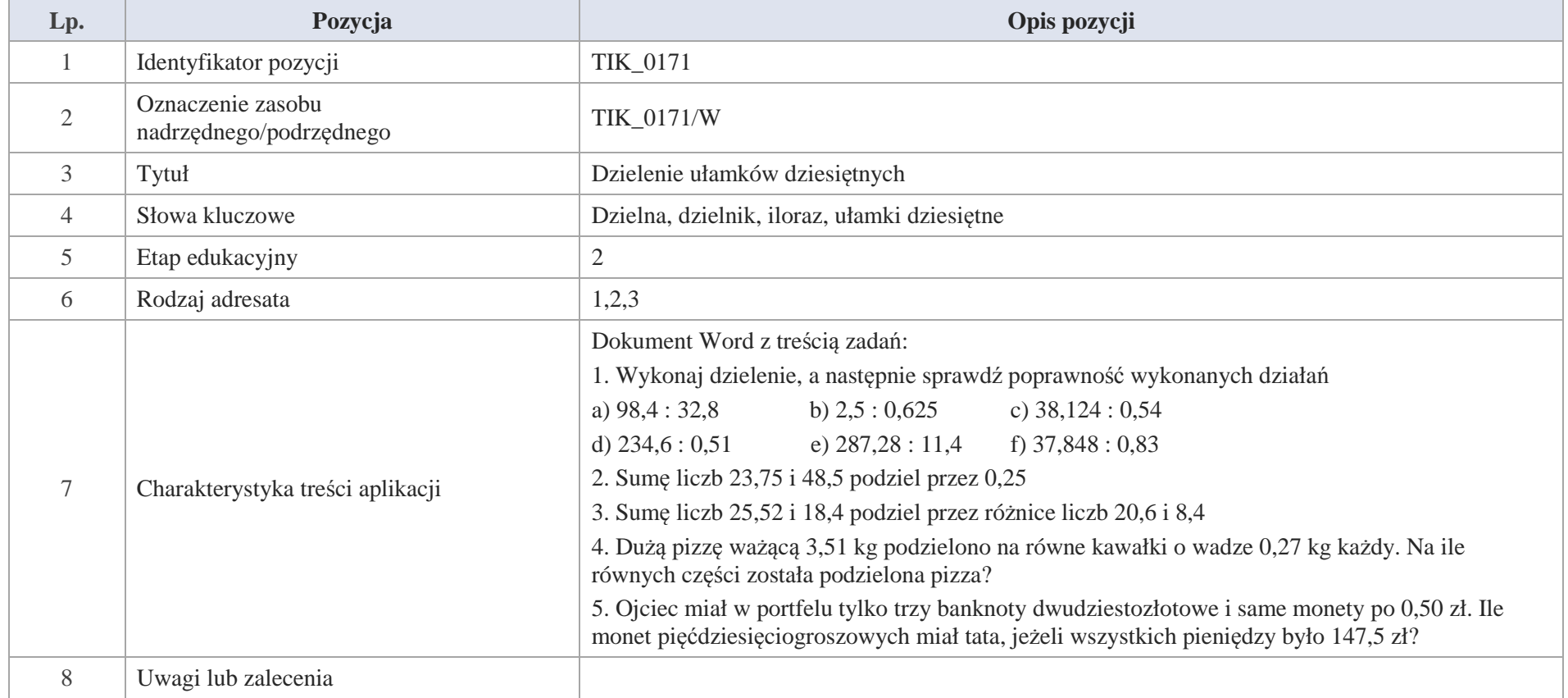

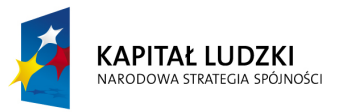

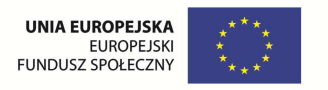

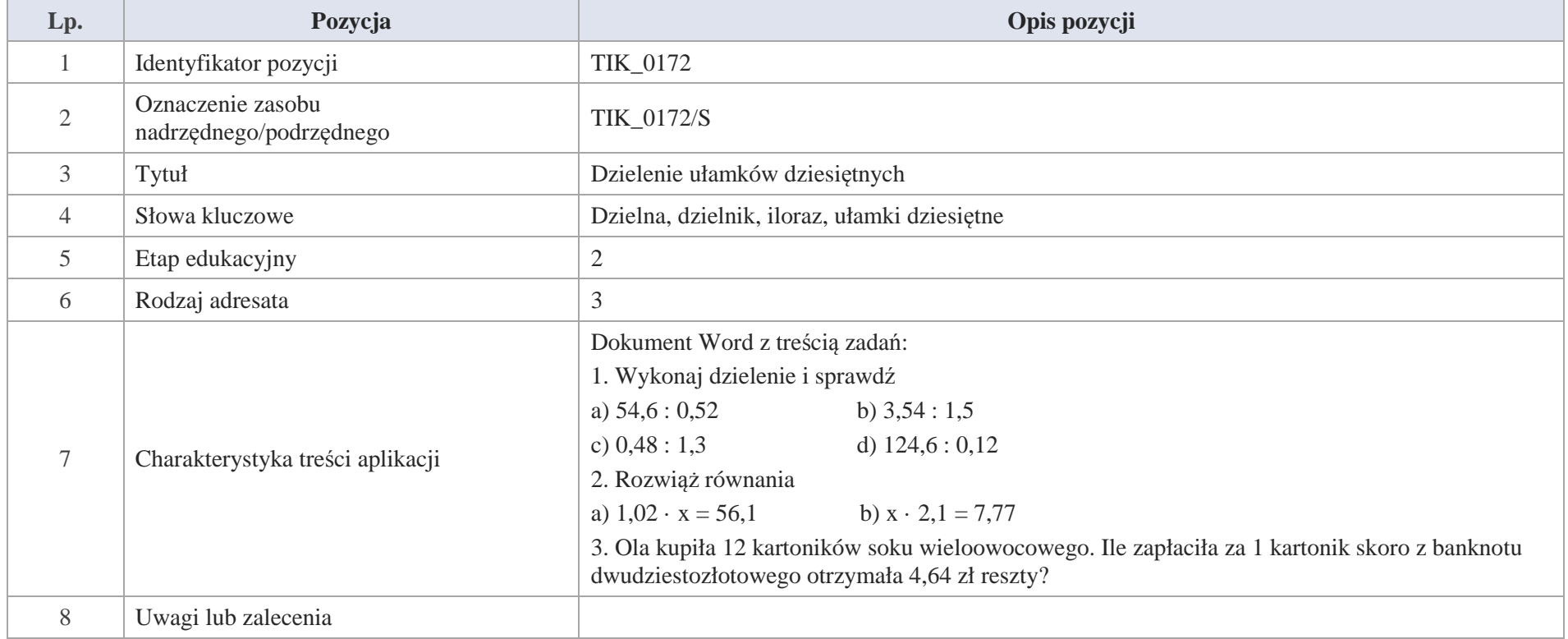

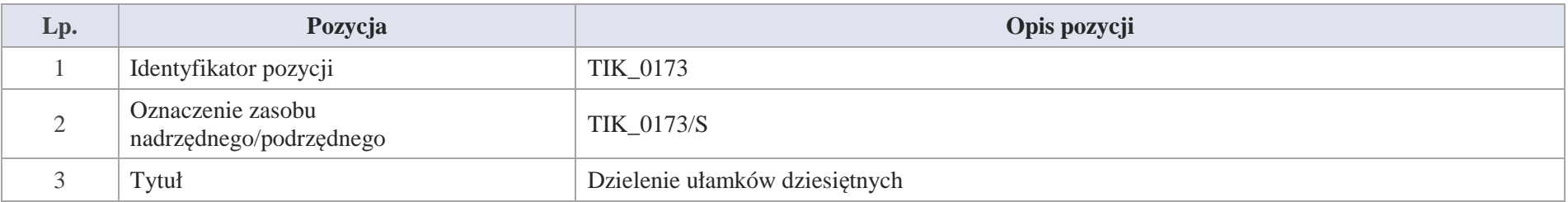

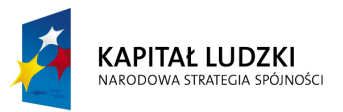

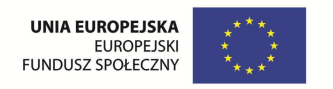

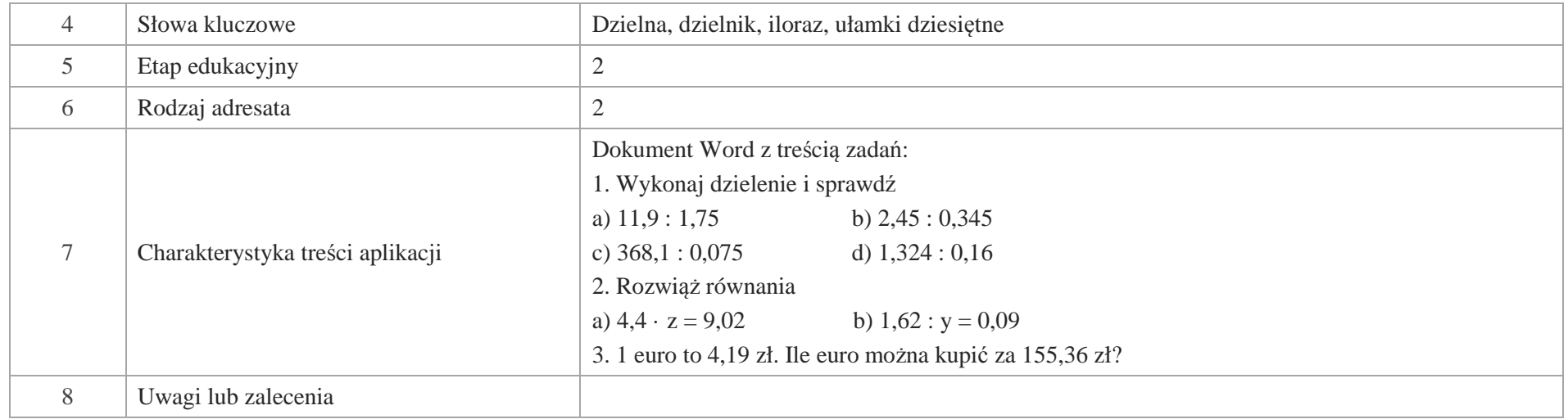

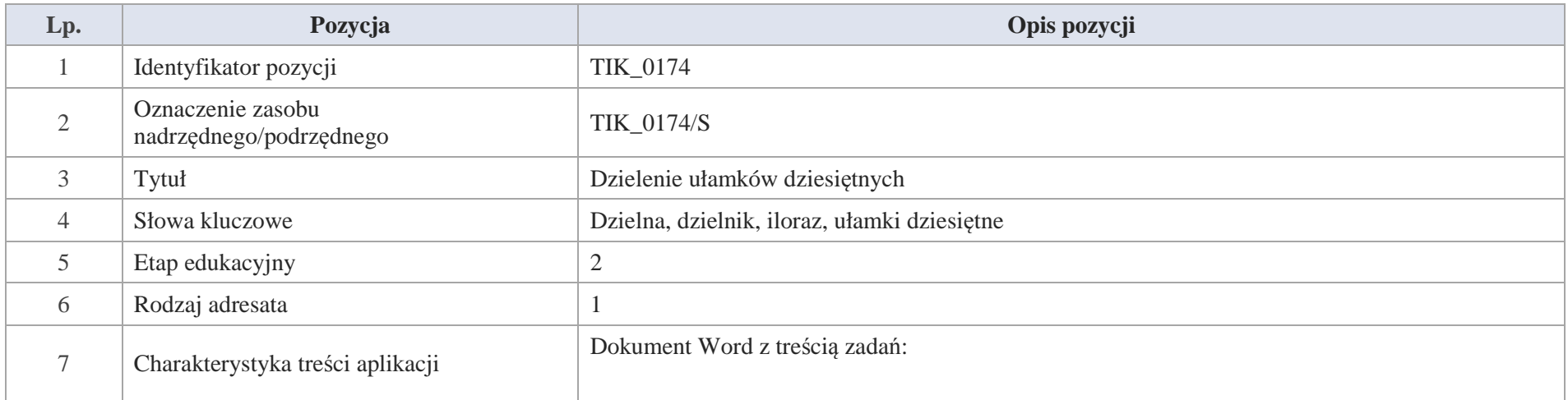

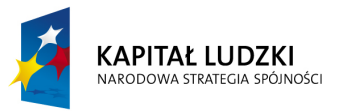

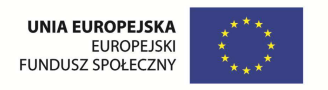

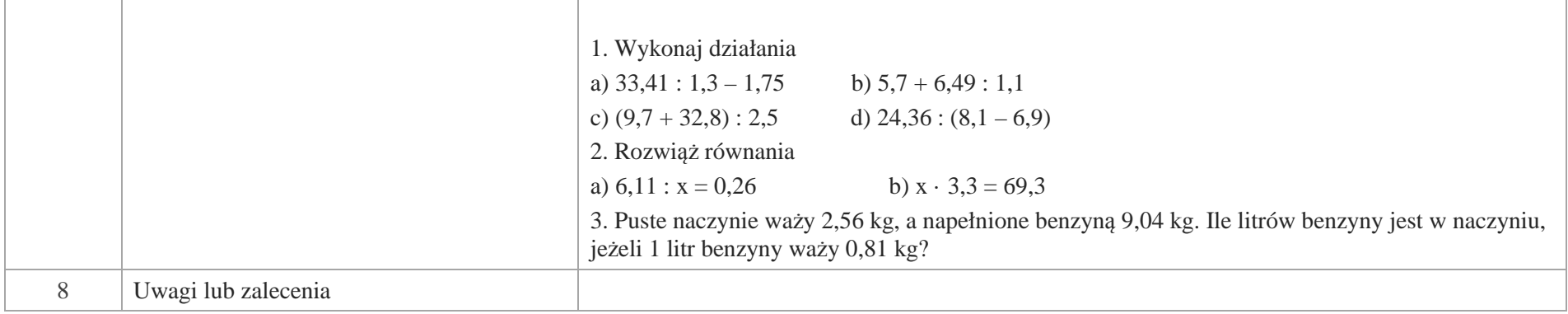

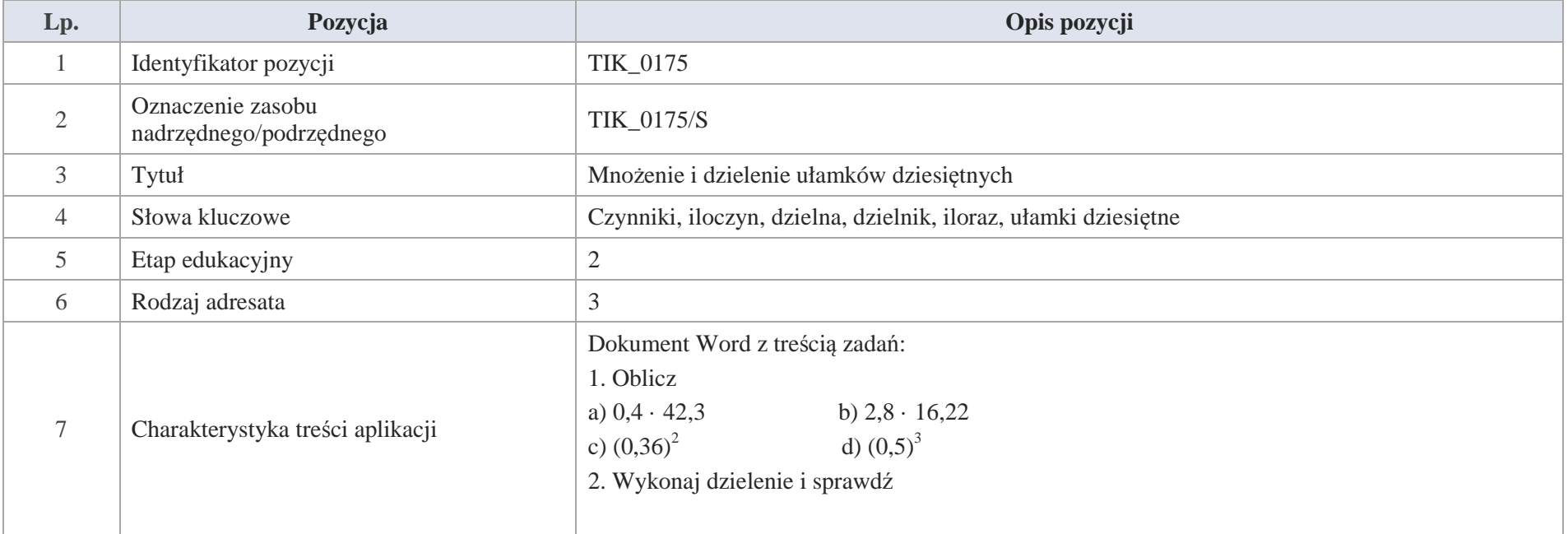

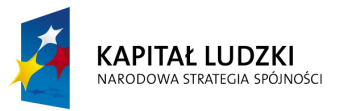

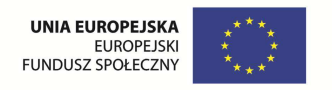

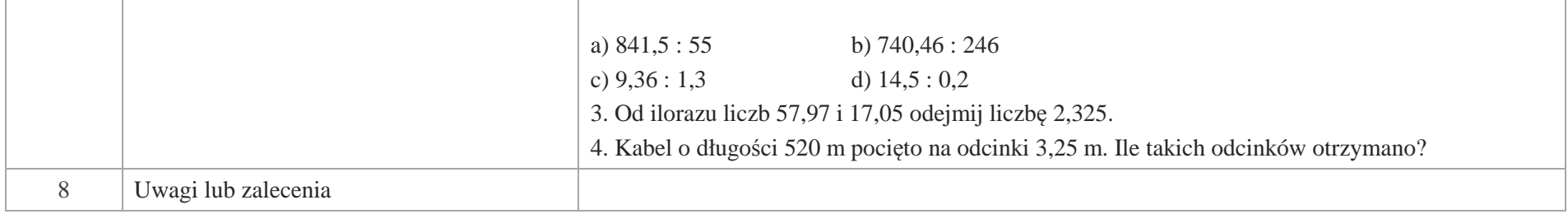

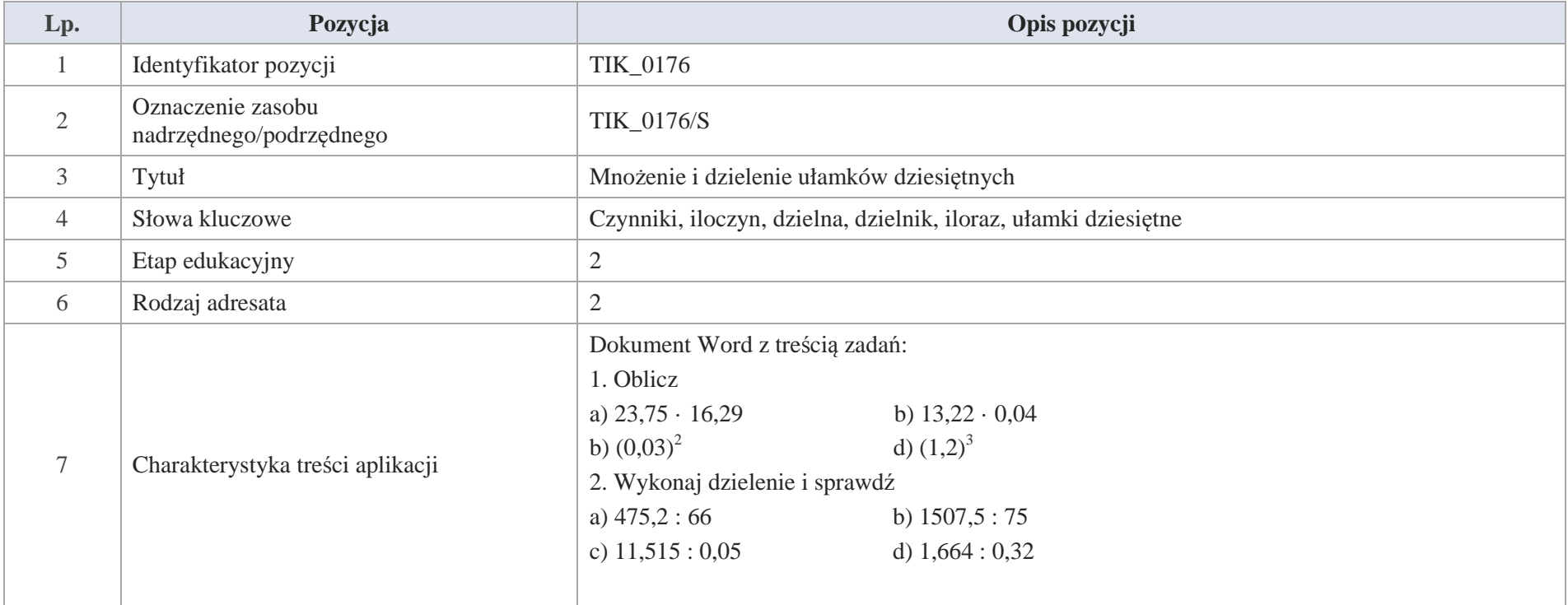

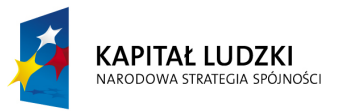

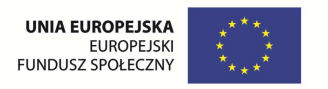

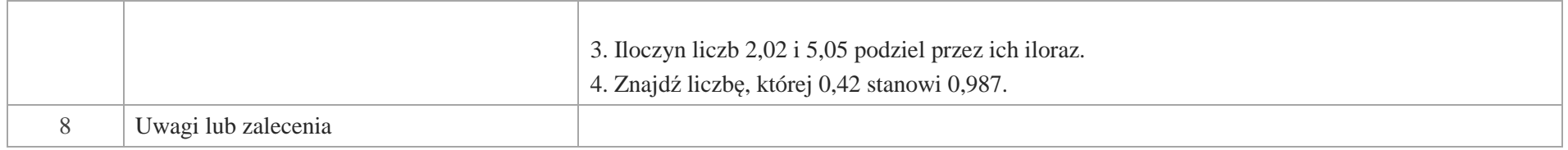

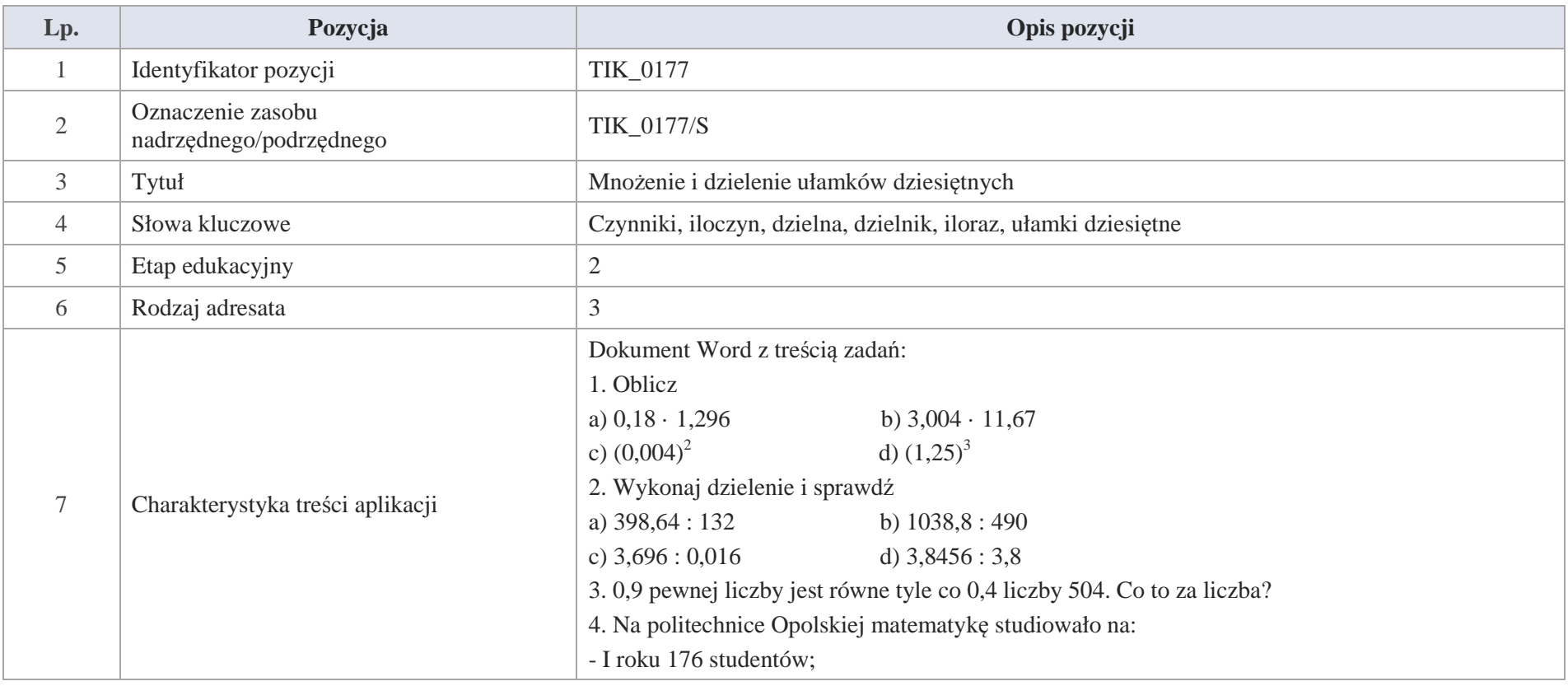

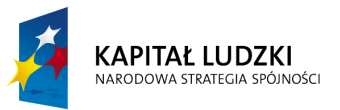

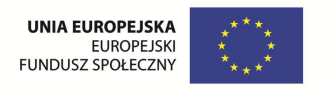

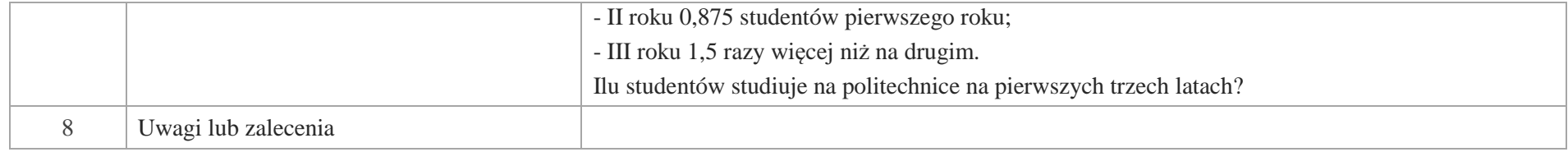

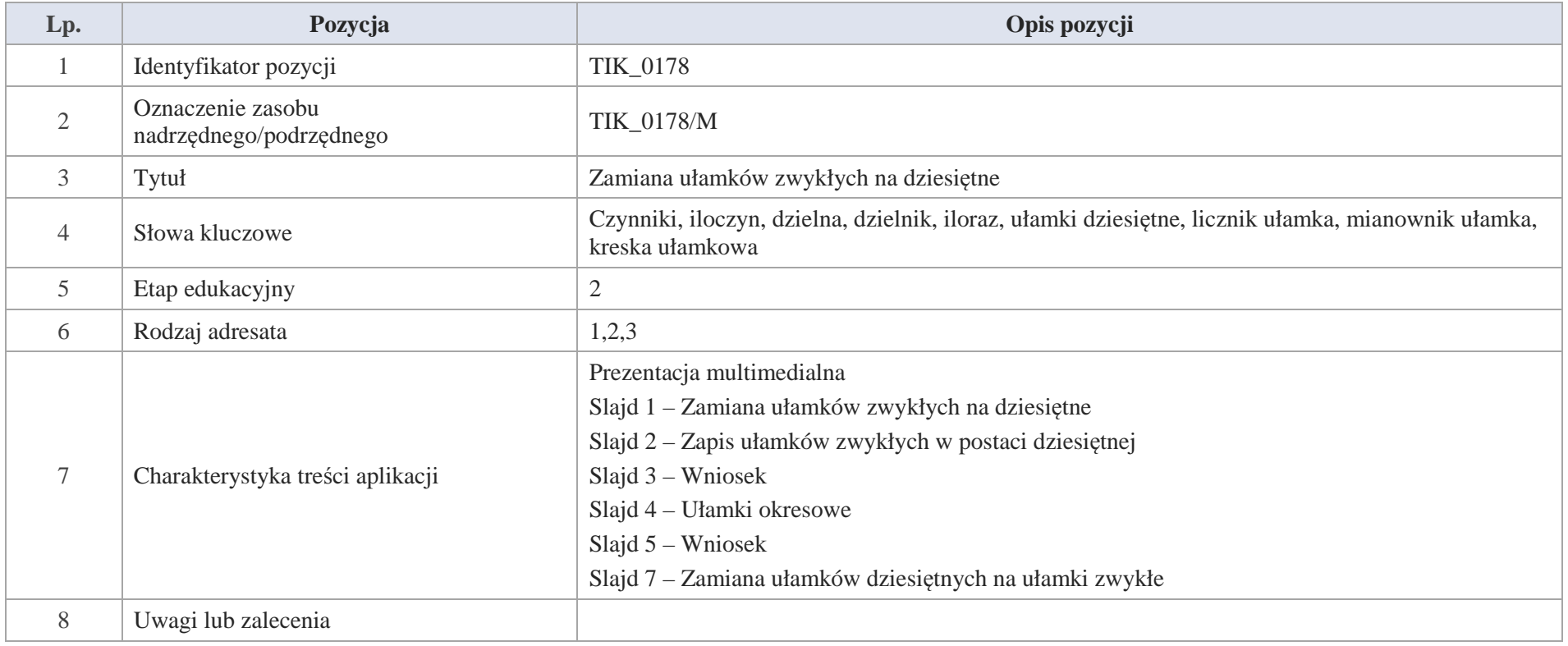

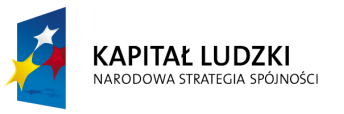

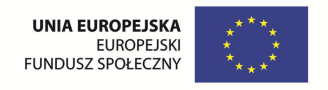

Slajd 1 – Zamiana ułamków zwykłych na dziesiętne

Slajd 2 – Zapis ułamków zwykłych w postaci dziesiętnej

Przykład 1

Zapisz ułamki w postaci dziesiętnej:  $\frac{1}{2}$ ;  $\frac{2}{25}$ ;  $3\frac{1}{8}$ 

Ułamki rozszerzymy do mianownika 10, 100, 1000 i zamienimy na ułamki dziesiętne

 $\frac{1}{2} = \frac{5}{10} = 0,5$  $\frac{2}{25} = \frac{8}{100} = 0.08$  $3\frac{1}{8} = 3\frac{125}{1000} = 3,125$ 

Przykład 2

Zamieniamy ułamki zwykłe na ułamki dziesiętne korzystając z dzielenia (kreska ułamkowa zastępuje znak dzielenia)

a) 
$$
\frac{3}{4} = 3:4 = 0,75
$$
  
\n
$$
\begin{array}{r}0 \overline{)5}\\ \underline{3:4}\\ -0\\ \underline{3:0}\\ -2:8\\ 2:0\\ \underline{0}\\ 0\end{array}
$$

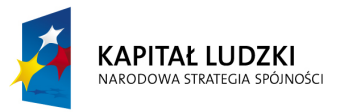

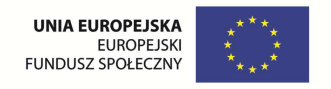

b) 
$$
5\frac{8}{125} = \frac{633}{125} = 633 : 125 = 5,064
$$

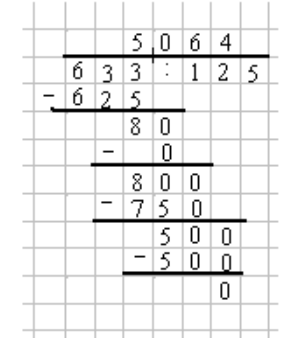

Slajd 3 – Wniosek

Aby zamienić ułamek zwykły na dziesiętny, można rozszerzyć ułamek do mianownika 10, 100, 1000 itd. bądź podzielić licznik przez mianownik.

Slajd 4 – Ułamki okresowe

 $\frac{1}{3}$ =1:3  $\frac{1}{-}$ 

 $\frac{1}{3}$  = 1 : 3 = 0,3333...

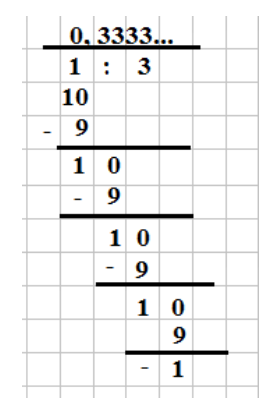

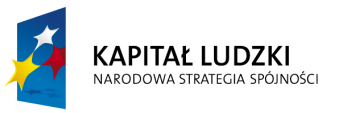

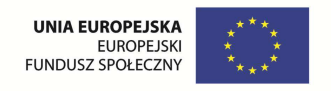

Ułamek  $\frac{1}{3}$  = 1 : 3 = 0,3333... jest ułamkiem dziesiętnym nieskończonym.

Okresem w tym przypadku jest układ złożony z cyfry 3.

Za tym zapisujemy:  $\frac{1}{3} = 1:3 = 0, (3)$ 

Slajd 5 – Ćwiczenie

Zamień ułamki zwykłe na dziesiętne i zapisz okres ułamków

 $\frac{1}{7}$ 33 $\frac{4}{2}$  $(\frac{1}{6})$ 11 $a) \frac{3}{1}$ *d c b*

Slajd 6 – Wniosek

Ułamek dziesiętny, w którym od pewnego miejsca po przecinku powtarza się pewien układ cyfr, nazywamy okresowym. Najmniejszą powtarzającą się grupę cyfr nazywamy okresem.

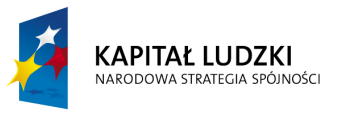

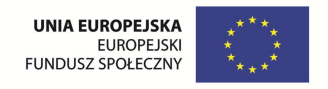

Slajd 7 – Zamiana ułamków dziesiętnych na ułamki zwykłe

Przykład

Zamień ułamki 0,5; 1,36; 5,708 na ułamki zwykłe.

$$
a)0,5=\frac{5}{10}=\frac{1}{2}
$$

$$
b)1,36 = 1\frac{36}{100} = 1\frac{9}{25}
$$

$$
c)5,708 = 5\frac{78}{1000} = 5\frac{39}{500}
$$

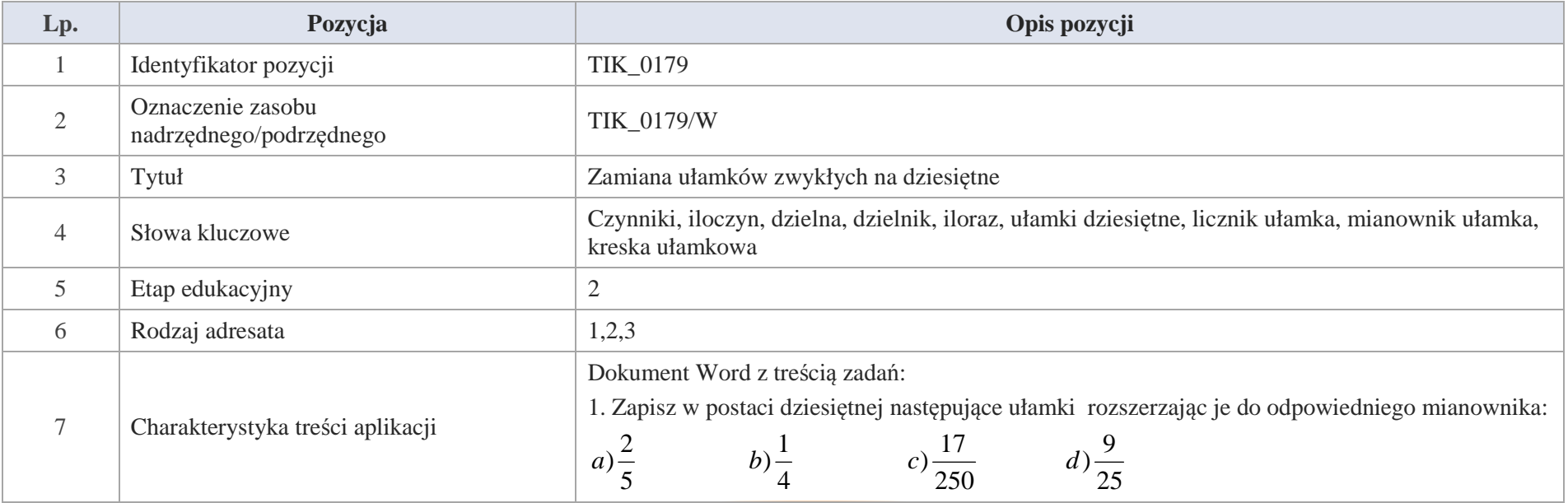

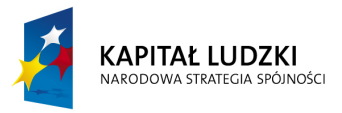

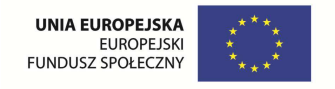

e)2
$$
\frac{5}{8}
$$
  $f)1\frac{11}{20}$   $g) \frac{15}{4}$   $h)6\frac{4}{5}$   
\ni)2 $\frac{3}{8}$  *j*) $\frac{541}{125}$  *k*)9 $\frac{7}{20}$  *l*) $\frac{397}{500}$   
\n2. Zamien ilamki zwykle na utamki dziesipte dzilele licznik przez mianownik utamka.  
\na)  $\frac{45}{16}$  *b*) $\frac{27}{40}$  *c*) $\frac{9}{8}$  *d*)3 $\frac{37}{125}$  *e*)7 $\frac{15}{300}$   
\n3. W kadelj parze utamek zwykly zamień na dziesityn y i wskaz liczbę większą.  
\na)  $\left(\frac{1}{4}\right)^2$ ; 0,0635 *b*) 2,525;  $2\frac{5}{8}$  *c*) $\frac{9}{2}$ ; 5,6  
\nd) 1,5;  $1\frac{3}{5}$  *e*) $\frac{19}{20}$ ; 0,9 *f*) 3,08; 3 $\frac{240}{400}$   
\n4. W kórym przykładzie że zapisano postać ziesigtna utamka zwykłego:  
\na)  $\frac{1}{5} = 0,2$  *b*)  $\frac{11}{2} = 5,4$  *c*) $\frac{20}{700} = 0,04$  *d*)1 $\frac{3}{4} = 1,75$   
\ne)3 $\frac{9}{20} = 3,35$  *f*)2 $\frac{1}{8} = 2,125$  *g*) $\frac{1}{200} = 0,008$  *h*) $\frac{3}{40} = 0,075$   
\n5. Oblicz, a wynik zapisz w postaci dziesiętnej:  
\na)  $\left(\frac{1}{2}\right)^3$  *b*)  $\left(\frac{13}{5}\right)^2$  *c*

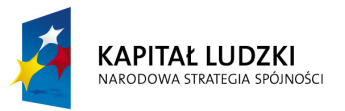

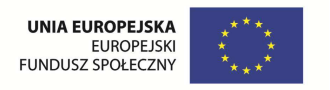

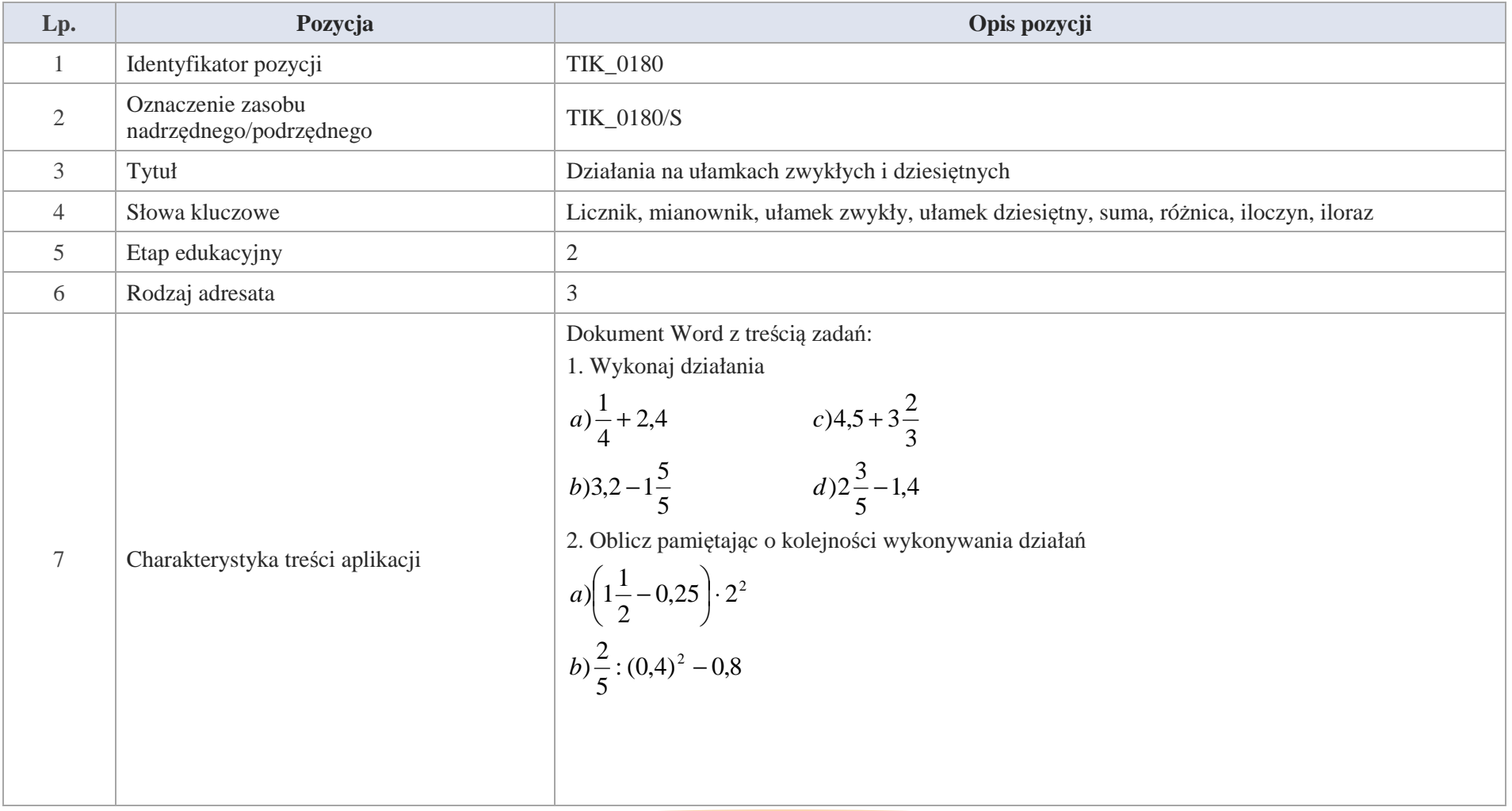

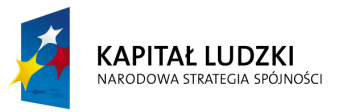

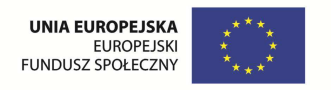

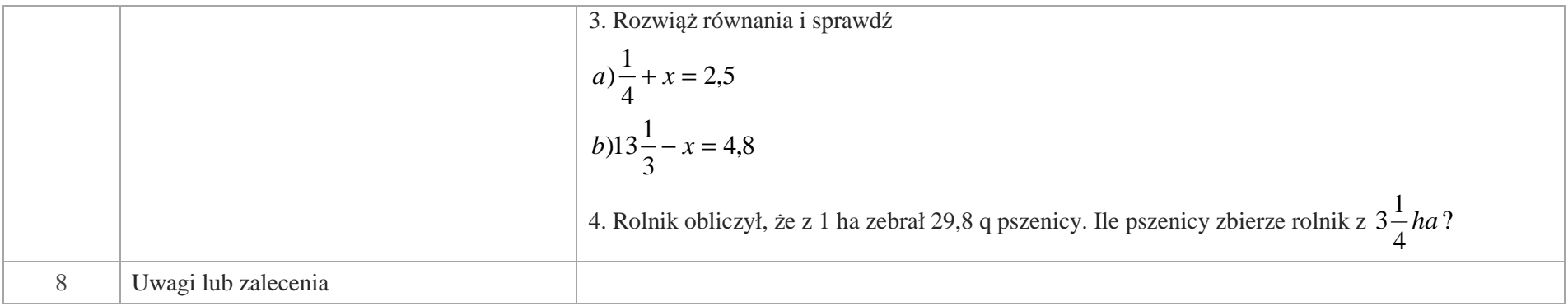

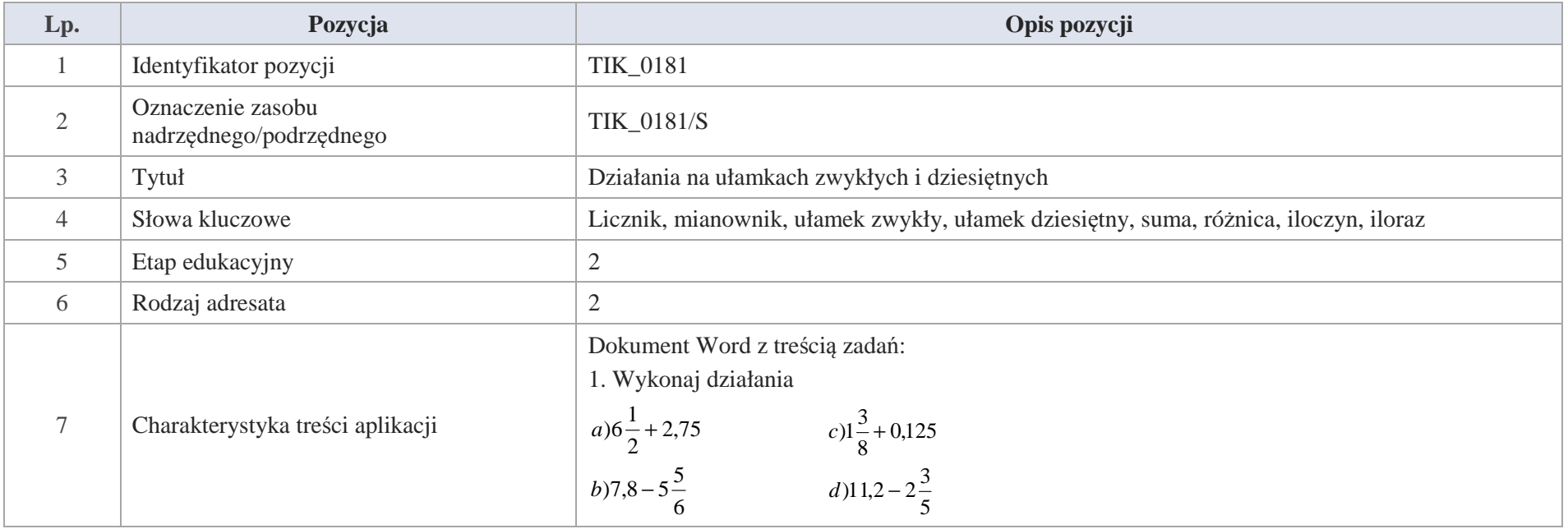

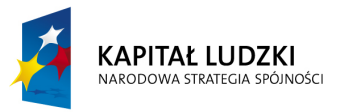

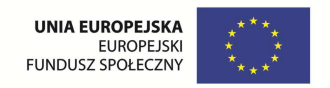

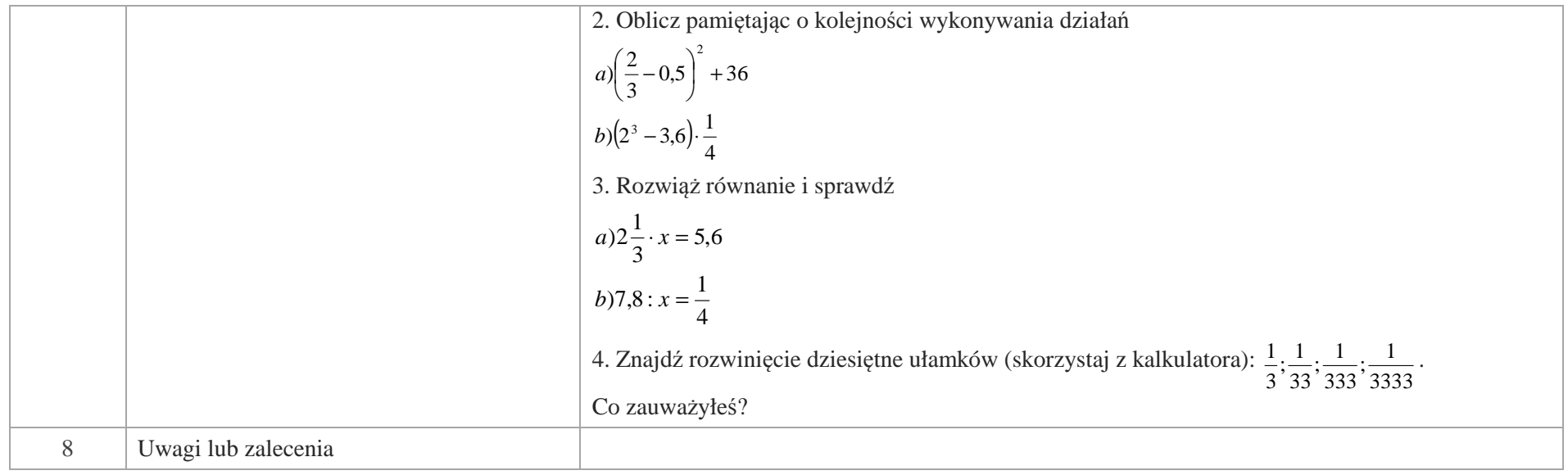

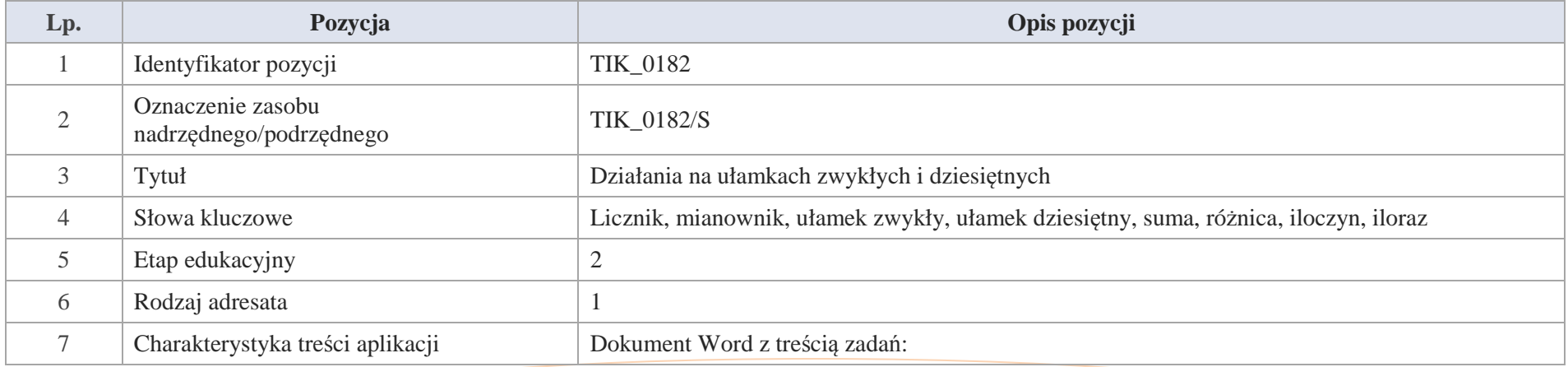

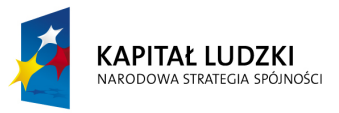

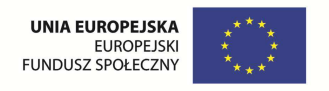

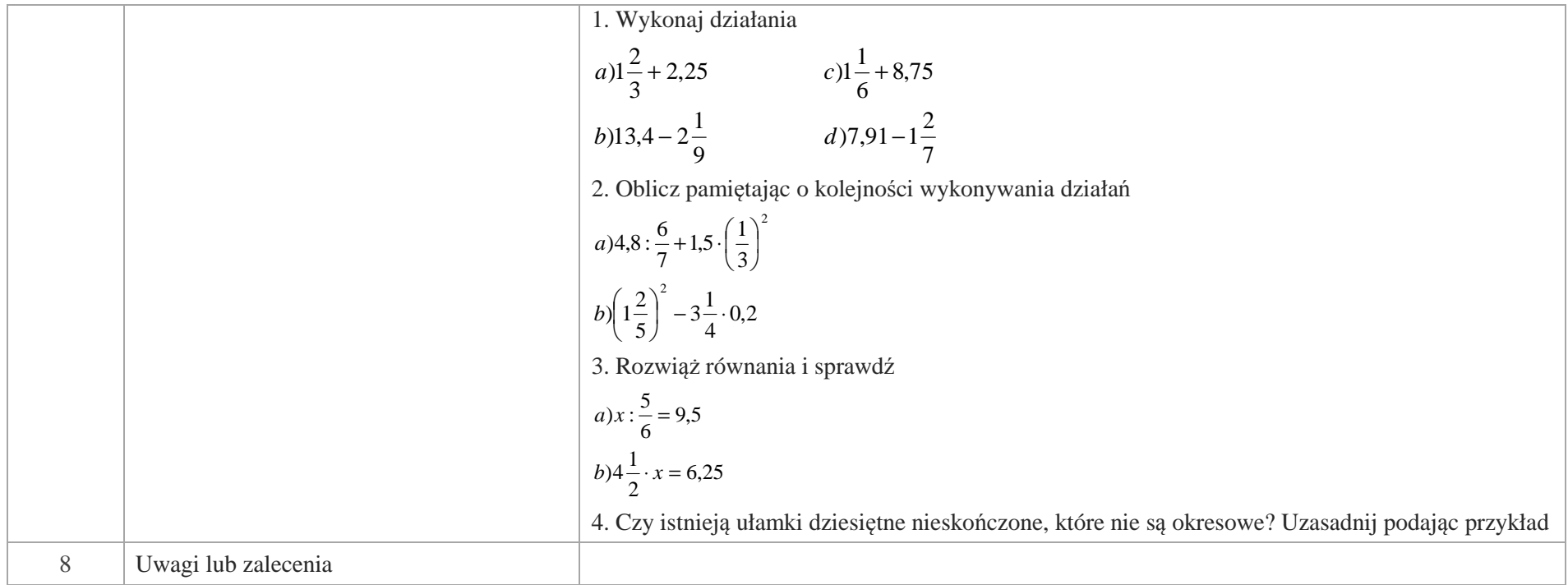

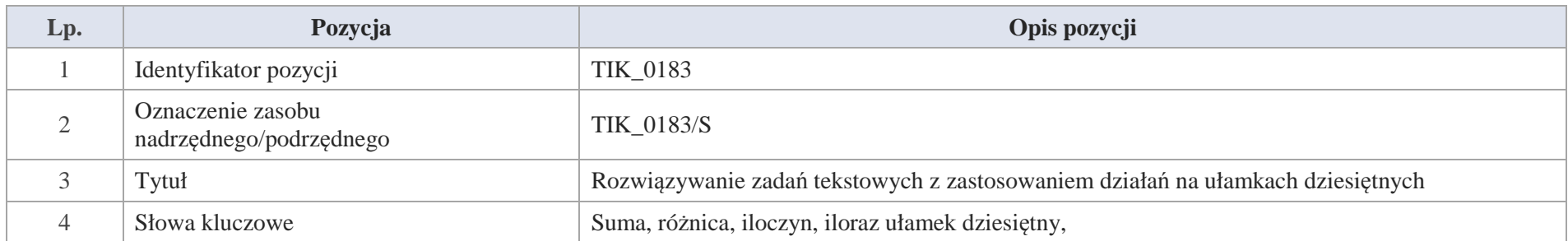

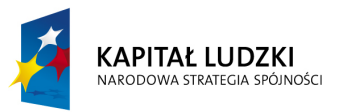

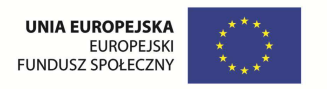

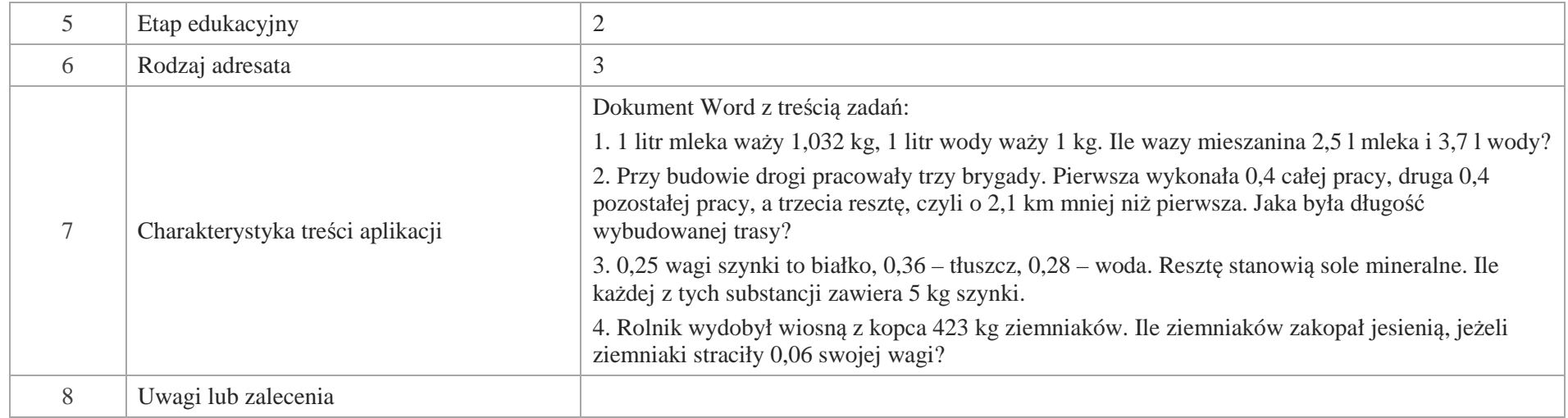

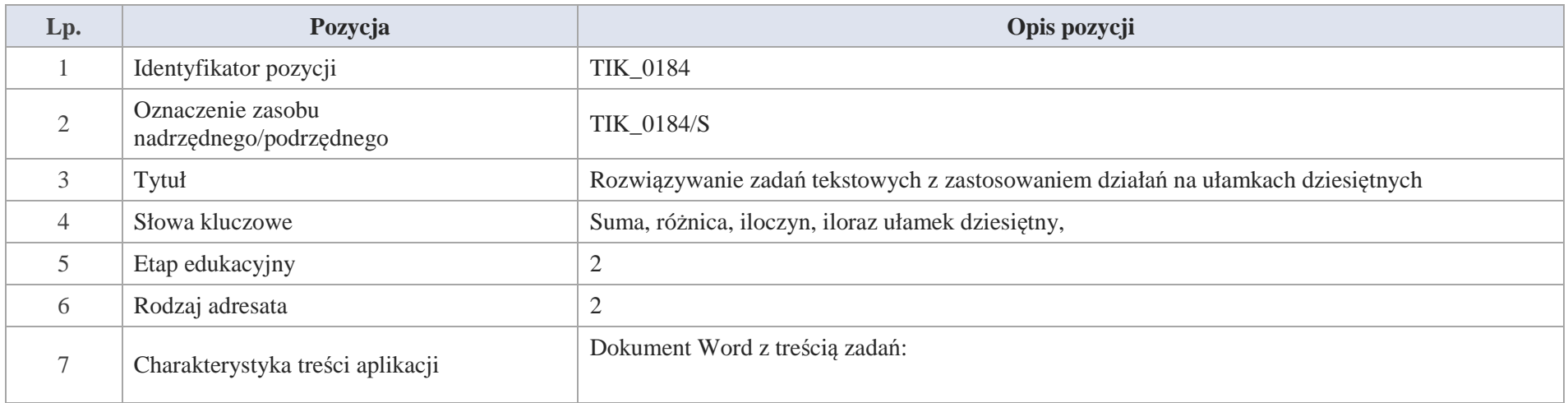

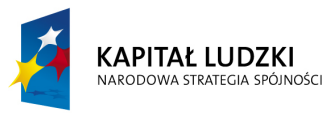

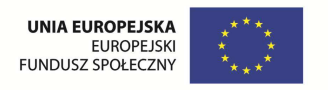

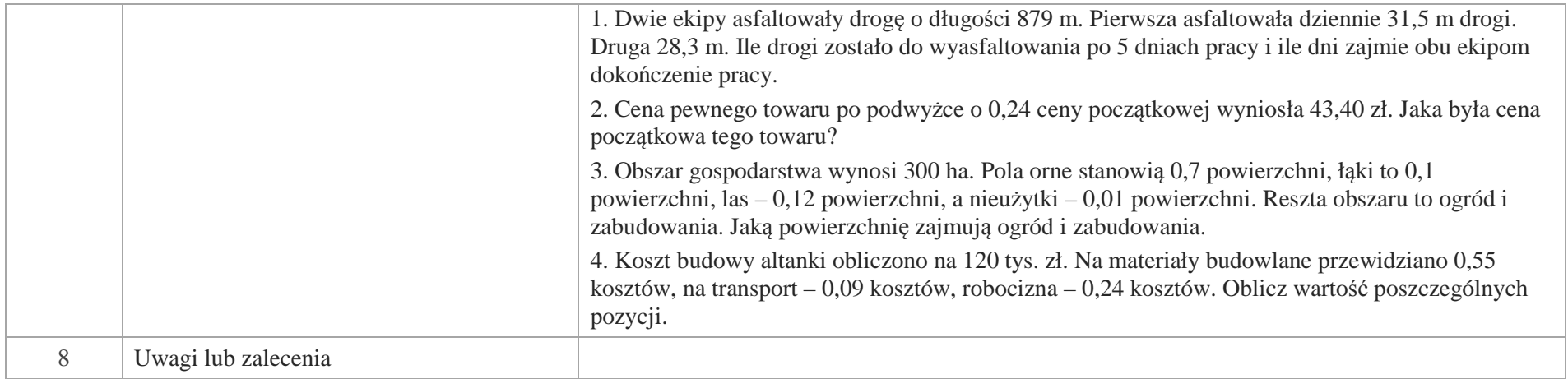

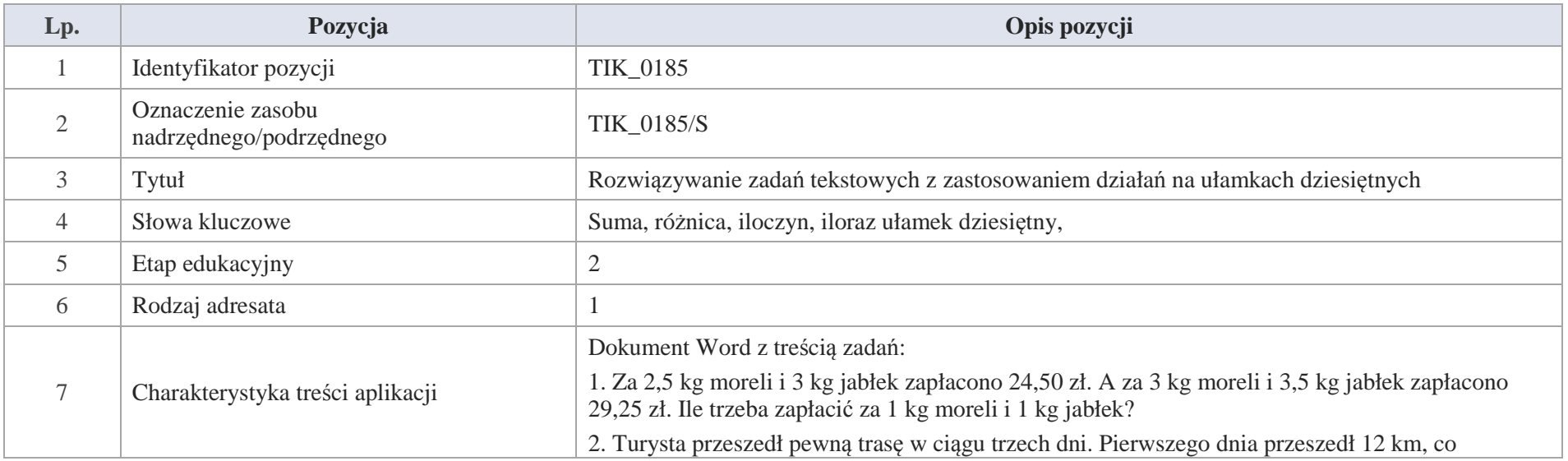

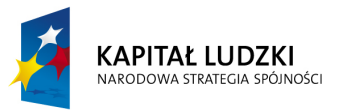

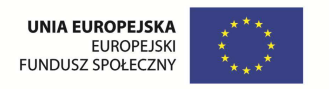

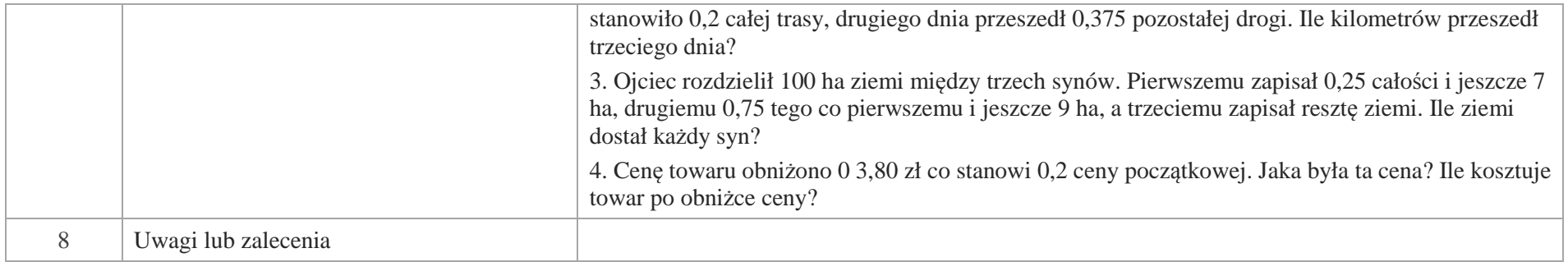

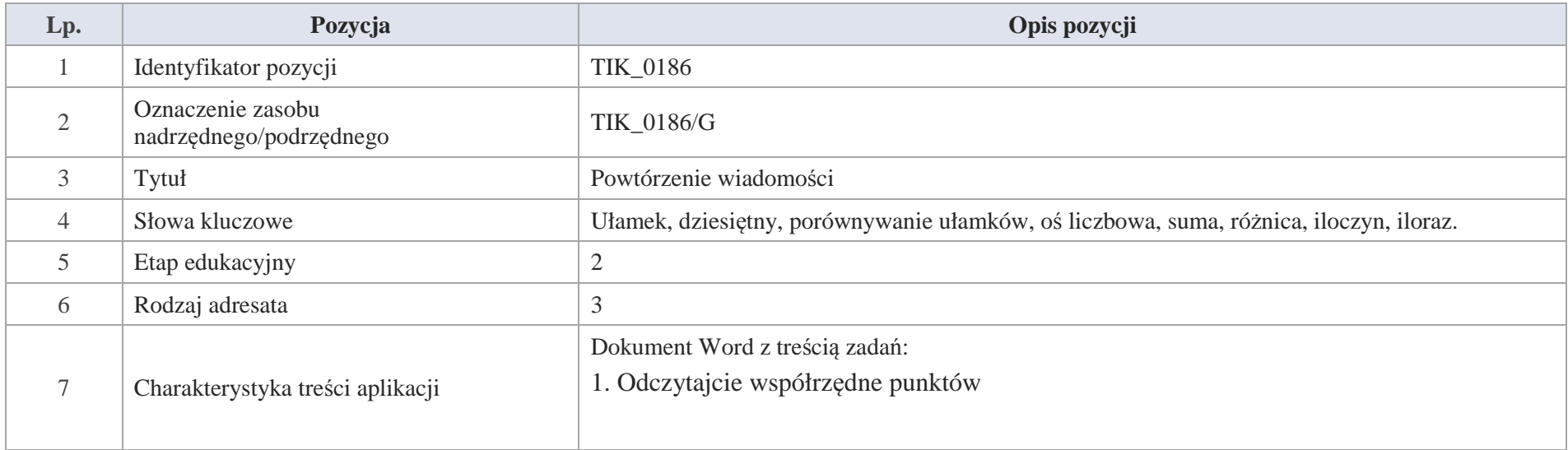

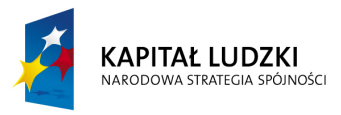

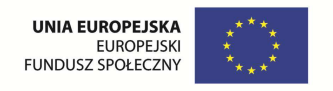

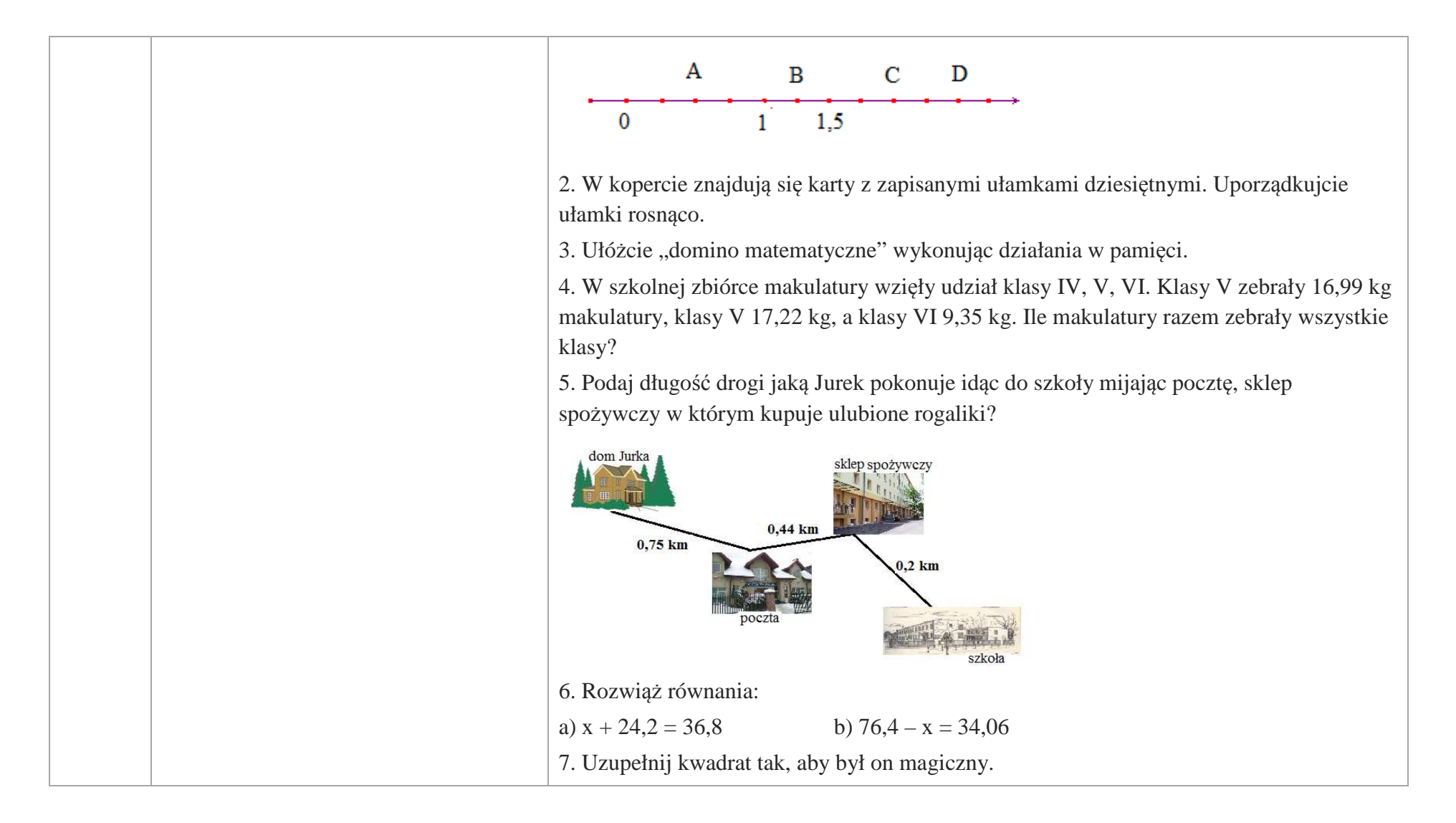

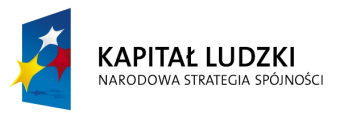

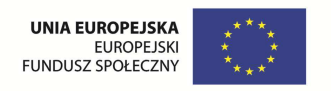

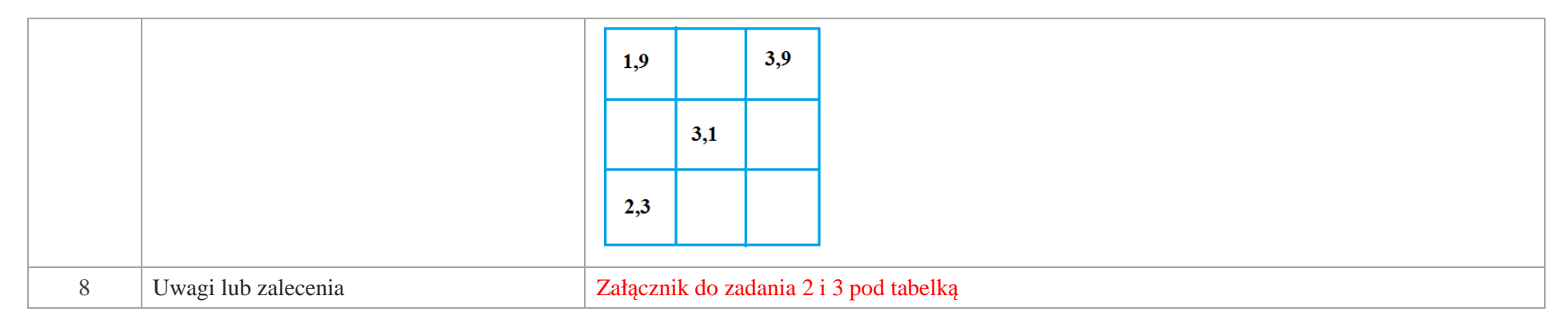

Załącznik do zadania 2

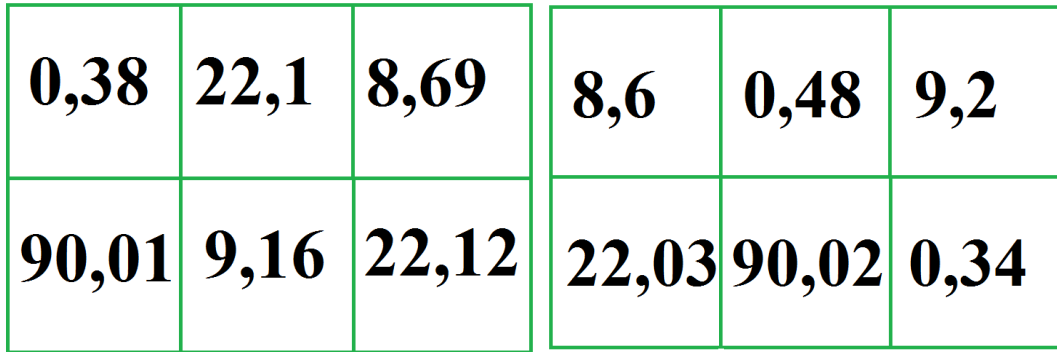

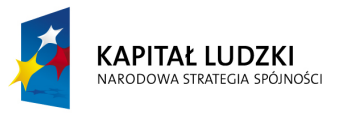

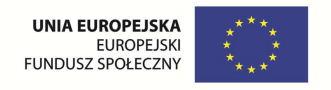

Załącznik do zadania 3.

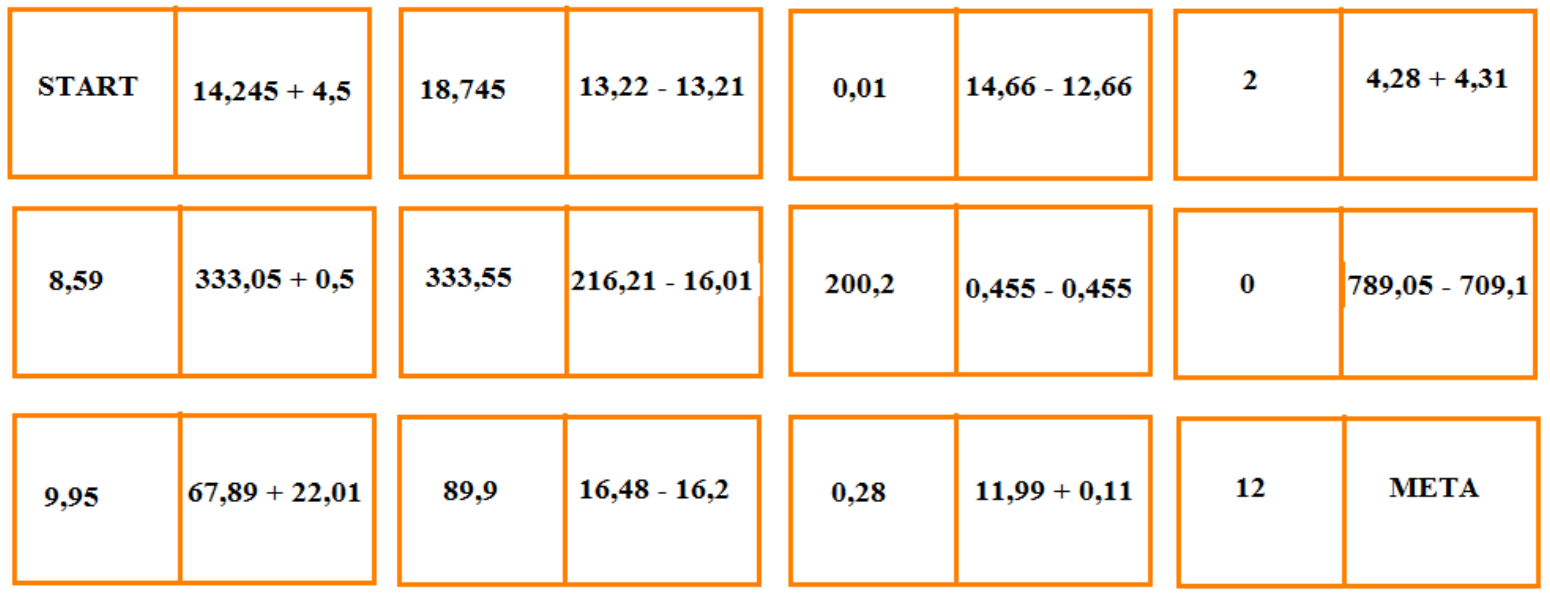

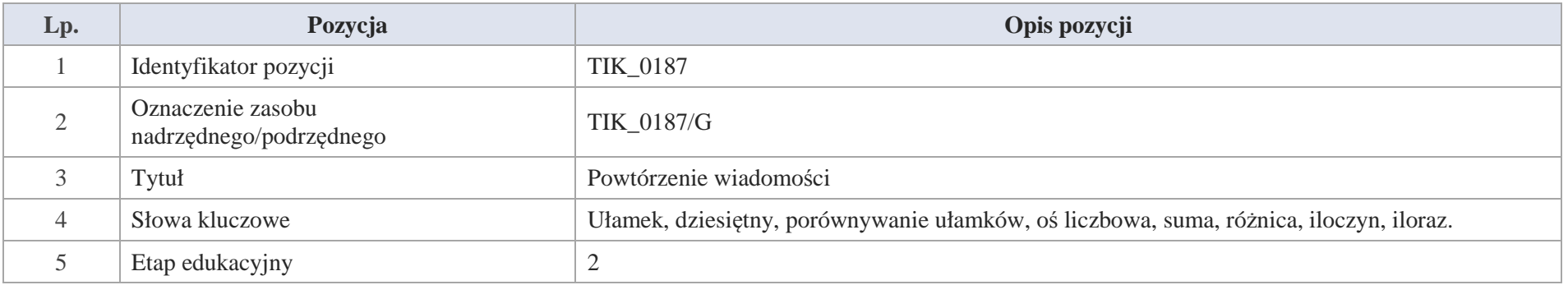

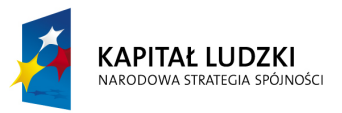

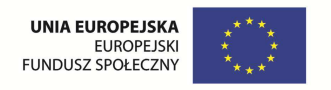

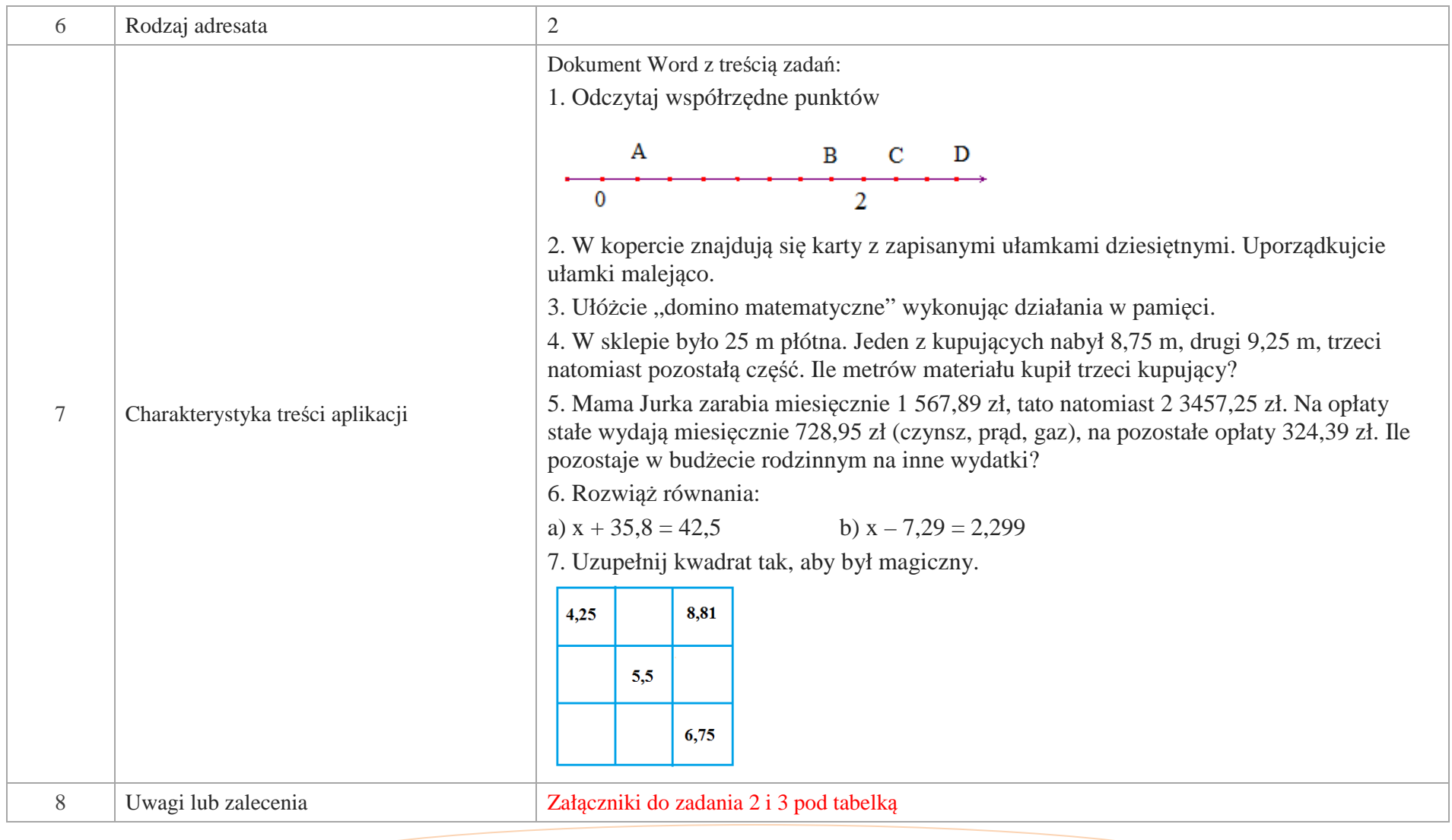

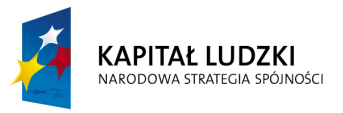

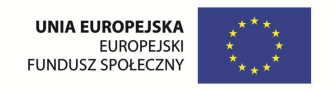

Załącznik do zadania 2

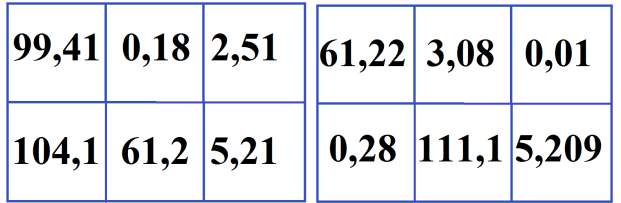

# Załącznik do zadania 3

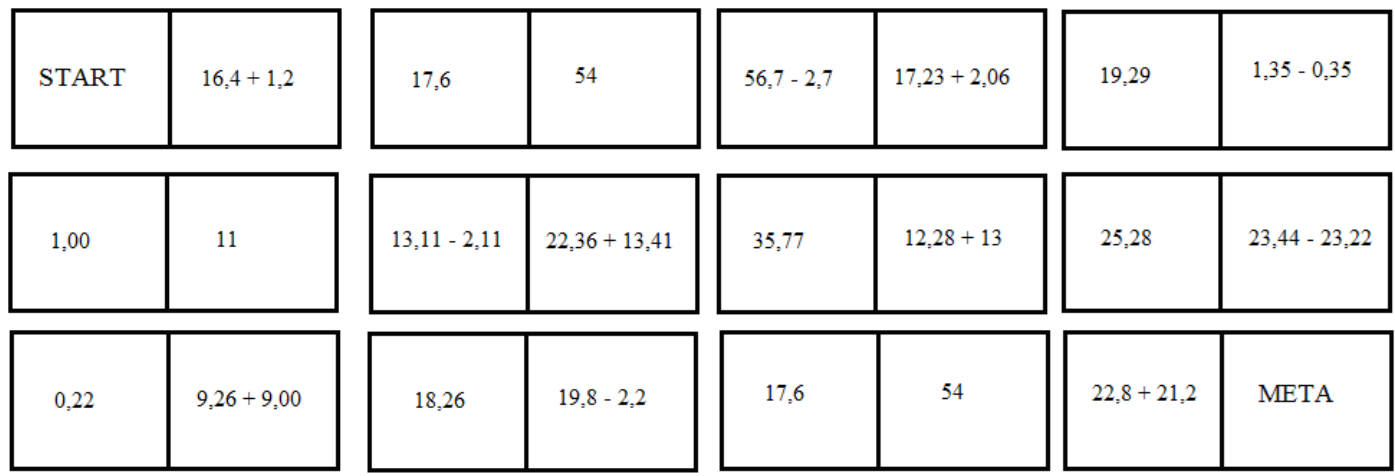

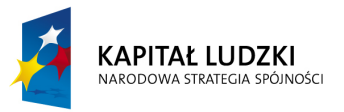

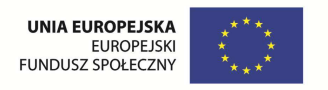

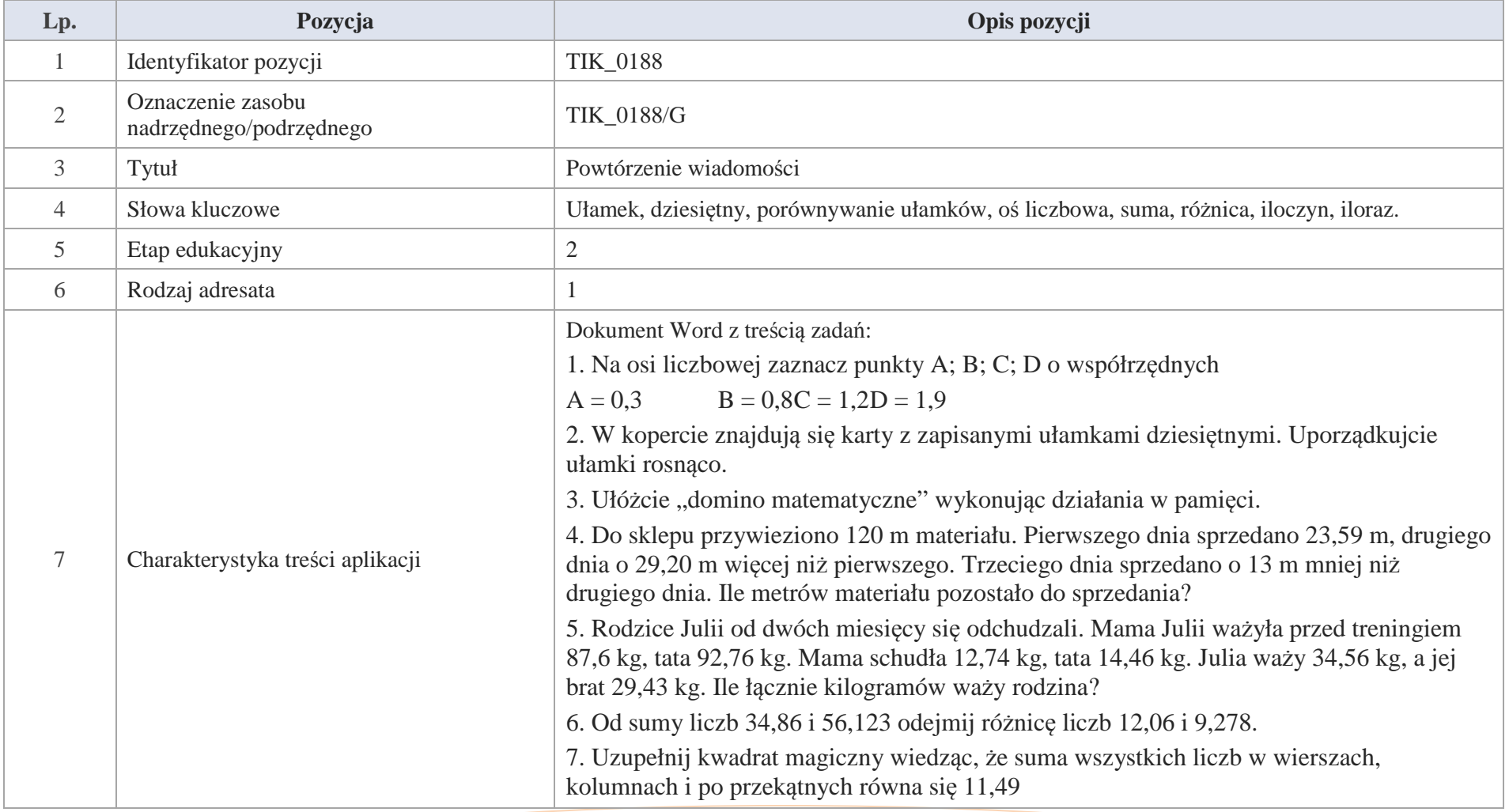

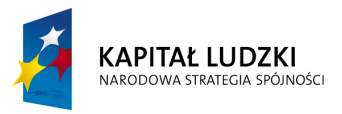

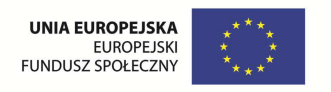

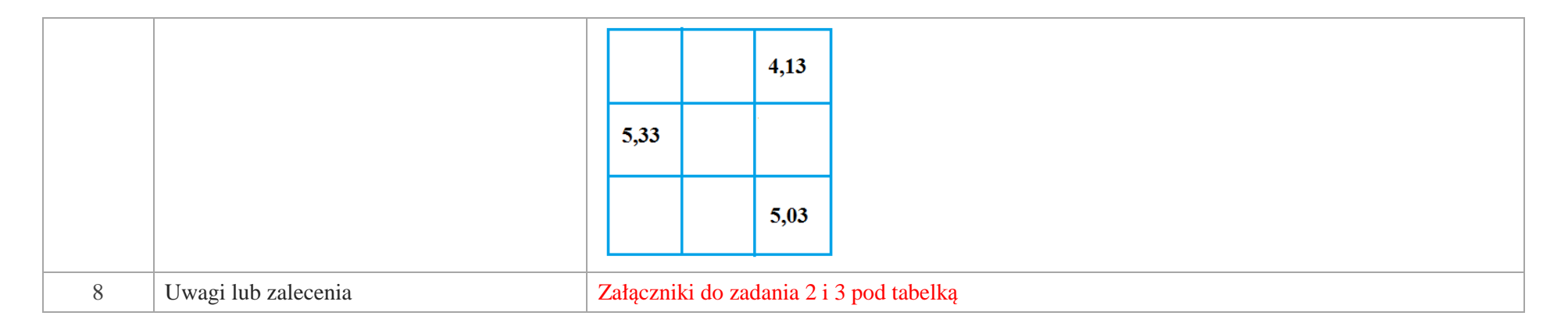

Załącznik do zadania 2

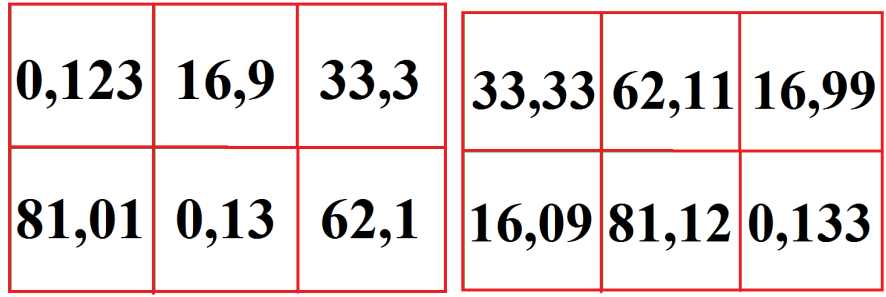

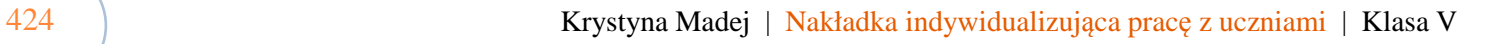

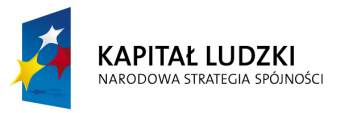

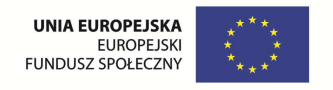

Załącznik do zadania 3

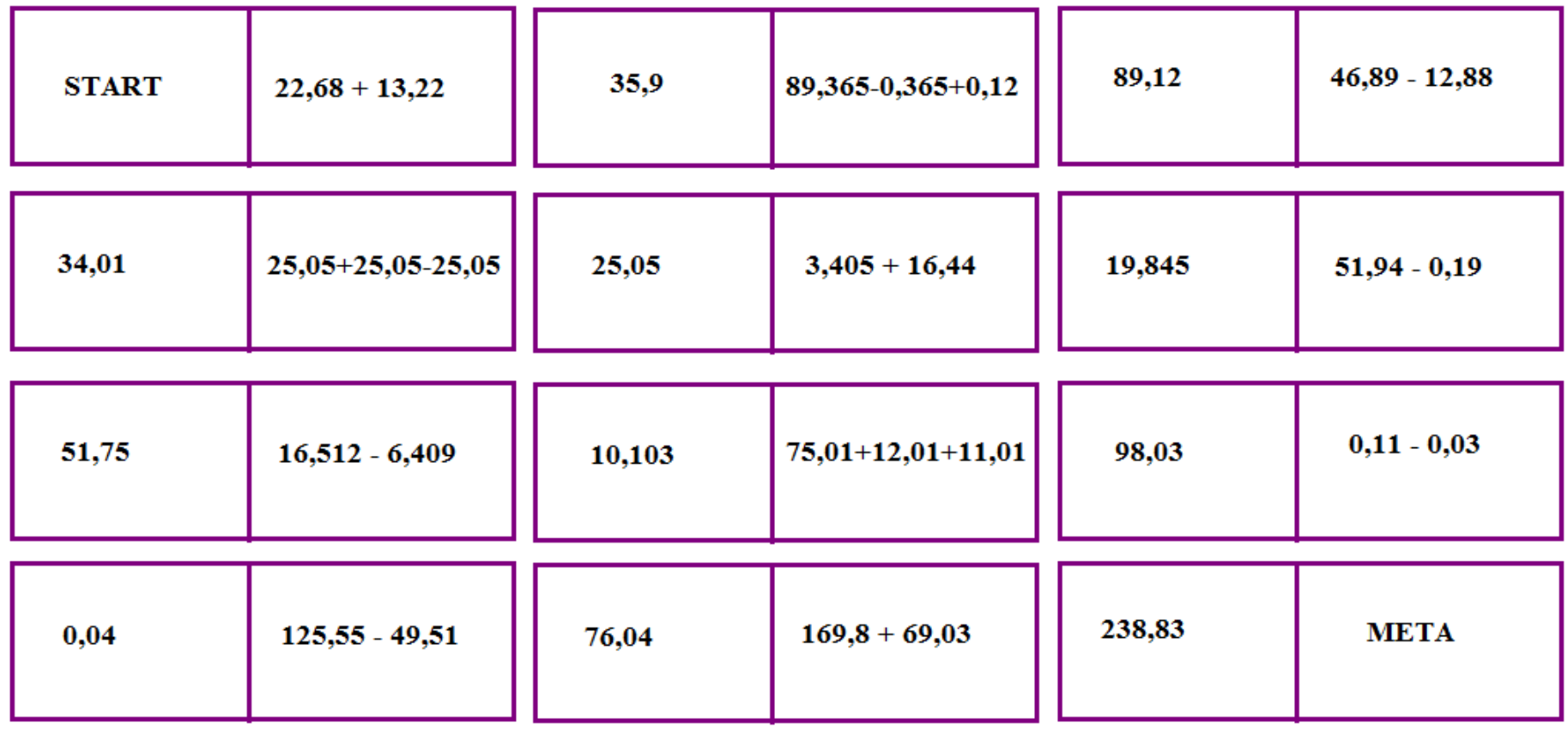

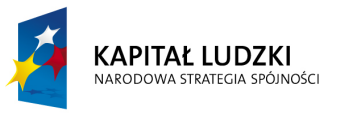

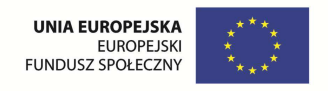

## **Aplikacje Tab**

Wśród aplikacji znajdują się następujące zasoby:

- **v** rebusy Tab\_R
- zadania Tab\_Z Ø
- Ø gry dydaktyczne Tab\_D
- prezentacja Tab\_P  $\bullet$
- $\bullet$ krzyżówki Tab\_K

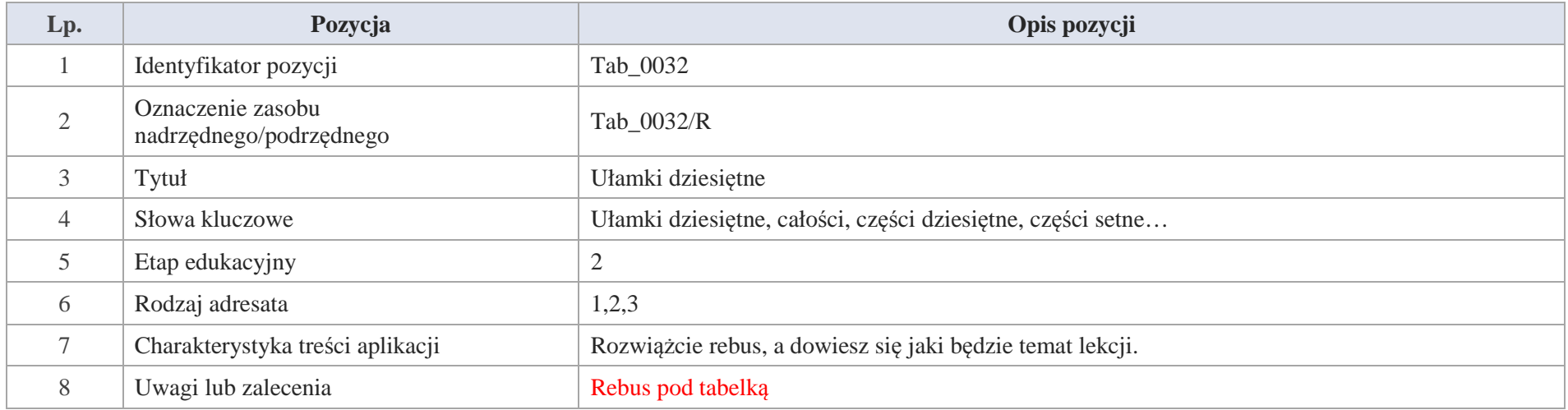

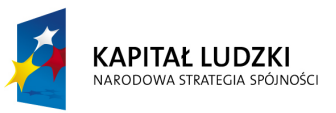

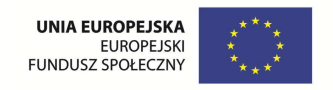

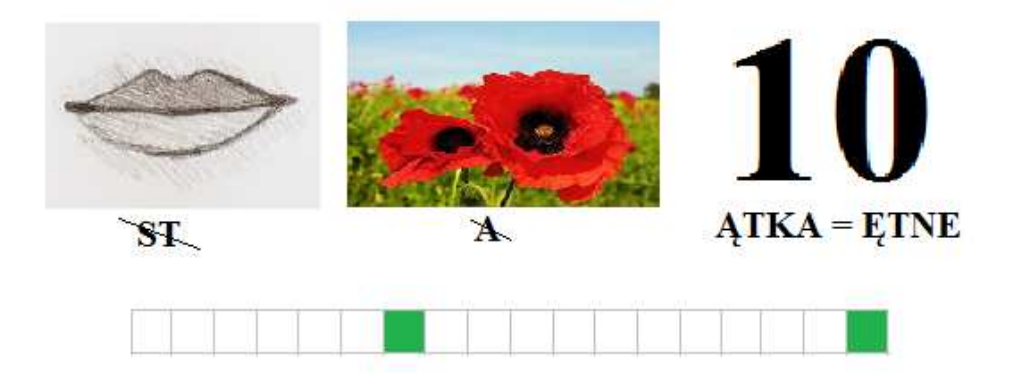

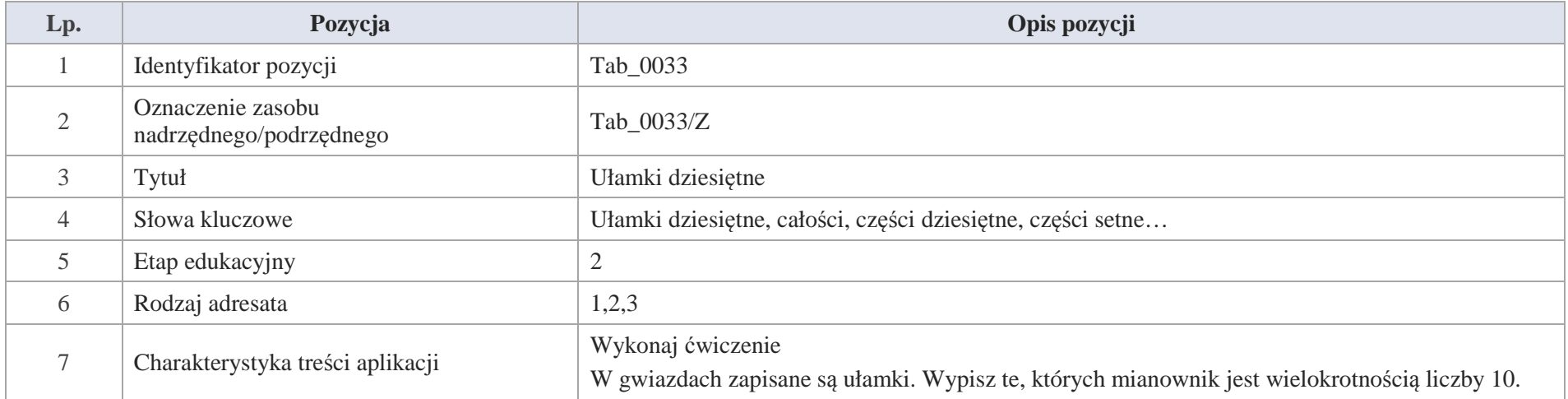

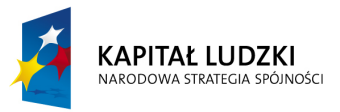

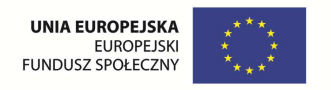

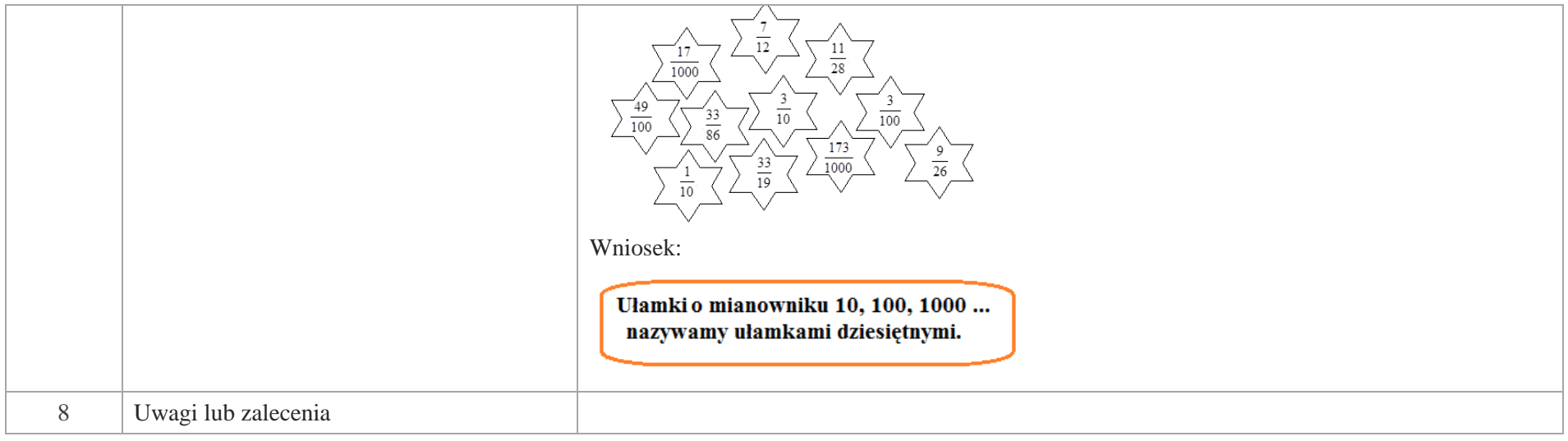

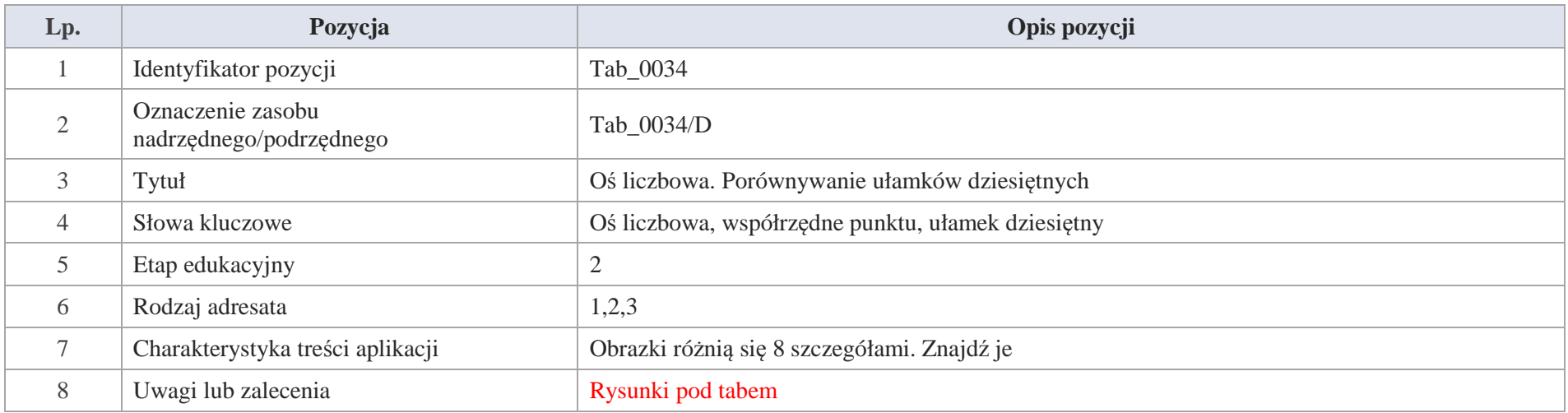

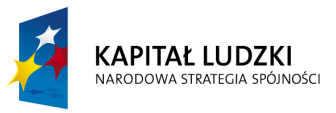

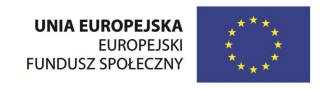

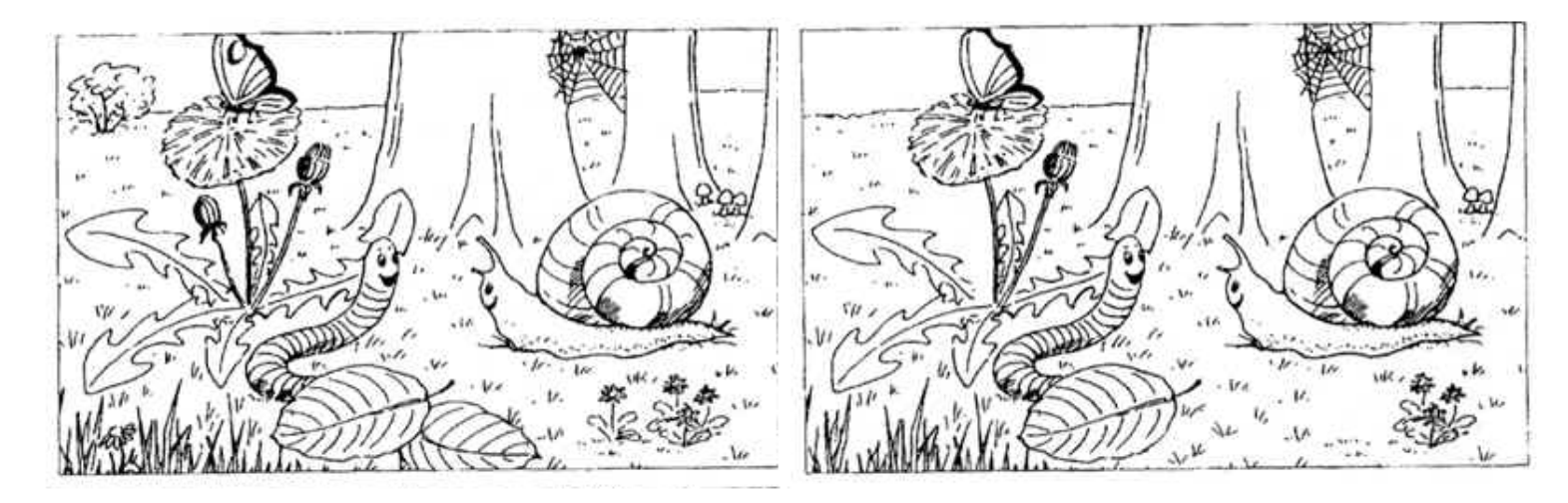

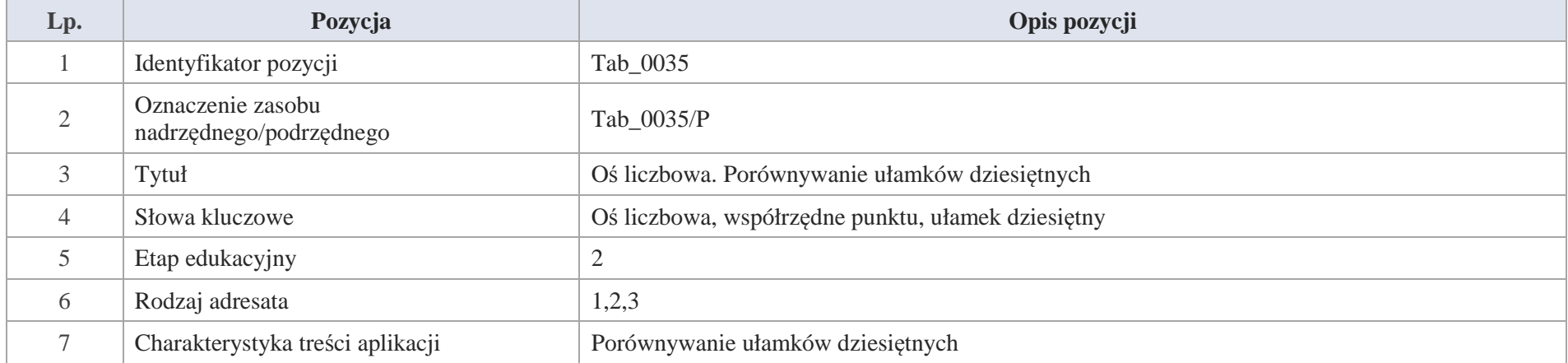

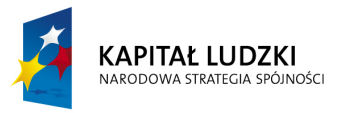

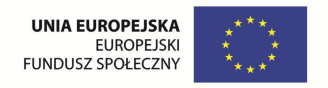

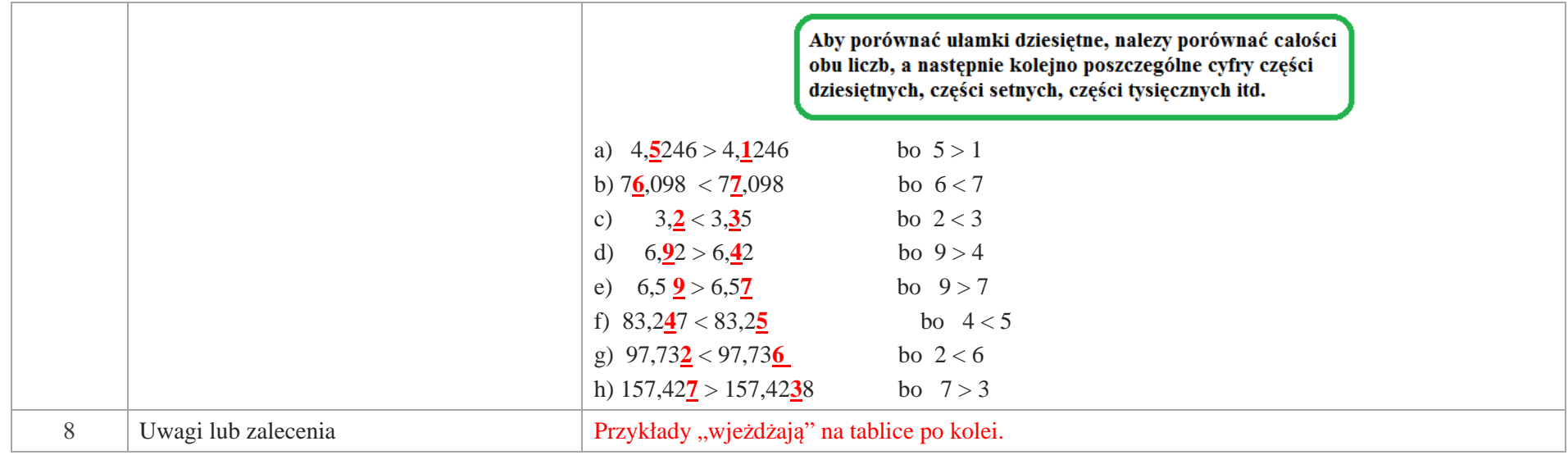

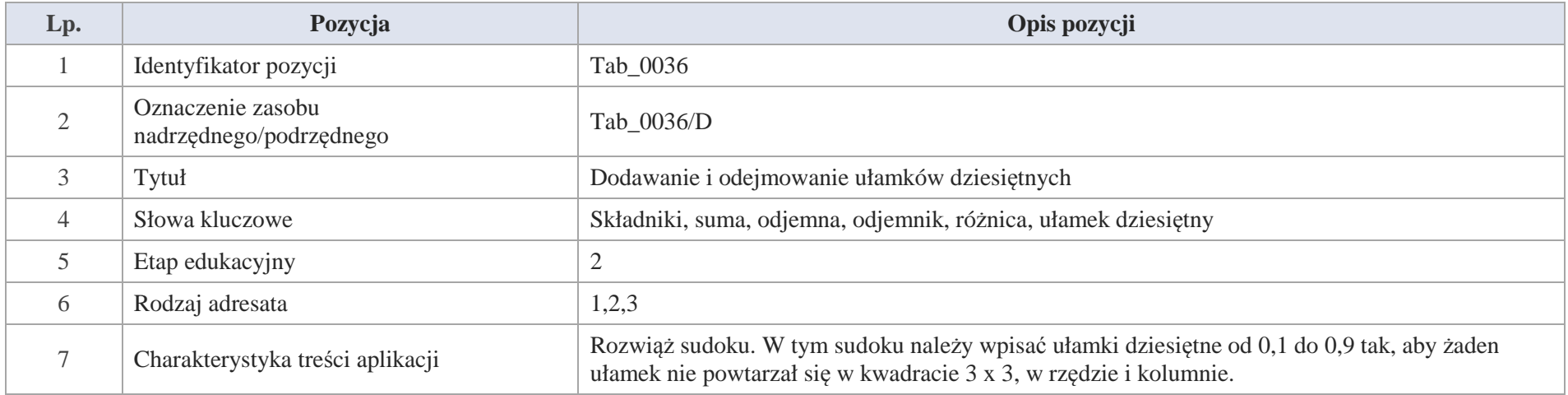

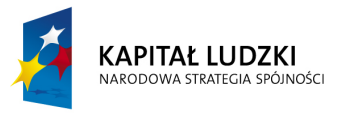

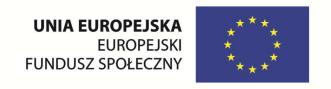

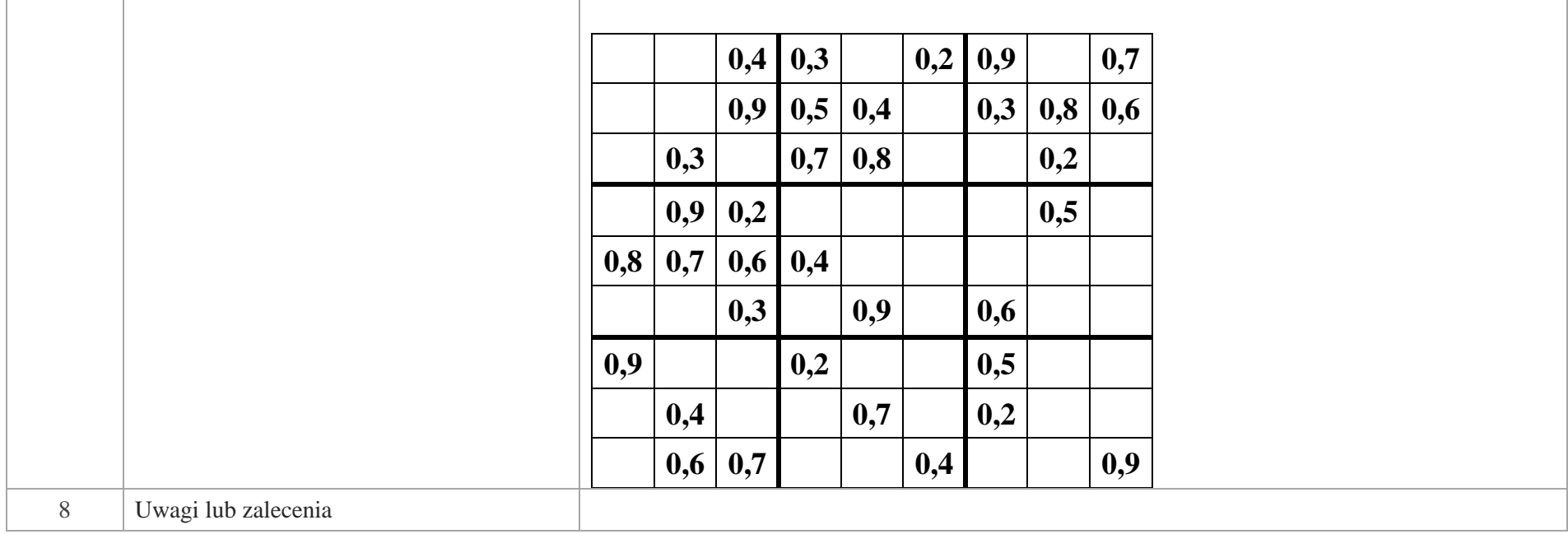

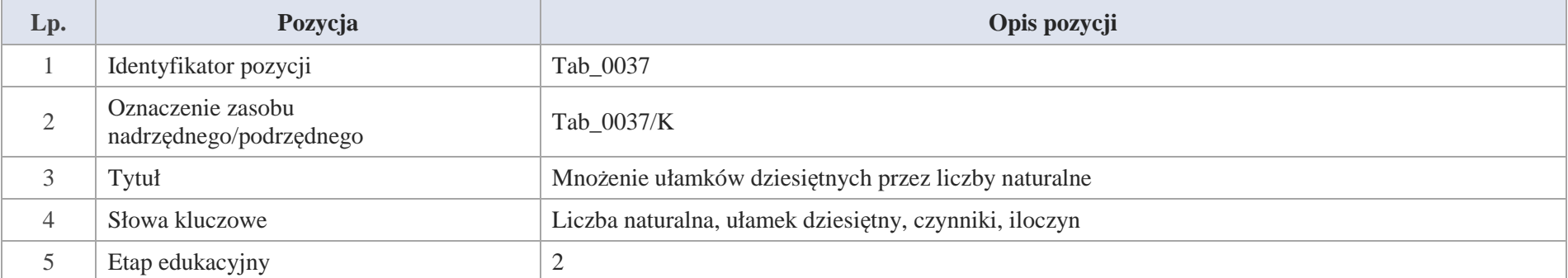

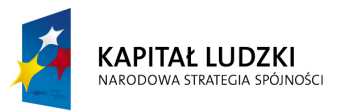

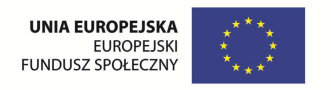

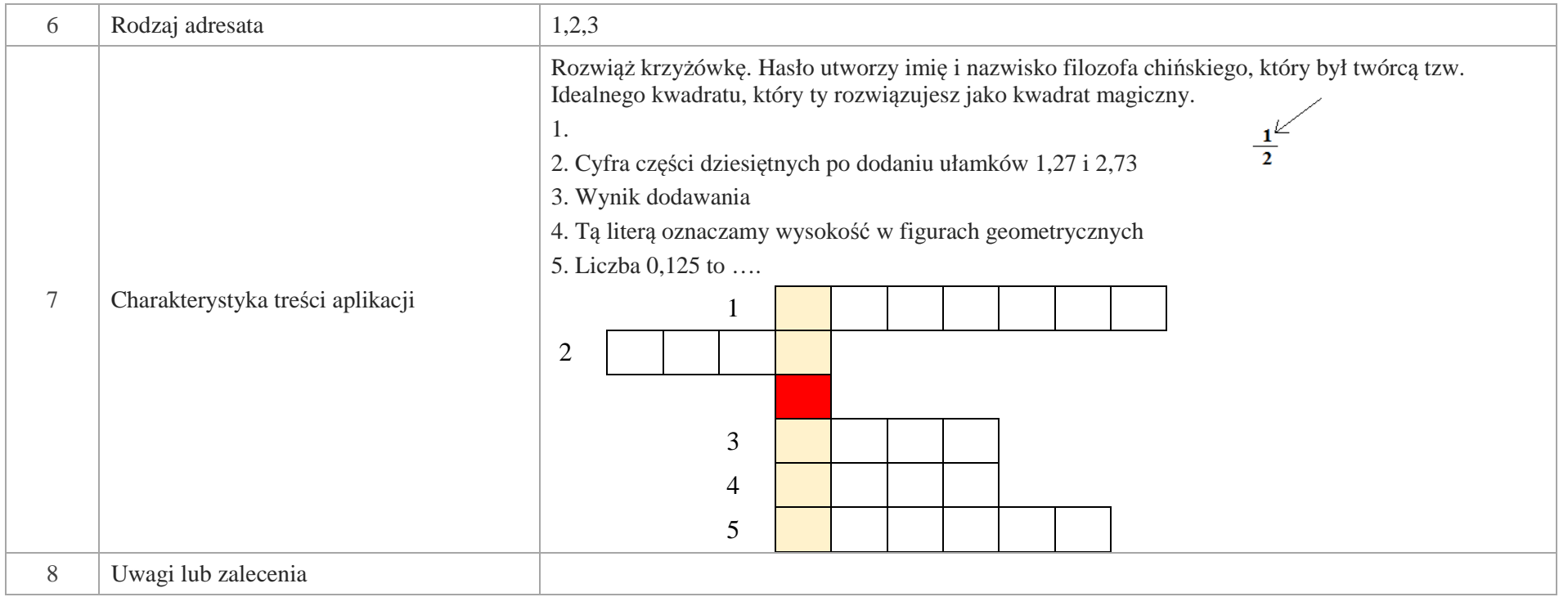

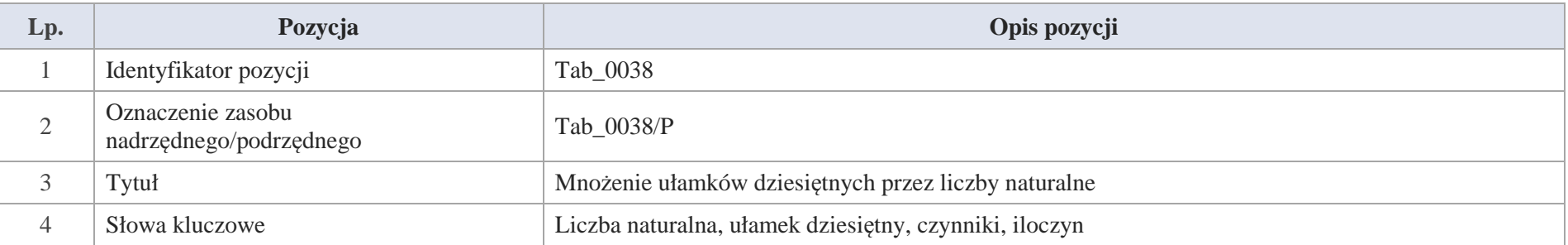

432 Krystyna Madej | Nakładka indywidualizująca pracę z uczniami | Klasa V
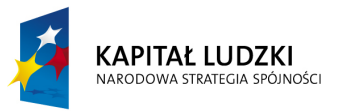

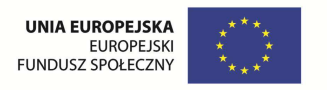

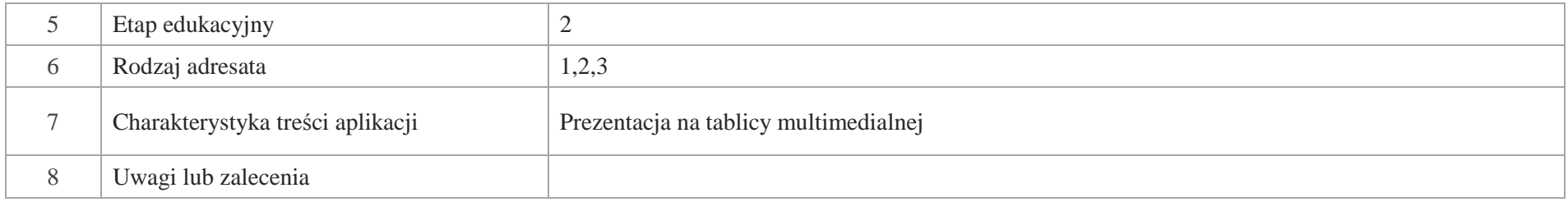

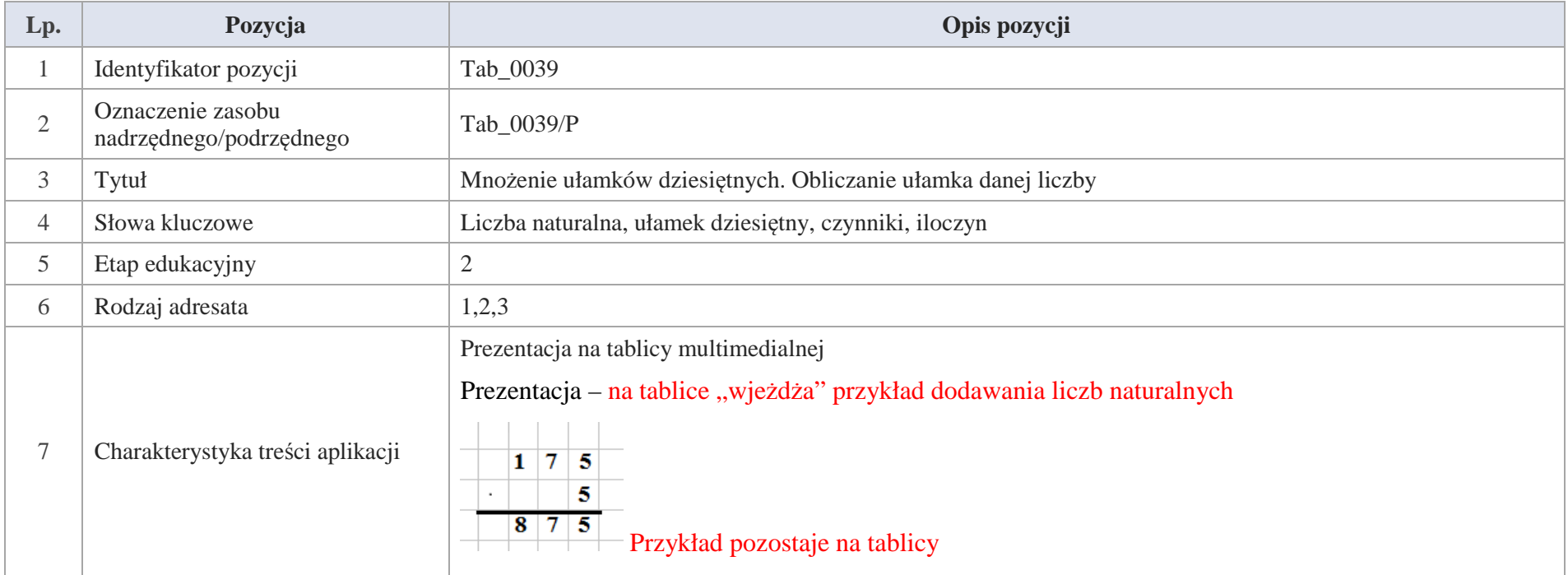

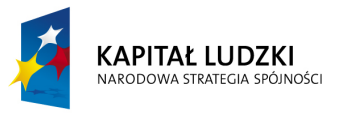

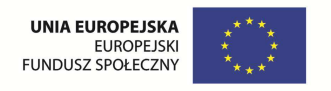

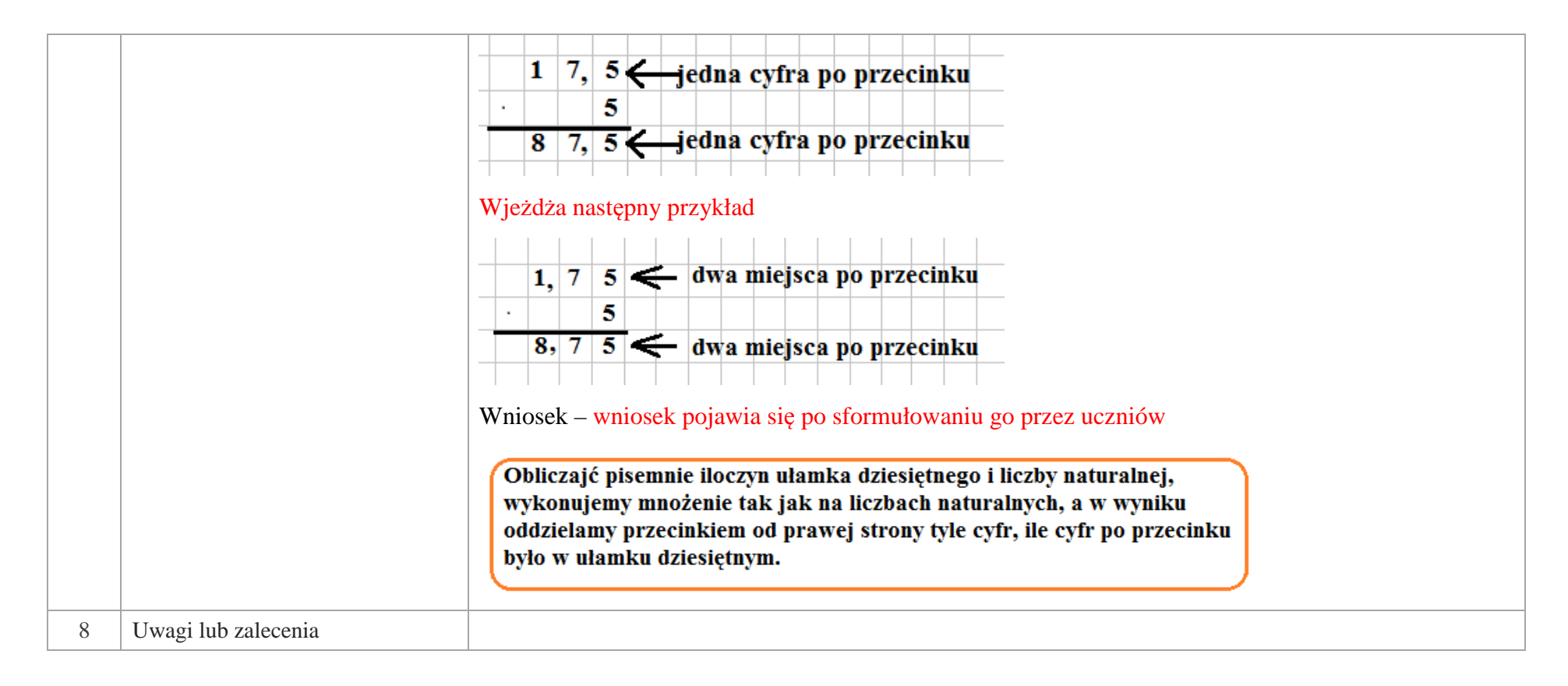

**Przykład 1.** Pan Marek kupił 1,7 m listwy podłogowej w cenie osiem i pół złotego za metr listwy.

Ile pan Marek zapłacił za listwę podłogową?

Należy obliczyć iloczyn 1,7 · 8,5.

"wjeżdża" przykład a) przykład pozostaje na tablicy b) i pojawia się przykład b

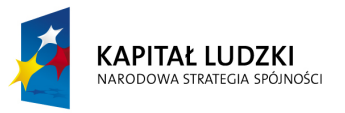

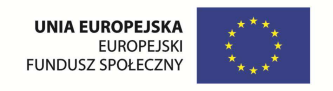

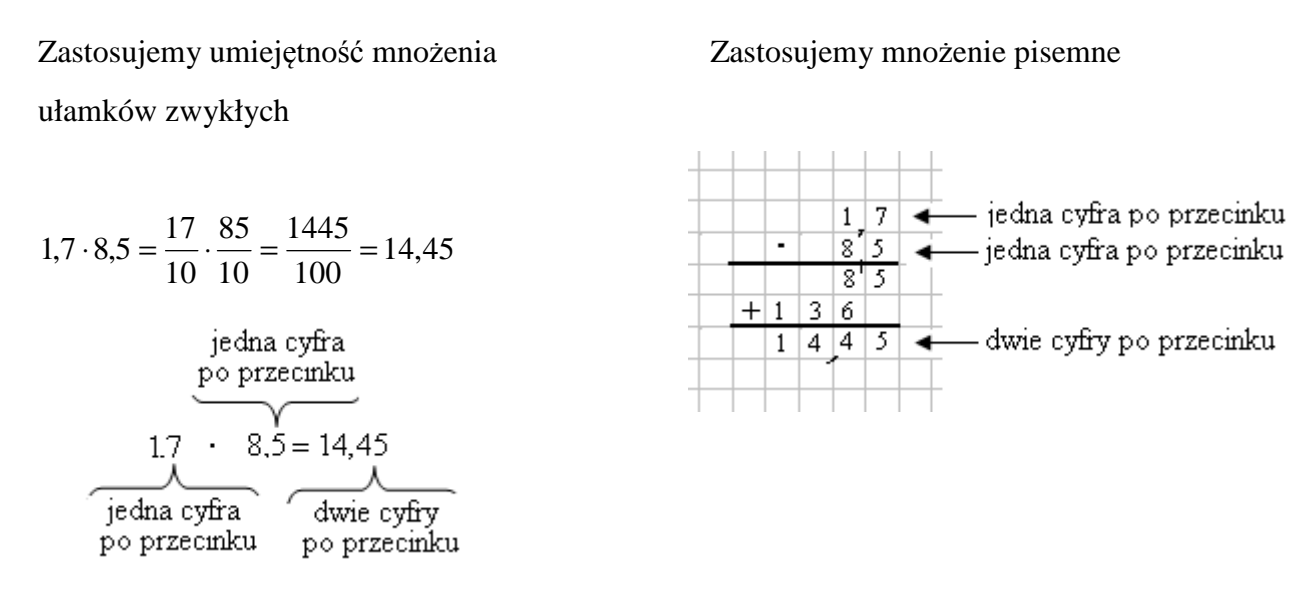

**Odpowiedź:** Pan Marek zapłacił za listwę podłogową 14,45 zł.

### **Przykład 2.** Wykonajmy mnożenie

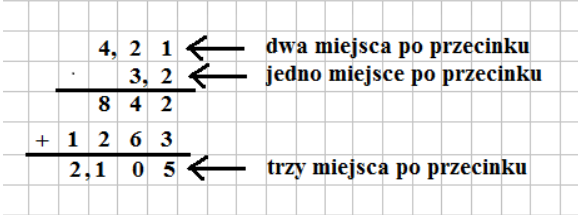

Przy mnożeniu nie uwzględniamy przecinka. Przecinek wstawiamy dopiero w iloczynie.

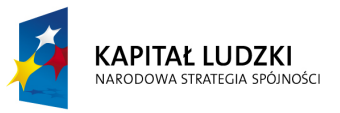

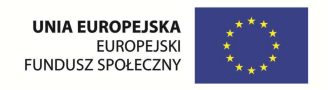

Ułamki dziesiętne mnożymy tak, jak liczby naturalne, a następnie w iloczynie oddzielamy przecinkiem tyle cyfr końcowych, ile było łącznie cyfr po przecinku w obu czynnikach.

Przykład 3 – Oblicz 0,75 liczby 14

Wykonujemy mnożenie: 0, 7 5

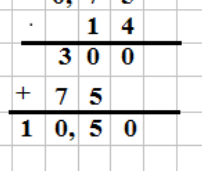

Aby obliczyć ułamek danej liczby, należy ten ułamek pomnozyć przez dana liczbę.

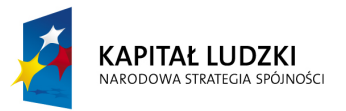

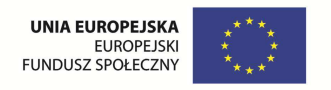

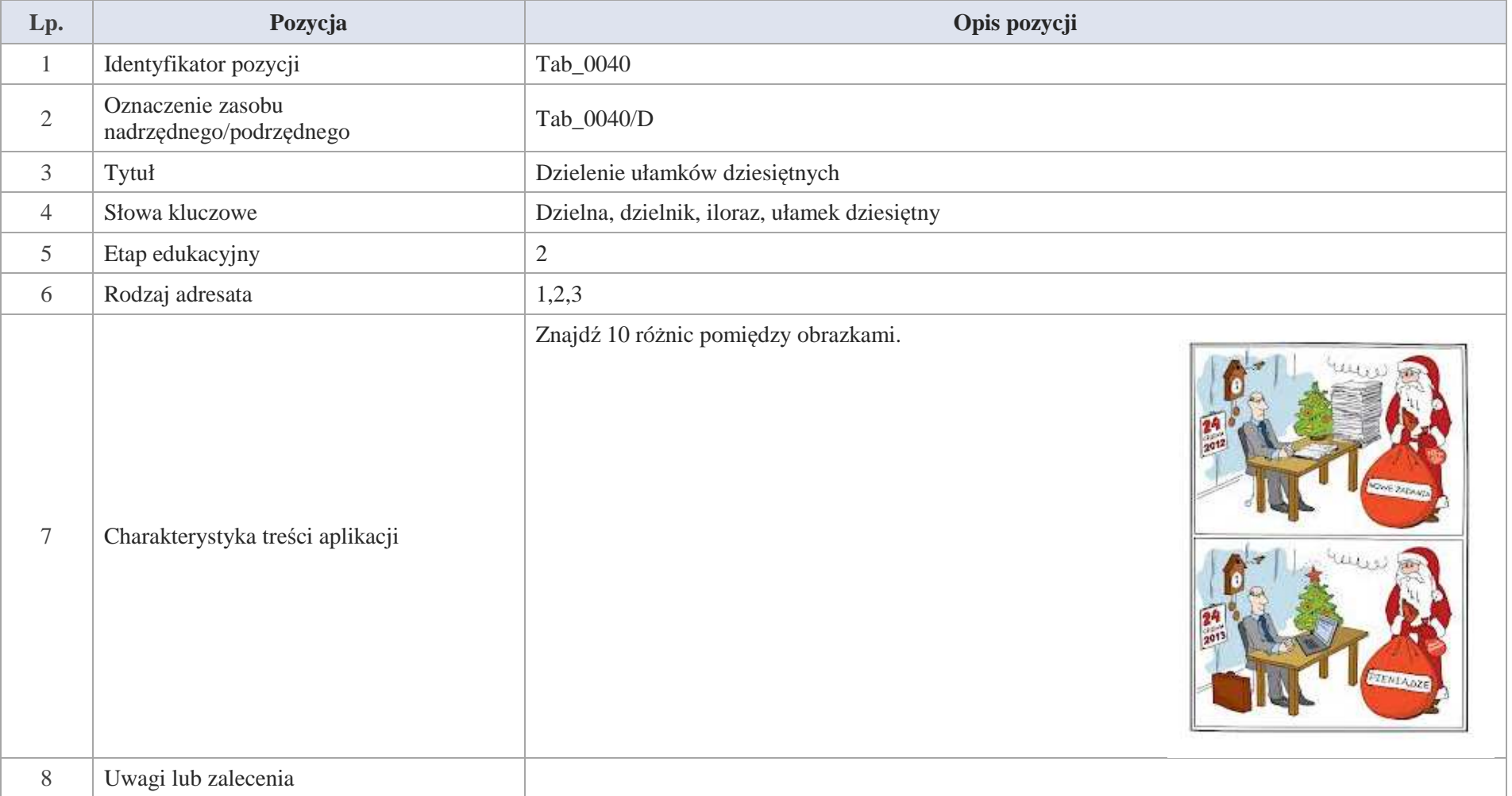

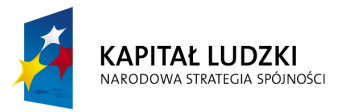

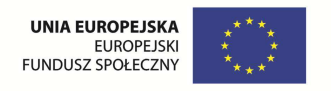

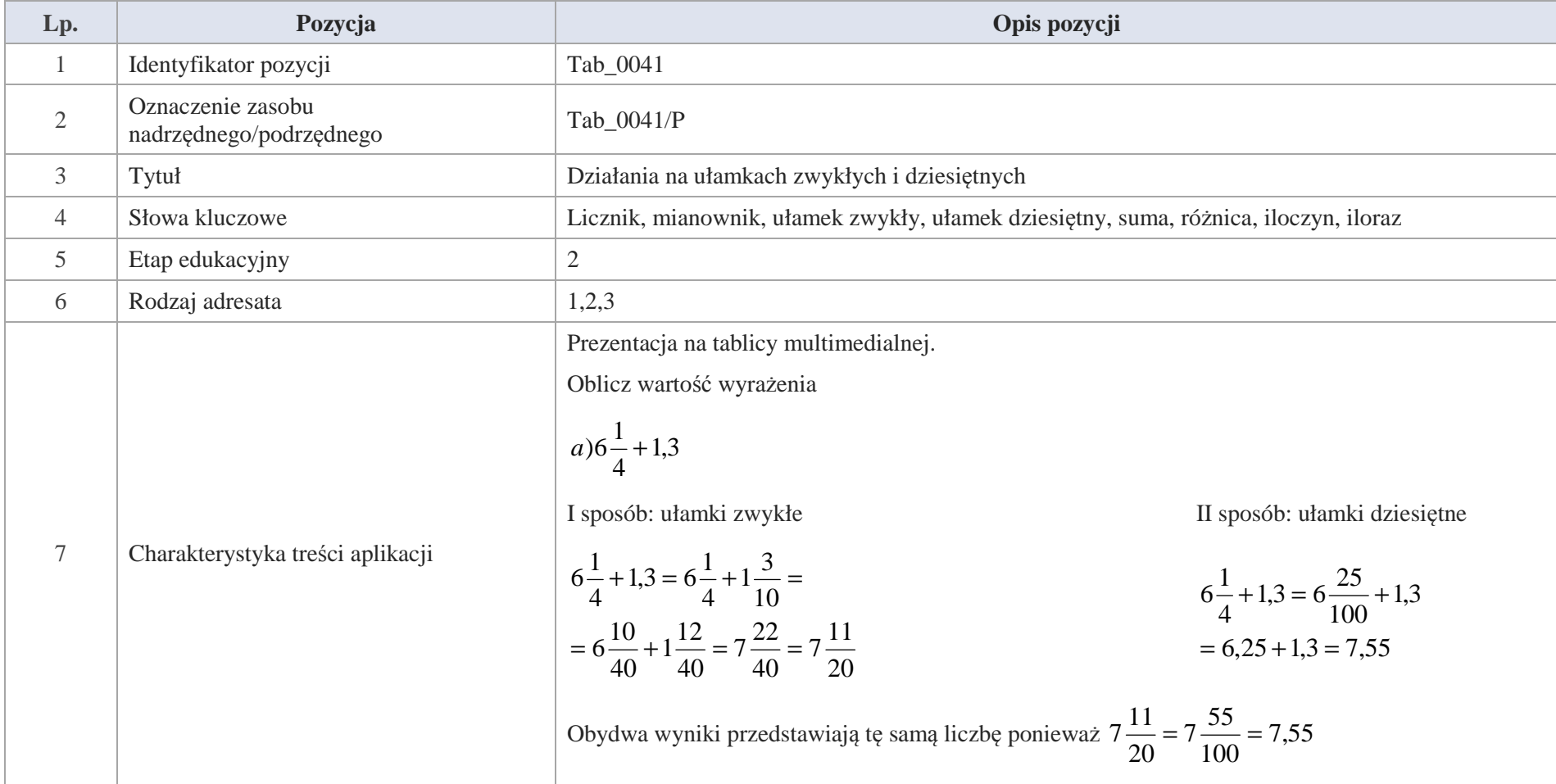

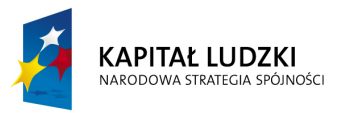

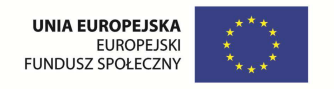

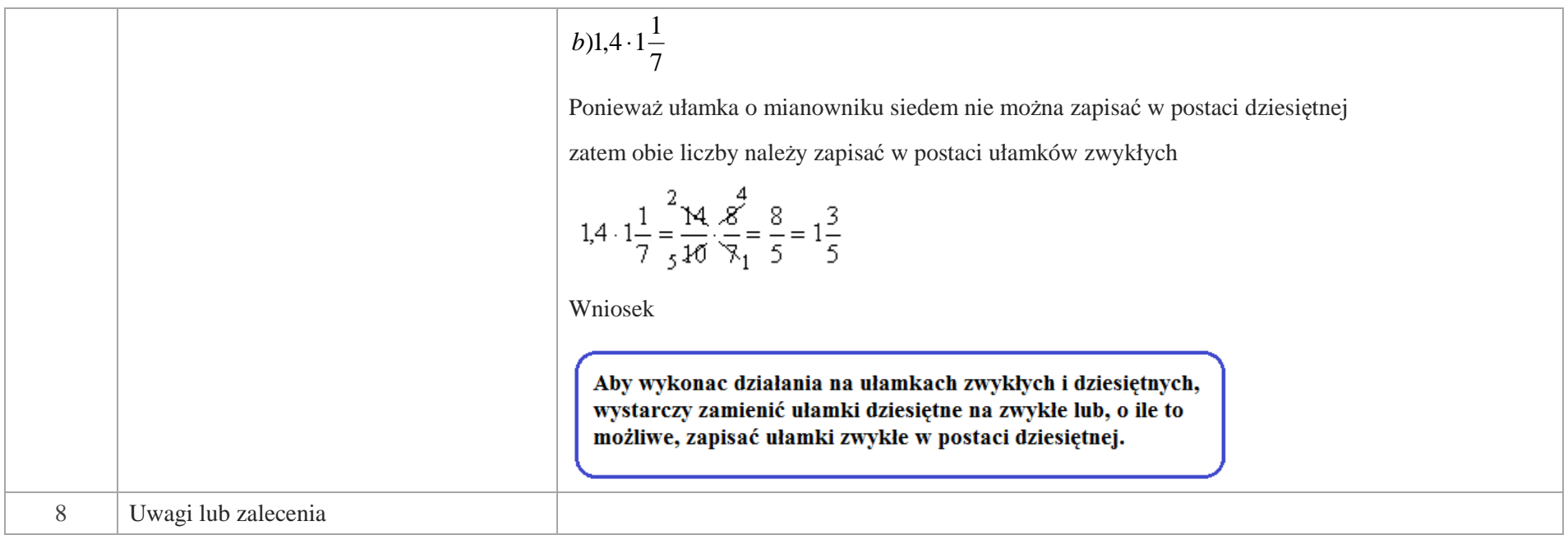

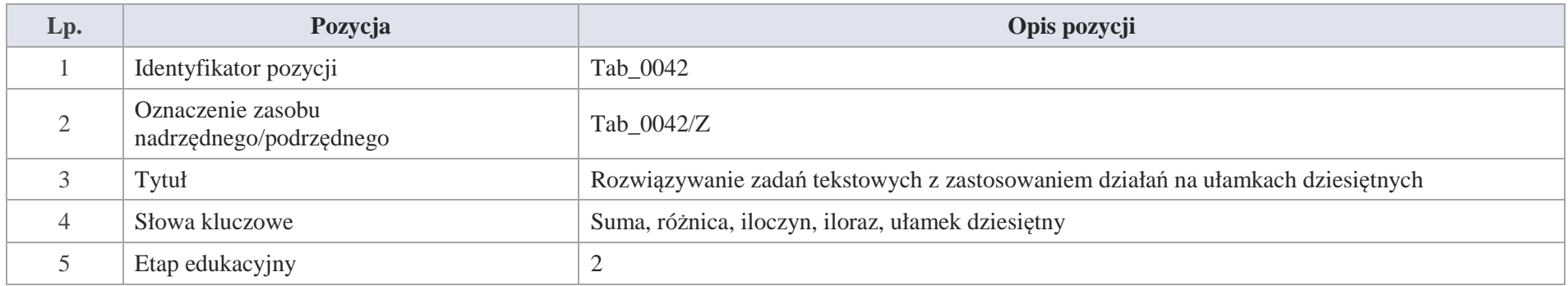

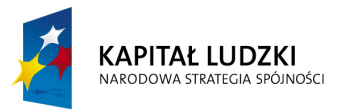

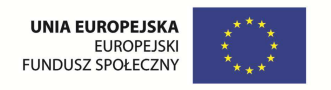

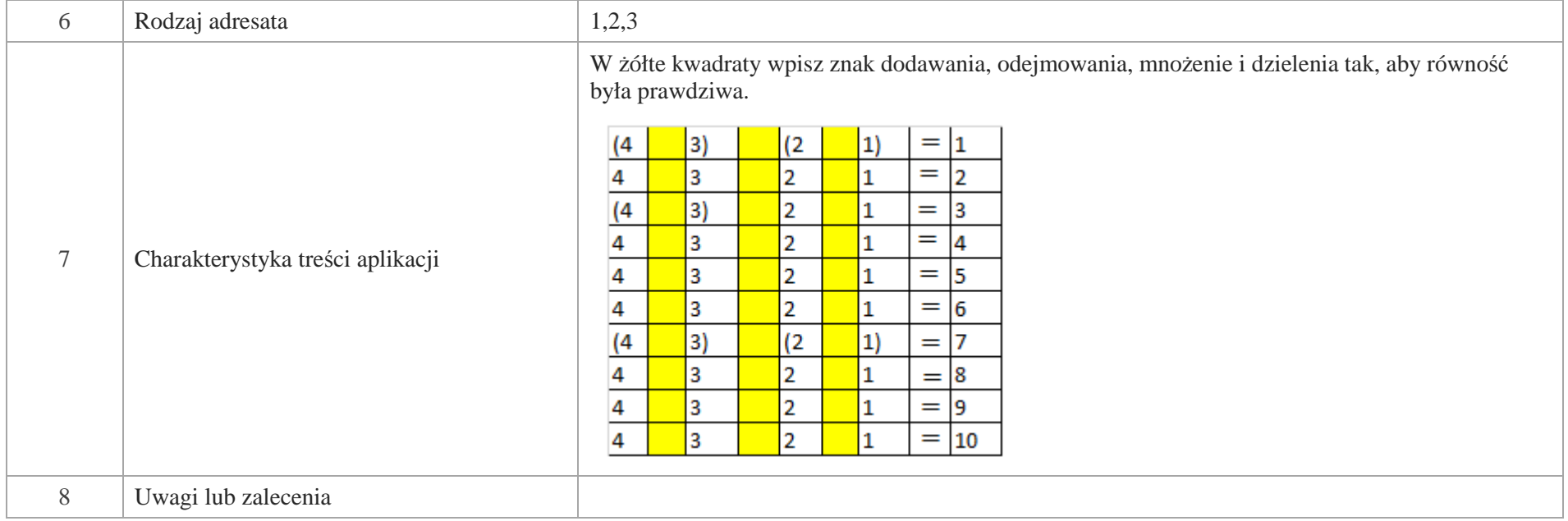

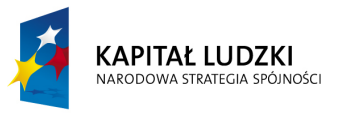

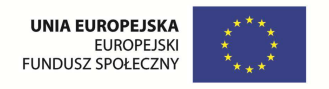

## **Aplikacje e\_learn**

Wśród aplikacji znajdują się następujące zasoby:

zadania e\_learn\_Z

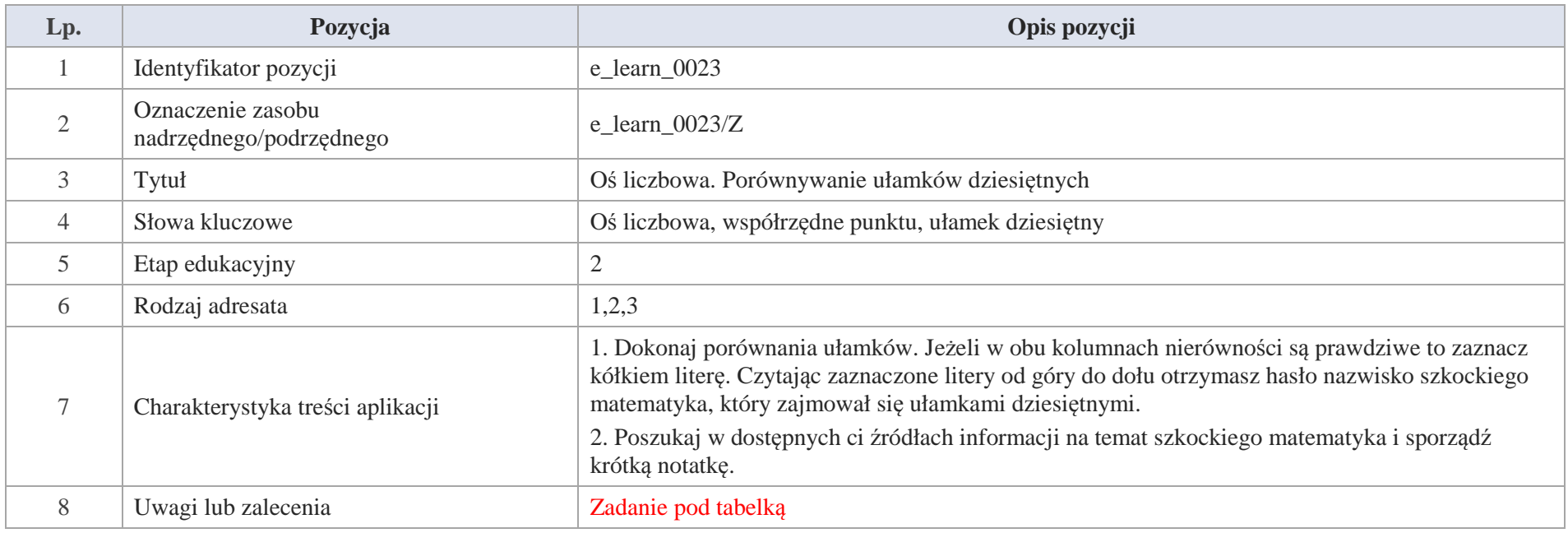

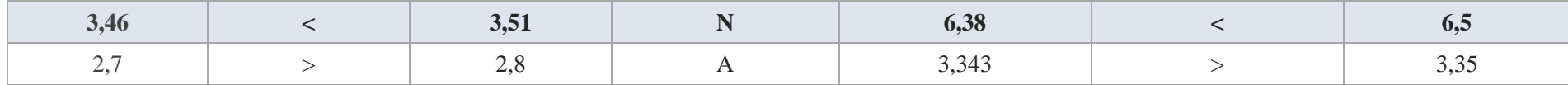

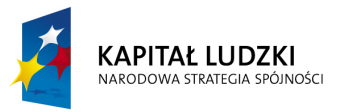

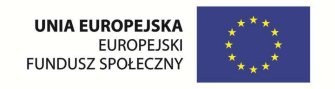

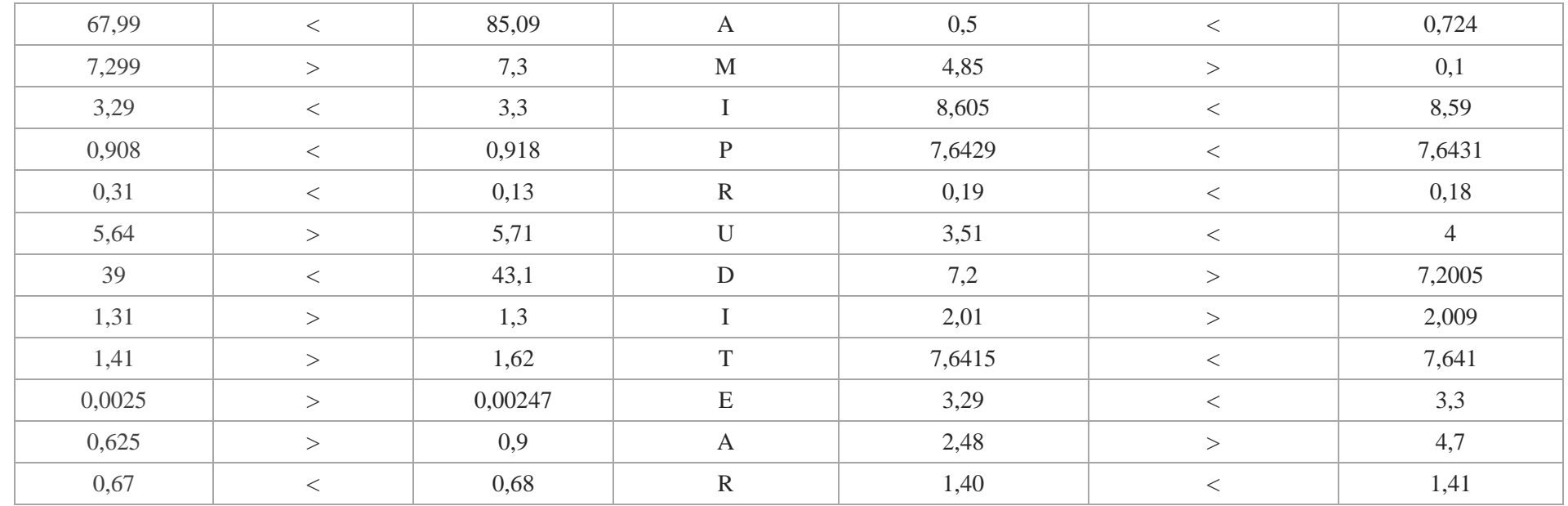

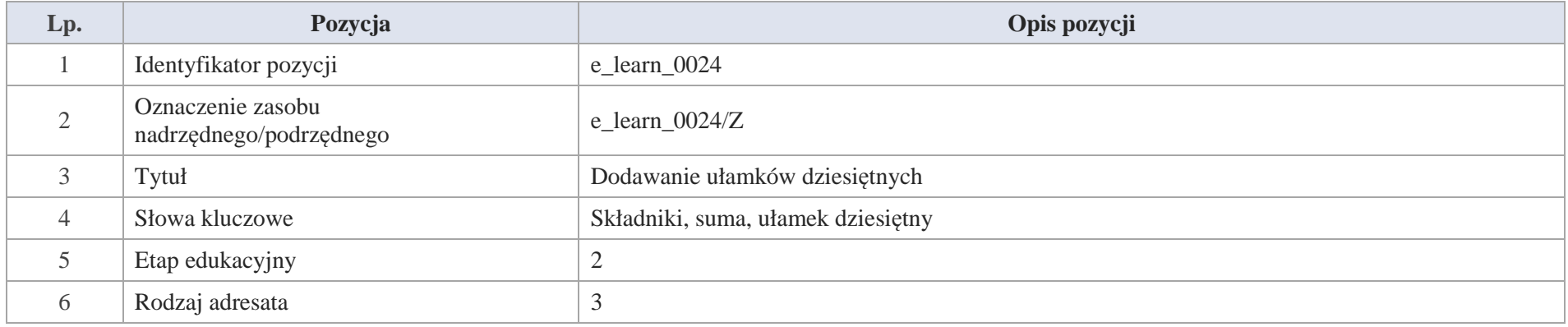

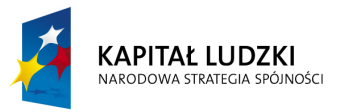

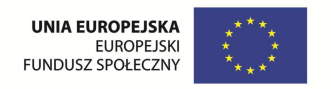

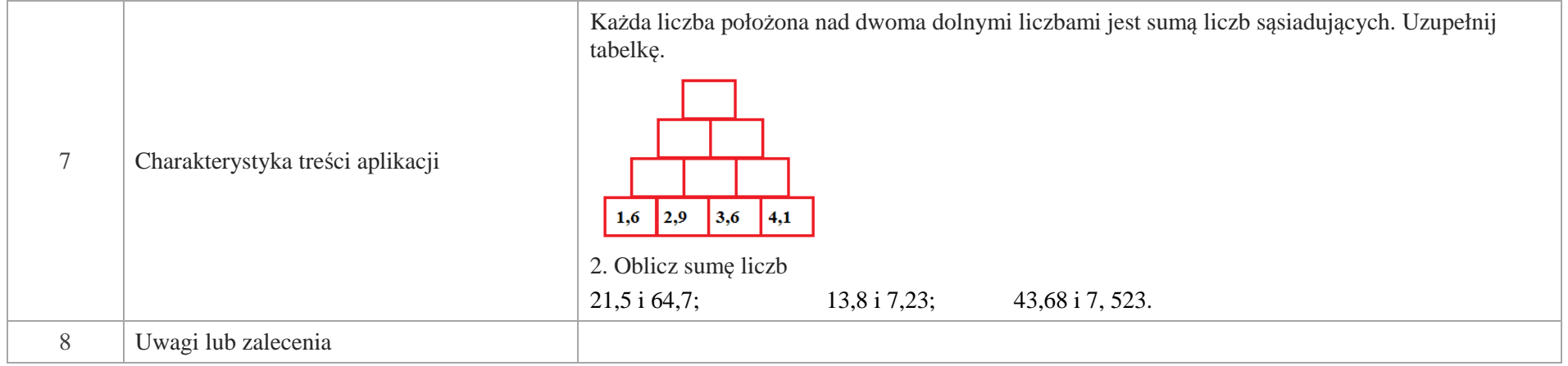

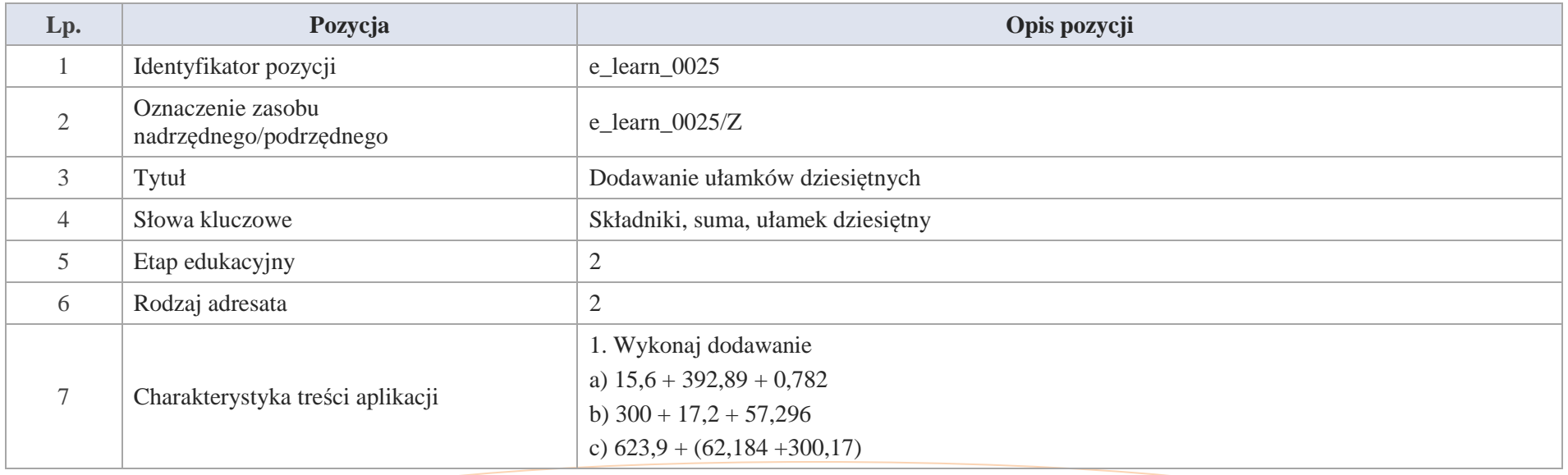

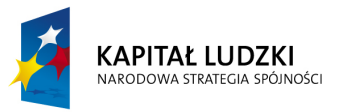

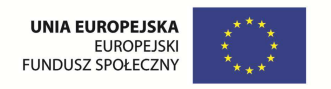

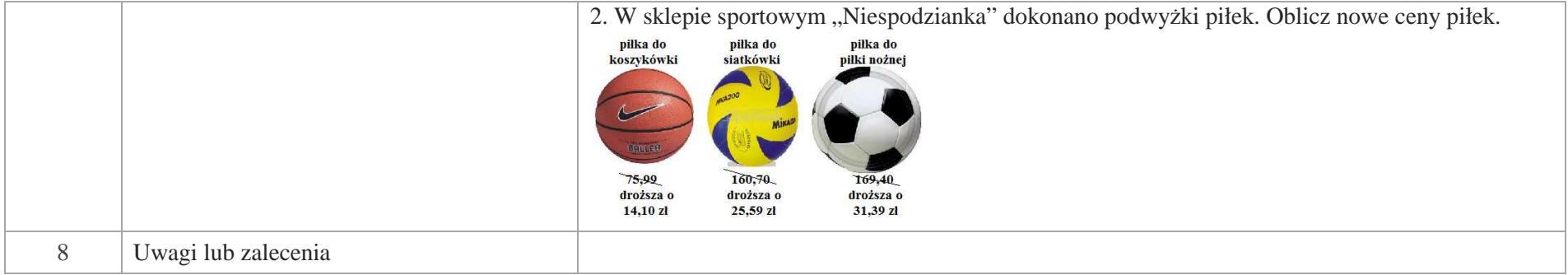

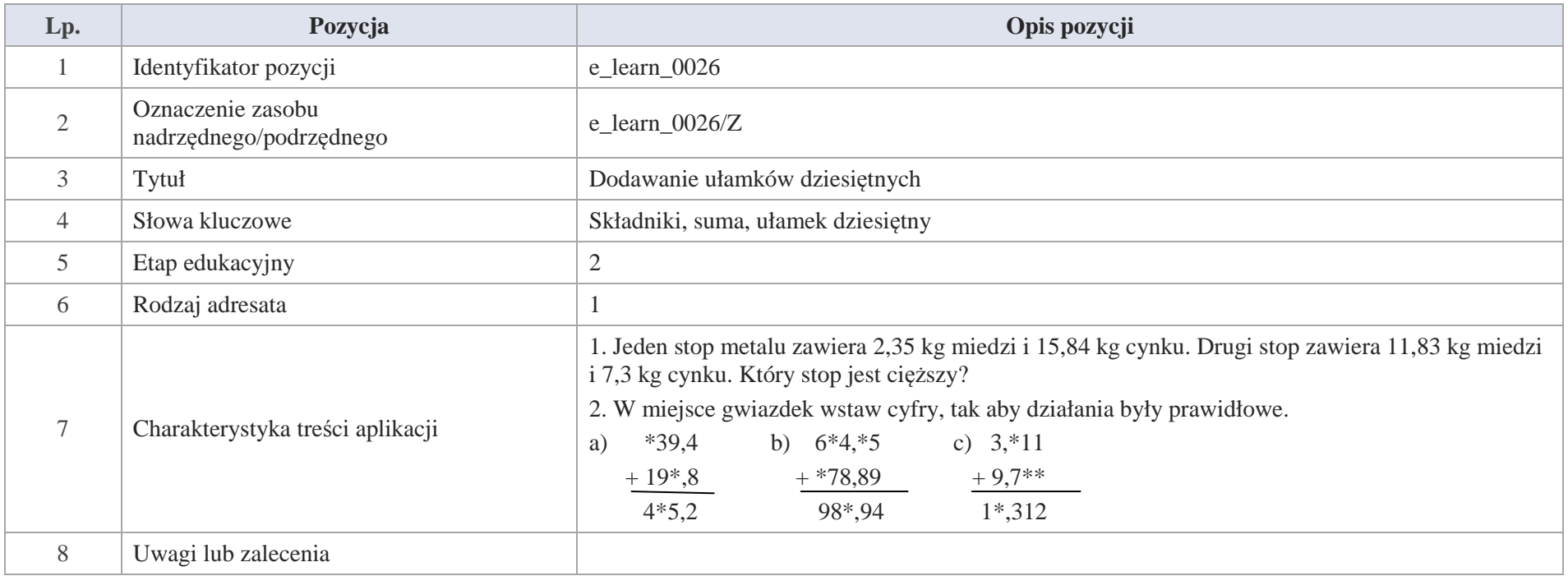

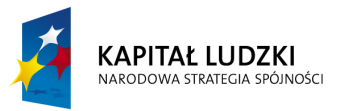

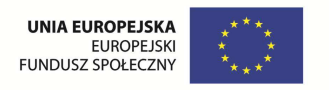

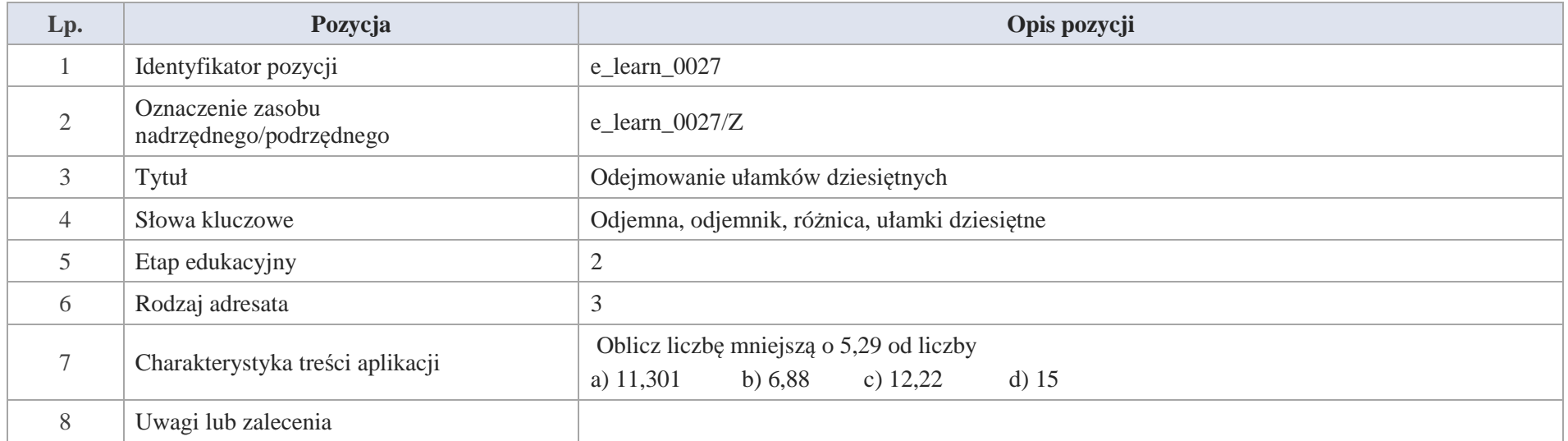

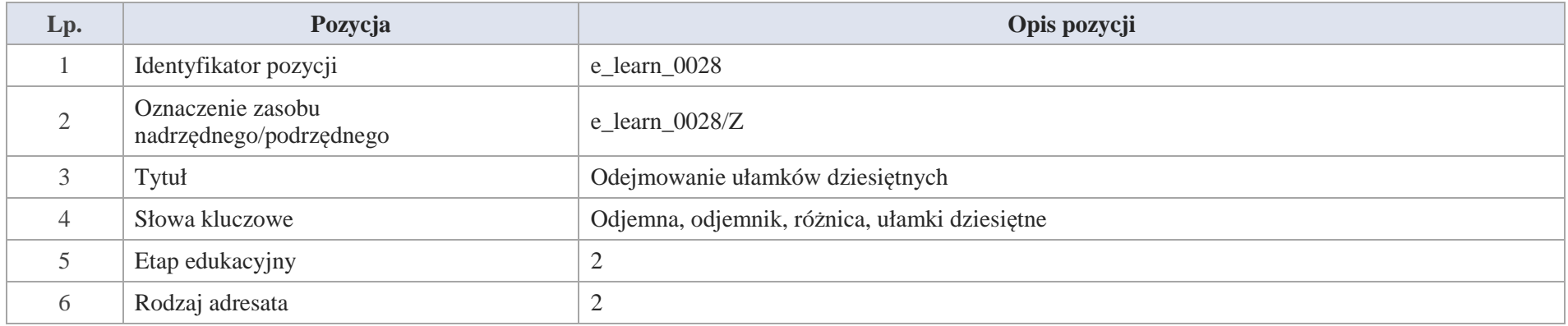

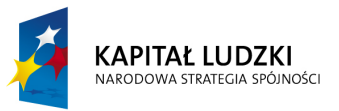

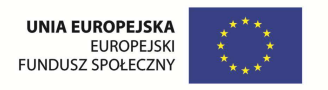

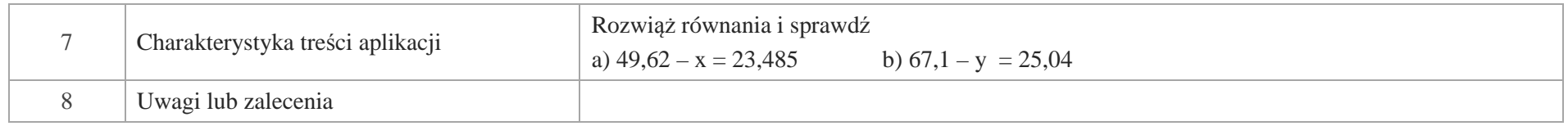

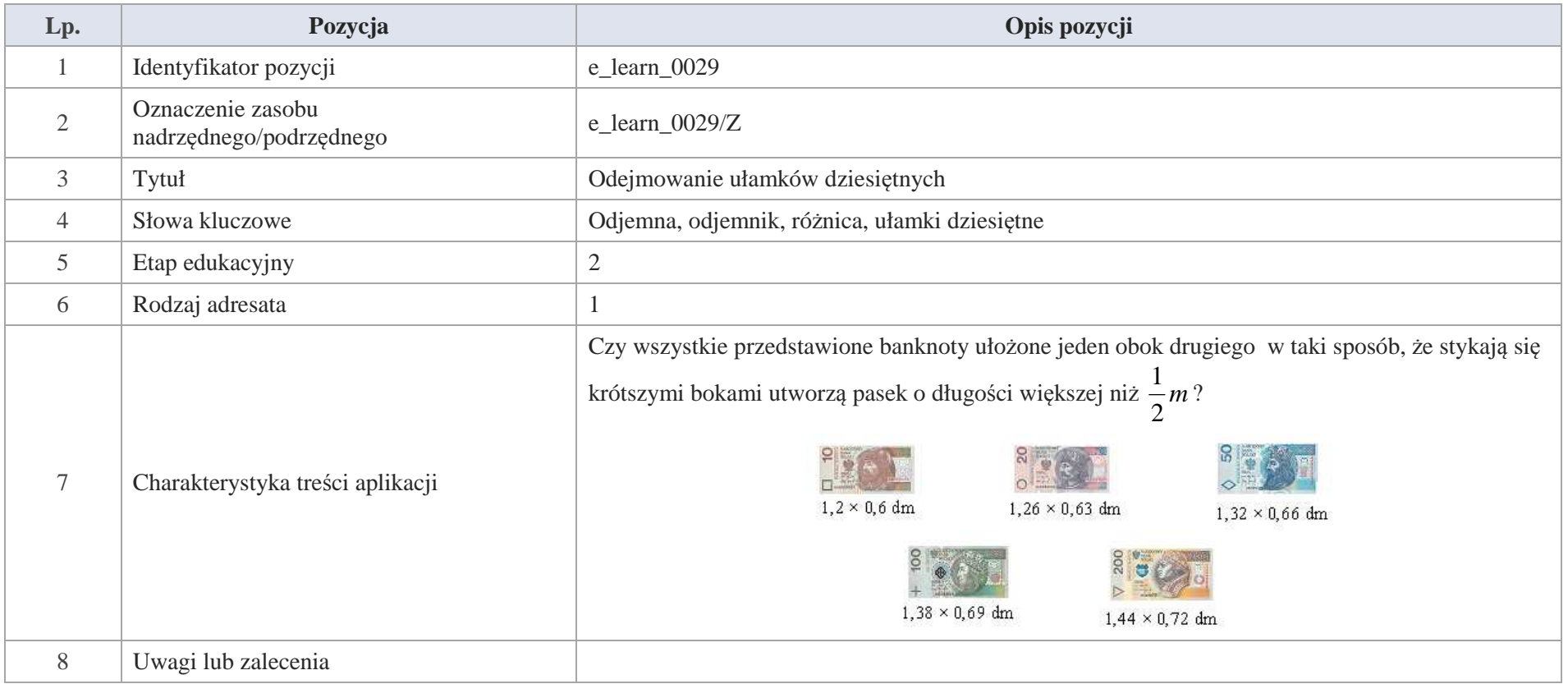

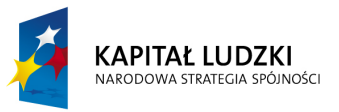

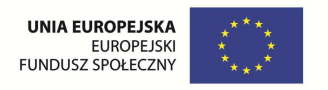

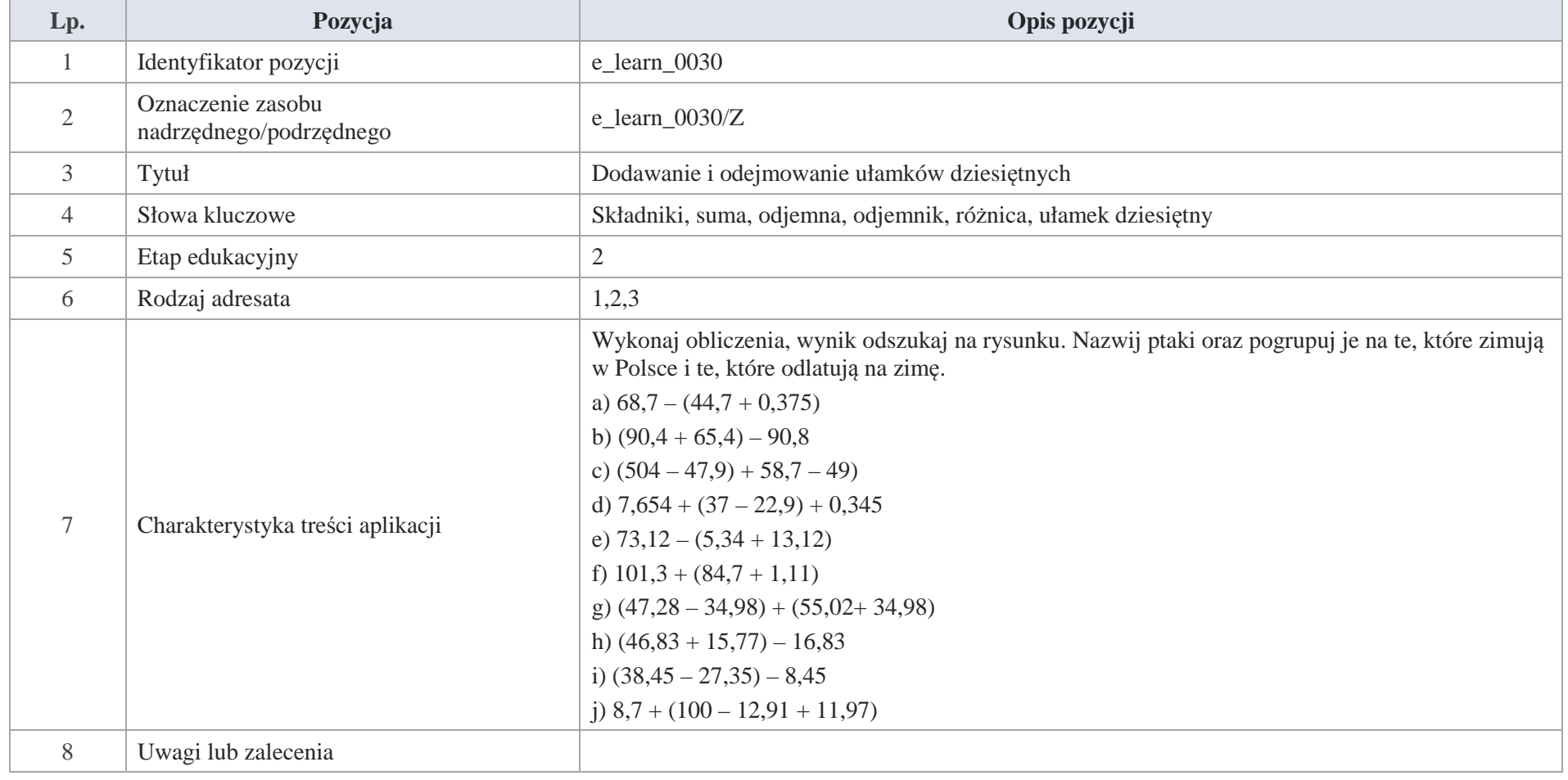

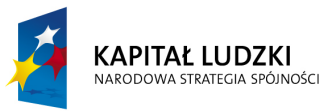

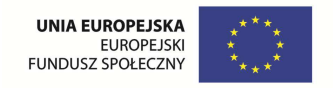

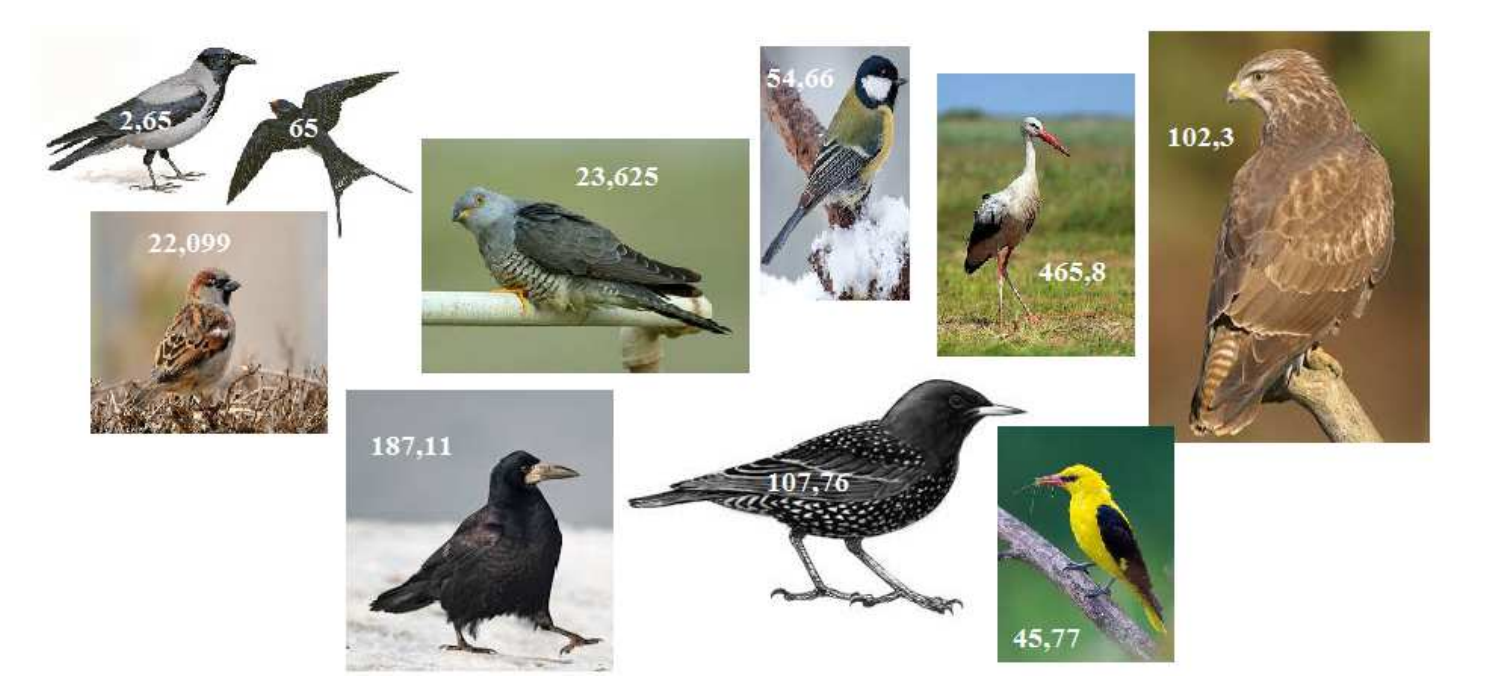

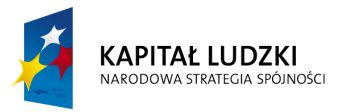

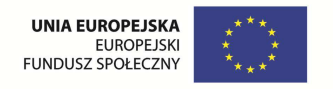

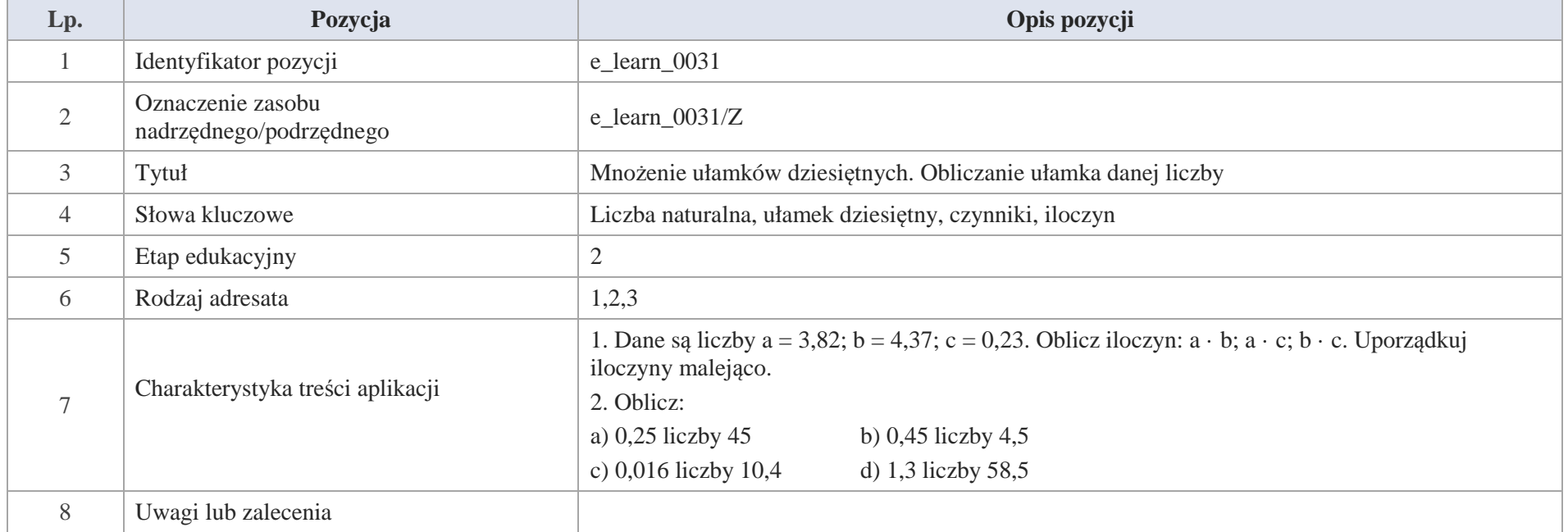

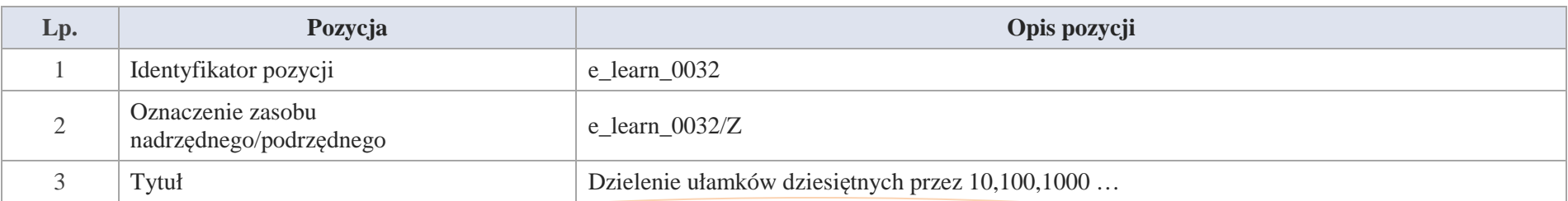

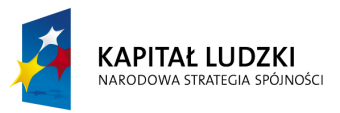

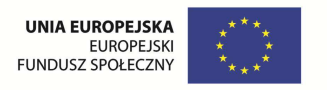

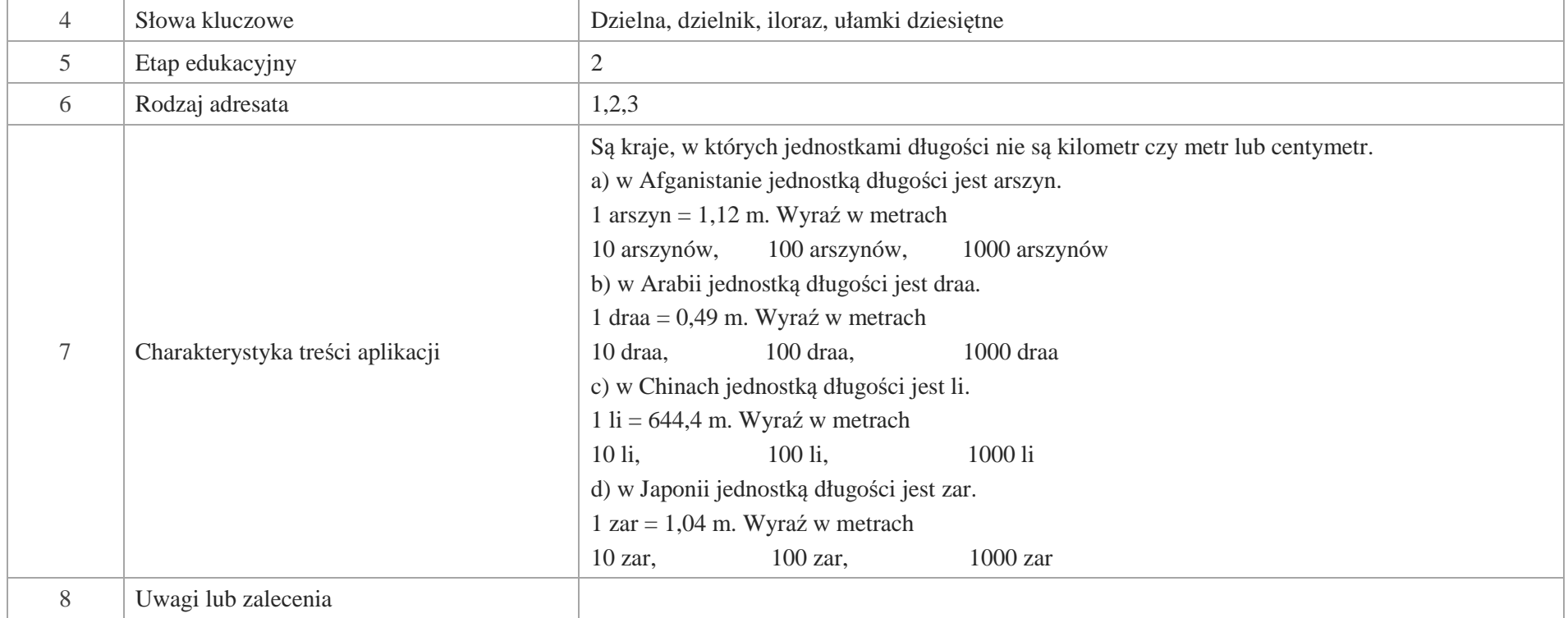

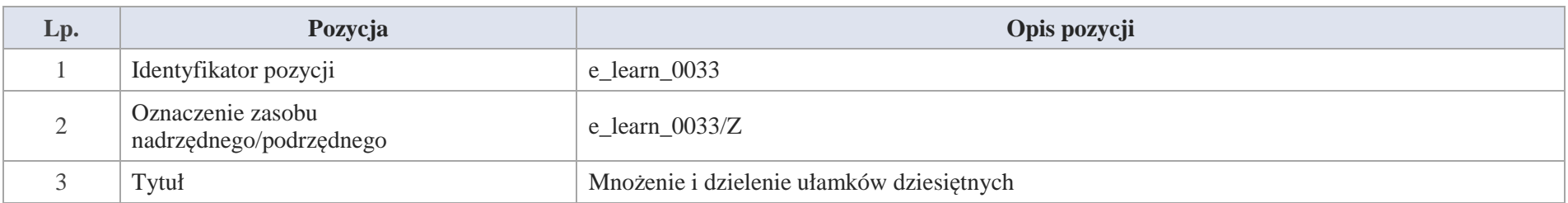

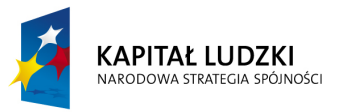

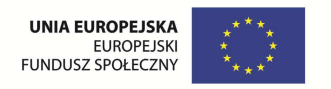

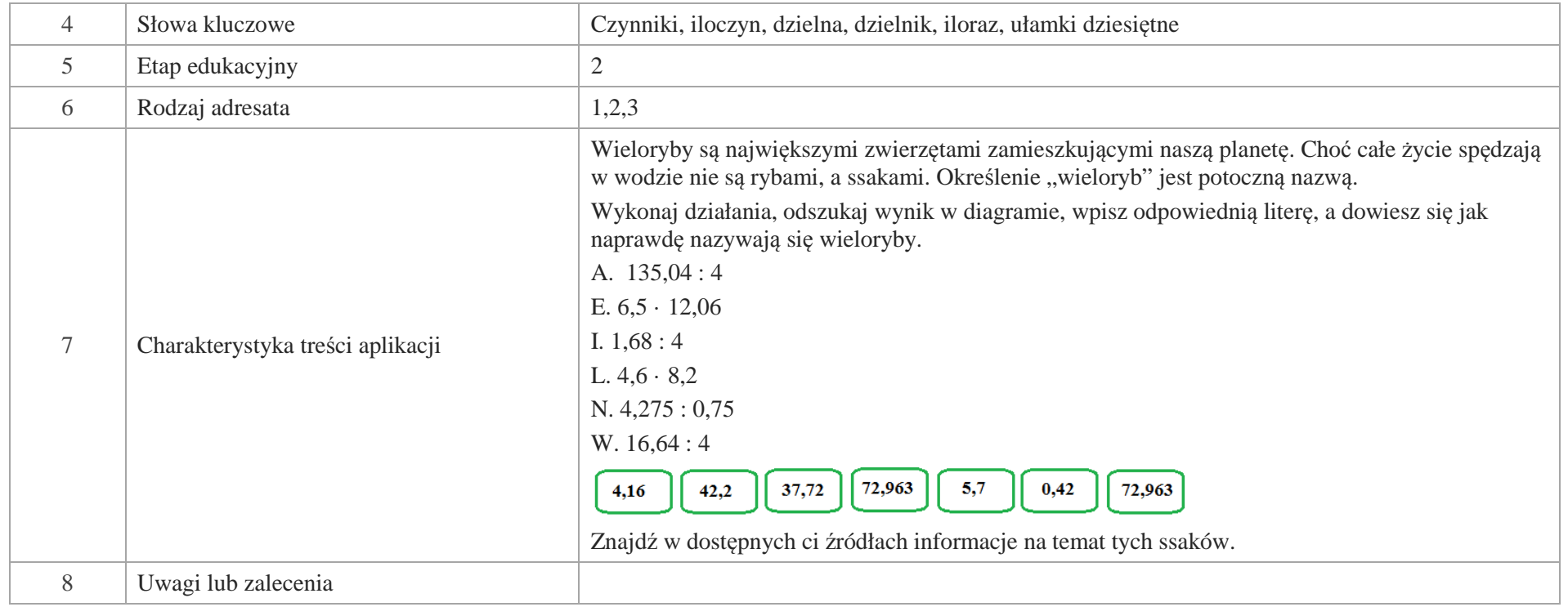

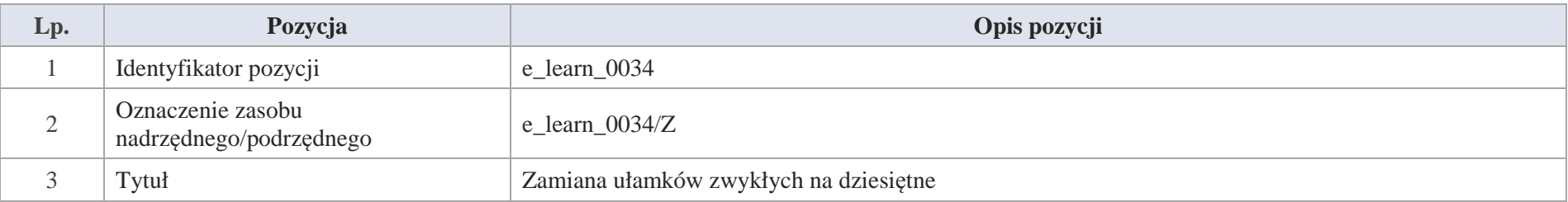

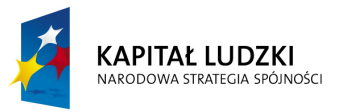

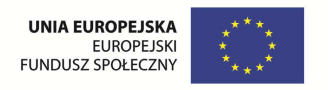

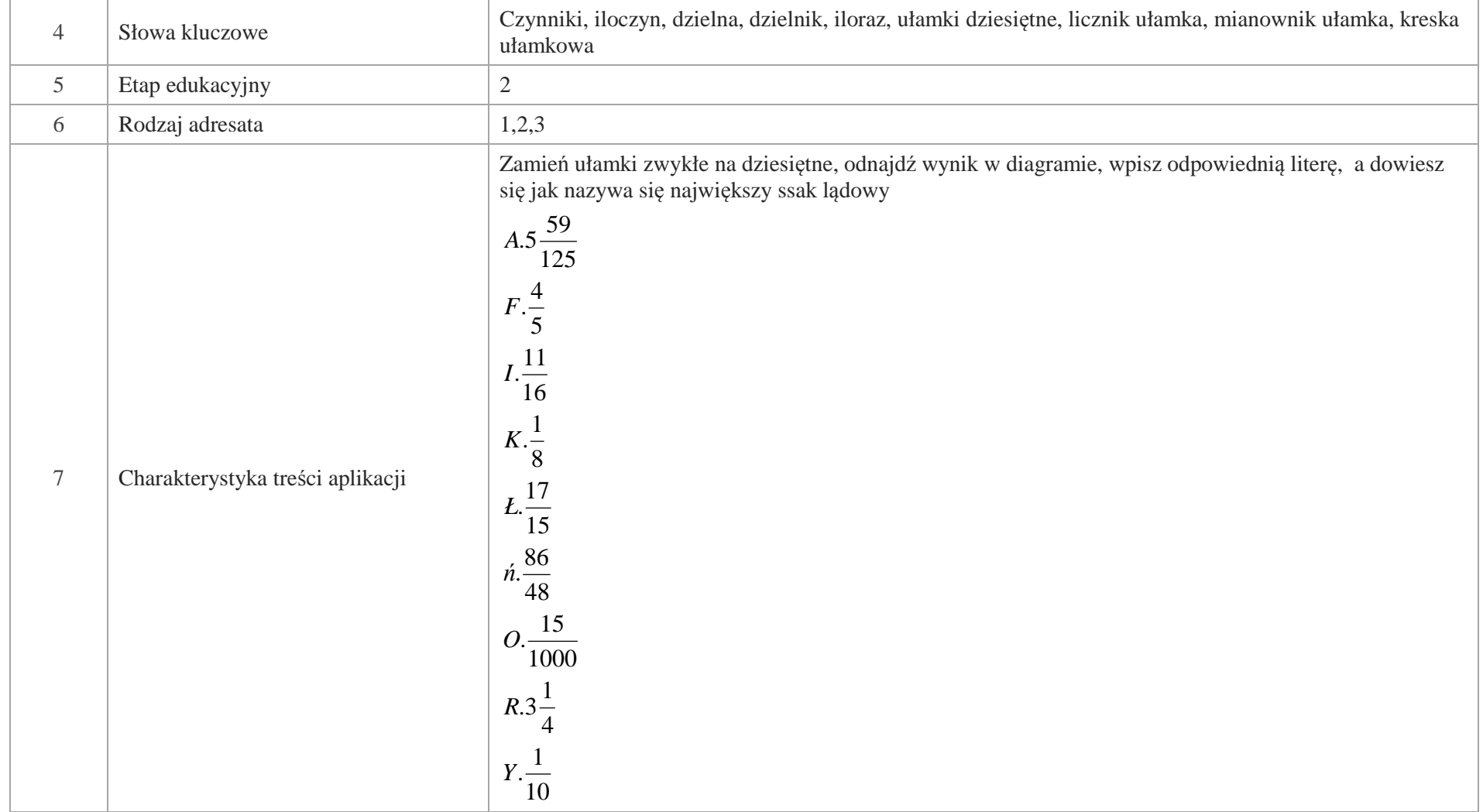

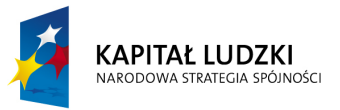

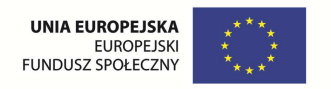

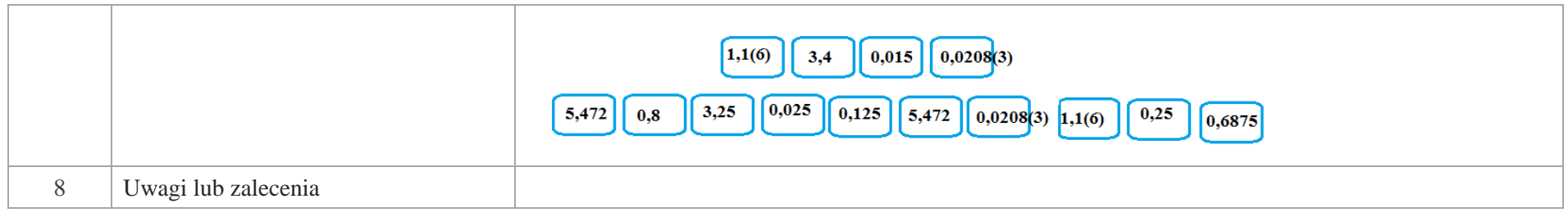

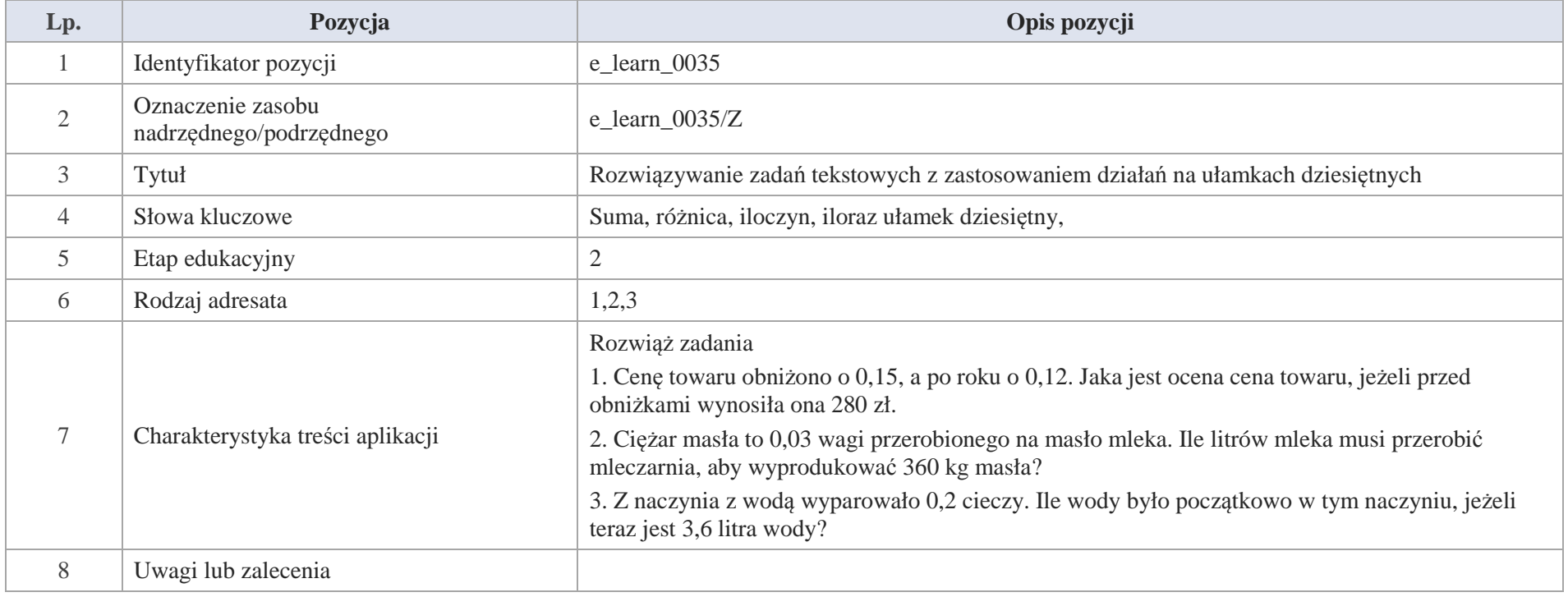

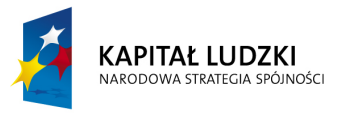

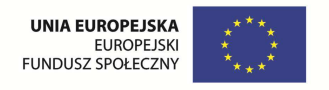

# **VI. Obliczenia w geometrii**

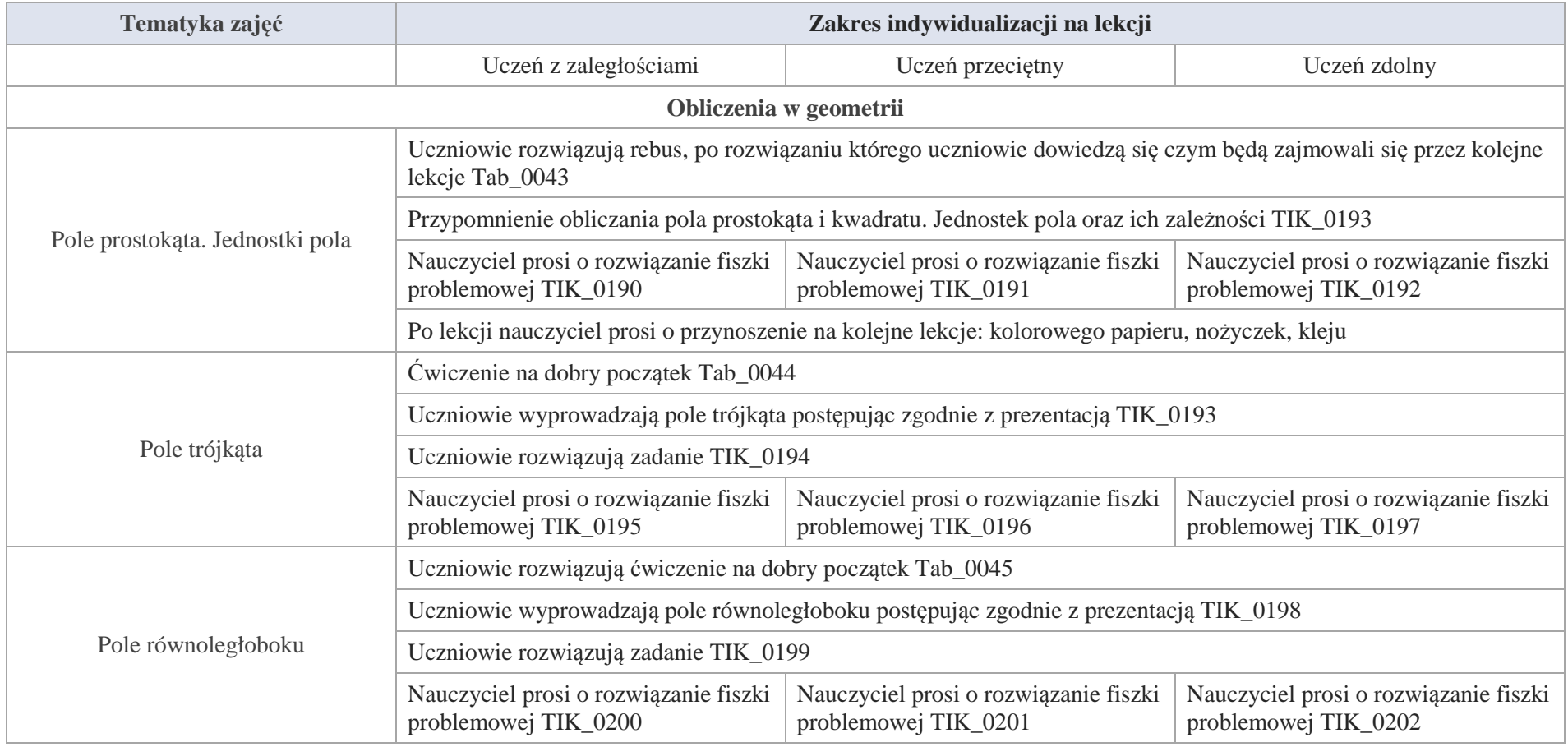

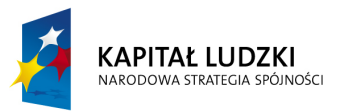

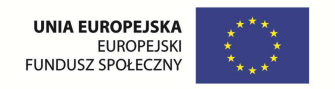

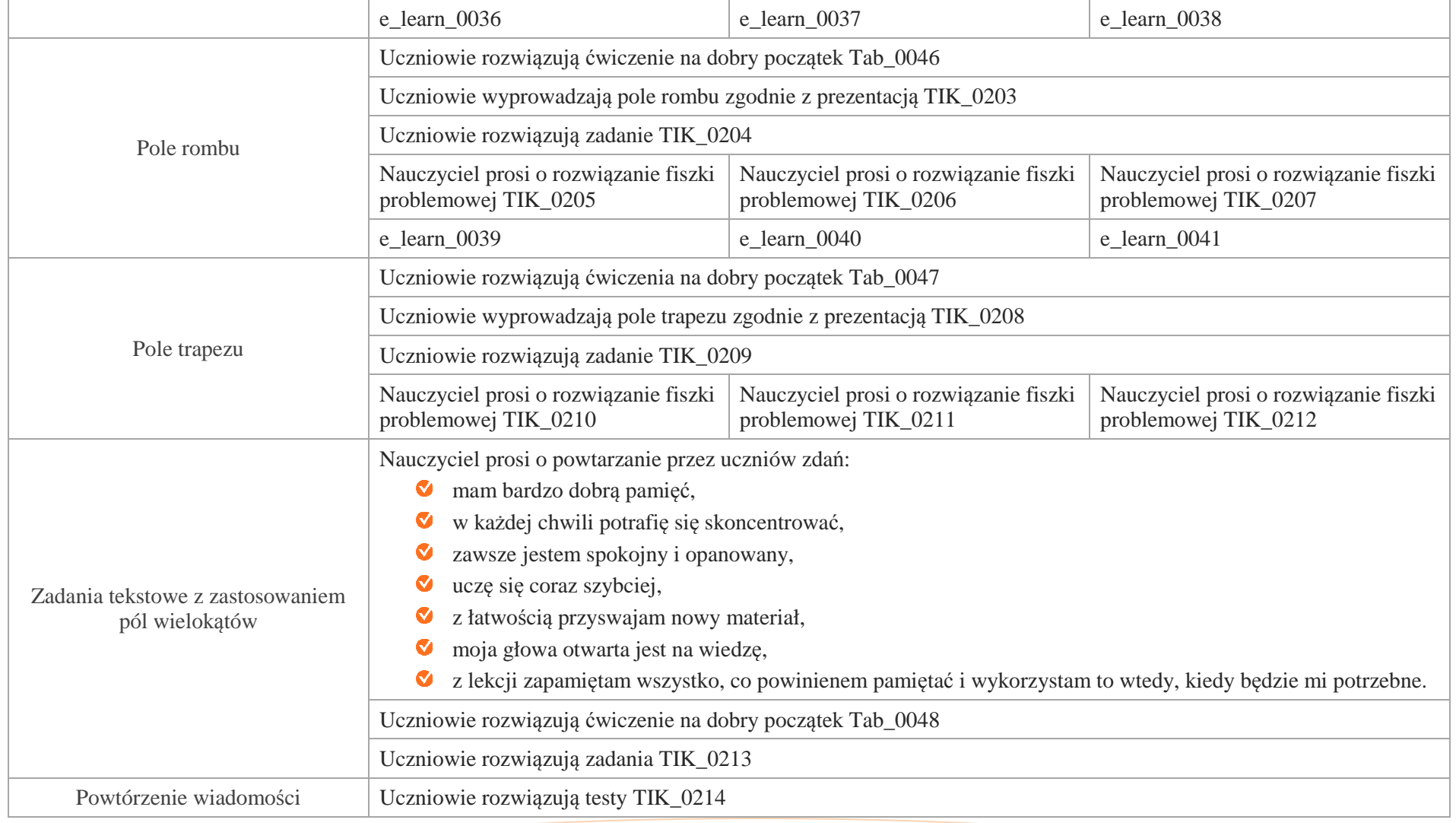

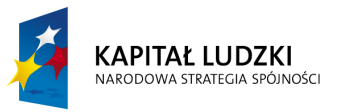

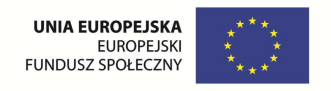

## **Aplikacje TIK**

Wśród aplikacji znajdują się następujące zasoby:

- $\bullet$ prezentacja multimedialna – TIK\_M;
- praca indywidualna ucznia TIK\_S;  $\bullet$
- Ø praca wspólna TIK\_W

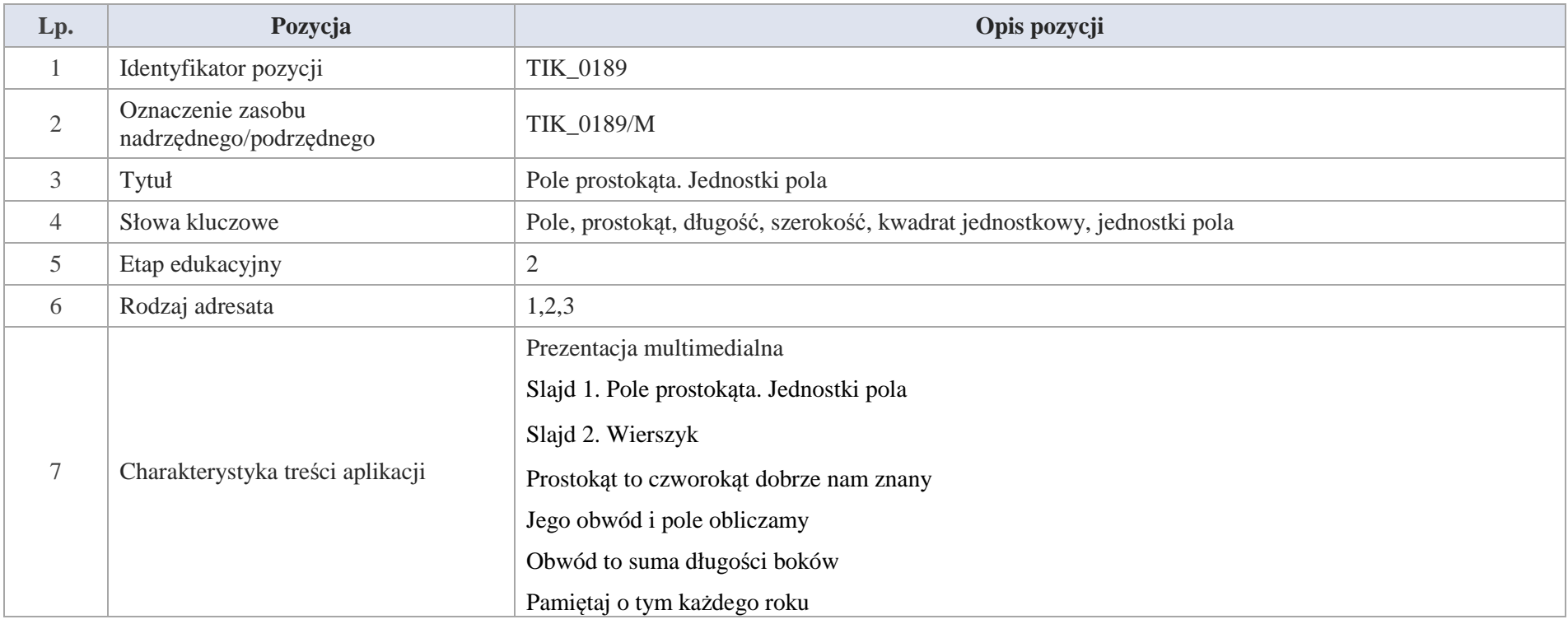

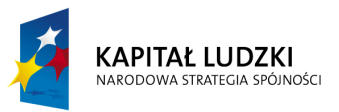

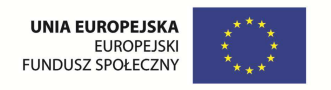

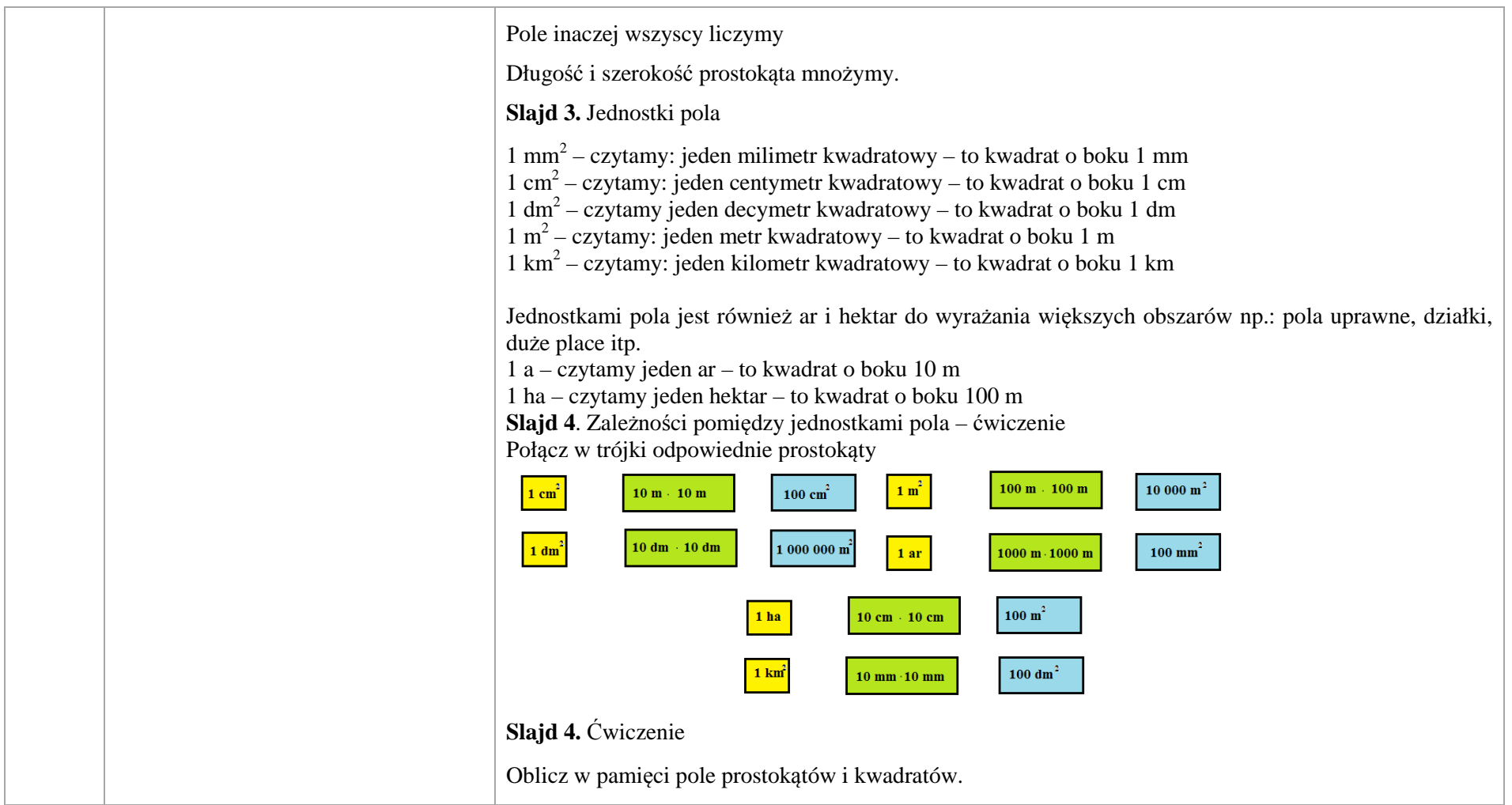

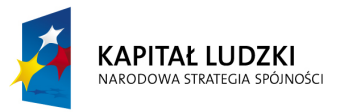

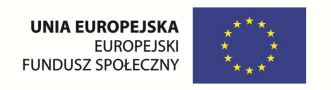

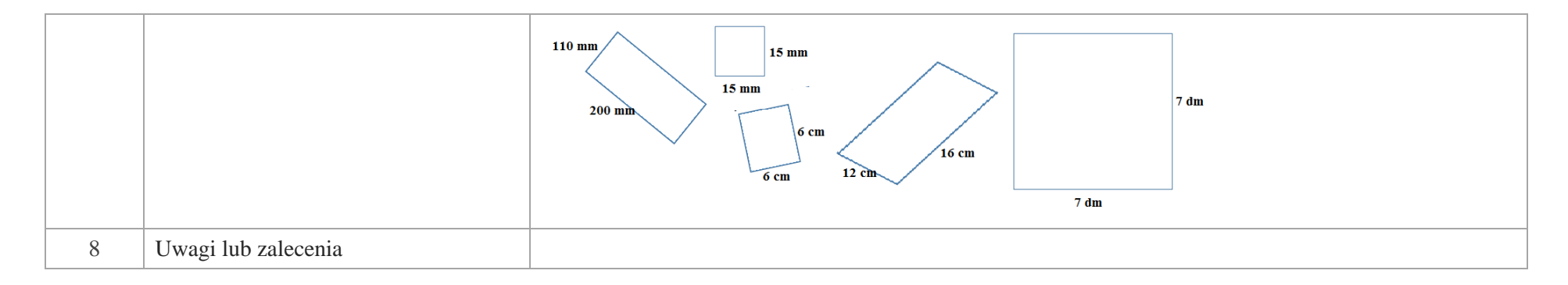

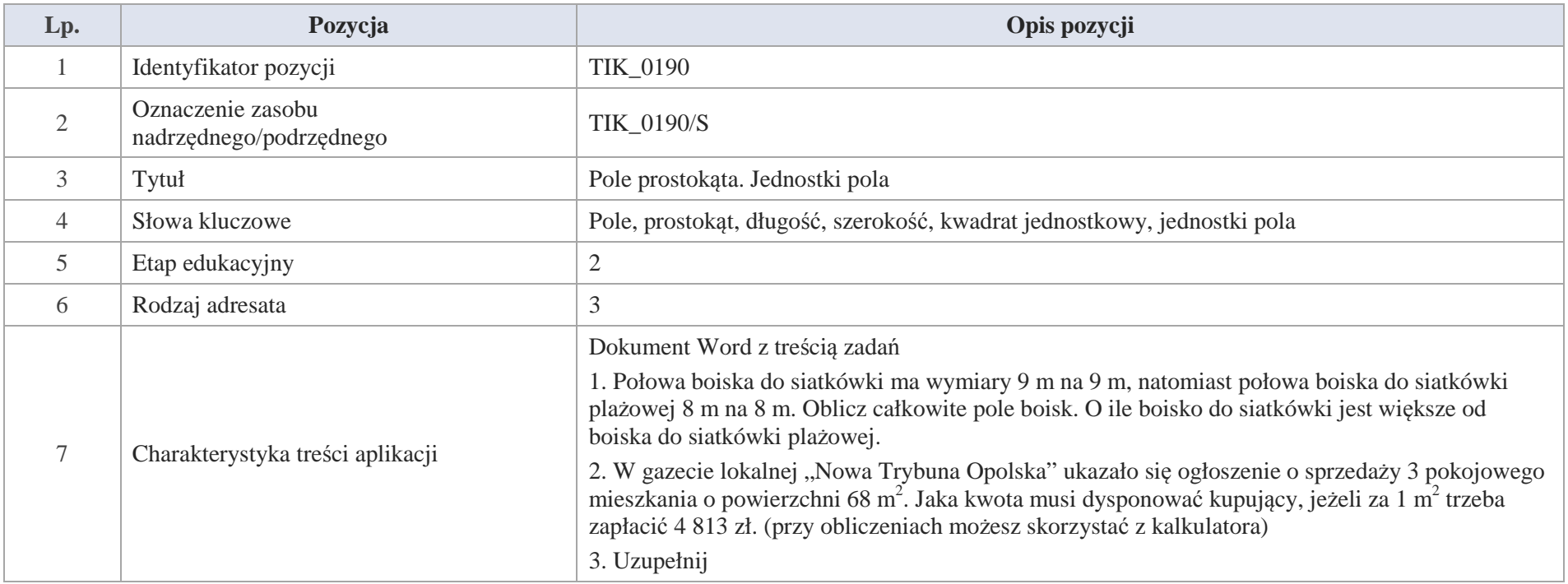

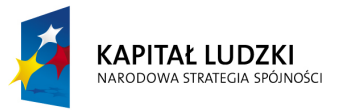

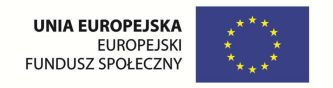

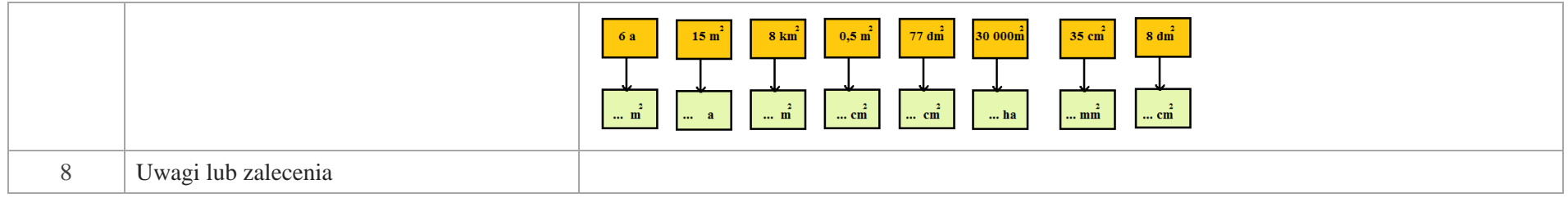

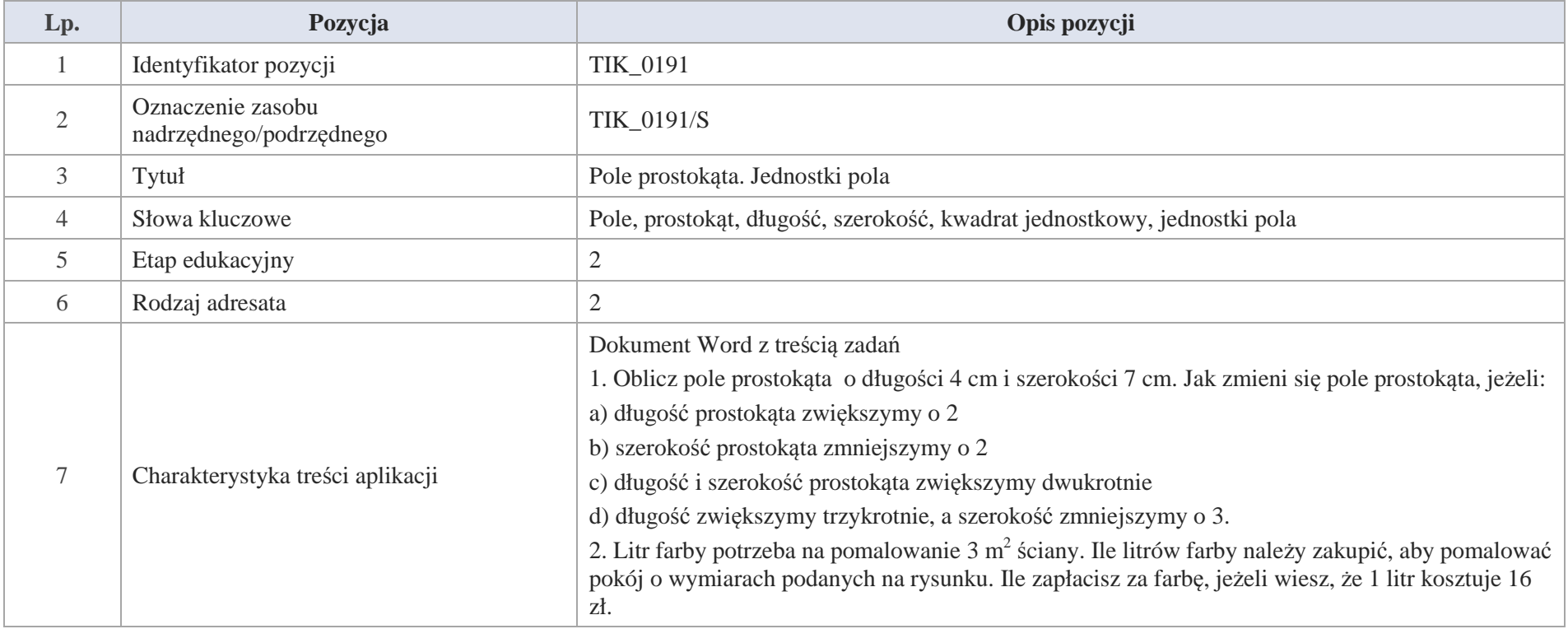

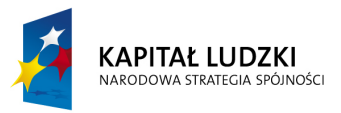

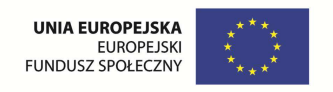

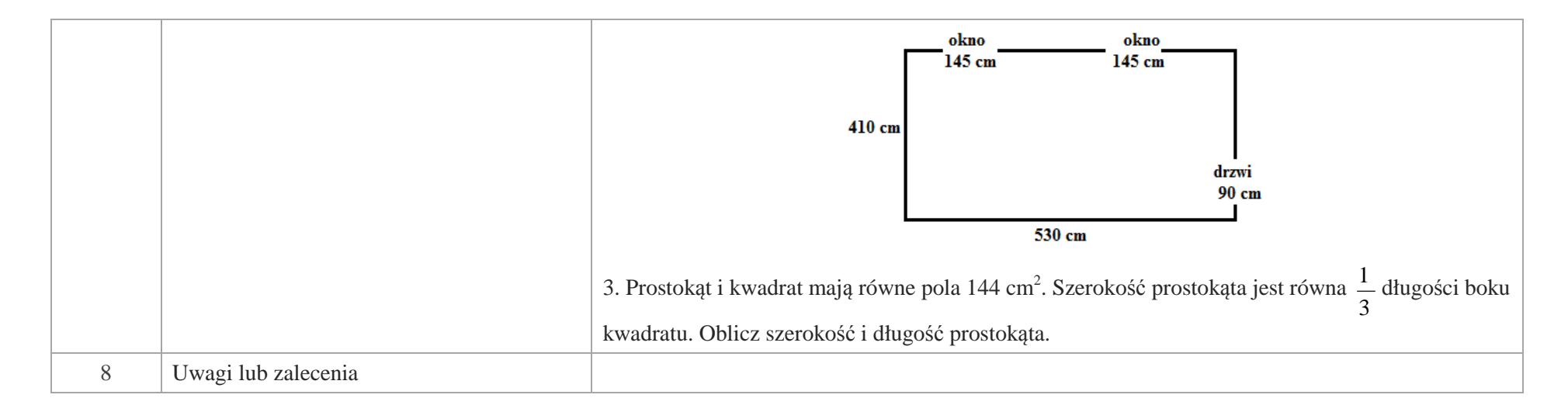

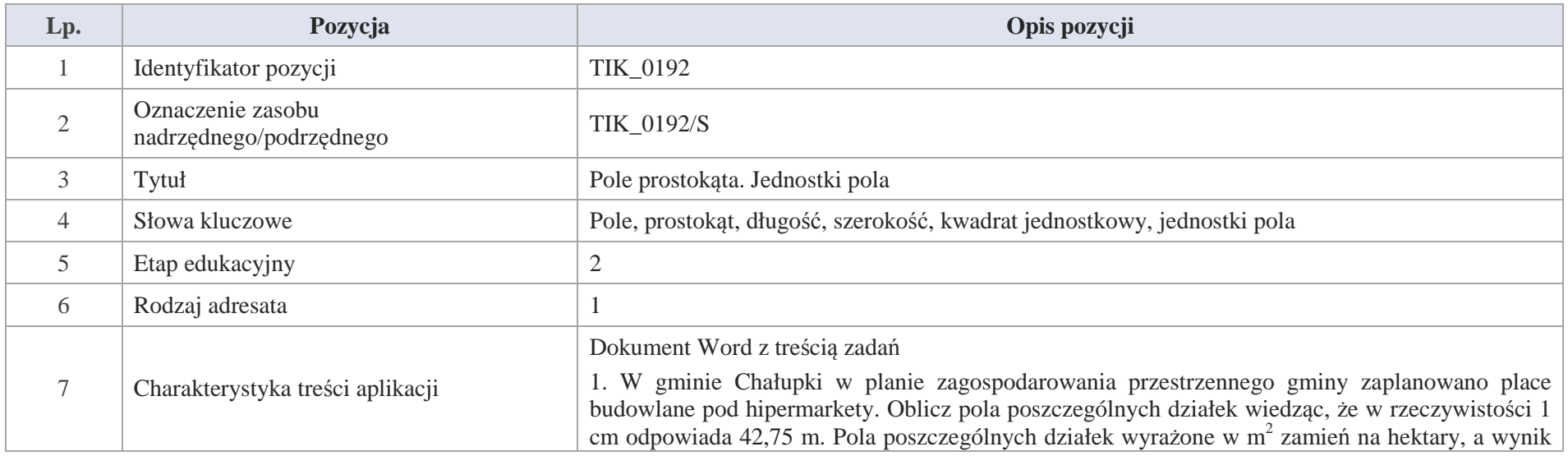

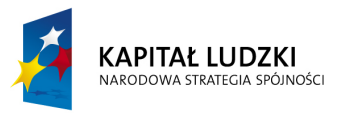

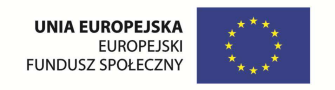

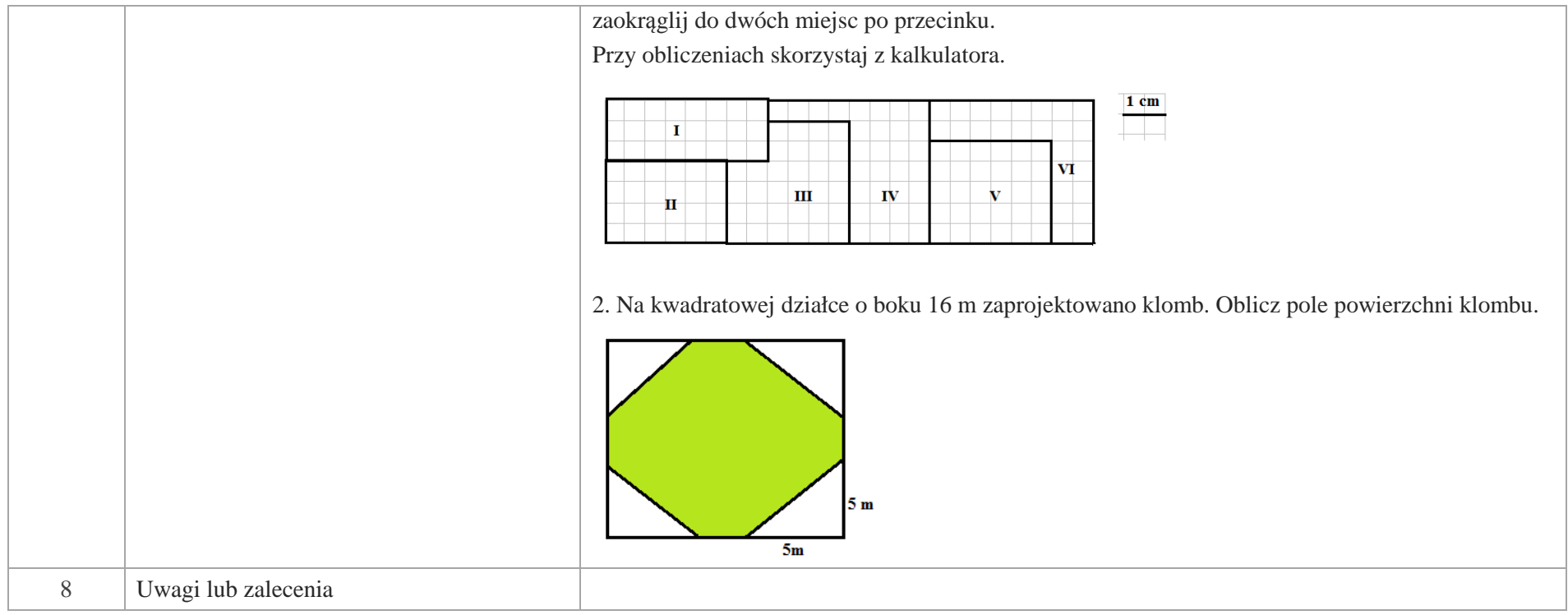

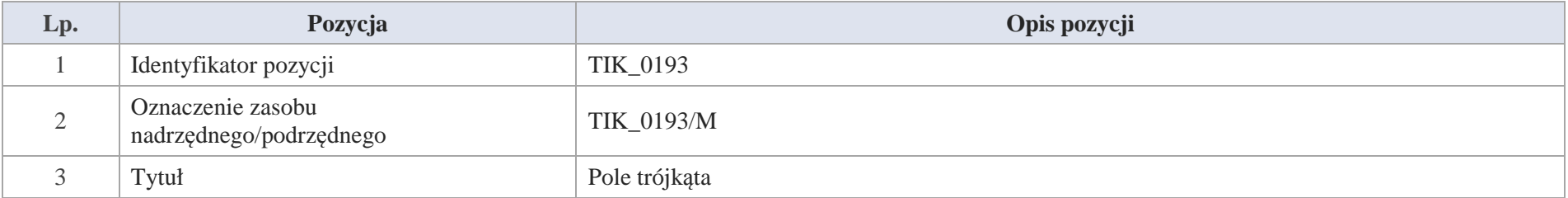

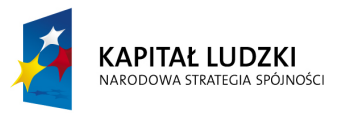

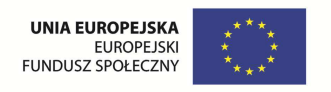

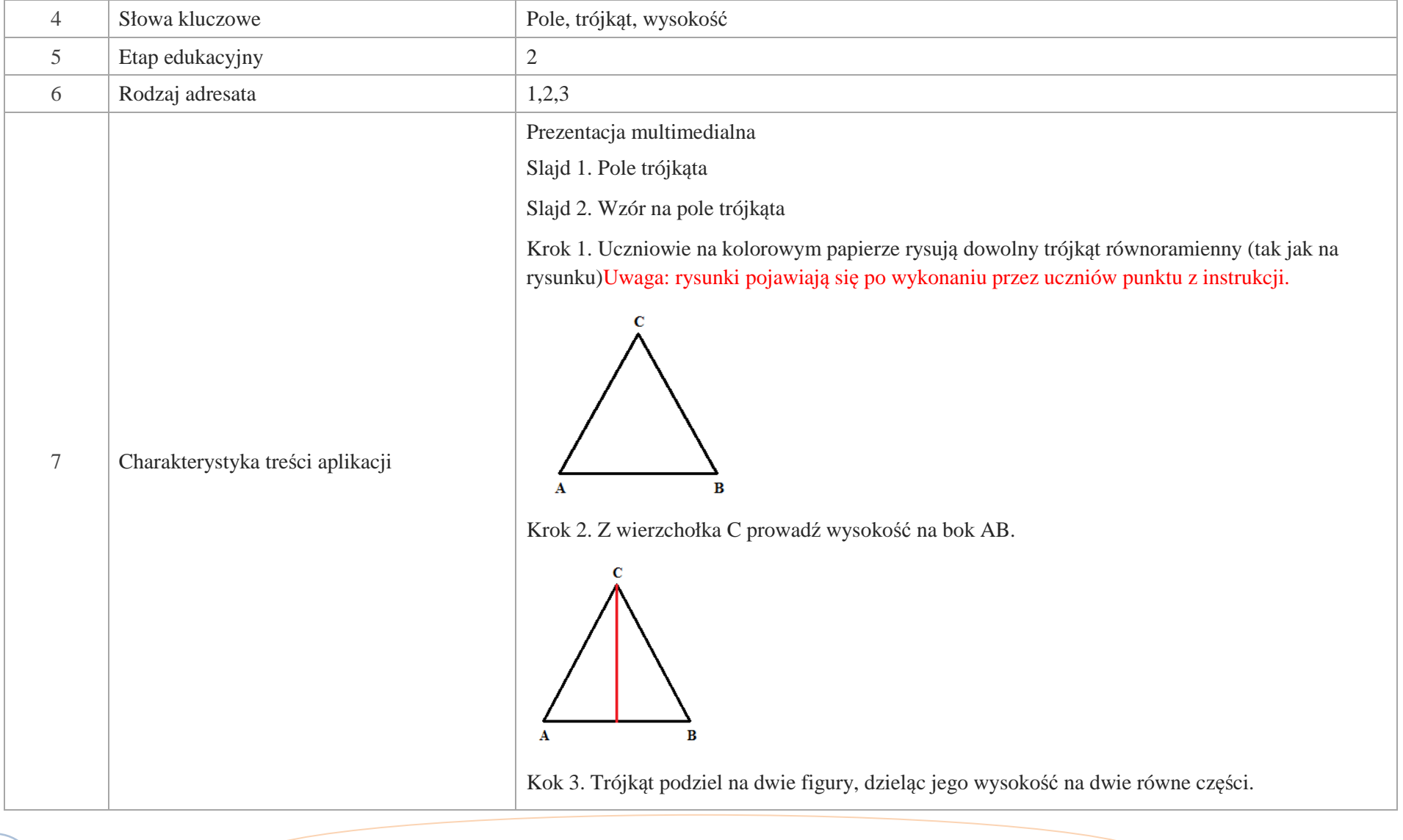

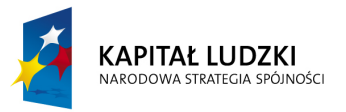

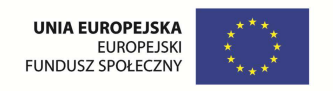

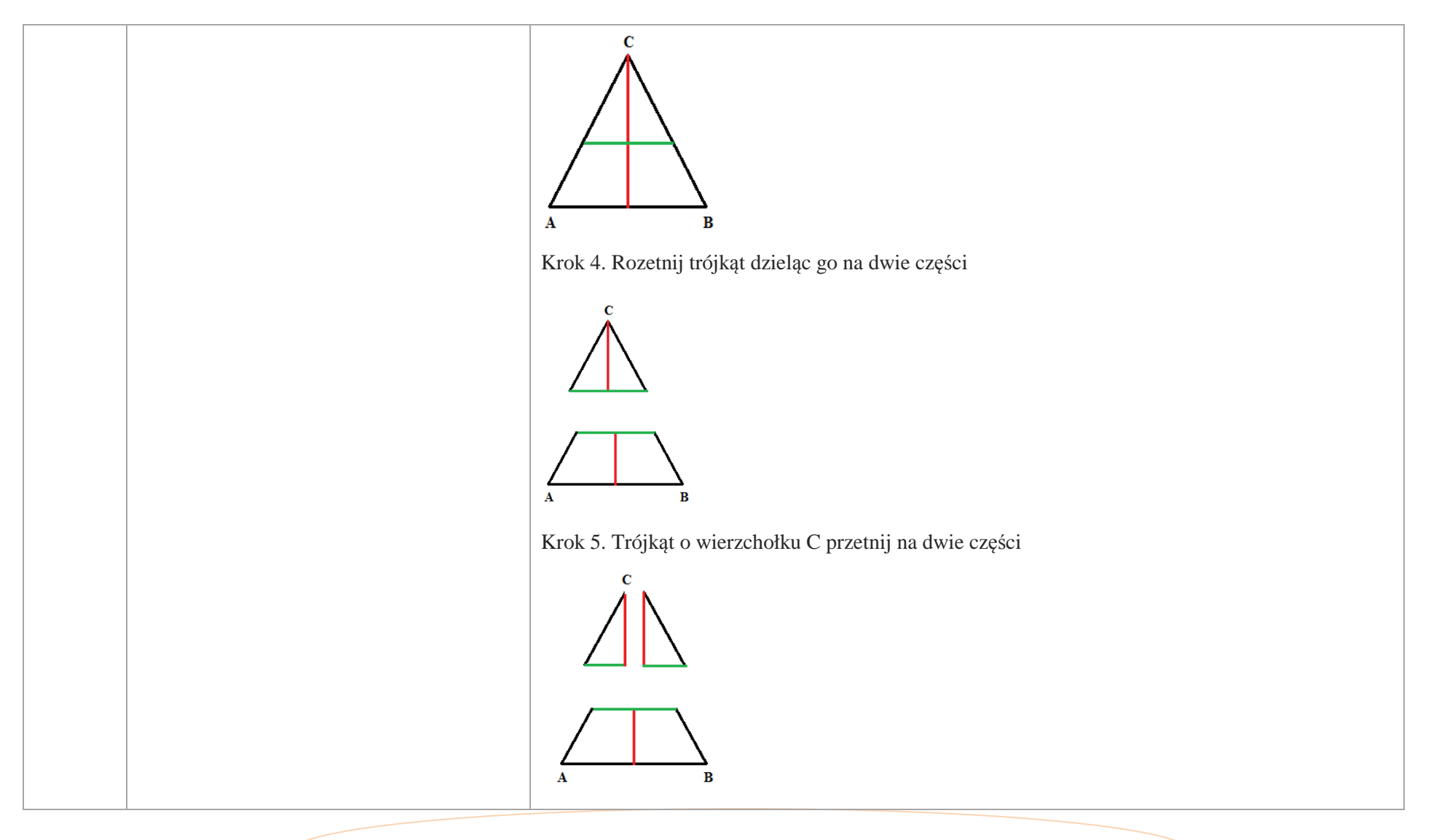

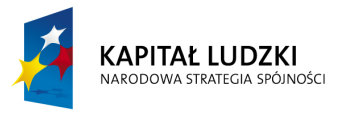

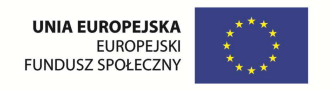

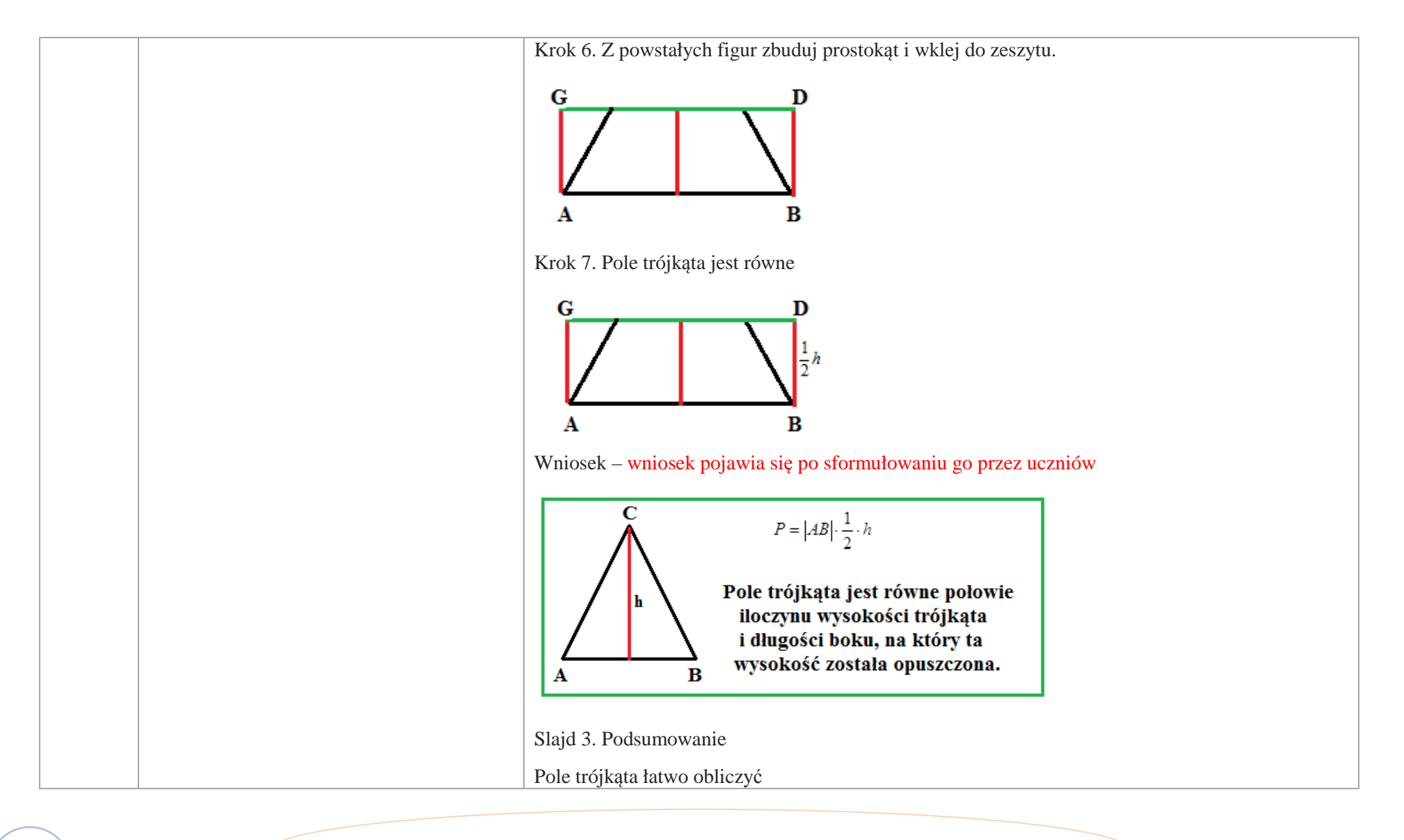

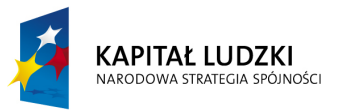

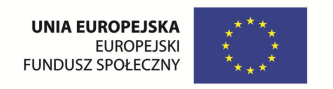

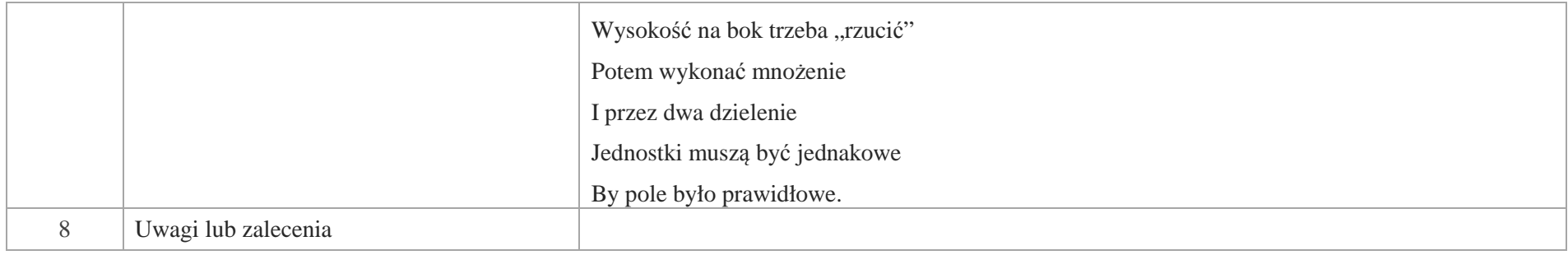

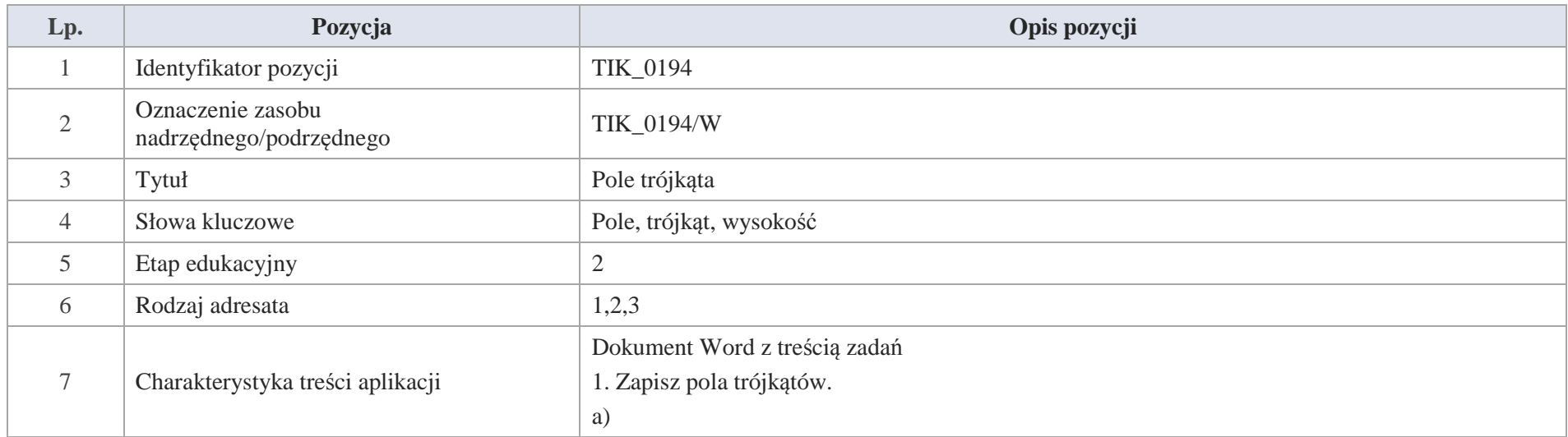

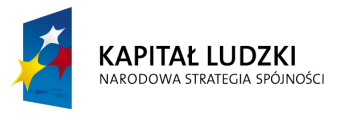

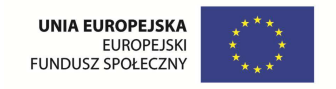

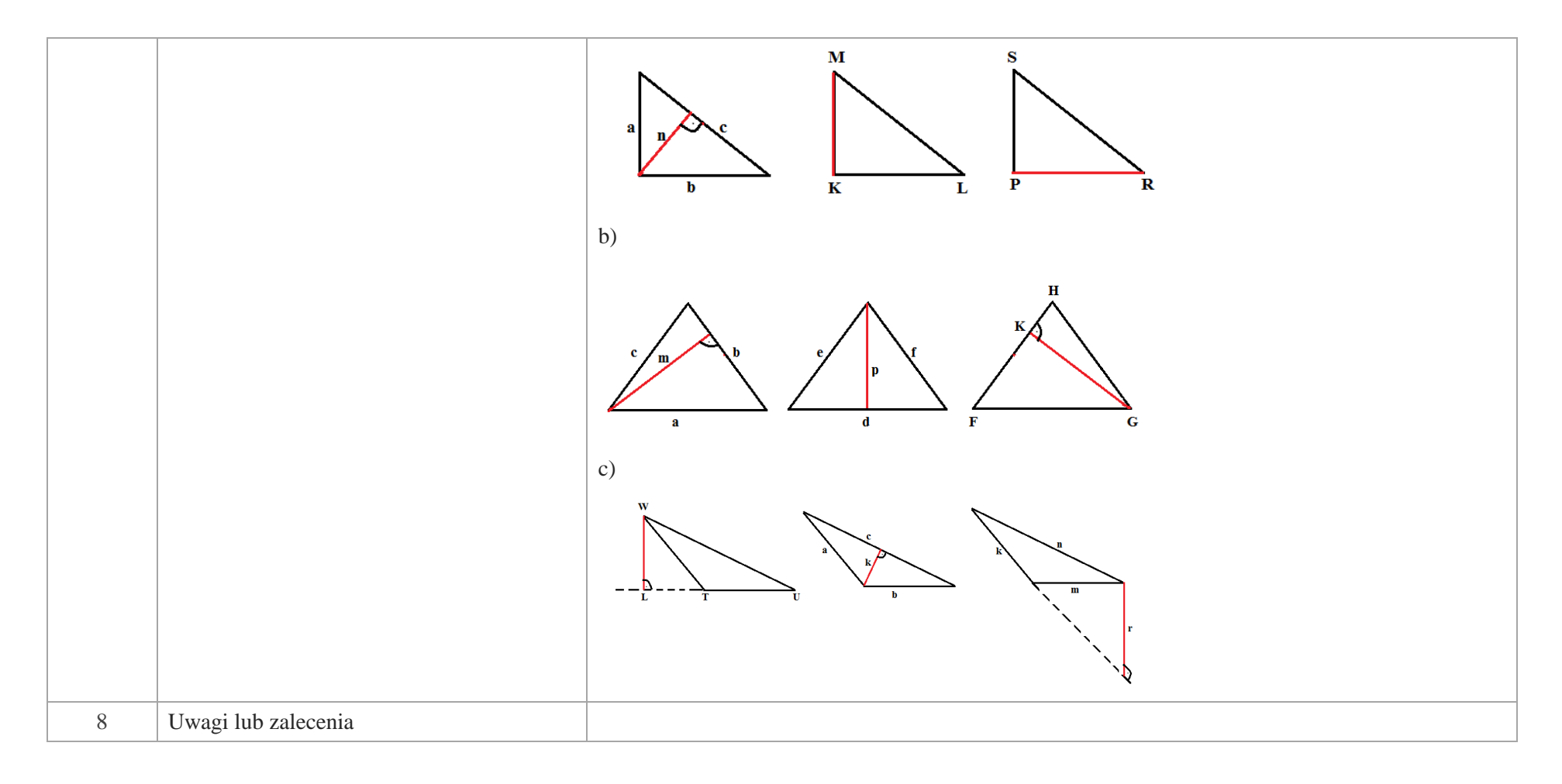

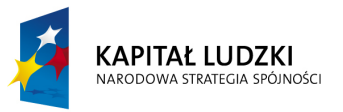

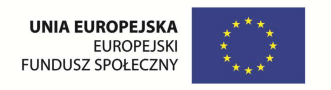

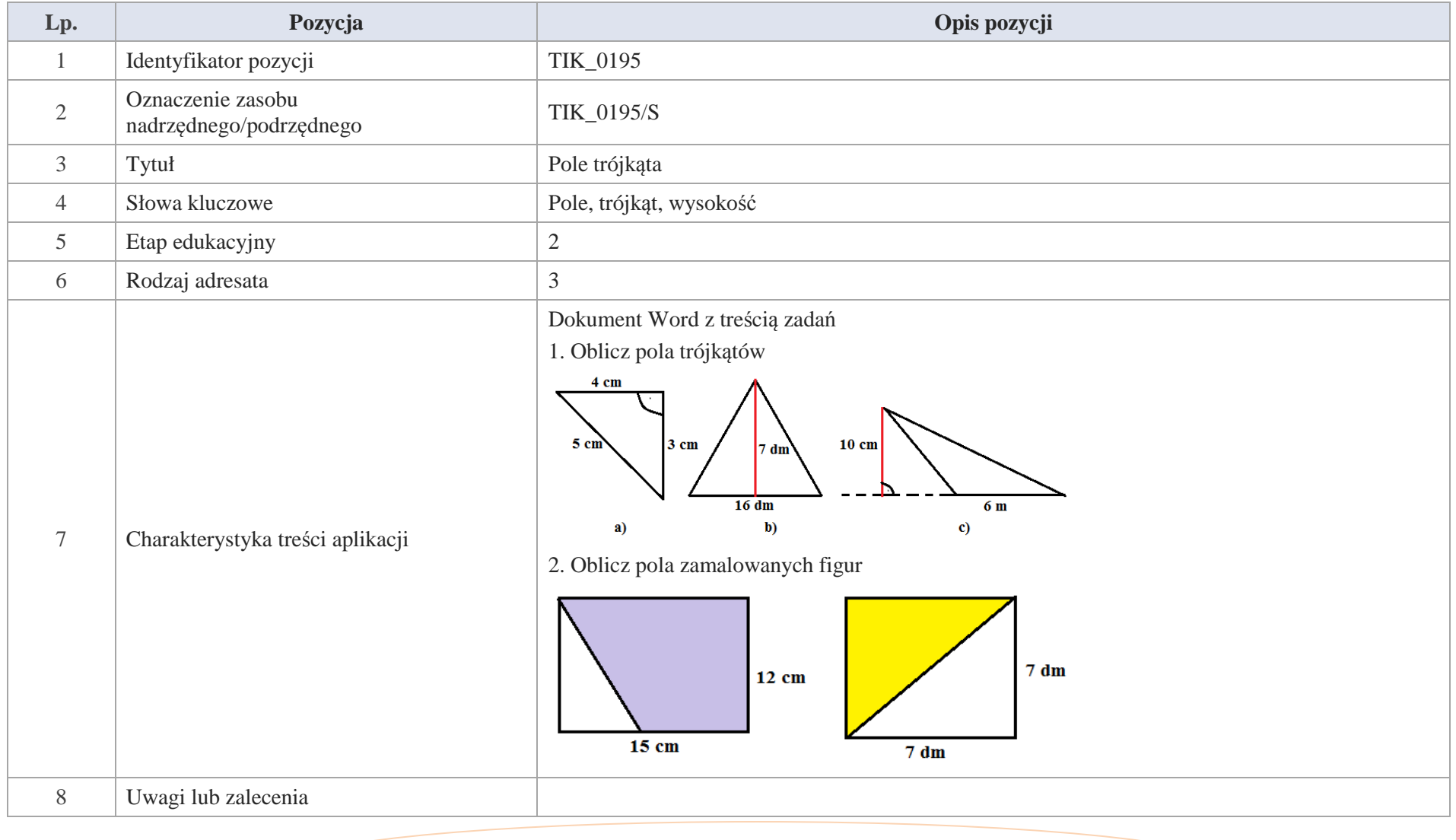

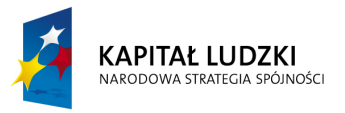

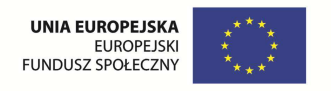

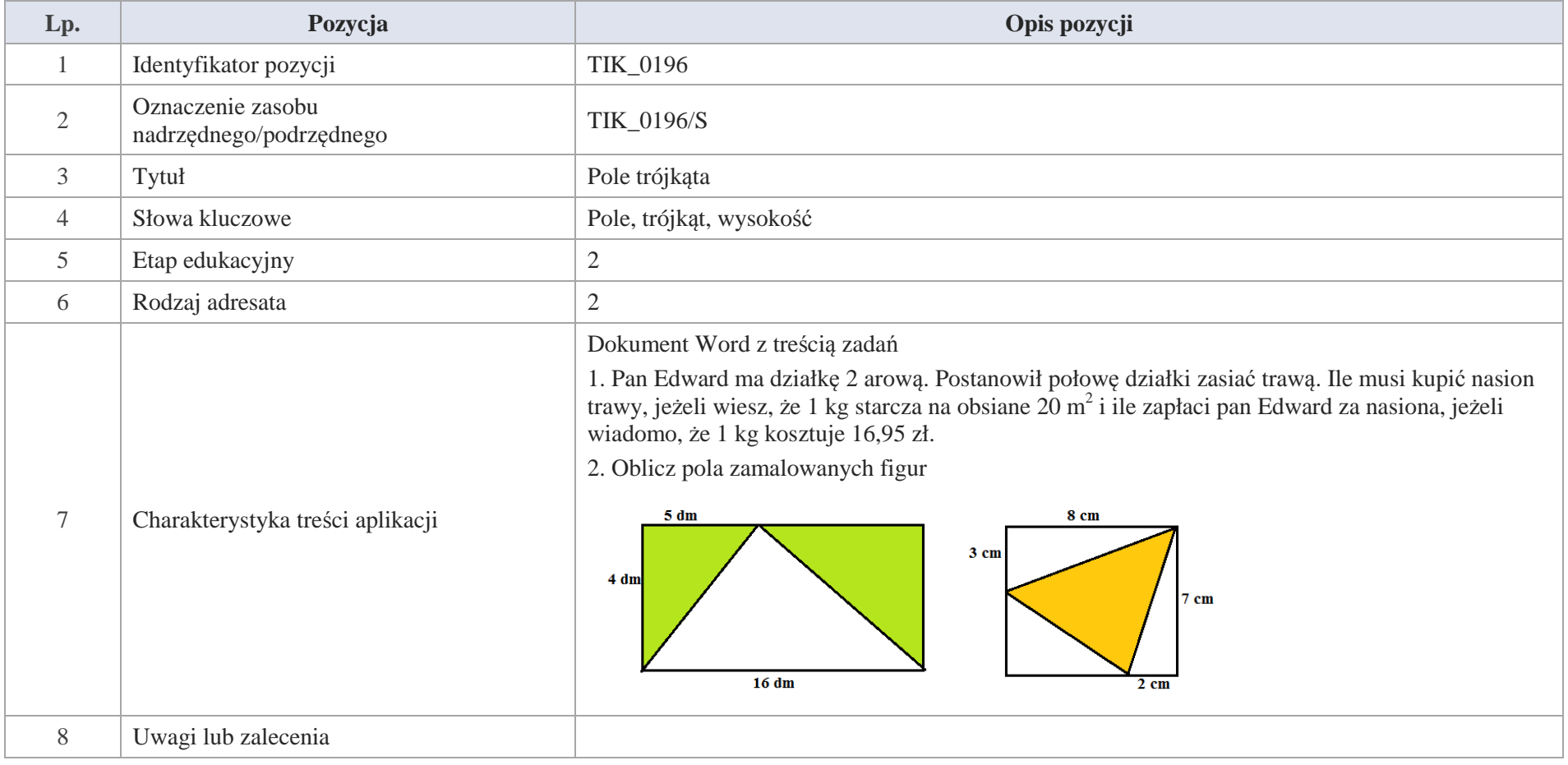
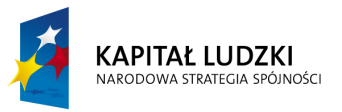

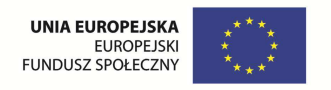

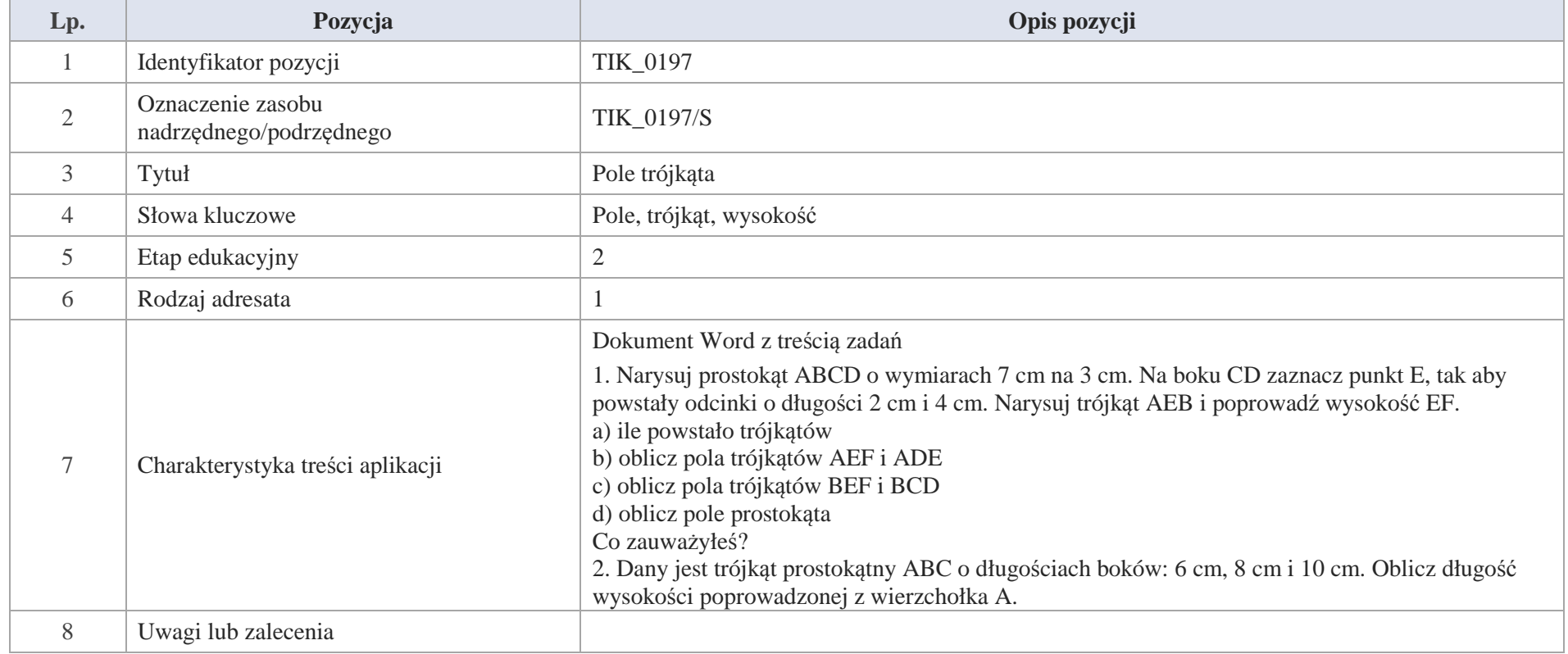

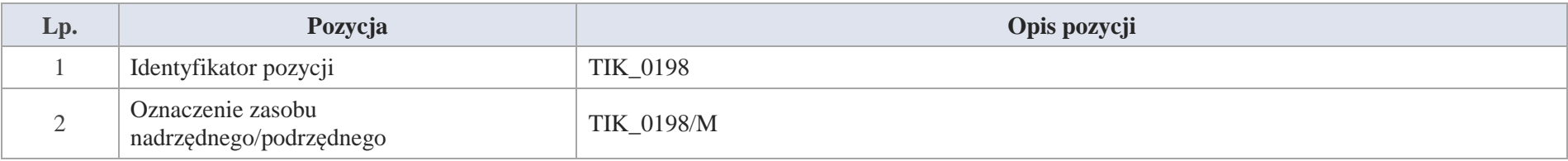

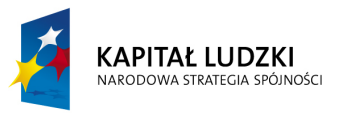

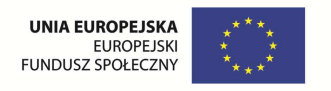

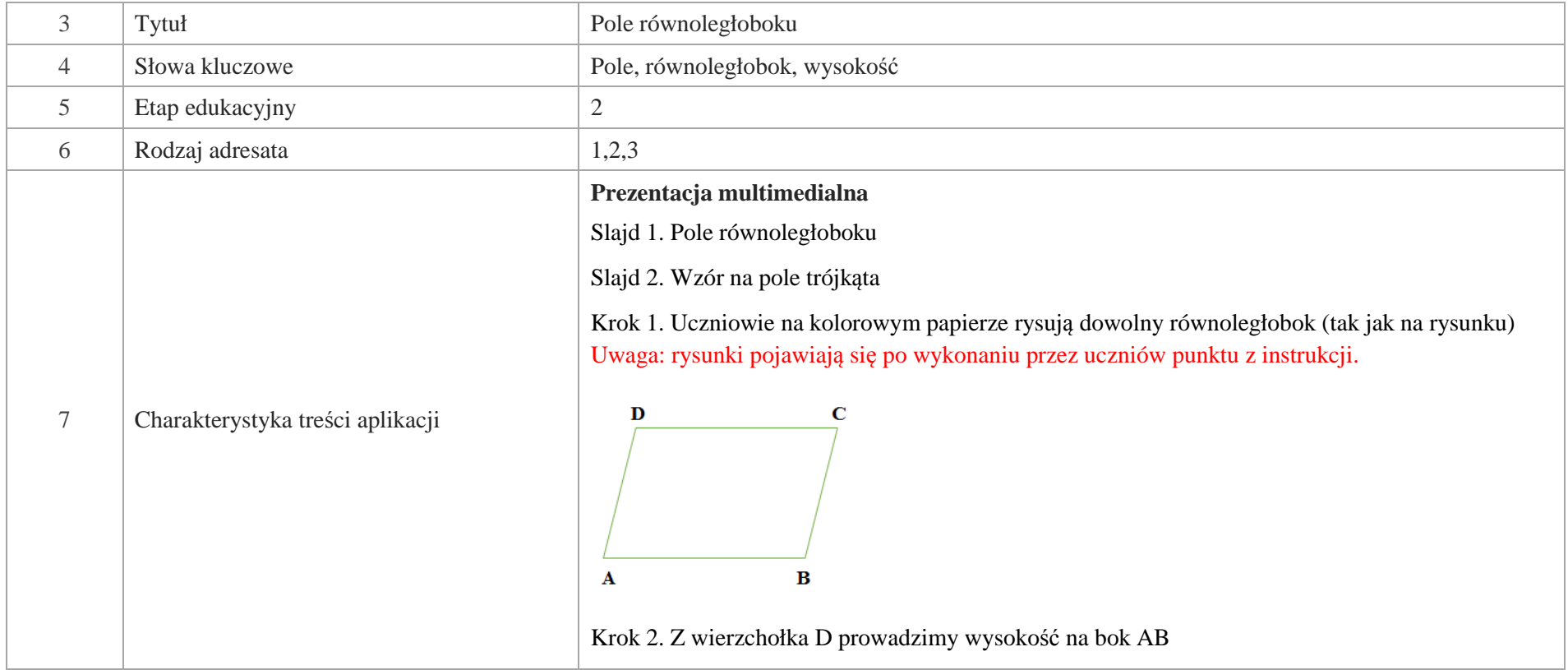

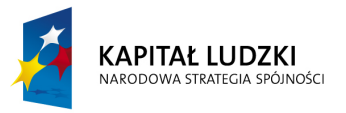

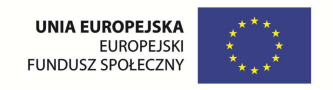

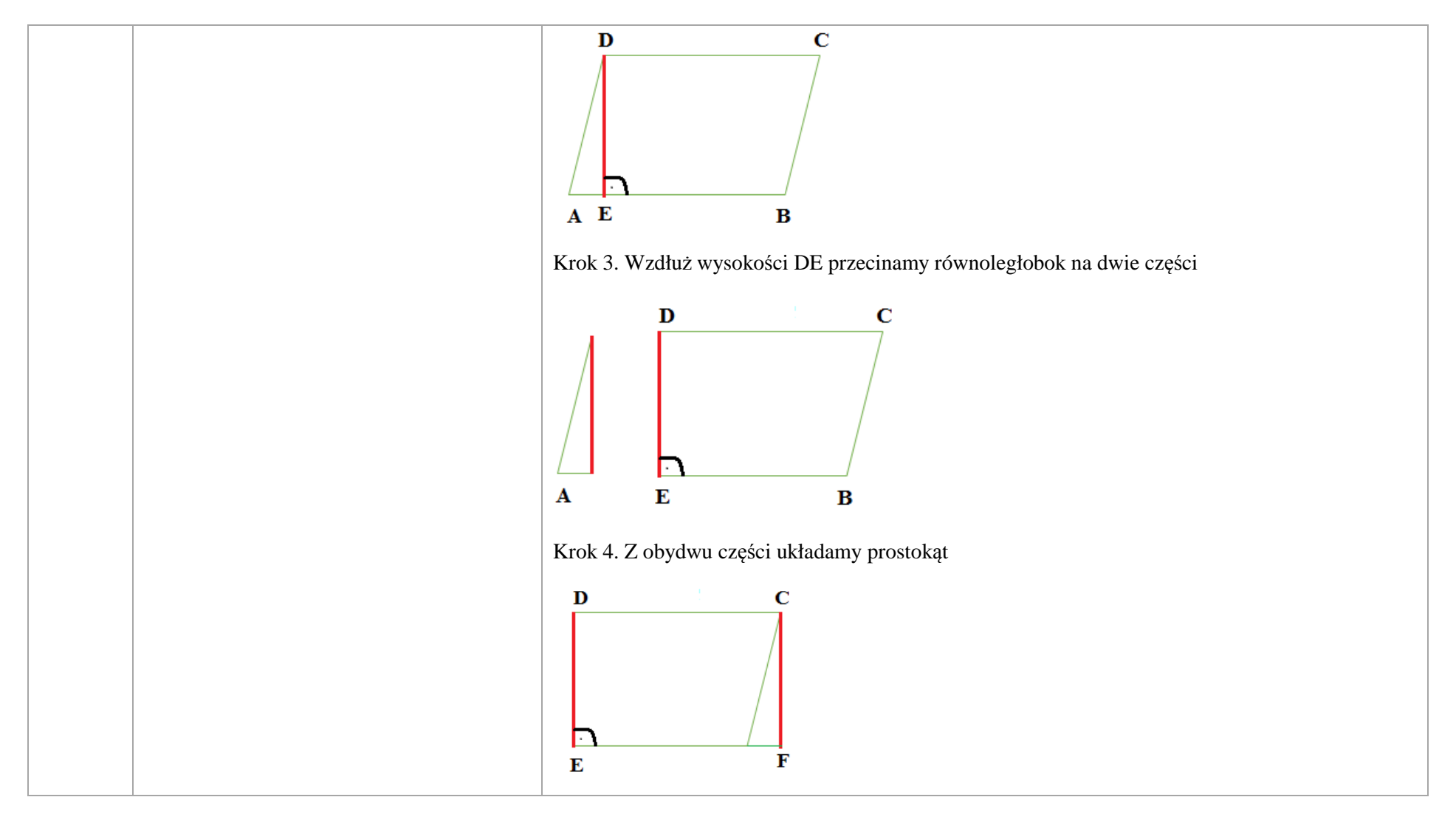

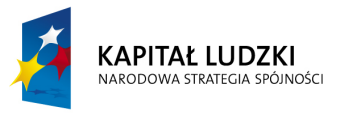

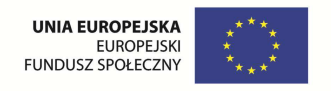

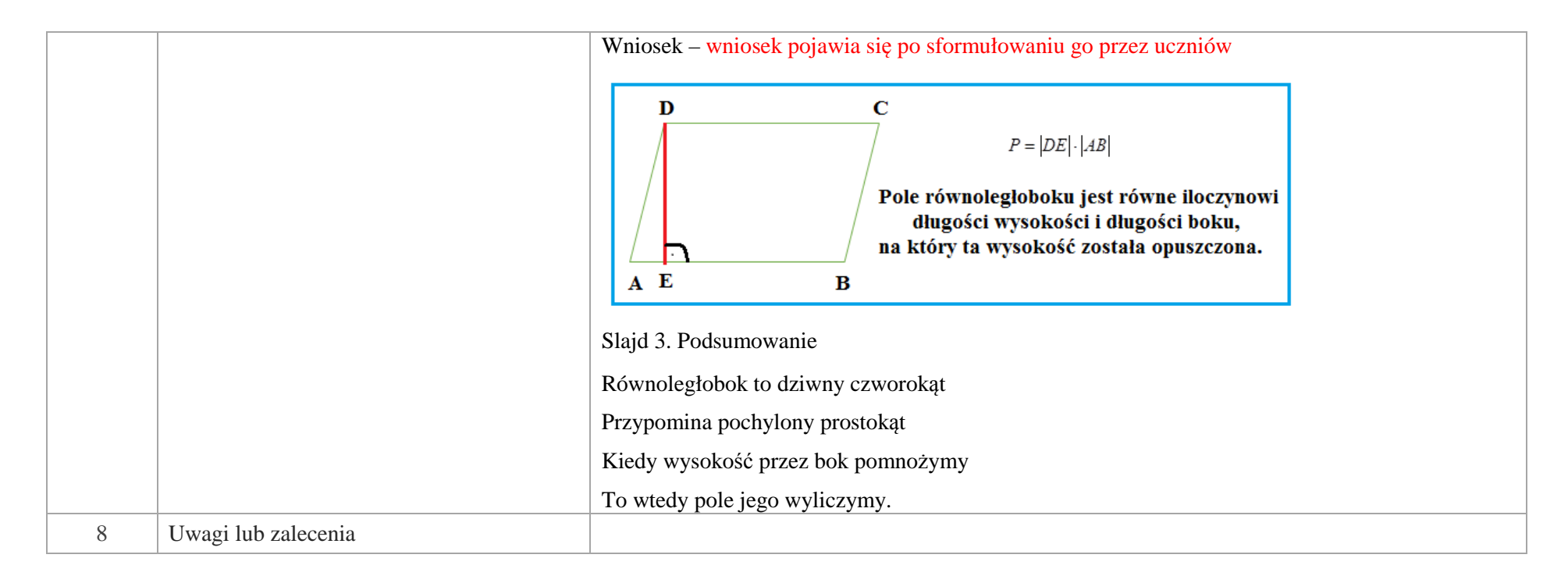

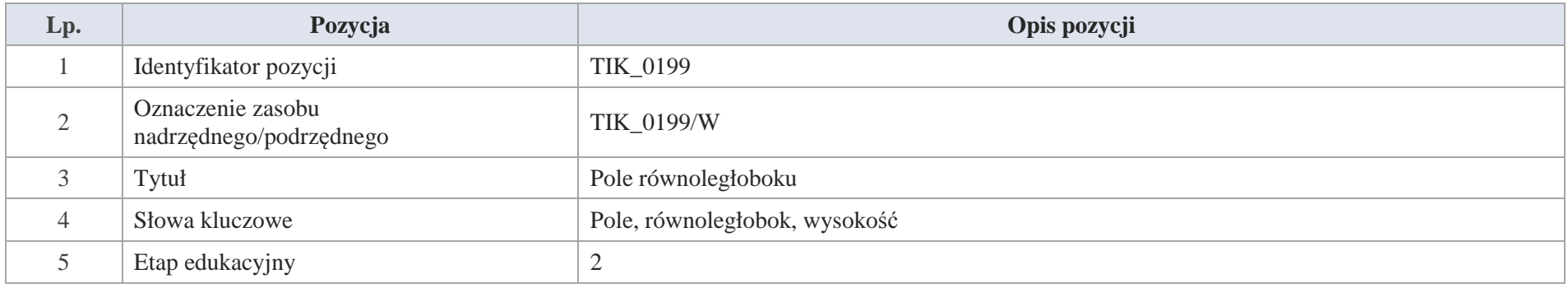

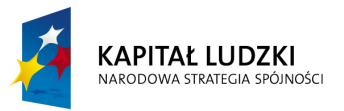

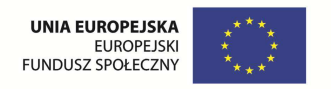

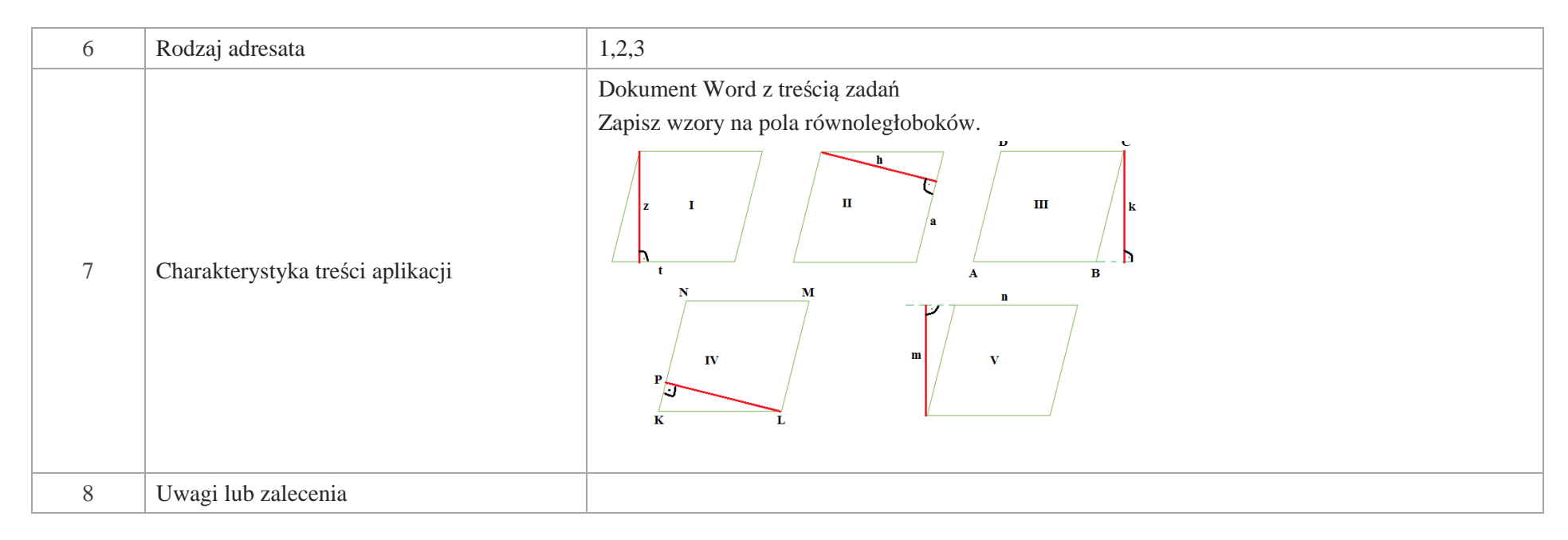

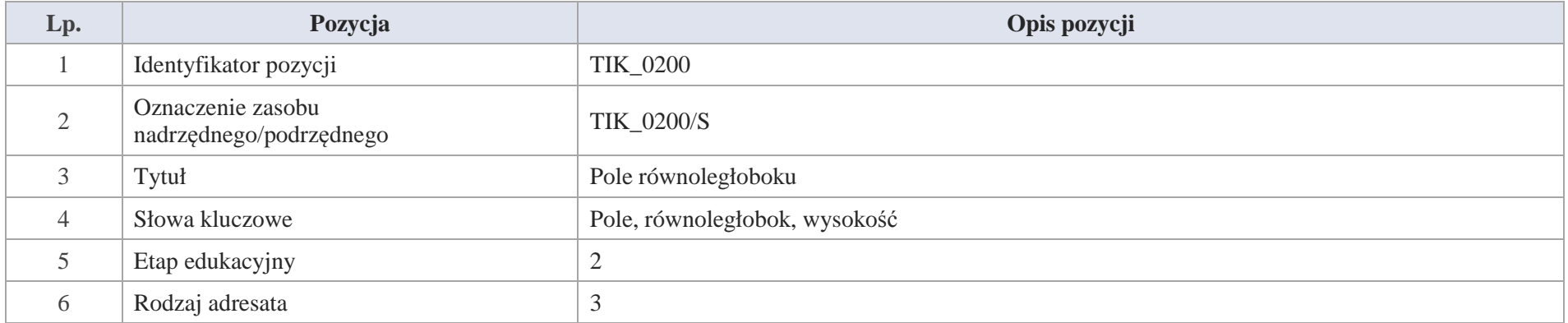

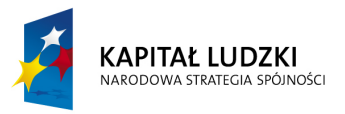

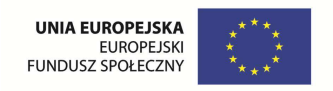

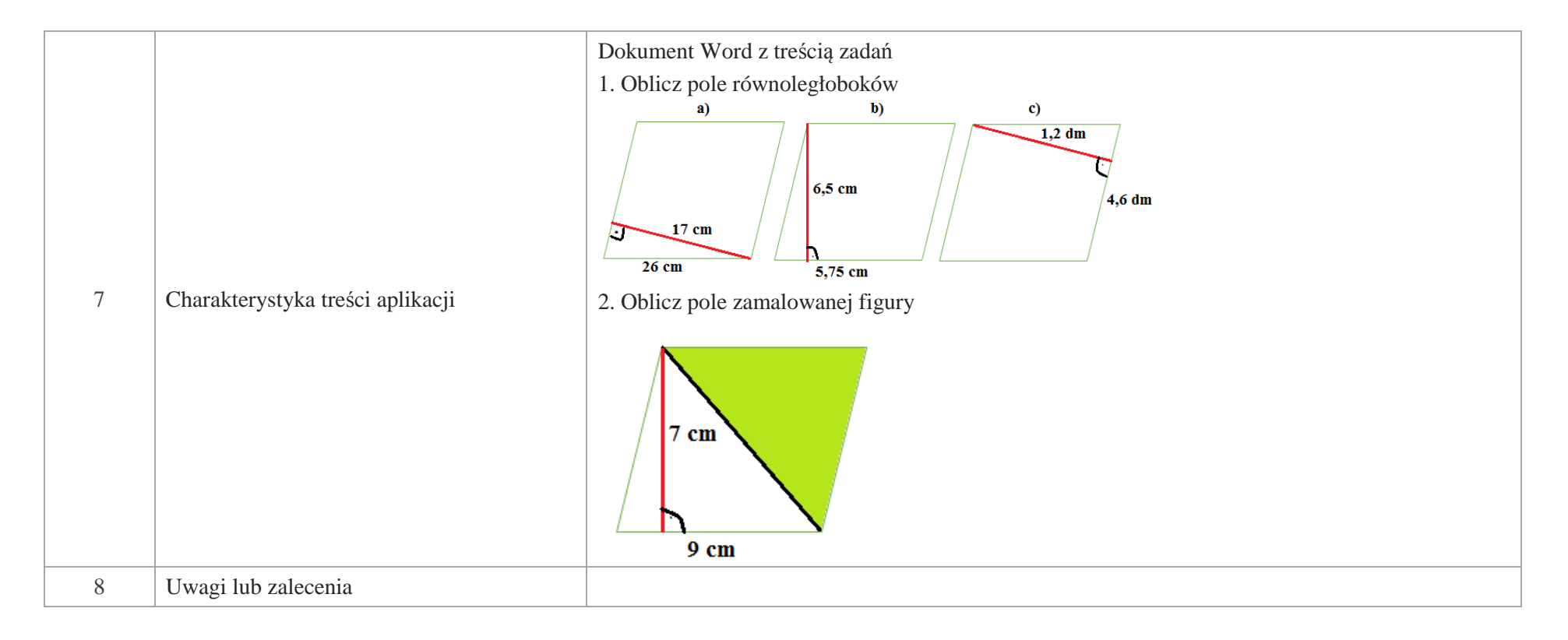

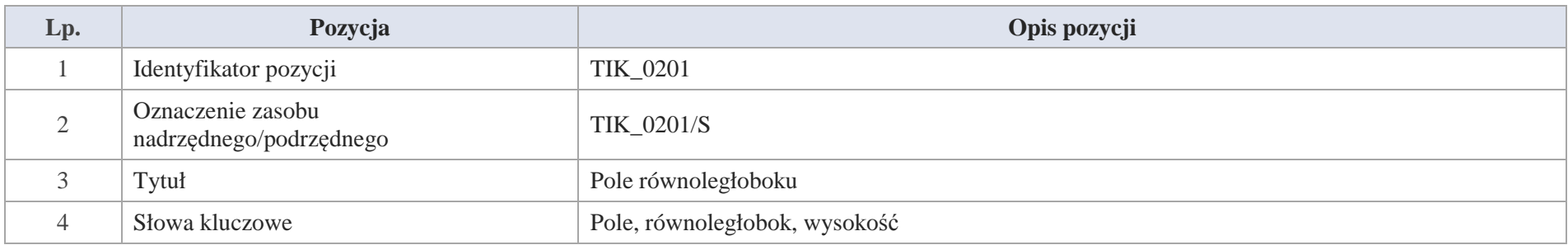

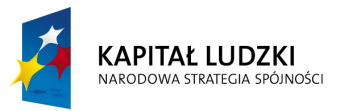

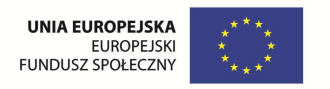

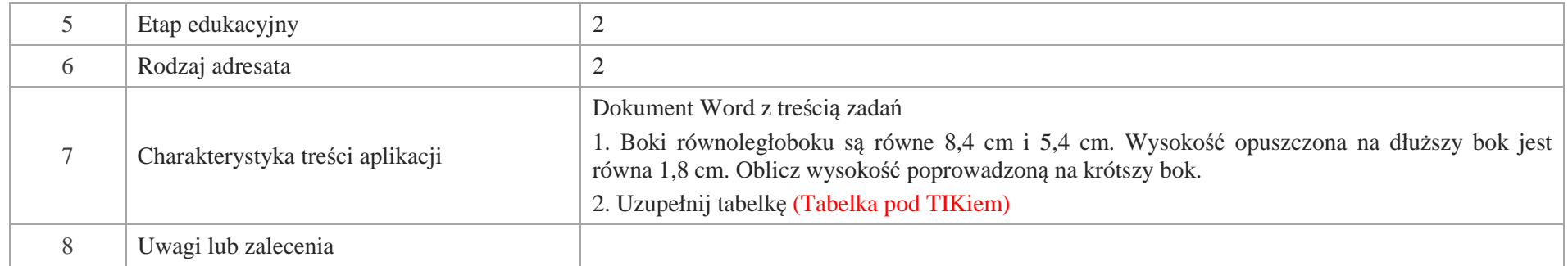

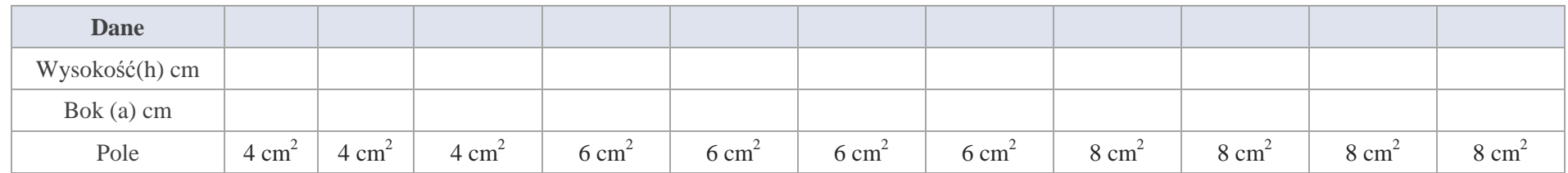

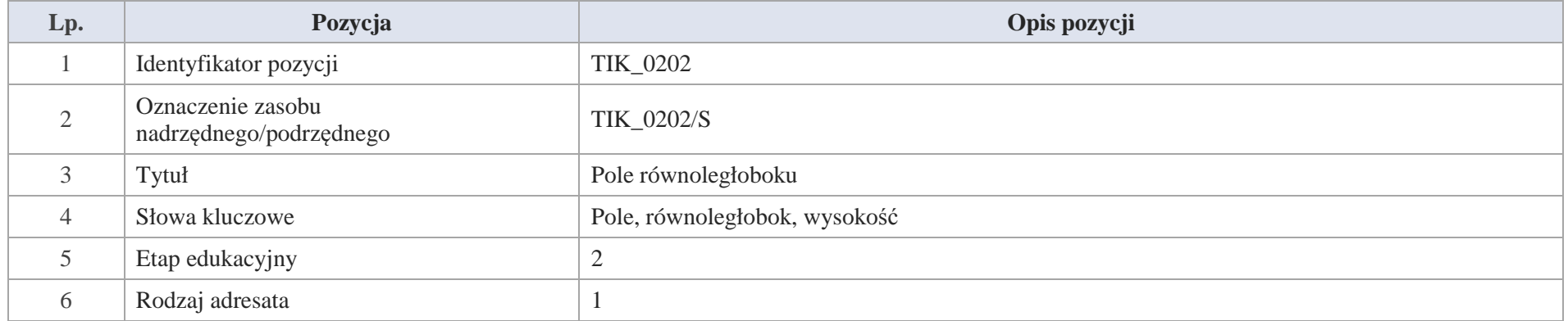

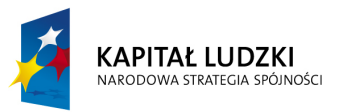

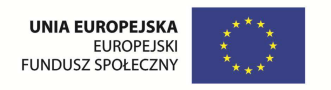

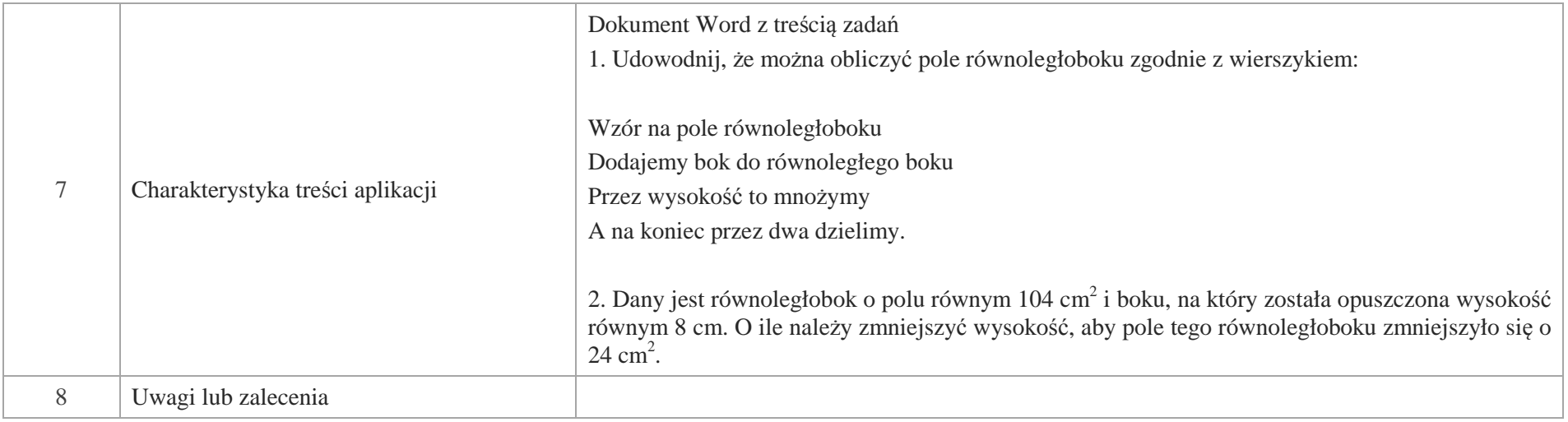

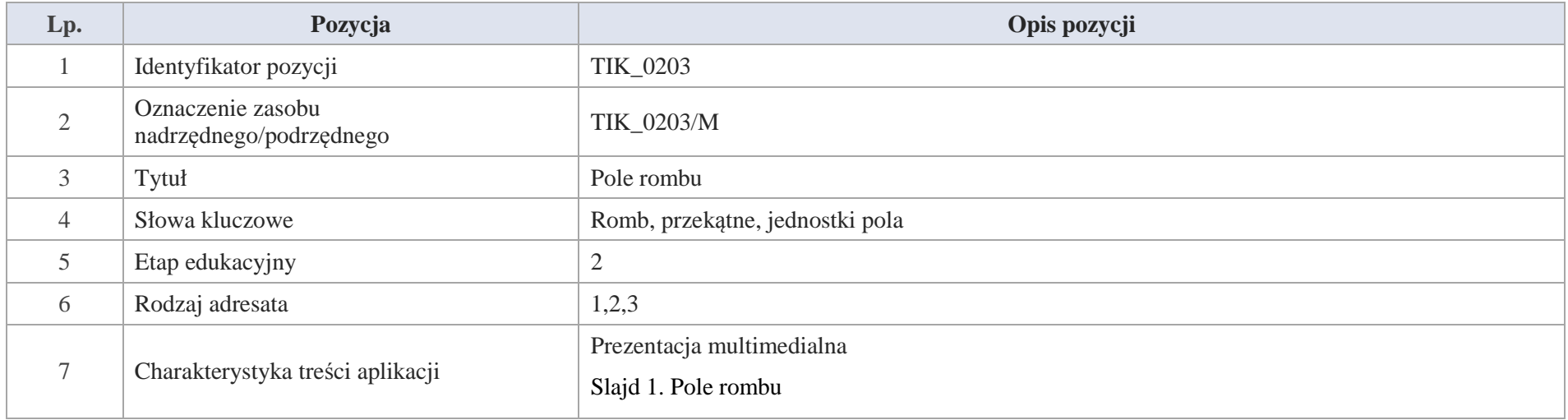

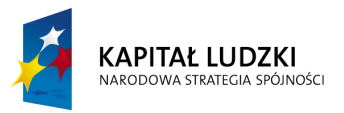

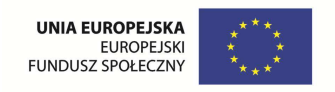

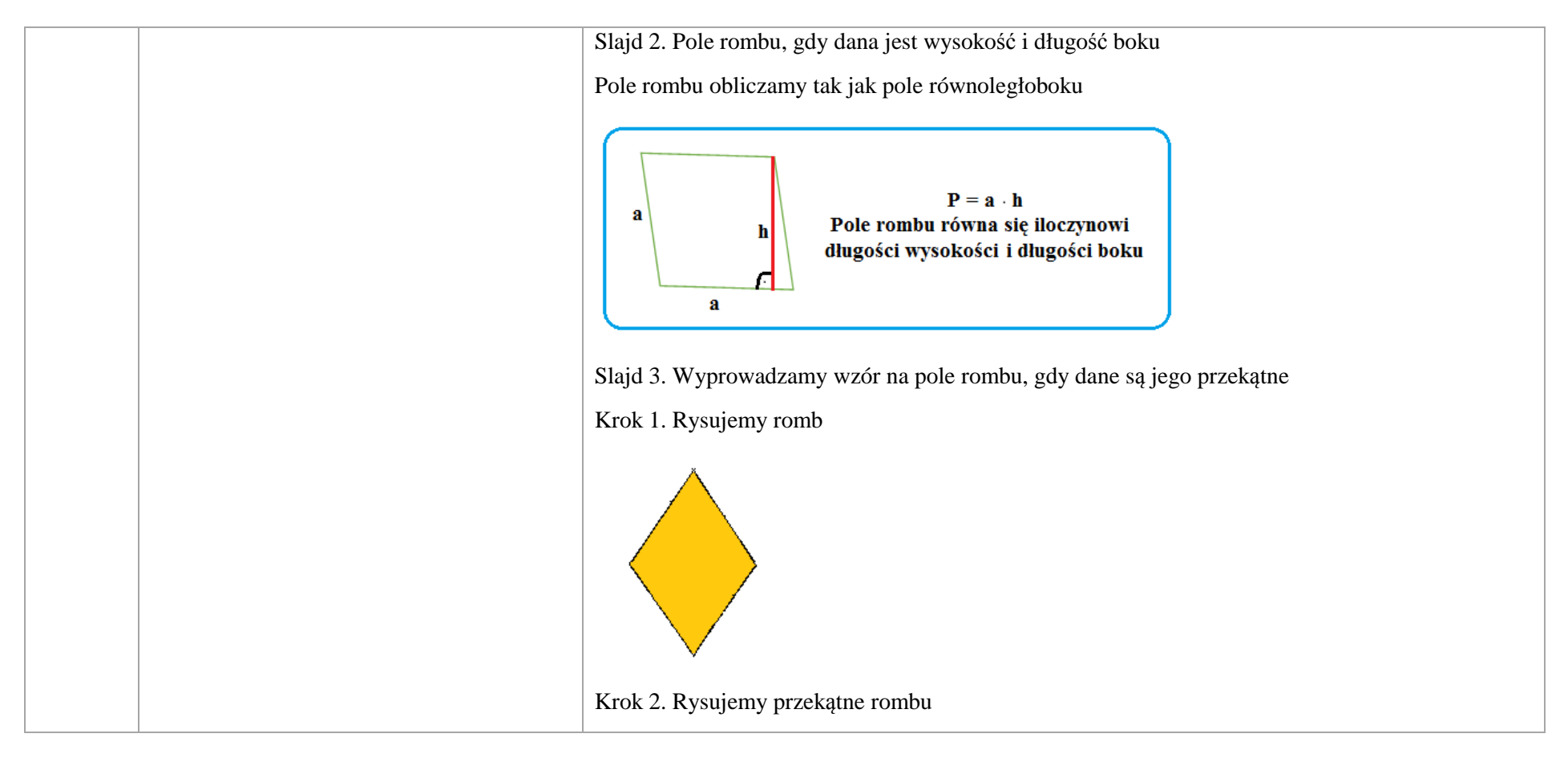

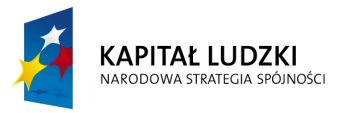

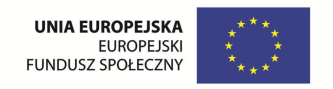

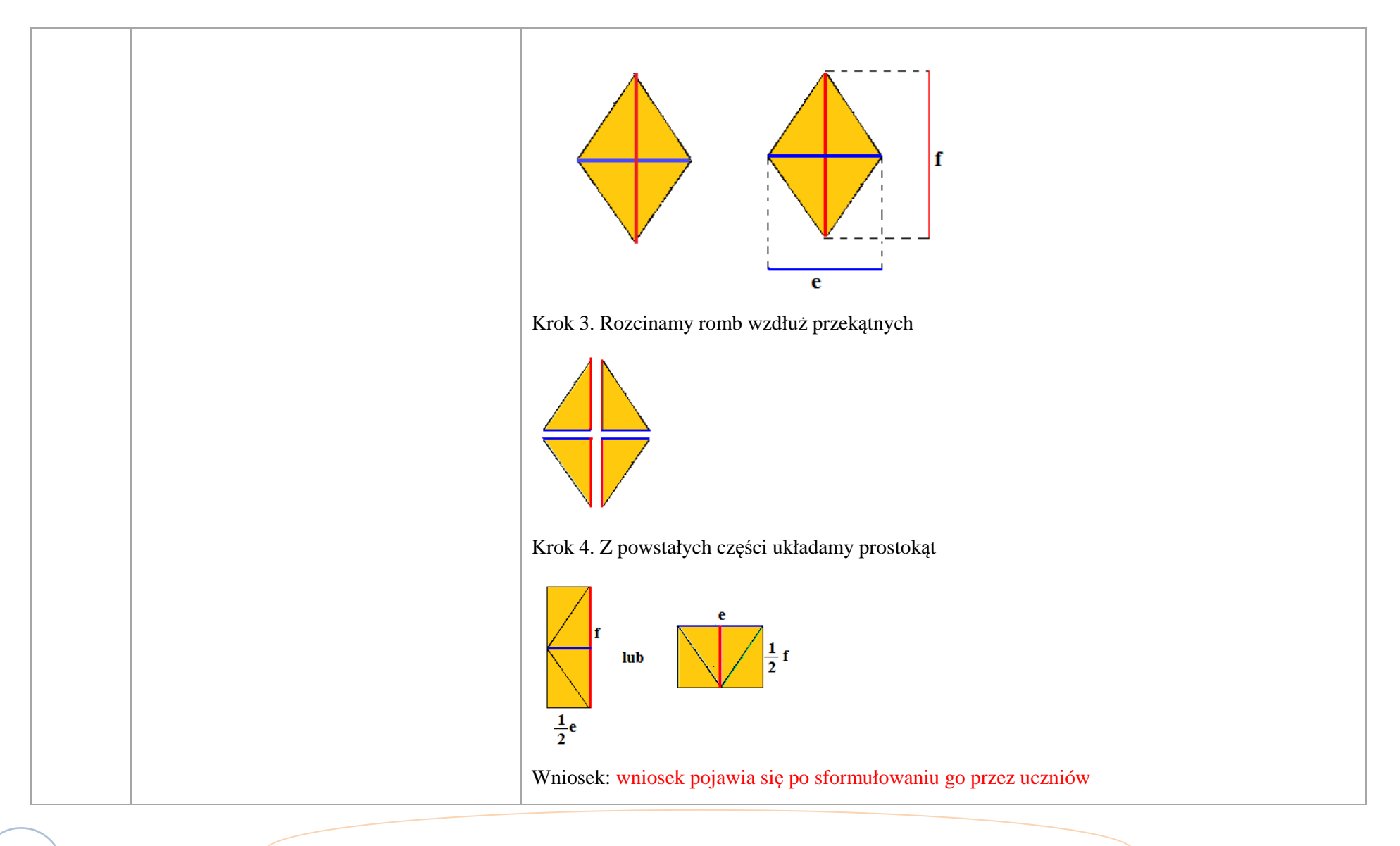

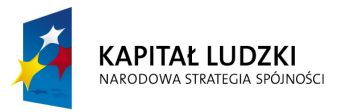

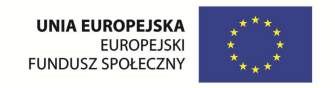

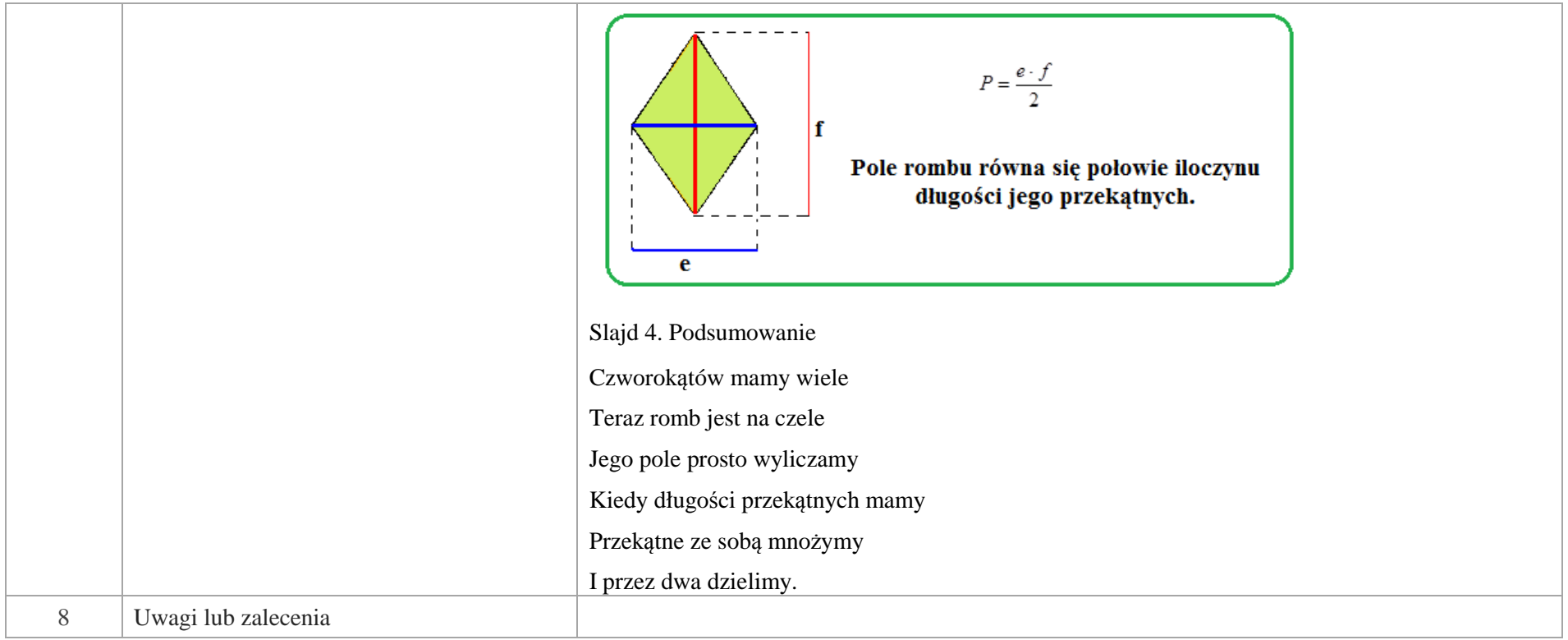

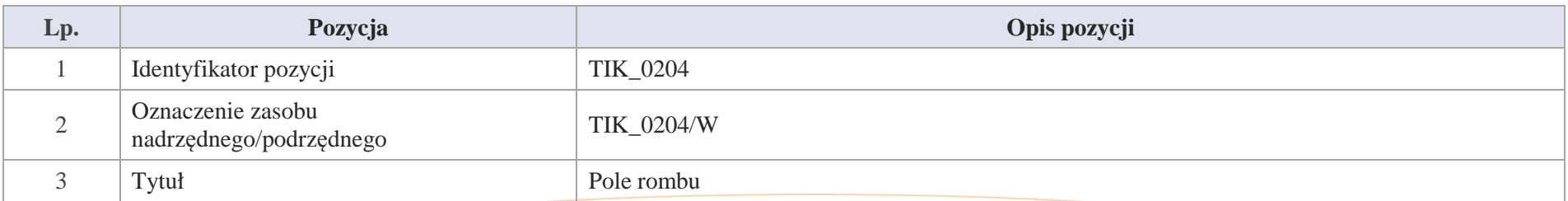

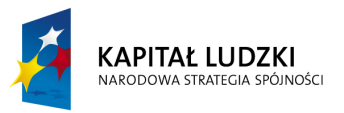

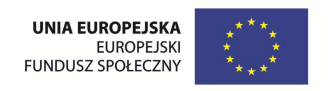

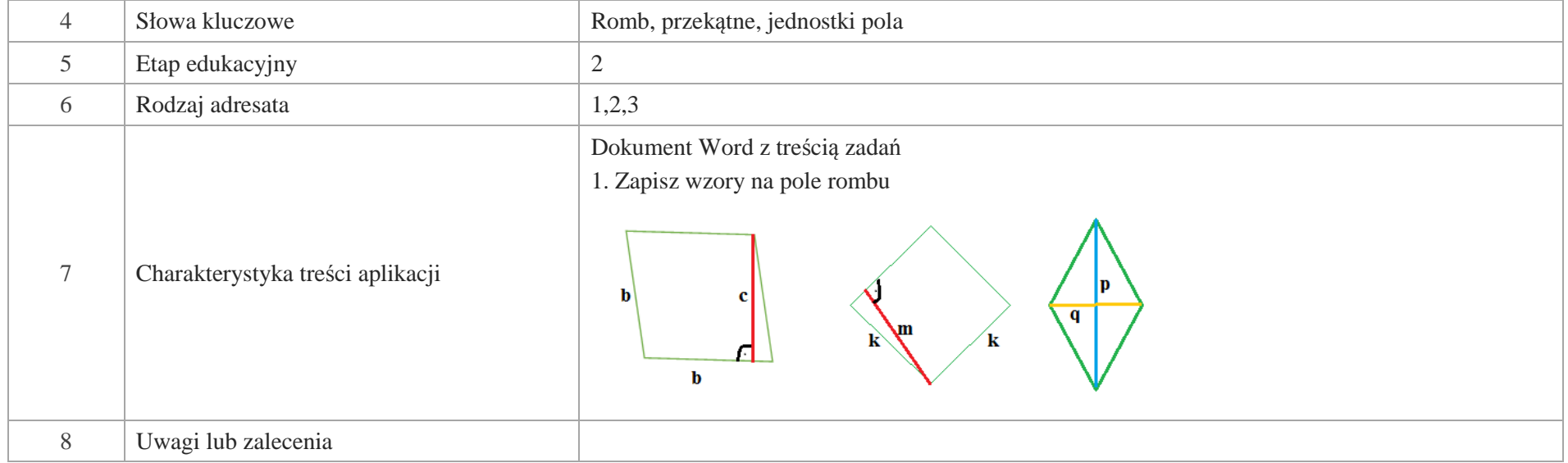

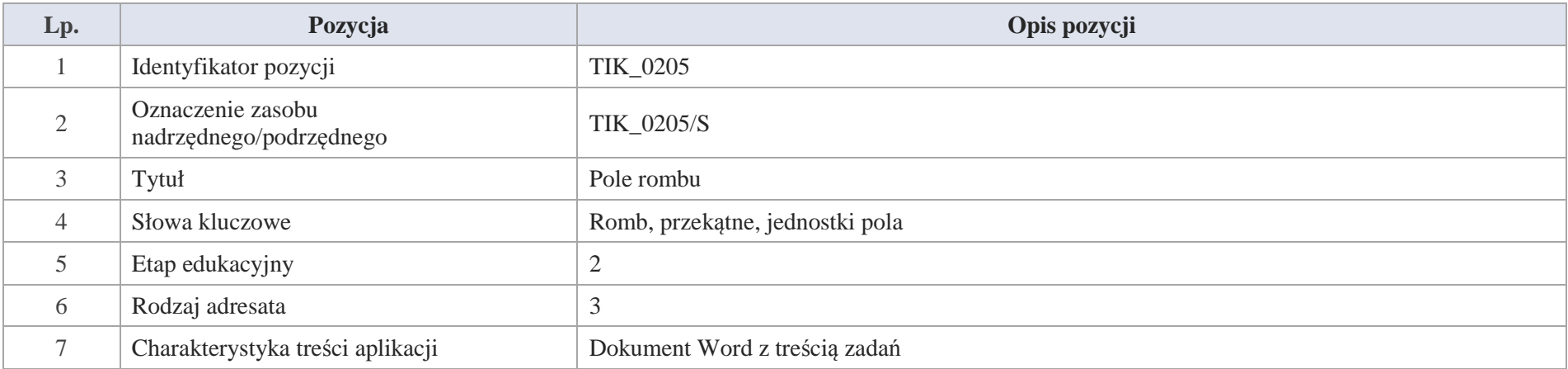

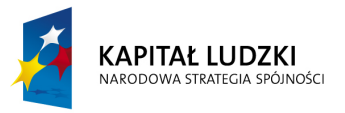

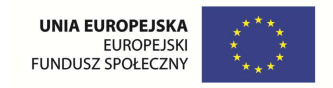

# 1. Oblicz pole rombu - dn 11 cm  $9<sub>m</sub>$  $7,5$  cm  $\sim 0.7$  dm 2. Oblicz pole zamalowanej figury  $7<sub>m</sub>$  $12<sub>m</sub>$ 8 Uwagi lub zalecenia

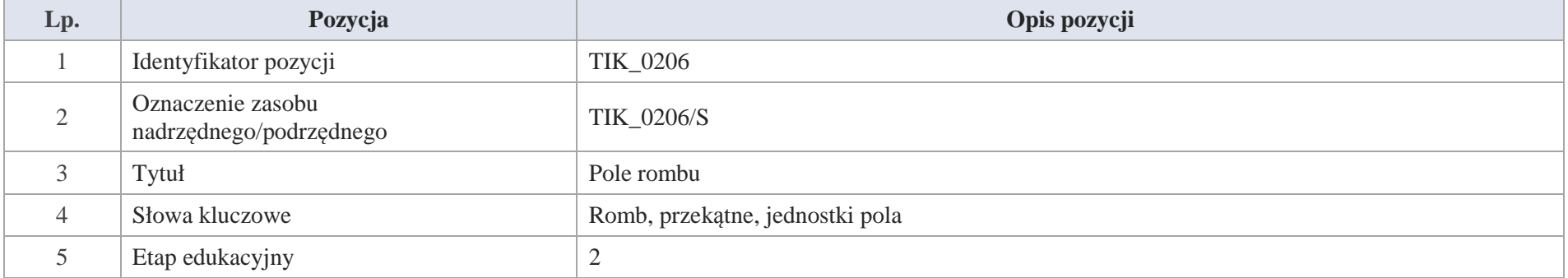

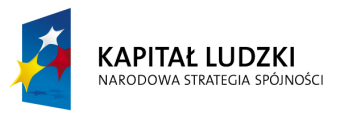

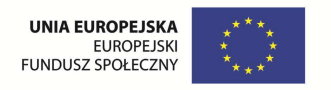

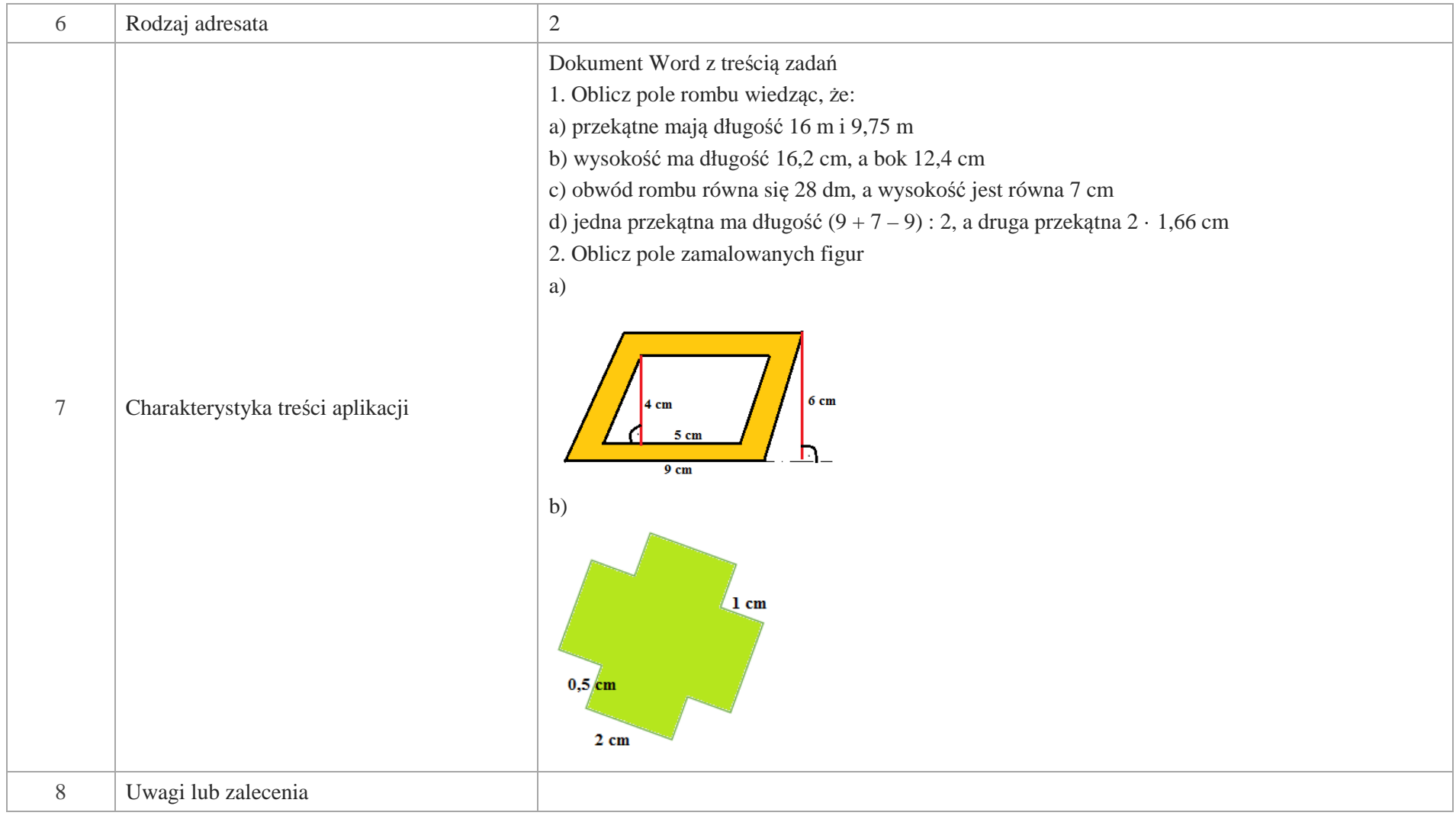

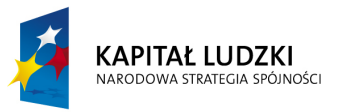

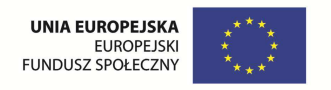

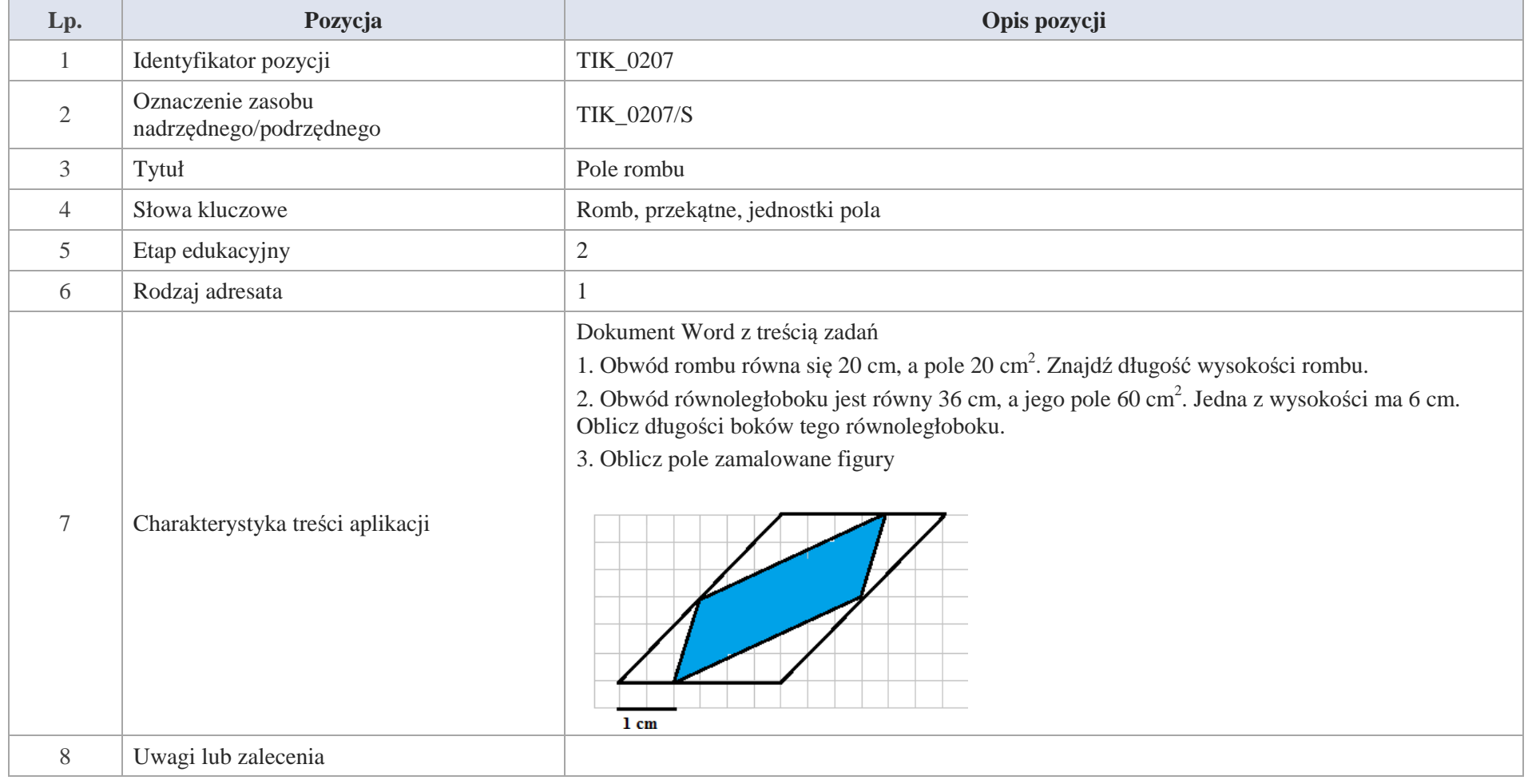

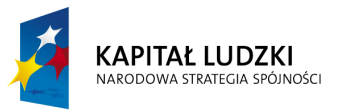

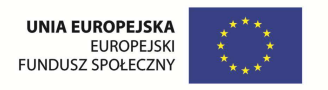

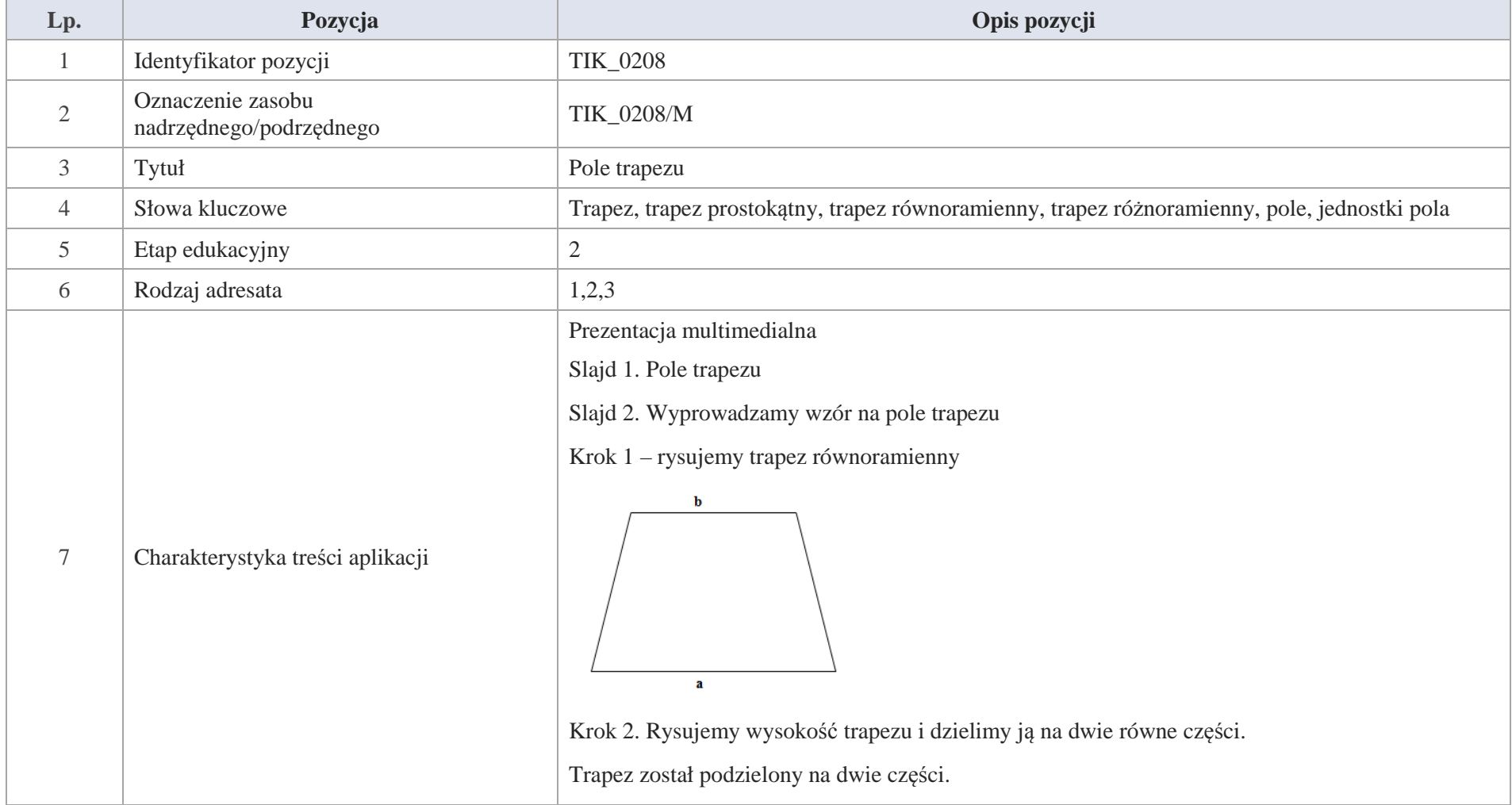

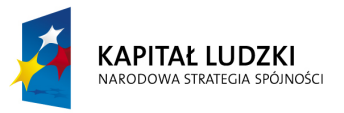

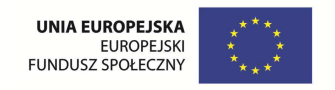

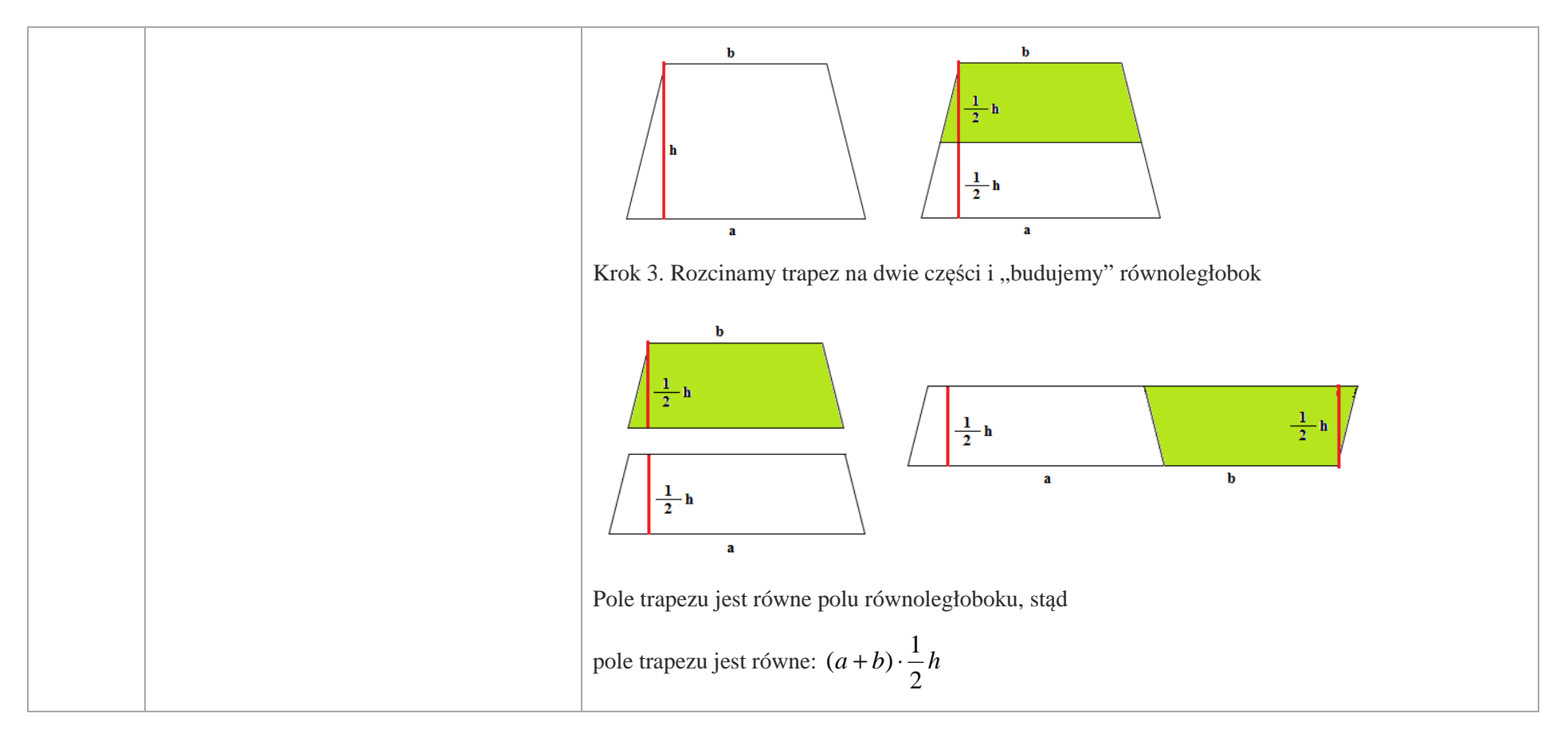

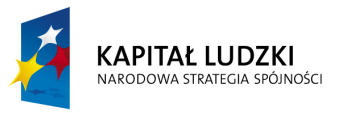

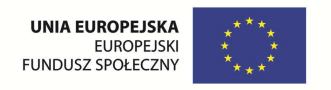

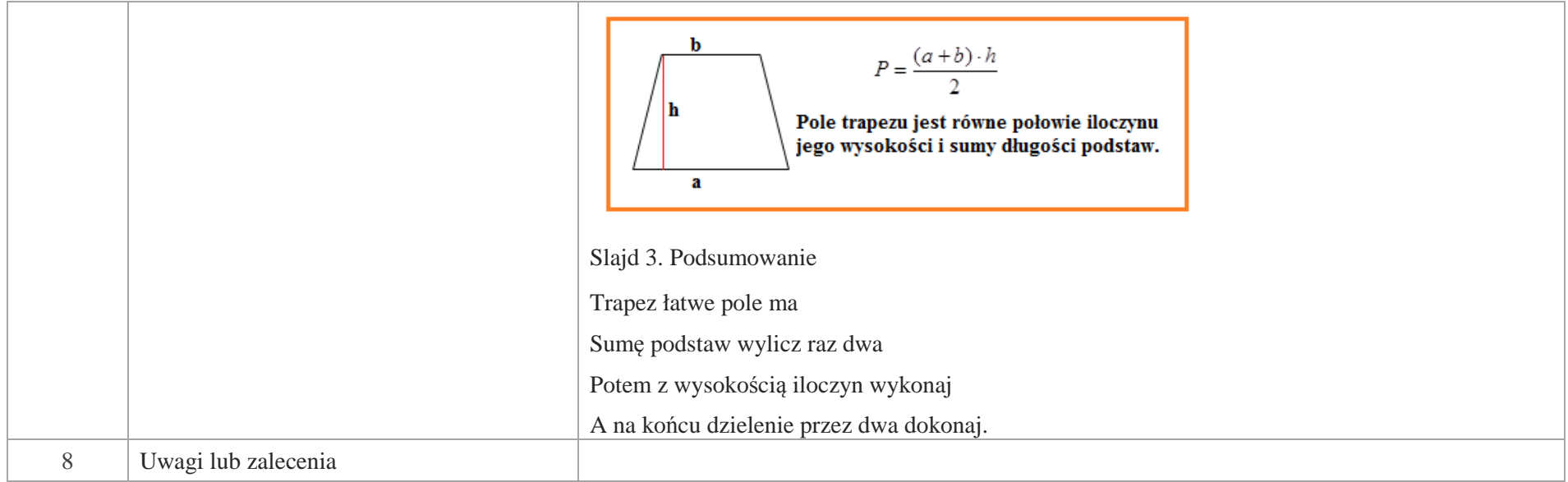

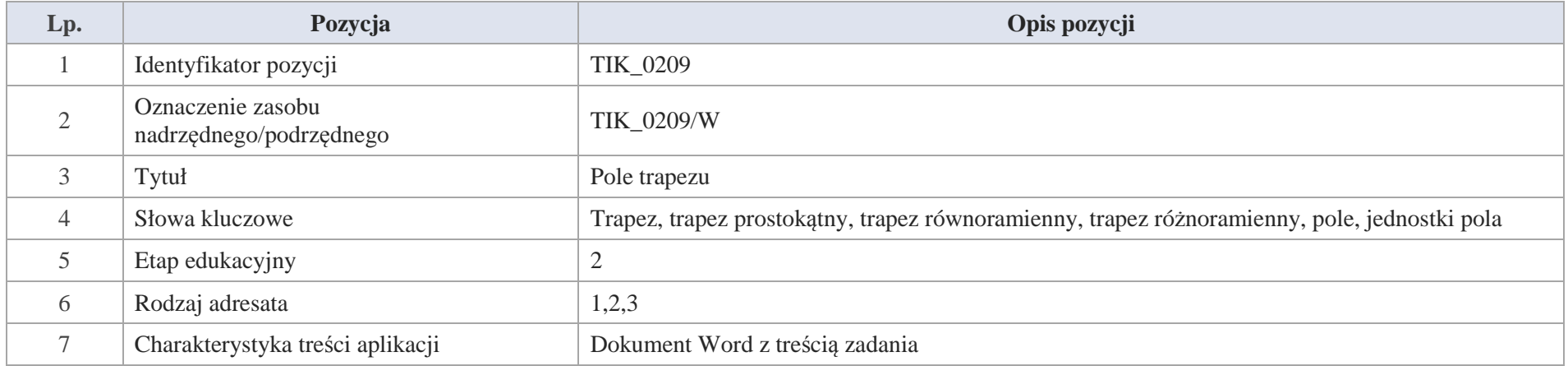

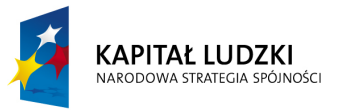

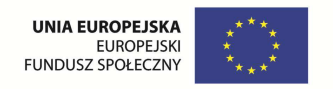

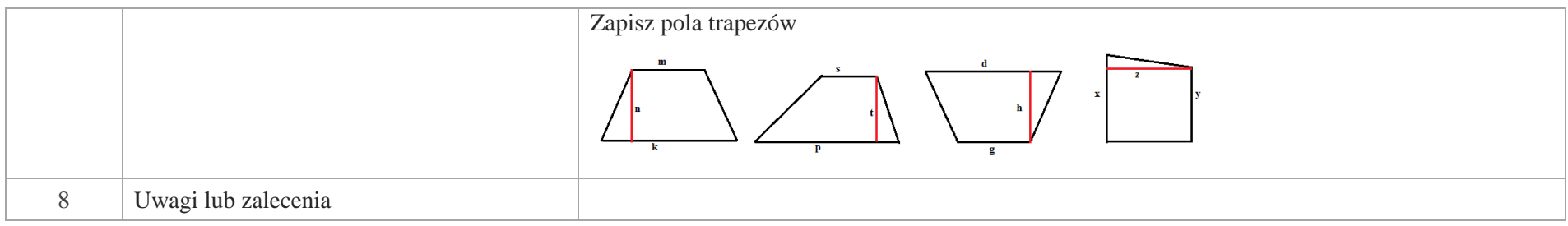

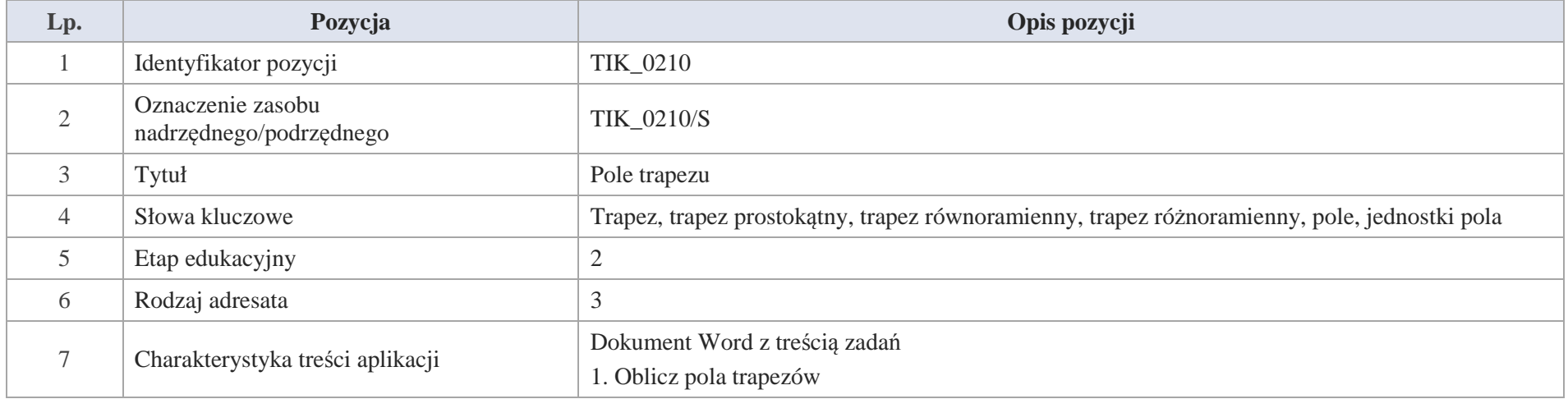

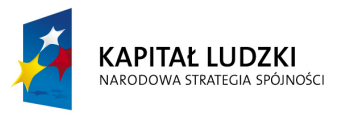

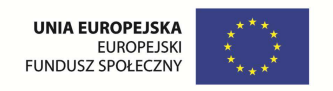

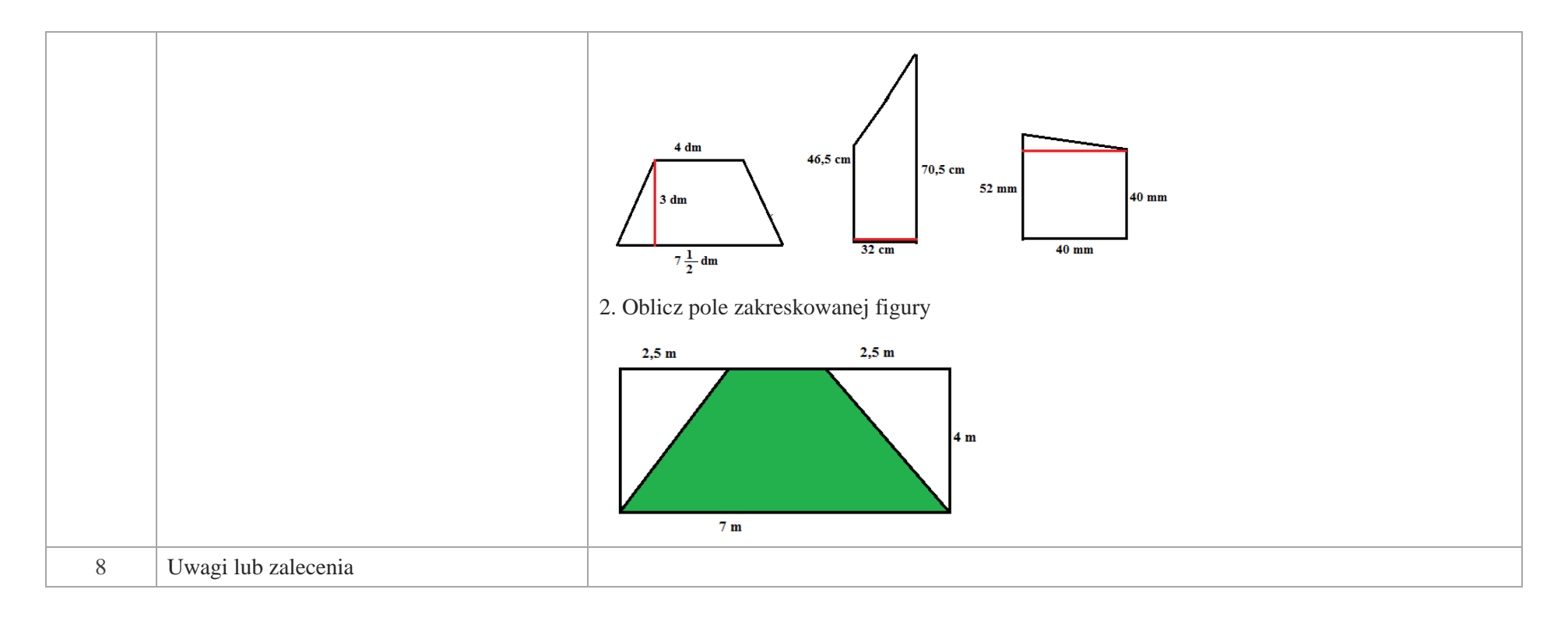

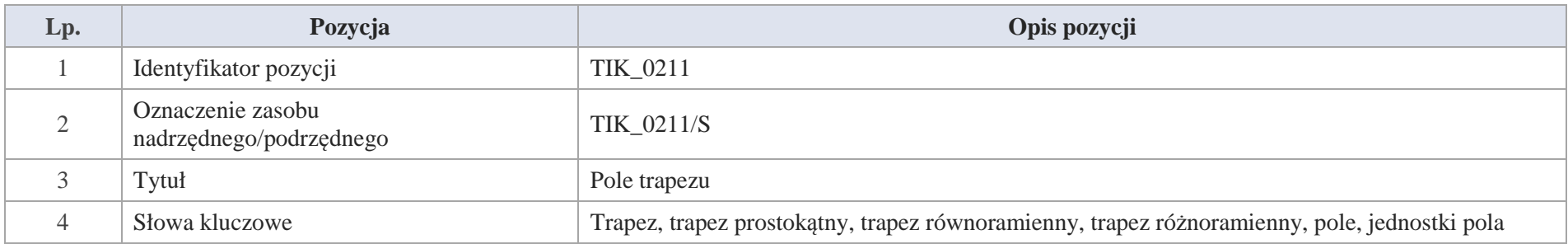

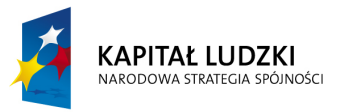

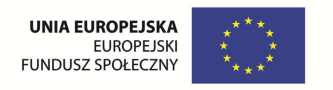

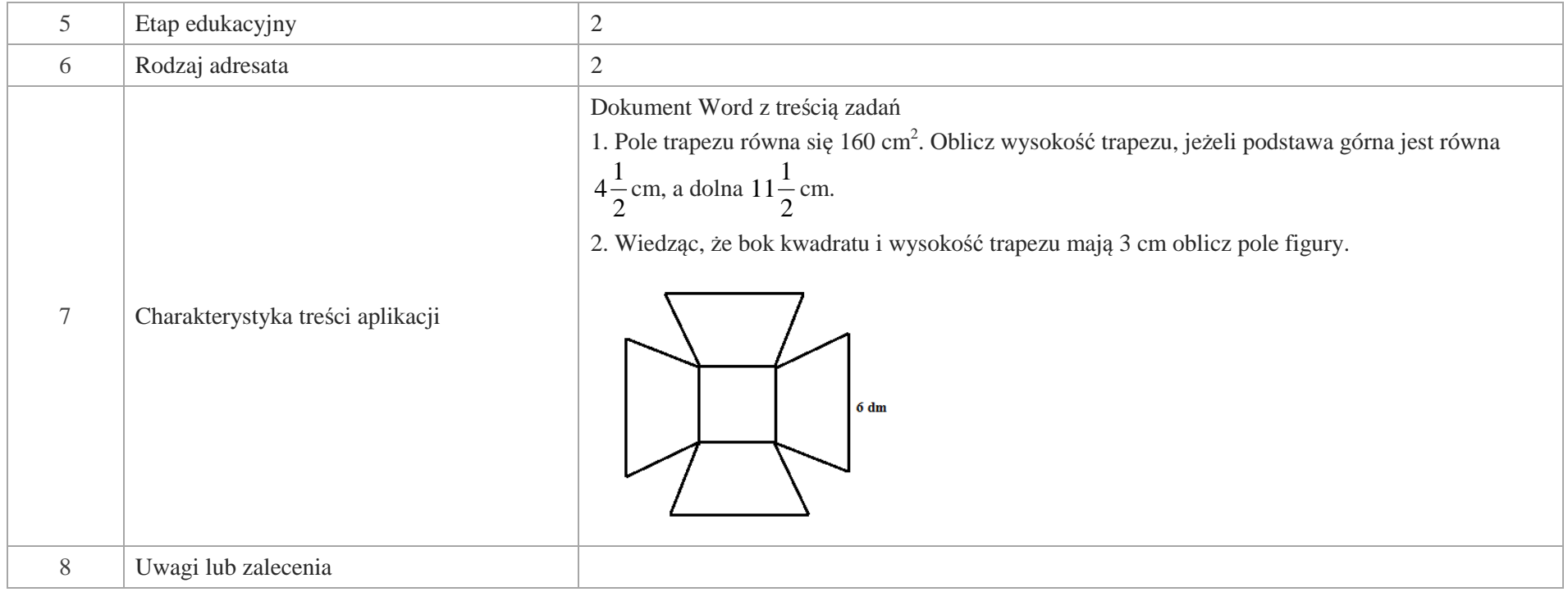

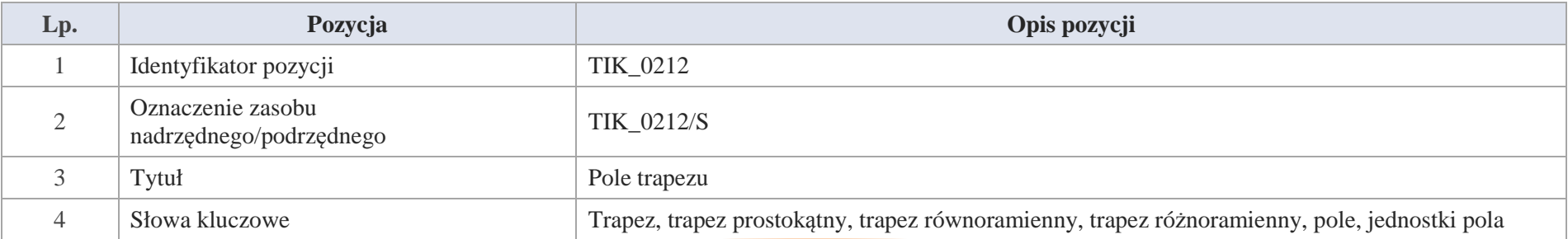

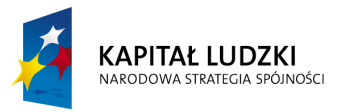

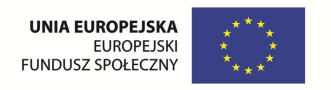

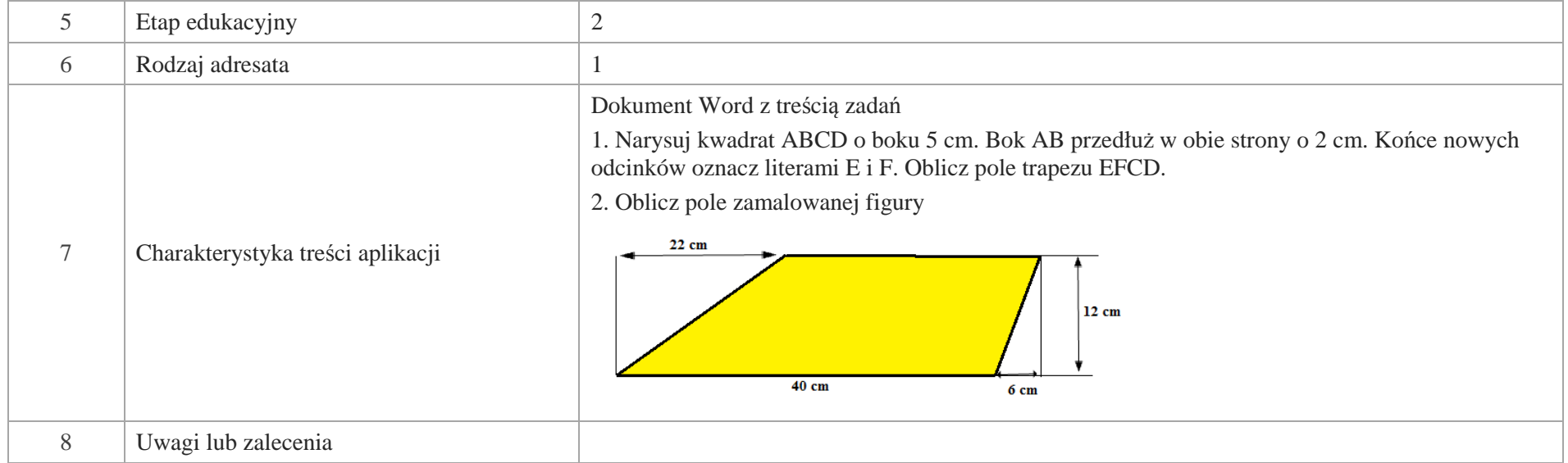

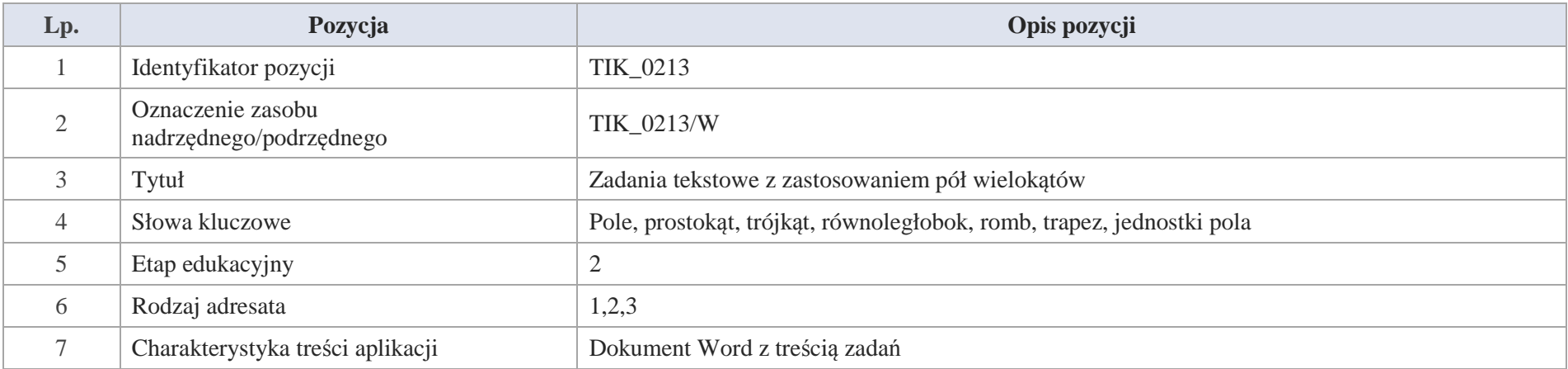

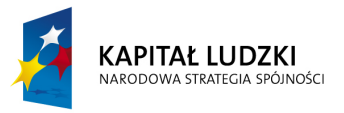

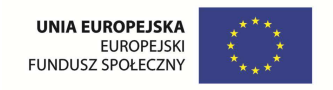

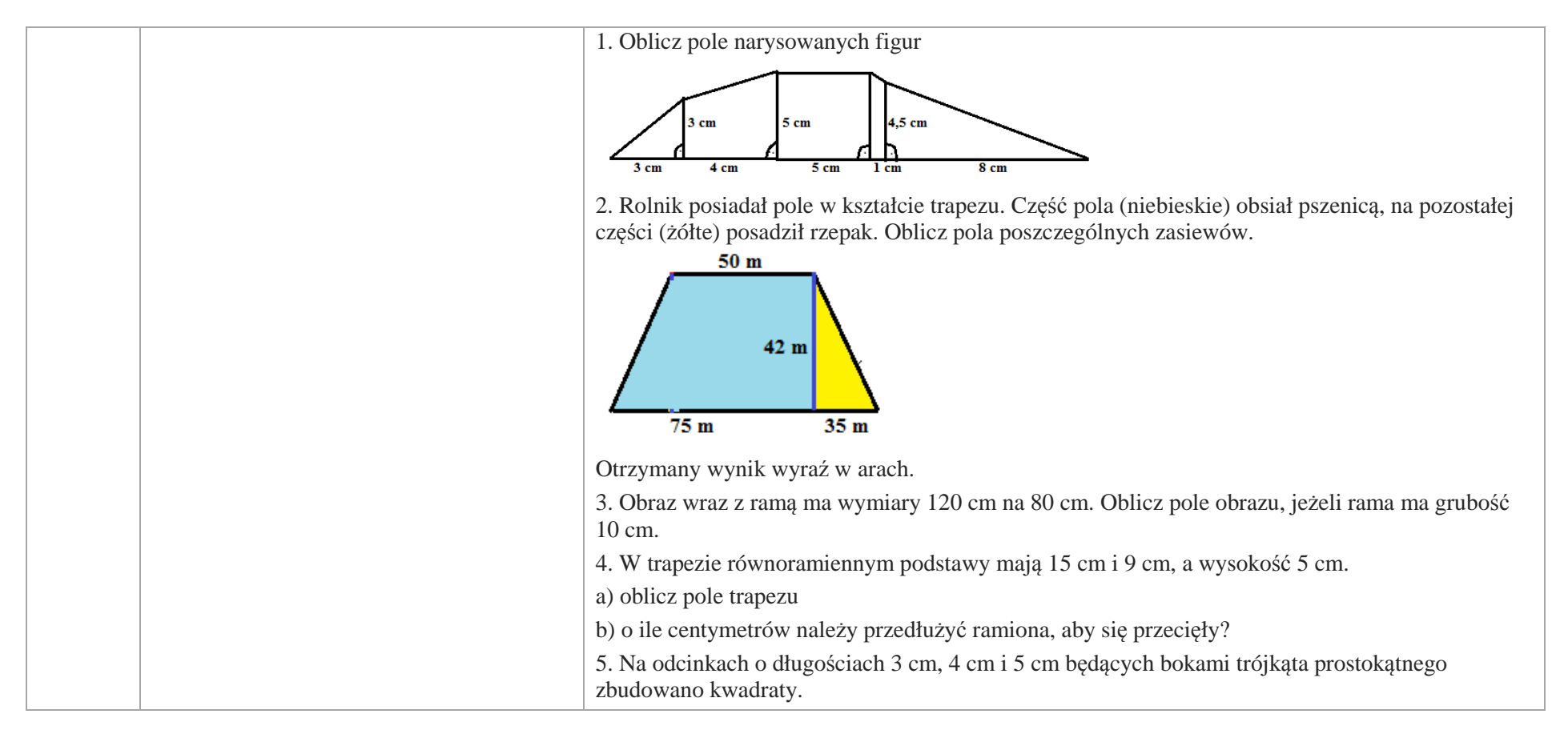

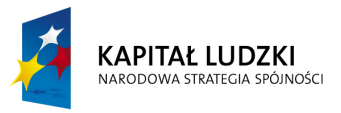

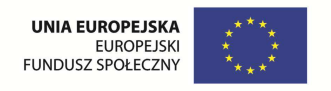

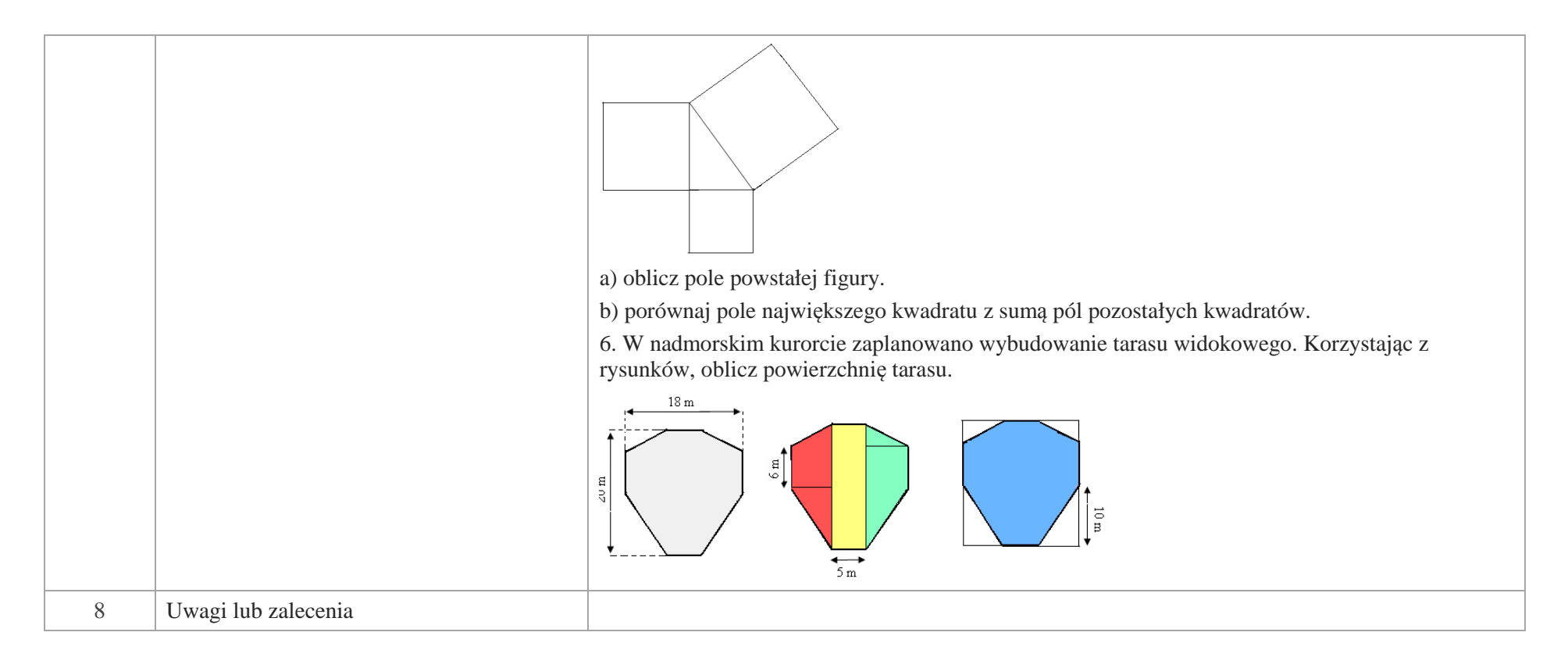

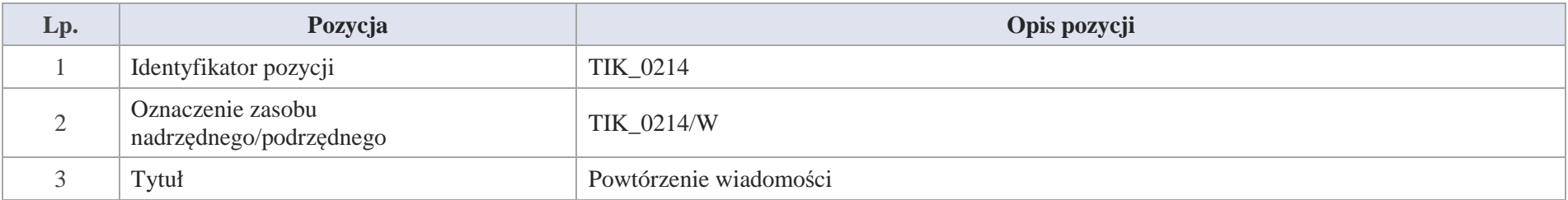

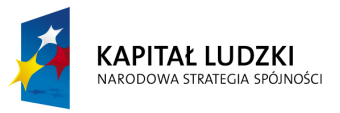

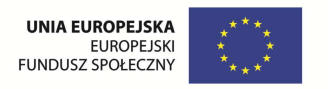

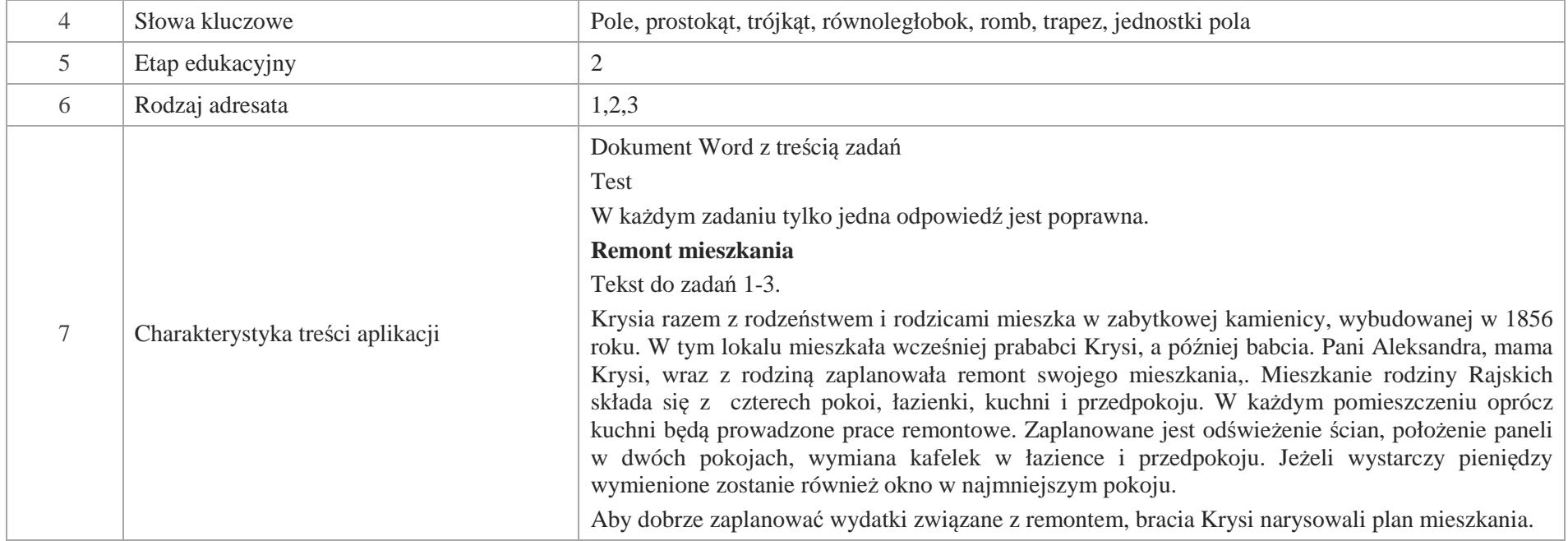

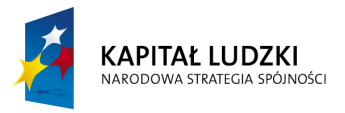

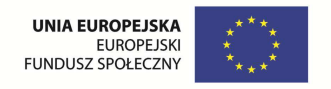

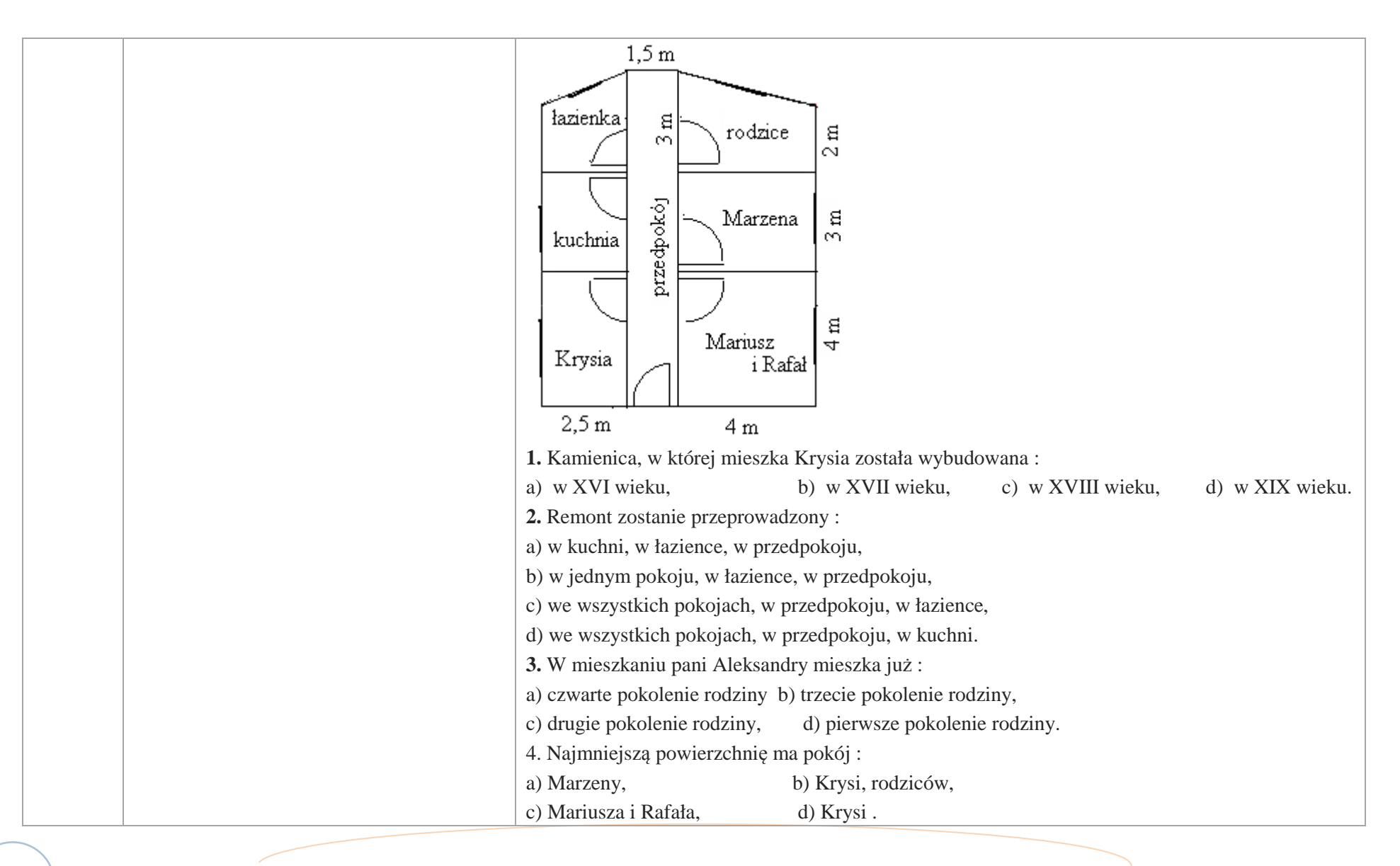

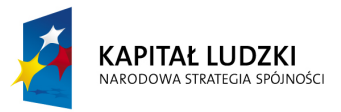

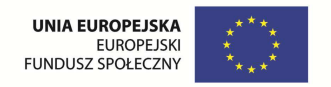

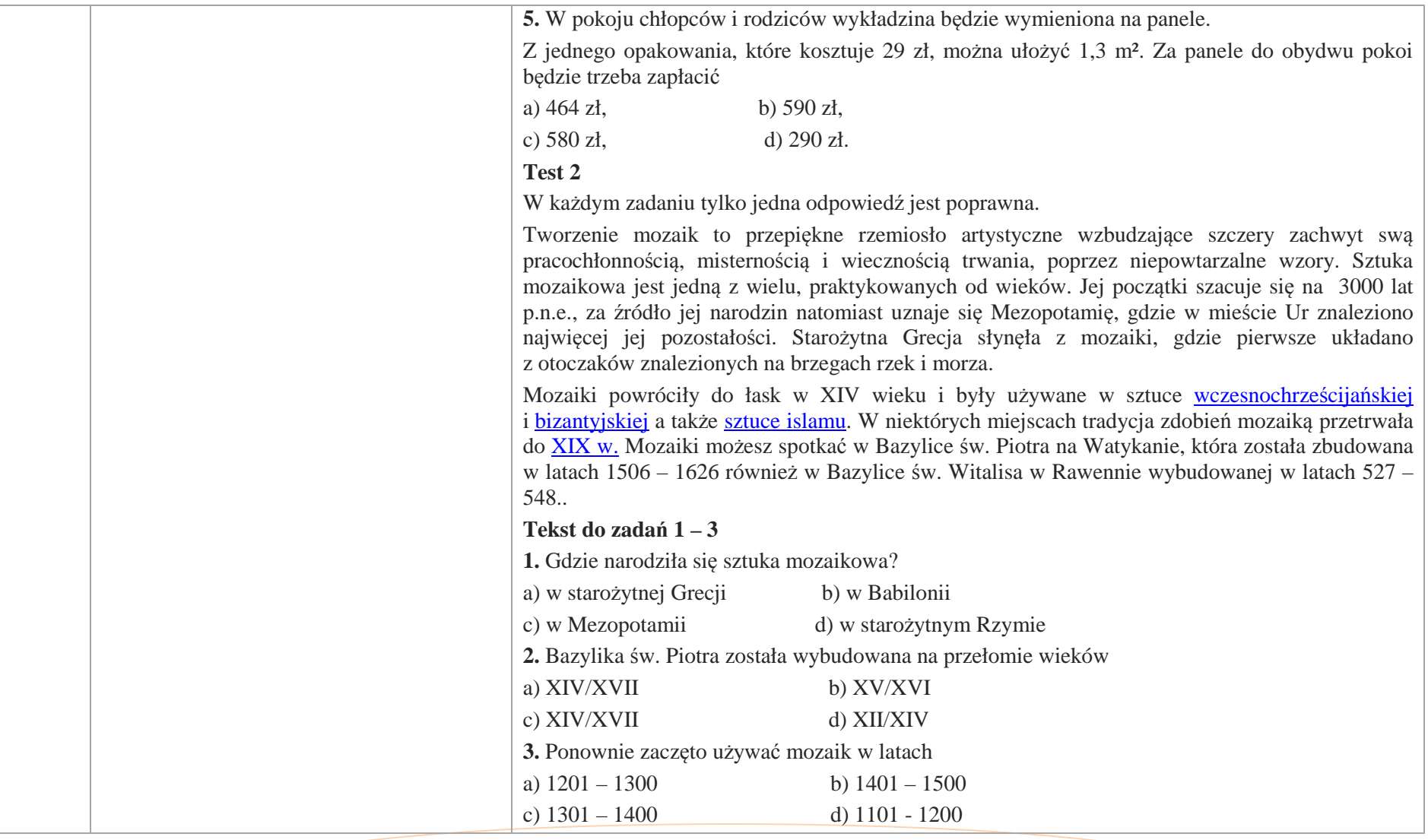

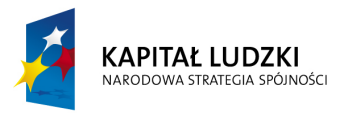

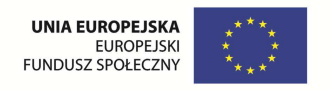

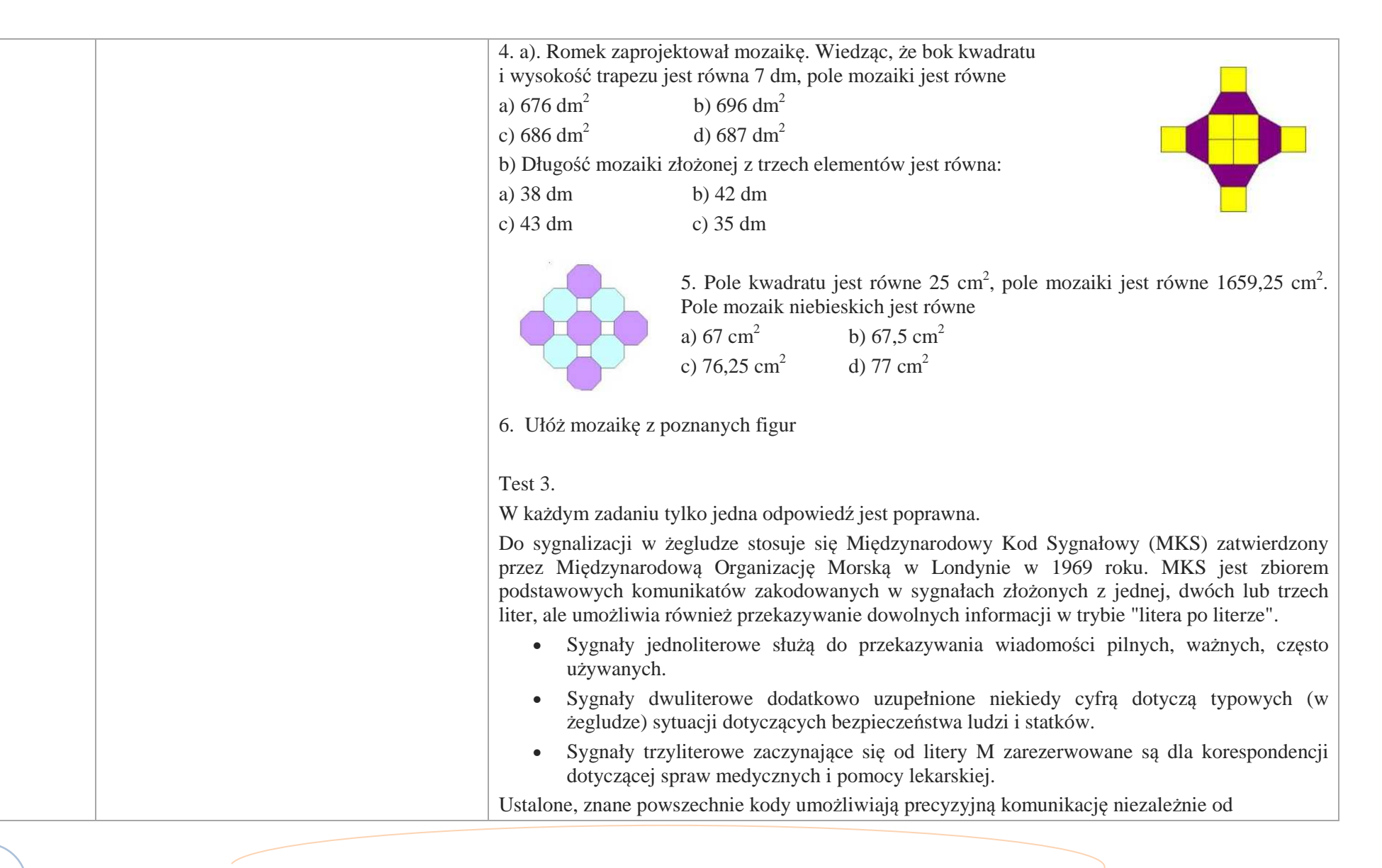

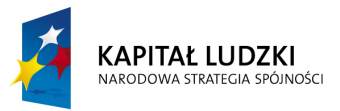

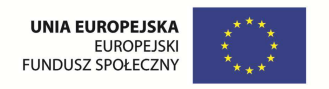

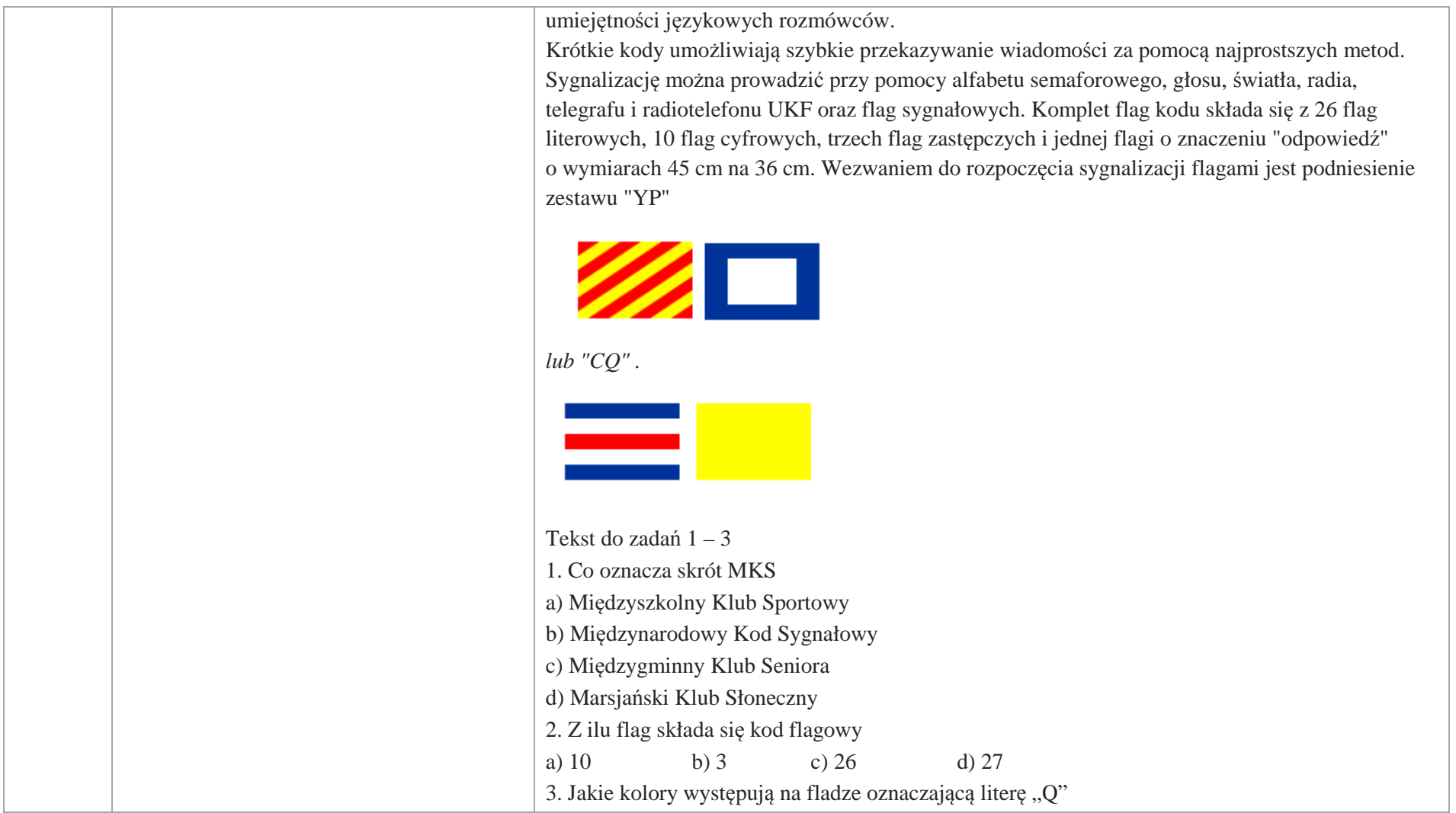

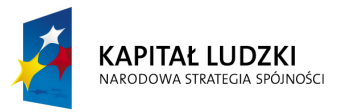

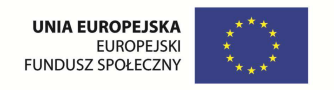

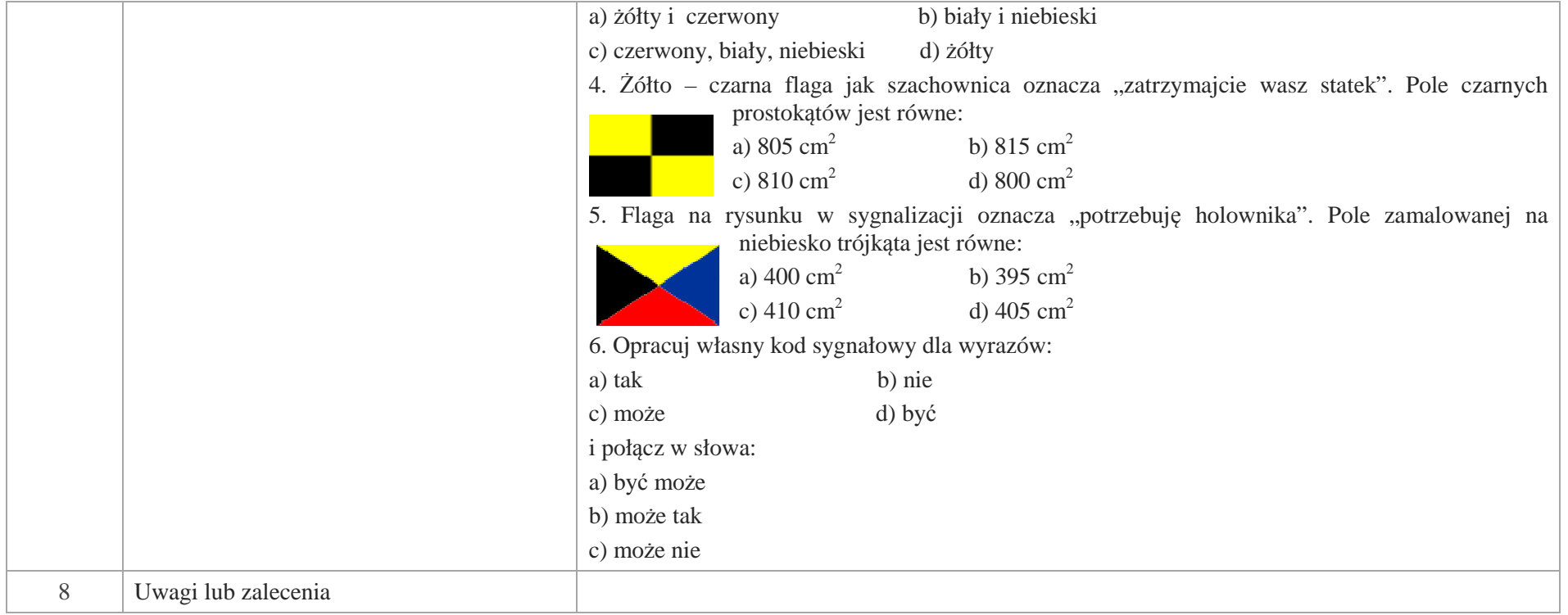

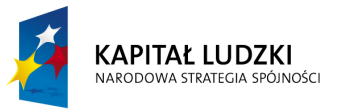

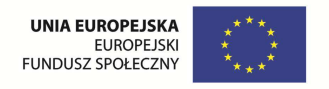

# **Aplikacje Tab**

Wśród aplikacji znajdują się następujące zasoby:

- zadania Tab\_Z
- $\bullet$ gry dydaktyczne Tab\_D

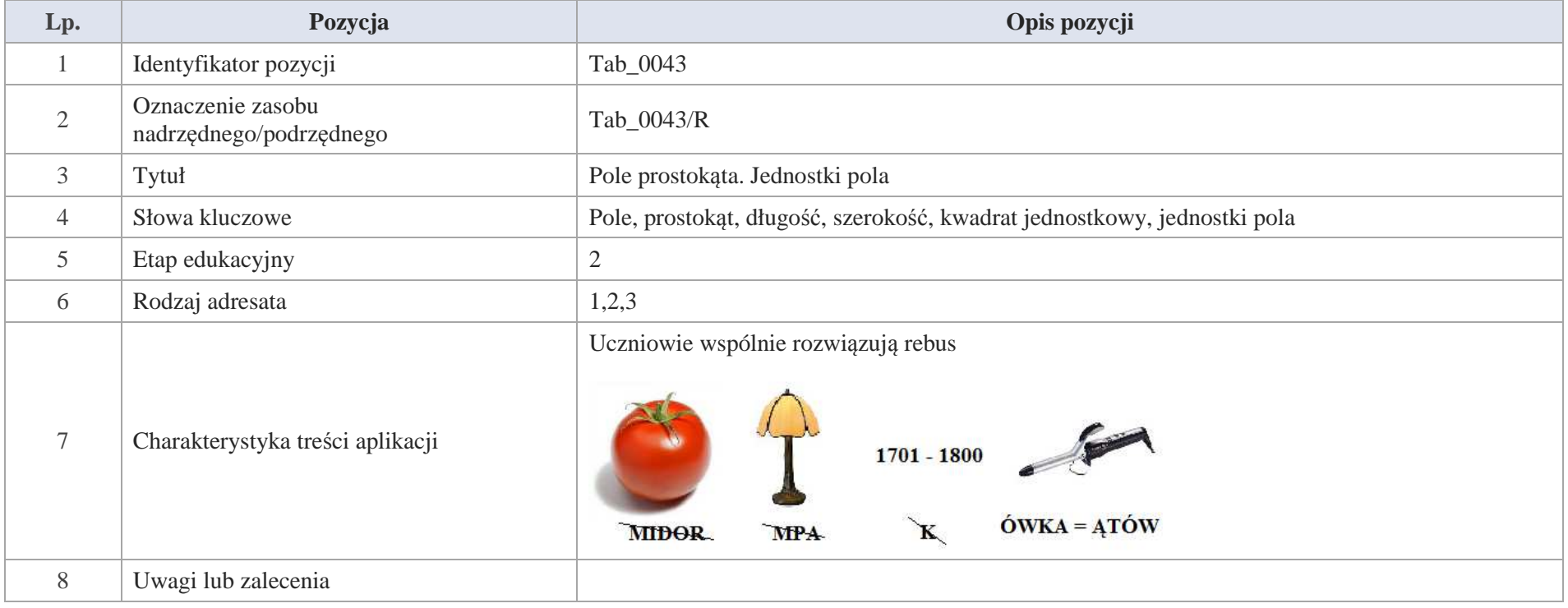

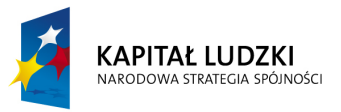

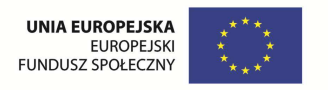

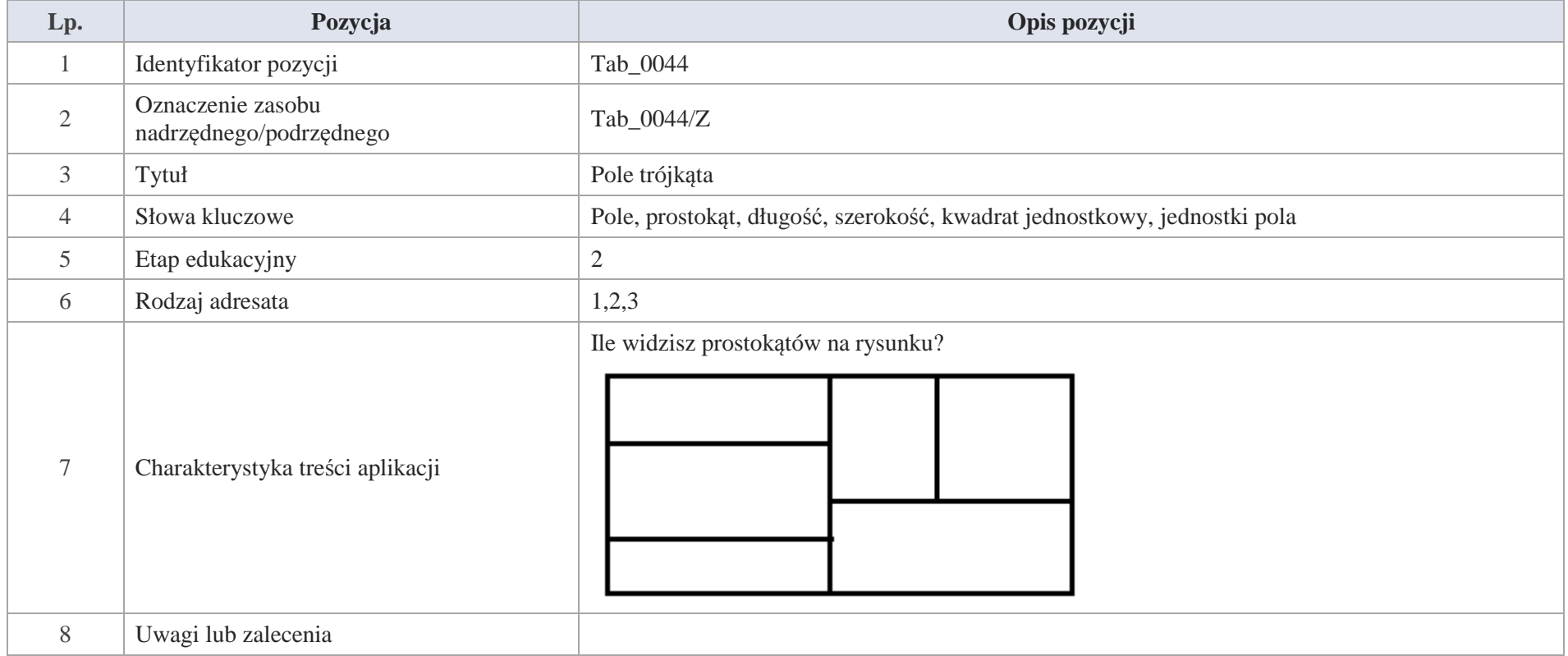

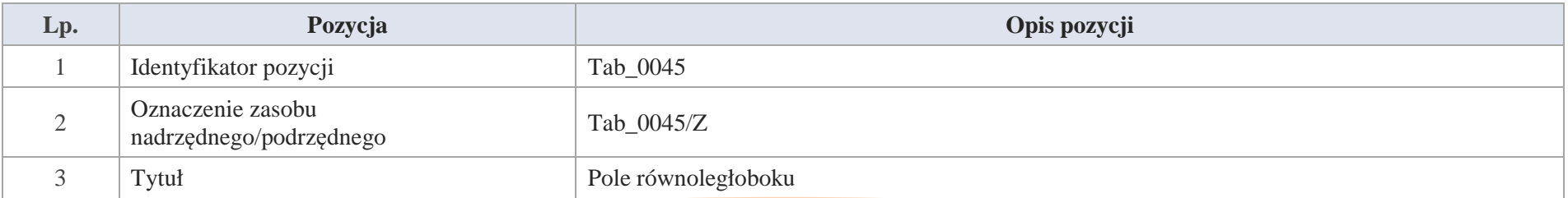

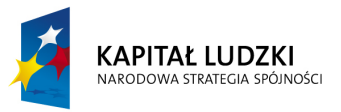

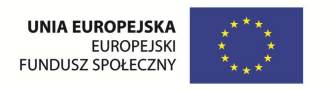

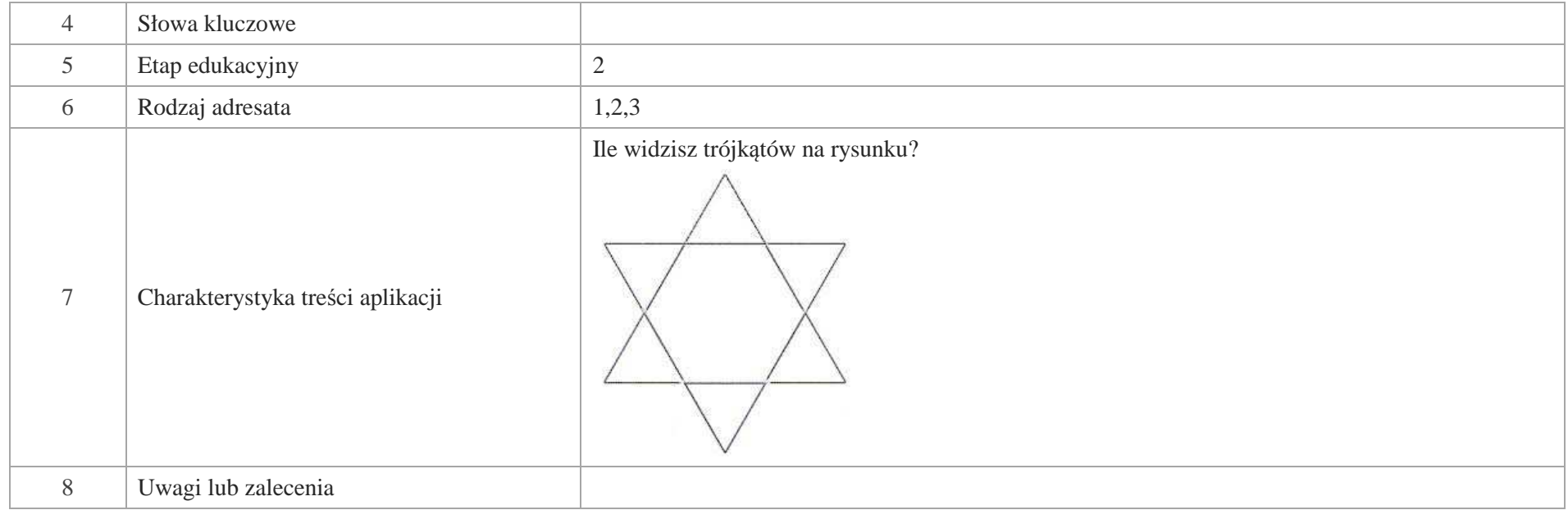

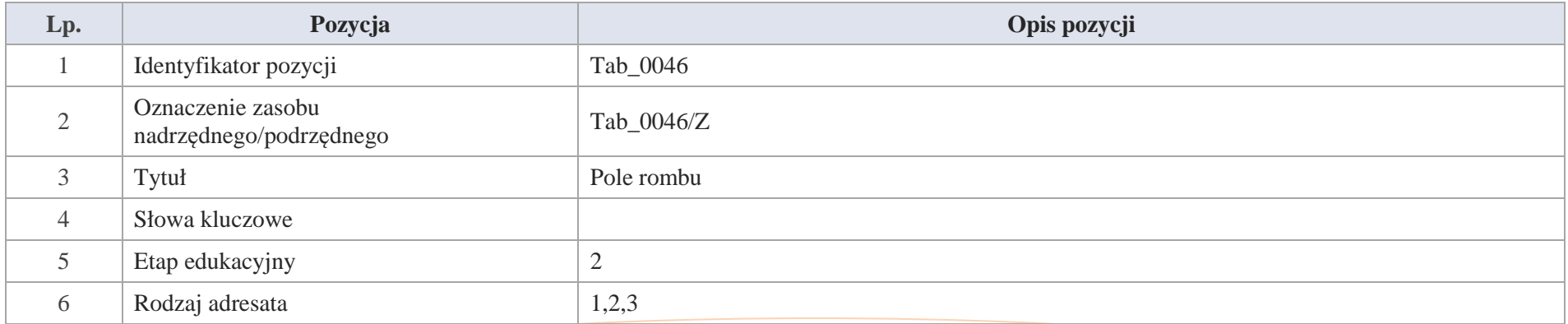

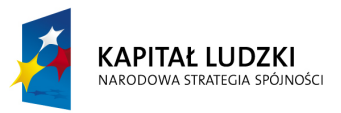

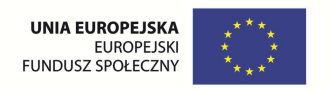

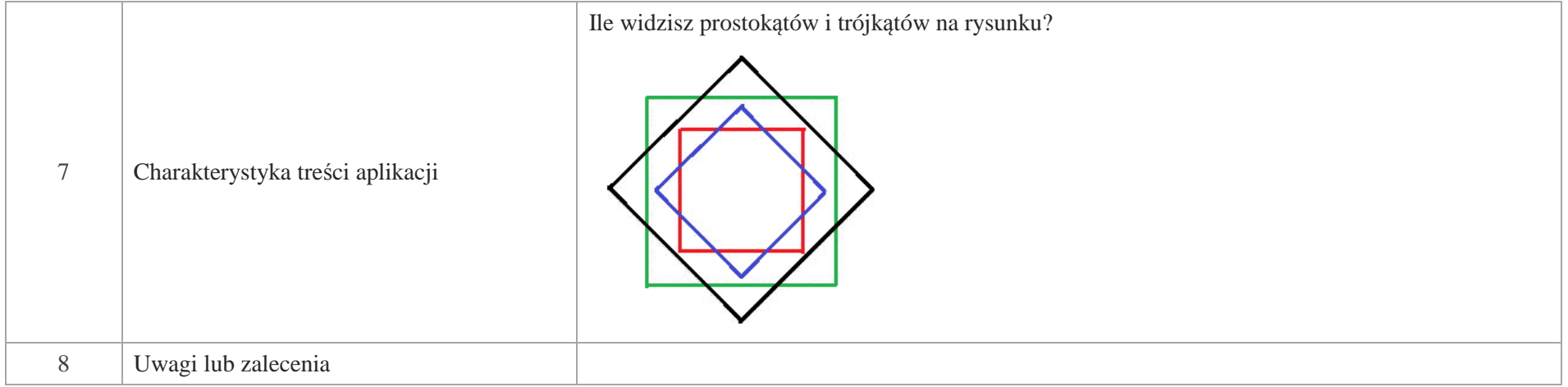

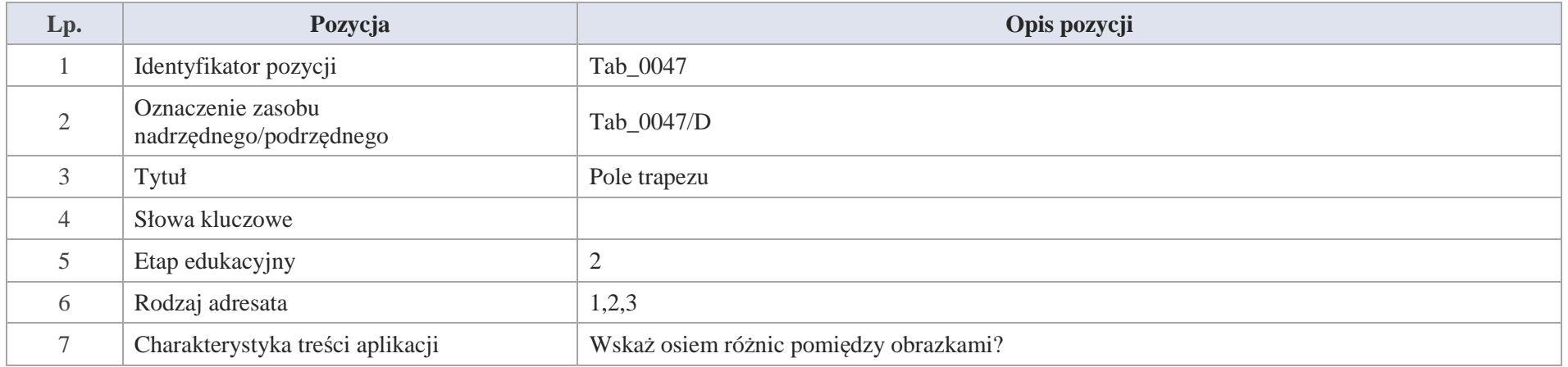

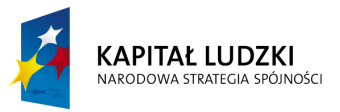

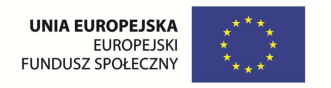

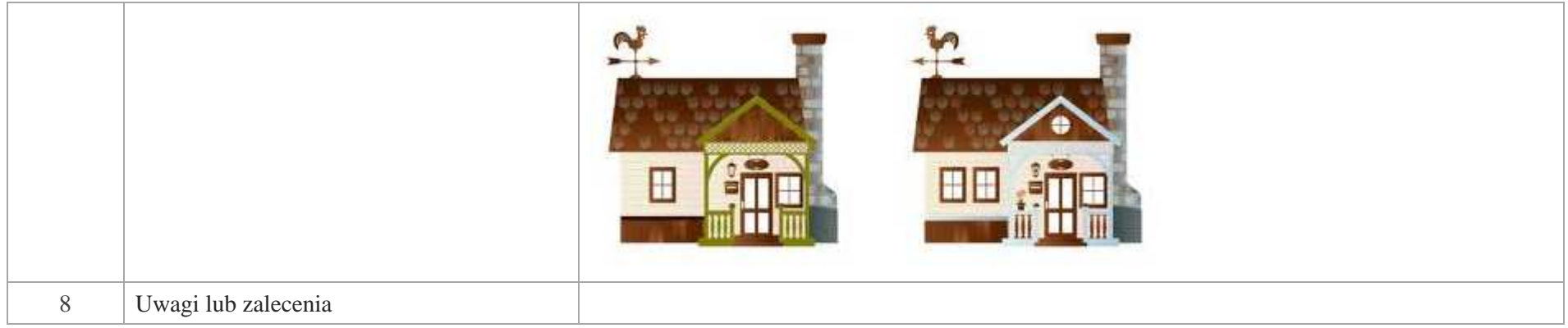

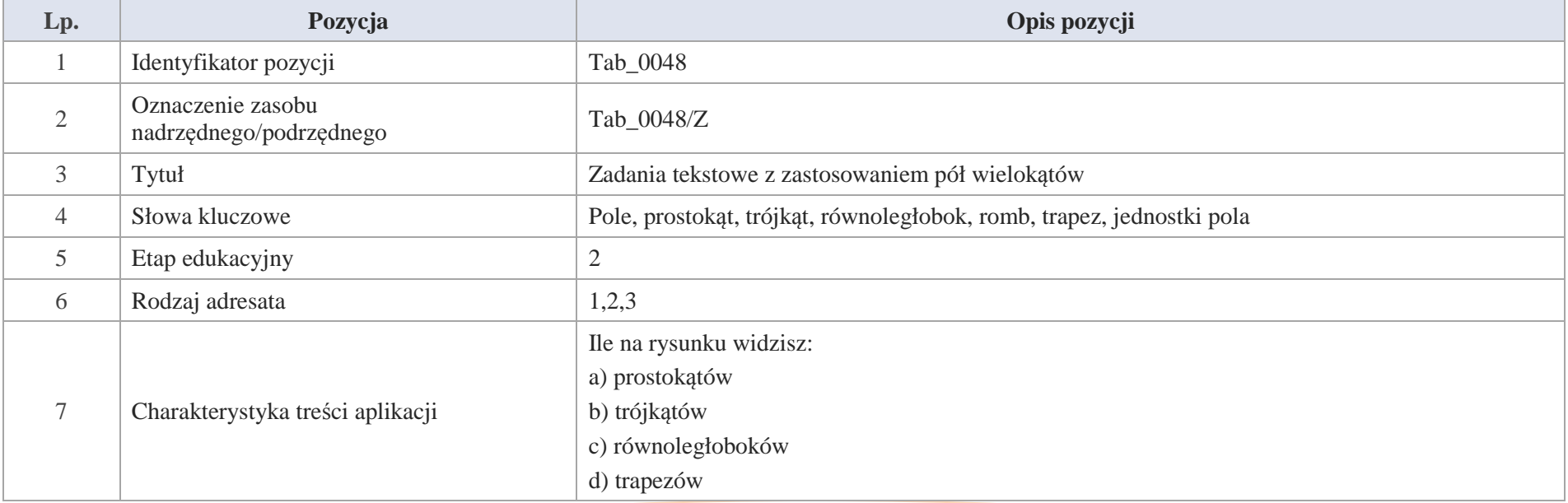

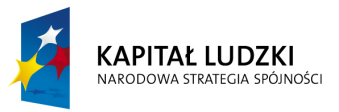

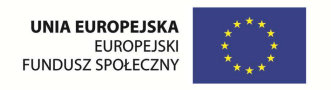

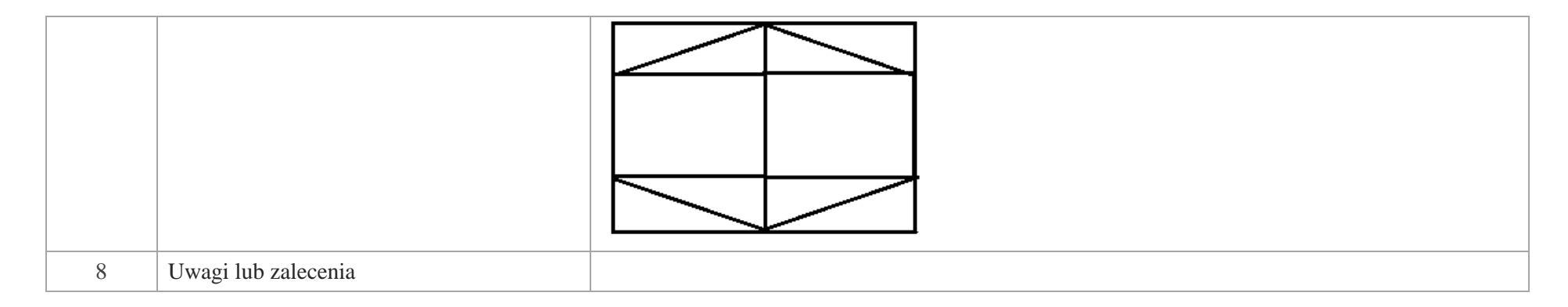

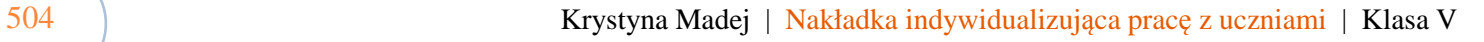
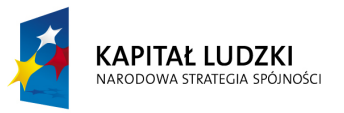

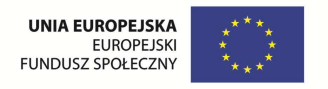

# **Aplikacje e\_learn**

Wśród aplikacji znajdują się następujące zasoby:

zadania e\_learn\_Z

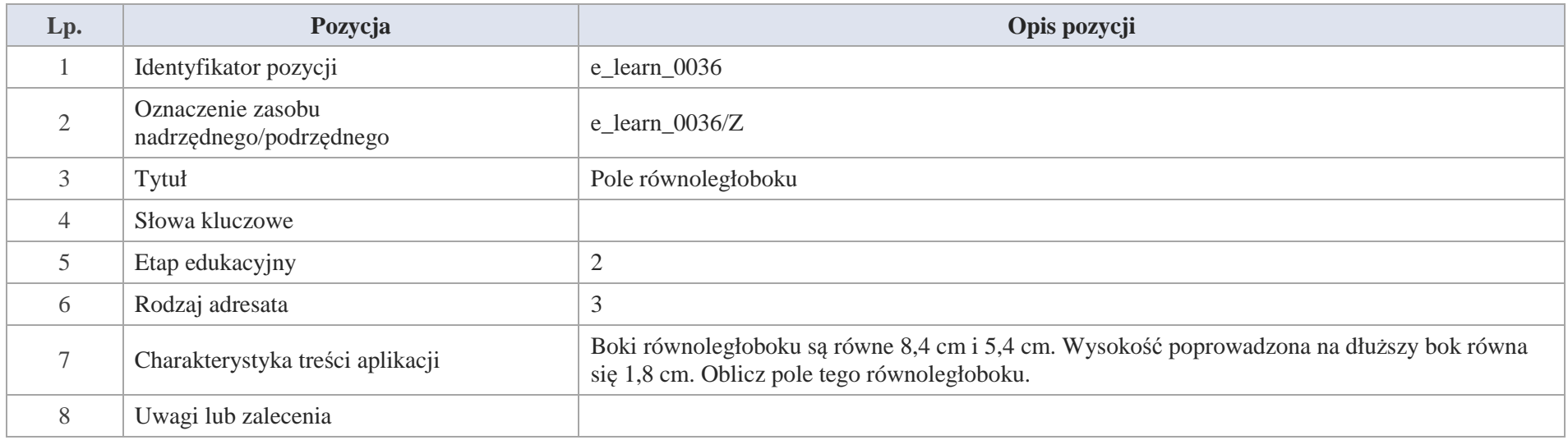

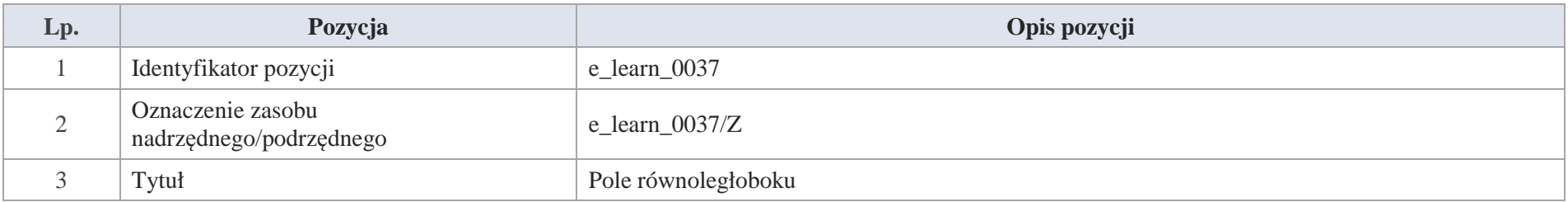

Krystyna Madej | Nakładka indywidualizująca pracę z uczniami | Klasa V

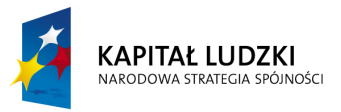

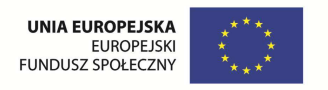

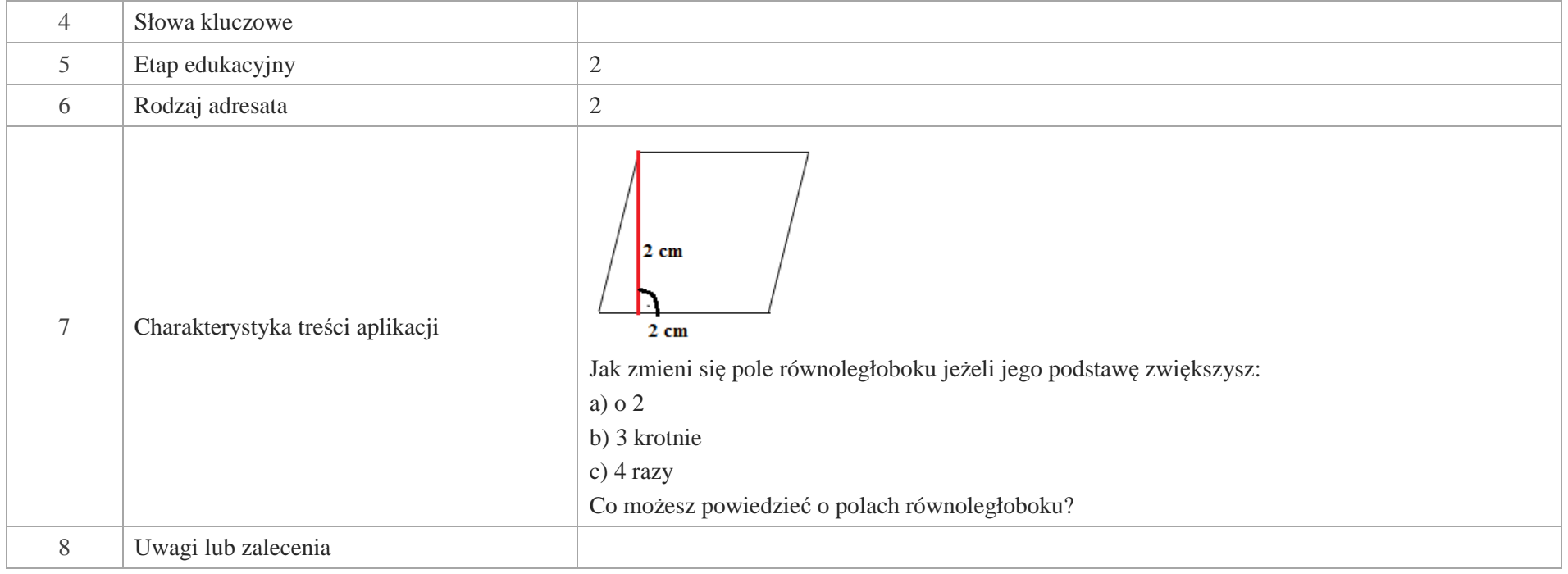

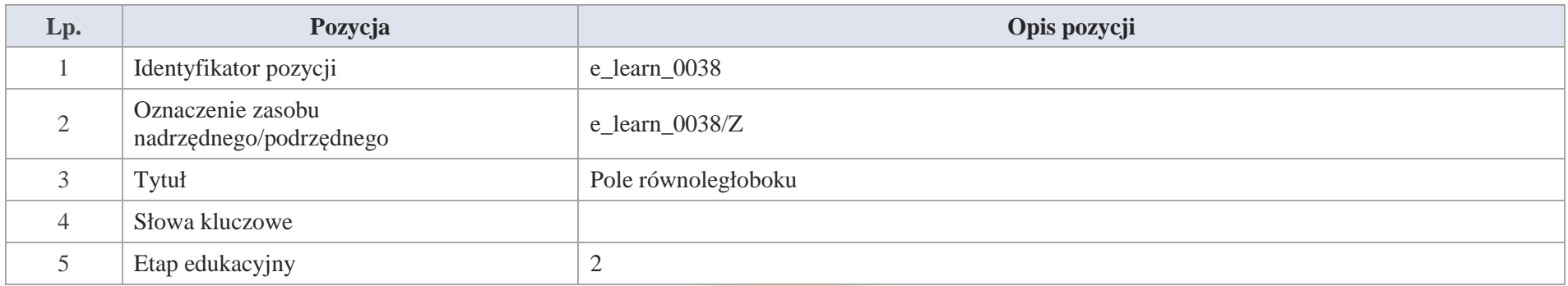

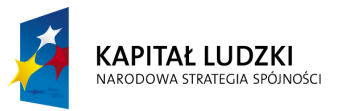

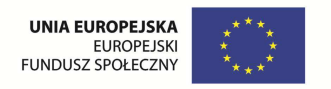

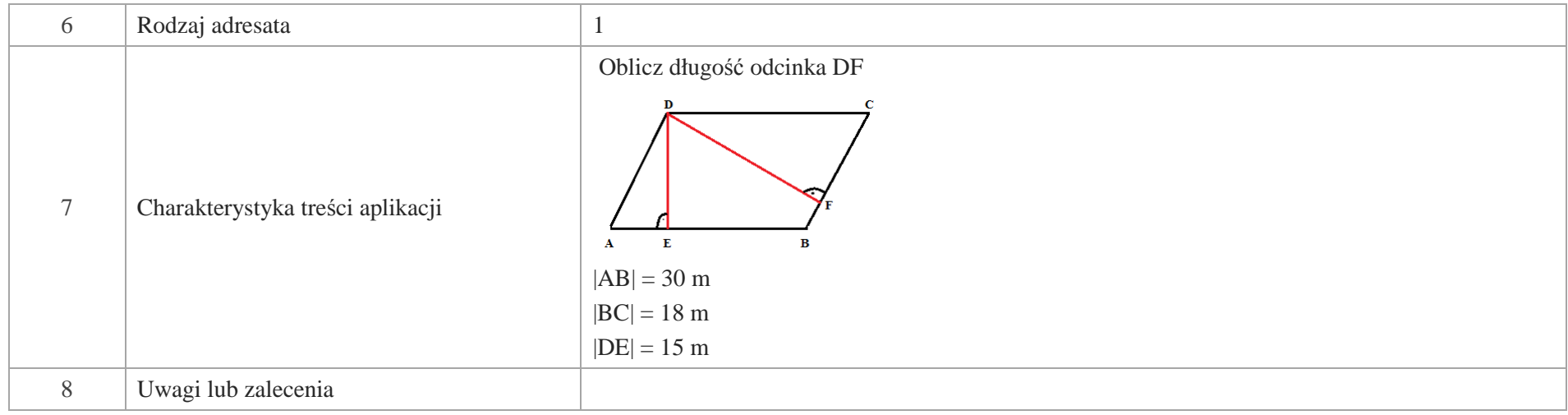

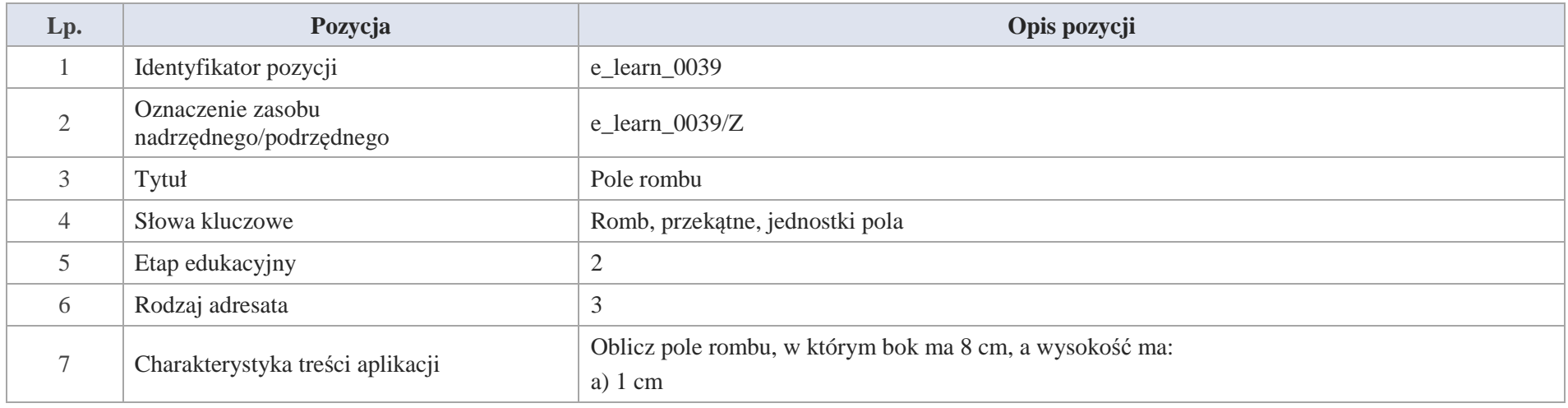

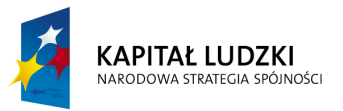

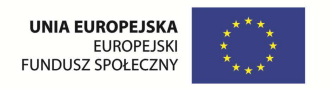

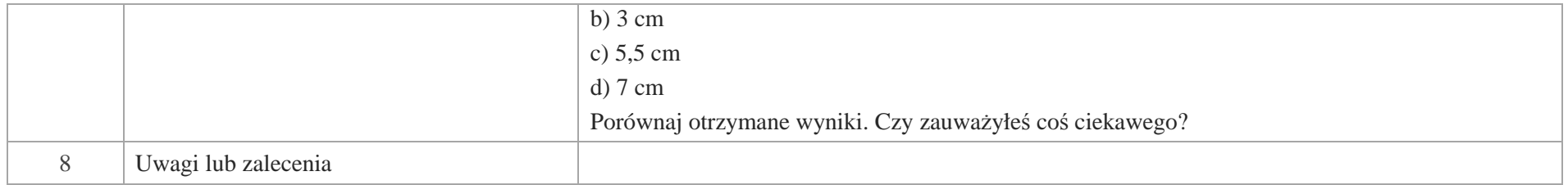

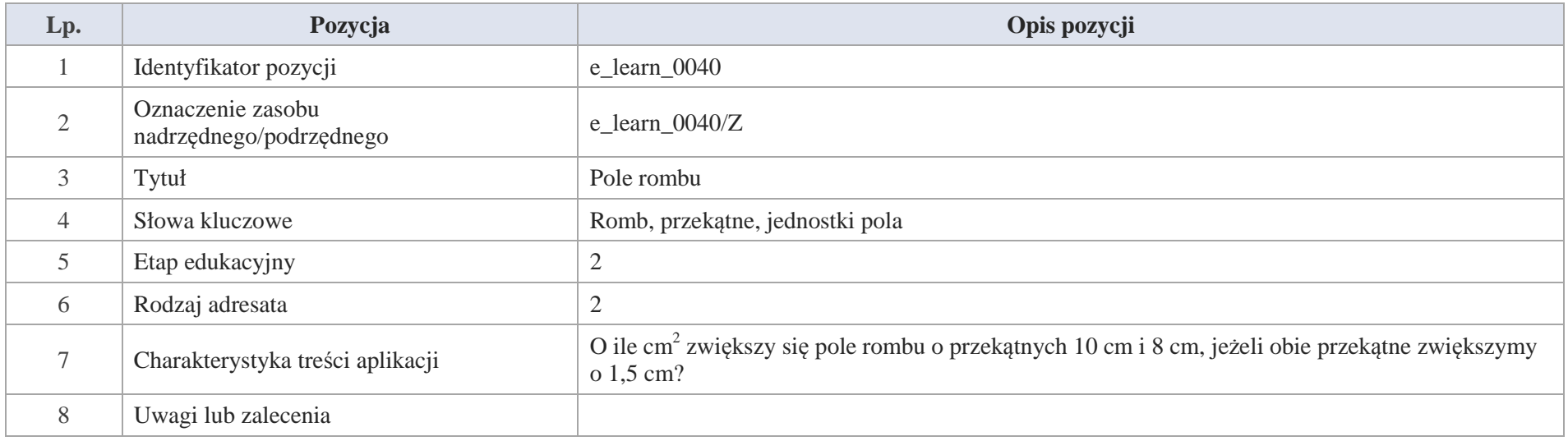

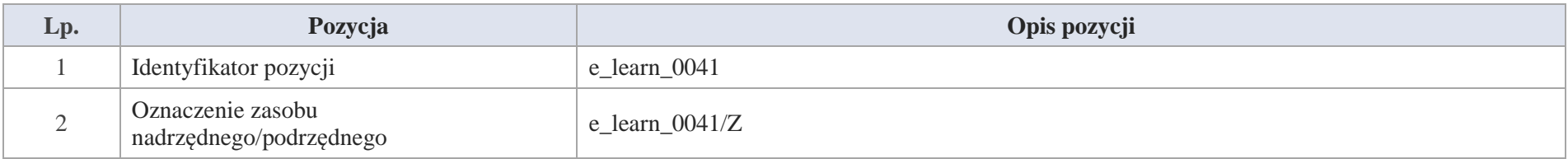

508 Krystyna Madej | Nakładka indywidualizująca pracę z uczniami | Klasa V

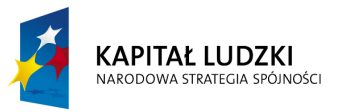

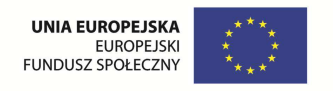

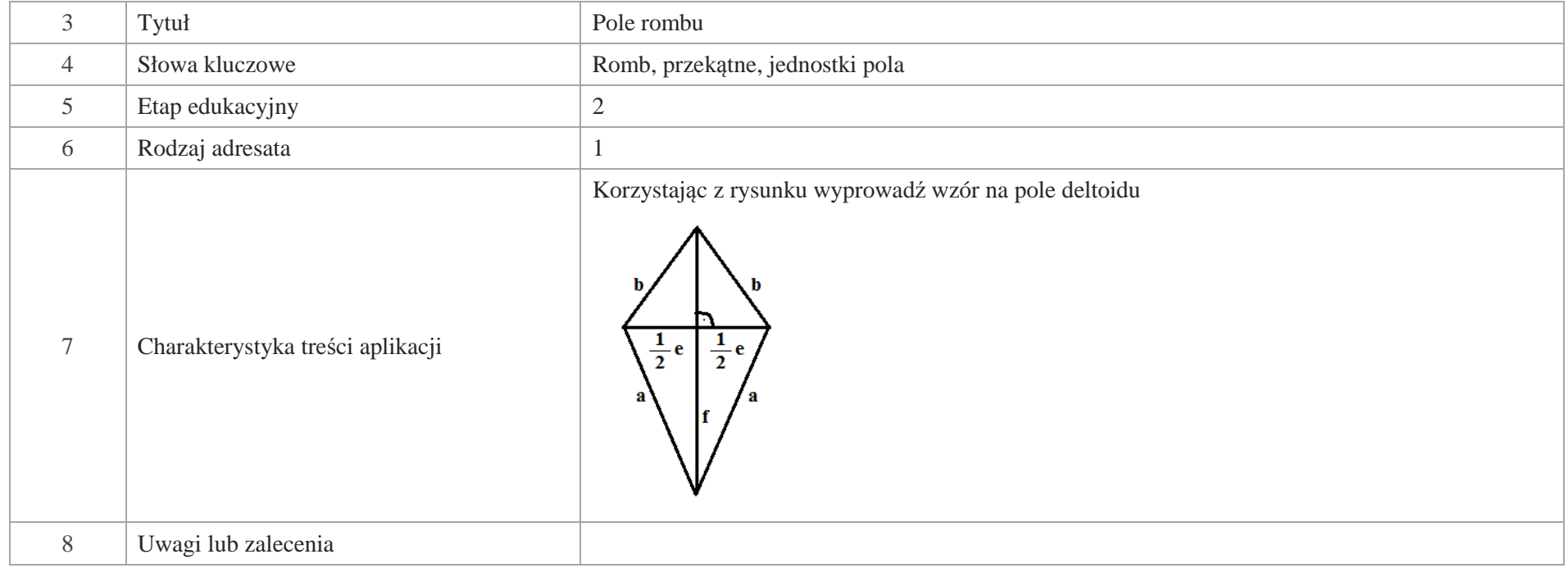

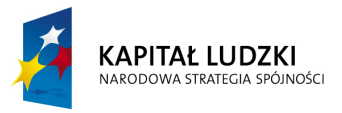

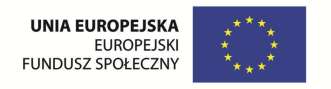

# **VII. Bryły**

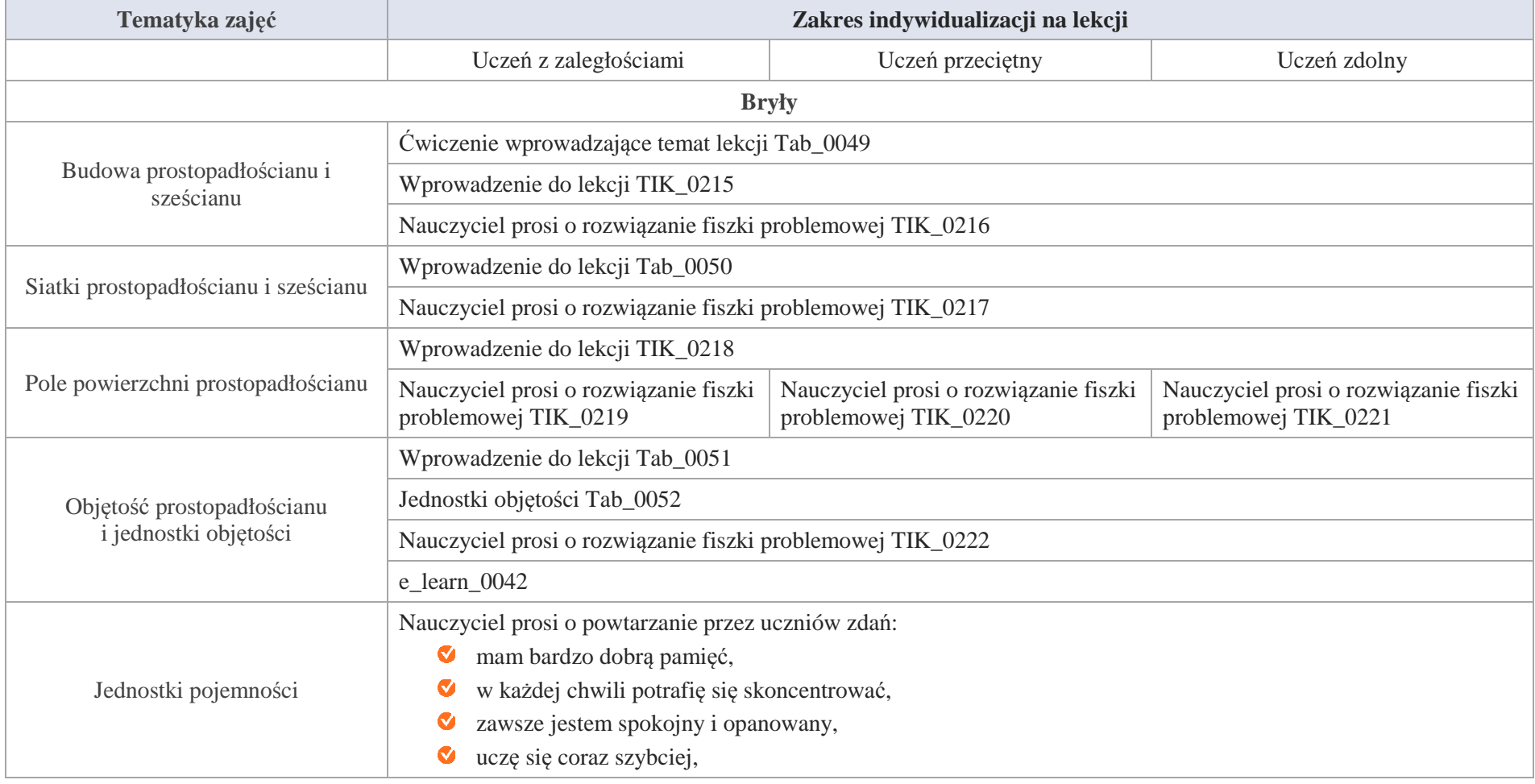

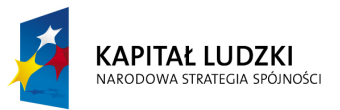

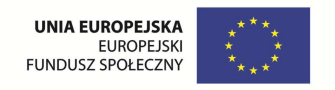

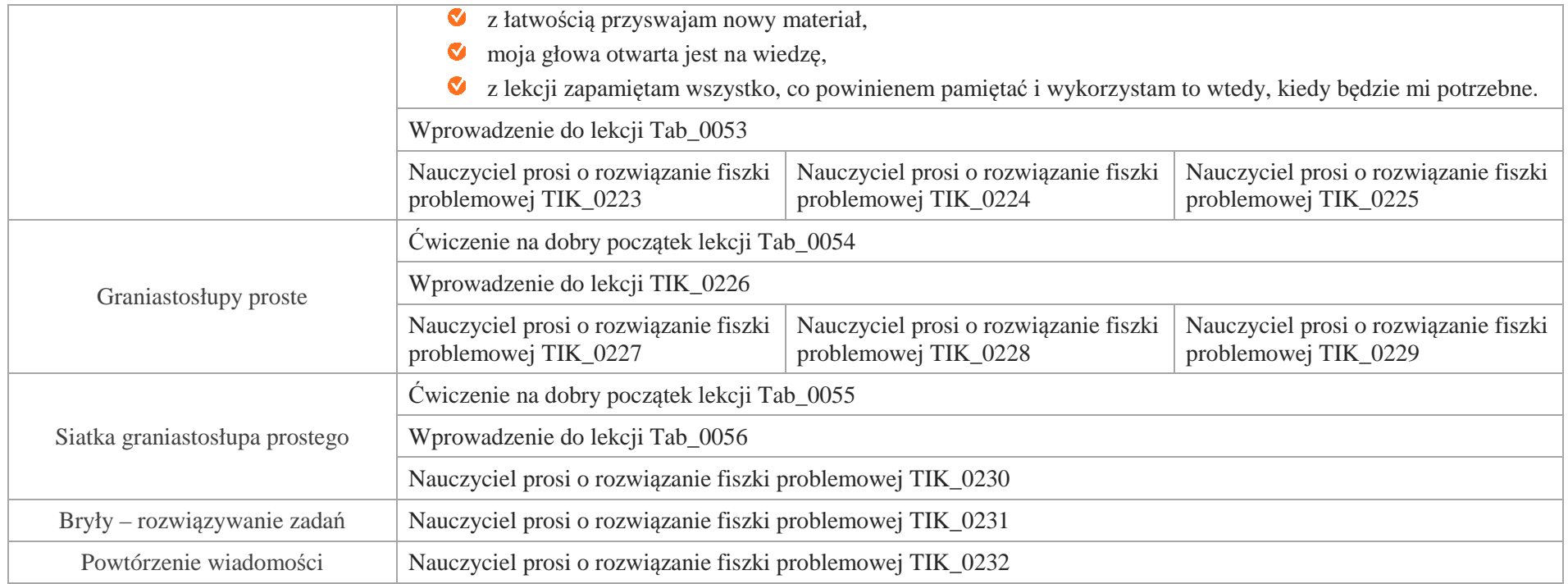

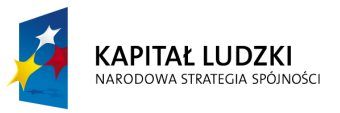

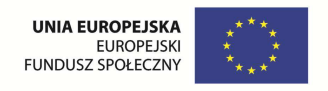

# **Aplikacje TIK**

Wśród aplikacji znajdują się następujące zasoby:

- $\bullet$ prezentacja multimedialna – TIK\_M;
- Ø praca indywidualna ucznia – TIK\_S;
- Ø praca wspólna TIK\_W

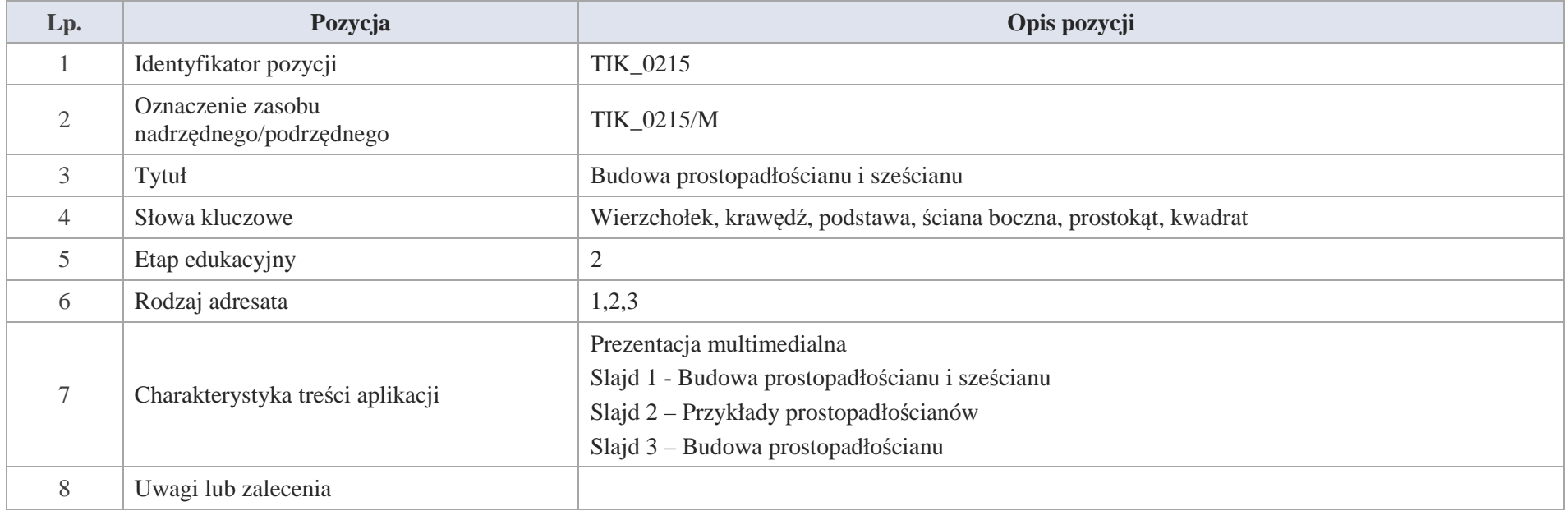

## Slajd 1 - Budowa prostopadłościanu i sześcianu

Slajd 2 – Przykłady prostopadłościanów

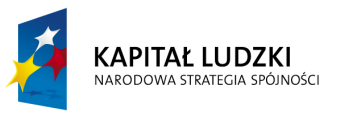

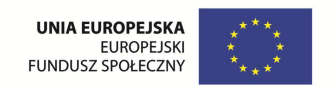

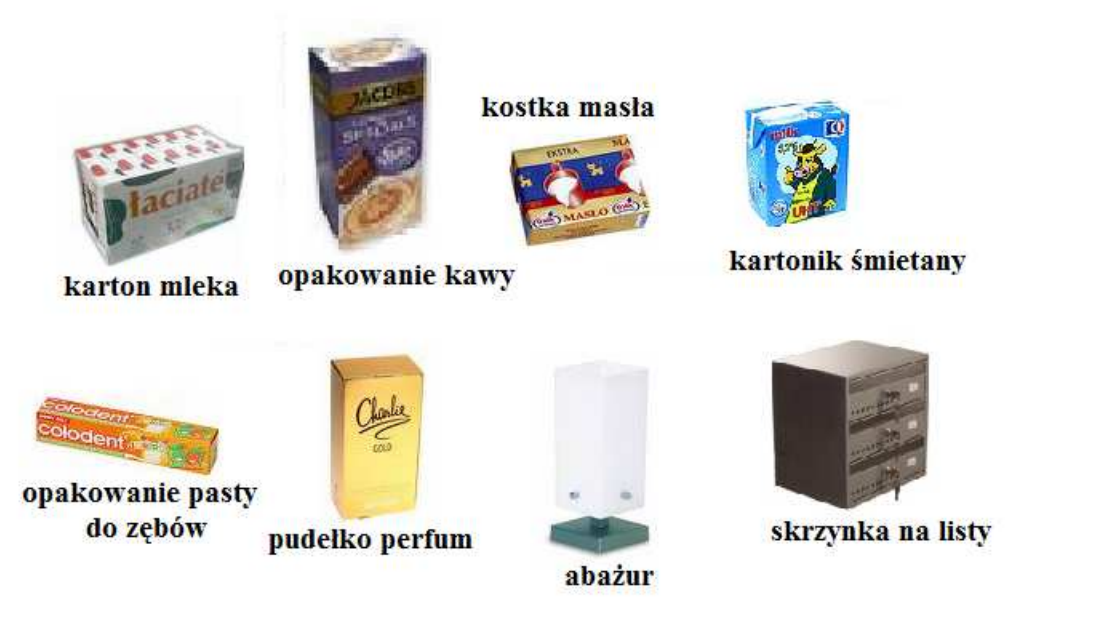

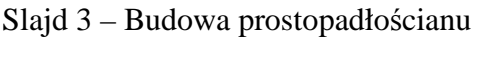

a) wierzchołki

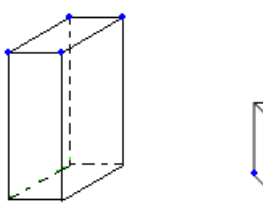

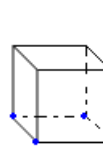

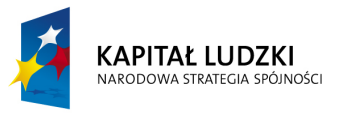

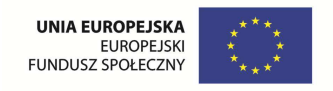

## b) krawędzie

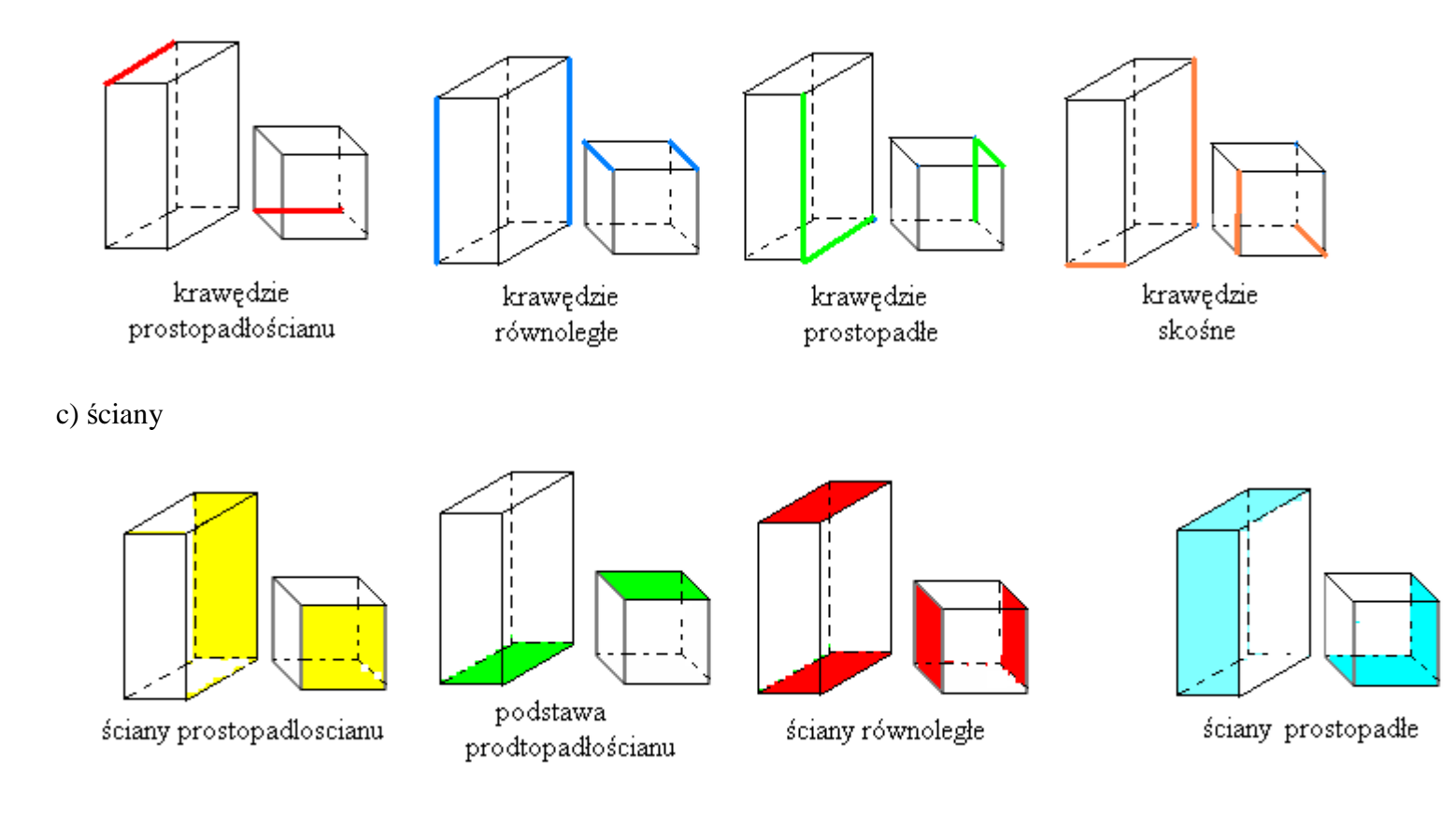

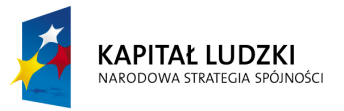

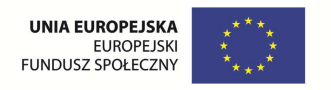

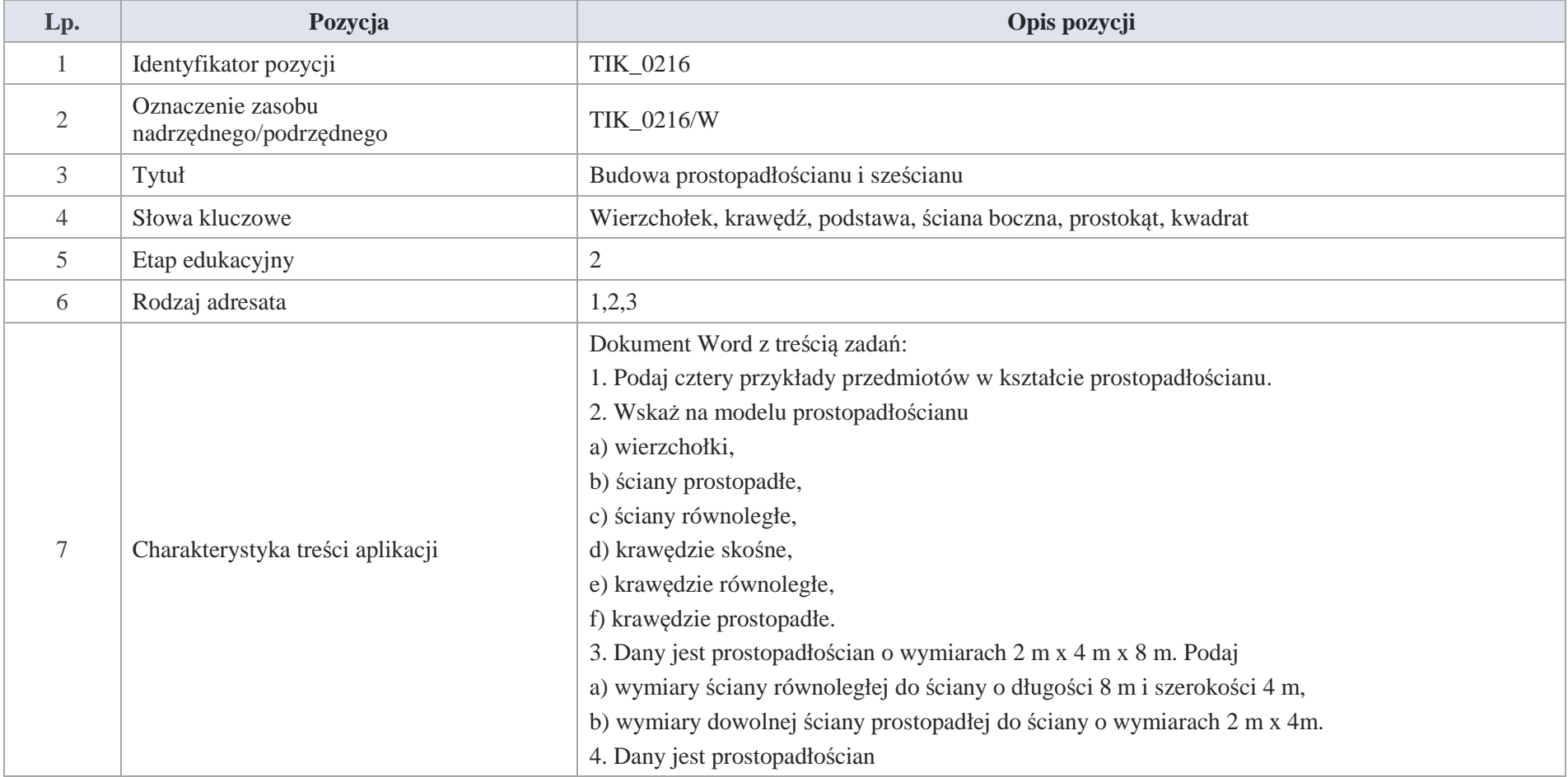

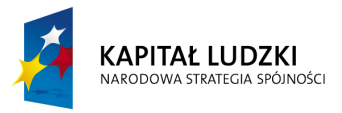

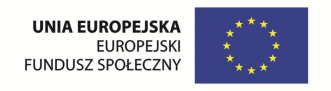

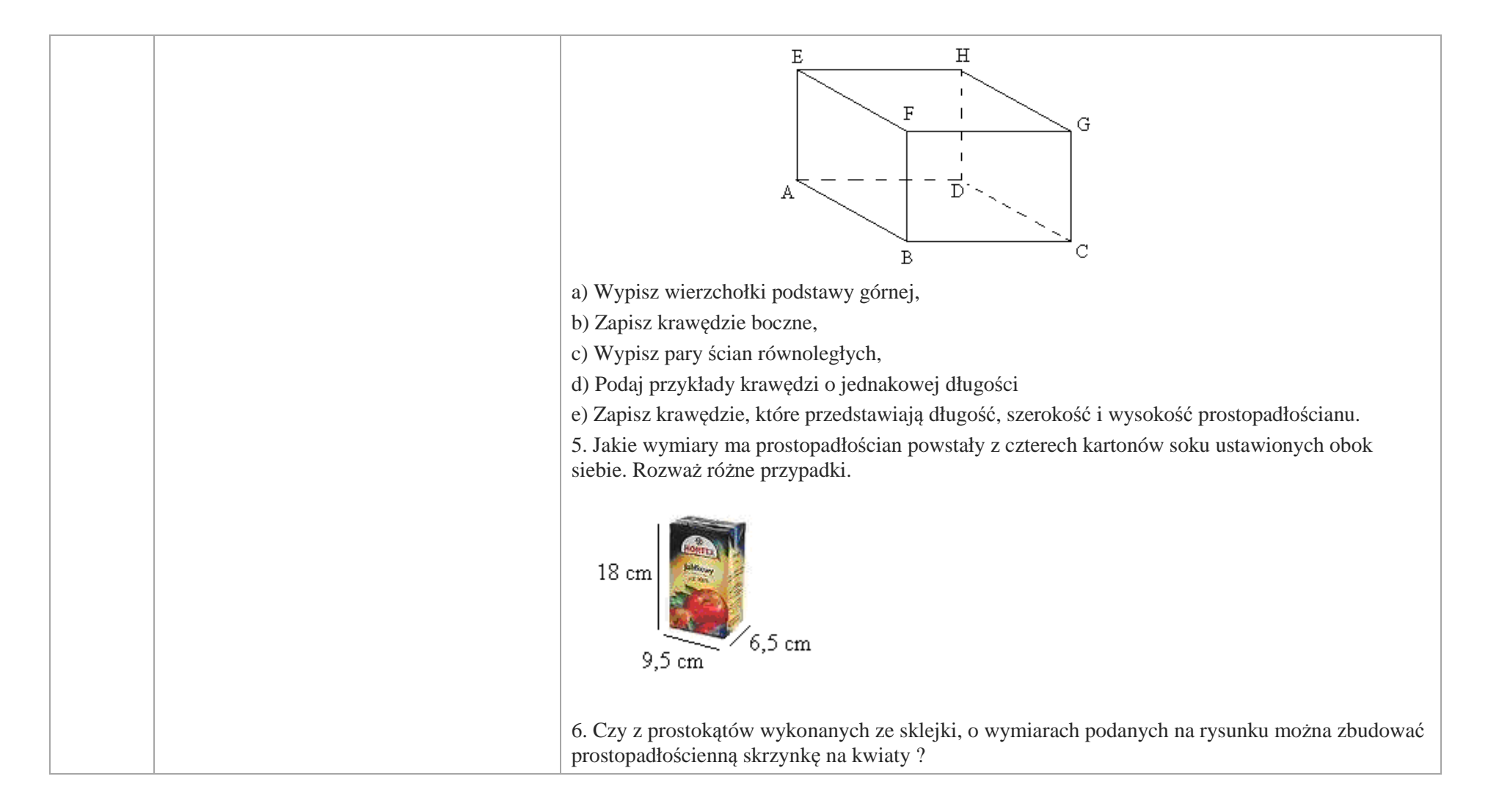

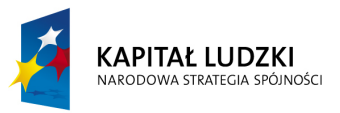

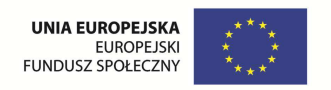

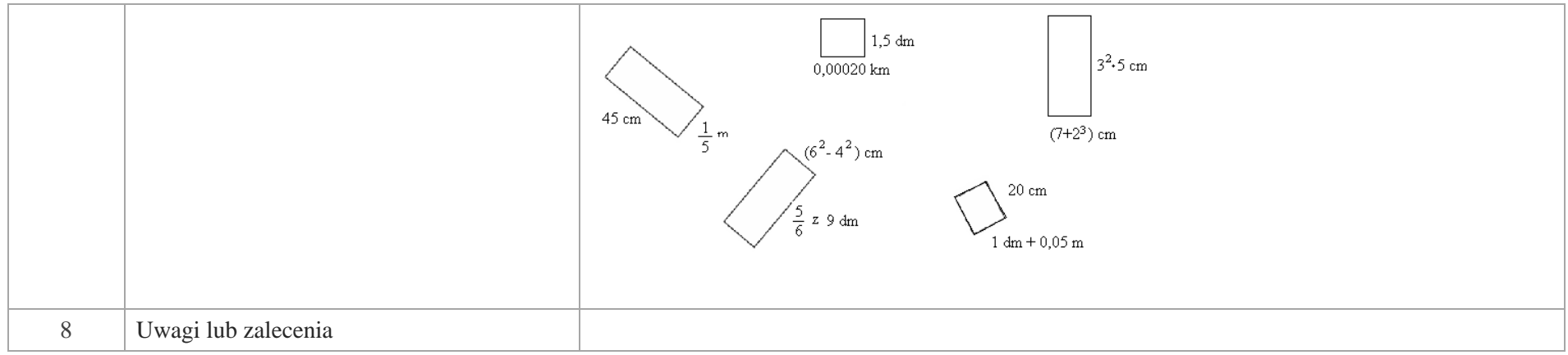

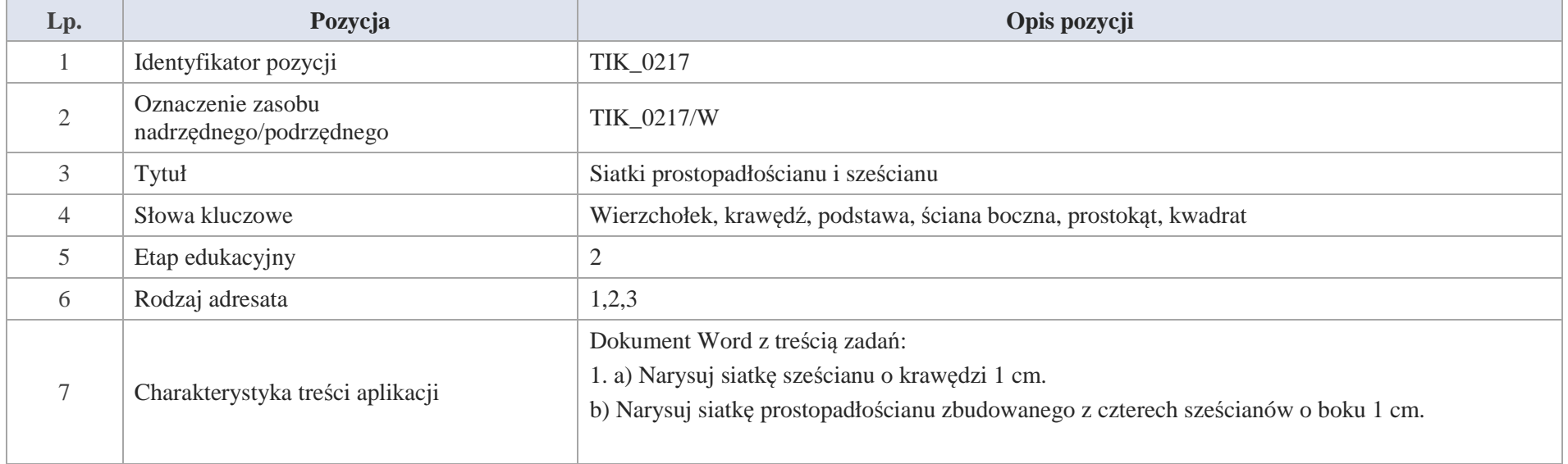

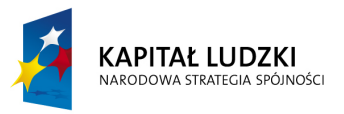

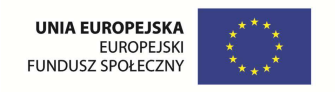

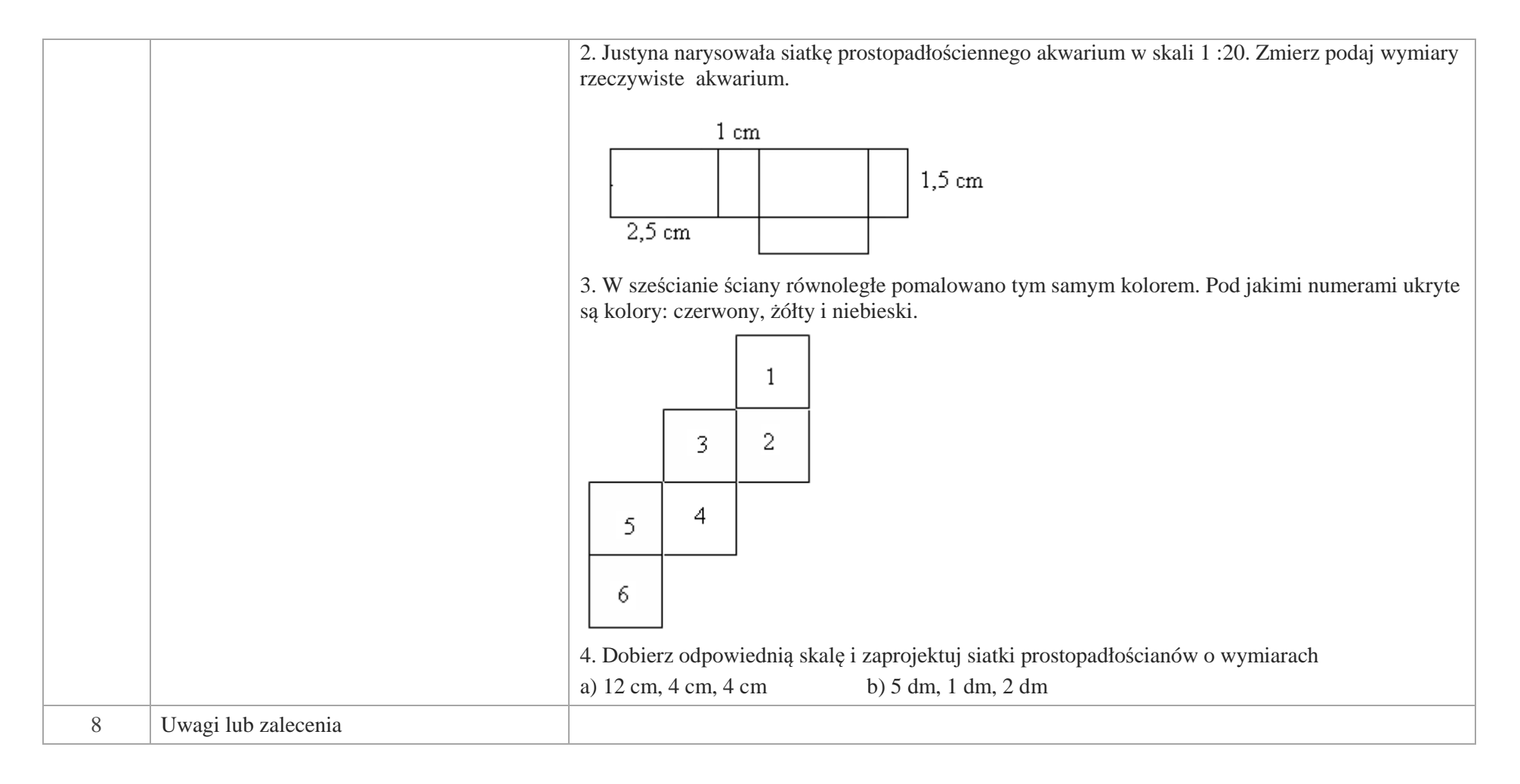

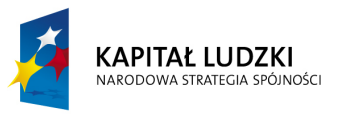

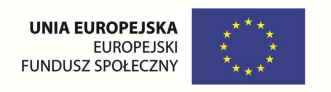

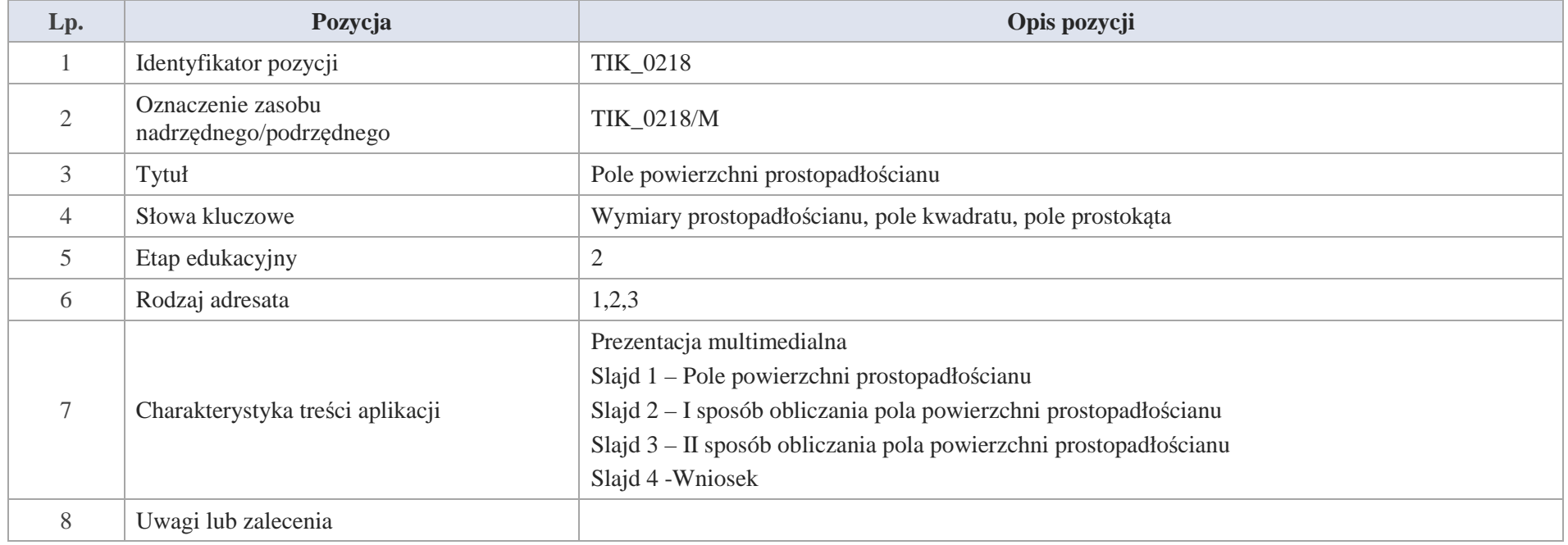

Slajd 1 – Pole powierzchni prostopadłościanu

Slajd 2 – I sposób obliczania pola powierzchni prostopadłościanu

Oblicz pole powierzchni prostopadłościanu przedstawionego na rysunku

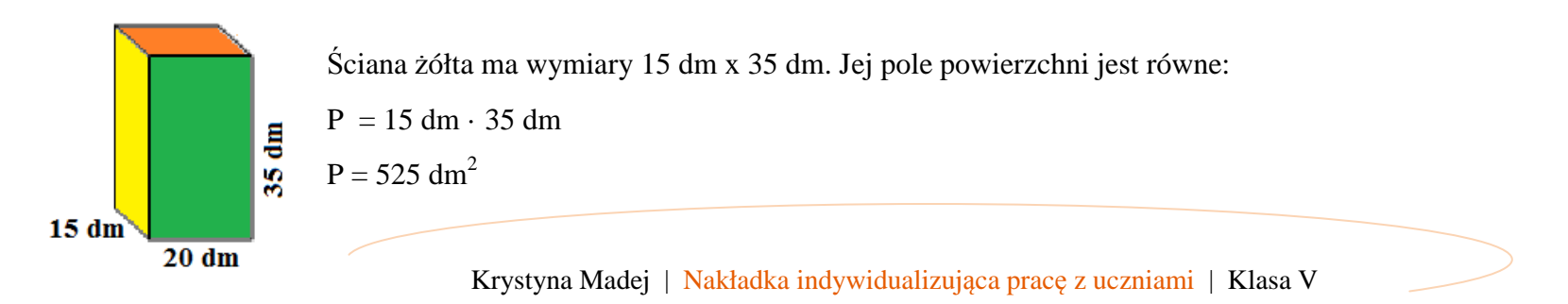

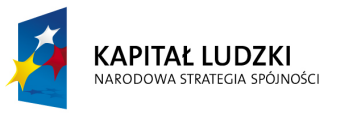

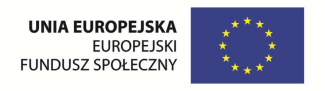

Równoległa ściana do ściany żółtej ma taką samą powierzchnię, stąd mamy:

 $P_1 = 2 \cdot 525$  dm<sup>2</sup>

 $P_1 = 1050$  dm<sup>2</sup>

- Ściana zielona ma wymiary 20 dm x 35 dm, ściana do niej równoległa ma takie same wymiary, stąd mamy:

 $P_2 = 20$  dm  $\cdot$  35 dm  $\cdot$  2

 $P_2 = 1400$  dm<sup>2</sup>

- Ściana pomarańczowa ma wymiary 20 dm x 15 dm, ściana do niej równoległa ma takie same wymiary, stąd mamy:

 $P_3 = 20$  dm  $\cdot 15$  dm  $\cdot 2$ 

 $P_3 = 600$  dm<sup>2</sup>

Suma powierzchni wszystkich ścian:  $P_c = P_1 + P_2 + P_3$  (P<sub>c</sub> – Pole całkowite)

$$
P_c = 1050 \text{ dm}^2 + 1400 \text{ dm}^2 + 600 \text{ dm}^2
$$

```
P_c = 3050 dm<sup>2</sup>
```
Odpowiedź: Pole powierzchni prostopadłościanu jest równe 3050 dm<sup>2</sup>

Slajd 3 – II sposób obliczania pola powierzchni prostopadłościanu

Pole powierzchni prostopadłościanu możemy obliczyć posługując się siatką prostopadłościanu.

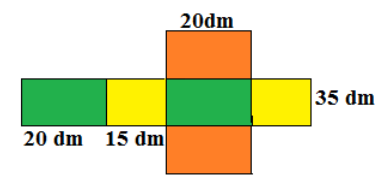

Pole prostokąta złożonego z czterech ścian prostopadłościanu (zielonych i żółtych) jest równe:

 $P_1 = 70$  dm  $\cdot$  35 dm

 $P_1 = 2450$  dm<sup>2</sup>

 $20 \text{ dm} + 15 \text{ dm} + 20 \text{ dm} + 15 \text{ dm} = 70 \text{ dm}$ 

520 Krystyna Madej | Nakładka indywidualizująca pracę z uczniami | Klasa V

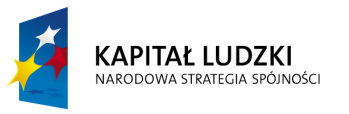

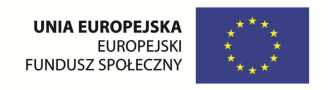

Pole pozostałych prostokątów jest równe

 $P_2 = 20$  dm  $\cdot 15$  dm  $\cdot 2$ 

 $P_2 = 600$  dm<sup>2</sup>

 $P_c = 2450$  dm<sup>2</sup> + 600 dm<sup>2</sup>

 $P_c = 3050$  dm<sup>2</sup>

Slajd 4 – Wniosek

Pole powierzcni prostopadłościanu (Pc) to suma pól wszystkich jego ścian.

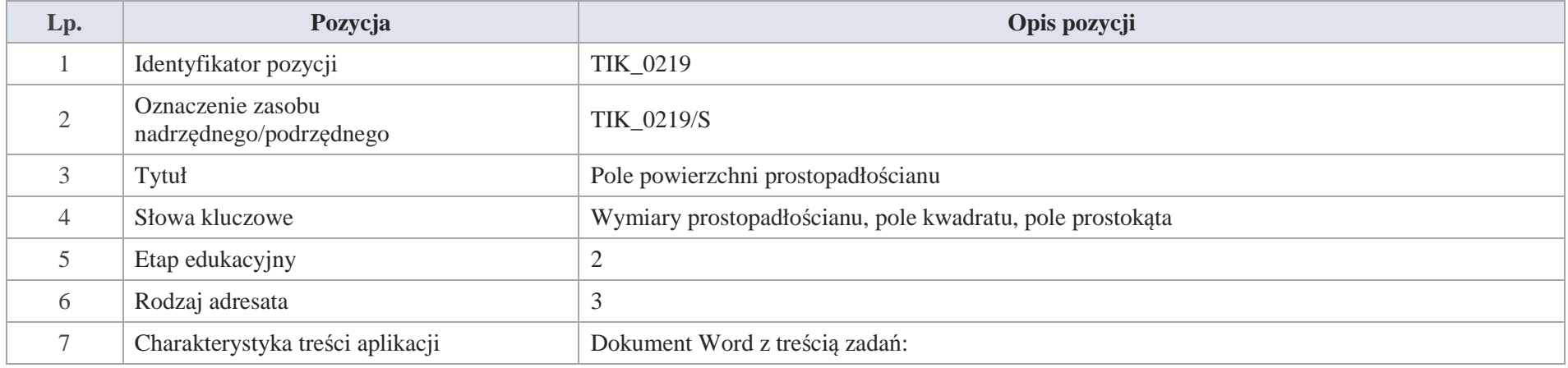

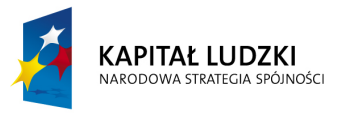

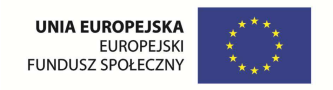

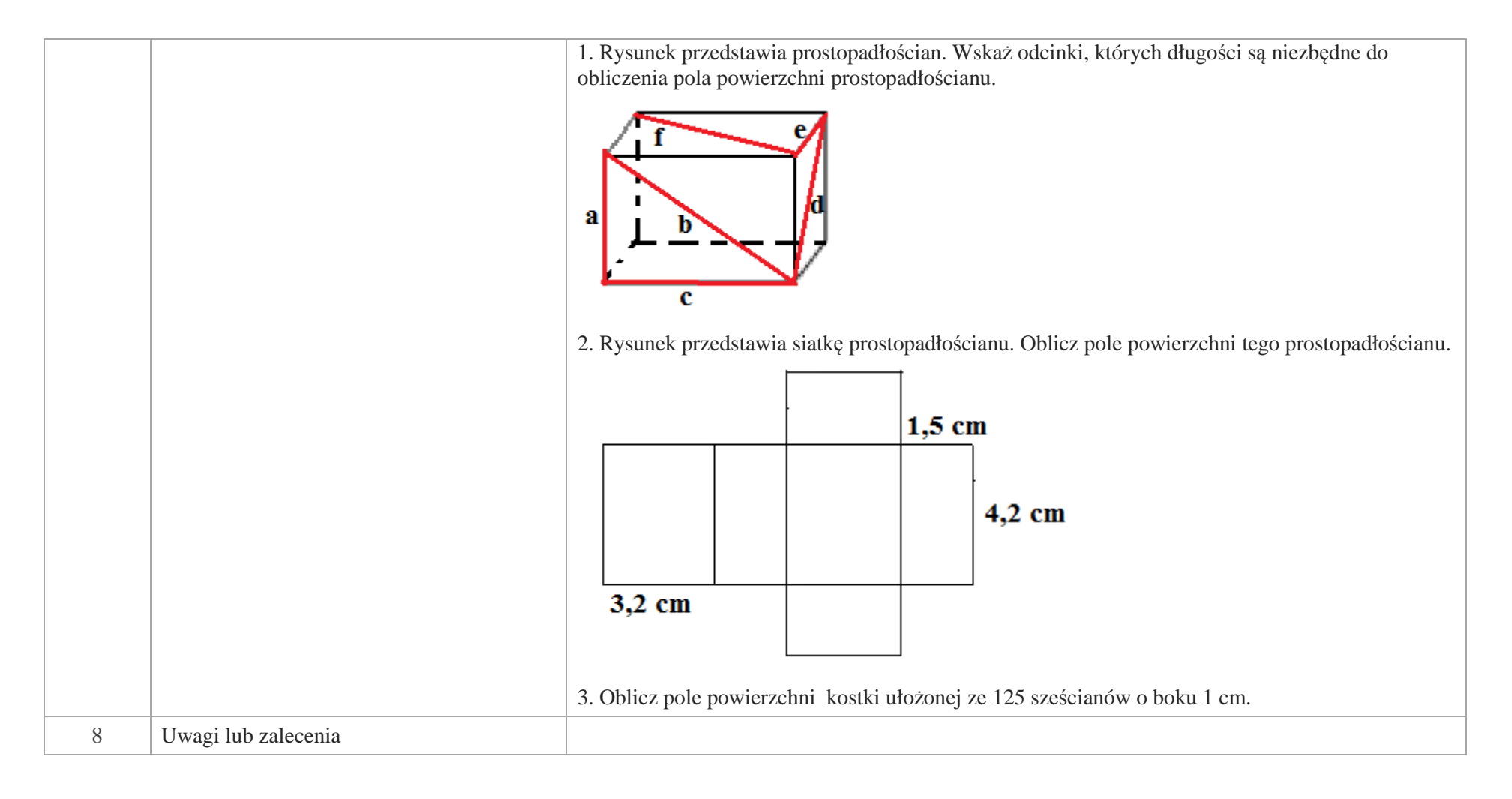

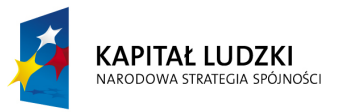

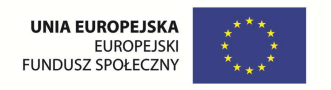

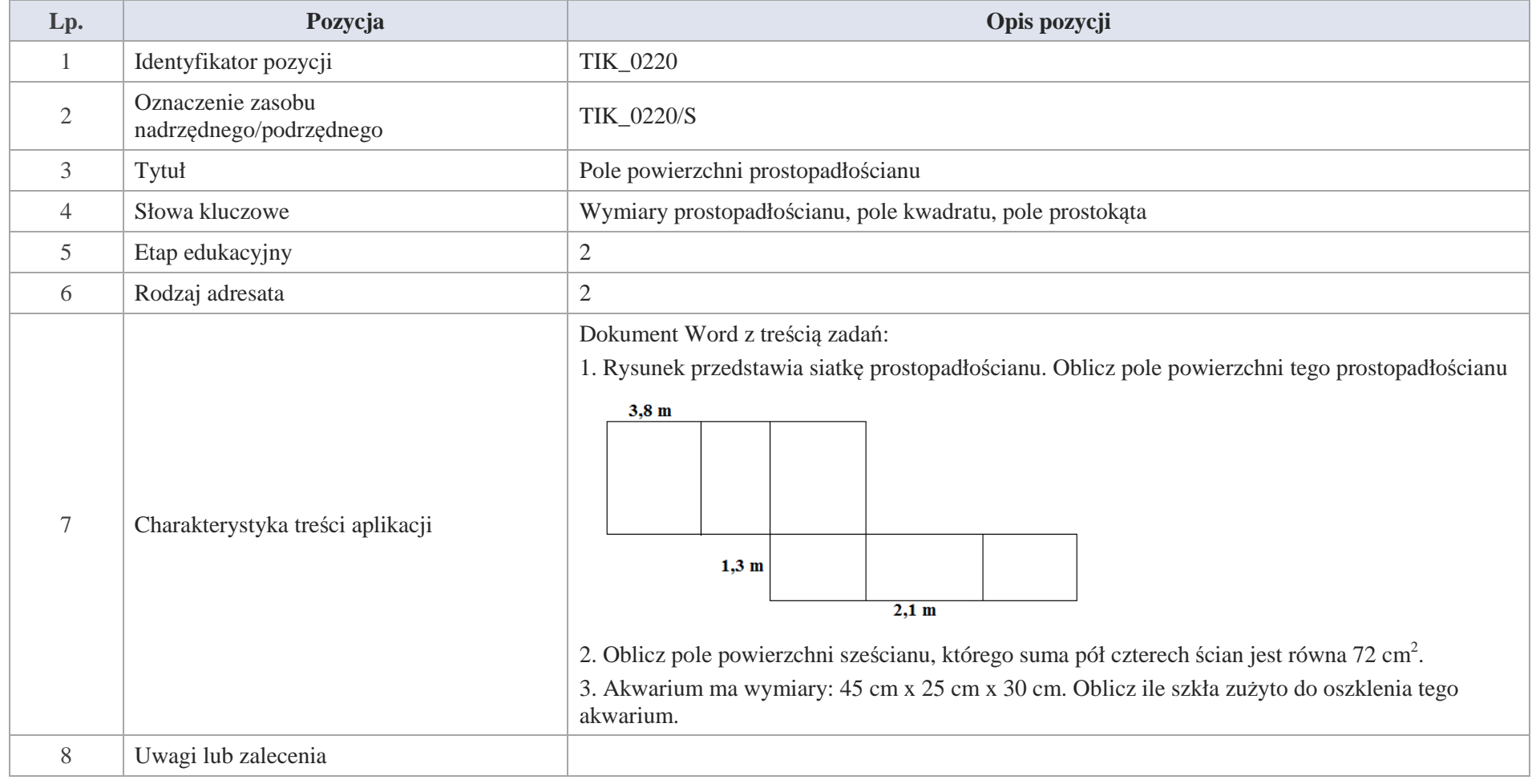

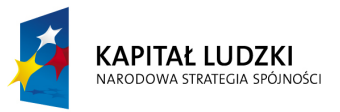

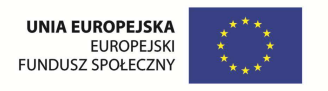

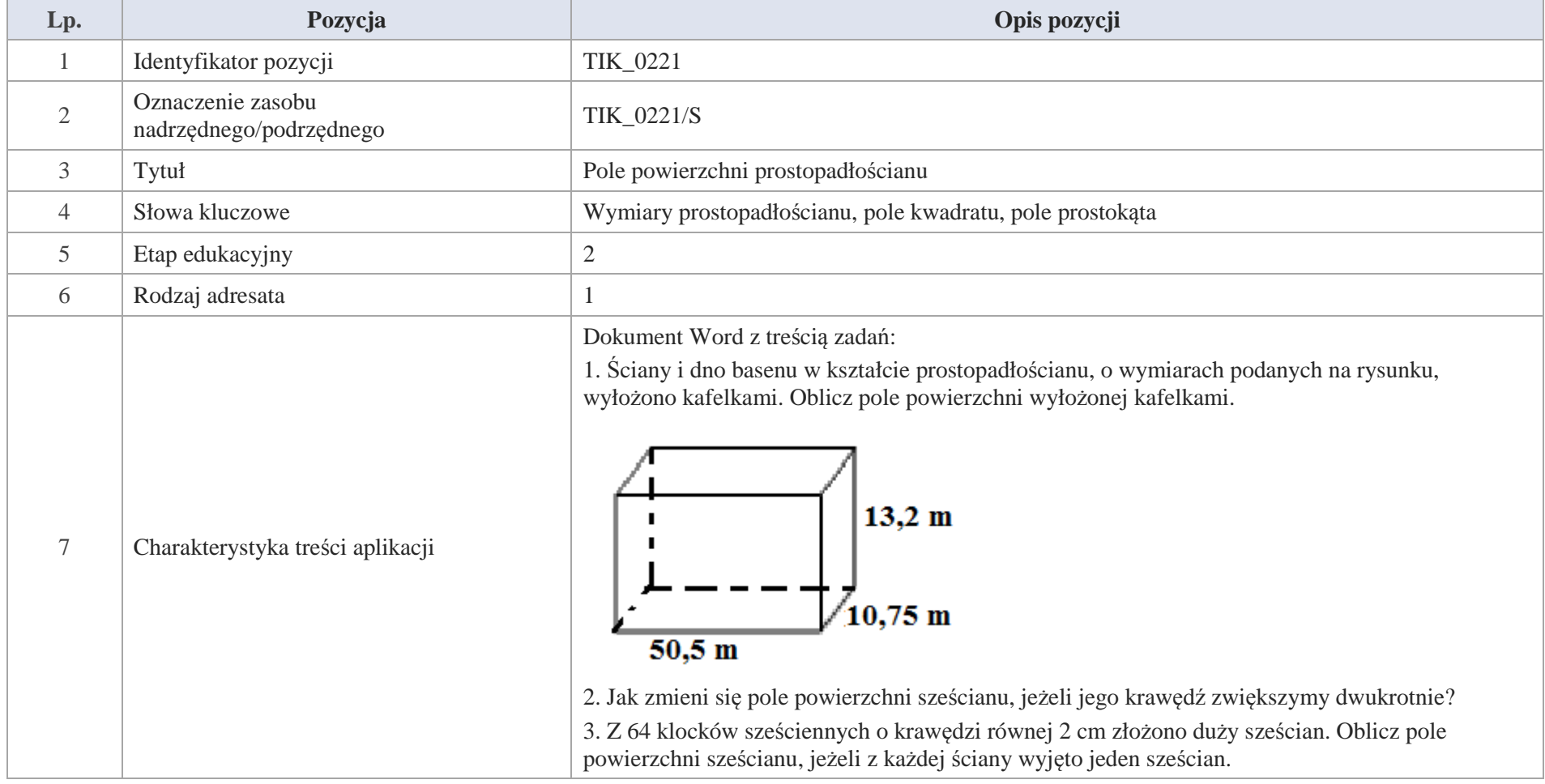

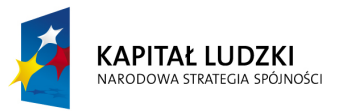

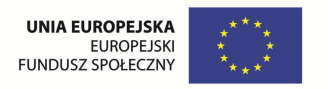

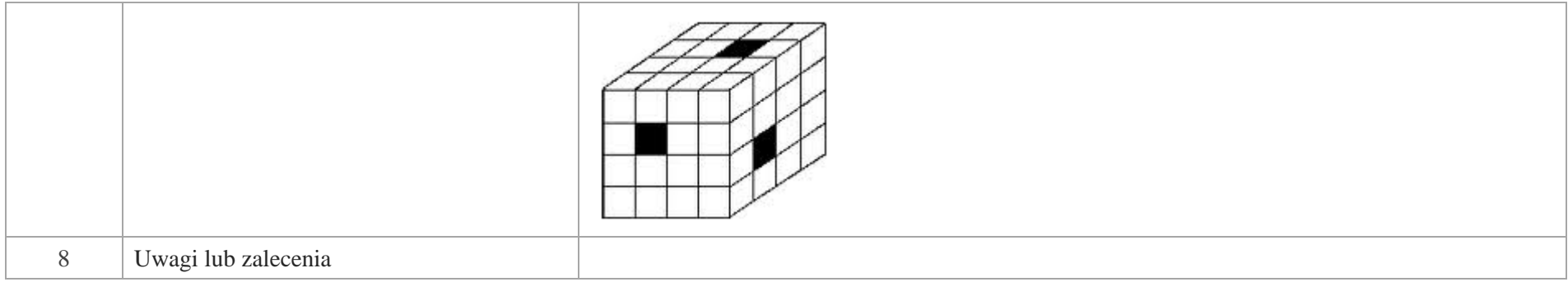

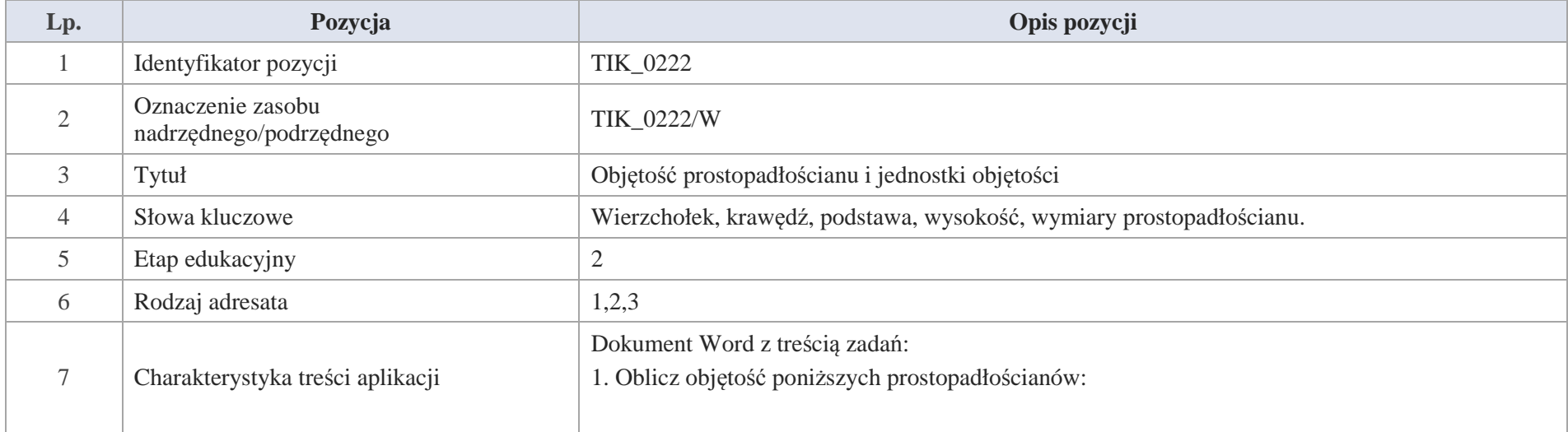

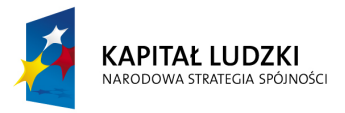

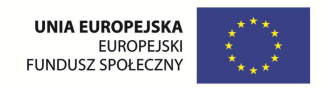

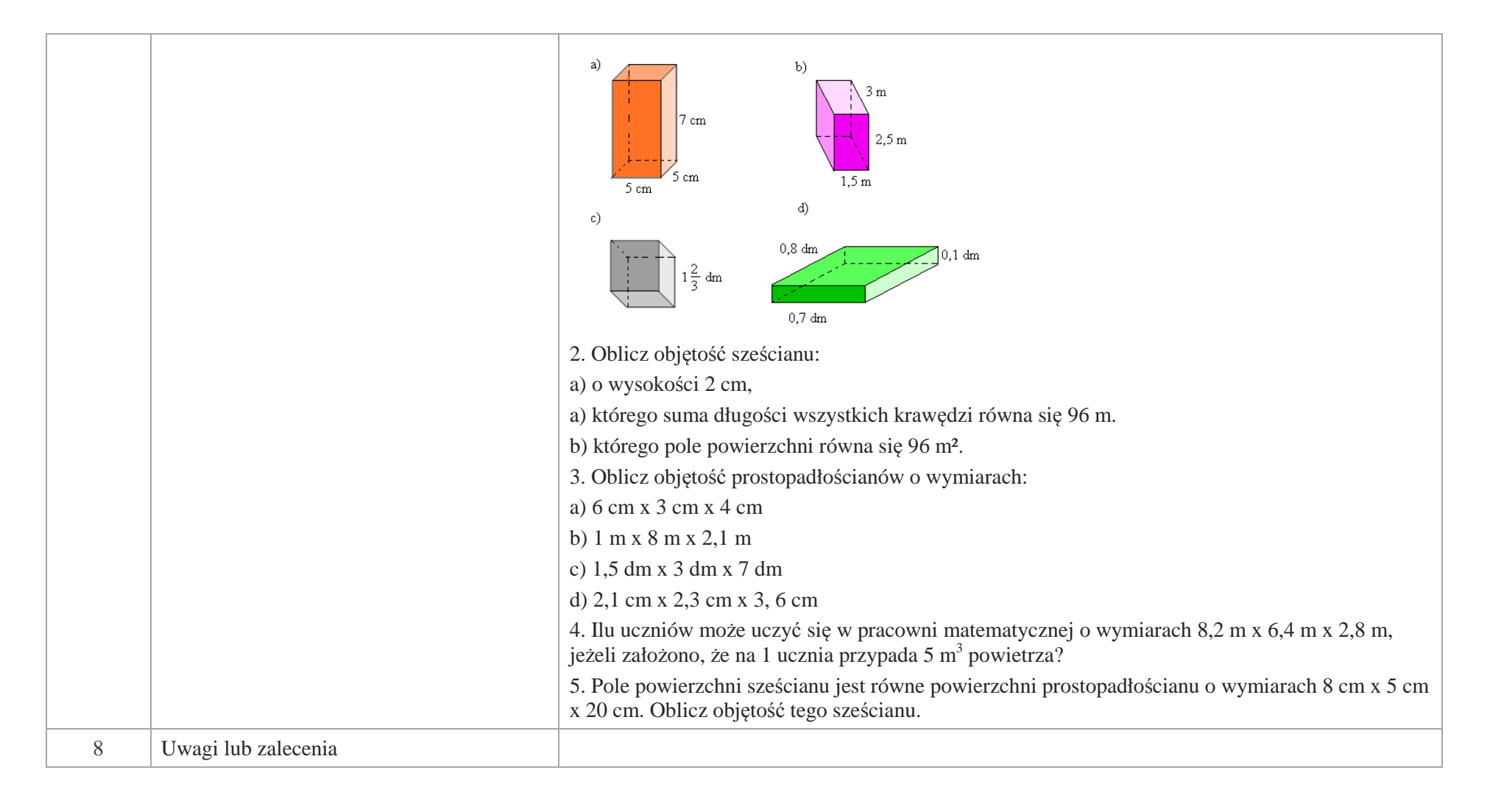

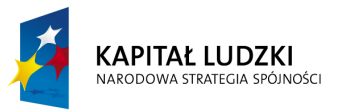

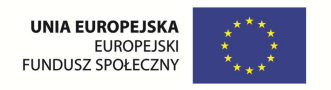

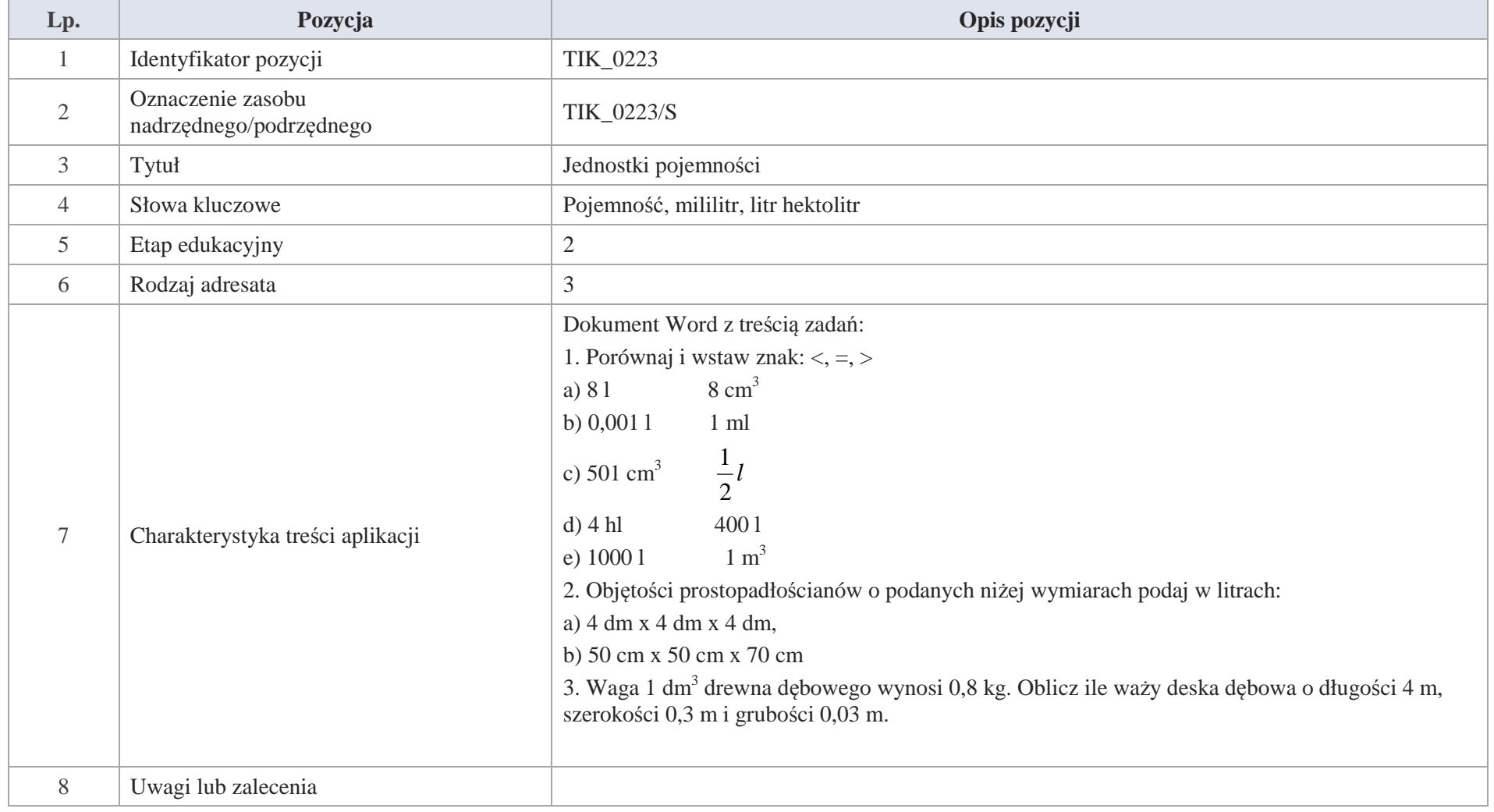

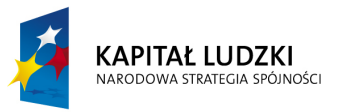

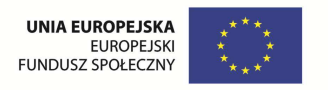

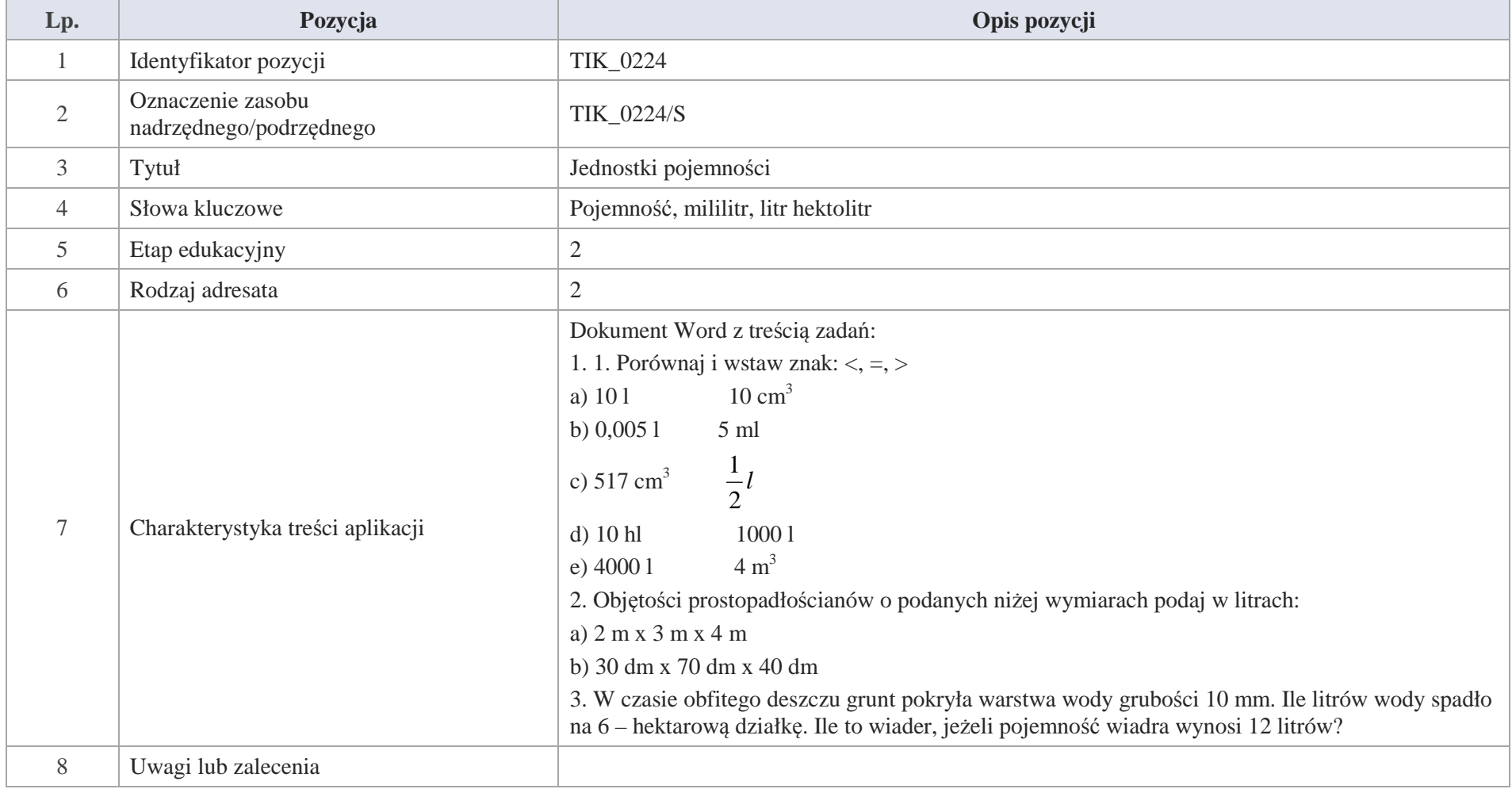

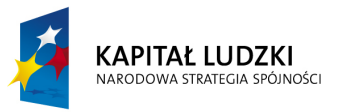

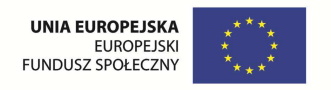

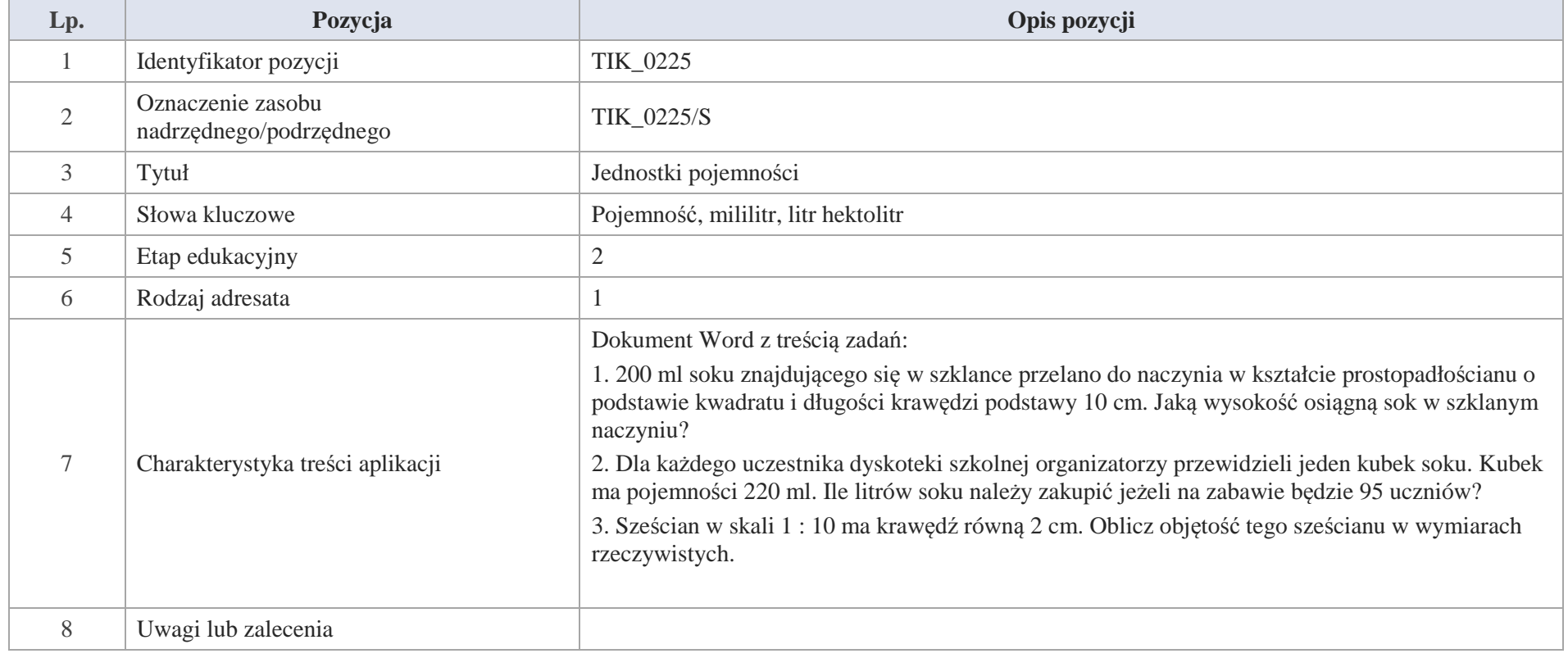

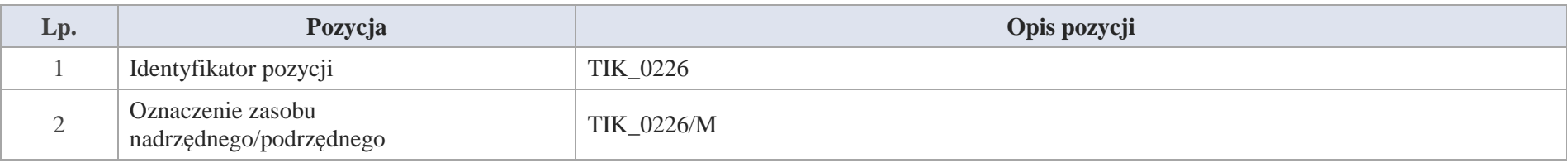

Krystyna Madej | Nakładka indywidualizująca pracę z uczniami | Klasa V

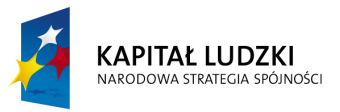

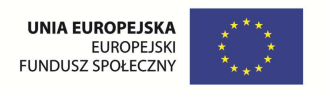

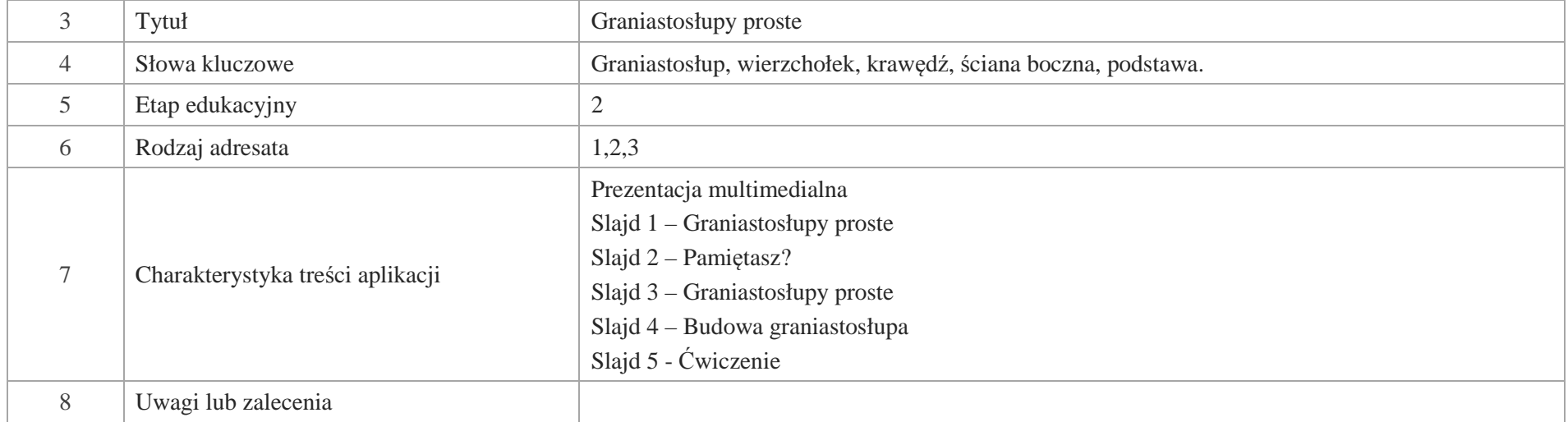

# Slajd 1 – Graniastosłupy proste

Slajd 2 – Pamiętasz? Uzupełnij wpisując: czworokąty, równoległoboki, romby, kwadraty, trapezy, prostokąty.

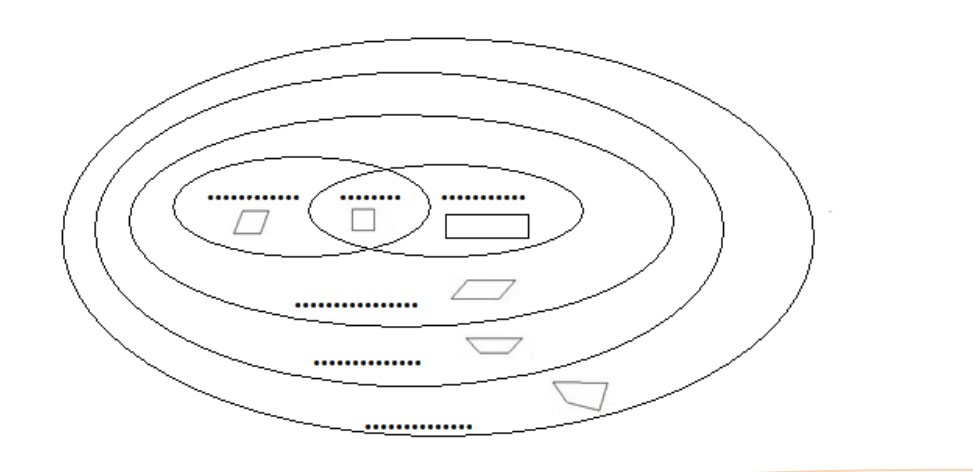

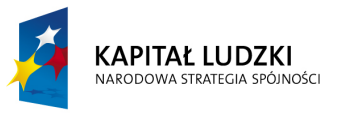

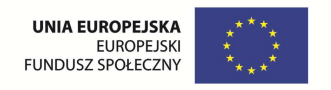

# Slajd 3 – Graniastosłupy proste

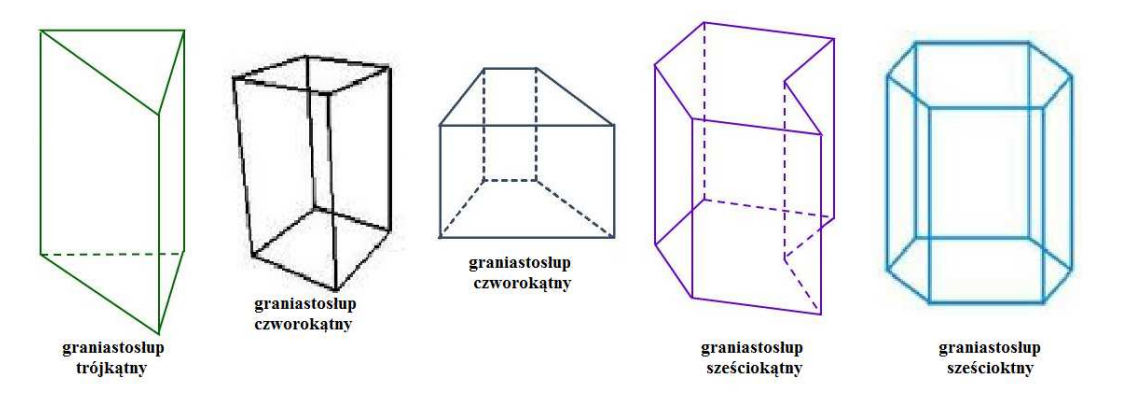

Nazwa graniastosłupa zależy od figury geometrycznej znajdującej się w podstawie graniastosłupa.

Ćwiczenia. Zastanów się, czy znajdziesz opakowania towarów mających kształt graniastosłupa prostego.

Podaj przykłady

Slajd 4 – Budowa graniastosłupa

a) podstawa górna

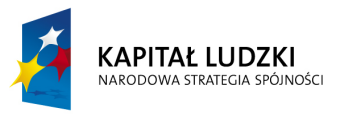

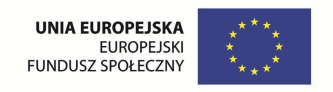

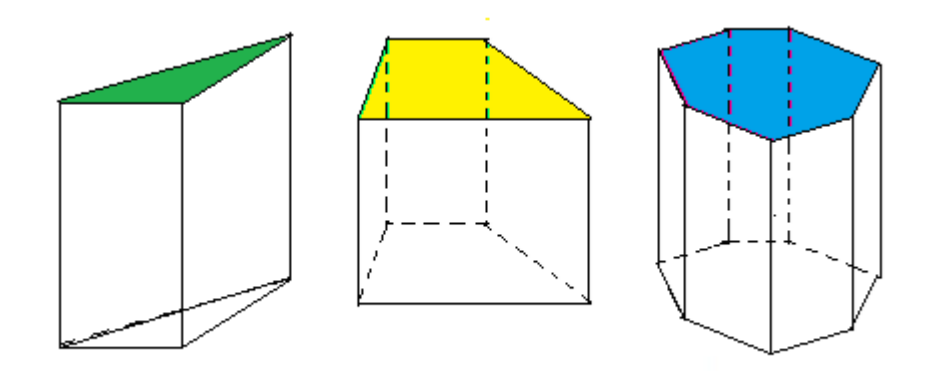

# b) podstawa dolna

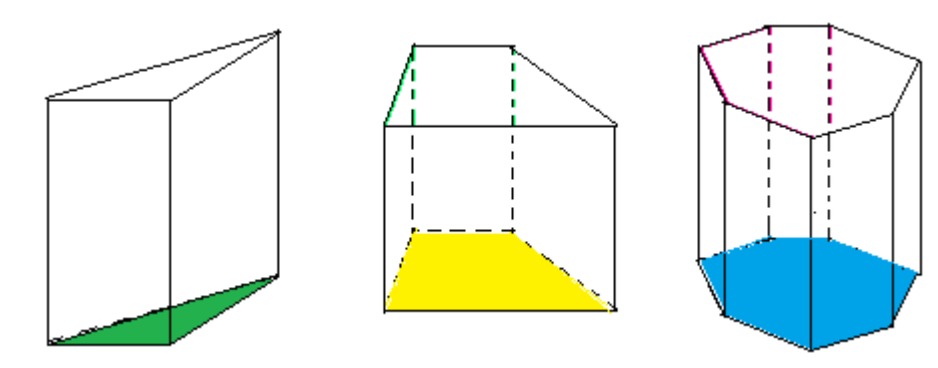

c) ściany boczne graniastosłupa

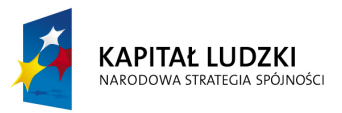

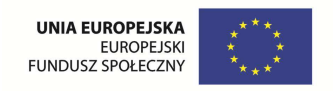

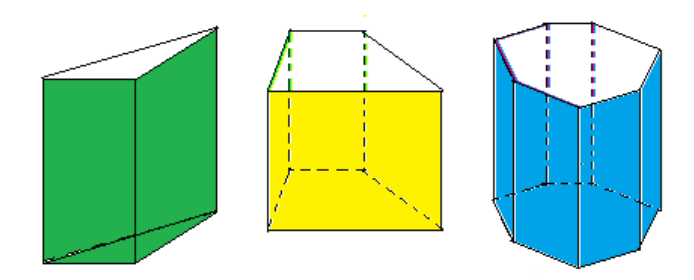

d) krawędzie boczne graniastosłupa

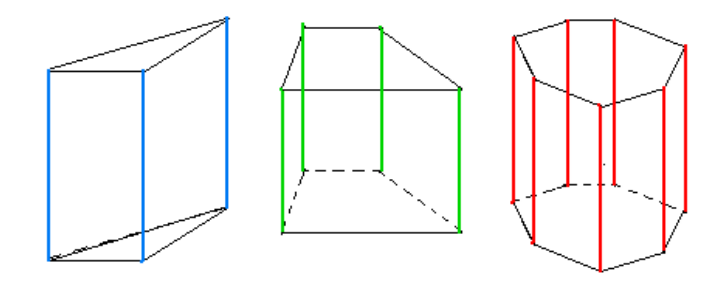

e) krawędzie podstaw graniastosłupa

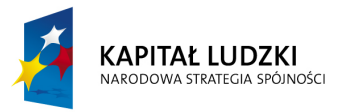

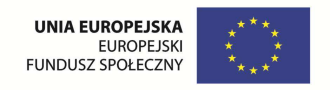

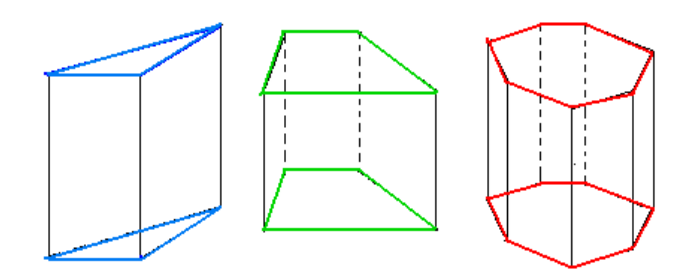

Slajd 5 - Ćwiczenie

Dany jest graniastosłup prosty

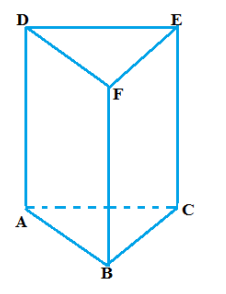

- a) podaj nazwę graniastosłupa
- b) wypisz wierzchołki graniastosłupa
- c) ile ścian bocznych ma graniastosłup?
- d) wypisz krawędzie prostopadłe do krawędzie AB
- e) wypisz krawędzie równoległe do krawędzi DE.

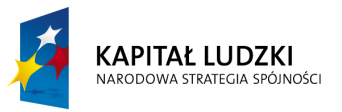

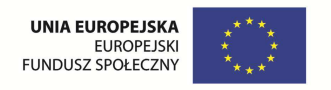

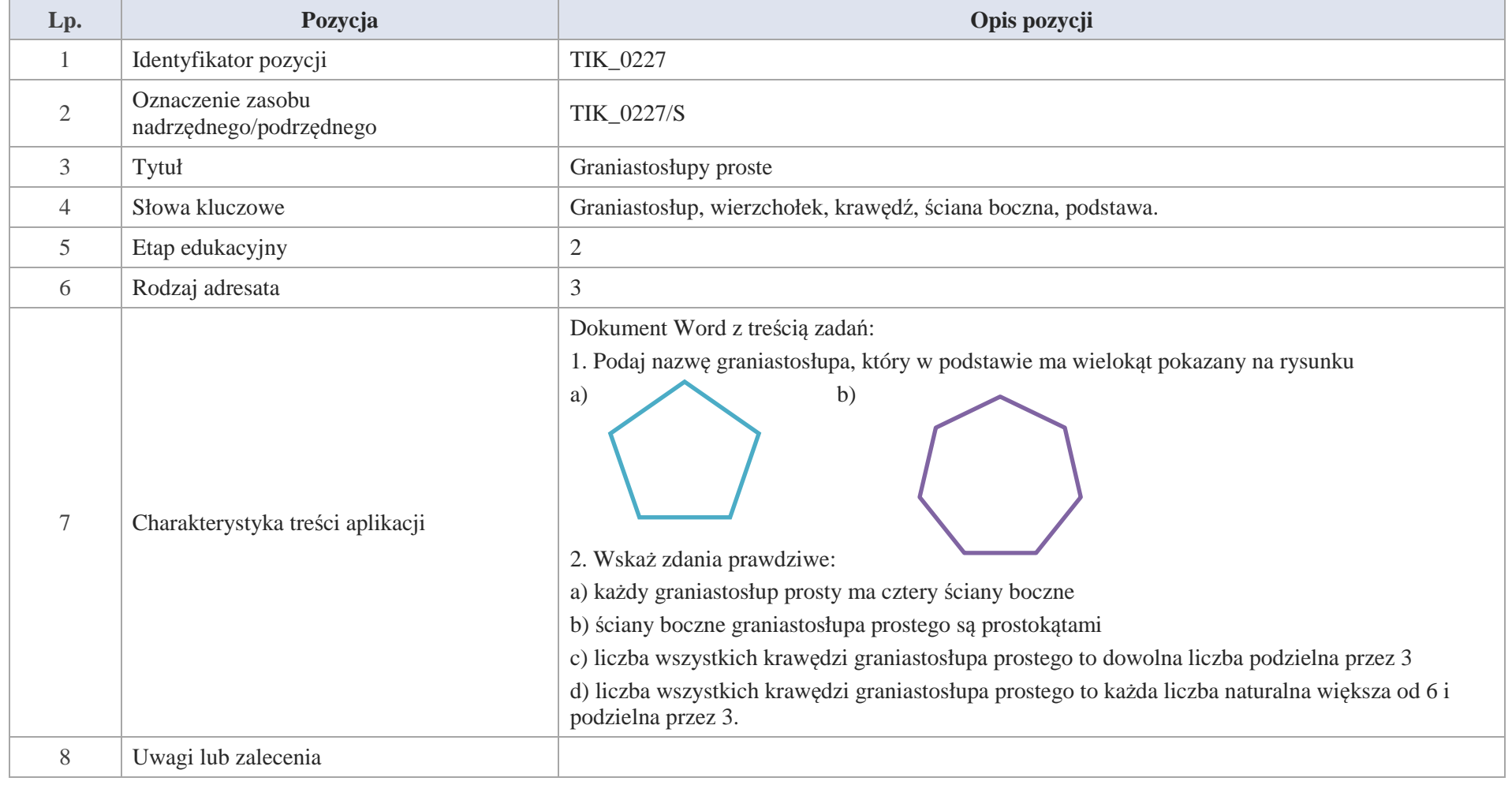

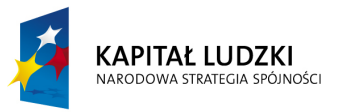

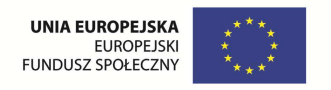

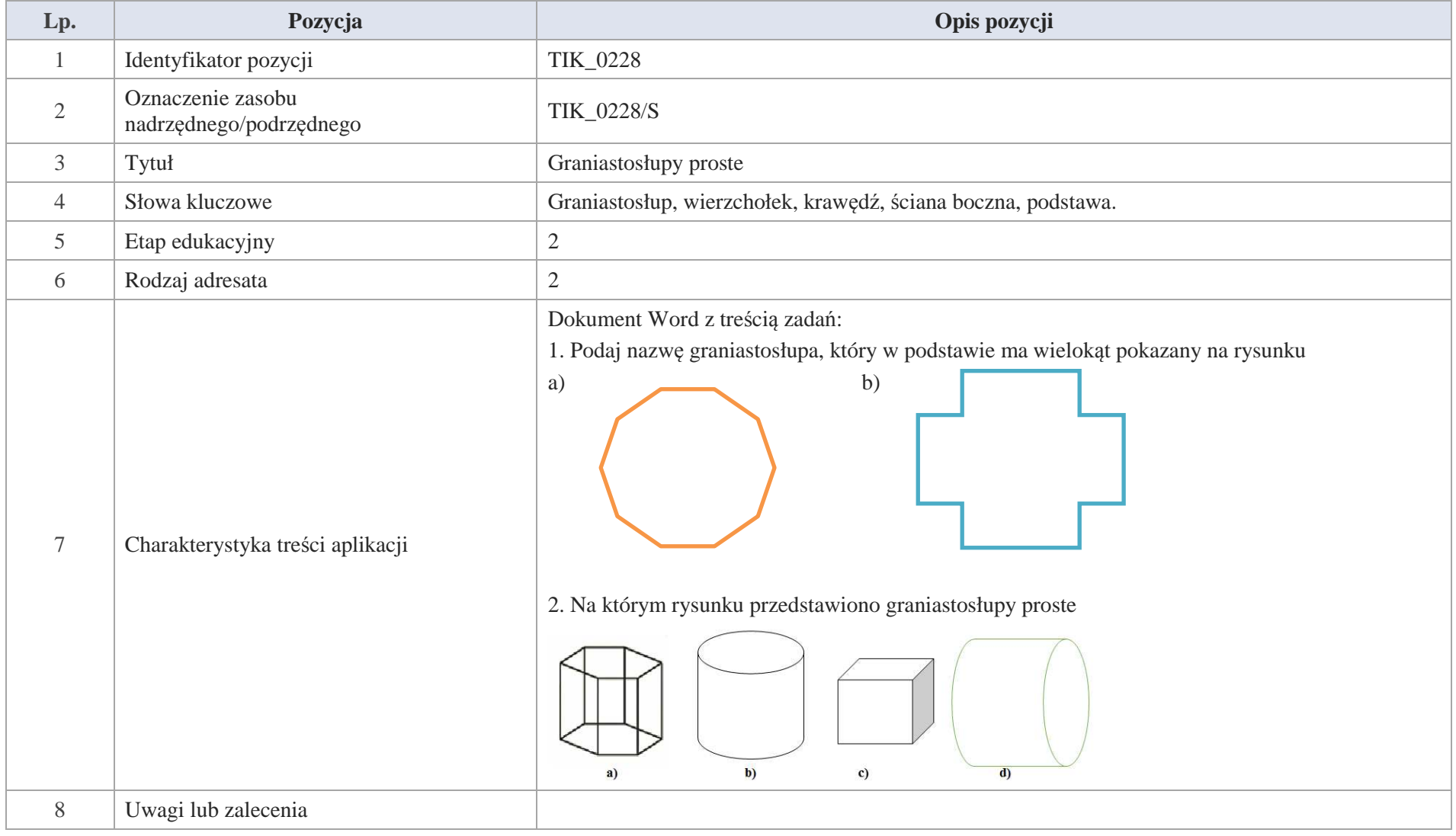

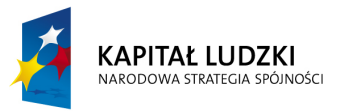

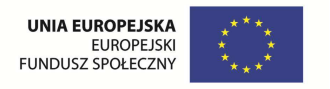

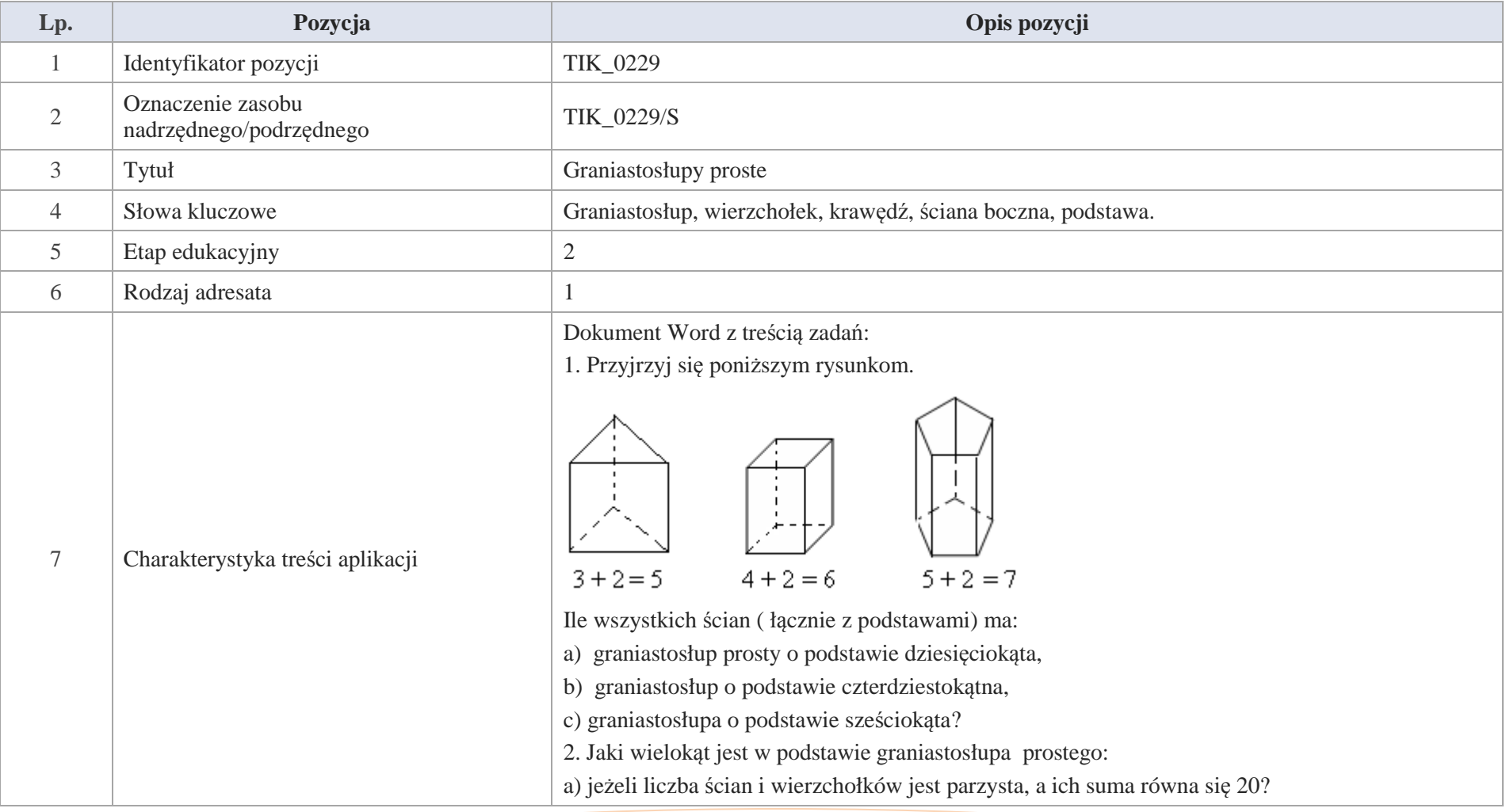

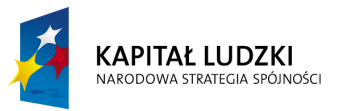

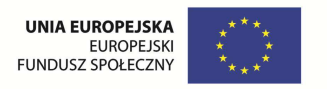

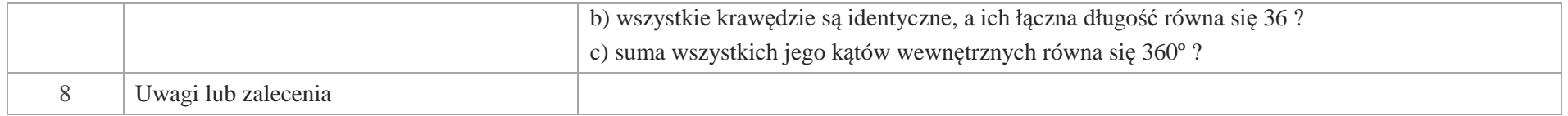

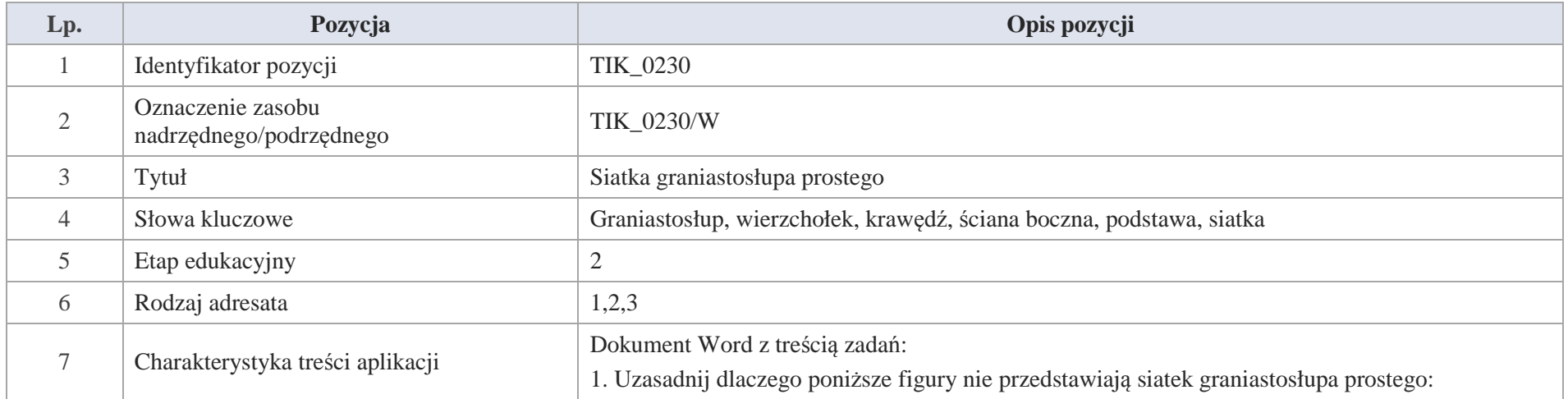

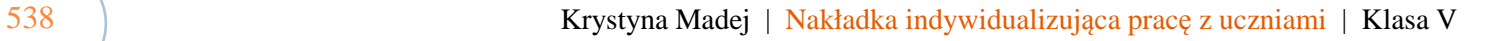

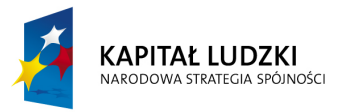

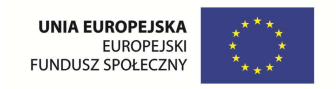

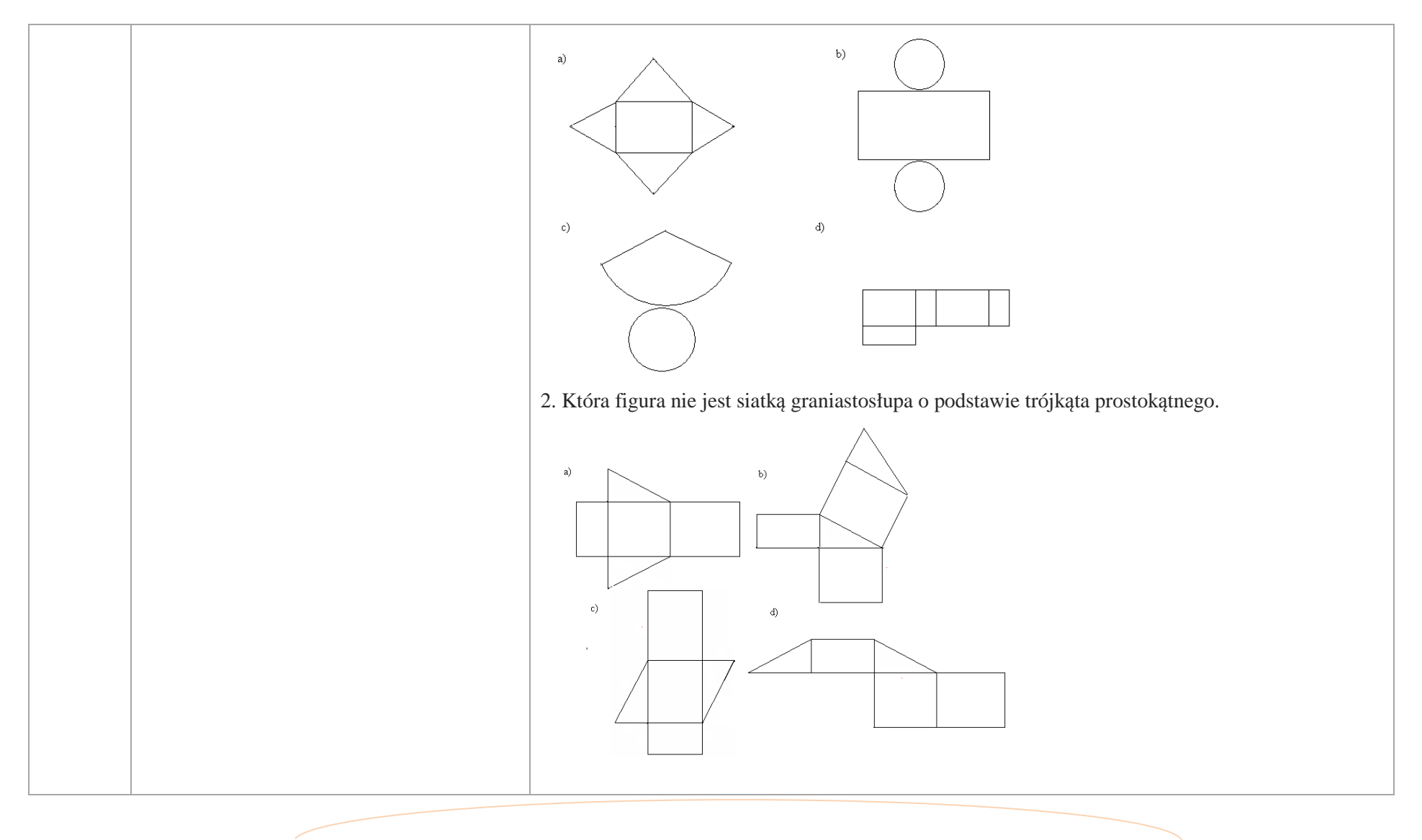

Krystyna Madej | Nakładka indywidualizująca pracę z uczniami | Klasa V

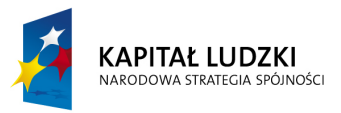

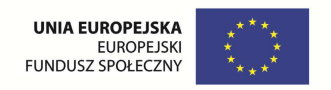

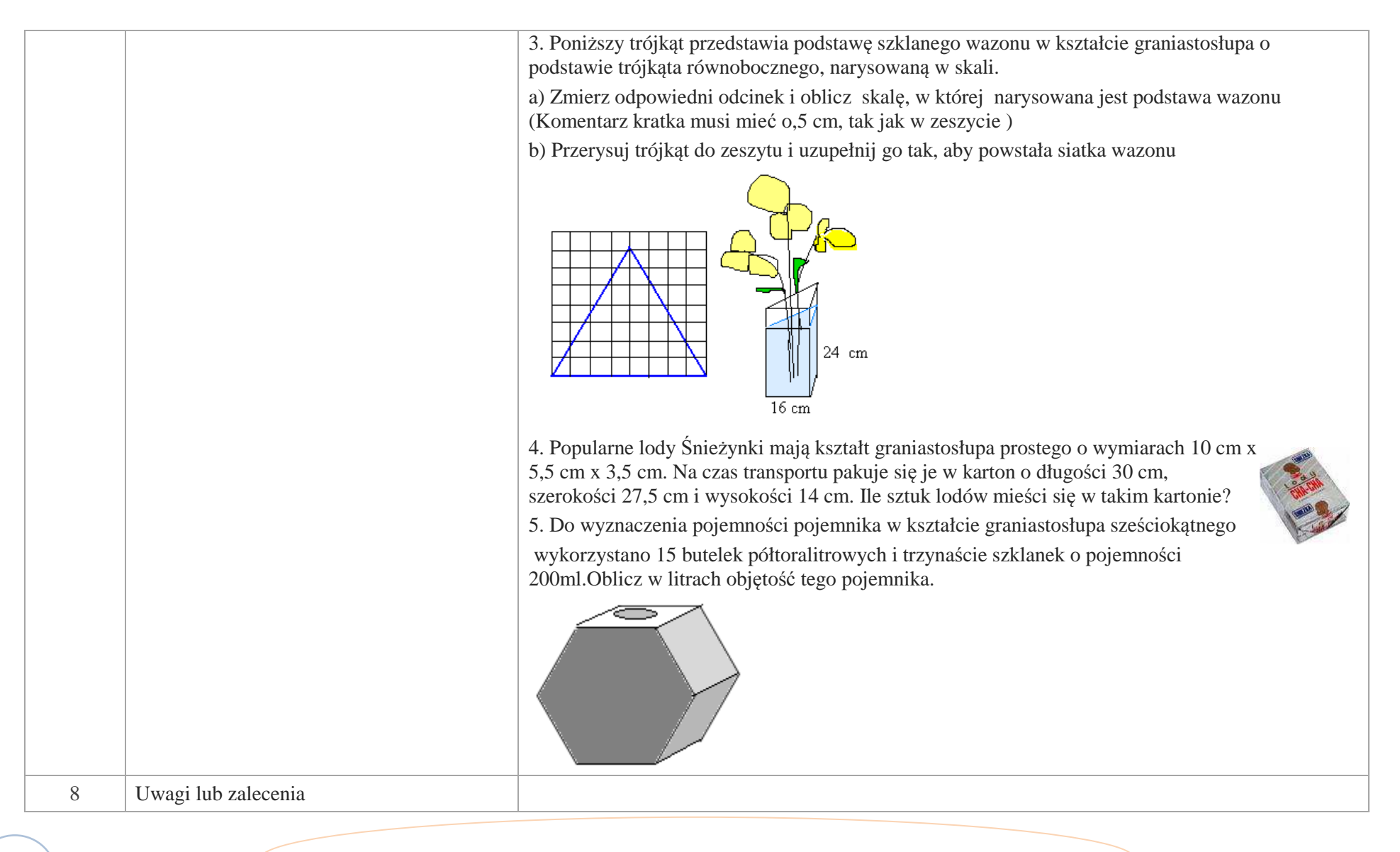
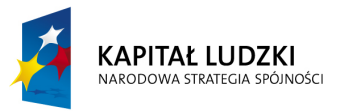

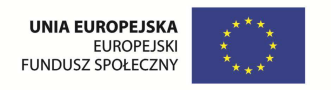

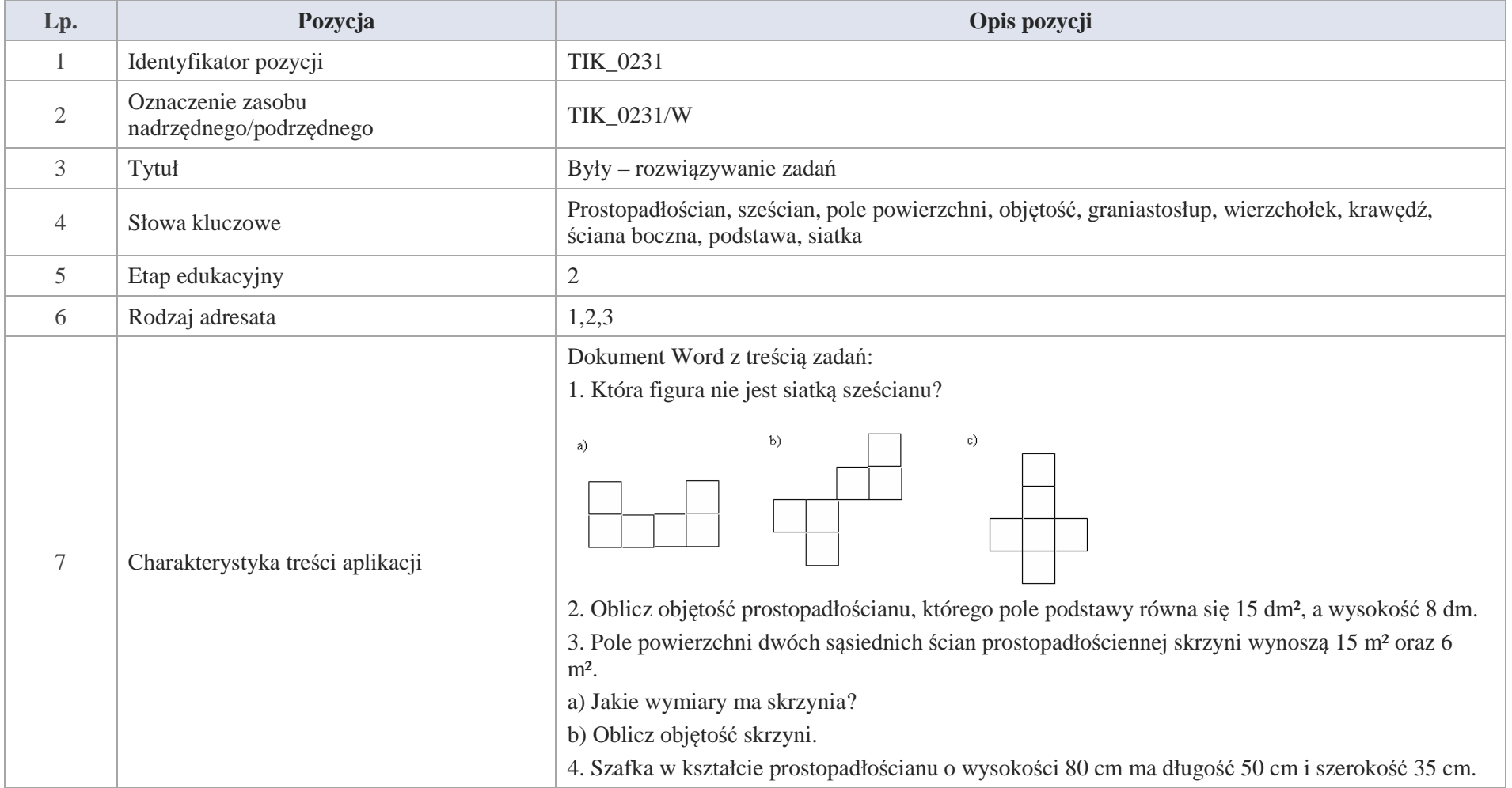

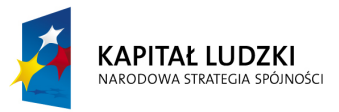

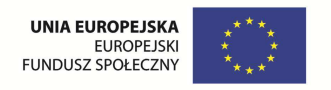

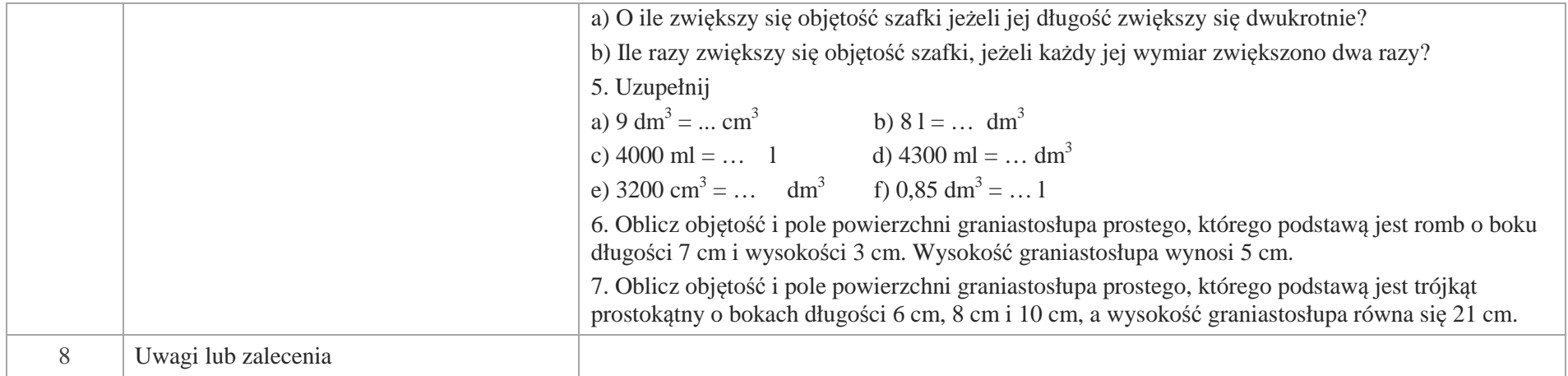

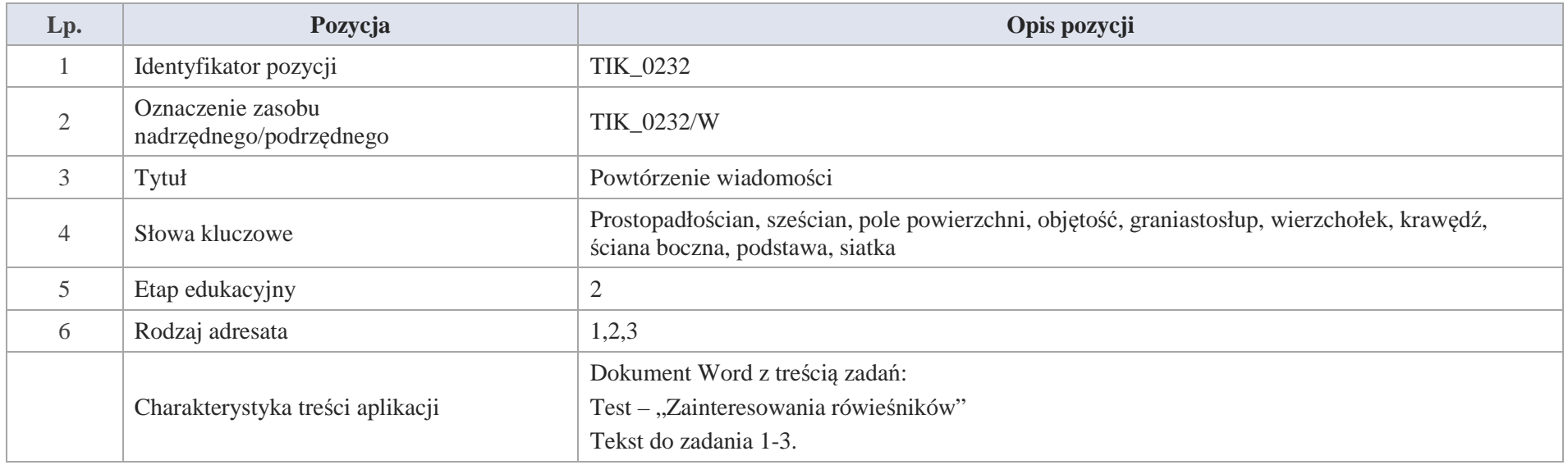

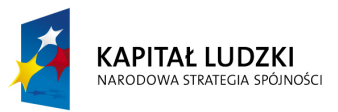

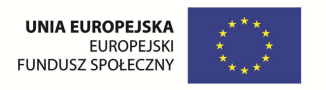

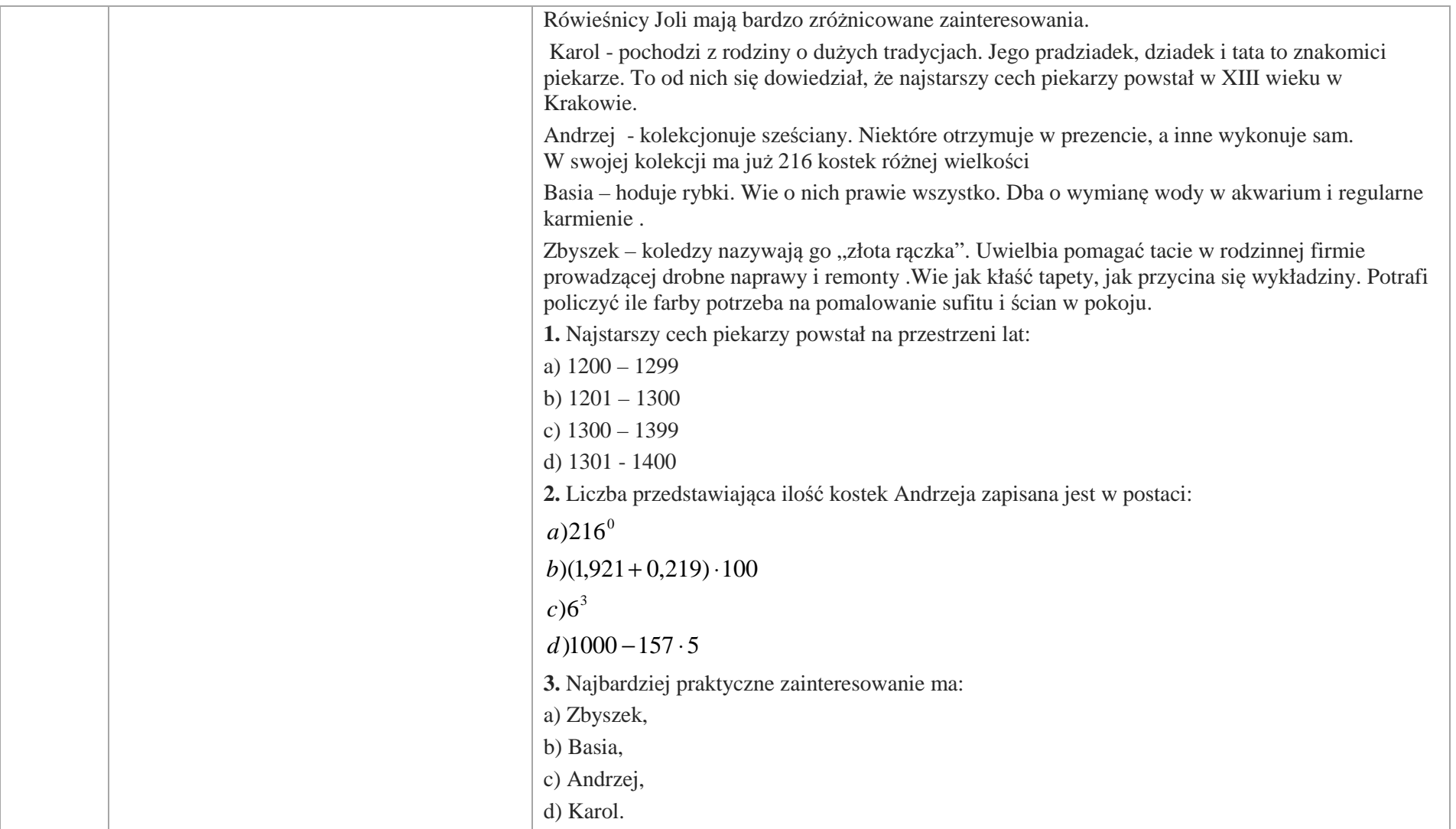

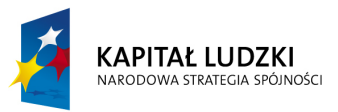

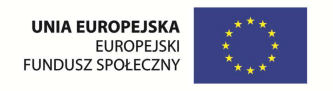

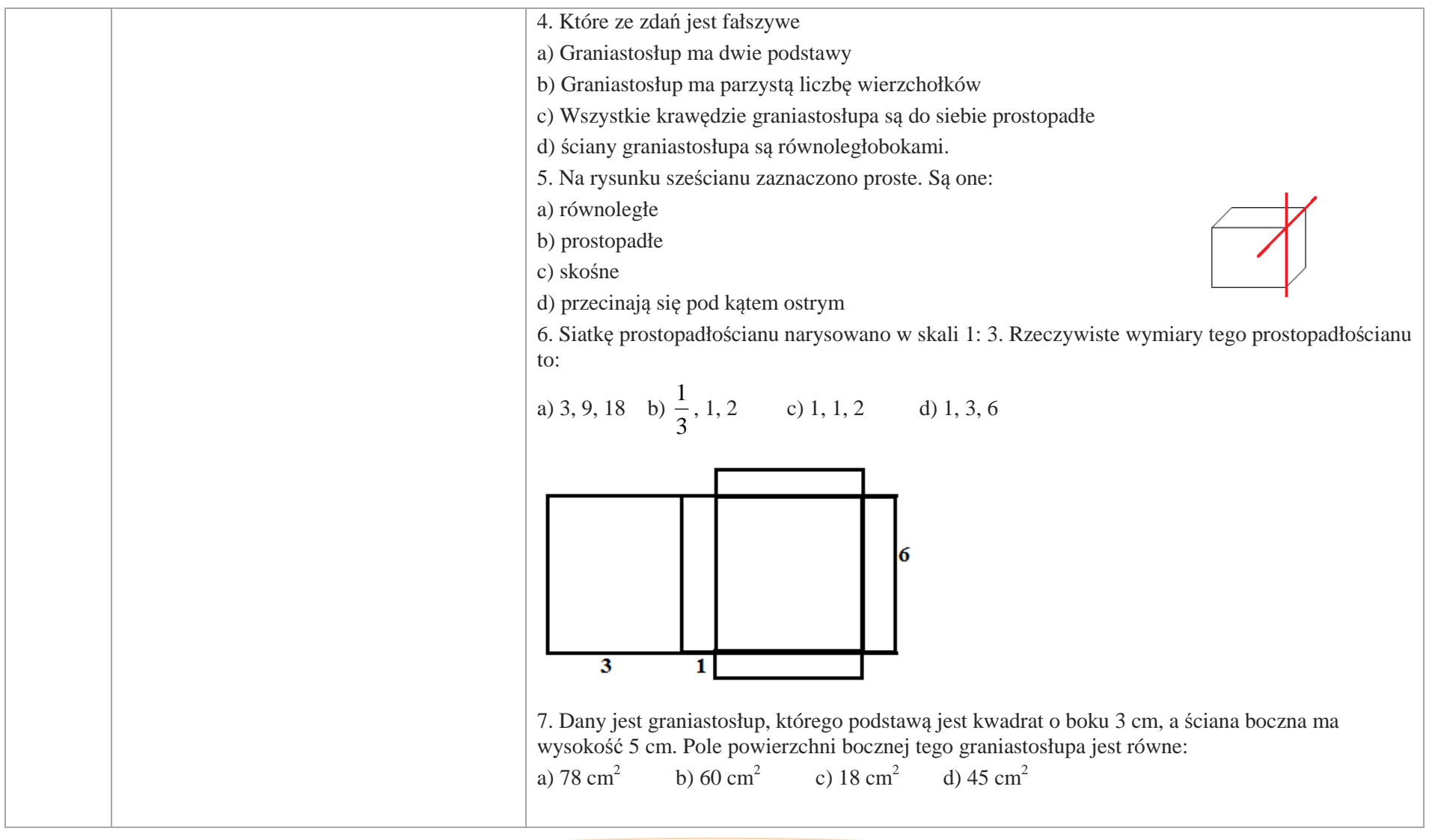

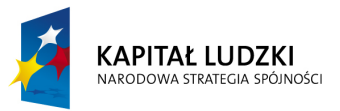

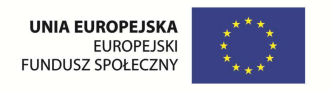

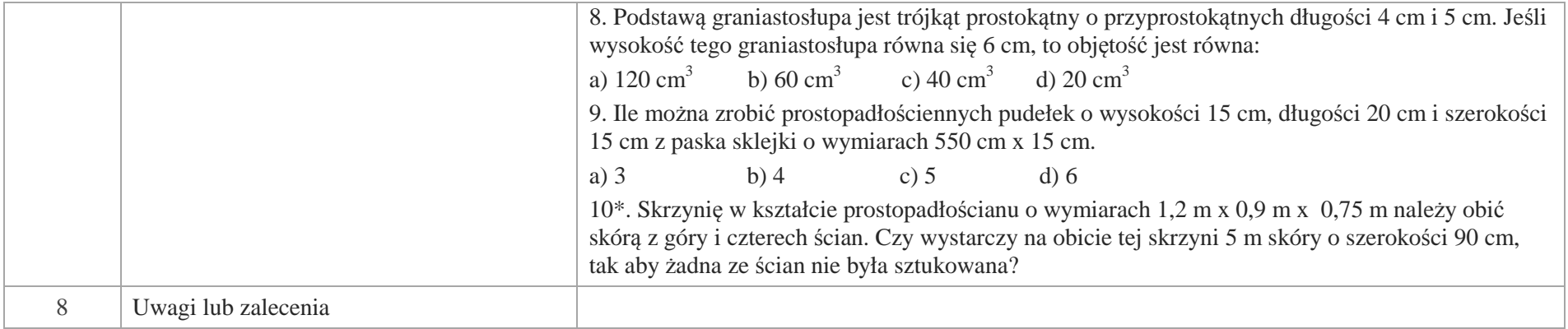

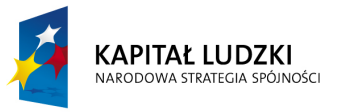

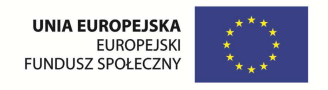

# **Aplikacje Tab**

Wśród aplikacji znajdują się następujące zasoby:

- $\bullet$ układanka Tab\_U;
- Ø prezentacja Tab\_P
- zadania Tab\_Z Ø
- gry dydaktyczne Tab\_D Ø

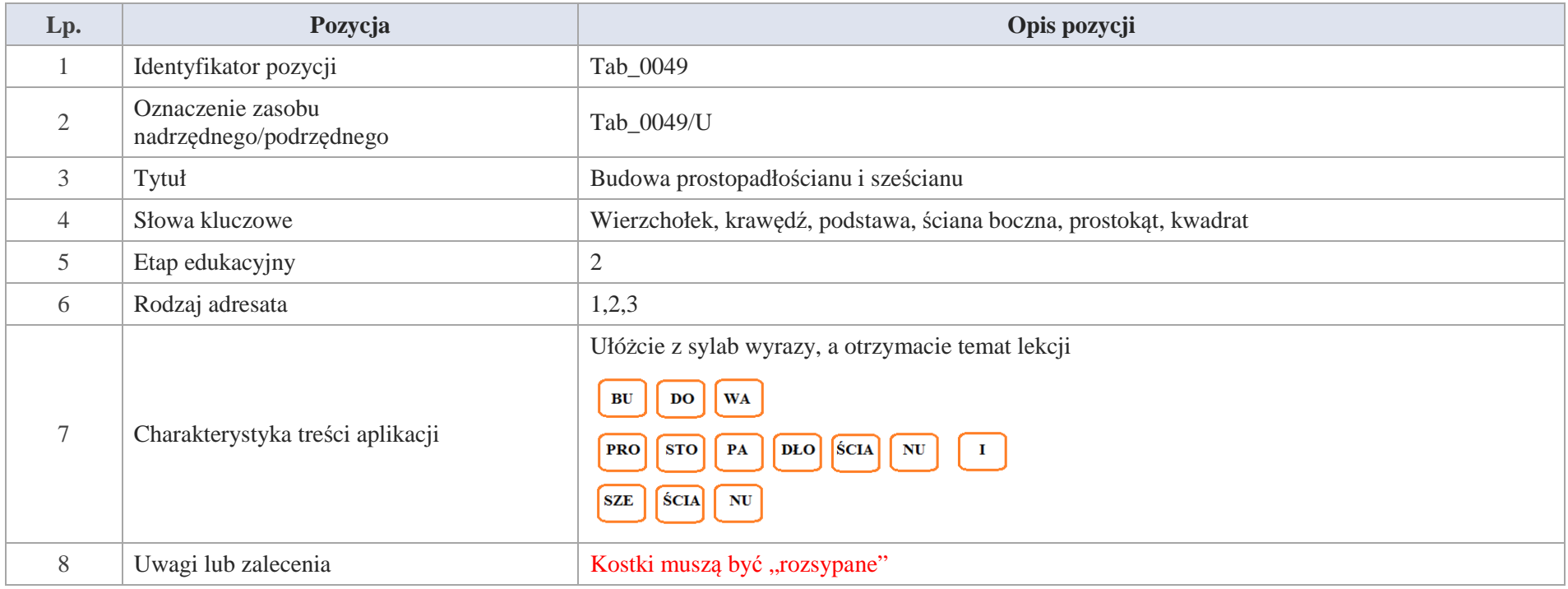

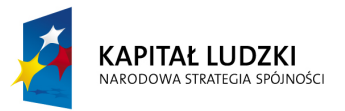

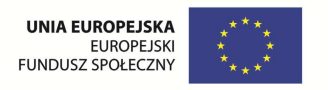

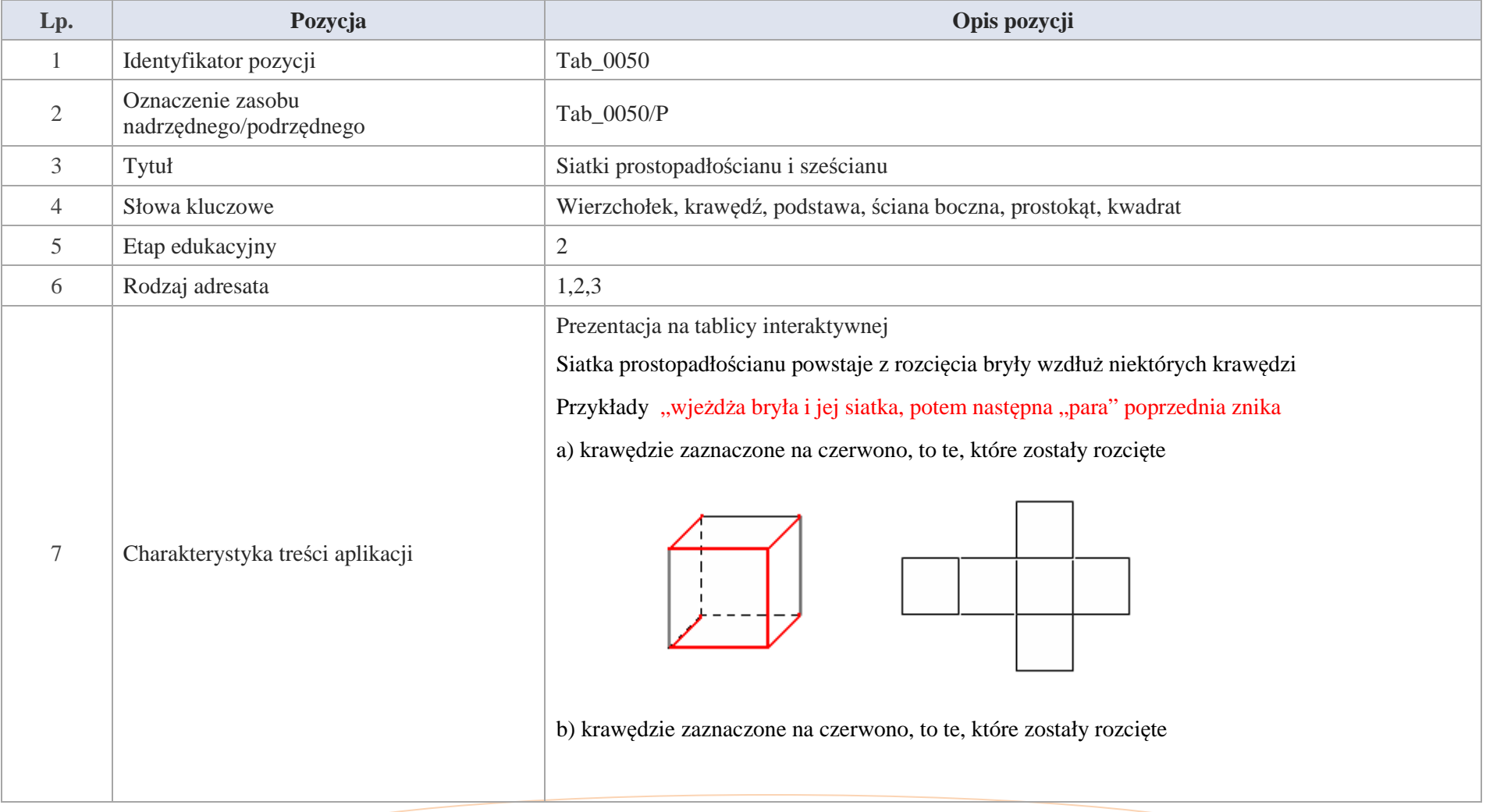

Krystyna Madej | Nakładka indywidualizująca pracę z uczniami | Klasa V

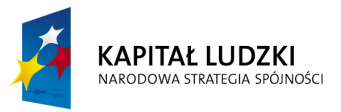

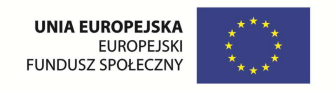

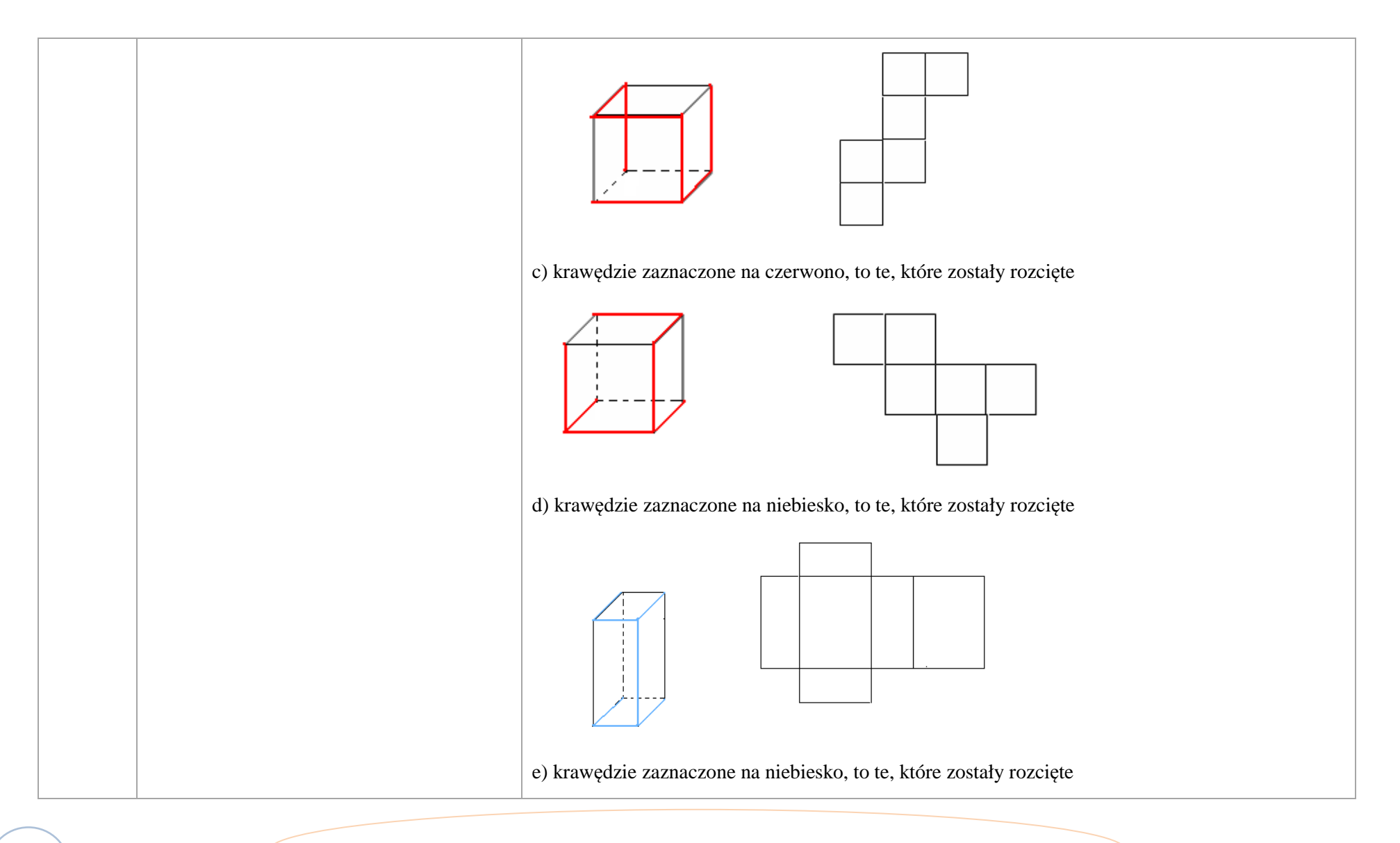

548 Krystyna Madej | Nakładka indywidualizująca pracę z uczniami | Klasa V

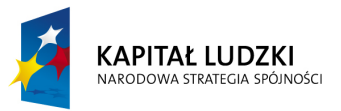

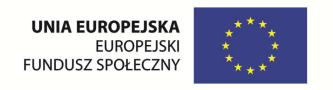

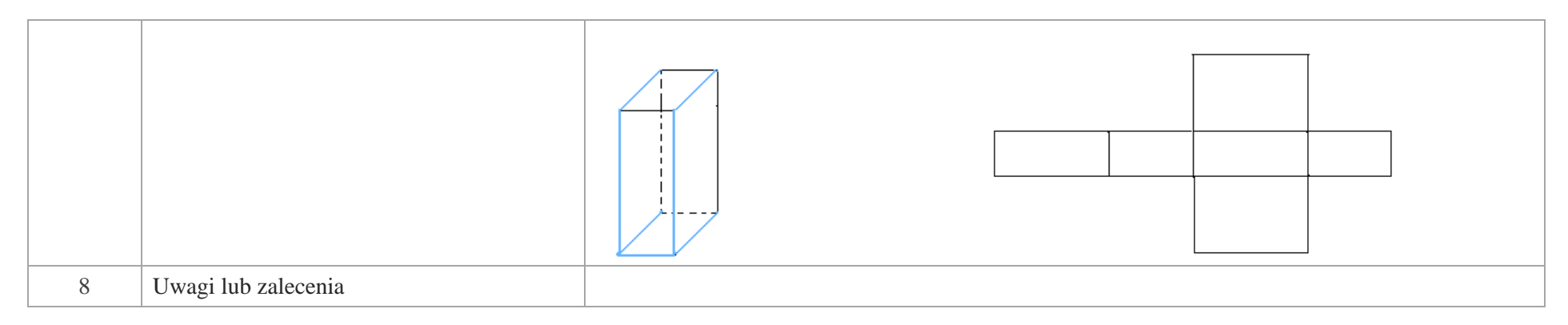

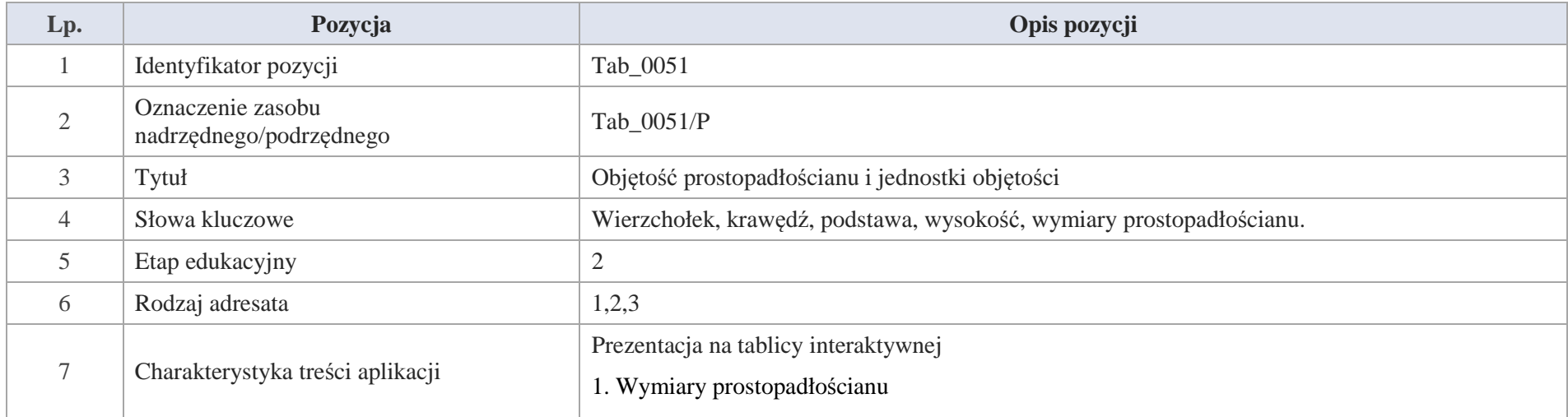

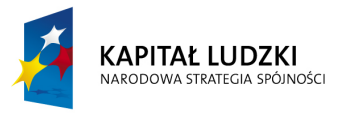

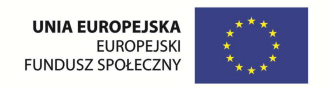

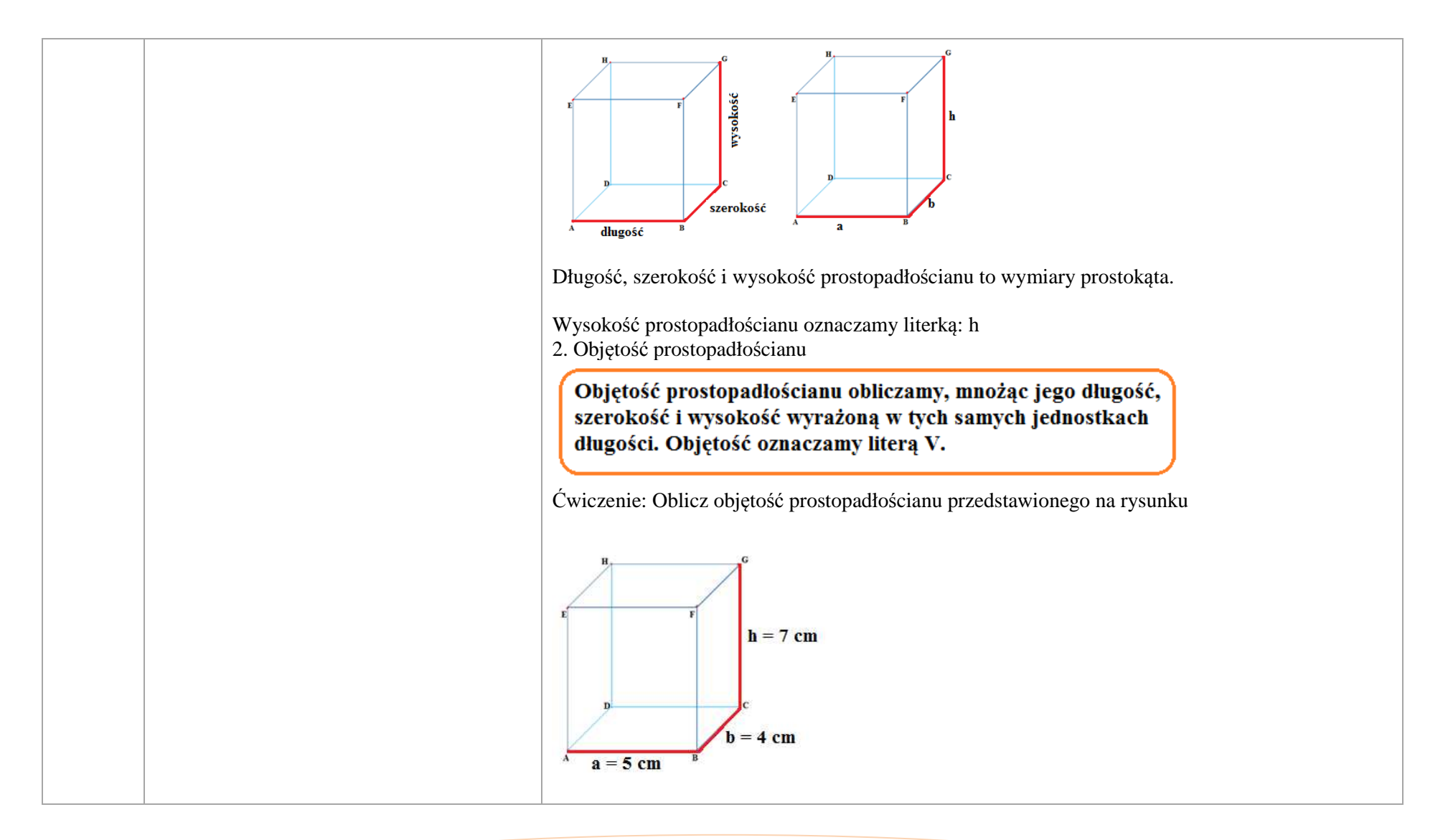

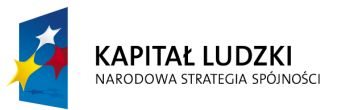

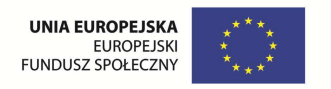

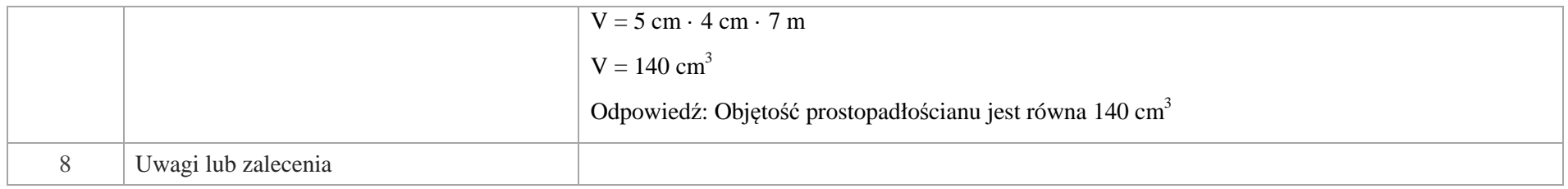

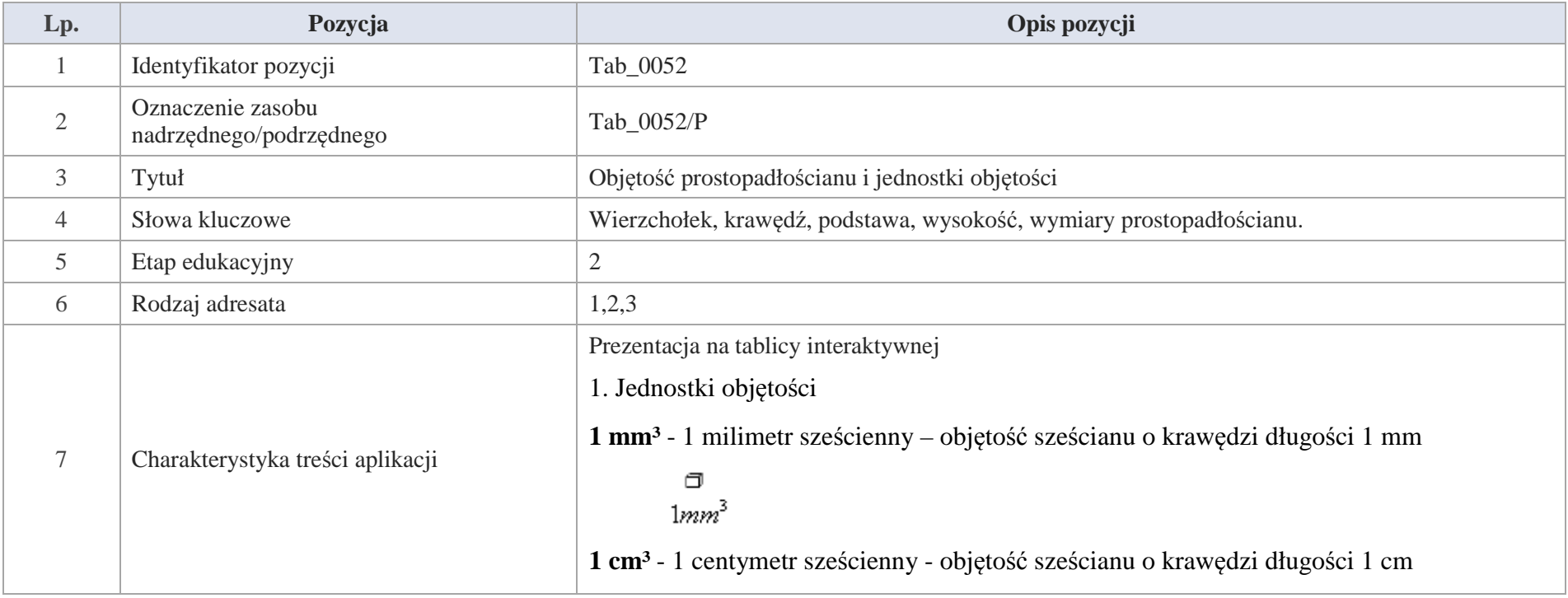

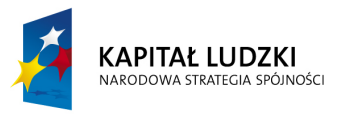

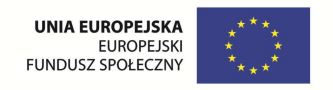

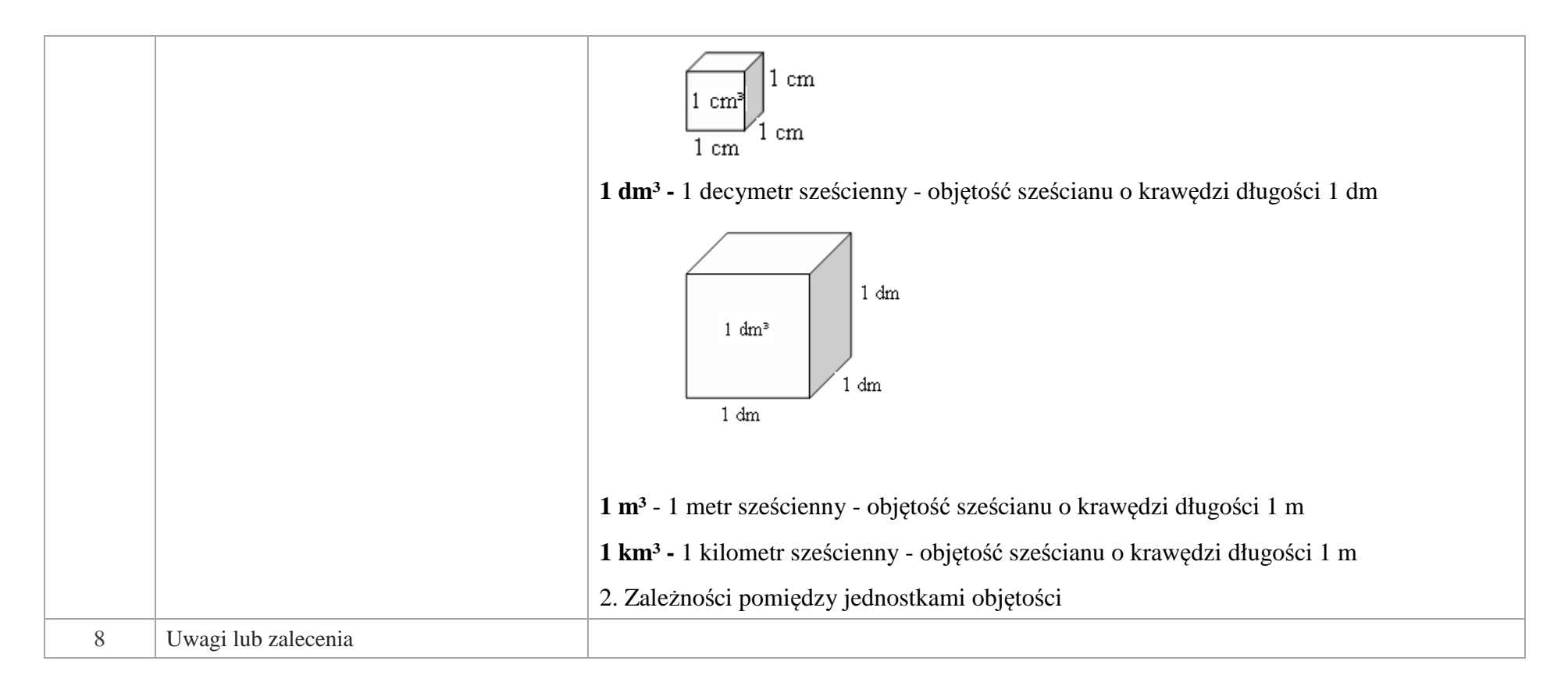

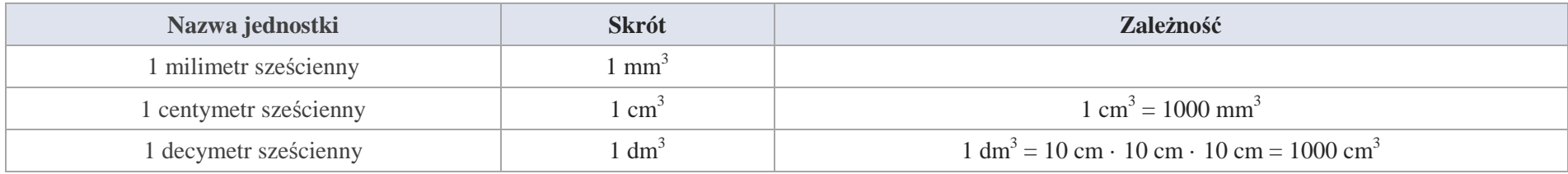

552 Krystyna Madej | Nakładka indywidualizująca pracę z uczniami | Klasa V

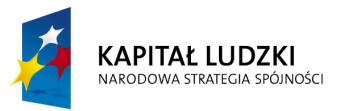

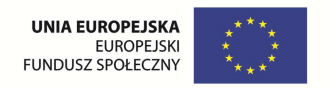

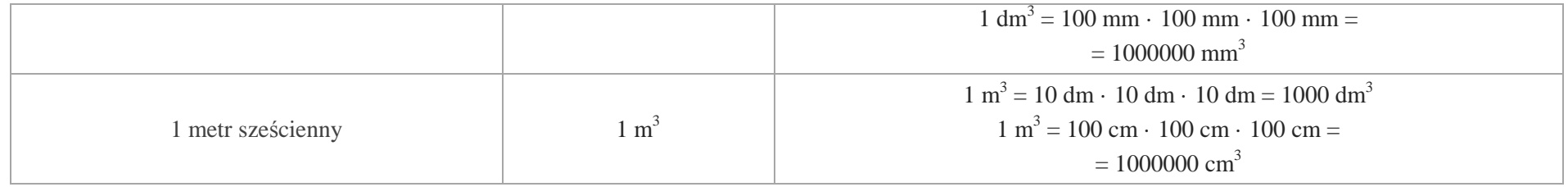

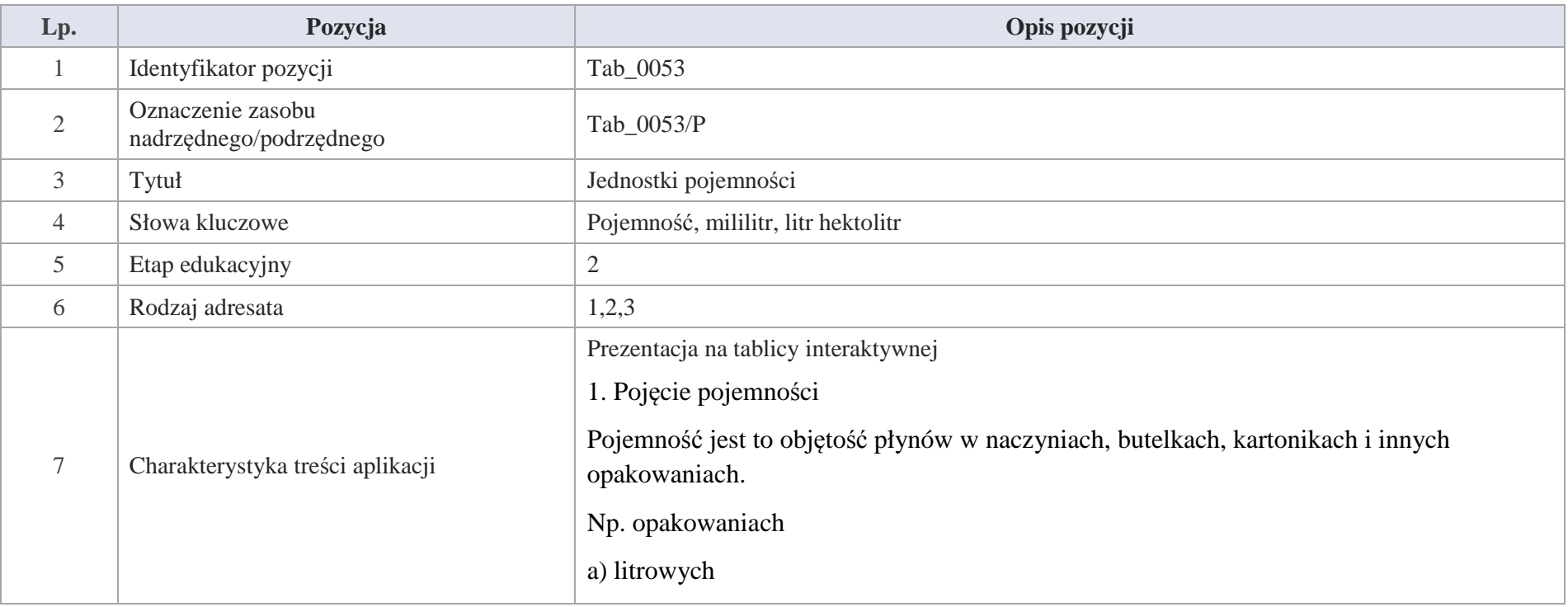

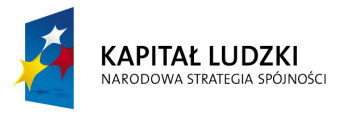

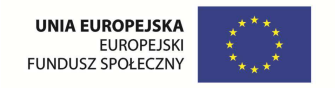

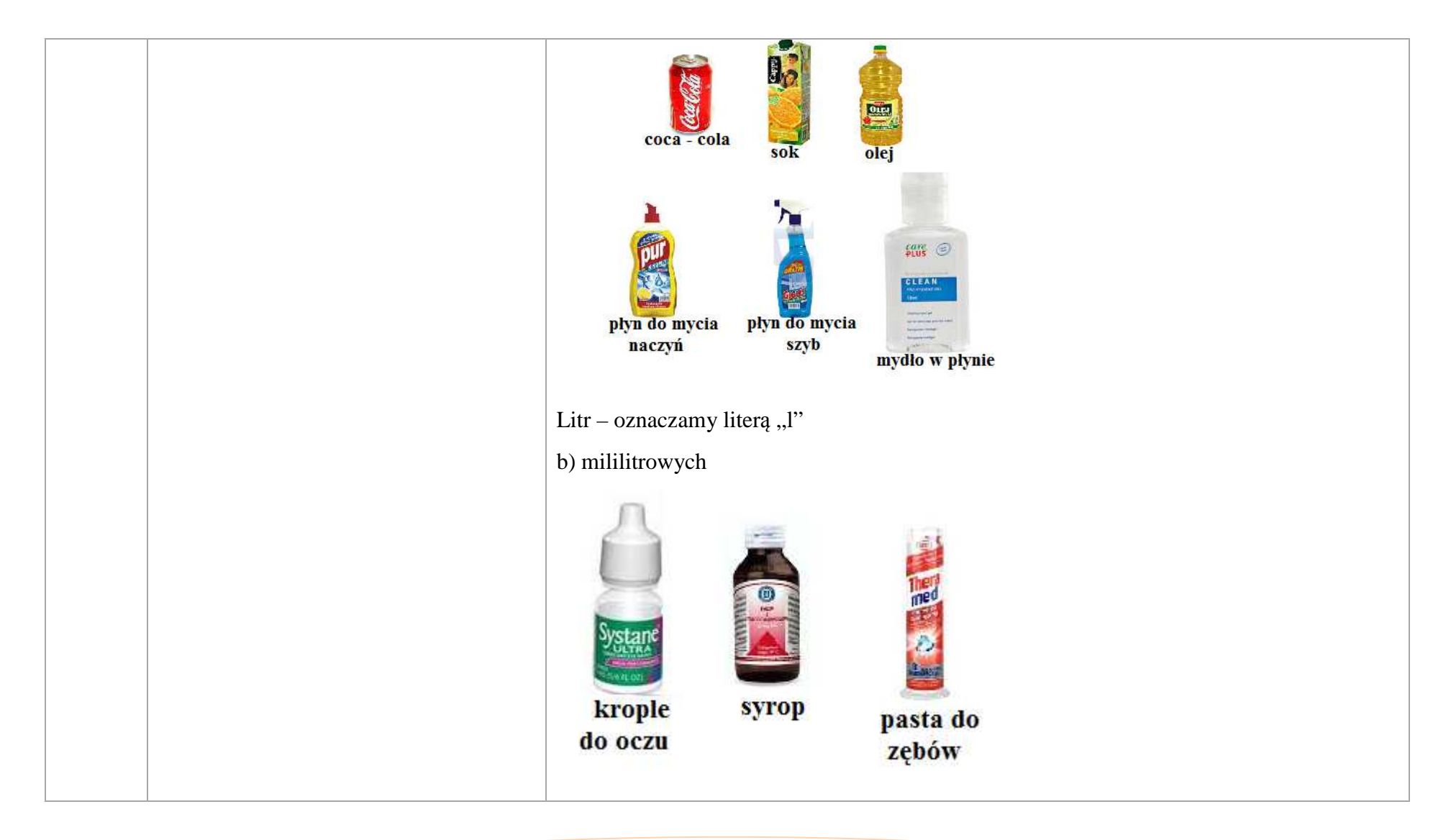

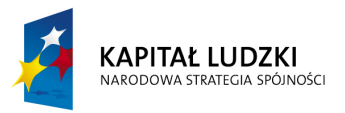

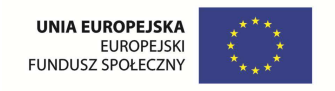

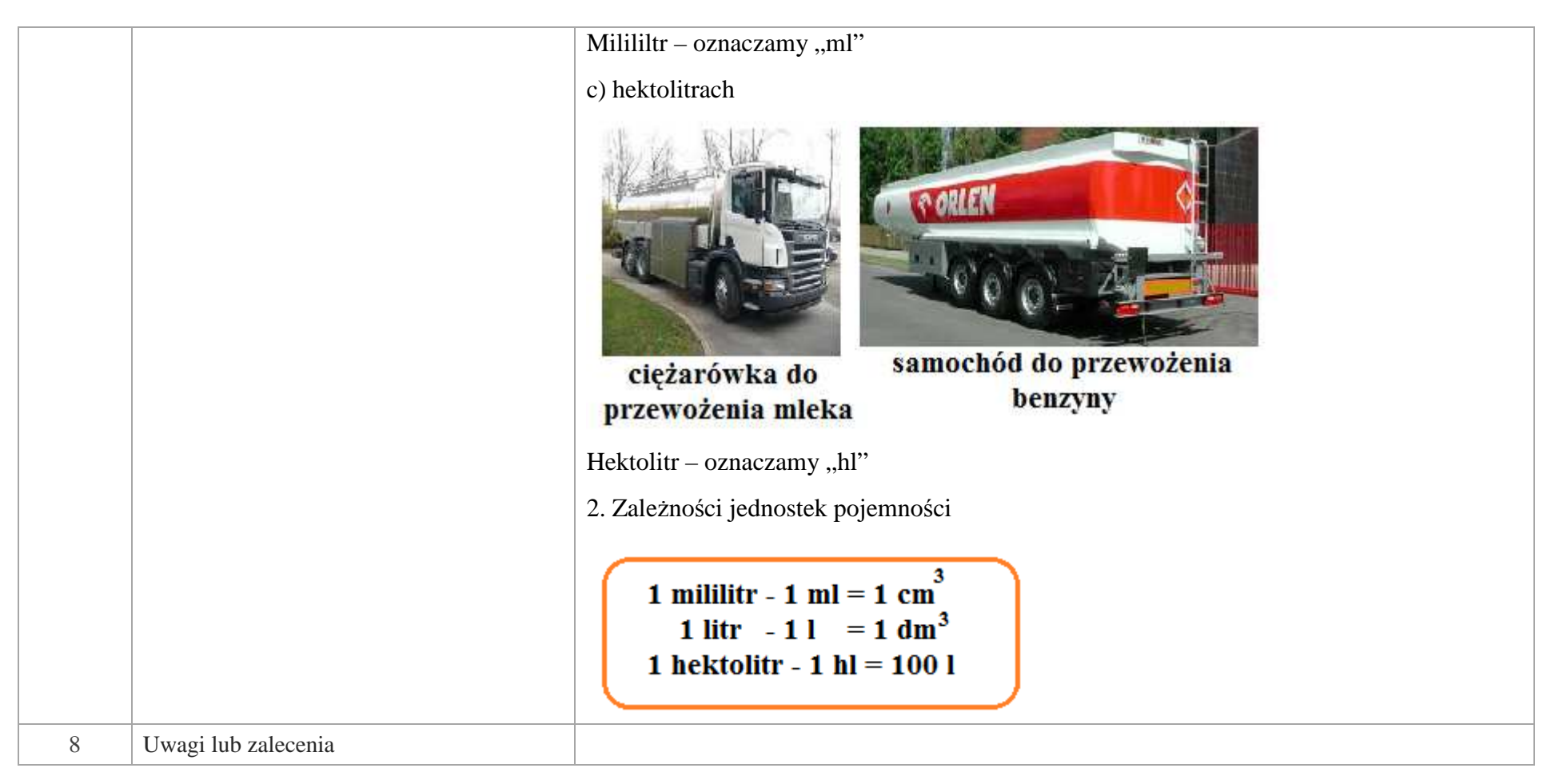

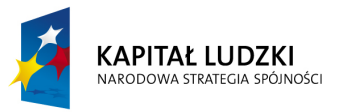

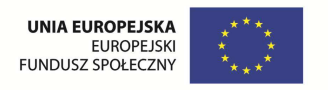

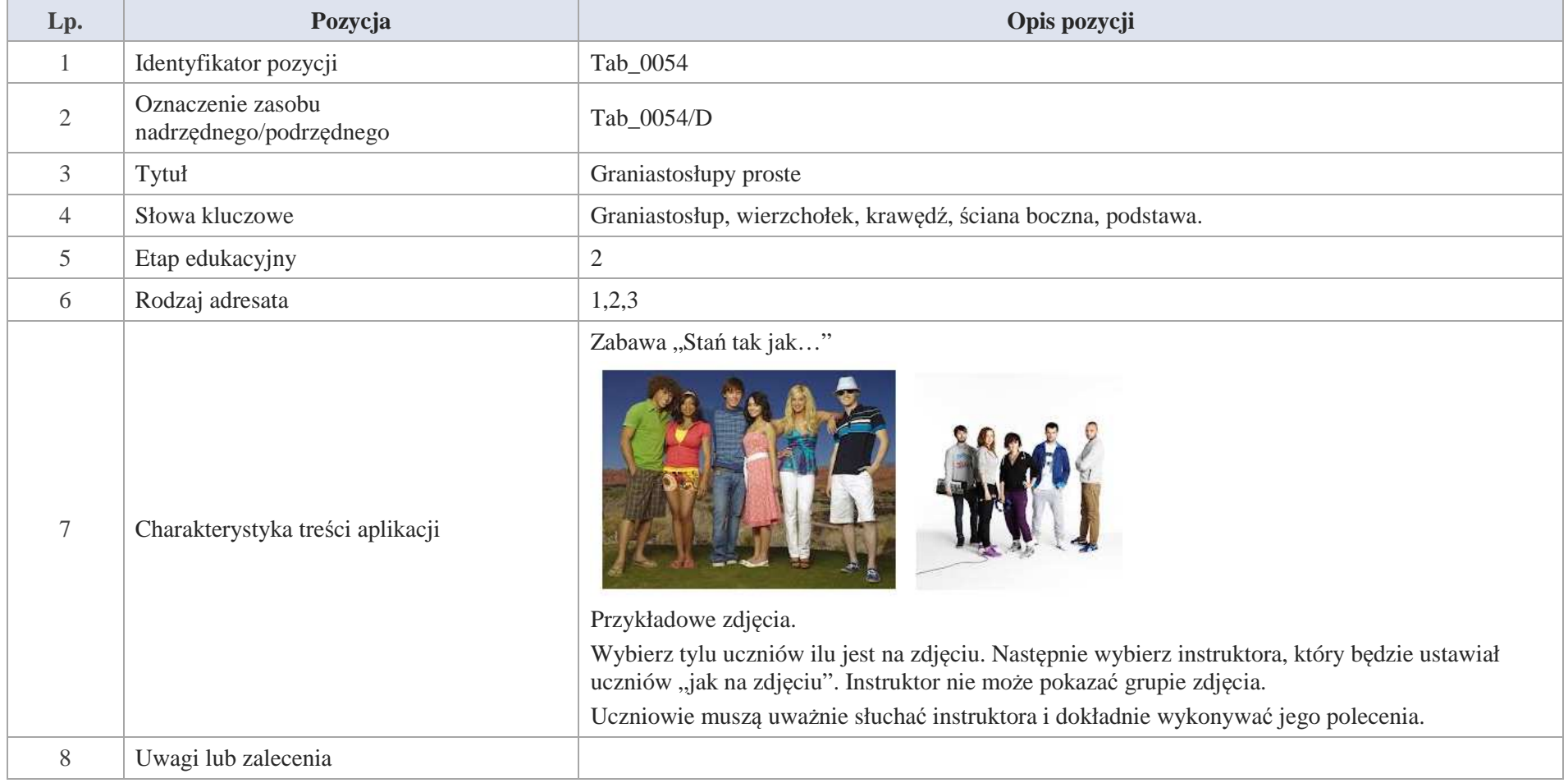

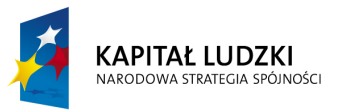

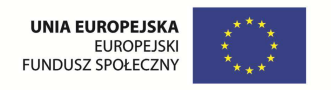

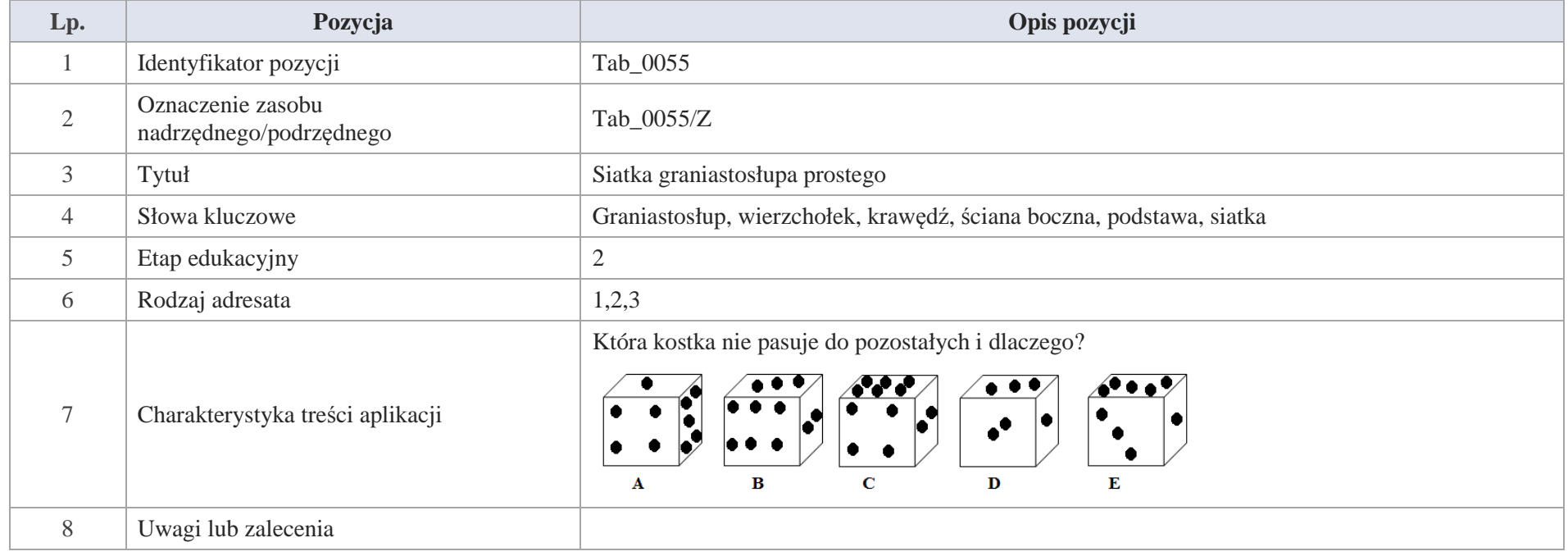

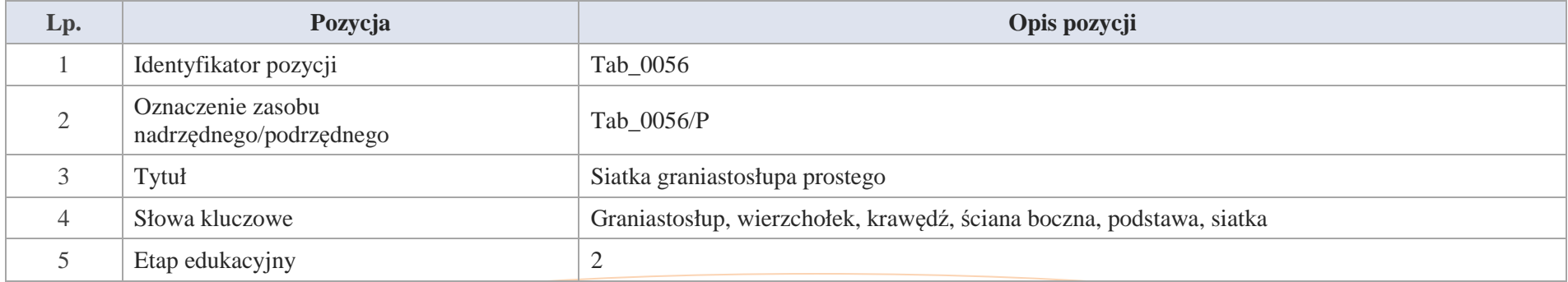

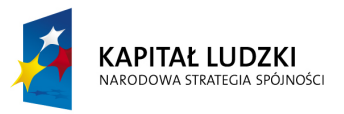

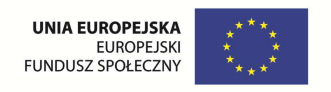

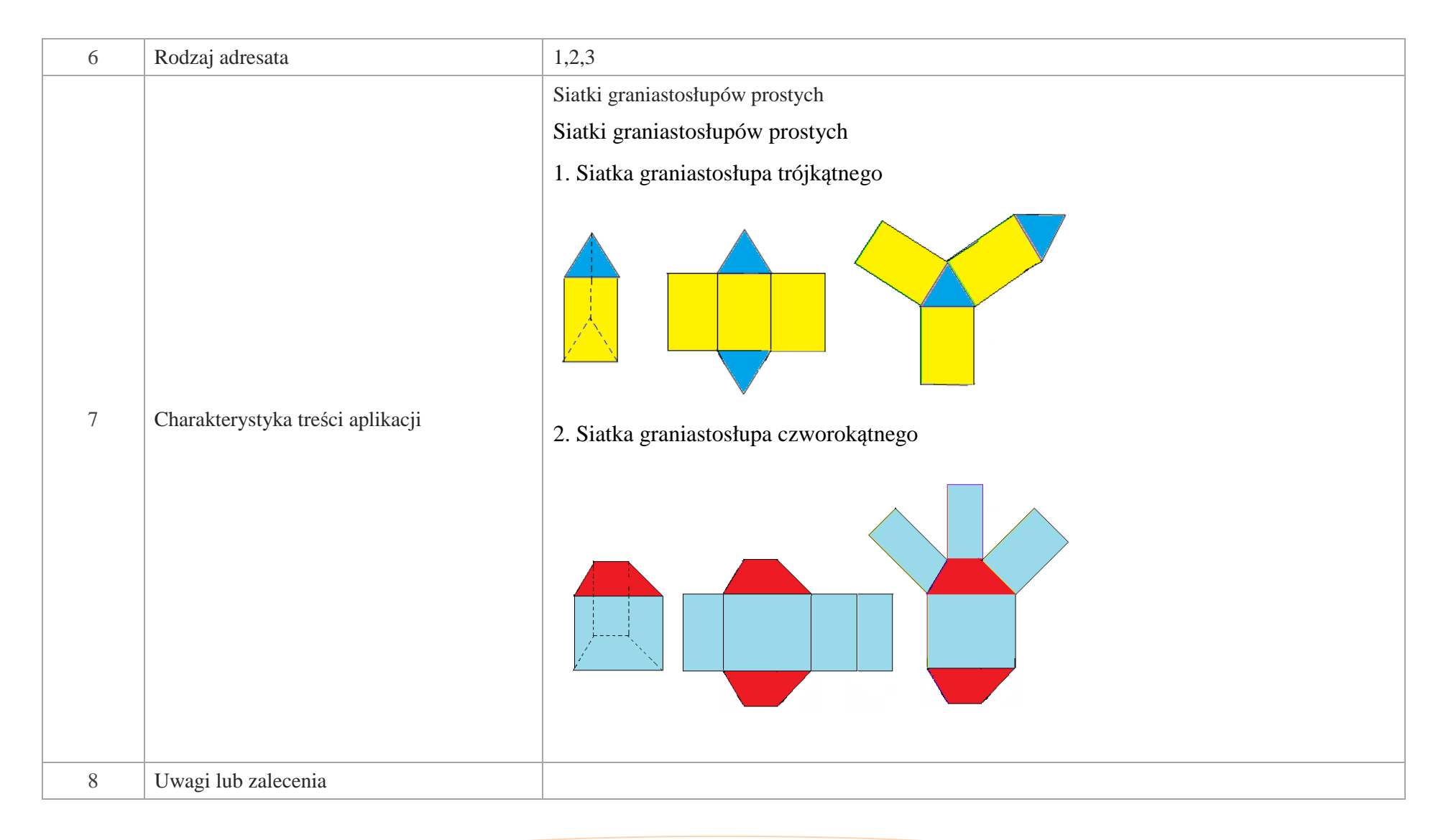

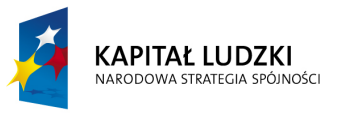

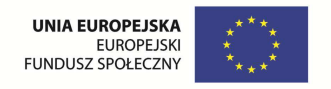

# **Aplikacje e\_learn**

Wśród aplikacji znajdują się następujące zasoby:

zadania e\_learn\_Z

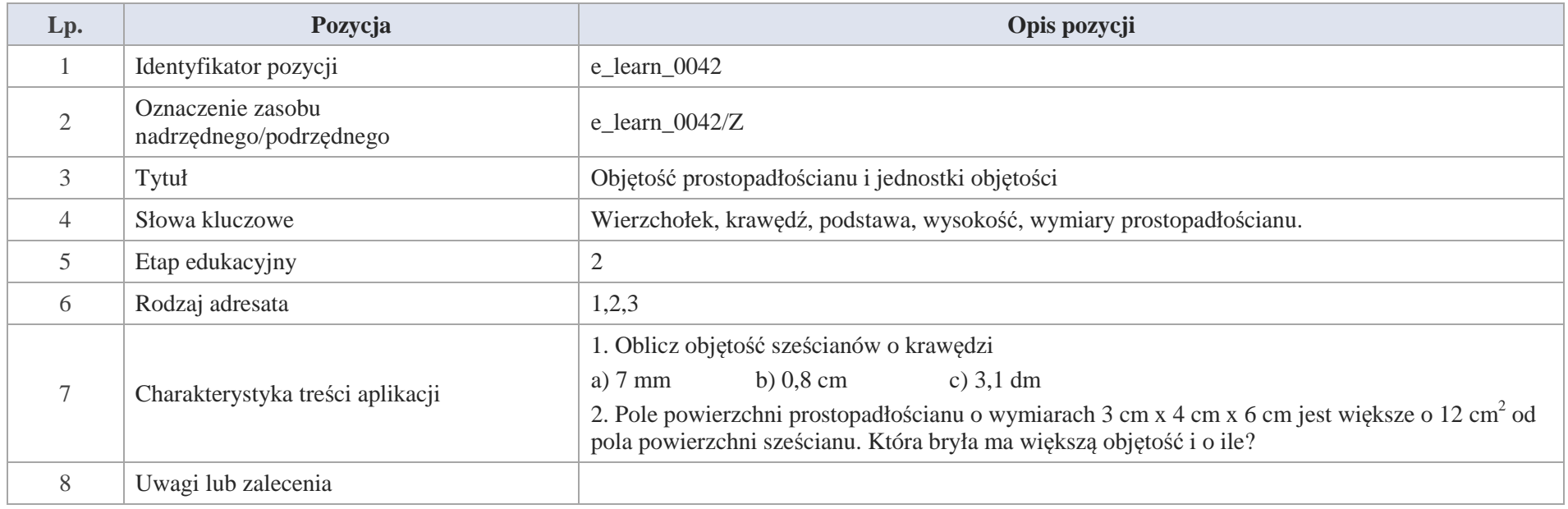

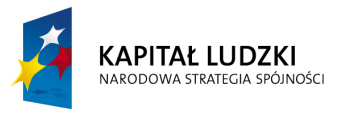

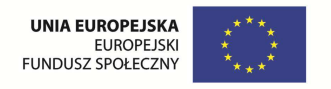

# **VIII. Elementy algebry**

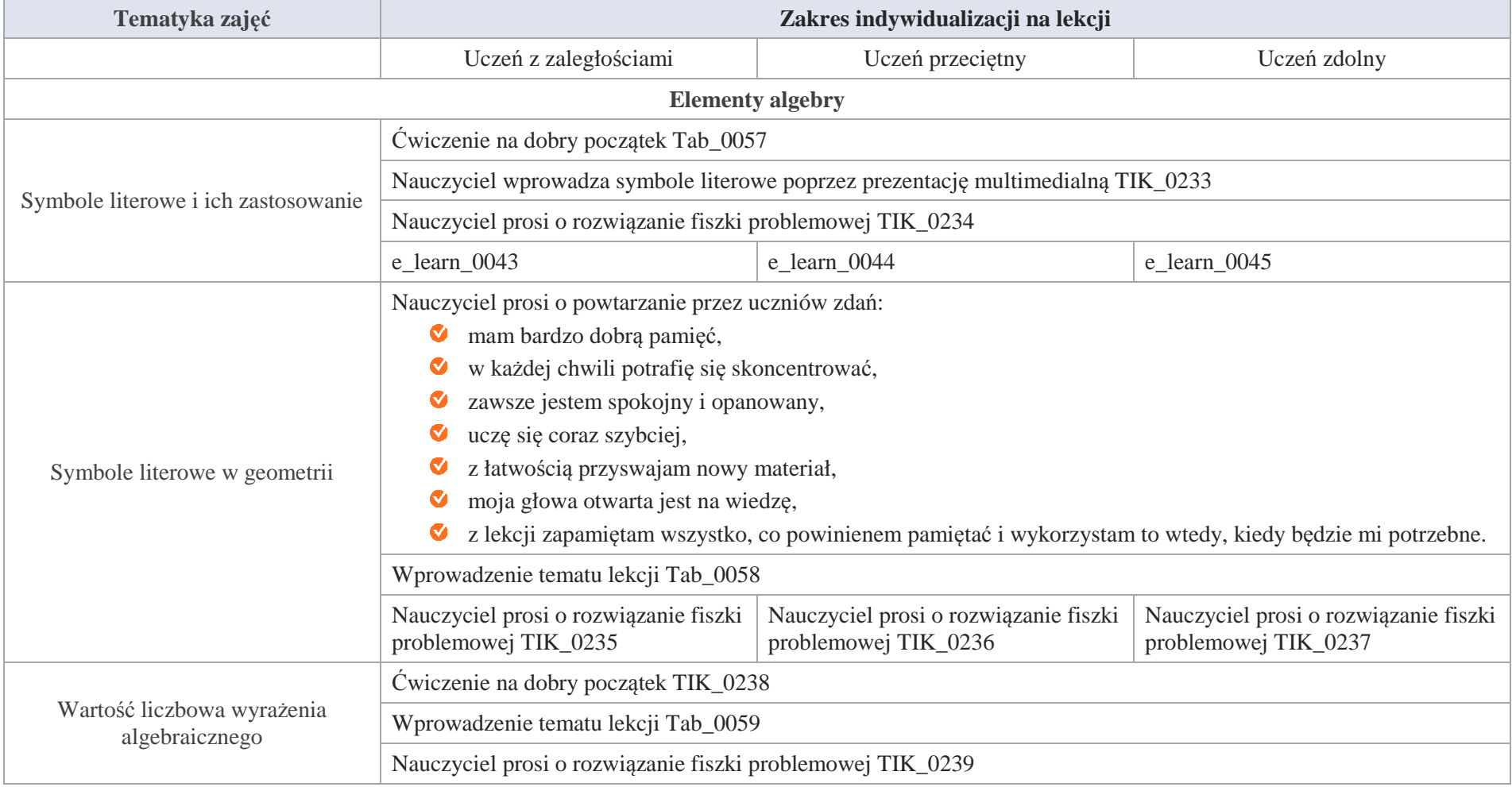

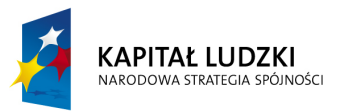

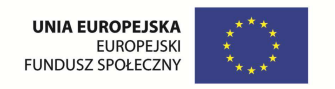

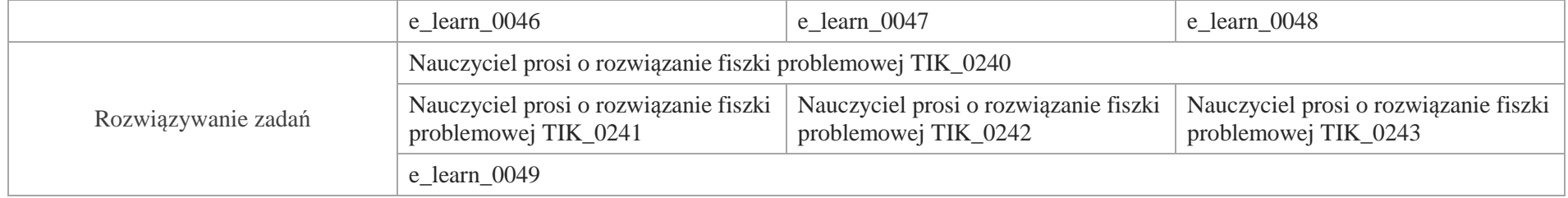

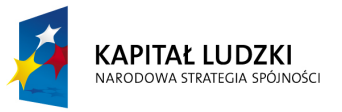

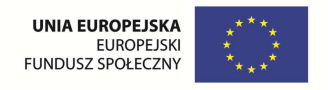

# **Aplikacje TIK**

Wśród aplikacji znajdują się następujące zasoby:

- prezentacja multimedialna TIK\_M
- Ø praca indywidualna ucznia TIK\_S
- praca wspólna TIK\_W Ø
- praca w grupach TIK\_G  $\bullet$

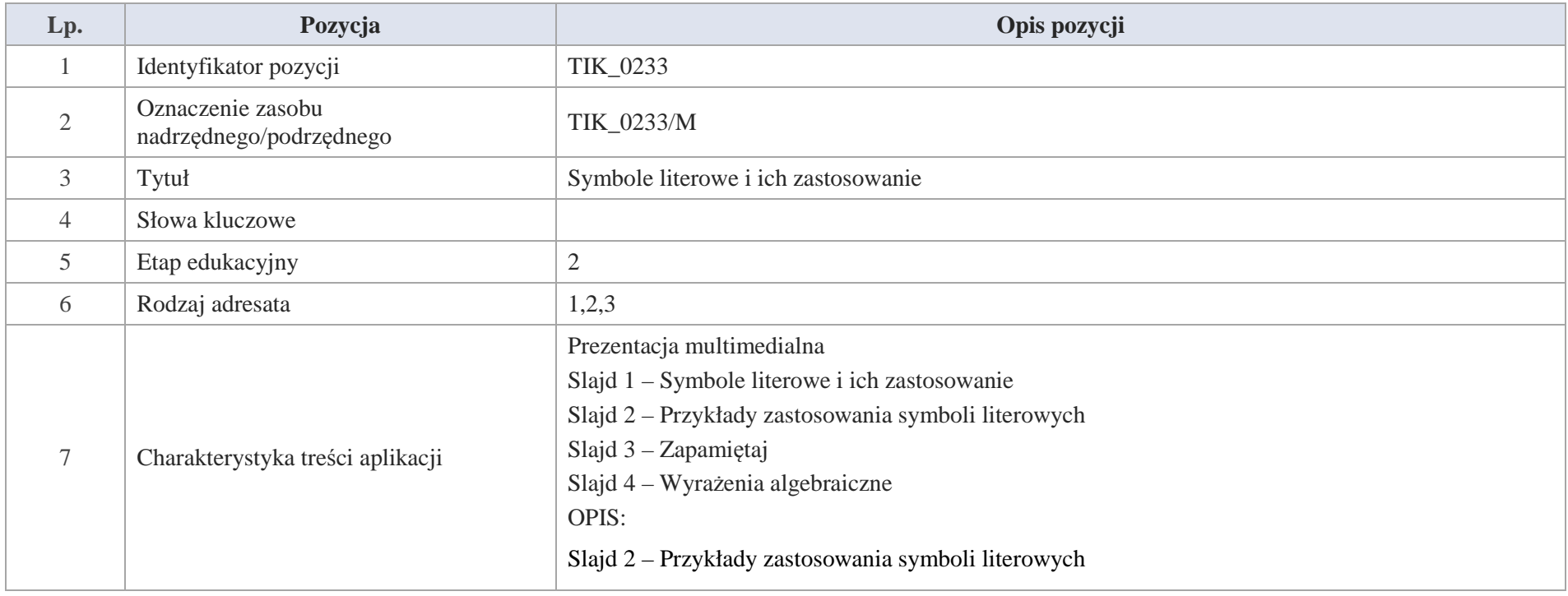

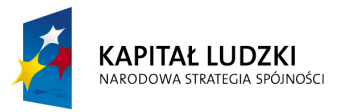

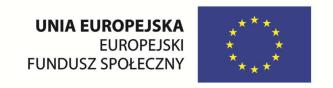

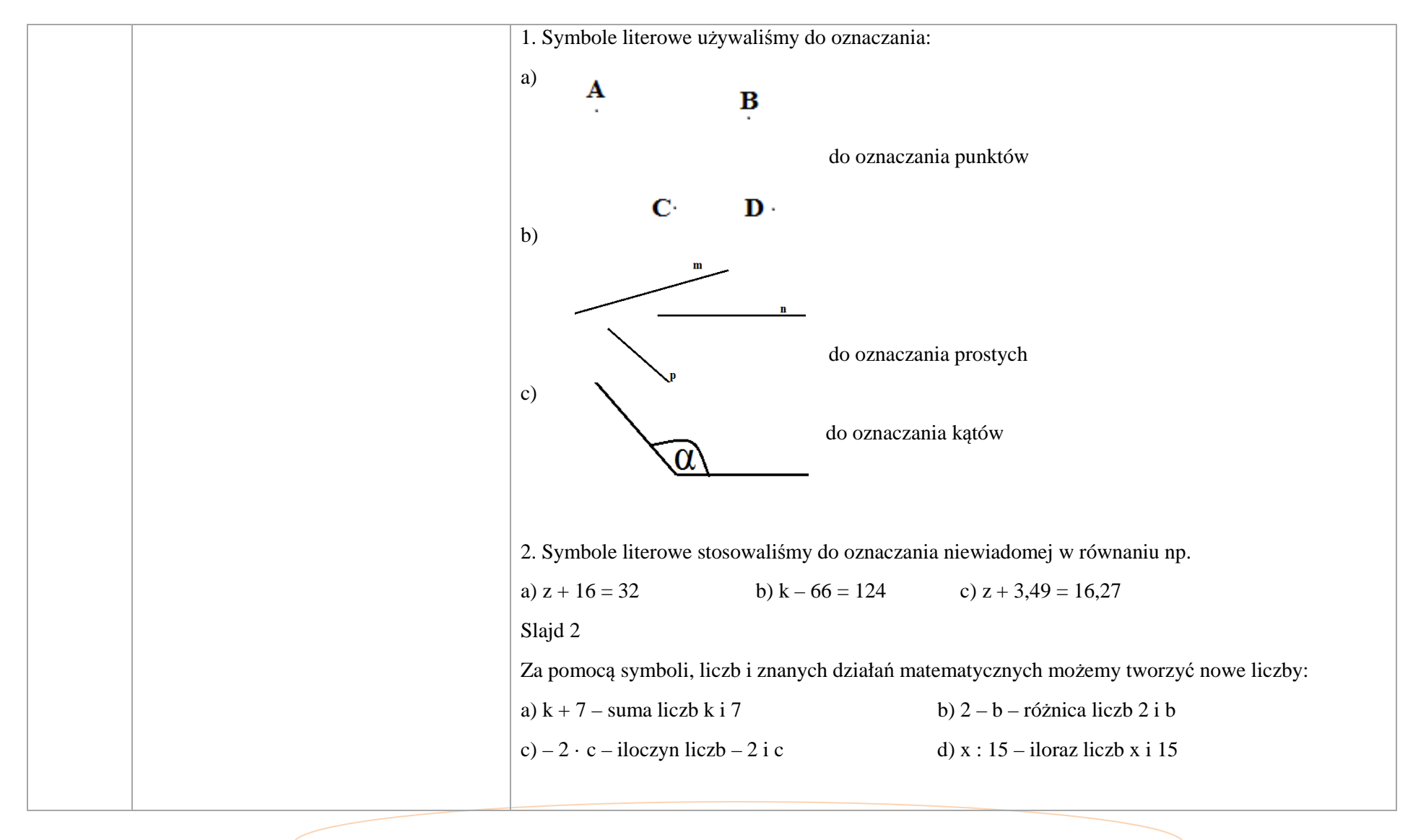

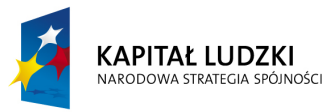

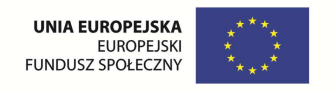

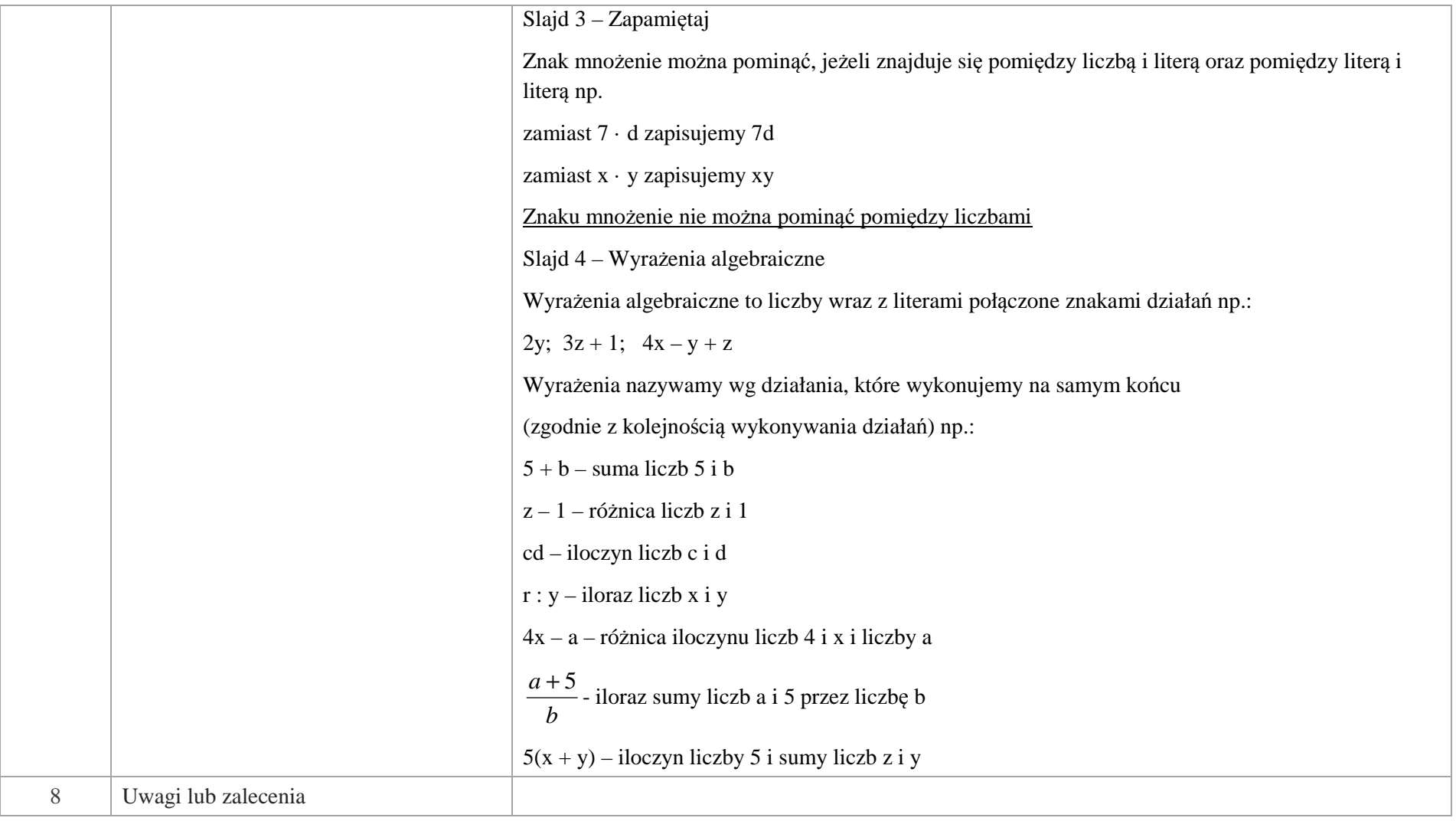

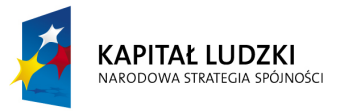

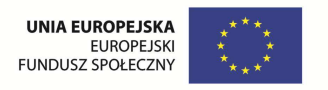

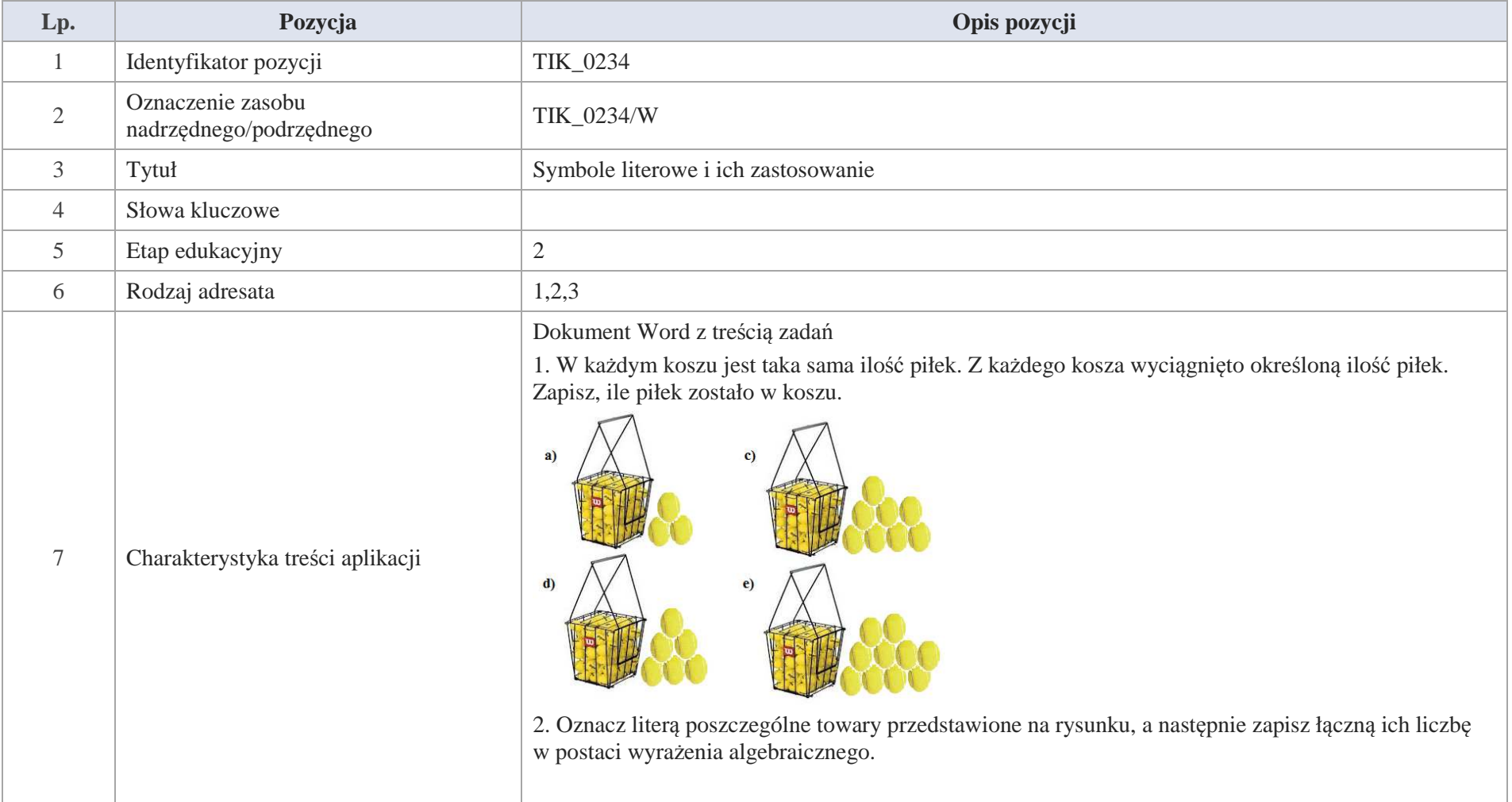

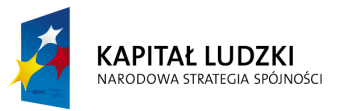

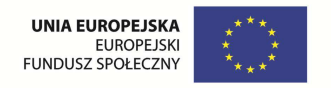

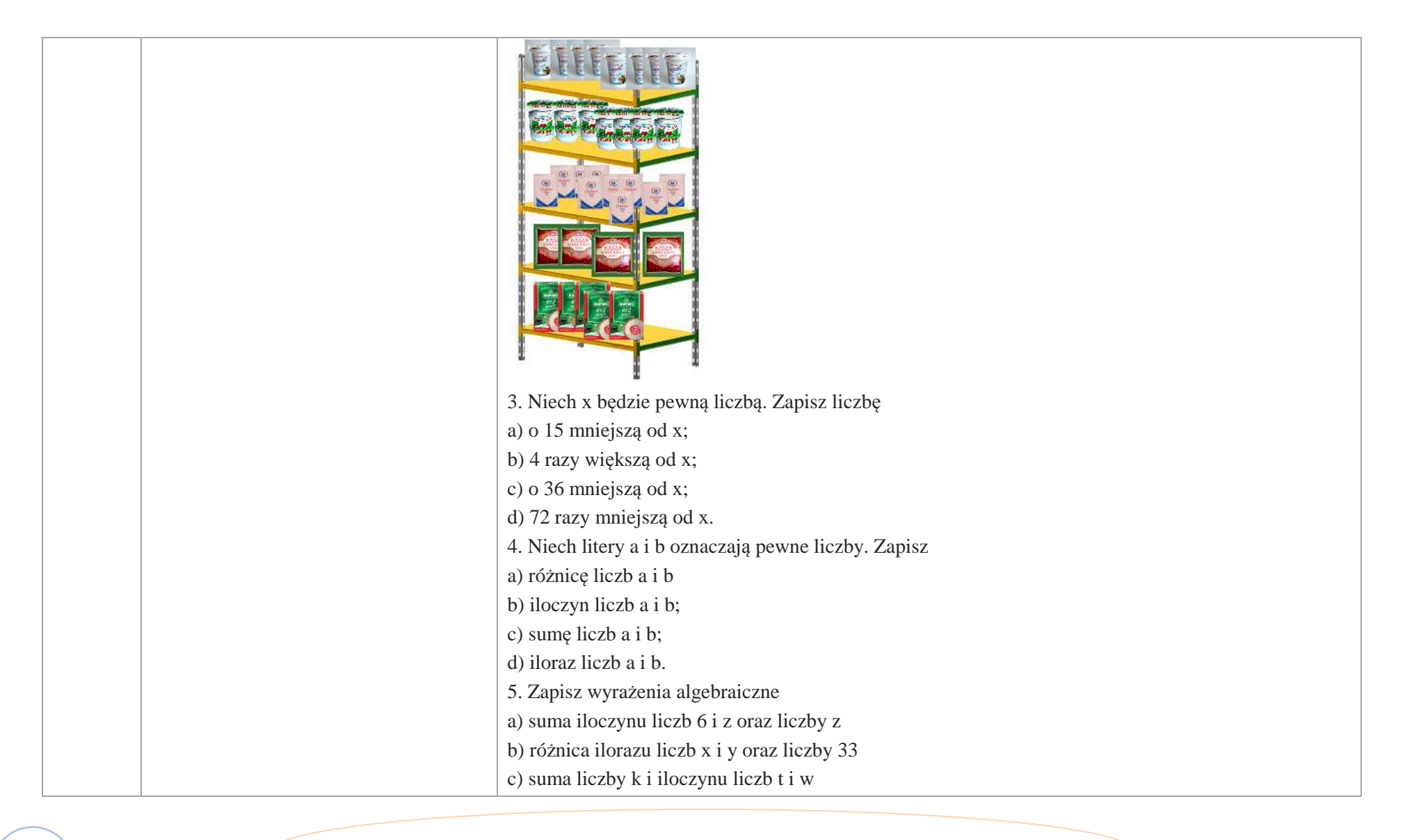

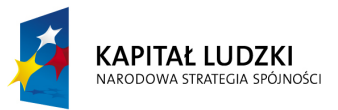

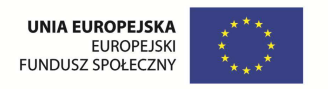

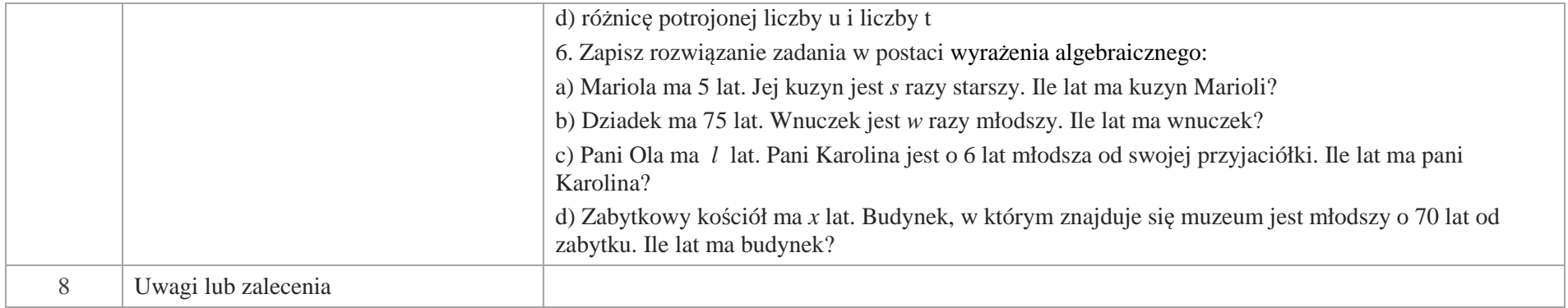

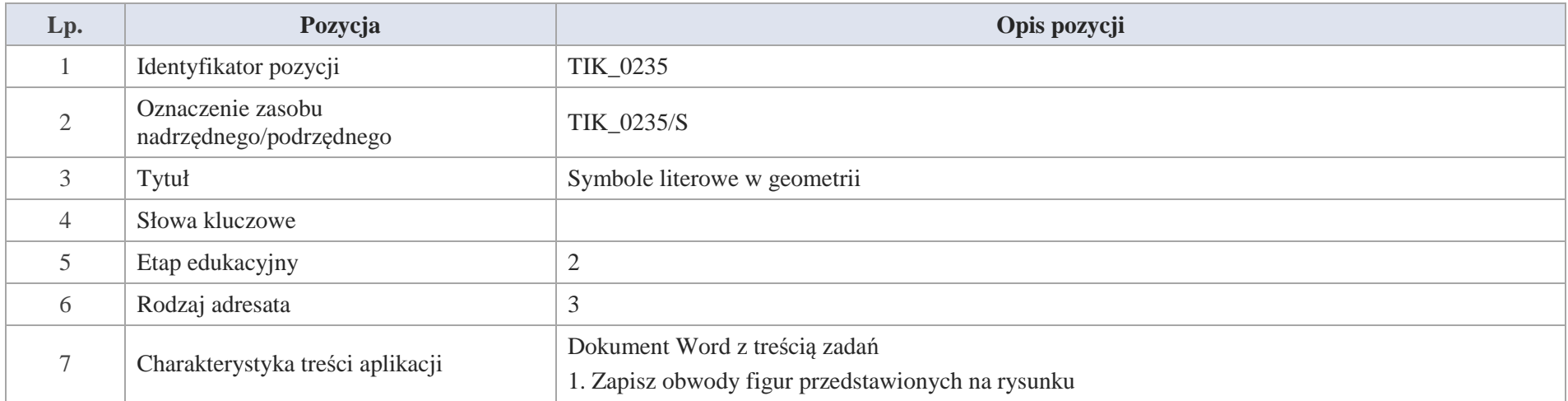

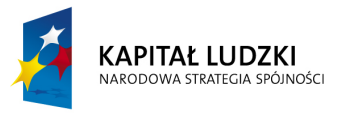

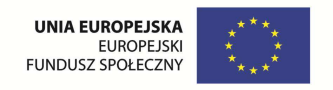

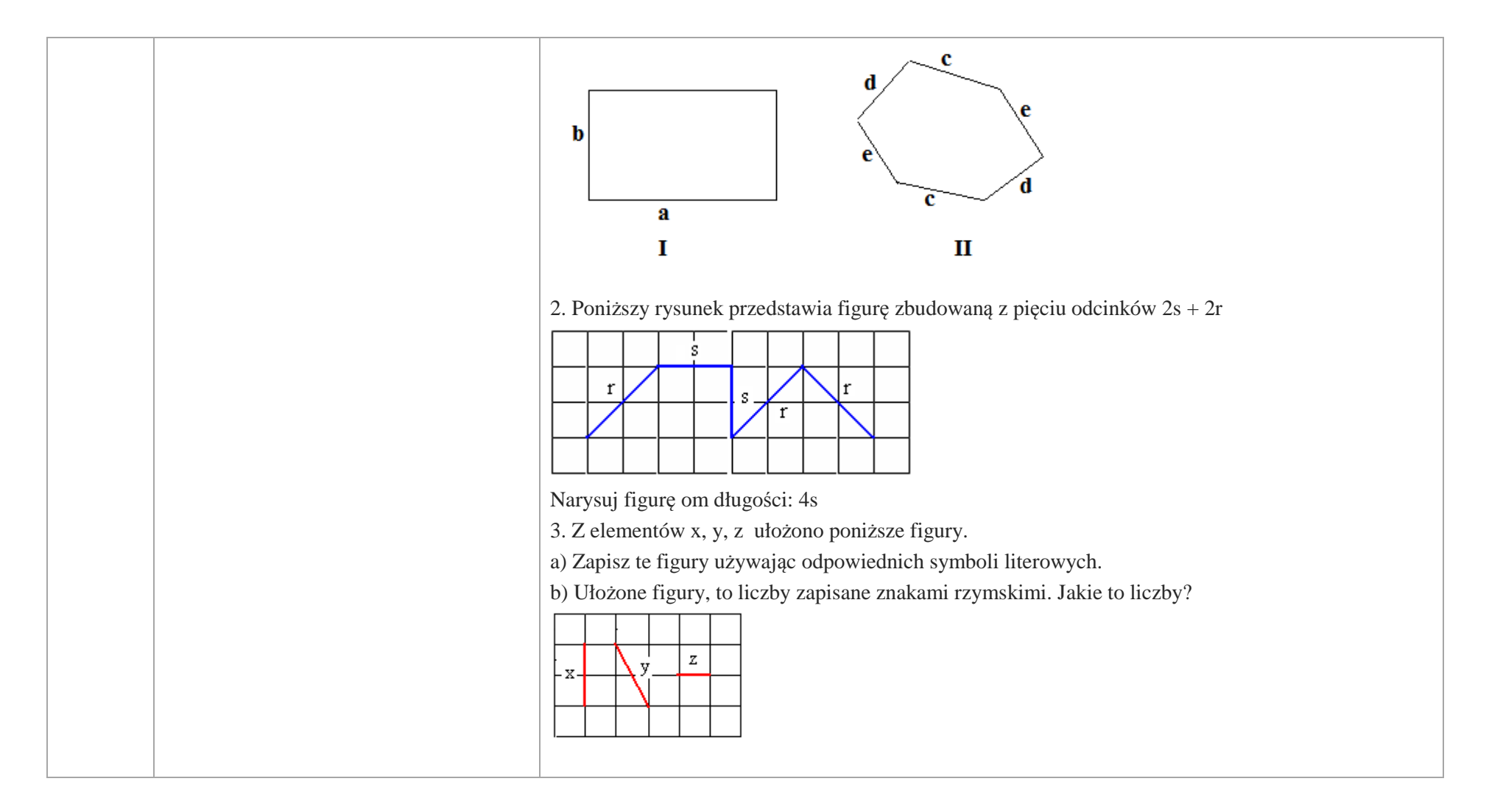

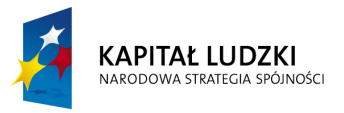

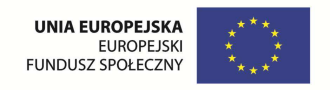

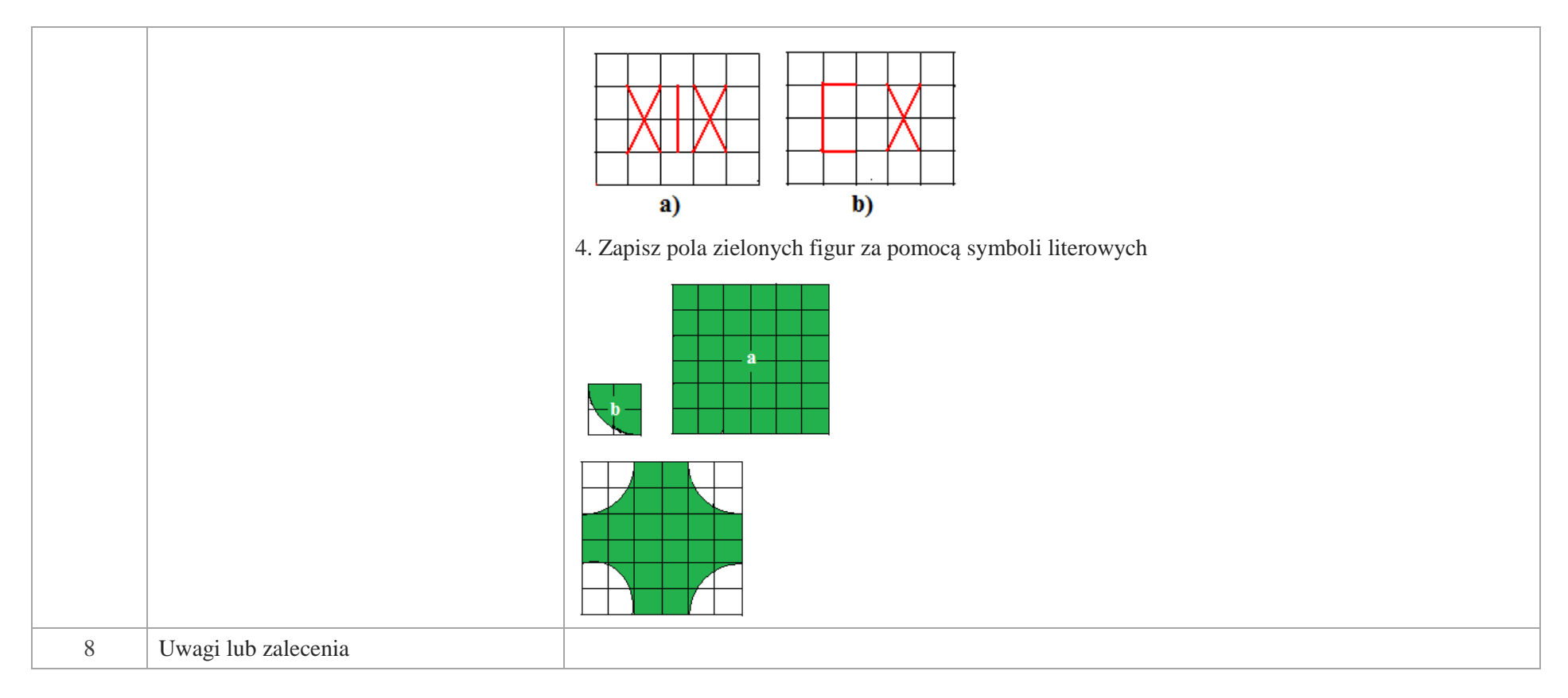

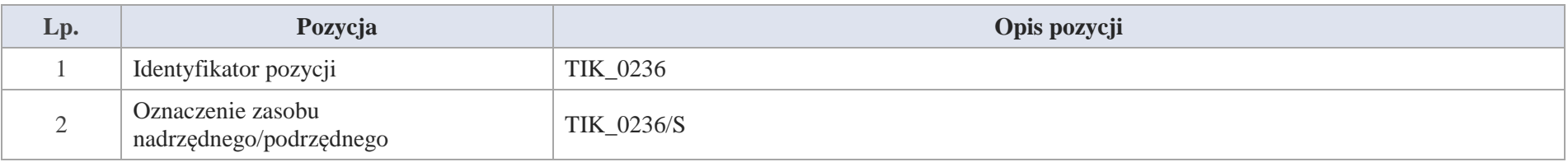

Krystyna Madej | Nakładka indywidualizująca pracę z uczniami | Klasa V

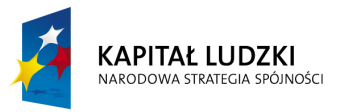

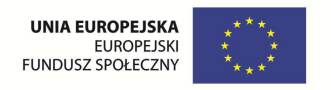

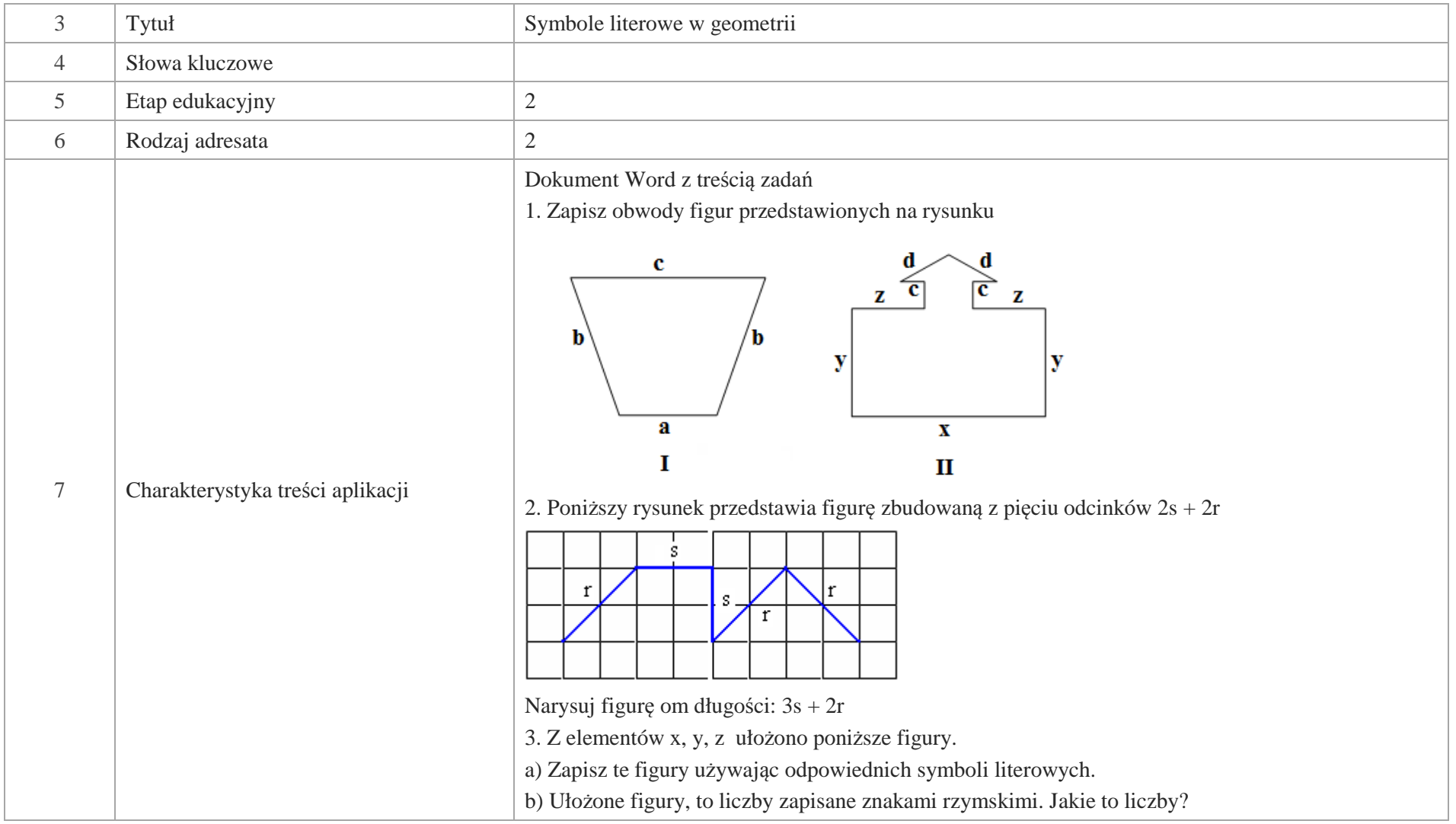

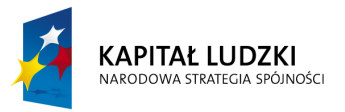

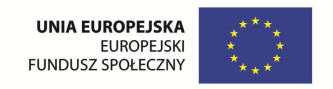

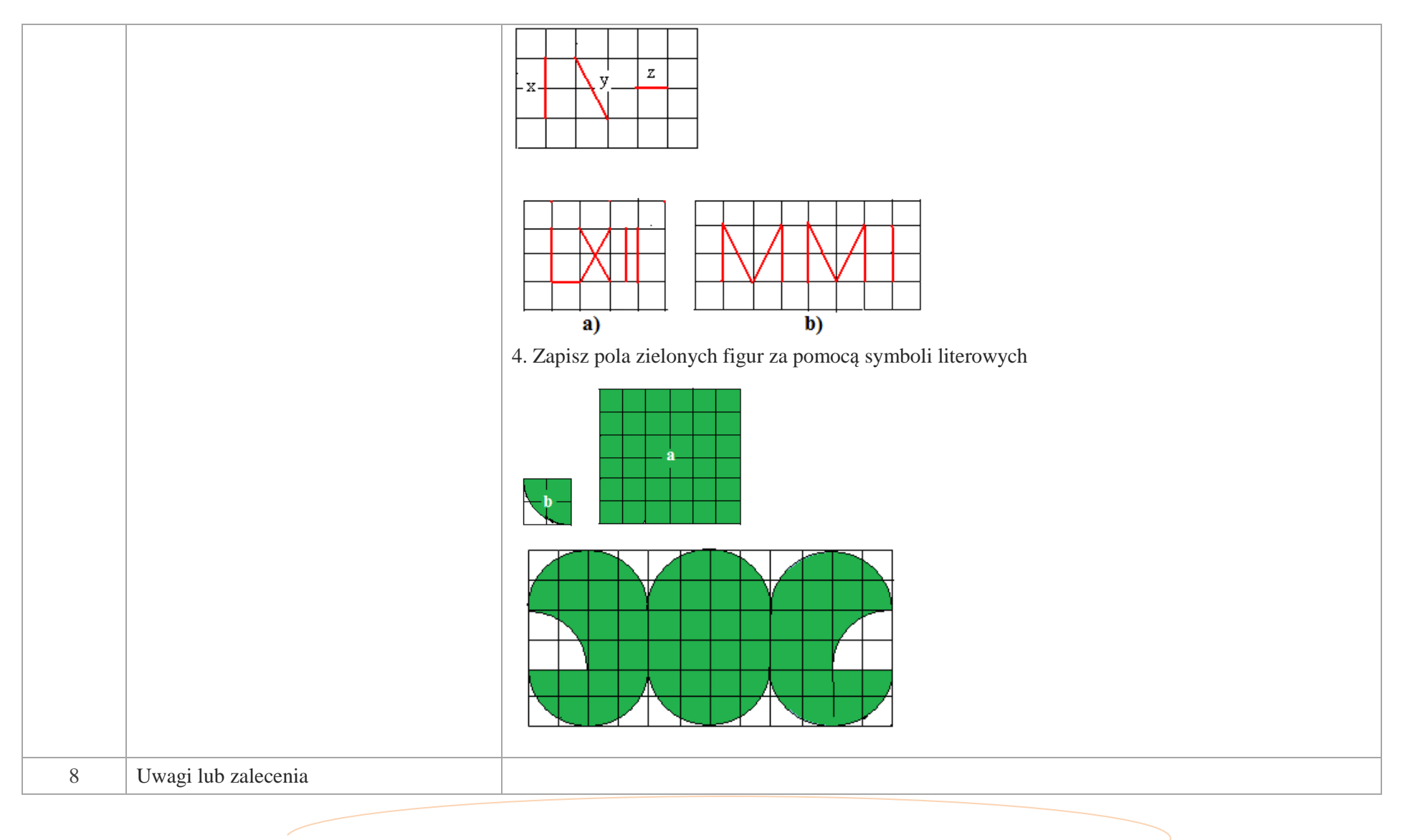

Krystyna Madej | Nakładka indywidualizująca pracę z uczniami | Klasa V

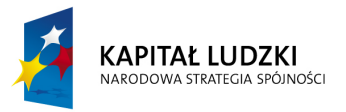

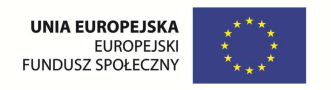

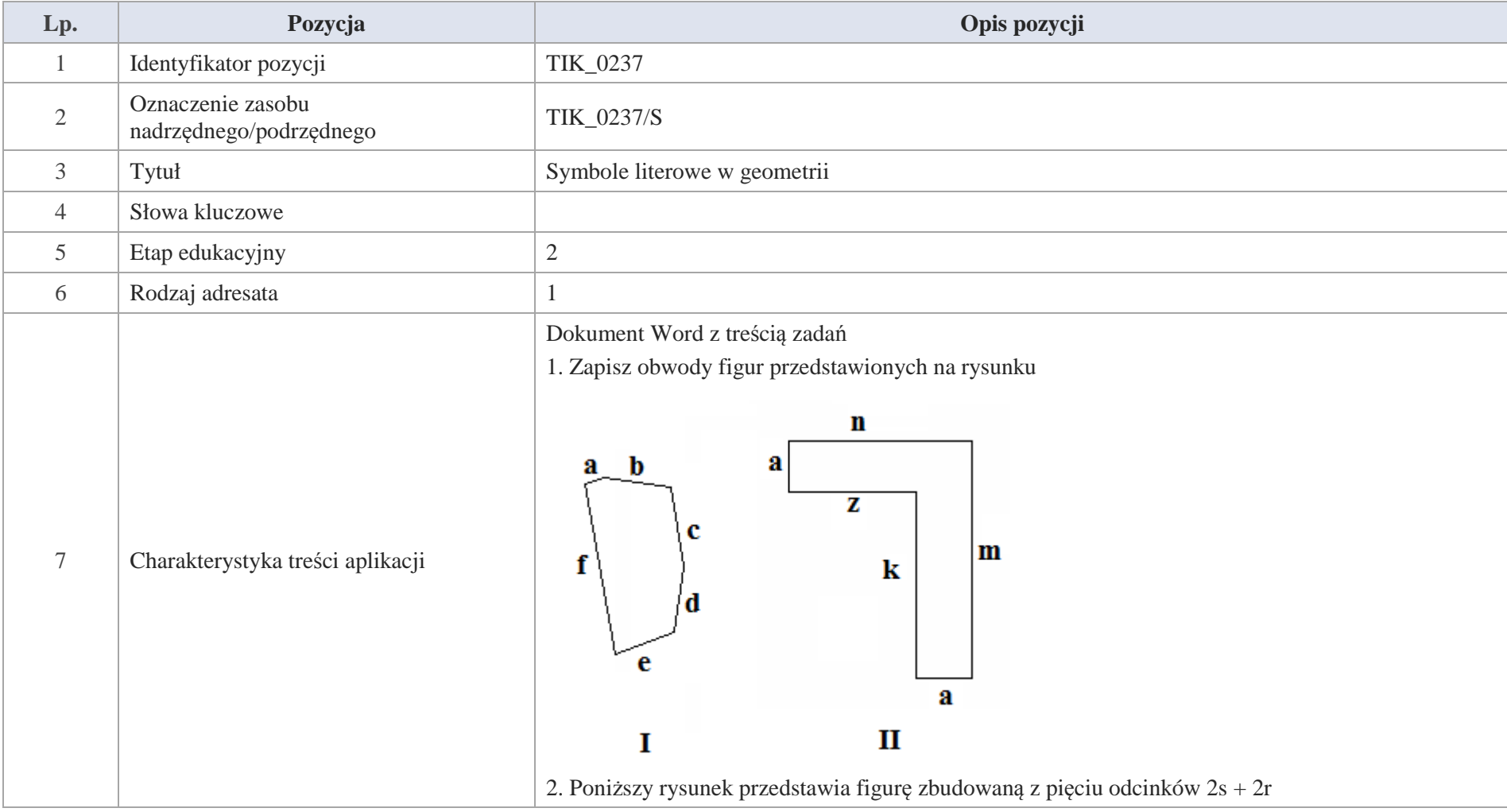

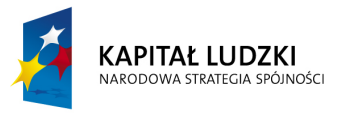

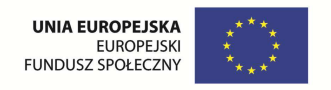

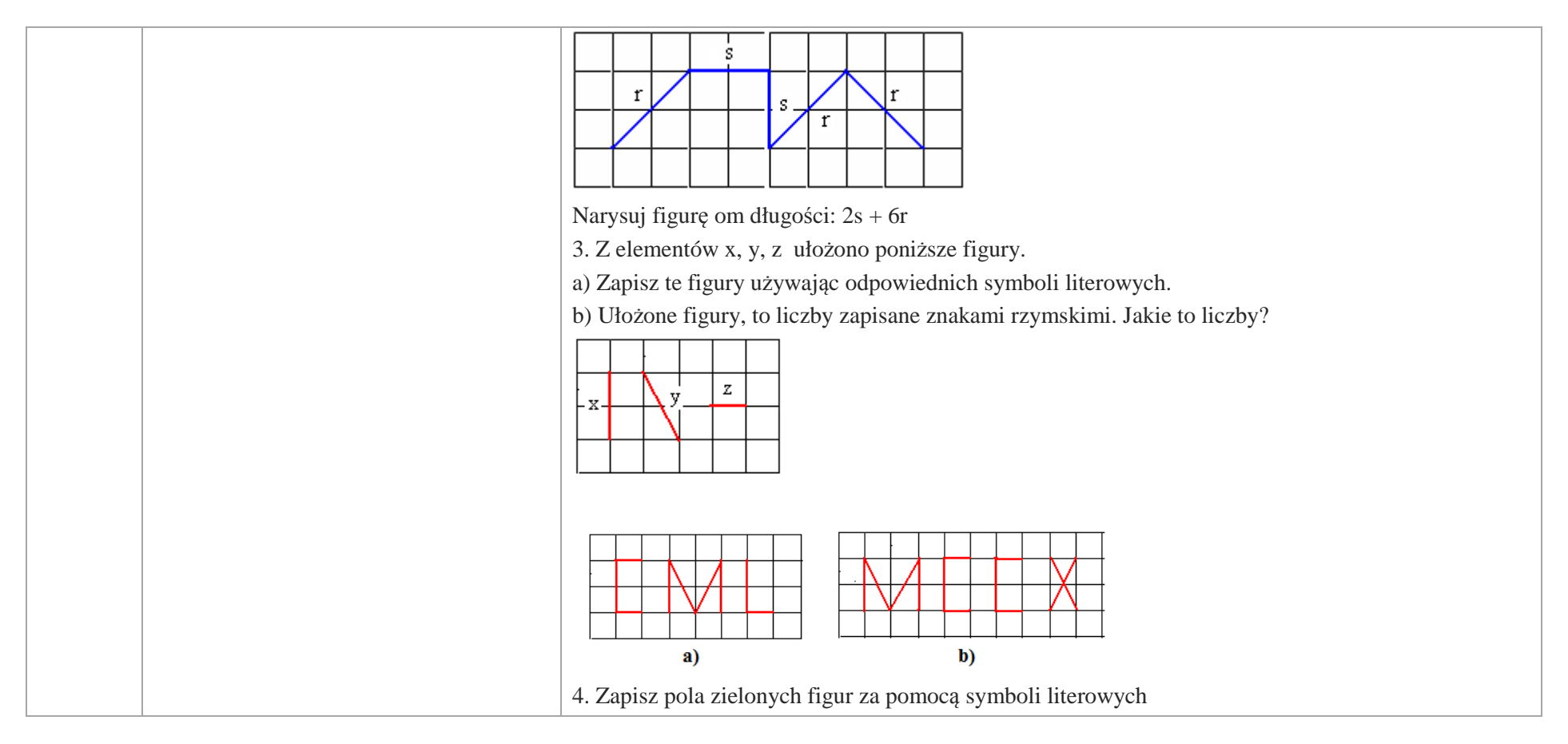

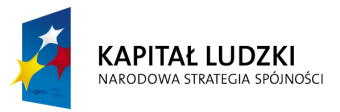

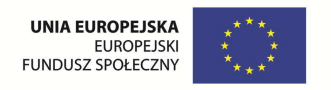

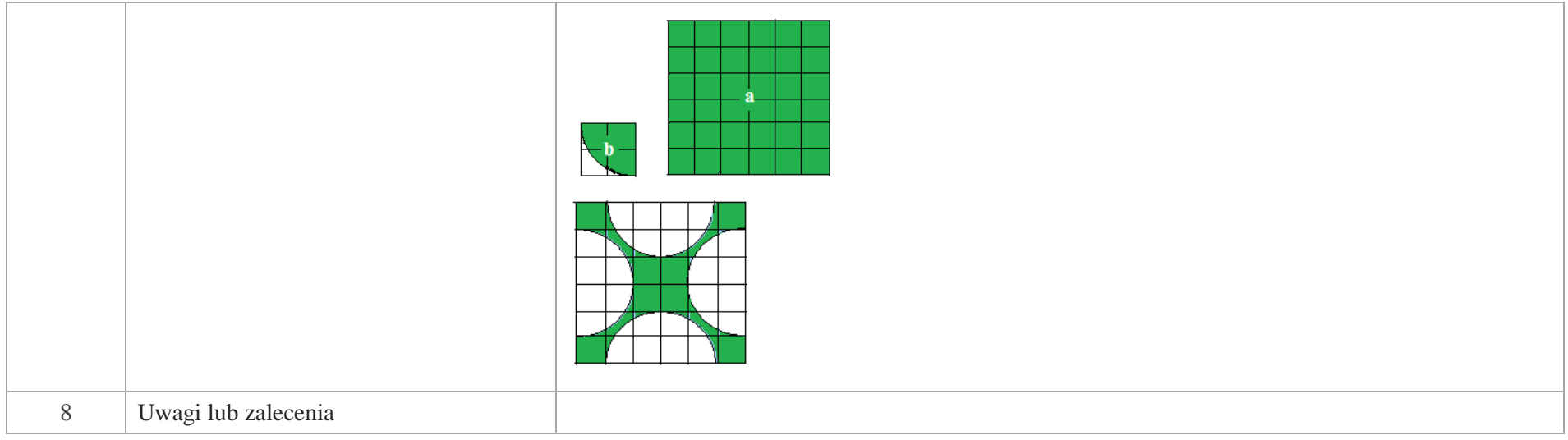

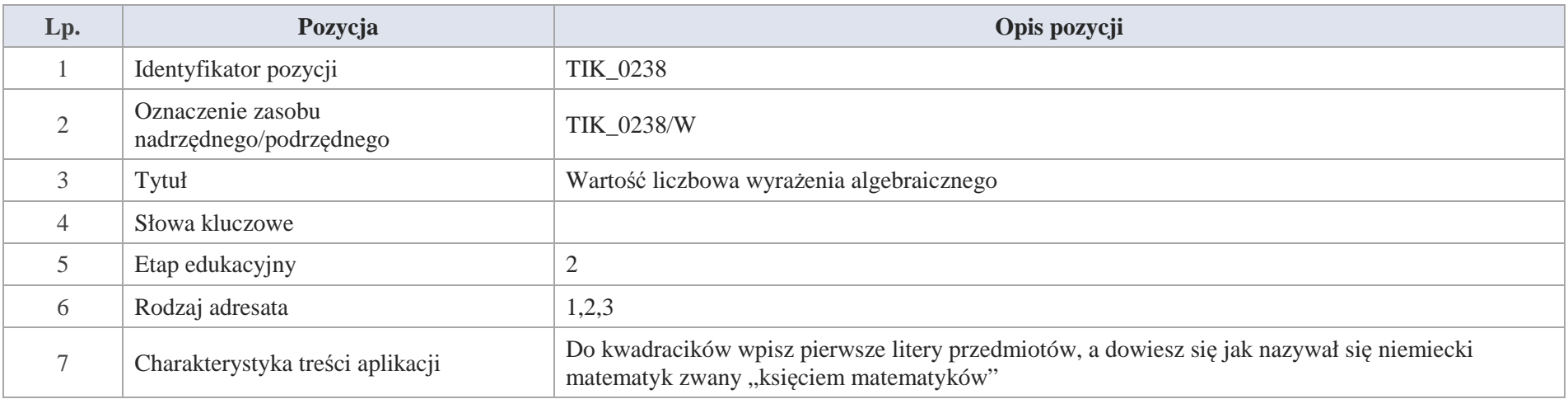

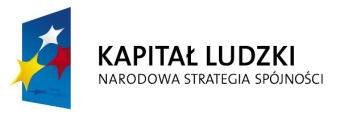

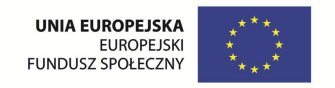

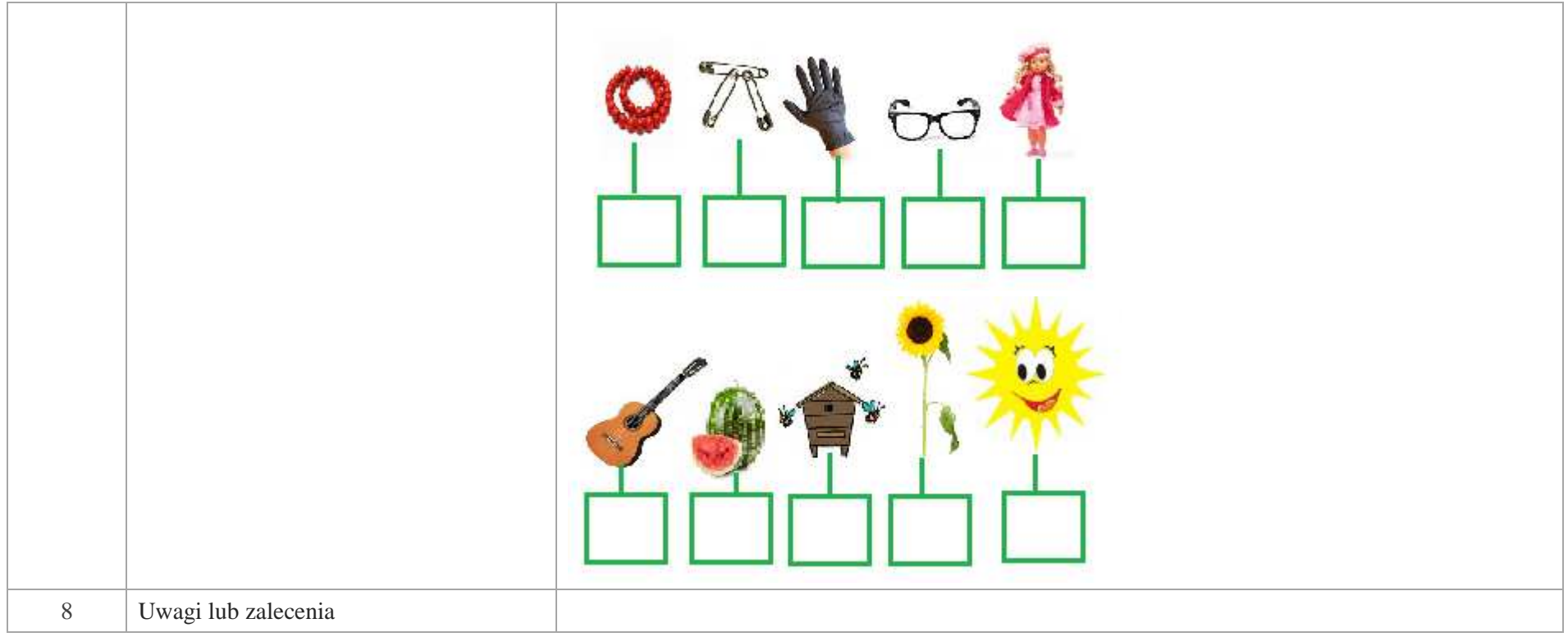

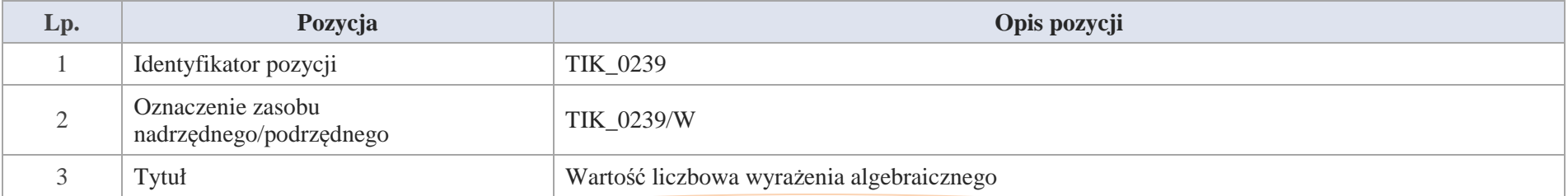

Krystyna Madej | Nakładka indywidualizująca pracę z uczniami | Klasa V

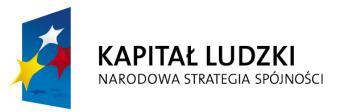

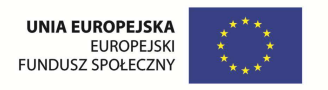

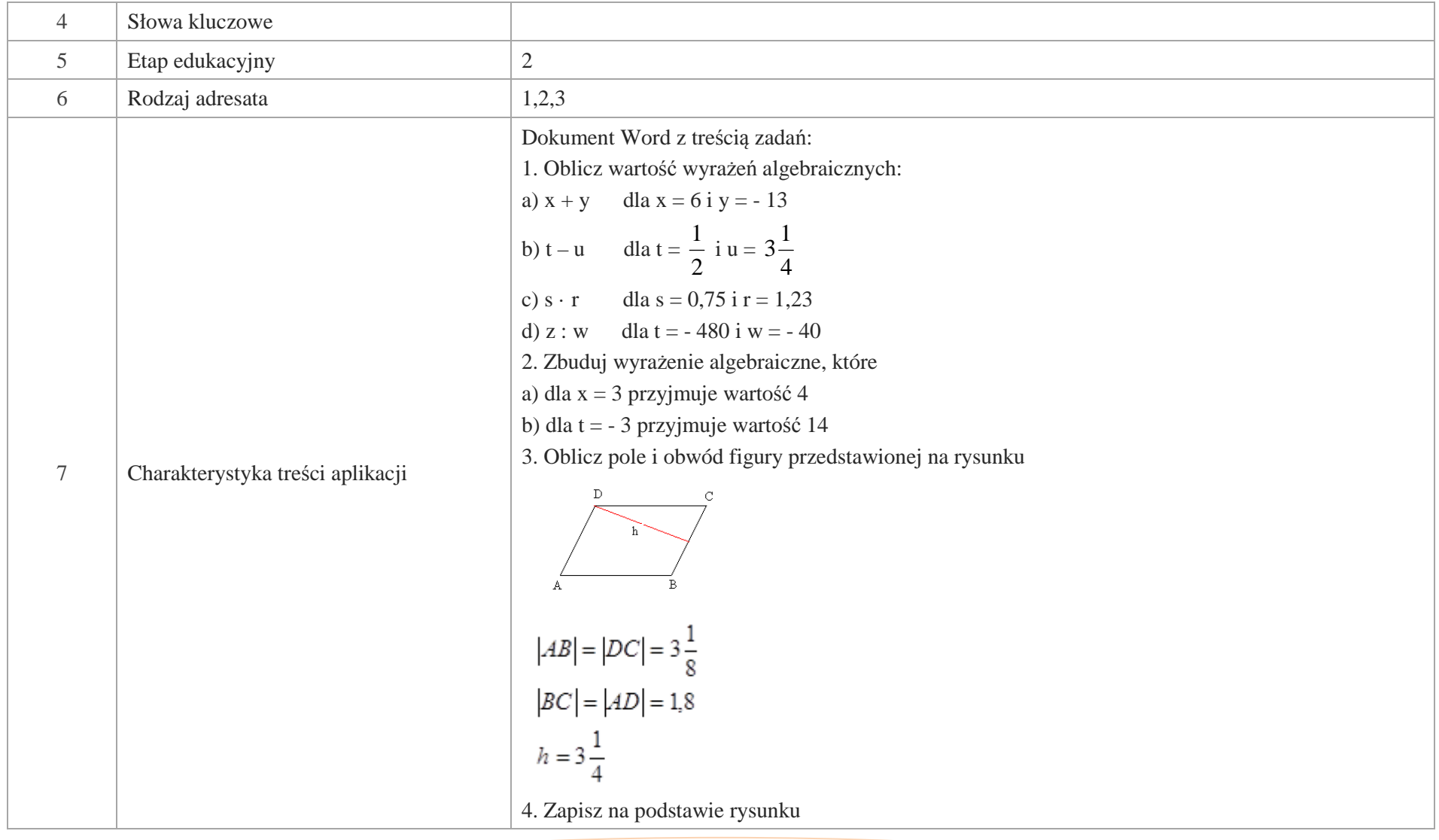
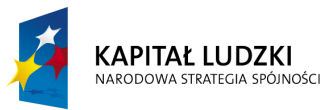

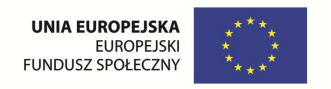

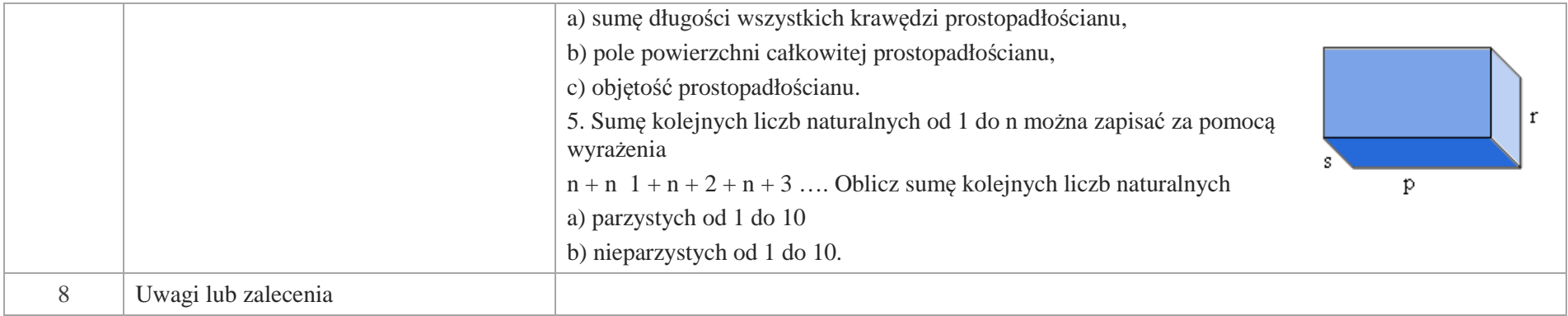

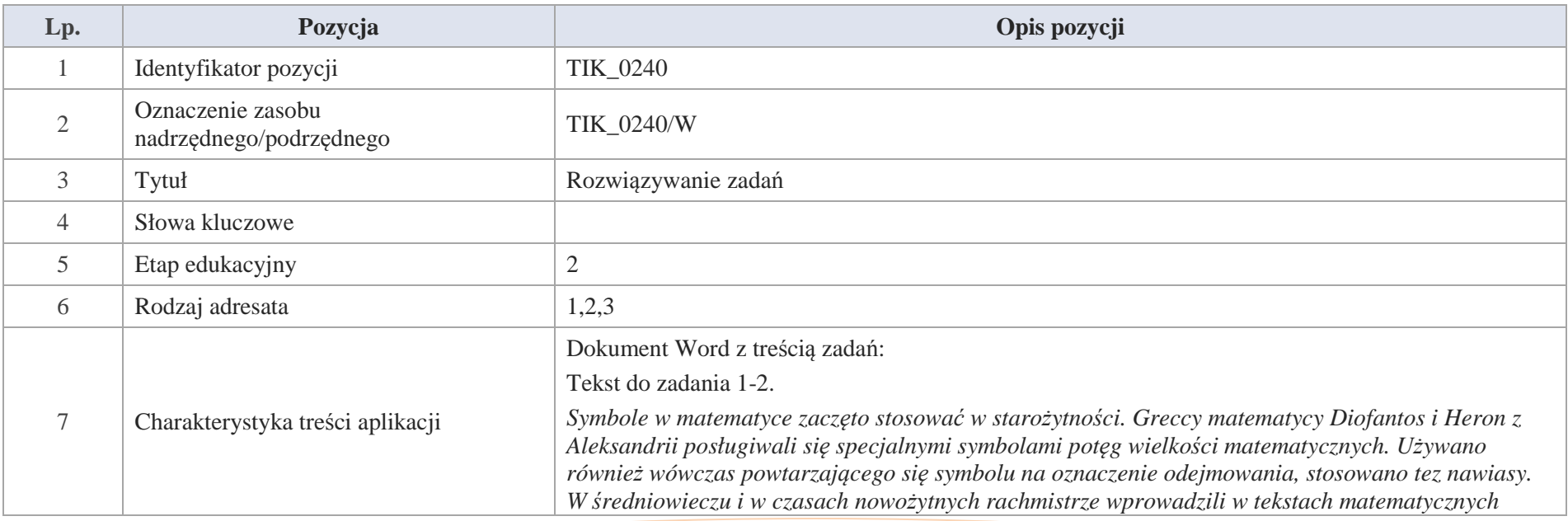

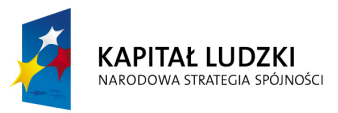

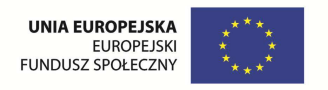

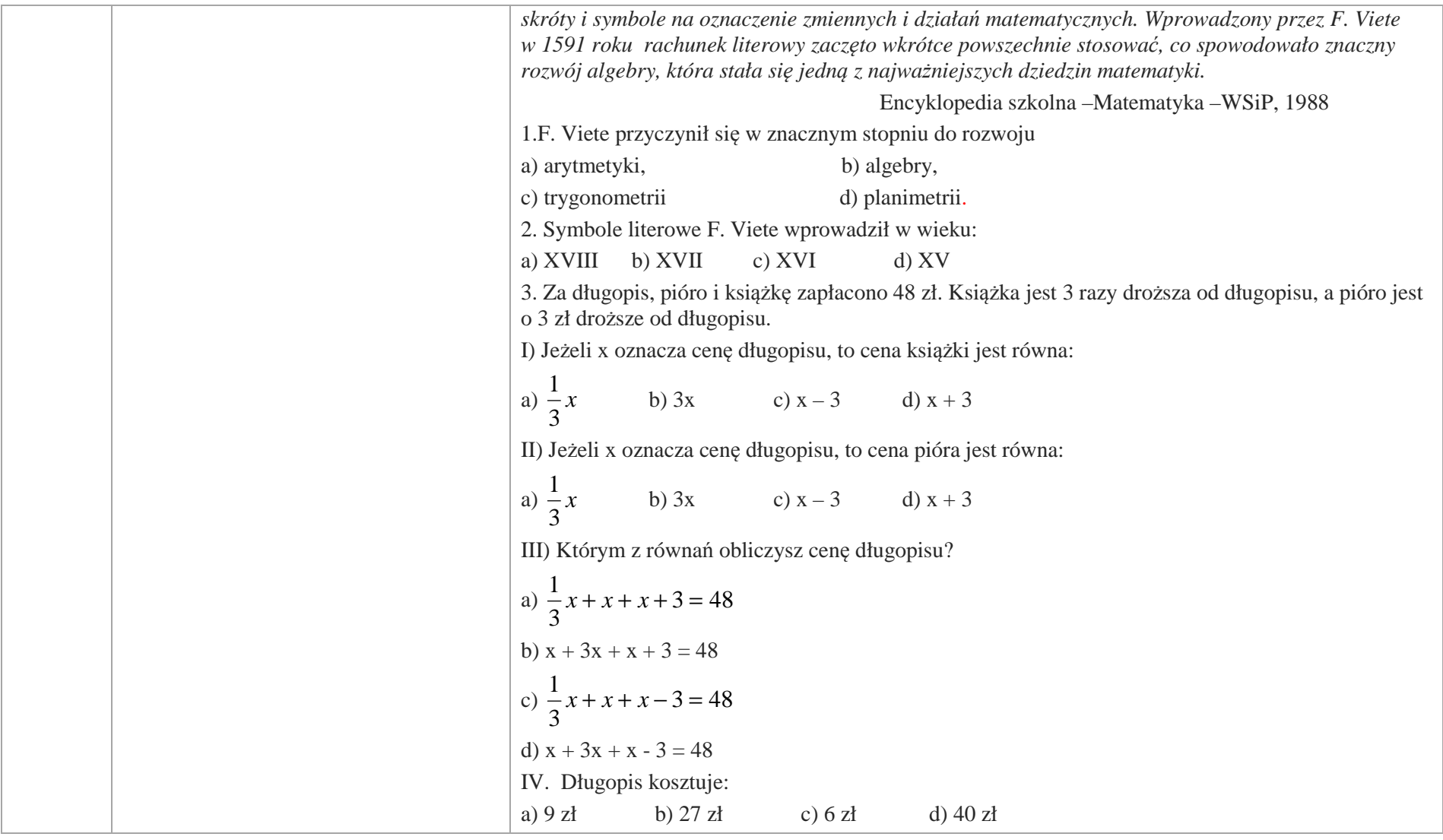

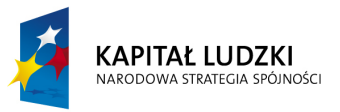

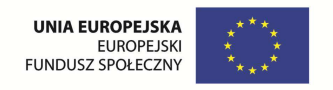

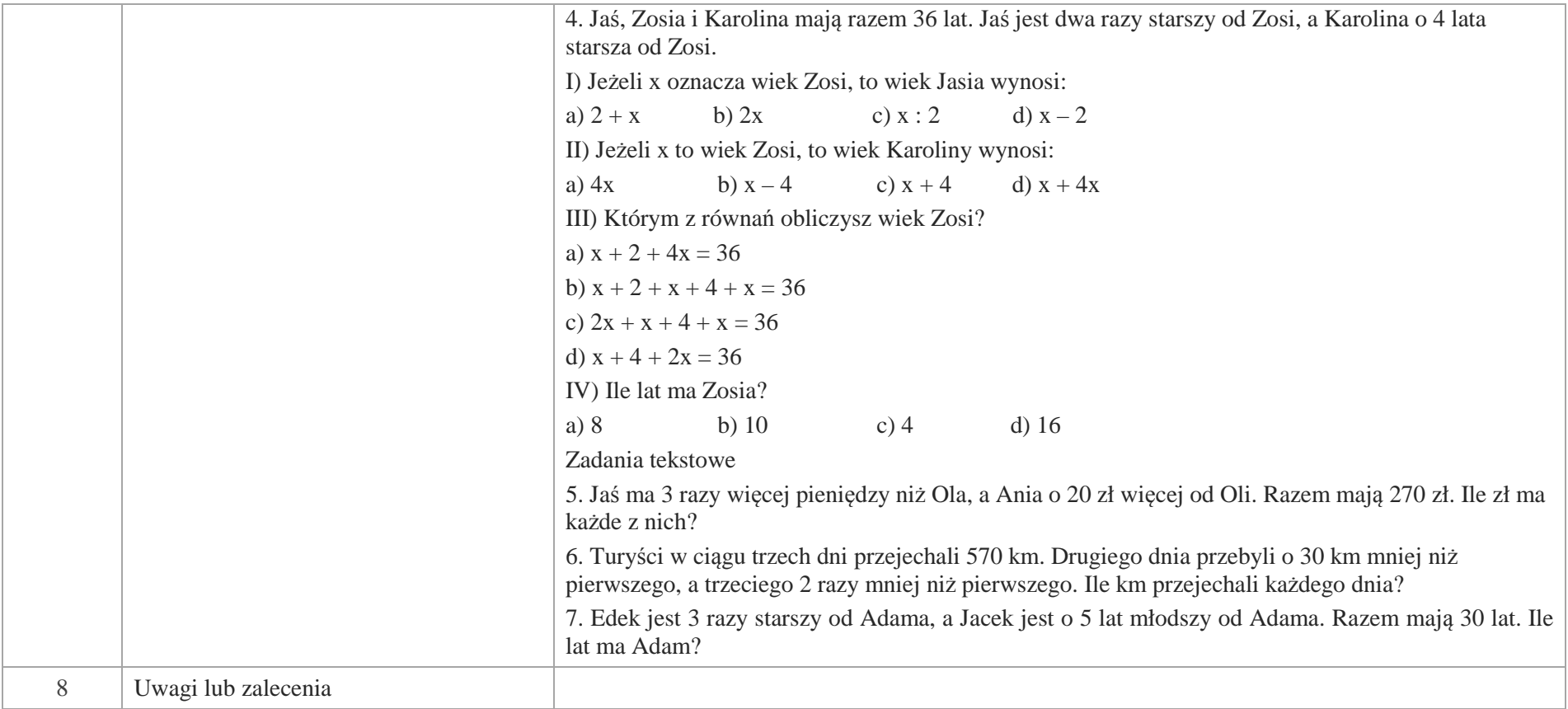

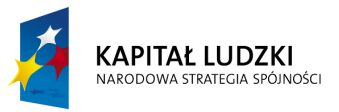

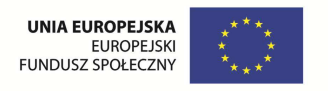

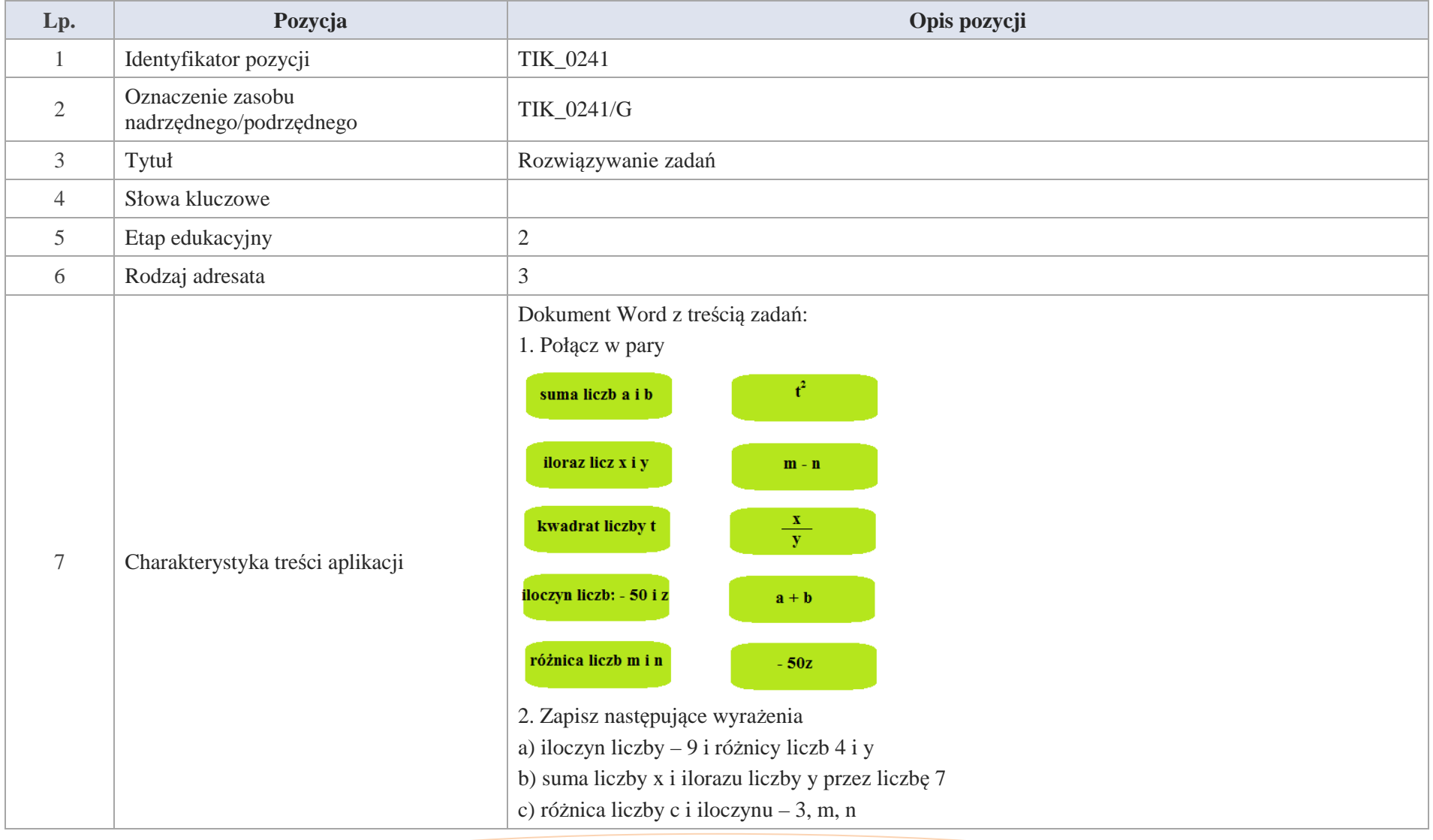

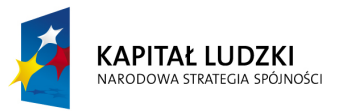

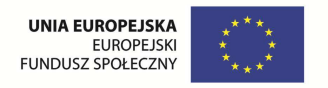

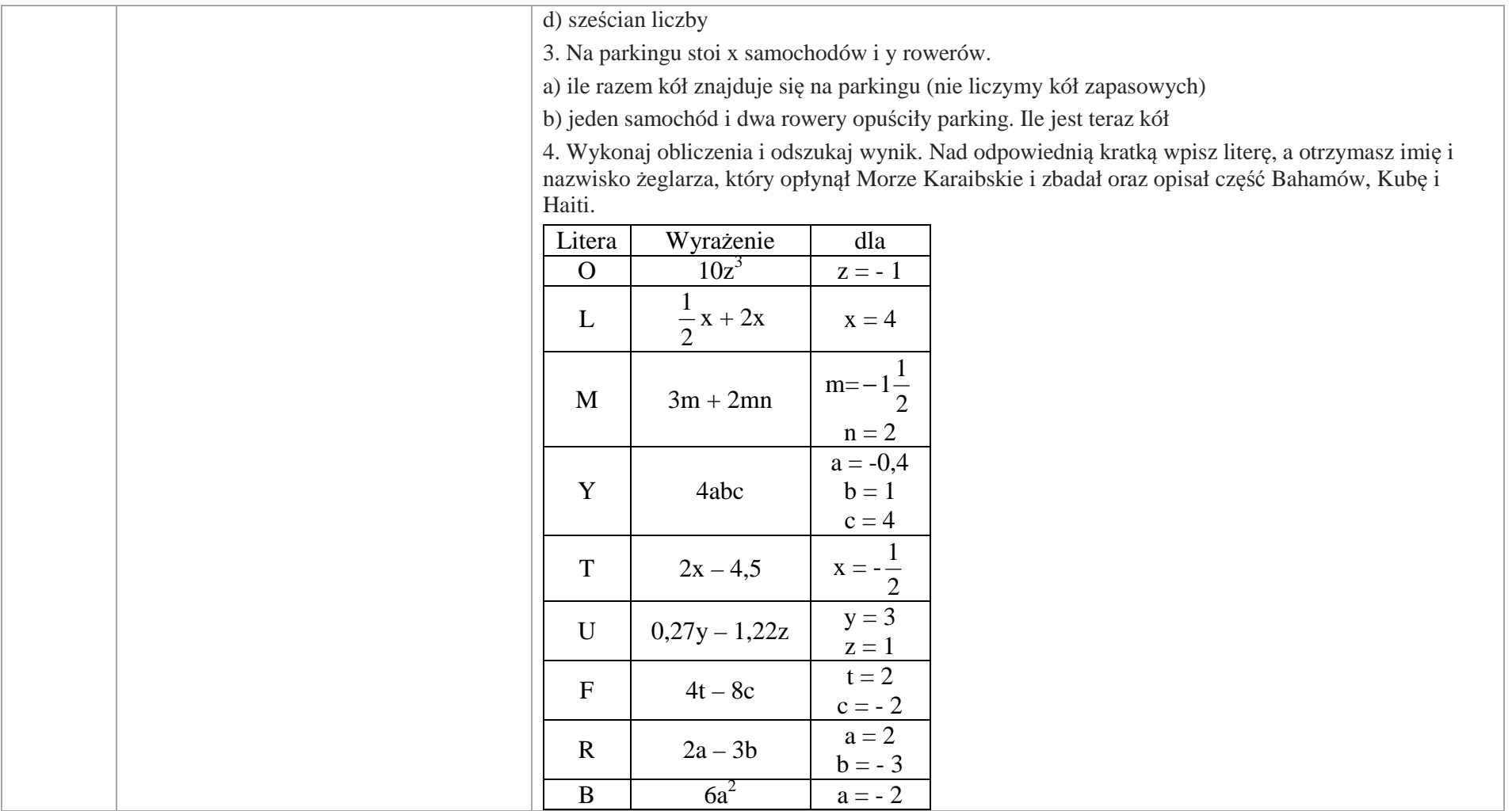

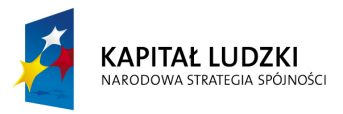

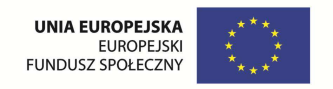

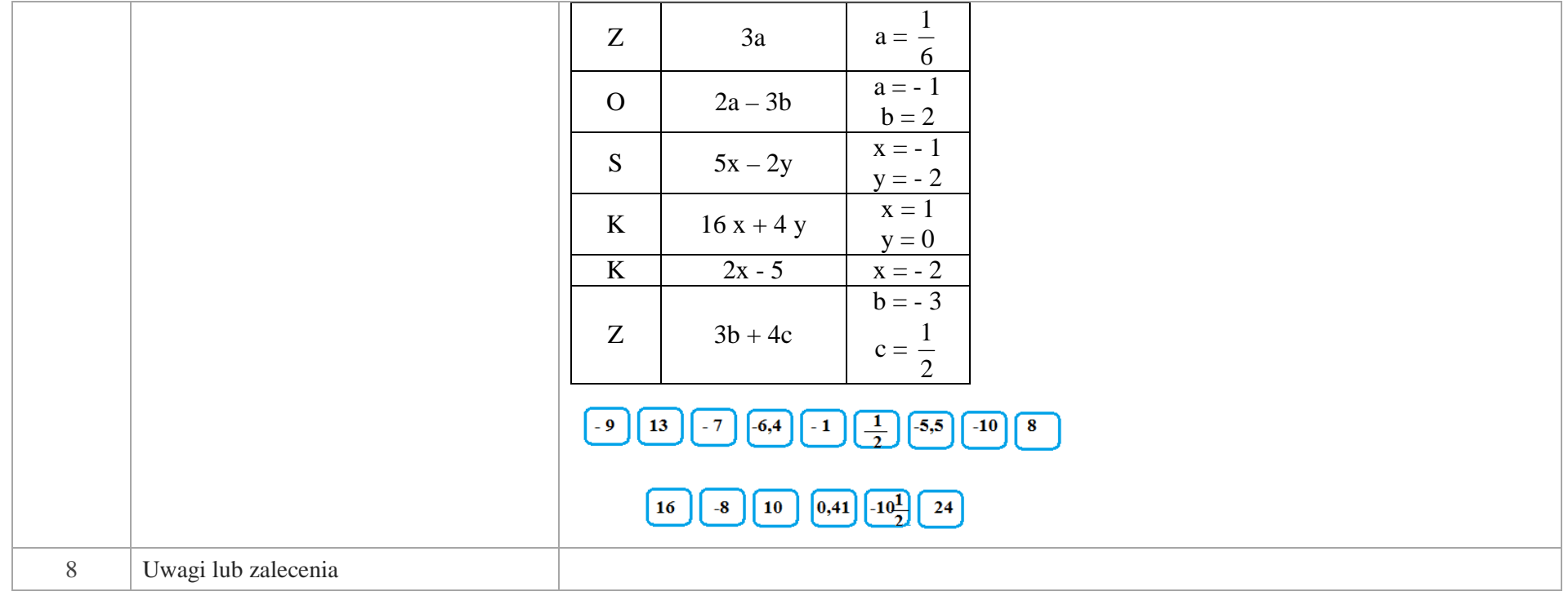

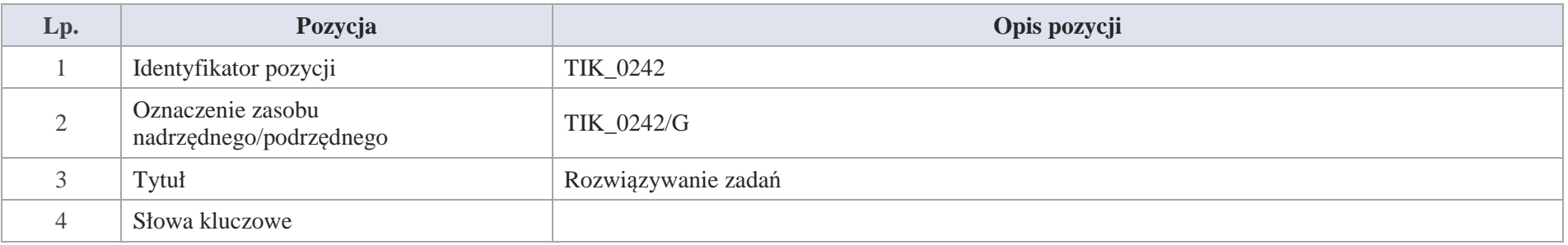

582 Krystyna Madej | Nakładka indywidualizująca pracę z uczniami | Klasa V

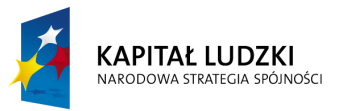

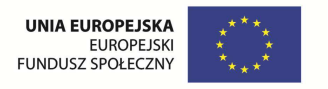

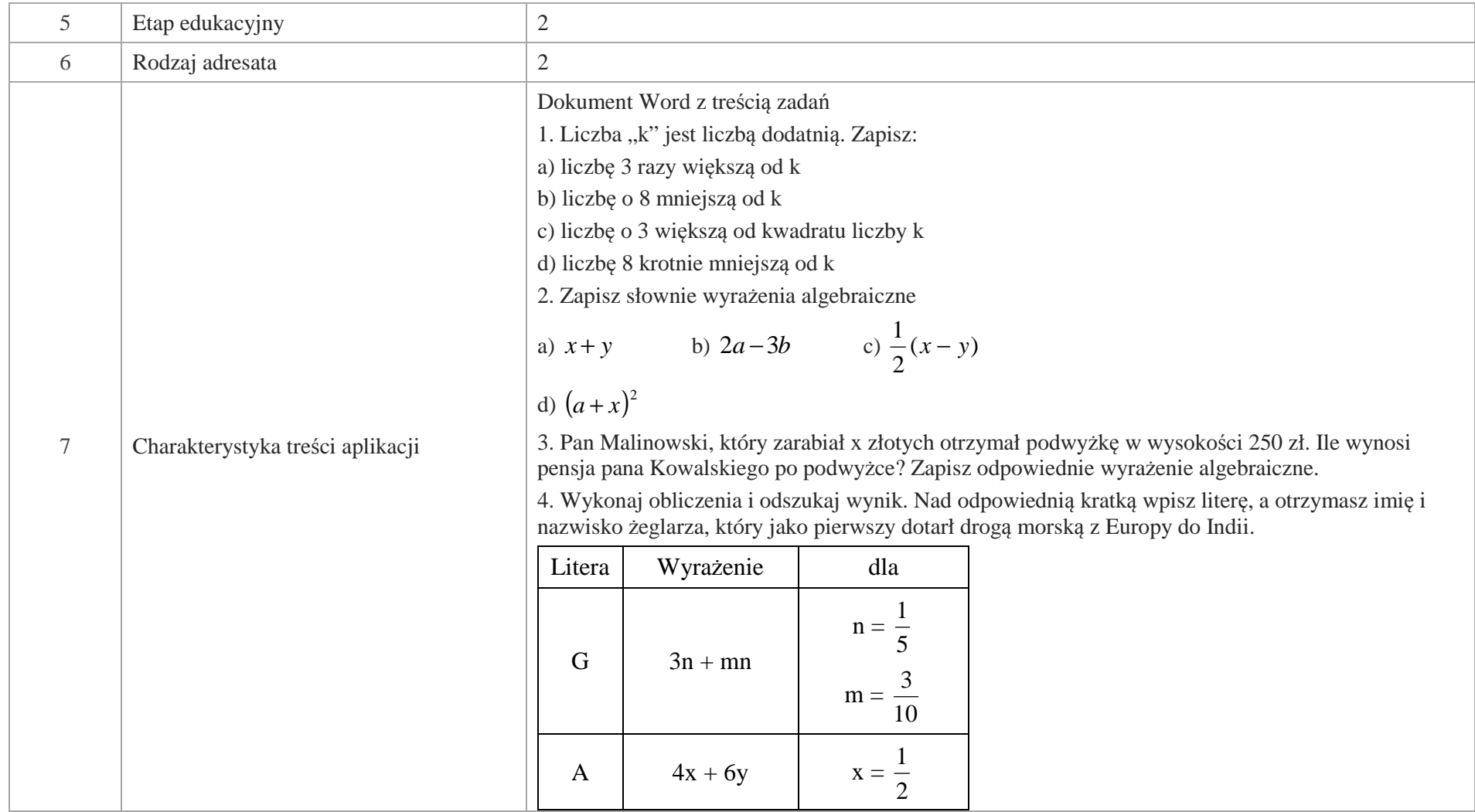

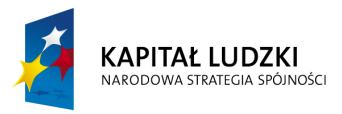

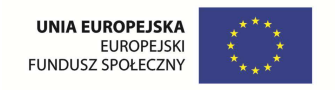

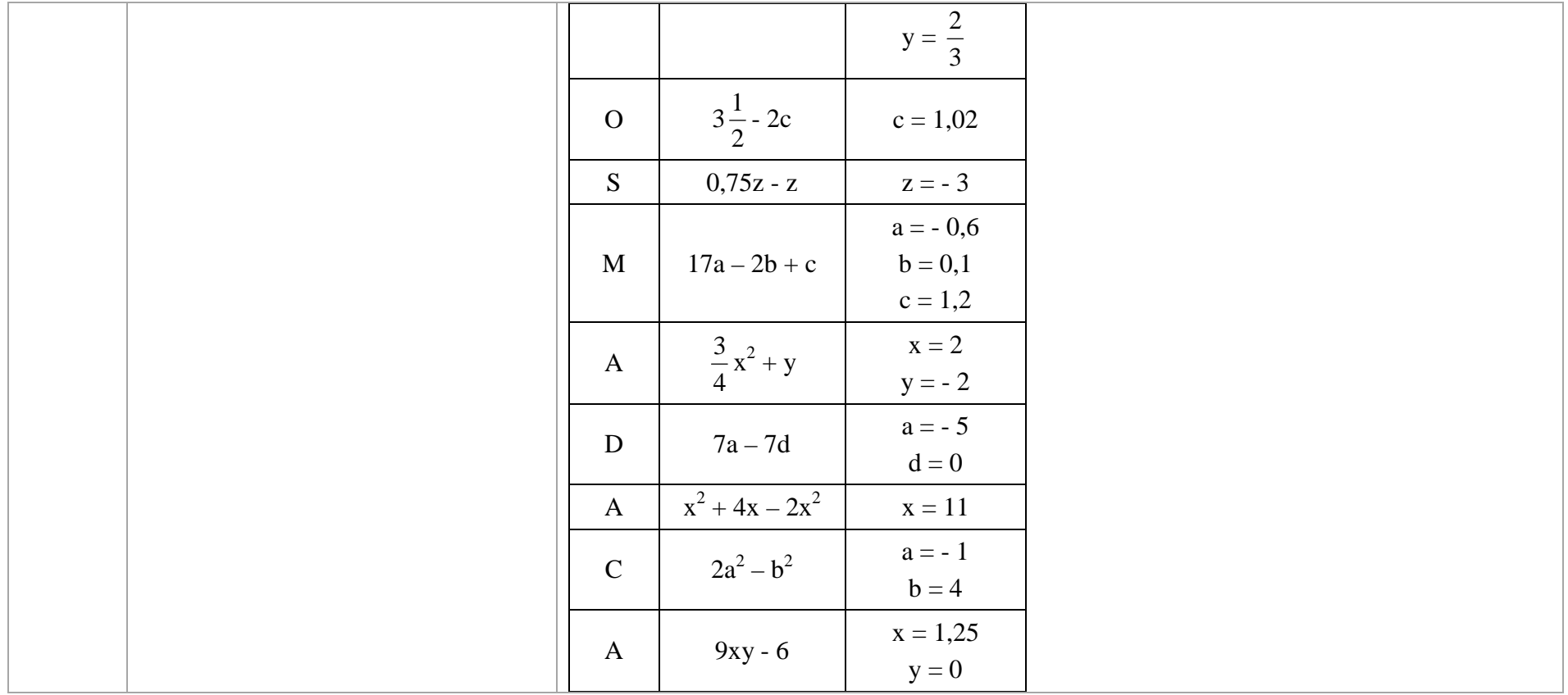

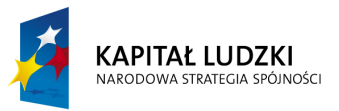

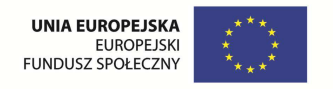

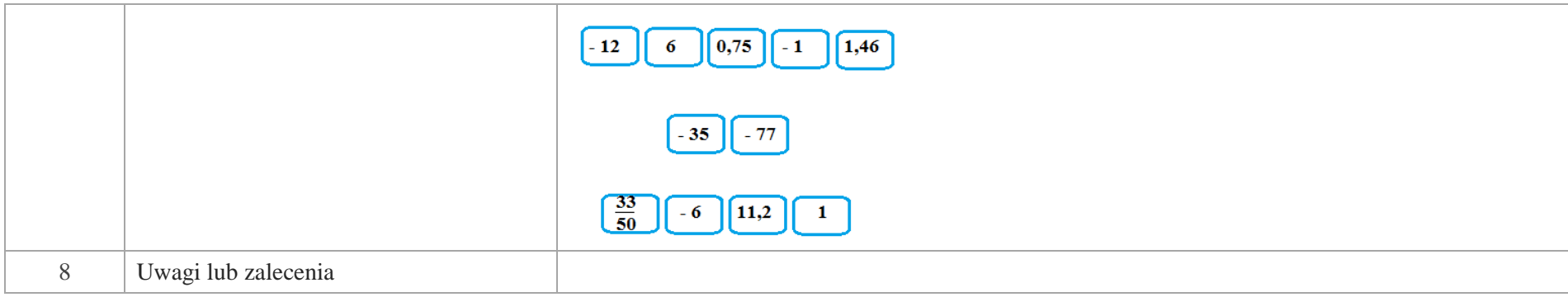

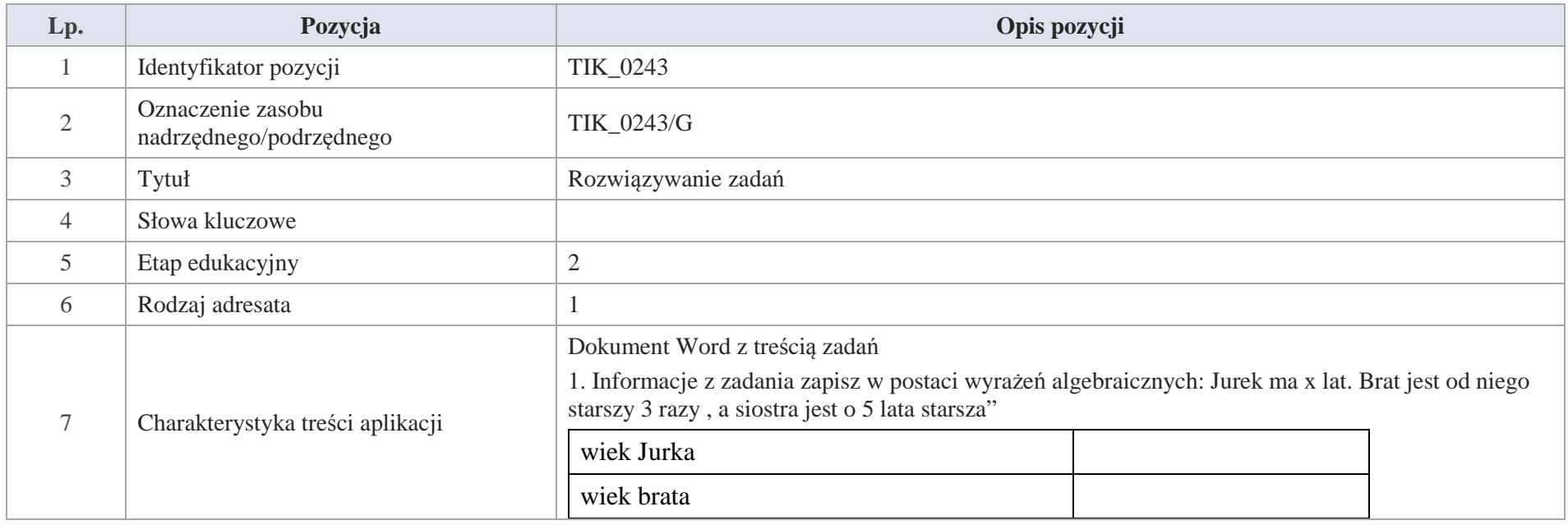

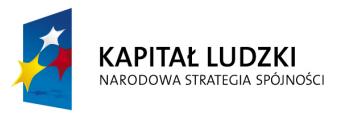

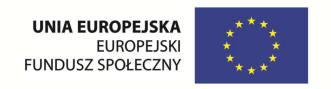

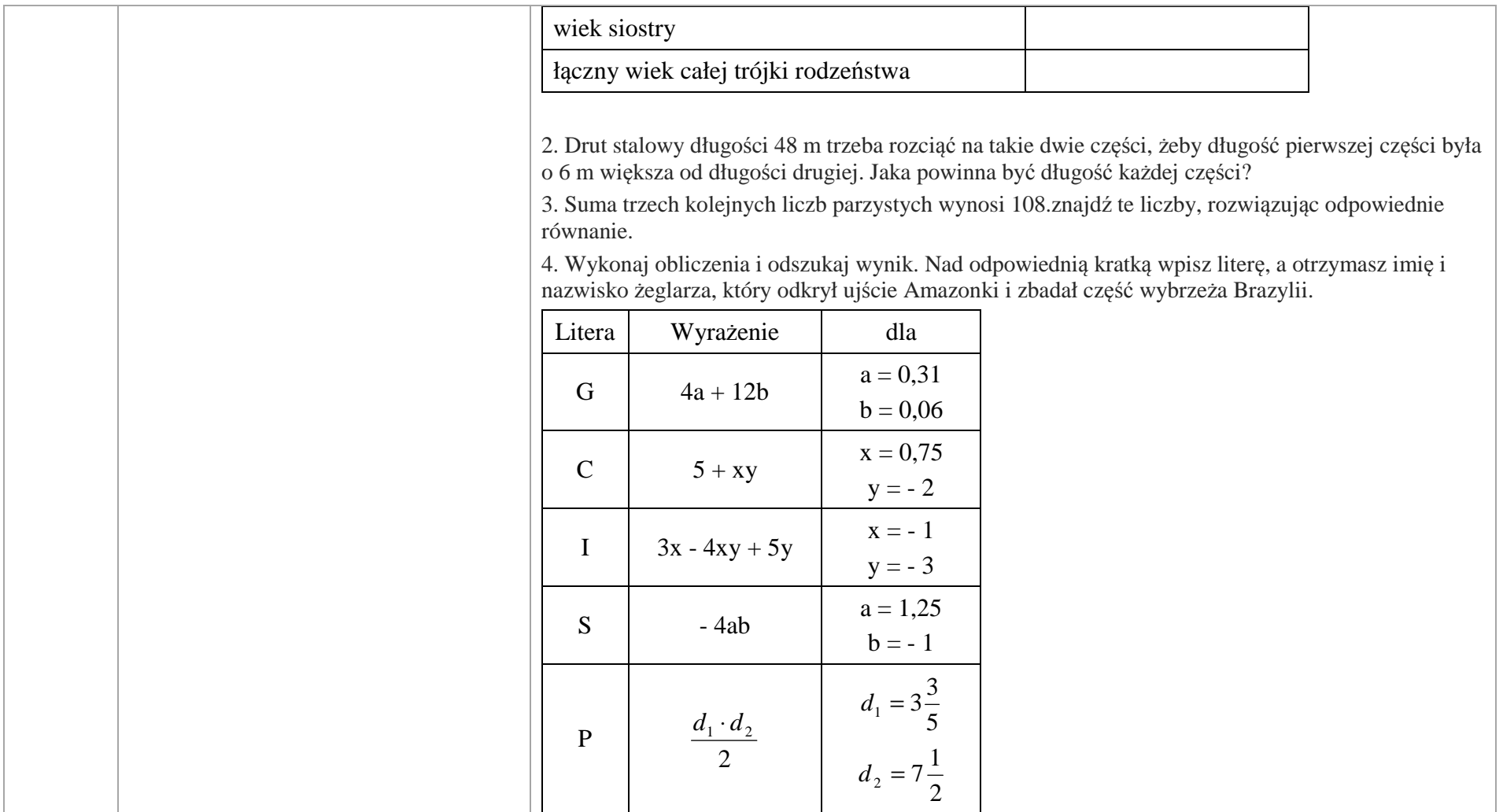

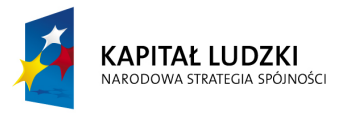

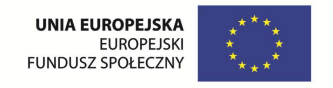

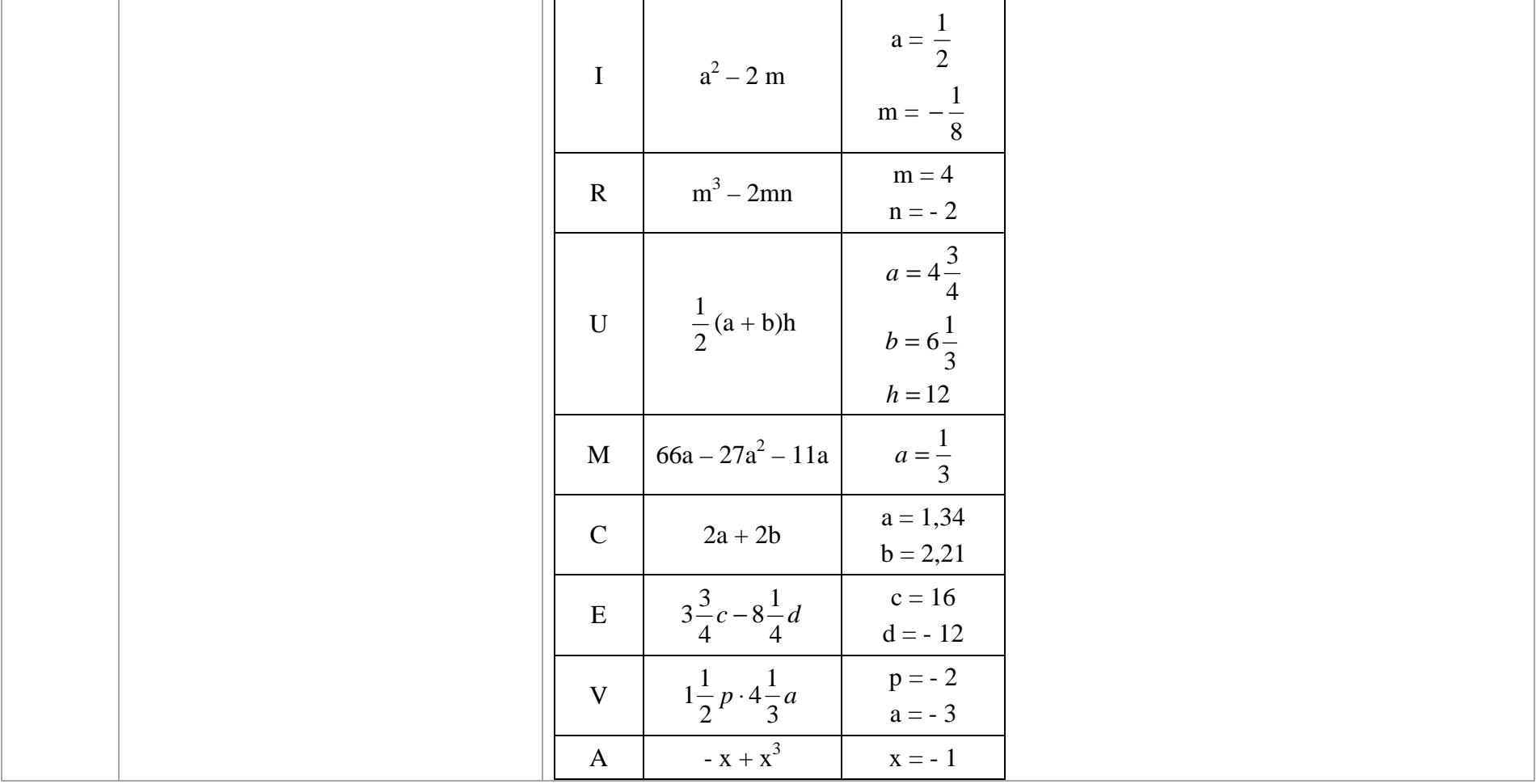

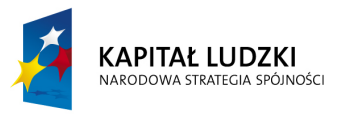

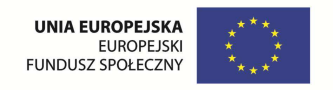

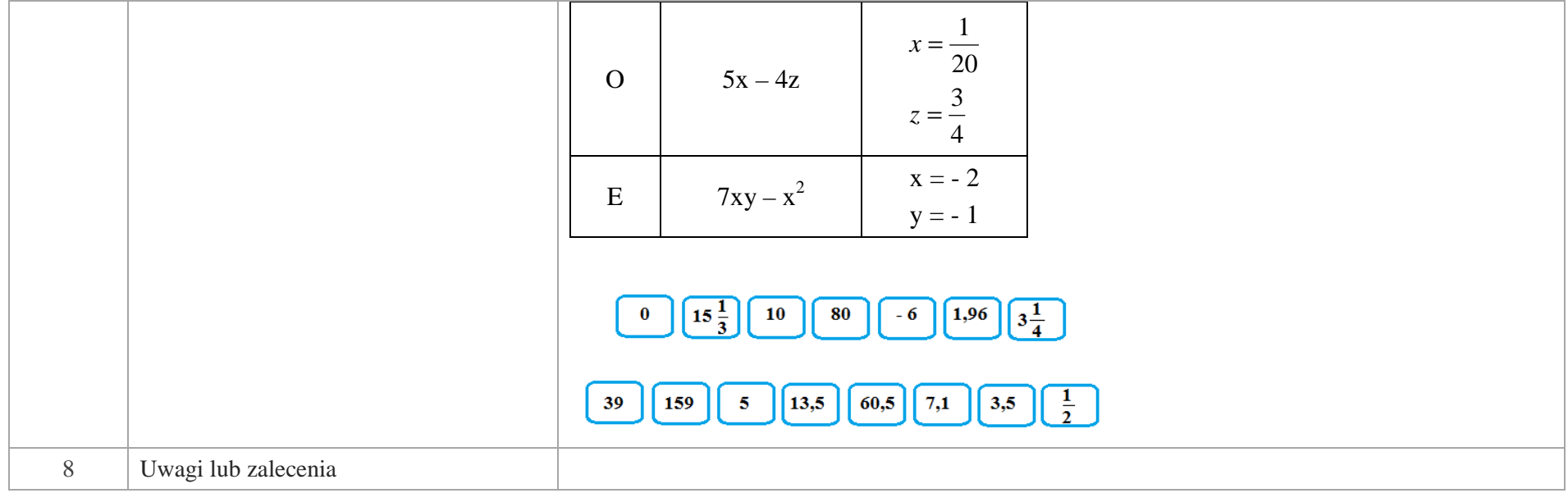

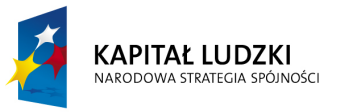

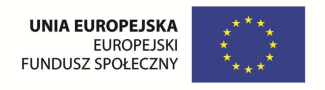

## **Aplikacje Tab**

Wśród aplikacji znajdują się następujące zasoby:

- gry dydaktyczne Tab\_D
- prezentacja Tab\_P Ø
- $\bullet$ zadania Tab\_Z

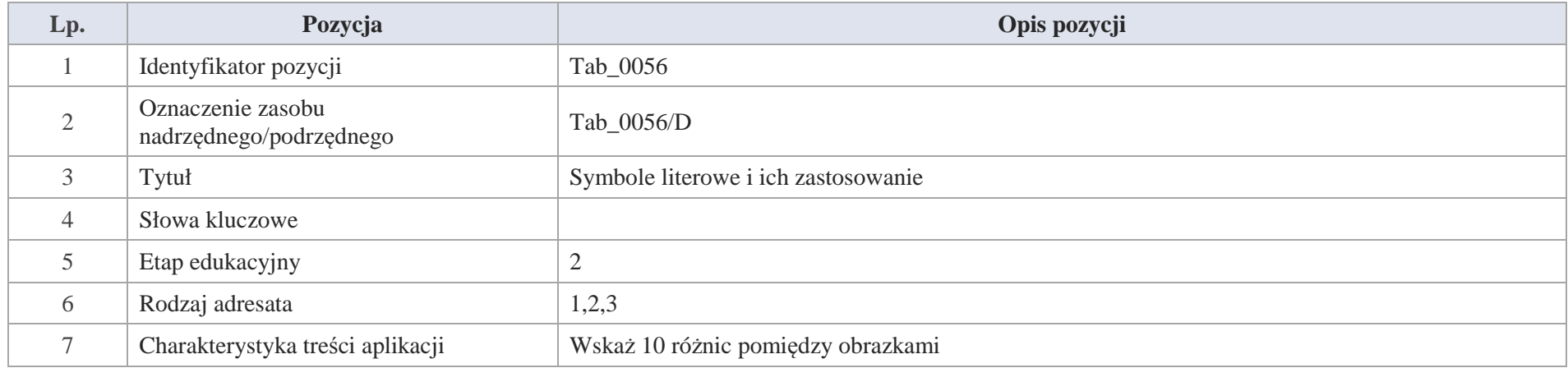

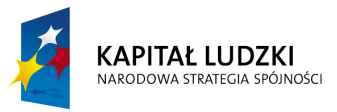

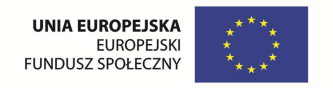

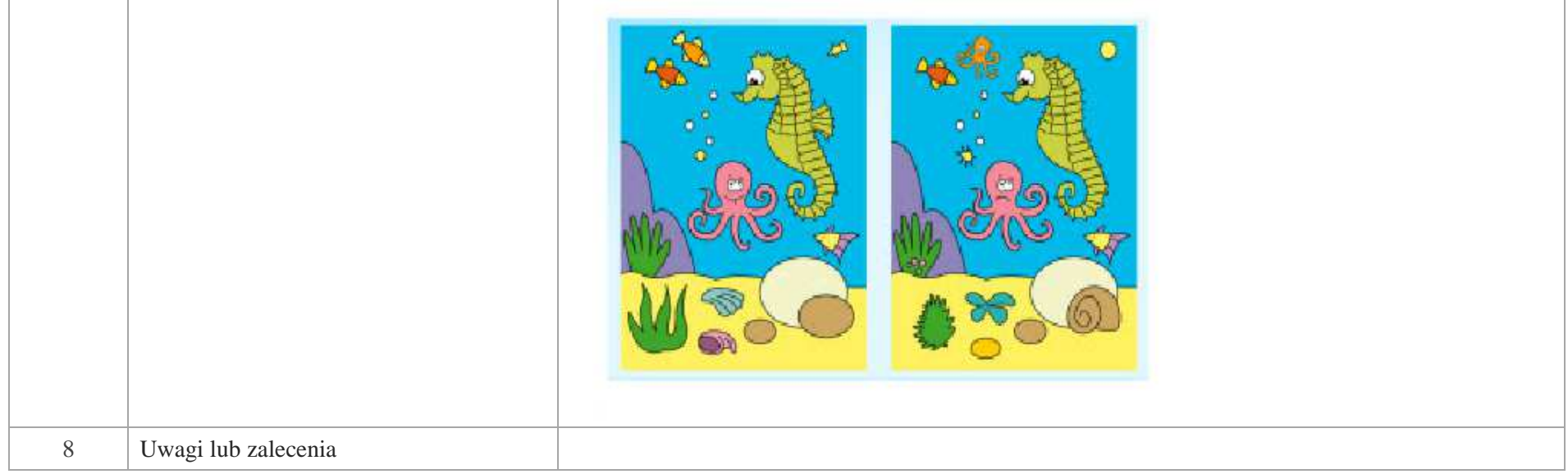

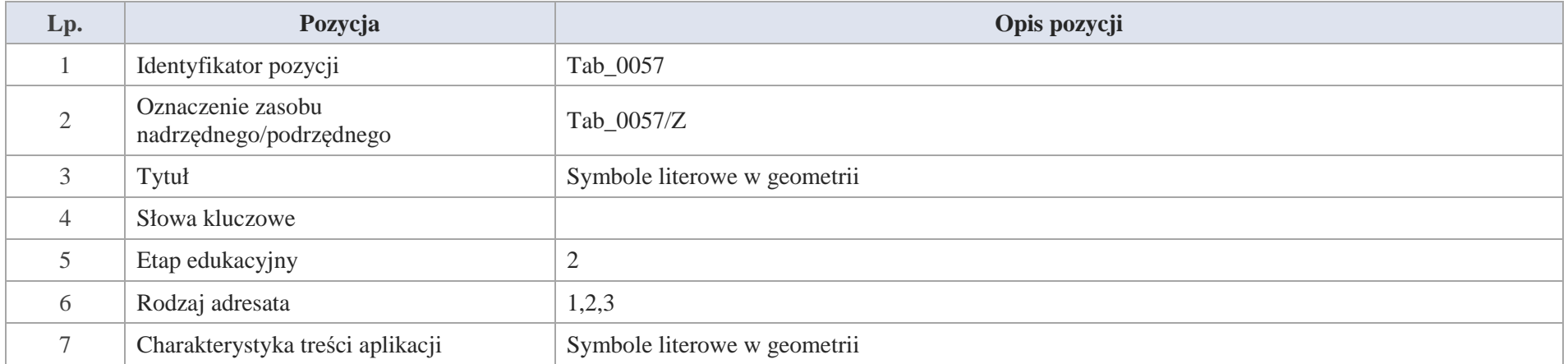

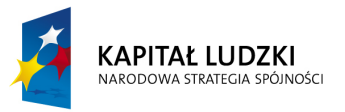

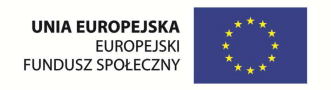

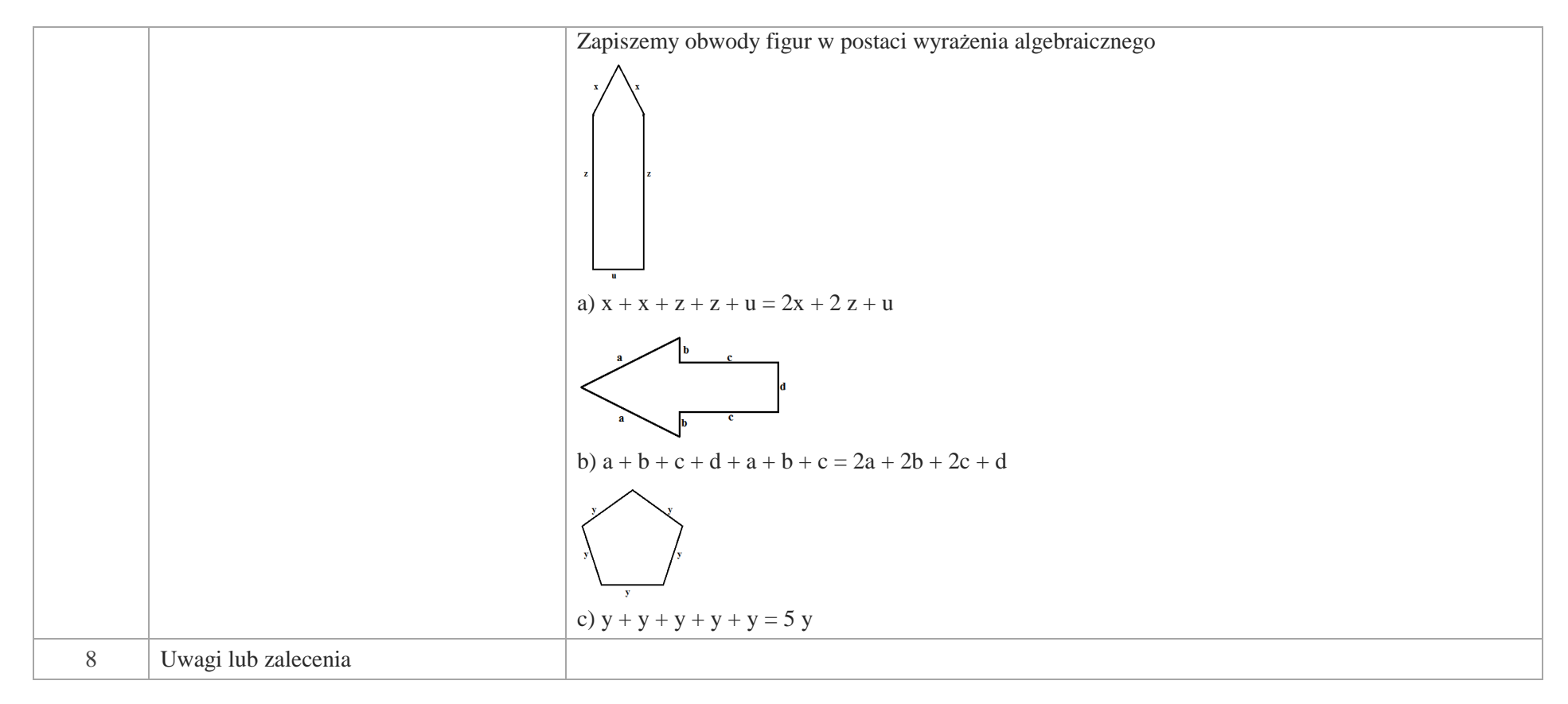

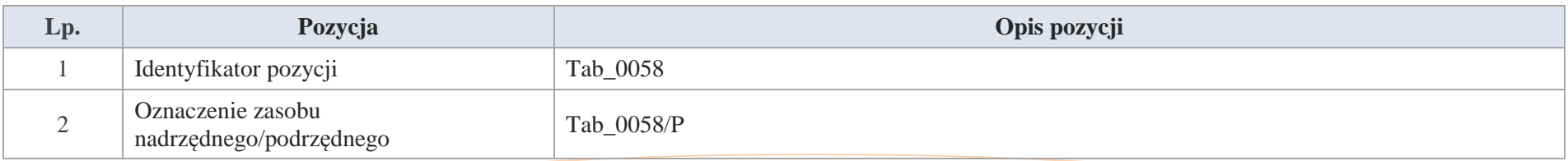

Krystyna Madej | Nakładka indywidualizująca pracę z uczniami | Klasa V

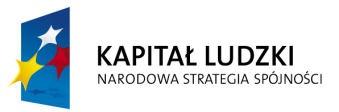

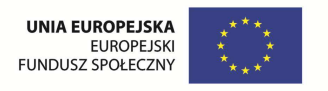

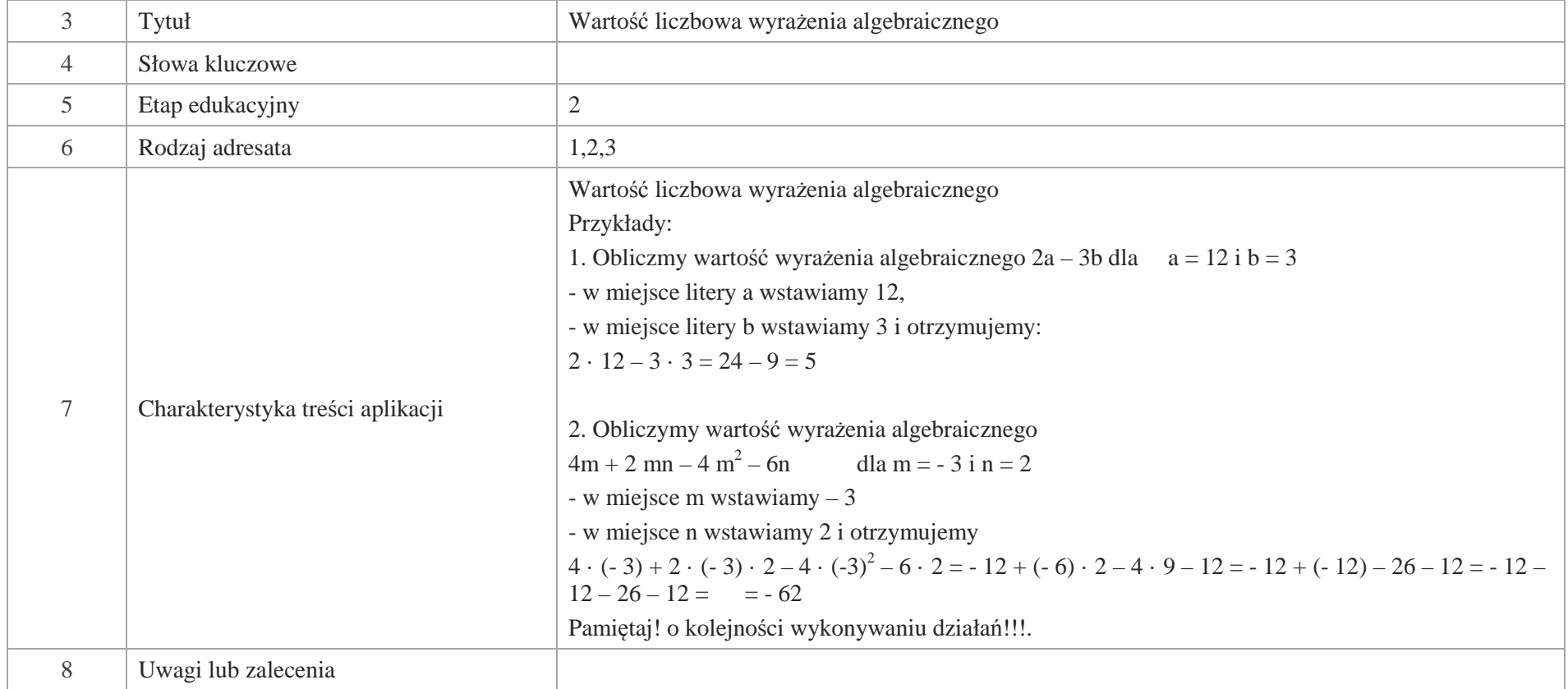

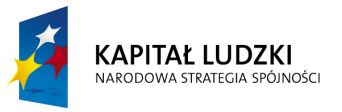

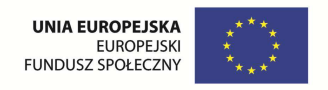

### **Aplikacje e\_learn**

Wśród aplikacji znajdują się następujące zasoby:

- zadania e\_learn\_Z
- $\bullet$ praca ze źródłem e\_learn\_N

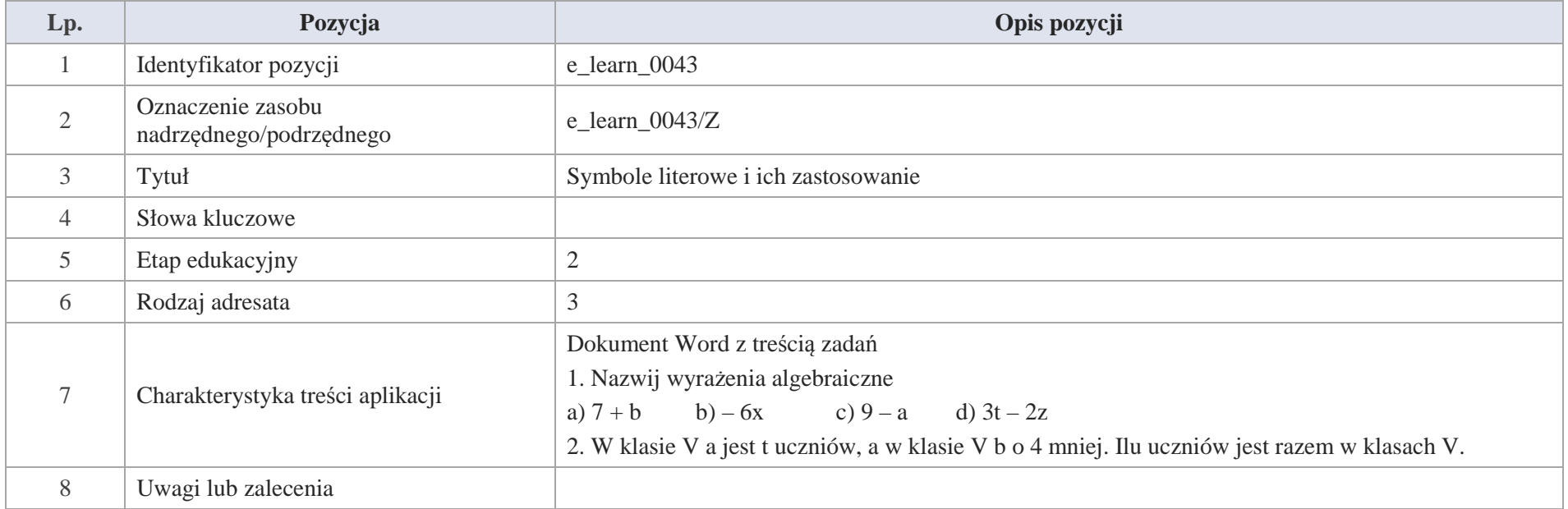

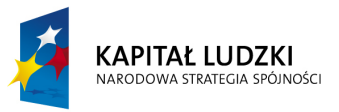

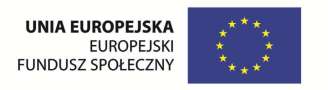

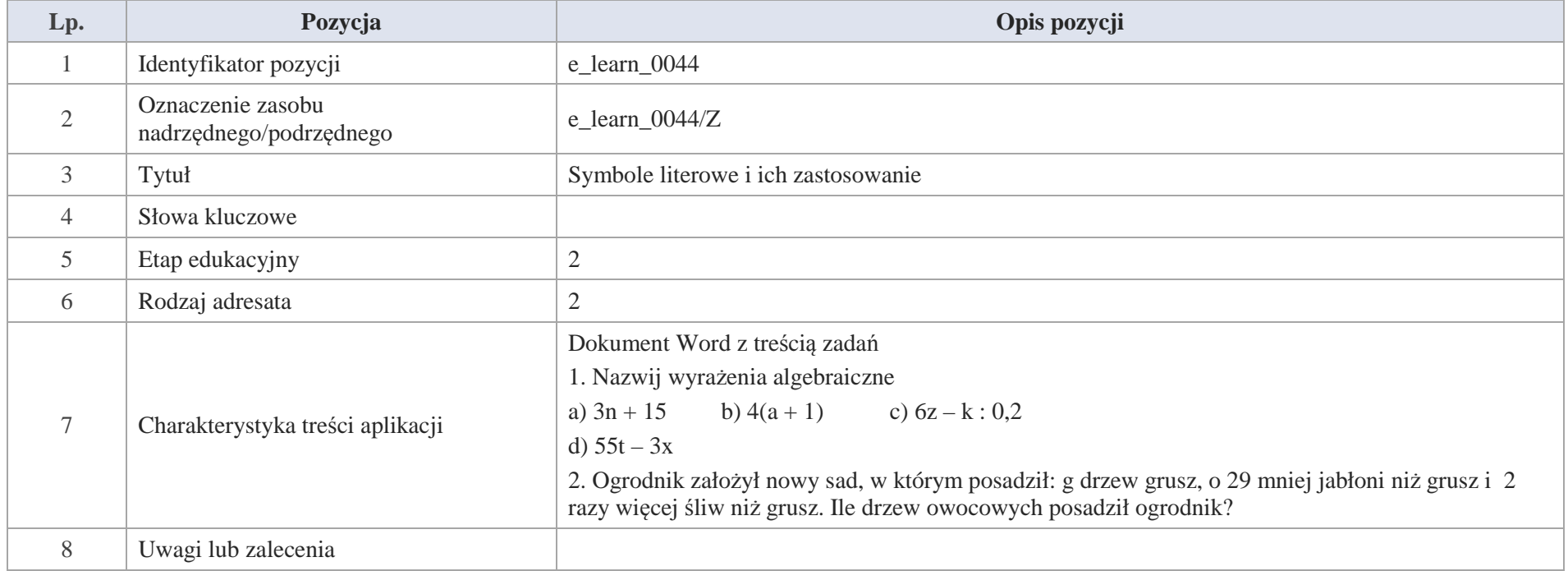

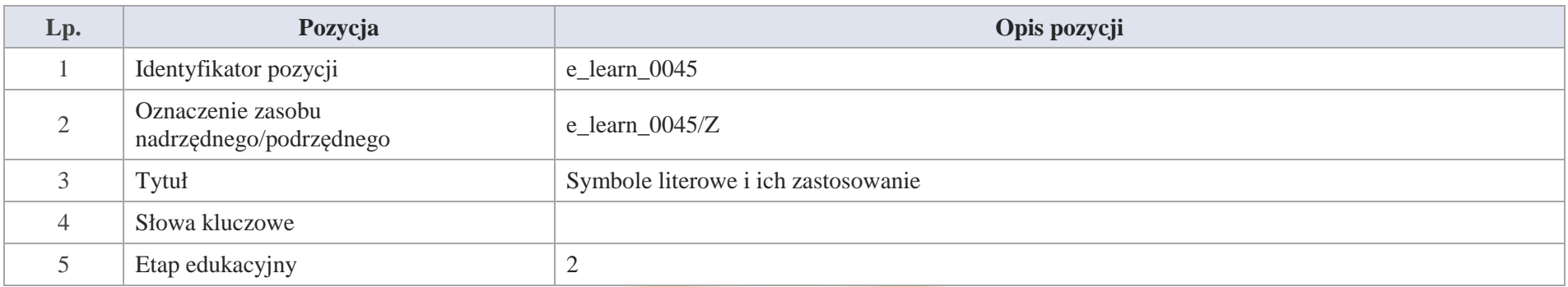

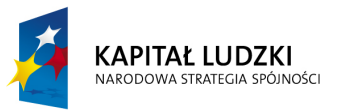

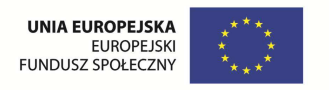

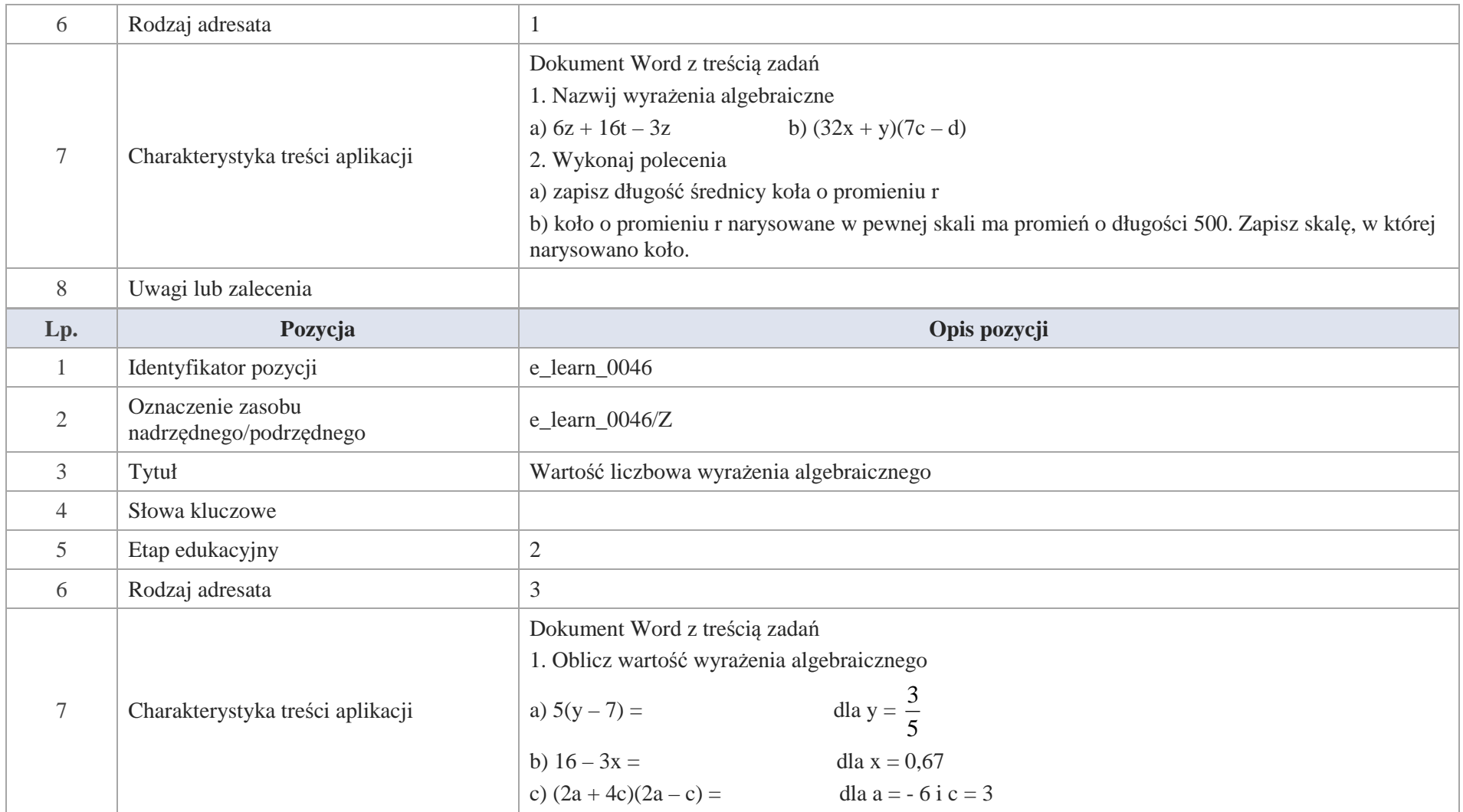

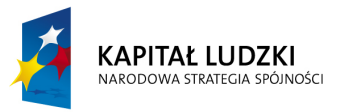

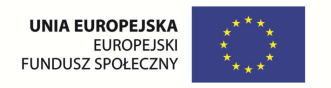

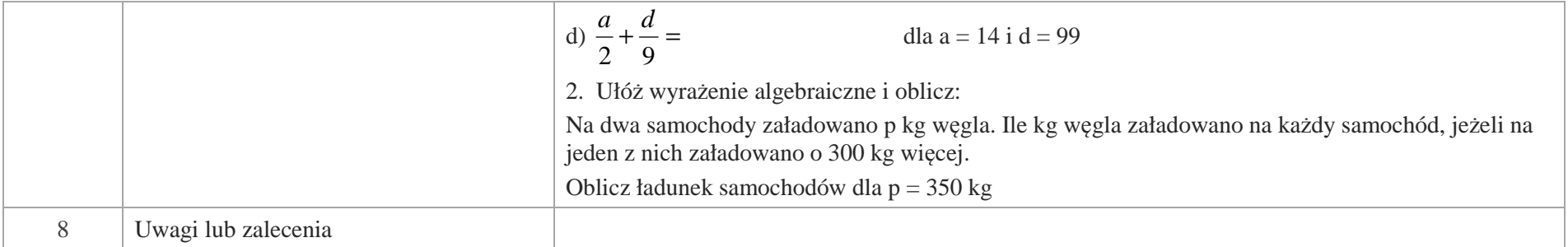

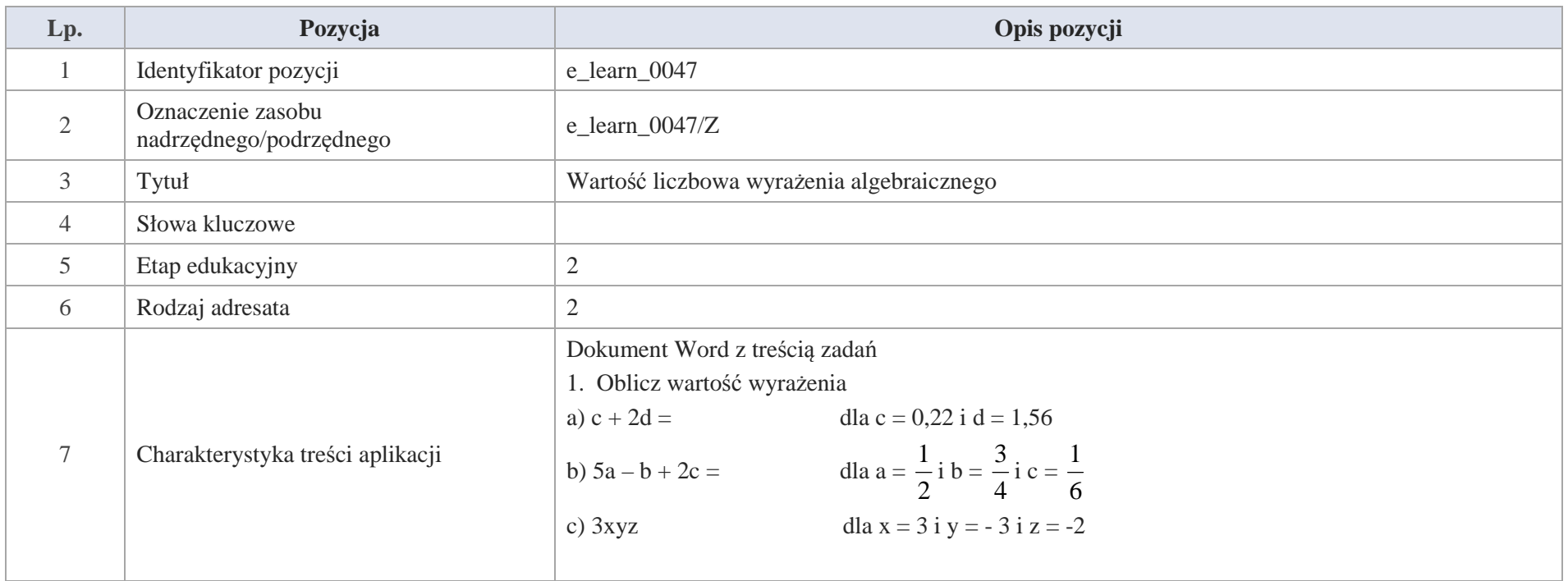

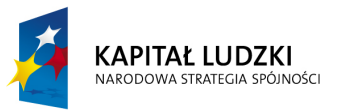

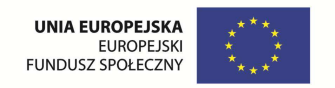

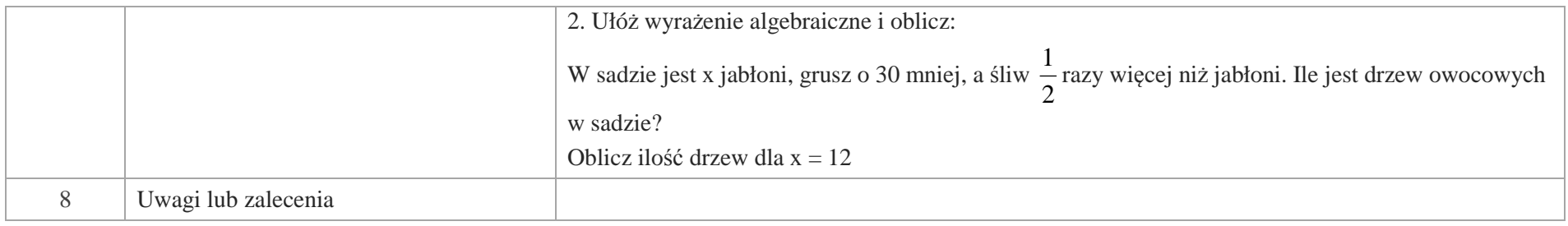

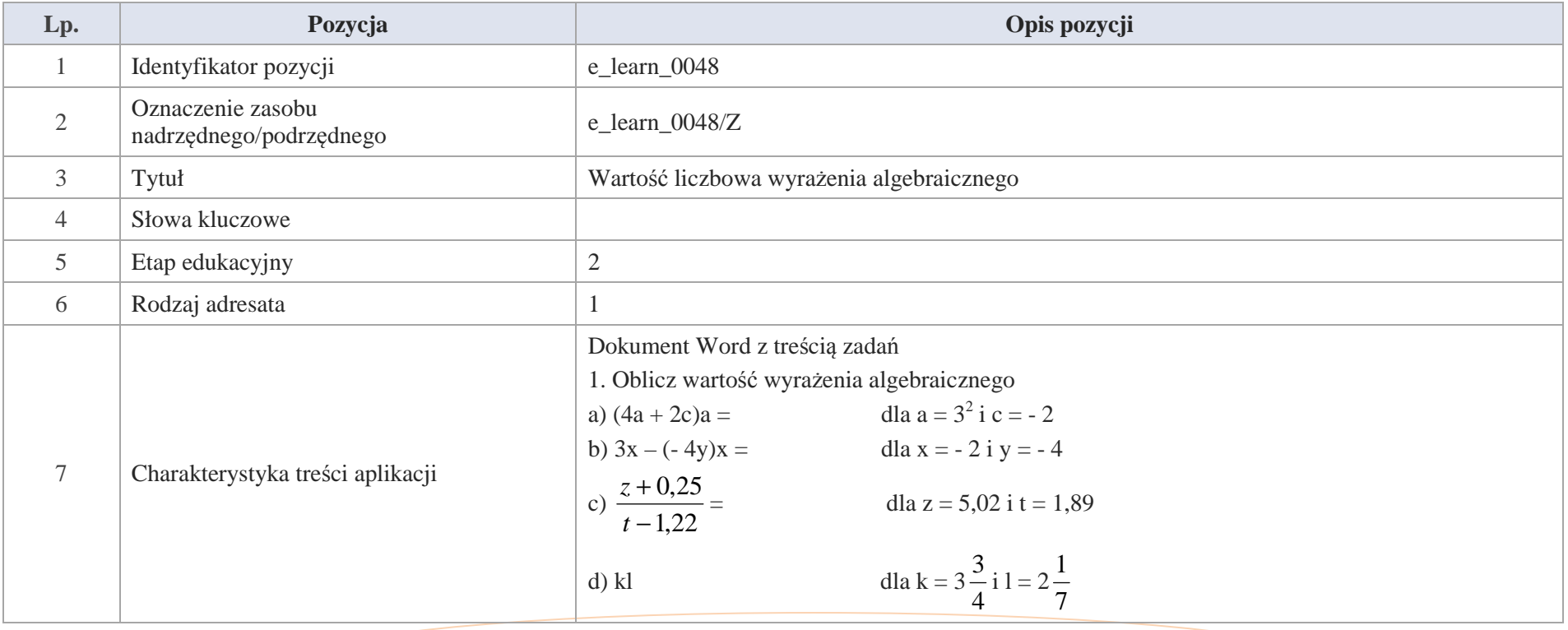

Krystyna Madej | Nakładka indywidualizująca pracę z uczniami | Klasa V

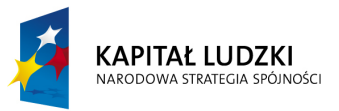

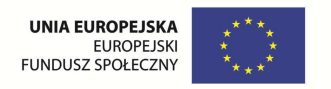

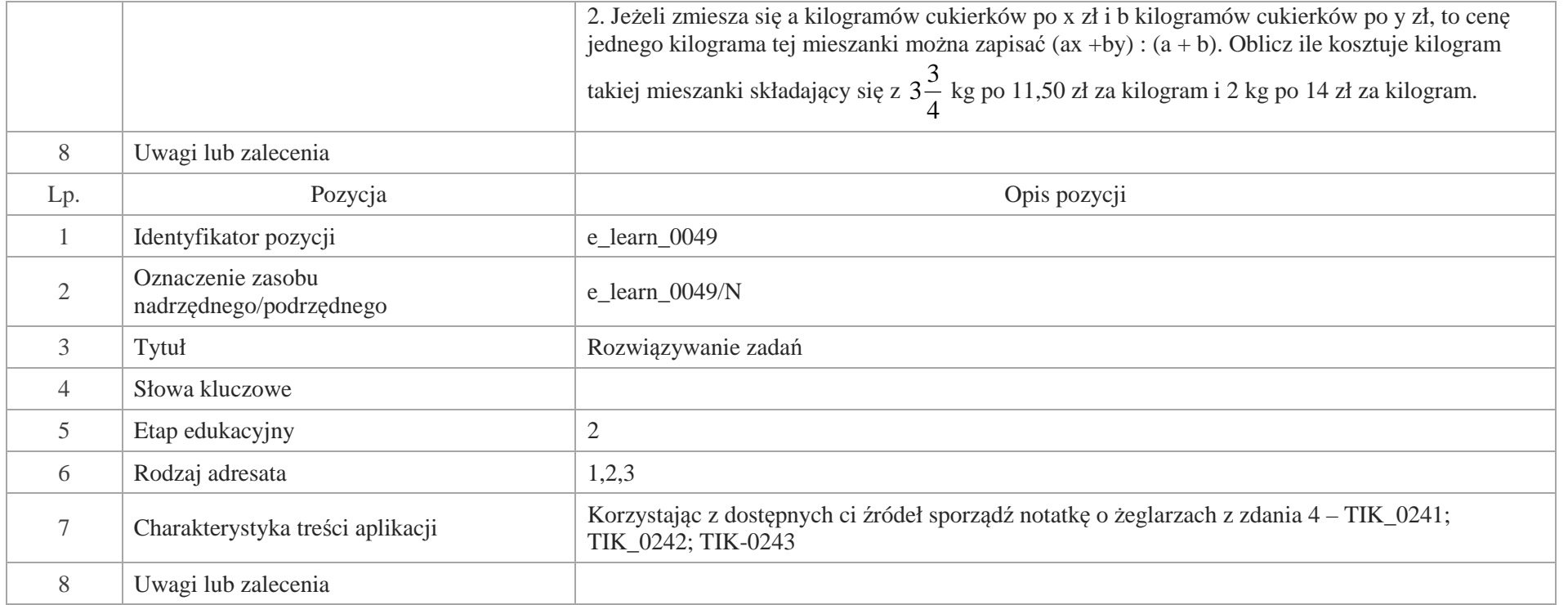

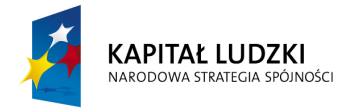

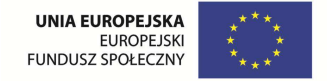

# **7.ZESTAWIENIE ZBIORCZE APLIKACJI**

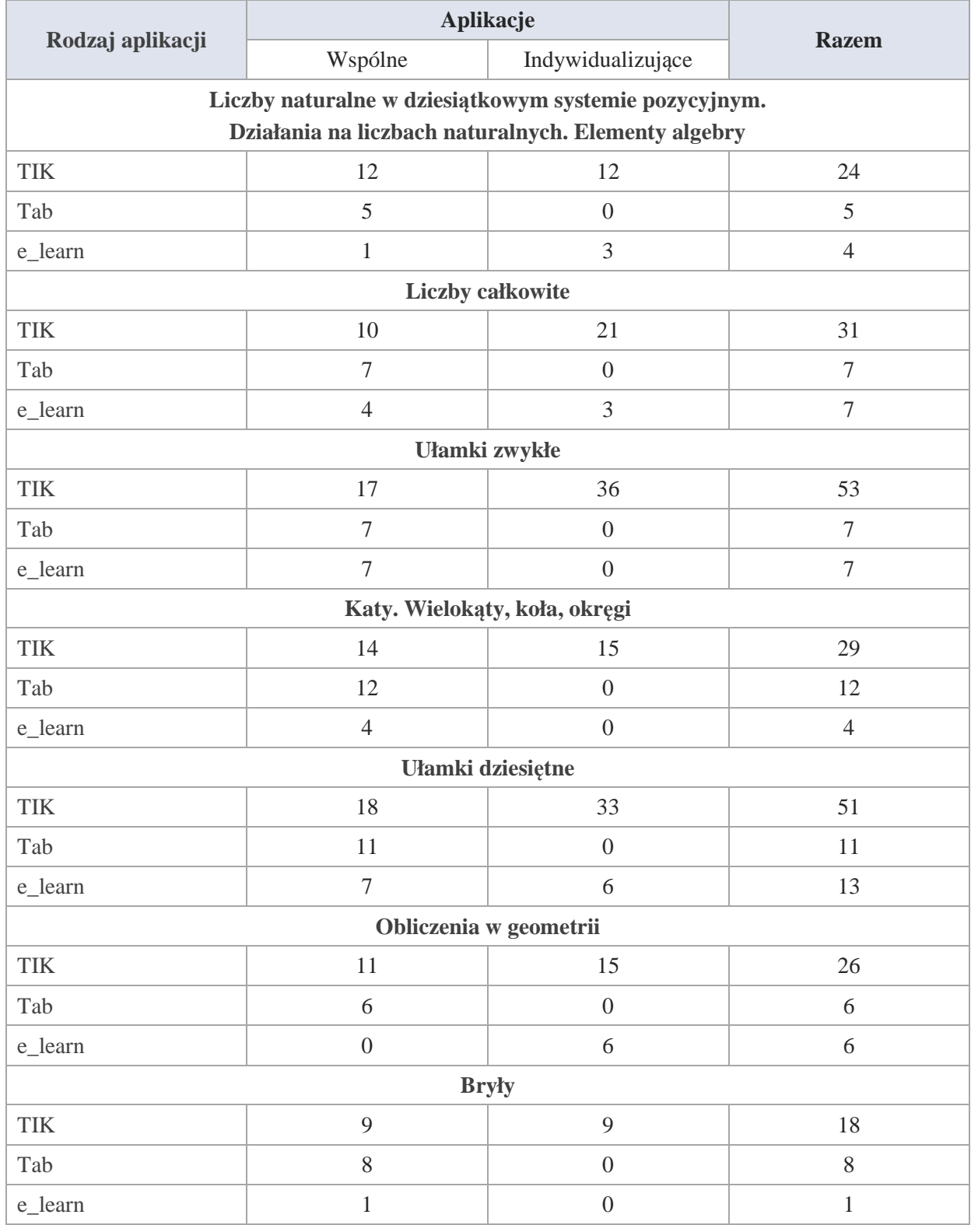

Krystyna Madej | Nakładka indywidualizująca pracę z uczniami | Klasa V

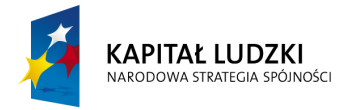

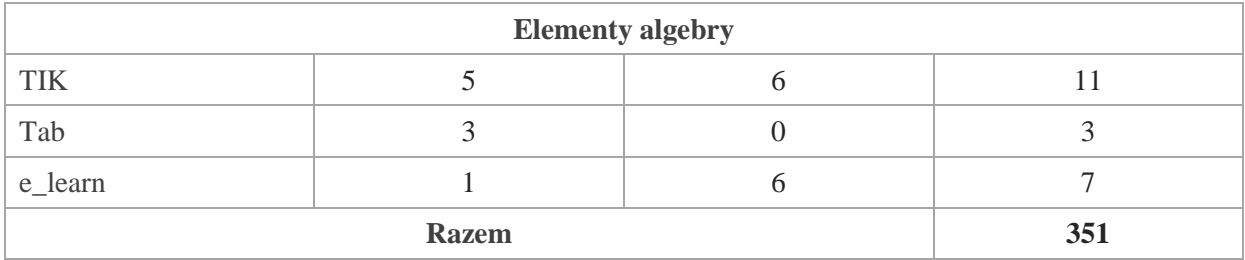

600 Krystyna Madej | Nakładka indywidualizująca pracę z uczniami | Klasa V

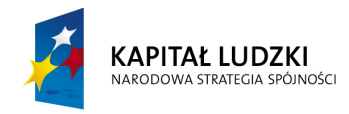

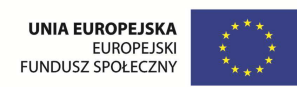

## **8.BIBLIOGRAFIA**

- ◆ Norbert Dróbka, Karol Szymański "Matematyka w szkole podstawowej" Wydawnictwo Naukowo Techniczne, Warszawa 1991 r.
- Małgorzata Świst, Barbara Zielińska "Zbiór zadań z geometrii dla szkoły podstawowej" WSiP, Warszawa 1992 r.  $\bullet$
- Drążek, B. Grabowska, Z. Szadkowska "Matematyki repetytorium ośmioklasisty" WSiP, Warszawa 1998 r. Ø
- M. Kowalska, M. Kurczab "Repetytorium z matematyki dla kandydatów do szkół średnich" Wydawnictwo Naukowo  $\bullet$ Techniczne, Warszawa 1992 r.
- Maria Gaik "Matematyka zbiór zadań klasa V" Wydawnictwo Operon 2009 r.  $\bullet$
- Maria Gaik, Krystyna Madej "Matematyka podręcznik klasa V" Wydawnictwo Operon 2009 r.  $\bullet$
- R.J.Pawlak, K. Gałązka, H. Pawlak, A. Warężak "Matematyka krok po kroku klasa V" Wydawnictwo Res Polona, Łódź  $\bullet$ 1998
- $\bullet$  H. Lewicka, E. Rosłon "Matematyka wokół nas klasa V" WSiP, Warszawa 2000 r.
- M. Dobrowolska, M. Jucewicz, M. Karpiński, P. Zarzycki "Matematyka klasa V" Gdańskie Wydawnictwo Oświatowe 2009 r.

Strony internetowe:

www.rekordyginessa.plwww.hadistic.plwww.lampailampki.pl

www.niespodzianka.plwww.biznespromotion.plwww.intermat.com.pl

Krystyna Madej | Nakładka indywidualizująca pracę z uczniami | Klasa IV

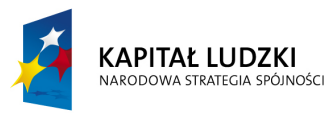

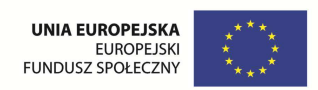

www.dziecisprawdz.plwww.kallana.pinger.plwww.sprzedajemy.plwww.pedagogika-psychologia.blog.plwww.allegro.plwww.hoga.plwww.owocsoczyn.plwww.samozdrowie.plwww.globtroter.plwww.miasto.ns.plwww.123rf.com www.kolorowankimalowanki.plwww.kokonek.plwww.pasmanteria24.com.plwww.marcinrejment.plwww.wars.stars.plwww.ekopodlasie.plwww.hornsund.igf.edu.plwww.freebievectors.comwww.cioba.plwww.matematyka.sosnowiec.plwww.matmagwiazdy.plwww.rymy.info.plwww.serwis-matematyczny.plwww.psp1.pionki.plwww.solaris-club.com www.dla.dzieci.com.plwww.mseb.blox.plwww.terapiagersona.plwww.sp3.lubusko.plwww.wyposażenie-kuchni.com.plwww.kkondzielski.sterfa.plwww.odjechani.com.plwww.deadsea.plwww.eksplolatorzy.com.plwww.wendlinydomowe.plwww.flek.plwww.fide.plwww.niebo-film.plwww.e-smoczek.plwww.pontek.plwww.tritours.pl

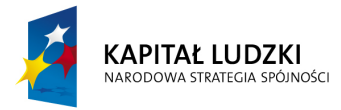

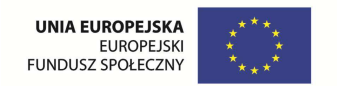

www.sjp.plwww.hdmax.plwww.naszeprzedszkole.waw.plwww.rabit-hole.euwww.farbygraffiti.plwww.ceneo.plwww.modaija.plwww.bieszczadzkie.anioły.plwww.yummy.plwww.okularo.blox.plwww.zcas.zlotow.plwww.wojtekkorzen.w.interia.plwww.urstyle.plwww.netmoda.plwww.ivoman.plwww.animavet.plwww.bonprix.plwww.dag-sport.plwww.stilizator.zwierciadlo.plwww.zdriwesportforma.plwww.niespodzianka.plwww.dziennik\_damskiebytu.blox.plwww.zapytaj.plwww.buty.webm.plwww.gify.magazynek.orgwww.forumzwiadowcy.for.plwww.trader.net.plwww.kopaniarz.w.interia.plwww.prot.extra.huwww.tekstowe.plwww.artdecor24.plwww.składnikikosmetyczne.blospot.comwww.w-droge.plwww.lord-nelson.plwww.tooba.plwww.tapeta-osa-4.na.puLp.it.comwww.acsmedia.plwww.yahoo.wsi.edu.plwww.babuni.blog.49.plwww.index.data.com www.darciass.blogspot.comwww.gady.pinger.pl

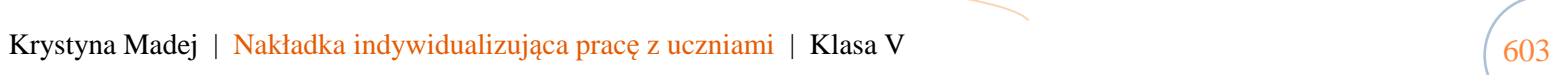

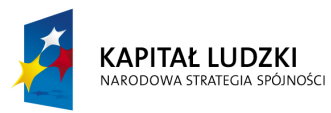

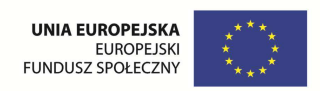

www.mataz.zs2poznan.plwww.matematyka.plwww.exluziwe.plwww.kongresonkol.io.gliwice.plwww.supergigant.blox.plwww.koty.wielki.bizwww.kwiaty-ogrody.plwww.ikea.com www.moto-mix.plwww.teja.com.plwww.kangoo.plwww.omahkatayo.pl

www.ran.plwww.jubileno.plwww.ajo.plwww.kokofolk.plwww.wypozyczalnia.gastronomiczna.plwww.azs.agh.edu.plwww.niewiadow.edu.plwww.siatkanews.tnb.plwww.trojkajarocin.plwww.istotyzywe.plwww.fotopasja.plwww.poland.goc.pl